# TECHNISCHE UNIVERSITÄT MÜNCHEN

Lehrstuhl für Bauprozessmanagement und Immobilienentwicklung

# Kostensicherheit zum Zeitpunkt der Realisierungsentscheidung Entwicklung eines Kosten-Prognose-Modells für Bauwerkskosten im Hochbau

Franz Xaver Mayer

Vollständiger Abdruck der von der Ingenieurfakultät Bau Geo Umwelt der Technischen Universität München zur Erlangung des akademischen Grades eines

Doktor-Ingenieurs (Dr.-Ing.)

genehmigten Dissertation.

Vorsitzender:

Univ.-Prof. Dr.-Ing. habil. Gerhard H. Müller

Prüfer der Dissertation:

- 1. Univ.-Prof. Dr.-Ing. Josef Zimmermann
- 2. Univ.-Prof. Dr. techn. Arnold Tautschnig,
	- Leopold-Franzens-Universität Innsbruck/Österreich

Die Dissertation wurde am 31.01.2013 bei der Technischen Universität München eingereicht und durch die Ingenieurfakultät Bau Geo Umwelt am 30.04.2013 angenommen.

#### **Vorwort**

Die vorliegende Arbeit entstand in einem Zeitraum von 7 Jahren berufsbegleitend zu meiner Dozententätigkeit an der Hochschule Rosenheim, zu der ich vor 8 Jahren als Professor für Projektmanagement und Kostenplanung berufen wurde.

Die Arbeit beinhaltet Entwicklung und Test eines Modells zur Prognose der Bauwerkskosten in der frühen Phase der Planung im Hochbau. Eine bewertbar hohe Kostensicherheit durch projektindividuelle Kostenbewertung der Ausprägung charakteristischer Merkmale der Gewerke und zugleich eine erhebliche Reduktion des Berechnungsaufwands durch Begrenzung der Anzahl der Rechenansätze mittels kausaler Zuschläge wurden erreicht. Eine Validierung bestätigt, dass die Abweichung der prognostizierten Kosten von den schlussgerechneten Kosten einen Toleranzrahmen von ± 10 %, mit einer Wahrscheinlichkeit von 95 %, nicht überschreitet. Das Kosten-Prognose-Modell (KPM) soll nach einer anwendungsorientierten Weiterentwicklung künftigen Planern unterstützend zur Verfügung stehen. Es soll dazu beitragen, die Kostensicherheit zu verbessern, die oft nicht den Erwartungen der Bauherren entspricht.

Herr Univ.-Prof. Dr.-Ing. Josef Zimmermann hat mir die Ausarbeitung dieser Dissertation ermöglicht und mich mit wertvollen Hinweisen unterstützt und begleitet. Vielen Dank dafür.

Meinen freien Montag verbrachte ich somit nachmittags häufig an der TU München am Lehrstuhl für Bauprozessmanagement und Immobilienentwicklung, wo ich im Kreis der wesentlich jüngeren Doktoranden herzlich aufgenommen wurde. Auch dafür möchte ich mich bedanken.

Die Anregungen und Hinweise des Zweitprüfers Herrn Univ.-Prof. DI Dr. techn. Arnold Tautschnig von der Universität Innsbruck, sowie die seiner Kollegen, Herrn Univ.-Prof. Mag. Dr. Michael Oberguggenberger und Herrn Dr. Georg Fröch, waren eine wertvolle Hilfe. Vielen Dank dafür.

Vielen Dank an Herrn Univ.-Prof. Dr.-Ing. Gerhard Müller für seine Bereitschaft zur Übernahme des Vorsitzes der Prüfungskommission.

Vielen Dank an Herrn Prof. Dr. Sandor von der Hochschule Rosenheim für seine programmtechnische Unterstützung.

Nicht zuletzt möchte ich mich bei den vielen Handwerksbetrieben bedanken für die in intensive Besprechungen und Testkalkulationen investierte Zeit. Stellvertretend möchte ich hier Herrn Peter Holzner von der gleichnamigen Bauunternehmung in Rosenheim nennen. Er hat mir seine Kalkulationsabteilung geöffnet.

Natürlich bringt eine berufsbegleitende Arbeit den Verlust von Freizeit mit sich, den zum großen Teil meine Frau Susanne zu tragen hatte. Herzlichen Dank für das Verständnis, das Du dieser Arbeit entgegengebracht hast.

Rosenheim, Januar 2013 Franz X. Mayer

#### **Inhaltsübersicht**

Inhaltsverzeichnis

Abbildungsverzeichnis

**Tabellenverzeichnis** 

Abkürzungsverzeichnis

- 1. Einführung und Grundlagen
- 2. Entwicklung eines Kosten-Prognose-Modells
- 3. Beschreibung der empirischen Daten
- 4. Abgleich der empirischen Daten mit dem Kosten-Prognose-Modell
- 5. Nachweis der Erfüllung der Anforderungen an das Kosten-Prognose-Modell
- 6. Ergebnis und Schlussbetrachtung

Literaturverzeichnis

Anhangverzeichnis

# Inhaltsverzeichnis

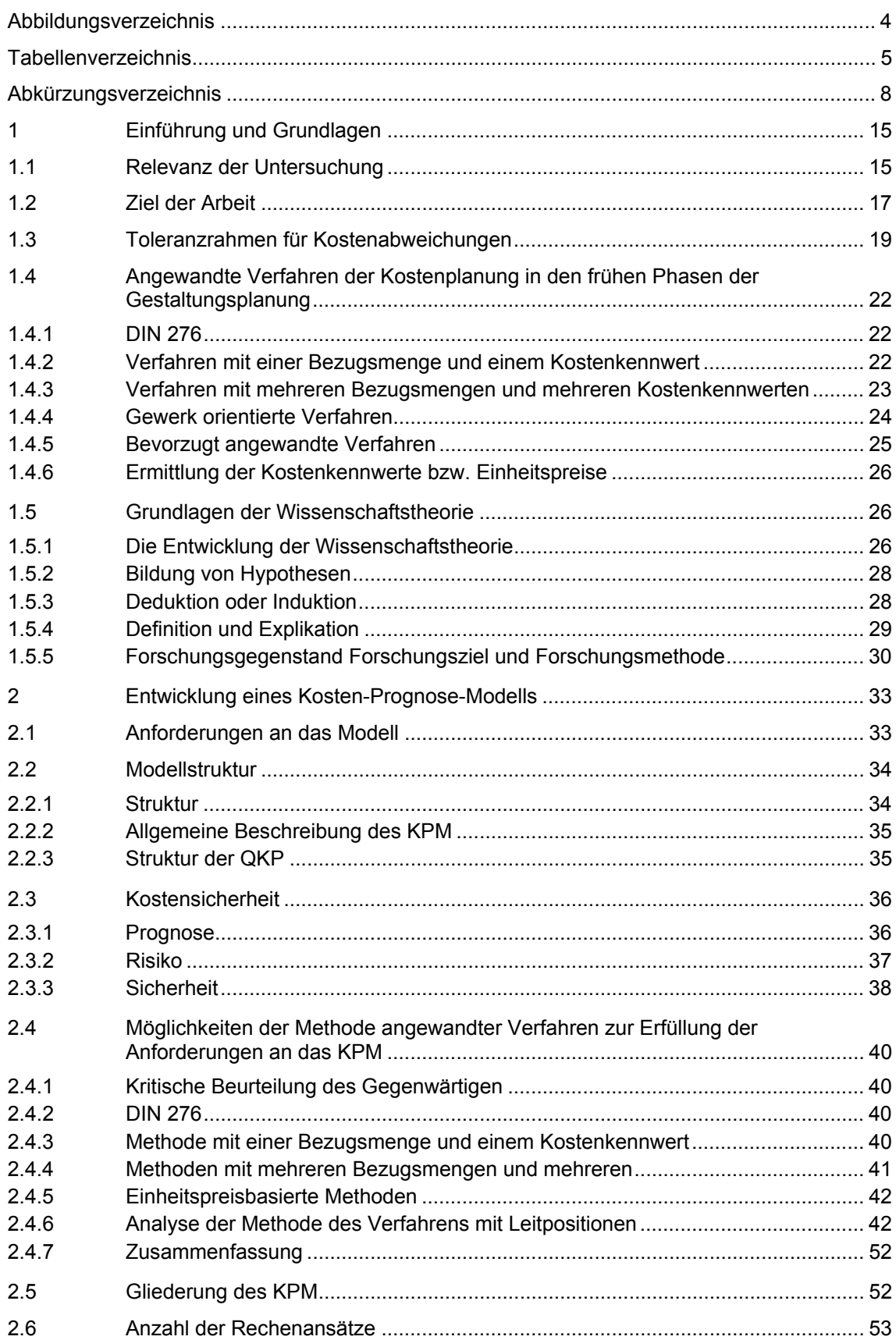

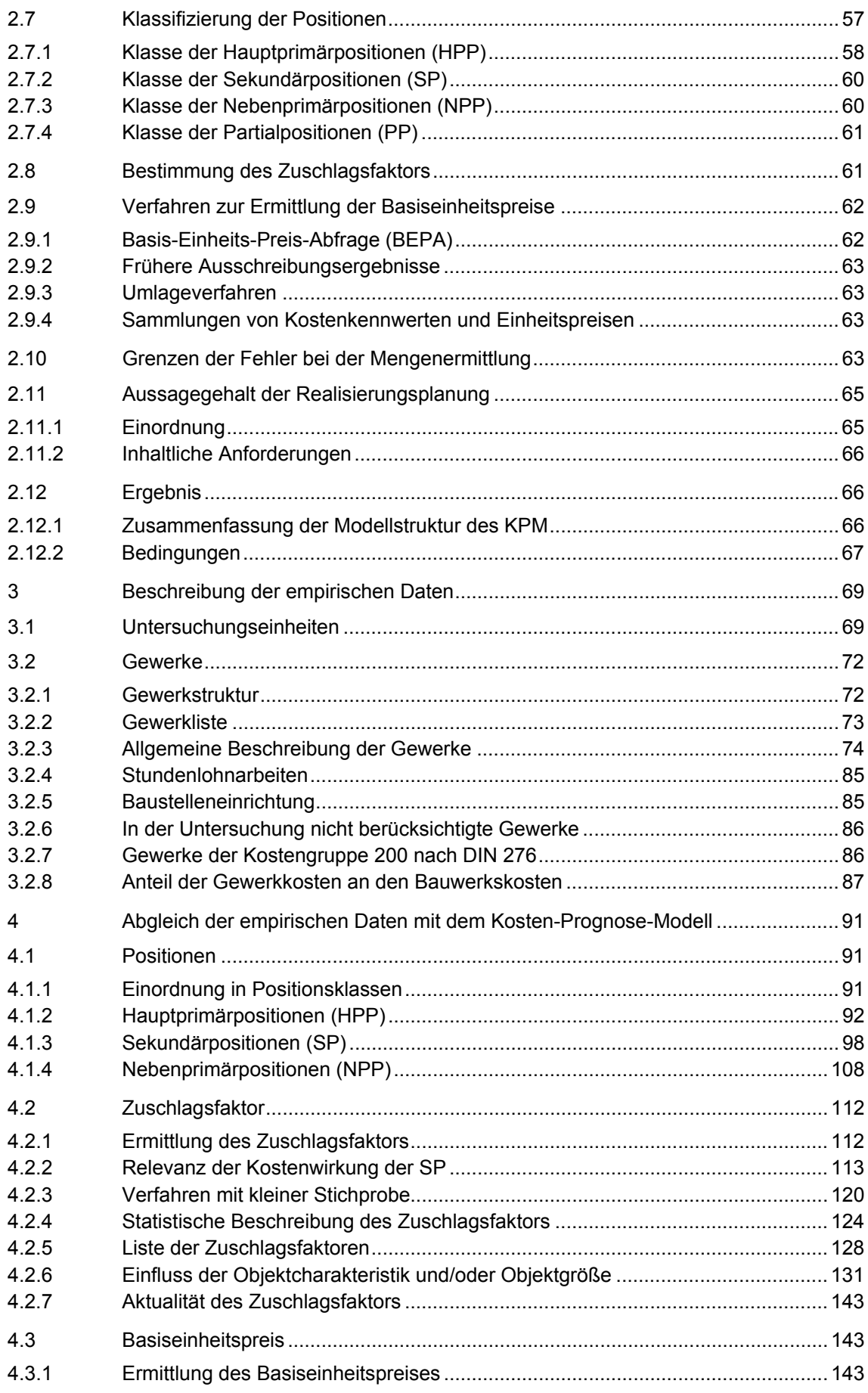

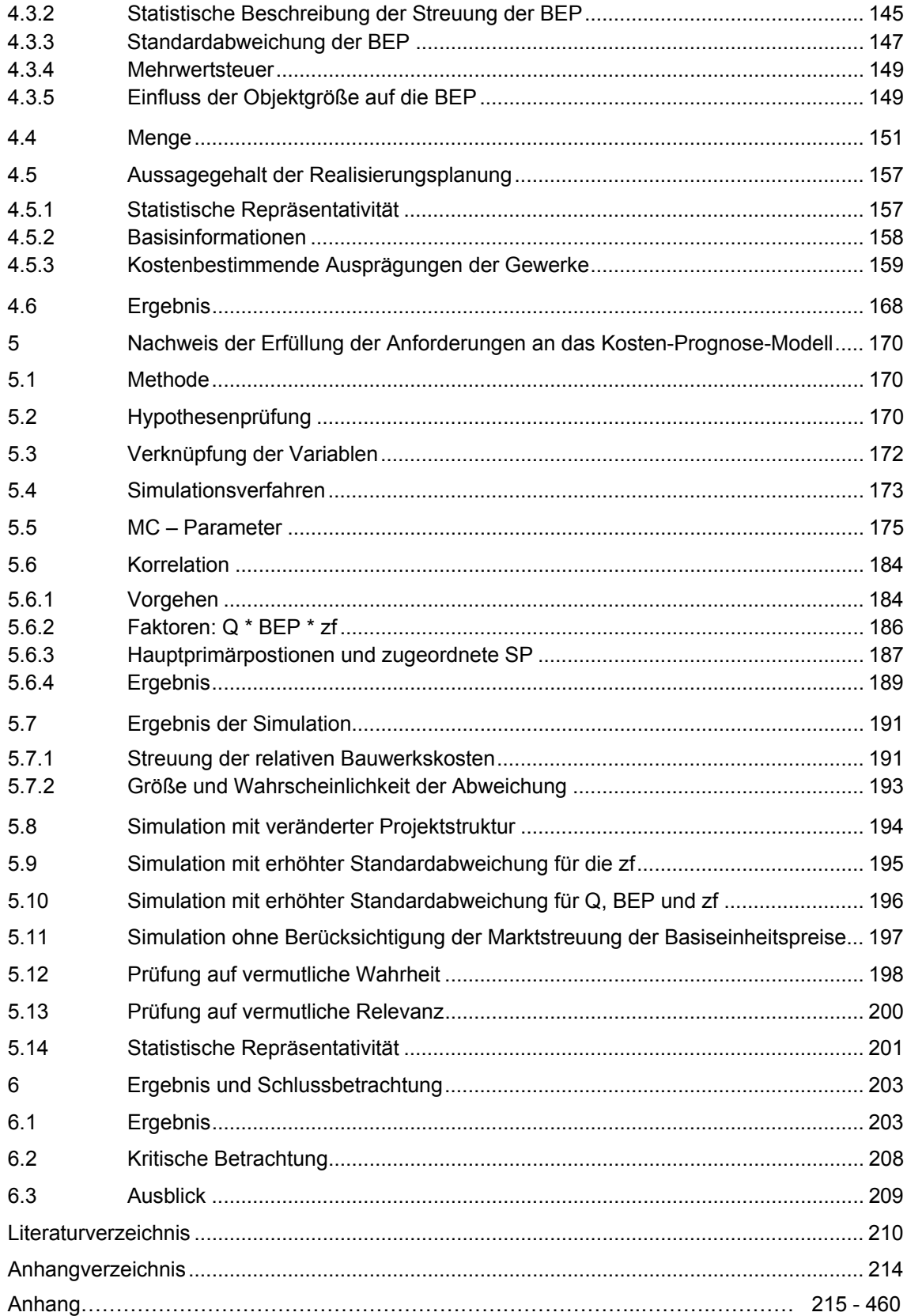

# **Abbildungsverzeichnis**

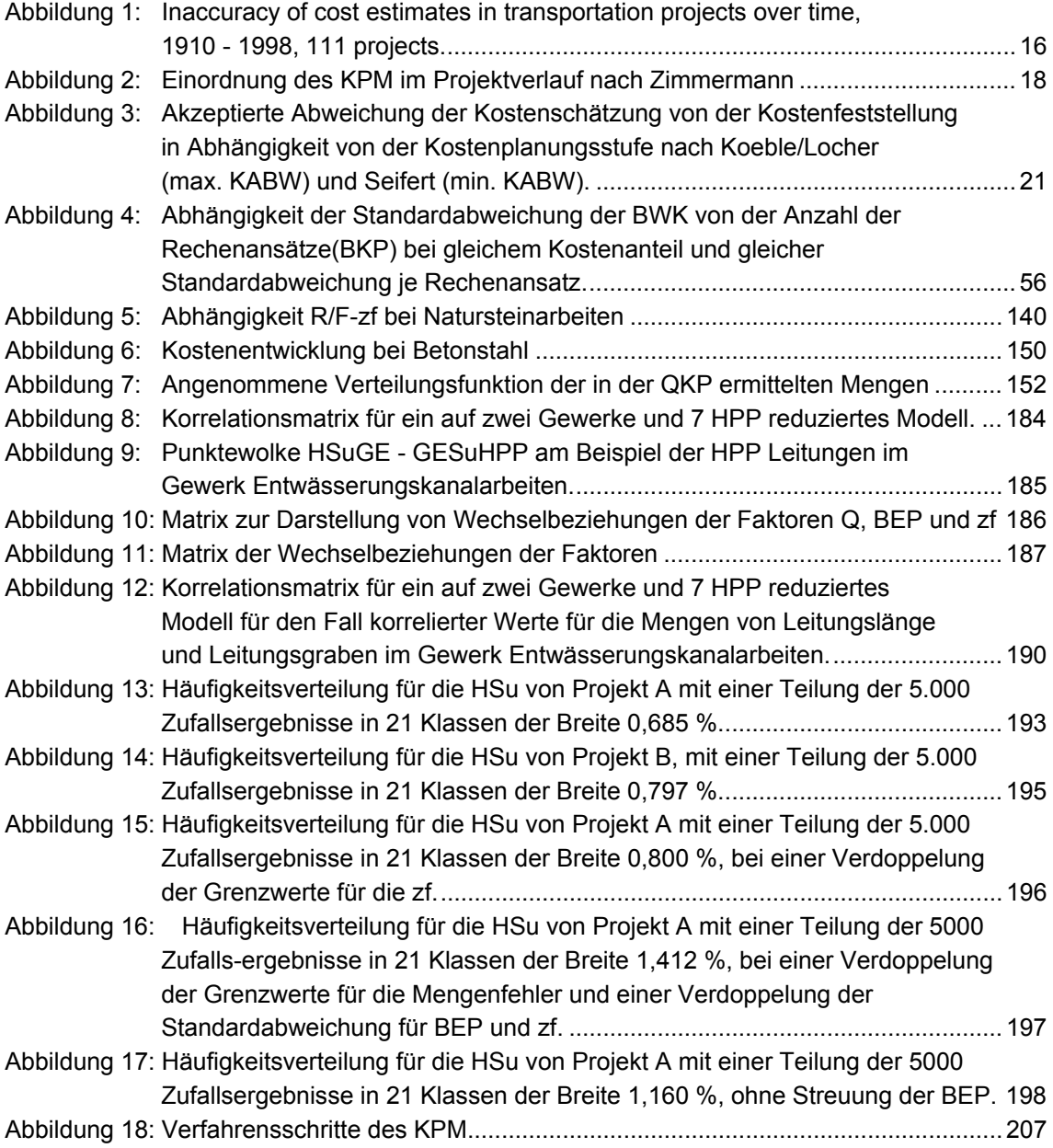

# **Tabellenverzeichnis**

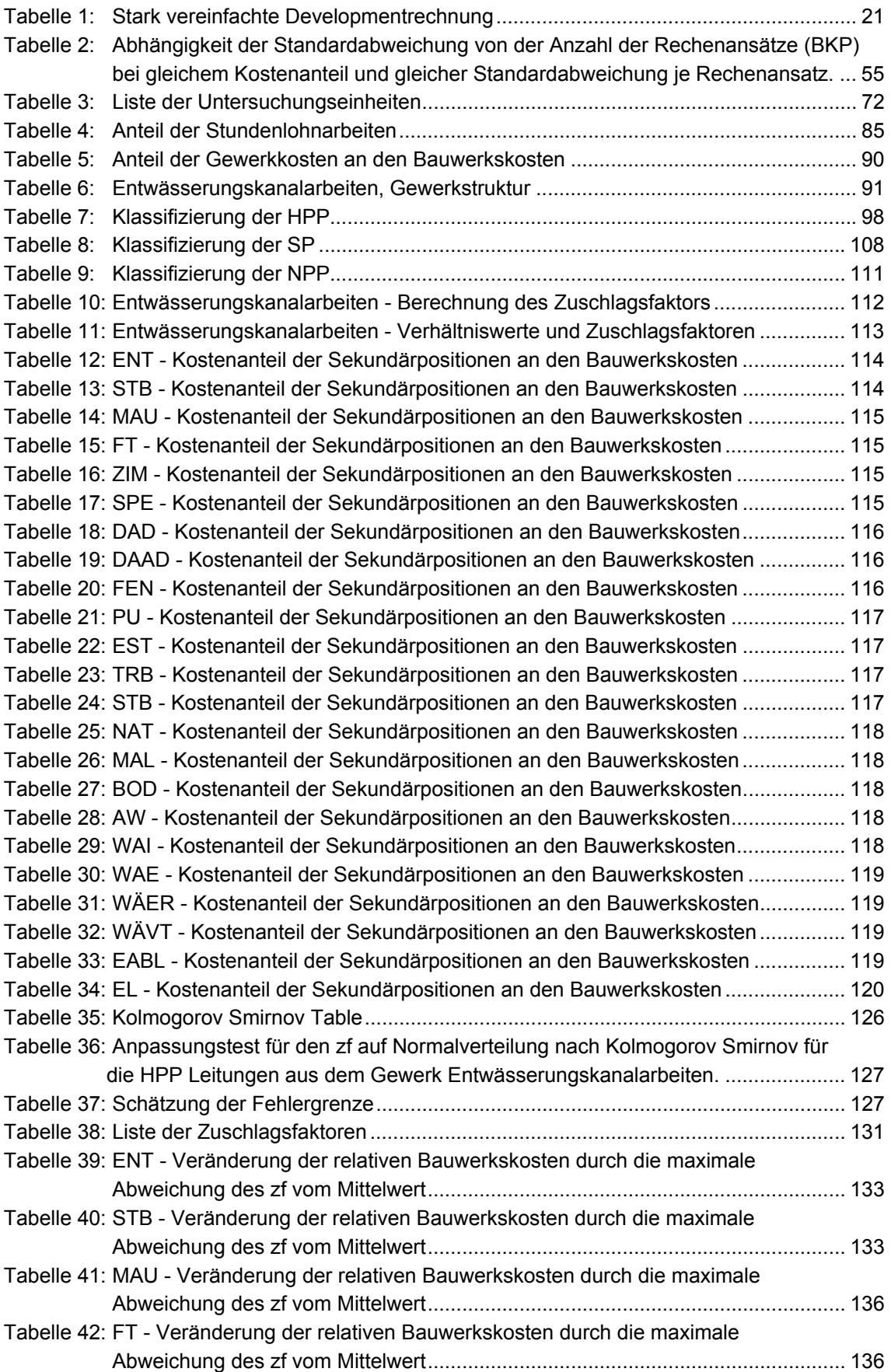

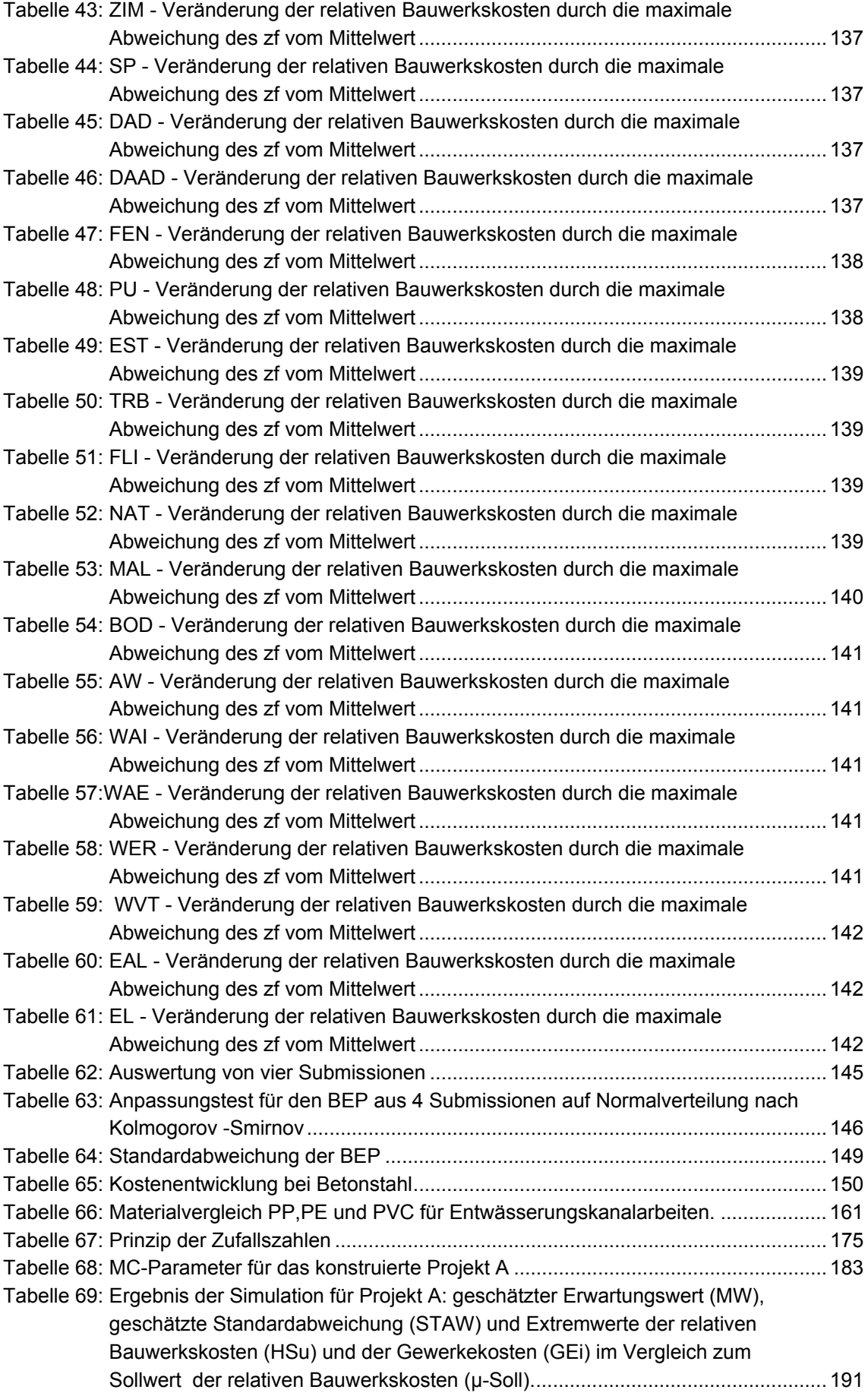

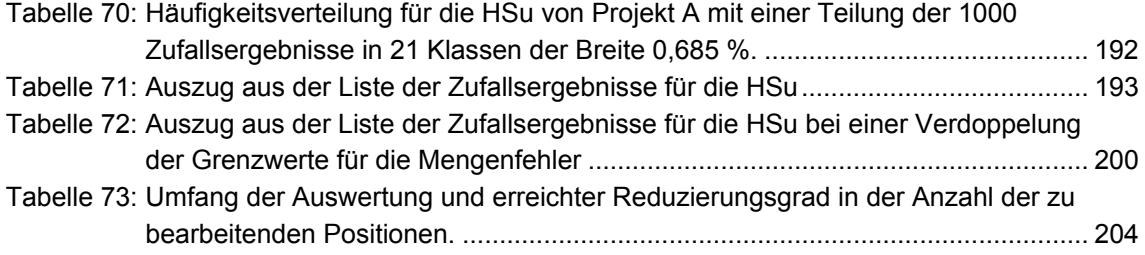

# **Abkürzungsverzeichnis**

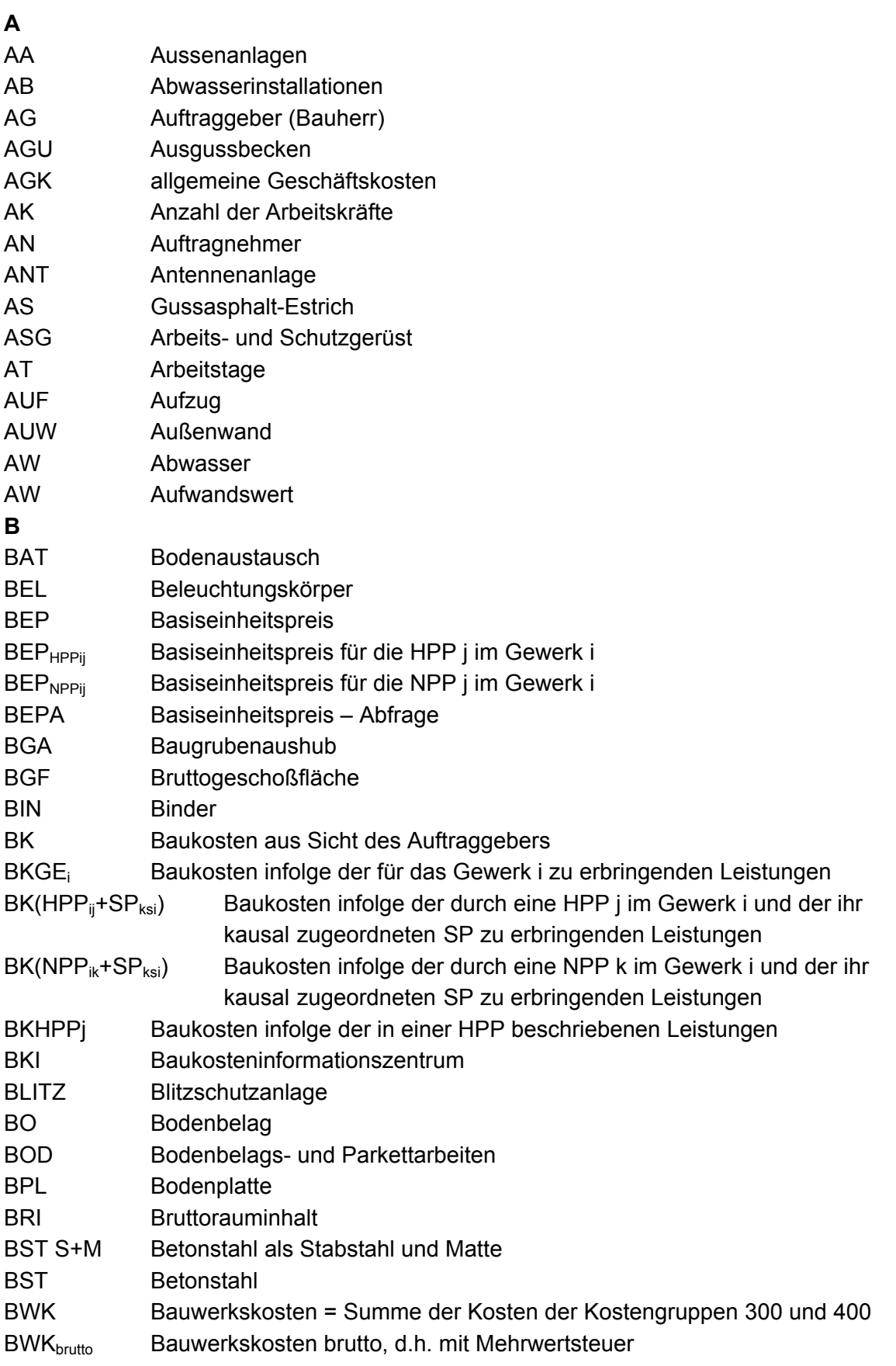

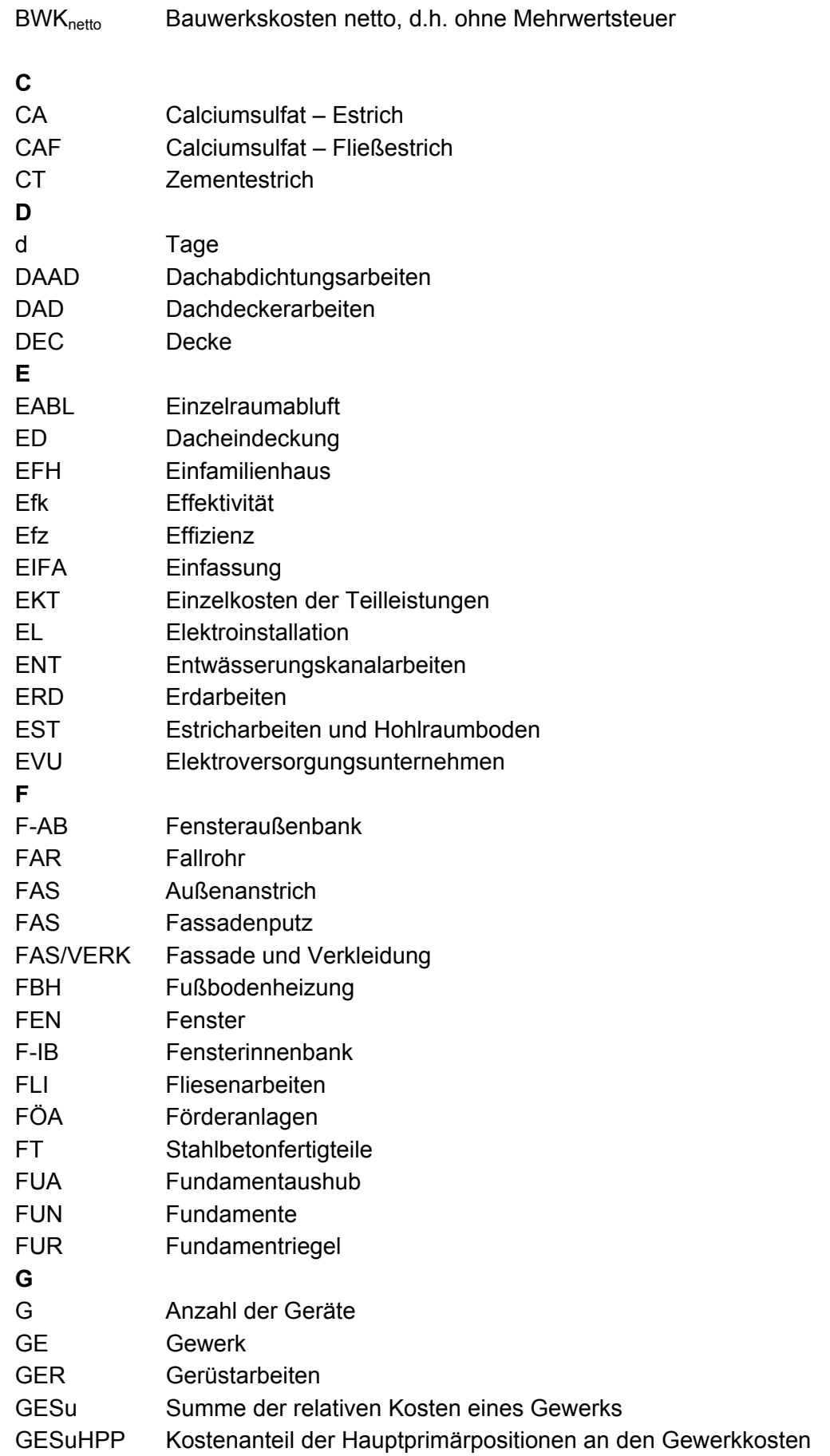

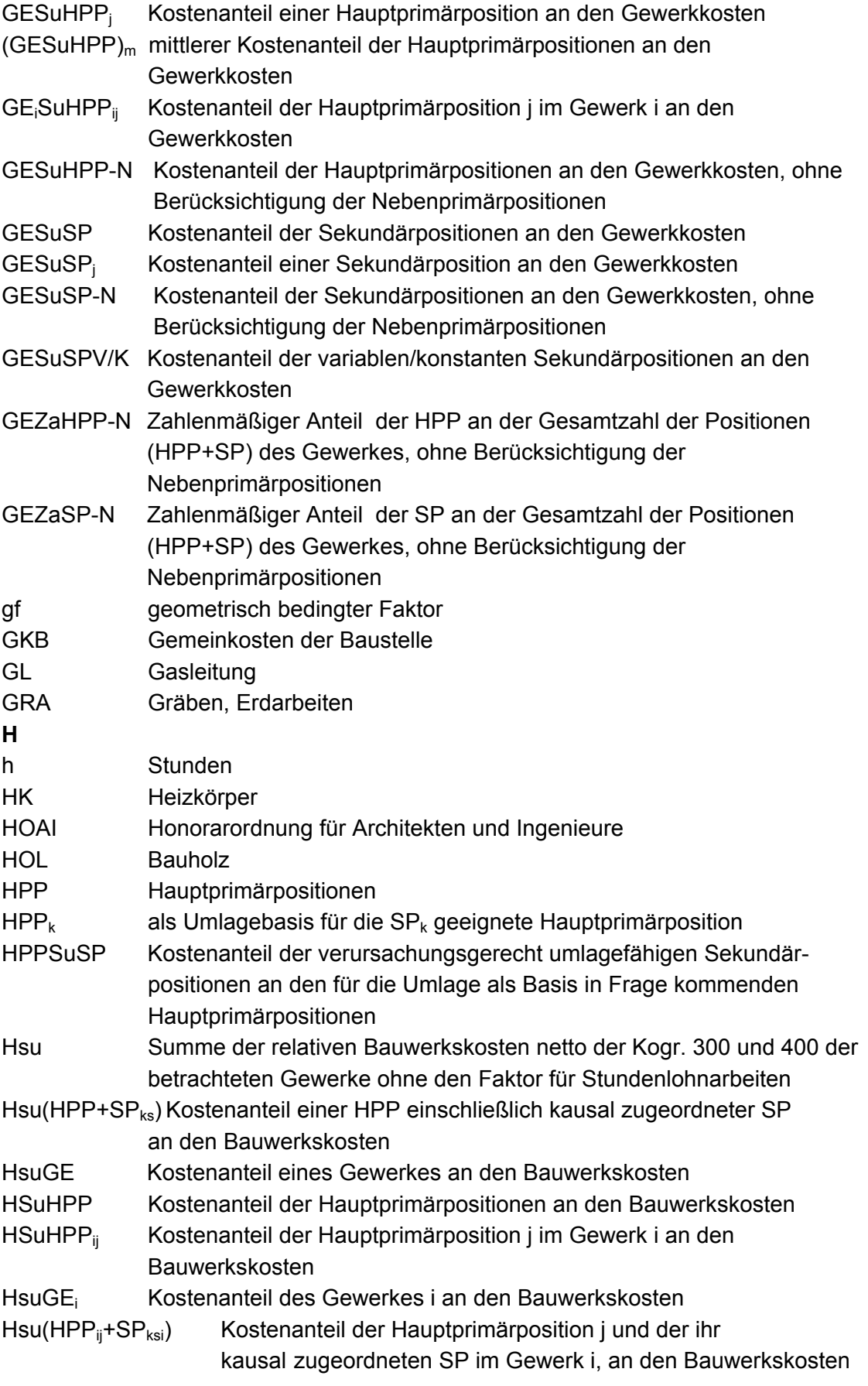

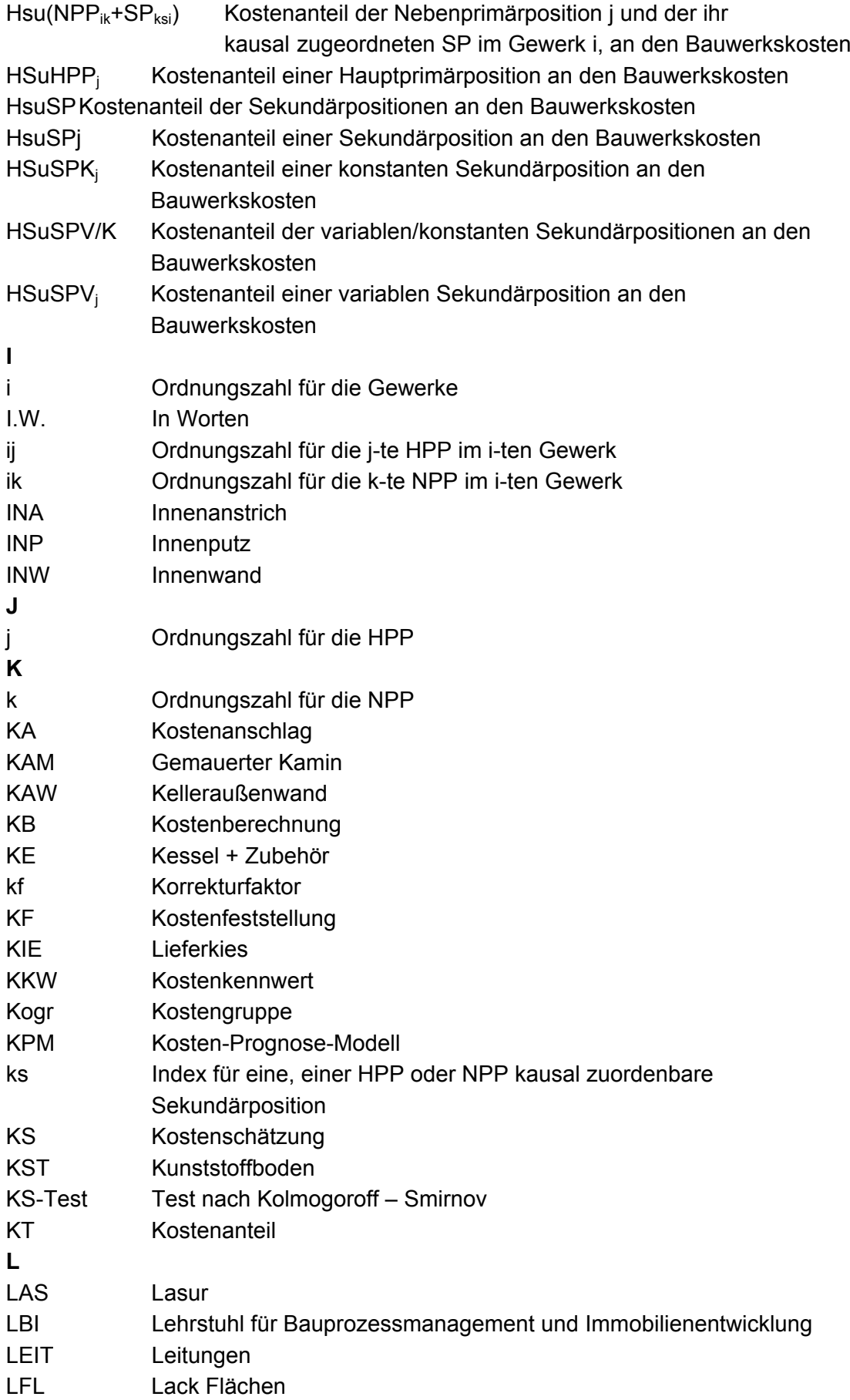

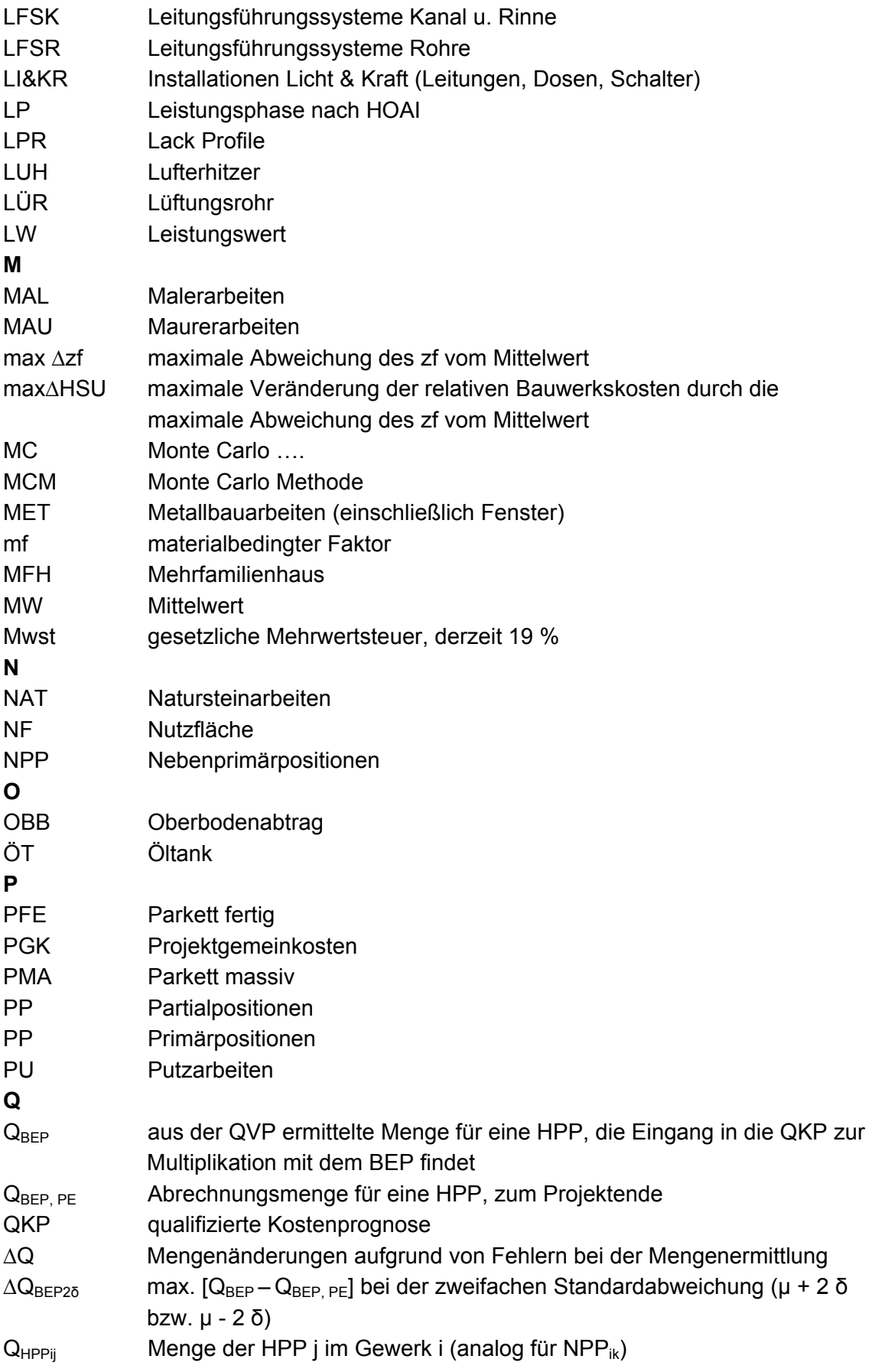

∆Q<sub>PLAN</sub> Mengenänderungen während der Ausführung durch Änderungen der Planung infolge gewollter und bewusster Entscheidung, unter Kenntnis der resultierenden Kostenänderung

#### **R**

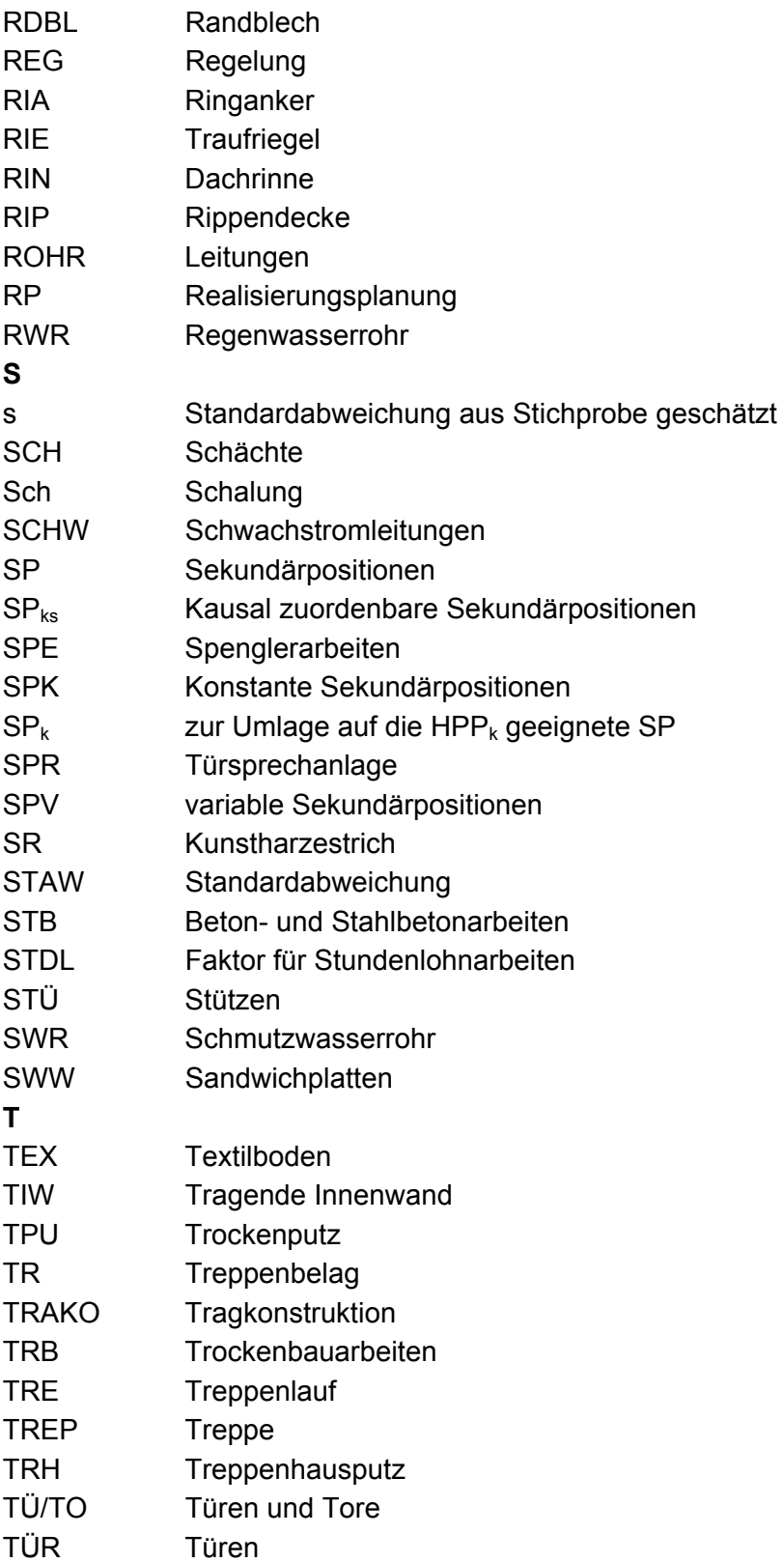

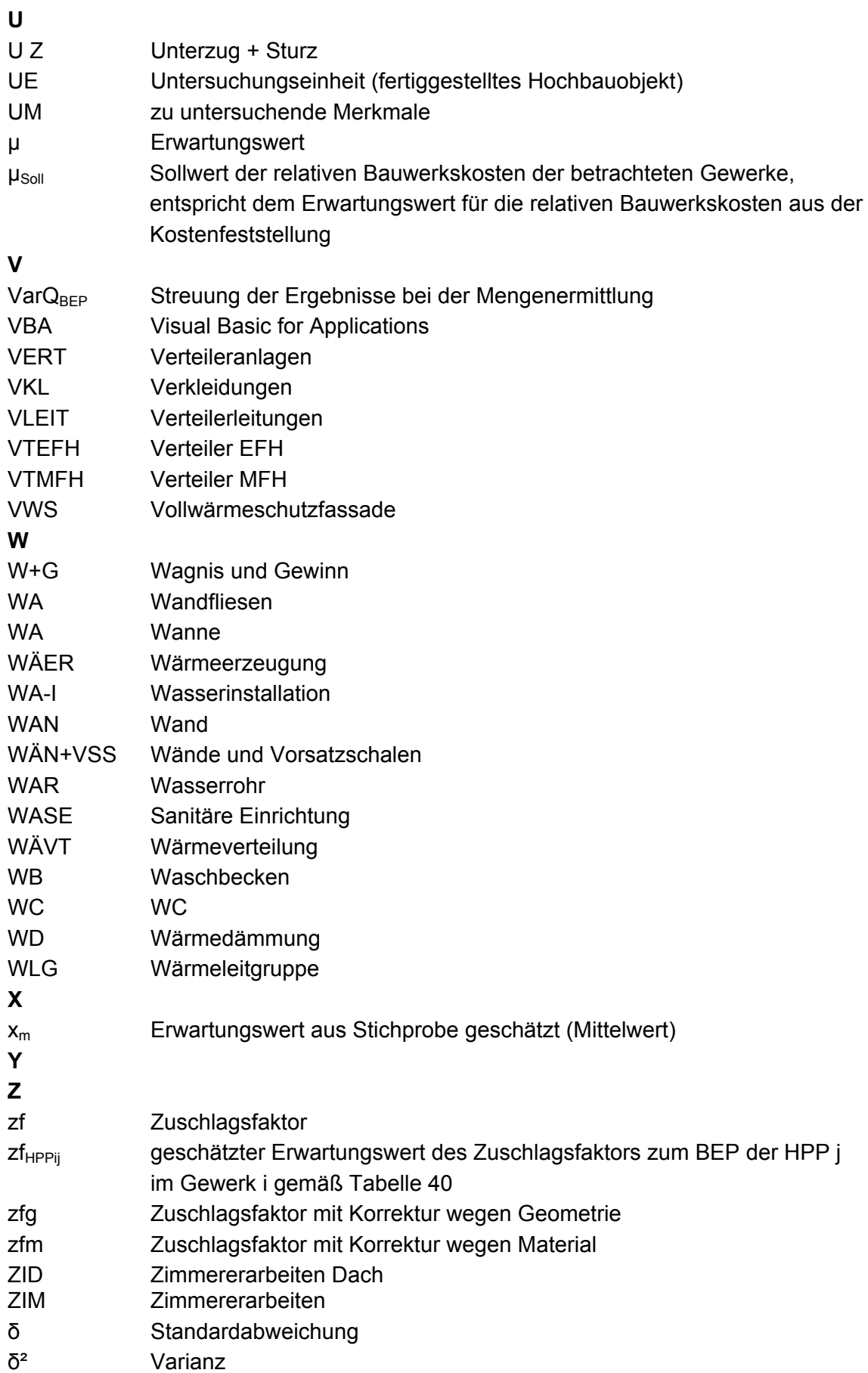

# **1 Einführung und Grundlagen**

# **1.1 Relevanz der Untersuchung**

Zahlreiche ausgeführte oder in der Ausführung befindliche Bauten zeigen erhebliche Abweichungen zwischen dem berechneten Budget aus der Investitionsrechnung und den am Projektende schlussgerechneten Kosten. Besonders gravierende Beispiele gelangen zu medialer Aufmerksamkeit, wie jüngst der Terminal des Flughafens Berlin Brandenburg, oder sind den Berichten des Bundesrechnungshofes oder den Schwarzbüchern des Bundes der Steuerzahler zu entnehmen. Die Schwarzbücher enthalten keine Hinweise zu den konkreten Ursachen der Kostenabweichungen. Die Ursachen können vielfältig sein. Sie können unter Anderem im Stand der Planung und/oder unvollständiger Definition des Bau–Soll zum Zeitpunkt der Budgetbildung oder in der angewandten Methode der Kostenplanung liegen. Unabhängig von der jeweiligen Ursache bleibt die Tatsache der Kostenabweichung in erheblicher Höhe als Hinweis auf einen Mangel in der Projektentwicklung zu Lasten des Bauherrn, hier des Steuerzahlers. Beispiele aus der medienwirksamen Darstellung in den Schwarzbüchern belegen dies.

"Berchtesgaden: …Zu Beginn der Planung schätzte man die Kosten des Mensa-Neubaus auf 650.000 Euro … . Nach Fertigstellung der Mensa betrugen die Gesamtbaukosten 1,367 Mio. Euro."<sup>1</sup>

"Saarbrücken: …die Stiftung Saarländischer Kulturbesitz (SSK) errichtet eine Erweiterung des Saarlandmuseums. Es wird ein vierter Museumspavillon gebaut. Ursprünglich ging man von 9 Mio. Euro aus. Doch im Laufe der Zeit wuchs diese Zahl stetig: Zunächst auf 12,5 Mio., dann auf 18,7 Mio. Euro. Die neueste, aber sicher nicht letzte Wasserstandsmeldung belief sich Mitte August auf 30 Mio. Euro."<sup>2</sup>

"Hessen: …dass die Kosten für die Errichtung eines Besucher- und Informationszentrums an der Grube Messel von ursprünglich angesetzten 4,4 Mio. Euro im Jahr 2005 jetzt auf rund 9,7 Mio. Euro ansteigen werden….So stiegen die Kosten für das Museums- und Besucherzentrum für die Keltenwelt am Glauberg von 6,1 auf rund 9 Mio. Euro….Der Umbau des Ausstellungsgebäudes der Neuen Galerie wird voraussichtlich 23 statt 16 Mio. Euro kosten. Die Instandsetzung der Löwenburg wird mit rund 29,2 Mio. Euro wohl um die Hälfte teurer als die geplanten 19,5 Mio. Euro." $3$ 

Eine umfassende Untersuchung zu Baukostensteigerungen von Flyvbjerg/Holm wertet die Kostensteigerungen von 258 Verkehrsinfrastrukturprojekten mit Gesamtkosten von etwa 70 Milliarden Euro aus. Dabei wurde festgestellt, dass es in 9 von 10 Projekten zu Kostenüberschreitungen gekommen ist und dass die durchschnittliche Überschreitung der prognostizierten Baukosten 28% betrug. Ein weiteres Ergebnis ist die Erkenntnis, dass sich die Verlässlichkeit der Kostenermittlung in den vergangenen siebzig Jahren nicht verbessert hat.<sup>4</sup> Abbildung 1 zeigt die %-uale Abweichung der geschätzten

 $\overline{a}$ 1 Bund der Steuerzahler: 39. Schwarzbuch. Bonner Universitäts-Buchdruckerei, Bonn, Stand September  $\frac{2011}{20}$ ,  $\frac{23}{20}$ 

Ebenda, S.20.

<sup>3</sup> Ebenda, S. 22-23.

<sup>4</sup> Vgl. Flyvbjerg, B.;Holm, M.S.;u. a.: Underestimating Costs in Public Works Projects – Error or Lie? In: Journal of the American Planning Association, 2002, Vol. 68, Nr. 3, S. 279 – 295.

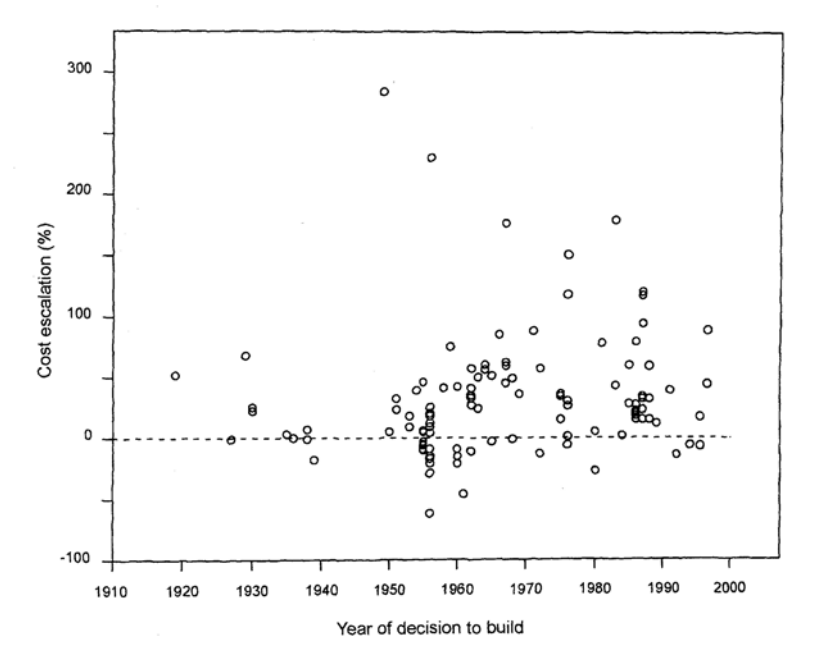

Kosten von den schlussgerechneten Kosten bei 111 Infrastrukturprojekten zwischen 1910 und 1998.

Abbildung 1: Inaccuracy of cost estimates in transportation projects over time, 1910 – 1998, 111 projects.<sup>5</sup>

Als Ergebnis für diese Arbeit kann festgehalten werden, dass Kostenabweichungen nicht nur in wenigen Ausnahmefällen eintreten. Außerdem ist festzustellen, dass die Abweichungen in der Regel Kostenüberschreitungen sind. Aber auch erhebliche Unterschreitungen der prognostizierten Kosten zeugen nicht von einer zutreffenden Kostenprognose. Die Qualität der Kostenprognose zum Zeitpunkt der Investitionsentscheidung entspricht in diesen Fällen offensichtlich nicht den Anforderungen.

Im öffentlichen Bereich werden die Kostenüberschreitungen publik und aus Steuergeldern finanziert. Im nichtöffentlichen Bereich bleibt vieles ungenannt, es zeugen lediglich Gerichtsurteile von diesem Mangel in der Projektentwicklung. Die Auswirkungen im nichtöffentlichen Bereich sind schwerwiegend. Die Finanzierung des Vorhabens kann gefährdet sein, was zum Abbruch des Projekts und zur Insolvenz des Bauherrn führen kann.

Daher ist das Bau-Soll frühzeitig an das Budget des Bauherrn anzupassen oder das Budget des Bauherrn ist frühzeitig an das Bau-Soll anzupassen. Nur der frühe Beginn des Kostenmanagements erlaubt eine Beeinflussung der in der frühen Phase zu treffenden, kostenbestimmenden Entscheidungen, <sup>6</sup> unabhängig davon, ob diese durch den Bauherrn, einen Projektsteuerer, oder ein Construction Management getroffen werden. Selbst bei Fast-Track Projekten liegt der Beginn der Kostenplanung in der Phase des Conceptual Design  $(CD)^7$ . Bereits in dieser Phase ist ein Value Engineering

<sup>-&</sup>lt;br>5 Entnommen aus: Flyvbjerg, B.;Holm, M.S.;u. a.: Underestimating Costs in Public Works Projects – Error or Lie? In: Journal of the American Planning Association, 2002, Vol. 68, Nr. 3, S. 279 – 295.

Vgl. Nebe, Lars: Kennzahlengestütztes Projekt-Controlling in Baubetrieben. Dissertation. Universität Dortmund, Wirtschafts- und Sozialwissenschaftliche Fakultät, Dortmund 2003, S. 256-257. <sup>7</sup>

Vgl. Tautschnig, Arnold; Hulka, Gerald: Die besondere Eignung des GMP-Modells für "Fast-Track" Projekte im Hochbau. Veröffentlicht in: Der Bauingenieur, Band 77, 2002, S. 484 ff.

erforderlich, um die Kosten frühzeitig an das Budget des AG anzupassen.<sup>8</sup> Eine frühzeitige Anpassung bedingt eine frühzeitige Kenntnis der zu erwartenden Kosten, idealerweise zum Zeitpunkt der Investitionsentscheidung.

# **1.2 Ziel der Arbeit**

Wie die Beispiele zeigen, dürfen Erkenntnisse über die zu erwartenden Kosten nicht erst bei der Realisierung von Projekten eintreten, sondern müssen voraus gedacht werden. Voraussetzung für die frühzeitige Kenntnis der zu erwartenden Kosten ist eine Methode der Kostenprognose, die diese Anforderung frühzeitig im Planungsprozess erfüllen kann.

Ziel der Arbeit ist die Entwicklung der Methode und der Verfahrensschritte eines von Zeit und Ort unabhängigen, effizienten und effektiven, standardisierten Modells der Ermittlung von Bauwerkskosten in der frühen Phase der Gestaltungsplanung<sup>9</sup> im Hochbau, das mit signifikanter Wahrscheinlichkeit Kostensicherheit bieten kann. Kostensicherheit soll heißen, dass die Abweichung der in der frühen Planungsphase der Gestaltungsplanung ermittelten Kosten von den am Projektende schlussgerechneten Kosten einen bestimmten Toleranzrahmen nicht überschreitet.

Das Modell soll Kosten-Prognose-Modell (KPM) heißen. Das KPM soll aus zwei Teilen bestehen, nämlich aus einem Teil, der die Anforderungen an den Aussagegehalt und die Detailschärfe der Gestaltungsplanung beschreibt, die als Voraussetzung für die Kostenermittlung zu erbringen ist und aus einem Teil, der die Methode der darauf aufbauenden Kostenermittlung beschreibt.

Das KPM soll mit einer begrenzten Zahl von Rechenansätzen zu schnellen Ergebnissen führen und dennoch eine projektindividuelle Kostenbewertung der Ausprägung charakteristischer Merkmale der Gewerke ermöglichen.

Der Teil des Modells, der die Methode der Kostenermittlung beschreibt, soll "qualifizierte Kostenprognose" (QKP) heißen. Qualifiziert, weil sie den Besonderheiten der frühen Phasen der Gestaltungsplanung Rechnung tragen muss und weil sie durch Reduzierung von Verfahrensfehlern eine Verbesserung der Ergebnisse gegenüber den bisher angewandten Verfahren zum Ziel hat, Prognose, weil eine Voraussage über ein zukünftiges Ereignis auf Grundlage von Regeln und Randbedingungen getroffen werden soll.

Die QKP soll effektiv sein, also in der projektindividuellen Prognose eine möglichst gute Annäherung an die zu erwartenden Kosten ermöglichen, sie soll effizient sein, also mit einer begrenzten Anzahl von Rechenansätzen auskommen und sie soll transparent sein, also eine Kostenverfolgung ermöglichen.

 $\overline{a}$ 8 Vgl. Tautschnig, Arnold; Mathoi, Thomas; Tegtmeyer Gerhard; Krauß Florian: Fast-Track Projektabwicklung im Hochbau. Veröffentlichung in der Loseblattsammlung "Projekte erfolgreich managen". Hrsg. Schub, A. München, 2005, S. 29 von 45.

Vgl. Zimmermann, Josef; Vocke, Benno: Leistungsbilder für Organisationsplanung, Projektsteuerung und Projektleitung. Hauptaufsatz in Bauingenieur, Band 86, Dezember 2011, S.512. Entsprechend dem Vorschlag neuer Leistungsbilder für Organisationsleistungen von Zimmermann und Vocke sollen die von Architekten und Ingenieuren für ein Bauwerk zu erbringenden Planungsleistungen differenziert werden in Gestaltungsplanung und Organisationsplanung. Dabei soll die Gestaltungsplanung diejenigen Planungsleistungen umfassen, die das Bauwerk hinsichtlich Maß, Ästhetik, Funktion, Konstruktion und Standard definieren. Der Organisationsplanung sollen insbesondere alle Aktivitäten der Ablauforganisation, und der Kostenplanung zugeordnet werden. Diese Differenzierung wird in der weiteren Arbeit verwendet.

Die QKP setzt voraus, dass der Leistungsinhalt frühzeitig, erschöpfend und für alle Vertragspartner unmissverständlich definiert ist. Ziel dieser Arbeit ist daher auch die Festlegung des Aussagegehalts und der Detailschärfe der Gestaltungsplanung in dieser Phase.

Der Teil der Gestaltungsplanung, der als Voraussetzung für die QKP zu erbringen ist, soll Realisierungsplanung (RP) heißen, weil er als vorgezogene Planungsleistung schon vor der Realisierungsentscheidung vorliegen muss, wenn das Ergebnis der QKP der Realisierungsentscheidung<sup>10</sup> dienen soll. Als Realisierungsentscheidung wird der Zeitpunkt bezeichnet, zu dem sich der Bauherr für die Projektrealisierung entscheidet und sich damit in kostenrelevante vertragliche Bindungen begibt.

Die RP, vergleichbar einem Conceptual Design (CD) mit Programming<sup>11</sup>, soll aber im Gegensatz zum CD für bestimmte Positionen eine definierte Detailschärfe aufweisen und damit die Ermittlung der Mengen und Standards für diese Positionen ermöglichen.

Das Kostenplanungsmodell soll die RP und die QKP in dieser Reihenfolge verknüpfen. Das KPM ist gemäß Abbildung 2 im Projektverlauf einzuordnen.

Im Projektverlauf nach Zimmermann erfolgt die Einordnung am Ende der Phase der Projektentwicklung, vor der Realisierungsentscheidung.<sup>12</sup>

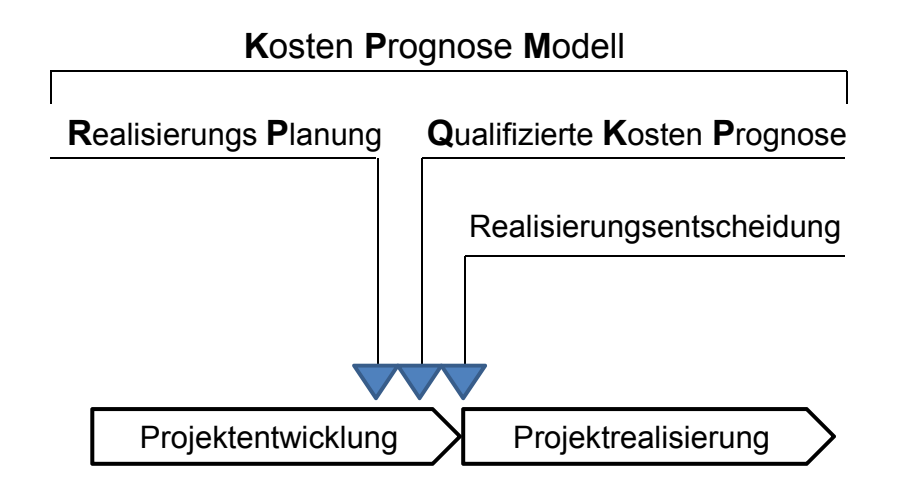

Abbildung 2: Einordnung des KPM im Projektverlauf nach Zimmermann

Entsprechend dem Vorschlag neuer Leistungsbilder für Organisationsleistungen von Zimmermann und Vocke, ist die QKP als Leistung der Organisationsplanung und die RP als Leistung der Gestaltungsplanung einzuordnen. Nach den formulierten Leistungsbildern für die Organisationsplanung ist die QKP der Leistungsphase 1 "Budgetplanung" zuzuordnen. 13

<sup>1</sup>  $10$  Vgl. Zimmermann, Josef; Vocke, Benno: Leistungsbilder für Organisationsplanung, Projektsteuerung und Projektleitung. Hauptaufsatz in Bauingenieur, Band 86, Dezember 2011, S.512. Die Realisierungsentscheidung ist dort eingeordnet an der Schnittstelle zwischen Projektentwicklung und

Projektabwicklung.<br><sup>11</sup> Vgl. Tautschnig, Arnold; Hulka, Gerald: Die besondere Eignung des GMP-Modells für "Fast-Track"<br>Projekte im Hochbau. Veröffentlicht in: Der Bauingenieur, Band 77, 2002, S. 484 ff.

 $P^2$  Vgl. Zimmermann, Josef; Vocke, Benno: Leistungsbilder für Organisationsplanung, Projektsteuerung und Projektleitung. Hauptaufsatz in Bauingenieur, Band 86, Dezember 2011, S.512, Bild 1.<br><sup>13</sup> Vgl. ebenda, S.517-519.

### **1.3 Toleranzrahmen für Kostenabweichungen**

In Gerichtsurteilen, in Kommentaren und in der Fachliteratur werden Toleranzen für Kostenabweichungen zwischen bestimmten Stufen der Kostenermittlung<sup>14</sup> kommuniziert, die wegen ihrer Größe und ihrer vagen Bestimmtheit mit einer als beliebig zu bezeichnenden Streubreite einer Vermeidung von Kostenabweichungen nicht förderlich sind. Zwingende Grenzen für Abweichungen werden nicht festgelegt.

In **Gerichtsurteilen** wird die zulässige Grenze individuell, für den jeweiligen Fall festgelegt.15 Konkrete oder verbindliche Regelgrenzen existieren nicht. Zwar wird dem Architekten eine Pflicht zur Aufklärung über Toleranzen und Kostenrisiken auferlegt: "Ein Architekt kann sich schadensersatzpflichtig machen, wenn er den Bauherrn nicht über die Toleranzen der Kostenermittlung sowie die hohen Kostenrisiken bei Sanierung und Umbau eines Altbaus aufklärt".<sup>16</sup> Die Anforderungen an den AG zur Wahrung seiner Ansprüche und der mögliche Toleranzrahmen sind jedoch hoch gesetzt: "1. Ein Schadensersatzanspruch wegen unterlassener Erstellung eines Kostenanschlags oder wegen einer unterlassenen oder fehlerhaften Kostenkontrolle (BGB a.F. § 635) setzt voraus, dass dem Architekten zuvor vergeblich eine Frist mit Ablehnungsandrohung gesetzt worden ist. 2. Auch bei einer gemeinsamen Kostenvorstellung ist dem Architekten bei Überschreiten der Baukosten ein Toleranzrahmen zuzubilligen, der im konkreten Fall bei etwa 30 % anzusiedeln ist".<sup>17</sup> Oder: "1. Der Architekt schuldet Schadensersatz bei Überschreitung vertraglich vereinbarter Baukosten um mehr als ein Drittel. 2. Toleranzen sind zu Gunsten des Architekten zu berücksichtigen. 3. Zu berücksichtigen sind zu Gunsten des Architekten auch Mehrkosten, die auf nachträgliche Bauherrenwünsche zurückzuführen sind. 4. Zusätzliches Honorar wegen der gestiegenen anrechenbaren Kosten steht dem Architekten nicht zu".18

In den **Kommentaren** werden die Abweichungen noch weiter gefasst. Pastor nennt einen Bereich zwischen 16 % und 50 % als tragbare Kostenüberschreitung.<sup>19</sup> Pastor hält dem Architekten zugute, dass er bei der Kostenschätzung<sup>20</sup> gezwungen ist, besonders vorausschauend tätig zu werden, ohne differenzierte Basiswerte zu haben und man aus diesem Grund keine zu hohen Anforderungen an die Genauigkeit stellen könne. Andererseits verlangt er, dass er dem Bauherrn die "Risikospanne" mitteilt. Er schließt mit der Feststellung: "Den Toleranzrahmen wird man daher im Bereich der Kostenschätzung bei etwa 30 % ansiedeln können".<sup>21</sup> Im Kommentar zur HOAI geben Koeble/Locher für die Kostenschätzung einen Toleranzrahmen von 30% bis 40 %, für

 $14$ Vgl. DIN 276 -1: 2008-12, Deutsche Norm. DIN Deutsches Institut für Normung e.V.(Hrsg.); Beuth Verlag GmbH, 10772 Berlin, Dezember 2008, Ziffer 3.4.

Verlag GmbH, 10772 Berlin, Dezember 2008, Düsseldorf 1996, S.614.<br><sup>16</sup> BGH, Urteil vom 14.07.2011 - VII ZR 142/09. Vorhergehend: OLG München, 17.06.2009 - 27 U 312/05. 17 OLG Schleswig, Urteil vom 24.04.2009 - 1 U 76/04; BauR 2009, 1340. Nachfolgend: BGH, 19.05.2011

<sup>-</sup> VII ZR 90/09 (NZB zurückgewiesen*).* 18 OLG Köln, Urteil vom 12.01.2007 - 19 U 128/06; BauR 2007, 1109; BauR 2008, 697; OLG-Report Köln

<sup>2007, 402 ;</sup> BGH, Beschluss vom 11.10.2007 - VII ZR 25/07 (NZB zurückgewiesen); BauR 2007, 1109;

BauR 2008, 697; OLG-Report Köln 2007, 402. Vorhergehend: OLG Köln, 12.01.2007 - 19 U 128/06.<br><sup>19</sup> Vgl. Pastor, Werner: Der Bauprozess. Düsseldorf 1996, S.613-614.<br><sup>20</sup> Im Sinn der DIN 276, Vgl. DIN 276 -1: 2008-12, Deutsch

<sup>&</sup>lt;sup>21</sup> Pastor, Werner: Der Bauprozess. Düsseldorf 1996, S.614.

die Kostenberechnung<sup>22</sup> 20 % bis 25 % und für den Kostenanschlag<sup>23</sup> 10 % bis 15 % an. Diese Angaben entstammen konkreten Urteilen im Einzelfall. Die generelle Festlegung eines allgemeingültigen Toleranzrahmens lehnen Koeble/Locher ab, ebenso wie die Entscheidung des BGH, dass bei groben Fehlern kein Toleranzrahmen einzuräumen sei.<sup>24</sup> Laut Kommentar zur HOAI von Pott /Dahlhoff/ Kniffka orientiert sich die Genauigkeit der Kostenschätzung an den Umständen des Einzelfalles, wobei die veranschlagten Kosten mit den zum Zeitpunkt der Kostenermittlung realistischen Kosten zu vergleichen seien, und damit nicht von einem allgemein gültigen Toleranzrahmen gesprochen werden könne.<sup>25</sup> Der Begriff "veranschlagte Kosten" weist allerdings auf eine andere Kostenermittlungsart hin, nämlich die des Kostenanschlages. Das scheint aber eher einer fehlerhaften Begriffsverwendung geschuldet.

In der **Fachliteratur** sind die Toleranzrahmen etwas enger gefasst. Schach/Sperling gibt eine Abweichung von 25 – 30 % für die Kostenschätzung an. <sup>26</sup> Seifert hält "ungeachtet der haftungsrechtlichen Diskussion bei einer guten und sorgfältigen Kostenplanung als Zielvorgabe" bei der Kostenschätzung ± 15 %, bei der Kostenberechnung  $\pm 10$  % und beim Kostenanschlag  $\pm$  5 % für erreichbar.<sup>27</sup> Eine Begründung oder ein Nachweis für diese Annahmen fehlt. Eine Aussage zur Eintrittswahrscheinlichkeit ist nicht getroffen. Hinweise auf eine Methode, die diese Annahmen rechtfertigt, sind nicht gegeben.

Bei grafischer Darstellung der jeweils akzeptierten Kostenabweichungen in Abhängigkeit von den Kostenplanungsstufen ergibt sich die in Abbildung 3 dargestellte, so genannte Trichterkurve, die einen selbstverständlichen Zusammenhang ausdrückt, nämlich den, dass die Genauigkeit der Kostenplanung mit zunehmendem Projektstand zunimmt, um schließlich in der Kostenfeststellung mit den tatsächlichen Kosten zu enden. Bei Verwendung der in Urteilen, Kommentaren und Fachbüchern genannten extremen Werte ergeben sich zwei Kurven, die den großen Spielraum zwischen den Werten aus dem Kommentar von Koeble/Locher<sup>28</sup> (max. KABW) und den von Seifert<sup>29</sup> ohne Nachweis als erreichbar bezeichneten Werten (min. KABW) zeigen.

<sup>22</sup> Im Sinn der DIN 276, Vgl. DIN 276 -1: 2008-12, Deutsche Norm, DIN Deutsches Institut für Normung e.V. (Hrsg.), Beuth Verlag GmbH, 10772 Berlin, Dezember 2008, Ziffer 3.4.3.

e.v.(Hrsg.), Beuth Verlag GmbH, 10772 Berlin, Dezember 2000, Ziller 6.4.5.<br>23 Im Sinn der DIN 276, 3.4.4.<br>24 Vgl. Koeble, Wolfgang; Locher Ulrich; Locher Horst: Kommentar zur HOAI. 10. Auflage. Köln 2010, S.

<sup>201.&</sup>lt;br><sup>25</sup> Vgl. Pott, Werner; Dahlhoff Willi; Kniffka Rolf: Kommentar zur HOAI. 7. Auflage, Essen,1996, S. 303.<br><sup>26</sup> Vgl. Schach, R; Sperling, W: Baukosten, Kostensteuerung in Planung und Ausführung. Berlin,

Heidelberg 2001, S.290.<br><sup>27</sup> Vgl. Seifert, Werner; Preussner, Mathias: Baukostenplanung. Köln, 2009, S.81.<br><sup>28</sup> Vgl. Koeble, Wolfgang; Locher Ulrich; Locher Horst: Kommentar zur HOAI. 10. Auflage, Köln 2010, S.

<sup>201. 29</sup> Vgl. Seifert, Werner; Preussner, Mathias: Baukostenplanung. Köln, 2009. S.81.

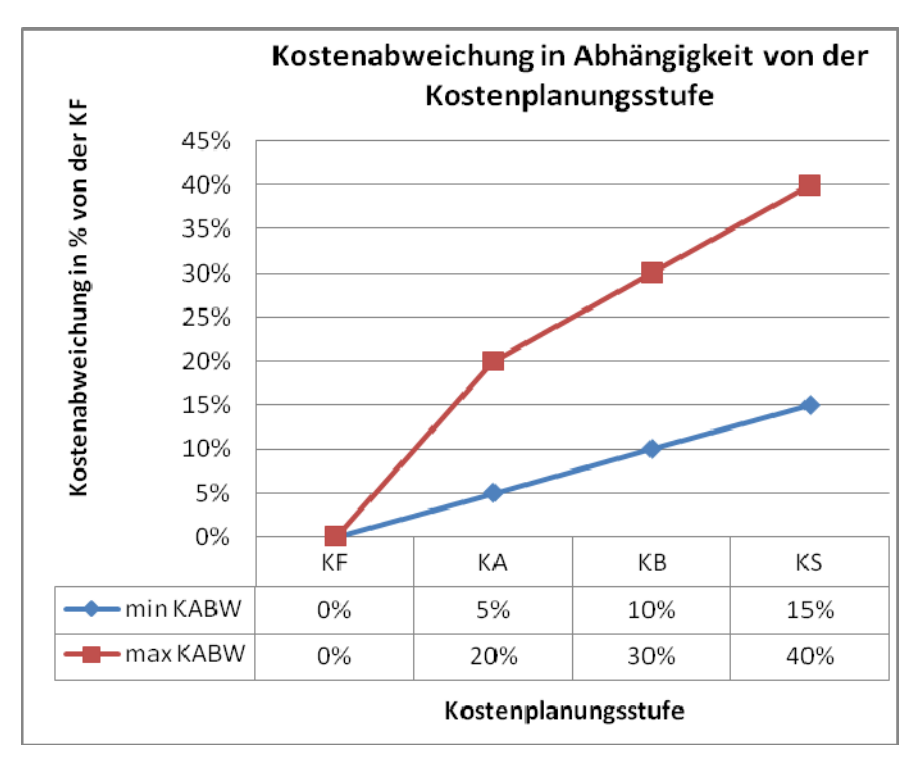

Abbildung 3: Akzeptierte Abweichung der Kostenschätzung von der Kostenfeststellung in Abhängigkeit von der Kostenplanungsstufe nach Koeble/Locher (max. KABW) und Seifert (min. KABW).

Aus der Sicht des AG hat eine Kostenschätzung mit einem Toleranzrahmen von 30% bis 40 % keine verwertbare Aussagekraft, ist daher ohne Nutzen für die wegweisenden Entscheidungen zu Beginn eines Projektes und damit insgesamt wertlos. Dies macht ein Blick auf die stark vereinfachte Developmentrechnung einer Projektentwicklung in Tabelle 1 deutlich, die die Auswirkung einer Kostenüberschreitung bei den Kostengruppen 300 bis 700 nach DIN 276 auf den Trading Profit zeigt. Die Kosten der Kostengruppe 700 werden den Abweichungen der Kostengruppen 300 bis 600 nahezu proportional folgen.

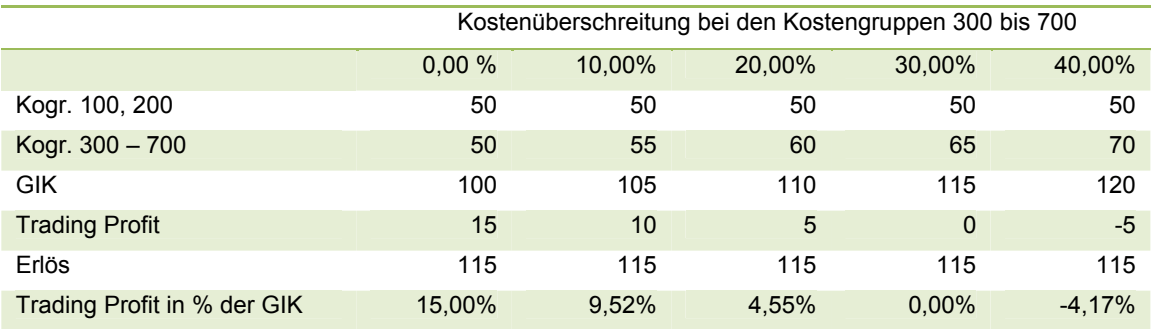

Tabelle 1: Stark vereinfachte Developmentrechnung

### **1.4 Angewandte Verfahren der Kostenplanung in den frühen Phasen der Gestaltungsplanung**

#### **1.4.1 DIN 276**

DIN 276 gibt keine Hinweise für ein konkretes Verfahren für die jeweiligen Stufen der Kostenermittlung. Sie dient der Begriffsbestimmung und der Gliederung von Kosten im Hochbau, die die Voraussetzungen für Vergleichbarkeit schafft.<sup>30</sup> Sie legt die Stufen der Kostenermittlung und den Detaillierungsgrad fest.<sup>31.</sup> Es sind lediglich allgemeine Ziele formuliert, wie: "Ziel der Kostenplanung ist es, ein Bauprojekt wirtschaftlich und kostentransparent sowie kostensicher zu realisieren"<sup>32</sup>, oder: "Die Kostenermittlung ist auf der Grundlage von Planungsvorgaben (Quantitäten und Qualitäten) oder von Kostenvorgaben ... durchzuführen".<sup>33</sup> Die Kosten sollen dabei entweder durch Anpassung von Qualitäten und Quantitäten eingehalten oder bei definierten Qualitäten und Quantitäten minimiert werden.<sup>34</sup> Eine Definition für Kostensicherheit und Festlegungen für die Anforderungen an die Genauigkeit, die Detailschärfe der Planung und die Definition der Standards werden nicht gegeben.

In den frühen Phasen der Gestaltungsplanung kennt die DIN 276 zwei Stufen der Kostenermittlung, den Kostenrahmen, zugeordnet zur Bedarfsplanung nach HOAI <sup>35</sup> und die Kostenschätzung, zugeordnet zur Vorplanung nach HOAI. Die früheste Planungsphase mit zeichnerischer Planung ist die Vorplanung. Die Kostenschätzung wird in DIN 276 beschrieben als Ermittlung der Kosten auf Grundlage der Vorplanung.<sup>36</sup> An die nächste Kostenplanungsstufe, die Kostenberechnung, die auf Grundlage der Entwurfsplanung zu erbringen ist,<sup>37</sup> werden weitergehende Anforderungen gestellt. Die Kosten sind differenzierter zu gliedern als in der Kostenschätzung. Mehr verfügbare Informationen aus der Planung liegen vor.38 Die Kostenberechnung ist auch Grundlage zur Ermittlung der Planungshonorare. In die HOAI hat die DIN 276-1:2008-12 als alleinige Berechnungsgrundlage in der Novelle 2009 Eingang gefunden: "Wird in dieser Verordnung auf die DIN 276 Bezug genommen, so ist diese in der Fassung vom Dezember 2008 (DIN 276-1:2008-12) bei der Ermittlung der anrechenbaren Kosten zugrunde zu legen".<sup>39</sup>

#### **1.4.2 Verfahren mit einer Bezugsmenge und einem Kostenkennwert**

Bei diesem Verfahren werden die gesamten Kosten durch Multiplikation einer Bezugsmenge mit nur einem entsprechenden Kostenkennwert ermittelt. Dennoch ist dieses Vorgehen gemäß Absatz 3.4.2 der DIN 276 von der Norm gedeckt. In der alten Fassung der DIN 276 vom April 1981 ist noch ausgeführt: "In der Kostenschätzung

 $30<sup>2</sup>$ 

<sup>&</sup>lt;sup>30</sup> Vgl. DIN 276-1:2008-12, Ziffer 1.<br>
<sup>31</sup> Vgl. ebenda, Ziffer 3.4.<br>
<sup>32</sup> Ebenda, Ziffer 3.1.<br>
<sup>33</sup> Ebenda, Ziffer 3.1.<br>
<sup>34</sup> Vgl. ebenda, Ziffer 3.1.<br>
<sup>35</sup> Vgl. HOAI 2009, §3 Leistungen und Leistungsbilder.<br>
<sup>36</sup> Vgl.

wird das Bauvorhaben als eine geschlossene Einheit gesehen…es soll das Muster nach DIN 276 Teil 3, Anhang A, gegebenenfalls unter der Benutzung von Erfahrungswerten, z.B. DM/m<sup>2</sup>, DM/Nutzeinheit, DM/m<sup>3</sup>, verwendet werden".<sup>40</sup> In der aktuellen Fassung der DIN 276 vom Dezember 2008 ist dieser Hinweis nicht mehr zu finden. Sie lässt die Berechnung der Mengen von Bezugseinheiten der Kostengruppen nach DIN 277 zu. Funktionale Bezugseinheiten oder Nutzeinheiten sind lediglich in der Beschreibung des Kostenrahmens explizit erwähnt.<sup>41</sup>

Als funktionale Bezugseinheiten dienen bei nutzungsbezogener Kostenschätzung ohne Anspruch auf die Vollständigkeit der Aufzählung zum Beispiel Arbeitsplätze, Krankenhausbetten, Hotelbetten oder Schülerplätze.

Als geometrische Bezugseinheiten dienen bei bauwerksbezogener Kostenschätzung zum Beispiel m<sup>2</sup> BGF, m<sup>2</sup> NF oder m<sup>3</sup> BRI, die jeweils nach DIN 277 ermittelt werden.<sup>42</sup> In der Literatur erscheint im Rahmen der Auflistung von Verfahren zur Kostenschätzung eine Methode, bei der die Gesamtkosten, die mit einer Bezugsmenge und einem Kostenkennwert ermittelt wurden, in %-ualen Teilbeträgen den Gewerken zugeordnet werden. So findet man bei Ruf: "Eine Variante stellen die Verfahren dar, die Kosten als Bezugsgröße verwenden…die mit mengenbezogenen Kennwerten ermittelt werden... und mit Verhältniswerten (%) in Teilbeträge aufgeteilt werden".<sup>43</sup> Dieses Verfahren wird dann noch genauer beschrieben als Verfahren mit Leistungsbereichsanteilen der Kostengruppen und als Verfahren mit Leistungsbereichsanteilen der Ausführungsarten.<sup>44</sup> Auch bei Seifert wird diese Methode beschrieben: "Eine Ermittlung der Gewerkkosten nach Prozentanteilen der Gesamtkosten kann eine hilfreiche Methode zur Überführung von planungsbezogenen Daten in ausführungsbezogene Daten sein".<sup>45</sup> Entsprechende % Sätze für die Aufteilung werden zum Beispiel vom Baukosteninformationszentrum Deutscher Architektenkammern BKI angeboten. Dieses Vorgehen suggeriert scheinbare Genauigkeit, ist aber ein Verfahren mit nur einer Bezugsmenge und einem Kostenkennwert.

#### **1.4.3 Verfahren mit mehreren Bezugsmengen und mehreren Kostenkennwerten**

Bei den Verfahren mit mehreren Bezugsmengen und mehreren Kostenkennwerten werden die gesamten Kosten durch Multiplikation mehrerer Bezugsmengen mit dem jeweils entsprechenden Kostenkennwert und anschließende Addition der Ergebnisse ermittelt.

Die einfachste Form des Überganges von einer Methode mit einer Bezugsmenge und einem Kostenkennwert zur Methode mit mehreren Bezugsmengen und mehreren Kostenkennwerten ist die Aufgliederung der BGF in die Flächenarten. Diese Aufgliederung nach DIN 277 ermöglicht ein detaillierteres Eingehen auf die individuelle Ausprägung des Projektes hinsichtlich seiner Nutzung. Fröhlich schreibt in seinem

 $40\,$ 

<sup>&</sup>lt;sup>40</sup> DIN 276–3:1981-04, Ziffer1.<br><sup>41</sup> Vgl. ebenda, Absatz 3.4.1 und 3.4.2.<br><sup>42</sup> Vgl. ebenda, S.58. 43 Vgl. Ruf, Hans-Ulrich; Konen, Maria; Dautzenberg, Brigitte: Kosten im Hochbau, Untersuchung über Aufwand und Nutzen von Kostenermittlungsverfahren. Aachen 1990, S. 34.<br>44 Vgl. ebenda S. 49-50.<br><sup>45</sup> Vgl. Seifert, Werner; Preussner, Mathias: Baukostenplanung. Köln 2009, S.72.

Kommentar zur DIN 277: "Mit der zunehmenden Komplexität der Bauten ergab sich die Notwendigkeit, differenziertere Vergleiche anstellen zu können, als zum Beispiel die Gesamtbaukosten der Gesamtnutzfläche gegenüberstellen zu können".46 Die so entstehenden Teilflächen sollen dann aufgrund des vergleichbaren Aufwandes zu Ihrer Herstellung mit vergleichbaren Kostenkennwerten belegt werden.

Im Jahr 1980 ist die Elementmethode vom Baukostenberatungsdienst (BKB) der Architektenkammer Baden Württemberg eingeführt worden.<sup>47</sup> Die Kostengruppen der 2. Ebene nach DIN 276 werden hierbei als Grobelemente bezeichnet, die in der Regel raumabschließend sind. Die Kostengruppen der 3. Ebene nach DIN 276 werden als Bauelemente<sup>48</sup> bezeichnet. Die Mengenermittlung für die Kostengruppen der 2. Ebene erfolgt gemäß DIN 277-3 nach Bruttoflächen. Ab den Kostengruppen der 3. Ebene erfolgt die Mengenermittlung auch nach anteiligen Flächen.<sup>49</sup> Elemente werden aus dem Produkt von quantitativen Merkmalen aus der Objektplanung und qualitativen Merkmalen aus der Objektbeschreibung gebildet. Die Elemente müssen vergleichbar sein. Zur Herstellung der Vergleichbarkeit ist es erforderlich, die Elemente zu definieren, was DIN 276 in Verbindung mit DIN 277 vorgibt.

#### **1.4.4 Gewerk orientierte Verfahren**

Diese Verfahren werden in der Literatur auch als ausführungsorientierte<sup>50</sup> Verfahren bezeichnet. Da sie der Gliederung nach Vergabeeinheiten oder Gewerken folgen, werden sie in dieser Arbeit als Gewerk orientierte Verfahren bezeichnet. Nachdem Ausschreibung, Vergabe und Abrechnung der Leistungen ebenfalls nach Gewerken gegliedert sind, sind diese Verfahren zur Kostenverfolgung geeignet. Unterschieden werden das Verfahren mit Leistungspositionen und das Verfahren mit Leitpositionen. Im Verfahren mit Leistungspositionen werden alle Einzelleistungen innerhalb der Gewerke, also alle Positionen mit Einheitspreisen bewertet. Es erfordert somit eine vorgezogene Erstellung des Leistungsverzeichnisses und ist demgemäß mit großem Aufwand verbunden.

Auf das Verfahren mit Leitpositionen wird in der Literatur, die sich mit Kostenplanung befasst, regelmäßig verwiesen, mit dem Hinweis, dass der Aufwand einer Kostenermittlung mit Leistungspositionen durch die Leitpositionen reduziert werden kann. Die dem Verfahren zugrunde liegende Erkenntnis wird dabei beschrieben wie folgt:

"Ordnet man die Einzelaufträge nach ihrer Kostenhöhe, so zeigt sich, dass bereits 20 % aller Aufträge ca. 80 % der Kosten ausmachen. Gleiches gilt für die Positionen innerhalb eines Leistungsbereiches."<sup>51</sup> Bei Seifert ist zu lesen: "Zahlreiche Auswertungen haben ergeben, dass ca. 80 % der Bauwerkskosten eines Bauwerkes

<sup>46</sup> 46 Fröhlich, Peter, J.: Hochbaukosten – Flächen – Rauminhalte. 14. Überarbeitete Auflage., Wiesbaden

<sup>2007,</sup> S. 182.<br>Möller, Dietrich-Alexander(Hrsg.), Kalusche, Wolfdietrich(Hrsg.): Planungs- und Bauökonomie. Band 1:<br>Grundlagen der wirtschaftlichen Bauplanung. 5. Aufl. München, Wien, 2007, S.133.

<sup>&</sup>lt;sup>48</sup> Vgl. Mäyer, Eduard-Peter, Rohr, Stefan, Wagner Helmut: Kostenermittlung der Baukonstruktion von<br>Hochbauten in der Projektentwicklungsphase. In DBZ, 12-2002, S. 2.

Hochbauten in der Projektentwicklungsphase. In DBZ, 12-2002, S. 2. 2. 2. 49 DIN 277 -3: 2005-04, Grundflächen und Rauminhalte von Bauwerken im Hochbau. Teil 3: Mengen und

Bezugseinheiten, Tabelle 1. Berlin, April 2005.<br><sup>50</sup> Vgl. DIN 276–1:2008-12, Ziffer 4.2.<br><sup>51</sup> Vgl. Möller, Dietrich-Alexander(Hrsg.); Kalusche, Wolfdietrich(Hrsg.): Planungs- und Bauökonomie. Band 1: Grundlagen der wirtschaftlichen Bauplanung. 5. Aufl. München Wien, 2007, S. 136.

im Hochbau mit nur 20 % der Positionen (Leitpositionen) erfasst werden können."<sup>52</sup> In den dazu dargestellten Beispielen wird dann der Zuschlagsfaktor regelmäßig mit 20/80<sup>53</sup>, oder 20 % auf die Leitpositionen<sup>54</sup> angegeben. Diese Beschreibungen haben ihren Ursprung bei Diederichs, der das Verfahren mit Leitpositionen erstmals beschreibt und in seiner Forschungsarbeit schreibt:"...da zahlreiche Auswertungen gezeigt haben, dass z.B. 80 % der Bauwerkskosten üblicherweise mit nur 20 % der Positionen aller Leistungsverzeichnisse erfasst werden können".<sup>55</sup>

#### **1.4.5 Bevorzugt angewandte Verfahren**

Pfister hat in ihrer Masterarbeit eine Befragung von bekannten Planungsbüros durchgeführt, und dabei unter anderem Fragen zur Kostenplanung gestellt.<sup>56</sup> Die Ergebnisse der Befragung sind im Anhang VII zu ihrer Arbeit enthalten. Aufgrund der Aktualität der Befragung werden die Antworten, die die angewandten Verfahren der Kostenplanung in den frühen Planungsphasen betreffen, hier kurz zusammengefasst. Die Büros sind anonymisiert.

Büro 1: Grundlage für die Kostenschätzung sind abgerechnete vergleichbare Projekte. Dabei wird die Kostenelementmethode angewandt. Auf besonderen Wunsch wird gegen gesonderte Verrechnung schon in der Vorplanungsphase eine gewerkorientierte Kostenberechnung erstellt.57

Büro 2: Grundlage für die Kostenschätzung ist die 3. Ebene nach DIN 276.<sup>58</sup>

Büro 3: "Die Verwendung der BKI Werte wird als kritisch eingestuft. Erfolg versprechender erscheint eine Analyse von ausgeführten Beispielen"59, mit Gliederung nach Standardleistungsbuch.

Büro 4: Die Grundlage der Budgetbildung sind BKI Daten nach m<sup>2</sup> BGF.<sup>60</sup> Büro 5: "Ein unvollständiges Mengengerüst erscheint problematischer als die Genauigkeit des Preisansatzes. Bauteilkataloge werden als gute Hilfsmittel zur Unterstützung der Genauigkeit in LPH3 angesehen".61

Büro 6: "Der erste Kostenansatz erfolgt aufgrund von pauschalen Werten. Die Ermittlung von Kosten je m² Nutzung ist oft zu grob, eine stärkere Detaillierung wäre hier wünschenswert, auch um später eine Transparenz der Kostenentwicklung darstellen zu können."62

<sup>52</sup> Universität Rostock, Fakultät für Ingenieurwissenschaften, Fachbereich Bauingenieurwesen: Skript zur Vorlesung, Ziffer 3.1.3., Kostenschätzung mit Leitpositionen.

vorlesung, Zingreiter Steit, Kosten<br>53 Val. Möller, Dietrich-Alexander(Hrsg.); Kalusche, Wolfdietrich(Hrsg.): Planungs- und Bauökonomie.

Band 1: Grundlagen der wirtschaftlichen Bauplanung. 5. Aufl. München Wien, 2007, S. 136.<br>54 Vgl. Elwert, Ulrich; Hoffmüller, Joachim; Kalusche, Wolfdietrich; Riering, Ewald; Ruf, Hans Ulrich; Stoy,<br>54 Christian: BKI Handbu

Christian: BKI Handbuch, Kostenplanung im Hochbau. Stuttgart, BKI 2003, S.100. 55 Diederichs, Claus Jürgen; Hepermann Heinrich: Kosteneinflussfaktoren bei den Leitpositionen von Standardleistungsbeschreibungen für die Kostengruppe 3.1 nach DIN 276. Forschungsarbeit F 2005,

Wuppertal 1985, S.7. 56 Vgl. Pfister, Stephanie: Redesign von Planungsprozessen zur Erhöhung der Kostensicherheit in den frühen Phasen der Projektentwicklung. Masterarbeit. Technische Universität München, Lehrstuhl für Bauprozessmanagement und Immobilienentwicklung, München 2008. Anhang VII.

Bauprocessmanagement und IMM<br>167 Vgl. ebenda,. Anhang VII. - 2.<br>58 Vgl. Pfister, Stephanie: Redesign von Planungsprozessen zur Erhöhung der Kostensicherheit in den frühen Phasen der Projektentwicklung. Masterarbeit. Technische Universität München, Lehrstuhl für Bauprozessmanagement und Immobilienentwicklung, München 2008. Anhang VII – 6.<br>
<sup>59</sup> Ebenda, Anhang VII – 11<br>
<sup>60</sup> Vgl. Ebenda, Anhang VII – 16.<br>
<sup>61</sup> Ebenda, Anhang VII – 18.<br>
<sup>62</sup> Ebenda, Anhang VII – 33.

Eine Präferenz zugunsten eines Verfahrens ist nicht erkennbar. Eigene Kostenkennwerte aus fertiggestellten Projekten erhalten den Vorzug vor Kostenkennwertsammlungen externer Anbieter.

#### **1.4.6 Ermittlung der Kostenkennwerte bzw. Einheitspreise**

Die Ermittlung zutreffender Kostenkennwerte ist für alle Verfahren eine wesentliche Aufgabe der Kostenplanung. Unterschiedliche Methoden kommen zur Anwendung.

Eine häufig in den Planungsbüros angewandte Methode ist die Auswertung von vorliegenden Ausschreibungsergebnissen aus fertiggestellten Objekten. Diese liefert bei richtiger Anwendung zutreffende Werte für KKW bzw. EP. Voraussetzung ist ein Ausschreibungssystem, das in der Positionsbeschreibung den Positionen gleich bleibende Inhalte zuweist und dadurch vergleichbare Preise liefert. Weitere Voraussetzung sind zeitnahe Vergleichsobjekte, deren laufende Aktualisierung ein Büro mit entsprechender Tätigkeit voraussetzt.

Anbieter von Baupreissammlungen am Markt bieten eine mehr oder weniger vollständige Sammlung von Einheitspreisen oder Kostenkennwerten für Einzelleistungen oder für Bauelemente. Vertreter dieser Gruppe sind die Baupreissammlungen von Sirados oder die BKI Arbeitshilfen. Daneben existiert Software, die nicht nur eine Sammlung von Baupreisen liefert, sondern die Preisermittlung zulässt und damit konkreter auf die Positionsbeschreibung eingeht.

# **1.5 Grundlagen der Wissenschaftstheorie**

#### **1.5.1 Die Entwicklung der Wissenschaftstheorie**

Die Wissenschaftliche Tätigkeit besteht aus der Findung von wissenschaftlichen Hypothesen und aus ihrer Überprüfung. Welches Vorgehen zur Bildung von Hypothesen zu wählen ist, wird bedingt durch den Forschungsgegenstand und das Forschungsziel. "Die Beantwortung dieser Frage wird durch den Umstand erschwert, dass die Wissenschaftsentwicklung sich nicht als eindeutig determinierte Kausalkette darstellt, die für die Gegenwart ein bestimmtes Wissenschaftskonzept notwendig zur Folge hat $^{63}$ .

Die Wissenschaft von **Aristoteles (384 – 322 v. Chr.)** hat eine **nomologisch deduktive** Struktur. Nomologisch, wegen des Wahrheitsanspruchs und des gesetzmäßigen Charakters, deduktiv, wegen der syllogistischen<sup>64</sup> Ableitungen. Die induktive Herleitung der Prinzipien aus der Wahrnehmung gehört in den vorwissenschaftlichen Bereich.65

Das Wissenschaftsziel bei **Francis Bacon (1561-1626)** ist die Erkenntnis der Welt zum

<sup>63</sup> 63 Büttemeyer, Wilhelm: Wissenschaftstheorie für Informatiker. Spektrum, Heidelberg, Berlin, Oxford,

<sup>1995,</sup> S. 66. 64 Ulfig, Alexander: Lexikon der philosophischen Begriffe. 1. Auflage. Wiesbaden, 1997, S.407: Syllogismus ist in der aristotelischen Logik und der sich an sie anschließenden (klassischen) Logik die Bezeichnung für den logischen Schluss, bei dem aus zwei Sätzen (Prämissen) auf einen dritten Satz (Konklusion) gefolgert wird in der Form: "Wenn A allen (einigen) B (nicht) zukommt und B allen

<sup>(</sup>einigen) C (nicht) zukommt, dann kommt A allen (einigen) C (nicht) zu". 65 Vgl. Büttemeyer, Wilhelm: Wissenschaftstheorie für Informatiker. Heidelberg, Berlin, Oxford, 1995, S.29-34.

Zweck nützlicher Anwendungen.<sup>66</sup> Er nutzt die Erfahrung aus instrumenteller Beobachtung und Experimenten. Die Induktion ist für ihn die wissenschaftliche Methode. Daher heißt sein Wissenschaftskonzept **empirisch-induktiv**. 67

**David Hume (1711 – 1776)** lehnt den Schluss aus bisherigen Erfahrungen auf weitere Fälle ab. Denn die Voraussetzung dazu, nämlich die Kontinuität und Regelmäßigkeit der Vorgänge in dieser Welt, stützt sich selbst auf einen induktiven Schluss, nämlich den, dass die bisher beobachtete Kontinuität und Regelmäßigkeit auch in Zukunft erhalten bleibt. Damit liegt ein methodisch unzulässiger Zirkelschluss vor.<sup>68</sup>

Karl Popper (1902 – 1994) veröffentlichte 1934 die "Logik der Forschung". Sie enthält die Grundgedanken des **kritischen Rationalismus** und ist charakterisiert durch die Ablehnung der Induktion.<sup>69</sup> Durch Beobachtungen könne die Wahrheit eines Satzes nicht bewiesen werden. Deshalb schlägt Popper vor, Theorien als "zwar nicht verifizierbare, wohl aber falsifizierbare Aussagen über die Wirklichkeit anzusehen"<sup>70</sup>. Popper lehnt die Induktion aus den gleichen Gründen ab wie Hume, nämlich weil man von einem Induktionsprinzip höherer Ordnung Gebrauch machen müsste, das besagt, dass induktive Schlüsse, weil sie sich bisher bewährt haben, sich auch in Zukunft bewähren werden. Popper entwickelt eine komparative Wahrheitsnähe, nach der eine Theorie T bei gegebenen Beobachtungsdaten B umso wahrheitsnäher anzusehen wäre, je mehr wahre und je weniger falsche beobachtete Konsequenzen sie besitzt.<sup>71</sup> Man kann also eine vergleichende Bewertung anstellen. Unter den vorhandenen Alternativtheorien ist die Theorie als Grundlage für künftige Prognosen oder Entscheidungen auszuwählen, die aufgrund der bisherigen Beobachtungen am erfolgreichsten war.<sup>72</sup> Popper verwendet also in gewisser Weise doch eine induktivistische Auffassung, indem er den bisherigen Erfolg einer Theorie auch für die Zukunft annimmt. Popper stellt sein Erklärungsmodell in der "Logik" vor, das nach der Ausarbeitung durch Carl Gustav Hempel als das **hypothetisch-deduktive (HD-) oder deduktiv-nomologische** Modell der Erklärung bekannt wurde.73

Nach der **empirischen Induktionsauffassung** werden wissenschaftliche Theorien durch Induktion aus der Beobachtung gewonnen74. Die **induktive Logik** von **Carnap**  sucht den Bestätigungsgrad einer Theorie aufgrund gegebener Beobachtung durch Einführung des Begriffes der induktiven Wahrscheinlichkeit. Die induktive Wahrscheinlichkeit hat analog zur deduktiven Logik eine Relation zwischen einer Hypothese und Erfahrungsdaten (z. B. Beobachtungsergebnissen). "Der behauptete Wahrscheinlichkeitswert bezeichnet den Grad, in welchem die Hypothese durch die

<sup>66</sup> Vgl. Vgl. Büttemeyer, Wilhelm: Wissenschaftstheorie für Informatiker. Heidelberg, Berlin, Oxford, 1995, S.36-37.

<sup>&</sup>lt;sup>67</sup> Vgl. ebenda, S.41-43.<br>
<sup>68</sup> Vgl. ebenda, S.109.<br>
<sup>68</sup> Vgl. ebenda, S.109.<br>
<sup>69</sup> Vgl. Keuth, Herbert (Hrsg.)Popper, Karl: Logik der Forschung. 3. Auflage. Berlin 2007, S.2.<br>
<sup>70</sup> Ebenda, S.3.<br>
<sup>71</sup> Vgl. Schurz, Gerhar

<sup>2007,</sup> S. 32.<br><sup>72</sup> Vgl. ebenda, S.33.<br><sup>73</sup> Vgl. Musgrave, Alan: in Keuth, Herbert (Hrsg.)Popper, Karl: Logik der Forschung. 3. Auflage.<br>Akademie Verlag, Berlin 2007, S.7.

<sup>&</sup>lt;sup>74</sup> Vgl. Schurz, Gerhard: in Keuth, Herbert (Hrsg.)Popper, Karl: Logik der Forschung. 3. Auflage. Berlin 2007, S. 30.

Erfahrungsdaten bestätigt oder gestützt wird".<sup>75</sup> "Er kann durch eine rein logische Analyse festgestellt werden".<sup>76</sup> Tatsachenkenntnisse sind nicht erforderlich. Weder die Wahrheit noch Falschheit der Prämisse e und des Schlusssatzes h müssen festgestellt werden. "Wir können uns ausschließlich auf eine Bedeutungsanalyse stützen, so wie dies in der deduktiven Logik der Fall ist<sup>"77</sup>.

#### **1.5.2 Bildung von Hypothesen**

"Wie ein Wissenschaftler auf eine Hypothese kommt, ist", so Popper, Vertreter der nomologisch deduktiven Methode, "einer logischen Rekonstruktion weder fähig noch bedürftig. Nicht fähig, weil Hypothesen oft durch reine Intuition gewonnen werden, ohne dass hierbei nach irgendwelchen ersichtlichen Regeln vorgegangen wurde. Nicht bedürftig, weil es erkenntnislogisch belanglos ist, wie ein Forscher auf seine Hypothese kommt, erkenntnislogisch wichtig ist allein deren Überprüfung".78

Der Weg zur geeigneten Hypothese ist also nicht vorgegeben. Diese Auffassung vertreten in gleicher Weise auch die Befürworter empirisch-induktiver Methoden, wie Carnap: "Wenn z. B. Resultate von Beobachtungen vorliegen und wir eine Hypothese finden wollen, die gut fundiert ist und die eine gute Erklärung der beobachteten Ereignisse liefert, gibt es keine Gruppe fixer Regeln, die uns automatisch zur besten Hypothese, ja auch nur zu einer Guten hinleiten würden. Es ist eine Sache des Scharfsinns und des Glücks, dass der Wissenschaftler eine geeignete Hypothese entdeckt".<sup>79</sup> Regeln, die eine Art Automatismus auf dem Weg zur geeigneten Hypothese erlauben, existieren demnach nicht. Es gibt kein effektives Verfahren zur Bildung von Hypothesen. Ein Verfahren wird dann effektiv genannt, wenn Regeln existieren, die das Verfahren Schritt für Schritt eindeutig festlegen.<sup>80</sup>

# **1.5.3 Deduktion oder Induktion**

Letztlich muss die Entscheidung zugunsten eines Vorgehens zurückgeführt werden auf die Frage: ist ein deduktiver oder ein induktiver Schlussprozess oder eine Kombination aus beidem die passende Antwort auf den Forschungsgegenstand und das Forschungsziel.

Als **Deduktion** wird der Schluss vom Allgemeinen zum weniger Allgemeinen oder zum Besonderen, im Grenzfall auch zum gleich Allgemeinen bezeichnet,<sup>81</sup> oder die Ableitung des Besonderen aus dem Allgemeinen bzw. die Ableitung einer Aussage (Konklusion) aus anderen Aussagen (Prämissen).82 Die Deduktion ist objektiv, wenn

<sup>75</sup> Vgl. Carnap, Rudolf, Stegmüller Wolfgang: Induktive Logik und Wahrscheinlichkeit. Bearbeitet von<br>Wolfgang Stegmüller. Wien 1959, S. 4-6.

Wolfgang Stegmüller. Wien 1959, S. 4-6.<br><sup>76</sup> Ebenda, S. 7-8.<br><sup>77</sup> Ebenda, S. 23. 7-8. Schurz, Gerhard: in Keuth, Herbert (Hrsg.)Popper, Karl: Logik der Forschung. 3. Auflage. Berlin 2007,

S. 27. 79 Carnap, Rudolf, Stegmüller Wolfgang: Induktive Logik und Wahrscheinlichkeit. Bearbeitet von

Wolfgang Stegmüller. Wien 1959, S. 69.<br><sup>80</sup> Vgl. ebenda, S. 70.<br><sup>81</sup> Vgl. Brugger, Walter: Philosophisches Wörterbuch. 15. Auflage. 1978, S.56.<br><sup>82</sup> Ulfig, Alexander: Lexikon der philosophischen Begriffe. 1. Auflage. Fouri S.77.

sie erklärt, wie sich ein reiner Begriff a priori<sup>83</sup> auf Gegenstände bezieht. Sie ist empirisch, wenn sie zeigt, wie ein Begriff durch Erfahrung und Reflexion erworben wird. Die Deduktion überträgt die Wahrheit der Prämissen mit Sicherheit auf die Konklusion, d.h. wenn die Prämissen wahre Aussagen sind, z.B. Axiome, dann ist auch die Konklusion mit Sicherheit wahr. 84

Nach der empirischen Induktionsauffassung werden wissenschaftliche Theorien durch Induktion aus der Beobachtung gewonnen.<sup>85</sup> "Die Induktion sucht aus beobachteten Einzelfällen ein allgemeines Gesetz zu gewinnen, das auch für die nicht beobachteten Fälle gilt. Die Induktion vermag keine absolute Gewissheit zu geben, sondern nur eine hypothetische Gewissheit".<sup>86</sup> "Unter "induktivem Denken" sind alle Arten des Schließens zu verstehen, bei denen die Conclusio über den Gehalt der Prämissen hinausgeht und daher nicht mit absoluter Sicherheit behauptet werden kann".<sup>87</sup> Die induktiven Schlüsse sind Wahrscheinlichkeitsschlüsse. Was kann dann die Induktion rechtfertigen? Reichenbach bezeichnet die Induktion als die "beste Erkenntnisalternative"... "Wenn wir Voraussagen über die Zukunft gewinnen wollen, ist die Induktion der einzige oder zumindest der beste Weg dazu".<sup>88</sup>

### **1.5.4 Definition und Explikation**

Begriffe zur Beschreibung der Kostenplanung und der frühen Planungsphasen liegen in allgemein anerkannter Weise zum großen Teil vor. Es ist jedoch eine Erweiterung und eine Explikation in Bezug auf das konkrete Erkenntnisziel hin vorzunehmen, da bestehende Begriffe vage oder unvollständig definiert sind. Diese Begriffsklärung erfolgt quantitativ oder qualitativ und logisch.

Die Definition oder Begriffsbestimmung soll kurz, aber vollständig dartun, was unter einem Wort oder unter einer Sache zu verstehen ist<sup>489</sup> und auch deren Gehalt klären.<sup>90</sup> Die Extension beschreibt dabei den Begriffsumfang. Sie bezeichnet die Klasse aller Gegenstände bzw. Sachverhalte, die unter diesen Begriff fallen.<sup>91</sup> Die Intension beschreibt den Begriffsinhalt, den Sinn. Als Intension einer Aussage wird der in ihr ausgedrückte Sachverhalt bestimmt.<sup>92</sup> "Der Gehalt eines Zeichens soll seine Intension und Extension umfassen. Wenn zur Extension eines Zeichens nur endlich viele Sachverhalte gehören, können diese auch einzeln aufgezählt werden".<sup>93</sup> .Ein sprachliches Zeichen ist vage, wenn nicht in jedem Fall klar ist, ob ein bestimmter Sachverhalt zu seiner Extension gehört oder nicht. Es ist mehrdeutig, wenn es mehr

<sup>83</sup> 83 Vgl. Brugger, Walter: Philosophisches Wörterbuch. 15. Auflage. 1978, S.24: A priori oder früher, im Vorhinein, kann ein Element der Zeitfolge sein (gestern – heute), der Seinsfolge (Ursache – Wirkung)

<sup>84</sup> Ultig, Alexander: Lexikon der philosophischen Begriffe. Wiesbaden, 1997. S. 56.<br>85 Vgl. Schurz, Gerhard; Keuth, Herbert (Hrsg.): Popper, Karl: Logik der Forschung. 3. Auflage. Berlin<br>2007, S. 30.

<sup>&</sup>lt;sup>86</sup> vgl. Ulfig, Alexander: Lexikon der philosophischen Begriffe. Wiesbaden, 1997. S. 334.<br><sup>87</sup> Carnap, Rudolf, Stegmüller Wolfgang: Induktive Logik und Wahrscheinlichkeit. Bearbeitet von<br>Wolfgang Stegmüller. Wien 1959, S.

<sup>88</sup> Schurz, Gerhard: Einführung in die Wissenschaftstheorie. 3. Auflage. Darmstadt 2011, S. 48.<br>89 Vgl. Brugger, Walter: Philosophisches Wörterbuch. 15. Auflage. Freiburg, Basel, Wien, 1978, S. 56.<br>80 Vgl. Büttemeyer, Wilhe

S.121.<br><sup>91</sup> Ulfig, Alexander: Lexikon der philosophischen Begriffe. 1. Auflage. Wiesbaden, 1997, S.126.<br><sup>92</sup> Ebenda, S.206<br><sup>93</sup> Vgl. Büttemeyer, Wilhelm: Wissenschaftstheorie für Informatiker. Heidelberg, Berlin, Oxford,

S.122

als eine Intension (also auch mehr als eine Extension) besitzt".<sup>94</sup> Nach dem Exaktheitsideal sollen die Intensionen genau bestimmt und die Extensionen präzise festgelegt werden. Doch auch der Umgang mit vagen Wörtern kann erforderlich sein. (Wittgenstein  $1889 - 1951$ ). <sup>95</sup>

Zur Erweiterung oder Neuformulierung der für diese Arbeit notwendigen Definitionen werden die Begriffe feststellende Definition, festsetzende Definition und Explikation verwendet. In der feststellenden Definition wird ein schon gebräuchliches Zeichen erläutert und in Übereinstimmung mit seinem Gehalt bestimmt.<sup>96</sup> Wird ein neues Zeichen eingeführt, dem sein Gehalt zugeordnet werden soll, so spricht man von festsetzender Definition.<sup>97</sup> Wenn der Gehalt eines schon gebräuchlichen Zeichens präzisiert und verändert, eingeschränkt oder erweitert werden muss, spricht man von Explikation.<sup>98</sup>

Für die hier vorliegende Arbeit ist eine Explikation bereits eingeführter Begriffe und Definitionen erforderlich, da diese nicht in ausreichend exakter Weise vorgegeben sind. Nach Carnap besteht die Aufgabe der Begriffsexplikation darin, einen gegebenen, nicht exakten Begriff, der Explikandum heißen soll, durch einen exakten, der Explikat heißen soll, zu ersetzen. 99

Die Frage nach der Zulässigkeit der Veränderung eingeführter Begriffe beantwortet Carnap ebenfalls: "Da voraussetzungsgemäß das Explikandum vager ist, als es das Explikat sein soll, kann nicht verlangt werden, dass die beiden Begriffe sich vollständig decken. Es wäre aber noch immer eine zu strenge Forderung, wenn man verlangen wollte, dass das Explikat dem Explikandum so nahekommen müsse, als mit der Vagheit des Letzteren verträglich sei".<sup>100</sup> Dies bedeutet, dass auch stärkere Abweichungen möglich sind.

Allerdings soll das Explikat Forderungen erfüllen. Es soll dem Explikandum so weit ähneln, dass es in den meisten Fällen, in denen bisher das Explikandum benutzt wurde, an dessen Stelle benutzt werden kann, es darf sich aber dennoch in beträchtlicher Weise vom Explikandum unterscheiden; es soll exakter definiert werden als das Explikandum und es soll so einfach wie möglich sein, d.h. so einfach als das die voranstehenden Forderungen es erlauben.<sup>101</sup>

#### **1.5.5 Forschungsgegenstand Forschungsziel und Forschungsmethode**

In der Kostenplanung verbinden sich Betriebswirtschaft und Technik. Es liegen empirische Daten zugrunde. Es gelten wissenschaftliche Grundsätze, die sich nach Schurz durch fünf erkenntnistheoretische Annahmen beschreiben lassen. Diese sind:<sup>102</sup> Realismus<sup>103</sup>, Fallibilismus<sup>104</sup>, Objektivität<sup>105</sup>, Empirismus<sup>106</sup> und logische

 $Q_{A}$ 94 Büttemeyer, Wilhelm: Wissenschaftstheorie für Informatiker. Heidelberg, Berlin, Oxford, 1995, S. 123. Vgl. ebenda, S.131  $^{96}$ 

<sup>&</sup>lt;sup>96</sup> Vgl. ebenda, S.130<br><sup>97</sup> Vgl. ebenda, S.130<br><sup>98</sup> Vgl. ebenda, S.130 99 Vgl. carnap, Rudolf, Stegmüller Wolfgang: Induktive Logik und Wahrscheinlichkeit. Bearbeitet von

Wolfgang Stegmüller, Wien 1959, S.12<br><sup>100</sup> Ebenda, S. 14.<br><sup>101</sup> Vgl. ebenda, S.15<br><sup>102</sup> Vgl. Schurz, Gerhard: Einführung in die Wissenschaftstheorie. 3. Auflage. Darmstadt 2011, S. 26.
Klarheit<sup>107</sup>. Damit kann die Kostenplanung als wissenschaftliche Disziplin betrachtet werden, die sich vorwiegend auf empirische Daten stützt, also primär als empirische Wissenschaft.

#### **Forschungsgegenstand:**

Der Forschungsgegenstand ist die Ermittlung der Bauwerkskosten in der frühen Phase der Gestaltungsplanung im Hochbau.

#### **Forschungsziel:**

Das Forschungsziel ist die Entwicklung eines Modells der Kostenprognose für die frühe Phase der Gestaltungsplanung im Hochbau, das bestimmten Anforderungen genügt. Die Anforderungen sind:

Effektivität (Genauigkeit = Annäherung an die tatsächlichen Kosten des Projektes), Effizienz (Wirtschaftlichkeit), Transparenz (Kostenverfolgung), Unabhängigkeit von Zeit und Ort, Erhaltung der planerischen Freiheit, Standardisierbarkeit.

Das Modell soll die Bedingungen, die Methode, die Parameter, die Verfahrensschritte und die erzielbare Genauigkeit festschreiben.

#### **Forschungsfrage:**

Da ein umfassendes Modell der Kostenplanung entwickelt werden soll, ist die Forschungsfrage mehrteilig zu formulieren.

- Welchen Prinzipien in Methode und Bedingungen muss ein Modell der Kostenprognose in der frühen Phase der Gestaltungsplanung im Hochbau genügen, um den Anforderungen gerecht zu werden?
- Welche und wie viele Parameter müssen in welcher Genauigkeit in welche Rechenroutine eingehen?
- In welcher Detailschärfe sind die den Parametern unterliegenden Leistungen planerisch darzustellen und im Standard zu definieren.
- Welche Genauigkeit = Annäherung an die tatsächlichen Kosten des Projekts kann unter den Bedingungen und Regeln des Modells erreicht werden?

#### **Forschungsmethode:**

Die Forschungsmethode ist eine Kombination aus induktiver Herleitung der Prinzipien aus der fachlichen Wahrnehmung, denklogisch deduktivem Entwurf eines Modells und einem induktiv statistischen Abgleich mit empirischen Daten.

<sup>&</sup>lt;sup>103</sup> "Es gibt eine Wirklichkeit, die unabhängig vom Erkenntnissubjekt existiert. Erkenntnisgrenzen sind möglich, nicht alle Eigenschaften dieser Wirklichkeit müssen erkennbar sein". Aus Schurz, Gerhard:

Einführung in die Wissenschaftstheorie. 3. Auflage. Darmstadt 2011, S. 26. 104 "Jede wissenschaftliche Behauptung ist fehlbar, absolute Sicherheit der Wahrheit gibt es nicht, wir können die Wahrheit jedoch für mehr oder weniger wahrscheinlich halten". Aus Schurz, Gerhard:

Einführung in die Wissenschaftstheorie. 3. Auflage. Darmstadt 2011, S. 26.<br>105 "Die Wahrheit als Übereinstimmung von Aussage und Realität muss objektiv gelten. "Jede kognitiv hinreichend kompetente Person muss nach hinreichender Kenntnis der Datenlage sich von der Wahrheit einer Aussage zumindest im Prinzip überzeugen lassen". Aus Schurz, Gerhard: Einführung in

die Wissenschaftstheorie. 3. Auflage. Darmstadt 2011, S. 26. 106 "Das Erkenntnisobjekt der Wissenschaft muss erfahrbar und beobachtbar sein, so dass entsprechende Hypothesen und Theorien empirisch überprüft werden können". Aus Schurz, Gerhard: Einführung in

die Wissenschaftstheorie. 3. Auflage. Darmstadt 2011, S. 26.<br><sup>107</sup> "Logische Methoden zur Einführung von präzisen Begriffen und Sätzen sind Voraussetzung für die präzise Ermittlung ihrer Konsequenzen". Aus Schurz, Gerhard: Einführung in die Wissenschaftstheorie. 3. Auflage. Darmstadt 2011, S. 26.

Die Prüfung der Genauigkeit erfordert einen Vergleich zwischen dem Ergebnis der Kostenfeststellung (KF) für ein Projekt mit den Ergebnissen hinreichend vieler QKP für das gleiche Projekt. Die Differenz muss innerhalb des angestrebten Toleranzrahmens (T) liegen:  $T = |KF - QKP|$ .

In den Vergleich von KF und QKP gehen die Ergebnisse der Auswertung der Schlussrechnungen aus einer Stichprobe fertiggestellter und schlussgerechneter Objekte des Hochbaus ein. Für keines der untersuchten Objekte der Stichprobe existiert eine QKP am realen Objekt, für alle existiert eine KF. Da die QKP noch nicht am realen Objekt existiert, wird sie simuliert.

# **2 Entwicklung eines Kosten-Prognose-Modells**

## **2.1 Anforderungen an das Modell**

Das Kosten-Prognose-Modell (KPM) für Bauwerkskosten im Hochbau wird in dieser Arbeit für die Kostengruppen 300 und 400 nach DIN 276, entwickelt. Auf die Kostengruppen 200, 500 und 600 kann es sinngemäß übertragen werden.

Allen Kostenplanungsverfahren ist gemein, dass eine oder mehrere Bezugsmengen (Q) mit einem für die Art der Bezugsmenge zutreffenden Kostenkennwert (KKW)<sup>108</sup> multipliziert und die Ergebnisse der Rechenansätze, im Folgenden genannt BKP (Baukosten für die durch eine Position beschriebene Leistung) aufaddiert werden. Die vorliegende Arbeit ist aus der Sicht des Auftraggebers (AG) zu verstehen. Demzufolge sind die Preise der Leistungen für den AG Baukosten (BK) bzw. Bauwerkskosten (BWK) für alle bearbeiteten Kostengruppen. Im Gegensatz dazu sind Preise aus Sicht des Auftragnehmers (AN) Herstellkosten, also Einzelkosten der Teilleistungen (EKT) zuzüglich anteiliger Gemeinkosten der Baustelle (GKB), mit Zuschlägen für allgemeine Geschäftskosten (AGK) und für Wagnis und Gewinn (W+G).109 Diese Erläuterung erfolgt, um Verwechslungen auszuschließen. Somit ergeben sich die Baukosten, die durch den Leistungsinhalt einer Position erzeugt werden zu:

### $BKP_{ii} = QP_{ii} * KKWP_{ii}$

Formel 1: Ermittlung der Baukosten für die durch eine Position j im Gewerk i beschriebene Leistung aus Bezugsmenge und Kostenkennwert

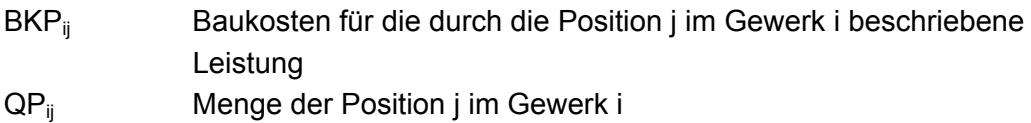

KKWP<sub>ij</sub> Kostenkennwert für die Position j im Gewerk i

Im Gewerk orientierten Verfahren gemäß Ziffer 1.4.4 ergibt die Addition der Rechenansätze für die BKP eines Gewerkes die Baukosten des Gewerkes (BKGE):

BKGE<sub>i</sub> = ∑BKP<sub>ii</sub>, für j = 1-m<sub>i</sub> mit m<sub>i</sub> = Anzahl der Positionen im Gewerk i

Die Addition der BKGE ergibt die Bauwerkskosten (BWK) des Bauprojekts für die bearbeiteten Kostengruppen:

BWK<sub>netto</sub> =  $\sum B KGE_i$  für i = 1-n, mit n = Anzahl der Gewerke im Projekt  $BWK<sub>brutto</sub> = BWK<sub>netto</sub> + Mwst$ 

Aufbauend auf diesem einfachen Zusammenhang wird das KPM entwickelt. Entsprechend den angestrebten Zielen (vgl. Ziffer 1.2) werden Anforderungen (AN) und Lösungsansätze (LA) zur Erfüllung der jeweiligen Anforderungen (AN) formuliert:

 $\overline{a}$ <sup>108</sup> Kostenkennwert ist ein allgemeiner Begriff. Ein Kostenkennwert gibt die Kosten für eine Einheit einer Bezugsmenge an, kann also zum Beispiel auch ein Einheitspreis sein.

<sup>109</sup> Vgl. Hauptverband der Deutschen Bauindustrie e.V. und Zentralverband des Deutschen Baugewerbes e.V.: Kosten- und Leistungsrechnung der Bauunternehmen – KLR Bau, 7. aktualisierte Auflage. Wiesbaden, Berlin, Düsseldorf, 2001, S.32.

(AN1) Das KPM muss effektiv sein, also genaue Ergebnisse liefern.

(LA1) Individuelle Beschreibung der konkreten Bauaufgabe mit so vielen aussagekräftigen BKP wie nötig. Genaue Mengenermittlung auf Basis der in ihrer Detailschärfe festzulegenden Realisierungsplanung.

(AN2) Das KPM muss effizient sein, also den Arbeitsaufwand in der Anwendung, den frühen Phasen der Gestaltungsplanung entsprechend, so klein wie möglich halten.  $(LA2)$  Reduktion<sup>110 111</sup> auf so wenige BKP wie möglich. Berücksichtigung der nicht detailliert erfassten Leistungen mittels kausal begründeter %-ualer Zuschläge.

(AN3) Das KPM muss die planerischen Freiheiten der Gestaltungsplanung berücksichtigen.

(LA3) Individuelle Beschreibung der konkreten Bauaufgabe mit hinreichend vielen aussagekräftigen BKP.

(AN4) Das KPM muss von Zeit und Ort unabhängig sein.

(LA4) Regelmäßige zeit- und ortsbezogene Aktualisierung der für die BKP erforderlichen KKW durch standardisierte Marktabfrage.

(AN5) Das KPM muss transparent sein.

(LA5) Verwendung einer durchgängigen auf Gewerke bezogenen Kostengliederung zur Konkretisierung und Ergänzung der Struktur nach DIN 276.

(AN6) Das KPM erfordert eine frühzeitige Definition der Standards.

(LA6) Festlegung der mindestens erforderlichen Inhalte und der Detailschärfe der Realisierungsplanung.

(AN7) Das KPM muss ergebnisorientiert beschrieben und standardisiert werden. (LA7) Vorgabe von verbindlichen Regeln und Grenzwerten für den Toleranzrahmen.

## **2.2 Modellstruktur**

## **2.2.1 Struktur**

Struktur bedeutet nach dem Lateinischen geordnet aufgeschichtetes Mauerwerk.<sup>112</sup> Allgemein bedeutet es Ordnung, Gefüge, geordnete Ganzheit. Nach Kant ist Struktur die "Lage und Verbindung der Teile eines nach einheitlichem Zweck sich bildenden Organismus". Carnap bestimmt die "Struktur der Beziehungen" als den "Inbegriff aller ihrer formalen Eigenschaften".<sup>113 114</sup>

Der Begriff Struktur wird hier verwendet für:

1) Die Projektstruktur, die die Gliederung des Projektes in Gewerke beschreibt und

<sup>1</sup> <sup>110</sup> Reduktion bedeutet Zurückführung, in der Tradition des Empirismus die Zurückführung von Begriffen und Aussagen auf Begriffe und Aussagen über unmittelbar Gegebenes. Dieses unmittelbar Gegebene fungiert als ein Fundament, das nicht weiter ausweisbar ist. Entnommen aus: Drosdowski, Günther; Scholze-Stubenrecht, Werner; Wermke, Matthias: Duden, das Fremdwörterbuch, 6. Auflage.

Mannheim 1997, S.690.<br><sup>111</sup> Reduktion bedeutet hier eine Verringerung des zu bearbeitenden Projektumfanges und Rückführung auf eine einfachere Stufe bei Bearbeitung der wesentlichen Elemente und ohne Aufgabe der

vollständigen Inhalte.<br>
<sup>112</sup> Brugger, Walter: Philosophisches Wörterbuch, 15. Auflage. Freiburg, Basel, Wien, 1978, S.381.<br>
<sup>113</sup> R. Carnap, Der logische Aufbau der Welt, 1928.<br>
<sup>114</sup> Ulfig, Alexander: Lexikon der philoso

damit die Bauweise des Projektes, entsprechend der Anwesenheit bestimmter Gewerke, festschreibt.

2) Die Gewerkstruktur, die die Gliederung des Gewerkes in Positionen beschreibt. Ein "Gewerk" umfasst in dieser Arbeit die in der Regel von einem Handwerksbetrieb erbringbaren Leistungen, die bei Einzelvergabe in der Regel in einer Vergabeeinheit zusammengefasst sind. Dabei sind die aus dem Standardleistungsbuch stammenden Leistungsbereiche und die Normen 18300 bis 18459 gemäß VOB/C zugrunde gelegt.

3) Die Positionsstruktur, die den einer Position innewohnenden Leistungsinhalt in gleichbleibender Abfolge beschreibt (Bauteil, Dimension, Material, besondere Leistungen), unter Beachtung der Nebenleistungen nach VOB/C .

## **2.2.2 Allgemeine Beschreibung des KPM**

Das KPM soll die Vorgaben zur Realisierungsplanung (RP) und die qualifizierte Kostenprognose (QKP) umfassen. (vgl. Ziffer 1.2)

Die QKP soll eine zutreffende Mengenermittlung auf Grundlage der RP, die Ermittlung zutreffender Kostenkennwerte (KKW) und eine effiziente und effektive Bearbeitung ermöglichen. Die Effizienzanforderung soll dadurch erfüllt werden, dass die Anzahl der Rechenansätze auf das hinreichende Maß reduziert wird. Hinreichend viele nach festgelegten Kriterien ausgewählte Positionen sollen direkt in die Berechnung Eingang finden. Die Kosten nicht ausgewählter Positionen sollen durch %-uale Zuschläge zu den KKW ausgewählter Positionen berücksichtigt werden. Die KKW der ausgewählten Positionen werden im Modell Basiseinheitspreise (BEP) genannt, weil sie die Basis bilden für diesen Kostenzuschlag. Die BEP müssen alle Informationen zum Leistungsinhalt der ausgewählten Positionen preislich berücksichtigen. Der Kostenzuschlag muss den Leistungsinhalt der nicht ausgewählten Positionen berücksichtigen, die technisch, gestalterisch oder funktional, kausal in Zusammenhang stehen mit den Leistungsinhalten der Position, die der BEP erfasst. Zur Ermittlung der Streuung dieser Zuschläge muss eine verursachungsgerechte Zuordnung der Zuschlagspositionen zu den Basispositionen vorgenommen werden. Eine standardisierte Marktabfrage der Basiseinheitspreise soll den (BEP) liefern.

Die RP legt den Standard und die Menge (Q) für die ausgewählten Positionen fest. Die Mengenermittlung und die Festlegung des Standards müssen bezogen auf die Leistungen erfolgen, die einem BEP zugrunde liegen. Daher muss die RP diese Leistungen mit hinreichender Genauigkeit und Detailschärfe zeichnerisch darstellen und im Standard festlegen.

## **2.2.3 Struktur der QKP**

Der Kostenkennwert aus Formel 1 (vgl. Ziffer 2.1) wird im Modell gebildet durch Multiplikation des BEP mit einem Zuschlagsfaktor (zf). Somit ergeben sich im Modell die Baukosten, die durch den Leistungsinhalt einer Position und der ihr kausal zugeordneten Positionen erzeugt werden zu:

### $BK(P_{ii+}P_{ksi}) = Q_{Pii} * BEP_{Pii} * Zf_{Pii}$

Formel 2: Ermittlung der Kosten für die durch eine Position und die ihr kausal zugeordneten Positionen beschriebene Leistung aus Bezugsmenge, Basiseinheitspreis und Zuschlagsfaktor.

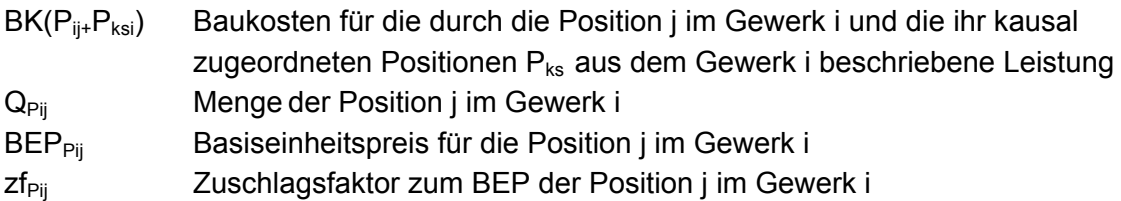

Die Addition der Rechenansätze für die BKP eines Gewerkes ergibt die Baukosten für ein Gewerk (BKGE):

BKGE<sub>i</sub> = ∑BKP<sub>ii</sub> für j = 1 bis x<sub>i</sub>, mit x<sub>i</sub> = Anzahl der ausgewählten Positionen im Gewerk i

Die Addition der BKGEi ergibt die Bauwerkskosten (BWK) des Bauprojekts für die bearbeiteten Kostengruppen.

 $BWK_{\text{netto}}$  =  $\Sigma BKGE_i$  für i = 1-n, mit n = Anzahl der Gewerke im Projekt  $BWK_{brutto} = BWK_{netto} + Mwst$ 

## **2.3 Kostensicherheit**

### **2.3.1 Prognose**

In der Wissenschaftstheorie ist die Prognose eine Voraussage über ein zukünftiges Ereignis unter der Angabe von Gesetzesannahmen und Randbedingungen.115 Ohne Gesetzesannahmen und Randbedingungen spricht man von Prophetie.<sup>116</sup> Als Voraussetzung für eine Prognose wird auch eine kritische Beurteilung des Gegenwärtigen genannt.117 DIN 276 definiert die Kostenprognose als eine Ermittlung der Kosten auf den Zeitpunkt der Fertigstellung.<sup>118</sup> In Abschnitt 3.3.10 der DIN 276 wird jedoch klargestellt, dass bei Kostenermittlungen grundsätzlich vom Zeitpunkt der Ermittlung auszugehen ist und dass Kosten, die auf den Zeitpunkt der Fertigstellung prognostiziert werden, gesondert auszuweisen sind.<sup>119</sup>

Die Regelannahme für das KPM ist, dass das Preisniveau für die Vertragslaufzeit gültig ist. Lediglich bei besonders lang laufenden Projekten, für die eine Preisindexierung zu erwarten ist, ist die Preisentwicklung während der Projektrealisierung zu beachten. In diesem Fall sind die Preisfestlegungen mit dem erwarteten Index hochzurechnen. Der BEP muss dann die erwarteten Preissteigerungen berücksichtigen.

In dieser Arbeit wird die Kostenprognose als Voraussage der Bauwerkskosten auf den Zeitpunkt der Fertigstellung, gemäß den zum Zeitpunkt der Erstellung der Prognose verfügbaren oder beschaffbaren Informationen angestrebt. Demzufolge kann sich die Prognose nur auf das zwischen Planer und AG zum Zeitpunkt der Kostenprognose vereinbarte und definierte Bau-Soll beziehen. Daraus ergibt sich, dass die Festlegung dieses Bau-Soll durch die RP wesentliche Voraussetzung für die Kostenprognose ist.

1

<sup>&</sup>lt;sup>115</sup> Vgl. Ulfig, Alexander: Lexikon der philosophischen Begriffe, 1. Auflage. Köln, 2003, S.328.<br><sup>116</sup> Vgl. ebenda, S.328.<br><sup>117</sup> Vgl. Drosdowski, Günther; Scholze-Stubenrecht, Werner; Wermke, Matthias: Duden, das Fremdwörterbuch, 6. Auflage. Mannheim 1997.<br><sup>118</sup> Vgl. DIN 276–1:2008-12, Berlin, Dezember 2008, Abschnitt 2.12, S.5.<br><sup>119</sup> Vgl. ebenda, Abschnitt 3.3.10, S.7.

### **2.3.2 Risiko**

Die Anforderungen an die Genauigkeit der Kostenaussage sind daran zu messen, ob sie als Basis für eine Realisierungsentscheidung dienen kann. Aus Sicht des Investors muss eine Kostenaussage so genau und so sicher wie möglich sein. Kostensicherheit darf jedoch keine unbestimmte Größe sein. Um dieser vagen Aussage zu entgehen und trotzdem den ihr innewohnenden Gehalt zu berücksichtigen, wird zunächst betrachtet, ob der Begriff des Kostenrisikos als Antonym<sup>120</sup> zur Kostensicherheit einen brauchbaren Ansatz liefert.

Die Definition des Kostenrisikos nach DIN 276: "Unwägbarkeiten und Unsicherheiten bei Kostenermittlungen und Kostenprognosen<sup>"121</sup> ist in quantitativer Hinsicht nicht hilfreich. Auch der Hinweis in der neuen DIN 276–1:2008-12, Abschnitt 3.3.9, der besagt, dass vorhersehbare Kostenrisiken nach Art, Umfang und Eintrittswahrscheinlichkeit zu benennen sind,<sup>122</sup> bringt keine Verbesserung. Ein vorhersehbares Risiko kann eingepreist werden.

Zimmermann beschreibt das Risiko als eine Funktion aus Kenntnisstand und Beeinflussbarkeit.<sup>123</sup> Angewandt auf die vorliegende Problemstellung bedeutet das: Kenntnisstand ist die Festlegung des Bau-Soll mit der erforderlichen Detailschärfe in der RP, Beeinflussbarkeit ergibt sich über die Durchsetzung der in der RP festgelegten Standards. Risiken, die mit dem KMP nicht beeinflusst werden können, wie Risiken in der Projektrealisierung, z.B. durch unqualifizierte Ausschreibung und Bauüberwachung, bleiben im KPM unberücksichtigt. Gleiches gilt für nicht vorhersehbare Risiken, die durch vorab nicht feststellbare Umstände eintreten und zu einer Veränderung der kostenrelevanten Grundlagen führen können. Diese können im Bereich des Bauens vielfältiger Natur sein, so zum Beispiel ungünstige Wetterverhältnisse oder auch schwierige Baugrundverhältnisse, die aufgrund der naturgemäß nur stichprobenartig durchzuführenden Untersuchungen auftauchen können.

Die weitere Identifizierung und Bewertung dieser Planungsrisiken, wie dies zum Beispiel im ERA - Verfahren (Engineering Risk Analysis)<sup>124</sup> beschrieben wird, oder in der gerade fertig gestellten Arbeit von Sander, der eine probabilistische Risiko-Analyse für Bauprojekte<sup>125</sup> entwickelt hat, könnte ggf. zu einer Eingrenzung dieser Risiken herangezogen werden, ist aber nicht Bestandteil des KPM.

Das so genannte "Unvorhersehbare" ist mit Vorsicht zu betrachten. Zu leicht könnte man der Verführung erliegen, damit eine unvollständige oder oberflächliche Vorerhebung und/oder Planung zu erklären. Viele der diesem Begriff innewohnenden

 $\overline{a}$ <sup>120</sup> Vgl. Pfister, Stephanie: Redesign von Planungsprozessen zur Erhöhung der Kostensicherheit in den frühen Phasen der Projektentwicklung. Masterarbeit. Technische Universität München, Lehrstuhl für

<sup>121</sup> DIN 276–1:2008-12, S.5.<br><sup>122</sup> Vgl. ebenda, S.7. 122 Vgl. ebenda, S.7. 123 Zimmermann, J., Eber, W. Schieg, M., Nino,E.: Risk Evaluation in Construction Management, Conference Business and Management 2008 , Vilnius/Litauen, Mai 2008, www.lbi.bv.tum.de,

Veröffentlichungen, Artikel/Vorträge, S.1.<br><sup>124</sup> Vgl. Picken, David; Mak, Stephen: Risk analysis in cost planning and its effect on efficiency in capital cost budgeting. Logistics Information Management, Volume 14, number 5/6, MCB University Press,

<sup>2001,</sup> S. 318 – 327. 125 Sander, Philip: Probabilistische Risiko-Analyse für Bauprojekte, 1. Auflage, innsbruck university press, 2012.

Erkenntnisse lassen sich in den frühen Phasen der Gestaltungsplanung<sup>126</sup> umfänglich erfassen, bzw. erkennen und bewerten. Das muss jedenfalls für diejenigen Erkenntnisse gelten, die durch frühzeitige und profunde Vorerhebungen und bei frühzeitiger Definition der kostenrelevanten Bauteile und Standards durch Planung erkannt werden können oder hätten erkannt werden müssen.

## **2.3.3 Sicherheit**

Es besteht Bedarf, die vage Formulierung der DIN zu ersetzen. Dies soll der positiven Zielsetzung der Kostensicherheit entsprechend durch eine Definition der Kostensicherheit erreicht werden.

In idealer Weise läge Kostensicherheit in den frühen Planungsphasen der Gestaltungsplanung vor, wenn die anfänglichen Annahmen zu den Kosten am Projektende eintreffen würden. Die Realität zeigt, dass dieses Ziel regelmäßig verfehlt wird (vgl. Ziffer 1.1). Aufgrund des unvollständigen Wissens in Bezug auf das angestrebte Projekt, aufgrund der vielfältigen Einflüsse auf die kostenbestimmenden Parameter und aufgrund des Unikatcharakters der Bauprojekte ist dieses Ziel nicht erreichbar. Eine hundert prozentige Übereinstimmung zu fordern wäre somit ein unrealistisches Ziel.

Kalkulatorisch kann jedoch eine gewisse Abweichung der eingetretenen Kosten von den prognostizierten Kosten hingenommen werden, wenn man sich zum Zeitpunkt der Realisierungsentscheidung sicher sein kann, dass diese Abweichung nicht überschritten wird.

Für dieses Ereignis, das in der Zukunft liegt gibt es jedoch keine Sicherheit, sondern nur Wahrscheinlichkeit. Nach der ursprünglichen Erklärung bedeutet Wahrscheinlichkeit ein Maß der Stützung einer Hypothese durch Erfahrungsgegebenheiten.127

Gesucht ist die niedrigste Toleranzgrenze, die unter bestimmten Bedingungen mit hoher Wahrscheinlichkeit in den frühen Planungsphasen erreicht werden kann. Wenn diese Toleranzgrenze  $\pm$  T und die Wahrscheinlichkeit W bekannt sind, kann Kostensicherheit in den frühen Planungsphasen definiert werden. Eine Definition mit qualitativer Aussage kann dann zunächst ohne konkrete Werte für T und W lauten:

(D-KS-QL) Kostensicherheit ist gegeben, wenn das Ergebnis einer Kostenprognose in den frühen Phasen der Gestaltungsplanung, hier QKP, vom Ergebnis der Kostenfeststellung, bei unverändertem Bau-Soll, um nicht mehr als ± T % abweicht und zwar mit einer Wahrscheinlichkeit von wenigstens W %. Änderungen des Bau-Soll führen zu einer Fortschreibung der QKP. Die Kostenprognose hat als Grundlage die zum Zeitpunkt der Erstellung der Prognose verfügbaren oder beschaffbaren Informationen. Die Differenz zwischen Kostenprognose und Kostenfeststellung bezieht sich auf das zwischen Planer und AG zum Zeitpunkt der Kostenprognose definierte und vereinbarte Bau-Soll. Spätere Veränderungen dieses Bau-Soll durch den AG dürfen keinen Eingang in die Definition der Kostensicherheit finden.

<sup>1</sup> <sup>126</sup> Gestaltungsplanung im Gegensatz zu Organisationsplanung, siehe: Zimmermann, Josef; Vocke, Benno: Leistungsbilder für Organisationsplanung, Projektsteuerung und Projektleitung. Hauptaufsatz in

Bauingenieur, Band 86, Dezember 2011, S.512. 127 Carnap, Rudolf, Stegmüller Wolfgang: Induktive Logik und Wahrscheinlichkeit, bearbeitet von Wolfgang Stegmüller. Wien 1959, S. 39.

Im Gegensatz dazu beeinflusst eine einseitige Veränderung der Planung durch den Planer die Kostensicherheit aus Sicht des AG. Über derartige Planungsänderungen ist der AG in Kenntnis zu setzen, die Kostenfolgen sind zu dokumentieren und in der QKP fortzuschreiben. Eine Haftung des Planers kann dann eintreten, wenn er den AG nicht über eine kostenrelevante Veränderung der Planung oder über nachträglich zusätzlich aufgenommene Leistungen in der Weise informiert, dass dieser von den Veränderungen offensichtlich Kenntnis hat.<sup>128</sup>

Somit ist die Einhaltung einer bestimmten Genauigkeit auf den Zeitpunkt der Ermittlung abzustellen und das Bau-Soll ist frühzeitig und hinreichend in der RP zu definieren.

Eine Überprüfung, ob in einem konkreten Fall Kostensicherheit vorliegt ist mit D-KS-QL nicht möglich. Sie scheitert an den fehlenden Werten für W und T. Daher werden für diese Untersuchung Werte angestrebt, die eine Verbesserung gegenüber dem gebräuchlichen Toleranzrahmen (vgl. Ziffer 1.1) darstellen. Die Werte werden für diese Arbeit zu T ≤ 10% und W ≥ 95% gewählt. Die Wahrscheinlichkeit von 95% ist ein in der Ökonometrie üblicher Wert für Untersuchungen dieser Art.<sup>129</sup>

Die Definition mit quantitativer Aussage lautet dann:

(D-KS-QN) Kostensicherheit ist gegeben, wenn das Ergebnis einer Kostenprognose in den frühen Phasen der Gestaltungsplanung, hier QKP, vom Ergebnis der Kostenfeststellung, bei unverändertem Bau-Soll, um nicht mehr als ± 10% abweicht und zwar mit einer Wahrscheinlichkeit von wenigstens 95%. Änderungen des Bau-Soll führen zu einer Fortschreibung der QKP.

Auf der Grundlage der Definition (D-KS-QN) für Kostensicherheit in den frühen Phasen der Gestaltungsplanung wird die Hypothese H1 mit den Antecedensfaktoren<sup>130</sup> (A<sub>11</sub>,  $A_{12}$ ) und dem Konsequensmerkmal<sup>131</sup> (K<sub>1</sub>) formuliert.

(H1):  $p(-10\% ≤ T ≤ 10\% | QKP$  und  $B_1$  bis  $B_n$ ) ≥ 95%.

In Worten: Mindestens 95% der QKP( $A_{11}$ ), die unter den Bedingungen B<sub>1</sub> bis B<sub>n</sub> des KPM durchgeführt werden $(A_{12})$ , weichen von der Kostenfeststellung um nicht mehr als  $± 10\%$  ab(K<sub>1</sub>).

Die Prüfung der Hypothese erfordert einen Vergleich zwischen dem Ergebnis der Kostenfeststellung (KF) für ein Projekt mit den Ergebnissen hinreichend vieler QKP für das gleiche Projekt. Die Differenz muss innerhalb des angestrebten Toleranzrahmens  $(T)$  liegen. T =  $|KF - QKP|$ .

 $\overline{a}$ 

<sup>&</sup>lt;sup>128</sup> Vgl. Wirth, A; Würfele, S; Brooks: Rechtsgrundlagen des Architekten und Ingenieurs. Wiesbaden 2004.

S. 175 ff.<br><sup>129</sup> Vgl. von Auer: Ökonometrie, 3. Auflage. Berlin, Heidelberg, 2005, S.117, S. 119.<br><sup>130</sup> A = Antecedensfaktor, vgl. Schurz, Gerhard: Einführung in die Wissenschaftstheorie, 3. Auflage.

Darmstadt 2011, S. 120<br><sup>131</sup> K = Konsequensmerkmal, Schurz, Gerhard: Einführung in die Wissenschaftstheorie, 3. Auflage. Darmstadt 2011, S. 120

## **2.4 Möglichkeiten der Methode angewandter Verfahren zur Erfüllung der Anforderungen an das KPM**

## **2.4.1 Kritische Beurteilung des Gegenwärtigen**

Als Voraussetzung für eine Prognose wird auch eine kritische Beurteilung des Gegenwärtigen genannt.<sup>132</sup> Die Methode der hier beurteilten Verfahren ist in Ziffer 1.4 ohne Bewertung der Brauchbarkeit beschrieben. Nach dem pragmatischen Induktionsprinzip müssen wir uns zunächst fragen, ob die Methode eines der angewandten Verfahren der Kostenplanung in den frühen Planungsphasen nutzbringende Erkenntnisse oder Hinweise für das Erlangen von Kostensicherheit enthält oder in sonstiger Weise den Zielen dieser Arbeit dienlich ist. Angewandte Verfahren oder Teile dieser Verfahren, die sich, gegebenenfalls auch nach einer Weiterentwicklung der Methode, als brauchbar erweisen, sollen im KPM Anwendung finden. Denn selbst nach Popper, der die Induktion ablehnt, wählen wir unter den vorhandenen Theorien die für die künftige Verwendung aus, die sich bisher am besten bewährt hat. $133$ (vgl. Ziffer 1.5.1)

## **2.4.2 DIN 276**

Die DIN 276 beschreibt kein Kostenplanungsverfahren. Sie dient lediglich der Begriffsbestimmung und der Gliederung von Kosten im Hochbau. Die Kostengliederung der Kostenschätzung reicht nur bis zur 1.Ebene nach DIN 276. Als Bezugseinheiten sind die nach DIN 277 ausreichend.<sup>134</sup> Die in DIN 276 vorgestellte Gliederung entspricht damit nicht der in der Ausschreibung praktizierten "ausführungsorientierten" oder "Gewerk orientierten" Gliederung nach Gewerken bzw. Vergabeeinheiten. Daraus resultieren Nachteile, wie zusätzlicher Arbeitsaufwand für die Umwandlung in die jeweils andere Gliederungsstruktur, ohne die die direkte Vergleichbarkeit mit den Vergabeergebnissen nicht gegeben ist, was die Kostenkontrolle erschwert. Die Einfügung einer an Gewerken orientierten Gliederung ist daher sinnvoll und nach DIN 276 auch zulässig.<sup>135</sup> Sie wird daher in dieser Arbeit vorgesehen.

## **2.4.3 Methode mit einer Bezugsmenge und einem Kostenkennwert**

"Ermittlungen mit Nutzungseinheiten weisen solche starken Streuungen auf, dass kaum von ernst zu nehmenden Kostenermittlungen gesprochen werden kann".<sup>136</sup> Probleme mit geometrischen Bezugseinheiten ergeben sich unter anderem durch unterschiedliche Ausbaustandards, unterschiedliche Geschoßzahl, unterschiedliche Flächennutzungskoeffizienten, und durch projektspezifische, insbesondere geometrische Besonderheiten. Die Auswirkungen werden ausführlich dargestellt bei

<sup>1</sup> <sup>132</sup> Vgl. Drosdowski, Günther; Scholze-Stubenrecht, Werner; Wermke, Matthias: Duden, das

Fremdwörterbuch, 6. Auflage. Mannheim 1997, S.660.<br>
<sup>133</sup> Vgl. Keuth, Herbert: Karl Popper, Logik der Forschung, S.4.<br>
<sup>134</sup> Vgl. DIN 276-1:2008-12, Ziffer 3.4.2.<br>
<sup>135</sup> Vgl. ebenda, Ziffer 4.2.<br>
<sup>136</sup> Ruf, Hans-Ulrich; Ko Aufwand und Nutzen von Kostenermittlungsverfahren. Aachen 1990, S. 35.

Schach und Sperling. In umfangreichen Tabellenwerken werden die teils erheblichen Kostenabweichungen infolge unterschiedlicher Werte der genannten Parameter dargelegt. Die projektspezifischen Ausprägungen sind mit einem Verfahren, das nur mit einem Kostenkennwert arbeitet nur dann abzubilden, wenn der Kostenkennwert aus einem gleichartigen Bauwerk vorliegt, das unter vergleichbaren wirtschaftlichen Rahmenbedingungen schon gebaut wurde.<sup>137</sup> Für den Kostenkennwert besteht darüber hinaus, wie bei jedem Verfahren der Kostenplanung, eine Abhängigkeit von Zeit, Konjunktur und Ort. Die Abhängigkeit von der Zeit, insbesondere der konjunkturellen Entwicklung wird deutlich, wenn man sich die Veränderungen der letzten Jahre beim Materialpreis vor Augen führt (vgl. Anlage A1). Diese Veränderungen bedingen eine Kurzlebigkeit der Kostenkennwerte. Die Kostenkennwerte sind daher aktuell zu halten, was für die Methode mit nur einem Rechenansatz eine Bautätigkeit mit vergleichbaren Projekten erfordert. Die Methode wird daher für die Zwecke dieser Arbeit nicht weiterverfolgt.

### **2.4.4 Methoden mit mehreren Bezugsmengen und mehreren Kostenkennwerten**

Die Methode des Verfahrens mit Flächenarten bringt wegen der Probleme bei der getrennten Erfassung der Kosten für die Flächenarten, gegenüber der Methode mit nur einem Rechenansatz, keinen Mehrwert für die Kostensicherheit. Denn auch für dieses Verfahren können die Kostenkennwerte nur dann verwendet werden, wenn ein technisch gleichartiges Bauwerk, oder besser noch mehrere technisch gleichartige Bauwerke, unter vergleichbaren wirtschaftlichen Rahmenbedingungen schon gebaut wurden und für dieses Bauwerk oder diese Bauwerke die Kostenkennwerte für die Flächenarten in einer Dokumentation getrennt erfasst wurden. Die Güte des Ergebnisses auch hier abhängig von der Aktualität der Kostenkennwerte. Die Methode der Aufteilung in Flächenarten wird daher für diese Arbeit nicht weiterverfolgt.

Im Bauelementverfahren muss mit verschiedenen Kostengruppenausprägungen gearbeitet werden.<sup>138</sup> da die Vielzahl unterschiedlicher Elemente, die sich oftmals nur durch einzelne Bestandteile unterscheiden, zu wesentlich abweichenden Kostenkennwerten führen. Erst bei einer Auflösung der Elemente gemäß der Kostengruppen der 3. Ebene<sup>139</sup> können diese mit ausreichend differenzierten Kostenkennwerten belegt werden.<sup>140</sup> Der zahlenmäßige Umfang der Kostengruppen der 3. Ebene beträgt für die Kostengruppe 300 "Baukonstruktionen" etwa 50 Kostengruppen, für die Kostengruppe 400 "technische Anlagen" etwa 60 Kostengruppen. Dabei sind zum Erreichen der angestrebten Genauigkeit die einzelnen Kostengruppen wiederum differenziert aus jeweils mehreren Elementen zu ermitteln, um die projektspezifischen Merkmale abzubilden, so dass der dabei entstehende Aufwand hoch ist. Wenn dabei Kostenkennwerte aus Sammlungen eingesetzt werden, so unterliegen diese der Unsicherheit, dass sie nur selten die projektspezifische

 $\overline{a}$ <sup>137</sup> Vgl. Schach, Rainer; Sperling, Wolfgang: Baukosten, Kostensteuerung in Planung und Ausführung.

Berlin, Heidelberg, 2001, S.295.<br><sup>138</sup> Vgl. Mayer, Eduard-Peter, Rohr, Stefan, Wagner Helmut: Kostenermittlung der Baukonstruktion von<br>Hochbauten in der Projektentwicklungsphase. In DBZ 12-2002, S. 5.

Hochbauten in der Projektentwicklungsphase. In Dazuldsphase. In Dazuldsphase. In Dazuldsphase. In Dazuldsphase<br><sup>139</sup> Vgl. Ruf, Hans-Ulrich; Konen, Maria; Dautzenberg, Brigitte: Kosten im Hochbau, Untersuchung über Aufwand und Nutzen von Kostenermittlungsverfahren. Aachen 1990, S. 44.

Ausprägung des Elementes abbilden. Die Kennwerte weisen als "von … bis" Werte große Streuungen auf. Sie werden von einigen Anbietern, zum Beispiel vom BKI, als statistische Kostenkennwerte bezeichnet. Gleichzeitig wird zu Recht eingeschränkt, dass die Kostenkennwerte Orientierungswerte sind, die vom Nutzer eigenverantwortlich zu überprüfen und anzupassen sind.<sup>141</sup> Wie diese Überprüfung und Anpassung vorgenommen werden soll, bleibt unerwähnt. Darüber hinaus ist ein direkter Bezug zu den Gewerken oder Vergabeeinheiten mit dem Vorteil einer durchgängigen Verwendung der Bezugsgrößen für Kostenkontrolle und Kostensteuerung nur mit zusätzlichem Transformationsaufwand erreichbar.<sup>142</sup> Das Bauelementverfahren wird daher in dieser Arbeit nicht weiterverfolgt.

## **2.4.5 Einheitspreisbasierte Methoden**

Gewerk orientierte Verfahren folgen der Gliederung nach Gewerken und sind daher ohne zusätzlichen Transformationsaufwand zur Kostenverfolgung geeignet. Die Kritik des BKI "Allerdings geht durch die große Zahl der einzelnen Berechnungsansätze die für eine wirksame Kostensteuerung wichtige Übersichtlichkeit verloren"<sup>143</sup> ist nicht zutreffend. Durch die Gewerkstruktur und die gleich bleibenden Bezugsgrößen sind die Transparenz und die Übersichtlichkeit im Projektverlauf gegeben, da spätestens ab Leistungsphase 6 ohnehin in der Gewerkstruktur gearbeitet wird. Sowohl das Verfahren mit Leistungspositionen als auch das Verfahren mit Leitpositionen bieten durch eine entsprechende Anzahl an Rechenansätzen die Möglichkeit, auf die projektspezifischen Merkmale einzugehen, sind demgemäß aber mit entsprechendem Aufwand verbunden.

Die Methode des Verfahrens mit Leistungspositionen eignet sich in den frühen Planungsphasen nicht, da die Planung noch nicht soweit ausgearbeitet ist, dass alle Positionen in der notwendigen Detailschärfe erkennbar sind. Darüber hinaus ist die große Zahl von Positionen mit der erforderlichen Mengenermittlung nur mit großem Zeitaufwand zu bearbeiten. Die Methode dieses Verfahrens wird daher in dieser Arbeit nicht weiterverfolgt.

Das Verfahren mit Leitpositionen reduziert die Anzahl der zu bearbeitenden Positionen. Die Methode trifft damit ein Ziel dieser Arbeit, nämlich den Aufwand bei der Anwendung so klein wie möglich zu halten. Demzufolge eignet sich eine Intension des Begriffes Leitposition, nämlich die der Aufwandsreduzierung, als Basis für die hier zu entwickelnde Methode des Modells.

## **2.4.6 Analyse der Methode des Verfahrens mit Leitpositionen**

In der Veröffentlichung "Kostensicherheit im Hochbau" hat Diederichs Mauerwerkswände untersucht und stellt fest: "Vielmehr ist es notwendig, den kostenträchtigen Umfang jedes Leistungsbereiches im Auge zu behalten, der i.d.R. nur wenige Positionen umfasst, die als Leitpositionen oder auch Schwerpunktpositionen

<sup>1</sup> <sup>141</sup> Fetzer, Robert; Luther, Jörn; Letch, Jochen: BKI Baukosten 2010, Teil 3, Statistische Kostenkennwerte

für Positionen. Stuttgart: BKI 2010, S.3.<br><sup>142</sup> Vgl. Mayer, Eduard-Peter, Rohr, Stefan, Wagner Helmut: Kostenermittlung der Baukonstruktion von<br>Hochbauten in der Projektentwicklungsphase. In DBZ 12-2002, S.7.

Hochbauten in der Projektentwicklungsphase. In DBZ\_12-2002, S.7. 1992, S.7. 143 Elwert, Ulrich; Stoy, 143 Elwert, Ulrich; Stoy, Christian: BKI Handbuch, Kostenplanung im Hochbau; Stuttgart: BKI 2003, S.99.

bezeichnet werden können".<sup>144</sup> Weitere Ausarbeitungen zu diesem Thema folgten im Jahr 1985 in der Forschungsarbeit F2005 mit dem Titel "Kosteneinflussfaktoren bei den Leitpositionen von Standardleistungsbeschreibungen für die Kostengruppe 3.1 nach DIN 276" und im Jahr 1989 im Forschungsbericht T2162 aus dem Jahr 1989 mit dem Titel "Kostenermittlung mit Leitpositionen für die Haustechnik", die er zusammen mit Hepermann verfasste.

Diederichs unterscheidet in seinen Arbeiten Leitpositionen, Restpositionen und Sonderpositionen.

"**Leitpositionen** sind diejenigen Teilleistungen der verschiedenen Leistungsbereiche eines Bauwerkes, die wertmäßig (aus Mengen x Einheitspreisen) ca. 80 bis 90 % der Gesamtkosten eines Leistungsbereiches ausmachen, zahlenmäßig jedoch nur einen %-ualen Anteil zwischen 15 und 30 % erfordern".<sup>145</sup>

In der Forschungsarbeit F2005 wird das Vorgehen zur Ermittlung der Leitpositionen allgemein beschrieben. "Zur Ermittlung der Leitpositionen ist es vorteilhaft, stufenweise vorzugehen."146 Zunächst ist eine Vorauswahl von möglichen Leitpositionen zu treffen: "Die Zahl der Leitpositionen ist dabei...in etwa vorbestimmt".<sup>147</sup> Dann ist eine statistische Analyse zu erstellen: "Die vorgewählten Leitpositionen werden durch eine statistische Analyse auf ihre Kostenrelevanz untersucht".<sup>148</sup> Welche Methode dabei verwendet wird, um die Leitpositionen zu identifizieren, bleibt unerwähnt. Die statistische Analyse ist nicht beschrieben. Es wird lediglich gesagt, dass mit der Summe aller Leitpositionen 80 % bis 90 % der Bauwerkskosten erfasst werden sollen.<sup>149</sup> Schließlich erfolgt ein Erfahrungsaustausch mit Fachleuten zur Anpassung der Ergebnisse.<sup>150</sup>

Weitere Recherchen bei anderen Autoren zeigen keine weitergehende Definition der Leitpositionen. Greiner, Mayer, Stark formulieren ergänzend: "ABC Analysen erlauben das Auffinden der Leitpositionen mit Hilfe mathematischer Modellrechnungen".<sup>151</sup> Wie diese Modellrechnungen aussehen könnten bleibt unerwähnt.

Die ABC Analyse, wird insbesondere in der stationären Industrie angewendet. Im Unterschied zur Bauindustrie liegen in der stationären Industrie hohe Absatzzahlen vor, die eine Verifizierung der Kosten bei der Produktion mit Auswirkung auf die Preisgestaltung zulassen. In der Bauindustrie wirken sich die Erkenntnisse erst auf die Kostenplanung nachfolgender Projekte aus.

Ob 80 % der Bauwerkskosten üblicherweise mit nur 20 % der Positionen aller Leistungsverzeichnisse erfasst werden können, muss in differenzierter Betrachtung der Gewerke geprüft werden. Auf Grundlage der Untersuchung von BKI Daten, die aufgrund ihrer "von…bis" Werte für derartige Untersuchungen nur eingeschränkt verwendbar sind, kommt Pfister zu der Erkenntnis: "Wie sich zeigt, liegt keine

<sup>&</sup>lt;sup>144</sup> Diederichs, Claus Jürgen: Kostensicherheit im Hochbau, Wuppertal, S. 42.

<sup>145</sup> Bibau, S. 2002, Claus Julian, S. 2008.<br>146 Ebenda, S. 43.. 146 Ebenda, S. Claus Jürgen; Hepermann Heinrich: Kosteneinflussfaktoren bei den Leitpositionen von Standardleistungsbeschreibungen für die Kostengruppe 3.1 nach DIN 276. Forschungsarbeit F 2005,

Wuppertal 1985, S.8.<br><sup>147</sup> Ebenda, S. 26.<br><sup>148</sup> Ebenda, S. 26.<br><sup>149</sup> Vgl. ebenda, S. 26.<br><sup>150</sup> Vgl. ebenda, S. 27.<br><sup>151</sup> Greiner, Peter; Mayer, Peter Eduard; Stark, Karlhans: Baubetriebslehre, Projektmanagement, 3. Auflage. Wiesbaden 2005, S. 53.

idealtypische Pareto Verteilung vor."152

Allerdings wurde das 80/20 Prinzip, das Vilfredo Pareto<sup>153</sup> zugeschrieben wird in dieser einfachen Form nicht vom ihm formuliert.<sup>154</sup>

Für diese Arbeit ist die Beantwortung dieser Frage von untergeordneter Bedeutung, weil die Leitpositionen allein aufgrund einer Aussage zur Verteilung nicht so definiert werden können, dass sie eindeutig zu identifizieren sind.

Die Verteilung ist nämlich kein Naturgesetz, sie kann nahezu beliebig verändert werden, abhängig davon, wie die Leistungen durch Positionen beschrieben werden. Es ist durchaus möglich, das gleiche Gewerk beim gleichen Projekt so auszuschreiben, dass entweder nahezu 100 % der Bauwerkskosten durch Positionen mit großem Kostenanteil erfasst werden, oder so, dass nur 60 % erfasst werden. Dies sei durch ein einfaches Beispiel belegt:

Bei einem Büroausbau soll auf einer Etage ein CAF – Estrich eingebaut werden. Dieser könnte als "hauptsächlich kostentragende Position" zu 12 €/m<sup>2</sup> dienen. Als "Positionen mit geringerem Kostenanteil" könnten dazu treten: eine Wärmedämmung (4 €/m²) als Installationsebene, eine Trittschalldämmung (3 €/m²), eine PE Folie zur Abdeckung der Dämmungen (1 €/m²), der Reinigungsschliff vor Aufbringen des Bodenbelages (1 €/m²), also 4 zusätzliche Positionen mit einem Wert von insgesamt 9 €/m². Bei abschnittsweiser Ausschreibung des jeweiligen Gesamtaufbaus könnten diese zusätzlichen Positionen, ohne einen Fehler zu begehen, in eine Position gepackt werden. Im ersten Fall würde durch die kostentragende Position 12/21 = 57 % der Gewerkkosten abgedeckt, im zweiten Fall 100 %. Beide Fälle sind denkbar, beide Fälle sind durch die Regeln zur Leistungsbeschreibung abgedeckt und durch die ausführende Firma einwandfrei kalkulierbar.

Die **Kalkulation der Leitpositionen** soll der Planer bei Diederichs in analoger Weise durchführen, wie die ausführende Firma in der Vorkalkulation.<sup>155</sup>Diese Vorgabe ist nicht eindeutig, und für den Planer nicht, oder nur mit einem Aufwand umsetzbar, der im Sinne der Ziele dieser Arbeit vermieden werden soll. Sie ist nicht eindeutig, da Firmen nicht einheitlich kalkulieren. Die Verfahren unterscheiden sich und sind abhängig von Struktur und Größe der ausführenden Firma. Die Ansätze unterscheiden sich darüber hinaus von Baustelle zu Baustelle und von Gewerk zu Gewerk.

Dies macht ein kurzer Blick auf die Kalkulation des Handwerkbetriebes deutlich: Die Systeme der Kosten- und Leistungsrechnung werden sowohl als Vollkostenrechnung als auch als Teilkostenrechnung (in Form der Deckungsbeitragsrechnung) angewandt. Der Verfasser dieser Arbeit schreibt hierzu in seiner Diplomarbeit: "Die angebotene Systematik der Vollkostenvorkalkulation ist im Wesentlichen aus Opitz entwickelt und bietet neben einer erweiterten Kostenartentrennung alle Möglichkeiten, sich den

1

<sup>&</sup>lt;sup>152</sup> Pfister, Stephanie: Redesign von Planungsprozessen. Masterarbeit. Technische Universität München,

Lehrstuhl für Bauprozessmanagement und Immobilienentwicklung. München 2008, S.45.<br><sup>153</sup> Vgl. Drosdowski, Günther; Scholze-Stubenrecht, Werner; Wermke, Matthias: Duden, das Fremdwörterbuch, 6. Auflage, Mannheim 1997, S. 596: Vilfredo Pareto (1848 – 1923), italienischer

Volkswirtschaftler.<br><sup>154</sup> Vgl. Koch, Richard: Das 80/20 Prinzip, Campus Verlag, New York,1998, S. 283.<br><sup>155</sup> Vgl. Diederichs, Claus Jürgen; Hepermann Heinrich: Kosteneinflussfaktoren bei den Leitpositionen von Standardleistungsbeschreibungen für die Kostengruppe 3.1 nach DIN 276. Forschungsarbeit F 2005, Wuppertal 1985, S.6.

Erfordernissen der Bauwirtschaft anzupassen. Sie … gibt einen weiten Spielraum für die Wahl der Zuschlagssätze, wobei keine exakten Vorschriften zur Ermittlung dieser Zuschlagssätze gegeben werden, sondern deren Festlegung weitgehend dem Kalkulator überlassen bleibt".156 Die Verfahren unterscheiden sich nach der Zusammenfassung der Kostenartengruppen. Diese ermöglicht auch eine differenzierte Gemeinkostenumlage.157 Unterschiedlich ist auch die Art der Ermittlung der Gemeinkosten der Baustelle (GKB). Sie können für jedes Angebot projektspezifisch neu ermittelt oder aus der Betriebsabrechnung des Vorjahres entnommen werden. Auch die allgemeinen Geschäftskosten (AGK) können unterschiedlich erfasst werden. Sie können bezogen werden auf die Bauleistung/Jahr, auf die Herstellkosten/Jahr, auf die Lohn- und Gehaltskosten/Jahr.<sup>158</sup> Die Festlegung des Zuschlags für Wagnis und Gewinn (W+G) ist dann eine preispolitische Entscheidung. In kleineren und mittleren Unternehmen wird auch mit einem Zuschlagsatz gearbeitet der die GKB, die AGK und W+G zusammenfasst.<sup>159</sup> Lediglich die EKT sind somit weitgehend unabhängig vom kalkulierenden Unternehmen.

Die Kalkulation erfordert also für eine zutreffende Preisermittlung nicht nur das entsprechende Wissen zum Verfahren, sondern insbesondere interne Daten aus der betrieblichen Kostenrechnung, die für den Kostenplaner im Architekturbüro in der Regel nicht verfügbar sind. Selbst wenn dem Planer alle Daten vorlägen, verursachte die Kalkulation der Einheitspreise einen Aufwand für die Beschaffung der Kalkulationsgrundlagen und für die Kalkulation der Preise, der im KPM vermieden werden soll. Die von Diederichs vorgeschlagene Kalkulation ist also für die Ziele des KPM nicht geeignet. Sie wird daher in dieser Arbeit nicht weiterverfolgt.

In der Publikation Kostensicherheit im Hochbau wird ausgeführt: "Nicht durch Leitpositionen erfasste Bauleistungen sind in der Kostenschätzung mit einem %-ualen Anteil als **Restpositionen** zu erfassen".*<sup>160</sup>*

Dieser Gedanke wird in der Forschungsarbeit F2005 wieder verworfen. Diederichs setzt die in der Veröffentlichung von 1984 angekündigte Umlage der so genannten Restpositionen über einen prozentualen Zuschlag nicht um, sondern ermittelt die Kosten für die Restpositionen mit "Kostenrichtwerten".*<sup>161</sup>* Diese Kostenrichtwerte beziehen sich auf die ausgeführte Menge der jeweiligen Restposition, sind also nichts anderes als Einheitspreise.*<sup>162</sup>* Wenn aber jede Restposition mit ihrem Kostenrichtwert berücksichtigt wird, so muss auch die Menge jeder Restposition berechnet werden. Somit unterscheidet sich das Verfahren nicht mehr von einer Kostenberechnung mit Leistungspositionen und geht an der Zielsetzung der hier vorliegenden Arbeit vorbei, die auch die Arbeitsersparnis zum Ziel hat. Dieser Ansatz wir daher für diese Arbeit

 $\overline{1}$ <sup>156</sup> Mayer, Franz: Die Entwicklung der Kalkulationssystematik von Opitz bis zur KLR-BAU. Diplomarbeit.

Technische Universität München, Lehrstuhl für Tunnelbau und Baubetriebslehre. München 1980, S.64. 157 Vgl. Hauptverband der Deutschen Bauindustrie e.V. und Zentralverband des Deutschen Baugewerbes e.V.: Kosten- und Leistungsrechnung der Bauunternehmen – KLR Bau, 7. aktualisierte Auflage. Wiesbaden, Berlin, Düsseldorf, 2001, S.32.<br><sup>158</sup> Vgl. ebenda. S.46.<br><sup>159</sup> Val. ebenda. S.32.

<sup>160</sup> vgl. Diederichs, Claus Jürgen: Kostensicherheit im Hochbau, Wuppertal, 1984, S 124<br>161 Vgl. Diederichs, Claus Jürgen; Hepermann Heinrich: Kosteneinflussfaktoren bei den Leitpositionen von Standardleistungsbeschreibungen für die Kostengruppe 3.1 nach DIN 276. Forschungsarbeit F 2005, Wuppertal 1985, S.30. 162 Vgl. ebenda. S.63, Ziffer 4.1.6.

nicht weiter verfolgt.

Die Frage, warum Diederichs die prozentuale Umlage der Restpositionen verworfen hat, beantwortet er mit "einem relativ großen Unsicherheitsfaktor".<sup>163</sup> Bei der von ihm vorgesehenen Art der Umlage der Summe der Kosten aller Restpositionen mit einem prozentualen Zuschlag auf die Summe der Kosten aller Leitpositionen aus einem Leistungsbereich musste es zwangsläufig zu Unsicherheiten kommen. Diese Form der Umlage missachtet nämlich den beobachteten unterschiedlich ausgeprägten Zusammenhang zwischen bestimmten Restpositionen und bestimmten Leitpositionen. Mit der vereinfachenden Zusammenfassung aller Restpositionen können projektindividuelle Besonderheiten nicht abgebildet werden. Ausnahmen bilden Leistungsbereiche, die mit einer einzigen Leitposition beschrieben werden können. Eine verursachungsgerechte Berücksichtigung setzt voraus, dass die Restpositionen aufgeteilt und nur bestimmten Leitpositionen zugeordnet werden. Daher ist sowohl der Umgang mit den Restpositionen als auch die Bezeichnung "Restpositionen" für die Ziele der hier vorliegenden Arbeit nicht brauchbar.

Dies sei an einem einfachen Beispiel am Gewerk Dachabdichtungsarbeiten gezeigt. Aus drei Referenzgebäuden mit einer Dachgröße von 20 m x 20 m, 20 m x 10 m und 20 m x 30 m, die jeweils ein Flachdach mit umlaufender Attika aufweisen sollen, werden zunächst die Umlagesätze zur prozentualen Umlage der Kosten aller Restpositionen eines Leistungsbereiches auf die Kosten aller Leitpositionen des Leistungsbereiches nach dem ursprünglichen Ansatz von Diederichs ermittelt und dann Zuschlagssätze gemäß KPM. Mit den ermittelten Werten werden dann für Gebäude mit anderer Dachgröße die Baukosten jeweils mit dem Ansatz von Diederichs und mit dem Ansatz des KPM und zum Vergleich mit Kostenansätzen für die Leistungspositionen berechnet. Die Berechnung ist nachfolgend dargestellt. Als Basispositionen werden die Dachabdichtung und die Attikaabdeckung verwendet. Es zeigt sich, dass der Ansatz des KPM, mit einer Differenzierung von einem Zuschlagssatz je Basisposition, eine deutlich bessere Annäherung an eine Berechnung mit Leistungspositionen ermöglicht, als das mit einem Umlagesatz für die Kosten aller Restpositionen auf die Summe der Kosten aller Leitpositionen möglich ist.

<sup>1</sup> <sup>163</sup> Vgl. Diederichs, Claus Jürgen; Hepermann Heinrich: Kosteneinflussfaktoren bei den Leitpositionen von Standardleistungsbeschreibungen für die Kostengruppe 3.1 nach DIN 276. Forschungsarbeit F 2005, Wuppertal 1985, S.30.

#### **A) Berechnung der Umlage- bzw. Zuschlagssätze:**

Die verwendeten Preise stammen aus dem Objekt Rosenheimer Straße 67, einer Einkaufshalle aus dem Jahr 2004.

A1) Nach Diederichs: Umlage der Summe der Kosten aller Restpositionen

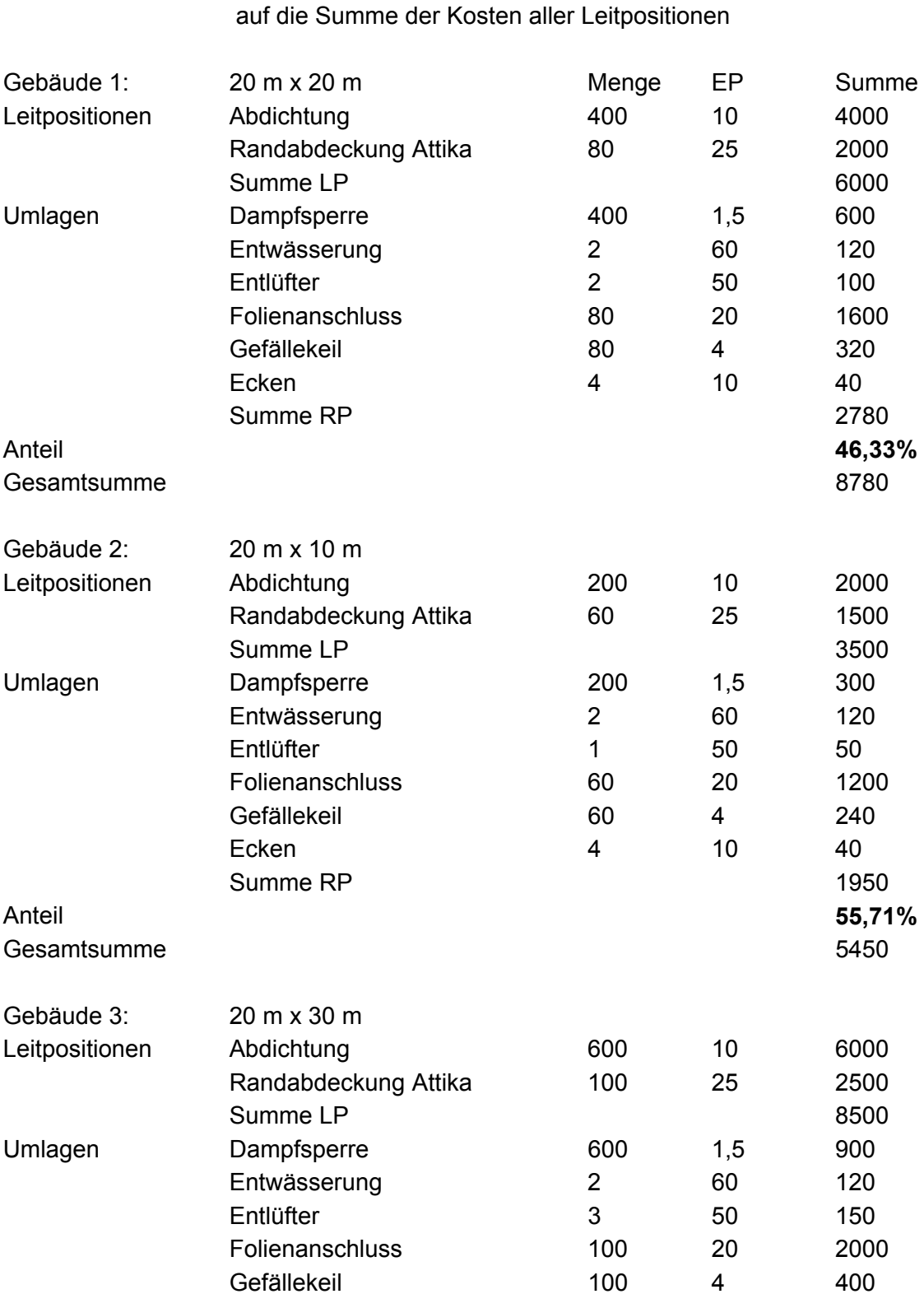

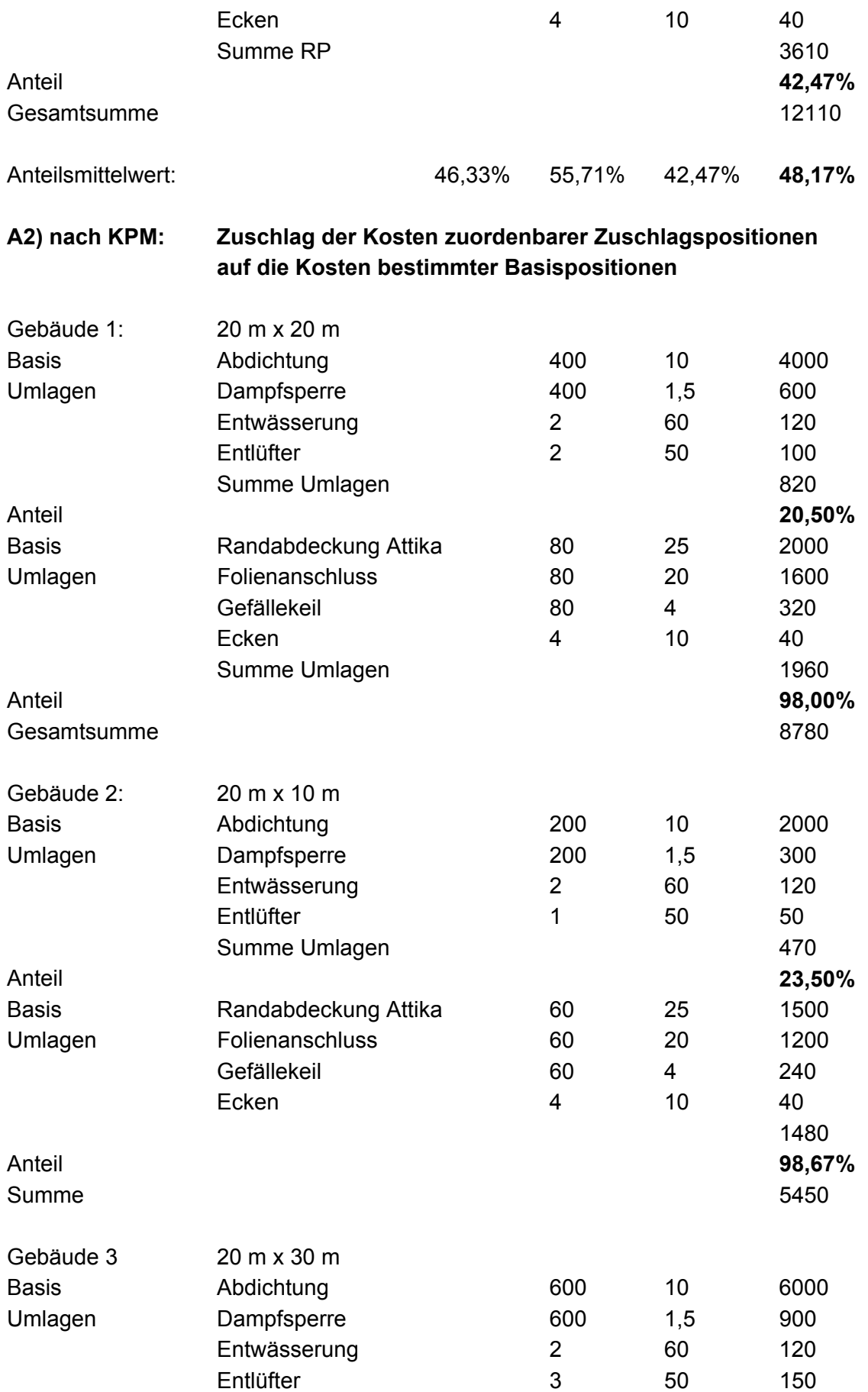

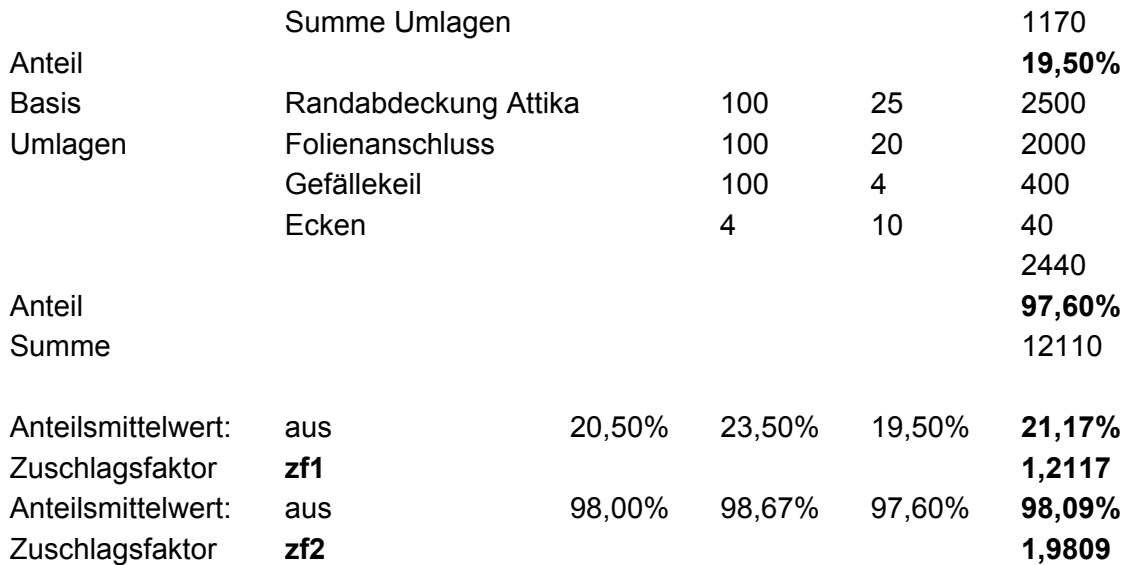

### **B) Berechnung der Kosten für ein Gebäude der Größe 30 m x 30 m**

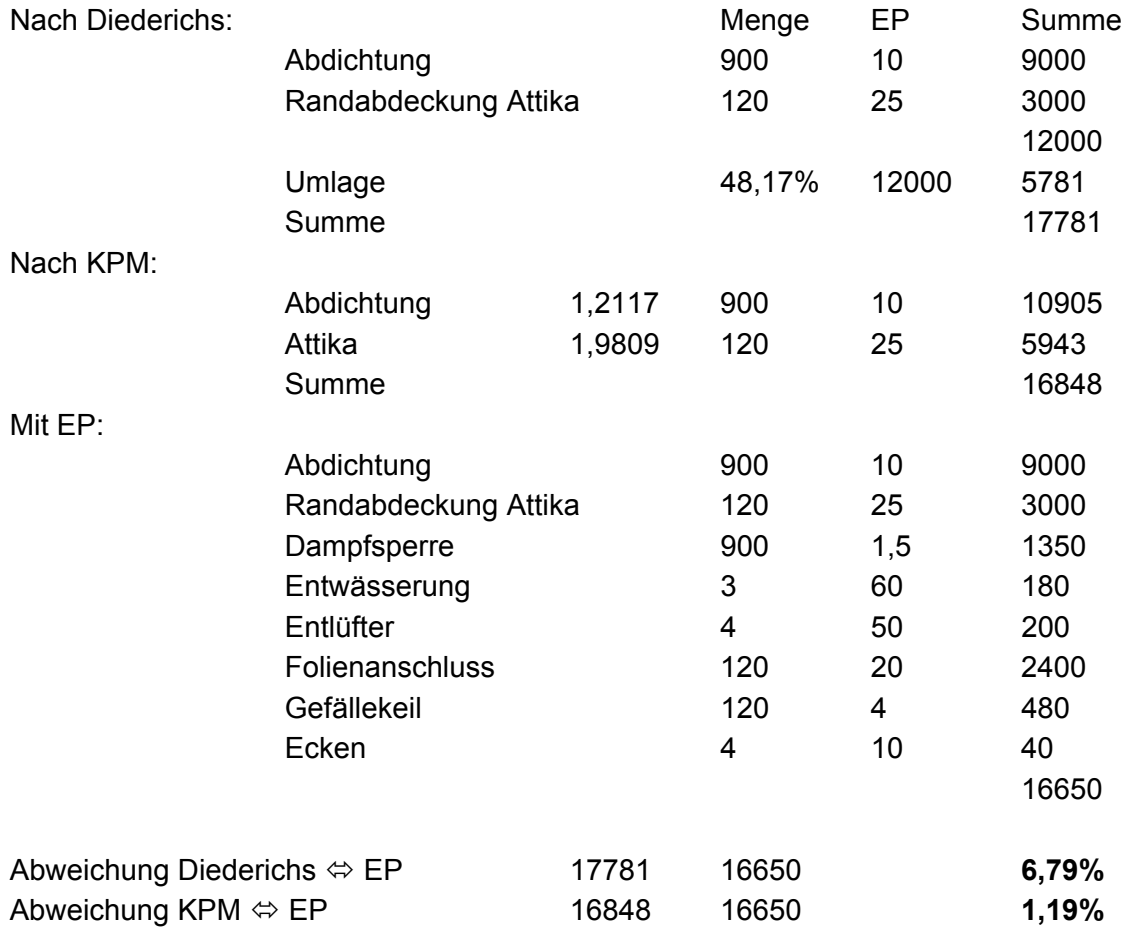

### **C) Berechnung der Kosten für ein Gebäude der Größe 20 m x 40 m**

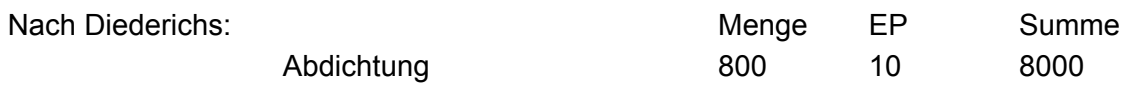

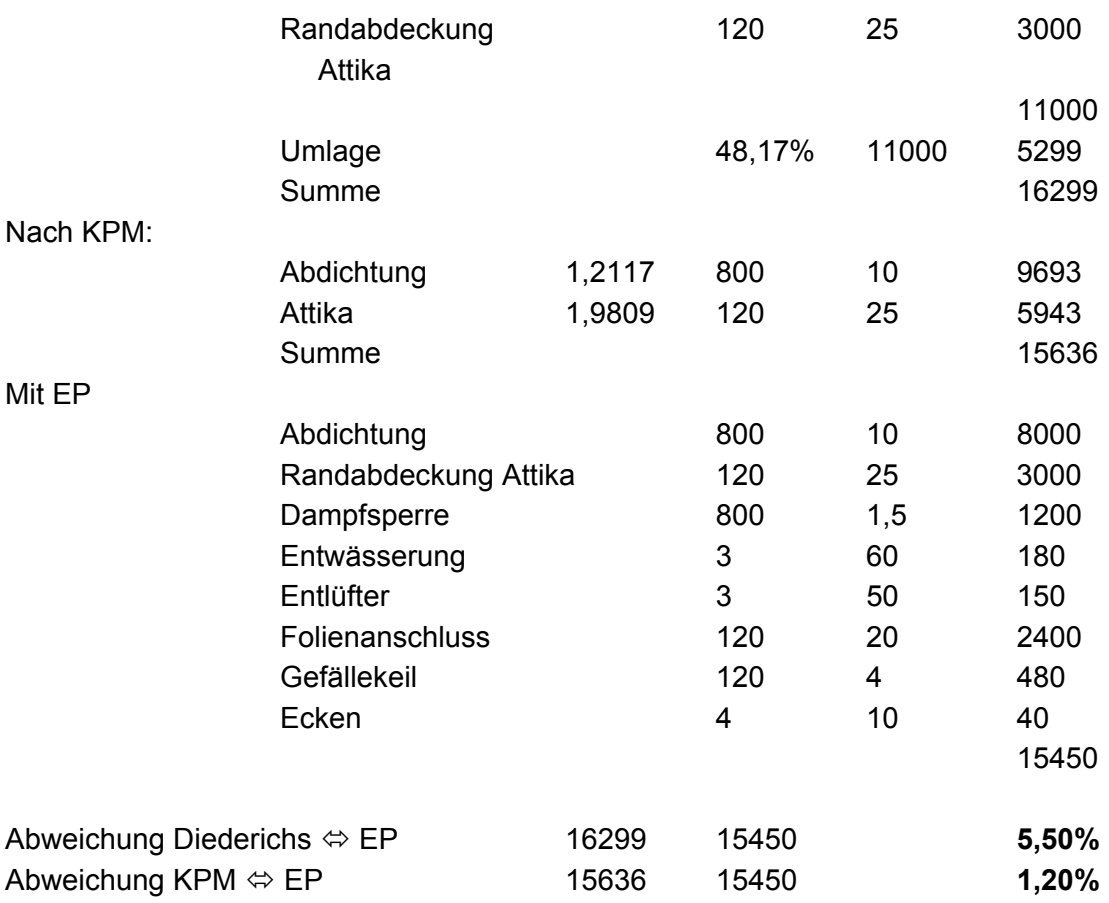

### **D) Berechnung der Kosten für ein Gebäude der Größe 10 m x 30 m**

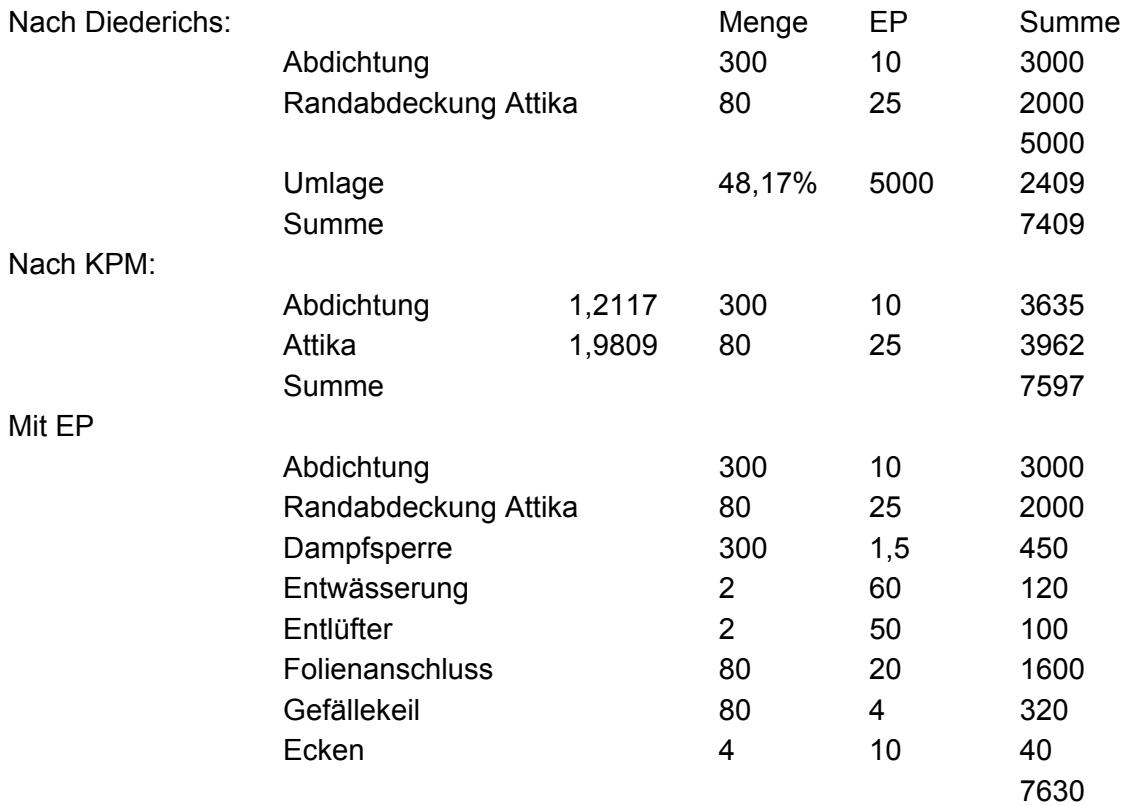

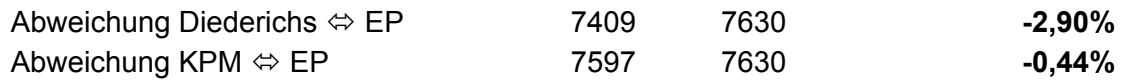

#### **E) Berechnung der Kosten für ein Gebäude der Größe 10 m x 10 m**

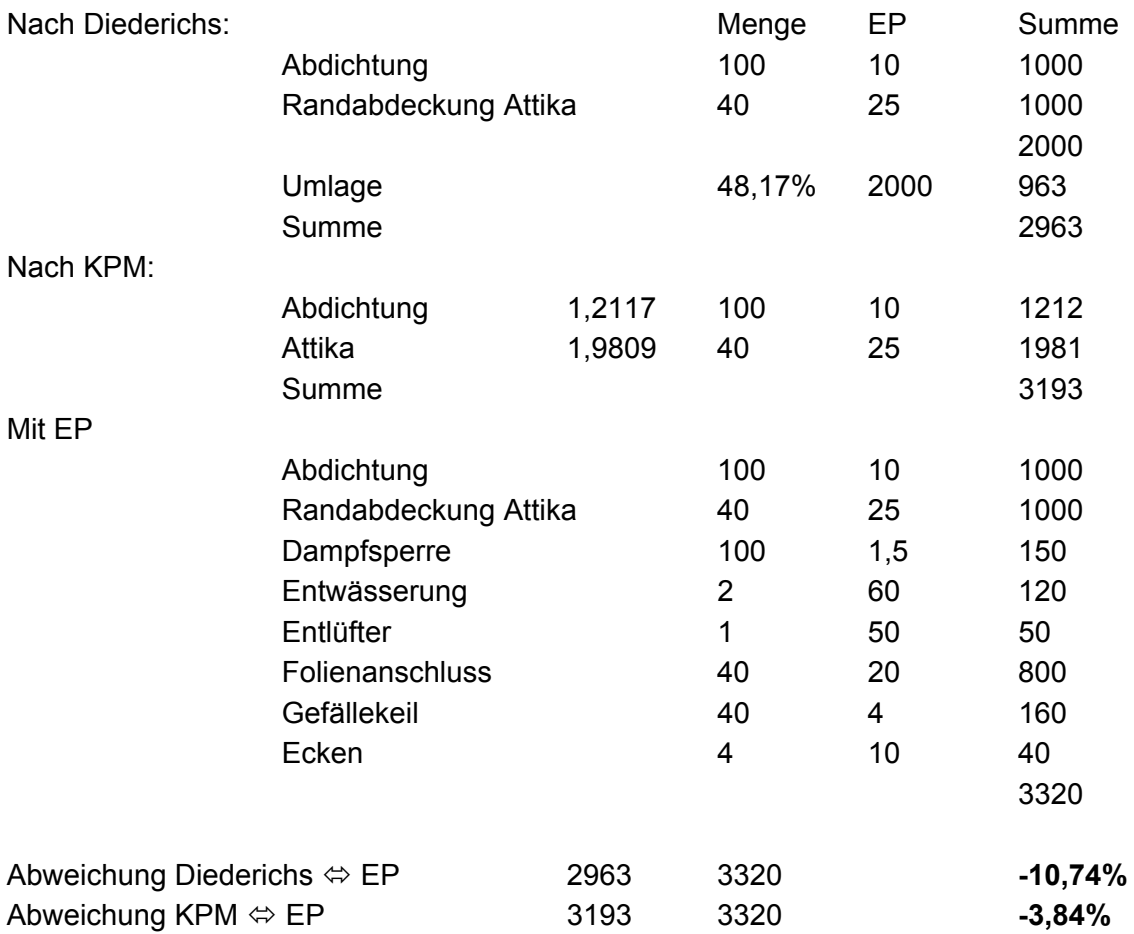

Mit Kostenabweichungen von 1,19 %, 1,20 %, 0,44 % und 3,84 % bietet das KPM mit einer Differenzierung auf nur zwei Positionen bereits eine wesentlich genauere Abbildung der projektspezifischen Ausprägung des Gewerks, als dies mit der Umlage aller Restpositionen auf alle Leitpositionen eines Leistungsbereichs, mit Abweichungen von 6,79 %, 5,50 %, 2,90 % und 10,74 %, möglich ist.

Daher ist das von Diederichs zunächst angestrebte Verfahren, nämlich die Umlage der Summe der Kosten aller Restpositionen auf die Summe der Kosten aller Leitpositionen aus einem Leistungsbereich, wegen der großen Abweichungen für die Ziele dieser Arbeit nicht geeignet. Aber auch das vorgeschlagene Alternativverfahren, nämlich die Ermittlung der Kosten für die "Restpositionen" mit "Kostenrichtwerten" wird wegen des großen Aufwands in dieser Arbeit nicht weiter verfolgt.

**Sonderpositionen** werden bei Diederichs beschrieben als Positionen, die selten zur Ausführung kommen, dann aber einen erheblichen Anteil zu den Leistungsbereichskosten beitragen. Sie sollen ebenso kalkuliert werden wie die

Leitpositionen.<sup>164</sup> Das Wort selten ist vage. Dabei schlägt Diederichs als Sonderpositionen des Leistungsbereiches Beton- und Stahlbetonarbeiten zum Beispiel sämtliche Fertigteile vor.<sup>165</sup> Nachdem Stahlbetonfertigteile in bestimmten Gebäudeklassen nicht selten auftreten und ihrer Bedeutung entsprechend, als eigenes Gewerk betrachtet werden können, ist diese Einstufung zur Klasse der Sonderpositionen nicht zutreffend. Folgerichtig müssten die Stahlbetonfertigteile bei Diederichs als projektspezifische Leitpositionen bezeichnet werden. Die bei Diederichs formulierte Definition der "Sonderpositionen", sowie der Begriff an sich werden daher in dieser Arbeit nicht weiter verfolgt.

### **2.4.7 Zusammenfassung**

DIN 276 (Ziffer 2.4.2) wird zur Gliederung der Kosten genutzt. Für die Kostengruppen 300 und 400 (ggf. auch 500) wird eine an Gewerken orientierte Gliederung in die Gliederung nach DIN 276 eingefügt. Aus Ziffer 2.4.3 bis Ziffer 2.4.5 ergeben sich nur im Verfahren mit Leitpositionen brauchbare Ansätze für die Ziele dieser Arbeit, da die anderen Verfahren entweder eine zu geringe Detailschärfe in der Bewertung der Merkmalsausprägungen des Projektes bieten oder einen zu großen Aufwand verursachen.

Aus dem Verfahren mit Leitpositionen (Ziffer 2.4.6) wird die Kostenrelevanz einer Position als Kriterium für die Zuordnung zur Klasse der Leitpositionen aufgegriffen. Die Umlage der Restpositionen eines Leistungsbereiches auf alle Leitpositionen dieses Leistungsbereiches führt zu hohen Kostenabweichungen, die die Kostensicherheit gefährden. Das Umlageverfahren muss daher modifiziert werden. Der "Grundgedanke der Methode"<sup>166</sup>, die Übertragung der Kalkulation der ausführenden Firmen auf die Planer, wird wegen des Aufwands, wegen der Unterschiedlichkeit der Anwendung und wegen der Schwierigkeiten bei der Beschaffung firmeninterner Daten verworfen. Die Bearbeitung sämtlicher Positionen, sei es durch Kalkulation oder über Kostenkennwerte, wird wegen des Aufwands ebenfalls nicht weiter verfolgt.

## **2.5 Gliederung des KPM**

Die Struktur eines Projektes muss nachvollziehbar, für alle Hochbauprojekte anwendbar und mit gleicher Abfolge der Gewerke, idealerweise chronologisch in Bezug zum Bauablauf und basierend auf bereits eingeführten Strukturen gebildet werden. Dabei werden die aus dem Standardleistungsbuch stammenden Leistungsbereiche und die Normen 18300 bis 18459 gemäß VOB/C zugrunde gelegt. Eine Gliederung zur Kostenplanung nach Bauelementen bietet die der DIN 276 an. Sie entspricht damit nicht der in der Ausführung üblichen "ausführungsorientierten", oder wie in dieser Arbeit bezeichnet, "Gewerk bezogenen" Gliederung nach Gewerken. Daraus resultieren die bekannten Nachteile wie zusätzlicher Arbeitsaufwand, keine direkte Vergleichbarkeit mit den Vergabeergebnissen und erschwerte Kostenkontrolle.

<sup>1</sup> <sup>164</sup> Vgl. Diederichs, Claus Jürgen; Hepermann Heinrich: Kosteneinflussfaktoren bei den Leitpositionen von Standardleistungsbeschreibungen für die Kostengruppe 3.1 nach DIN 276. Forschungsarbeit F 2005,

Wuppertal 1985, S. 31. 165 Vgl. ebenda, S.94. 166 Vgl. ebenda, S.6.

Aus diesem Grund wird im Kosten-Prognose-Modell schon in den frühen Planungsphasen mit einer auf Gewerke bezogenen Gliederung gearbeitet, die sich in die Gliederung nach DIN 276 einfügen lässt, ohne dabei die übergeordnete Struktur der DIN aufzugeben. Die Einfügung einer an Gewerken orientierten Gliederung ist kein Widerspruch zur DIN 276, da diese die Einfügung ausdrücklich zulässt.<sup>167</sup> Die in dieser Arbeit untersuchten Kostengruppen 300 und 400, sowie die in dieser Arbeit nicht untersuchte Kostengruppe 500, weichen in der zweiten Ebene schon deutlich von der Gewerk bezogenen Gliederung ab, so dass in diese Kostengruppen unterhalb der 100 ter Gruppen eine Gliederung nach Gewerken eingefügt wird. In den Kostengruppen 100, 200, 600 und 700 wird die QKP entsprechend der Gliederung nach DIN 276 bearbeitet. Bei Bedarf können, wo erforderlich, entsprechende Einfügungen vorgenommen werden.

Nach diesen Überlegungen wird die Gliederung der QKP vorgeschlagen wie im Anhang in Anlage A2 dargestellt. Die dort mit 1 bis 26 bezeichneten Gewerke und die fett gedruckten Unterpunkte sind Gegenstand der Untersuchung in dieser Arbeit. Da bereits das Standardleistungsbuch und die VOB C eine Gliederung anbieten, sind in Anlage A2 die Gewerke, in der für diese Arbeit vorgeschlagenen Abfolge, mit dem entsprechenden Hinweis auf den zugehörigen Leistungsbereich nach Standardleistungsbuch bzw. auf die zugehörige DIN nach VOB/C versehen. Eine unveränderte Verwendung der Gliederung nach Leistungsbereichen gemäß Standardleistungsbuch oder der Normen 18300 bis 18459 nach VOB/C wird in dieser Arbeit nicht verfolgt, da keine vollständige Übereinstimmung mit der Gliederung der Objekte der Stichprobe vorliegt und da die beschriebenen Leistungen nicht immer eindeutig einer Vergabeeinheit zuzuordnen sind. Die hier vorgeschlagene Gliederung erfolgt also auch im Hinblick auf die zur Verfügung stehenden empirischen Daten.

## **2.6 Anzahl der Rechenansätze**

Ein Rechenansatz (BKP) liefert in allgemeiner Form die Baukosten für die in einer Position j aus dem Gewerk i beschriebenen Leistungen durch Multiplikation einer Bezugsmenge (Q) mit einem Kostenkennwert (KKW).

### $BKP_{ii} = Q_{Pii} * KKW_{Pii}$

Die Besonderheit des KPM, in der die KKW aus der Multiplikation des BEP mit einem Zuschlagsfaktor gebildet werden, sei hier unberücksichtigt.

Die Lösungsansätze LA1 und LA2 (vgl. Ziffer 2.1) besagen: Die qualifizierte Kostenprognose (QKP) wird mit einer Differenzierung durchgeführt, die so wenig BKP wie möglich (Effizienz), und so viele BKP wie nötig (Effektivität) also hinreichend viele BKP enthält.

Beim Vergleich einer Kostenschätzung mit der entsprechenden Kostenfeststellung kann bei genügend großer Zahl von Rechenansätzen beobachtet werden, dass trotz der Verwendung von Eingangswerten (KKW bzw. Q) in der Kostenschätzung, die jeder für sich eine relativ große Abweichung zu den entsprechenden Werten bei der Kostenfeststellung aufweisen, eine relativ geringere Kostenabweichung in den

 $\overline{a}$ <sup>167</sup> Vgl. DIN 276 -1: 2008-12, Ziffer4.2.

Gesamtkosten resultieren kann, als dies bei den Einzelwerten der Fall ist. Es ist zu vermuten, dass ein Ausgleich dadurch herbeigeführt wird, dass sich Fehler, die nicht gleichgerichtet sind, gegenseitig aufheben.

Aus dieser Beobachtung heraus wird die Hypothese H2 formuliert:

**(H2):** Bei der Erstellung einer Kostenprognose mit einer Methode mit mehreren Bezugsmengen und mehreren Kostenkennwerten muss eine genügend große Zahl von Rechenansätzen formuliert werden, so dass Fehler bei den in die Kostenprognose eingehenden Werten ausgeglichen werden in der Weise, dass der relative Fehler bei den Gesamtkosten geringer ist, als das die höheren relativen Fehler bei den Einzelwerten erwarten lassen. Dieser Effekt ist umso größer, je mehr Rechenansätze in die Berechnung Eingang finden.

Bestätigt wird diese Hypothese durch das Fehlerfortpflanzungsgesetz von Gauß, das die näherungsweise Ermittlung des mittleren Fehlers bei indirekten Beobachtungen beschreibt.

 $Var(f(X_i)) ≈ ∑(δf/δX_i)^2 σ_i^2 + 2 ∑(δf/δX_i) ∑(δf/δX_j) σ_i^{168}$ mit i = 1 bis n und i<j und  $\sigma_{ii}$  = Cov ( $X_i, X_i$ ).

Für die weitere Betrachtung wird angenommen, dass  $X_1$  bis  $X_n$  normalverteilte stochastisch unabhängige oder zumindest nicht korrelierte Variable sind. Dann gilt  $\sigma_{ij}$  = Cov (X<sub>i</sub>,X<sub>j</sub>) = 0. Es gelten dann folgende Rechenregeln.<sup>169</sup>

Var  $(c) = 0$  c ist eine beliebige Konstante. Var  $(cx) = c^2 Var(x)$ 

Für eine Zufallsvariable Y =  $\sum (c_i X_i)$ , mit i = 1 bis n gilt: Var (Y) =  $\sum (c_i^2 Var(X_i))^{170}$ 

In der weiteren Betrachtung soll Y = BWK = 100 % der Bauwerkskosten sein. Die Indexierung wird ersetzt durch:

i als Ordnungszahl für die Gewerke, mit i = 1 – n

j als Ordnungszahl für die BKP, mit  $j = 1 - m_i$ ,

mit  $m_i$  = Anzahl der Positionen im Gewerk i

ij als Ordnungszahl für den j-ten KKW im i-ten Gewerk

Wie in Ziffer 2.4 ausgeführt werden die Bauwerkskosten auf unterschiedliche Weise ermittelt. Die Ermittlungsarten unterscheiden sich durch die Anzahl der der Ermittlung zugrunde liegenden Anzahl N an BKP (Rechenansatz für die Berechnung der Baukosten infolge der durch eine Position beschriebenen Leistungen).

Im Fall des Verfahrens mit einer Bezugsmenge und einem Kostenkennwert werden die BWK mit nur einem BKP ermittelt, zum Beispiel in der Form:

BWK  $E = BRI$   $Im<sup>3</sup>I<sup>*</sup>$  KKW  $E/m<sup>3</sup>BRII$ .

Im Fall eines Verfahrens mit mehreren Bezugsmengen und mehreren Kostenkennwerten, das die Flächenarten trennt, werden die BWK mit etwa 10 BKP ermittelt und im Fall eines Verfahrens mit mehreren Bezugsmengen und mehreren

<sup>&</sup>lt;sup>168</sup> Hartung, Joachim: Statistik, 9. Auflage. München, 1993, S. 326.

<sup>169</sup> Sachs, Lothar; Hedderich, Jürgen: Angewandte Statistik, 12. Auflage. Berlin, Heidelberg, New York, 2006, S.153.<br><sup>170</sup> Vgl.von Auer, Ludwig: Ökonometrie, 3. Auflage, Berlin, Heidelberg, 2005, S. 34.

Kostenkennwerten im Sinne der QKP werden die BWK mit wesentlich mehr BKP ermittelt, jeweils in der Form

BWK =  $\Sigma$ BKP<sub>ii</sub> =  $\Sigma$ (Q<sub>ii</sub> \* BEP<sub>ii</sub> \* zf<sub>ii</sub>), mit i = 1 bis n und j = 1 bis m<sub>i</sub>.

Es soll die Frage geklärt werden, wie das Ergebnis Y, hier die BWK, von der Streuung der Eingangsvariablen X, hier BKP, bei unterschiedlicher Anzahl an BKP beeinflusst wird. Dazu werden Vereinfachungen getroffen:<sup>171</sup>

 $X_{ij}$  soll das Ergebnis einer BKP aus den Variablen Eingangsparametern ( $Q_{ij}$  \* BEP<sub>ij</sub> \* zf<sub>ii</sub>) repräsentieren.

Die Streuung des Ergebnisses jedes BKP soll in gleicher Größe durch  $Var(X_{ii}) = (12 \%)^2$  repräsentiert werden.

c soll der %-uale Kostenanteil einer BKP sein. Dabei soll das Ergebnis jedes BKP im jeweiligen Verfahren den gleichen Anteil zu den Bauwerkskosten beitragen, also beim Verfahren mit einem BKP soll c = 100 % sein und bei einem Verfahren mit N BKP soll c = 100% / N sein, mit  $N = \overline{y}$ ij, für i = 1 bis n und j = 1 bis mi.

Dann ergibt sich für Var (Y) =  $\sum$  (c<sub>i</sub><sup>2</sup> \* Var(X<sub>ii</sub>)), mit c = 100% / N = 1,0 / N und Var( $X_{11}$ ) = Var( $X_{12}$ )…= Var( $X_{nmi}$ ) = (12%)<sup>2</sup>, für diesen speziellen Fall: Var (Y) = N \* (1,0 / N)² \* (12%)²). Mit Var = σ² ergibt sich:

σ(Y) = √(N \* (1,0 / N)² \* (12%)²) = (0,12 / N) \* √N

Bei Vergleich eines Verfahrens mit N = 1 und eines Verfahrens mit N = 10 ergibt sich: beim Verfahren mit N=1:  $\sigma(Y) = (0.12 / 1) * \sqrt{1} = 0.12 = 12 %$ 

beim Verfahren mit N=10: σ(Y) = (0,12 / 10) \* √10 = 0,038 = 3,8 %

Die Standardabweichung reduziert sich also auf etwa ein Drittel. Zur Klärung der Frage, wie viele BKP gewählt werden sollen, um das KPM zu optimieren, wird die Funktion  $\sigma = f(N)$  graphisch dargestellt.

Die Ergebnisse für eine unterschiedliche Anzahl von BKP sind in Tabelle 2 zusammengefasst und in der Grafik in Abbildung 4 dargestellt.

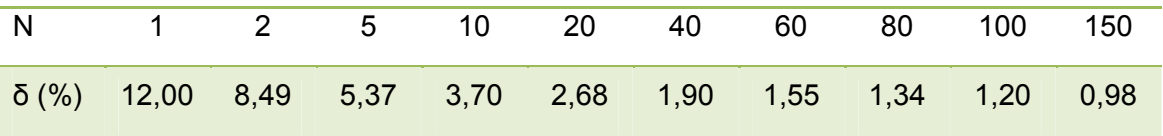

Tabelle 2: Abhängigkeit der Standardabweichung der BWK von der Anzahl der Rechenansätze (BKP) bei gleichem Kostenanteil und gleicher Standardabweichung je Rechenansatz.

 $\overline{a}$ <sup>171</sup> In Anlehnung an Ruf, Hans-Ulrich; Konen, Maria; Dautzenberg, Brigitte: Kosten im Hochbau, Untersuchung über Aufwand und Nutzen von Kostenermittlungsverfahren. Aachen 1990, S. 32

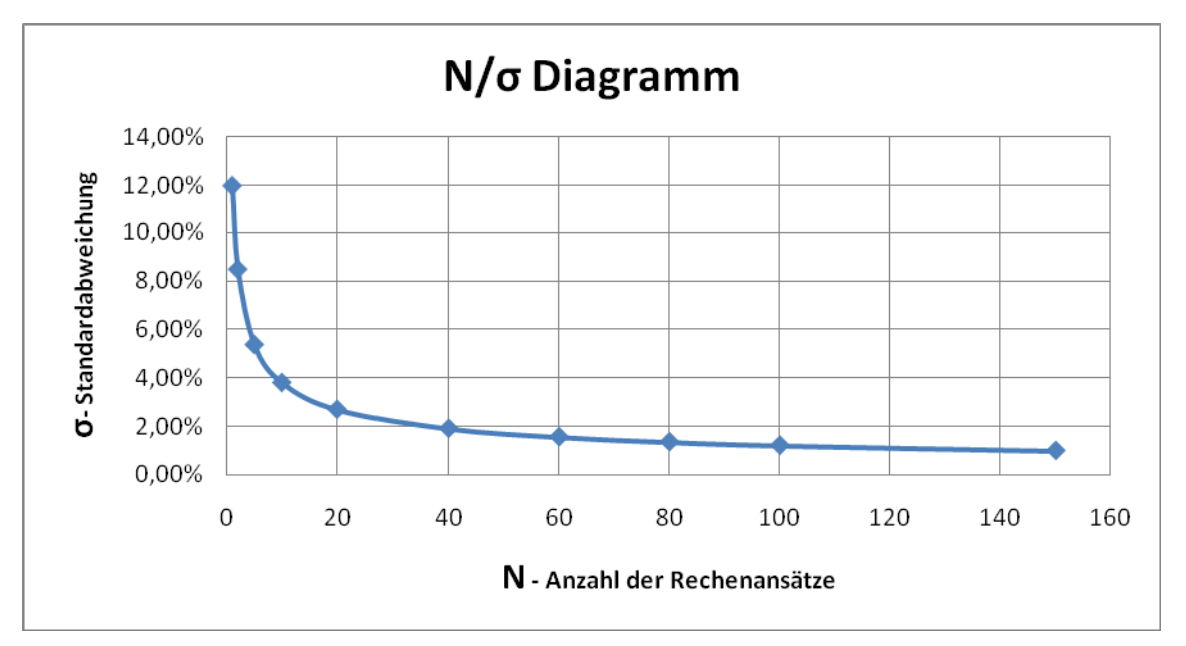

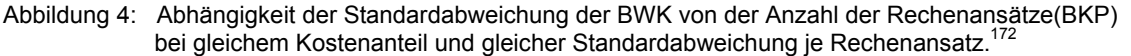

Ruf hat in seiner Untersuchung über Aufwand und Nutzen von Kostenermittlungsverfahren eine unterschiedliche Anzahl an "Kostengruppen" verglichen und den ökonomischen Aspekt für den Planenden herausgestellt. Er hat, wegen des nach seiner Auffassung zu hohen Arbeitsaufwandes, in seiner Untersuchung auf eine Betrachtung der Kostenermittlung mit Leitpositionen und auch auf die mit Leistungspositionen verzichtet, bzw. diese auf nur ein Objekt beschränkt und kommt er zu dem Ergebnis, dass für dieses Objekt, bei Anwendung des Verfahrens mit Leitpositionen, eine Kostenabweichung zu den tatsächlichen Kosten von 14,57 % zu erwarten wäre und bei einer Kostenermittlung mit Leistungspositionen sogar eine Kostenabweichung von 25,61 %. Der Arbeitsaufwand betrüge 30 AT bzw. 50 AT für ein Objekt.<sup>173</sup> Die Ergebnisse können nicht überprüft werden, weil die Ermittlung im Einzelnen nicht dargestellt wurde. Sie sind überraschend, da die Kostenabweichungen wesentlich höher ausfallen als etwa beim ebenfalls von ihm dargestellten Verfahren mit einem Kostenkennwert für eine geometrische Bezugseinheit (BGF oder BRI).

Festzustellen ist, dass Ruf das Verfahren mit Leitpositionen im Sinne von Diederichs angewandt hat. Für seine Untersuchung standen Ruf Gebäude der öffentlichen Verwaltung zur Verfügung, für die er zum Teil auch die Mengen ermitteln musste. Kostenkennwerte für Leitpositionen hat er selbst kalkuliert bzw. aus einem Handbuch "Kostenplanung" der Hochbauverwaltung Baden Württemberg entnommen<sup>174</sup> und die so genannten Restpositionen vereinfachend pauschal mit 20 % angesetzt.<sup>175</sup> Zur Kritik an diesem Vorgehen vgl. die Ausführungen unter Ziffer 2.4.6.

Mit diesem Ergebnis widerlegt Ruf seine Feststellungen zur Fehlergröße in Abhängigkeit von der Anzahl der Kostengruppen. Der Zusammenhang zwischen der

1

<sup>&</sup>lt;sup>172</sup> In Anlehnung an Ruf, Hans-Ulrich; Konen, Maria; Dautzenberg, Brigitte: Kosten im Hochbau,

Untersuchung über Aufwand und Nutzen von Kostenermittlungsverfahren. Aachen 1990, S. 32.<br><sup>173</sup> Vgl. ebenda, S. 118-119.<br><sup>174</sup> Vgl. ebenda, S.52<br><sup>175</sup> Vql. ebenda, S.47.

Anzahl der Kostenkennwerte und der Standardabweichung aufgrund des Fehlerfortpflanzungsgesetzes von Gauß ist jedoch gegeben. Daher lassen sich die überraschenden Ergebnisse bei der Untersuchung von Ruf nur durch Fehler bei der Mengenermittlung erklären oder durch unzutreffende Kostenkennwerte für die Verfahren mit kleinem N oder durch Fehler bei der Ermittlung der Kostenkennwerte für die Leitpositionen, infolge unzutreffender Kalkulation oder infolge der Anwendung der idealtypischen 80/20 Verteilung.

Der Grafik in Abbildung 4 ist zu entnehmen, dass unter Berücksichtigung der getroffenen Vereinfachungen die Verwendung von 40 BKP zu einer Reduzierung der Standardabweichung auf ein Sechstel des Wertes führt, der bei Verwendung von nur einem BKP zu erwarten ist.

Nachdem in der QKP die Kostensicherheit im Vordergrund steht und das Ziel, den Aufwand für Kostensicherheit in den frühen Planungsphasen möglichst klein zu halten an zweiter Stelle, wird sich der Aufwand an der möglichst zutreffenden Erfassung der projektspezifischen Parameter orientieren. Aus diesen Überlegungen heraus wird in dieser Arbeit ein Verfahren angestrebt, das mindestens 40 Rechenansätze erreicht. Ein Wert, der in Abhängigkeit von der Anzahl der auszuführenden Gewerke und der Komplexität des Bauvorhabens steht, also auch höher ausfallen kann.

## **2.7 Klassifizierung der Positionen**

## **2.7.1 Hypothese**

Entsprechend dem Lösungsansatz LA2 (vgl. Ziffer 2.1) soll die Anzahl der Rechenansätze auf das notwendige Maß reduziert werden, so dass nur noch hinreichend viele Positionen in die Berechnung Eingang finden. Die in der Berechnung nicht berücksichtigten Positionen können dabei nicht vernachlässigt werden. Sie sollen mit %-ualen Zuschlägen zu den BEP der bearbeiteten Positionen berücksichtigt werden. Zur Begrenzung der Streuung dieser %-ualen Zuschläge wird eine kausale Zuordnung der Zuschlagspositionen zu den Basispositionen angestrebt. Diese Zuordnung setzt eine Klassifizierung der Positionen, d.h. eindeutige Zuordnung zu einer Positionsklasse voraus.

Hypothese (H3): Unter der Voraussetzung, dass die Leistungspositionen eines Gewerkes( $A_{21}$ ) nach bestimmten Regeln einer bestimmten Positionsklasse( $A_{22}$ ) zugeordnet werden, können die zu erwartenden Bauwerkskosten in der Weise berechnet werden $(K_1)$ , dass nur bestimmte, das Gewerk charakterisierende und kostenrelevante Positionen (Primärpositionen), jeweils mit Menge und Basiseinheitspreis, in je einem Rechenansatz erfasst werden und dass die Kostenanteile der nicht individuell rechnerisch erfassten, aber der jeweiligen Primärposition kausal zuordenbaren Leistungspositionen (Sekundärpositionen), unter Inkaufnahme eines für die Kostensicherheit vernachlässigbaren Fehlers, durch einen bestimmten prozentualen Zuschlag auf den BEP der jeweiligen Primärposition, berücksichtigt werden.

Die Hypothese entspricht prinzipiell dem Ergebnis einer Programmstrukturanalyse wie der ABC Analyse. Sie zielt jedoch nicht auf ein ganzes Gewerk oder ganzes Projekt ab, da zu beobachten ist, dass die Disparität nicht der idealtypischen 80/20 Verteilung

entspricht, sondern dass sie positionsspezifisch mit unterschiedlichem Verhältnis auftritt. Da sie darüber hinaus abhängig ist vom Ausschreibungsverhalten des Bearbeiters, (vgl. Ziffer 2.4.6) ist es erforderlich, dieses Ausschreibungsverhalten zu steuern durch die Vorgabe von Regeln, die die eindeutige und gleichbleibende Zuordnung sicherstellen.

Hypothese H3 fordert als Bedingung eine gleichbleibend definierte Zuordnung zu einer bestimmten Positionsklasse (Antecedensfaktor A<sub>22</sub>). Diederichs hat die Positionsbezeichnungen "Leitposition, Restposition und Sonderposition" eingeführt. Diese werden inhaltlich und begrifflich einer Explikation (vgl. 1.5.4) unterzogen. Sie werden ersetzt durch die Positionsklassen Hauptprimärposition (HPP), Nebenprimärposition (NPP), Sekundärposition (SP) und Partialpositionen (PP). Die Klassifizierung als Voraussetzung für das Verfahren dient auch als Prüfbedingung und ist Regel für eine spätere Standardisierung des Verfahrens. Weitere Voraussetzung für die Klassifizierung ist die Anwendung der Regeln der VOB/C, das heißt, die Beachtung der dort festgelegten Berücksichtigung von Nebenleistungen und besonderen Leistungen und der dort formulierten Abrechnungsregeln.

## **2.7.2 Klasse der Hauptprimärpositionen (HPP)**

Die von Diederichs zur "Leitposition", oder wie er sie auch nennt "Schwerpunktposition"<sup>176</sup>, getroffenen Aussagen sind im Sinne einer eindeutigen Zuordnung einer Position zur Klasse der Leitpositionen vage. Dies sei aufgrund der aufgefundenen Textstellen dargelegt.

A) "Leitpositionen sind diejenigen Teilleistungen der verschiedenen Leistungsbereiche eines Bauwerkes, die wertmäßig (aus Mengen x Einheitspreisen) ca. 80 bis 90% der Gesamtkosten des Leistungsbereiches ausmachen, zahlenmäßig jedoch nur einen prozentualen Anteil zwischen 15 und 30% erfordern".177

Hier liegt eine Aufzählung mehrerer Kriterien zur Extension des Zeichens vor. Um zur Klasse der Leitpositionen zu gehören, muss eine Position zum einen zu der Menge an Positionen gehören, die 80 bis 90% der Gesamtkosten des Leistungsbereiches ausmachen, und gleichzeitig zu der Menge an Positionen, die zahlenmäßig nur einen prozentualen Anteil zwischen 15 und 30% ausmachen. Die Definition ist mehrdeutig, da sie mehr als eine Extension besitzt. Positionen mit geringer Kostenwirkung können nach Belieben, jedenfalls bis zum Erreichen der 30 % Grenze, den Leitpositionen zugerechnet werden oder eben nicht.

B) Leitpositionen haben von der Kostenschätzung bis zur Kostenfeststellung einheitliche Bezugsgrößen.<sup>178</sup>

Die Definition ist zu weit, da jede Leistungsposition unter diese Klasse fällt.

C) "Die Zahl der Leitpositionen ist dabei durch den Kosteneinfluss des betrachteten Leistungsbereichs, die Grobstruktur der Arbeiten und die zu beachtende Unterschiedlichkeit der Leistungszusammensetzung in etwa vorbestimmt"<sup>179</sup>.

Die Definition ist unvollständig, da sie keine Festlegungen zur Zuordnung trifft und sie ist vage, weil nicht klar ist, ob einer der angeführten Sachverhalte zur Extension der

 $\frac{1}{2}$ <sup>176</sup> Diederichs, Claus Jürgen: Kostensicherheit im Hochbau. Wuppertal, Februar 1984, S.42<br><sup>177</sup> Ebenda, S.43. 178 Vgl. ebenda, S.124. 179 Ugl. ebenda, S.124.

Leitposition gehört oder nicht. Die Leistungszusammensetzung ist darüber hinaus gestaltbar. (vgl. Ziffer 2.4.6)

D) "Die vorgewählten Leitpositionen werden durch eine statistische Analyse auf ihre Kostenrelevanz untersucht".<sup>180</sup>

Die Aussage ist kein Bestandteil einer Definition, sondern beschreibt lediglich ein Vorgehen, das unvollständig beschrieben ist, da es keine Festlegungen zur Zuordnung trifft.

E) "Zur endgültigen Leitpositionsfestlegung wird die statistisch untermauerte Gliederung mit erfahrenen Fachplanern und Fachunternehmern diskutiert und ggf. angepasst".<sup>181</sup>

Die Aussage ist kein Bestandteil einer Definition, sondern beschreibt lediglich ein Vorgehen, das unvollständig beschrieben ist, da es keine Festlegungen zur Zuordnung trifft.

Aufgrund der angeführten Definitionen bzw. Aussagen kann der erfahrene Kosteningenieur vielleicht intuitiv zu einer Klassifizierung gelangen. Es ist jedoch nicht möglich, aufgrund der Aussagen eine eindeutige Zuordnung zur Klasse der Leitpositionen zu treffen. Zur Intension der Leitpositionen wird lediglich gesagt, dass es sich um kostenrelevante Positionen handelt.<sup>182</sup> Im Sinne eines standardisierbaren Verfahrens ist es daher geboten, die Intension zu erweitern und Kostenanteile festzulegen, die die Klassifizierung auch in quantitativer Hinsicht zulassen.

Aufgrund der neu einzuführenden Kriterien wird eine Explikation des Begriffes der Leitposition vorgenommen. Diese ist so weitgehend, dass für diese Arbeit das Explikandum "Leitposition" durch das Explikat "Hauptprimärposition (HPP)" ersetzt wird. Zur Zulässigkeit dieses Vorgehens vgl. Ziffer 1.5.4.

HPP sollen Bestandteil eines Gewerkes mit bestimmtem Kostenanteil an den BWK sein, sie sollen diejenigen Positionen sein, die eine der charakterisierenden Hauptleistungen für ein Gewerk oder ein Bauteil darstellen, sie sollen als Einzelposition oder in einer Summe gleichartiger Positionen einen bestimmten Anteil zu den Gesamtkosten eines Gewerkes beitragen und sie sollen als Einzelposition oder in einer Summe gleichartiger Positionen Kosten in einem bestimmten Verhältnis zum mittleren Kostenanteil aller HPP stehen. Das letztgenannte Kriterium soll sicherstellen, dass bei Vorliegen nur einer oder weniger ausgeprägt kostenbestimmender Positionen nur diese zur Klasse der HPP zugeordnet werden. Da zu beobachten ist, dass die Anzahl der HPP und auch ihr Kostenbeitrag von Gewerk zu Gewerk variieren, also nicht der 80/20 Regel folgen (vgl. Ziffer 2.4.6), müssen die HPP individuell je Gewerk festgestellt und in ihrer Qualität festgelegt werden. In dieser definierten Qualität dienen sie dann als Basis für die Umlage der Kosten, die durch jeweils zuordenbare, nicht als Primärpositionen erfasste Positionen erzeugt werden.

Es sind also Grenzwerte einzuführen, die quantitativ festlegen, wann eine Position als kostenrelevant gelten soll und somit eine HPP sein kann. Die Grenzwerte und

 $\overline{a}$ <sup>180</sup> Diederichs, Claus Jürgen; Hepermann Heinrich: Kosteneinflussfaktoren bei den Leitpositionen von Standardleistungsbeschreibungen für die Kostengruppe 3.1 nach DIN 276. Forschungsarbeit F 2005.

<sup>1985,</sup> S.26.<br><sup>181</sup> Ebenda S.27.<br><sup>182</sup> Vgl. Diederichs, Claus Jürgen: Kostensicherheit im Hochbau. Wuppertal, Februar 1984, S.42

Bedingungen für das Explikat werden im Rahmen der Untersuchung und Auswertung der empirischen Daten unter Ziffer 4.1.2 eingeführt.

## **2.7.3 Klasse der Sekundärpositionen (SP)**

"Als Restpositionen der Methode werden alle Positionen der Leistungsverzeichnisse bezeichnet, die bei üblichen Bauwerken auftreten, aber nicht durch Leitpositionen abgedeckt sind. Der Gesamtkostenanteil von Restpositionen wird demnach zwischen 10 % bis maximal 30 % betragen".<sup>183</sup>

Wie in Ziffer 2.7.2 dargelegt, sind die von Diederichs zur Leitposition getroffenen Aussagen im Sinne einer Definition des Begriffes vage. Demzufolge gilt das Gleiche auch für die Definition der Restpositionen, da sich diese Positionsklasse nach Abzug der Leitpositionen ergeben soll. Darüber hinaus ist, wie bereits in Ziffer 2.4.6 dargelegt, die Art der Berücksichtigung der Restpositionen für die in dieser Arbeit angestrebten Ziele nicht geeignet.

Aufgrund der neu einzuführenden Kriterien wird eine Explikation des Begriffes der Restposition vorgenommen. Diese ist so weitgehend, dass für diese Arbeit das Explikandum "Restposition" durch das Explikat "Sekundärposition (SP)" ersetzt wird. (vgl. hierzu Ziffer 1.5.4).

SP sind diejenigen Positionen, die nicht charakterisierende Hauptleistung für ein Gewerk sind, aber in technischer und/oder funktionaler und/oder gestalterischer, also kausaler Abhängigkeit zu einer bestimmten HPP oder NPP stehen. In der Regel werden einzelne Sekundärpositionen für sich keinen primär zu beachtenden Kostenbeitrag zu den Gesamtkosten liefern, aber in Ihrer Summe zu berücksichtigen sein. Sekundärpositionen stehen in der Regel mit konstantem Anteil an den Gesamtkosten eines Bauteiles oder einer Bauleistung zu Buche, weil sie bei gleichartigen Leistungen wegen der kausalen Abhängigkeit im gleichen oder ähnlichen Verhältnis zu erwarten sind. Die Kosten einer oder mehrerer Sekundärposition(en) sollen verursachungsgerecht einer bestimmten Primärposition zugeschlagen werden können. Die Grenzwerte und Bedingungen für das Explikat werden im Rahmen der Untersuchung und Auswertung der empirischen Daten unter Ziffer 4.1.3 eingeführt.

## **2.7.4 Klasse der Nebenprimärpositionen (NPP)**

"Sonderpositionen kommen selten zur Ausführung, tragen dann aber einen erheblichen Anteil zu den Leistungsbereichskosten bei. Sie werden kalkuliert wie die Leitpositionen".<sup>184</sup> Diese Definition ist vage, da das Wort "selten" keine eindeutige Zuordnung zur Klasse zulässt.

Aufgrund der neu einzuführenden Kriterien wird eine Explikation des Begriffes der Sonderposition vorgenommen. Diese ist so weitgehend, dass für diese Arbeit das Explikandum "Sonderposition" durch das Explikat "Nebenprimärposition (NPP)" ersetzt wird. (vgl. hierzu Ziffer 1.5.4).

Nebenprimärpositionen sind optionale Leistungen für ein Gewerk. Eine

 $\frac{1}{2}$ <sup>183</sup> Vgl. Diederichs, Claus Jürgen; Hepermann Heinrich: Kosteneinflussfaktoren bei den Leitpositionen von Standardleistungsbeschreibungen für die Kostengruppe 3.1 nach DIN 276. Forschungsarbeit F 2005, im Auftrag des Bundesministers für Raumordnung, Bauwesen und Städtebau. 1985, S.30.<br><sup>184</sup> Ebenda, S. 31.

Nebenprimärposition soll für eine wesentliche, eigenständige und kostenrelevante Leistung stehen, die im Zusammenhang mit einer Hauptprimärposition auftreten kann, aber kein konstantes Mengenverhältnis mit dieser bildet. Sie ist nicht charakterisierende Hauptleistung für das Gewerk und nicht technische Voraussetzung für die Funktion einer Hauptprimärposition. Nebenprimärpositionen können auch Basis für einen Zuschlagsfaktor sein, wenn entsprechende Sekundärpositionen verursachungsgerecht zuordenbar sind. Eine Position wird dann der Klasse der NPP zugeordnet, wenn Sie keine HPP und keine SP und keine PP ist. Weitere Grenzwerte und Bedingungen für das Explikat werden im Rahmen der Untersuchung und Auswertung der empirischen Daten unter Ziffer 4.1.4 eingeführt.

## **2.7.5 Klasse der Partialpositionen (PP)**

Für Partialpositionen gilt das gleiche wie für Sekundärpositionen, allerdings mit dem Unterschied, dass sie nicht einer bestimmten Primärposition oder einer Summe gleichartiger Primärpositionen zuordenbar sein sollen, sondern mehreren ungleichartigen Primärpositionen. So könnte zum Beispiel die Baustelleneinrichtung der Klasse der PP zugeordnet werden, sofern sie nicht als Nebenleistung behandelt wird. In den Objekten der Stichprobe war aufgrund der exakten Mengenerfassung in der Regel eine Baustelleneinrichtung nicht als besondere Leistung erfasst, sondern als Nebenleistung. Die getrennte Erfassung ist insbesondere dann sinnvoll, wenn die BE hohe Kosten verursacht, wie zum Beispiel der Baukran, oder wenn sie auch anderen Gewerken zur Verfügung stehen muss. Die getrennte Erfassung ist auch dann sinnvoll, wenn zu erwarten ist, dass sich der Leistungsumfang erheblich (um mehr als 10  $\%$ <sup>185</sup>) verändert, was im Sinne der Kostensicherheit im KPM nicht auftreten sollte. Daher treten in der Untersuchung Partialpositionen nur in Ausnahmefällen auf. Damit das Verfahren die gesonderte Ausschreibung der BE berücksichtigen kann, wird die Partialposition eingeführt.

## **2.8 Bestimmung des Zuschlagsfaktors**

Gemäß Ziffer 2.7 werden die Positionen mit dem Ziel klassifiziert, die Anzahl der Rechenansätze auf das notwendige Maß zu reduzieren. Nur hinreichend viele Positionen sollen in die Berechnung eingehen. Die in der Berechnung nicht berücksichtigten Positionen sollen mit %-ualen Zuschlägen zu den bearbeiteten Positionen berücksichtigt werden.

Der Zuschlagsfaktor zf wird demgemäß gebildet aus 1 plus einem Quotienten, dessen Zähler aus der Summe der Baukosten(BK) gebildet wird, die von der, bzw. den, auf eine Primärposition kausal zuordenbaren Sekundärposition(en) (SP) und ggf. Partialposition(en) (PP) erzeugt wird, bzw. erzeugt werden und dessen Nenner von der Summe der Baukosten gebildet wird, die von der bzw. den als Umlagebasis geeigneten Primärposition(en) (HPP, ggf. auch NPP) erzeugt wird, bzw. erzeugt werden. Der Index ks steht für kausal zuordenbare Positionen aus den Positionsklassen SP bzw. PP.

 $\overline{a}$ <sup>185</sup> Vgl. VOB 2009, DIN Deutsches Institut für Normung e.V. (Hrsg.), Beuth Verlag GmbH, Berlin, Wien, Zürich, 2010, § 2, Nr.3.

Die nachfolgende Darstellung betrifft den Zuschlag zu den HPP innerhalb eines Gewerks.

 $Zf_{HPPj} = 1 + zf1_j + zf2_j$ zf1<sub>j</sub> = BKSP<sub>ksi</sub> / BKHPP<sub>i</sub> oder (∑BKSP)<sub>ksi</sub> / (∑BKHPP<sub>i</sub>) zf2<sub>i</sub> = BKPP<sub>ksi</sub> / BKHPP<sub>i</sub> oder (∑BKPP)<sub>ksi</sub> / (∑BKHPP<sub>i</sub>)

Formel 3: Zuschlagsfaktor zu einer HPP.

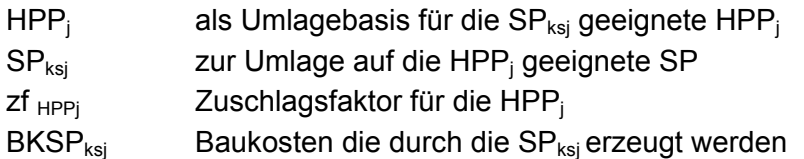

 $zf_{NPPk} = 1 + zf1<sub>k</sub> + zf2<sub>k</sub>$ 

zf1<sub>k</sub> = BKSP<sub>ksk</sub> / BKNPP<sub>k</sub> bzw. (∑BKSP)<sub>ksk</sub> / (∑BKNPP<sub>k</sub>)

zf2<sub>k</sub> = BKPP<sub>ksk</sub> / BKNPP<sub>k</sub> oder (∑BKPP)<sub>ksk</sub> / (∑BKNPP<sub>k</sub>)

Formel 4: Zuschlagsfaktor zu einer NPP.

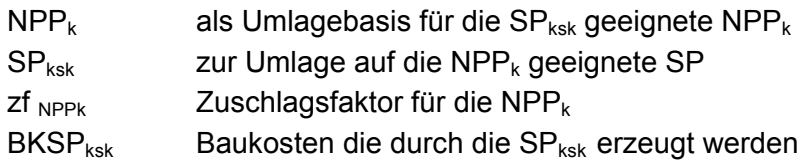

## **2.9 Verfahren zur Ermittlung der Basiseinheitspreise**

### **2.9.1 Basis-Einheits-Preis-Abfrage (BEPA)**

Gemäß Anforderung AN4 (vgl. Ziffer 2.1) muss das KPM von Zeit und Ort unabhängig sein. Als Lösungsansatz wird eine regelmäßige zeit- und ortsbezogene Aktualisierung der für die BKP erforderlichen KKW durch standardisierte Marktabfrage angestrebt.

Die Basis-Einheits-Preis-Abfrage (BEPA) ist daher das für das KPM vorgesehene Verfahren zur Ermittlung geeigneter KKW, hier Basiseinheitspreise (BEP), für die HPP. Das Verfahren muss die Ausschreibungs- und Vergaberealität mit Berücksichtigung der günstigsten Bieter wiedergeben. Die BEP sind in regelmäßigen Abständen bei Firmen abzufragen, die hierfür ihre Bereitschaft bekundet haben. Die Abfrage erfolgt mit gleich bleibender Definition des Leistungsumfangs der angefragten Positionen, entsprechend der Festlegungen, die zur Ermittlung der Zuschlagsfaktoren geführt haben. Das Verfahren liefert wegen des unveränderten Leistungsumfanges vergleichbare Werte. Die BEPA ist mit Ausweisung des Lohn- und Materialanteiles durchzuführen um eine Veränderung des Lohn- und/oder Materialpreisanteiles zu erkennen und darauf ggf. mit einer Anpassung des zf zu reagieren.

Extreme Einheitspreise eignen sich für das Verfahren nicht, da bei der Ausschreibung nicht in jedem Fall ein Grenzwertbieter zu erwarten ist. Nach der BEPA werden daher die Einheitspreise der drei günstigsten Bieter durch Mittelwertbildung geglättet.

Das Verfahren setzt bei den beteiligten Firmen Akzeptanz und die Bereitschaft zur Zusammenarbeit voraus. Der Aufwand für die beteiligten Firmen ist gering, da die wesentlichen HPP je Gewerk nur von geringer Zahl und gleichbleibend formuliert sind. Vorgesehen sind zwei Abfragen pro Jahr. Im Bedarfsfall kann darüber hinaus für ein konkretes Projekt eine konkrete Projektanfrage gestellt werden. Wegen der übersichtlichen Anzahl von HPP kann eine übersichtliche und schnell zu aktualisierende BEP Sammlung geführt werden.

Für die Kalkulation der BEP spielt die auszuführende Menge, abgesehen von preispolitischen Erwägungen, immer dann eine Rolle, wenn mengenunabhängige Kosten auf EKT umgelegt werden, was das Prinzip der Kalkulationsverfahren der ausführenden Firmen ist. Das wird in zweierlei Hinsicht berücksichtigt. Einerseits werden, soweit möglich, mengenunabhängige Nebenleistungen, wie kostenintensive Teile der Baustelleneinrichtung, aus den HPP ausgegliedert und als besondere Leistung erfasst. Andererseits werden im HPP-LV Mengen angegeben, die der hauptsächlich vom Anwender bearbeiteten Größenordnung, oder bei konkreter Projektanfrage, der konkret zu erwartenden Größenordnung entsprechen.

## **2.9.2 Frühere Ausschreibungsergebnisse**

Das Verfahren der Auswertung von vorliegenden Ausschreibungsergebnissen aus fertiggestellten Objekten liefert bei richtiger Anwendung einen zutreffenden BEP. Voraussetzung ist jedoch ein Ausschreibungssystem, das in der Positionsbeschreibung den Primärpositionen gleich bleibende Inhalte zuweist und dadurch vergleichbare Werte liefert. Weitere Voraussetzung sind zeitnahe BEP, deren laufende Aktualisierung ein Büro mit entsprechender Tätigkeit voraussetzt. Fehler können bei fehlender Vergleichbarkeit der Leistungen und bei Verwendung von älteren Objekten entstehen.

## **2.9.3 Umlageverfahren**

Das von Diederichs und Heppermann vorgeschlagene Verfahren, nach dem der Verwender die BEP nach dem firmenspezifischen Umlageverfahren mit Hilfe des Kalkulationsmittellohnes berechnet, dessen sich auch die ausführenden Firmen bedienen, ist bei richtiger Anwendung der maßgeblichen Parameter geeignet. Dieses Vorgehen wird jedoch aus den unter Ziffer 2.4.6 genannten Gründen nicht verfolgt.

## **2.9.4 Sammlungen von Kostenkennwerten und Einheitspreisen**

Sammlungen von Kostenkennwerten und Einheitspreisen sind für die QKP nicht geeignet, wenn der Urheber, der genaue Leistungsinhalt, die konjunkturellen Rahmenbedingungen, der Ort und die Zeit, also die Aktualität, und die Ermittlungsart, unter denen die EP entstanden sind, nicht bekannt sind. Dann bieten EP Sammlungen keine ausreichend einschätzbare und damit keine sichere Basis für die BEP. Die EP unterliegen entsprechend der genannten Unsicherheiten einer großen Streuung, die sich in den extremen Werten für maximale und minimale EP ausdrücken. Andere Software, die konkreter auf die Bauaufgabe, insbesondere auf die Positionsbeschreibung eingeht, ist die DBB Software. Auch hier ist der Verwender abhängig von der Güte der Pflege und Aktualisierung und Informationen über die jeweilige Quelle.

## **2.10 Grenzen der Fehler bei der Mengenermittlung**

Es ist zu erwarten, dass die Ermittlung der Mengen ( $Q_{BEP}$ ) für die HPP Fehler aufweist. Diese können systematische Fehler oder zufällige Fehler sein. Systematische Fehler können auftreten zum Beispiel durch Verwendung von Zeichnungen mit fehlerhaftem Maßstab oder durch Verwendung von fehlerhaften Messgeräten. Systematische Fehler werden das Ergebnis in einer Richtung verfälschen. Sie werden hier ausgeschlossen, da sie sich durch Anwendung entsprechender Sorgfalt vermeiden lassen. Ebenfalls aus der Betrachtung ausgeschlossen werden Übertragungsfehler und Rechenfehler, sowie grobe Fehler, wie das vollständige Fehlen von Bauteilen oder Gewerken.

Berücksichtigt werden jedoch zufällige Fehler wie Ablese- oder Flüchtigkeitsfehler. Zufällige Fehler können eine Abweichung vom richtigen Wert in zwei Richtungen erzeugen. Fehler können sich auch durch ungenaues Zeichnen ergeben. Eine Zeichnung kann zum Beispiel ungenau sein, weil sie Wandstärken oder Bodenaufbauhöhen noch nicht exakt berücksichtigt, oder für nichttragende Trennwände Linien anstatt Wandstärken verwendet. Diese Fehler können für bestimmte HPP als systematische Fehler erkannt und berücksichtigt werden, oder sie werden in Kauf genommen, weil ihre Auswirkung vernachlässigbar ist.

In den Augen des Bearbeiters entsteht für die Kostensicherheit das größere Risiko, wenn die Mengen zu gering angesetzt sind, da bei Mengenunterschreitung eher keine negativen Folgen zu erwarten sind.186 Diesem Risiko wird oft dadurch begegnet, dass ohne Nachweis Zuschläge auf die ermittelten Mengen gegeben werden, um Unzulänglichkeiten auszugleichen. Kostensicherheit im Sinne dieser Arbeit soll aber sowohl nach oben als auch nach unten gelten. Dieser bewusste Mengenzuschlag wird daher im KPM nicht zugelassen und demgemäß ebenfalls aus der Betrachtung ausgeschlossen.

Empirische Daten für die Genauigkeit der Mengenermittlung in den frühen Planungsphasen sind nicht verfügbar. Unter Genauigkeit wird die Abweichung aus dem Vergleich der Ergebnisse der Mengenermittlung  $Q_{BEP}$  in der Phase der QKP mit denen in der Phase der Kostenfeststellung Q<sub>BEP, PE</sub> verstanden. ∆Q<sub>BEP</sub> = Q<sub>BEP, PE</sub> – Q<sub>BEP</sub>.

Empirische Daten können zum derzeitigen Zeitpunkt auch nicht nach dem Zufallsprinzip gewonnen werden, denn dazu müsste die Kostenplanung bereits nach der in dieser Arbeit entwickelten Methode über einen längeren Zeitraum durchgeführt worden sein. Auch müssten dabei geplante Mengenänderungen ∆Q<sub>PLAN</sub> ausgesondert werden, was eine vollständige Dokumentation voraussetzt. Auch ein Rückgriff auf vergleichbare Daten aus den bisher angewandten Verfahren der Kostenschätzung ist nicht möglich, weil diese Verfahren nicht mit der QVP vergleichbar sind und weil keine Untersuchung bekannt ist, die die Abweichung ∆Q<sub>BEP</sub> zwischen den bei der Kostenschätzung ermittelten Mengenwerten Q<sub>BEP</sub> zu den tatsächlich eingetretenen Mengenwerten Q<sub>BEP, PE</sub> belegt, die bei einer genügend großen Anzahl an Bearbeitern mit entsprechender Vorbildung erwartet werden kann. Soweit entsprechende Erkenntnisse vorliegen, wurden diese nicht öffentlich. Ein Blindversuch oder Doppelblindversuch setzt voraus, dass die Projekte auch tatsächlich gebaut werden, könnte also erst künftig durchgeführt werden oder unter Inkaufnahme eines nicht zu vertretenden Aufwands.

Daher werden in Ziffer 4.4 die Grenzen des Mengenfehlers max. ∆Q<sub>BEP</sub> als Bedingung

<sup>1</sup> <sup>186</sup> Vgl. Picken, David; Mak, Stephen: Risk analysis in cost planning and its effect on efficiency in capital cost budgeting. Logistics Information Management, Volume 14, number 5/6, MCB University Press, 2001, S. 320.

in das KPM eingeführt. Die Informationen aus der Realisierungsplanung (RP) und eine gewissenhafte Mengenermittlung müssen gewährleisten, dass diese maximalen Werte nicht überschritten werden. Von Vorteil ist dabei die Methode des Verfahrens, die nur die Mengen für die HPP und ggf. NPP benötigt. Bedingung ist, dass die Pläne der RP diese Bauteile mit der erforderlichen Detailschärfe darstellen. Bedingung ist weiterhin die Beachtung der Regeln der VOB/C zum Aufmaß.

## **2.11 Aussagegehalt der Realisierungsplanung**

## **2.11.1 Einordnung**

 $\overline{a}$ 

Das Kostenplanungsmodell beinhaltet die Realisierungsplanung (RP) und die qualifizierte Kostenprognose (QKP). Die Realisierungsplanung (RP) wird im Entwicklungsprozess eines Projektes vor der QKP eingeordnet. Das Ergebnis der RP ist die Grundlage für die QKP. Entsprechend der Bedeutung der getrennten Betrachtung von Steuerungsprozessen und Leistungsprozessen bei Zimmermann wird die (RP) der Gestaltungsplanung zugeordnet.<sup>187</sup>

Eine Gestaltungsplanung, welche als Grundlage für den Kostenanschlag dienen kann liegt im günstigsten Fall erst nach abgeschlossener Ausführungsplanung vor. "Im günstigsten Fall" soll heißen, dass eine fehlerfreie und vollständige Gestaltungsplanung vorliegt und dass nachträglich keine Planungsgrundlagen verändert werden. Fehlerfrei meint in diesem Sinne auch, dass alle notwendigen Voruntersuchungen durchgeführt wurden. Unter der Annahme, dass eine vollständige und fehlerfreie Ausführungsplanung als Grundlage für eine fehlerfreie Ausschreibung mit exakter Mengenermittlung vorliegt und keine nachträglichen Änderungen eintreten, müsste der Kostenanschlag mit der Kostenfeststellung übereinstimmen. Die Realität zeigt, dass selbst in dieser späten Planungsphase und unter der Voraussetzung einer fehlerfreien Ausführungsplanung nicht unbedingt Kostensicherheit die Folge sein muss. Jedenfalls dann nicht, wenn die Ausschreibung selbst nicht fehlerfrei erstellt wird und somit den Nachtragsabteilungen der Auftragnehmer Angriffspunkte liefert. Umso mehr gilt das für frühe Planungsphasen, in denen noch weniger belastbare Planungsinformationen vorliegen.

Eine QVP auf der Grundlage eines virtuellen Gebäudemodelles wird für nicht modularisierbare und nicht standardisierbare Projekte erst dann möglich sein, wenn die RP mit entsprechender Detailschärfe vorliegt. Die Verschiebung definierter Planungsleistungen in die frühen Planungsphasen ist daher unumgänglich. Eine Verschiebung vor die Realisierungsentscheidung ist dann erforderlich, wenn Kostensicherheit vor der Realisierungsentscheidung hergestellt werden soll. Die wirtschaftliche Abwägung spricht dafür, das zu tun, denn die Kosten werden in dieser frühen Phase so maßgeblich beeinflusst, dass die Investition in eine RP mit dem Risiko einer verlorenen Planungsleistung gerechtfertigt erscheint. Daher soll die RP als Teil der Gestaltungsplanung in den frühen Planungsphasen vor der Realisierungsentscheidung eingeführt werden, als Grundlage für die qualifizierte Kostenprognose (QVP). Die RP muss dann zur Beschreibung der HPP und ggf. der

<sup>&</sup>lt;sup>187</sup> Vgl. Zimmermann, Josef; Vocke, Benno: Leistungsbilder für Organisationsplanung, Projektsteuerung und Projektleitung. Hauptaufsatz in Bauingenieur, Band 86, Dezember 2011, S. 512.

NPP Elemente der Gestaltungsplanung aus den Leistungsphasen 1,2,3 nach HOAI und ggf. in geringem Maß auch aus Leistungsphase 5 (zum Beispiel Regeldetails) enthalten.

## **2.11.2 Inhaltliche Anforderungen**

In der Einleitung zu DIN 18205 Bedarfsplanung im Bauwesen ist zu lesen: "…die Bauaufgabe ist ungenügend definiert, die Bedürfnisse von Bauherren und Nutzern werden nicht ausreichend ermittelt und vermittelt".<sup>188</sup>

Die RP muss für die HPP und ggf. für die NPP die wesentlichen gestalterischen, funktionalen, statischen und technischen Erfordernisse sowie die Rahmenbedingungen des Mikrostandortes definieren. Sie muss die Planungsziele und den Projektumfang für die HPP und ggf. für die NPP durch Zeichnung und Definition hinreichend detailliert erkennen lassen und quantifizieren. Zu den Mindestanforderungen für die Gestaltungsplanung in den frühen Planungsphasen zählen die Festlegung der horizontalen und vertikalen Gebäudestruktur, des Ausbaustandards, sowie die Konzeption der technischen Gebäudeausrüstung, in einer Detailschärfe, die die Ermittlung eines Mengengerüstes für die HPP und ggf. für die NPP erlaubt. Die RP muss darüber hinaus Gewerk spezifische Informationen liefern, die den Gewerk bezogenen technischen Standard und den Gewerk bezogenen Ausstattungsstandard und Materialien in der Weise festlegen, dass die Kostenprognose für die HPP und ggf. die NPP möglich sind. Die mindestens erforderlichen auf das Gewerk bezogenen Informationen werden im Rahmen der Untersuchung der empirischen Daten unter Ziffer 4.5 festgestellt.

## **2.12 Ergebnis**

## **2.12.1 Zusammenfassung der Modellstruktur des KPM**

Das Kosten-Prognose-Modell (KPM) soll die Inhalte der Realisierungsplanung (RP) festlegen und die Regeln zur qualifizierten Kostenprognose (QKP) enthalten. Die QKP soll sich auf drei Säulen stützen, nämlich auf die zutreffende Mengenermittlung auf Grundlage der RP, auf die Zuschlagsbildung und auf die Abfrage der Basiseinheitspreise (BEPA). Dabei gibt die RP die Mengen (Q) und den Standard für die HPP und ggf. NPP vor. Die Zuschlagsbildung erfolgt durch Multiplikation der Basiseinheitspreise (BEP) ausgewählter kostenrelevanter Positionen, der Hauptprimärpositionen (HPP) ggf. auch der Nebenprimärpositionen (NPP), mit einem Zuschlagsfaktor (zf), der die Kosten kausal zuordenbarer Positionen, der Sekundärpositionen (SP) ggf. auch der Partialpositionen (PP), berücksichtigt. Die standardisierte Marktabfrage der Basiseinheitspreise (BEPA) liefert den Basiseinheitspreis (BEP) für die jeweilige HPP, ggf. auch NPP.

Somit errechnen sich die Bauwerkskosten (BWK) gemäß nachstehender Routine:

| $BK(HPP_{ij}+SP_{ksi})$ | = Q <sub>HPPij</sub> * BEP <sub>HPPij</sub> * zf <sub>HPPij</sub>                                                         |  |
|-------------------------|----------------------------------------------------------------------------------------------------|--|
| $BK(NPP_{ik}+SP_{ksi})$ | $=$ Q <sub>NPPik</sub> * BEP <sub>NPPik</sub> * $zf_{NPPik}$                                                              |  |
| $B KGE_i$               | = $\sum$ BK(HPP <sub>ii</sub> +SP <sub>ksi</sub> ) + $\sum$ BK(NPP <sub>ik</sub> +SP <sub>ksi</sub> ) für j = 1 bis x und |  |

<sup>1</sup> <sup>188</sup> DIN 18205: 1996-04, Bedarfsplanung im Bauwesen, Berlin, April 1996, Einleitung.
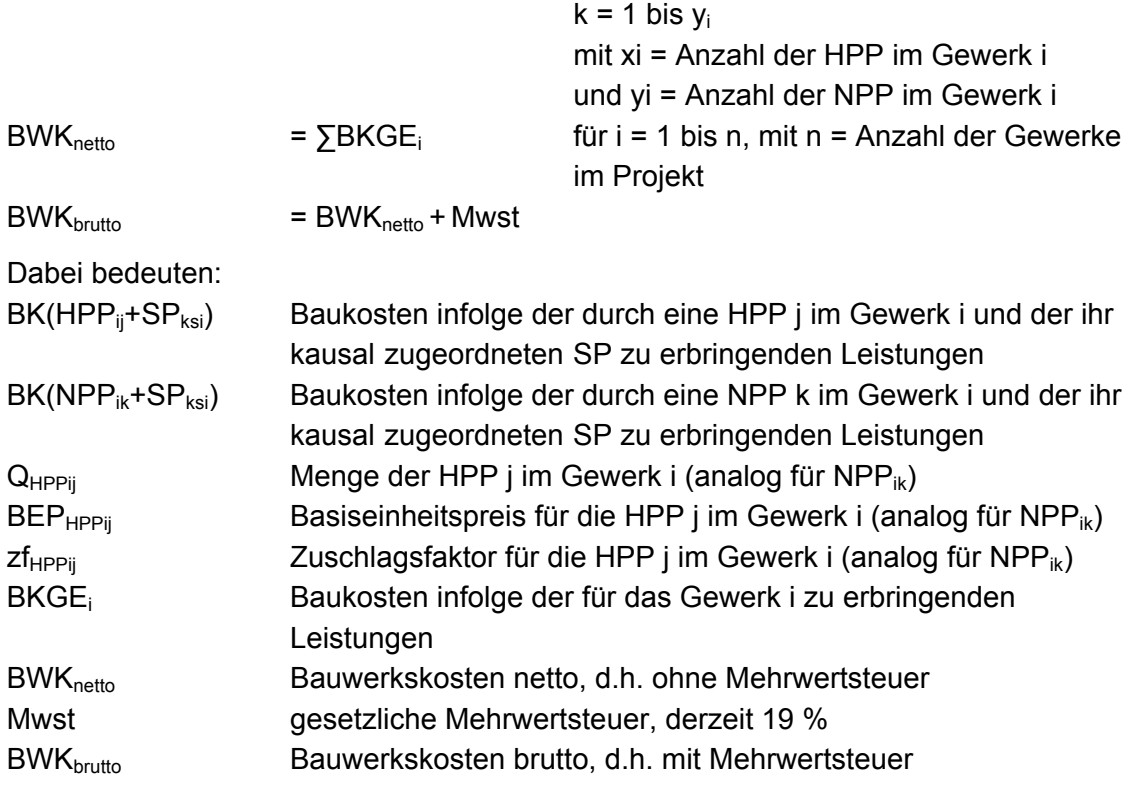

Die Verfahrensschritte in der QKP sind damit eindeutig definiert.

### **2.12.2 Bedingungen**

Die aus dem Entwurf der Modellstruktur festgelegten Bedingungen sind:

**(B1):** Die QKP wird auf Basis der Realisierungsplanung (RP) erstellt. Begründung: In der RP werden die Mengen Q und der Standard für die HPP und ggf. die NPP in hinreichender Detailschärfe festgelegt.

**(B2):** Die QKP wird mit einer Differenzierung von mindestens 40 Rechenansätzen (Bezugsmenge \* Kostenkennwert) durchgeführt.

Begründung: vgl. Ziffer 2.6. Darüber hinaus erlaubt jeder zusätzliche Rechenansatz die Beschreibung einer weiteren individuellen Ausprägung des Projekts. Somit ist die Zahl der Rechenansätze auch abhängig vom Umfang und der Komplexität des Projekts.

**(B3):** Die zur Ermittlung der Bauwerkskosten erforderlichen Rechenansätze enthalten die Bezugsmengen und die BEP aller Positionen aus der Klasse der HPP und ggf. der NPP.

Begründung: Diese Positionen charakterisieren das Projekt qualitativ und quantitativ und damit monetär.

**(B4):** Die Positionen und Mengen werden nach den Regeln der VOB gebildet, das heißt, unter Beachtung der dort festgelegten Zuordnung von Nebenleistungen und besonderen Leistungen und der dort formulierten Aufmaß- und Abrechnungsregeln.

Begründung: Nur die einheitliche Behandlung der Nebenleistungen und einheitliche Aufmaß- und Abrechnungsregeln liefern vergleichbare Werte.

**(B5):** Die Mengen für die HPP und ggf. die NPP müssen mit definierter Genauigkeit ermittelt werden.

Begründung: HPP und ggf. NPP charakterisieren das Projekt quantitativ. Eine Mengenermittlung innerhalb definierter Fehlergrenzen ist Voraussetzung für die zutreffende Kostenermittlung. (vgl. Ziffer 2.10)

**(B6):** Die Ermittlung der BEP erfolgt nach den Regeln der BEPA.

Begründung: Die BEP müssen Zeit und Ort der Projekterstellung entsprechen, also aktuell und standortbezogen ermittelt werden. (Vgl. Ziffer 2.9)

**(B7):** Ausgangsdatum und Enddatum für den Kostenvergleich sind ein unverändertes bzw. dokumentarisch angepasstes Bau-Soll. Bewusste nachträgliche Veränderungen dieses Bau-Soll durch den AG dürfen keinen Eingang in die Definition der Kostensicherheit finden. Sie sind zu dokumentieren und zeitnah in ihrer Auswirkung darzustellen. Die QKP ist entsprechend fortzuschreiben.

Begründung: Die Differenz zwischen Kostenprognose und Kostenfeststellung muss sich auf das zwischen Planer und AG vereinbarte und definierte Bau-Soll beziehen, da Bausollveränderungen zu Kostenabweichungen führen, die nicht dem Verfahren anzulasten sind.

Weitere Bedingungen werden ggf. im Verlauf der weiteren Modellentwicklung festgestellt.

# **3 Beschreibung der empirischen Daten**

## **3.1 Untersuchungseinheiten**

Zum Nachweis der Bewährung des KPM werden empirische Daten aus 25 seit 1990 fertiggestellten Objekten des Hochbau ausgewertet, die nach dem Zufallsprinzip aus etwa 100, seit 1983 vom Ingenieurbüro des Verfassers dieser Arbeit fertiggestellten Objekten ausgewählt wurden und die in der weiteren Arbeit als Untersuchungseinheiten (UE) bezeichnet werden.

Die zu untersuchenden Merkmale (UM) werden in eine den Erkenntniszielen adäquate Ordnung gebracht, die den Gehalt der UM insbesondere die Merkmalsausprägungen unverändert lässt. Durch die Bearbeitung der Daten werden bestimmte Bedingungen hergestellt, die bei passiver Rezeption der Daten nicht erkennbar wären.<sup>189</sup>

Voraussetzung für die Eignung der UE ist die Vollständigkeit aller für die Untersuchung erforderlichen Unterlagen und deren Vergleichbarkeit. Bezüglich der Charakteristik der UE werden keine Bedingungen gestellt, außer, dass UE von unterschiedlichen Gebäudetypen enthalten sein sollen, um möglichst viele der üblicherweise auftretenden Gewerke zu erfassen.

Die in der Arbeit getroffenen Aussagen sollen unabhängig vom Typ des künftigen Projektes gelten. Das wird erreicht durch Zerlegung in projektneutrale Bestandteile. Die Objekte werden zerlegt in Gewerke, die Gewerke werden zerlegt in Positionen. Betrachtet werden nur die Positionen, also die niedrigste Gliederungsebene, in der die Positionen bei Bedarf nochmals derart in Leistungsbestandteile zerlegt werden (z.B. bei Stahlbetonarbeiten), dass eine von Objekttypen losgelöste Struktur erzeugt wird. Diese Struktur zeigt sich je Gewerk typisch jedoch unabhängig vom Objekttyp. Projektspezifische Merkmale gehen dann über die Primärpositionen in die Berechnung ein. Eine Einschränkung besteht lediglich hinsichtlich der Konstruktionsart der Rohbaugewerke, die auf die Konstruktionsart der in der Stichprobe enthaltenen Objekte beschränkt wird. Die in die Stichprobe eingehenden unterschiedlichen Objekttypen gewährleisten, dass Gewerke und Positionen aus unterschiedlichen Objekttypen Eingang finden und damit der Nachweis unabhängig vom Typ des künftigen Projekts geführt werden kann.

Eine Bewährung des KPM auf Grundlage von Werten aus dieser Stichprobe ist vorläufiger (hypothetischer) Natur. In der praktischen Anwendung wird die Anzahl der UE mit jedem Projekt erhöht und das KPM dabei überprüft. Gegebenenfalls müssen die dem Verfahren eigenen Zuschlagsfaktoren an die kostenbestimmenden Ausprägungen der Gewerke spezifischer Projekte der Verwender angepasst werden.

Dass sich die Untersuchungen auf Hochbauprojekte beziehen, liegt an der Ausrichtung des Ingenieurbüros des Verfassers dieser Arbeit. Grundsätzlich soll das KPM auch auf andere Baumaßnahmen anwendbar sein, soweit sie nicht Risiken in Menge und Standard enthalten, die in der frühen Planungsphase nicht geklärt werden können.

Die Entwicklung des KPM setzt neben gleichartig strukturierten Daten die konsequente Anwendung der Ausschreibungsregeln der VOB voraus, denn die Behandlung von

 $\overline{a}$ <sup>189</sup> Vgl. Schurz, Gerhard: Einführung in die Wissenschaftstheorie, 3. Auflage. Darmstadt 2011, S. 37.

Nebenleistungen und besonderen Leistungen und die Tiefe der textlichen Umsetzung, bzw. Auslagerung von besonderen Leistungen in zusätzliche Positionen, beeinflusst in erheblicher Weise den Positionsinhalt, damit die Kosten je Position und damit die zf. Somit stellt die Verwendung der gleichartig strukturierten Daten sicher, dass das individuelle Ausschreibungsverhalten unterschiedlicher Bearbeiter nicht zu Verzerrungen führt. Die Allgemeingültigkeit des Verfahrens wird davon nicht berührt. Die Verwendung einer geschichteten Zufallsauswahl ist bei dem vorliegenden inhomogenen Aufbau der Grundgesamtheit angebracht. Die Gruppierung der Stichprobe wurde daher nach Objekttypen vorgenommen, insbesondere um die Erfassung der Bandbreite sicherzustellen. Zur Vermeidung von Hervorhebungen erfolgte die Gewichtung der daraus erhaltenen Teilergebnisse (auf der Ebene der Positionen) proportional.

Die Verwendung der hier vorgegebenen Struktur in künftigen Projekten ist Voraussetzung für die Anwendung und Weiterentwicklung des Verfahrens.

Für die weitere Untersuchung werden Einschränkungen vorgenommen:

#### **Konstruktion**

Die Untersuchung wird auf die Konstruktionsarten beschränkt, die bei den in die Stichprobe einbezogenen UE gegeben waren. Das sind Bauten, die in der Grundkonstruktion in Ortbeton- bzw. Mauerwerksbauweise oder Stahlbeton-Fertigteil-Bauweise errichtet wurden. Diese Beschränkung betrifft nicht die weitgehend konstruktionsunabhängigen Ausbaugewerke, die auch in anderen Konstruktionsarten, also zum Beispiel in Stahlbauten oder Holzbauten, in gleicher oder ähnlicher Ausführung auftreten.

#### **Umbauarbeiten**

Umbauarbeiten sind nicht Gegenstand dieser Untersuchung. Bei Umbauarbeiten sind je nach Schwierigkeit höhere EP zu erwarten.

#### **Bauweise und Nutzung**

Vergleichbare Positionsgruppen mit vergleichbarem Verhältnis aus Primärpositionen und Sekundärpositionen sind für Konstruktionsbauteile am wahrscheinlichsten bei gleichartiger Konstruktion und für Ausbauteile am wahrscheinlichsten bei gleichartiger Nutzung zu erwarten. Da die Konstruktion auf Massivbauweise eingeschränkt ist, können die Daten aus allen Objekten der Stichprobe entnommen werden. Bei den Ausbaugewerken können vergleichbare Daten gruppenübergreifend gewonnen werden, soweit entsprechende Gewerke im Objekt auftreten.

#### **Größe**

Die Untersuchung betrachtet nicht absolute Größen, sondern Verhältniswerte. Die Größe der UE ist aus Tabelle 3 zu entnehmen, die Größe der untersuchten Gewerke aus dem Anhang, Anlagen C. Die Gültigkeit der Ergebnisse ist zunächst auf den untersuchten Größenbereich beschränkt. Sie lässt sich in der Anwendung des Verfahrens auf kleinere oder größere Projekte erweitern.

#### **Baujahr**

Da die Untersuchung mit Verhältniswerten arbeitet, ist zu erwarten, dass der Einfluss des Baujahres dann von geringer Bedeutung bleibt, wenn nicht neue Bauverfahren, neue Materialien oder neue Geräte und Maschinen eingeführt werden, mit denen sich bestimmte Leistungen rationeller erbringen lassen und diese Veränderung zu einer Veränderung des Verhältnisses der Baukosten von Sekundärpositionen zu Primärpositionen führt.

Aus den in Tabelle 3 gelisteten 25 UE werden die für die Untersuchung erforderlichen Stichproben für die Gewerke entnommen. Der Kostenkennwert je m<sup>3</sup> UR ist ohne Aussenanlage (AA) berechnet.

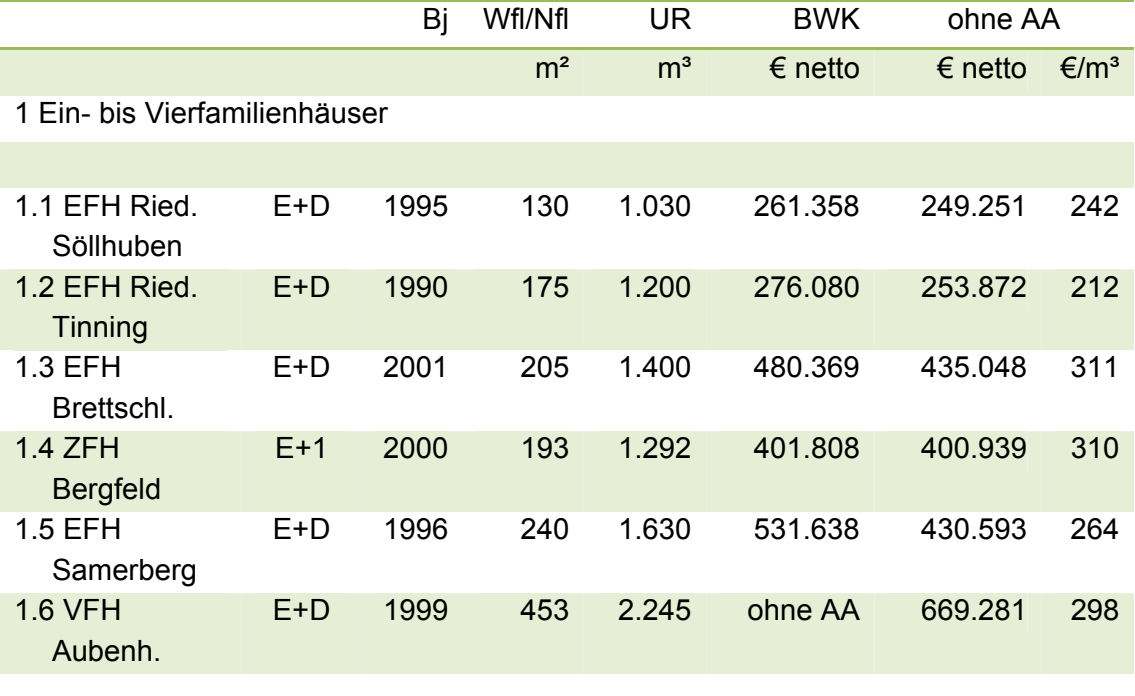

2 Wohn- und Bürogebäude in konventioneller Bauweise mehrgeschossig

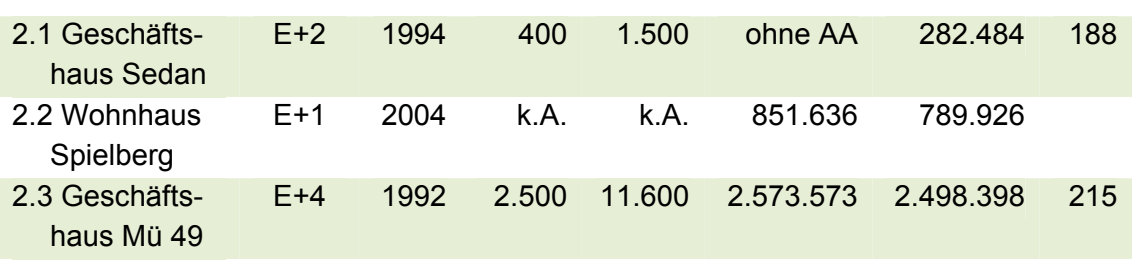

3 Bürohäuser in Fertigteilbauweise, mehrgeschossig

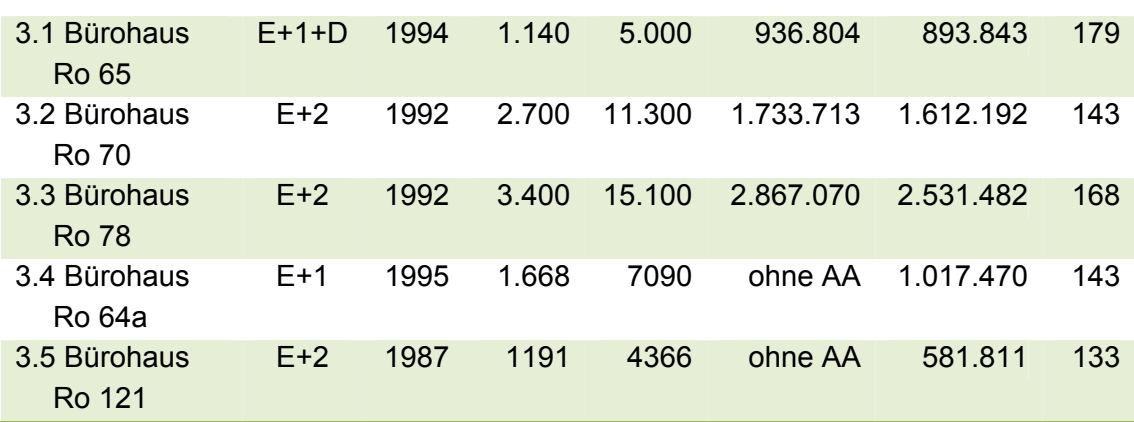

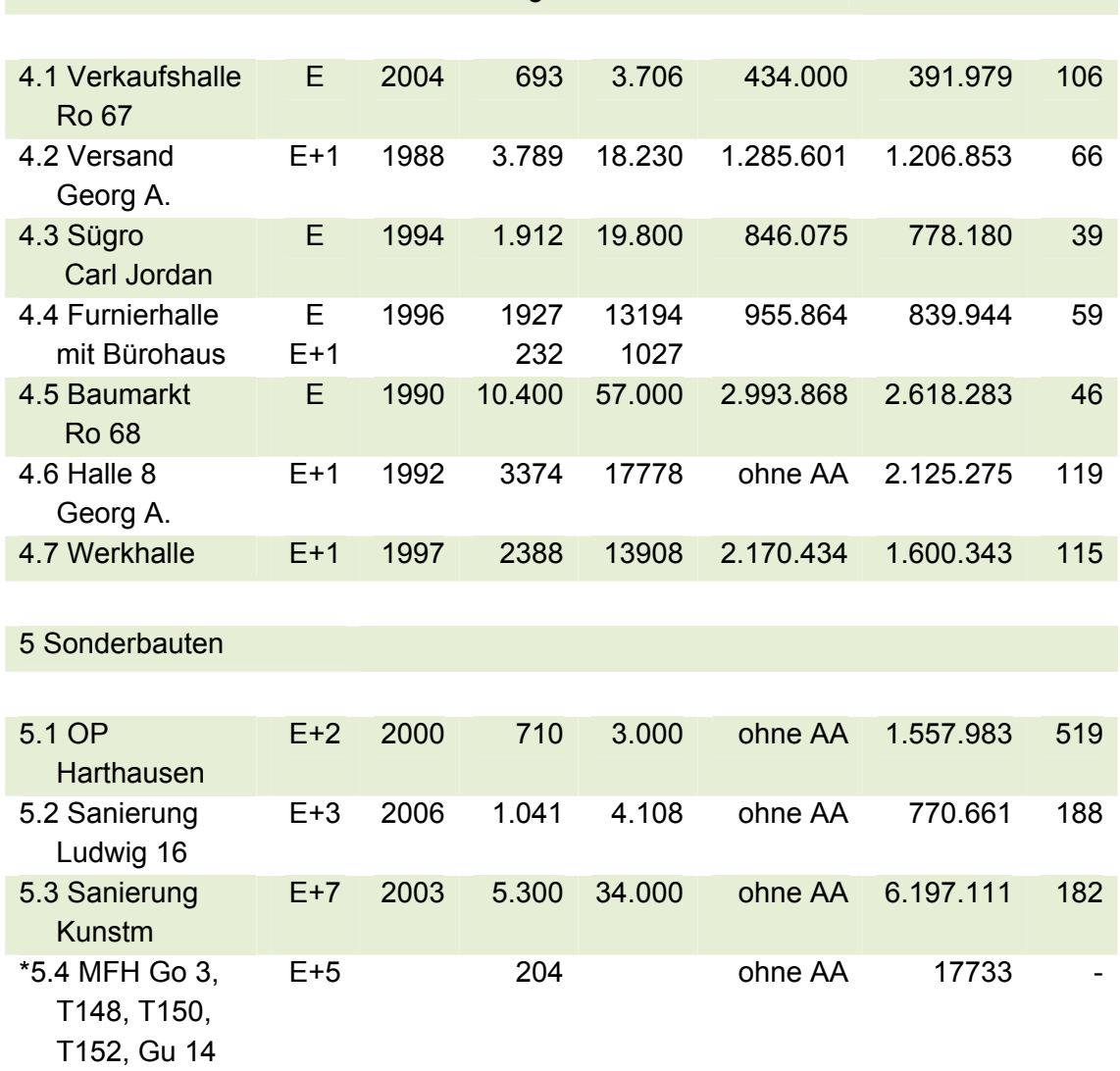

#### 4 Industrie- und Gewerbebauten in Fertigteilbauweise

Tabelle 3: Liste der Untersuchungseinheiten

\*Ziffer 5.4 betrifft die Modernisierung von 5 Wohnungen und dient der Verdichtung der Werte für Parkett.

## **3.2 Gewerke**

### **3.2.1 Gewerkstruktur**

Die Gewerke weisen, bedingt durch die räumliche Dimension der durch Sie beschriebenen Leistungen, unterschiedliche Strukturen auf.

Die Positionen eines jeden Gewerks werden unter Beachtung seiner vorliegenden Struktur in eine dem Ziel der Bearbeitung entsprechende vergleichbare Ordnung, die Gewerkstruktur, gebracht, um die kausale Relevanz von Faktoren effektiver prüfen zu können. Dieses Vorgehen verändert den Gehalt der Daten nicht.<sup>190</sup> Dies bedeutet aber auch, dass in dieser Struktur auch bei künftigen Projekten weitergearbeitet werden muss, um die Vergleichbarkeit von Daten zu erhalten.

Die Gewerke werden für diese Arbeit in vier Kategorien eingeteilt:

<sup>1</sup> <sup>190</sup> Vgl. Schurz, Gerhard: Einführung in die Wissenschaftstheorie, 3. Auflage. Darmstadt 2011, S. 37.

Volumengewerke

Volumengewerke weisen dreidimensionale geometrische Beziehungen auf. Zur zutreffenden Darstellung der Leistung sind die geometrischen Raumbeziehungen in Flächen-, Linien-, und Punktpositionen aufzulösen. Vertreter der Volumengewerke sind zum Beispiel Baumeisterarbeiten und Zimmererarbeiten.

Flächengewerke

Flächengewerke weisen zweidimensionale geometrische Beziehungen auf. Als dritte Dimension kommt lediglich ein bestimmter Schichtenaufbau in Frage. Unter Umständen muss die Flächengeometrie durch einen geometrischen Faktor berücksichtigt werden. Vertreter von Flächengewerken sind zum Beispiel Estriche und Flachdachabdichtungen.

Liniengewerke

Die Leistungen in Liniengewerken erfahren ihre Ausdehnung nur eindimensional. Vertreter von Liniengewerken sind alle Arten von Installationen.

#### Punktgewerke

Punktgewerke stehen in der Regel für fabrikmäßig vorgefertigte Einzelbauteile. Vertreter von Punktgewerken sind zum Beispiel sanitäre Einrichtung, Beleuchtung, aber auch Fenster und Türen, wenn der Herstellungsprozess unberücksichtigt bleibt.

### **3.2.2 Gewerkliste**

Zur Eingrenzung des Umfangs dieser Arbeit werden die Gewerke auf die in der Stichprobe mit ausreichender Häufigkeit enthaltenen und kostenrelevanten Gewerke der Kostengruppen 300 und 400 nach DIN 276, in der Ausführung mit gebräuchlichen Materialien, beschränkt. Die Anwendbarkeit das KPM auf projektspezifische Besonderheiten oder weitere, nicht in den Stichproben enthaltene Gewerke wird dadurch nicht eingeschränkt, da die Struktur des KPM durch die Zerlegung in projektneutrale Bestandteile die Berücksichtigung jeglicher Gewerke und projektspezifischer Besonderheiten zulässt.

Die in die Untersuchung einbezogenen Gewerkarten sind nachfolgend gelistet. Zur vereinfachten Erkennung in der Simulation sind die untersuchten Gewerke durchlaufend nummeriert.

Gewerke aus Kostengruppe 300

- 1. ERD Erdarbeiten
- 2. ENT Entwässerungskanalarbeiten
- 3. STB Beton- und Stahlbetonarbeiten
- 4. MAU Maurerarbeiten
- 5. GER Gerüstarbeiten
- 6. FT Stahlbetonfertigteile
- 7. ZIM Zimmererarbeiten
- 8. SPE Spenglerarbeiten
- 9. DAD Dachdeckerarbeiten
- 9a. DAAD Dachabdichtungsarbeiten
- 10. MET Metallbauarbeiten (einschließlich Fenster)
- 11. FEN Fenster (Holz und Kunststoff)
- 12. PU Putzarbeiten
- 13. EST Estricharbeiten und Hohlraumboden
- 14. TRB Trockenbauarbeiten
- 15. FLI Fliesenarbeiten
- 16. NAT Natursteinarbeiten
- 17. MAL Malerarbeiten
- 18. BOD Bodenbelags- und Parkettarbeiten

Gewerke aus Kostengruppe 400

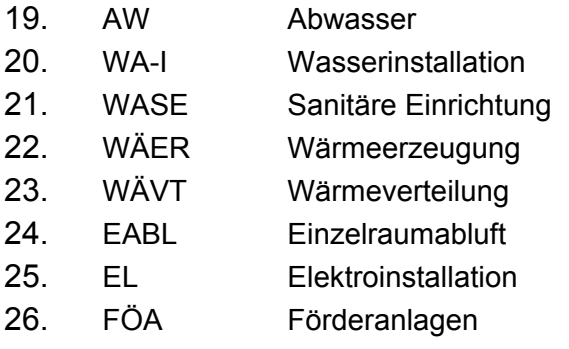

Die in den Gewerken enthaltenen Leistungen werden, soweit erforderlich, nachfolgend kurz charakterisiert. Die Beschreibung erfasst also auch Besonderheiten einzelner Gewerke. Im Übrigen enthalten die Gewerke die typischen Leistungen.

## **3.2.3 Allgemeine Beschreibung der Gewerke**

### **3.2.3.1 Erdarbeiten und Baugrundverbesserung**

Die Erdarbeiten beinhalten die gewerktypischen Positionen. Die HPP Kies liefern und einbauen ist bei den Objekten der Stichprobe aus dem Raum Rosenheim die Hauptleistung mit dem größten Kostenbeitrag. In anderen Regionen kann diese wegen etwa vorhandenem Kiesgrund mit geringerem Anteil auftreten.

Die Baugrundverbesserung in Form des Bodenaustausches wird ebenfalls bei Erdarbeiten erfasst. Unter Bodenaustausch wird der Ersatz von Aushubmaterial durch höherwertiges Material, zum Beispiel durch frostsicheren Kies, verstanden, soweit dieser Austausch zur Verbesserung der Tragfähigkeit für darüber liegende Bauteile erforderlich ist. Für die sonstigen Methoden der Baugrundverbesserung legt die Vielzahl der technischen Möglichkeiten ein individuelles Eingehen auf die konkrete Situation nahe. Ein Baugrundgutachten ist dafür Voraussetzung.

### **3.2.3.2 Entwässerungskanalarbeiten**

Entwässerungskanalarbeiten berücksichtigen in dieser Arbeit die privaten Abwasserleitungen auf dem Baugrundstück. Die Abgrenzung erfolgt von OK Bodenplatte bis zum Anschlusspunkt an den öffentlichen Kanal, oder bei vorhandener Unterkellerung von Außenkante Kellerwand bis zum Anschlusspunkt an den öffentlichen Kanal. Nicht berücksichtigt sind Kanalarbeiten im öffentlichen Bereich. Der Oberboden wird im Zuge der Erdarbeiten flächig abgetragen. Für den Grabenaushub liegt in der Regel Bodenklasse 3 - 4 vor. In den Gewerken der Stichprobe wird das Grundwasser in der Regel nicht berührt. Wenn das Baugrundgutachten darüber etwas anderes aussagt, so ist das im Gewerk "Wasserhaltung" zu berücksichtigen. Die Verfüllung erfolgt mit Lieferkies. Als Rohrleitung zur BEP Ermittlung kommt je nach Einsatzzweck ein Kunststoffrohr in den Materialvarianten KG-PVC, KG-PP und HD-PE in den häufigsten Nennweiten zum Einbau. Sie enthält auch das erforderliche Sandbett. Als Durchlauf- bzw. Revisionsschacht wird ein runder Betonfertigteilschacht NW 1000 mit Abdeckung Klasse B, (125 KN) einschließlich der erforderlichen Erdarbeiten verwendet. Als Sickerschacht wird ein runder Betonfertigteilschacht NW 2000 mit einer mit Abdeckung Klasse B (125 KN), einschließlich der erforderlichen Erdarbeiten, verwendet. Zur Versickerung kommen auch Rigolen zur Ausführung. Eine Verfüllung des Arbeitsraumes erfolgt mit frostsicherem Kies, wenn der jeweilige Schacht in einer Verkehrsfläche angeordnet wird. Eine Abdeckplatte mit abweichender Lastklasse wird mit der Preisdifferenz zu berücksichtigt.

#### **3.2.3.3 Beton und Stahlbetonarbeiten**

Das Gewerk Beton und Stahlbetonarbeiten, enthält als Volumengewerk mit unterschiedlichen Volumenbauteilen jeweils wenigstens drei Leistungsbestandteile je Bauteil, nämlich Schalung, Bewehrung und Beton. Wegen der Vielfalt gelingt die Reduktion nur eingeschränkt, so dass viele HPP zu berücksichtigen sind. Entsprechend groß ist auch die Anzahl der Positionen im BEP- LV. Zudem ist bei diesem Gewerk auf die Ermittlung der richtigen Dimensionen in den frühen Planungsphasen zu achten. Bei einfachen Strukturen gelingt dies durch überschlägige Bemessung, bei komplizierten Tragwerken oder großen Spannweiten mit kostenbestimmenden Mengen ist der Tragwerksplaner frühzeitig hinzuzuziehen. Die Schalung kann für Positionen, in denen Bauteile unterschiedlicher Geometrie zusammengefasst sind, wie dies z.B. bei Fundamenten der Fall ist, nicht als Sekundärposition in einem Zuschlagsfaktor berücksichtigt werden, da der Schalungsanteil abhängig von der Bauteilgeometrie stark variiert. Die Schalung muss daher für diese variierenden Strukturen als Hauptprimärposition behandelt werden. Da die Schalung einen wesentlichen Anteil an der Gesamtleistung repräsentiert, muss ihr Anteil für die Kostenermittlung berechnet werden. Dabei wird als Referenzschalung die dem jeweiligen Einsatz entsprechende wirtschaftlich optimierte Schalung zugrunde gelegt. Bei Flächenbauteilen, wie z.B. Stahlbetonwänden, ist der Schalungsanteil durch die Dicke der Wand definiert. Die Regelbetongüte für das KPM ist C20/25 der Expositionsklasse XC2. Bei großen Mengen in höherer Güte ist die Differenz zu berücksichtigen. Des Weiteren sind die Kosten abhängig von der Bauteilgröße und der Einbringungsart.

Bei Baustahl wird die übliche Trennung nach Bst 500 S und Bst 500 M wegen der unterschiedlichen Kosten beibehalten. Nachdem der Bewehrungsstahl starken Preisschwankungen unterworfen ist, ist eine Aktualisierung der BEP für jede Neukalkulation vorzusehen. Der zutreffende Bewehrungsanteil kann aus Erfahrungswerten überschlägig ermittelt werden bzw. wird vom Tragwerksplaner ermittelt. Die Art und Dicke der Wärmedämmung wird individuell berücksichtigt.

#### **3.2.3.4 Maurerarbeiten**

Durch die Vielfalt möglicher Ausführungsvarianten gelingt eine Reduktion nur eingeschränkt. Andererseits ist die Abbildung der vielen möglichen Ausführungsvarianten im Sinne des Verfahrens unproblematisch, weil dadurch die Varianten jeweils projektspezifisch berücksichtigt werden.

#### **3.2.3.5 Gerüstarbeiten**

In den untersuchten Objekten kommen Arbeits- und Schutzgerüste zur Ausführung. Als Regelposition für das KPM wird das Arbeits- und Schutzgerüst als Systemrahmengerüst der Lastklasse 4 und der Breitenklasse W09 nach DIN EN 12811 angewandt. (=> umgangssprachlich "Maurergerüst", in der Regel 100 cm breit, frühere Gerüstgruppe 4 nach DIN 4420-1). Wenn nur Malerarbeiten anfallen, kommt das Gerüst der Lastklasse 3 DIN EN 12811 und der Breitenklasse W06 zur Anwendung. (=> umgangssprachlich "Malergerüst", in der Regel 60 bis 70 cm breit, frühere Gerüstgruppe 3 nach DIN 4420-1). Die Regelvorhaltedauer im KPM beträgt 12 Wochen. Eine längere Vorhaltedauer wird projektspezifisch über eine NPP berücksichtigt.

#### **3.2.3.6 Stahlbetonfertigteile**

Die Stahlbetonfertigteile sind eine Alternative zu den Beton- und Stahlbetonarbeiten in Ortbetonbauweise. Daher könnte eine Kostenermittlung ohne Berücksichtigung von Stahlbetonfertigteilen vollständig in Ortbetonbauweise durchgeführt werden. Die Stahlbetonfertigteile können dann wie die Beton und Stahlbetonarbeiten als Volumengewerk mit unterschiedlichen Volumenbauteilen und in der Regel mindestens drei Leistungsbestandteilen je Bauteil, nämlich Schalung, Bewehrung und Beton, behandelt werden. Nachdem Stahlbetonfertigteile als wirtschaftliche Alternative in vielen Bereichen nicht wegzudenken sind, werden sie hier als Gewerk behandelt.

Durch die fabrikmäßige Herstellung und Lieferung fertiger Teile auf die Baustelle sind die Stahlbetonfertigteile in der Kostenermittlung anders zu behandeln als die Betonund Stahlbetonarbeiten in Ortbetonbauweise, da die fertigen Teile als Elemente eines Punktgewerkes betrachtet werden können. Die Ausbildung des einzelnen Fertigteiles wird dadurch zu einer qualitativen Eigenschaft. Die Dimension der Menge ist kein Volumen und keine Fläche, sondern eine Stückzahl. Das bewirkt eine große Zahl an Varianten, deren Kosten nur bei individueller Betrachtung zutreffend ermittelt werden können. Eine Reduktion ist daher kaum zu erreichen. Zudem ist bei diesem Gewerk auf die Ermittlung der richtigen Dimensionen in den frühen Planungsphasen zu achten. Bei einfachen Strukturen gelingt dies durch überschlägige Bemessung. Bei komplizierten Tragwerken oder großen Spannweiten mit kostenbestimmenden Mengen ist der Tragwerksplaner frühzeitig hinzuzuziehen. Für die individuelle Abfrage sind konkrete Angaben zum jeweiligen Fertigteil erforderlich. Das Gewerk wird durch die Anzahl an HPP repräsentiert, die der Zahl der in den wesentlichen Ausprägungen unterschiedlichen Teile entspricht.

Einzelfundamente werden wegen der Transportkosten selten als Fertigteile ausgebildet. Manchmal werden Einzelfundamente direkt an die Stützen angeformt. Fundamentriegel dienen als Basis für den Aufbau der Fassade und erfüllen in Sandwichbauweise auch bauphysikalische Anforderungen. Fertigteilstützen reichen über ein oder mehrere Stockwerke und dienen bei entsprechender Einspannung auch als aussteifende Elemente. Bei der Anformung von Konsolen und bei der Stützenkopfausbildung kommen die Stärken der Fertigteilbauweise gegenüber der Ortbetonbauweise zum Tragen. Bei horizontal überspannenden Bauteilen ist die Fertigteilbauweise besonders leistungsstark. Die Einsparung von Abstützungsmaßnahmen für die Schalung und die entfallenden Aushärtezeiten durch die Vorproduktion machen die Fertigteilbauweise wirtschaftlich und schnell. Zu Wandbauteilen in Stahlbetonfertigteilbauweise gibt es viele Alternativen. Das hohe Gewicht und die aufwendigen Details bei Anschlussausbildungen und Fenstern, reduzieren die Wettbewerbsfähigkeit in diesem Bereich. Die Anwendung von FT für Treppenläufe ist nur bei vielen gleichen Läufen lohnend, sofern eine Möglichkeit zur Einbringung mit dem Kran gegeben ist. Fertigteildecken werden in der Regel als so genannte Filigrandecken ausgeführt, das sind Halbfertigteildecken, die mit Aufbeton ergänzt werden, aber auch als Hohlraumdecken oder als π-Decken mit angeformten Unterzügen, in der Regel vorgespannt, zur Überbrückung großer Spannweiten. Bei Baustahl wird die übliche Trennung nach Bst 500 S und Bst 500 M beibehalten. In der Regel kommt Bst 500 S zur Anwendung, bei vorgespannten Teilen der entsprechende Spannstahl. Die Wärmedämmung wird individuell berücksichtigt, da das Material, die Dicke und die WLG kostenbestimmend sind.

### **3.2.3.7 Zimmererarbeiten**

Die Zimmererarbeiten für die Dachkonstruktion sind den Volumengewerken zuzurechnen. Als Gewerk mit tragenden Bauteilen ist auch bei den Zimmererarbeiten auf die Ermittlung der richtigen Dimensionen in den frühen Planungsphasen zu achten. Bei einfachen Strukturen gelingt dies durch Anwendung von einfachen Regeln zur überschlägigen Bemessung, bei komplizierten Tragwerken oder großen Spannweiten mit kostenbestimmenden Mengen abgesichert durch die frühzeitige Einschaltung eines Tragwerksplaners. Als Konstruktionsholz wird in der Regel eine Ausführung in Fichte massiv für Sparren, Fußpfetten, Stützen etc. und eine Ausführung in Brettschichtholz für Pfetten oder andere massive Querschnitte vorgesehen. Dies entspricht bei den untersuchten üblichen Ausführungsvarianten einem Materialverhältnis von etwa 2:1. Die Schalung wird bei sichtbaren Flächen als gehobelte Fichtenschalung N+F mit ca. 20 bis 24 mm Stärke und bei nicht sichtbaren Flächen als rauhe Fichtenschalung mit ca. 20 bis 24 mm Stärke ausgeführt. Die Wärmedämmung wird individuell berücksichtigt, da die Lage (innen oder außen), das Material, die Dicke und die WLG variieren.

### **3.2.3.8 Spenglerarbeiten**

Spenglerarbeiten, in der VOB und im STLB als Klempnerarbeiten bezeichnet, umfassen Bauteile zur Dachentwässerung wie Regenrinnen, Fallrohre, Einfassungen, aber auch gesamte Dacheindeckungen aus Blech und sonstige Verblechungen wie Attikaabdeckungen, Mauerabdeckungen, Fensterbleche und Ähnliches. Verwendete Materialien sind Kupfer, Zink, Aluminium, Blei, verzinktes Stahlblech und Edelstahl. Die übliche Blechdicke bewegt sich von 0,6 mm bis 1,2 mm. Stärkere Bleche können im Rahmen der kantbaren Dicke verarbeitet werden. In den untersuchten Objekten wurden keine Blechdächer verbaut, daher beschränkt sich die Betrachtung dieses Gewerkes auf die Randbauteile zur Dachentwässerung. Attikabauteile aus Blech sind den Dachabdichtungsarbeiten zugeordnet. Dachrinnen werden in den üblichen Zuschnittsbreiten Z = 250, 333, 500 mm, als halbrunde Hängerinne oder als Kastenrinne in den oben genannten Materialien verbaut. Fallrohre werden mit einer üblichen Nennweite NW 100 mm oder NW 120 mm verbaut. Rand- und Deckbleche, wie Kehlbleche, Wandanschlussbleche und Mauerabdeckungen werden mit dem erforderlichen Zuschnitt und der erforderlichen Anzahl an Kantungen berücksichtigt. Fensterbleche und Einfassungen, wie zum Beispiel eine Kamineinfassung, sind Einzelanfertigungen, die für den jeweiligen Einsatzzweck gefertigt werden.

#### **3.2.3.9 Dachdeckerarbeiten**

Unterschiede ergeben sich im Material der Eindeckung. Bei den UE wurde in der Regel eine Deckung aus Tonziegel oder Betondachpfannen ausgeführt. Blechdacheindeckungen werden den Spenglerarbeiten zugeordnet. Eindeckungen aus sonstigen Materialien wie Faserzement, Schiefer, Bitumen, Holz oder Reet sind wegen ihres lokalen und seltenen Einsatzes in der Stichprobe nicht enthalten.

#### **3.2.3.9a Dachabdichtungsarbeiten**

Kunststoffbahnen bestehen aus PVC - Polyvinylchlorid, EVA – Ethylen-Vinyl-Acetat-Teerpolymer (Evalon), PIB – Polyisobutylen (Rhepanol), Thermopolyolefinen oder EPDM Kautschuk. Bituminöse Bahnen wie Polymerbitumen - Schweißbahnen werden auf Dächern kaum mehr verwendet. Abdichtungsbahn im KPM ist die in den untersuchten Objekten hauptsächlich verwendete PVC Bahn mit 1,5 mm Dicke mechanisch befestigt. An Rändern und Attika ist die Randabdeckung bzw. Randfixierung zu berücksichtigen. Wegen des unterschiedlichen Verhältnisses Rand/Fläche ist die Ermittlung eines geometrisch bedingten Zuschlagsfaktors gf für das Verhältnis der Ränder zur Fläche mit dem gleichen Aufwand verbunden wie die gesonderte Betrachtung der Ränder. Letzteres ist genauer, weil auf unterschiedliche Randausbildung eingegangen werden kann. Einbauten wie z.B. Lichtkuppeln, insbesondere in RWA Ausbildung, sind oft wesentlicher Bestandteil von Flachdächern und haben einen entsprechend hohen, aber stark variierenden Kostenanteil. Art und Größe werden daher projektspezifisch ermittelt und sind insbesondere abhängig von dem zu entrauchenden Volumen und der Bauteilgeometrie. Die gängigen Wärmedämmmaterialien, entsprechend druckfeste Flachdachdämmungen, weisen geringe Preisunterschiede auf. Welches Material zu wählen ist, wird von technischen Anforderungen bestimmt, insbesondere vom Brandschutz. Im KPM wird eine Flachdachdämmung zugrunde gelegt, die einen U-Wert von 0,15 erreicht.

#### **3.2.3.10 Metallbauarbeiten**

Das Gewerk wird in der VOB und im Standardleistungsbuch unter Metallbauarbeiten geführt. In der Ausschreibungs- und Vergabepraxis ist es üblich, die Metallbauarbeiten in zwei Leistungsverzeichnisse zu fassen und diese als "Schlosserarbeiten" und als "Metallbauarbeiten" zu bezeichnen, da die Spezialisierung einiger Anbieter oft nur die Ausführung eines der Leistungsbereiche zulässt. Für diese Arbeit ist diese Aufteilung insoweit von Bedeutung, als die Positionen entsprechend gegliedert werden und die BEP über die Submissionen beider Anteile ermittelt werden. Das Gewerk Metallbauarbeiten ist als hybrides Flächen-, Linien-, und Punktgewerk mit unterschiedlichsten Bauteilen ein umfangreiches und komplexes Gewerk. Es umfasst Fassaden und Verkleidungen, konstruktive Bauteile, Elemente und sonstige Metallbauteile. Darüber hinaus sind neben den konstruktiven und bauphysikalischen auch die gestalterischen Anforderungen an sichtbar bleibende Bauteile kostenrelevant. Die Reduktion gelingt wegen der Vielfalt an Bauteilen, Materialien und Ausführungsvarianten und durch die Individualität der Leistungen nicht. Daher wird für dieses Gewerk jede Position in ihrer individuellen Ausprägung berücksichtigt.

#### **3.2.3.11 Fenster**

Fenster existieren als eigenständiges Gewerk weder in der VOB noch im Standardleistungsbuch. Da Fenster aus unterschiedlichen Materialien hergestellt werden, werden sie dem entsprechenden Gewerk zugeordnet. So werden in VOB/C die Holzfenster der DIN 18355 "Tischlerarbeiten" zugeordnet, ebenso Holz-Aluminiumfenster. Die Kunststofffenster sind keiner DIN zugeordnet. Für sie gelten die allgemein für Fenster zutreffenden Normen und die Normen zu Profilen aus weichmacherfreiem Polyvinylchlorid (PVC-U). Die Metallfenster werden der DIN 18360 "Metallbauarbeiten" zugeordnet. Daneben sind noch die DIN 18361 "Verglasungsarbeiten", die DIN 18357 "Beschlagsarbeiten" und die DIN 18363 "Malerund Lackierarbeiten, Beschichtungen" beteiligt. In der Ausschreibungs- und Vergabepraxis ist es üblich, die Holzfenster und Kunststofffenster in einer gesonderten Ausschreibung zu erfassen, da die Spezialisierung einiger Anbieter oft nur die Ausführung dieses Leistungsbereiches zulässt. Darüber hinaus werden Holzfenster und Kunststofffenster in der überwiegenden Zahl der Fälle heute industriell oder zumindest in Serie gefertigt, so dass die Zuordnung zu einem traditionellen Handwerks - Gewerk meistens nicht zutreffend ist. Entsprechend soll dieser Praxis durch Behandlung der Holz- und Kunststofffenster als eigenes Gewerk Rechnung getragen werden. Die Metallfenster sind den Metallbauarbeiten zugeordnet. Die Fenster sind aus Flächen-, Linien- und Punktpositionen zusammengesetzt, werden in der Ausschreibungs- und Vergabepraxis aber als Elemente ausgeschrieben und vergeben, sind insofern also den Punktgewerken zuzurechnen. Die Reduktion gelingt wegen der Vielfalt an Bauteilen, Materialien und Ausführungsvarianten nicht. In der Regel wird man bei diesem Gewerk nicht ohne konkrete Einzelanfragen bei Anbietern auskommen, um eine qualifizierte Kostenprognose zu erstellen. Darüber hinaus ist bei diesem Gewerk zu beachten, dass neben den konstruktiven und bauphysikalischen auch die gestalterischen Anforderungen an sichtbar bleibende Bauteile kostenrelevant sind. Daher wird für dieses Gewerk jedes Element in seiner individuellen Ausprägung zu berücksichtigt.

#### **3.2.3.12 Putzarbeiten**

Putzarbeiten treten im Wesentlichen in konventionell errichteten Gebäuden, insbesondere mit Trennwänden aus Mauerwerk, also vorwiegend in Wohngebäuden auf. Konventioneller Fassadenputz wird wegen der zunehmenden Bedeutung der Wärmedämmung künftig eher die Ausnahme sein. Vollwärmeschutz-Fassadensysteme mit systemabhängigen Aufbauten lösen ihn ab. In einer hochwertigen Ausführung kann ein konventioneller Fassadenputz auf eine Wärmedämmung zusätzlich aufgebracht werden. Innenputz wird im einfachen Wohnungsbau als einlagiger Gipsputz ausgeführt, im höherwertigen Bereich als einbis zweilagiger Kalkzementputz oder in biologischer Bauweise als reiner Kalkputz. Decken werden in der Regel nicht geputzt, sondern entweder gestrichen oder gespritzt oder gespachtelt oder es kommt eine abgehängte Decke zur Ausführung.

#### **3.2.3.13 Estricharbeiten und Hohlraumboden**

Estriche weisen eine technisch und funktional bedingte Materialvielfalt auf. Die Estricharten sind gesondert zu betrachten. Vier Estricharten und der Hohlraumboden werden untersucht. Die Ausführungsvarianten sind Zementestrich CT, Calziumsulfat-Fließestrich CAF, Gussasphaltestrich AS, Kunstharzgebundener bzw. modifizierter Zementverbundestrich SR und der Hohlraumboden bzw. Doppelboden. Für das KPM, wie auch für die Ermittlung des BEP wird der jeweils zum Einsatz kommende Estrich in der technisch bedingten bzw. nach DIN vorgeschriebenen Mindeststärke zugrunde gelegt.

#### **3.2.3.14 Trockenbauarbeiten**

Der Trockenbau ist mit unterschiedlichen Flächenbauteilen, mit in der Regel jeweils drei Leistungsbestandteilen, nämlich Unterkonstruktion, Hohlraumdämpfung und Beplankung ein im Sinne der Untersuchung umfangreiches und komplexes Gewerk des Innenausbau. Darüber hinaus ist bei Gewerken des Innenausbaus zu beachten, dass auch die gestalterische Anforderung an sichtbar bleibende Bauteile kostenrelevant ist. Die Trockenbauarbeiten umfassen neben den Flächenbauteilen Wände, Decken und Verkleidungen, oftmals auch Elemente wie Türen oder sonstige Einbauteile. Die Vielfalt von Wänden und Vorsatzschalen ergibt sich aus den bauphysikalischen Anforderungen wie Schallschutz, Brandschutz, Strahlenschutz, Wärmeschutz, aber auch aus konstruktiven Anforderungen wie erforderlicher Hohlraum für Installationen. Standardwand im KPM ist die beidseits doppelt beplankte Wand mit Einfachständerwerk. Standarddecke ist die doppelt beplankte abgehängte glatte Gipskartondecke. Sie muss zur Zugänglichkeit des Hohlraumes mit einem durchdachten System aus Revisionsöffnungen versehen werden. In stark installierten Bereichen ist die Kassettendecke eine kostengünstige Variante. Verkleidungen von tragenden oder leitungsführenden Strukturen aus optischen und/oder bauphysikalischen Gründen unterscheiden sich von den Wänden durch die profilierte Ausführung mit einem hohen Anteil an Kanten und Ecken. Wenn der Ausbau komplett im Trockenausbau ausgeführt wird, bietet sich auch der Einsatz von Trockenputz an, um in einem durchgängigen System ohne Feuchteeintrag zu arbeiten. Die Kosten von Türelementen werden von bauphysikalischen und gestalterischen Anforderungen geprägt. Hier werden dem Trockenbau die Innentüren aus Holz- oder Ganzglas

zugeordnet. Metalltüren, auch mit Glasausschnitt, sind den Schlosser- und Metallbauarbeiten zugeordnet.

### **3.2.3.15 Fliesenarbeiten**

Fliesen haben neben der Schutzfunktion durch ihre Oberflächenwirkung auch eine gestaltende Funktion und werden in ihrer Kostenwirkung daher von den eingesetzten Materialien bestimmt. Referenzfliese für die Wand ist im KPM die weiße Steingutfliese 15/15 cm bis 20/25 cm mit matter oder gewellter Oberfläche und Flexfuge. Bei Material mit höherem Preis wird der Materialmehrwert berücksichtigt. Bodenfliesen sind wegen der höheren Ansprüche an die Beanspruchbarkeit tendenziell teurer. In vielen Anwendungen ist auch die Rutschhemmung zu beachten. Referenzfliese für den Boden ist die weiße Steingutfliese 20/20 cm bis 30/30 cm mit matter Oberfläche, Rutschhemmung R9, im Verlegemuster orthogonal und mit Flexfuge. Bei Material mit höherem Preis wird der Materialmehrwert berücksichtigt.

### **3.2.3.16 Natursteinarbeiten**

Naturstein hat neben der Funktion als Gehbelag durch seine Oberflächenwirkung auch eine gestaltende Funktion und wird in seiner Kostenwirkung von den eingesetzten Materialien bestimmt. In den untersuchten Objekten sind Natursteinmaterialien aus allen Preissegmenten zum Einbau gekommen, vorwiegend Kalkstein, Sandstein, Marmor, Granit und Schiefer.

### **3.2.3.17 Malerarbeiten**

Die Malerarbeiten sind als Flächengewerk mit vielen Ausführungsvarianten einzustufen. Sie umfassen neben den einfachen Innenanstrichen auf Wänden und Decken, Fassadenanstriche, Lackierarbeiten auf Stahlteilen und Beschichtungen auf Elementen wie Fenstern und Türen. Neben dem einfachen Fassadenanstrich werden auch die Vollwärmeschutzarbeiten an der Fassade erfasst, da sie in der Regel von Malerbetrieben angeboten werden. Die VWS Fassade nimmt wegen ihres Schichtenaufbaus eine Sonderstellung ein. Sie besteht aus den Schichten Wärmedämmung, eventuell Unterputz, Spachtelung mit Bewehrung und Deckputz. Die an der Fassade angewandten Wärmedämmmaterialien weisen große Preisunterschiede auf. Hinzu kommen noch Kostenunterschiede in der Verarbeitung. Welches Material für die Wärmedämmung zu wählen ist, wird von technischen Anforderungen bestimmt. Brandschutz, Schichtdicke, oder der Wunsch nach biologischen Materialien können maßgebend sein. Die Gebäudehöhe bestimmt die Art der Befestigung. Die Wärmedämmung ist individuell zu berücksichtigen, da das Material, die Dicke und die WLG kostenbestimmend sind. Für die, bei üblicher Ausführung, zweite Schicht im Aufbau der Vollwärmeschutzfassade, die Spachtelung mit Bewehrung, existieren kaum Ausführungsvarianten. Lediglich die Stärke der Bewehrung kann abweichend gestaltet werden. Bei hochwertiger Ausführung kann zum mechanischen Schutz der Wärmedämmung und damit der Fassade vor der Spachtelung eine konventionelle Unterputzschicht mit ca. 15 mm Stärke aufgebracht werden. Die Deckputzlage verfügt über Ausführungsvarianten. So ist sie unter anderem auf Dispersionsbasis, Silikatbasis oder mit Siliconbeimischungen möglich.

#### **3.2.3.18 Bodenbelags- und Parkettarbeiten**

Die Bodenbeläge werden im KPM unterschieden nach Textilböden, Kunststoffböden und Parkett. Parkettböden werden nochmals unterschieden nach Mehrschichtparkett und Einschichtparkett, letzteres mit der Notwendigkeit des Schleifens und Versiegelns.

#### **3.2.3.19 Abwasserinstallationen**

Referenz - Rohrleitung im KPM ist das SML Gussrohr als gerades Rohr und ein Stahlrohr (LORO X, DN 50) für die Anschlussstücke zu sanitären Einrichtungen wie Waschbecken, Dusche, Spüle, Badewanne. Ein Trend zum günstigeren HD – PE Rohr gesteckt oder mit Elektroschweißmuffen ist zu beobachten. Allerdings fallen bei dieser Wahl zusätzliche Kosten für den Schallschutz an.

#### **3.2.3.20 Wasserinstallationen**

Referenz - Rohrleitung ist das Edelstahlrohr 1.4401 als gerades Rohr. In den älteren der untersuchten Objekte wurde teilweise noch das verzinkte Stahlrohr eingebaut. Die Formteile weisen die gleiche Materialität auf wie das Rohr. Ein höherer Materialpreis beim Edelstahlrohr wird durch eine einfachere Verarbeitung im Presssystem ausgeglichen. (Materialpreisdifferenz für ein Rohr mit d = 1 Zoll: in Edelstahl: 16,70  $€/m$ , verzinkt: 9,50  $€/m$ . EP fertig verlegt: in Edelstahl: 20,85  $€/m$ , verzinkt: 22,35  $€/m$ ).

### **3.2.3.21 Wasserinstallationen – sanitäre Einrichtung**

Die sanitären Einrichtungen lassen sich bei MFH, Bürogebäuden und gewerblichen Gebäuden auf die Einrichtungsgegenstände mit den jeweils zugehörigen Armaturen reduzieren. EFH sind in der Regel sehr individuell ausgestattet, so dass sich das große Kostenspektrum nur durch ein Eingehen auf die konkreten Wünsche des AG abbilden lässt. Daher sind im EFH auch die Armaturen zu erfassen. Die sanitären Einrichtungen werden dann durch vier Gruppen erfasst, nämlich WC, Waschbecken, Wannen (Badewannen und/oder Duschwannen) sowie Ausgussbecken. Die Zusammenfassung von Badewannen und Duschwannen ist möglich, da die Armaturen projektspezifisch mit allen Ausprägungen ohne Zuschlagsbildung erfasst werden.

#### **3.2.3.22 Wärmeerzeugung**

Die Ausführung in den untersuchten Objekten wird durch eine vereinfachte Systembeschreibung abgebildet. Darüber hinaus bestehen Varianten, die in ihrer Fülle hier nicht behandelt werden können. Im Bedarfsfall sind sie vom Fachprojektanten individuell zu planen und durch eine projektbezogene Abfrage kostenmäßig zu erfassen. Die Wärmeerzeugung erfolgt in den untersuchten Objekten auf konventionelle Weise durch Verbrennung und, soweit verfügbar, durch die Abnahme von Fernwärme. Die Wärmeerzeugung mit Wärmepumpen bedarf daher einer gesonderten Untersuchung. Diese, wie auch Blockheizkraftwerke zur gleichzeitigen Gewinnung von Strom, treten in den untersuchten Objekten nicht auf. Als Brennstoffe werden in den untersuchten Objekten Öl oder Gas eingesetzt. Regenerative Brennstoffe wie Holz in den verschiedenen Ausprägungen bedürfen wegen hochpreisiger Anlagentechnik einer gesonderten Betrachtung. In die Untersuchung

eingeschlossen wird jeweils der Brennstoffvorratsbehälter (Öltank) bzw. das Brennstofftransportmittel (Gasleitung).

### **3.2.3.23 Wärmeverteilung**

Die Wärmeverteilung erfolgt mit dem Wärmeträger Wasser durch geschweißte Stahlrohre, nahtlose Stahlrohre oder Edelstahlrohre von der Zentrale zum Stockwerksverteiler. Vom Stockwerksverteiler erfolgt die Verteilung zu den Heizflächen mit Edelstahlrohren, Weichstahlrohren oder Kunststoffrohren. Die Wärmeabgabe erfolgt über Heizkörper( Fertigheizkörper, Radiatoren oder Konvektoren), Flächenheizungen (Boden, Wand), oder Lufterhitzer. Die Flächenheizungsverteilung erfolgt mit Kunststoff- oder Kupferrohren. Die Erfassung der Regelung muss abgestimmt auf die konkrete Anforderung durch den Fachplaner vorgenommen werden, da diese neben der ohnehin im Kessel eingebauten Regelungseinheit von einfachen Thermostatventilen über eine Einzelraumregelung bis hin zu komplexen Regelungseinheiten reicht.

### **3.2.3.24 Einzelraumabluft**

Eine mechanische Zu-und Abluft Anlage kann vermieden werden, wenn die Raumtiefen die 2,5 fache Raumhöhe zu jeder Fensterseite nicht übersteigen und die Fenster zum Lüften geeignet sind. Eine mechanische Zu- und Abluft Anlage wird mit hohen Kosten zu Buche schlagen, insbesondere wenn sie auch eine Konditionierung der Luft und eine Wärmerückgewinnung enthält. Die Kosten variieren dabei je nach Anforderung. In jüngerer Zeit wird, aus Gründen der Energieeinsparung, auch in Wohngebäude eine geregelte Wohnraumlüftung eingebaut. In den untersuchten Objekten ist weder eine mechanische Zu- und Abluft Anlage noch eine geregelte Wohnraumlüftung eingebaut, so dass für diese Anlagen keine Untersuchung durchgeführt wird. In einigen der untersuchten Objekte ist eine Einzelraumabluft Anlage eingebaut. Diese ist erforderlich, wenn innenliegende Sanitärräume oder innenliegende Küchen vorhanden sind und keine mechanische Be- und Entlüftungsanlage für das gesamte Objekt eingebaut ist. Die Einzelraumlüftungsanlage besteht aus den Lüftungsleitungen aus Wickelfalzrohr und Aluflexrohr und aus den Einbaulüftungsgeräten. Die Einzelraumlüftung trägt nur einen geringen Anteil von 0,26 % zu den Bauwerkskosten bei. Als Bestandteil der Sanitärinstallation wird sie hier trotz des geringen Anteils projektspezifisch erfasst.

### **3.2.3.25 Elektroinstallation**

Die QKP für die Elektroinstallation setzt die frühzeitige Einschaltung eines Fachplaners zur Erstellung einer RP für die Elektroinstallation voraus.

Im KPM liegt die Schnittstelle zwischen EVU und Projekt nach der Hausanschlusssicherung des EVU. Bei ausgedehnten Anlagen kann ein Projekt vom EVU mittelspannungsseitig versorgt werden. Die Schnittstelle liegt dann in der Trafostation zwischen Mittelspannungsnetz und Niederspannungsnetz. Der Vorteil geringerer Stromkosten geht dann einher mit zusätzlichen Kosten für die Trafostation und den zusätzlichen niederspannungsseitigen Leitungswegen zu den Hauptverteilungen. In den Objekten der Stichprobe liegt die Schnittstelle unmittelbar

nach der Hausanschlusssicherung, also vor der Niederspannungshauptverteilung. Anzahl und Größe der Niederspannungsverteiler, Hauptverteiler und Unterverteiler, werden bestimmt von der Nutzung und von der Größe der Gesamtanlage, von der Nutzung, der Anzahl und der Größe der versorgten Einheiten und von der Ausstattung der einzelnen Einheiten. Bezugsgröße kann der Verteilerschrank sein, wenn dieser entsprechend seiner Größe in üblicher Weise bestückt wird. Die Größe wiederum wird aus der Menge der erforderlichen Einbauten bestimmt. Zusätzlich werden besondere Einbauten wie zum Beispiel eine digitale Schaltuhr oder ein Blitzstrom-Ableiter erfasst. Die Verteilerleitungen überbrücken die Strecke zwischen der Hauptverteilung mit den Zählern und den Unterverteilungen und kommen auch im Vermietungsausbau zur Ausführung. Leitungsführungssysteme für Verteilerleitungen, wie Steigstränge, sind in Ihrer Ausführung durch technische Anforderungen definiert. Leitungsführungssysteme innerhalb der Einheiten können einen stark variierenden und erheblichen Kostenanteil repräsentieren. Wegen der Varianten wird dieser projektspezifisch mit allen Ausprägungen ohne Zuschlagsbildung erfasst. Die unterschiedlichen Ausführungen für die verschiedenen Einsatzzwecke können bei offener Leitungsführung auch gestaltend wirken. Dies macht die fallbezogene Erfassung unumgänglich. Bei sehr weitgehender Betrachtungsweise können auch Hohlraum- und Doppelböden als Leitungsführungssysteme gewertet werden. Im KPM werden sie jedoch den Estricharbeiten zugerechnet. Unter dem Begriff "Installationen Licht und Kraft" werden sowohl die Leitungen ab Unterverteilung als auch das verbaute Steckdosen- und Schaltermaterial der Niederspannungsinstallationsanlagen zusammengefasst. Die Menge ist abhängig von der Ausbauintensität. Bei Bauwerken zur gewerblichen Vermietung ist es üblich, dass Mieteinheiten zunächst bis zur UV ausgebaut werden und darüber hinaus nur die Nasszellen und Gemeinflächen vollständig installiert werden, was dann zunächst einen geringen Anteil an "Installationen Licht und Kraft" zur Folge hat. Für das ebenfalls unter diesem Titel erfasste Steckdosen- und Schaltermaterial ist der Wahlstandard zu berücksichtigen, so dass für die QKP ein mittlerer Standard zugrunde liegt, der erforderlichenfalls anhand der angesetzten Mengen mit den Mehrkosten einer höherwertigen Ausstattung anzupassen ist.

Die Beleuchtung ist eine individuelle Ausstattung, bei der die Kosten in besonderem Maße streuen. Beleuchtungskörper sind daher projektspezifisch zu erfassen und konkret zu benennen. Die Kosten der Schwachstrominstallationen werden ebenfalls von der Ausbauintensität bestimmt, insbesondere davon, welche Anlagen zur Ausführung kommen. Infrage kommen zum Beispiel Telefonanlage, EDV-Anlage, Türsprechanlage, Brandmeldeanlage, Einbruchsmeldeanlage; ELA-Anlage, usw. Eine Definition der Ausbauintensität liefert im Wohnungsbau der Standard HEA 1 bis 3, wobei HEA 1 etwa der DIN Anforderung entspricht.<sup>191</sup>

Eine äußere Blitzschutzanlage wurde nur bei drei Objekten der Stichprobe eingerichtet

### **3.2.3.26 Förderanlagen**

Bei den untersuchten Förderanlagen handelt es sich ausschließlich um Aufzüge zur Personenbeförderung. Durch die fabrikmäßige Herstellung und Lieferung fertiger Teile auf die Baustelle sind die Förderanlagen als Punktgewerk zu betrachten. Die

<sup>1</sup> <sup>191</sup> Persönliche Mitteilung von Herrn Heinrich Mayer, Ing-Büro Plan-Tec Mayer, Rosenheim, 01.02.2012.

Ausbildung des einzelnen Aufzuges wird dadurch zu einer qualitativen Eigenschaft. Die Dimension der Menge ist eine Stückzahl. Das bewirkt eine große Zahl an Varianten, deren Kosten nur bei individueller Betrachtung zutreffend ermittelt werden können. Für die frühzeitige individuelle Abfrage sind konkrete Angaben zum jeweiligen Aufzug erforderlich.

## **3.2.4 Stundenlohnarbeiten**

Ein Stundenlohnvertrag für die gesamte Ausführung eines Gewerks oder Projekts ist, abgesehen von sehr kleinen Baumaßnahmen, unüblich. Stundenlohnarbeiten können im Einheitspreisvertrag durch eine unvollständige Ausschreibung, durch eine nicht erschöpfende Beschreibung der Leistung, durch Vergessen von Leistungen, durch Ausführungsänderungen oder durch tatsächlich unvorhersehbare Leistungen, etwa bei Umbauten, entstehen. Ein geringer Anteil an Stundenlohnarbeiten tritt in jedem Projekt der Stichprobe auf. In der Auswertung werden die Kosten für Stundenlohnarbeiten für das jeweilige Gewerk ermittelt zu STDL/(BWK-STDL), für alle Gewerke im Objekt addiert und aus zehn Objekten als mittlerer Zuschlag zu den BWK ohne Stundenlohnarbeiten in Höhe von 2,6 % festgestellt. (vgl. Tabelle 4).

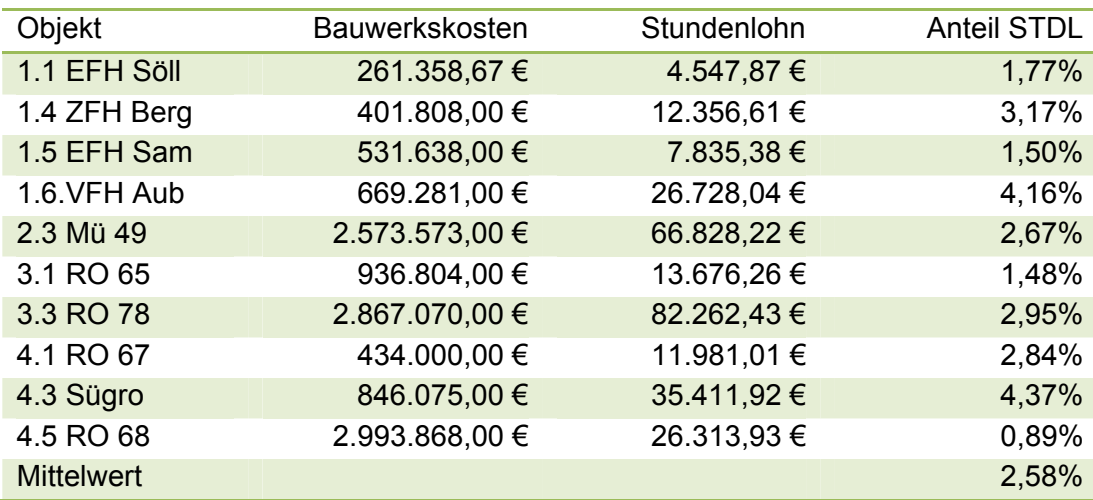

Tabelle 4: Anteil der Stundenlohnarbeiten

### **3.2.5 Baustelleneinrichtung**

Für die Baustelleneinrichtung (BE) erfolgt keine gesonderte Untersuchung. Die Anforderungen sind je nach Baustellensituation zu unterschiedlich. Die Kalkulation des BEP wird, abhängig vom Kalkulationsverfahren der ausführenden Firma, auch zu unterschiedlich gehandhabt, und ist darüber hinaus Gegenstand der Preispolitik. Dies zeigen die beobachteten extremen Preisunterschiede bei Positionen mit dem Leistungsinhalt einer allgemeinen BE. Zuordnungsgerechte Zuschlagsfaktoren können daher nicht ermittelt werden. Die allgemeine BE wird in den BEP eingerechnet. Kostenrelevante Großgeräte, wie zum Beispiel der Baukran, können als Einzelposten erfasst werden. Die Großgeräte sowie die voraussichtliche Vorhaltedauer sind daher vom Bearbeiter für das konkrete Vorhaben abzuschätzen. Zusätzliche wartungsintensive BE, wie Baustellen WC und Eventualpositionen, wie das Herrichten eines Lagerplatzes oder eine Baustellenbeheizung, werden gesondert erfasst. Fassadengerüste werden im Gewerk Gerüstarbeiten berücksichtigt.

### **3.2.6 In der Untersuchung nicht berücksichtigte Gewerke**

Neben den Gewerken, die aufgrund der Konstruktion der Objekte in der Stichprobe nicht ausgeführt wurden, existieren Leistungen, die aus den nachstehend näher beschriebenen Gründen in dieser Arbeit nicht genauer untersucht wurden.

### **Verbauarbeiten DIN 18303, 18313**

Für dieses Gewerk steht wegen der Vielzahl an technischen Möglichkeiten und der geringen Zahl an Objekten mit gleichen Voraussetzungen keine einheitliche Stichprobe in ausreichender Größe zur Verfügung. Die Vielzahl der technischen Möglichkeiten legt ein individuelles Eingehen auf die konkrete Situation nahe. Ein Baugrundgutachten ist dafür Voraussetzung. Die Kostenermittlung kann dann wegen der geringen Anzahl an Positionen mit geringem Aufwand zutreffend erstellt werden.

### **Wasserhaltungsarbeiten DIN 18305**

Auch für dieses Gewerk steht wegen der geringen Zahl an Objekten mit gleichen Voraussetzungen keine einheitliche Stichprobe in ausreichender Größe zur Verfügung. Die individuellen Bedingungen legen ein individuelles Eingehen auf die konkrete Situation nahe. Ein Baugrundgutachten ist dafür Voraussetzung. Die Kostenermittlung kann dann wegen der geringen Anzahl an Positionen mit geringem Aufwand zutreffend erstellt werden.

## **3.2.7 Gewerke der Kostengruppe 200 nach DIN 276**

### **Herrichten (Kogr. 210)**

Die Kosten für das Herrichten des Baugrundstücks sind ohne Schwierigkeiten zu erfassen, da die zu leistenden Arbeiten wie Rodung, Abbruch oder Sicherung am vorhandenen Grundstück erkennbar sind. Für ein ggf. zu entfernendes Gebäude kann von einem Abbruchunternehmer ein entsprechendes Schätzangebot erstellt werden. Ein Kostenrisiko kann infolge etwaiger Altlasten auftreten. Daher ist vor Bearbeitung der Kostengruppe 200 ein Schadstoff-Gutachten, sowohl zum Baugrund als auch zum Gebäudebestand, einzuholen. Eine Kostenprognose ohne entsprechendes Gutachten ist als vermeidbarer Planungsfehler in der QKP zu bewerten. Gleiches gilt für ein fehlendes Baugrundgutachten bei unbekanntem Baugrund.

### **Öffentliche Erschließung (Kogr. 220)**

Die Kosten für die öffentliche Erschließung sind leicht zu prognostizieren. Es handelt sich im Wesentlichen um Gebühren, die aus den Nutzungsziffern ermittelt werden und um Anschlusskosten. Die Höhe der Gebühren je Nutzungskennwert und Schätzwerte für die Anschlusskosten erhält man direkt von den Gemeinden und den Versorgern. Für die elektrotechnische und gastechnische Erschließung ist vom Fachplaner vorab ein Gesamtanschlusswert zu ermitteln.

### **Nicht öffentliche Erschließung (Kogr. 230)**

Kosten für nicht öffentliche Erschließung fallen an, wenn Einrichtungen der öffentlichen Erschließung durch den Grundstückseigentümer hergestellt werden. In der Regel werden die Anschlüsse der öffentlichen Erschließung direkt in das Gebäude oder auf das Grundstück gelegt. Daher sind Kosten für nichtöffentliche Erschließung eher selten zu erwarten. Sie treten in den Objekten der Stichprobe nicht auf. Falls Sie anfallen, so ist für die Vorbemessung ein entsprechender Fachplaner einzuschalten und eine individuelle BEPA durchzuführen. Die Kosten werden dann von großen Leitungsquerschnitten bestimmt, die keine Regelleistung darstellen.

## **3.2.8 Anteil der Gewerkkosten an den Bauwerkskosten**

Zum Beleg der Relevanz der Anteile der Gewerkkosten an den Bauwerkskosten aus der kleinen Stichprobe aus den Jahren 1988 bis 2006 in dieser Arbeit, werden diese den mittleren Anteilen der Gewerkkosten an den Bauwerkskosten gemäß der umfassenden Stichprobe des statistischen Bundesamtes<sup>192</sup> gegenübergestellt. Die Stichprobe des statistischen Bundesamtes resultiert aus der Befragung einer repräsentativen Auswahl von rund 5300 baugewerblichen Unternehmen und bildet den Durchschnitt der Jahre 2006 bis 2009 ab. Das Ergebnis ist nach Gewerken geordnet und dargestellt in Tabelle 5. Nochmals sei darauf hingewiesen, dass die vorliegenden Daten aus Sicht des Auftraggebers dokumentiert sind. Demzufolge sind die Preise der Leistungen für den AG Baukosten (BK) bzw. Bauwerkskosten (BWK) für alle bearbeiteten Kostengruppen. Im Gegensatz dazu sind Preise aus Sicht des Auftragnehmers (AN) Herstellkosten, also Einzelkosten der Teilleistungen (EKT) zuzüglich anteiliger Gemeinkosten der Baustelle (GKB), mit Zuschlägen für allgemeine Geschäftskosten (AGK) und für Wagnis und Gewinn (W+G).<sup>193</sup>. Diese Erläuterung erfolgt hier nochmals, um für die, in den folgenden Kapiteln ausgewerteten Daten, Verwechslungen auszuschließen.

Da das KPM nicht mit absoluten Mengen und absoluten Preisen arbeitet, sondern mit relativen Größen, also mit Anteils- und Verhältniswerten, werden in der weiteren Auswertung neue Bezeichnungen eingeführt und zwar:

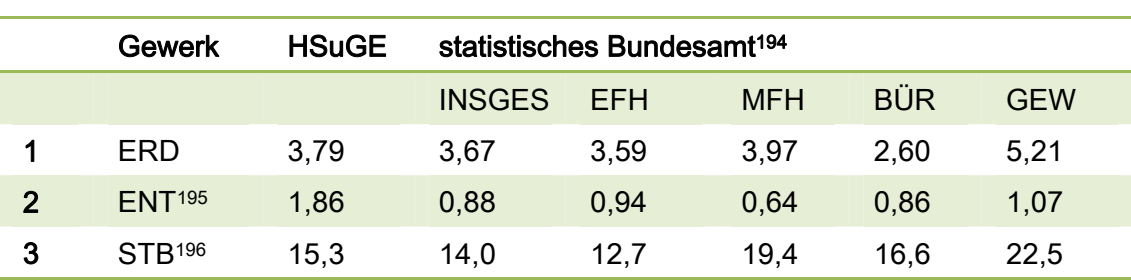

**HSu** für die Summe der relativen Bauwerkskosten der Gewerke der Kogr. 300 und 400, **GESu** für die Summe der relativen Kosten eines Gewerks und **HSuGE** für den Anteil der Gewerkkosten an den Bauwerkskosten.

 $\overline{a}$ <sup>192</sup> Vgl. statistisches Bundesamt: Preisindizes für die Bauwirtschaft, Fachserie 17, Reihe 4, vom 8.Januar 2010 für November 2009, Wägungsanteil am Gesamtindex in Promille, S.12-16.

<sup>193</sup> Hauptverband der Deutschen Bauindustrie e.V. und Zentralverband des Deutschen Baugewerbes e.V.: Kosten- und Leistungsrechnung der Bauunternehmen – KLR Bau, 7. aktualisierte Auflage. Wiesbaden,

Berlin, Düsseldorf, 2001, S.32.<br>
194 statistisches Bundesamt, Fachserie 17 Reihe 4, vom 8.Januar 2010 für November 2009.<br>
195 HSuGe beinhaltet die Installationen für Schmutz- und Regenwasser, während die Werte nach<br>
195 St

<sup>196</sup> Bundesteuten. Die Installationen für die Drtbetonarbeiten, während die Werte nach statistischem Bundesamt Ortbetonarbeiten und Stahlbetonfertigteile enthalten.

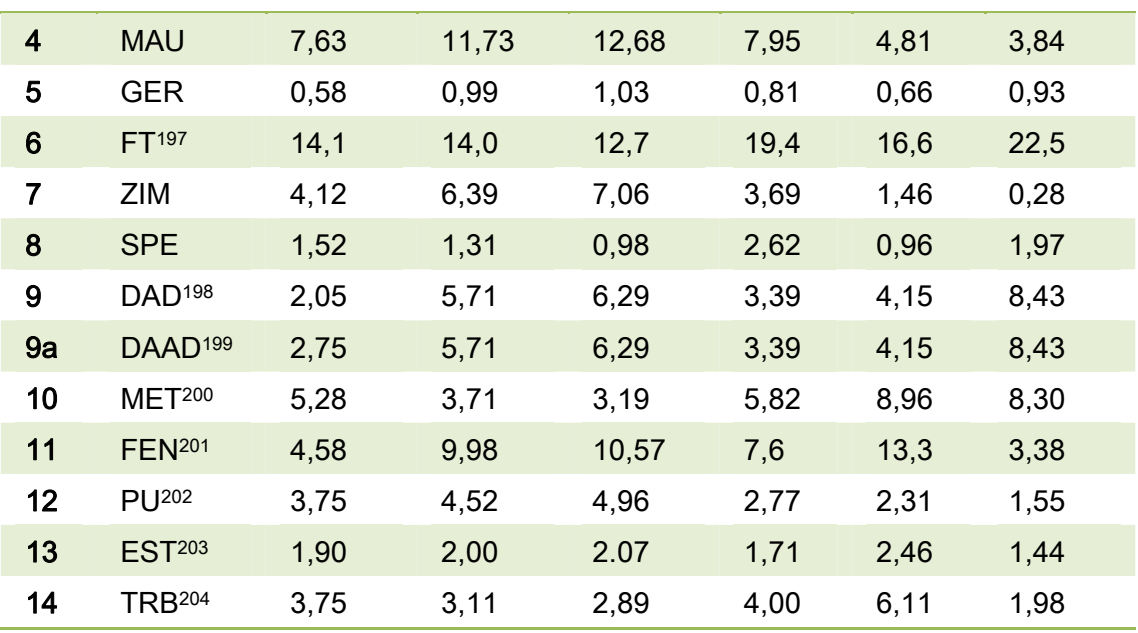

197 197 HSuGe beinhaltet die Stahlbetonfertigteile, während die Werte nach statistischem Bundesamt

Ortbetonarbeiten und Stahlbetonfertigteile enthalten. 198 HSuGe beinhaltet die Dachdeckerarbeiten, während die Werte nach statistischem Bundesamt

Dachdeckerarbeiten und Dachabdichtungsarbeiten enthalten.<br><sup>199</sup> HSuGe beinhaltet die Dachabdichtungsarbeiten (Flachdach), während die Werte nach statistischem Bundesamt Dachdeckerarbeiten und Dachabdichtungsarbeiten enthalten. Der Wert von 2,75 % ergibt sich für Gebäude mit 3 Geschossen. Für Gebäude mit 1 Geschoß ergibt sich ein Wert von 9,30 %. Der Anteil ist bedingt durch die Gebäudehöhe. Bei höheren Gebäuden wird der Anteil an DAAD alleine aus dem höheren Anteil der anderen Gewerke kleiner. 200 Aus der Auswertung in dieser Arbeit ergibt sich ein mittlerer Kostenanteil HSuGE für die Schlosser-

und Metallbauarbeiten von ca. 5,28 %.

Die hohen Anteile bei Objekt 4.1 Ro 67 und bei Objekt 4.5 Baumarkt mit 16,53 % und 9,37 % sind damit zu erklären, dass das Objekt 4.1 Ro 67 bei ansonsten einfacher Industriebauweise mit einem großen Leichtmetallfensterflächenanteil ausgestattet ist und weil das Objekt 4.5 Baumarkt bei ansonsten einfacher Industriebauweise mit vielen hochwertigen automatischen Leichtmetallglasschiebetüren ausgestattet ist.

Ohne diese beiden Objekte liegt der mittlerer Kostenanteil HSuGE zwischen 1,59 und 6,05 % im Mittel bei 3,09 %.<br><sup>201</sup> HSuGe beinhaltet Holz- und Kunststofffenster ohne Unterscheidung nach Material, während die Werte

nach statistischem Bundesamt die Summe aus Tischlerarbeiten und Verglasungsarbeiten enthalten. Das statistische Bundesamt weist die Fenster nicht explizit aus, sondern verfährt wie die VOB oder das Standardleistungsbuch. So ist in den Auswertungen des statistischen Bundesamtes der mittlere Kostenanteil des Gewerkes Tischlerarbeiten nicht vergleichbar, weil aus der Auswertung nicht ersichtlich ist, welcher Anteil die Fenster betrifft und welcher Anteil andere Tischlerarbeiten.<br>Metallfenster sind in dieser Arbeit den Metallbauarbeiten zugeordnet.

202 Insgesamt ergibt sich ein mittlerer % - Satz von 4,64 % für die Gebäude mit Mauerwerksfassade und 1,37 % für die Gebäude mit Fertigteilfassade, über alle Gebäude ergibt sich ein mittlerer % - Satz von 3,75 %. Für die Simulation am Ende dieser Arbeit werden die konventionell errichteten Gebäude mit

Mauerwerksfassade herangezogen.<br><sup>203</sup> Für AS ist der Anteil vom statistischen Bundesamt nicht erfasst für "insgesamt", nicht erfasst für "EFH" und nicht erfasst für "MFH". Er beträgt 0,38 % für Bürogebäude und 0,007 % für gewerbliche Betriebsgebäude. Für Hohlraumböden (HRB) ist der Anteil nicht erfasst. Aus der Auswertung in dieser Arbeit ergibt sich ein % - Satz für Estricharbeiten und Gußasphaltarbeiten (CT, CA, SR, AS) in Höhe von 1,90 % und für Hohlraumböden in Höhe von 1,79 %, insgesamt in Höhe von 1,79 %. (Siehe Anlage A4.1). Der niedrige Anteil von 0,69 % bei Objekt 4.5. ist bedingt durch die Ausführung eines Kunststeinbodens auf der Verkaufsfläche des Baumarktes. Der hohe Anteil von 4,3 % bei Objekt 3.2

bzw. 4,66 % bei Objekt 4.1 ist bedingt durch einen ansonsten geringen Ausbaustandard in diesen Objekten. 204 Entsprechend den Feststellungen des statistischen Bundesamtes zeigt sich auch bei den untersuchten

Objekten ein deutlicher Unterschied zwischen EFH und gewerblichen Betriebsgebäuden mit geringem Anteil an Trockenbau, im Mittel ca. 1,89 % und MFH und Bürogebäuden mit einem Anteil von im Mittel ca. 5,96 %.

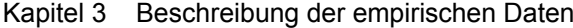

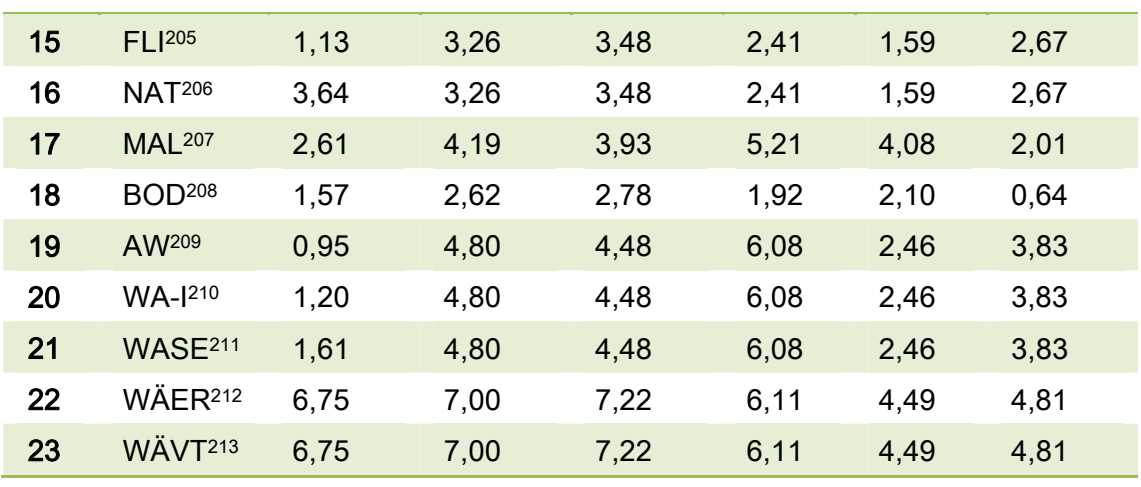

205 205 Aus der Indextabelle für Fliesen- und Plattenarbeiten ist der Leistungsinhalt des Gewerkes Fliesenarbeiten alleine nicht gesondert ersichtlich.

Bei einer Trennung von Wohnen und Gewerbe ergibt sich für die Wohnobjekte ein mittlerer % - Satz von 2,03 % und für die gewerblichen Objekte ein mittlerer % - Satz von 0,75 %, was wegen des

deutlich geringeren Anteils an Sanitärräumen zu erwarten ist.<br><sup>206</sup> Aus der Indextabelle für Fliesen- und Plattenarbeiten ist der Leistungsinhalt des Gewerkes Natursteinarbeiten alleine nicht gesondert ersichtlich. Aus der Auswertung in dieser Arbeit ergibt sich über alle Objekte ein mittlerer % - Satz von 3,64 %. Dieser Kostenanteil ist stark schwankend von 0,30 % bis 11,29 % und hängt insbesondere davon ab, ob nur eine Treppe belegt wird oder ob daneben auch größere Bodenflächen ausgeführt werden. Weitere Einflussfaktoren sind die Materialkosten und beim Treppenbelag der Anteil des Treppenhauses an der Gesamtkubatur. So ergibt sich für das Objekt 1.4 ZFH, das vollständig mit Natursteinbodenbelag belegt ist, der hohe Anteil von 11,29 % und für das

207 Maler und Lackierarbeiten und Wärmedämm-Verbundsysteme sind zusammengefasst.<br><sup>208</sup> Die vom statistischen Bundesamt ausgewiesenen Werte für Parkett und Bodenbelag werden addiert, da es sich um Substitutionsleistungen handelt: 1,73 % + 0,89 % = 2,62 % insgesamt, 1,89 % + 0,89 % = 2,78 % für EFH, 1,06 % + 0,86 % = 1,92 % für MFH, 0,14 % + 1,96 % = 2,10 % für Bürogebäude und 0,30 % + 0,34 % = 0,64 % für gewerbliche Betriebsgebäude. In der Indextabelle sind die Kostenanteile für verschiedene Bodenbelagsarten nicht gesondert ausgewiesen. Aus der Auswertung in dieser Arbeit ergibt sich ein mittlerer Kostenanteil HSu für Bodenbelagsarbeiten und Parkettarbeiten von ca. 1,57 %, wenn die Sanierungen von Teilflächen (Altbau) nicht berücksichtigt werden. Der niedrige Anteil von 0,2 % bei Objekt 4.3 Sügro und bei Objekt 4.5 Baumarkt ist jeweils bedingt durch einen kleinen Verwaltungsteil mit Bodenbelag in Verbindung mit einem großen Gewerbeteil ohne Bodenbelag. Die Anteile variieren stark, auch in gleichartigen Objekten, weil in einigen Objekten ein großer Anteil oder insgesamt Steinböden verlegt wurden. Der Trend geht weg von Teppichböden hin zu Parkett oder

Steinböden. Des Weiteren ist der Anteil auch bedingt durch die Kosten des verarbeiteten Materials. 209 HSuGE beinhaltet nur das Abwasser, während die Werte nach statistischem Bundesamt die Summe der Gewerke Gas-, Wasser,- und Abwasserarbeiten innerhalb von Gebäuden beinhalten. In der Summe ergibt sich in dieser Arbeit ein Wert von 0,95 % + 1,20 % + 1,61 % = 3,76 %.

- Summe ergibt sich in dieser Arbeit ein Wert von 0,95 % + 1,20 % + 1,61 % = 3,76 %. 210 HSuGE beinhaltet nur die Wasserinstallationen, während die Werte nach statistischem Bundesamt die Summe der Gewerke Gas-, Wasser,- und Abwasserarbeiten innerhalb von Gebäuden beinhalten. In der Summe ergibt sich in dieser Arbeit ein Wert von 0,95 % + 1,20 % + 1,61 % = 3,76 %. Der niedrige Anteil von 0,44 % beim Objekt 4.5 Baumarkt ist bedingt durch einen geringen Anteil an Sanitärfläche und einen großen Gewerbeteil ohne Wasserinstallation. Dagegen steht ein großer Anteil von 3,02 %
- beim Objekt 1.6, ein Vierfamilienhaus mit großzügigen Sanitärbereichen.<br><sup>211</sup> HSuGE beinhaltet nur die sanitäre Einrichtung, während die Werte nach statistischem Bundesamt die Summe der Gewerke Gas-, Wasser,- und Abwasserarbeiten innerhalb von Gebäuden beinhalten. Aus der Indextabelle ist der Kostenanteil für die Wasseranlagen und insbesondere der sanitären Einrichtungen alleine nicht ersichtlich. In der Summe ergibt sich in dieser Arbeit ein Wert von 0,95 % +  $1,20 \% + 1,61 \% = 3,76 \%$ .

Für die Simulation wird ein Kostenanteil gewählt, der dem betrachteten Projekttyp entspricht. Der Anteil schwankt stark, je nach Ausstattungsstandard und Gebäudeart. Bei gewerblichen Gebäuden ist der Anteil alleine aufgrund der Größe der Gebäude verbunden mit einem kleinen Anteil an sanitärer

- Einrichtung klein.<br><sup>212</sup> In der Indextabelle sind die Kostenanteile für Wärmeerzeugung und Wärmeverteilung nicht gesondert<br>ausgewiesen. Daher enthält auch der HSuGE in dieser Arbeit beide Bestandteile.
- ausgewiesen. Daher enthält auch der HSuGE in dieser Arbeit beide Bestandteile. 213 In der Indextabelle sind die Kostenanteile für Wärmeerzeugung und Wärmeverteilung nicht gesondert ausgewiesen. Daher enthält auch der HSuGE in dieser Arbeit beide Bestandteile.

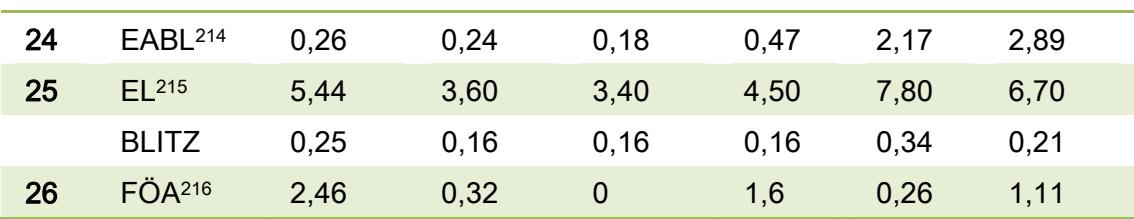

Tabelle 5: Anteil der Gewerkkosten an den Bauwerkskosten

<sup>&</sup>lt;u>.</u> <sup>214</sup> HSuGE beinhaltet nur die Einzelraumabluft, während die Werte nach statistischem Bundesamt die Summe der raumlufttechnischen Anlagen innerhalb von Gebäuden beinhalten. Aus der Indextabelle ist der Kostenanteil für die Einzelraum-Abluft-Anlagen alleine nicht ersichtlich. Man kann jedoch davon ausgehen, dass diese etwa dem Anteil bei Wohngebäuden entsprechen, die bisher bei Bedarf in der Regel nur mit einer Einzelraum-Abluft-Anlage ausgestattet waren. Im Zuge des vermehrten Einsatzes von geregelter Wohnraumlüftung wird dieser Anteil steigen.

von geregelter Wohnraumlüftung wird dieser Anteil steigen. 215 Aus der Auswertung in dieser Arbeit ergibt sich ein mittlerer Kostenanteil HSuGE von ca. 5,44 % und

für den darin enthaltenen Blitzschutz ein Kostenanteil von 0,25 % (bei 3 Objekten). 216 In die Auswertung sind nur Bürogebäude und ein Mehrfamilienhaus einbezogen, alle mit einem oder mehreren Personenaufzügen ausgestattet.

# **4 Abgleich der empirischen Daten mit dem Kosten-Prognose-Modell**

## **4.1 Positionen**

#### **4.1.1 Einordnung in Positionsklassen**

Die in den Schlussrechnungen der auszuwertenden Gewerke enthaltenen Positionen werden in eine vergleichbare Ordnung gebracht, die die charakterisierenden und kostenrelevanten Positionen des Gewerkes qualitativ und quantitativ deutlich macht. Diese Anordnung der Positionen erfolgt zunächst intuitiv mit dem Blick des erfahrenen Kostenplaners. Es entsteht eine vergleichbare Positionsordnung, die Gewerkstruktur für jedes Gewerk. Das Ergebnis ist sortiert nach Gewerken und für jedes Gewerk am Beispiel eines Objektes in den Anlagen B im Anhang dargestellt. In Tabelle 6 ist als Beispiel das Ergebnis für die Entwässerungskanalarbeiten im Objekt 3.1 Bürohaus Ro 65 eingefügt.

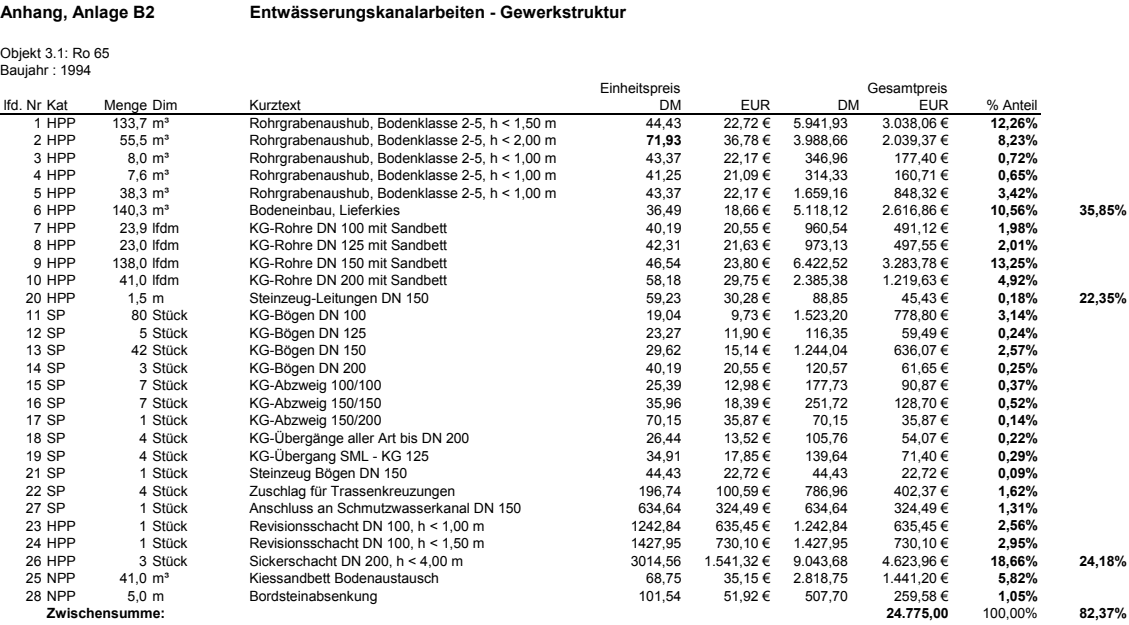

Tabelle 6: Entwässerungskanalarbeiten - Gewerkstruktur

Entsprechend Ziffer 2.7 sind Regeln zur Einordnung der Positionen in Positionsklassen als Bedingung für das Verfahren zu formulieren, damit die Klassifizierung unabhängig vom Maß der Erfahrung des Bearbeiters und die Zuordnung zu einer Positionsklasse eindeutig wird. Diese Regeln müssen Grenzwerte enthalten, die eine quantitative Abgrenzung erlauben. Maßgebliche Kriterien für die Klassifizierung und damit für die Festlegung von Art und Höhe der Grenzwerte sind die Kostenrelevanz der Positionen, ihre technische und/oder gestalterische Bedeutung als charakterisierende Hauptleistung für das Gewerk und die Anforderung, dass mit den eingehenden Rechenansätzen eine projektindividuelle Beschreibung der untersuchten Objekte und eine durchgängige Kostenverfolgung möglich sein muss.

Die Grenzwerte werden aus der vergleichenden Betrachtung der Positionen des jeweiligen Gewerks aus den UE in einem Prozess des Ausprobierens gewonnen. Es

wird so lange probiert, bis die Kriterien für die Einordnung zur Klasse der HPP erfüllt sind und alle dafür in Frage kommenden Positionen der Stichprobe Zugang zur Klasse der HPP erhalten. Die konkrete Höhe der Grenzwerte wird also aus den Beobachtungen empirisch ermittelt und begründet. Ein wissenschaftlicher Nachweis darüber, dass gerade die festgelegte Höhe der Grenzwerte die einzig richtige ist, und dass keine andere Festlegung für die Klassifizierung der Positionen möglich ist, kann nicht geführt werden. Es bedarf auch keines derartigen wissenschaftlichen Beweises, da die Grenzwerte als Bedingung für die Klassifizierung in das Verfahren eingehen. Maßgebend für den Erfolg des KPM ist nämlich die Brauchbarkeit der Klassifizierung für eine einheitliche Anwendung auf die Positionen aller Gewerke der Stichprobe und damit auf die Positionen der künftigen Projekte, soweit diese durch die Stichprobe abgebildet werden. Somit ist die Höhe der hier festgelegten Grenzwerte Bestandteil des Verfahrens.

Die Ergebnisse werden im Rahmen der Ermittlung der Zuschlagsfaktoren nochmals auf Plausibilität und Konformität überprüft. Ggf. wird dann die anfängliche Ein- und Zuordnung von Positionen verändert. Diese Veränderung betrifft lediglich die Ordnung der Positionen, die Merkmalsausprägungen werden dabei nicht verändert.

## **4.1.2 Hauptprimärpositionen (HPP)**

Kostenrelevanz:

### (D1-HPP): HSuGE ≥ 0,5 %

I.W.: Eine Position Pj kann nur dann der Klasse der HPP zugeordnet werden, wenn Sie einem Gewerk i angehört, das mindestens 0,5 % der Bauwerkskosten verursacht. Begründung: Nur für Gewerke mit entsprechender Kostenrelevanz soll der Aufwand

einer HPP Ermittlung betrieben werden. Gewerke mit geringerem Anteil werden insgesamt nur %-ual berücksichtigt.

### (D2-HPP): GESuPj ≥ 1 % bzw. GESu∑Pj ≥ 1 %

I.W.: Eine Position Pj kann nur dann der Klasse der HPP zugeordnet werden, wenn Sie selbst, bzw., falls mehrere HPP wegen ihrer Gleichartigkeit zusammengefasst werden, wenn die Summe dieser HPP mindestens 1 % der Gewerkkosten verursacht bzw. nach D4-HPP verursachen kann.

Begründung: Nur Positionen mit entsprechender Kostenrelevanz sollen in die Klasse der HPP aufgenommen werden. Positionen mit geringerem Anteil werden zunächst als Sekundärpositionen behandelt, wenn sich nicht nach D4-HPP eine begründete Klassifizierung als HPP ergibt.

(D3-HPP): (GESuPj bzw. GESu $\overline{P}$ F) > ((GESuHPP)<sub>m</sub>)<sup>2</sup> bzw.- ((GESu $\overline{Y}$ HPP)<sub>m</sub>)<sup>2</sup>

I.W.: Eine Position Pj kann nur dann der Klasse der HPP zugeordnet werden, wenn das Verhältnis ihres Kostenanteiles an den Gewerkkosten zum mittleren Kostenanteil der HPP an den Gewerkkosten größer ist, als der mittlere Kostenanteil der HPP an den Gewerkkosten, wenn also GESuPj / (GESuHPP)<sub>m</sub> > (GESuHPP)<sub>m</sub>.

bzw., falls mehrere HPP wegen ihrer Gleichartigkeit zusammengefasst werden, wenn das Verhältnis ihres Kostenanteiles an den Gewerkkosten zum mittleren Kostenanteil der Summe der so zusammengefassten gleichartigen HPP an den Gewerkkosten größer ist, als der mittlere Kostenanteil der Summe der so zusammengefassten gleichartigen HPP an den Gewerkkosten, wenn also

GESuPj *I* (GESu∑HPP)<sub>m</sub> > (GESu∑HPP)<sub>m</sub>.

Analog sollen die Beziehungen auch für eine Summe von Pj gelten, die wegen ihrer Gleichartigkeit zusammengefasst werden.

Als Grenzwert für die Zuordnung zur Klasse der HPP kann für eine Position also festgelegt werden: Pj bzw. ∑Pj ist der Klasse der HPP bzw. ∑HPP zuzuordnen, wenn  $(GESuPj bzw. GESu\Sigma Pj )$  >  $((GESuHPP)<sub>m</sub>)<sup>2</sup>$ .  $(gESu\Sigma HPP)<sub>m</sub>$  $)(2.$ 

Begründung: D3-HPP betrifft Gewerke mit nur einer oder wenigen ausgeprägt kostenbestimmenden Positionen, die jede für sich einen entsprechend hohen Anteil zu den Baukosten des Gewerkes beitragen. Bei Vorliegen weniger, ausgeprägt kostenbestimmender Positionen sollen nur diese in die Klasse der HPP aufgenommen werden. Positionen mit geringerem Anteil werden als Sekundärpositionen behandelt.

Charakterisierende Leistung**:** 

 $\overline{a}$ 

Aufgrund der Zielsetzung, dass eine HPP eine der charakterisierenden Hauptleistungen für ein Gewerk darstellen soll und nicht verursachungsgerecht einer anderen HPP zuordenbar ist, wird die quantitative Definition erweitert um zwei qualitative Merkmale (D4-HPP) und (D5-HPP):

(D4-HPP): Eine Position Pj kann nur dann der Klasse der HPP zugeordnet werden, wenn Sie einen Leistungsinhalt beschreibt, der das Gewerk als eine der Hauptleistungen charakterisiert. Diese Zuordnung ist in begründeten Fällen auch ohne Einhaltung der Forderungen nach (D2-HPP) und/oder (D3-HPP) möglich.

Der Begriff Hauptleistung beschreibt eine Leistung, die einen hinsichtlich der Kosten wesentlichen und/oder technisch und/oder gestalterisch bestimmenden Anteil zur Herstellung der Funktion oder des Erscheinungsbildes eines gewerktypischen Bauteiles oder des gesamten Gewerkes beiträgt oder beitragen kann.

Begründung: (D4-HPP) ist zwar in dem Maße vage, in dem die Begriffe "wesentlich" und "bestimmender Anteil" vage sind, aber dennoch unverzichtbar für die Einordnung zur Klasse der HPP. Nach dem Exaktheitsideal sollen die Intensionen zwar genau bestimmt und die Extensionen präzise festgelegt werden. Wittgenstein (1889 – 1951) erkannte jedoch das Erfordernis, auch mit vagen Wörtern und ihrer gewohnten Bedeutung zu arbeiten.<sup>217</sup> Satz 2 von (D4-HPP) lässt eine Abweichung von der quantitativen Einstufung nach (D2-HPP) und/oder (D3-HPP) zu. Er dient als ergänzendes Abgrenzungskriterium zur NPP und zur SP, um in begründeten Fällen, die aufgrund von (D2-HPP) oder (D3-HPP) zu einer offensichtlich unrichtigen Einstufung führen, dennoch die Einordnung zur HPP zuzulassen. Eine unrichtige Einordnung kann zum Beispiel dadurch auftreten, dass eine zu geringe Anzahl an repräsentativen projekttypischen Stichproben vorliegt, oder dass eine Stichprobe verwendet wird, die eine offensichtlich gewerktypische Hauptleistung wegen des Unikatcharakters von Bauobjekten nicht im möglichen Umfang enthält.

(D5-HPP): Eine Position Pj kann nur dann der Klasse der HPP zugeordnet werden, wenn Sie nicht verursachungsgerecht einer anderen Primärposition zugeordnet werden kann und entweder eine Volumenposition oder eine Flächenposition oder eine

<sup>&</sup>lt;sup>217</sup> Vgl- Büttemeyer, Wilhelm: Wissenschaftstheorie für Informatiker, Heidelberg, Berlin, Oxford, 1995, S.131.

Linienposition oder eine Punktposition ist (eine vage Position wie zum Beispiel eine Baustelleneinrichtung kann nicht der Klasse der HPP zugeordnet werden).

Verursachungsgerechte Zuordnung soll dann vorliegen, wenn eine Position gemäß (D2-SP) und (D3-SP) zuordenbar ist. Begründung: Es ist auszuschließen, dass Sekundärpositionen oder Partialpositionen in die Klasse der HPP gelangen.

Durchgängigkeit**:** 

Die Durchgängigkeit über die Kostenplanungsphasen ist wegen der gleichbleibenden Mengeneinheit bei jeder aus den Leistungspositionen ausgewählten HPP gegeben. Es bedarf daher keiner weiteren Definition.

Ergebnis**:** 

Eine Position kann nur dann der Klasse der HPP zugeordnet werden, wenn Sie alle Merkmale nach D1-HPP bis D5-HPP aufweist. Das Ergebnis ist in Tabelle 7 dargestellt.

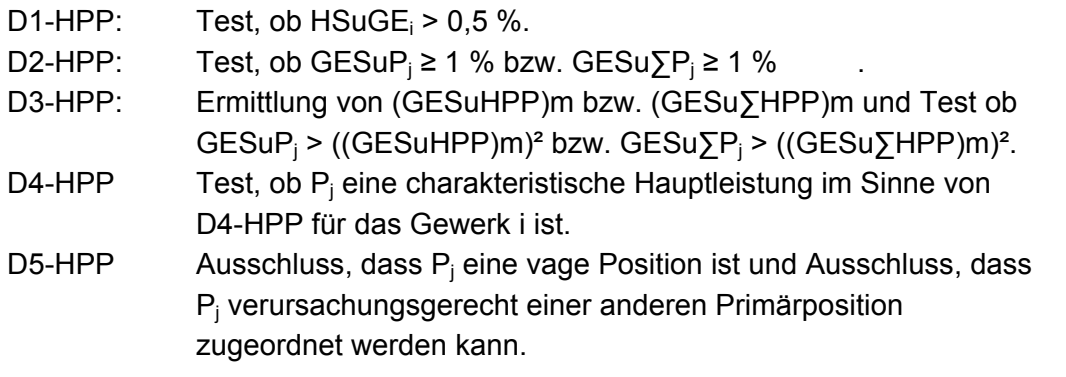

Klassifizierung:

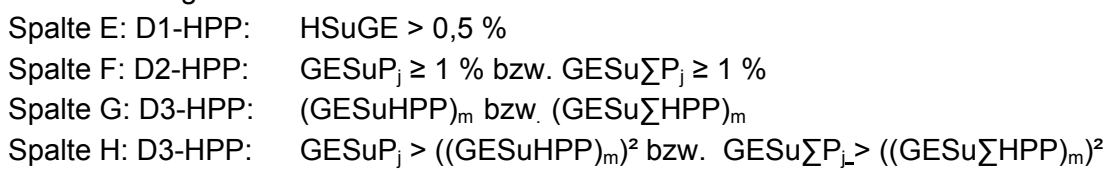

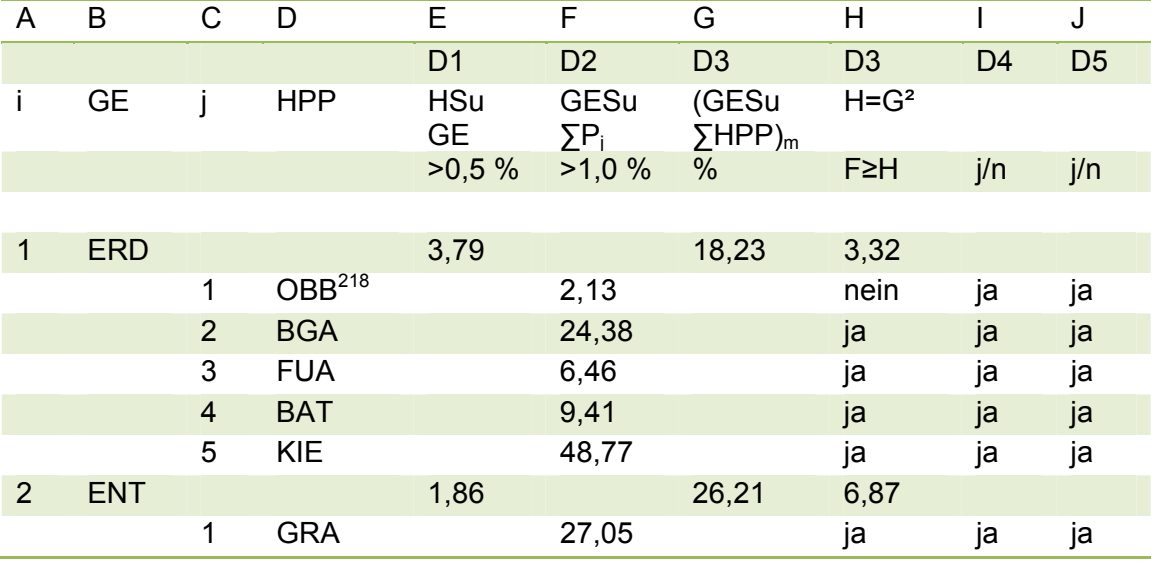

1 <sup>218</sup> Einstufung als HPP, gemäß D4-HPP

|                |            | $\overline{2}$          | <b>ROHR</b>        |       | 23,46 |       | ja    | ja   | ja |
|----------------|------------|-------------------------|--------------------|-------|-------|-------|-------|------|----|
|                |            | 3                       | <b>SCH</b>         |       | 28,11 |       | ja    | ja   | ja |
|                |            | $\overline{\mathbf{4}}$ | BOA <sup>219</sup> |       | 5,82  |       | nein  | nein | ja |
| 3              | <b>STB</b> |                         |                    | 15,26 |       | 7,66  | 0,59  |      |    |
|                |            | $\mathbf{1}$            | <b>FUN</b>         |       | 8,59  |       | ja    | ja   | ja |
|                |            | $\overline{2}$          | <b>BPL</b>         |       | 11,08 |       | ja    | ja   | ja |
|                |            | $\sqrt{3}$              | <b>KAW</b>         |       | 7,05  |       | ja    | ja   | ja |
|                |            | 4                       | <b>WAN</b>         |       | 7,26  |       | ja    | ja   | ja |
|                |            | 5                       | <b>STU</b>         |       | 1,67  |       | ja    | ja   | ja |
|                |            | 6                       | <b>TRE</b>         |       | 2,67  |       | ja    | ja   | ja |
|                |            | $\overline{7}$          | UZ                 |       | 2,17  |       | ja    | ja   | ja |
|                |            | 8                       | <b>DEC</b>         |       | 15,72 |       | ja    | ja   | ja |
|                |            | $\boldsymbol{9}$        | <b>RIA</b>         |       | 2,86  |       | ja    | ja   | ja |
|                |            | 10                      | <b>BST</b>         |       | 22,64 |       | ja    | ja   | ja |
|                |            | 11                      | <b>WD</b>          |       | 2,55  |       | ja    | ja   | ja |
| 4              | <b>MAU</b> |                         |                    | 7,63  |       | 20,80 | 4,32  |      |    |
|                |            | $\mathbf{1}$            | <b>AUW</b>         |       | 36,63 |       | ja    | ja   | ja |
|                |            | $\overline{2}$          | <b>TIW</b>         |       | 23,69 |       | ja    | ja   | ja |
|                |            | $\sqrt{3}$              | <b>INW</b>         |       | 16,57 |       | ja    | ja   | ja |
|                |            | 4                       | <b>KAM</b>         |       | 6,28  |       | ja    | ja   | ja |
| 5              | <b>GER</b> |                         |                    | 0,58  |       | 89,35 | 79,83 |      |    |
|                |            | 1                       | <b>ASG</b>         |       | 89,35 |       | ja    | ja   | ja |
| 6              | <b>FT</b>  |                         |                    | 12,40 |       | 10,35 | 1,07  |      |    |
|                |            | 1                       | <b>FUR</b>         |       | 12,98 |       | ja    | ja   | ja |
|                |            | $\overline{2}$          | <b>STÜ</b>         |       | 25,27 |       | ja    | ja   | ja |
|                |            | 3                       | UZ                 |       | 8,49  |       | ja    | ja   | ja |
|                |            | $\overline{\mathbf{4}}$ | <b>BIN</b>         |       | 11,16 |       | ja    | ja   | ja |
|                |            | $\mathbf 5$             | <b>RIE</b>         |       | 1,14  |       | ja    | ja   | ја |
|                |            | $\,6$                   | <b>SWW</b>         |       | 16,88 |       | ja    | ja   | ja |
|                |            | 7                       | INW <sup>220</sup> |       | 0,71  |       | nein  | nein | ја |
|                |            | $\boldsymbol{8}$        | <b>RIP</b>         |       | 7,38  |       | ja    | ja   | ja |
|                |            | 9                       | <b>BST</b>         |       | 9,12  |       | ja    | ja   | ja |
| $\overline{7}$ | <b>ZIM</b> |                         |                    | 4,12  |       | 21,99 | 4,84  |      |    |
|                |            | 1                       | <b>HOL</b>         |       | 27,65 |       | ja    | ja   | ja |
|                |            | $\overline{c}$          | <b>SCH</b>         |       | 18,82 |       | ja    | ja   | ja |
|                |            | 3                       | <b>WD</b>          |       | 19,50 |       | ja    | ja   | ја |
| $\bf 8$        | <b>SPE</b> |                         |                    | 1,52  |       | 15,08 | 2,27  |      |    |
|                |            | 1                       | <b>RIN</b>         |       | 25,79 |       | ja    | ja   | ja |
|                |            | $\overline{2}$          | <b>FAR</b>         |       | 4,86  |       | ja    | ja   | ja |
|                |            | 3                       | <b>RDBL</b>        |       | 10,69 |       | ja    | ja   | ja |
|                |            | $\overline{\mathbf{4}}$ | <b>EIFA</b>        |       | 18,97 |       | ja    | ja   | ja |

<sup>&</sup>lt;sup>219</sup> Bodenaustausch beschreibt eine optionale Leistung, die das Gewerk nicht charakterisiert und daher

 $\overline{\phantom{a}}$ 

den NPP zugeordnet wird. <sup>220</sup> Innenwände werden in der Stichprobe nur selten als Fertigteil ausgeführt. Sie sind keine charakteristische Hauptleistung, daher Klassifizierung als NPP.

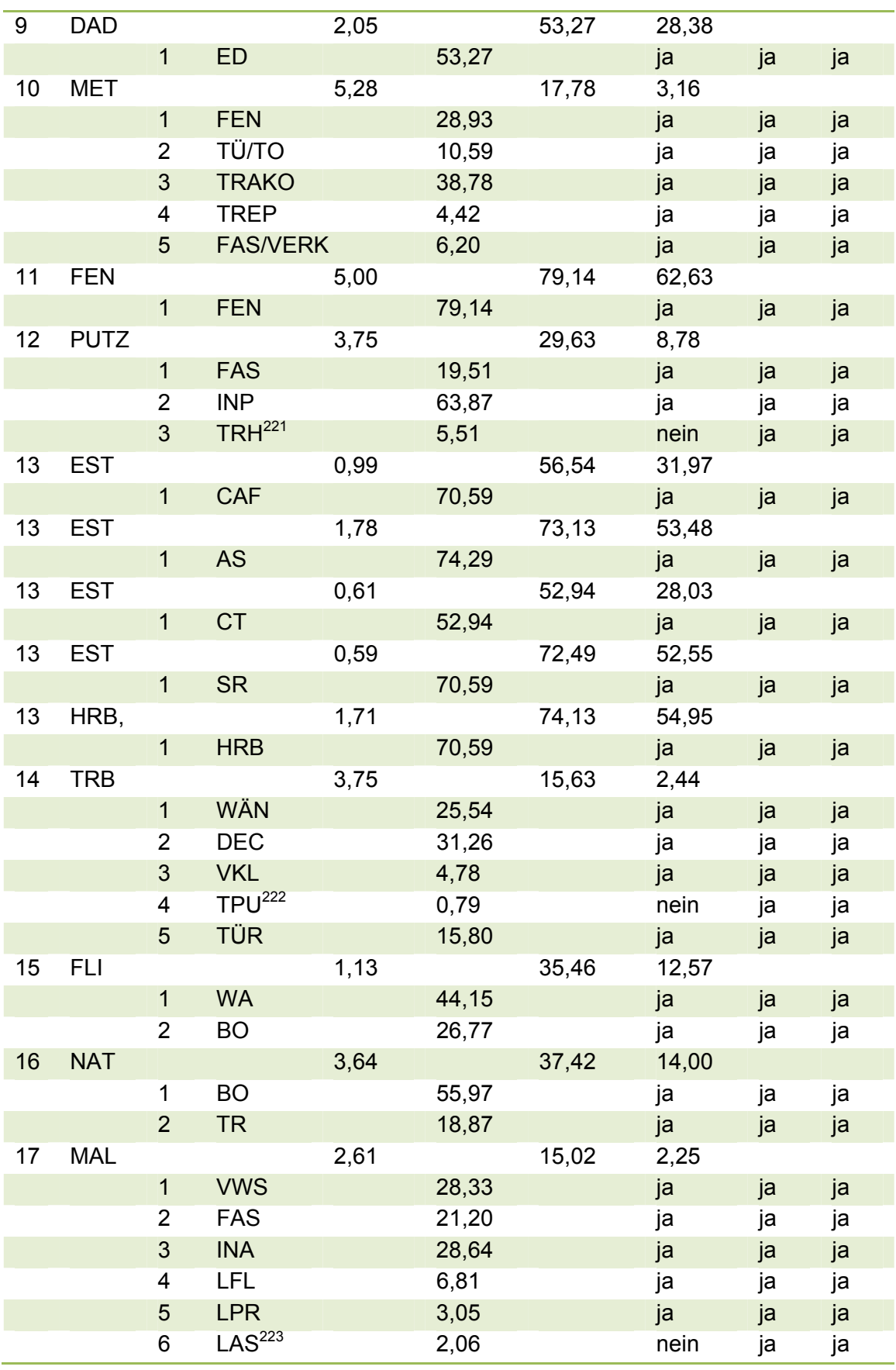

1

<sup>221</sup> Wie Innenputz<br><sup>222</sup> Einstufung als HPP, gemäß D4-HPP

| 18 | <b>BOD</b>  |                         |                    | 1,57 |       | 16,71 | 2,79  |      |    |
|----|-------------|-------------------------|--------------------|------|-------|-------|-------|------|----|
|    |             | 1                       | <b>TEX</b>         |      | 11,66 |       | ja    | ja   | ja |
|    |             | $\overline{2}$          | <b>KST</b>         |      | 6,74  |       | ja    | ja   | ja |
|    |             | 3                       | <b>PFE</b>         |      | 17,24 |       | ja    | ja   | ja |
|    |             | $\overline{\mathbf{4}}$ | <b>PMA</b>         |      | 31,19 |       | ja    | ja   | ja |
| 19 | AW          |                         |                    | 0,95 |       | 22,04 | 4,86  |      |    |
|    |             | $\mathbf{1}$            | <b>SWR</b>         |      | 36,93 |       | ja    | ja   | ja |
|    |             | $\overline{2}$          | RWR <sup>224</sup> |      | 7,15  |       | nein  | ja   | ja |
| 20 | <b>WAI</b>  |                         |                    | 1,20 |       | 40,97 | 16,79 |      |    |
|    |             | 1                       | <b>WAR</b>         |      | 40,97 |       | ja    | ja   | ja |
| 21 | <b>WASE</b> |                         |                    | 1,61 |       | 17,74 | 3,15  |      |    |
|    |             | $\mathbf{1}$            | <b>WC</b>          |      | 31,61 |       | ja    | ja   | ja |
|    |             | $\overline{2}$          | <b>WB</b>          |      | 27,79 |       | ja    | ja   | ja |
|    |             | 3                       | <b>WA</b>          |      | 8,85  |       | ja    | ja   | ja |
|    |             | 4                       | AG                 |      | 2,69  |       | nein  | ja   | ja |
| 22 | WÄER        |                         |                    | 1,68 |       | 25,89 | 6,70  |      |    |
|    |             | $\mathbf{1}$            | <b>KE</b>          |      | 51,88 |       | ja    | ja   | ja |
|    |             | $\overline{c}$          | ÖT                 |      | 22,95 |       | ja    | ja   | ja |
|    |             | 3                       | GL <sup>225</sup>  |      | 2,84  |       | nein  | nein | ja |
| 23 | WÄVE        |                         |                    | 4,61 |       | 9,68  | 0,94  |      |    |
|    |             | $\mathbf{1}$            | <b>LEIT</b>        |      | 19,72 |       | ja    | ja   | ja |
|    |             | $\overline{2}$          | <b>HK</b>          |      | 25,13 |       | ja    | ja   | ja |
|    |             | 3                       | <b>VTEFH</b>       |      | 3,66  |       | ja    | ja   | ja |
|    |             | 4                       | <b>VTMFH</b>       |      | 0,98  |       | ja    | ja   | ja |
|    |             | 5                       | <b>FBH</b>         |      | 8,49  |       | ja    | ja   | ja |
|    |             | 6                       | LUH <sup>226</sup> |      | 4,81  |       | ja    | ja   | ја |
|    |             | $\overline{7}$          | <b>REG</b>         |      | 4,99  |       | ja    | ja   | ja |
| 24 | EAL         |                         |                    | 0,26 |       | 67,96 | 46,19 |      |    |
|    |             | $\overline{1}$          | LÜR                |      | 67,96 |       | ja    | ja   | ja |
| 25 | EL          |                         |                    | 5,44 |       | 7,97  | 0,64  |      |    |
|    |             | $\overline{1}$          | <b>VERT</b>        |      | 8,75  |       | ja    | ja   | ja |
|    |             | $\overline{2}$          | <b>VLEIT</b>       |      | 3,44  |       | ja    | ја   | ја |
|    |             | 3                       | <b>LFSR</b>        |      | 8,43  |       | ja    | ja   | ja |
|    |             | 4                       | <b>LFSK</b>        |      | 8,30  |       | ja    | ja   | ja |
|    |             | 5                       | LI&KR              |      | 24,79 |       | ja    | ja   | ja |
|    |             | 6                       | <b>BEL</b>         |      | 18,35 |       | ja    | ja   | ja |
|    |             | 7                       | <b>SCHW</b>        |      | 3,76  |       | ja    | ja   | ja |
|    |             | $\bf 8$                 | <b>SPR</b>         |      | 1,36  |       | ja    | ja   | ja |
|    |             | 9                       | <b>ANT</b>         |      | 1,45  |       | ja    | ja   | ja |
|    |             | 10                      | <b>BLITZ</b>       |      | 1,07  |       | ja    | ја   | ja |
| 26 | FÖA         |                         |                    | 2,46 |       | 100   | 100   |      |    |

<sup>&</sup>lt;sup>223</sup> Einstufung als HPP, gemäß D4-HPP<br><sup>224</sup> Einstufung als HPP, gemäß D4-HPP<br><sup>225</sup> Gasleitung ist nicht charakteristisch bei Ölheizung. Einstufung als NPP.<br><sup>226</sup> nur zur Vollständigkeit, ohne Berücksichtigung bei der Simu

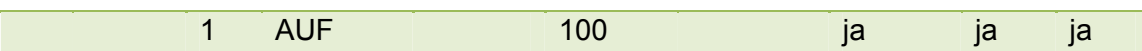

Tabelle 7: Klassifizierung der HPP

Die Klassifizierung der HPP zeigt, dass zur projektindividuellen Beschreibung eines Regelbauwerkes der Stichprobe etwa 100 HPP erforderlich sind, mit der Folge, dass für das Regelbauwerk, das alle Gewerke aus der Stichprobe enthält, nicht nur 40, sondern etwa 100 Rechenansätze in die Berechnung der Bauwerkskosten eingehen, was zu einer Reduzierung der Standardabweichung auf ein Zehntel des Wertes führt, der für einen Rechenansatz zu erwarten ist.(vgl. Ziffer 2.6).

### **4.1.3 Sekundärpositionen (SP)**

#### (D1-SP): HSuGE<sub>i</sub> ≥ 0,5 %

I.W.: Eine Position kann nur dann der Klasse der SP zugeordnet werden, wenn Sie einem Gewerk angehört, das mindestens 0,5 % der Bauwerkskosten verursacht. Begründung: Nur für Gewerke mit entsprechender Kostenrelevanz soll der Aufwand einer Positionsklassifizierung betrieben werden. Gewerke mit geringerem Anteil werden insgesamt nur %-ual berücksichtigt.

(D2-SP): Eine Position oder eine Summe von Positionen kann nur dann der Klasse der SP zugeordnet werden, wenn ihr Kostenanteil an den Gewerkkosten (GESuSP oder. GESu∑SP) zum Kostenanteil einer HPP an den Gewerkkosten (GESuHPP) oder einer Summe von gleichartigen HPP an den Gewerkkosten (GESu∑HPP) verursachungsgerecht zugeschlagen werden kann, weil die SP oder die Summe von SP entweder direkt zur Funktion einer Hauptleistung beiträgt oder in sonstiger Weise dieser kausal zugeordnet werden kann.

Begründung: Nur kausal zuordenbare Positionen werden der Klasse der SP zugeordnet.

Die Klasse der SP wird unterschieden in konstante SP, die SPK und variable SP, die SPV. Der Unterschied zwischen SPK und SPV liegt darin, dass eine SPK wegen der geringen Kostenwirkung ihrer Streuung auf die Bauwerkskosten ohne weitere projektindividuelle Untersuchung in die QKP eingeht, während für eine SPV die Beeinflussung der Bauwerkskosten aufgrund der größeren Veränderung des Zuschlagssatzes genauer untersucht wird.

SPV bedürfen also der projektspezifischen Betrachtung und sind im Zweifel den NPP zuzuordnen, so zum Beispiel die "Bewehrungsanschlüsse" bei Beton- und Stahlbetonarbeiten (vgl. Ziffer 4.2.6).

Das bedeutet jedoch nicht, dass die Streuungen der Kostenanteile der SPK in der weiteren Untersuchung unberücksichtigt bleiben. Der Grenzwert dient lediglich der Einstufung als SPK, was bedeutet, dass keine projektindividuelle Überprüfung der Ursachen der Streuung vorgenommen wird. Auch die durch diese SPK erzeugten Zuschlagsfaktoren gehen unter Berücksichtigung der Streuung Ihres Anteils in die Simulation ein.

(D3-SP): Eine SP oder eine Summe von SP wird als SPK (konstante Sekundärposition) behandelt, wenn

(1) GESuSP bzw. GESu∑SP ~ GESuHPP oder

(2) wenn max. ∆HSuSP bzw. max. ∆HSu∑SP ≤ 0,1 % oder

(3) wenn max. ∆HSuSP bzw. max. ∆HSu∑SP > 0,1 % aber HSuSP ≤ 0,1 %.

I.W.: Eine SP oder eine Summe von SP, deren GESuSP bzw. GESu∑SP auf den GESuHPP bzw. GESu∑HPP zugeschlagen wird, wird als konstante Sekundärposition (SPK) bezeichnet,

(1) wenn sich ihr Kostenanteil an den Gewerkkosten proportional zum Kostenanteil der HPP, ggf. NPP an den Gewerkkosten verhält und/oder

(2) wenn sich ihr Kostenanteil an den Gewerkkosten annähernd proportional zum Kostenanteil der HPP, ggf. NPP an den Gewerkkosten verhält. Annähernd soll heißen, dass die Streuung des Kostenanteiles der SP bzw. der Summe von SP von Objekt zu Objekt so gering ist, dass die maximalen Abweichungen vom mittleren Kostenanteil die Bauwerkskosten um nicht mehr als 0,1 % der Bauwerkskosten verändern.

Begründung zu (2): Als Grenzwert wird max. ∆HSuSP = 0,1 % festgelegt. Max. ∆HsuSP drückt die extreme Abweichung der Bauwerkskosten aufgrund eines unterschiedlichen Kostenanteils der SP in eine Richtung aus. Von den insgesamt untersuchten 108 HPP wird für 70 HPP ein Zuschlagsfaktor zf > 1,0 festgestellt, für 38 HPP der Zuschlagsfaktor zf =1,0. Zf = 1,0 bedeutet, dass kein Zuschlag möglich ist, weil keine Sekundärpositionen kausal zuordenbar sind. Von den 70 HPP wird bei 11 HPP die Ursache der aufgrund unterschiedlicher Objektcharakteristik, und/oder Objektgröße, verursachten Abweichungen vom Mittelwert auf das Erfordernis einer projektindividuellen Festlegung hin genauer untersucht, weil der festgelegte Grenzwert überschritten wird. Bei 70 – 11 = 59 HPP wird der Grenzwert nicht überschritten, daher auf eine weitere Untersuchung verzichtet, weil in der Summe über alle HPP nur eine maximale Auswirkung auf die Bauwerkskosten von etwa 0,38 % der Bauwerkskosten zu erwarten ist. Begründung: Bei Addition der in den Stichproben dieser 59 HPP festgestellten Werte für max. ∆Hsu ergibt sich eine Summe von 2,95 %, was bedeutet, dass die Summe der maximal festgestellten Abweichungen des jeweiligen maximalen Kostenanteiles einer SPK vom jeweiligen Mittelwert, die Bauwerkskosten zu maximal 2,95 % in eine Richtung verändern könnten, falls sich alle maximalen Abweichungen in die gleiche Richtung auswirken würden. Tatsächlich zeigt die Untersuchung, dass die Veränderung sowohl nach oben als auch nach unten auftritt und dass maximale Werte nur in Ausnahmefällen zu erwarten sind. Daher ist nicht zu erwarten, dass sich die Abweichungen kumulieren, sondern dass sie sich ausgleichen. Nach den Überlegungen zum Fehlerausgleichsgesetz, gemäß Ziffer 2.6 der Arbeit, wird der zu erwartende Gesamtfehler, bei 59 Rechenansätzen und den unter 2.6 getroffenen Annahmen nur etwa  $(\delta/59)^*\sqrt{59}/\delta = 0.13$  also nur etwa 13 % der maximalen Abweichung in eine Richtung betragen, also nur etwa 2,95 % \* 0,13 = 0,38 %. Eine Gesamtabweichung in dieser Größenordnung ist für die angestrebte Toleranzgrenze von ± 10 % vernachlässigbar. Unabhängig davon gehen auch die durch diese SPK erzeugten Zuschlagsfaktoren unter Berücksichtigung der Streuung Ihres Anteils in die Simulation ein. Um die im KPM enthaltene Sicherheit zu belegen, wird in Ziffer 5.10 auch der Fall einer Verdoppelung der in dieser Arbeit festgestellten Standardabweichungen aller Eingangsparameter simuliert. Ein Fall mit extremen Merkmalsausprägungen, der nach den Erkenntnissen dieser Arbeit nicht auftreten wird. Auch mit diesen extremen Werten wird ein Ergebnis erreicht, das innerhalb der Toleranzgrenze bleibt.

(3) wenn sich ihr Kostenanteil an den Gewerkkosten nicht proportional zum Kostenanteil der HPP ggf. NPP an den Gewerkkosten verhält, aber ihr Kostenanteil an den Bauwerkskosten 0,1 % der Bauwerkskosten nicht überschreitet.

Begründung zu (3):

Wenn die maximale Veränderung der relativen Bauwerkskosten in Folge der maximalen Abweichung des zf vom Mittelwert > 0,1 % ist, werden die an diesem zf beteiligten SP zunächst als variable Sekundärpositionen (SPV) eingestuft. Es wird dann die Beeinflussung der Bauwerkskosten aufgrund der Veränderung des Kostenanteils der einzelnen am zf beteiligten SPV betrachtet. Es wird festgestellt, ob die Veränderung der Kosten der einzelnen SPV proportional oder nahezu proportional zur Veränderung der Kosten der HPP erfolgt. Eine mögliche Veränderung des Kosteneinflusses einer SP, für die die Proportionalität zwar nicht erwartet werden kann, deren mittlerer Kostenanteil an den Bauwerkskosten aber kleiner oder gleich 0,1 % ist, wird vernachlässigt.

Dieser Fall tritt bei 11 HPP auf und führt lediglich bei zwei HPP ausschließlich aufgrund dieses Grenzwertes zu einem Verzicht auf die genauere Untersuchung der Ursachen der Streuung der SP (vgl. Ziffer 4.2.6). Diese SP schlagen bei der HPP Keller-Außenwand mit einem maximalen HSuSP von 0,06 + 0,08 + 0,07 = 0,21 % (für Dehnfugenband + Schlitze, Durchbrüche + Maueranschlussschienen) und bei Flachdachabdichtung mit einem maximalen HSuSP von 0,02 + 0,018 = 0,038 % (für Strangentlüfter + Anschluss an Kamine) also insgesamt nur mit einem HSuSP von nur 0,25 % zu Buche, so dass die zu erwartende Streuung des Anteiles dieser SP << 0,25 % sein wird. Auch hier gilt: Dies bedeutet nicht, dass die Streuungen der Werte in der weiteren Untersuchung unberücksichtigt bleiben. Der Grenzwert dient lediglich der Einstufung als SPK, was bedeutet, dass keine projektindividuelle Überprüfung vorgenommen wird. Auch die durch diese SPK erzeugten Zuschlagsfaktoren gehen unter Beachtung ihrer Streuung in die QKP ein.

(D4-SP): Eine SP ist eine SPV (variable Sekundärposition), wenn sie die Anforderungen aus D2-SP erfüllt und wenn max. ∆HSuSP > 0,1 % und HSuSP > 0,1 %. ist. Eine SPV ist projektindividuell zu betrachten und ggf. als NPP zu klassifizieren.

Begründung: Der aufgrund eines stärker variierenden Kostenanteiles in Bezug auf eine Primärposition entstehende Fehler ist bei der SPV nicht von untergeordneter Bedeutung für die Gesamtkosten. Wenn die Grenze von max. ∆Hsu = 0,1% überschritten wird und der Kostenanteil einer einzelnen SP an den Bauwerkskosten ebenfalls größer als 0,1 % ist, wird die Beeinflussung der Bauwerkskosten aufgrund der Veränderung des Umlageanteils der einzelnen SP projektindividuell untersucht. SPV bedürfen also der individuellen Betrachtung, sie sind im Zweifel den NPP zuzuordnen, so zum Beispiel die "Bewehrungsanschlüsse" bei Beton- und Stahlbetonarbeiten (vgl. Ziffer 4.2.6).

#### **Ergebnis**

Eine Position kann nur dann der Klasse der SPK zugeordnet werden, wenn Sie die Merkmale nach (D1-SP), (D2-SP) und (D3-SP) aufweist. Eine SPV nach (D1-SP), (D2SP) und (D4-SP) bedarf der projektindividuellen Untersuchung. Die Klassifizierung ist in Tabelle 8 dargestellt.

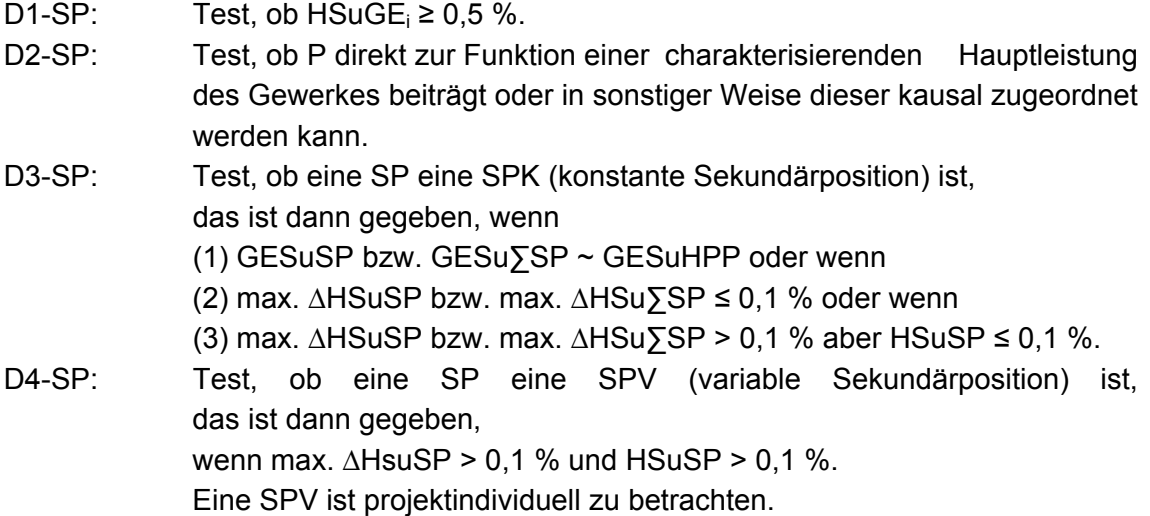

Klassifizierung:

D1-SP (HSuGE > 0,5 %) ist für alle Gewerke, für die unter Ziffer 4.1.2 die Positionsklassifizierung vorgenommen wurde erfüllt, wird hier also nicht mehr geprüft.

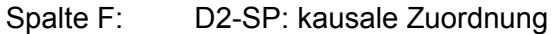

Spalte G: D3-SP, D4-SP: Test siehe Ziffer 4.2.6.

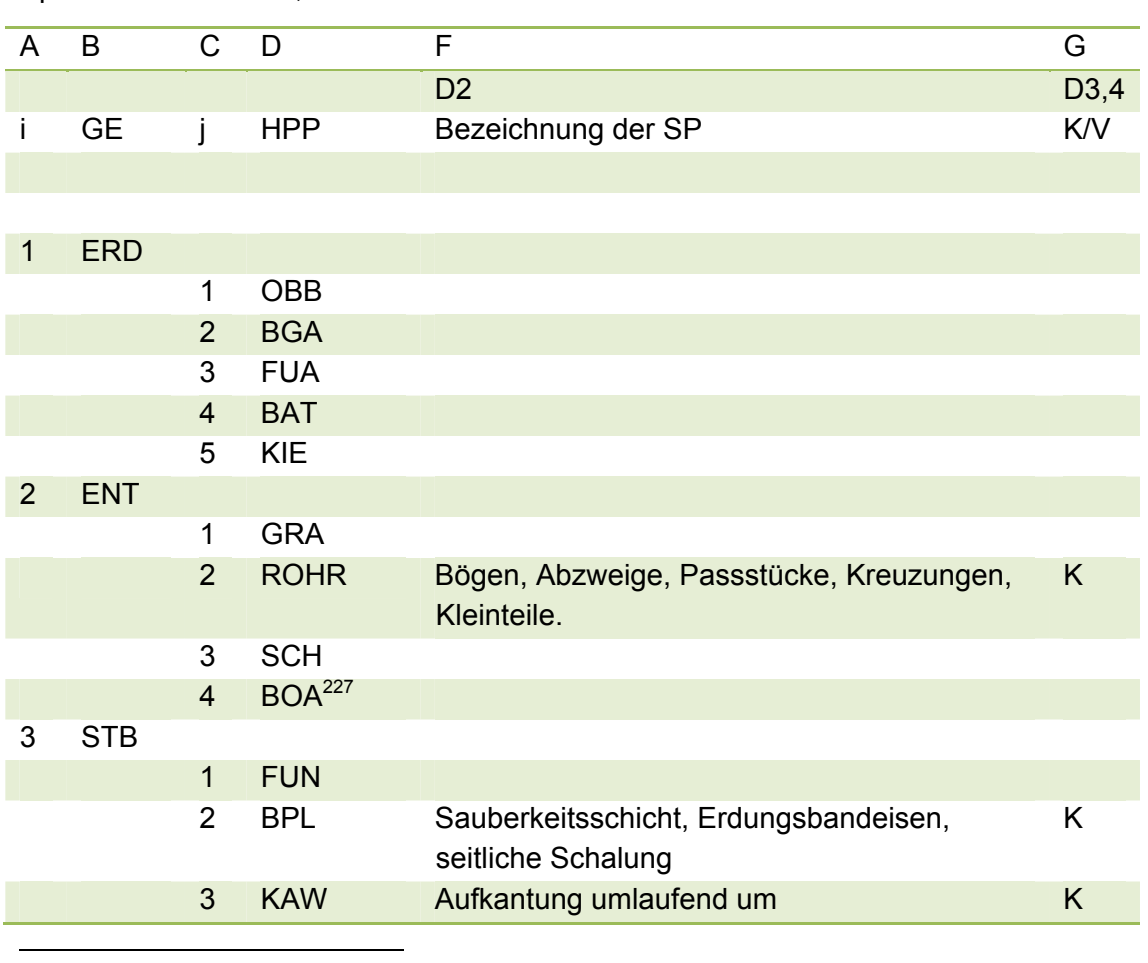

 $227$  Bodenaustausch beschreibt eine optionale Leistung, die das Gewerk nicht charakterisiert und daher den NPP zugeordnet wird.

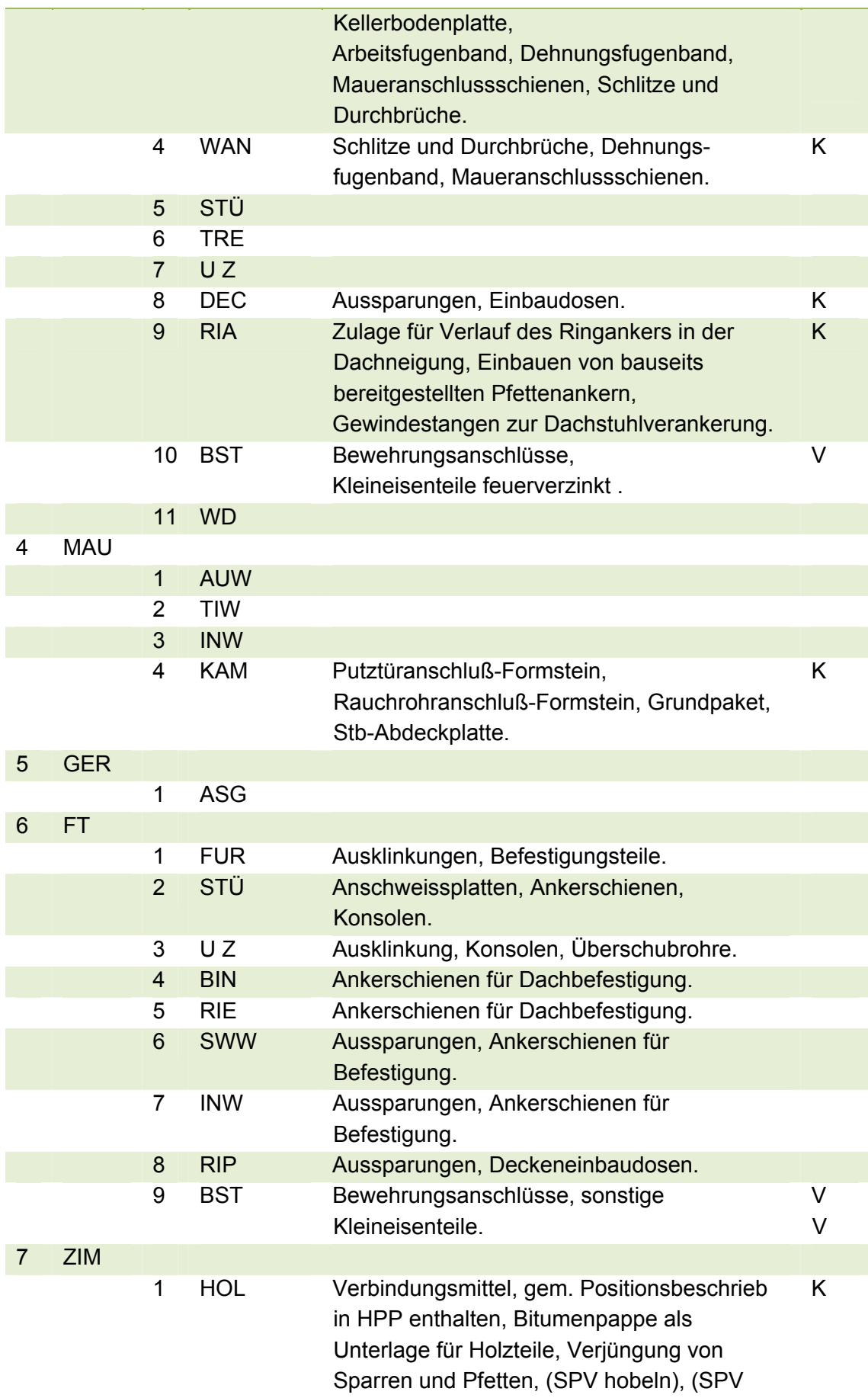
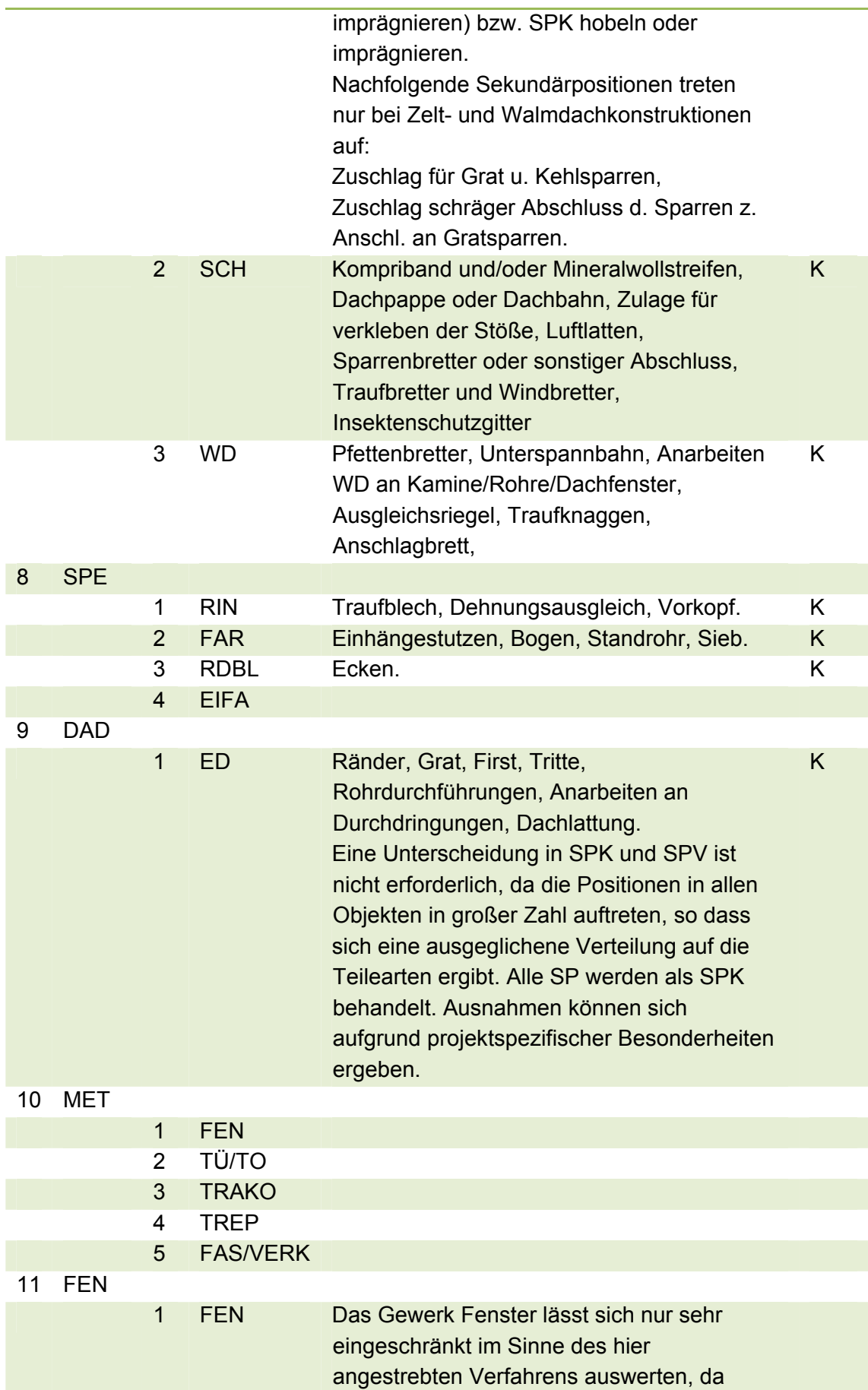

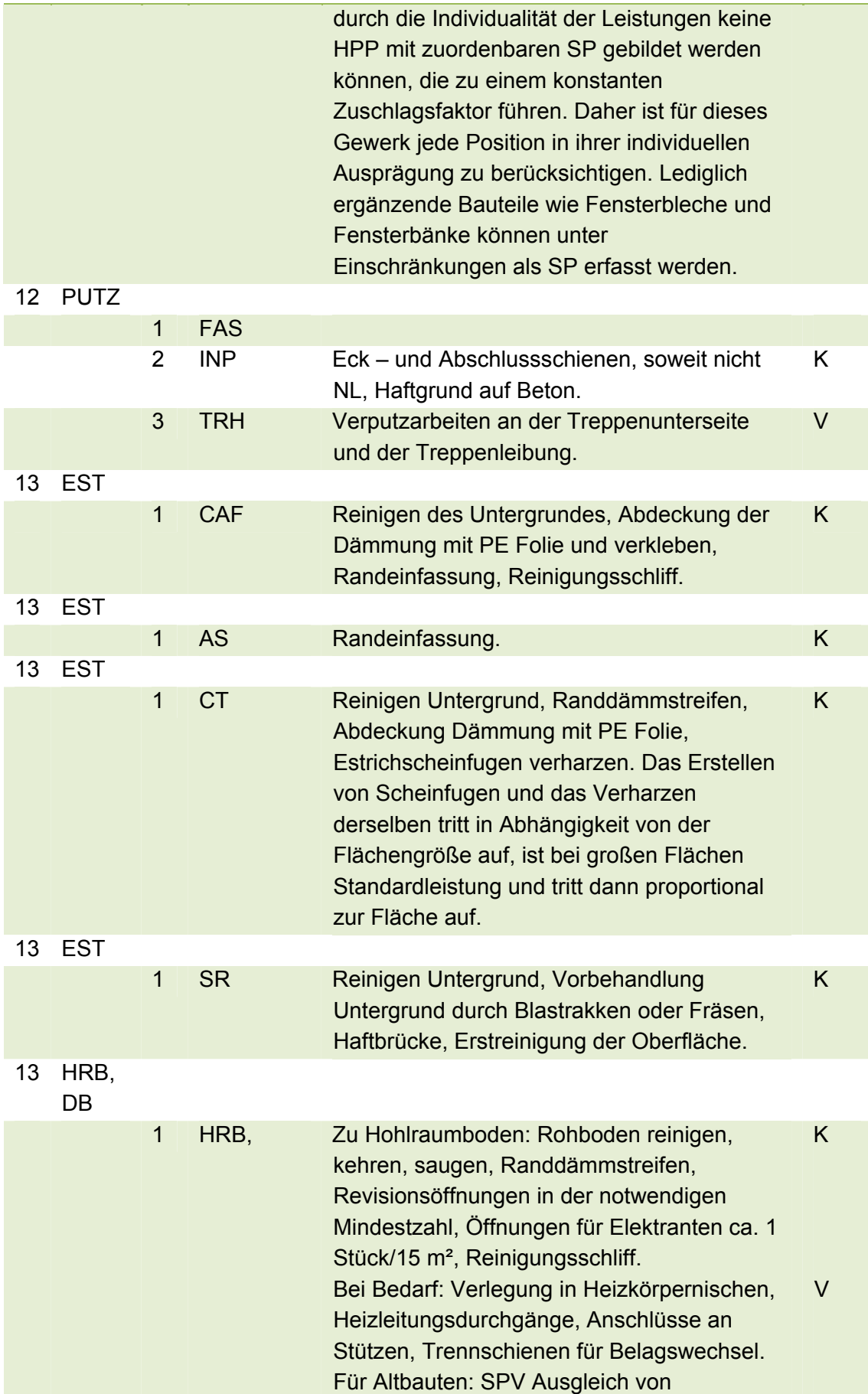

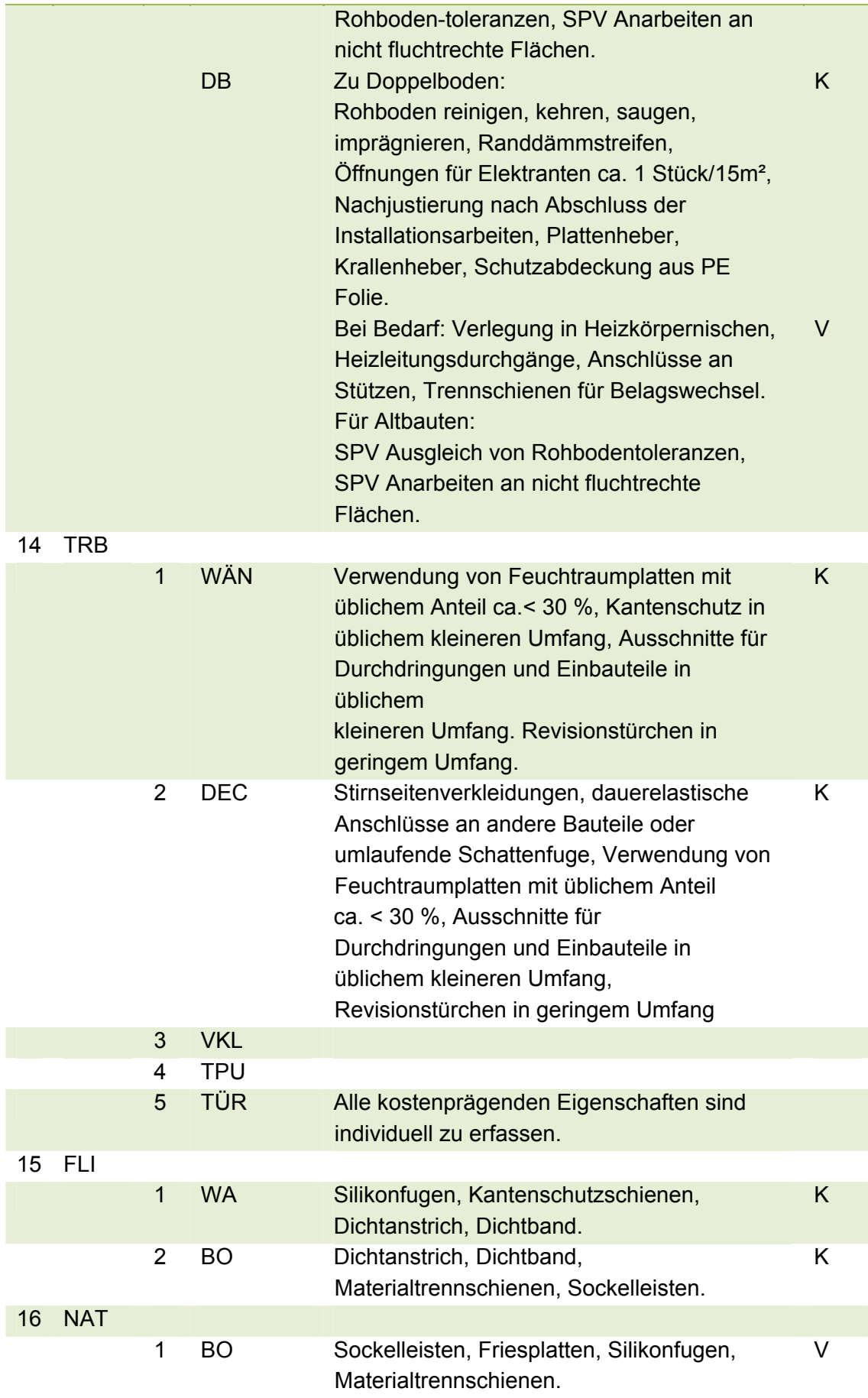

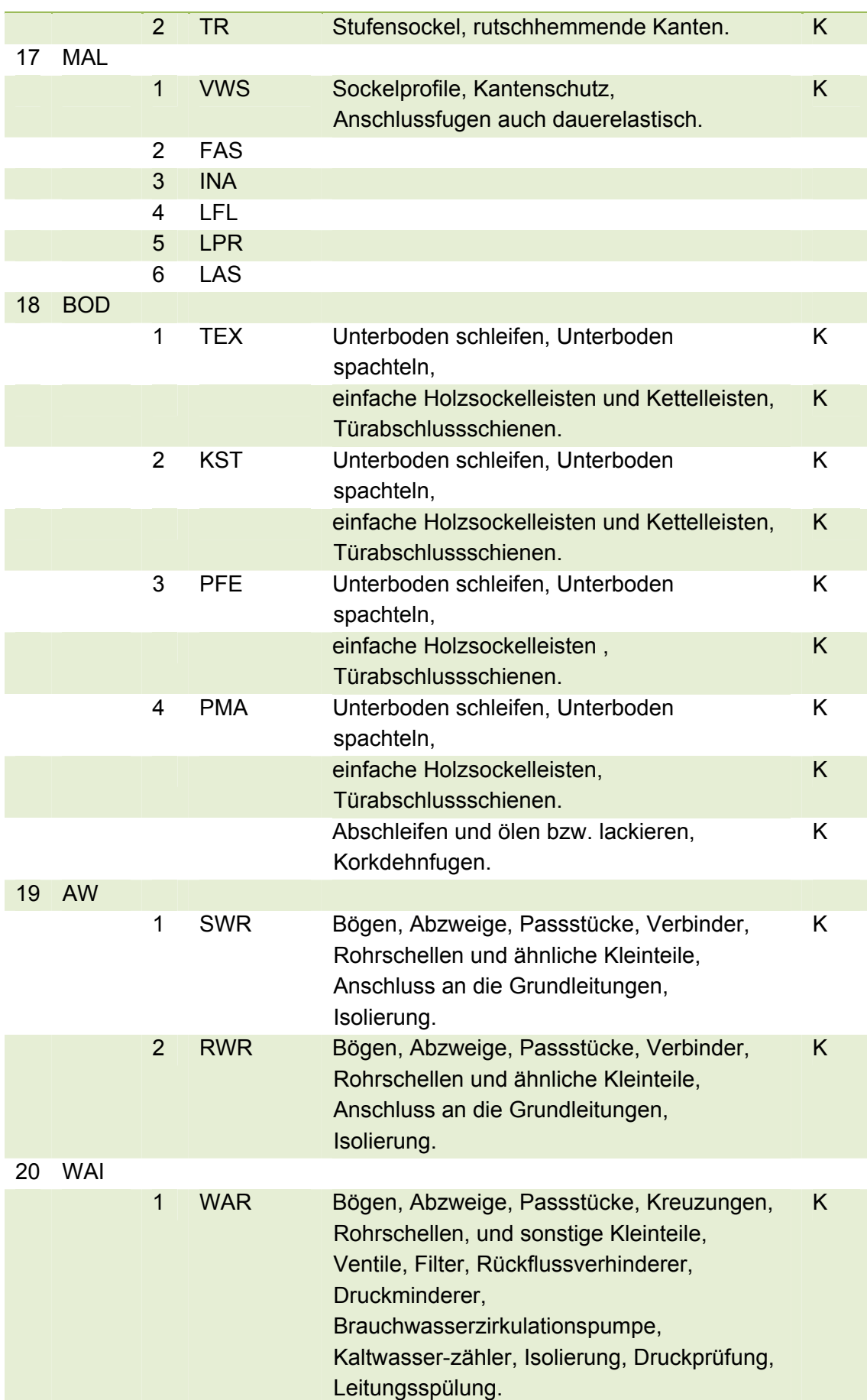

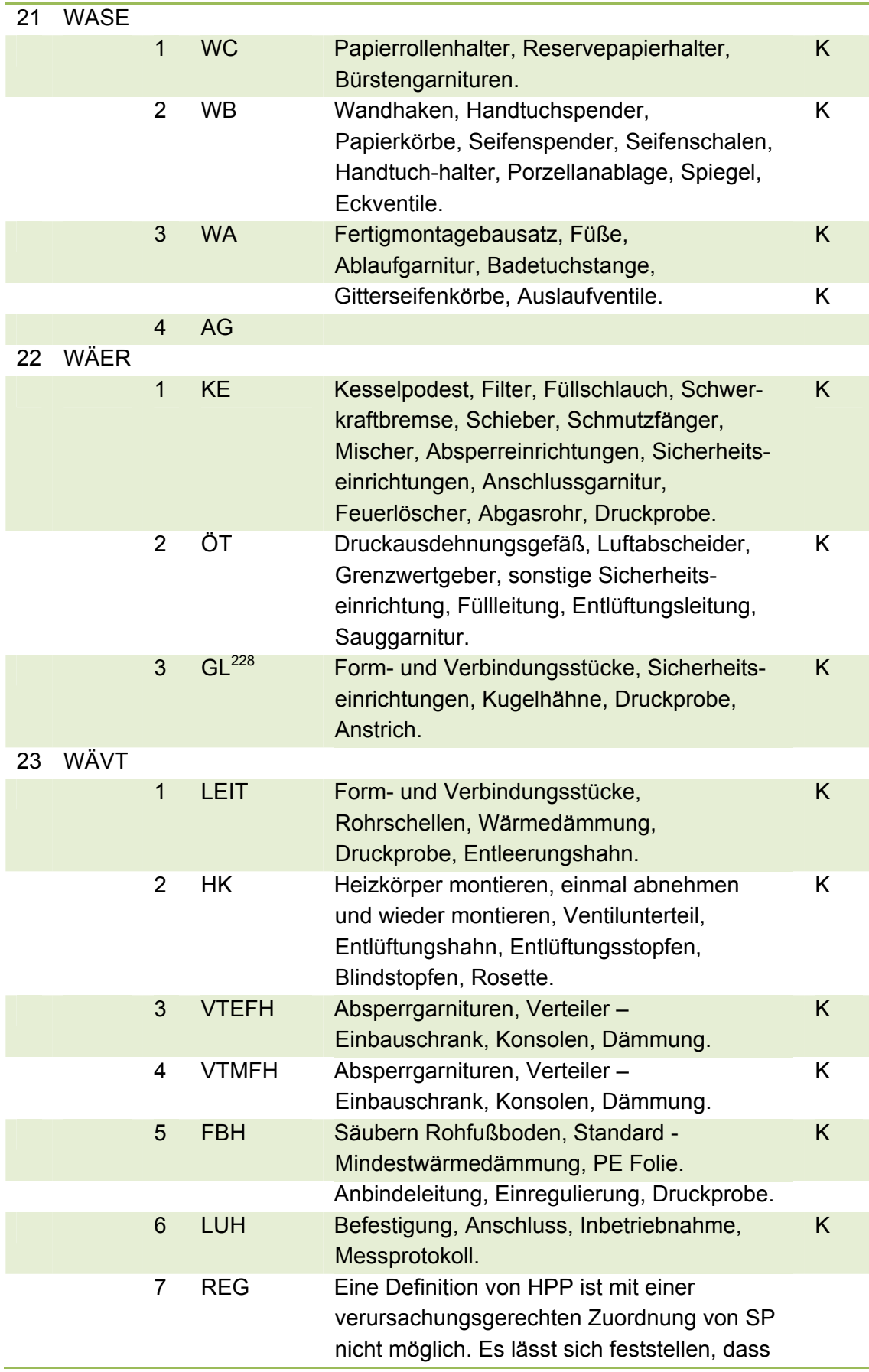

 $\overline{a}$ <sup>228</sup> Gasleitung ist nicht charakteristisch bei Ölheizung.

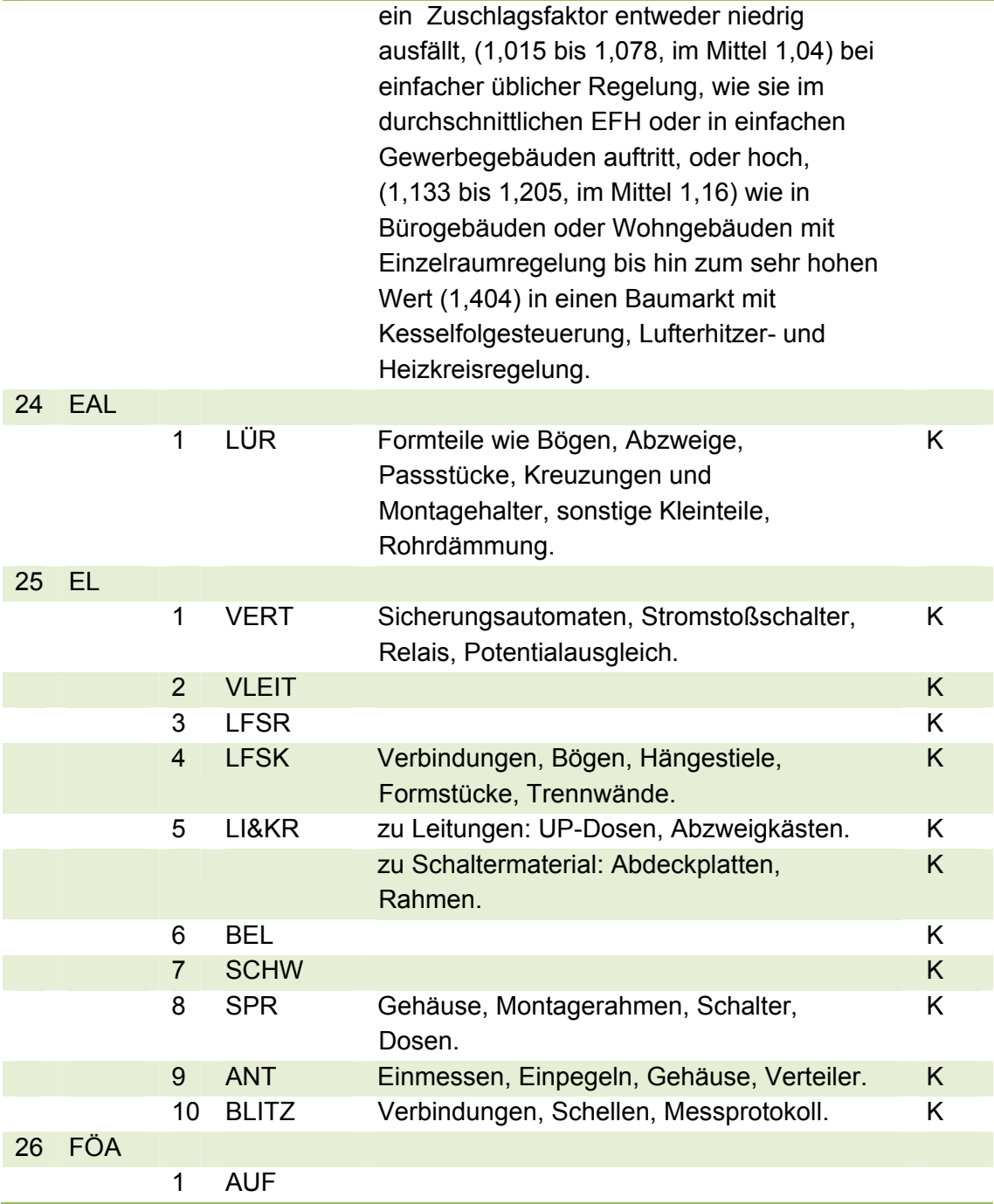

Tabelle 8: Klassifizierung der SP

# **4.1.4 Nebenprimärpositionen (NPP)**

Regeldefinition

(D1-NPP) (Regeldefinition): Eine Position  $P_k$  wird der Klasse der NPP zugeordnet, wenn Sie keine HPP und keine SP und keine PP ist.

### Kostenrelevanz

(D2-NPP):  $HSuP_k ≥ 0,5 %$ 

Eine Position  $P_k$  kann nur dann der Klasse der NPP zugeordnet werden, wenn Sie einem Gewerk i angehört, das mindestens 0,5 % der Bauwerkskosten verursacht.

Begründung: Nur für Gewerke mit entsprechender Kostenrelevanz soll der Aufwand einer Positionsklassifizierung betrieben werden. Gewerke mit geringerem Anteil werden insgesamt nur %-ual berücksichtigt.

### (D3-NPP): GESuP<sub>k</sub> ≥ 1 % bzw. GESu $\nabla P_k$  ≥ 1 %

Eine Position Pk kann nur dann der Klasse der NPP zugeordnet werden, wenn Sie selbst, bzw., falls mehrere NPP wegen ihrer Gleichartigkeit zusammengefasst werden, wenn die Summe dieser NPP mindestens 1 % der Gewerkkosten verursacht bzw. verursachen kann,

Begründung: Nur Positionen mit entsprechender Kostenrelevanz sollen in die Klasse der NPP aufgenommen werden. Positionen mit geringerem Anteil werden zunächst als Sekundärpositionen behandelt.

### Nicht charakterisierende Leistung

Aufgrund der Zielsetzung, dass eine NPP keine der charakterisierenden Hauptleistungen für ein Gewerk repräsentieren soll und auch nicht verursachungsgerecht kausal einer anderen Primärposition zuordenbar ist, wird die quantitative Definition erweitert um zwei qualitative Merkmale D4-NPP und D5-NPP:

(D4-NPP): Eine Position kann nur dann der Klasse der NPP zugeordnet werden, wenn Sie als optionale Leistung nicht die Hauptleistung oder nicht eine der Hauptleistungen für das Gewerk ist.

(D5-NPP): Eine Position kann nur dann der Klasse der NPP zugeordnet werden, wenn sie eine Volumenposition oder eine Flächenposition oder eine Linienposition oder eine Punktposition ist und nicht verursachungsgerecht kausal einer anderen Primärposition zugeordnet werden kann. Eine vage Position wie zum Beispiel die Baustelleneinrichtung kann nicht der Klasse der NPP zugeordnet werden.

## Durchgängigkeit

Die Durchgängigkeit über die Kostenplanungsphasen ist wegen der gleichbleibenden Mengeneinheit bei jeder aus den Leistungspositionen ausgewählten NPP gegeben. Es bedarf daher keiner weiteren Definition.

## **Ergebnis**

Eine Position kann nur dann der Klasse der NPP zugeordnet werden, wenn Sie alle Merkmale nach (D1-NPP) bis (D5-NPP) aufweist. In der Regel ist die Einordnung nach (D1-NPP) ausreichend. Die Klassifizierung ist in Tabelle 9 dargestellt.

## Klassifizierung:

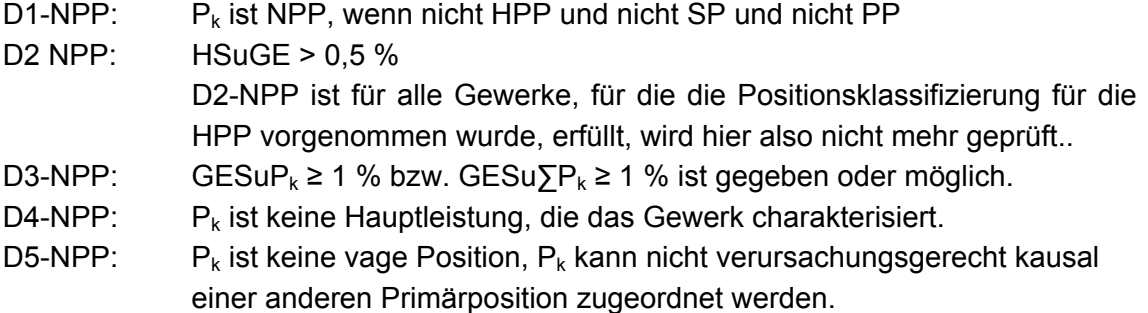

Die gelisteten NPP sind als Beispiele zu verstehen, die in den untersuchten UE feststellbar waren.

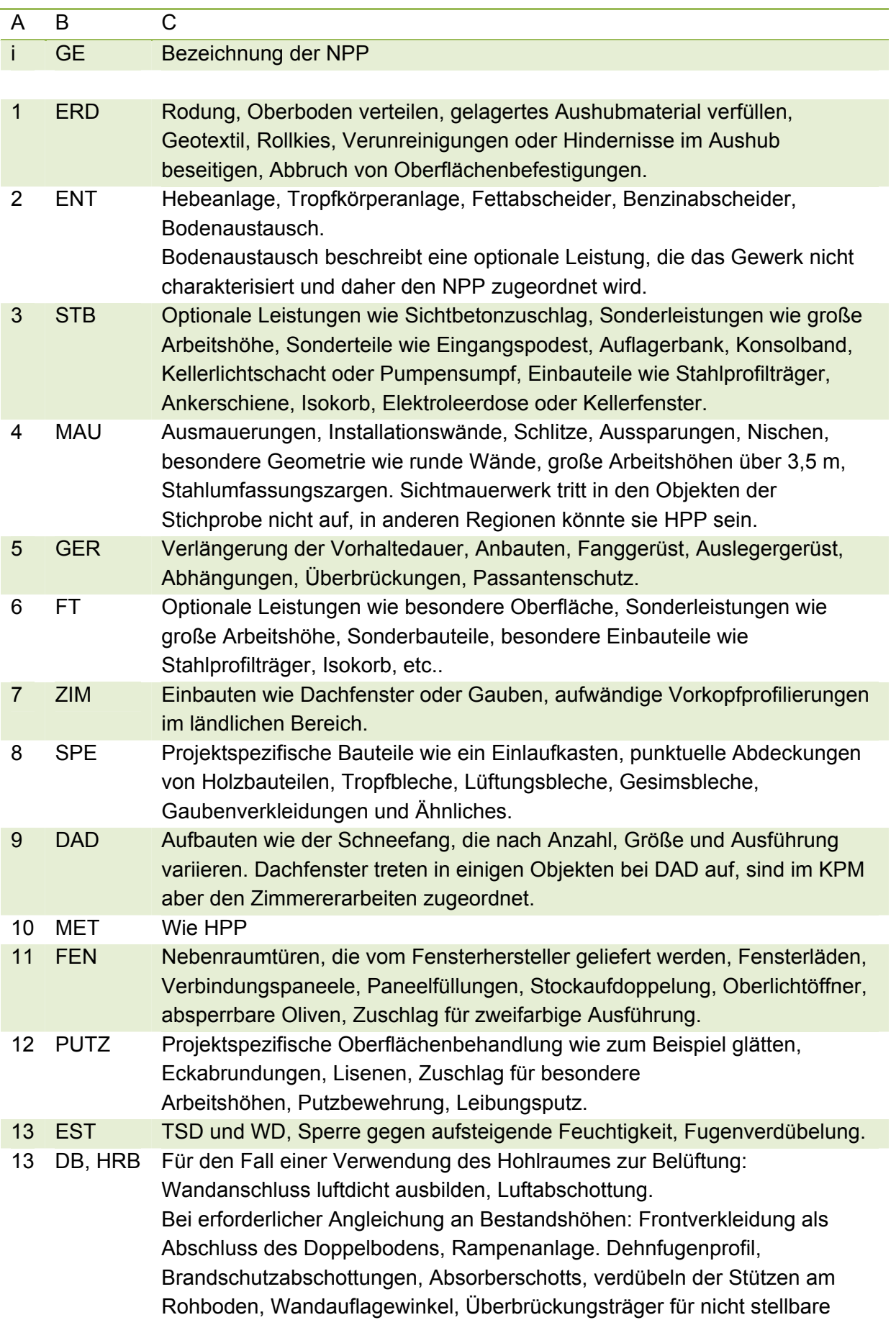

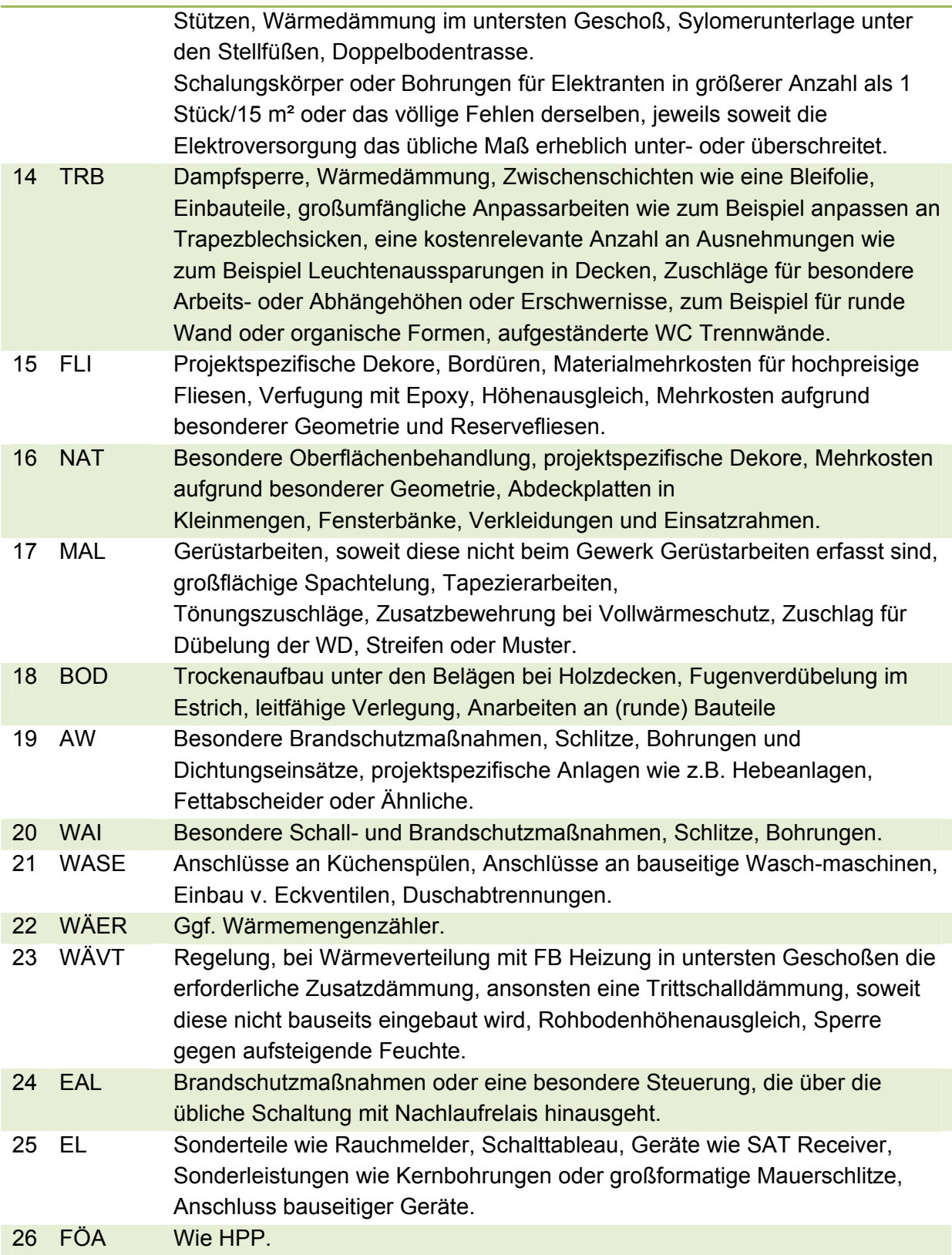

Tabelle 9: Klassifizierung der NPP.

Die je Gewerk festgestellte mittlere Anzahl an NPP liegt zwischen 0 und 17 (vgl. Anlagen C). Über alle Objekte und alle Gewerke ergibt sich eine mittlere Anzahl von 130 NPP je Objekt. Dabei ist festzustellen, dass die Gewerke, die zur zutreffenden Kostenermittlung eine große Anzahl an HPP benötigen auch eine größere Anzahl an NPP aufweisen. Die NPP repräsentieren im Mittel weniger als 10 % der Bauwerkskosten (vgl. Ziffer 5.5).

Partialpositionen treten in den UE nicht auf.

# **4.2 Zuschlagsfaktor**

# **4.2.1 Ermittlung des Zuschlagsfaktors**

Der Zuschlagsfaktor (zf) für die HPP wird aus der Stichprobe ermittelt. Nach der Bildung von Positionsgruppen aus HPP und zuordenbaren SP werden die % -ualen Anteile der Positionsklassen an den Gewerkkosten ermittelt und der Zuschlagsfaktor berechnet. Das Ergebnis ist für alle Gewerke am Beispiel je eines Objektes dargestellt im Anhang in den Anlagen B**.** Für die Entwässerungskanalarbeiten im Objekt 3.1 Bürohaus Ro 65 ist die Berechnung in Tabelle 10 als Beispiel eingefügt.

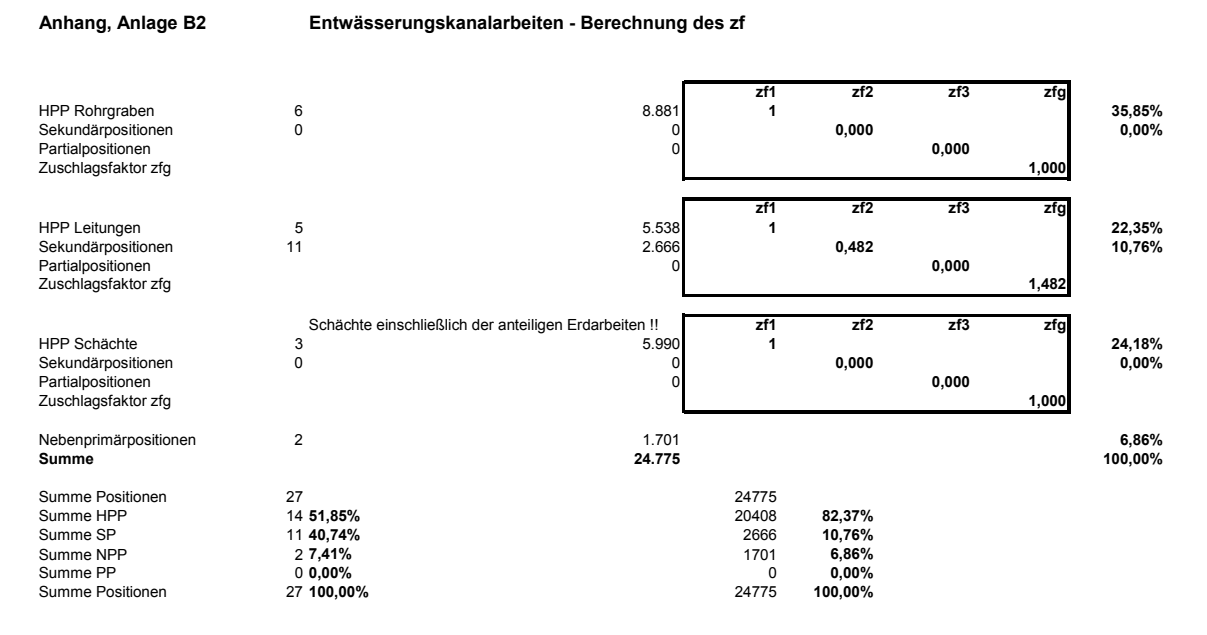

Tabelle 10: Entwässerungskanalarbeiten - Berechnung des Zuschlagsfaktors

Die Ergebnisse werden auf Plausibilität und Konformität überprüft und ggf. wird die anfängliche Ein- und Zuordnung von Positionen verändert. Diese Veränderung betrifft lediglich die Ordnung der Positionen, die Merkmalsausprägungen werden dabei nicht verändert. Für die Entwässerungskanalarbeiten ist das Ergebnis in Tabelle 11 als Beispiel eingefügt. Das Ergebnis ist sortiert nach Gewerken dargestellt im Anhang in den Anlagen C.

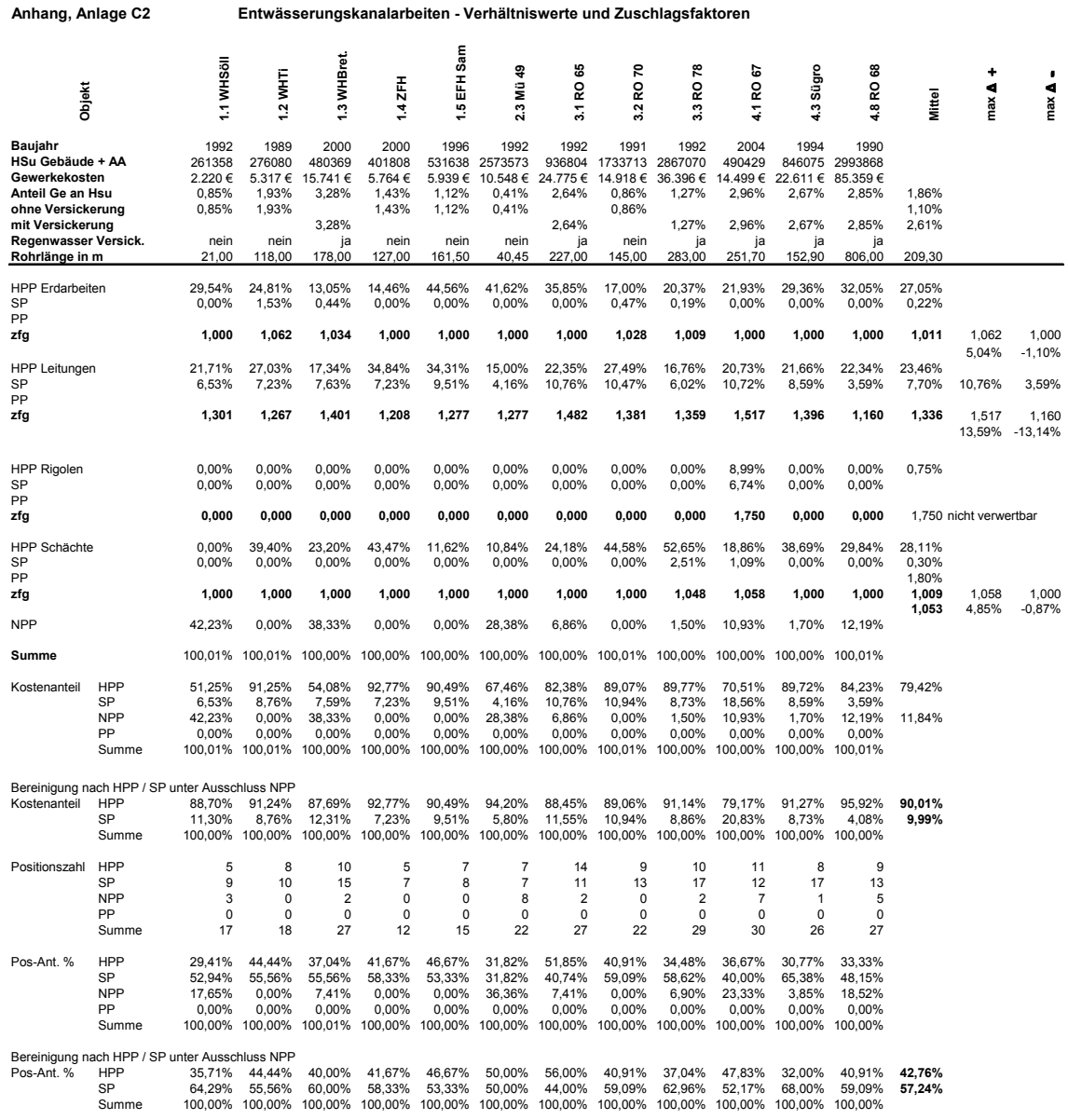

Tabelle 11: Entwässerungskanalarbeiten - Verhältniswerte und Zuschlagsfaktoren

## **4.2.2 Relevanz der Kostenwirkung der SP**

Die statistische Beschreibung der Zuschlagsfaktoren wird nur für diejenigen zf durchgeführt, deren Kostenwirkung auf die Bauwerkskosten im Sinne der angestrebten Genauigkeit des Verfahrens relevant ist. Sie ist nicht erforderlich für Zuschlagsfaktoren, die den Wert 1,000 annehmen, weil in diesem Fall der Zuschlag von Sekundärpositionen verursachungsgerecht nicht möglich ist. Auf die Beschreibung wird verzichtet für zf, deren Kostenwirkung auf die Bauwerkskosten im Sinne der angestrebten Genauigkeit des Verfahrens vernachlässigbar ist.

Als Grenzwert wird festgelegt, dass die mittlere Kostenwirkung der Sekundärpositionen, die den Mittelwert des Zuschlagsfaktors repräsentieren ≤ 0,05 % der Bauwerkskosten bleibt. Für zf ≤ 0,05 % der Bauwerkskosten wird der Mittelwert des Zuschlagsfaktors ohne Berücksichtigung der Streuung im KPM angewandt. Begründung: Von insgesamt 108 HPP werden 70 mit einem Zuschlagsfaktor von > 1,0 beaufschlagt. Von diesen bleiben 17 HPP wegen der Unterschreitung des Grenzwertes ohne Datenanalyse, d.h. der Zuschlagsfaktor wird ohne Berücksichtigung der Streuung in die Simulation eingestellt, denn in der Addition haben die, diesen 17 HPP zugeordneten SP, eine Kostenwirkung von weniger als 17 \* 0,05 = 0,85 % der Bauwerkskosten. Nachdem nicht der Wert der SP, sondern nur ihre anteilsmäßige Veränderung die Genauigkeit beeinflusst, wird der entstehende Fehler << 0,85 % bleiben und wird daher vernachlässigt.

Nachfolgend werden die HPP aller Gewerke auf die Kostenwirkung der SP hin untersucht, um festzulegen, welche Daten statistisch beschrieben werden und unter Berücksichtigung der Streuung in das KPM eingehen.

Dabei bedeuten:

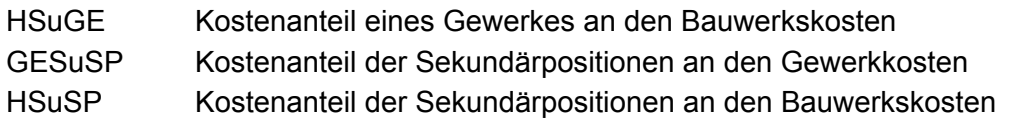

1 ERD Erdarbeiten keine SP.

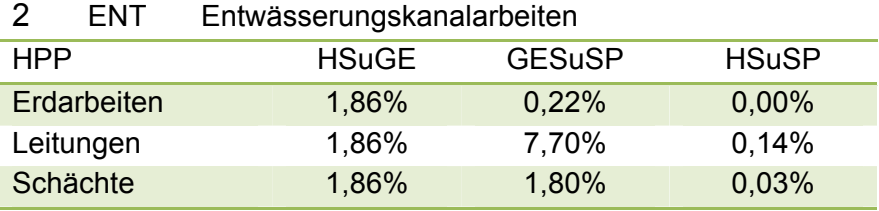

Tabelle 12: ENT - Kostenanteil der Sekundärpositionen an den Bauwerkskosten

Die Datenanalyse wird durchgeführt für Leitungen.

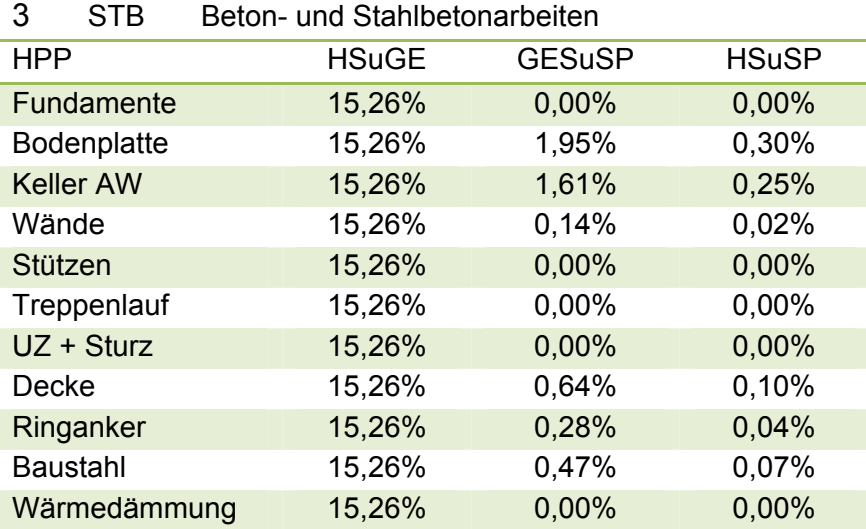

Tabelle 13: STB - Kostenanteil der Sekundärpositionen an den Bauwerkskosten

Die Datenanalyse wird durchgeführt für Bodenplatte, Keller AW, Decke und Baustahl.

#### 4 MAU Maurerarbeiten

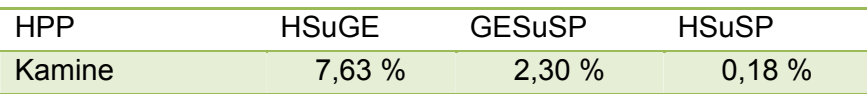

Tabelle 14: MAU - Kostenanteil der Sekundärpositionen an den Bauwerkskosten

Die Datenanalyse wird durchgeführt für Kamine.

5 GER Gerüstarbeiten keine SP

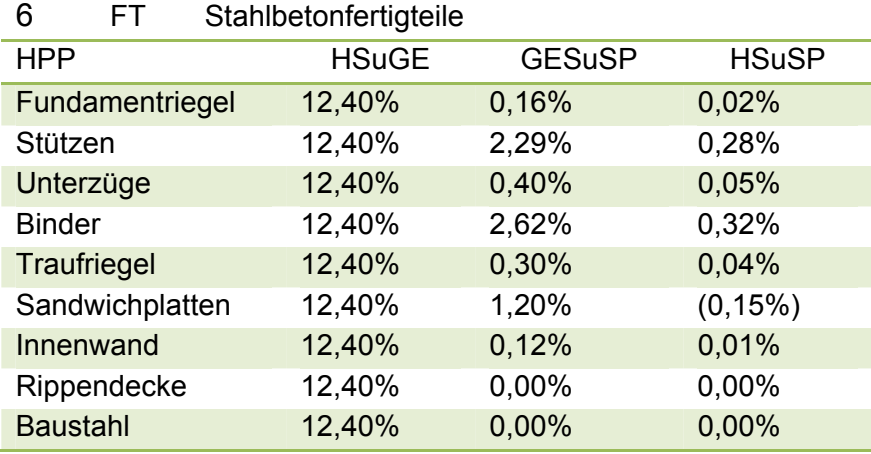

Tabelle 15: FT - Kostenanteil der Sekundärpositionen an den Bauwerkskosten

Die Datenanalyse wird durchgeführt für Stützen und Binder. Für die Sandwichplatten wird auf die Analyse verzichtet wegen der geringen Anzahl an vergleichbaren Objekten mit Sandwichplatten aufgrund vieler Ausführungsvarianten.

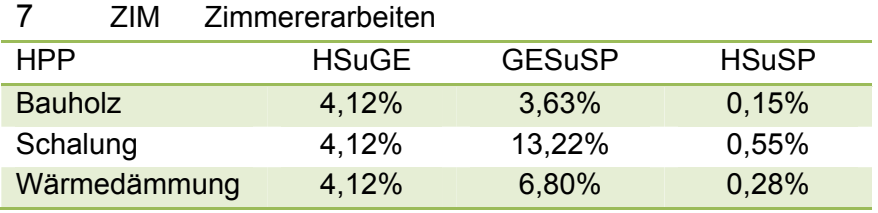

Tabelle 16: ZIM - Kostenanteil der Sekundärpositionen an den Bauwerkskosten

Die Datenanalyse wird durchgeführt für Bauholz, Schalung und Wärmedämmung.

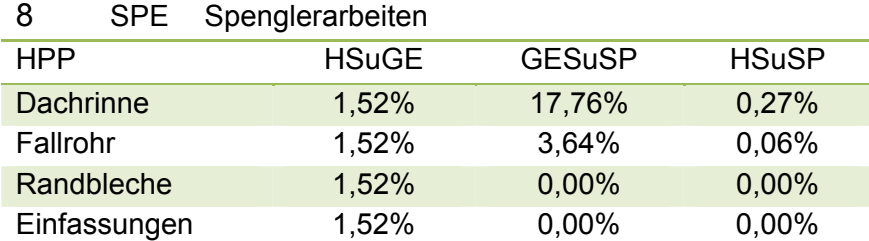

Tabelle 17: SPE - Kostenanteil der Sekundärpositionen an den Bauwerkskosten

Die Datenanalyse wird durchgeführt für Dachrinne und Fallrohr.

### 9 DAD Dachdeckerarbeiten

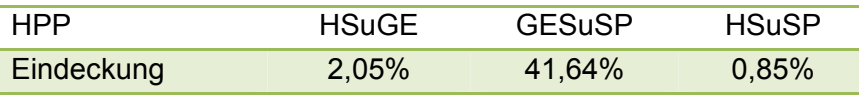

Tabelle 18: DAD - Kostenanteil der Sekundärpositionen an den Bauwerkskosten

Die Datenanalyse wird durchgeführt für Eindeckung.

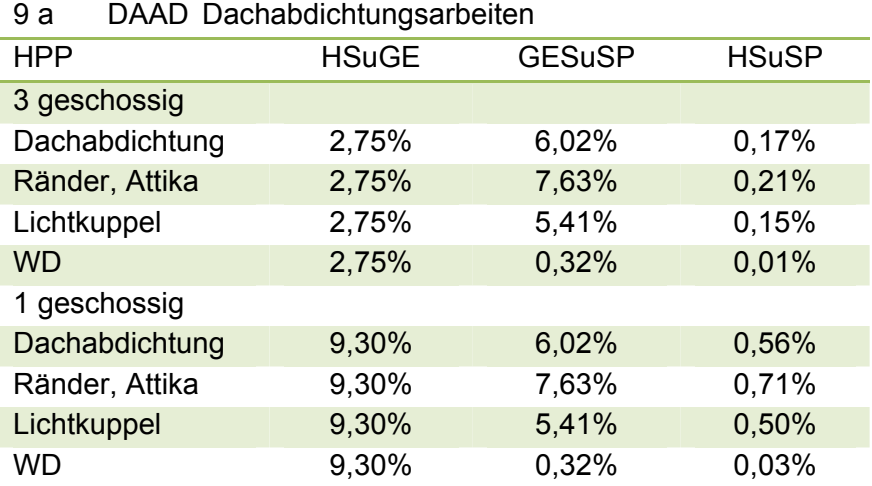

Tabelle 19: DAAD - Kostenanteil der Sekundärpositionen an den Bauwerkskosten

Die Datenanalyse wird durchgeführt für Abdichtung, Ränder und Lichtkuppel. Der unterschiedliche HSuSP bei ein- und dreigeschossigen Gebäuden betrifft nicht die SP, sondern entsteht aufgrund des unterschiedlichen HSuGE, der wegen der höheren Kostenanteile der anderen Gewerke aufgrund der Dreigeschossigkeit geringer ausfällt.

10 MET Metallbauarbeiten keine SP

### 11 FEN Fenster

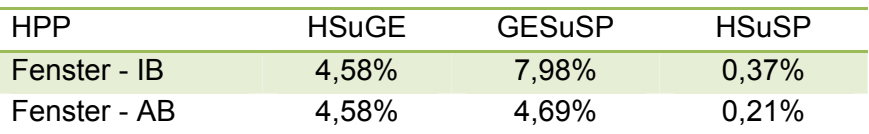

Tabelle 20: FEN - Kostenanteil der Sekundärpositionen an den Bauwerkskosten

Die Datenanalyse wird durchgeführt für den Zuschlagsfaktor für Innenbänke und für den Zuschlagsfaktor für Außenbänke.

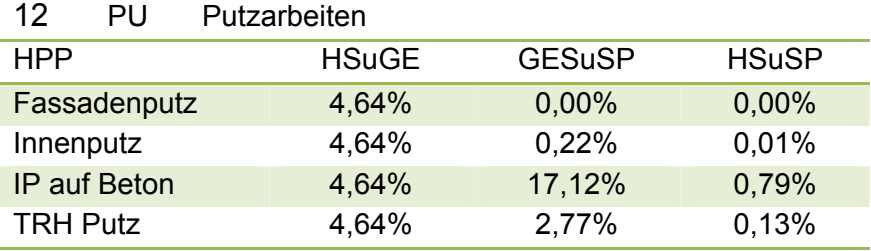

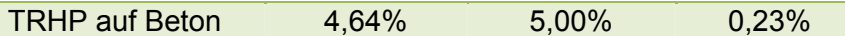

Tabelle 21: PU - Kostenanteil der Sekundärpositionen an den Bauwerkskosten

Die Datenanalyse wird durchgeführt für Innenputz auf Beton und für Treppenhausputz auf Mauerwerk und auf Beton. Nachdem der Treppenhausputz nur bei 3 Objekten gesondert ausgewiesen ist, ist die Stichprobe sehr klein. Im Sinne eines vollständigen Verfahrens werden für das TRH dennoch Zuschläge ermittelt, denn der Treppenhausputz wird aufgrund des erhöhten Aufwandes zur Zugänglichkeit der zu verputzenden Flächen gesondert erfasst. Der Kostenanteil an den Bauwerkskosten ist gering.

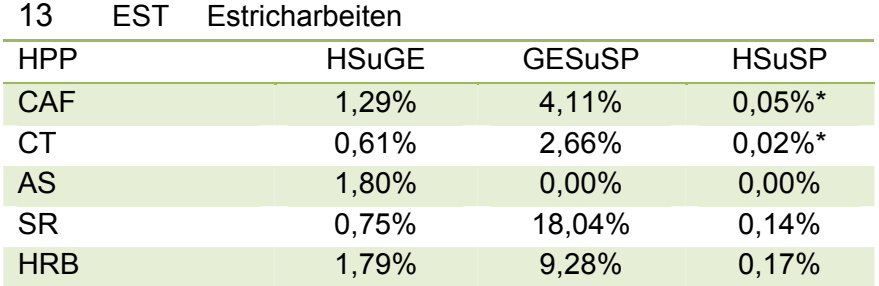

Tabelle 22: EST - Kostenanteil der Sekundärpositionen an den Bauwerkskosten

Die Datenanalyse wird durchgeführt für CAF+CT, da es sich um eine Substitutionsleistung handelt. Außerdem für SR und HRB.

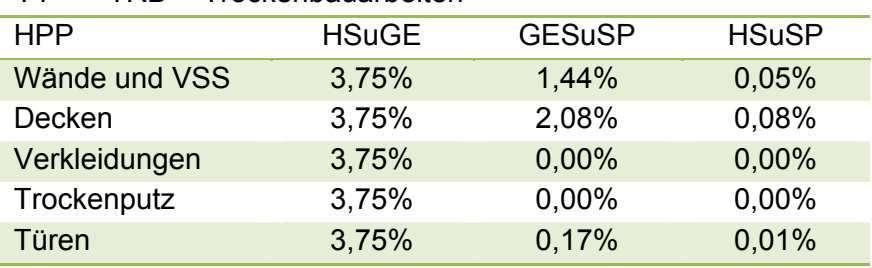

### 14 TRB Trockenbauarbeiten

Tabelle 23: TRB - Kostenanteil der Sekundärpositionen an den Bauwerkskosten

Die Datenanalyse wird durchgeführt für Wände und Vorsatzschalen wegen ihrer grundlegenden Bedeutung für den Trockenbau und für Decken.

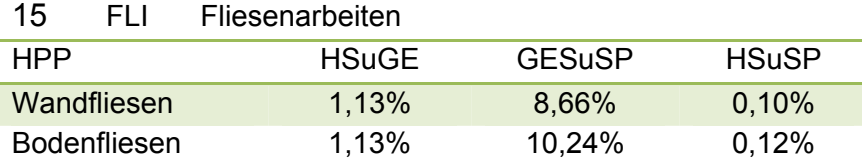

Tabelle 24: STB - Kostenanteil der Sekundärpositionen an den Bauwerkskosten

Die Datenanalyse wird durchgeführt für Wandfliesen und Bodenfliesen.

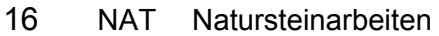

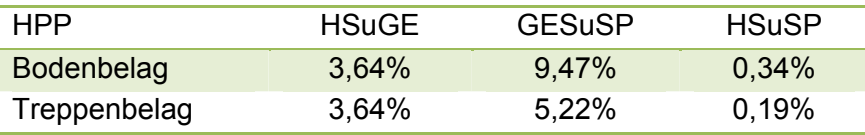

Tabelle 25: NAT - Kostenanteil der Sekundärpositionen an den Bauwerkskosten

Die Datenanalyse wird durchgeführt für Bodenbelag und Treppenbelag.

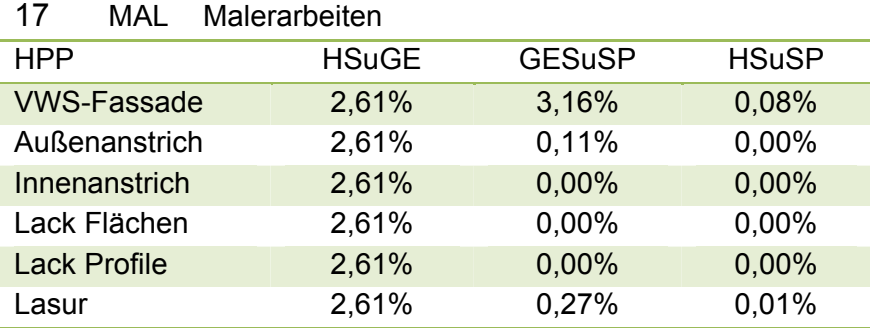

Tabelle 26: MAL - Kostenanteil der Sekundärpositionen an den Bauwerkskosten

Die Datenanalyse wird durchgeführt für die VWS-Fassade.

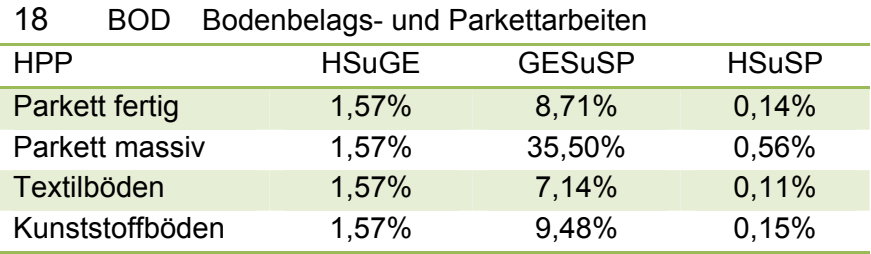

Tabelle 27: BOD - Kostenanteil der Sekundärpositionen an den Bauwerkskosten

Die Datenanalyse wird durchgeführt für alle HPP. Nachdem bei Kunststoffböden nur zwei Beispiele vorliegen, entfällt die entsprechende individuelle Auswertung. Aufgrund der mit den Textilböden vergleichbaren Struktur und dem vergleichbaren Preisniveau werden Textilböden und Kunststoffböden in der Datenanalyse zusammengefasst.

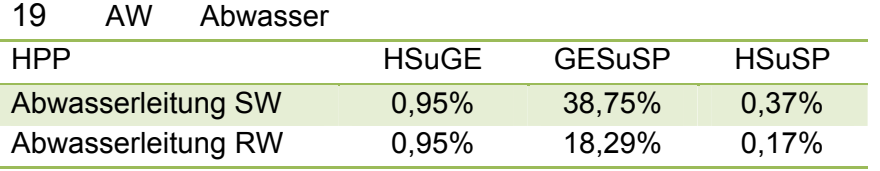

Tabelle 28: AW - Kostenanteil der Sekundärpositionen an den Bauwerkskosten

Die Datenanalyse wird durchgeführt für die Abwasserleitungen SW und RW.

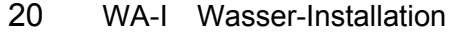

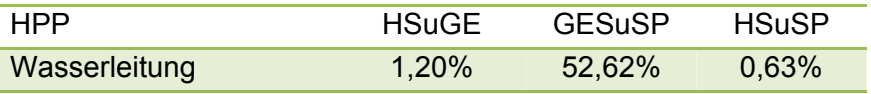

Tabelle 29: WAI - Kostenanteil der Sekundärpositionen an den Bauwerkskosten

Die Datenanalyse wird durchgeführt für die Wasserleitungen.

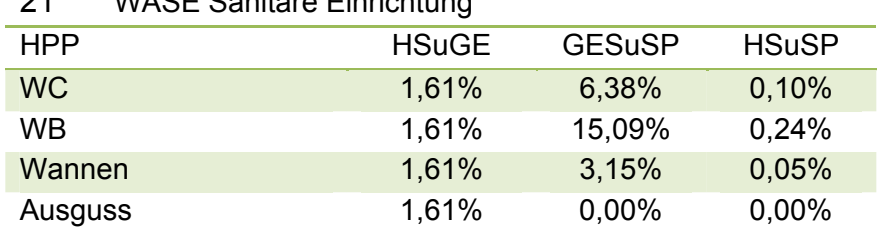

21 WASE Sanitäre Einrichtung

Tabelle 30: WAE - Kostenanteil der Sekundärpositionen an den Bauwerkskosten

Die Datenanalyse wird durchgeführt für WC und WB.

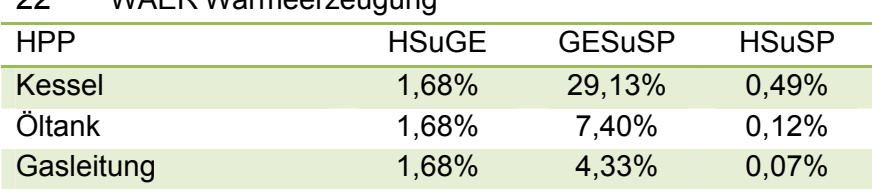

Tabelle 31: WÄER - Kostenanteil der Sekundärpositionen an den Bauwerkskosten

Die Datenanalyse wird durchgeführt für Kessel, Öltank und Gasleitung.

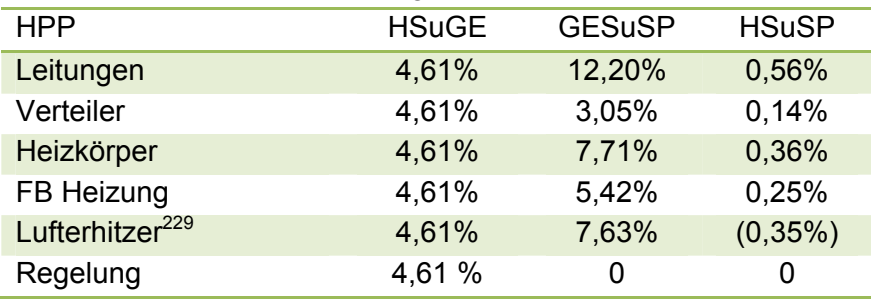

### 23 WÄVT Wärmeverteilung

22 WÄER Wärmeerzeugung

Tabelle 32: WÄVT - Kostenanteil der Sekundärpositionen an den Bauwerkskosten

Die Datenanalyse wird durchgeführt für Leitungen, Verteiler, Heizkörper und FB-Heizung.

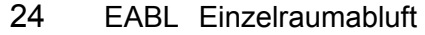

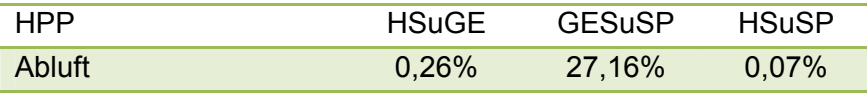

Tabelle 33: EABL - Kostenanteil der Sekundärpositionen an den Bauwerkskosten

Die Datenanalyse wird durchgeführt für die Abluftleitungen.

 $\overline{a}$ <sup>229</sup> Nur zur Vollständigkeit aufgeführt, die Stichprobe umfasst nur zwei Objekte.

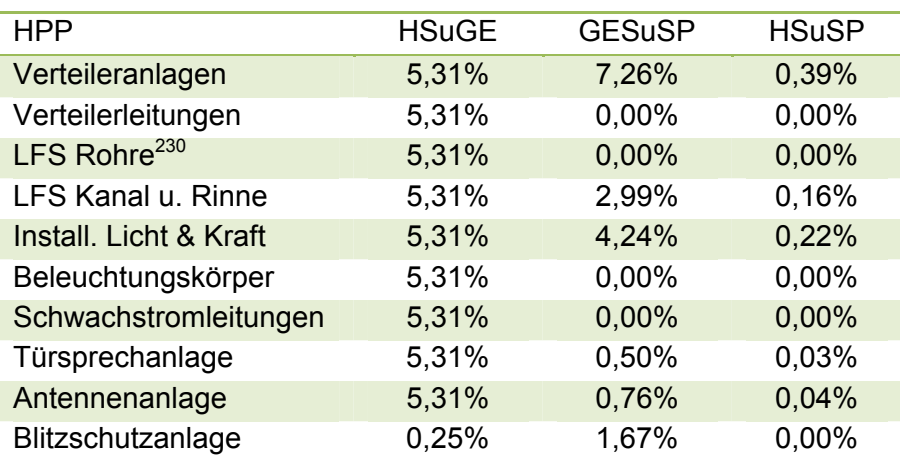

#### 25 EL Elektroinstallation

Tabelle 34: EL - Kostenanteil der Sekundärpositionen an den Bauwerkskosten

Die Datenanalyse wird durchgeführt für Verteileranlagen, für LFS Kanäle u. Rinnen und für Installationen Licht und Kraft.

26 FÖA Förderanlagen - keine SP.

# **4.2.3 Verfahren mit kleiner Stichprobe**

Aus den 19 Projekten der Stichprobe, die der empirischen Untersuchung zu Grunde liegen, werden zu den Gewerkarten der Gewerkliste unter Ziffer 3.2.2 aus etwa 380 Gewerken etwa 11000 Positionen für die Auswertung erfasst und in einer vergleichbaren Struktur angelegt. In die Auswertung gehen dann aus 262 Gewerken 7371 Positionen ein. Die nicht berücksichtigten Gewerke und Positionen sind durch ein Ausschreibungsverhalten geprägt, bei dem insbesondere Hauptleistungen und besondere Leistungen in einer Position zusammengefasst wurden. Diese Positionen sind damit hinsichtlich ihrer Kostenwirkung im Sinne des Verfahrens nicht vergleichbar. Die Auswertung erfolgt mit einer Stichprobenregelgröße von 8 bis 11 HPP je Gewerk, also mit kleinen Stichproben. Durch die Unbrauchbarkeit von Positionsgruppen muss in Einzelfällen auch mit sehr kleinen Stichproben < 6 gearbeitet werden. Die geringen Fallzahlen erlauben dennoch eine repräsentative Auswertung. Hierzu sind zwei Gründe anzuführen: 1) Für die HPP mit zf = 1 (zum Beispiel bei Förderanlagen, mit einer Stichprobengröße von nur 4 Objekten) spielt die Stichprobengröße keine Rolle, da der Zuschlagsfaktor keiner Streuung unterliegt. 2) Die Methode des Verfahrens sieht für HPP mit einem zf ≠1 eine kausale Zuordnung von Positionen vor und begrenzt damit die Bandbreite der Merkmalsausprägungen aufgrund technischer Abhängigkeiten. Der Aussagegehalt der Stichprobe wird durch eine Vergrößerung derselben daher nicht zwingend erhöht, denn der Zufälligkeit der Merkmalsausprägungen werden durch die kausale Zuordnung von Positionen Grenzen gesetzt, die sich auch in einer kleinen Stichprobe zeigen. Die denklogisch deduktive Zuordnung von Daten verändert dabei den Gehalt der Daten nicht, begrenzt aber die mögliche Streuung der Werte.

Vielmehr erfordern die Auswertung der Daten, die Entwicklung der Methode und die Anwendung der Methode auf künftige Projekte, gleichartig strukturierte Daten, die

<sup>1</sup> <sup>230</sup> LFS = Leitungsführungssystem.

sicherstellen, dass das individuelle Ausschreibungsverhalten unterschiedlicher Bearbeiter nicht zu Verzerrungen führt.

Zur Beschreibung der Streuung wird eine Normalverteilung modelliert. Bei den in die Simulation eingehenden Gewerken mit einem Zuschlagsfaktor ≠1 liegt die Regelstichprobengröße zwischen 8 und 11. Für die Prüfung, ob die Beobachtungen aus einer Grundgesamtheit stammen, die zu einem bestimmten Signifikanzniveau normalverteilt ist, wird der Anpassungstest nach Kolmogoroff – Smirnov gewählt, der auch für eine kleine Stichprobe anwendbar ist, da er nur approximativ arbeitet.<sup>231</sup> "Compared to the chi-square method, this test does not require any minimum values for expected frequencies and can be used with small as well as large sample sizes".  $232$ Nachdem Erwartungswert μ und Streuung δ (Standardabweichung) aus der Stichprobe geschätzt werden zu  $x_m$  (Mittelwert) und s (Standardabweichung), werden die kritischen Werte für den von Lilliefors modifizierten KS Test verwendet<sup>233</sup>, denn die kritischen Werte bei bekanntem µ und δ wären sonst sehr konservativ, d.h. sie hielten zu lange an der Gleichheit zwischen empirischer und hypothetischer Verteilungsfunktion fest.<sup>234</sup>

Die Größe der Stichproben je Gewerk ist aus Tabelle 35 zu ersehen:

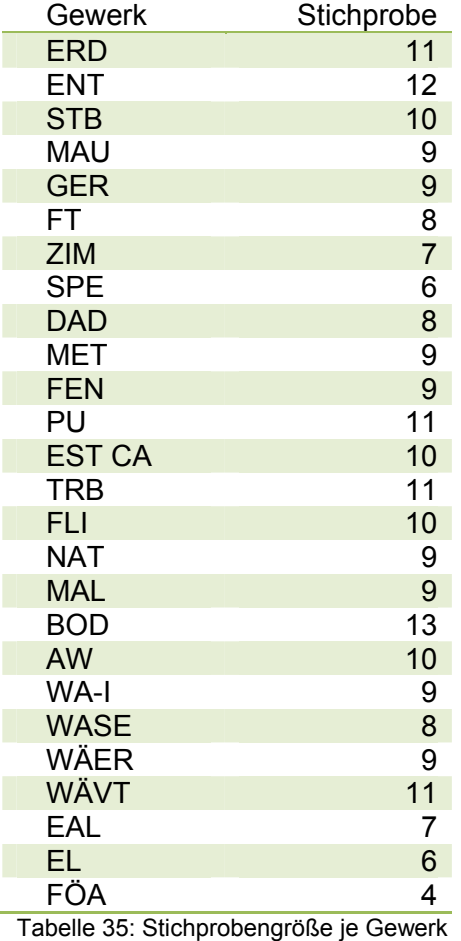

<sup>231</sup> Hartuna. Joachim: Statistik, 9. Auflage, München, 1993, S. 182.

<sup>&</sup>lt;sup>232</sup> Weiers, Ronald M.: Introduction to business statistics, 6. Auflage. Mason, OH, 2008, S.535.<br><sup>233</sup> Ebenda, S.829.<br><sup>234</sup> Vgl. Sachs. Lothar: Hedderich, Jürgen: Angewandte Statistik, 12. Auflage. Berlin, Heidelberg, New York, 2006, S. 338.

Durch die Simulation wird die Stichprobe um den Faktor 5000 vergrößert. Das führt jedoch nur dann zu repräsentativen Ergebnissen, wenn repräsentative Ereignisse eingehen. Infolge der kausalen Zuordnung können nur repräsentative Ereignisse auftreten.

Das sei erläutert am Beispiel der kleinsten in dieser Arbeit auftretenden Stichprobe, die eine sehr kleine (in ausschließlich statistischer Hinsicht zu kleine) Stichprobe ist, nämlich am Beispiel des Gewerks Hohlraumboden, für das nur 3 Objekte als Stichprobe zur Verfügung stehen. Es sei hier jedoch betont, dass in die Simulation für die HPP mit einem zf ≠1 diese Stichprobe nicht eingeht. In die Simulation geht konventioneller CAF mit einer Stichprobengröße von 10 Objekten ein.

Im Gewerk Hohlraumboden ist die einzige HPP der Hohlraumboden als System, bestehend aus Stellfüßen, Systemplatte (18 mm), PE- Folie und CAF (38 mm).

SP sind: Rohboden kehren, saugen, Randdämmstreifen, Revisionsöffnungen,

Einbauöffnungen für Elektranten, Heizkörpernischen, Heizleitungsdurchgänge, Anarbeiten an Stützen, Anarbeiten an nicht fluchtrechte Wände, Reinigungsschliff.

PP ist die Baustelleneinrichtung, die in diesem Gewerk ebenfalls als SP behandelt werden kann, da nur eine HPP existiert.

NPP sind: Wandanschluss luftdicht ausbilden und ggf. Luftabschottung (Für den Fall einer Verwendung des Hohlraumes zur Belüftung). Ggf. Frontverkleidung als Abschluss des Hohlraumbodens und Ggf. Rampenanlage. (Bei erforderlicher Angleichung an Bestandshöhen), Ggf. Dehnfugenprofil. Ggf. Brandschutzabschottungen. Ggf. Absorberschotts. Ggf. Verdübeln der Stützen am Rohboden. (bei übergroßer Höhe des Hohlraumes). Ggf. Wandauflagewinkel. Ggf. Überbrückungsträger für nicht stellbare Stützen. Ggf. Wärmedämmung im untersten Geschoß. Ggf. Unterlage aus Sylomer oder gleichwertig unter den Stellfüßen zur Verbesserung der TSD.

Die HPP treten in der Stichprobe im Mittel zu 74,13 % auf, die SP mit 9,28 %, die PP mit 0,93 % und die NPP mit 15,66 %. NPP bleiben in dieser Stichprobe ohne Zuschlag. Das Verhältnis von SP und PP zu HPP beträgt in den drei Objekten der Stichprobe: 11,2 %, 13,0 %, 16,7 %, im Mittel 13,6 %. Entsprechend ergeben sich die Zuschlagsfaktoren (zf) zu 1,112, 1,130 und 1,167, im Mittel 1,136.

In der Arbeit wird unter Ziffer 4.2.6 die maximale Auswirkung der Streuung eines jeden Zuschlagsfaktors auf die Bauwerkskosten untersucht, mit dem Ziel, festzustellen, ob diese jeweils für jedes neue Projekt projektindividuell zu untersuchen sind oder ob auf diese Untersuchung aufgrund der Geringfügigkeit der Auswirkung verzichtet werden kann. Unter Ziffer 4.2.6, ist im Gewerk 13 entsprechend dem nachstehenden Auszug die Auswertung für die Estriche abgedruckt. Darunter ist auch der Hohlraumboden (HRB) zu finden.

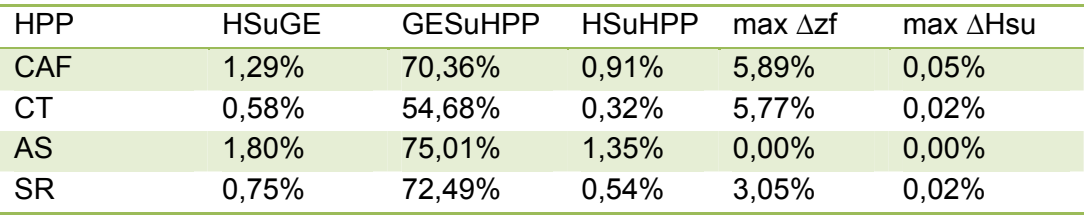

### **Estricharbeiten: Auszug aus Ziffer 4.2.6**

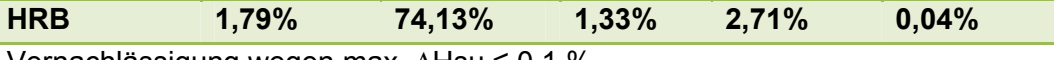

Vernachlässigung wegen max. ∆Hsu ≤ 0,1 %.

**"Vernachlässigung wegen max. ∆Hsu ≤ 0,1 %"** bedeutet, dass aufgrund der geringen Kostenwirkung der beobachteten Veränderungen des Umlageanteils zu einer HPP, die nicht mehr als 0,1 % der Bauwerkskosten ausmacht, auf eine weitere Untersuchung der Ursachen für die Veränderung im projektindividuellen Fall für Objekte der hier untersuchten Größenordnung verzichtet wird.

Die Begründung für diesen Grenzwert ist unter Ziffer 4.1.3. zu finden.

Nun soll gezeigt werden, dass durch eine Erweiterung der Stichprobe für das Gewerk HRB keine weiterführenden Erkenntnisse bezüglich des zf zu erwarten sind. Zu diesem Zweck werden die zwei extremen maximalen Ausprägungen des zf an einer konstruierten Musterfläche denklogisch ermittelt. Der untere Grenzwert soll den zf abbilden, der auftritt, wenn nur technisch zwingende, unter keinen Umständen verzichtbare SP auftreten. Der obere Grenzwert soll den zf abbilden, der auftritt, wenn alle denkmöglichen SP in technischer und funktionaler Hinsicht mit maximal möglicher Ausprägung auftreten. Die Flächengröße, die die maximalen Ausprägungen begrenzt, wird gewählt in einer Breite von 15 m, die bevorzugt in Verwaltungsgebäuden angewandt wird und in einer Länge von 30 m, die unterhalb der Rauchabschnittsgrenze liegt. Bei veränderter Flächengröße verändern sich die flächenbezogenen SP proportional und die linienbezogenen SP annähernd proportional.

Die hier als Beispiel angesetzten Preise sind aus dem Objekt Ludwigsplatz 16, Baujahr 2006, entnommen. Eine BE ist in diesem Objekt nicht ausgeschrieben, d.h. die BE ist in die EP eingerechnet.

Der BEP für die HPP Hohlraumboden mit einer Hohlraumhöhe von 50 bis 80 mm beträgt 20,00 €/m². In diesem BEP sind enthalten: Systemplatte 18 mm, höhenverstellbare Stützfüße verzinkt, PE – Folie 0,4 mm, CAF 38 mm, 6 KN, F 30.

Die Gegenüberstellung der minimalen und maximalen Ausprägungen ist aus Tabelle 36 zu entnehmen.

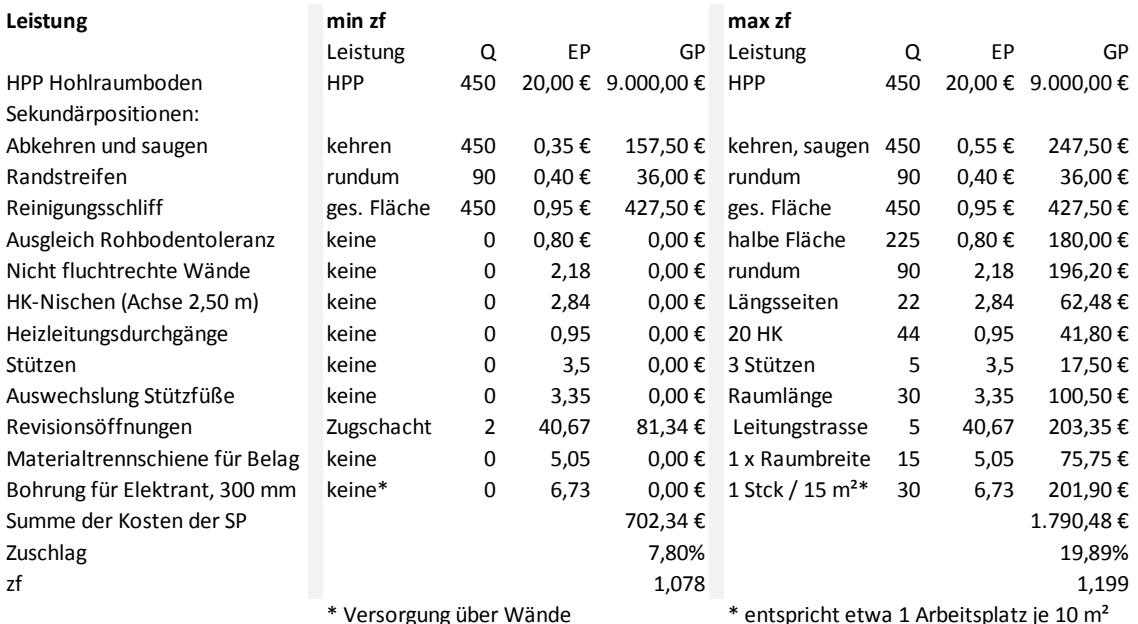

Tabelle 36: Rechnerische Ermittlung der minimalen und maximalen Ausprägung des zf für das Gewerk Hohlraumboden

Wenn die rechnerisch ermittelten extremen Werte für den zf in Höhe von 1,078 und 1,199 zu den 3 beobachteten Werten hinzugenommen werden, verändert sich der Mittelwert aus den beobachteten Werten in Höhe von 1,136 auf 1,137. (Vergleiche Anhang A3, Gewerk 13, HRB)

### Hohlraumboden- Zuschlagsfaktor mit Extremwerten

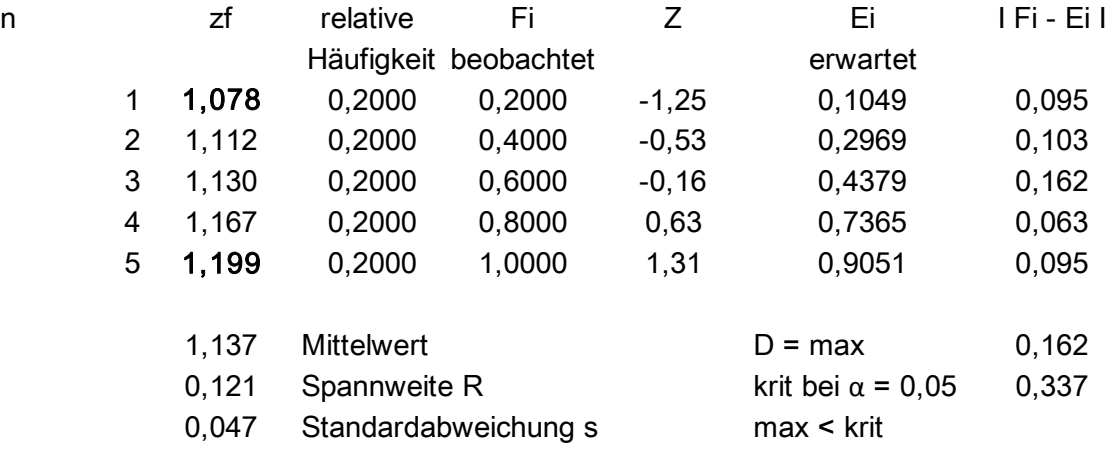

Nun wird geprüft, wie sich ausgehend vom ursprünglichen Mittelwert 1,136, der extreme Wert, der die größere Abweichung vom Mittelwert zeigt, auf die Bauwerkskosten des Projektes auswirkt.

|Max zf – MW| = |1,199 - 1,136 |= 0,063 |Min zf – MW |= |1,078 – 1,136 |= 0,058

Max.  $\Delta zf = 6.3$  % Max.  $\triangle$ Hsu = 1,33 % aus 6,3 % = 0,08 % < 0,1 %,

Das bedeutet: Auch bei Auftreten der Extremwerte liegt die maximal mögliche Veränderung der Bauwerkskosten infolge der Veränderung des Anteil der SP unterhalb der Nachweisgrenze. Bei einer Erweiterung der Stichprobe für den HRB sind für dieses Gewerk daher keine weiterführenden Erkenntnisse zu erwarten. Die in rein statistischer Hinsicht zu kleine Stichprobe ist im Sinne der angestrebten Genauigkeit für die Ermittlung der Parameter ausreichend.

Der hier auftretenden Vergrößerung der Standardabweichung von 0,028 auf 0,047 wird insoweit Rechnung getragen, als das Modell im Hinblick auf die kleinen Stichproben nicht nur mit den beobachteten Variablen getestet wird, sondern zusätzlich auch unter extremen Merkmalsausprägungen mit erhöhten Streuungen für die zf (vgl. Ziffer 5.9) und weiterhin mit erhöhten Streuungen aller Variablen, also für Q, BEP und zf, (vgl. Ziffer 5.10).

# **4.2.4 Statistische Beschreibung des Zuschlagsfaktors**

Zur Berücksichtigung der Auswirkung der Streuung der zf sind die Wahrscheinlichkeitsverteilungen der beobachteten Werte des zf abzuschätzen. Die aus den UE ermittelten Zuschlagsfaktoren werden mit den Methoden der beschreibenden Statistik analysiert, bevor sie in die QKP eingehen.

Für die Prüfung, ob die Beobachtungen aus einer Grundgesamtheit stammen, die zu einem bestimmten Signifikanzniveau normalverteilt ist, wird der Anpassungstest nach Kolmogoroff – Smirnov gewählt, der auch für eine kleine Stichprobe anwendbar ist, da er nur approximativ arbeitet. $235$  . Compared to the chi-square method, this test does not require any minimum values for expected frequencies and can be used with small as well as large sample sizes<sup>", 236</sup> Es wird dabei überprüft, in wie weit die empirische Verteilungsfunktion der betrachteten Stichprobe mit einer hypothetischen Verteilungsfunktion übereinstimmt.<sup>237</sup> Da die Stichprobe nur eine bestimmte Anzahl n von Beobachtungen umfasst, ist die empirische Verteilungsfunktion eine Stufenfunktion mit einer Stufenhöhe 1/n. Der KS Test prüft den maximalen Abstand zwischen empirischer und hypothetischer Verteilungsfunktion.<sup>238</sup> Die Teststatistik lautet: Dmax = max |Fi - Ei|. Dabei ist Fi die beobachtete kumulierte relative Häufigkeit für den i-ten Datenwert und Ei die erwartete kumulierte relative Häufigkeit für den i-ten Datenwert aus den beobachteten Daten unter der Annahme, dass diese einer Normalverteilung folgen.

Der Test wird als Hypothesentest durchgeführt. Die Nullhypothese H0 lautet, dass die Daten einer Normalverteilung folgen, nach der Alternativhypothese H1 folgen sie nicht einer Normalverteilung.<sup>239</sup> Der Test wird zu einem Signifikanzniveau von  $\alpha = 0.05$ durchgeführt, das heißt, die Wahrscheinlichkeit, dass man einen Fehler 1. Art begeht, ist maximal 5 %. Ein Fehler 1. Art bedeutet, dass man die Nullhypothese ablehnt, obwohl sie zutreffend ist. Da nur festgestellt wird, ob die Nullhypothese abzulehnen ist, interessieren wir uns nicht für die Hypothese H1. Eine Irrtumswahrscheinlichkeit von 5 % ist ein in der Ökonometrie üblicher Wert für Untersuchungen dieser Art.<sup>240</sup>

Wenn der maximale Abstand Dmax einen bestimmten kritischen Wert Dkrit nicht überschreitet, so kann die Hypothese, dass die Daten der Stichprobe aus einer normalverteilten Grundgesamtheit stammen, nicht verworfen werden. Dkrit kann für ein bestimmtes Signifikanzniveau und für eine bestimmte Stichprobengröße aus Tabellen entnommen werden. "The population parameters are not specified, and the sample mean and standard deviation are used to estimate their population counterparts".<sup>241</sup> Nachdem Erwartungswert µ und Streuung δ (Standardabweichung) aus der Stichprobe geschätzt werden zu  $x_m$  (Mittelwert) und s (Standardabweichung), werden die kritischen Werte für den von Lilliefors modifizierten KS Test verwendet $242$ , denn die kritischen Werte bei bekanntem µ und δ wären sonst sehr konservativ, d.h. sie hielten zu lange an der Gleichheit zwischen empirischer und hypothetischer Verteilungsfunktion fest.243 Die Arbeitstabelle zum Kolmogoroff – Smirnov – Test für die Verteilungsfunktion der Zuschlagsfaktoren des jeweiligen Gewerkes ist dargestellt in Tabelle 37. Aus ihr sind die Werte für Dkrit zu entnehmen.

<sup>&</sup>lt;sup>235</sup> Hartung, Joachim: Statistik, 9. Auflage, München, 1993, S. 182.

<sup>236</sup> Weiers, Ronald M.: Introduction to business statistics, 6. Auflage. Mason, OH, 2008, S.535.<br>237 Vgl. Hartung, Joachim: Statistik, 9. Auflage, München, 1993, S. 183.<br>238 Vgl. Sachs, Lothar; Hedderich, Jürgen: Angewandte

York, 2006, S. 336.<br>
<sup>239</sup> Vgl. Weiers, Ronald M.: Introduction to business statistics, 6. Auflage. Mason, OH, 2008, S.535.<br>
<sup>240</sup> Vgl. von Auer: Ökonometrie, 3. Auflage. Berlin, Heidelberg, 2005, S.117, S. 119.<br>
<sup>241</sup> Wei York, 2006, S. 338.

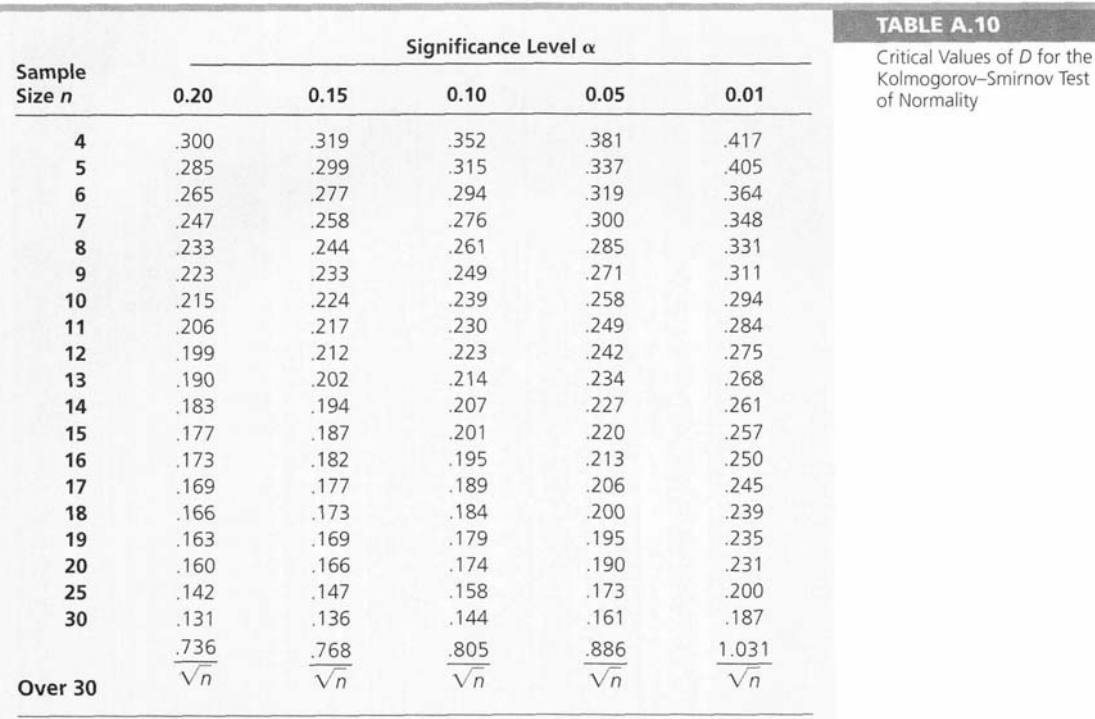

Source: From H. W. Lilliefors, "On the Kolmogorov-Smirnov Test for Normality with Mean and Variance Unknown," Journal of the American Statistical Association, 62 (1967), pp. 399-402. As adapted by Conover, Practical Nonparametric Statistics (New York: John Wiley, 1971), p. 398.

Tabelle 37: Kolmogorov Smirnov Table<sup>244</sup>

Der Anpassungstest für den zf auf Normalverteilung nach Kolmogorov-Smirnov ist am Beispiel der HPP Leitungen im Gewerk Entwässerungskanalarbeiten in Tabelle 38 dargestellt:

| n              | zf    | relative   | Fi         | Ζ       | Ei       | IFi - Eil |
|----------------|-------|------------|------------|---------|----------|-----------|
|                |       | Häufigkeit | beobachtet |         | erwartet |           |
| 1              | 1,160 | 0,083      | 0,083      | $-1,66$ | 0,0484   | 0,035     |
| 2              | 1,208 | 0,083      | 0,167      | $-1,21$ | 0,1136   | 0,053     |
| 3              | 1,276 | 0,083      | 0,250      | $-0,57$ | 0,2857   | 0,036     |
| $\overline{4}$ | 1,277 | 0,083      | 0,333      | $-0,56$ | 0,2889   | 0,044     |
| 5              | 1,277 | 0,083      | 0,417      | $-0,56$ | 0,2889   | 0,128     |
| 6              | 1,301 | 0,083      | 0,500      | $-0,33$ | 0,3706   | 0,129     |
| 7              | 1,359 | 0,083      | 0,583      | 0,22    | 0,5859   | 0,003     |
| 8              | 1,381 | 0,083      | 0,667      | 0,42    | 0,6644   | 0,002     |
| 9              | 1,396 | 0,083      | 0,750      | 0,57    | 0,7143   | 0,036     |
| 10             | 1,401 | 0,083      | 0,833      | 0,61    | 0,7301   | 0,103     |
| 11             | 1,482 | 0,083      | 0,917      | 1,38    | 0,9158   | 0,001     |
| 12             | 1,517 | 0,083      | 1,000      | 1,71    | 0,9561   | 0,044     |
|                |       |            |            |         |          |           |

<sup>244</sup> Entnommen aus: Weiers, Ronald M.: Introduction to business statistics, 6. Auflage. Thomson South Western, Mason, OH, 2008, S.829

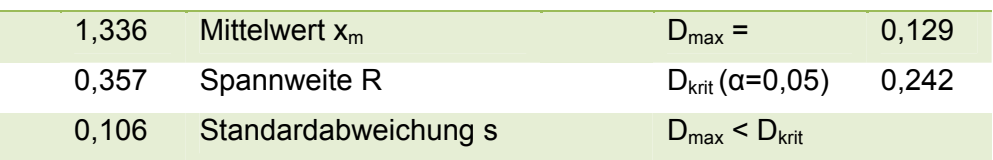

Tabelle 38: Anpassungstest für den zf auf Normalverteilung nach Kolmogorov Smirnov für die HPP Leitungen aus dem Gewerk Entwässerungskanalarbeiten.

Die Datenanalyse für den Zuschlagsfaktor zu HPP gerade Leitungen zeigt, dass die Hypothese auf Normalverteilung nicht verworfen werden kann.<sup>245</sup>

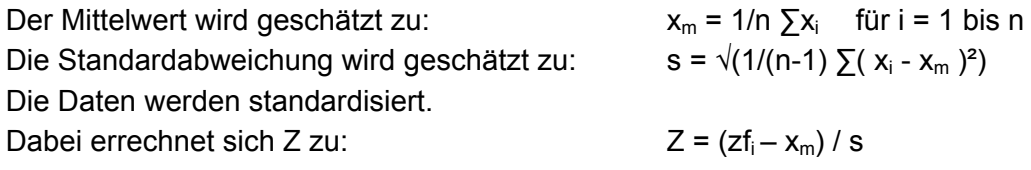

Die Standardnormalverteilung ist eine Normalverteilung mit Mittelwert 0 und Standardabweichung 1. Ei ergibt sich dann aus der Tabelle der Verteilungsfunktion der Standardnormalverteilung als die Fläche links von Z. Zum Beispiel für Z = 0,42 ergibt sich Ei zu 0,6628. Die kleine Abweichung zur oben abgedruckten Tabelle ist begründet durch die Genauigkeit der Excel Berechnung unter Einbeziehung der Kommastellen. Die Ergebnisse für die HPP aller Gewerke sind im Anhang in Anlage A3 dargestellt.

### **Fehlergrenze:**

 $\overline{a}$ 

Der Mittelwert einer Stichprobe ist nicht identisch mit dem Mittelwert, der sich aus der Grundgesamtheit ergeben würde. Ein Maß zur Beurteilung des Wertebereiches, in dem der Mittelwert der Grundgesamtheit mit einer bestimmten Wahrscheinlichkeit liegt, ist die Fehlergrenze. Nachdem bei der Normalverteilung etwa 95 % der Daten innerhalb des Wertebereichs liegen, der vom Mittelwert ± zwei Standardabweichungen definiert wird, sind bei einem angestrebten Konfidenzniveau von 95 % zwei Standardfehler vom Sichprobenmittel zu subtrahieren bzw. zum Sichprobenmittel zu addieren.<sup>246</sup> Zwei Standardfehler entsprechen einem Z-Wert von 1,96.

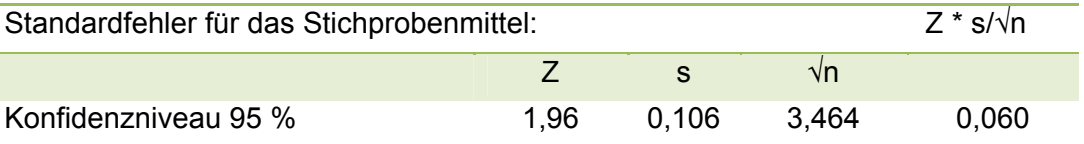

Tabelle 39: Schätzung der Fehlergrenze

Der mittlere relative Zuschlag zum BEP für die HPP Leitungen im Gewerk Entwässerungskanalarbeiten beträgt 33,6% bei einer Fehlergrenze für den Standardfehler für das Stichprobenmittel von ± 6,0 %. Bei einem mittleren Anteil der Kosten der HPP Leitungen an den Kosten des Gewerks Entwässerungskanalarbeiten, GESuHPP = 23,46 % und einem mittleren Anteil der Gewerkkosten an den Bauwerkskosten, HSuGE = 1,86 % ergibt sich bezogen auf die Bauwerkskosten eine mögliche Auswirkung des Standardfehlers von  $\pm$  6,0 %  $*$  0,2346  $*$  0,0186 =  $\pm$  0,026 % der Bauwerkskosten.

<sup>&</sup>lt;sup>245</sup> Vgl. Weiers, Ronald M.: Introduction to business statistics, 6. Auflage. Mason, OH, 2008, S.537-538.<br><sup>246</sup> Hartung, Joachim: Statistik, 9. Auflage, München, 1993, S.322-325.

Diese Berechnung des Standardfehlers kann jedoch nur einen Eindruck von der Größenordnung des Standardfehlers geben, da sie nur für einen größeren Umfang der Stichprobe<sup>247</sup> Aussagekraft hat. Bei Einfachuntersuchungen werden Stichprobenumfänge von größer 30 üblicherweise als groß, und von kleiner 30 als klein bezeichnet<sup>248</sup>. Da in dieser Arbeit mit kleinen Stichproben gearbeitet wird, ist der ermittelte Standardfehler nicht aussagekräftig. Da die Berechnung des Standardfehlers für die zf der einzelnen HPP für die weitere Entwicklung und die Simulation des Modells nicht erforderlich ist, wird auf die Berechnung des Standardfehlers für die zf jeder einzelnen HPP verzichtet.

# **4.2.5 Liste der Zuschlagsfaktoren**

|                |                         | zf      |                |
|----------------|-------------------------|---------|----------------|
|                |                         | $X_{m}$ | S              |
| 1              | <b>ERD</b>              |         |                |
|                | Oberbodenabtrag         | 1,000   | $\mathbf 0$    |
|                | Baugrubenaushub         | 1,000   | 0              |
|                | Fundamentaushub         | 1,000   | 0              |
|                | Bodenaustausch          | 1,000   | 0              |
|                | Lieferkies              | 1,000   | 0              |
| $\overline{2}$ | <b>ENT</b>              |         |                |
|                | Gräben                  | 1,011   | 0              |
|                | Leitungen               | 1,336   | 10,6 %         |
|                | Schächte                | 1,053   | 0              |
| 3              | <b>STB</b>              |         |                |
|                | Fundamente              | 1,000   | 0              |
|                | Bodenplatte             | 1,196   | 5,5 %          |
|                | <b>Keller AW</b>        | 1,139   | 6,9%           |
|                | Wände                   | 1,007   | 0              |
|                | Stützen                 | 1,000   | 0              |
|                | Treppenlauf             | 1,002   | 0              |
|                | UZ + Sturz              | 1,000   | $\overline{0}$ |
|                | <b>Decke</b>            | 1,038   | 2,9%           |
|                | Ringanker               | 1,069   | $\overline{0}$ |
|                | Betonstahl              | 1,011   | 1,0%           |
|                | Wärmedämmung            | 1,000   | 0              |
| 4              | <b>MAU</b>              |         |                |
|                | Außenwände              | 1,000   | 0              |
|                | Tragende Innenw.        | 1,000   | 0              |
|                | Nicht tragende IW       | 1,000   | $\overline{0}$ |
|                | <b>Gemauerter Kamin</b> | 1,348   | 6,6%           |
| 5              | <b>GER</b>              |         |                |
|                | Gerüst                  | 1,000   | 0              |

<sup>1</sup> <sup>247</sup> Vgl. Sachs, Lothar; Hedderich, Jürgen: Angewandte Statistik, 12. Auflage. Berlin, Heidelberg, New York, 2006, S.271.<br><sup>248</sup> Schurz, Gerhard: Einführung in die Wissenschaftstheorie, 3. Auflage. Darmstadt, 2011, S. 136.

| 6  | <b>FT</b>                     |       |             |
|----|-------------------------------|-------|-------------|
|    | Fundamentriegel               | 1,016 | 0           |
|    | Stützen                       | 1,105 | 5,4%        |
|    | Unterzüge                     | 1,052 | 0           |
|    | <b>Binder</b>                 | 1,196 | 5,5 %       |
|    | Traufriegel                   | 1,049 | 0           |
|    | Sandwichwand                  | 1,045 | $\mathbf 0$ |
|    | Innenwand <sup>249</sup>      | 1,021 | 0           |
|    | Rippendecke                   | 1,000 | 0           |
|    | Treppe $^{250}$               | n.v.  | n.v.        |
|    | <b>Betonstahl</b>             | 1,000 | 0           |
| 7  | ZIM                           |       |             |
|    | <b>Bauholz</b>                | 1,111 | 3,5%        |
|    | Schalung                      | 1,698 | 12,0 %      |
|    | <b>WD</b>                     | 1,362 | 12,0 %      |
| 8  | <b>SPE</b>                    |       |             |
|    | Rinnen                        | 1,698 | 8,1%        |
|    | Fallrohre                     | 1,737 | 6,6%        |
|    | <b>Deckbleche</b>             | 1,000 | 0           |
|    | Einfassungen                  | 1,000 | 0           |
| 9  | <b>DAD</b>                    |       |             |
|    | Eindeckung                    | 1,720 | 10,9%       |
| 9a | <b>DAAD</b>                   |       |             |
|    | Abdichtung                    | 1,243 | 4,8%        |
|    | <b>Rand Attika</b>            | 2,013 | 9,9%        |
|    | (Rand Att/Rin) <sup>251</sup> | 1,684 | (0)         |
|    | <b>LK</b> in Trapez           | 1,735 | 5,0 %       |
|    | (LK in Beton) <sup>252</sup>  | 1,350 | (0)         |
|    | <b>WD</b>                     | 1,010 | 0           |
| 10 | MET                           |       |             |
|    | Fenster                       | 1,000 | 0           |
|    | Türen/Tore                    | 1,000 | 0           |
|    | Tragkonstruktion              | 1,000 | 0           |
|    | Treppe                        | 1,000 | 0           |
|    | Fassade/Verkleid.             | 1,000 | 0           |
| 11 | <b>FEN</b>                    |       |             |
|    | Fenster - IFB                 | 1,057 | 1,2%        |
|    | Fenster - AFB                 | 1,077 | 3,0%        |
|    | Fenster I+A                   | 1,140 | 2,4%        |
| 12 | PU                            |       |             |

 $\overline{a}$ 

<sup>&</sup>lt;sup>249</sup> Nur zur Vollständigkeit aufgeführt, da zu wenige Objekte in der Stichprobe enthalten sind.<br><sup>250</sup> Nur zur Vollständigkeit aufgeführt, da kein Objekt in der Stichprobe enthalten ist.<br><sup>251</sup> Nur zur Vollständigkeit aufge

der Flachdächer ist mit umlaufender Attika ausgeführt.<br><sup>252</sup> Nur zur Vollständigkeit aufgeführt, da zu wenige Objekte in der Stichprobe enthalten sind. Bei Flachdächern auf eingeschossigen Gebäuden ist das Trapezblech in der Stichprobe die Regel.

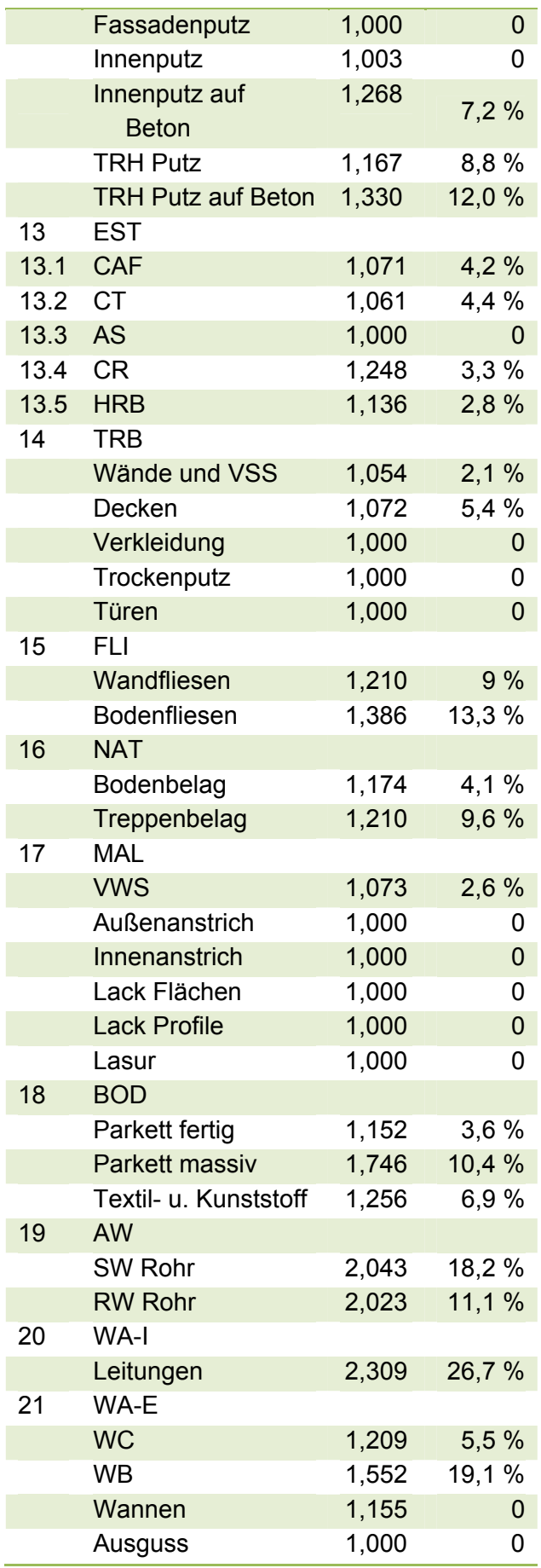

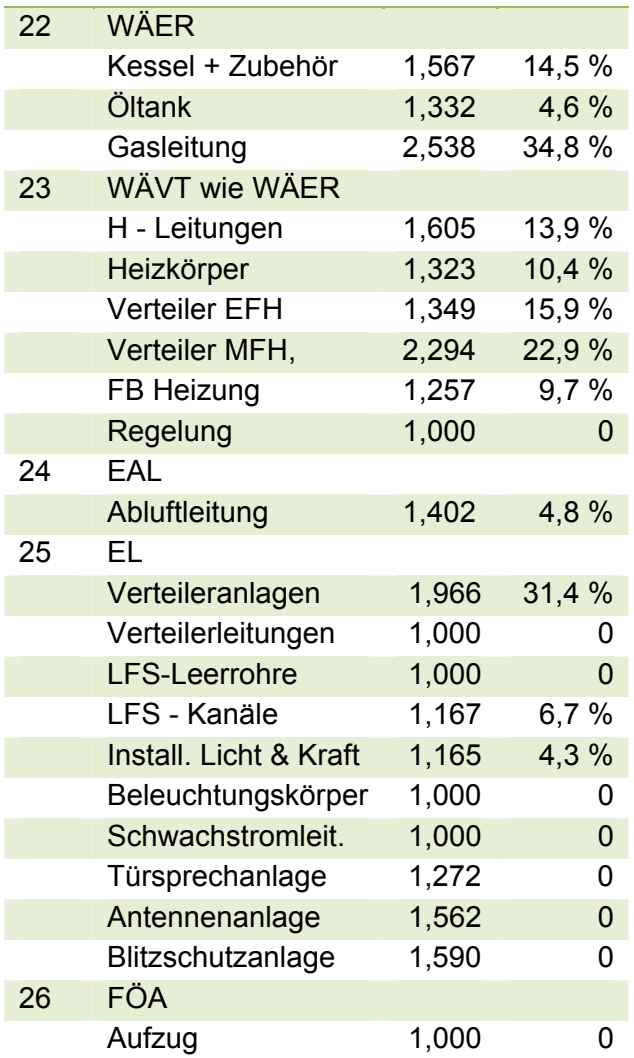

Tabelle 40: Liste der Zuschlagsfaktoren

## **4.2.6 Einfluss der Objektcharakteristik und/oder Objektgröße**

In diesem Abschnitt wird gezeigt, dass die Objektcharakteristik (Objektgröße und Baujahr) aufgrund der Relativität der Werte keinen zu beachtenden Einfluss auf die zf und damit auf die Bauwerkskosten hat. Die Geringfügigkeit der maximal auftretenden Abweichungen wird für jede HPP durch die Berechnung der maximal beobachtbaren Auswirkung auf die Bauwerkskosten (max ∆Hsu) infolge der Streuung der zf gezeigt. Der geringe Einfluss ist vor allem dadurch begründet, dass die kausale (funktionale und technische) Zuordnung der SP zu den HPP in gleicher Weise unabhängig vom Errichtungsjahr und der Objektgröße vorgenommen wird. Damit führt sie in der Regel zu proportionalen Veränderungen beider Parameter, so dass das Verhältnis SP/HPP nahezu unverändert bleibt. Nichtproportionale Veränderungen werden im projektspezifischen Fall berücksichtigt, soweit die Veränderung nicht vernachlässigbar ist. Ein entsprechender Grenzwert wird hergeleitet und für jede HPP mit max ∆Hsu verglichen. Grenzwertüberschreitungen werden genauer untersucht und bei entsprechender Kostenrelevanz den NPP zugeordnet. Danach lassen die ermittelten zf im Rahmen der Größenordnung der untersuchten Objekte keinen Zusammenhang mit der Objektgröße oder dem Baujahr erkennen. (vgl. Anlagen C).

Durch die Veränderung der Objektcharakteristik oder infolge einer von der mittleren Objektgröße abweichenden Objektgröße könnte eine Auswirkung auf die Bauwerkskosten entstehen, wenn sich die Kosten, der durch den Zuschlagsfaktor abgebildeten Sekundärpositionen, bei einer Veränderung nicht proportional zu den Kosten der Hauptprimärpositionen verhalten.

Kleinere Auswirkungen werden dabei vernachlässigt. Die Grenze, oberhalb der die möglichen Auswirkungen genauer betrachtet werden, wird bei 0,1 % der Bauwerkskosten gezogen, d.h. Veränderungen des Umlageanteils zu einer HPP, die die Bauwerkskosten im Mittel zu 0,1 % oder weniger im maßgeblichen Umlageverhältnis beeinflussen können, werden vernachlässigt.

**"Vernachlässigung wegen max. ∆Hsu ≤ 0,1 %"** in den Tabellen bedeutet also , dass aufgrund der geringen Kostenwirkung der beobachteten Veränderungen des Umlageanteils zu einer HPP, die nicht mehr als 0,1 % der Bauwerkskosten ausmacht, auf eine weitere Untersuchung der Ursachen für die Veränderung im projektindividuellen Fall für Objekte der hier untersuchten Größenordnung verzichtet wird. Die entsprechenden SP werden wegen der geringen Kostenwirkung ihrer Streuung ohne weitere projektindividuelle Untersuchung als konstante Sekundärposition (SPK) behandelt. Das bedeutet jedoch nicht, dass die Streuungen der Werte in der weiteren Untersuchung unberücksichtigt bleiben. Die durch diese SPK erzeugten Zuschlagsfaktoren gehen unter Berücksichtigung der Streuung Ihres Kostenanteils in die Simulation ein.

Die Begründung für den Grenzwert ist unter Ziffer 4.1.3. zu finden.

Wenn die maximale Veränderung der relativen Bauwerkskosten in Folge der maximalen Abweichung des zf vom Mittelwert > 0,1 % ist, werden die an diesem zf beteiligten SP zunächst als variable Sekundärpositionen (SPV) eingestuft. Es wird dann die Beeinflussung der Bauwerkskosten aufgrund der Veränderung des Kostenanteils der einzelnen am zf beteiligten SPV betrachtet. Es wird festgestellt, ob die Veränderung der Kosten der einzelnen SPV proportional oder nahezu proportional zur Veränderung der Kosten der HPP erfolgt. Eine mögliche Veränderung des Kosteneinflusses einer SP, für die die Proportionalität zwar nicht erwartet werden kann, deren mittlerer Kostenanteil an den Bauwerkskosten aber kleiner oder gleich 0,1 % ist, wird vernachlässigt. Auch hier gilt: Dies bedeutet nicht, dass die Streuungen der Werte in der weiteren Untersuchung unberücksichtigt bleiben. Auch diese Zuschlagsfaktoren gehen unter Beachtung ihrer Streuung in die QKP ein.

Die Begründung für den Grenzwert ist unter Ziffer 4.1.3. zu finden. Diese Argumentation gilt für die Größenordnung der untersuchten Projekte. Für wesentlich größere oder sehr kleine Projekte muss der Einfluss der Größe ggf. projektindividuell beachtet werden.

Betrachtet wird, ausgehend vom mittleren Zuschlagsfaktor, die maximal auftretende Veränderung des Zuschlagsfaktors für die Umlage von variablen Sekundärpositionen auf eine Hauptprimärposition.

Das Ergebnis der Untersuchung des Einflusses der Objektgröße ist nachfolgend dargestellt.

In den Tabellen bedeuten:

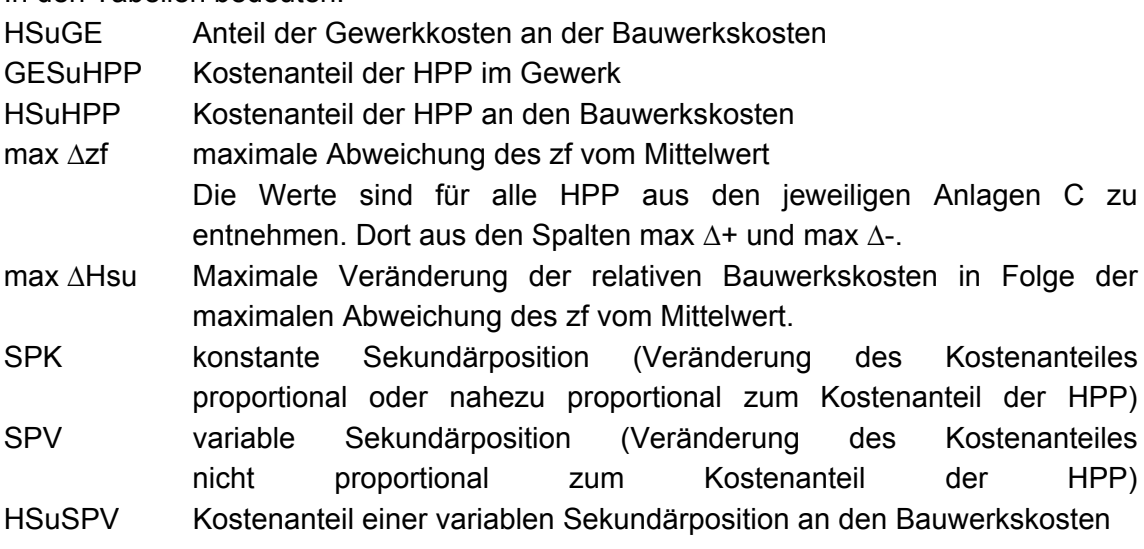

#### 1 ERD Erdarbeiten

Die Objektgröße ist ohne Einfluss, da kein Zuschlag für Sekundärpositionen erfolgt.

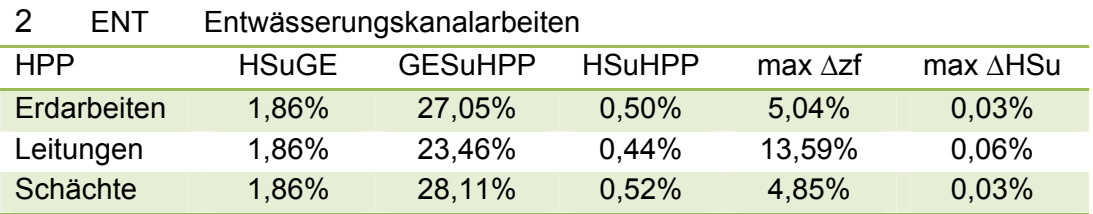

Tabelle 41: ENT - Veränderung der relativen Bauwerkskosten durch die maximale Abweichung des zf vom Mittelwert

Vernachlässigung wegen max ∆Hsu ≤ 0,1 %

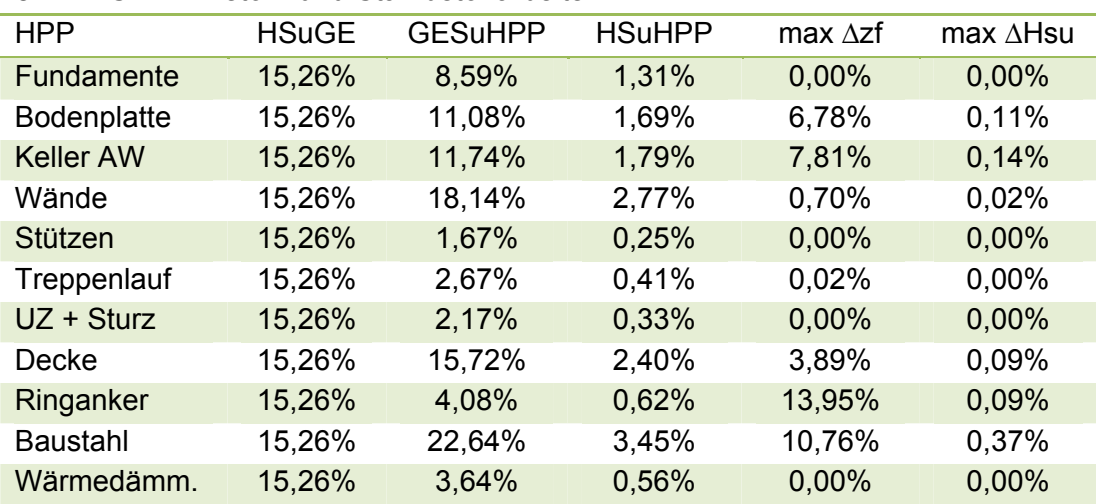

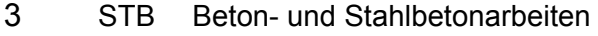

Tabelle 42: STB - Veränderung der relativen Bauwerkskosten durch die maximale Abweichung des zf vom Mittelwert

Da die Grenze von 0,1 % überschritten wird, wird die Beeinflussung der Bauwerkskosten aufgrund der Veränderung des Umlageanteils der einzelnen SPV für Stahlbetonbodenplatte, Keller AW und Baustahl untersucht, sofern der Kostenanteil der einzelnen SPV an den Bauwerkskosten größer als 0,1 % ist.

HPP Stahlbetonbodenplatte:

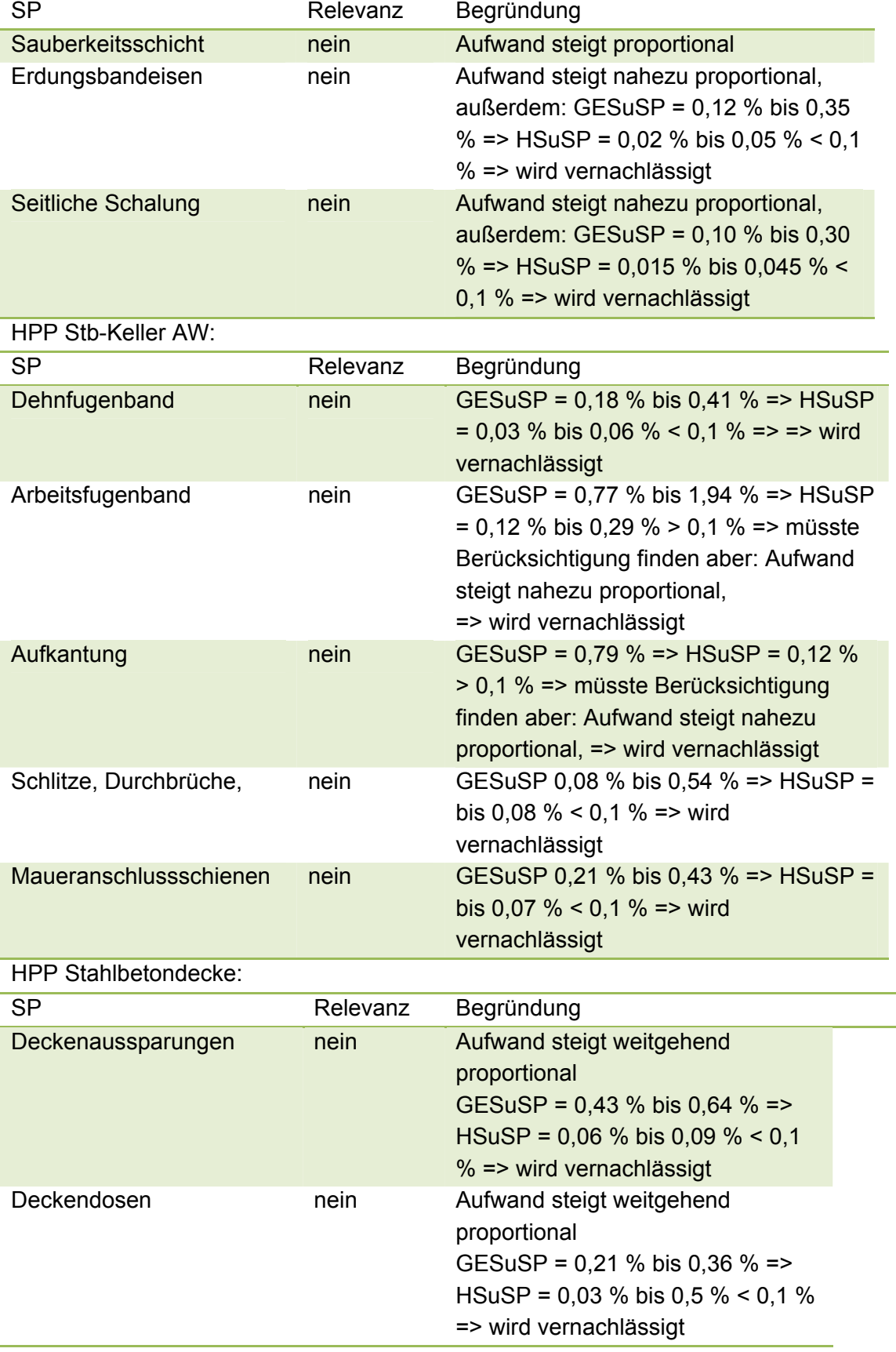

| <b>SP</b>                        | Relevanz | Begründung                                                                                                    |
|----------------------------------|----------|----------------------------------------------------------------------------------------------------|
| Bewehrungsanschlüsse             | ja       | Aufwand unabhängig von HPP,<br>abhängig von der Konstruktion und von<br>der Schalungsart. GESuSP = $0,26$ % bis<br>0,52, bei Objekt 3.1 sogar 2,29 % =><br>$HSuSP = 0.04$ % bis 0.08, bei Objekt<br>3.1 0,35 % > 0,1 % = > ist nicht zu<br>vernachlässigen.<br>=> Die Bewehrungsanschlüsse sind im<br>Normalfall bei kleinen Mengen<br>vernachlässigbar. Wenn sie jedoch<br>systematisch eingesetzt werden wie<br>zum Beispiel bei Objekt 3.1, wegen des<br>runden Treppenhauses zur Vermeidung<br>des Durchstoßens der Schalung, so<br>sind sie wegen der durch sie<br>verursachten hohen Kosten nicht mehr<br>vernachlässigbar. Bei zu erwartender<br>großer Menge sind sie als NPP zu<br>behandeln. |
| Kleineisenteile<br>feuerverzinkt | ja       | Aufwand unabhängig von HPP,<br>abhängig von der Konstruktion =><br>GESuSP = $0.17$ % bis 0.23 % =><br>HSuSP = 0,03 % bis 0,035 % < 0,1 %<br>=> vernachlässigbar<br>Aber: Kleineisenteile können bei<br>besonderen Konstruktionen zu einem<br>höheren Anteil führen. Sie sind dann als<br>NPP zu behandeln.                                                                                                    |

HPP Baustahl:

Einzelne SP können also bei relevanten Mengen nicht verursachungsgerecht zum Baustahl zugeschlagen werden, sie sind als NPP zu behandeln. Im Objekt 3.1 werden die Bewehrungsanschlüsse wegen des objektspezifischen runden Treppenhauses als NPP behandelt. Da Bewehrungsanschlüsse in der Regel zur Vereinfachung der Schalungsarbeit zum Vorteil des AN eingebaut werden, kann eine entsprechende Vereinbarung darüber im LV eingearbeitet oder bei Auftragserteilung getroffen werden. Die Veränderung des Zuschlagsfaktors durch eine Änderung des Anteiles der Kleineisenteile ist in der Regel vernachlässigbar. Im Sinne der Einfachheit des Verfahrens werden diese Leistungen zunächst als SPK behandelt. Wenn diese einen relevanten Anteil repräsentieren, muss das als projektspezifische Besonderheit erkannt werden, was die Einstufung als NPP zur Folge hat.

### 4 MAU Maurerarbeiten

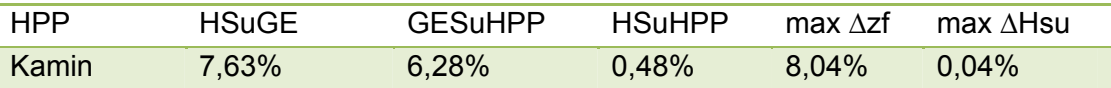

Tabelle 43: MAU - Veränderung der relativen Bauwerkskosten durch die maximale Abweichung des zf vom Mittelwert

Vernachlässigung wegen max. ∆Hsu ≤ 0,1 %.

### 5 GER Gerüstarbeiten

Die Objektcharakteristik, insbesondere die Objektgröße, ist ohne Einfluss, da kein Zuschlag für Sekundärpositionen erfolgt.

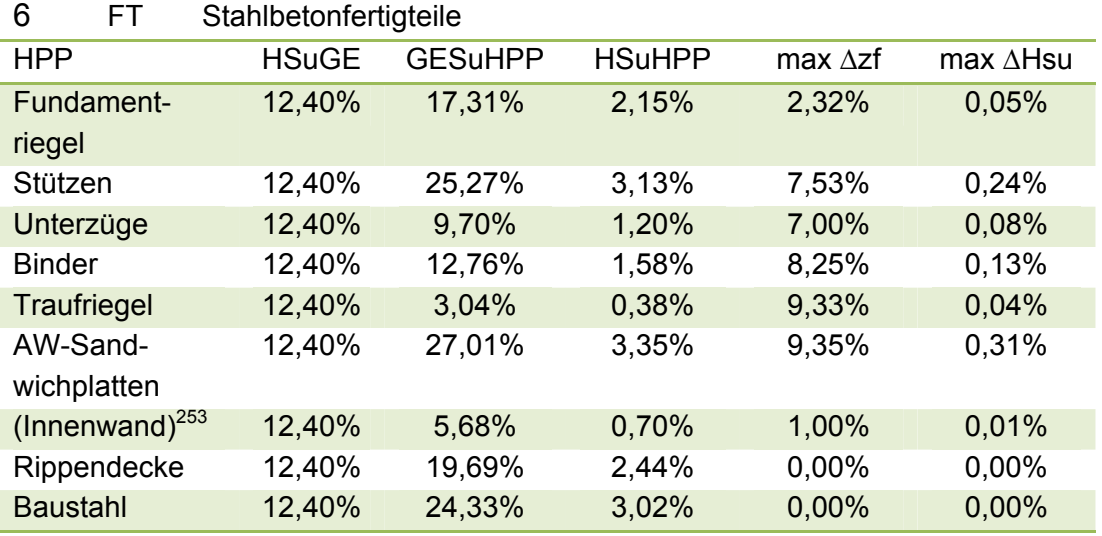

Tabelle 44: FT - Veränderung der relativen Bauwerkskosten durch die maximale Abweichung des zf vom **Mittelwert** 

Der Anteil der für Stützen, Binder und Sandwichplatten zur Umlage kommenden Sekundärpositionen, im wesentlichen Befestigungsteile, wie Anker, Ankerschienen und Aussparungen für Verguss, verhält sich proportional zur Anzahl der Bauteile, so dass die Objektgröße keinen Einfluss auf das Verhältnis SP/HPP hat. Die SP sind also SPK. Die Veränderung des Zuschlagsfaktors durch eine Änderung des Anteiles der Kleineisenteile für die Befestigung der Fertigteile untereinander ist also vernachlässigbar. Es könnte jedoch eine große Menge von Anschweissplatten zur Schaffung von Befestigungspunkten für spätere Einbauten erforderlich sein. Wenn diese einen kostenrelevanten Anteil repräsentieren, muss das als projektspezifische Besonderheit erkannt werden. Die SP können dann nicht verursachungsgerecht zugeschlagen werden und sind als NPP zu behandeln.

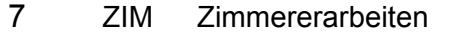

| HPP            |          | $HS \cup \subseteq$ GESuHPP HSuHPP max $\Delta zf$ max $\Delta$ Hsu |          |       |       |
|----------------|----------|---------------------------------------------------------------------|----------|-------|-------|
| <b>Bauholz</b> | $4,12\%$ | 27.65%                                                              | $1.14\%$ | 2,81% | 0.03% |

<sup>1</sup> <sup>253</sup> Nur zur Vollständigkeit erwähnt. Die Werte sind nicht verwendbar, da nur ein Objekt in der Stichprobe vorhanden ist.

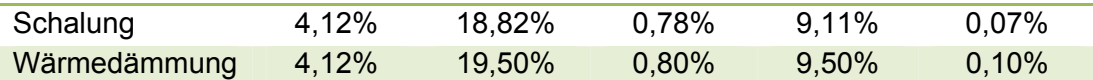

Tabelle 45: ZIM - Veränderung der relativen Bauwerkskosten durch die maximale Abweichung des zf vom **Mittelwert** 

Vernachlässigung wegen max. ∆Hsu ≤ 0,1 %.

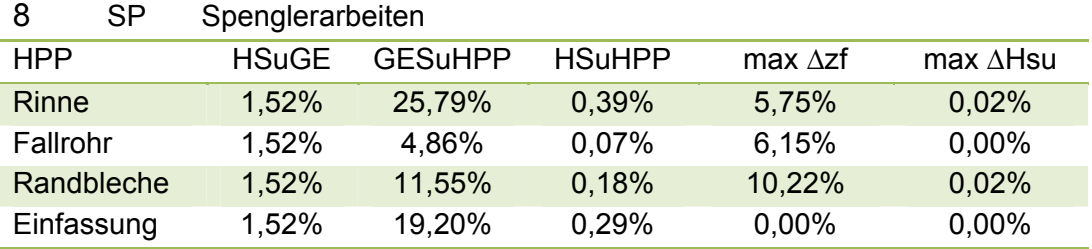

Tabelle 46: SP - Veränderung der relativen Bauwerkskosten durch die maximale Abweichung des zf vom **Mittelwert** 

Vernachlässigung wegen max. ∆Hsu ≤ 0,1 %.

#### 9 DAD Dachdeckerarbeiten

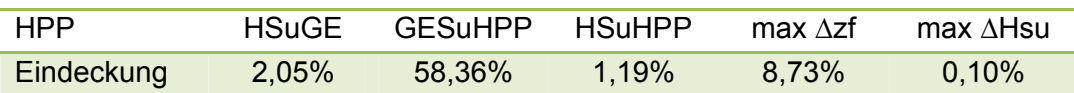

Tabelle 47: DAD - Veränderung der relativen Bauwerkskosten durch die maximale Abweichung des zf vom Mittelwert

Vernachlässigung wegen max. ∆Hsu ≤ 0,1 %.

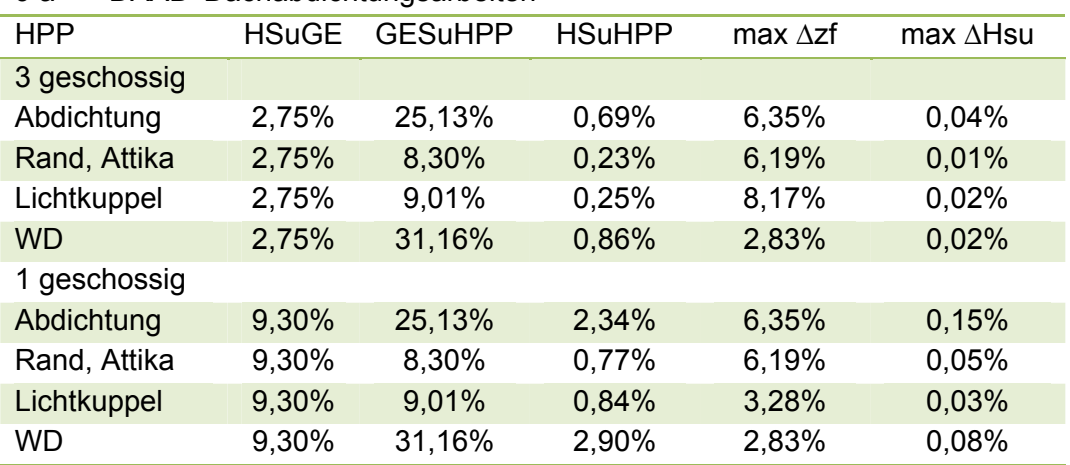

#### 9 a DAAD Dachabdichtungsarbeiten

Tabelle 48: DAAD - Veränderung der relativen Bauwerkskosten durch die maximale Abweichung des zf vom Mittelwert

Da die Grenze von 0,1 % überschritten wird, wird die Beeinflussung der Bauwerkskosten aufgrund der Veränderung des Umlageanteils der einzelnen SPV für eingeschossige Gebäude untersucht, sofern der Kostenanteil der einzelnen SPV an den Bauwerkskosten größer als 0,1 % ist.

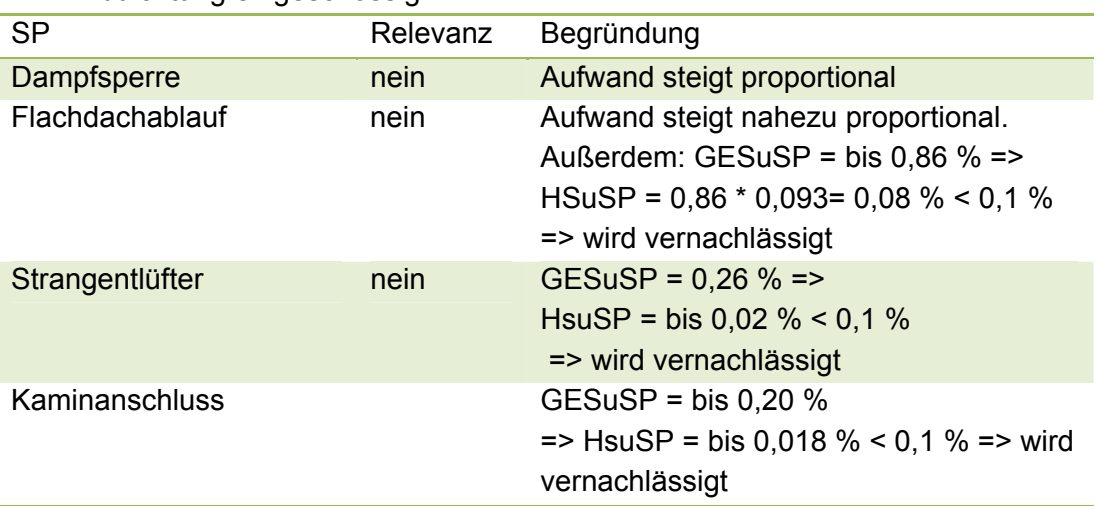

### HPP Abdichtung eingeschossig

#### 10 MET Metallbauarbeiten

Die Objektcharakteristik, insbesondere die Objektgröße, ist ohne Einfluss, da kein Zuschlag für Sekundärpositionen erfolgt.

#### 11 FEN Fenster

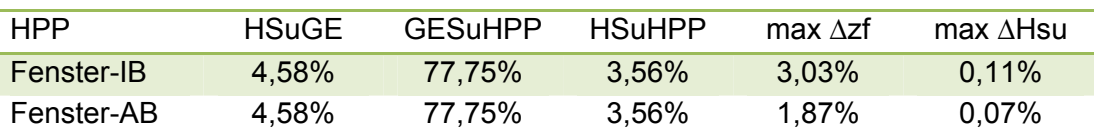

Tabelle 49: FEN - Veränderung der relativen Bauwerkskosten durch die maximale Abweichung des zf vom Mittelwert

Für die Innenbänke ist keine weitergehende Untersuchung erforderlich da sich die Anzahl proportional zur Anzahl der Elemente verändert. Die SP ist also eine SPK.

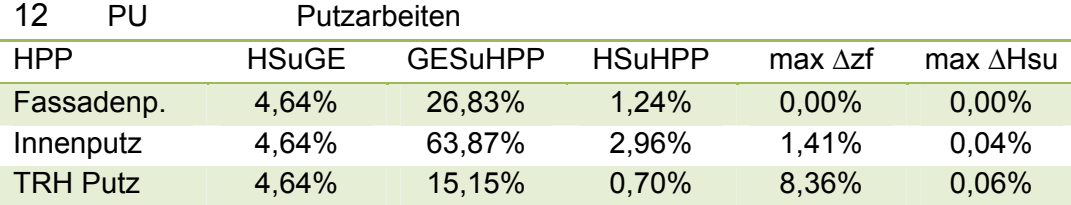

Tabelle 50: PU - Veränderung der relativen Bauwerkskosten durch die maximale Abweichung des zf vom Mittelwert

Vernachlässigung wegen max. ∆Hsu ≤ 0,1 %.

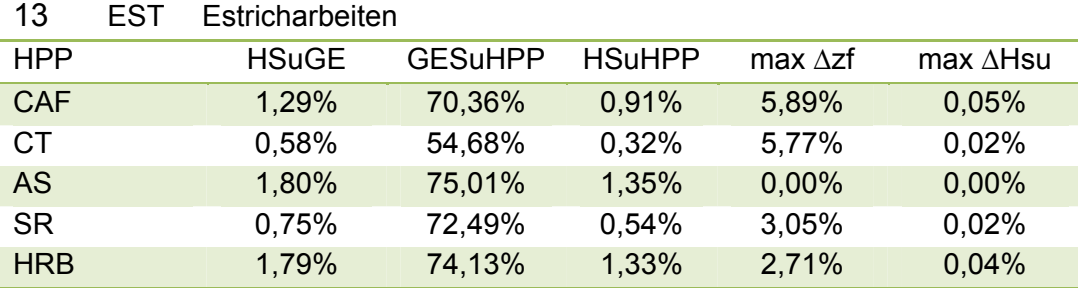
Tabelle 51: EST - Veränderung der relativen Bauwerkskosten durch die maximale Abweichung des zf vom Mittelwert

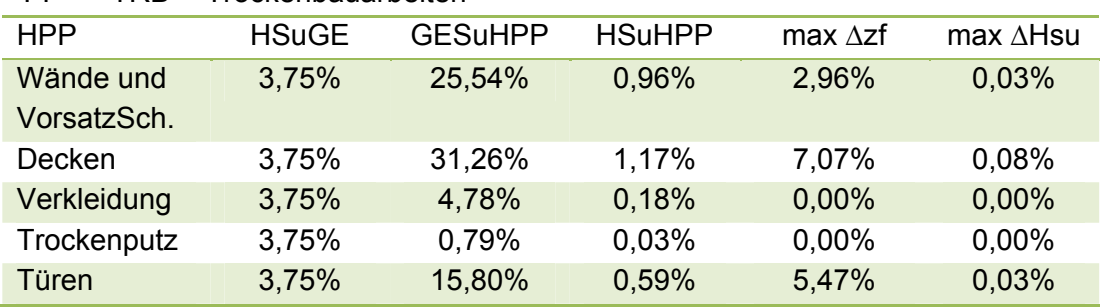

#### Vernachlässigung wegen max. ∆Hsu ≤ 0,1 %.

14 TRB Trockenbauarbeiten

Tabelle 52: TRB - Veränderung der relativen Bauwerkskosten durch die maximale Abweichung des zf vom Mittelwert

Vernachlässigung wegen max. ∆Hsu ≤ 0,1 %.

#### 15 FLI Fliesenarbeiten

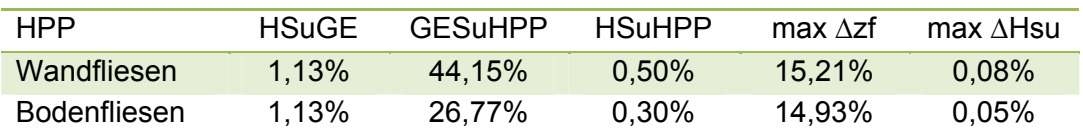

Tabelle 53: FLI - Veränderung der relativen Bauwerkskosten durch die maximale Abweichung des zf vom **Mittelwert** 

Vernachlässigung wegen max. ∆Hsu ≤ 0,1 %.

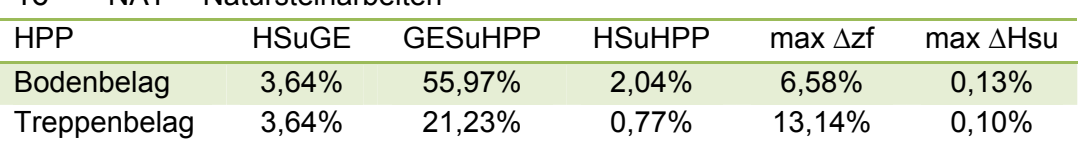

#### 16 NAT Natursteinarbeiten

Tabelle 54: NAT - Veränderung der relativen Bauwerkskosten durch die maximale Abweichung des zf vom Mittelwert

Da die Grenze von 0,1 % überschritten wird, wird die Beeinflussung der Bauwerkskosten aufgrund der Veränderung des Umlageanteils der einzelnen SPV betrachtet, sofern der Kostenanteil der einzelnen SPV an den Bauwerkskosten größer als 0,1 % ist. Dies ist festzustellen bei der HPP Bodenbelag für die SP Sockelleisten und bei einigen Objekten auch bei Silikonfugen. Bei der HPP Treppenbelag ist das festzustellen für die SP Sockelleisten und für die SP Rutschstreifen. Die SP Rutschstreifen sind der Kategorie SPK zuzuordnen, da sie in ihrem Kostenanteil proportional zur belegten Stufenzahl zunehmen. Die SP Sockelleisten und die SP Silikonfugen, die die Randlänge abbilden, sind zusätzlich beeinflusst vom Verhältnis Rand/Fläche, wonach ihre Menge nicht proportional zur Bodenfläche, im Fall des Treppenbelages jedoch proportional zur Treppenlänge, zunimmt. Reale Verhältnisse von Rand zu Fläche (R/F) können beispielhaft schwanken von 8,4/3,6 = 2,3 (für das Beispiel Flur 3m/1,2m), 13/10 = 1,3 (kleiner rechteckiger Raum 4m/2,5m), 80/400 = 0,2

(großer quadratischer Raum 20m/20m). In den untersuchten Objekten variiert der Faktor Rand/Fläche zwischen 0,3 und 1 mit einem Mittelwert von 0,8.

Für die HPP Natursteinbodenbelag muss daher für extreme Verhältnisse R/F bei großem Anteil des Natursteinbodenbelages an den Bauwerkskosten die Geometrie berücksichtigt werden. Als extrem in diesem Sinne sollen mittlere Verhältnisse R/F< 0,3 und > 1,5 und ein Anteil des Natursteinbodenbelages von > 5 % der Bauwerkskosten gelten. Die Abhängigkeit ist in Abbildung 5 dargestellt. Die in der Abblidung eingetragenen Werte stammen aus der Auswertung für Naturstein – Anlage C16, Zeile 4: R/F und Zeile 14: zf.

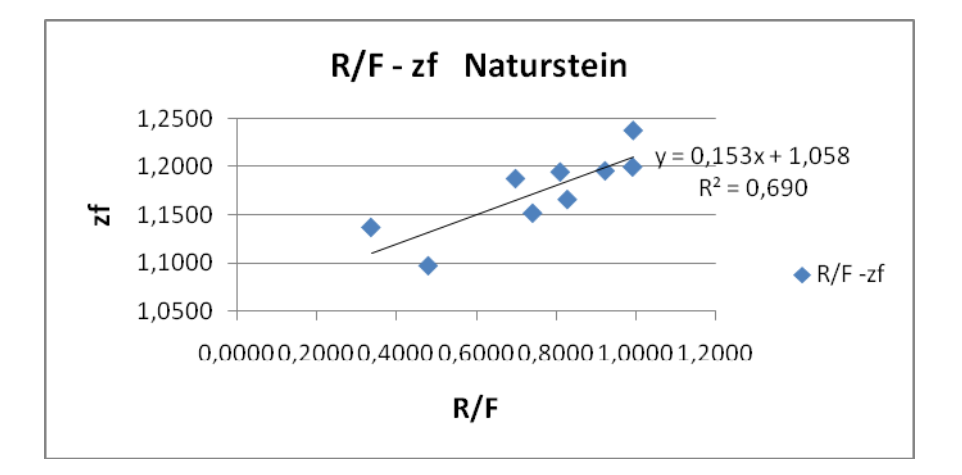

Abbildung 5: Abhängigkeit R/F-zf bei Natursteinarbeiten

zf = 0,153 \* R/F + 1,0583. Beim mittleren R/F Verhältnis von 0,8 beträgt der zf rechnerisch zf = 0,153 \*0,8 + 1,0583 = 1,18, was dem Ergebnis der Objektauswertung mit  $zf = 1,174$  entspricht.

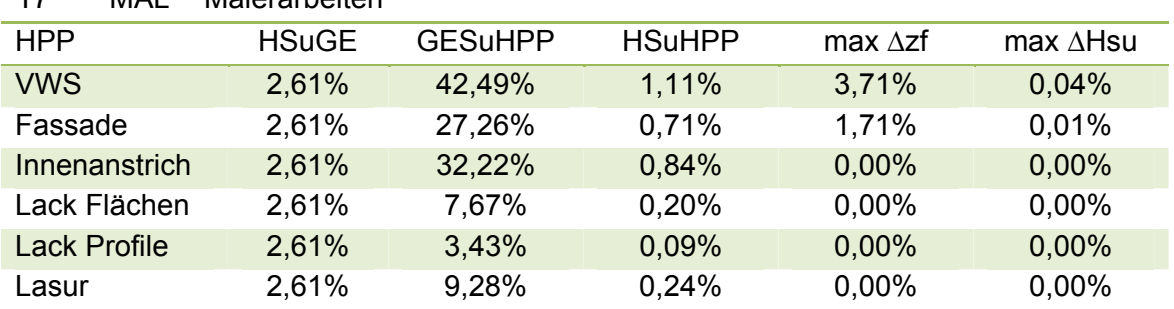

#### 17 MAL Malerarbeiten

Tabelle 55: MAL - Veränderung der relativen Bauwerkskosten durch die maximale Abweichung des zf vom Mittelwert

Vernachlässigung wegen max. ∆Hsu ≤ 0,1 %.

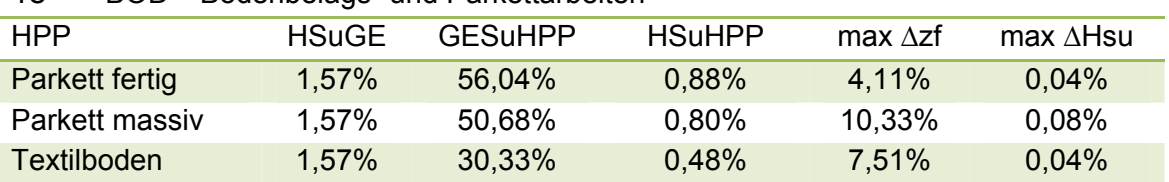

# 18 BOD Bodenbelags- und Parkettarbeiten

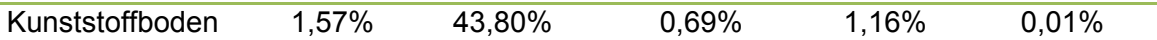

Tabelle 56: BOD - Veränderung der relativen Bauwerkskosten durch die maximale Abweichung des zf vom Mittelwert

Vernachlässigung wegen max. ∆Hsu ≤ 0,1 %.

#### 19 AW Abwasser

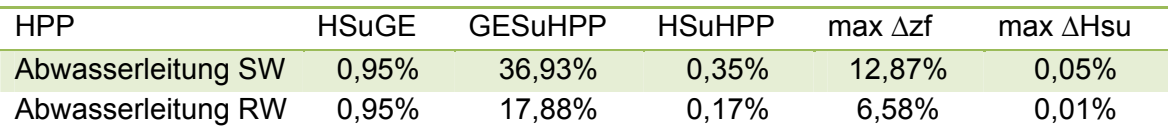

Tabelle 57: AW - Veränderung der relativen Bauwerkskosten durch die maximale Abweichung des zf vom Mittelwert

Vernachlässigung wegen max. ∆Hsu ≤ 0,1 %.

#### 20 WAI Wasserinstallation

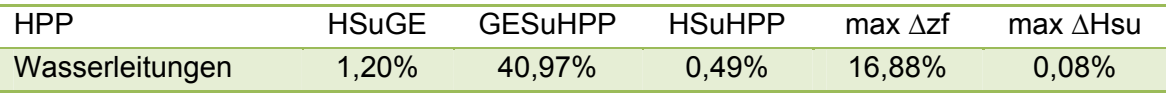

Tabelle 58: WAI - Veränderung der relativen Bauwerkskosten durch die maximale Abweichung des zf vom Mittelwert

Vernachlässigung wegen max. ∆Hsu ≤ 0,1 %.

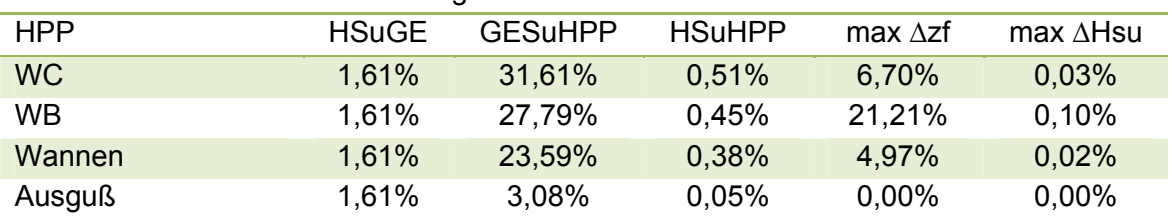

#### 21 WASE Sanitäre Einrichtung

Tabelle 59: WAE - Veränderung der relativen Bauwerkskosten durch die maximale Abweichung des zf vom Mittelwert

Vernachlässigung wegen max. ∆Hsu ≤ 0,1 %..

#### 22 WÄER Wärmeerzeugung

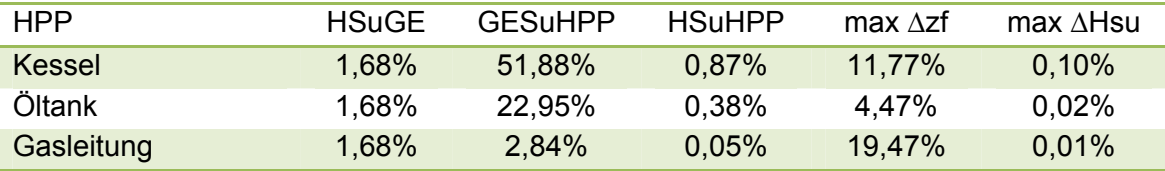

Tabelle 60: WER - Veränderung der relativen Bauwerkskosten durch die maximale Abweichung des zf vom Mittelwert

Vernachlässigung wegen max. ∆Hsu ≤ 0,1 %.

#### 23 WÄVT Wärmeverteilung

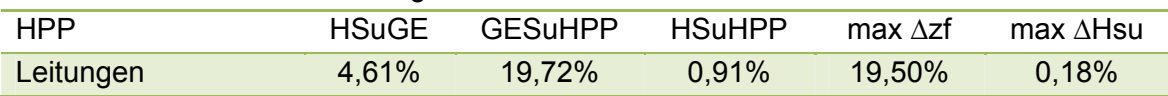

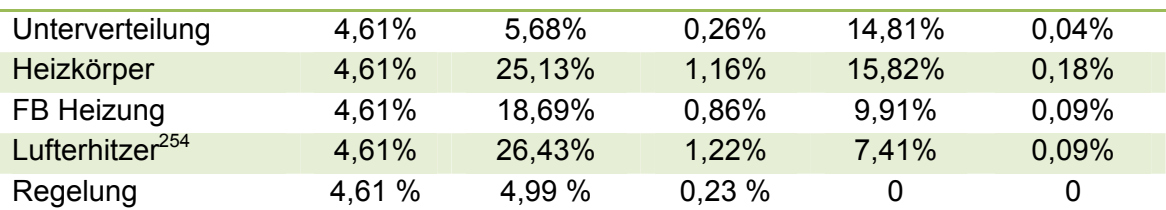

Tabelle 61: WVT - Veränderung der relativen Bauwerkskosten durch die maximale Abweichung des zf vom Mittelwert

Da die Grenze von 0,1 % überschritten wird, wird die Beeinflussung der Bauwerkskosten aufgrund der Veränderung des Umlageanteils der einzelnen SPV betrachtet, sofern der Kostenanteil der einzelnen variablen Sekundärposition an den Bauwerkskosten größer als 0,1 % ist. Dies ist bei der HPP Leitungen festzustellen für die SP Gesamtzuschlag für Form- und Verbindungsstücke, für die SP Wärmedämmung und bei der HPP Heizkörper für die SP Heizkörpermontage. Alle drei SP sind der Kategorie SPK zuzuordnen, da sie sich in ihrem Kostenanteil weitgehend proportional zur Leitungslänge bzw. zur Anzahl der Heizkörper verhalten.

#### 24 EAL Einzelraumabluft

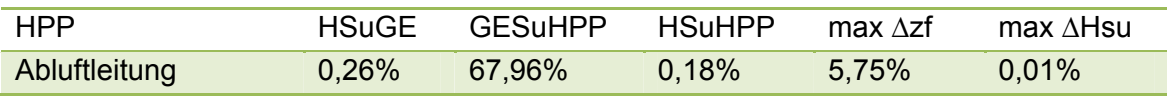

Tabelle 62: EAL - Veränderung der relativen Bauwerkskosten durch die maximale Abweichung des zf vom Mittelwert

Vernachlässigung wegen max. ∆Hsu ≤ 0,1 %.

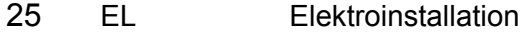

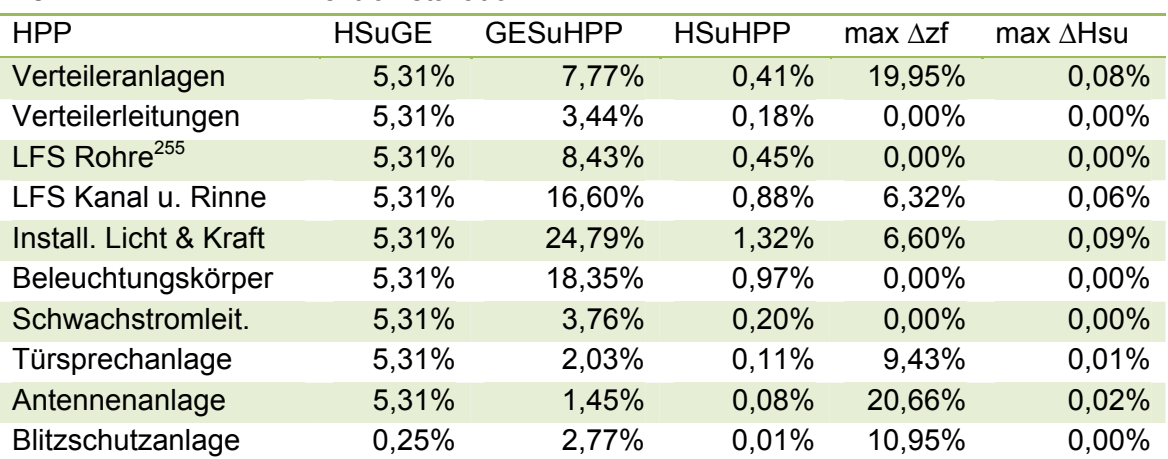

Tabelle 63: EL - Veränderung der relativen Bauwerkskosten durch die maximale Abweichung des zf vom **Mittelwert** 

Vernachlässigung wegen max. ∆Hsu ≤ 0,1 %.

26 FÖA Förderanlagen

1

<sup>&</sup>lt;sup>254</sup> Lediglich zur Vollständigkeit aufgeführt, die Stichprobe umfasst nur zwei Objekte.<br><sup>255</sup> LFS = Leitungsführungssystem.

Die Objektcharakteristik, insbesondere die Objektgröße, ist ohne Einfluss, da kein Zuschlag für Sekundärpositionen erfolgt.

# **4.2.7 Aktualität des Zuschlagsfaktors**

Eine Veränderung des Zuschlagsfaktors könnte durch neue Bauverfahren oder eine bisher nicht gegebene maschinelle Unterstützung bewirkt werden, die sich nicht im bisher bestehenden Verhältnis auf die Primärpositionen und die Sekundärpositionen auswirken.

Eine Veränderung des Zuschlagsfaktors kann auch dann eintreten, wenn sich das Verhältnis der Materialkosten von Primärposition zu Sekundärpositionen signifikant verändert. Dies kann durch eine Veränderung des Materialkostenanteils bewirkt werden, der entweder wegen unterschiedlicher Materialien in den Primärpositionen und den Sekundärpositionen, oder wegen eines unterschiedlichen Anteils des gleichen Materials das bisher bestehende Kostenverhältnis zwischen Primärpositionen und Sekundärpositionen verändert. Während die Veränderung des Aufwandswertes<sup>256</sup> oder des Leistungswertes<sup>257</sup> eher die Ausnahme ist, sind Materialpreisveränderungen im globalen Markt durchaus zu erwarten und zu beobachten. Ein Blick auf die Baukostenindizes verdeutlicht dies. (vgl. Anhang, Anlage A1 –Baukostenindizes für Wohngebäude).

Aus diesem Grund wird die BEPA mit Ausweisung des Lohn- und Materialanteiles durchgeführt. Dann werden die genannten Veränderungen im Rahmen der BEPA an einer entsprechend großen Veränderung des Materialpreisanteiles erkannt. In einem solchen Fall wird der Zuschlagsfaktor neu bestimmt.

In Folge einer von der Größe der untersuchten Objekte wesentlich abweichenden Projektgröße könnten sich die Materialkosten aufgrund von Preisnachlässen für Großmengen oder aufgrund von Mindermengenzuschlägen verändern. Die Ergebnisse der Untersuchung gelten daher zunächst für den Größenbereich der hier ausgewerteten Objekte. Für die Anwendung auf wesentlich größere oder wesentlich kleinere Projekte, die außerhalb des untersuchten Größenbereiches liegen, ist eine individuelle BEPA durchzuführen.

# **4.3 Basiseinheitspreis**

# **4.3.1 Ermittlung des Basiseinheitspreises**

Die Ermittlung der Basis-Einheitspreise (BEP) wird zeitnah zur Projektbearbeitung und regional geregelt. Dennoch sind die BEP einer Streuung unterworfen, die von Konjunktur, Preispolitik und individuellem Kalkulationsverhalten geprägt wird. Für die Ermittlung des BEP wird in dieser Arbeit ein Verfahren vorgeschlagen, das die Ausschreibungs- und Vergaberealität wiedergibt. Berücksichtigt werden die drei günstigsten Bieter, extreme Werte werden vermieden. (Vgl. Ziffer 2.9)

Zur Ermittlung der erwarteten Streuung des BEP werden die BEP der drei günstigsten Bieter aus beliebigen früheren Objekten der Stichprobe und aus beliebigen anderen Objekten, die nicht in der Stichprobe enthalten sind und ggf. aus einer aktuell

 $\overline{a}$ <sup>256</sup> Aufwandswert = Personenstunden je Mengeneinheit<br><sup>257</sup> Leistungswert = ausgeführte Menge/Zeiteinheit

durchgeführten BEPA ausgewertet.

Je Gewerk werden die Ergebnisse von 4 Submissionen verglichen. Stichproben aus Submissionen sind hinsichtlich der absoluten Kostenwerte nicht vergleichbar, soweit sie aus einer anderen Zeit oder aus einer anderen Region stammen. Lediglich die relative Abweichung vom Mittelwert kann zum Vergleich herangezogen werden. Der aus dem Angebotspreis der 3 günstigsten Anbieter für eine HPP ermittelte Mittelwert wird den jeweiligen Angebotspreisen für diese HPP der drei Bieter gegenüber gestellt und die %-uale Abweichung ermittelt. Es ergeben sich pro Gewerk 12 Werte für eine %-uale Abweichung, mit denen eine Normalverteilung modelliert wird. Die Auswertungen der Submissionen sind sortiert nach Gewerken und dargestellt im Anhang in den Anlagen D. Für das Gewerk Entwässerungskanalarbeiten ist die Auswertung als Beispiel in Tabelle 64 dargestellt. Mit den im jeweiligen Objekt vorliegenden Mengen wird je ein Summenprodukt (Gesamtsumme) berechnet. Dieses zeigt, dass das Summenprodukt zu einem entsprechenden Ausgleich der stärker streuenden Einzelwerte führt, was die Realität der Angebotskalkulation der Firmen abbildet, die oftmals trotz stärker streuender Einzelwerte in der Summe relativ nahe beieinander liegen. Dieses Summenprodukt könnte für die Beschreibung der Streuung der BEP herangezogen werden, soweit in der Simulation die Standardabweichung des Summenproduktes für alle HPP eines Gewerks in gleicher Höhe mit gleicher Zufallszahl angesetzt wird. Entsprechend der Methode des KPM, in der die einzelne HPP kostenbestimmend ist, wird jedoch für jede einzelne HPP eine Standardabweichung für die Streuung des BEP eingesetzt.

#### **Anlage D2: BEPA: Entwässerungskanalarbeiten**

Auswertung der BEP Abfrage vom 16.06.2010

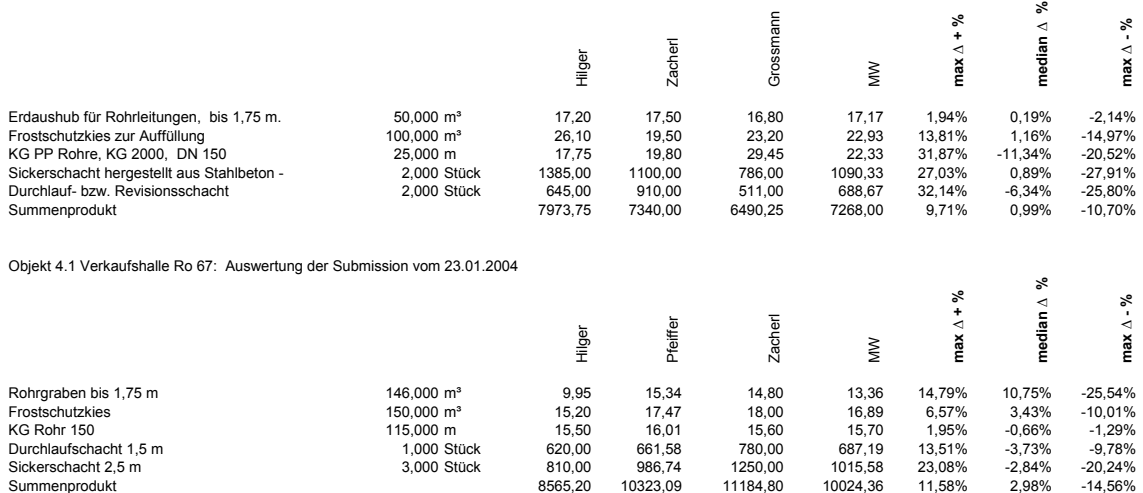

#### **Anlage D2: BEPA: Entwässerungskanalarbeiten**

Objekt EFH Samerberg: Auswertung der Submission vom 23.09.1996

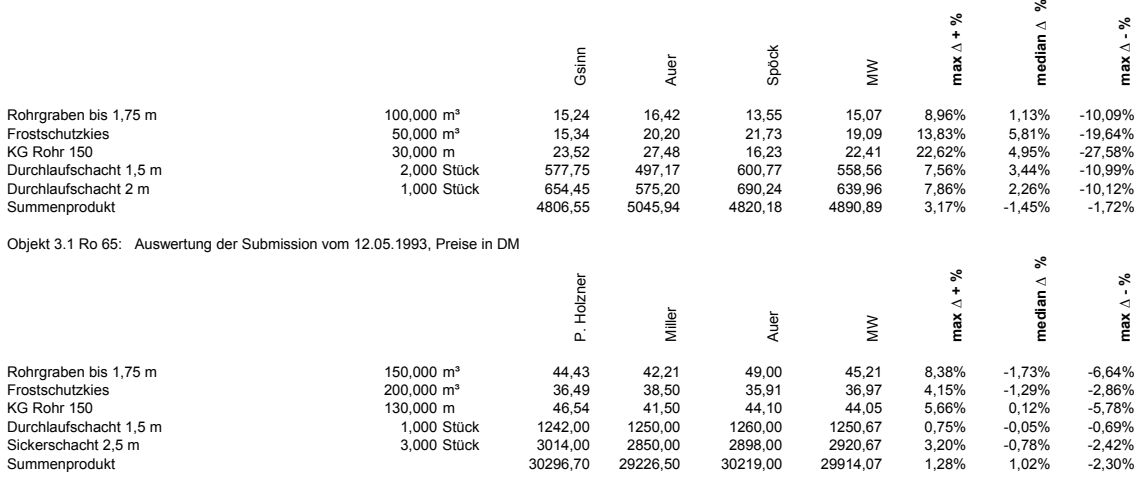

Tabelle 64: Auswertung von vier Submissionen

#### **4.3.2 Statistische Beschreibung der Streuung der BEP**

Die gemäß Ziffer 4.3.1 ermittelten Streuungen werden statistisch beschrieben. Aufgrund der Mittelwertbildung sind der Erwartungswert in der Lage 0 und die Normalverteilung der Werte zu erwarten. Für den Test der QKP wird die Standardabweichung der BEP für die einzelne HPP verwendet. Der Anpassungstest auf Normalverteilung wird als Hypothesentest durchgeführt. Das Vorgehen ist unter Ziffer 4.2.4 beschrieben. Die Arbeitstabelle zum Kolmogoroff – Smirnov – Test für die Verteilungsfunktion der BEP des jeweiligen Gewerkes ist dargestellt in Tabelle 37. Aus ihr sind die Werte für  $D_{krit}$  zu entnehmen.

Als Beispiel ist nachstehend die Auswertung für das Summenprodukt der BEP aus dem Gewerk Entwässerungskanalarbeiten in Tabelle 65 und für den BEP der HPP Rohrleitung aus dem Gewerk Entwässerungskanalarbeiten in Tabelle 66 dargestellt.

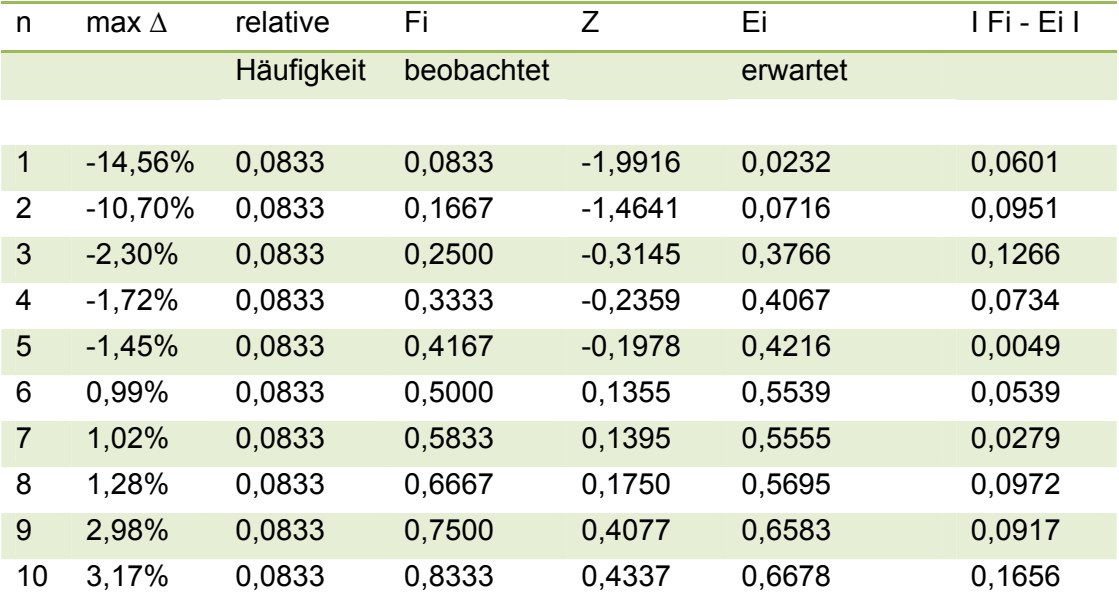

Entwässerungskanalarbeiten: BEP aus Summenprodukt:

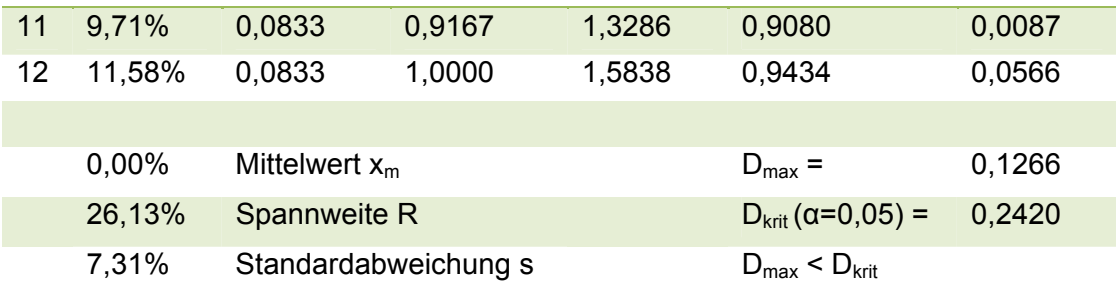

Tabelle 65: Anpassungstest auf Normalverteilung nach Kolmogorov -Smirnov für den BEP aus den Summenprodukten aus 4 Submissionen des Gewerks Entwässerungskanalarbeiten.

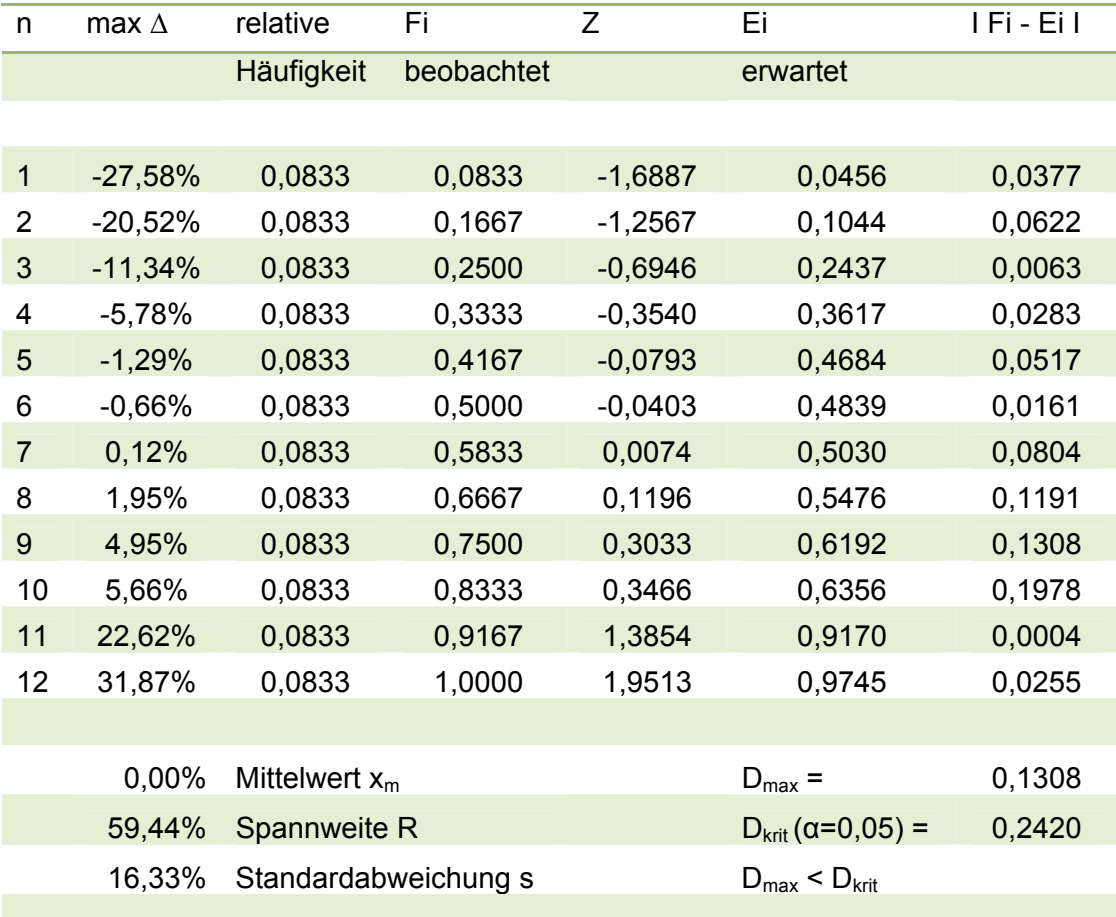

Entwässerungskanalarbeiten: BEP für die HPP Rohrleitung

Tabelle 66: Anpassungstest auf Normalverteilung nach Kolmogorov -Smirnov für den BEP der HPP Rohrleitung aus 4 Submissionen des Gewerks Entwässerungskanalarbeiten.

D = max I Fi – Ei I < Dkrit. Daher kann die Hypothese auf Normalverteilung in beiden Fällen nicht verworfen werden.

Weitere Anpassungstests für Summenprodukte und HPP sind im Anhang in Anlage A4 dargestellt. Auf einen vollständigen Abdruck wird aus Platzgründen verzichtet.

# **4.3.3 Standardabweichung der BEP**

Die für die BEP der HPP ermittelten Standardabweichungen sind aus Tabelle 67 zu entnehmen. Die Berechnung ist aus Anlage A4 zu ersehen.

| i | <b>GE</b>  | j              | <b>HPP</b>     | <b>STABW</b> |
|---|------------|----------------|----------------|--------------|
|   |            |                |                | <b>HPP</b>   |
| 1 | <b>ERD</b> | 1              | <b>OBB</b>     | 22,81%       |
|   |            | 2              | <b>BGA</b>     | 8,40%        |
|   |            | 3              | <b>FUA</b>     | 20,27%       |
|   |            | 4              | BAT            | 15,00%       |
|   |            | 5              | <b>KIE</b>     | 6,98%        |
| 2 | <b>ENT</b> | 1              | <b>GRA</b>     | 12,69%       |
|   |            | $\overline{2}$ | <b>ROHR</b>    | 16,33%       |
|   |            | 3              | <b>SCH</b>     | 13,46%       |
| 3 | <b>STB</b> | $\overline{1}$ | FUN+Sch        | 16,86%       |
|   |            | 2              | <b>BPL</b>     | 7,28%        |
|   |            | 3              | <b>KAW</b>     | 10,35%       |
|   |            | 4              | <b>WAN</b>     | 15,07%       |
|   |            | 5              | STÜ+Sch        | 12,91%       |
|   |            | 6              | <b>TRE</b>     | 13,46%       |
|   |            | $\overline{7}$ | U Z+Sch        | 13,75%       |
|   |            | 8              | <b>DEC</b>     | 6,91%        |
|   |            | 9              | RIA+Sch        | 23,55%       |
|   |            | 10             | <b>BST S+M</b> | 12,33%       |
|   |            | 11             | <b>WD</b>      | 16,02%       |
| 4 | <b>MAU</b> | 1              | <b>AUW</b>     | 8,68%        |
|   |            | $\overline{2}$ | <b>TIW</b>     | 8,78%        |
|   |            | 3              | <b>INW</b>     | 12,15%       |
|   |            | 4              | <b>KAM</b>     | 14,64%       |
| 5 | <b>GER</b> | 1              | ASG            | 17,99%       |
| 6 | <b>FT</b>  | $\mathbf{1}$   | <b>FUR</b>     | 9,65%        |
|   |            | 2              | STÜ            | 8,60%        |
|   |            | 3              | UZ             | 10,52%       |
|   |            | 4              | BIN            | 16,11%       |
|   |            | 5              | <b>RIE</b>     | 15,79%       |
|   |            | 6              | SWW            | 14,35%       |
|   |            | 7              | INW*           | 258          |
|   |            | 8              | <b>RIP</b>     | 15,00%       |
|   |            | 9              | <b>BST</b>     | 7,67%        |
| 7 | ZIM        | 1              | HOL            | 5,49%        |
|   |            | $\overline{2}$ | <b>SCH</b>     | 10,98%       |
|   |            | 3              | WD             | 8,14%        |

 $\overline{a}$ <sup>258</sup> Ohne Berücksichtigung bei der Simulation wegen zu geringer Fallzahl

| <b>SPE</b><br>$\overline{1}$<br><b>RIN</b><br>13,10%<br>8<br><b>FAR</b><br>13,74%<br>2<br>3<br><b>RDBL</b><br>10,12%<br>4<br><b>EIFA</b><br>15,43%<br><b>DAD</b><br>$\overline{1}$<br><b>ED</b><br>6,46%<br>9<br><b>MET</b><br><b>FEN</b><br>14,23%<br>10<br>1<br><b>TÜ/TO</b><br>$\overline{2}$<br>9,54%<br>3<br><b>TRAKO</b><br>24,78%<br>4<br><b>TREP</b><br>18,34%<br><b>FAS/VERK</b><br>5<br>22,35%<br>11<br><b>FEN</b><br><b>FEN</b><br>$\mathbf{1}$<br>4,42%<br>PU<br>1<br><b>FAS</b><br>12<br>6,66%<br>$\overline{2}$<br><b>INP</b><br>3,35%<br>3<br>12,45%<br>TRH<br>13<br>$\mathbf{1}$<br><b>EST</b><br><b>CAF</b><br>8,48%<br>14<br>1<br><b>WAN+VSS</b><br><b>TRB</b><br>7,57%<br><b>DEC</b><br>$\overline{2}$<br>7,15%<br>3<br><b>VKL</b><br>8,97%<br>$\overline{4}$<br><b>TPU</b><br>10,02%<br>TÜR<br>5<br>8,30%<br><b>FLI</b><br><b>WA</b><br>15<br>$\mathbf{1}$<br>7,06%<br>BO<br>5,39%<br>2<br>16<br><b>NAT</b><br>$\mathbf{1}$<br><b>BO</b><br>8,52%<br>2<br>TR<br>9,87%<br>17<br><b>MAL</b><br>$\mathbf{1}$<br><b>VWS</b><br>18,85%<br><b>FAS</b><br>10,76%<br>2<br>3<br><b>INA</b><br>15,95%<br>4<br>LFL<br>9,47%<br>5<br><b>LPR</b><br>22,75%<br>6<br>LAS*<br>$\overline{1}$<br>18<br><b>TEX</b><br><b>BOD</b><br>11,30%<br><b>KST</b><br>17,52%<br>2<br>3<br><b>PFE</b><br>6,68%<br>4<br><b>PMA</b><br>6,65%<br>7,44%<br>19<br><b>AW</b><br>1<br><b>SWR</b><br><b>RWR</b><br>17,80%<br>2<br><b>WAI</b><br>1<br><b>WAR</b><br>10,03%<br>20<br><b>WC</b><br>21<br>WASE<br>7,01%<br>1<br><b>WB</b><br>$\overline{2}$<br>4,89%<br>3<br>WA<br>9,52% |  |  |  |
|----------------------------------------------------------------------------------------------------|--|--|--|
|                                                                                                    |  |  |  |
|                                                                                                    |  |  |  |
|                                                                                                    |  |  |  |
|                                                                                                    |  |  |  |
|                                                                                                    |  |  |  |
|                                                                                                    |  |  |  |
|                                                                                                    |  |  |  |
|                                                                                                    |  |  |  |
|                                                                                                    |  |  |  |
|                                                                                                    |  |  |  |
|                                                                                                    |  |  |  |
|                                                                                                    |  |  |  |
|                                                                                                    |  |  |  |
|                                                                                                    |  |  |  |
|                                                                                                    |  |  |  |
|                                                                                                    |  |  |  |
|                                                                                                    |  |  |  |
|                                                                                                    |  |  |  |
|                                                                                                    |  |  |  |
|                                                                                                    |  |  |  |
|                                                                                                    |  |  |  |
|                                                                                                    |  |  |  |
|                                                                                                    |  |  |  |
|                                                                                                    |  |  |  |
|                                                                                                    |  |  |  |
|                                                                                                    |  |  |  |
|                                                                                                    |  |  |  |
|                                                                                                    |  |  |  |
|                                                                                                    |  |  |  |
|                                                                                                    |  |  |  |
|                                                                                                    |  |  |  |
|                                                                                                    |  |  |  |
|                                                                                                    |  |  |  |
|                                                                                                    |  |  |  |
|                                                                                                    |  |  |  |
|                                                                                                    |  |  |  |
|                                                                                                    |  |  |  |
|                                                                                                    |  |  |  |
|                                                                                                    |  |  |  |
|                                                                                                    |  |  |  |
| 4<br><b>AUG</b><br>9,01%                                                                                                    |  |  |  |
| WÄER<br>ΚE<br>12,70%<br>22<br>1                                                                                                    |  |  |  |
| ÖT<br>6,15%<br>$\overline{2}$                                                                                                    |  |  |  |

<sup>&</sup>lt;sup>259</sup> Ohne Berücksichtigung bei der Simulation wegen zu geringer Fallzahl

1

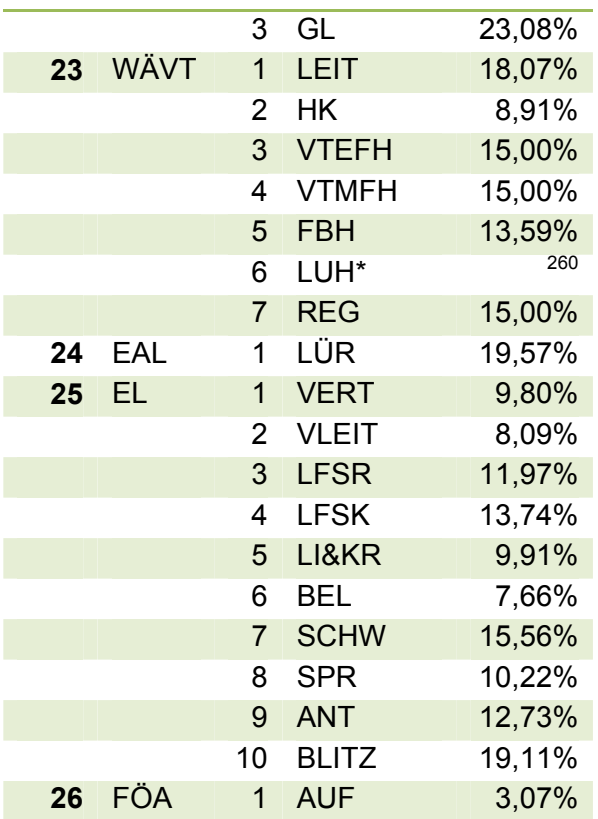

Tabelle 67: Standardabweichung der BEP

## **4.3.4 Mehrwertsteuer**

Für den AN ist die Mehrwertsteuer ein durchlaufender Posten. Daher werden Preisanfragen in der Regel mit Nettoeinheitspreisen beantwortet. Hier ist für unerfahrene Planer Vorsicht geboten. Während für den privaten Bauherrn oder den öffentlichen Bauherrn sowie einige gewerbliche Bauherren, wie Versicherungen oder Kliniken, die Mehrwertsteuer nicht abzugsfähig ist, also kostenerhöhend wirkt, ist sie für die Mehrzahl der gewerblichen Bauherren ein durchlaufender Posten. Bei Vermietungsobjekten ist ausschlaggebend, ob der Vermieter optiert und ob der oder die Mieter vorsteuerabzugsberechtigt sind. Eventuell kommt auch eine anteilige Anrechnung der Mehrwertsteuer in Betracht. Aufgrund der unterschiedlichen Auslegung ist der Planer gehalten, die Mehrwertsteuer bei jeglicher Kostenangabe auszuweisen, um nicht einen Fehler von derzeit 19 % in der Kostenplanung zu riskieren. Soweit in dieser Arbeit Preise dargestellt werden, sind diese Nettopreise, also Preise ohne Mehrwertsteuer.

# **4.3.5 Einfluss der Objektgröße auf die BEP**

Marktbedingte Veränderungen der Materialkosten sind im globalen Markt zu erwarten und zu beobachten. Ein Blick auf die Baukostenindizes verdeutlicht dies. (siehe Anhang, Anlage A1 –Baukostenindizes für Wohngebäude). Die Materialpreisschwankung ist besonders auffallend bei Betonstahl, wie die

 $\overline{a}$ <sup>260</sup> Ohne Berücksichtigung bei der Simulation wegen zu geringer Fallzahl

Kostenentwicklung für Betonstahl aus der Auswertung der untersuchten Objekte in Tabelle 68 und Abbildung 6 zeigt.

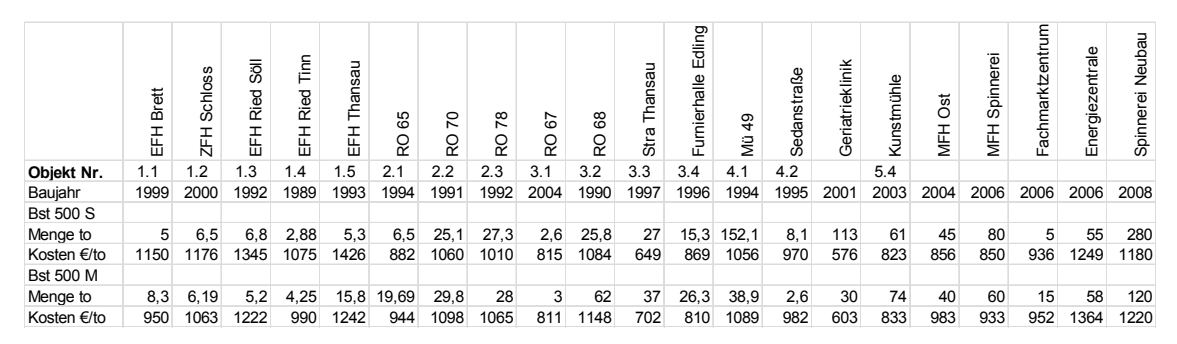

Tabelle 68: Kostenentwicklung bei Betonstahl

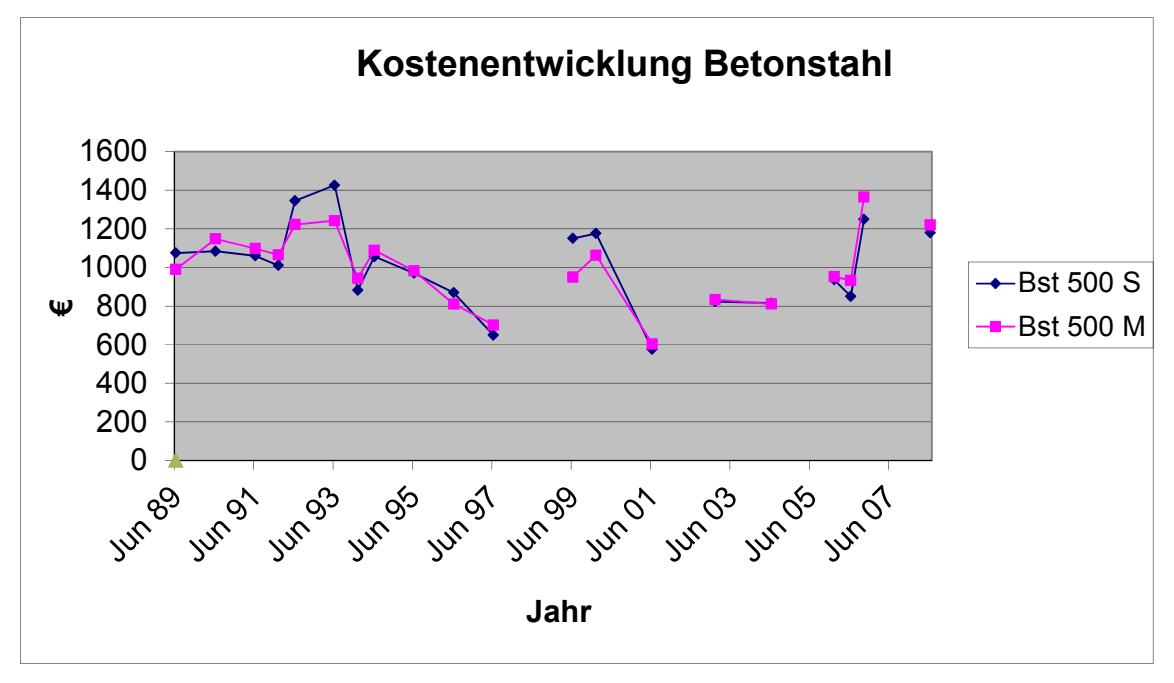

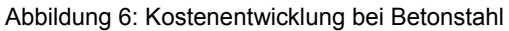

Mengenbedingte Veränderungen der Materialkosten können in Folge einer von der Größe der untersuchten Objekte wesentlich abweichenden Projektgröße entstehen, weil sich die Materialkosten aufgrund von Preisnachlässen für Großmengen, oder aufgrund von Mindermengenzuschlägen, verändern können.

Die mengenunabhängige Umlage von Gemeinkosten bleibt ohne Einfluss, da sie in gleichem Maß auf die HPP und auf die SP erfolgt. Baubetriebliche Aspekte, die eine Auswirkung auf die Kalkulation der EKT haben können, könnten dann auftreten, wenn neue Bauverfahren die Ausführung wesentlich rationeller ermöglichen. Derartige Veränderungen sind an einer entsprechenden Veränderung der BEP, die getrennt nach Lohn und Material abgefragt werden, erkennbar. Durch die Abfrage bei drei Bietern sind auch so genannte Ausreißer feststellbar. Die infolge eines veränderten BEP entstehende absolute Veränderung des zf – Aufschlages folgt dieser Logik, da zu erwarten ist, dass sich ein günstigerer BEP infolge eines größeren Projektes auch auf die SP auswirkt.

Die Simulation des Modells zeigt ein sehr stabiles System, in dem auch einzelne durchaus große relative Streuungen des BEP bei einzelnen HPP keine im Rahmen der angestrebten Genauigkeit relevanten Auswirkungen zeigen. Selbst bei einer Verdoppelung der angesetzten Streuungen wird der Grenzwert nicht erreicht.

Die Ergebnisse der Untersuchung gelten für den Größenbereich der ausgewerteten Objekte. Für die Anwendung auf wesentlich größere oder wesentlich kleinere Projekte, die außerhalb des untersuchten Größenbereiches liegen, wird eine individuelle BEPA durchgeführt. Aus Gesprächen mit 13 Firmenvertretern, die Leistungen für die bearbeiteten Gewerke ausführen, ergibt sich in weitgehender Übereinstimmung folgendes Bild:

Der Lohnanteil ist weitgehend unabhängig von der Objektgröße. Rabatte auf das Material werden im Größenbereich der Stichprobe zwar gegeben, sie haben jedoch keine zu beachtende Auswirkung auf die Preisgestaltung. Die Rabatte werden einmal jährlich verhandelt und gelten dann, unabhängig von der Größe des einzelnen Projektes, für ein Jahr. Kleinmengen liegen in der Regel bei den ausführenden Unternehmen auf Lager. Der Lagereinkauf erfolgt in rabattrelevanten Mengen. Somit ist eine größenabhängige Veränderung des Kostenanteils des Materials im Rahmen der Größenordnung der untersuchten Objekte nicht gegeben. In Gewerken, in denen die BEP individuell abgefragt werden, wie zum Beispiel bei Metallbauarbeiten oder Förderanlagen, ist die Objektgröße ohne Relevanz. Die Größenordnung der untersuchten Objekte ergibt sich aus Ziffer 3.2.2, die Größenordnung der untersuchten Gewerke aus dem Anhang, Anlagen C.

## **4.4 Menge**

In Ziffer 2.10 ist dargelegt, dass der maximal zulässige Mengenfehler max ∆Q<sub>BEP</sub>, als Bedingung für das Verfahren festgelegt wird. Für den Test der QKP ist die Berücksichtigung der Standardabweichung der Menge vorgesehen.

Es wird angenommen, dass die Häufigkeitsverteilung der ermittelten Mengenwerte eine Normalverteilung ist (Vgl. Abbildung 7), was bei Daten, die durch Maßentnahme aus Plänen gewonnen werden, bei genügend großer Stichprobenzahl, erwartet werden kann.261 Es wird weiterhin angenommen, dass der der am Projektende eintretende Mengenwert  $Q_{BEP,PE}$ , also der korrekte Mengenwert (100 % der korrekten Menge) am häufigsten ermittelt wird, also dem Erwartungswert µ entspricht. Die zweifache Standardabweichung 2 δ begrenzt den Wertebereich, in dem sich ca. 95 % der ermittelten Werte befinden. Diese zweifache Standardabweichung wird geschätzt und abhängig von der betreffenden HPP in einer Größe zwischen 2s = 0 % und 2s = 40 % festgelegt. Bei µ ± 2 s soll der obere bzw. untere festgelegte Grenzwert für max  $\Delta Q_{\text{BEP}}$ liegen.

 $\overline{a}$ <sup>261</sup> Hartung, Joachim: Statistik, 9. Auflage, München, 1993, S.272

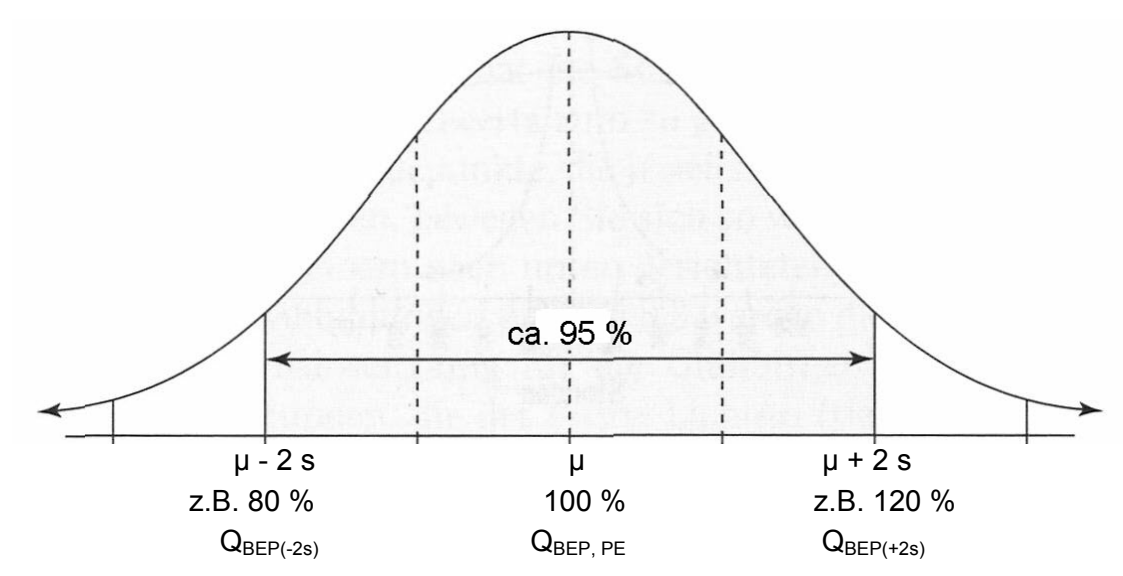

Abbildung 7: Angenommene Verteilungsfunktion der in der QKP ermittelten Mengen

Es wird dabei davon ausgegangen, dass der im KPM ermittelte Mengenwert umso häufiger nahe dem korrekten Mengenwert liegt, also eine umso geringere Streuung aufweist, je weniger fehleranfällig die Mengenermittlung für eine HPP ist. Diese Modellierung der Normalverteilung erfolgt unter der Annahme, dass bautechnisch ausgebildete Fachleute die Mengenermittlung durchführen und die Grenzen für max. ∆Q<sub>BEP</sub>, mit einer Wahrscheinlichkeit von 95 % nicht überschreiten. Die Grenzen werden für die jeweilige Position aufgrund des Schwierigkeitsgrades der Mengenermittlung festgelegt. Maßstab für den Schwierigkeitsgrad der Mengenermittlung soll die Anzahl der Dimensionen der Menge im Raum sein. Die Positionen werden daher nach der Anzahl der Dimensionen der Menge im Raum in Positionskategorien eingeteilt. Gegebenenfalls erhöht eine dimensionsbestimmende Vorbemessung die Schwierigkeit. Zu den hier aus fachlicher Einschätzung festgelegten Streuungen zur Definition der Genauigkeit der Mengenermittlung kann erst in der Anwendung eine empirische Überprüfung stattfinden. Bei Ausschluss eines systematischen Fehlers ist auch innerhalb der Mengenermittlung für eine LP oder FP oder VP ein Fehlerausgleich zu erwarten, da nicht zu anzunehmen ist, dass bei der Entnahme von vielen Einzellängen immer zu groß oder zu klein gemessen wird.

Wegen der Bedeutung der Genauigkeit der Mengenermittlung wird das Modell nicht nur mit den hier festgelegten Grenzwerten für max. ∆Q<sub>BEP</sub> geprüft, sondern auch mit um 100 % erhöhten Grenzwerten. (vgl. Ziffer 5.10)

#### **Festlegung der Grenzwerte nach Positionskategorie:**

Punktpositionen:

Q<sub>BEP</sub> kann aus der RP durch Abzählen bestimmt werden. Größe und Ausführung werden als Qualitätsmerkmal definiert. Die zweifache Standardabweichung wird zu 2 s = 0 % festgelegt. Wenn in Ausnahmefällen direktes Abzählen nicht möglich ist, muss geschätzt werden. Die zweifache Standardabweichung wird dann zu 2 s = 10 % festgelegt.

#### Linienpositionen:

Die Menge Q<sub>BEP</sub> von Linienpositionen kann in der RP gemessen werden. Die

zweifache Standardabweichung wird zu 2 s = 10 % festgelegt. Die Mengen von Installationen unterliegen wegen der in der qualifizierten Vorplanung noch nicht detailliert festgelegten Leitungsführung größeren Unsicherheiten als geometrisch festgelegte Größen. Die zweifache Standardabweichung wird dafür zu 2 s = 20 % festgelegt. Größeren Unsicherheiten unterliegt die Mengenermittlung der Leitungslängen für Elektroinstallationen. Die zweifache Standardabweichung wird dafür zu  $2 s = 40 %$  festgelegt.

Flächenpositionen:

Die Menge Q<sub>BEP</sub> der Flächenpositionen kann durch Berechnung aus den Maßen ermittelt werden, die aus der RP entnommen werden können. Fehler bei den Maßen können sich multiplizieren. Es ist jedoch nicht davon auszugehen, dass beide Dimensionen gleichzeitig den maximalen Fehler in der gleichen Richtung aufweisen. Die zweifache Standardabweichung wird zu 2 s = 18 % festgelegt. Volumenpositionen:

Die Menge Q<sub>BEP</sub> der Volumenpositionen kann, soweit sie geometrisch definiert ist, nach Maßentnahme aus der RP berechnet werden. Fehler bei den Maßen können sich potenzieren. Es ist jedoch nicht davon auszugehen, dass alle drei Dimensionen gleichzeitig den maximalen Fehler in der gleichen Richtung aufweisen. Die zweifache Standardabweichung wird zu 2 s = 24 % festgelegt.

Soweit Volumenpositionen einer Vorbemessung unterliegen, spielt neben den geometrischen Abmessungen in der Regel auch die Funktion als tragendes Bauteil eine Rolle. Die Ergebnisse der Vorbemessung gehen in die 3. Dimension ein, damit wird in der 3. Dimension die Qualität zur Menge. Die Unsicherheiten ergeben sich nicht mehr nur durch die Maßentnahme, sondern sind auch abhängig von der Güte der Vorbemessung. Die zweifache Standardabweichung wird dann zu 2 s = 40 % festgelegt.

Mit diesen Festlegungen ergibt die Standardabweichung zu:

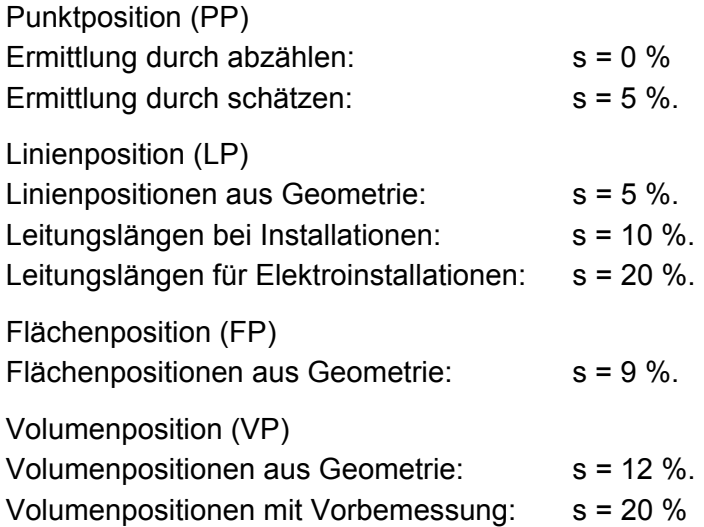

In begründeten Fällen wird von den Regelgrenzen abgewichen. Für die einzelnen HPP ergeben sich damit als Standardabweichung.

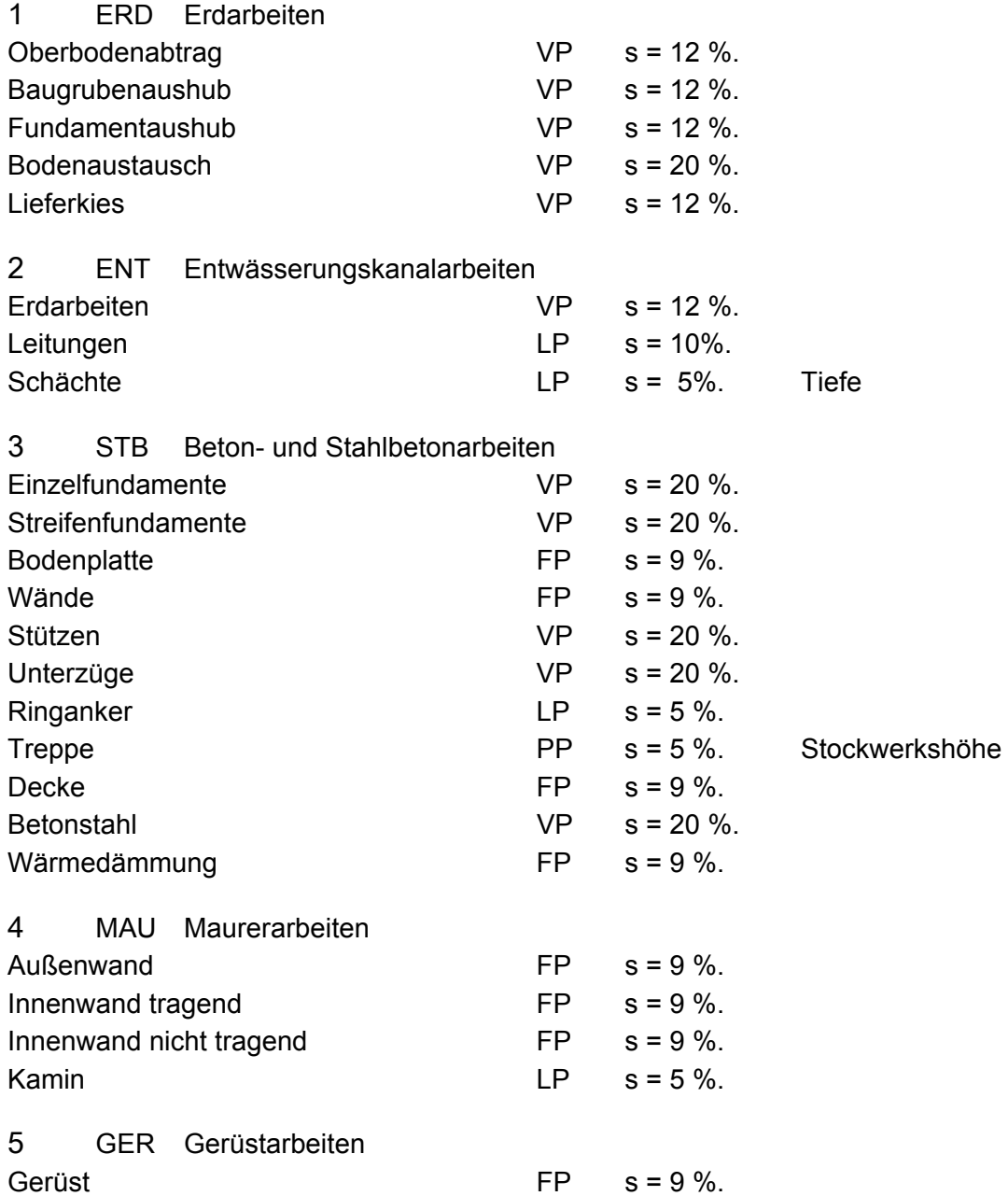

6 FT Stahlbetonfertigteile

Im Gewerk Stahlbetonfertigteile haben alle HPP tragende Funktion und unterliegen damit einer Vorbemessung. Die Ergebnisse der Vorbemessung bestimmen die Abmessungen. Eine BEPA Einzelanfrage ist erforderlich. Die Menge ist eine Stückzahl oder eine Fläche oder im Fall des Betonstahl ein Gewicht.

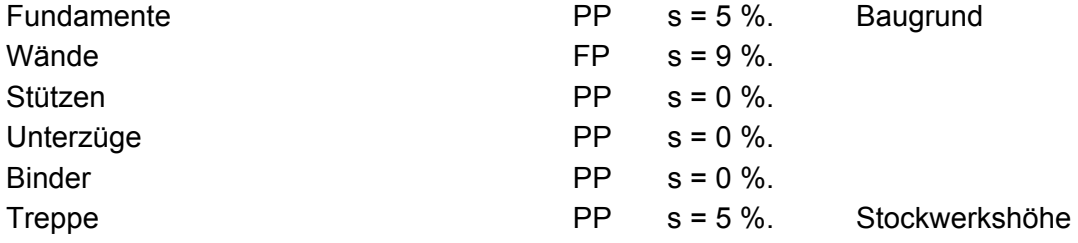

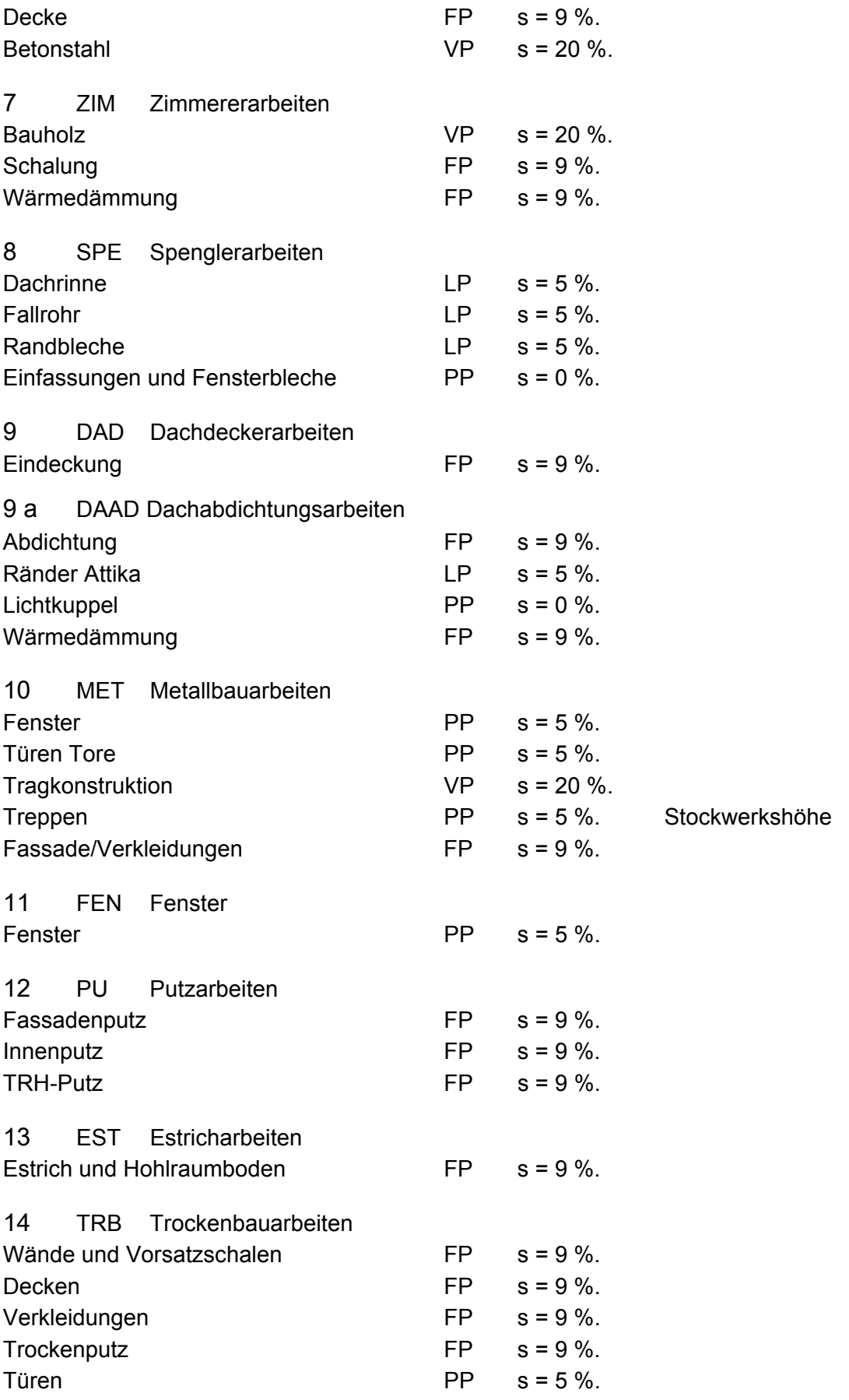

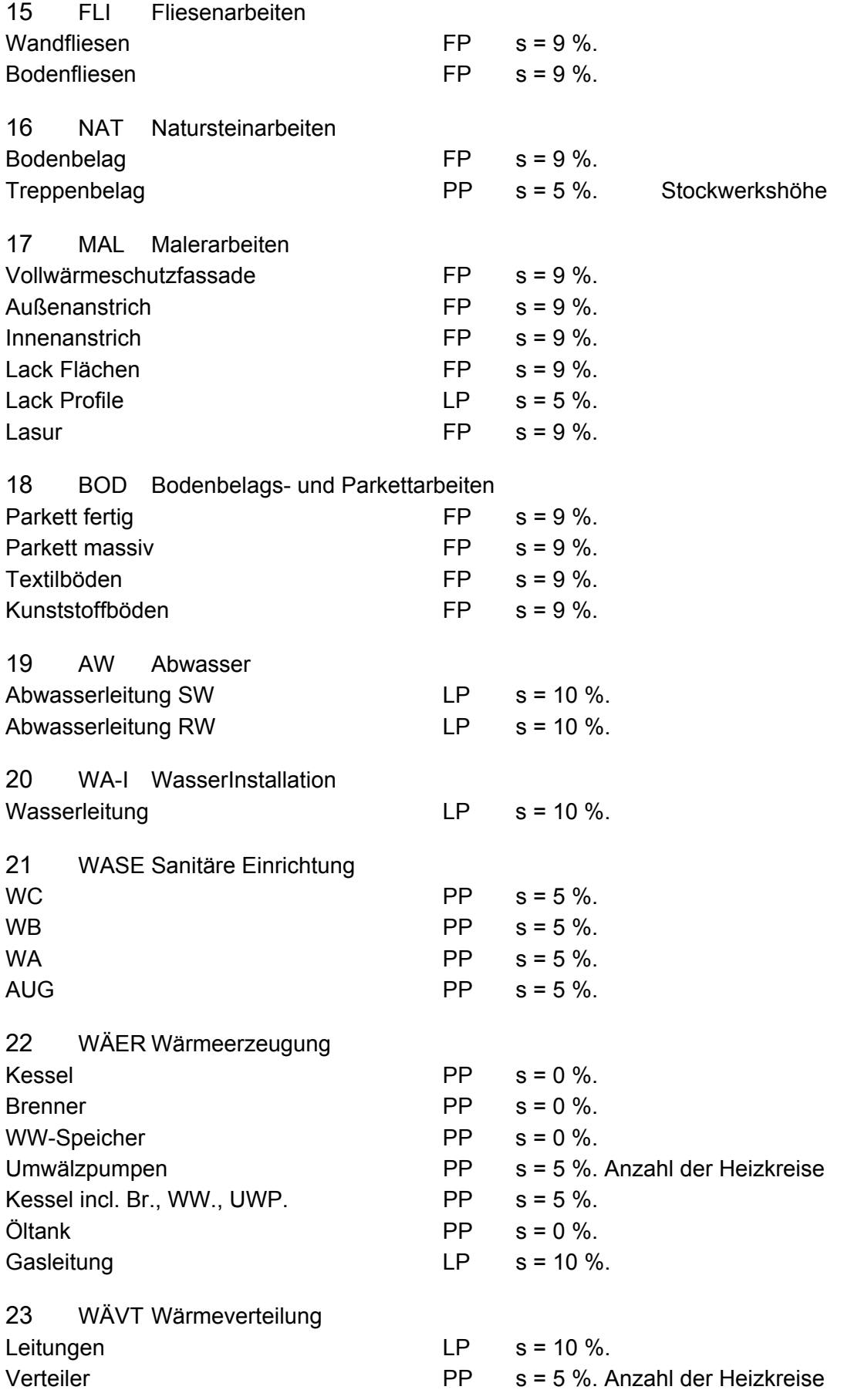

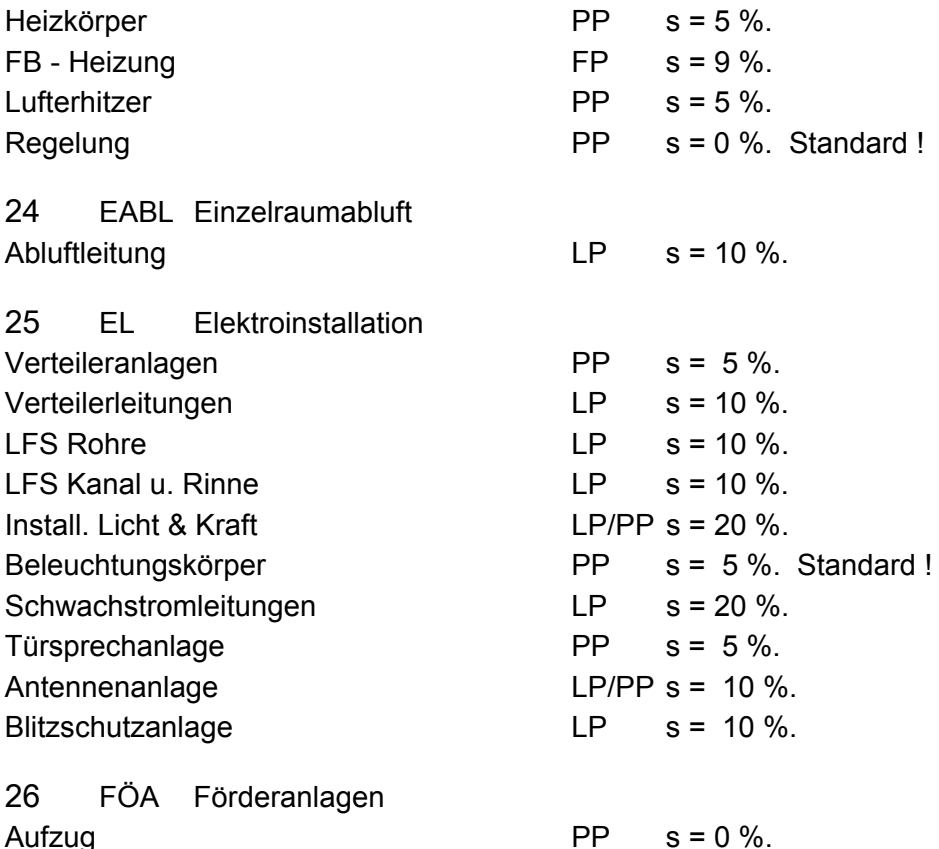

## **4.5 Aussagegehalt der Realisierungsplanung**

## **4.5.1 Statistische Repräsentativität**

Die RP muss die Menge und den Standard für die in den HPP und den NPP beschriebenen Leistungen mit hinreichender Genauigkeit und Detailschärfe zeichnerisch darstellen und im Standard festlegen. Einer der Vorteile des KPM ist, dass die RP lediglich die Informationen liefern muss, die erforderlich sind, um zutreffende Mengen und zutreffende BEP für die Primärpositionen zu ermitteln. Damit beschränkt sich der erforderliche Informationsgehalt auf etwa 100 HPP und eine projektindividuelle Anzahl an NPP.

Die Aussagen zu den kostenbestimmenden Ausprägungen der Gewerke beziehen sich also auf die HPP und entsprechen den kostenbestimmenden Ausprägungen die in den UE im Rahmen der Klassifizierung der Positionen der Gewerke der Stichprobe festgestellt werden können. Die Klassifizierung hat die Kostenrelevanz als wesentliches Merkmal. Somit können die aus den UE gewonnenen Erkenntnisse für den Projektrahmen, der durch die UE der Stichprobe abgebildet wird, hier als kostenbestimmende Ausprägungen der Gewerke bezeichnet werden. Die Annahme, dass die relevanten Faktoren in der Stichprobe möglichst gleich häufigkeitsverteilt sein müssen wie in der Gesamtpopulation beruht auf einem Induktionsschluss und kann nicht garantiert werden.<sup>262</sup> Daher wird die Methode der Zufallsstichprobe zur Erzeugung möglichst repräsentativer Stichproben eingehalten, nach der jedes Individuum die gleiche Chance haben soll, in die Stichprobe zu gelangen. Dies kann

 $\overline{a}$ <sup>262</sup> Vgl. Schurz, Gerhard: Einführung in die Wissenschaftstheorie, 3. Auflage. Darmstadt 2011, S. 141

jedoch eingeschränkt werden. Es geht lediglich darum, dass die für das Konsequensprädikat relevanten Individuen in die Stichprobe gelangen. Relevante Merkmalsverteilungen dürfen dabei nicht verzerrt werden.<sup>263</sup> Für diese Untersuchung wird daher eine geschichtete Stichprobe verwendet, um die Repräsentativität in Bezug auf die künftigen Projekte zu erreichen.<sup>264</sup> Mit ihr umfasst die Untersuchung eine breite Palette von Objekten, die einen entsprechend großen Rahmen an kostenbestimmenden Ausprägungen repräsentiert.

Die Bestätigung durch eine Ausweitung auf eine Vielzahl weiterer Projekte kann aufgrund der aufwendigen Datenerhebung im Rahmen dieser Arbeit nicht geführt werden. In der praktischen Anwendung wird die Datenmenge jedoch mit jedem Projekt erhöht und das KPM dabei erneut bestätigt bzw. überprüft. Bei dieser Gelegenheit können dann soweit erforderlich die kostenbestimmenden Ausprägungen der Gewerke an spezifische Projekte der anwendenden Planungsbüros angepasst werden. Zur Vereinfachung und Vereinheitlichung dieser Aufgabe kann diese Anpassung in einer entsprechenden Software implementiert werden.

## **4.5.2 Basisinformationen**

Ein direkter quantitativer Vergleich der Anforderungen an die RP mit der Beschreibung der Leistungen nach der Honorarordnung für Architekten und Ingenieure (HOAI 2009) ist nicht möglich, da die HOAI als Gebührenordnung die Leistungsprozesse der Gestaltungsplanung nicht verbindlich vorgibt und nicht ergebnisorientiert beschreibt.

Die Genauigkeit der Mengenermittlung bedingt unmittelbar die Genauigkeit der Kostenermittlung. Die Mengen können nur aus den bestehenden Planunterlagen ermittelt werden. Daher muss die Realisierungsplanung alle Daten des Projektes in quantitativer Hinsicht in einer Detailschärfe zeigen, die für die Feststellung der Mengen für die Primärpositionen erforderlich ist. Voraussetzung für die Ermittlung der Abmessungen und der Mengen ist die zeichnerische Festlegung der vertikalen und horizontalen Gebäudestruktur und der Gebäudehülle, sowie der Konzentrationspunkte der technischen Gebäudeausrüstung, in einem Maßstab, der die Maßentnahme mit hinreichender Genauigkeit erlaubt, also zum Beispiel M 1:100. Konzentrationspunkte sind zum Beispiel Anschlusspunkte an die Erschließung, Zentralen, Verteilungen, Unterverteilungen und Abnehmer.

Voraussetzung für die Ermittlung der Basiseinheitspreise ist die Kenntnis der Konstruktion, des Dämmstandards, des technischen Standards, und des Wahlstandards. Technischer Standard bezeichnet hierbei notwendige technische und funktionale Anforderungen im Mindeststandard. Wahlstandard beschreibt den Standard, der über den technisch notwendigen Standard bzw. den Mindeststandard hinausgeht, also auch Ausstattungsstandard für weitergehende gestalterische und funktionale Anforderungen.

Ein großer Teil der technischen Anforderungen wird im zf durch Berücksichtigung der eingeführten technischen Baubestimmungen als technischer Standard bereits verarbeitet sein. Was technisch richtig ist, was zusammengehört, was notwendig ist, auch in funktionaler Hinsicht, muss enthalten sein. Das heißt, der technische Standard

 $263$  Vgl. ebenda, S. 141

 $264$  Vgl. ebenda, S. 141.

erfasst den Mindeststandard gemäß der anerkannten Regeln der Baukunst und Bautechnik zur Herstellung des Werkes.

Der Wahlstandard muss frühzeitig und hinreichend in der RP definiert werden. Wahlstandard soll der Standard sein, der zum Einen nicht technisch unabdingbar ist, also erhöhte technische Anforderungen wie zum Beispiel eine Klimaanlage und zum Anderen der Ausstattungsstandard, der frei wählbar ist, also insbesondere Mittel der Gestaltung wie Materialien, Oberflächen und Formen.

Zur Verbesserung der Mengenvorgaben, für modularisier- und standardisierbare Projekte kann ein Programming dienen, das bei Pfister beschrieben wird.<sup>265</sup>. Die Definition der Standards kann mit Hilfe von Bauteilkatalogen erfolgen.

# **4.5.3 Kostenbestimmende Ausprägungen der Gewerke**

Die erforderlichen gewerkspezifischen Informationen für die kostenbestimmenden Ausprägungen der Gewerke beziehen sich auf die HPP und sind abgeleitet aus der Untersuchung der Gewerke der Stichprobe. Die in der Stichprobe weiterhin festgestellten objektspezifischen Besonderheiten werden als projektspezifische Besonderheiten ergänzt, da deren Erkennung in künftigen Projekten Voraussetzung für die korrekte Anwendung des Verfahrens ist. Bei Vorliegen projektspezifischer Besonderheiten müssen HPP ggf. entsprechend erweitert oder neue HPP oder NPP oder neue Gewerke eingeführt werden. Die Anforderungen sind hinsichtlich der Stichprobe vollständig. Sie erheben aber keinen Anspruch auf Vollständigkeit bezüglich künftiger Projekte, soweit deren Bauweise von der der untersuchten Objekte wesentlich abweicht. In diesem Fall sind weitere Anforderungen entsprechend der dann festgestellten kostenbestimmenden Ausprägungen zu erfüllen.

## **4.5.3.1 Erdarbeiten und Baugrundverbesserung (Bodenaustausch)**

Kostenbestimmende Ausprägungen sind die Bodenart, die Bodenklasse, die Aushubtiefe, der Arbeitsraum, der Umfang und die Art etwa erforderlicher Bodenverbesserung, der Grundwassereinfluss, die Transportwege, die Zugänglichkeit. Projektspezifische Besonderheiten sind Baugrubenhindernisse, eine verbaute Baugrube, Grundwasser im Baugrubenbereich, Schadstoffe oder eine von Bodenklasse 3 bis 4 abweichende Bodenklasse.

## **4.5.3.2 Entwässerungskanalarbeiten**

Kostenbestimmende Ausprägungen sind das Rohrmaterial, der Rohrdurchmesser, die Anzahl und die Lage der WC Kerne, die Anschlusspunkte an die Abwasserleitungen, der Anschlusspunkt an den öffentlichen Kanal, die Rohrtrasse, die mittlere Aushubtiefe bei einer Grabenbreite von 1m (gemäß DIN 4124 ab einer Tiefe von 1,25 Meter mit Böschung oder Verbau, ab einer Tiefe von 1,75 Meter mit Verbau), die Anzahl und Tiefe der Durchlauf- und Revisionsschächte, (vor der Hauseinführung und / oder an Knick- und Kreuzungspunkten und / oder vor dem Anschlusspunkt an den öffentlichen Kanal),die Art der Regenentwässerung (bei Versickerung die Anzahl und Tiefe der Sickerschächte oder Durchmesser und Länge der Rigolen mit Anzahl der Endschächte).

 $\overline{a}$ <sup>265</sup> Vgl. Pfister, Stephanie: Redesign von Planungsprozessen zur Erhöhung der Kostensicherheit in den frühen Phasen der Projektentwicklung. Masterarbeit. München 2008, S. 50 ff.

Projektspezifische Besonderheiten können die Leitungsführung und das Material PE für Rohrleitungen sein.

Leitungsführung: Das mit 806 m Leitungslänge relativ große Objekt 4.8 zeigt für die HPP Leitungen einen niedrigen Zuschlagsfaktor, der durch lange knick- und abzweigungsfreie Rohrstrecken aufgrund der weiträumigen Erschließung begründet ist. Eine vergleichbare Situation könnte ggf. durch einen Abschlag vom mittleren Zuschlagsfaktor in Höhe von 10 % des zf berücksichtigt werden, eine stark verzweigte Situation wie bei den Objekten 1.3, 3.1, und 4.1. könnte durch einen Zuschlag auf den mittleren Zuschlagsfaktor in Höhe von 10 % des zf berücksichtigt werden. (Vgl. Anlage C2). Ein entsprechender Zuschlag oder Abschlag kann jedoch vernachlässigt werden, da bei einem mittleren GESuSP der HPP Leitungen im Gewerk Entwässerungskanalarbeiten in Höhe von 7,7 % und einem mittleren HSuGE in Höhe von 1,86 % damit nur ein Kostenanteil an den Bauwerkskosten von 10 % aus 7,7 % aus 1,86 % = 0,01 % der Bauwerkskosten betroffen ist.

Material PE: Bei Verwendung des Rohrmaterials HDPE entsteht durch die Verwendung der Schweißmuffen ein höherer Kostenanteil an Sekundärpositionen, der sich in einem höheren Zuschlagsfaktor zeigt. Aus dem Materialvergleich gemäß Tabelle 69, der die Materialalternativen PP, PE und PVC am Beispiel eines konstruierten mittelgroßen Objektes vergleicht, ist zu entnehmen, dass der zf ohne Berücksichtigung der Schweißmuffen keine relevanten Abweichungen zeigt, dass aber bei Verwendung von Schweissmuffen ein zusätzlicher Materialfaktor mf = 0,5 anzuwenden ist. Der Zuschlagsfaktor unter Berücksichtigung des Materialfaktors ergibt sich dann zu: zfm = zf + mf. In diesem Fall ist bei einem mittleren GESuSP der HPP Leitungen im Gewerk Entwässerungskanalarbeiten in Höhe von 7,7 % und einem mittleren HSuGE in Höhe von 1,86 % ein Kostenanteil an den Bauwerkskosten von 0,488/1,259 (vgl. Tabelle 69) = 39 % aus 7,7 % aus 1,86 % = 0,06 %, also mehr als 0,05 % der Bauwerkskosten, betroffen. Diese Veränderung ist ggf. zu berücksichtigen. (Vgl. Ziffer 4.2.2)

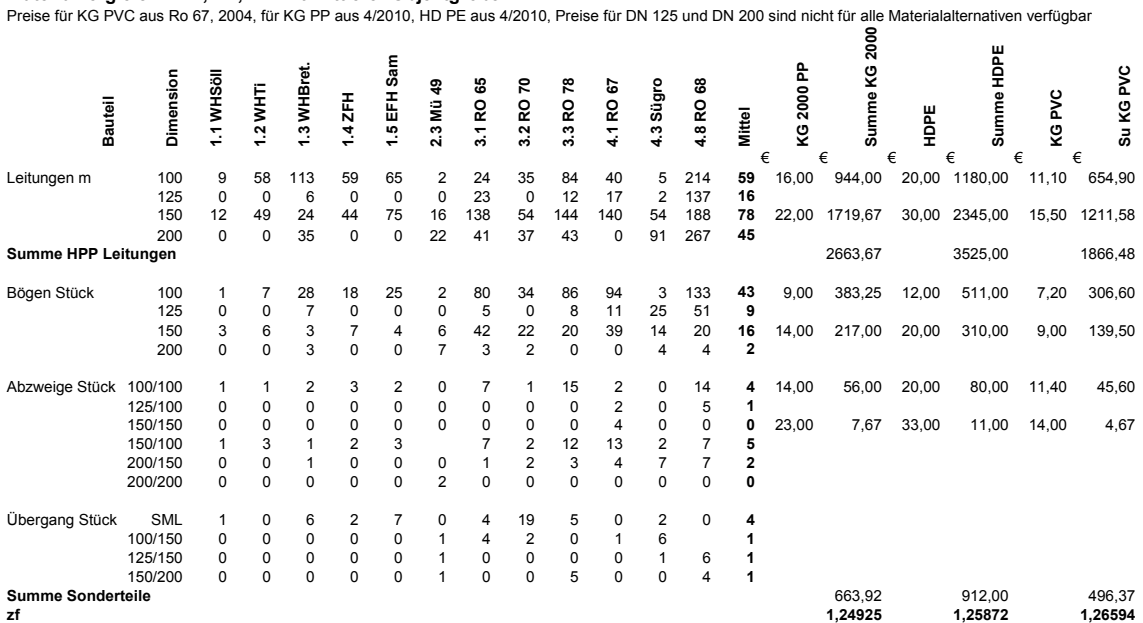

Materialvergleich PVC, PP, PF mit mittlerer Objektgröße

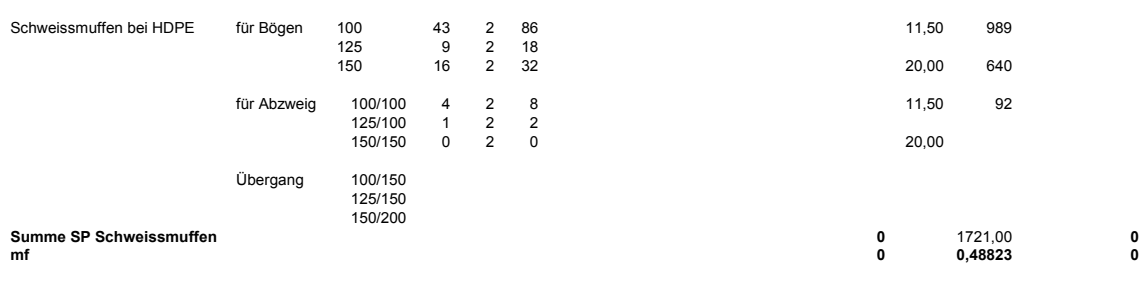

Tabelle 69: Materialvergleich PP,PE und PVC für Entwässerungskanalarbeiten.

#### **4.5.3.3 Beton und Stahlbetonarbeiten**

Kostenbestimmende Ausprägungen sind die Bauteilart, die Bauteilabmessungen (Ermittlung überschlägig oder aus der Statik), die Bauteiloberfläche (Schalungsart), die Betongüte (Standard: C20/25 der Expositionsklasse nach Bedarf z.B. XC2), der Bewehrungsanteil (Ermittlung überschlägig oder aus der Statik), die Wärmedämmungen (Material, Dicke, WLF, Einbau in die Schalung oder nachträglich angebracht), ggf. Einbauteile (soweit kostenrelevant aufgrund großer Menge).

Projektspezifische Besonderheiten werden entsprechend der projektindividuellen Erfassung der Kosten durch die HPP mit hoher Genauigkeit abgebildet.

#### **4.5.3.4 Maurerarbeiten**

Kostenbestimmende Ausprägungen sind die Bauteildicke und das Material (Festigkeit, spezifisches Gewicht, Format, WLF), gemäß Statik, gemäß dem erforderlichen U-Wert, dem erforderlichen Schallschutz und dem erforderlichen Brandschutz, die Anzahl der Kaminzüge, das Material und der Durchmesser der Kamine.

Projektspezifische Besonderheiten werden entsprechend der projektindividuellen Erfassung der Kosten durch die HPP mit hoher Genauigkeit abgebildet.

#### **4.5.3.5 Gerüstarbeiten**

Kostenbestimmende Ausprägungen sind die Lastklasse, die Breitenklasse, die Geometrie der einzurüstenden Fläche, etwaige Abhängungen, die Vorhaltezeit.

Projektspezifische Besonderheiten sind die erforderliche Umbauung eines stark gegliederten Gebäudes, etwaige Gerüstanbauten oder eine höhere Lastklasse.

#### **4.5.3.6 Stahlbetonfertigteile**

Kostenbestimmende Ausprägungen sind die Bauteilabmessungen, die Form bzw. Geometrie, die Anzahl gleicher oder ähnlicher Teile, die Oberfläche, die Betongüte (Standard: C40/50, C30/37 für Wände, Expositionsklasse nach Bedarf), der Schichtaufbau (Sandwich-Konstruktionen mit bauphysikalischen Anforderungen), der Bewehrungsanteil (Schlaff- und/oder Spannstahl). Der Bewehrungsanteil wird entweder dem einzelnen Teil zugerechnet oder zusammengefasst in den Baustahlpositionen. Weitere Kostenbestimmende Ausprägungen sind die Ausbildung von Anschlüssen, besondere Details, die Anzahl und Ausbildung von Anbauteilen (zum Beispiel Konsolen). Für die Berücksichtigung zutreffender Kosten ist die Anzahl der Schalungsdurchdringungen, ggf. Schaltischdurchdringungen maßgebend. Weitere Kostenbestimmende Ausprägungen sind Einbauteile, die nicht für die Verbindung der Teile erforderlich sind und in großer Menge anfallen (z.B. Anschweissplatten für Vordach), etwa erforderliche Wärmedämmung (Dicke, Wärmeleitfähigkeit, Material),

sowie Transport und Montage (Standort und Zugänglichkeit des Gebäudes). Projektspezifische Besonderheiten werden entsprechend der projektindividuellen Erfassung der Kosten durch die HPP mit hoher Genauigkeit abgebildet.

#### **4.5.3.7 Zimmererarbeiten**

Kostenbestimmende Ausprägungen sind die Dachneigung, die Spannweiten, die Querschnitte nach Vorbemessung, die Holzart (Fichte/Tanne als Standard), die Schalung (Sortierung, Dicke, Breite), die Wärmedämmung (Lage innen oder außen, Material, WLG, Dicke), der bauphysikalisch richtige Schichtenaufbau (ggf. Dampfbremse, diffusionsoffene Bahnen etc.)

Projektspezifische Besonderheit ist eine von Sattel-, Walm- oder Zeltdach abweichende stark gegliederte, kleinteilige Dachform mit Gauben.

## **4.5.3.8 Spenglerarbeiten**

Kostenbestimmende Ausprägungen sind das Blechmaterial, die Materialdicke, der Rinnen- und Rohrdurchmesser nach Vorbemessung, die Blechzuschnitte und die Anzahl der Kantungen.

Projektspezifische Besonderheiten sind Gauben oder eine komplette Dacheinblechung.

#### **4.5.3.9 Dachdeckerarbeiten**

Kostenbestimmende Ausprägungen sind das Deckmaterial, die Dachfenster (ja/nein, Größe, Anzahl, Motoröffnung, RWA – Anlage), der Schneefang (ja/nein, Länge), die Kaminkehrer-Tritte (ja/nein, Anzahl).

Projektspezifische Besonderheit ist eine von Sattel-, Walm- oder Zeltdach abweichende stark gegliederte, kleinteilige Dachform mit vielen Gauben.

Zwischen Satteldach und Zelt- bzw. Walmdach ergibt sich keine zu beachtende Abweichung im Zuschlagsfaktor. Die Dachneigung bei den untersuchten Objekten liegt zwischen 24° und 40 °. Bei stark verschnittenen Dachflächen oder extremer Dachneigung empfiehlt sich eine individuelle BEP Abfrage mit gleichzeitiger Anpassung der SP. Die untersuchten Deckmaterialien Tonziegel und Betondachpfanne weisen einen vergleichbar hohen BEP auf. Somit besteht bei diesen beiden Materialien keine zu beachtende Auswirkung auf das Verhältnis SP/HPP. Bei Wahl anderer Materialien mit abweichendem BEP ist der ermittelte zf nicht anwendbar.

## **4.5.3.9a Dachabdichtungsarbeiten**

Kostenbestimmende Ausprägungen sind die Dachform und die Dachneigung (flaches Satteldach, Pultdach oder Flachdach mit Attika), das Material der Dachbahn, die Materialdicke der Dachbahn, die Befestigungsart (mechanisch oder mit Auflast, ggf. Kiesschüttung), die Wärmedämmung (Lage, Material, Dicke, WLF), die Lichtkuppeln (ja/nein, Größe, Ausstattung, RWA), die Attikaabdeckung (Material, Zuschnitt, Kantung) ggf. die Dachrinne (Material und Größe).

Projektspezifische Besonderheiten: Der geringere Zuschlagsfaktor zu Lichtkuppeln bei den Objekten 3.1 und 3.3 rührt daher, dass keine Öffnung im Trapezblech hergestellt und eingefasst werden muss. In einem vergleichbaren Fall wird der zf = 1,74 mit einem Korrekturfaktor kf = 0,77 multipliziert mit zfk = zf \* kf. Der Korrekturfaktor 0,77 ergibt sich für diesen Fall als Ergebnis der Division des festgestellten mittleren Zuschlagsfaktors  $(zf_m)$  für Lichtkuppeln, die in eine Tragkonstruktion aus Stahlbeton (1,350) eingebaut werden, durch den  $z f_m$  für Lichtkuppeln die in eine Tragkonstruktion aus Trapezblech (1,735) eingebaut werden. (1,350/1,735 = 0,77).

Der geringe Zuschlagsfaktor zu Rändern und Attika bei den Objekten 3.1 und 4.4 rührt daher, dass diese Objekte mit einem flachen Satteldach gebaut sind, bei dem nur der Ortgang eine niedrige Attika aufweist und die Traufe eine Rinne. In einem vergleichbaren Fall wird der zf = 2,02 mit einem Korrekturfaktor von 0,83 multipliziert mit zfk = zf \* kf. Der Korrekturfaktor 0,83 ergibt sich für diesen Fall als Ergebnis der Division des  $zf_m$  für die Attika eines flachen Satteldaches (1,684) durch den  $zf_m$  für die Attika eines Flachdaches (2,013). 1,684/2,013 = 0,83.

Die angeführten Korrekturfaktoren sind bedingt durch projektspezifische Besonderheiten und besitzen nur für einen vergleichbaren Fall Gültigkeit. Die verwendeten  $zf_m$  sind aus der Auswertung der Stichprobe für Flachdacharbeiten in Anlage C9a zu entnehmen.

#### **4.5.3.10 Metallbauarbeiten**

Kostenbestimmende Ausprägungen sind die Funktion, das Material, die Oberfläche, die Größe, die Dimensionierung, etwaige Schallschutzanforderung, Wärmeschutzanforderung, Brandschutzanforderung, gestalterische Anforderung, Sonnenschutzanforderung.

Projektspezifische Besonderheiten werden entsprechend der projektindividuellen Erfassung der Kosten durch die HPP mit hoher Genauigkeit abgebildet.

#### **4.5.3.11 Fenster**

Kostenbestimmende Ausprägungen sind das Material, die Größe, die Teiligkeit, die Dimensionierung, die Oberfläche, die Beschläge, etwaige Schallschutzanforderung, Wärmeschutzanforderung, Brandschutzanforderung, Sonnenschutzanforderung, etwaiger Einbruchschutz, gestalterische Anforderungen (Profilierungen). Projektspezifische Besonderheiten werden entsprechend der projektindividuellen Erfassung der Kosten durch viele HPP mit hoher Genauigkeit abgebildet.

#### **4.5.3.12 Putzarbeiten**

Kostenbestimmende Ausprägungen sind das Material, die Dicke, die Schichtenfolge, die Oberfläche, der Untergrund mit ggf. Haftgrund, ggf. eine Einfärbung, die Zugänglichkeit.

Projektspezifische Besonderheiten: Bei Modernisierungs- oder Sanierungsvorhaben ist im Gewerk Verputzarbeiten mit dem Einsatz spezieller Sanierputze sowie mit umfangreichen Ein- und Beiputzarbeiten zu rechnen, die mit den ermittelten Strukturen nicht zu vergleichen sind. Für die Sanierung unter Auflagen des Denkmalschutzes sind spezielle Techniken und Materialien einzusetzen. Für diese Fälle ist eine individuelle BEP Abfrage für entsprechende Putze und Arbeiten durchzuführen. Wenn die Putzarbeiten zum überwiegenden Teil auf kleinen und kleinsten Flächen aufgebracht werden müssen, so ist ebenfalls eine individuelle BEP Abfrage für entsprechende Kleinflächen durchzuführen.

## **4.5.3.13 Estricharbeiten und Hohlraumboden**

Kostenbestimmende Ausprägungen sind die Nutzung, daraus die zu erwartende Belastung, etwaige Punktlasten, das Material, die Verlegeart, die Estrichdicke aus der zu erwartenden Belastung und aus der Zusammendrückbarkeit der Dämmschichten, bzw. aufgrund besonderer Anforderungen wie bei Heizestrich, die Aufbauhöhen, mit etwa erforderlicher Ausgleichsschüttung, Material, Dicke und Zusammendrückbarkeit der TSD, Material, WLG und Dicke der WD, ggf. das Material einer Sperre gegen aufsteigende Feuchte, ggf. das Material einer Dampfsperre, ggf. eine Oberflächenbeschichtung oder spezielle Oberflächenbehandlung.

Projektspezifische Besonderheiten sind nutzungsbedingt unterschiedliche Estrichdicken, also zum Beispiel bei Heizestrich oder aufgrund besonderer Belastung. Diese verändern die Umlagebasis innerhalb der Estrichart und damit den Zuschlagsfaktor, der die nur flächenabhängigen SP repräsentiert. Ein Korrekturfaktor für die Estrichdicke lässt sich überschlägig ermitteln zu: 70mm => 13,04 € => 1, bzw. zu 50mm => 11,25  $\epsilon$  => 0,86, das heißt, eine Differenz von oben nach unten von 14 % und von unten nach oben von 16 %, was einer Auswirkung von 16 % aus 0,05 % (HSuSP), also nur 0,008 % auf die Bauwerkskosten entspricht, die für das Umlageverhältnis vernachlässigt wird. Für die BEP Kalkulation ist der Estrich in der vorliegenden Dicke heranzuziehen.

## **4.5.3.14 Trockenbauarbeiten**

Kostenbestimmende Ausprägungen sind bauphysikalische Anforderungen (an Wände, Decken, Verkleidungen und Türen), konstruktive Anforderungen (an Wände, Decken, Verkleidungen und Türen), gestalterische Anforderungen (Art der Beplankung bzw. Oberfläche, bei Türen auch der Beschläge).

Projektspezifische Besonderheiten sind die Anordnung von besonderen Schichten im Wand- oder Deckenaufbau, wie zum Beispiel eine Dampfsperre, ein Blech oder eine Bleifolie.

## **4.5.3.15 Fliesenarbeiten**

Kostenbestimmende Ausprägungen sind die Geometrie gefliester Flächen, das Material (evtl. aufgrund besonderer Anforderungen, wie Rutschhemmung, Frostsicherheit etc.), das Format, die Verlegeart (Dünnbett, Dickbett, Mörtelbett), das Verlegemuster, das Fugenmaterial (Zement, Flex, Kunstharz), Dekore, Bordüren.

Projektspezifische Besonderheiten sind eine hochwertige Ausstattung in Form von hochpreisigen Fliesen und/oder arbeitsaufwendigen Verlegemustern, eine Epoxydharzverfugung z.B. in Sterilbereichen oder Schwimmbädern oder in hochbeanspruchten Duschen. Referenzfuge für die zf-Bildung ist eine Flexfuge.

## **4.5.3.16 Natursteinarbeiten**

Kostenbestimmende Ausprägungen sind das Material, das Format, die Dicke, die Oberfläche (ggf. besondere Anforderungen, wie Rutschhemmung), die Kantenbearbeitung, das Verlegemuster, das Fugenmaterial, Dekore, Einbauteile (z.B. Rutschleisten).

Projektspezifische Besonderheiten sind hochpreisiges Material oder arbeitsaufwendige Verlegemuster. Obwohl in den untersuchten Objekten Bodenbeläge unterschiedlicher Preisklassen verbaut wurden, sind keine auffälligen Unterschiede im zf erkennbar. Dies ist dadurch zu erklären, dass der größere Teil der SP die gleiche Materialität aufweist wie die HPP.

#### **4.5.3.17 Malerarbeiten**

Vollwärmeschutz:

Kostenbestimmende Ausprägungen sind die Wärmedämmung (Material, WLF und Dicke), die Befestigung, die Schichtenfolge, der Standard des mechanischen Schutzes, (Fläche und Kanten), die Sockelausbildung, besondere bauphysikalische Anforderungen, gestalterische Anforderungen, das Deckputzmaterial, etwa aufgebrachter Füllanstrich (ja/nein), etwa erforderliche Brandschutzmaßnahmen. Anstriche:

Kostenbestimmende Ausprägungen sind, die Geometrie der zu streichenden Oberflächen (Flächen oder Profile), das Material der zu streichenden Oberflächen, das Anstrichmaterial, die Schichtenfolge, besondere bauphysikalische Anforderungen (z.B. bei Sockelanstrich), besondere gestalterische Anforderungen, ggf. Tapeten, ggf. Spachtelungen.

Projektspezifische Besonderheiten treten bei den untersuchten Objekten nicht auf.

#### **4.5.3.18 Bodenbelags- und Parkettarbeiten**

Kostenbestimmende Ausprägungen sind das Material, die Dicke, das Format, die Verlegeart (schwimmend, verklebt), ggf. Anforderungen an die Leitfähigkeit (antistatisch, ableitfähig), ggf. die Unterkonstruktion, ggf. das Verlegemuster, ggf. die Oberfläche (imprägniert, geölt, lackiert), ggf. Brandschutzanforderungen (schwer entflammbar), ggf. Eignung für Fußbodenheizung, ggf. Rutschhemmung, ggf. das Fugenmaterial (PVC, Kautschuk), die Ausführung der Sockelleiste.

Projektspezifische Besonderheiten: Die Materialkosten beeinflussen bei Massivparkett das Verhältnis SP/HPP, da die Kosten für Schleifen und Ölen oder auch der Sockelleisten weitgehend losgelöst von den Kosten der Fläche sind. Daher wird die Anwendung der zf beschränkt auf die Holzarten Eiche, Ahorn und gleichwertig. Für hochwertige Parkettarten wie Nussbaum, Kirschbaum oder gleichwertig kann der zf reduziert werden im Verhältnis der Materialkosten für einen m² Parkett. Es ist also ein Materialfaktor zu berücksichtigen, der den zf reduziert auf zfm =1+mf (zf-1); mit mf = BEP von Eiche natur/BEP des anderen hochwertigen Parketts.

#### **4.5.3.19 Abwasserinstallationen**

Kostenbestimmende Ausprägungen sind die Rohrtrasse, das Rohrmaterial, der Rohrdurchmesser nach Vorbemessung, die Anzahl und die Lage der WC Kerne, die Anschlusspunkte an die Entwässerungskanalleitungen (z.B. OK Bodenplatte oder bei Unterkellerung Außenkante Kellerwand), ggf. Brandschutz, Wärmeschutz, Schallschutz, ggf. Bohrungen und nachträgliche Schlitze.

Projektspezifische Besonderheiten sind Gebäude mit kurzen stark verzweigten Rohrstrecken oder Gebäude mit langen und geraden Rohrstrecken. Diese können auffallend hohe oder niedrige Zuschlagsfaktoren erzeugen. Bei Vorliegen einer der Situationen ist es, insbesondere bei großen Projekten, erforderlich, den zf zu überprüfen.

## **4.5.3.20 Wasserinstallationen**

Kostenbestimmende Ausprägungen sind die Rohrtrasse, das Rohrmaterial, der Rohrdurchmesser nach Vorbemessung, die Anzahl und die Lage der sanitären Anschlusspunkte, Erfordernis und Art der Verbrauchsmessung, ggf. Brandschutz, Wärmeschutz, Schallschutz, ggf. Bohrungen und nachträgliche Schlitze. Projektspezifische Besonderheiten sind eine enge oder stark verzweigte Situation mit vielen Bögen und Formteilen. Diese könnte zu einem erhöhten zf führen und umgekehrt. Ein Nachweis für diesen Zusammenhang hat sich aus den Untersuchungsergebnissen nicht ergeben, weil aufgrund der Vielzahl von Formteilen diesbezüglich ein Ausgleich stattfindet. Eine Tendenz zum Mehrschichtverbundrohr aus Kunststoff, geklemmt oder verschweißt, ist erkennbar, wurde aber in den untersuchten Objekten nicht angewandt. In den Objekten der Stichprobe wird das V4A – 1.4401 Rohr bevorzugt. Daher ist das Kunststoffrohr nicht in die Untersuchung einbezogen.

## **4.5.3.21 Sanitäre Einrichtung**

Kostenbestimmende Ausprägungen sind der Standard der Einrichtungsgegenstände und Armaturen (z.B. "Normalausstattung weiß", bei hochpreisiger Einrichtung die konkreten Modelle für WC, WB und Wannen, sowie die konkreten Modelle für die Armaturen), der Standard für die Ausstattungsgegenstände.

Projektspezifische Besonderheiten sind eine besonders hochpreisige sanitäre Einrichtung und/oder Ausstattung. Diese kann das Verhältnis SP/HPP beeinflussen, wenn die Kosten für Einrichtung und Ausstattung nicht in gleichem Maße ansteigen. Der zf kann dann nicht ohne weiteres übernommen werden. Daher ist in einem solchen Fall, der vor allem bei EFH auftreten kann, eine individuelle Ermittlung der BEP für die Ausstattung erforderlich. Entsprechend muss die RP diese ausweisen.

## **4.5.3.22 Wärmeerzeugung**

Kostenbestimmende Ausprägungen sind die Heizleistung, ggf. zentrale Warmwasserbereitung, die Speichergröße, der Brennstoff, das Material des Kessels, die Brennstofflagerung bzw. der Brennstofftransport, (die Größe des Brennstoffbehälters richtet sich nach der Kesselleistung und der gewünschten Zeitdauer der Brennstoffbevorratung). Projektspezifische Besonderheiten: Die Bauteile der Wärmeerzeugung sind in der Regel auf das Projekt abgestimmte Einzelbauteile und damit in jedem Projekt als projektspezifische Besonderheit zu betrachten.

## **4.5.3.23 Wärmeverteilung**

Kostenbestimmende Ausprägungen sind das Rohrmaterial, die Rohrtrasse, der Rohrdurchmesser nach Vorbemessung, die Anzahl der zu versorgenden Stockwerke und Einheiten, die Rohrverzweigung mit Verteilerstandorten, die Art der Wärmeabgabe (über Heizkörper, Boden-, Wand oder Deckenflächen oder Lufterhitzer),Größe und Art der Heizkörper nach Vorbemessung, Größe und Art der Lufterhitzer nach Vorbemessung, Fläche und Verlegeabstand der Fußbodenheizung nach Vorbemessung, Erfordernis und Art der Verbrauchsmessung, Standard der Regelung, ggf. Brandschutz, Wärmeschutz, Schallschutz, ggf. Bohrungen und nachträgliche Schlitze.

Projektspezifische Besonderheit können eine enge oder stark verzweigte Situation mit vielen Bögen und Formteilen oder lange gerade und abzweigungsarme Rohrstrecken sein.

Hinweis: Der niedrige zf in Objekt 4.5 Baumarkt mit 1,29 kann damit erklärt werden, dass vorwiegend lange gerade und abzweigungsarme Rohrstrecken vorliegen, so dass für einen vergleichbaren Fall ein Korrekturfaktor kf = 0,85 (=1,29/1,58) anzuwenden ist. Die niedrigen zf von 1,24 und 1,27 in den Objekten 1.3 EFH und 1.4 ZFH können dadurch erklärt werden, dass im Bereich der Stockwerksverteilung ein bereits wärmegedämmtes Rohr verwendet wird, so dass diesbezüglich keine WD als SP zugeschlagen wird. Diese Abweichung von den anderen Objekten wird durch analogen Abzug der Kosten der WD korrigiert. Der zf beträgt danach 1,48 und 1,53, liegt also im mittleren Bereich.

Die Ermittlung der zf für die Verteiler wird gesondert für die Gebäudegruppen EFH, ZFH, VFH bzw. MFH und Gewerbe durchgeführt, weil die aufwändigen Stockwerksverteiler, die zu einem höheren zf führen, im Wesentlichen bei MFH und großen Gewerbegebäuden auftreten, während bei den kleineren Gebäuden die Verteiler in der Regel im UG sitzen und die Verteilung von dort aus erfolgt. Verteilung und Regelung sind daher projektspezifisch zu berücksichtigen.

## **4.5.3.24 Einzelraumabluft**

Kostenbestimmende Ausprägungen sind das Rohrmaterial, die Rohrtrasse, der Rohrdurchmesser nach Vorbemessung, die Leistung des Lüftungsgerätes, ggf. Brandschutz, Wärmeschutz, Schallschutz, ggf. Bohrungen und nachträgliche Schlitze, ggf. besondere Regelung.

Projektspezifische Besonderheiten könnten eine enge oder stark verzweigte Situation mit vielen Bögen und Formteilen oder lange gerade und abzweigungsarme Rohrstrecken sein. Ein Nachweis für diesen Zusammenhang hat sich aus den Untersuchungsergebnissen nicht ergeben und ist aufgrund des geringen HSuGE zu vernachlässigen.

## **4.5.3.25 Elektroinstallation**

Kostenbestimmende Ausprägungen sind die Art der Nutzung, die Bauart, (Stahlbeton, Mauerwerk, Holz, Trockenbau), die Lage des Hausanschlussraumes => Leitungslängen, ggf. hausinterne zusätzliche Hauptverteiler bei ausgedehnten Anlagen, ggf. einheitsbezogene Absicherung in Büros über 63 A, die Anzahl der Nutzungseinheiten, die Leitungsdicken, die Leitungswege, die Leitungsführungssysteme, (vertikal: Steigschacht nach DIN, horizontal: unterschiedliche kostenrelevante Varianten), die Anzahl von Verbrauchern (Leuchten, Geräte), die Anzahl von Schaltern und Steckdosen, der Ausstattungsstandard, (insbesondere im Wohnungsbau HEA1 bis HEA 3), das Kostenniveau oder die konkreten Modelle für Beleuchtungskörper, besondere Ausstattung wie Steuerungen (Sonnenschutz), Brandmeldeanlage, Sicherungssysteme, Sicherheitsbeleuchtung, Uhrenanlage, Zeiterfassung, ELA, Video, Schaltpaneele, etc., Anforderungen an die Telekommunikation gemäß Nutzung, Anforderungen an die EDV gemäß Nutzung, Kabelstandard (Kupfer, Glasfaser). Projektspezifische Besonderheiten werden entsprechend der projektindividuellen

## **4.5.3.26 Förderanlagen**

Kostenbestimmende Ausprägungen sind die Anzahl der Anlagen, die Stockwerkszahl, die Schachtausbildung, die Antriebsart, die Tragkraft, die Geschwindigkeit, die Kabinengröße, die Anzahl der Zugangsportale, das Material der Oberflächen, die Steuerung, die Ausstattung, der Transport und die Montage (Standort und Zugänglichkeit des Gebäudes). Projektspezifische Besonderheiten werden entsprechend der projektindividuellen Erfassung der Kosten durch die HPP mit hoher Genauigkeit abgebildet.

# **4.6 Ergebnis**

Das Kosten-Prognose-Modell (KPM) beinhaltet die Vorgaben zur Realisierungsplanung (RP) und die qualifizierte Kostenprognose (QKP). Die RP ist Voraussetzung für die QKP. Sie liefert die Mengen für die Hauptprimärpositionen (HPP) und den Standard des Projekts. Der erforderliche Aussagegehalt der RP ist in Ziffer 4.5 beschrieben. Aufbauend auf der RP werden in der QKP die Bauwerkskosten ermittelt. Voraussetzungen sind die zutreffende Mengenermittlung auf Grundlage der RP, die Zuschlagsbildung und die Abfrage der Basiseinheitspreise (BEPA). Die Zuschlagsbildung erfolgt durch Multiplikation des Basiseinheitspreises (BEP) einer HPP, ggf. auch einer Nebenprimärposition (NPP), mit einem Zuschlagsfaktor (zf), wodurch die Kosten der, dieser HPP, ggf. auch NPP kausal zuordenbaren Sekundärpositionen (SP), ggf. auch der Partialpositionen (PP), berücksichtigt werden. Die Zuschlagsfaktoren sind in Ziffer 4.2.5 gelistet. Die BEPA liefert den BEP für die jeweilige HPP, ggf auch NPP.

Der Kostenkennwert wird im KPM also gebildet durch Multiplikation des BEP einer HPP mit dem entsprechenden zf. Somit ergeben sich die Baukosten, die durch den Leistungsinhalt einer HPP und der ihr kausal zugeordneten SP erzeugt werden zu:

## $BK(HPP_{ii}+SP_{ksi}) = Q_{HPPi} * BEP_{HPPi} * zf_{HPPi}$

Formel 5: Ermittlung der Baukosten für die durch eine Hauptprimärposition und die ihr kausal zugeordneten Sekundärpositionen beschriebene Leistung, aus Bezugsmenge, Basiseinheitspreis und Zuschlagsfaktor.

#### Dabei bedeutet:

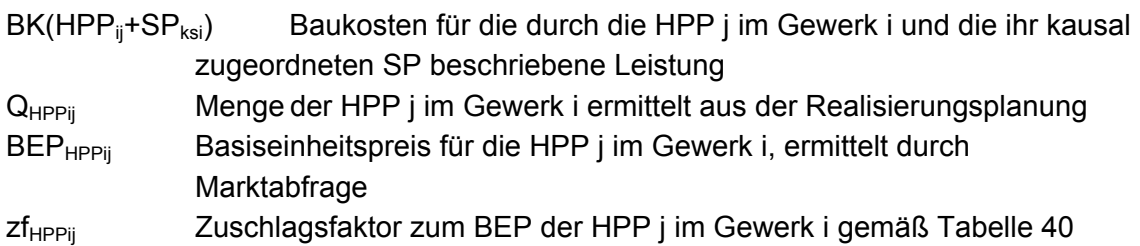

Die Baukosten, die durch den Leistungsinhalt einer NPP und der ihr ggf. zugeordneten SP erzeugt werden errechnen sich analog, wobei in der Regel kein Zuschlagsfaktor vorliegt.

 $BK(NPP_{ik}+SP_{ksi}) = Q_{NPPik} * BEP_{NPPik} * Zf_{NPPik}$ 

Die Addition der Baukosten infolge aller HPP und aller NPP eines Gewerkes ergibt die Baukosten für ein Gewerk (BKGE):

BKGE<sub>i</sub> = ∑ BK(HPP<sub>ij</sub>+SP<sub>ksi</sub>) + ∑ BK(NPP<sub>ik</sub>+SP<sub>ksi</sub>) für j = 1 bis  $x_i$ , mit  $x_i$  = Zahl der HPP im Gewerk i und  $k = 1$  bis  $y_i$ , mit  $y_i =$  Anzahl der NPP im Gewerk i

Durch Addition der Baukosten aller Gewerke und Multiplikation mit dem Faktor für Stundenlohnarbeiten (STDL) ergeben sich die Netto - Bauwerkskosten (BWK<sub>netto</sub>) des Bauprojekts für die Kostengruppen 300 und 400.

BWK<sub>netto</sub> = STDL \* ∑BKGE<sub>i</sub> für i = 1-n, mit n = Anzahl der Gewerke im Projekt.

Durch Addition der jeweils geltenden gesetzlichen Mehrwertsteuer ergeben sich die Brutto – Bauwerkskosten (BWK<sub>brutto</sub>) des Bauprojekts für die Kostengruppen 300 und 400.

 $BWK<sub>brutto</sub> = BWK<sub>netto</sub> + Mwst$ 

# **5 Nachweis der Erfüllung der Anforderungen an das Kosten-Prognose-Modell**

## **5.1 Methode**

In einer Simulation mit Hilfe von Zufallszahlen wird ein konstruiertes, also fiktives, künftiges Projekt mit allen Parametern des Kosten-Prognose-Modells abgebildet. Die Simulation erzeugt dazu eine künstliche Stichprobe der Größe 5.000. Die Simulation wird nach der Monte-Carlo-Methode durchgeführt. Sie hat das Ziel, mittels einer Wahrscheinlichkeitsaussage abzuschätzen, in wieweit die angestrebte Genauigkeit der QKP unter den in dieser Arbeit entwickelten Regeln, Bedingungen und Einschränkungen, mit den ermittelten Streuungen der Eingangsparameter, eintreten kann. Die Simulation lässt auch schnelle Rückschlüsse auf die Ergebnisse bei veränderten Eingangsgrößen zu und wird daher auch die Grundlage für die Bearbeitung künftiger Projekte sein.

# **5.2 Hypothesenprüfung**

Die QKP nach den Bedingungen des KPM soll regelmäßig genaue Ergebnisse mit geringer Streuung und damit Kostensicherheit bieten. Für dieses Ereignis gibt es keine Sicherheit, sondern nur Wahrscheinlichkeit.

Auf der Grundlage der Definition für Kostensicherheit in den frühen Phasen der Gestaltungsplanung wurde unter Ziffer 2.3.3 die Hypothese H1 für diese Arbeit formuliert.

(H1):  $p(-10\% \leq T_{KF} \leq 10\% |QKP|)$  und  $B_1$  bis  $B_n$ )  $\geq 95\%$ .

In Worten: Mindestens 95% der QKP(A<sub>11</sub>), die unter den Bedingungen des KPM durchgeführt werden $(A_{12})$ , weichen von der Kostenfeststellung (KF) um nicht mehr als  $± 10 \% ab(K_1).$ 

Die Prüfung der Hypothese erfordert einen Vergleich zwischen dem Ergebnis der QKP und dem Ergebnis der Kostenfeststellung. Die Differenz soll innerhalb des festgelegten Toleranzrahmens T = KF – QKP liegen. In den Vergleich gehen die Ergebnisse der Auswertung der Schlussrechnungen der UE, also der Stichprobe fertiggestellter und schlussgerechneter Objekte des Hochbaus ein.

Für keines der untersuchten Objekte der Stichprobe existiert eine QKP am realen Objekt, für alle existiert eine KF. Da die QKP noch nicht am realen Objekt existiert, muss sie simuliert werden. Auch für die Bearbeitung künftiger Projekte ist die QKP als Prognose eine Simulation. Das Simulationsverfahren kann also in der späteren Bearbeitung angewandt werden. Hinreichend viele QKP müssen simuliert und der entsprechenden Kostenfeststellung gegenübergestellt werden, damit eine Wahrscheinlichkeit ermittelt werden kann.

Der Nachweis, dass das KPM die Anforderungen erfüllt, soll an einem fiktiven Projekt geführt werden, das ein möglichst großes Spektrum an künftigen Projekten abbildet. Das KPM soll unabhängig von Ort und Zeit funktionieren. Verwendet werden daher nicht die absoluten Mengen und absoluten Preise, sondern relative Größen, also Anteils- und Verhältniswerte, die, wie die Datenauswertung zeigt, im zeitlichen Verlauf weitgehend konstant sind. Für die Simulation wird zunächst ein Projekt A konstruiert, das lediglich durch die Kostenanteile der Gewerke an den Gesamtkosten charakterisiert ist und damit eine bestimmte Bauweise A repräsentiert. Die Kostenanteile sollen einer Zusammensetzung entsprechen, die für ein durchschnittliches Bauwerk des Hochbaus zu erwarten ist. Daher werden die Anteile mit den Wägungsanteilen des statistischen Bundesamtes abgeglichen.

Für dieses Projekt A wird die QKP mit allen variablen Eingangsparametern simuliert.

Zum Vergleich wird dann ein weiteres Projekt B mit anderer Zusammensetzung der Gewerke, also anderer Bauweise B, konstruiert und ebenfalls mit allen variablen Eingangsparametern simuliert.

In einer dritten Simulation wird die QKP im Projekt A mit allen variablen Eingangsparametern simuliert, wobei die beobachtete Standardabweichung aller zf verdoppelt wird, um der Erkenntnis bezüglich teilweise sehr kleiner Stichproben gemäß Ziffer 4.2.3 Rechnung zu tragen.

In einer vierten Simulation wird die QKP im Projekt A mit allen variablen Eingangsparametern simuliert, wobei die beobachtete Standardabweichung der Eingangsparameter zf und Q und der Grenzwert für den Mengenfehler verdoppelt werden, um die Grenzen der Kostensicherheit auszuloten.

In einer fünften Simulation wird im Projekt A auf Grundlage der vierten Simulation die Marktstreuung der BEP auf 0 gestellt, so dass die Auswirkungen der Streuung der zf und der Mengen erkennbar werden.

Die QKP ist von den Unsicherheiten der frühen Planungsphasen geprägt. Die variablen Eingangswerte Q, BEP und zf weisen entsprechende Streuungen auf. Die Streuungen der Variablen sind durch die in der Untersuchung beschriebenen mannigfaltigen Einflüsse bedingt und führen zur Streuung der Ergebnisse der QKP und in der Folge zur Streuung von T. Die Differenz  $T = KF - QKP$  wird sich also als Folge der Streuung der Variablen Eingangswerte der QKP ergeben und entsprechend der Größe und Richtung der Streuungen der Variablen für jede QKP anders ausfallen, da im Gegensatz zur QKP die KF ein fixes Ereignis ist und demgemäß die Eingangswerte Q, BEP und zf in der KF feste Werte ohne Streuung sind.

In der Simulation werden die relativen Bauwerkskosten (HSu), die sich aus der Simulation einer hinreichenden Zahl an QKP, unter Berücksichtigung der Streuung, der Eingangsparameter ergeben, dem, aus der Auswertung der Kostenfeststellungen der Stichprobe, geschätzten Erwartungswert für die relativen Bauwerkskosten (µ-Soll), ohne Berücksichtigung einer Streuung der Eingangsparameter, gegenübergestellt. In die Berechnung der Streuung der HSu gehen die bei der Auswertung der Schlussrechnungen der UE beobachteten Streuungen der Variablen BEP und zf und die als Bedingung festgelegte maximal zulässige Streuung der Variablen Q ein.

Nachdem die Differenz T = KF – QKP aus der relativen Streuung der variablen Eingangsgrößen der QKP resultiert, werden in der Berechnung die relativen Erwartungswerte für Mengen und Preise jeweils gleich 100 % = 1,0 (in der KF eingetretene Werte) und der geschätzte Erwartungswert für den zf gleich dem aus der Auswertung ermittelten Mittelwert gesetzt. Die Simulation zeigt damit die Auswirkung der beobachteten Streuung der Eingangswerte BEP und zf und der festgelegten maximalen Streuung des Eingangswertes Q auf die relativen Bauwerkskosten. Die Hypothese wird demgemäß angepasst:

(H1<sup>\*</sup>) p(-10% ≤ T<sub>µ-Soll</sub> ≤ 10%|QKP und B<sub>1</sub> bis B<sub>n</sub>) ≥ 95 %.

In Worten: Mindestens 95% der QKP( $A_{11}$ ), die unter den Bedingungen B<sub>1</sub> bis B<sub>n</sub> durchgeführt werden( $A_{12}$ ), weichen vom  $\mu$ -Soll um nicht mehr als  $\pm$  10 % ab( $K_1$ ).

Die Hypothese ist nicht falsifizierbar, da sie probabilistischer Natur ist. Sie kann aber gestützt oder geschwächt werden.<sup>266</sup>

Unter Ziffer 2.6 und 2.7 wurden die Hypothesen H2 und H3 formuliert. Die Hypothese H2 wurde bereits in Ziffer 2.6 bestätigt. Die Hypothese H3 wird in gleicher Weise wie die Hypothese H1\* gestützt oder geschwächt, da das in H3 als richtig angenommene Verfahren eine wesentliche Grundlage des KPM ist. Wenn H1\* gestützt werden kann, muss das zu Grunde liegende Verfahren richtig sein. Damit wird auch H3 gestützt.

# **5.3 Verknüpfung der Variablen**

Wie in Ziffer 4.6 dargestellt sind die Variablen, die zum Ergebnis der qualifizierten Kostenschätzung führen, zunächst durch Multiplikation verknüpft zur Ermittlung der Baukosten für eine HPP ggf. NPP, jeweils mit kausal zugeordneten SP. Die Baukosten infolge aller HPP und ggf. NPP werden addiert zur Ermittlung der Gewerkkosten. Die Summe der Gewerkkosten wird multipliziert mit dem Stundenlohnfaktor. Das Ergebnis sind die Netto-Bauwerkskosten. In der Kostenermittlung für ein künftiges Projekt erfolgt die Ermittlung der Netto-Bauwerkskosten unter Berücksichtigung der konkreten für das Projekt ermittelten Mengen und der konkreten Netto-Basiseinheitspreise.

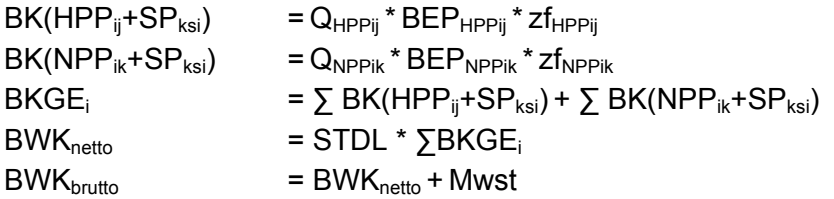

Im Gegensatz dazu gehen in die Simulation für ein fiktives Projekt relative Werte ein, so der Kostenanteil der HPP an den Bauwerkskosten (HSuHPP) als Ersatz für die konkrete Menge und den konkreten BEP. Menge bzw. BEP gehen jeweils mit dem Wert 1 unter Berücksichtigung der geschätzten Standardabweichung in die Simulation ein.

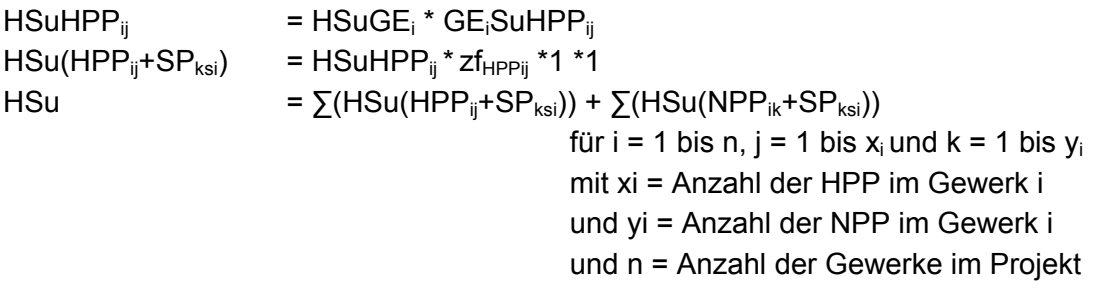

dabei bedeutet:

HSuHPP<sub>ii</sub> Kostenanteil der Hauptprimärposition j im Gewerk i an den Bauwerkskosten

1

<sup>&</sup>lt;sup>266</sup> Vgl. Schurz, Gerhard: Einführung in die Wissenschaftstheorie, 3. Auflage. Darmstadt 2011, S. 133.

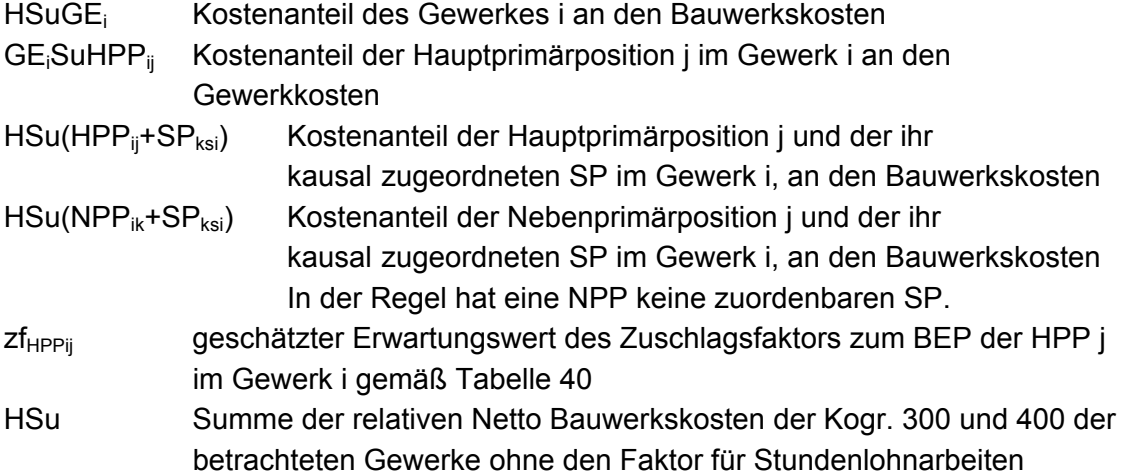

# **5.4 Simulationsverfahren**

Die Simulation erfolgt mit der Monte Carlo Methode. Die Monte Carlo Methode ist ein numerisches Verfahren, bei dem zuerst ein, dem gegebenen Problem angepasstes, stochastisches Modell gebildet wird und dann die entsprechenden Zufallsgrößen mit Hilfe von Zufallszahlen simuliert werden. Es können Probleme deterministischer Natur und Probleme stochastischer Natur behandelt werden.<sup>267</sup>

Die Monte Carlo Methode basiert auf der Inversionsmethode, mit der aus einer auf [0,1[ gleichverteilten Zufallsvariablen eine Zufallsvariable mit einer anderen Verteilungsfunktion gewonnen werden kann. Dabei wird für jede Zufallsvariable der QKP aus dem Intervall [0,1[ eine möglichst große Anzahl an gleichverteilten Zufallszahlen generiert. Aus jeder Zufallszahl wird mit der Umkehrfunktion<sup>268</sup> mit dem geschätzten Erwartungswert und der geschätzten Standardabweichung der betreffenden Variablen eine Realisierung. Die Realisierungen sind normalverteilte Zufallszahlen mit dem geschätzten Erwartungswert und der geschätzten Standardabweichung.

Mit diesen Zufallszahlen werden die Rechenoperationen durchgeführt. Es wird getestet, welcher Streuung das Ergebnis unterliegt.

Zur Auswertung der vorliegenden Fragestellung hat Herr Prof. Dr. Sandor von der Hochschule Rosenheim ein Simulationsprogramm in VBA für MS Excel bereitgestellt, das die Bearbeitung erleichtert hat. In einer auf die speziellen Anforderungen des KPM abgestimmten Simulationsmethode kann in einer Software der späteren Anwendung eine wesentlich größere Stichprobe realisiert werden, als es mit Excel möglich ist. Für die Belange dieser Arbeit bietet das hier angewandte Verfahren jedoch ausreichende Genauigkeit zum schnellen Vergleich der simulierten Varianten.

Das Prinzip der Zufallszahlen wird aus Tabelle 70 anhand von zwei kleinen Beispielen mit je 50 von Excel generierten Zufallszahlen deutlich.

 $x_m$  = 10 bzw. 2 sind die für diese Beispiele angenommenen Erwartungswerte. s = 1 ist die in beiden Beispielen angenommene Standardabweichung. Aus Spalte B bzw. F sind die erzeugten gleichverteilten Zufallszahlen ersichtlich, aus

 $\overline{a}$ <sup>267</sup> Hengartner, Walter; Theodorescu, Radu: Einführung in die Monte Carlo Methode. München, Wien

<sup>1978,</sup> S.11. 268 Vgl. Kolonko Michael: Stochastische Simulation, Wiesbaden 2008, S.90

Spalte C bzw. G die jeweils aus der Umkehrfunktion NORMINV<sup>269</sup> gebildeten normalverteilten Zufallszahlen für den jeweiligen Erwartungswert und die jeweilige Standardabweichung.

Die Ergebnisse schwanken relativ schmal um den Erwartungswert, wenn ein hoher Erwartungswert, hier 10, und eine im Verhältnis dazu kleine Standardabweichung, hier 1, zugrunde liegen. Wenn, wie im rechten Beispiel, ein niedriger Erwartungswert, hier 2, und eine, im Verhältnis dazu, große Standardabweichung, hier 1, vorliegen, so können auch negative Zahlen entstehen.

| Α              | В          | С          | D  | Е              | F          | G             |
|----------------|------------|------------|----|----------------|------------|---------------|
| $\mathbf{1}$   | 0,33839197 | 9,58314428 | 10 | $\overline{2}$ | 0,8113958  | 2,88305159    |
| 2              | 0,64395923 | 10,369062  | 1  | 1              | 0,19796723 | 1,15109556    |
| 3              | 0,56514957 | 10,1640385 |    |                | 0,73454218 | 2,6266089     |
| 4              | 0,66989599 | 10,439626  |    |                | 0,20782932 | 1,18602388    |
| 5              | 0,10081871 | 8,72309963 |    |                | 0,17459661 | 1,06384468    |
| 6              | 0,5085443  | 10,021419  |    |                | 0,36228025 | 1,6476296     |
| $\overline{7}$ | 0,20278284 | 9,16827765 |    |                | 0,28896248 | 1,44358174    |
| 8              | 0,32938286 | 9,55838207 |    |                | 0,7275874  | 2,60553257    |
| 9              | 0,1797128  | 9,08353985 |    |                | 0,78359215 | 2,7843825     |
| 10             | 0,3053047  | 9,49079624 |    |                | 0,42602957 | 1,81350824    |
| 11             | 0,85445152 | 11,0557182 |    |                | 0,69190903 | 2,50126882    |
| 12             | 0,943457   | 11,5844735 |    |                | 0,54351877 | 2,10930264    |
| 13             | 0,21580156 | 9,21354868 |    |                | 0,99696781 | 4,74427961    |
| 14             | 0,19565043 | 9,14273938 |    |                | 0,49119129 | 1,97791803    |
| 15             | 0,20684918 | 9,18259736 |    |                | 0,0802682  | 0,59673017    |
| 16             | 0,8818835  | 11,184455  |    |                | 0,49721985 | 1,99303113    |
| 17             | 0,42530958 | 9,81167152 |    |                | 0,50278102 | 2,00697103    |
| 18             | 0,04393914 | 8,29330242 |    |                | 0,38583619 | 1,70981196    |
| 19             | 0,76304364 | 10,7161274 |    |                | 0,63614422 | 2,34817127    |
| 20             | 0,40140113 | 9,75027789 |    |                | 0,42847884 | 1,81975175    |
| 21             | 0,3347076  | 9,57304924 |    |                | 0,21925893 | 1,22530152    |
| 22             | 0,82498621 | 10,9345358 |    |                | 0,32061812 | 1,53402897    |
| 23             | 0,36695788 | 9,66007866 |    |                | 0,71267356 | 2,56121222    |
| 24             | 0,06901539 | 8,51683576 |    |                | 0,11583075 | 0,80391016    |
| 25             | 0,13456367 | 8,89492555 |    |                | 0,00882192 | $-0,37300886$ |
| 26             | 0,50927625 | 10,0232542 |    |                | 0,72267047 | 2,5907931     |
| 27             | 0,91353546 | 11,3628522 |    |                | 0,54073305 | 2,10228066    |
| 28             | 0,35250145 | 9,6214242  |    |                | 0,72637206 | 2,60187722    |
| 29             | 0,87207292 | 11,1362447 |    |                | 0,77565939 | 2,75761548    |
| 30             | 0,9117743  | 11,3517622 |    |                | 0,93003178 | 3,47602775    |
| 31             | 0,87049794 | 11,1287481 |    |                | 0,61582417 | 2,29453168    |
| 32             | 0,45640736 | 9,89051108 |    |                | 0,08775895 | 0,64531487    |
| 33             | 0,24346429 | 9,30479777 |    |                | 0,7424606  | 2,65094995    |
| 34             | 0,13707994 | 8,90646705 |    |                | 0,79035144 | 2,80764127    |

<sup>1</sup> <sup>269</sup> Berechnungsfunktion aus Excel
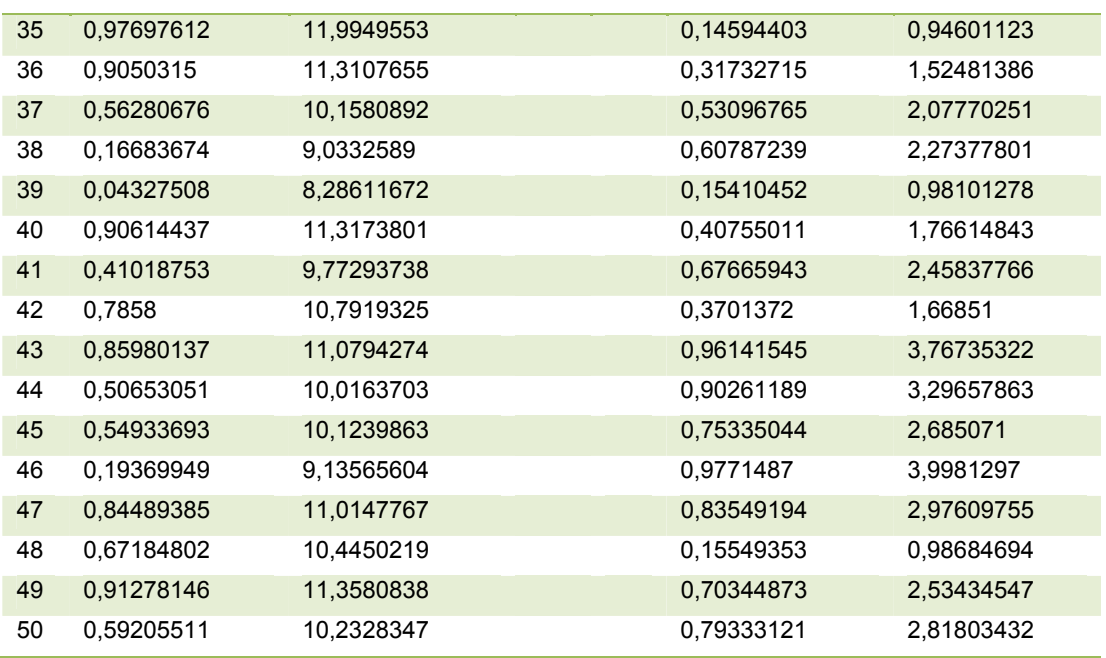

Tabelle 70: Prinzip der Zufallszahlen

### **5.5 MC – Parameter**

Die Parameter für die Simulation für ein zwar fiktives, aber hinsichtlich der Kostenanteile der Gewerke und der HPP konkretes Projekt A, mit 26 Gewerken und 99 HPP, sind in einer Gesamtübersicht in Tabelle 72 auf den folgenden 8 Seiten dargestellt. Alle dargestellten Werte sind relative Werte.

Durch die Anteilswerte (Spalten E und G) wird der zu erwartende Kostenanteil der einzelnen HPP an den Bauwerkskosten (Spalte I) festgelegt. Die eingesetzten Werte sind realistische Werte für ein mittelgroßes Projekt A in Stahlbeton- und Mauerwerksbauweise mit einem Anteil an Stahlbetonfertigteilen und einem Anteil an Trockenbauweise für den Innenausbau. Sie sind mit den Wägungsanteilen des statistischen Bundesamtes abgeglichen. <sup>270</sup>

Nachdem ein konkretes Projekt mit den ausgewiesenen Kostenanteilen simuliert wird, wird die Standardabweichung für HSuGE und für GESuHPP jeweils = 0 (bzw. zur Erkennung im Programm = 0,000001) gesetzt.

Der Zuschlagsfaktor zf berücksichtigt die Sekundärpositionen. Für die zf, die 1 sind und für die HPP, für die, wegen der Geringfügigkeit des Zuschlages (zf nahe 1), der Mittelwert ohne Standardabweichung in das Verfahren Eingang findet, ist die Standardabweichung = 0 (bzw. 0,000001) gesetzt.

Q und BEP gehen jeweils mit dem Erwartungswert 1 in die Simulation ein, unter Berücksichtigung der geschätzten Standardabweichung gemäß Ziffer 4.4. bzw. Ziffer 4.3.3., da die absoluten Werte für Q und BEP durch den Anteil der HPP an den Bauwerkskosten (HSuHPP) simuliert werden.

Die Spalte Probe zeigt, dass 100 % der Kosten des jeweiligen Gewerks erfasst sind.

 $\overline{a}$ <sup>270</sup> Vgl. statistisches Bundesamt: Preisindizes für die Bauwirtschaft, Fachserie 17, Reihe 4, vom 8.Januar 2010 für November 2009, Wägungsanteil am Gesamtindex in Promille, S.12-16.

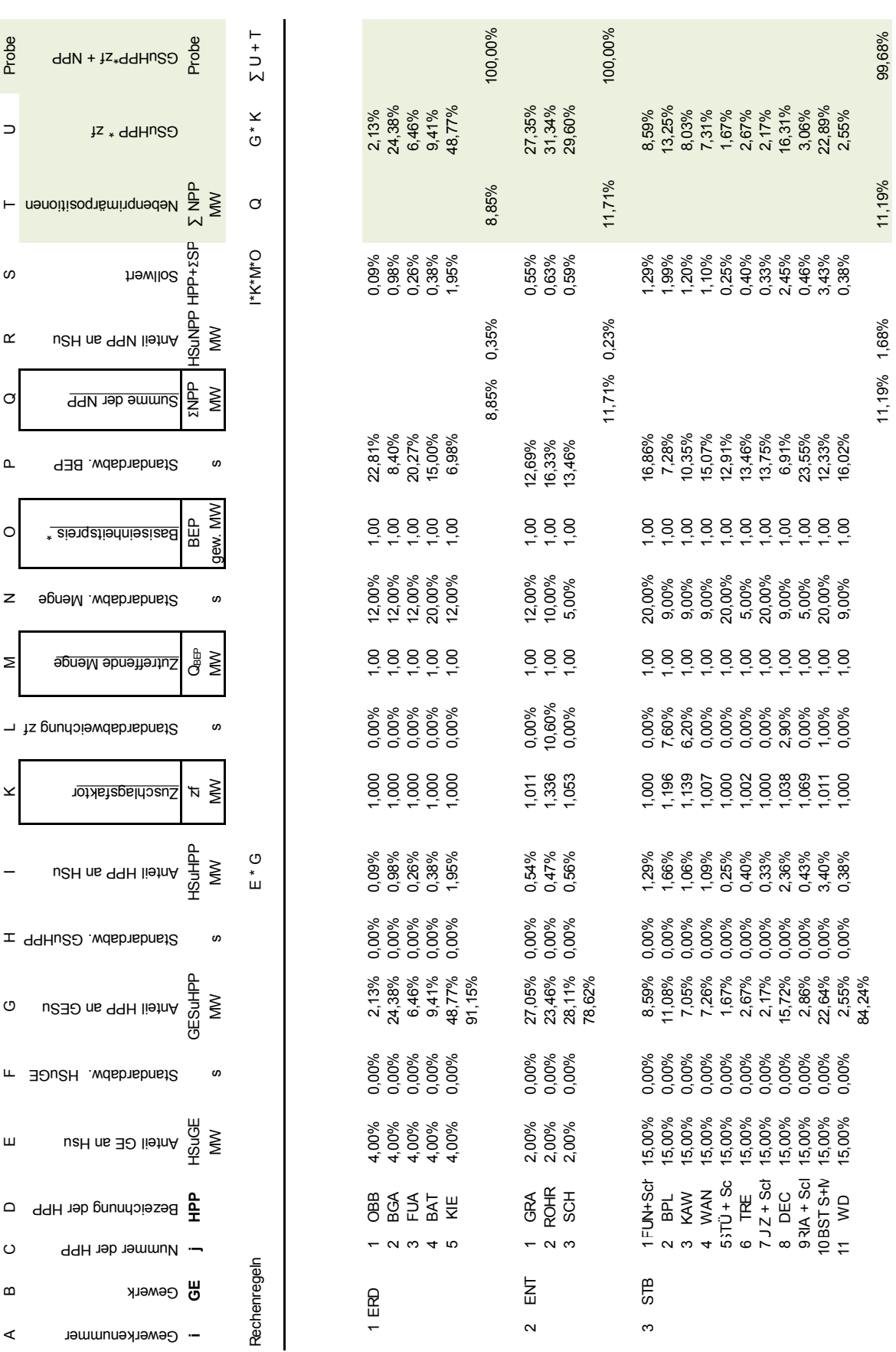

MC - Parameter zur Simulation des konstruierten Projekts in der Bauweise A 176 **MC - Parameter zur Simulation des konstruierten Projekts in der Bauweise A**

A D L S Q Q Q D N N Y L H O L L D Q Q Q Q  $\underline{\alpha}$ nSH ns 99M lie  $\circ$ Summe der NPP  $\mathbf{a}$ Standardabw. BEP  $\circ$ iseinheitspreis  $\mathsf z$ Standardabw. Menge Σ aguaM abnatte: Standabweichung zf Zuschlagsfaktor  $\times$ u2H ns 99H lie  $\overline{\phantom{a}}$  $\pm$  99Hu2O wdsbnsbn  $\circ$ Anteil HPP an GESu mdardabw. HSuGE m  $\sqcup$ ail GE an Hsu Bezeichnung der HPP  $\hfill \Box$  $\circ$ Nummer der HPP  $\boldsymbol{\omega}$ Gewerk

Probe

 $\supset$ 

 $\omega$ 

 $\prec$ 

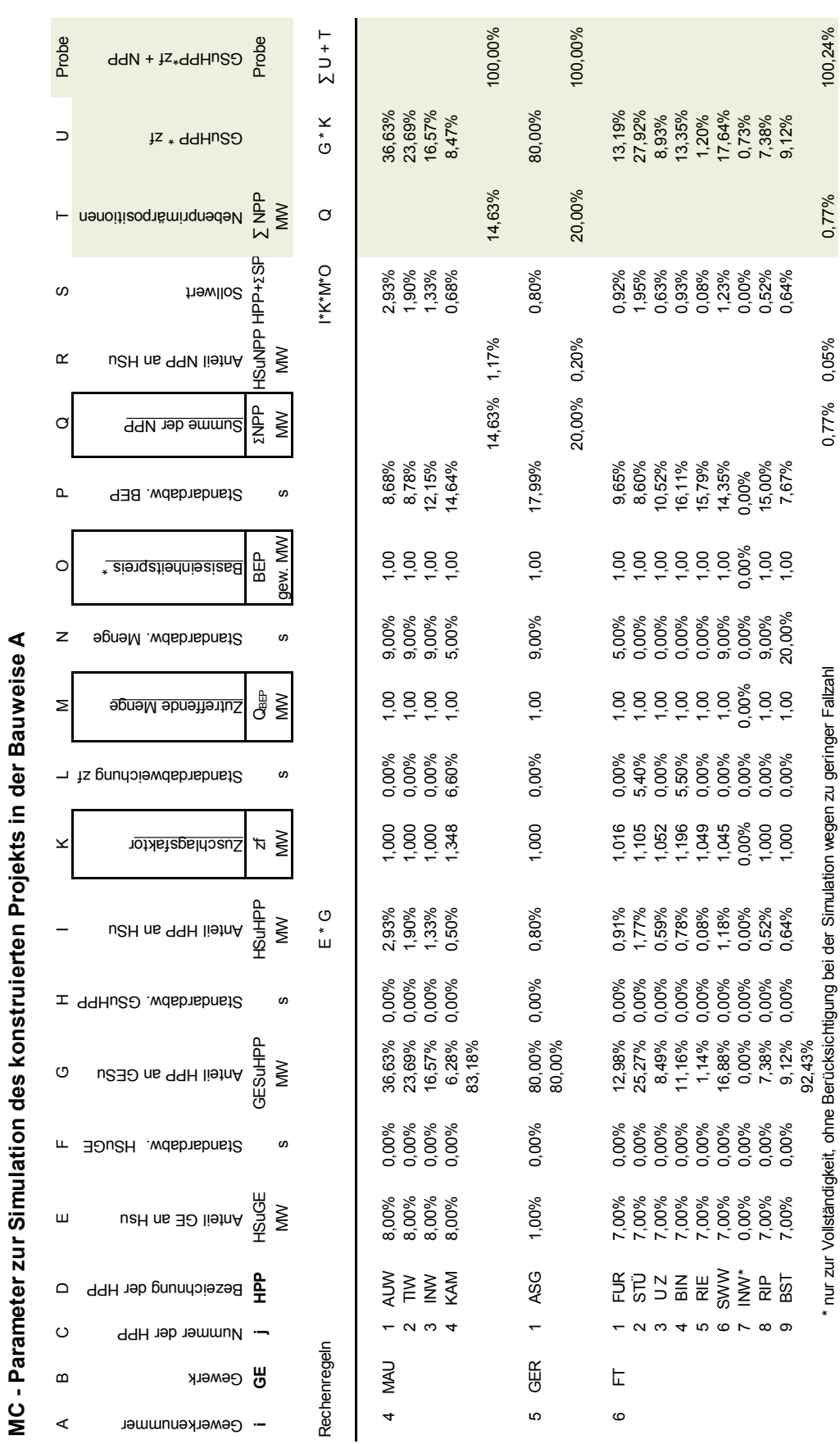

**MC - Parameter zur Simulation des konstruierten Projekts in der Bauweise A**

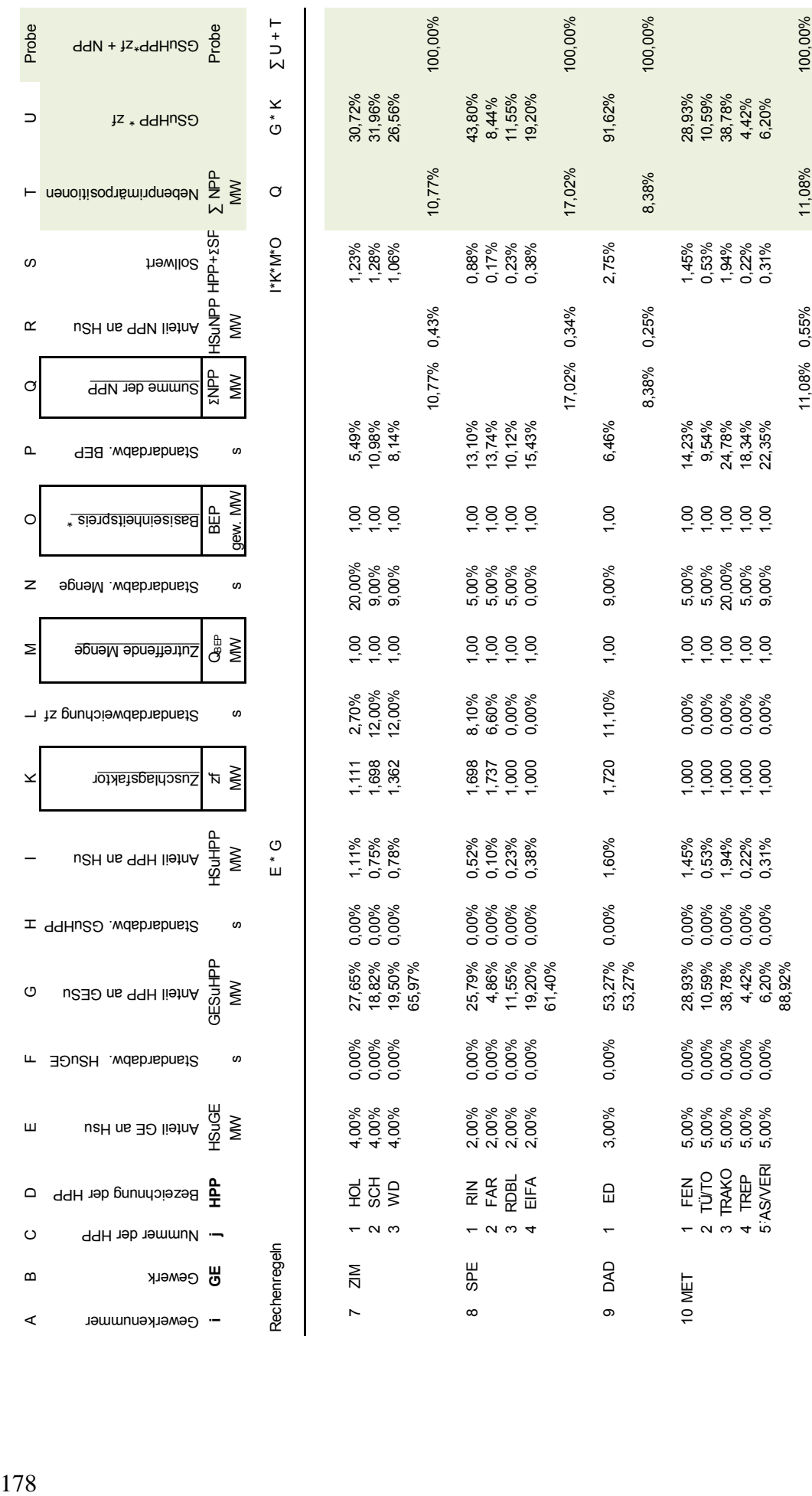

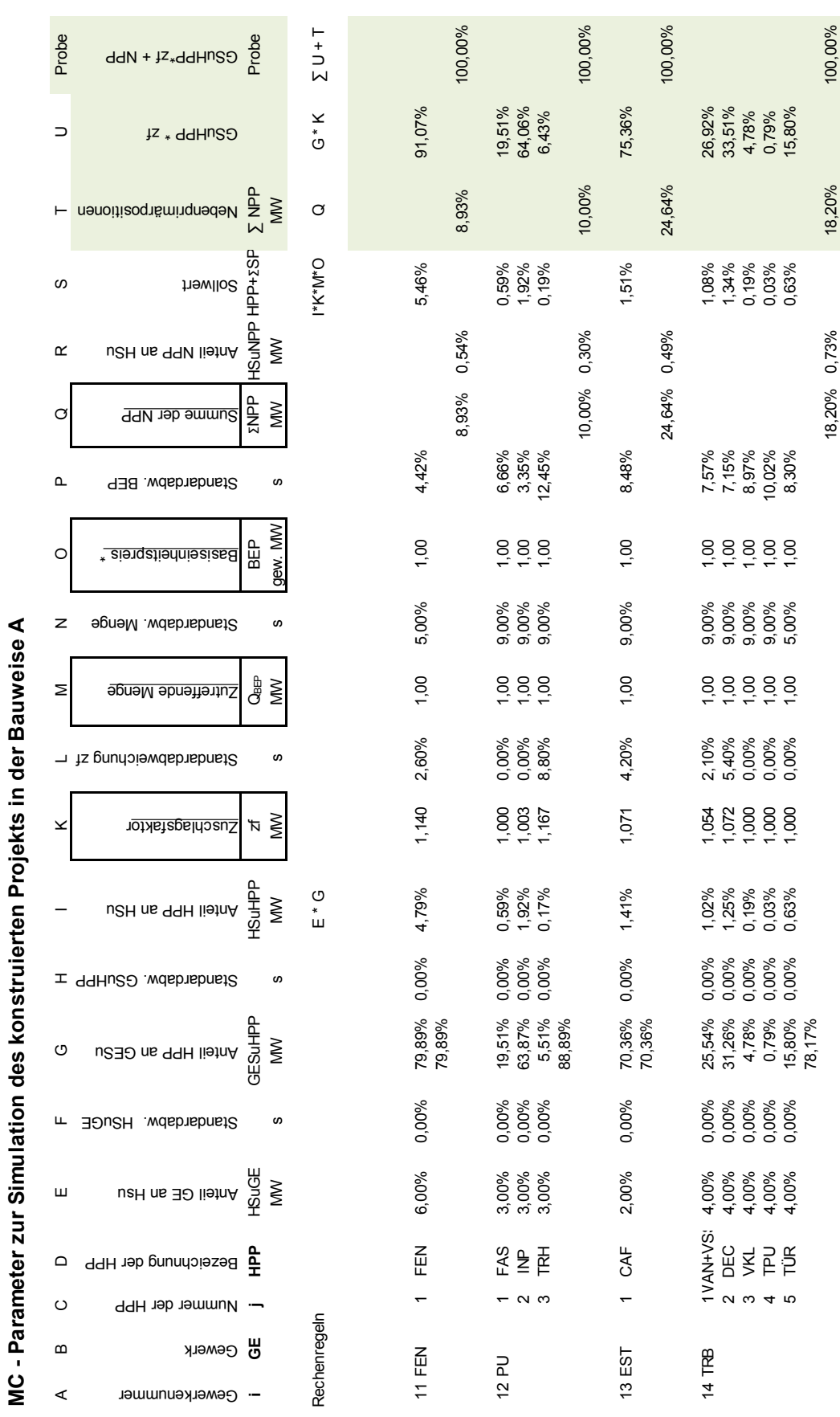

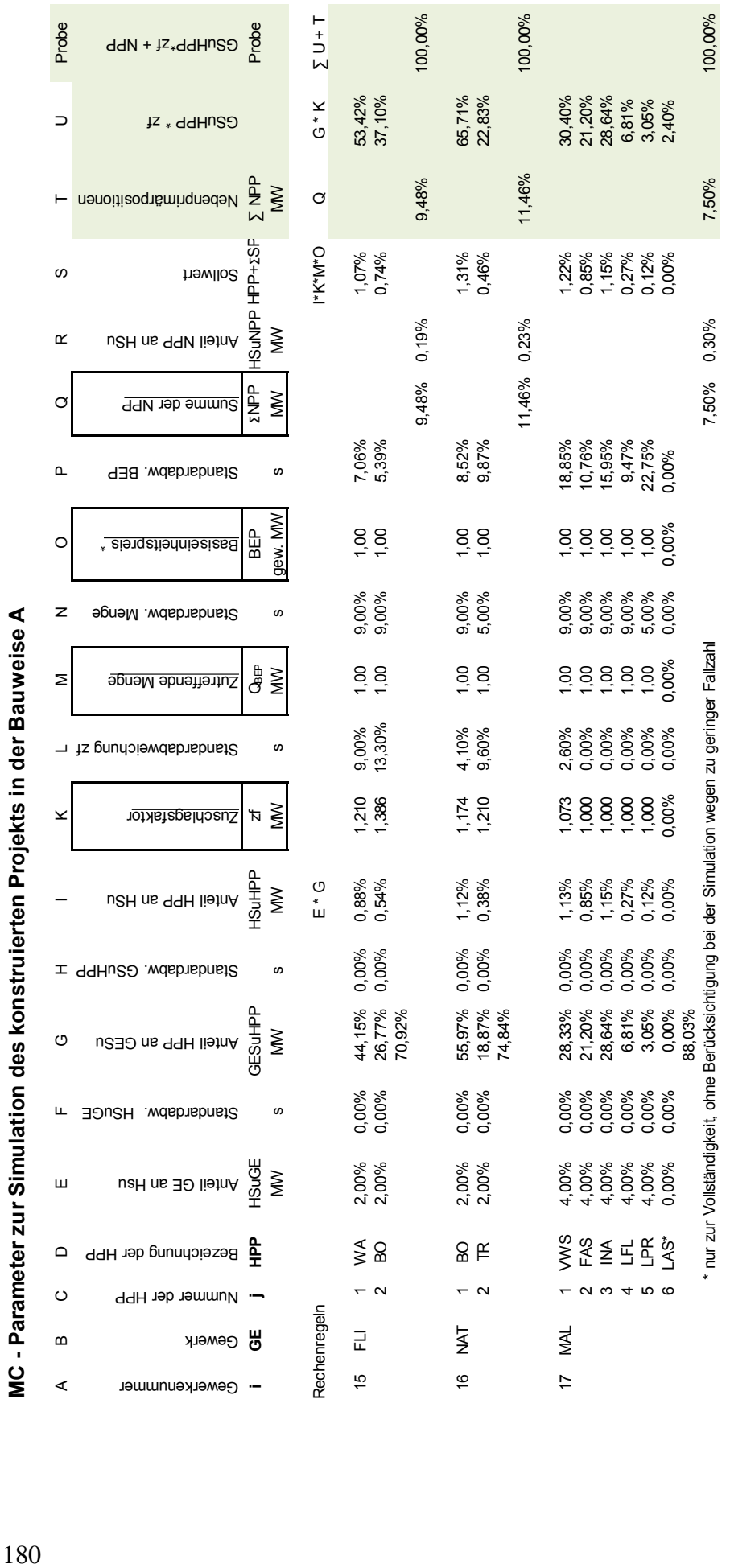

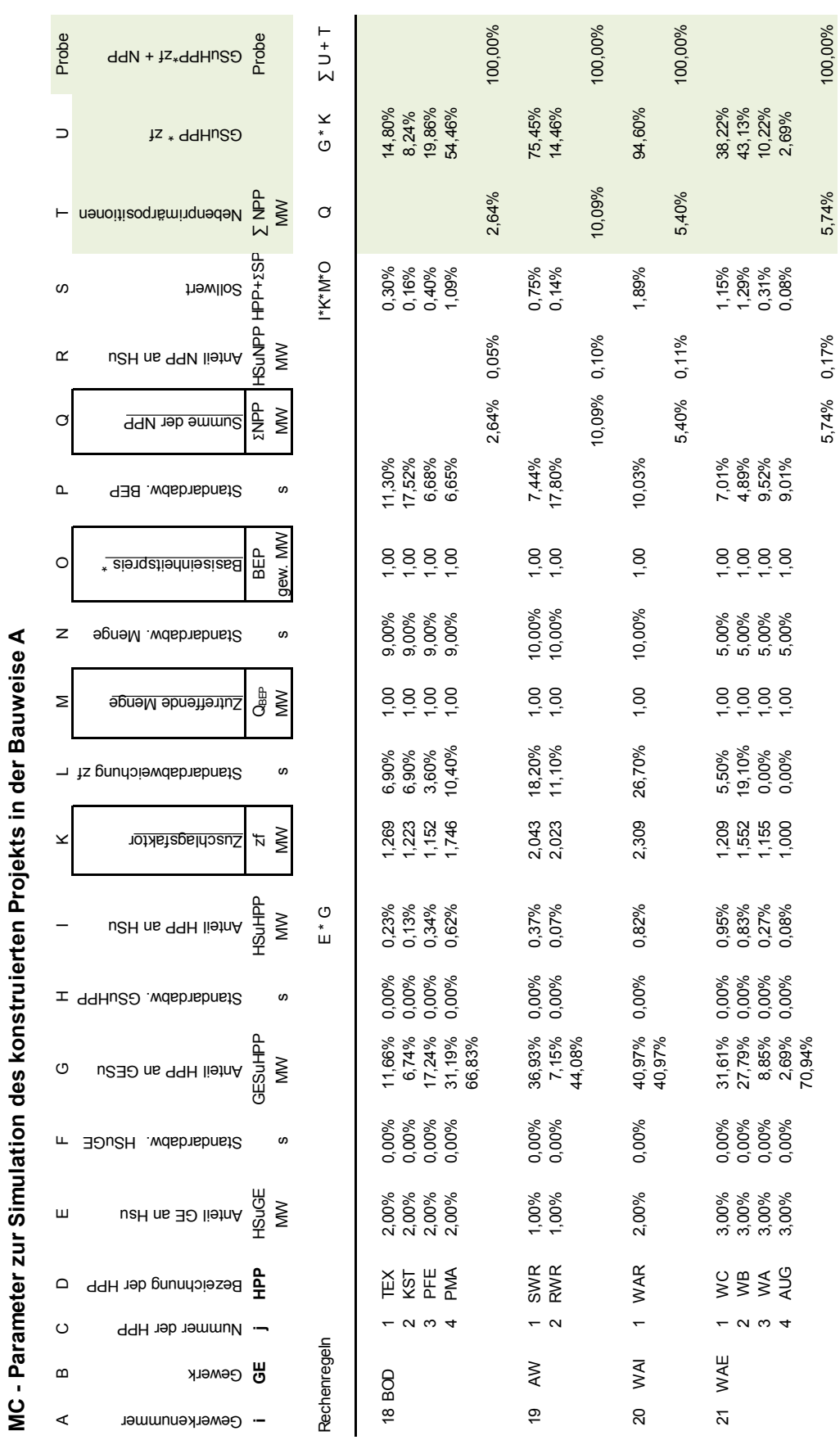

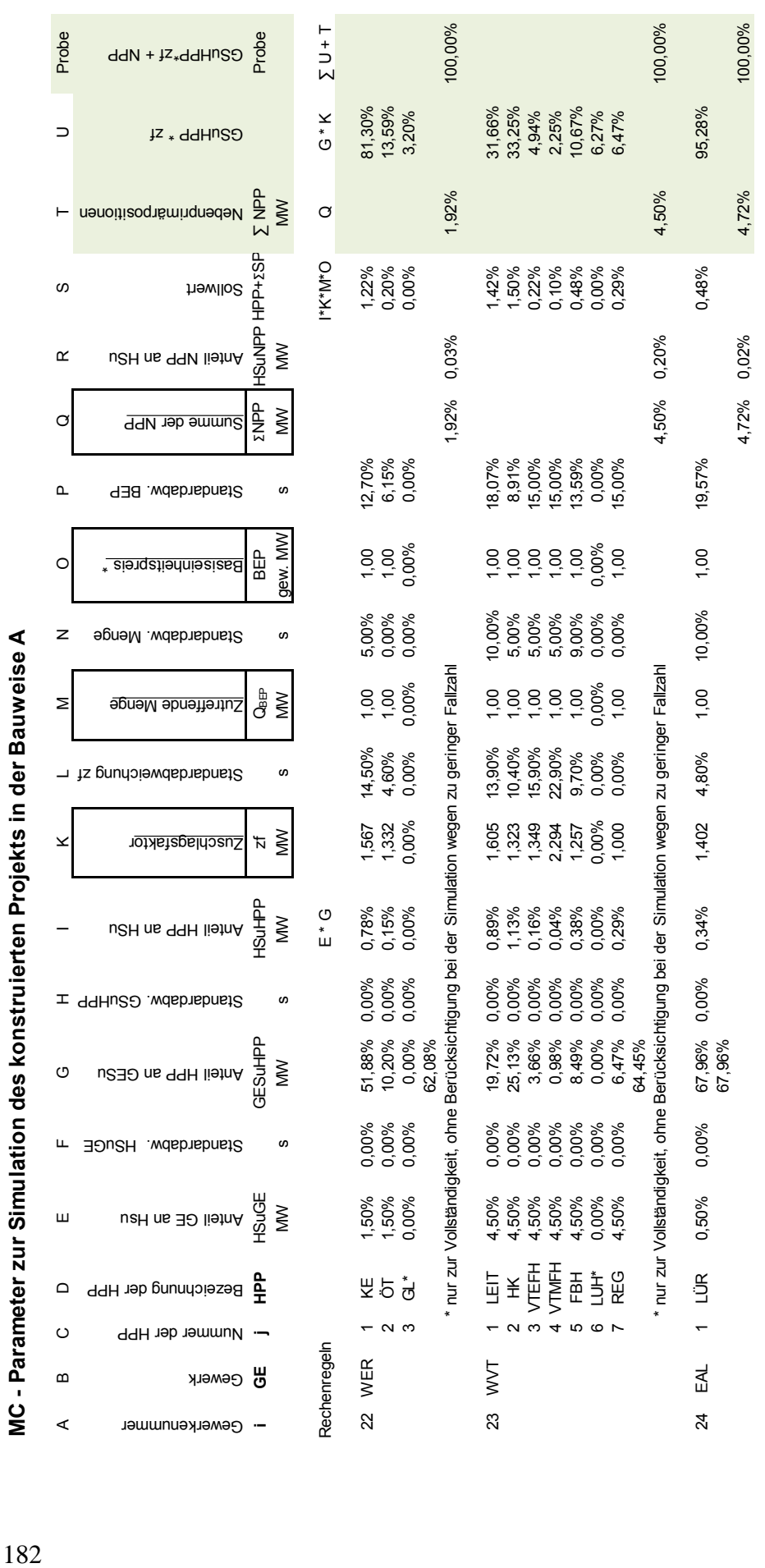

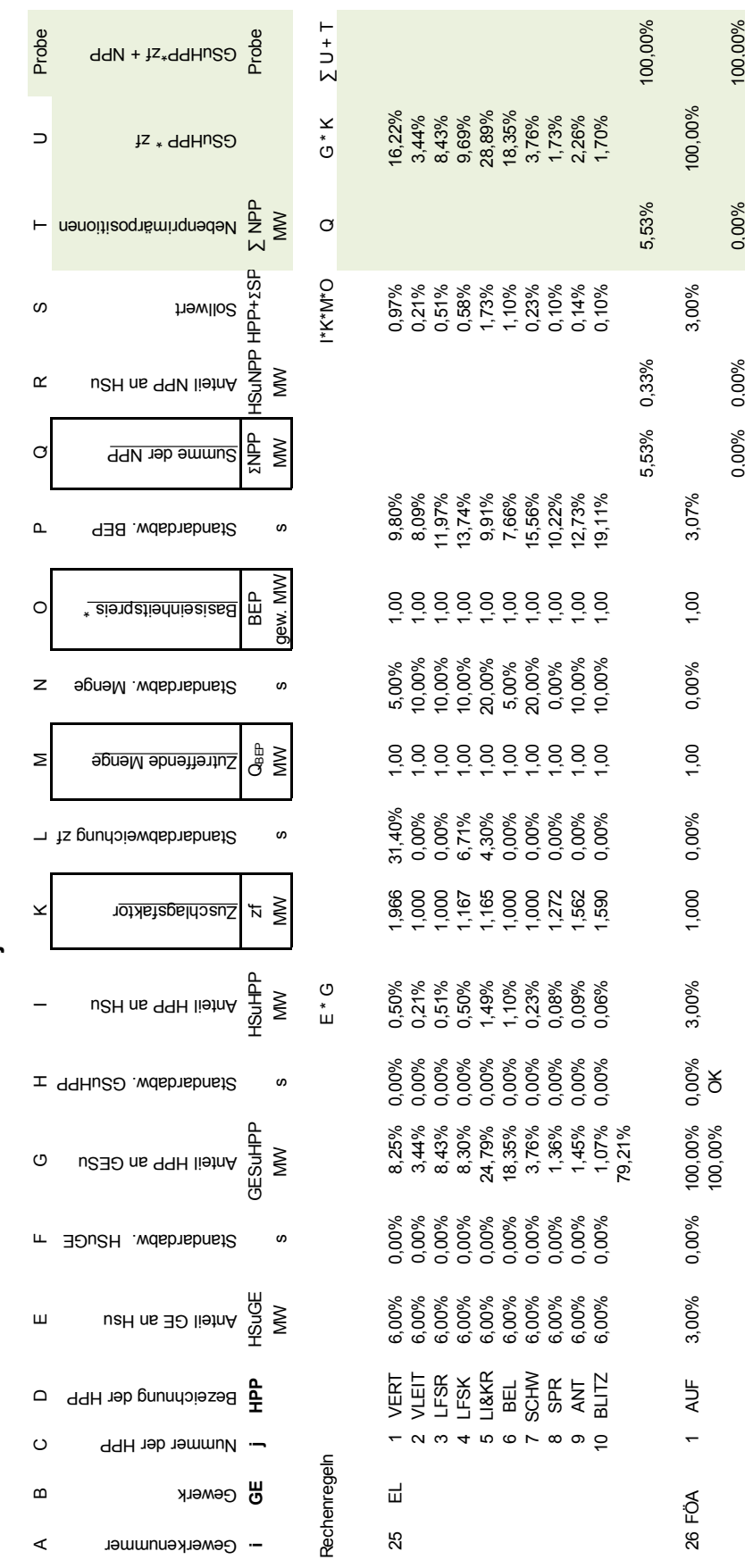

Tabelle 71: MC-Parameter für das konstruierte Projekt A Tabelle 71: MC-Parameter für das konstruierte Projekt A

Kapitel 5 Nachweis der Erfüllung der Anforderungen an das Kosten-Prognose-Modell

### **5.6 Korrelation**

### **5.6.1 Vorgehen**

Die Werte der in die QKP eingehenden variablen Größen Q, BEP und zf weisen Streuungen auf. Abweichungen der Variablen vom Erwartungswert nach oben führen zu höheren Kosten, nach unten zu niedrigeren Kosten. Durch entgegengesetzt gerichtete Abweichungen kann ein Ausgleich eintreten, durch gleichgerichtete Abweichungen können extreme Werte entstehen. Extreme Werte gefährden die Kostensicherheit. Daher wird geprüft, ob Wechselbeziehungen vorliegen, die die Ergebnisse in Richtung extremer Abweichungen verschieben können.

Eine vollständige Korrelationsmatrix für das KPM umfasst bei 26 Gewerken und 99 HPP 358 Spalten und 358 Zeilen, wonach (358 \*358 – 358)/2 = 63903 Verknüpfungen von Variablen zu untersuchen wären, für die jeweils ein Korrelationskoeffizient zu ermitteln ist. Da eine Darstellung der vollständigen Matrix auf Blattgröße nicht möglich ist wird das Prinzip an einer auf nur zwei Gewerke und sieben HPP reduzierten Korrelationsmatrix gezeigt. Für diese in Abbildung 8 dargestellte Korrelationsmatrix wären (25 \*25 – 25)/2 = 300 Verknüpfungen von Variablen zu untersuchen, für die jeweils ein Korrelationskoeffizient zu ermitteln ist. Die x sind die Platzhalter für die Korrelationskoeffizienten.

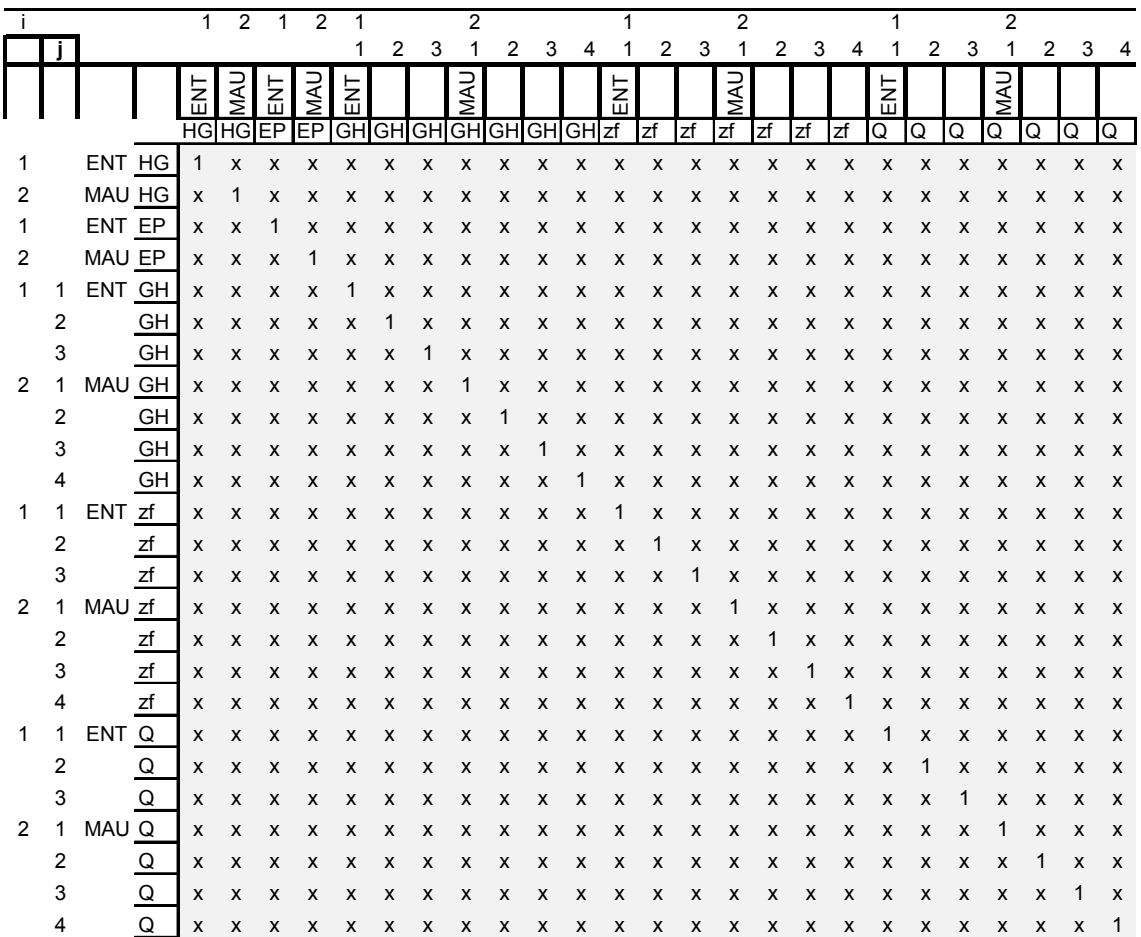

Abbildung 8: Korrelationsmatrix für ein auf zwei Gewerke und 7 HPP reduziertes Modell.

Abgekürzte Bezeichnungen in der Matrix:

HG:=> HSuGE: => Anteil der Gewerkkosten an den Bauwerkskosten

GH:=> GESuHPP:=> Anteil der Kosten einer HPP an den Gewerkkosten

EP:=> Summenprodukt der BEP für das jeweilige Gewerk

zf:=> Zuschlagsfaktor für die jeweilige HPP

Q:=> Menge für die jeweilige HPP

Die Berechnung von 63903 Korrelationskoeffizienten sprengt den Rahmen dieser Arbeit. Daher wird bezüglich der Berücksichtigung möglicher Korrelationen eine vereinfachende Betrachtungsweise angewandt. Die möglichen Wechselbeziehungen werden denklogisch abgeschätzt.

"Die Unabhängigkeit zweier Zufallsvariablen lässt sich daran erkennen, dass die Kenntnis der tatsächlich beobachteten Ausprägung der ersten Zufallsvariable keinerlei zusätzliche Informationen über die Ausprägung der anderen Zufallsvariable vermitteln würde."271

Veranschaulicht werden soll das Vorgehen am Beispiel der Stichprobe der HPP Leitungen des Gewerks Entwässerungskanalarbeiten: Der Kostenanteil des Gewerks Entwässerungskanalarbeiten an den Bauwerkskosten (HSuGE) kann in keiner Wechselbeziehung zum Kostenanteil der HPP Leitungen an den Gewerkkosten (GESuHPP) stehen, denn HSuGE beschreibt die Projektstruktur, wohingegen GESuHPP die Gewerkstruktur beschreibt. Eine Wechselbeziehung, insbesondere ein linearer Zusammenhang, ist auszuschließen. Ergebnis: r = 0. Dieses Ergebnis wird überprüft durch eine Ermittlung des Korrelationskoeffizienten anhand der vorliegenden Werte aus der Stichprobe der HPP Leitungen. Diese Überprüfung führt zum gleichen Ergebnis. Die Punktewolke in Abbildung 9 zeigt, dass keine Korrelation vorliegt, sie lässt sich nicht durch eine Gerade annähern. Bei R² = 0,04 kann ein linearer Zusammenhang ausgeschlossen werden.

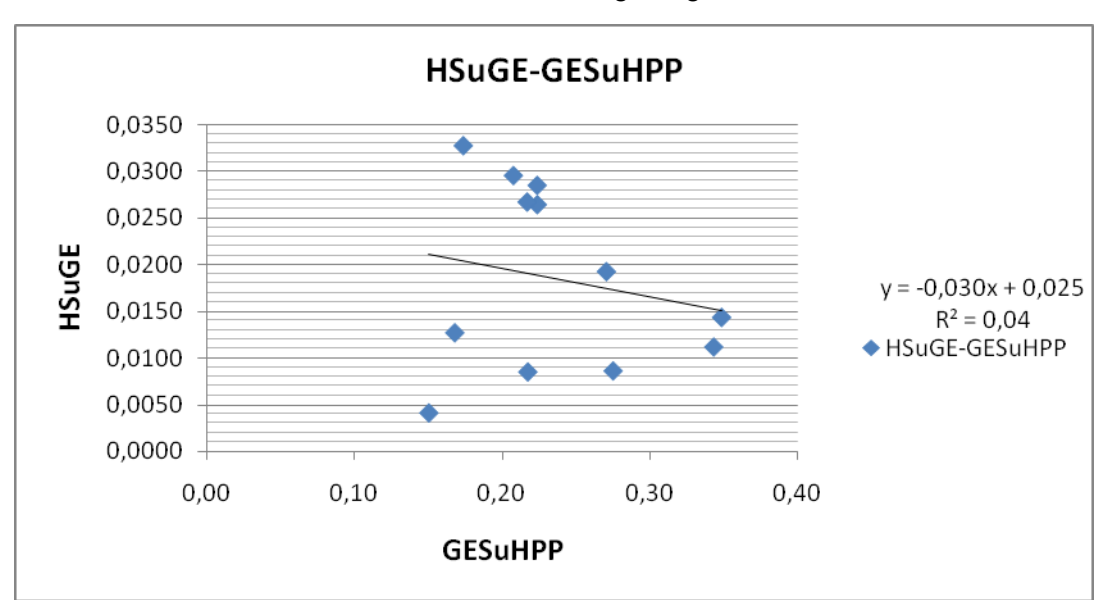

Abbildung 9: Punktewolke HSuGE - GESuHPP am Beispiel der HPP Leitungen im Gewerk Entwässerungskanalarbeiten.

 $\overline{a}$ 

<sup>271</sup> von Auer, Ludwig: Ökonometrie, 3. Auflage, Berlin, Heidelberg, 2005, S. 33.

In dieser Weise werden nun alle möglichen Wechselbeziehungen betrachtet, die die Genauigkeit nachteilig, das heißt in eine extreme Richtung verändern können. Dies sind Wechselbeziehungen mit einem Korrelationskoeffizient 0<<r≤1.<sup>272</sup>

Da die Variablen des KPM in der Regel unabhängig voneinander gebildet werden, sind in der Regel keine Wechselbeziehungen zu erwarten. Soweit in Ausnahmefällen eine Korrelation zu erwarten ist, wird der für die QKP ungünstigste Fall mit einem perfekten positiven linearen Zusammenhang, also r = 1 angenommen. Diese Annahme liegt auf der sicheren Seite, da dadurch die maximal mögliche Beeinflussung der Bauwerkskosten infolge korrelierter Eingangswerte abgebildet wird.

Korrelationskoeffizienten < 0 werden vernachlässigt, da sie das Risiko extremer Abweichungen reduzieren, weil sie zu einem Kostenausgleich führen. Unter dieser Voraussetzung gefährdet die vereinfachte Betrachtungsweise mit denklogischer Abschätzung der Korrelation die Aussagekraft des mit der Simulation angestrebten Nachweises für die Kostensicherheit nicht.

### **5.6.2 Faktoren: Q \* BEP \* zf**

Zu diskutieren sind zunächst mögliche Wechselbeziehungen der 3 variablen Faktoren Q, BEP und zf, die durch Multiplikation zum Kostenanteil der HPP mit zugeordneten SP führen. Die Faktoren HSuGE<sub>i</sub> und GE<sub>i</sub>SuHPP<sub>ij</sub>, also die Kostenanteile eines bestimmten Gewerkes i an den Bauwerkskosten und einer bestimmten HPP<sub>ij</sub> an den Gewerkkosten sind feste Werte im konstruierten Projekt, müssen also nicht untersucht werden.

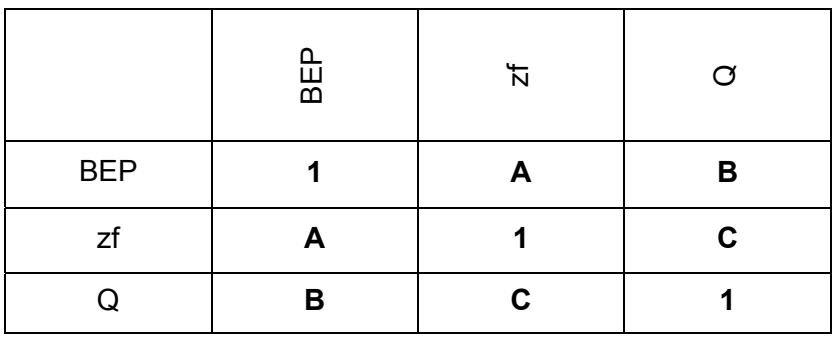

Abbildung 10: Matrix zur Darstellung von Wechselbeziehungen der Faktoren Q, BEP und zf

### **A) BEP – zf => Ergebnis: r = 0**

Der BEP repräsentiert die durch die Ausführung der Leistung verursachten Herstellkosten je Einheit für eine HPP zuzüglich GKB und Zuschlägen, die vom AN

<sup>&</sup>lt;u>.</u> <sup>272</sup> Der errechnete Korrelationskoeffizient ist unabhängig von der Einheit der Variablen und liegt zwischen -1 ≤ r ≤ 1. Ein Korrelationskoeffizient von r = -1 kennzeichnet einen perfekten negativen linearen Zusammenhang zwischen zwei Variablen. Ein Korrelationskoeffizient von r zwischen 0 und -1 kennzeichnet einen negativen linearen Zusammenhang zwischen zwei Variablen, der aber nicht perfekt ist. Ein Korrelationskoeffizient von 0 zeigt, dass es keinen linearen Zusammenhang zwischen zwei Variablen gibt. Ein Korrelationskoeffizient von r zwischen 0 und +1 kennzeichnet einen positiven linearen Zusammenhang zwischen zwei Variablen, der aber nicht perfekt ist. Ein Korrelationskoeffizient von r = +1 kennzeichnet einen perfekten positiven linearen Zusammenhang zwischen zwei Variablen. Besteht keine Korrelation, so bedeutet das nicht, dass es keinen Zusammenhang zwischen den Variablen gibt, es gibt lediglich keinen linearen Zusammenhang, könnte aber zum Beispiel einen quadratischen oder exponentiellen Zusammenhang geben. Vgl. von Auer: Ökonometrie. Springer, 3. Auflage, S.31-32

kalkuliert werden und die aus Sicht des AG Baukosten infolge der Herstellung einer Einheit dieser Leistung sind. Der zf repräsentiert das Verhältnis von HPP zu SP, also die Gewerkstruktur, die ein Charakteristikum aus der QKP ist. Eine Wechselbeziehung ist auszuschließen.

### **B) Q – BEP => Ergebnis: r = 0**

Die Menge, die der Bearbeiter im Planungsbüro ermittelt, steht in keiner Wechselbeziehung zum BEP, den eine andere Person im Handwerksbetrieb an anderem Ort für die HPP kalkuliert, da in der BEPA kein eindeutiger Mengenbezug zu einem konkreten Projekt hergestellt wird. Eine Wechselbeziehung ist auszuschließen. Die in der Angebotskalkulation denkbare Wechselbeziehung - größere Menge bedeutet geringeren Preis und umgekehrt - ist gegenläufig und wird daher vernachlässigt.

### **C) Q – zf => Ergebnis: r = 0**

Die Menge, die der Bearbeiter im Planungsbüro ermittelt, steht in keiner Wechselbeziehung zum zf, der das Verhältnis von HPP zu SP, also die Gewerkstruktur abbildet, die ein Charakteristikum aus der QKP repräsentiert, da dieses Verhältnis nicht aus der Mengenermittlung des Bearbeiters ermittelt ist, sondern aus der Auswertung der Schlussrechnungen früherer Projekte. Eine Wechselbeziehung ist auszuschließen.

**Ergebnis:** Das Ergebnis der Überlegungen ist in der Matrix der Wechselbeziehungen der Faktoren in Abbildung 11 dargestellt. Es liegen keine Wechselbeziehungen vor.

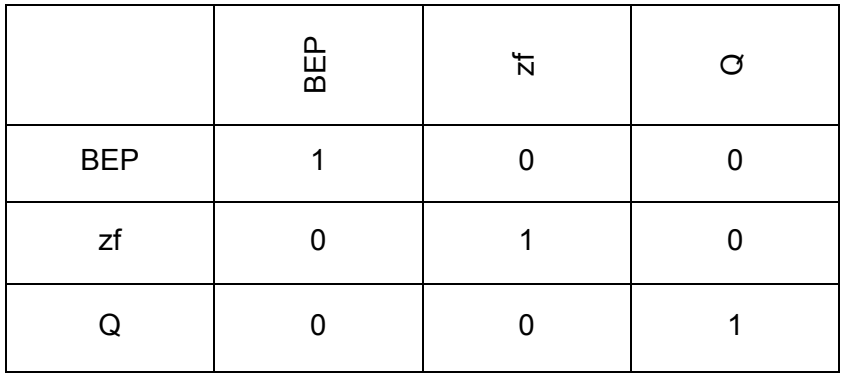

Abbildung 11: Matrix der Wechselbeziehungen der Faktoren

### **5.6.3 Hauptprimärpostionen und zugeordnete SP**

Des Weiteren ist zu untersuchen, ob die Summanden, nämlich die Kostenanteile der HPP<sub>ii</sub>+SP<sub>ksi</sub>, die durch Addition zu den Gewerkkosten und durch Addition der Gewerkkosten zu den Bauwerkskosten führen, bezüglich der in sie eingehenden Faktoren HSuGE<sub>i</sub>, GE<sub>i</sub>SuHPP<sub>ii</sub>, Q<sub>ii</sub>, BEP<sub>ii</sub> und zf<sub>ii</sub> eine korreliert sind. Es ist also für jeden Faktor, der am Produkt beteiligt ist, die Frage zu klären, ob dieser für die HPP<sub>xu</sub> in Wechselbeziehung steht mit dem gleichen Faktor in der HPP $_{xy}$  im gleichen Gewerk, oder mit der HPP<sub>YZ</sub> in einem anderen Gewerk.

### **Faktor HSuGE => Ergebnis: r = 0**

Annahme: "Der % - uale Kostenanteil des Gewerkes "X" an den Bauwerkskosten steht in keiner Wechselbeziehung zum % - ualen Kostenanteil des Gewerkes "Y" an den Bauwerkskosten des gleichen Gebäudes".

Die Annahme ist richtig. Im konkreten Projekt sind die %-ualen Anteile vorgegeben. Eine Wechselbeziehung ist auszuschließen.

#### **Faktor GESuHPP**

Hier sind zwei Fälle zu betrachten:

1) Annahme: "Der %-uale Kostenanteil der HPP "U" an den Gewerkkosten des Gewerkes X steht in keiner Wechselbeziehung zum %-ualen Kostenanteil der HPP "V" an den Gewerkkosten des gleichen Gewerkes X".

2) Annahme: "Der %-uale Kostenanteil der HPP "U" an den Gewerkkosten des Gewerkes X steht in keiner Wechselbeziehung zum %-ualen Kostenanteil der HPP "Z" an den Gewerkkosten eines anderen Gewerkes Y".

#### **zu 1) => Ergebnis: r = (-1<r<0) = 0**

Die Annahme ist richtig. Falls ein höherer %-ualer Anteil einer HPP zu Lasten einer anderen HPP geht wäre die Wechselbeziehung gegenläufig. Insoweit wird eine mögliche Wechselbeziehung vernachlässigt.

#### **Zu 2) => Ergebnis: r = 0**

Die Annahme ist richtig. Im konkreten Projekt sind die %-ualen Anteile vorgegeben. Eine Wechselbeziehung ist auszuschließen.

#### **Faktor BEP: => Ergebnis: r = 0**

Die BEP Kalkulation bewertet die in der HPP beschriebenen Leistungen mit Preisen für die Leistungserbringung. Somit ist die Beschreibung der Leistung ursächlich für den Preis. Eine Wechselbeziehung ist auszuschließen. Darüber hinaus wird der BEP nicht aus den Angebotsergebnissen eines Unternehmens gebildet, sondern als Mittelwert aus den 3 günstigsten Anbietern, so dass nur Günstigbieter berücksichtigt werden und nicht vom gleichen Bearbeiter und dem gleichen Verfahren auszugehen ist.

#### **Faktor zf: => Ergebnis: r = 0**

Die Zuschlagsfaktoren als Kern der QKP repräsentieren das Verhältnis HPP/SP, das in keiner Wechselbeziehung zum Verhältnis HPP/SP eines anderen Gewerkes stehen kann. Die Wanderung einer SP von einer HPP zu einer anderen im gleichen Gewerk ist nach den Regeln der QKP (kausale Zuordnung) ebenfalls auszuschließen.

#### **Faktor Q**

Hier sind drei Fälle zu betrachten: Vorausgesetzt wird, dass die Mengenverhältnisse innerhalb eines konkreten Projektes betrachtet werden, eine Mengenveränderung infolge unterschiedlicher Projektgröße also unbeachtet bleibt.

1) Annahme: "Die Menge der HPP "U" des Gewerkes X steht in keiner Wechselbeziehung zur Menge der HPP "V" des gleichen Gewerkes X".

2) Annahme: "Die Menge der HPP "U" des Gewerkes X aus der Kostengruppe 300 steht in keiner Wechselbeziehung zur Menge der HPP "Z" eines anderen Gewerkes Y aus der Kostengruppe 300".

3) Annahme: "Die Menge der HPP "U" des Gewerkes X aus der Kostengruppe 300 (oder 400) steht in keiner Wechselbeziehung zur Menge der HPP "W" eines anderen Gewerkes T aus der Kostengruppe 400".

#### **zu 1) => Ergebnis: r = 0**

Grundsätzlich werden die Mengen für die HPP eines Gewerkes im konkreten Projekt unabhängig voneinander ermittelt. Eine Wechselbeziehung ist daher im Regelfall

auszuschließen.

Eine Ausnahme tritt dann ein, wenn die für eine HPP ermittelte Menge direkt für die Ermittlung der Menge einer anderen HPP weiterverwendet wird. Diese Möglichkeit kann nur für eine HPP festgestellt werden. Es ist möglich, dass im Gewerk Entwässerungskanalarbeiten die Grabenlänge aus der Leitungslänge übernommen wird. Fehler, die bei der Ermittlung der Leitungslänge gemacht werden, wirken sich dann auch auf die Menge für den Rohrgrabenaushub aus. Diese Beziehung wirkt sich nur von Leitung zu Graben aus und nicht umgekehrt. Die Auswirkung dieser Wechselbeziehung auf die Herstellkosten ist geringfügig und kann daher vernachlässigt werden, da bei einem angenommenen Mengenfehler von 10 % bei Leitungen nur ein Kostenanteil von 10 % aus 1,86 % aus 27,05 % = 0,05 % davon betroffen wäre. Bei Berücksichtigung der Wechselbeziehung wird in der Matrix an entsprechender Stelle eine 1 gesetzt. Eine derartige Wechselbeziehung kann aber ausgeschlossen werden, wenn als weitere Bedingung für das KPM eine Aufmaßregel formuliert wird, die besagt, dass die Mengen grundsätzlich unabhängig voneinander zu ermitteln sind.

#### **zu 2) => Ergebnis: r = 0**

Grundsätzlich werden die Mengen für die HPP unterschiedlicher Gewerke im konkreten Projekt unabhängig voneinander ermittelt. Eine Wechselbeziehung ist daher im Regelfall auszuschließen. Eine Ausnahme tritt dann ein, wenn die für eine HPP im Gewerk X ermittelte Menge direkt für die Ermittlung der Menge einer HPP im Gewerk Y weiterverwendet wird. Diese Möglichkeit kann nur für eine HPP festgestellt werden. Es ist möglich, dass die Mengen für Innenanstriche im Gewerk Malerarbeiten aus den Mengen der Wand- und Deckenflächen anderer Gewerke, wie Beton- und Stahlbeton, Putzarbeiten oder Trockenbauarbeiten übernommen werden. Diese Beziehung wirkt sich nur von Wand- und Deckenflächen zum Innenanstrich aus und nicht umgekehrt. Die Wechselbeziehung kann wegen Geringfügigkeit vernachlässigt werden, da bei einem angenommenen Mengenfehler von 9 % bei Wand- und Deckenflächen nur ein Kostenanteil von 9 % aus 2,61 % aus 27,26 % = 0,06 % davon betroffen wäre. Bei Berücksichtigung der Korrelation wird in der Matrix an entsprechender Stelle eine 1 gesetzt. Sie kann aber ausgeschlossen werden, wenn als weitere Bedingung für das KPM eine Aufmaßregel formuliert wird, die besagt, dass die Mengen grundsätzlich unabhängig voneinander zu ermitteln sind. Dies ist oft schon dadurch gegeben, dass unterschiedliche Anstriche aufgebracht werden.

Bedingung **(B8)**: In der Mengenermittlung sind die Mengen für jede HPP eines Gewerks, unabhängig von der Menge einer anderen HPP aus dem gleichen Gewerk oder aus einem anderen Gewerk, aus der RP zu ermitteln. Eine Weiterverwendung von Mengen aus einer HPP für die Mengenermittlung einer anderen HPP ist auszuschließen.

#### **Zu 3) => Ergebnis: r = 0**

Eine Wechselbeziehung ist auszuschließen.

### **5.6.4 Ergebnis**

Wechselbeziehungen können im Bedarfsfall in der Simulation berücksichtigt werden in der nach Cholesky-Teilung in die Simulationsroutine eingebauten Korrelationsmatrix.

Für korrelierte Werte werden die gleichen Zufallszahlen erzeugt. Da eine Darstellung der vollständigen Matrix auf Blattgröße nicht möglich ist wird das Prinzip an einer auf nur zwei Gewerke und sieben HPP reduzierten Korrelationsmatrix gezeigt. Die Korrelationsmatrix für ein auf zwei Gewerke und 7 HPP reduziertes Modell für den Fall korrelierter Werte für die Mengen von Leitungslänge und Leitungsgraben im Gewerk Entwässerungskanalarbeiten ist als Beispiel in Abbildung 12 dargestellt.

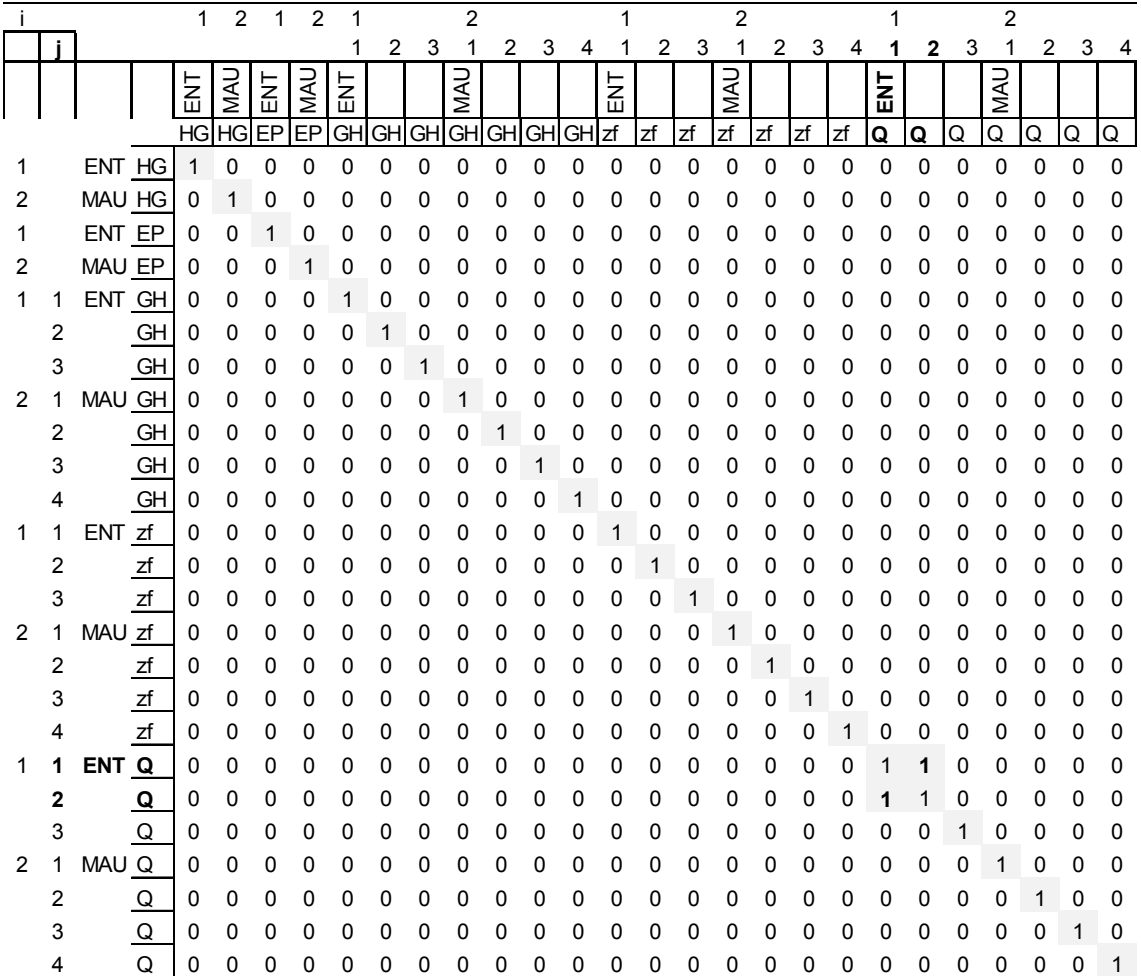

Abbildung 12: Korrelationsmatrix für ein auf zwei Gewerke und 7 HPP reduziertes Modell für den Fall korrelierter Werte für die Mengen von Leitungslänge und Leitungsgraben im Gewerk Entwässerungskanalarbeiten.

Abgekürzte Bezeichnungen in der Matrix:

HG:=> HSuGE: => Anteil der Gewerkkosten an den Bauwerkskosten

GH:=> GESuHPP:=> Anteil der Kosten einer HPP an den Gewerkkosten

EP:=> Summenprodukt der BEP für das jeweilige Gewerk

zf:=> Zuschlagsfaktor für die jeweilige HPP

Q:=> Menge für die jeweilige HPP

Wie unter Ziffer 5.6.2 und Ziffer 5.6.3 dargestellt ergeben sich jedoch keine relevanten Wechselbeziehungen bzw. können diese durch eine Aufmaßregel ausgeschlossen werden. Die Matrix wird daher in der Simulation mit Ausnahme der Diagonalen nur mit Korrelationskoeffizienten r = 0 belegt.

# **5.7 Ergebnis der Simulation**

### **5.7.1 Streuung der relativen Bauwerkskosten**

Die Größe der künstlichen Stichprobe beträgt 5.000. Diese ist mit MS Excel und der vorliegenden Rechnerleistung realisierbar. Für die 5.000 Ergebnisse werden der Erwartungswert und die Standardabweichung geschätzt. Die Ergebnisse der statistischen Auswertung der simulierten 5.000 Projekte der Bauweise A (gemäß Ziffer 5.2) sind in Tabelle 73 dargestellt. Der Spalte HSu ist das Ergebnis für die relativen Bauwerkskosten zu entnehmen, den Folgespalten GE<sub>i</sub> die Ergebnisse für die relativen Baukosten für das jeweilige Gewerk.

Die oberen 4 Zeilen zeigen Mittelwert, Standardabweichung und Extremwerte der relativen Bauwerkskosten und der Gewerkkosten, infolge der Streuung der variablen Eingangsparameter, als Ergebnisse aus der Simulation. Die Sollwerte der relativen Bauwerkskosten in Zeile 5, in der Tabelle bezeichnet mit µ-Soll, berücksichtigen die Streuung der variablen Eingangsparameter nicht. Die Zuordnung zu den Gewerknummern ergibt sich aus Tabelle 72 (MC Parameter).

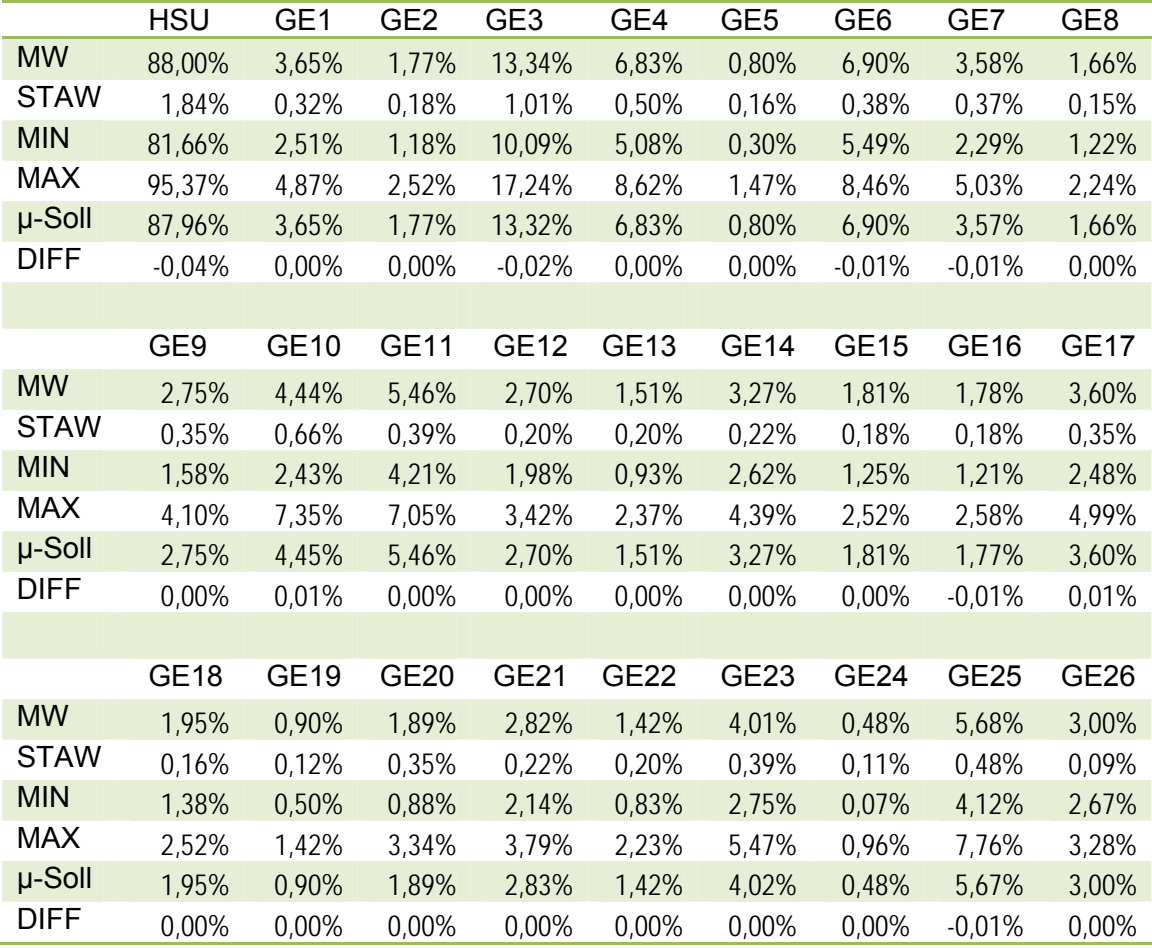

Tabelle 73: Ergebnis der Simulation für Projekt A: geschätzter Erwartungswert (MW), geschätzte Standardabweichung (STAW) und Extremwerte der relativen Bauwerkskosten (HSu) und der Gewerkkosten (GEi) im Vergleich zum Sollwert der relativen Bauwerkskosten (µ-Soll).

In die Simulation gehen die im konstruierten Projekt A vorliegenden Gewerke ein. Die in ihnen enthaltenen HPP umfassen mit den Zuschlägen aus den SP 87,96 % (µ-Soll)

der Bauwerkskosten der Kostengruppen 300 und 400 des Projekts. Die NPP tragen in diesem Projekt 9,06 % zu den Bauwerkskosten bei. Somit werden durch die Simulation 97,02 % der Bauwerkskosten der Kostengruppen 300 und 400 abgebildet. Der offene Rest verteilt sich auf die in der Simulation wegen Geringfügigkeit nicht berücksichtigten Gewerke wie Schließanlage und Baufeinreinigung sowie auf die Stundenlohnarbeiten. Die Stundenlohnarbeiten werden als Zuschlag in Höhe von 2,6 % auf das Ergebnis berücksichtigt (vgl. Ziffer 3.2.4). Der rechnerische Soll-Wert µ-Soll (Tabellenzeile 5) für die Summe der Kostenanteile aller HPP, jeweils mit zugeordneten SP, beträgt 87,96 %. Der Mittelwert aus den simulierten Zufallsergebnissen, beträgt 88,00 % Die Differenz zu µ-Soll ist eine Rundungsdifferenz. In Tabelle 74 ist die Häufigkeitsverteilung für die HSu von Projekt A, mit einer Teilung der 5.000 Zufallsergebnisse in 21 Klassen der Breite 0,685 %, berechnet und in Abbildung 13 graphisch dargestellt.

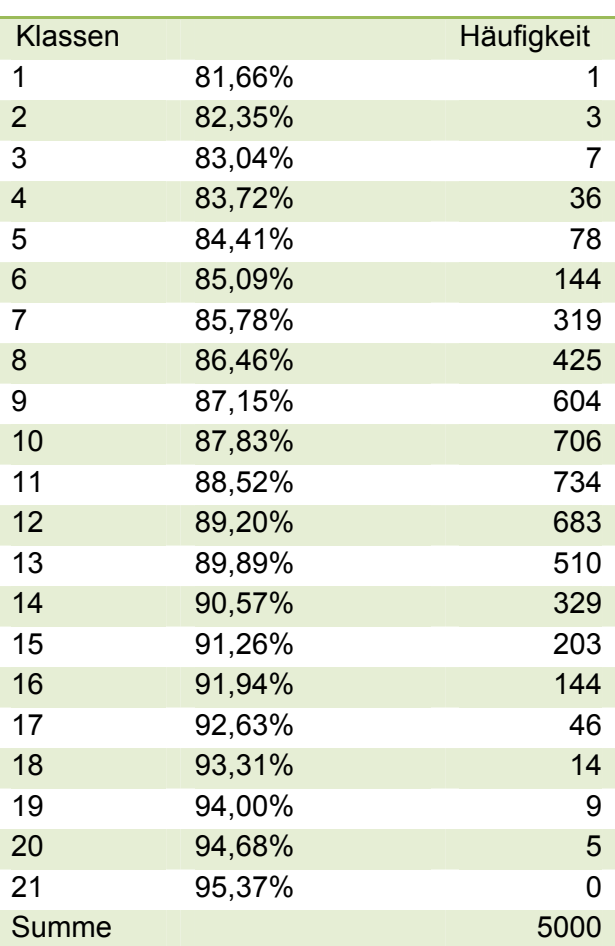

Tabelle 74: Häufigkeitsverteilung für die HSu von Projekt A mit einer Teilung der 5.000 Zufallsergebnisse in 21 Klassen der Breite 0,685 %.

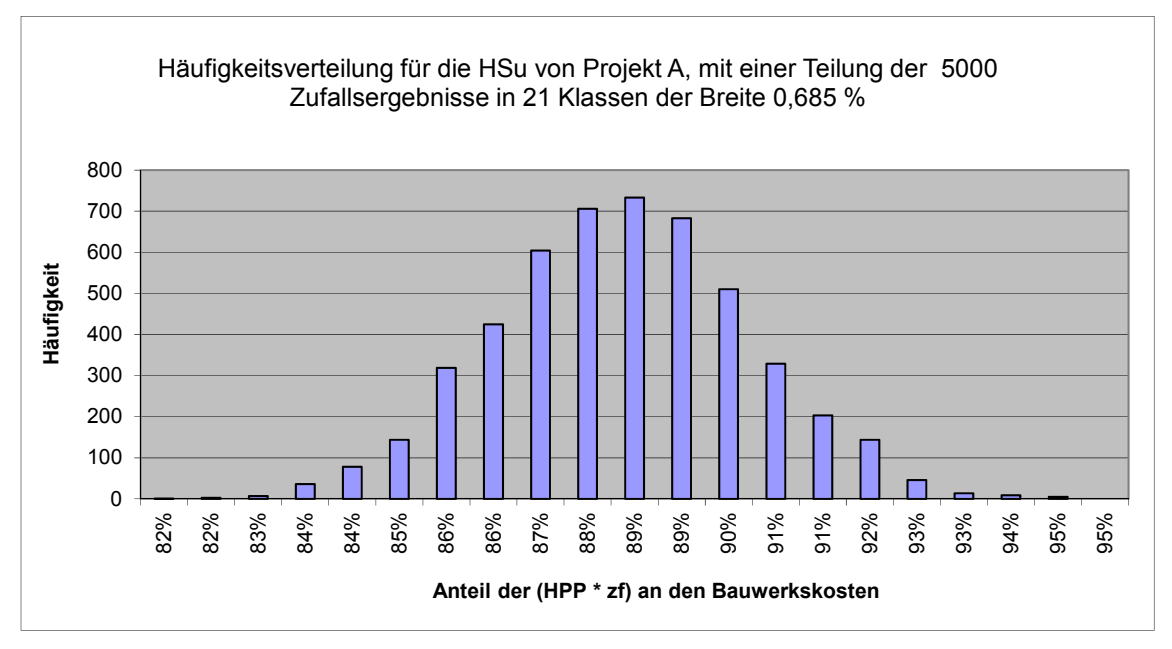

Abbildung 13: Häufigkeitsverteilung für die HSu von Projekt A mit einer Teilung der 5.000 Zufallsergebnisse in 21 Klassen der Breite 0,685 %.

### **5.7.2 Größe und Wahrscheinlichkeit der Abweichung**

Die 5.000 Zufallsergebnisse für die HSu werden in aufsteigender Reihenfolge geordnet. Zur Ermittlung der im angestrebten Konfidenzintervall von 95 % liegenden Werte werden die empirischen 0,025 und 0,975 Quantile verwendet, das heißt, die außerhalb des Intervalls liegenden Werte werden symmetrisch, also an jedem Ende 125 Werte, ausgesondert. (vgl. Tabelle 75). Die verbleibenden Werte treten mit einer Wahrscheinlichkeit von etwa 95 % ein.

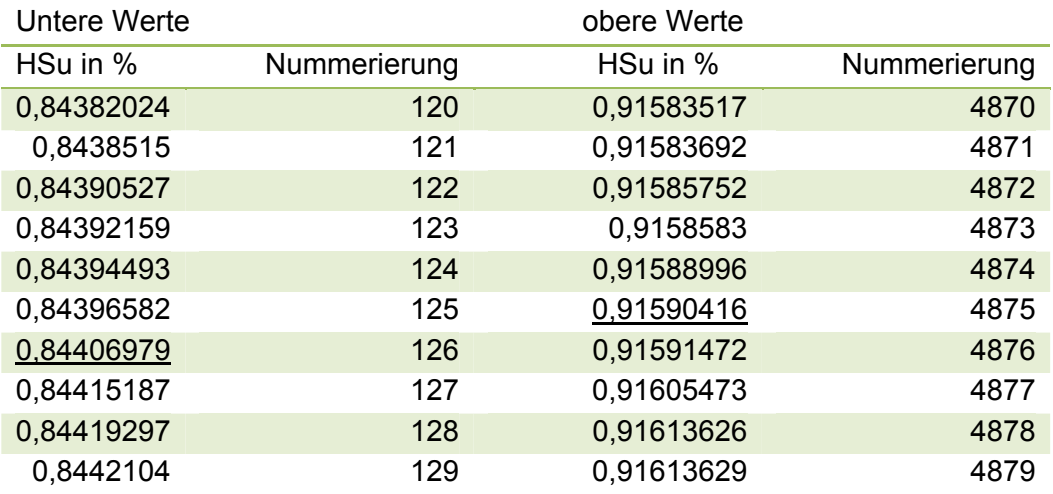

Tabelle 75: Auszug aus der Liste der Zufallsergebnisse für die HSu

Der obere und der untere Randwert wird jeweils zu µ-Soll ins Verhältnis gesetzt. Das Verhältnis zeigt die maximale Abweichung zwischen HSu und µ-Soll, die mit einer Wahrscheinlichkeit von 95 % zu erwarten ist. Eine Berechnung der Wahrscheinlichkeit aus geschätztem Erwartungswert und Standardabweichung wird nicht vorgenommen, da die Verteilung der Ergebnisse nicht einer Normalverteilung entsprechen muss, da Verknüpfungen durch Multiplikation vorliegen.

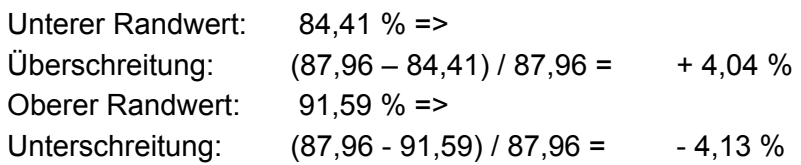

In diesem Projekt in der Bauweise A zeigt sich ein Ergebnis, das deutlich innerhalb des angestrebten Toleranzrahmens von – 10 %  $\leq T \leq$  + 10 % liegt.

Die Simulation wird noch zehn Mal unter den gleichen Voraussetzungen, also mit den gleichen Parametern, jedoch mit neuen Zufallszahlen durchgeführt, um zu überprüfen, ob die Streuung der Ergebnisse im Rahmen der angestrebten Genauigkeit von ± 10 % als konstant betrachtet werden kann. Die Streuung der Ergebnisse zeigt sich dabei mit einer maximalen Überschreitung von 4,05 % und einer maximalen Unterschreitung von 4,19 % hinsichtlich der angestrebten Genauigkeit konstant.

Die Simulation zeigt die Auswirkung der Streuung der Eingangswerte auf die, nach den Regeln der QVP ermittelten, relativen Bauwerkskosten eines Projekts.

Die Streuungen der Eingangswerte werden von den in der Arbeit beschriebenen Einflüssen hervorgerufen. Die Differenz T = KF – QVP, hier T =  $\mu$ -Soll – HSu, wird von diesen Streuungen bestimmt. Der Vergleich zeigt, dass für das simulierte Projekt mit einer Wahrscheinlichkeit von etwa 95 % zu erwarten ist, dass die relativen Bauwerkskosten, die sich aus einer Berechnung ohne Berücksichtigung der Streuung der Eingangswerte ergeben, die nach den Regeln der QVP ermittelten relativen Bauwerkskosten, um nicht mehr als 4,05 % überschreiten und um nicht mehr als 4,19 % unterschreiten. Nachdem die NPP nach den gleichen Kriterien behandelt werden, können diese in das Ergebnis einbezogen werden. Der Faktor für Stundenlohnarbeiten bleibt unberücksichtigt. Er bewirkt keine Veränderung der relativen Abweichungen, da er sowohl auf HSu als auch auf µ-Soll angewandt wird.

# **5.8 Simulation mit veränderter Projektstruktur**

Das simulierte Projekt A ist aus realistischen Werten für ein mittelgroßes fiktives Projekt in Stahlbeton- und Mauerwerksbauweise mit einem Anteil an Stahlbetonfertigteilen und einem Innenausbau mit Mauerwerk und einem Anteil an Trockenbauweise konstruiert, die mit den Wägungsanteilen des statistischen Bundesamtes<sup>273</sup>abgeglichen sind. Es bildet damit einen repräsentativen Querschnitt der untersuchten Objekte ab.

Zur Verfestigung des Ergebnisses wird eine weitere Simulationen mit einer anderen Bauweise B durchgeführt. Projekt B wird aus Gewerken konstruiert, deren HPP mit den Zuschlägen aus den SP in der Summe mit 86,61 % zu den Bauwerkskosten der Kostengruppen 300 und 400 des Projektes beitragen. Dieses Projekt ist ein reiner Stahlbetonbau ohne Stahlbetonfertigteile und ohne Mauerwerk und Putz. Der Innenausbau erfolgt ausschließlich mit leichten Trennwänden in Trockenbauweise. Veränderung gegenüber Projekt 1: Keine Stb. - Fertigteile (- 7 %), kein Mauerwerk (- 8 %), kein Putz (- 3%), mehr Stahlbeton. (+ 5 %), Ausbau in Trockenbauweise (+ 13 %).

<sup>1</sup> <sup>273</sup> Vgl. statistisches Bundesamt: Preisindizes für die Bauwirtschaft, Fachserie 17, Reihe 4, vom 8.Januar 2010 für November 2009, Wägungsanteil am Gesamtindex in Promille, S.12-16.

In Abbildung 14 ist die Häufigkeitsverteilung für HSu für Projekt B, mit einer Teilung der 5.000 Zufallsergebnisse in 21 Klassen der Breite 0,797 %, dargestellt.

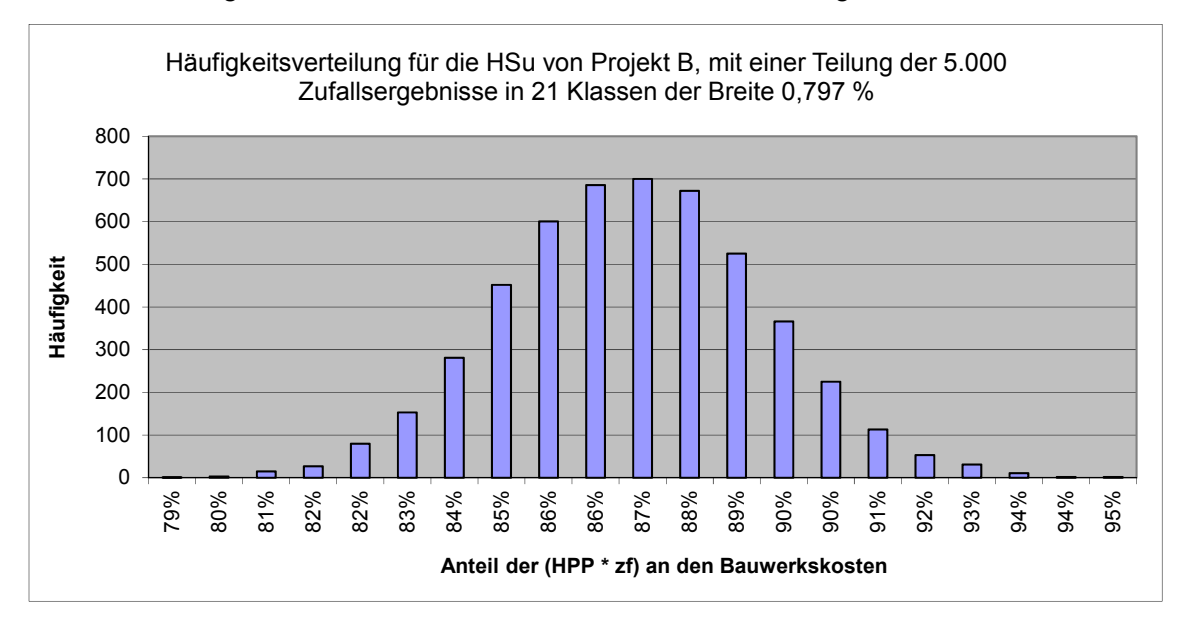

Abbildung 14: Häufigkeitsverteilung für die HSu von Projekt B, mit einer Teilung der 5.000 Zufallsergebnisse in 21 Klassen der Breite 0,797 %.

Ergebnis:

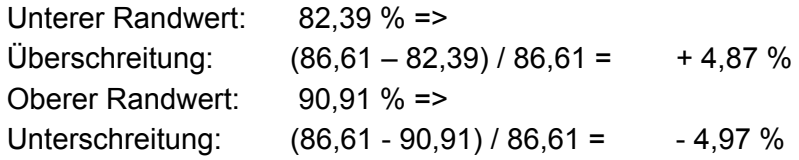

Auch in diesem veränderten Projekt in der Bauweise B zeigt sich ein vergleichbares Ergebnis, das ebenfalls deutlich innerhalb des angestrebten Toleranzrahmens von – 10 % ≤ T ≤ + 10 % liegt.

# **5.9 Simulation mit erhöhter Standardabweichung für die zf**

Wie unter Ziffer 4.2.3 festgestellt, wird der Aussagegehalt der Stichprobe im Sinne der Ziele dieser Arbeit durch eine Vergrößerung der Stichprobe nicht zwingend erhöht. Der unter Ziffer 4.2.3 festgestellten Vergrößerung der Standardabweichung von 0,028 auf 0,047 wird jedoch Rechnung getragen, als das Modell im Hinblick auf die kleinen Stichproben nicht nur mit den beobachteten Variablen getestet wird, sondern zusätzlich auch unter extremen Merkmalsausprägungen mit erhöhten Streuungen für die zf. In Abbildung 15 ist die Häufigkeitsverteilung der HSu für das Projekt in der Bauweise A dargestellt, mit einer Teilung der 5.000 Zufallsergebnisse in 21 Klassen der Breite 0,800 %, bei einer Verdoppelung der Standardabweichung für die zf.

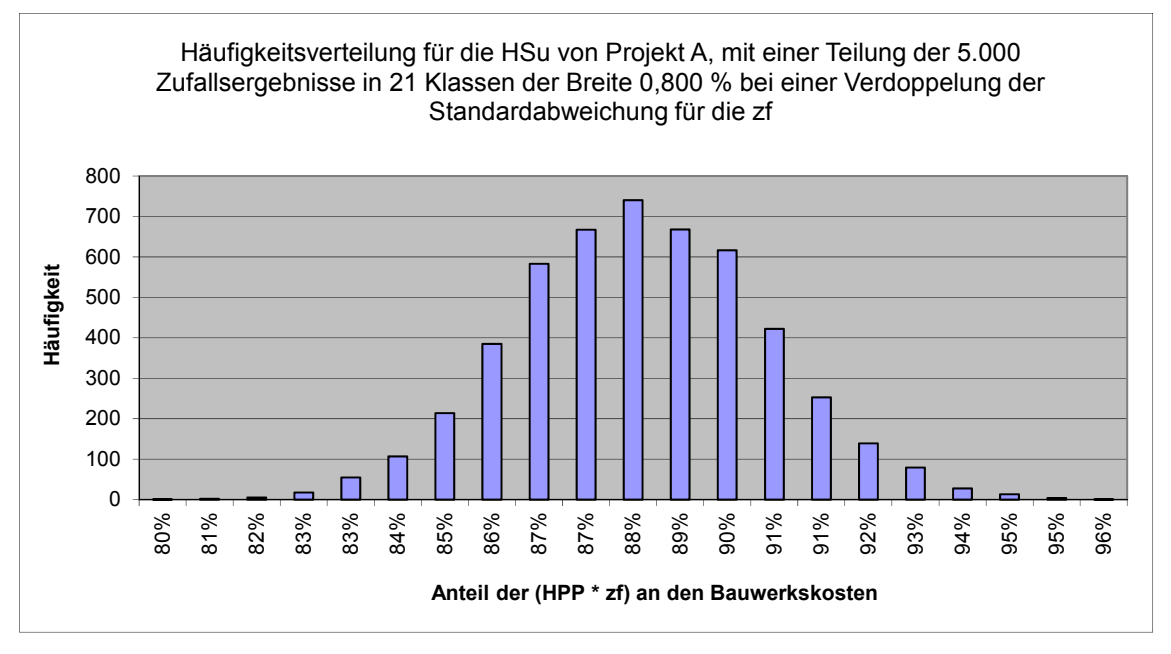

Abbildung 15: Häufigkeitsverteilung für die HSu von Projekt A mit einer Teilung der 5.000 Zufallsergebnisse in 21 Klassen der Breite 0,800 %, bei einer Verdoppelung der Grenzwerte für die zf.

Ergebnis:

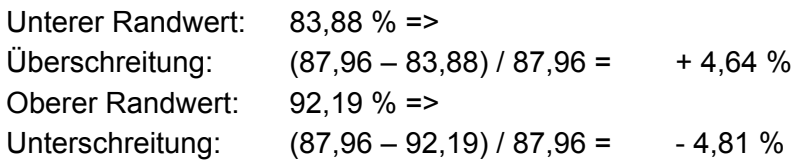

Auch unter der Annahme der verdoppelten Standardabweichung für die zf zeigt sich ein Ergebnis, das deutlich innerhalb des angestrebten Toleranzrahmens von – 10 % ≤ T ≤ + 10 % liegt.

### **5.10 Simulation mit erhöhter Standardabweichung für Q, BEP und zf**

In der Simulation werden die aus der Stichprobe beobachteten Standardabweichungen für Q, BEP und zf verwendet. Zur Auslotung der Grenzen für Kostensicherheit gemäß der Definition in dieser Arbeit wird die Simulation unter der Annahme eines verdoppelten Grenzwertes für den Mengenfehler und einer jeweils gegenüber den Beobachtungen aus der Stichprobe verdoppelten Standardabweichung für BEP und zf durchgeführt. Aus der Simulation, insbesondere aus den Überlegungen zur Korrelation, ist die besondere Bedeutung der Mengenermittlung für die Kostenprognose zu erkennen. Die Definition der RP und die Vorgabe von Grenzwerten für die maximal zulässigen Mengenfehler soll die Qualität der Mengenermittlung sicherstellen. Letztlich werden die RP und die Mengenermittlung jedoch vom Verwender erstellt und können zwar mit Regeln, jedoch nicht unmittelbar, vom KPM beeinflusst werden. Daher wird die Simulation auch unter der Annahme eines größeren Mengenfehlers durchgeführt. Die zweifache Standardabweichung 2 δ begrenzt den Wertebereich, in dem sich ca. 95 % der Werte befinden. Diese zweifache Standardabweichung wird in der Arbeit abhängig vom betrachteten Gewerk in einer Größe zwischen 0 % und ± 40 %

geschätzt und festgelegt (vgl. Ziffer 4.4). Bei  $\mu \pm 2$  s soll der obere bzw. untere festgelegte Grenzwert für max ∆Q<sub>BEP</sub> liegen. Dieser Grenzwert wird jetzt für alle HPP verdoppelt.

In Abbildung 16 ist die Häufigkeitsverteilung der HSu für das Projekt in der Bauweise A dargestellt, mit einer Teilung der 5.000 Zufallsergebnisse in 21 Klassen der Breite 1,412 %, bei einer Verdoppelung der Grenzwerte für die Mengenfehler und einer Verdoppelung der Standardabweichung für BEP und zf.

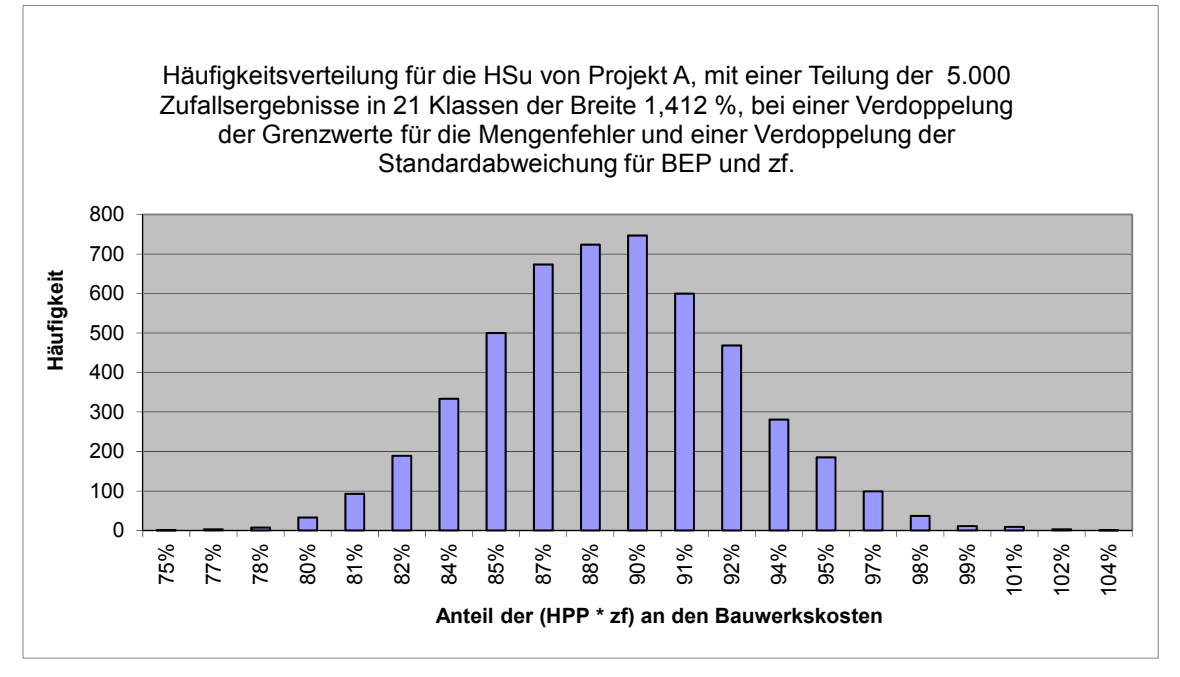

Abbildung 16: Häufigkeitsverteilung für die HSu von Projekt A mit einer Teilung der 5000 Zufallsergebnisse in 21 Klassen der Breite 1,412 %, bei einer Verdoppelung der Grenzwerte für die Mengenfehler und einer Verdoppelung der Standardabweichung für BEP und zf.

Ergebnis:

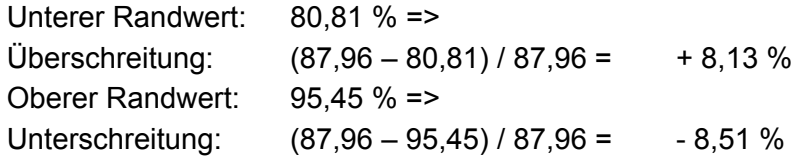

Auch unter der Annahme der verdoppelten Grenzwerte für max. ∆Q<sub>BEP</sub> und der verdoppelten Standardabweichungeb für BEP und zf zeigt sich ein Ergebnis, das innerhalb des angestrebten Toleranzrahmens von – 10 % ≤ T ≤ + 10 % liegt.

# **5.11 Simulation ohne Berücksichtigung der Marktstreuung der Basiseinheitspreise**

Auf Grundlage der Simulation aus Ziffer 5.10 wird eine weitere Simulation ohne Berücksichtigung der Streuung der BEP durchgeführt. Dazu wird die Standardabweichung der BEP auf 0 gesetzt. Das Ergebnis veranschaulicht die Genauigkeit des KPM alleine aufgrund der Variablen zf und Q, die mit einer Verdoppelung der Grenzwerte für die Mengenfehler und einer Verdoppelung der Standardabweichung für die BEP berücksichtigt sind.

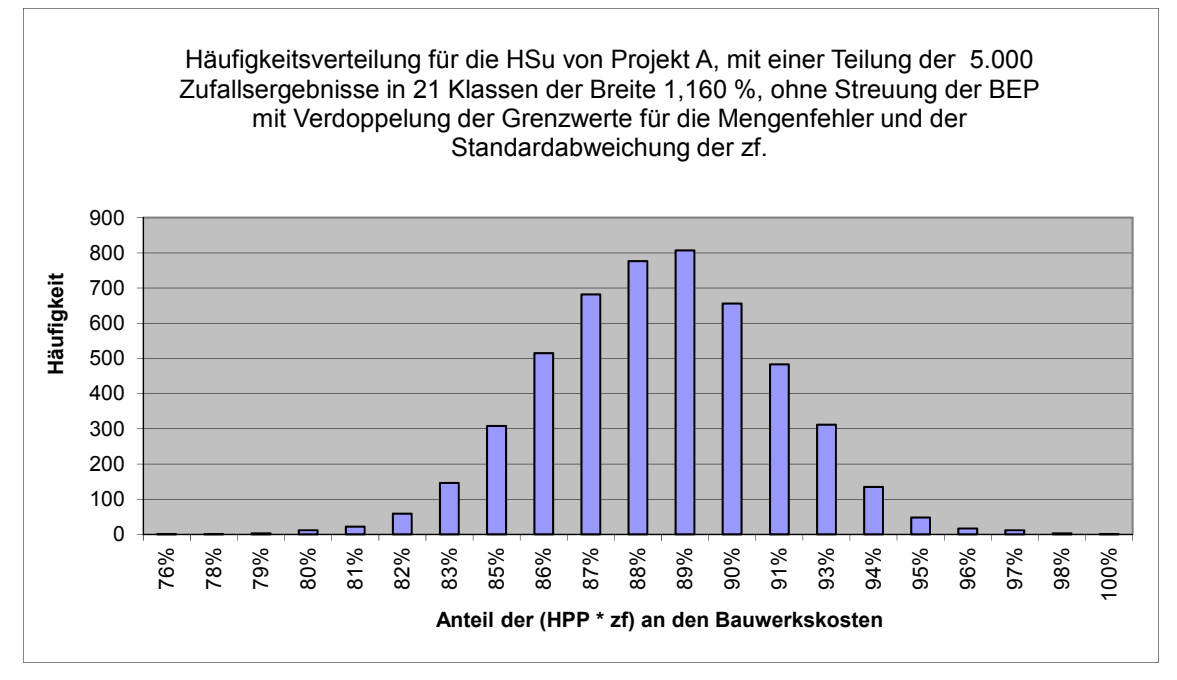

Abbildung 17: Häufigkeitsverteilung für die HSu von Projekt A mit einer Teilung der 5000 Zufallsergebnisse in 21 Klassen der Breite 1,160 %, ohne Streuung der BEP.

Ergebnis:

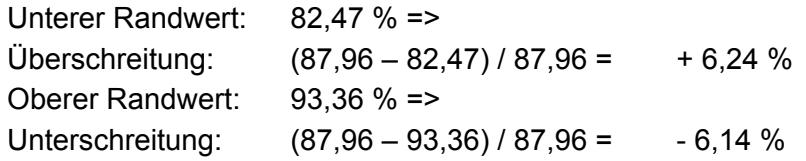

Es zeigt sich ein Ergebnis, das deutlich innerhalb des angestrebten Toleranzrahmens von – 10 % ≤ T ≤ + 10 % liegt.

# **5.12 Prüfung auf vermutliche Wahrheit**

Nach der Wahl einer repräsentativen A-Stichprobe von n A-Individuen wird untersucht, wie viele der Individuen das Konsequenzmerkmal (K) besitzen und von der Stichprobenhäufigkeit hn(KIA) auf die Plausibilität der Hypothese über die Populationshäufigkeit p(KIA) geschlossen.

h<sub>n</sub>(KIA) ist die relative Häufigkeit des Merkmals K in einer n-elementigen Zufallsstichprobe von A-Individuen.<sup>274</sup>

Da nicht zu erwarten ist, dass  $h_n(KIA) = p(KIA)$ , ist die strenge Falsifikation nicht möglich, sondern nur graduelle Schwächung.<sup>275</sup> Die Frage, ob eine Bestätigung oder Schwächung vorliegt, wird mit der Methode der Akzeptanz- und Zurückweisungsintervalle geklärt, indem die statistische Wahrscheinlichkeit dafür errechnet wird, dass die Stichprobenhäufigkeit in einem bestimmten Akzeptanzintervall liegt. $276$ 

Die Hypothese H1<sup>\*</sup> lautet: (H1) p(-10% ≤ T<sub>u-Soll</sub> ≤ 10%|QKP und B<sub>1</sub> bis B<sub>9</sub>) ≥ 95 %.

1

<sup>&</sup>lt;sup>274</sup> Schurz, Gerhard: Einführung in die Wissenschaftstheorie, 3. Auflage. Darmstadt 2011, S. 134<br><sup>275</sup> Vgl. Schurz, Gerhard: Einführung in die Wissenschaftstheorie, 3. Auflage. Darmstadt 2011, S. 134.<br><sup>276</sup> Vgl. ebenda,

Als Wahrscheinlichkeitswert für die Berechnung des Akzeptanzintervalles wird 95 % gewählt. Die Wahrscheinlichkeit von 95 % ist ein pragmatisch gewählter Wahrscheinlichkeitswert (Akzeptanzkoeffizient). Der Komplementär (Signifikanzkoeffizient) beträgt dann 100 % - 95 % = 5 %.<sup>277</sup> Das Akzeptanzintervall für die Hypothese ergibt sich bei einem Akzeptanzkoeffizienten von 95 % zu:

 $p \pm 1.96 \sigma_s$  mit p = vermutete Populationshäufigkeit und  $\sigma_s$  = Streuung der Stichprobenhäufikeit.

 $\sigma_{\rm s} = \sigma / \sqrt{n}$  mit  $\sigma = \sqrt{(p(1-p))}^{278}$ 

 $\overline{a}$ 

Somit ergibt sich im vorliegenden Fall:

 $\sigma = \sqrt{(0.95(1-0.95))} = 0.22$  und  $\sigma_s$  = 0,22/ $\sqrt{5000}$  = 0,003

 $p \pm 1,96 \sigma_s = 0,95 \pm 1,96*0,003 = 0,95 \pm 0,005.$ 

Damit ergibt sich das Akzeptanzintervall für die Hypothese zu: p ≥ 94,5 %. Wegen der Forderung "mindestens 95 %" ist der obere Wert des Intervalls 100 %.

Unter der Voraussetzung, dass mindestens 95 % aller QKP vom Sollwert der relativen Bauwerkskosten (µ-Soll) um nicht mehr als ± 10 % abweichen, liegt die Häufigkeit einer Abweichung von nicht mehr als ± 10 % in einer 5000 - elementigen A- Stichprobe mit 95 %-iger Wahrscheinlichkeit in einem Akzeptanzintervall zwischen 4725 und 5000 QKP`s. Um aus der Simulation den Anteil zu erhalten, bei dem das Ergebnis um nicht mehr als ± 10 % vom µ-Soll abweicht, müssen die Werte erfasst werden, die dieser Bedingung genügen.

Im konstruierten Projekt der Bauweise A, mit den in Ziffer 5.10 simulierten Werten bei einer Verdoppelung der Grenzwerte für die Mengenfehler und einer Verdoppelung der Standardabweichung für BEP und zf, ergibt sich µ-Soll für alle HPP der Kogr. 300 und 400 einschließlich der zugeordneten SP, jedoch ohne die gewerkspezifischen NPP, zu 87,96 %. Das Intervall ± 10 % ergibt sich damit zu 79,16 % bis 96,75 %. Am unteren Rand liegen 30 Werte unterhalb der Schwelle und am oberen Rand 51 Werte oberhalb der Schwelle (vgl. Tabelle 76).

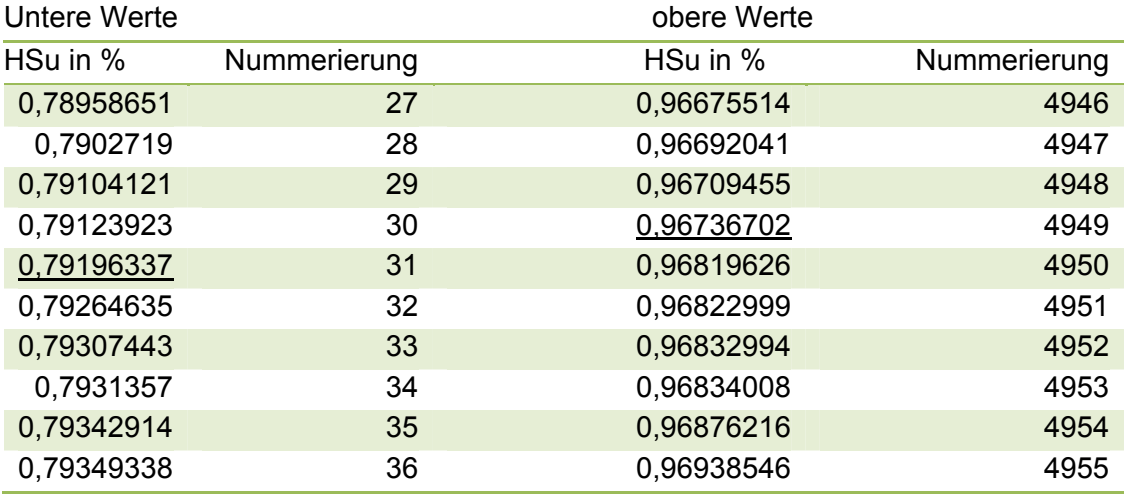

<sup>&</sup>lt;sup>277</sup> Vgl. Vgl. Schurz, Gerhard: Einführung in die Wissenschaftstheorie, 3. Auflage. Darmstadt 2011, S. 135.<br><sup>278</sup> Vgl. ebenda, S. 136.

Tabelle 76: Auszug aus der Liste der Zufallsergebnisse für die HSu bei einer Verdoppelung der Grenzwerte für die Mengenfehler und einer Verdoppelung der Standardabweichung für BEP und zf.

Das heißt, der Anteil beträgt 98,38 % (1-81/5000) und liegt damit im Akzeptanzintervall p ≥ 94,5 %. Aus der Simulation kann also entnommen werden, dass 98,38 % der QKP um nicht mehr als ± 10 % vom µ-Soll abweichen. Dieser Wert liegt im Akzeptanzintervall  $p \geq 94.5$  %. Das heißt, die Hypothese H1\* ist schwach bestätigt.

Als Ergebnis lässt sich festhalten: Unter der Voraussetzung, dass die QKP unter Beachtung der formulierten Regeln und Bedingungen erstellt wird, die aus der Stichprobe ermittelten Zuschlagsfaktoren angewandt werden, die Fehlergrenzen für die der Mengenermittlung eingehalten werden und für die Kostenbewertung die BEP mit der aus einer Stichprobe ermittelten Standardabweichung verwendet werden, besteht eine signifikante Wahrscheinlichkeit, dass die QKP die KF (repräsentiert durch µ-Soll) innerhalb eines Toleranzrahmens von ± 10 % abbildet. (vgl. Ziffer 5.7.2).

Der Toleranzrahmen in Höhe von ± 10% wird auch bei einer Erhöhung der Grenzwerte für die Mengenfehler und der Standardabweichung für BEP und zf um bis zu 100 %, eingehalten. Da der Wahrscheinlichkeitswert mit 0,95 nahe bei 1 liegt, kommt die induktiv statistische Aussage als Voraussage in Frage.<sup>279</sup>

# **5.13 Prüfung auf vermutliche Relevanz**

Eine Relevanzprüfung ist nicht an eine wahre Populationshypothese gebunden, es wird lediglich geprüft, ob p(KIA)≠p(K). Der wahre Wert von p(KIA) ist ohne Bedeutung.<sup>280</sup> Die hohe bedingte Wahrscheinlichkeit von 95 % genügt nicht als Beleg für einen

relevanten statistischen Zusammenhang. Zusätzlich muss das Antecedens die bedingte Wahrscheinlichkeit des Konsequens erhöhen.<sup>281</sup>

Der Nachweis erfolgt durch den Vergleich der Häufigkeit von K in der A - Stichprobe mit der Häufigkeit von K in einer Kontrollstichprobe, die das Merkmal A nicht enthält.<sup>282</sup> also in diesem Fall nicht nach dem Verfahren der QKP bearbeitet wurde.

Ein quantitativer Nachweis für eine Kontrollgruppe ist jedoch nicht möglich, da die erforderlichen Daten, die einen Zusammenhang zwischen Antecedens und Konsequens abbilden, nicht verfügbar sind und in vergleichbarer Weise auch nicht experimentell erfasst werden können. Denn dazu müssten zwei Gruppen über einen längeren Zeitraum eine hinreichende Anzahl an Projekten bearbeiten. Jedes Projekt müsste von einer Gruppe mit einer der gebräuchlichen Kostenermittlungsmethoden und von der anderen Gruppe mit der QKP bearbeitet werden. Jedes Projekt müsste dann auch tatsächlich gebaut werden, um Vergleichbarkeit herzustellen. Dieses Experiment könnte also nur zukünftig durchgeführt werden, da die Regeln der QKP bekannt sein müssen. Nicht nur, dass aufgrund des Wissens um das Experiment versteckte Variablen zu einer Verzerrung der Vergleichbarkeit führen würden, ein Doppelblindversuch scheidet auch angesichts des erheblichen Aufwandes zur Ermittlung der erforderlichen Daten aus.

 $\overline{a}$ <sup>279</sup> Vgl. Schurz, Gerhard: Einführung in die Wissenschaftstheorie, 3. Auflage. Darmstadt 2011, S. 231.<br><sup>280</sup> Vgl. ebenda, S. 133.<br><sup>281</sup> Vgl. ebenda, S. 124.<br><sup>282</sup> Vgl. ebenda, S. 136.

Daher werden die Erfahrungen aus vergangenen Objekten in qualitativer Hinsicht zur Beurteilung herangezogen. Aufgrund der Ausführungen unter Ziffer 1.1 kann es als gegeben betrachtet werden, dass das Antecedens die bedingte Wahrscheinlichkeit des Konsequens erhöht, denn ansonsten wären die gesamte diesbezügliche Rechtsprechung sowie die über die gesamte einschlägige Literatur gestreuten hohen Werte für einen Toleranzrahmen, die ein breites Erfahrungswissen repräsentieren, irrelevant. Die Kontrollgruppe wird also aus dem Erfahrungswissen über die Ergebnisse der bereits durchgeführten Kostenschätzungen gebildet. Einschränkend ist festzuhalten, dass die bekannt gewordenen Abweichungen keine Aussage darüber liefern, welcher Anteil an zutreffenden Kostenschätzungen existiert. Unter dieser Voraussetzung kann das Antecedensmerkmal als positiv statistisch relevant vorausgesetzt werden und ist damit prognostisch relevant.<sup>283</sup>

# **5.14 Statistische Repräsentativität**

Die für das Konsequensprädikat relevanten Faktoren in der Stichprobe müssen möglichst gleich häufigkeitsverteilt sein wie in der Gesamtpopulation. Diese Annahme beruht auf einem Induktionsschluss und kann nicht garantiert werden.<sup>284</sup> Daher muss die Methode der Zufallsstichprobe zur Erzeugung möglichst repräsentativer Stichproben eingehalten werden.

Das strenge Kriterium besagt, dass jedes Individuum die gleiche Chance haben soll, in die Stichprobe zu gelangen. Dies kann jedoch eingeschränkt werden. Es geht lediglich darum, dass die für das Konsequensprädikat relevanten Individuen in die Stichprobe gelangen. Relevante Merkmalsverteilungen dürfen dabei nicht verzerrt werden.<sup>285</sup>

Zur Entwicklung des KPM liegen empirische Daten aus 25 fertiggestellten Objekten vor, die nach dem Zufallsprinzip aus etwa 100, seit 1983 vom Ingenieurbüro des Verfassers dieser Arbeit fertiggestellten Objekten, ausgewählt wurden. Bezüglich der Charakteristik der Objekte wurden keine Bedingungen gestellt, außer, dass von unterschiedlichen Gebäudetypen jeweils wenigstens drei Objekte enthalten sein sollen, um möglichst viele der üblicherweise auftretenden Gewerke zu erfassen. Die zu untersuchenden Merkmale (UM) wurden in eine den Erkenntniszielen adäquate Form gebracht, die den Gehalt der UM insbesondere die Merkmalsausprägungen unverändert lässt.<sup>286</sup>

Eine Bewährung der Hypothesen aufgrund dieser Stichprobe ist vorläufiger (hypothetischer) Natur. Der Nachweis, der hier geführt wird, ist also die Bewährung der Hypothesen im Rahmen der Stichprobe bei konsequenter Anwendung des Verfahrens. Aufgrund der probabilistischen Natur kann ohnehin nur die Wahrscheinlichkeit von Stichprobenresultaten berechnet werden und nicht die Wahrscheinlichkeit der Gesamtpopulation. Die Bestätigung durch eine Ausweitung auf eine Vielzahl weiterer Projekte kann aufgrund der aufwendigen Datenerhebung im Rahmen dieser Arbeit nicht geführt werden. In der praktischen Anwendung wird die Datenmenge mit jedem Projekt erhöht. Bei dieser Gelegenheit können dann die dem Verfahren eigenen

 $\overline{\phantom{a}}$ <sup>283</sup> Vgl. Schurz, Gerhard: Einführung in die Wissenschaftstheorie, 3. Auflage. Darmstadt 2011, S. 124.<br><sup>284</sup> Vgl. ebenda, S. 141.<br><sup>285</sup> Vgl. ebenda, S. 37.

Zuschlagsfaktoren an spezifische Projekte der anwendenden Planungsbüros angepasst werden. Zur Vereinfachung und Vereinheitlichung dieser Aufgabe kann diese Anpassung in einer entsprechenden Software implementiert werden.

# **6 Ergebnis und Schlussbetrachtung**

# **6.1 Ergebnis**

Immobilieninvestoren und Bauherren treffen die kostenbestimmenden Entscheidungen in der Phase der Projektentwicklung und in der frühen Phase der Gestaltungsplanung. Die Entscheidungen sind wesentlich von den zu erwartenden Bauwerkskosten für das Gebäude beeinflusst. Die frühen Planungsphasen sind jedoch durch unvollständiges Wissen in Bezug auf das angestrebte Projektziel geprägt. Dem trägt ein für den Investor unzumutbarer Toleranzrahmen in den Kostenschätzungen Rechnung, der auch in der Literatur und in Gerichtsurteilen bekräftigt wird. Dieser vage und mit großer Streubreite kommunizierte Toleranzrahmen fördert unzuverlässige Aussagen zu den zu erwartenden Bauwerkskosten.

Die vorliegende Arbeit entwirft ein ganzes und umfassendes Modell für die Kostenprognose in den frühen Phasen der Gestaltungsplanung, mit einer, von Zeit und Ort unabhängigen, effizienten und effektiven Methode, das Kosten-Prognose-Modell (KPM), das sowohl die Methode der Kostenermittlung mit der qualifizierten Kostenprognose (QKP), als auch den dafür erforderlichen Aussagegehalt in der Gestaltungsplanung mit der Realisierungsplanung (RP), festschreibt.

Mit dem KPM wird ein Instrument für die Kostenprognose geschaffen, das eine bewertbar hohe Kostensicherheit durch projektindividuelle Kostenbewertung der Ausprägung charakteristischer Merkmale der Gewerke zulässt und zugleich eine erhebliche Reduktion des Aufwands durch Begrenzung infolge kausaler Zuschläge erreicht.

Wie aus Tabelle 77 ersichtlich, kann in der QKP der Umfang der zu bearbeitenden Positionen, je nach Gewerk, um bis zu 95 % reduziert werden, im Mittel über alle Gewerke um 74 %. Es zeigt sich, dass insbesondere die Gewerke der technischen Gebäudeausrüstung eine Reduzierung in hohem Maß erlauben und dass die Rohbaugewerke, insbesondere die Volumengewerke, zur projektindividuellen Kostenerfassung nur eine geringe Reduzierung zulassen.

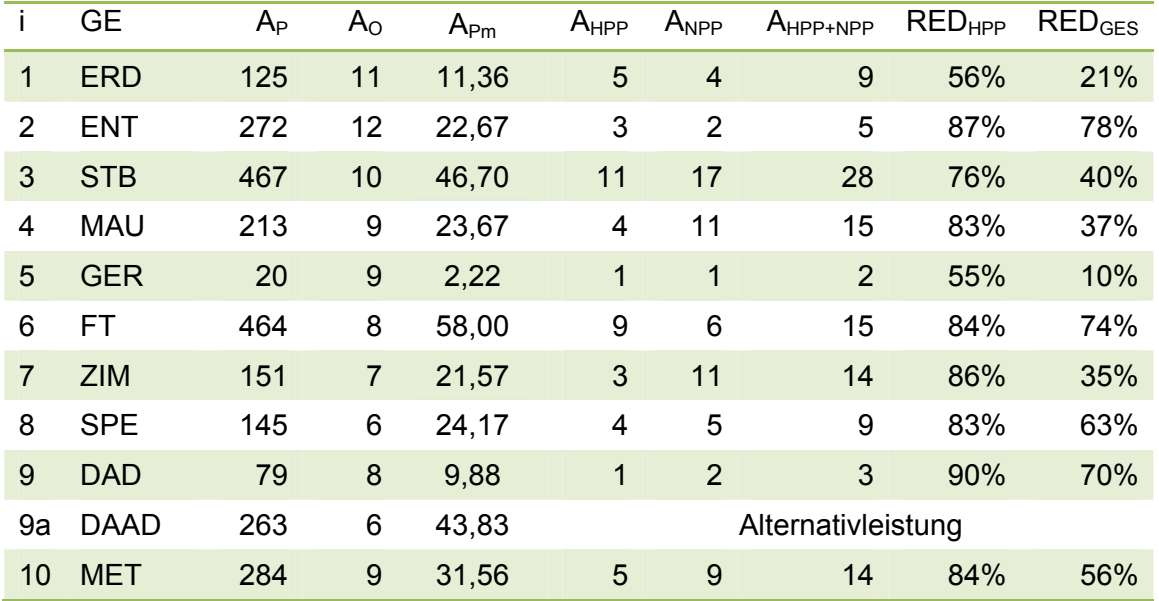

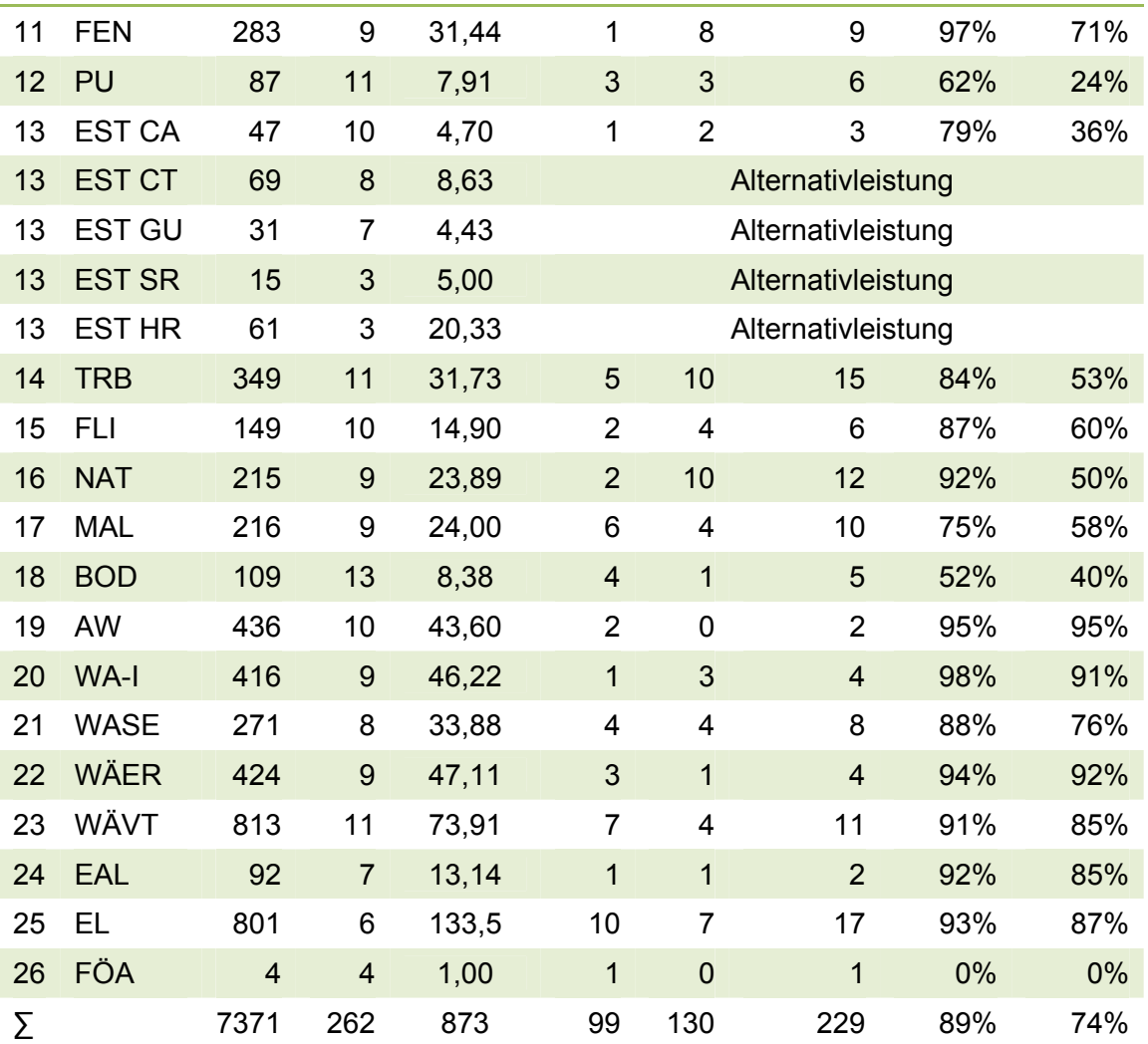

Tabelle 77: Umfang der Auswertung und erreichter Reduzierungsgrad in der Anzahl der zu bearbeitenden Positionen.

In der Tabelle bedeuten:

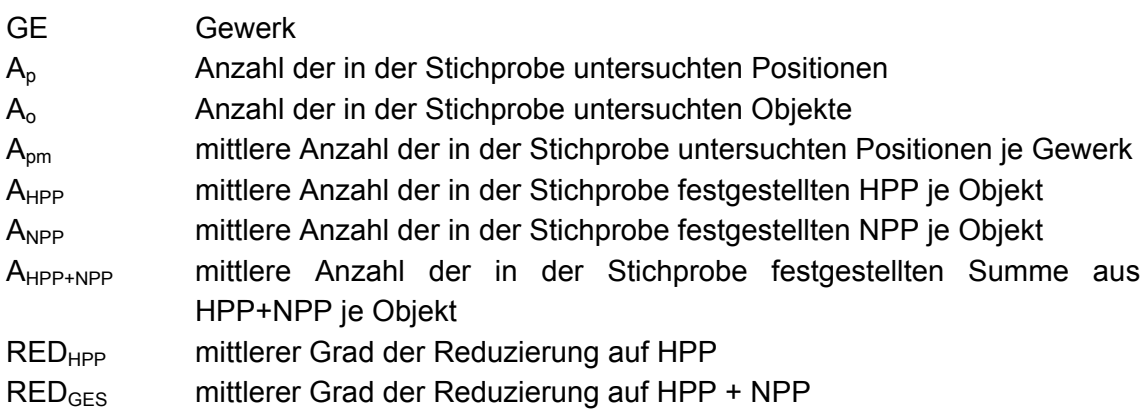

Diese Reduzierung gelingt dadurch, dass nur hinreichend viele Positionen in die Kostenprognose als Rechenansatz eingehen. Die Leistungspositionen eines Gewerks werden dazu, nach den in dieser Arbeit erarbeiteten Regeln, einer bestimmten Positionsklasse zugeordnet. Dann werden die Bauwerkskosten in der QKP in der Weise berechnet, dass bei der Kostenermittlung nur die Primärpositionen mit je einem Rechenansatz erfasst werden. Die Kostenanteile der nicht individuell rechnerisch erfassten Positionen aus der Klasse der Sekundärpositionen werden durch bestimmte prozentuale Zuschläge auf den Basiseinheitspreis derjenigen Primärposition angemessen berücksichtigt, der sie kausal zuordenbar sind.

Für die Erstellung der QKP ist eine projektabhängige Differenzierung von in der Regel nur etwa 100 Rechenansätzen für die HPP und eine projektindividuelle Anzahl von NPP (im Mittel etwa 130 NPP in den Objekten der Stichprobe), ausreichend, in die jeweils eine Bezugsmenge, ein Kostenkennwert und ggf. ein Zuschlagsfaktor eingehen. Es wird gezeigt, dass mit dieser Beschränkung das Ziel der Kostensicherheit erreicht wird.

Eine Validierung des Modells bestätigt, dass die Abweichung der prognostizierten Kosten von den schlussgerechneten Kosten einen Toleranzrahmen von ± 10 %, mit einer Wahrscheinlichkeit von 95 %, nicht überschreitet. Die Simulation eines künftigen Projekts unter den festgelegten Bedingungen des KPM bestätigt die induktiv statistische Aussage der Hypothese, dass mindestens 95% der QKP vom Sollwert der relativen Bauwerkskosten der betrachteten Gewerke, der die KF repräsentiert, um nicht mehr als ± 10 % abweichen. Diese Toleranzgrenze wird auch dann eingehalten, wenn die in der Arbeit festgestellten Streuungen der Eingangsparameter um bis zu 100 % überschritten werden. Das KPM bietet damit signifikante Kostensicherheit.

Das Kosten-Prognose-Modell (KPM) beinhaltet die Vorgaben zur Realisierungsplanung (RP) und die qualifizierte Kostenprognose (QKP). RP und QKP werden vor der Realisierungsentscheidung erbracht. Die RP ist Voraussetzung für die QKP. Sie liefert die Mengen für die Hauptprimärpositionen (HPP) und ggf. die Nebenprimärpositionen (NPP), und definiert den Standard des Projekts. Der erforderliche Aussagegehalt der RP ist in Ziffer 4.5 beschrieben. Aufbauend auf der RP werden in der QKP die Bauwerkskosten ermittelt. Voraussetzung dafür sind die zutreffende Mengenermittlung auf Grundlage der RP, die Zuschlagsbildung und die Abfrage der Basiseinheitspreise (BEPA). Die Zuschlagsbildung erfolgt durch Multiplikation der Basiseinheitspreise (BEP) der HPP, ggf. auch der NPP, mit einem Zuschlagsfaktor (zf), der die Kosten der Sekundärpositionen (SP), ggf. auch der Partialpositionen (PP), abbildet. Die Zuschlagsfaktoren sind in Ziffer 4.2.5 gelistet. Die BEPA liefert den BEP für die jeweilige HPP, ggf. auch NPP.

Der Kostenkennwert wird im KPM also gebildet durch Multiplikation des BEP einer HPP, ggf. auch NPP, mit dem entsprechenden zf. Somit ergeben sich die Baukosten, die durch den Leistungsinhalt einer HPP und der ihr kausal zugeordneten SP erzeugt werden zu:

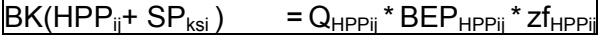

Formel 6: Ermittlung der Baukosten für die durch eine Hauptprimärposition und die ihr kausal zugeordneten Sekundärpositionen beschriebene Leistung, aus Bezugsmenge, Basiseinheitspreis und Zuschlagsfaktor.

### Dabei bedeutet:

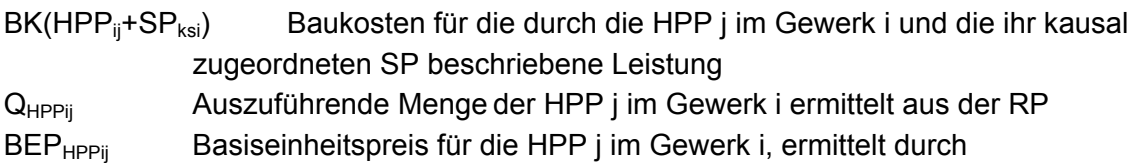

Marktabfrage

zf<sub>HPPii</sub> Zuschlagsfaktor zum BEP der HPP j im Gewerk i gemäß Tabelle 40

Die Baukosten, die durch den Leistungsinhalt einer NPP und der ihr ggf. zugeordneten SP erzeugt werden, errechnen sich analog, wobei in der Regel kein Zuschlagsfaktor vorliegt.

 $BK(NPP_{ik}+SP_{ksi}) = Q_{NPPik} * BEP_{NPPik} * Zf_{NPPik}$ 

Die Addition der Baukosten infolge aller HPP und aller NPP eines Gewerkes ergibt die Baukosten für ein Gewerk (BKGE):

BKGE<sub>i</sub> = 
$$
\sum
$$
 BK(HPP<sub>ij</sub>+SP<sub>ksi</sub>) +  $\sum$  BK(NPP<sub>ik</sub>+SP<sub>ksi</sub>)  
für j = 1 bis x<sub>i</sub>, mit x<sub>i</sub> = Zahl der HPP  
im Gewerk i und  
k = 1 bis y<sub>i</sub>, mit y<sub>i</sub> = Anzahl der NPP  
im Gewerk i

Durch Addition der Baukosten aller Gewerke der Kostengruppen 300 und 400 und Multiplikation mit dem Faktor für Stundenlohnarbeiten (STDL) ergeben sich die Netto - Bauwerkskosten (BWK<sub>netto</sub>) des Bauprojekts für die Kostengruppen 300 und 400.

BWK<sub>netto</sub> = STDL \*  $\sum_{i=1}^{n}$  Fig. i = 1-n, mit n = Anzahl der Gewerke im Projekt.

Durch Addition der jeweils geltenden gesetzlichen Mehrwertsteuer ergeben sich die Brutto – Bauwerkskosten (BWK<sub>brutto</sub>) des Bauprojekts für die Kostengruppen 300 und 400.

 $BWK_{\text{bruito}} = BWK_{\text{neito}} + Mwst$ 

Die Verfahrensschritte sind in Abbildung 18 dargestellt

Dabei sind nicht nur die in der Untersuchung konkret festgestellten Zuschlagsfaktoren ein Ergebnis dieser Arbeit, denn diese sind ggf. in der Anwendung auf die individuellen Projekte der Anwender anzupassen und zu erweitern, sondern insbesondere die Methode des KPM, die zu Kostensicherheit in der frühen Planungsphase führt. Die in der Arbeit ermittelten Zuschlagsfaktoren werden als Startwerte im Modell verwendet.

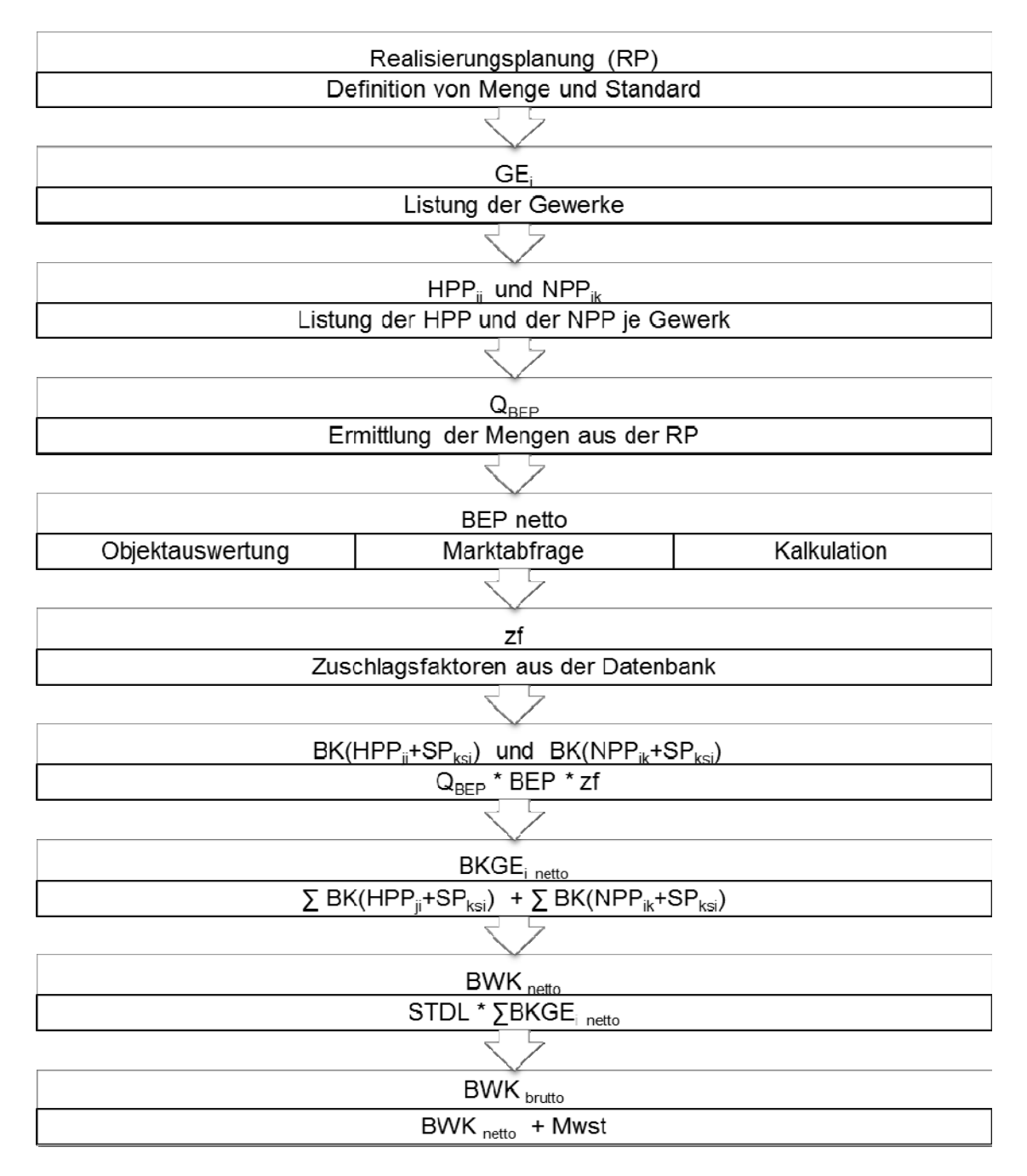

Abbildung 18: Verfahrensschritte des KPM

# **6.2 Kritische Betrachtung**

Die vorliegende Arbeit beschreibt ein ganzes und umfassendes Modell für die Kostenprognose in den frühen Planungsphasen. Die frühen Planungsphasen sind durch unvollständiges Wissen in Bezug auf das angestrebte Projektziel geprägt. Die große Anzahl an Einflüssen, die bei der Bearbeitung eines Bauprojektes naturgemäß auftreten und insbesondere in den frühen Planungsphasen zu Variablen mit großer Streubreite führen, können im Rahmen der Arbeit nur in kleinen Stichproben erfasst werden, die trotz der durch sie erzeugten umfangreichen Datenmenge möglicherweise nicht alle Einflüsse angemessen berücksichtigen.

Man könnte hier also einwerfen, dass die Arbeit wegen der für statistische Belange kleinen Stichprobe und der Datenbasis aus nur einem Büro nicht repräsentativ sei für die Anwendung auf künftige Projekte.

Wie unter Ziffer 4.2.3 festgestellt, wird der Aussagegehalt der Stichprobe durch eine Vergrößerung derselben nicht zwingend erhöht. Denn der Zufälligkeit der Merkmalsausprägungen werden durch eine kausale Zuordnung von Positionen aufgrund technischer Abhängigkeiten Grenzen gesetzt, die sich auch in einer kleinen Stichprobe zeigen. Die geringen Fallzahlen erlauben daher eine Auswertung, da die geschichtete Auswahl bewirkt, dass die Validität der kleinen Stichprobe in Bezug auf theoretisch ermittelte relevante Merkmale gegeben ist. Die denklogisch deduktive Zuordnung von Daten verändert dabei den Gehalt der Daten nicht, begrenzt aber die mögliche Streuung der Werte.

Vielmehr erfordern die Auswertung der Daten, die Entwicklung der Methode und die Anwendung der Methode auf künftige Projekte, gleichartig strukturierte Daten, die sicherstellen, dass das individuelle Ausschreibungsverhalten unterschiedlicher Bearbeiter nicht zu Verzerrungen führt.

Im Hinblick auf die kleinen Stichproben wurde das Modell nicht nur mit den beobachteten Variablen getestet, sondern auch unter extremen Merkmalsausprägungen mit erhöhten Streuungen für die zf (vgl. Ziffer 5.9) und weiterhin mit erhöhten Streuungen aller Variablen, also für Q, BEP und zf, (vgl. Ziffer 5.10). Aufgrund des Umfangs der auszuwertenden Daten mussten Vereinfachungen in der Bearbeitung vorgenommen werden, so zum Beispiel bei der Betrachtung möglicher Korrelation. Vereinfachungen in der Bearbeitung wurden jedoch nur dort angewandt, wo sie begründbar nicht zu einer Verfälschung der Ergebnisse in Richtung der gewünschten Aussage führen.

In der Arbeit wurde herausgearbeitet, welche Gewerke sich im Sinne des Modells auf eine oder nur wenige HPP reduzieren lassen. Es ist festzustellen, dass das für einige Gewerke nur eingeschränkt möglich ist. Die Arbeit zeigt damit auch die Grenzen der Vereinfachung auf.

# **6.3 Ausblick**

In einer Weiterentwicklung der Ergebnisse dieser Arbeit soll eine Software für das KPM mit RP und QKP geschaffen werden, die die Verfahrensschritte für den Anwender transparent und fehlervermeidend macht. Ein Teil der bestehenden Software zur Kostenplanung bietet eine mehr oder weniger vollständige Sammlung von Einheitspreisen für Einzelleistungen oder auch für Bauelemente an. Vertreter dieser Gruppe sind die Baupreissammlungen von Sirados und die BKI Arbeitshilfen. Vor- und Nachteile wurden bereits diskutiert. Aus den "von" "bis" Preisen muss sich der Planer das Passende aussuchen, um die konkrete Leistung und die wirtschaftlichen Rahmenbedingungen d.h. die konjunkturelle Lage, den Ort und die Zeit der konkreten Bauaufgabe abzubilden. Andere Software, die konkreter auf die Bauaufgabe, insbesondere auf die Positionsbeschreibung eingeht, ist die DBB Software. Auch hier ist der Verwender abhängig von der Güte der Pflege und Aktualisierung und nicht informiert über die jeweilige Quelle und den Ortsbezug.

In einer Software für das KPM wird die Routine mittels visueller Kommunikation zu den Anwendern getragen, da diese überwiegend auf visueller Kommunikation trainiert sind. Die visuelle Kommunikation bietet Vorteile, die die Transparenz weiter verbessern. Bilder liefern viele Informationen gleichzeitig, was die Sprache in dieser Weise nicht zu leisten vermag. 287

Entsprechend der Feststellung, dass eine tätigkeitsorientierte Beschreibung der Leistungsinhalte nicht zwingend zu einem angestrebten Erfolg führt, sind die QKP als Leistung der Organisationsplanung und die RP als Leistung der Gestaltungsplanung in der Software ergebnisorientiert zu formulieren.<sup>288</sup> Die Menüführung muss daher fordern, dass die Randbedingungen, der Aussagegehalt der RP und der Standard abgefragt werden, bevor die Mengen, der BEP und der zf gebildet werden und in die Berechnung eingehen. Dies stellt sicher, dass alle erforderlichen Festlegungen und die Ergebnisse von Voruntersuchungen berücksichtigt sind bzw. veranlasst oder zurückgewiesen werden. Eine Zurückweisung ohne ausreichende Würdigung und Begründung ist als Planungsfehler zu werten, so dass die Software als Arbeitshilfe die QKP zu einer ergebnisorientierten Leistung der Organisationsplanung macht.<sup>289</sup>

Das vorgestellte Verfahren wird bei entsprechender Dokumentation in der weiteren Anwendung mit jedem neuen Projekt ggf. aktualisiert, umfassender und genauer. Der Aufbau einer strukturierten und regelmäßig aktualisierten Datensammlung wird fester Bestandteil der Software sein. Der Anwender wird dadurch in die Lage versetzt, seine Preisfindung selbst einzustufen und die Nichtkonformität der Preisfindung mit der von ihm bearbeiteten Bauaufgabe auszuschließen. Die regelmäßige Anpassung stärkt die Fähigkeit zur Verwendung der richtigen Kostenkennwerte, zur Einschätzung der Preisentwicklung im Bauwesen und der Bauaufgabe. Das Verfahren inkludiert damit einen Lerneffekt und die Bildung von Kenntnissen über eine kostengünstige Konstruktion.

<sup>&</sup>lt;sup>287</sup> Vgl. Müller, Marion: Grundlagen der visuellen Kommunikation. Konstanz 2003, S.22.

<sup>288</sup> Vgl. Müller, Müllerin Grundlagen der visuellen Kommunikation. Konstantionsplanung, Projektsteuerung 288 Vgl. Zimmermann, Josef; Vocke, Benno: Leistungsbilder für Organisationsplanung, Projektsteuerung und Projektleitung. Hauptaufsatz in Bauingenieur, Band 86, Dezember 2011, S.517-519.<br><sup>289</sup> Vgl. ebenda, S. 517-519.

### **Literaturverzeichnis**

- **Bund der Steuerzahler:** 39. Schwarzbuch, , Bonner Universitäts-Buchdruckerei, Bonn, Stand September 2011.
- **Brugger, Walter:** Philosophisches Wörterbuch, 15. Auflage. Herder Verlag, Freiburg, Basel, Wien, 1978.
- **Büttemeyer, Wilhelm:** Wissenschaftstheorie für Informatiker, Spektrum Akademischer Verlag, Heidelberg, Berlin, Oxford, 1995.
- **Carnap, Rudolf, Stegmüller Wolfgang:** Induktive Logik und Wahrscheinlichkeit, bearbeitet von Wolfgang Stegmüller, Springer Verlag, Wien 1959.
- **Diederichs, Claus Jürgen; Hepermann Heinrich**: Durchgängige Kostenplanung, kontrolle und –steuerung mit Leitpositionen für Leistungsbereiche. Bauwirtschaft Heft 25/26 1983, S. 982 ff.
- **Diederichs, Claus Jürgen**: Kostensicherheit im Hochbau, ISBN-NR. 3-925734-08-2. DVP-Verlag Wuppertal, Februar 1984
- **Diederichs, Claus Jürgen; Hepermann Heinrich**: Kosteneinflussfaktoren bei den Leitpositionen von Standardleistungsbeschreibungen für die Kostengruppe 3.1 nach DIN 276. Forschungsarbeit F 2005, im Auftrag des Bundesministers für Raumordnung, Bauwesen und Städtebau. Wuppertal 1985.
- **Diederichs, Claus Jürgen; Hepermann Heinrich**: Kostenermittlung mit Leitpositionen für die Haustechnik. Forschungsbericht T 2162, im Auftrag des Bundesministers für Raumordnung, Bauwesen und Städtebau. Wuppertal 1989.
- **DIN 276 -1: 2008-12**, Deutsche Norm, DIN Deutsches Institut für Normung e.V.(Hrsg.), Beuth Verlag GmbH, 10772 Berlin, Dezember 2008.
- **DIN 277 -3: 2005-04**, Grundflächen und Rauminhalte von Bauwerken im Hochbau Teil 3: Mengen und Bezugseinheiten. DEUTSCHE NORM; DIN Deutsches Institut für Normung e.V., Beuth Verlag GmbH, 10772 Berlin, April 2005.
- **DIN 18205: 1996-04**, Bedarfsplanung im Bauwesen, DEUTSCHE NORM; DIN Deutsches Institut für Normung e.V., Beuth Verlag GmbH, 10772 Berlin, April 1996.
- **Drosdowski, Günther; Scholze-Stubenrecht, Werner; Wermke, Matthias**: Duden, das Fremdwörterbuch, 6. Auflage. Bibliographisches Institut & F.A. Brockhaus AG, Mannheim 1997.
- **Elwert, Ulrich; Hoffmüller, Joachim; Kalusche, Wolfdietrich; Riering, Ewald; Ruf, Hans Ulrich; Stoy, Christian**: BKI Handbuch, Kostenplanung im Hochbau; BKI Baukosteninformationszentrum(Hrsg.), Stuttgart: BKI 2003.
- **Fetzer, Robert; Luther, Jörn; Letch, Jochen**: BKI Baukosten 2010, Teil 3, Statistische Kostenkennwerte für Positionen.BKI Baukosteninformationszentrum(Hrsg.), Stuttgart: BKI 2010.
- **Flyvbjerg, B.,Holm, M.S**.u. a.: Underestimating Costs in Public Works Projects Error or Lie?, in: Journal of the American Planning Association, 2002. Vol. 68, Nr. 3, S. 279 – 295.
- **Fröhlich, Peter, J**.: Hochbaukosten Flächen Rauminhalte, 14. Überarbeitete Auflage. Friedr. Vieweg & Sohn Verlag, GWV Fachverlage GmbH, Wiesbaden 2007.
- **Greiner, Peter; Mayer, Peter Eduard; Stark, Karlhans**: Baubetriebslehre, Projektmanagement, 3. Auflage. Friedrich Vieweg & Sohn Verlag/ GWV Fachverlage GmbH, Wiesbaden 2005.
- **Habermas, Jürgen:** Erkenntnis und Interesse, erste Auflage. Suhrkamp Verlag, Frankfurt am Main, 1973.
- **Hartung, Joachim:** Statistik, 9. Auflage, R. Oldenburg Verlag GmbH, München, 1993.
- **Hauptverband der Deutschen Bauindustrie e.V. und Zentralverband des Deutschen Baugewerbes e.V.:** Kosten- und Leistungsrechnung der Bauunternehmen – KLR Bau, 7. aktualisierte Auflage. Bauverlag GmbH, Wiesbaden und Berlin, Werner Verlag, Düsseldorf, 2001.
- **Hengartner, Walter; Theodorescu, Radu**: Einführung in die Monte Carlo Methode. Carl Hanser Verlag, München, Wien 1978.
- **HOAI**, Honorarordnung für Architekten und Ingenieure, 2009.
- **Keuth, Herbert (Hrsg.)Popper, Karl**: Logik der Forschung, 3. Auflage. Akademie Verlag, Berlin 2007.
- **Koeble, Wolfgang; Locher Ulrich; Locher Horst**: Kommentar zur HOAI, 10. Auflage. Werner Verlag, Köln 2010.
- **Koch, Richard**: Das 80/20 Prinzip, Campus Verlag, New York,1998.
- **Kolonko Michael:** Stochastische Simulation, Vieweg-Teubner, Wiesbaden 2008.
- **Kornmeier, Martin**: Wissenschaftstheorie und wissenschaftliches Arbeiten. Physica Verlag, Heidelberg 2007.
- **Lehrstuhl für Bauprozessmanagement und Immobilienentwicklung**: Heft 23 zum 6. Kolloquium 2010, Investor – Hochschule – Bauindustrie, Kostensicherheit bei öffentlichen und privaten Bauvorhaben. Hrsg. Technische Universität München und bayerischer Bauindustrieverband e.V. München, 2010.
- **Mayer, Eduard-Peter, Rohr, Stefan, Wagner Helmut**: Kostenermittlung der Baukonstruktion von Hochbauten in der Projektentwicklungsphase. In DBZ\_12- 2002.
- **Mayer, Franz**: Die Entwicklung der Kalkulationssystematik von Opitz bis zur KLR-BAU. Diplomarbeit. Technische Universität München, Lehrstuhl für Tunnelbau und Baubetriebslehre. München 1980.
- **Möller, Dietrich-Alexander(Hrsg.), Kalusche, Wolfdietrich(Hrsg.):** Planungs- und Bauökonomie, Band 1: Grundlagen der wirtschaftlichen Bauplanung. 5. Aufl. Oldenburg Verlag München Wien, 2007.
- **Musgrave, Alan: in Keuth, Herbert (Hrsg.)Popper, Karl**: Logik der Forschung, 3. Auflage. Akademie Verlag, Berlin 2007.
- **Müller, Marion**: Grundlagen der visuellen Kommunikation. UVK Verlagsgesellschaft mbH, Konstanz 2003.
- **Nebe, Lars**: Kennzahlengestütztes Projekt-Controlling in Baubetrieben. Dissertation. Universität Dortmund, Wirtschafts- und Sozialwissenschaftliche Fakultät. Dortmund 2003.
- **OLG Hamm**, Urteil vom 22.04,1993 21 U 39/92.
- **OLG Hamm**, Urteil vom 29. März1990,-21 U 139/89, vgl. BKI Handbuch, Kostenplanung im Hochbau, 2003.
- **Pastor, Werner**: Der Bauprozess, 8. Auflage. Werner Verlag, Düsseldorf 1996.
- **Pfister, Stephanie**: Redesign von Planungsprozessen zur Erhöhung der Kostensicherheit in den frühen Phasen der Projektentwicklung. Masterarbeit. Technische Universität München, Lehrstuhl für Bauprozessmanagement und Immobilienentwicklung. München 2008.
- **Pott, Werner; Dahlhoff Willi; Kniffka Rolf**: Kommentar zur HOAI, 7. Auflage. Rudolf Müller Verlag, Essen1996.
- **Picken, David; Mak, Stephen**: Risk analysis in cost planning and its effect on efficiency in capital cost budgeting. Logistics Information Management, Volume 14, number 5/6, MCB University Press, 2001, S. 318 – 327.
- **Ruf, Hans-Ulrich; Konen, Maria; Dautzenberg, Brigitte**: Kosten im Hochbau, Untersuchung über Aufwand und Nutzen von Kostenermittlungsverfahren. Landesinstitut für Bauwesen und angewandte Bauschadensforschung (Hrsg.), Aachen 1990.
- **Sachs, Lothar; Hedderich, Jürgen**: Angewandte Statistik, 12. Auflage. Springer Verlag, Berlin, Heidelberg, New York, 2006.
- **Sander, Philip**: Probabilistische Risiko-Analyse für Bauprojekte, 1. Auflage, innsbruck university press, 2012.
- **Schach, Rainer; Sperling, Wolfgang**: Baukosten, Kostensteuerung in Planung und Ausführung. Springer Verlag, Berlin, Heidelberg, 2001.
- **Schurz, Gerhard:** Einführung in die Wissenschaftstheorie, 3. Auflage. WBG, Darmstadt 2011.
- **Schurz, Gerhard**: in Keuth, Herbert (Hrsg.)Popper, Karl: Logik der Forschung, 3. Auflage. Akademie Verlag, Berlin 2007.
- **Seifert, Werner; Preussner, Mathias**: Baukostenplanung. Werner Verlag –Wolters Kluwer Deutschland GmbH, Köln, 2009.
- **Tautschnig, Arnold; Hulka Gerald:** Die besondere Eignung das GMP-Modells für "Fast-Track" Projekte im Hochbau, veröffentlicht in: Der Bauingenieur, Band 77, Heft 10, 2002.
- **Tautschnig, Arnold; Mathoi Thomas; Tegtmeyer Gerhard; Krauß Florian:** Fast-Track Projektabwicklung im Hochbau. Veröffentlichung in der Loseblattsammlung "Projekte erfolgreich managen" (Prof.A.Schub), TÜV-Verlag München, 2005.
- **Ulfig, Alexander**: Lexikon der philosophischen Begriffe, 1. Auflage. Fourier Verlag, Wiesbaden, 1997.
- **Ulfig, Alexander**: Lexikon der philosophischen Begriffe, 1. Auflage. Komet Verlag, Köln, 2003.
- **VOB** 2009, DIN Deutsches Institut für Normung e.V. (Hrsg.), Beuth Verlag GmbH, Berlin, Wien, Zürich, 2010.
- **von Auer, Ludwig**: Ökonometrie, 3. Auflage. Springer Verlag, Berlin, Heidelberg, 2005.
- **Weiers, Ronald M**.: Introduction to business statistics, 6. Auflage. Thomson South Western, Mason, OH, 2008.
- **Wirth, A; Würfele, S; Brooks**: Rechtsgrundlagen des Architekten und Ingenieurs. Vieweg Verlag, Wiesbaden, 2004.
- **Zimmermann, Josef; Eber, Wolfgang**: PPP-Standardisierbarkeit von Ausschreibung und Vergabe. In: Baumarkt + Bauwirtschaft, Heft 11-2006, S.21. S. 20-24.
- **Zimmermann, Josef; Vocke, Benno**: Leistungsbilder für Organisationsplanung, Projektsteuerung und Projektleitung. Hauptaufsatz in Der Bauingenieur, Band 86, Dezember 2011.
- **Zimmermann, Josef; Eber, W.; Schieg, M.; Nino, E.:** Risk Evaluation in Construction Management, Conference Business and Management '2008 , Vilnius/Litauen, Mai 2008, www.lbi.bv.tum.de, Veröffentlichungen, Artikel/Vorträge, Mai 2008

# **Anhang, Anlagen A1 bis D26**

## **Anhangverzeichnis**

#### **Anlagen A**

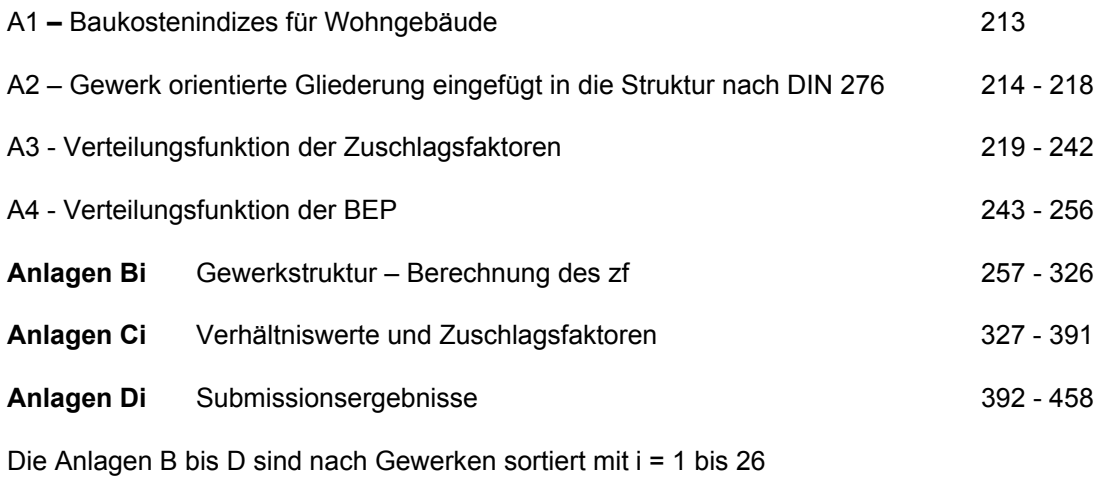

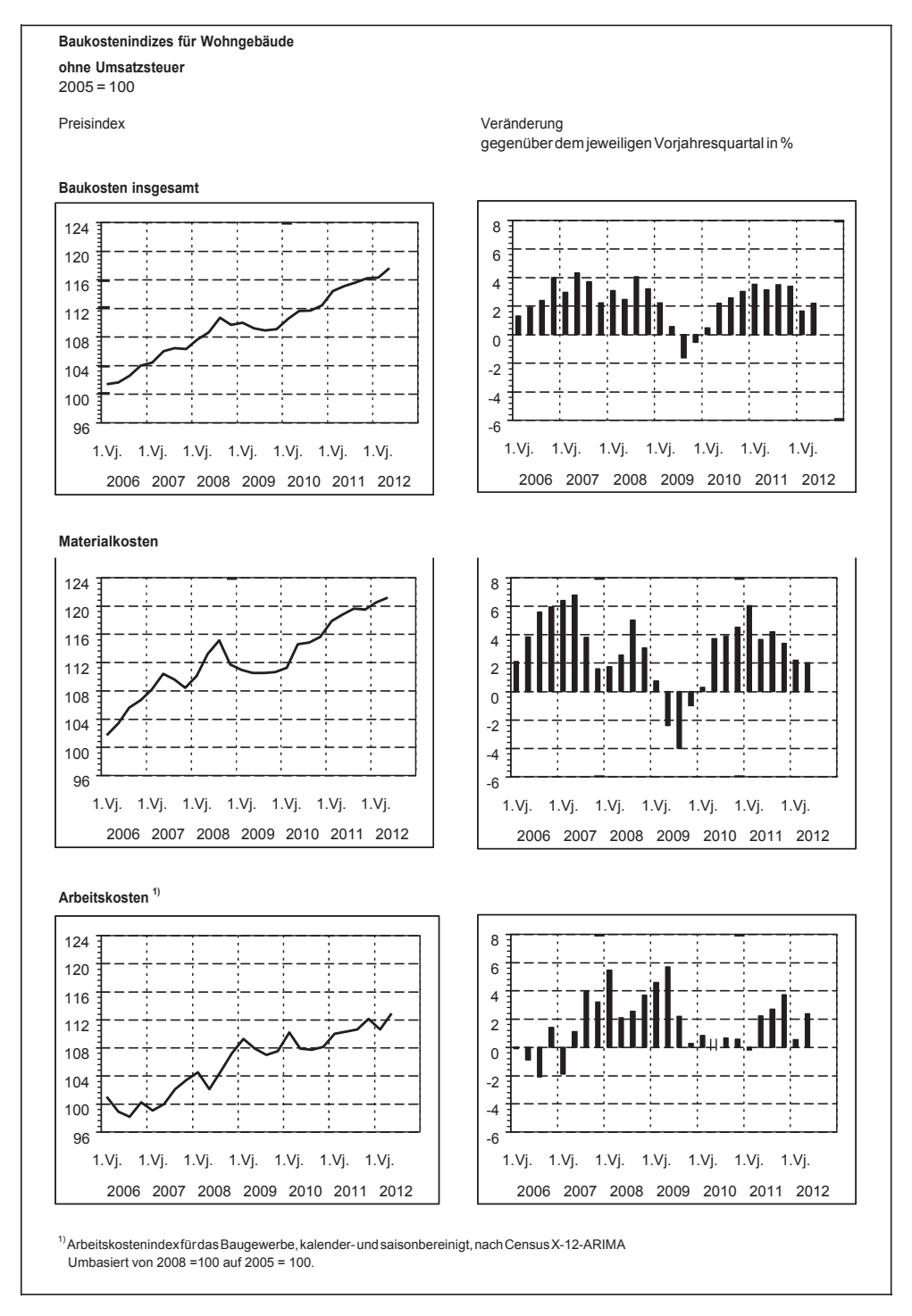

## **Anlage A1 –Baukostenindizes für Wohngebäude**<sup>290</sup>

Statistisches Bundesamt, Fachserie 17, Reihe 4, 8/2012 11

<sup>&</sup>lt;sup>290</sup> Statistisches Bundesamt, Fachserie 17, Reihe 4, 8/2012, S.11.

## **Anlage A2: Gewerk orientierte Gliederung eingefügt in die Struktur nach DIN 276**

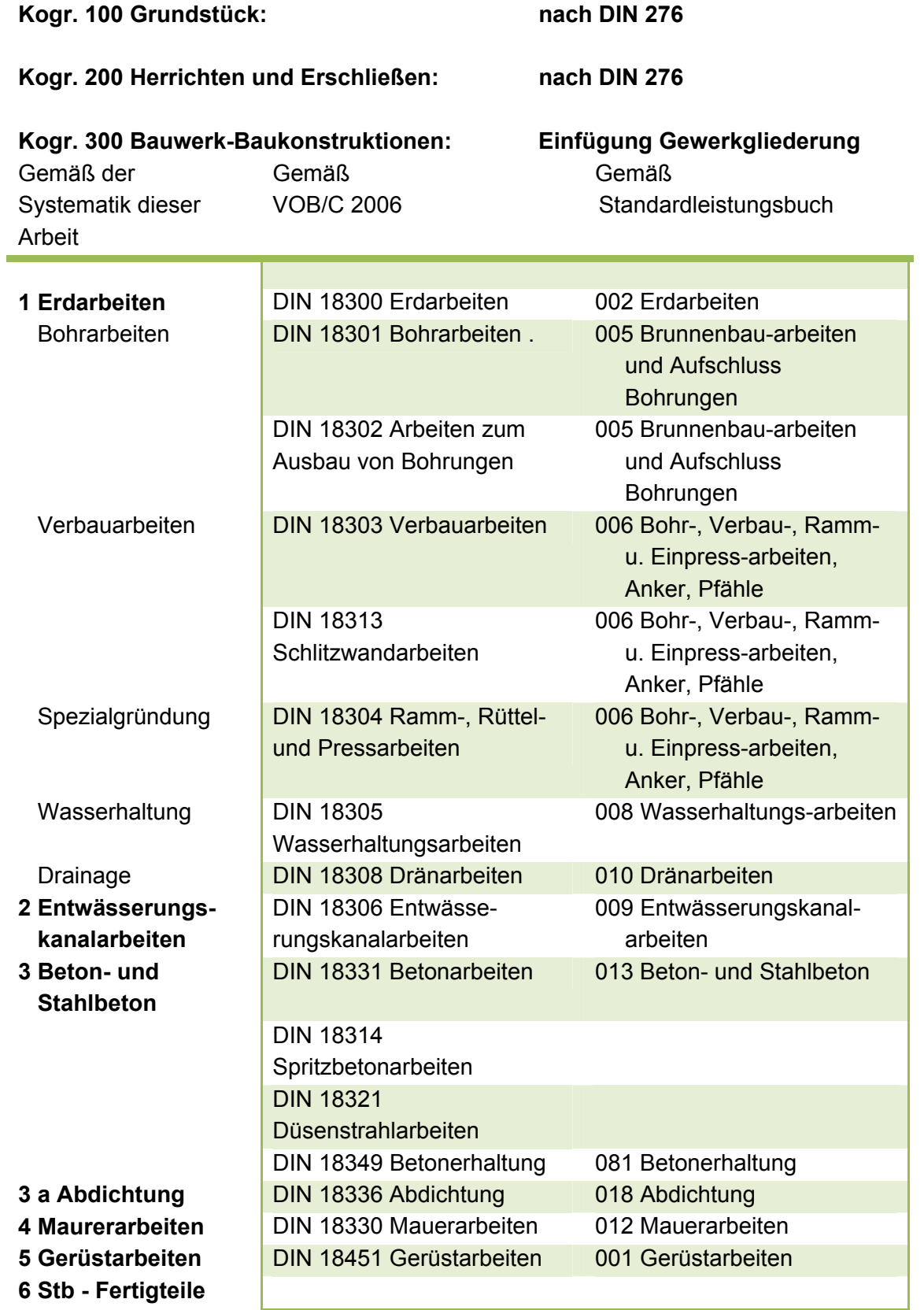

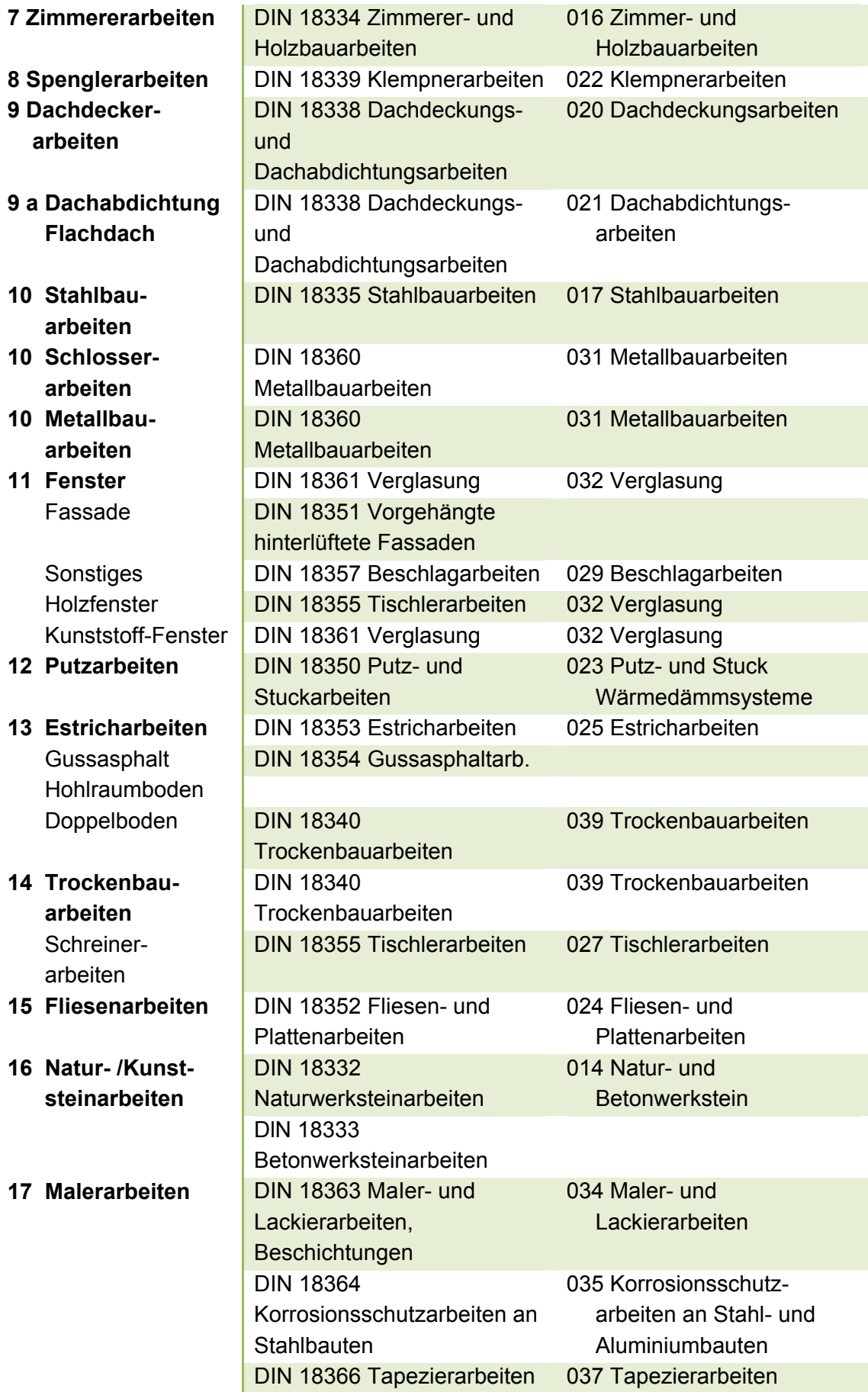

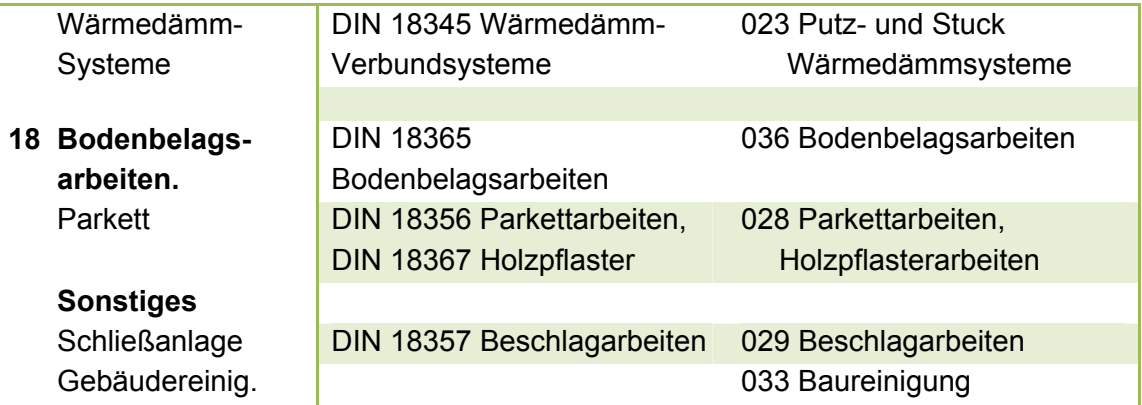

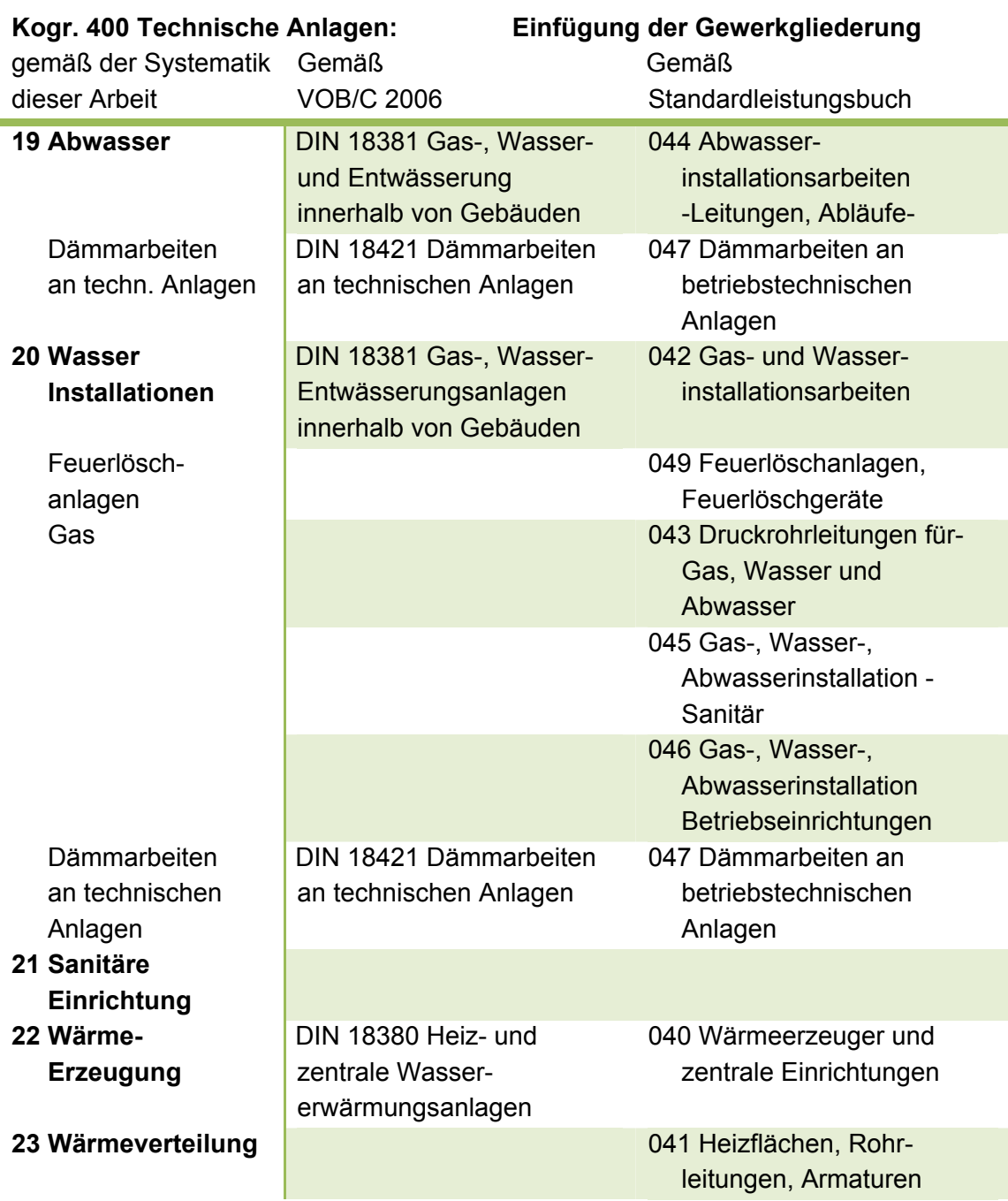

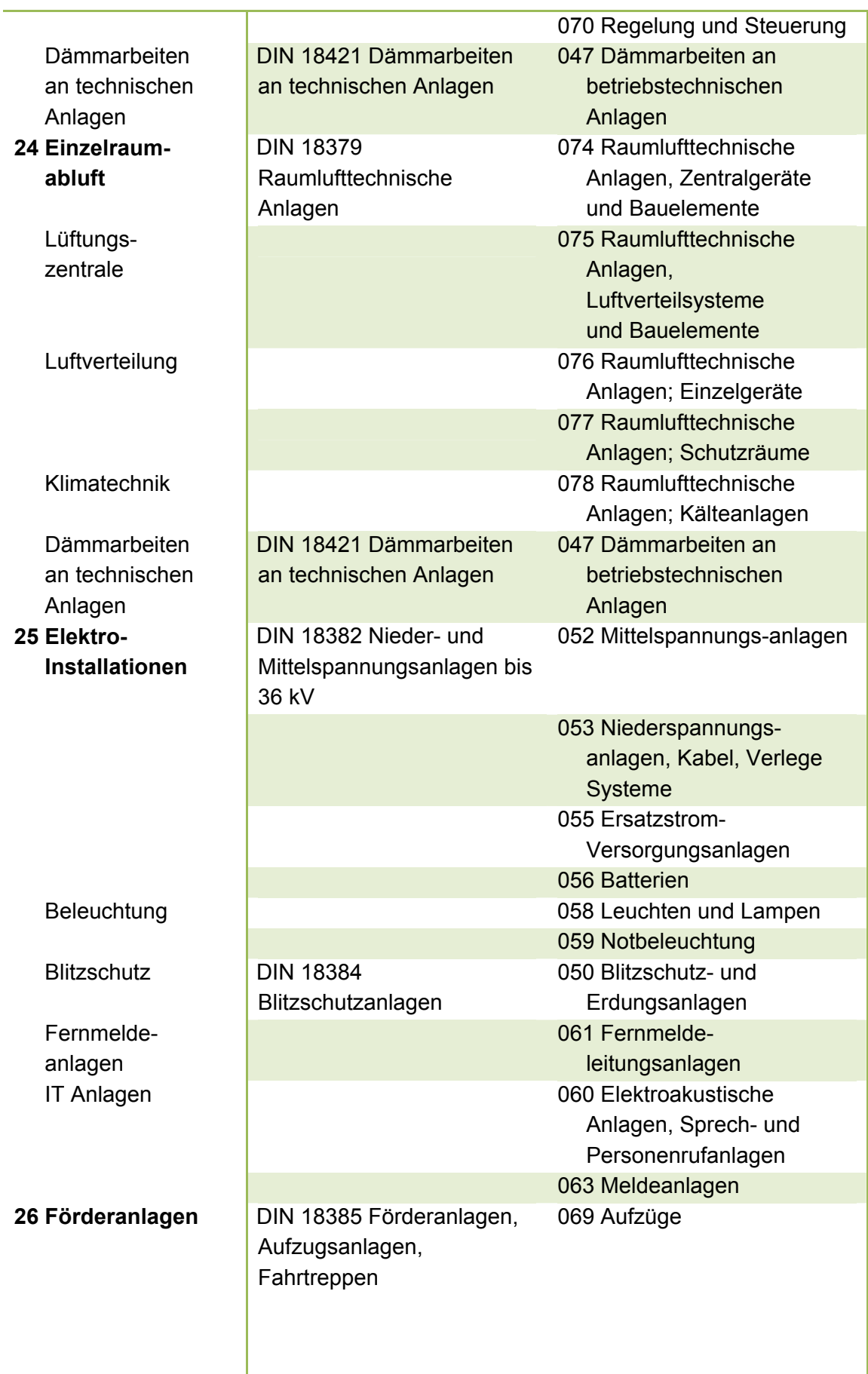

### **Sonstiges**

Nutzungsspezifische Anlagen wie Feuerlöschanlagen, Feuerlöschgeräte Gebäudeautomation: Einrichtungen und Funktionen, Gebäudeautomation: Feldgeräte, Verkabelung., Schaltschränke **ohne Zuordnung zu Hochbau**

DIN 18310 Sicherungs-arbeiten an Gewässern, Deichen, Dünen

DIN 18311 Nassbaggerarbeiten

DIN 18312 Untertagebauarbeiten

DIN 18325 Gleisbauarbeiten

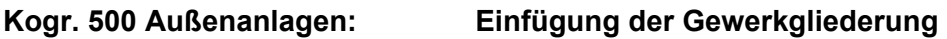

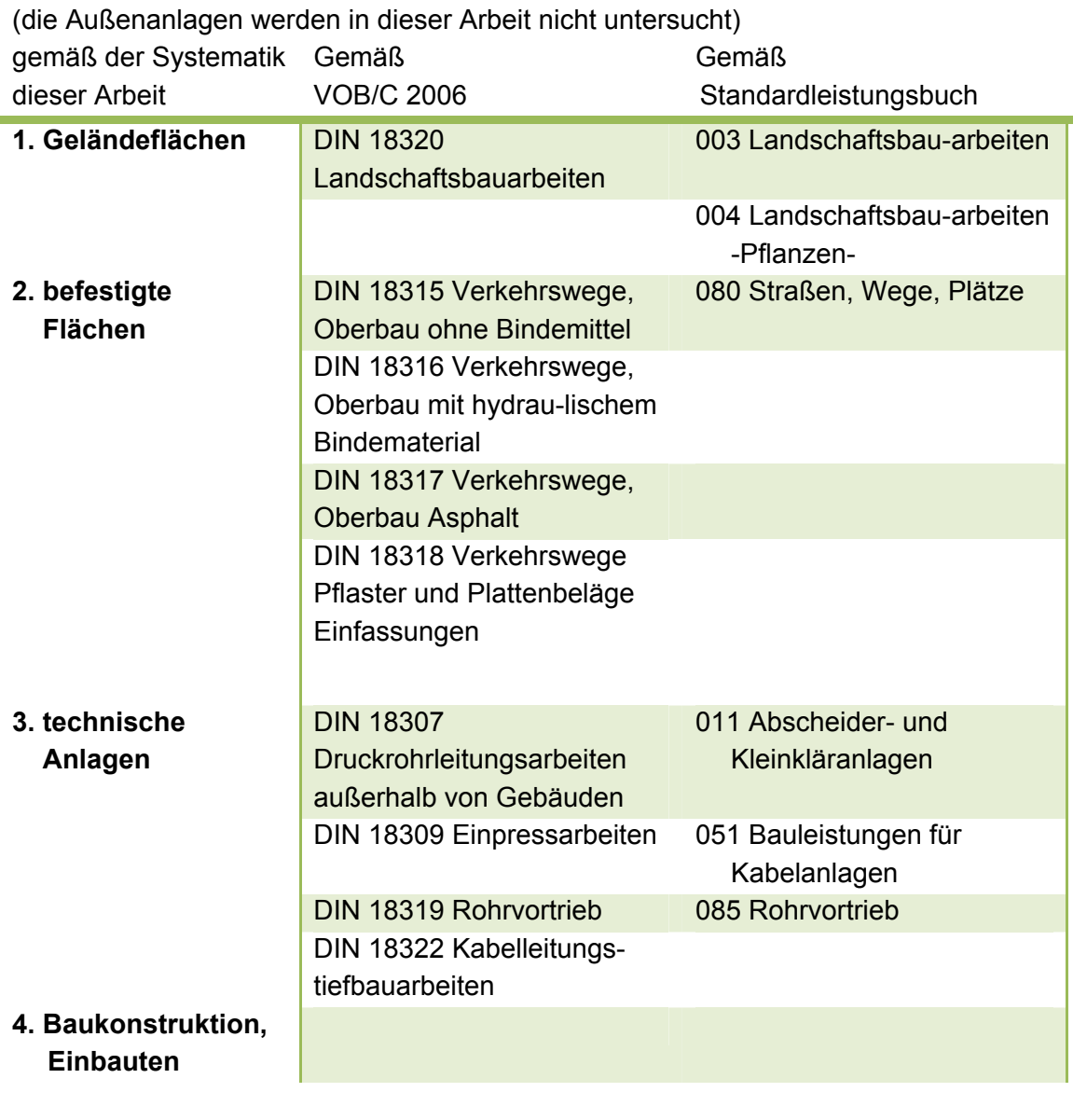

Kogr. 600 Ausstattung, Kunstwerke: nach DIN 276

**Kogr. 700 Baunebenkosten: nach DIN 276** 

## **Anhang, Anlage A3 – Verteilungsfunktion der Zuschlagsfaktoren**

### 1 **ERD Erdarbeiten**

Zuschlagsfaktoren werden nicht gebildet.

### 2 **ENT Entwässerungskanalarbeiten HPP Leitungen**

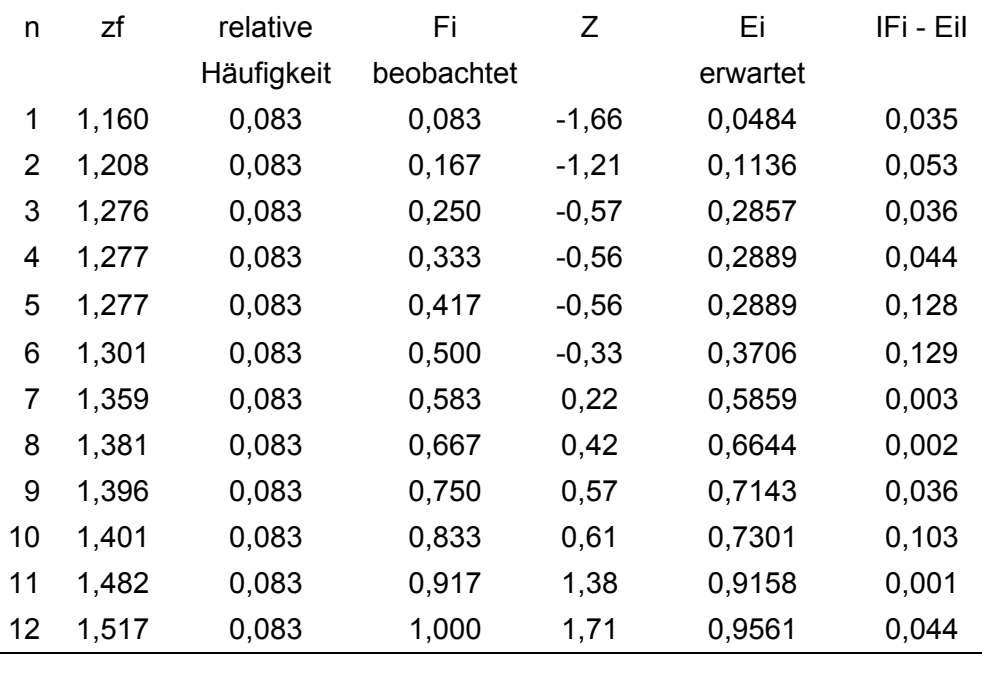

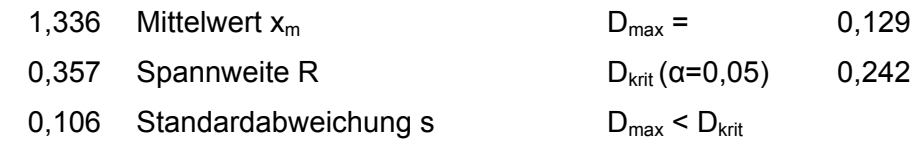

Die Datenanalyse zeigt, dass die Hypothese auf Normalverteilung nicht verworfen werden kann.<sup>291</sup>

## 3 STB Beton- und Stahlbetonarbeiten

#### **HPP Bodenplatte**

| n | zf    | relative   | Fi         | 7       | Ei       | IFi - Eil |
|---|-------|------------|------------|---------|----------|-----------|
|   |       | Häufigkeit | beobachtet |         | erwartet |           |
|   | 1,090 | 0,1000     | 0,1000     | $-1,93$ | 0,0269   | 0,073     |
| 2 | 1,151 | 0,1000     | 0,2000     | $-0,82$ | 0,2051   | 0,005     |
| 3 | 1,164 | 0,1000     | 0,3000     | $-0,59$ | 0,2776   | 0,022     |
| 4 | 1,182 | 0,1000     | 0,4000     | $-0,26$ | 0,3963   | 0,004     |
| 5 | 1,188 | 0,1000     | 0,5000     | $-0,15$ | 0,4415   | 0,058     |
| 6 | 1,200 | 0,1000     | 0,6000     | 0,06    | 0,5255   | 0,075     |

 $\overline{a}$ <sup>291</sup> Vgl. Weiers, Ronald M.: Introduction to business statistics, 6. Auflage. Mason, OH, 2008, S.537-538.

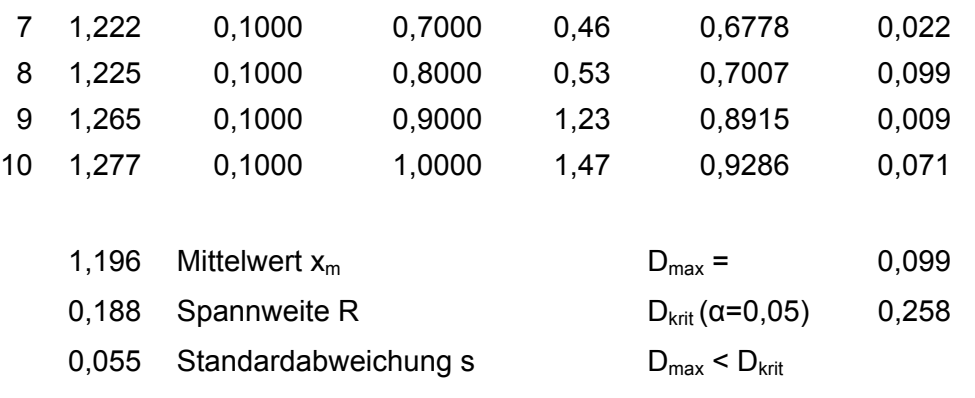

Die Datenanalyse zeigt, dass die Hypothese auf Normalverteilung nicht verworfen werden kann.<sup>292</sup>

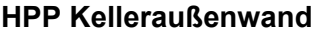

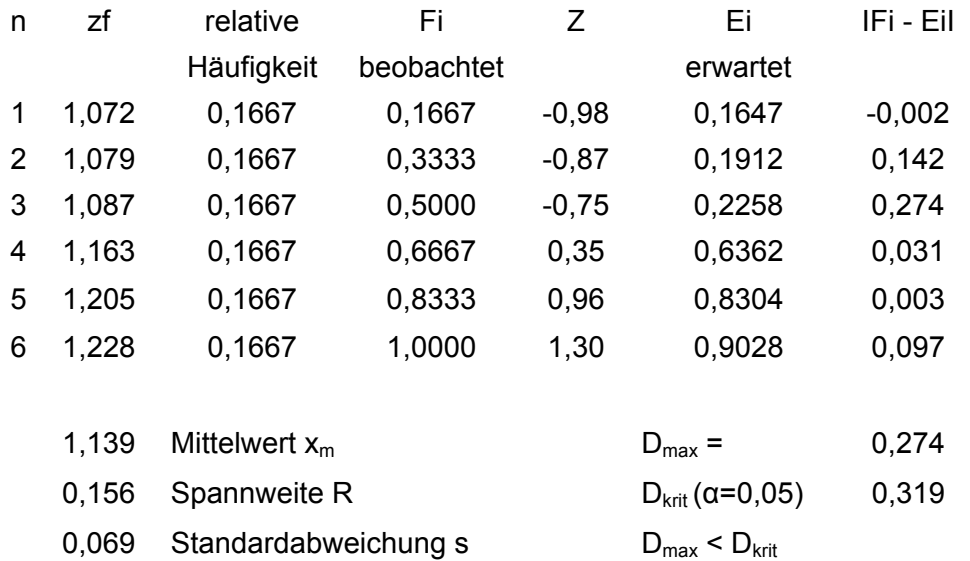

Die Datenanalyse zeigt, dass die Hypothese auf Normalverteilung nicht verworfen werden kann.<sup>293</sup>

#### **HPP Stahlbetondecke**

| n              | zf    | relative         | Fi         | Z       | Ei                      | IFi - Eil |
|----------------|-------|------------------|------------|---------|-------------------------|-----------|
|                |       | Häufigkeit       | beobachtet |         | erwartet                |           |
| 1              | 1,001 | 0,2000           | 0,2000     | $-1,23$ | 0,1096                  | 0,090     |
| $\overline{2}$ | 1,018 | 0,2000           | 0,4000     | $-0,67$ | 0,2516                  | 0,148     |
| 3              | 1,042 | 0,2000           | 0,6000     | 0,17    | 0,5657                  | 0,034     |
| 4              | 1,048 | 0,2000           | 0,8000     | 0,36    | 0,6403                  | 0,160     |
| 5              | 1,078 | 0,2000           | 1,0000     | 1,37    | 0,9152                  | 0,085     |
|                |       |                  |            |         |                         |           |
|                | 1,038 | Mittelwert $x_m$ |            |         | $D_{\text{max}} =$      | 0,160     |
|                | 0.077 | Spannweite R     |            |         | $D_{krit}(\alpha=0.05)$ | 0,337     |

<sup>&</sup>lt;sup>292</sup> Vgl. Weiers, Ronald M.: Introduction to business statistics, 6. Auflage. Mason, OH, 2008, S.537-538.<br><sup>293</sup> Vgl. ebenda, S.537-538.

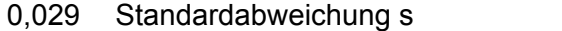

Die Datenanalyse zeigt, dass die Hypothese auf Normalverteilung nicht verworfen werden kann.<sup>294</sup>

 $D_{\text{max}} < D_{\text{krit}}$ 

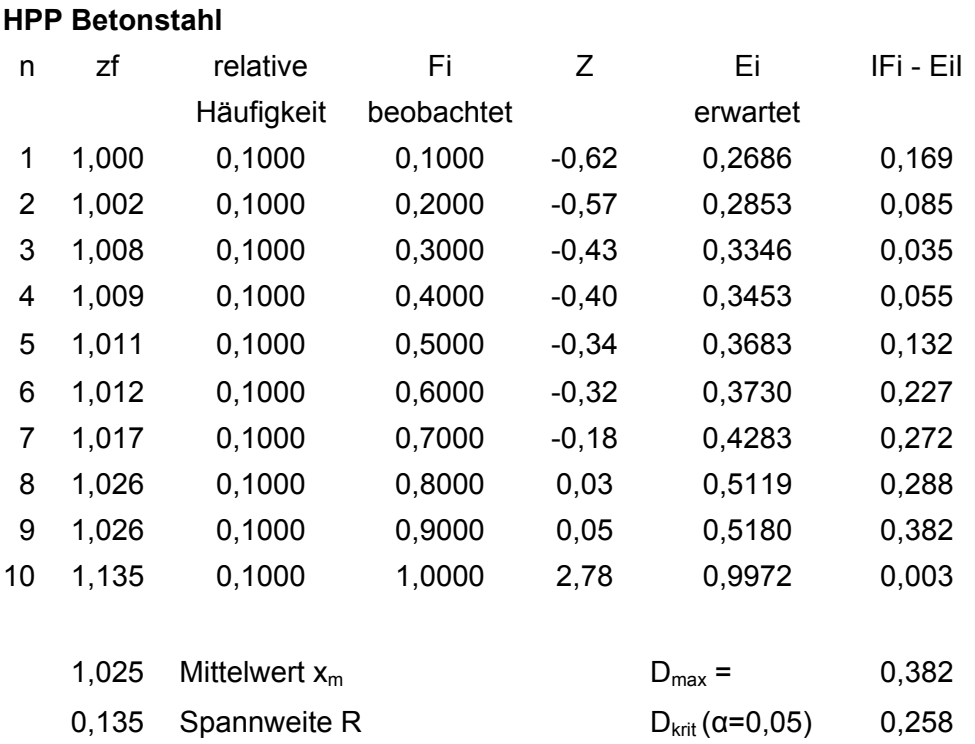

0,040 Standardabweichung s  $D_{\text{max}} > D_{\text{krit}}$ 

Die Datenanalyse zeigt, dass bei Betonstahl die Hypothese auf Normalverteilung nicht aufrechterhalten werden kann.295 Der hohe Zuschlagsfaktor von 1,135 bei Objekt 3.1, der wegen der ungewöhnlichen Menge an Bewehrungsanschlüssen aufgrund des objektspezifischen runden Treppenhauses auftritt, wird dahingehend korrigiert, dass die Bewehrungsanschlüsse, die in diesem Objekt eine objektspezifische Besonderheit darstellen als NPP behandelt werden. Der korrigierte Zuschlagsfaktor beträgt dann 1,000. Nach der Korrektur kann die Hypothese auf Normalverteilung nicht verworfen werden.

#### **HPP Betonstahl mit korrigiertem Zuschlagsfaktor bei Objekt 3.1**

| n | zf    | relative   | Fi         | 7       | Ei       | IFi - Eil |
|---|-------|------------|------------|---------|----------|-----------|
|   |       | Häufigkeit | beobachtet |         | erwartet |           |
| 1 | 1,000 | 0,1000     | 0,1000     | $-1,15$ | 0,1255   | 0,026     |
| 2 | 1,000 | 0,1000     | 0,2000     | $-1,15$ | 0,1255   | 0,074     |
| 3 | 1,002 | 0,1000     | 0,3000     | $-0.94$ | 0,1730   | 0,127     |
| 4 | 1,008 | 0,1000     | 0,4000     | $-0,36$ | 0,3579   | 0,042     |
| 5 | 1,009 | 0,1000     | 0,5000     | $-0,24$ | 0,4039   | 0,096     |
| 6 | 1,011 | 0,1000     | 0,6000     | 0,01    | 0,5049   | 0,095     |

<sup>&</sup>lt;sup>294</sup> Vgl. Weiers, Ronald M.: Introduction to business statistics, 6. Auflage. Mason, OH, 2008, S.537-538.<br><sup>295</sup> Vgl. ebenda, S.537-538.

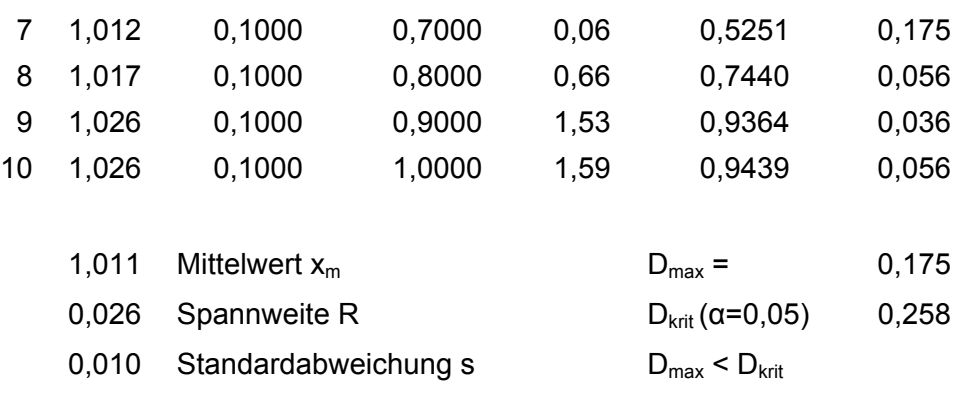

Die Datenanalyse zeigt, dass die Hypothese auf Normalverteilung nicht verworfen werden kann.<sup>296</sup>

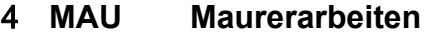

**HPP Kamin** 

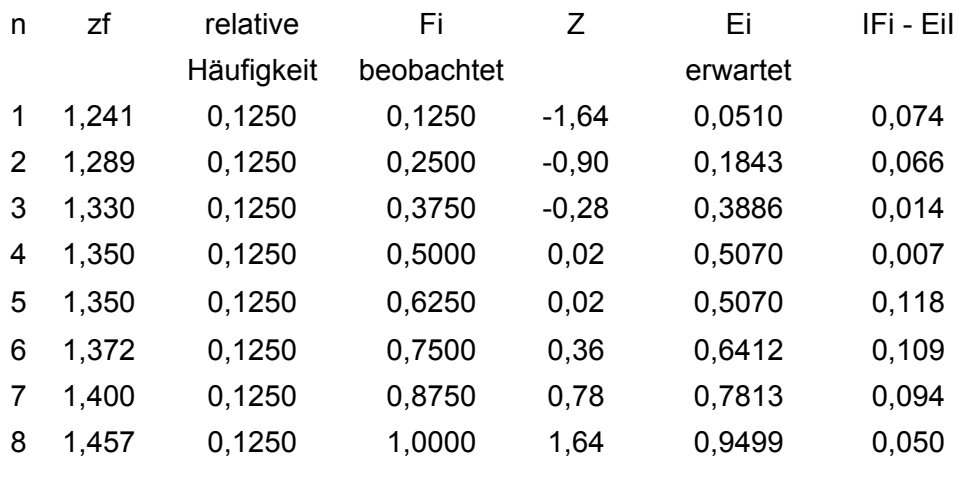

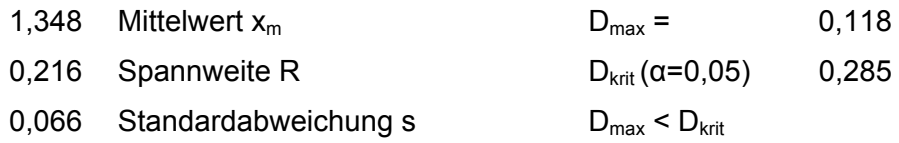

Die Datenanalyse zeigt, dass die Hypothese auf Normalverteilung nicht verworfen werden kann<sup>297</sup>

### 5 **GER Gerüstarbeiten**

Zuschlagsfaktoren werden nicht gebildet.

### 6 **FT Stahlbetonfertigteile HPP Stützen**

| n | zt      | relative | Εi.                   |         | H١       | IFi - Eil |
|---|---------|----------|-----------------------|---------|----------|-----------|
|   |         |          | Häufigkeit beobachtet |         | erwartet |           |
|   | 1 1.051 | 0.1250   | 0.1250                | $-0.99$ | 0.1612   | 0.036     |

<sup>1</sup> <sup>296</sup> Vgl. Weiers, Ronald M.: Introduction to business statistics, 6. Auflage. Mason, OH, 2008, S.537-538.<br><sup>297</sup> Vgl. ebenda, S.537-538.

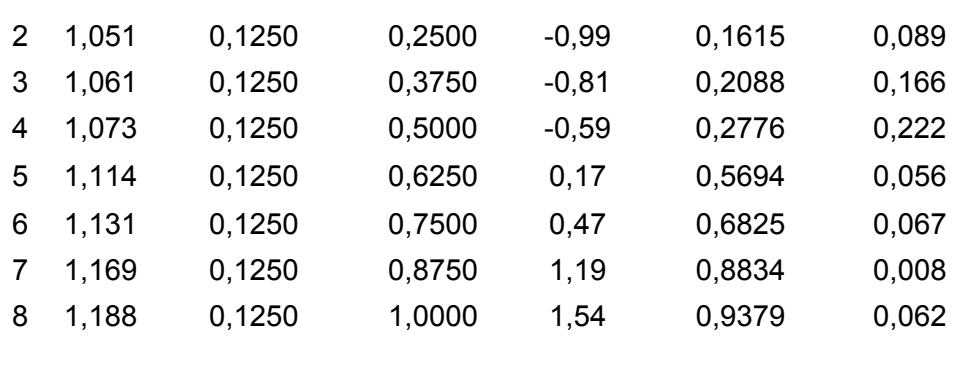

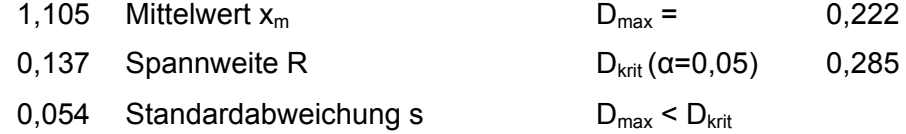

Die Datenanalyse zeigt, dass die Hypothese auf Normalverteilung nicht verworfen werden kann.<sup>298</sup>

#### **HPP Binder**

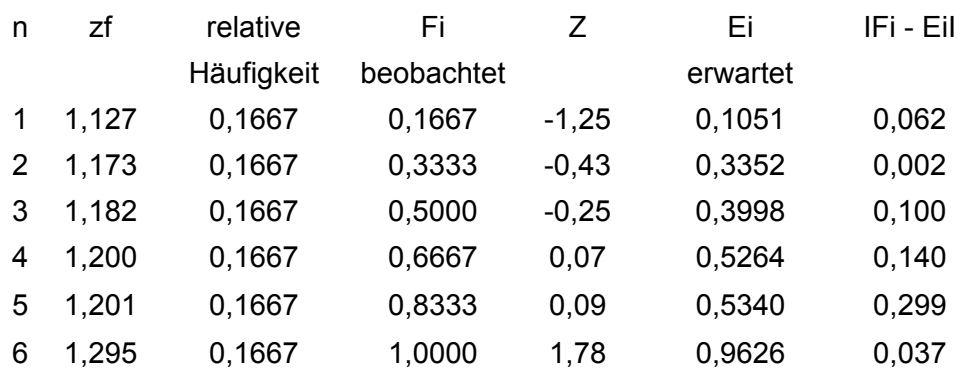

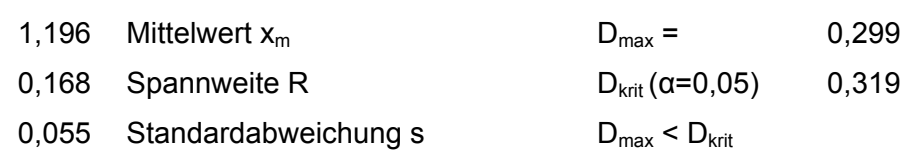

Die Datenanalyse zeigt, dass die Hypothese auf Normalverteilung nicht verworfen werden kann.<sup>299</sup>

## 7 **ZIM Zimmererarbeiten**

#### **HPP Bauholz**

| n | zf      | relative   | Εi         |         | Εi       | IFi - Eil |
|---|---------|------------|------------|---------|----------|-----------|
|   |         | Häufigkeit | beobachtet |         | erwartet |           |
|   | 1,070   | 0.1429     | 0.1429     | $-1.18$ | 0,1189   | 0,024     |
|   | 2 1,071 | 0.1429     | 0,2857     | $-1,15$ | 0,1247   | 0,161     |
| 3 | 1,089   | 0.1429     | 0,4286     | $-0.64$ | 0,2626   | 0,166     |

 $^{298}$  Vgl. Weiers, Ronald M.: Introduction to business statistics, 6. Auflage. Mason, OH, 2008, S.537-538.

<sup>&</sup>lt;sup>299</sup> Vgl. ebenda, S.537-538.

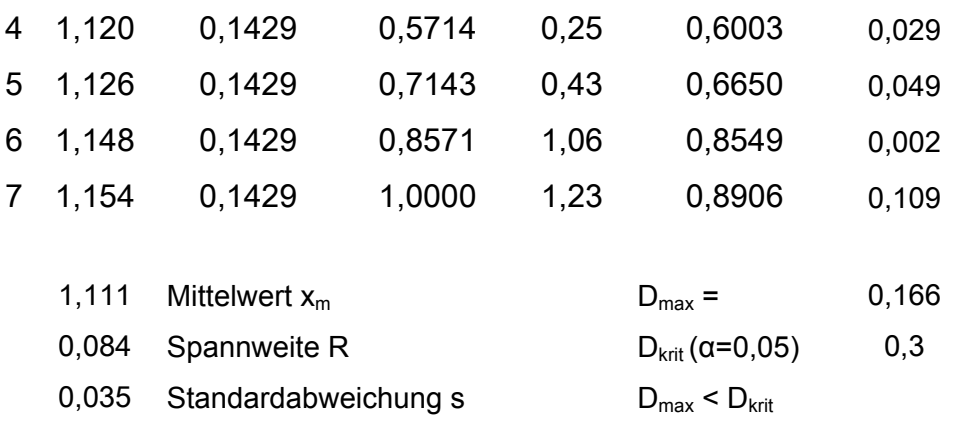

Die Datenanalyse zeigt, dass die Hypothese auf Normalverteilung nicht verworfen werden kann.<sup>300</sup>

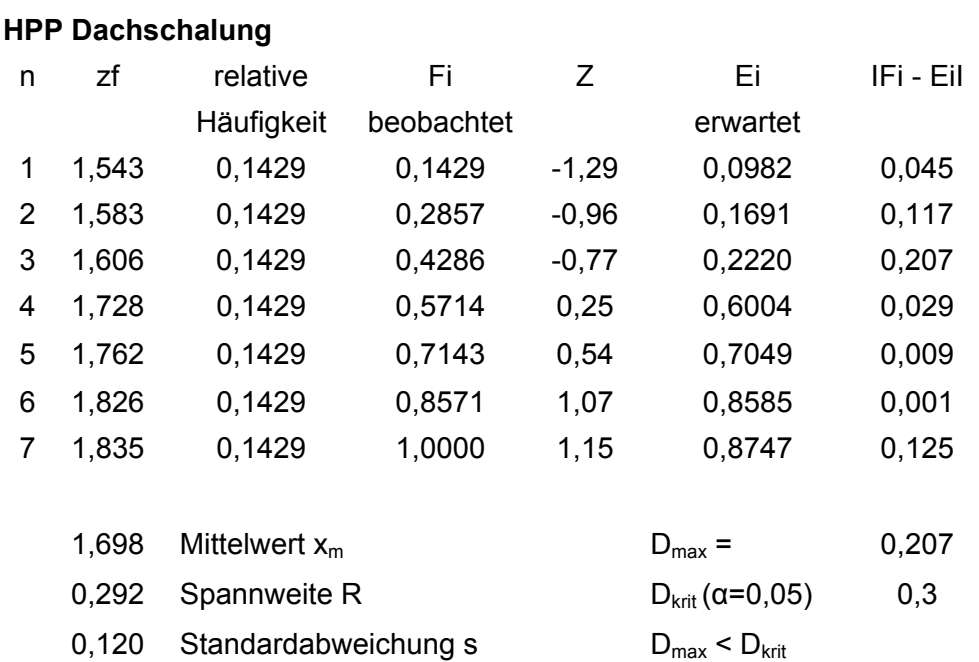

Die Datenanalyse zeigt, dass die Hypothese auf Normalverteilung nicht verworfen werden kann.<sup>301</sup>

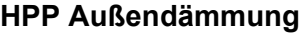

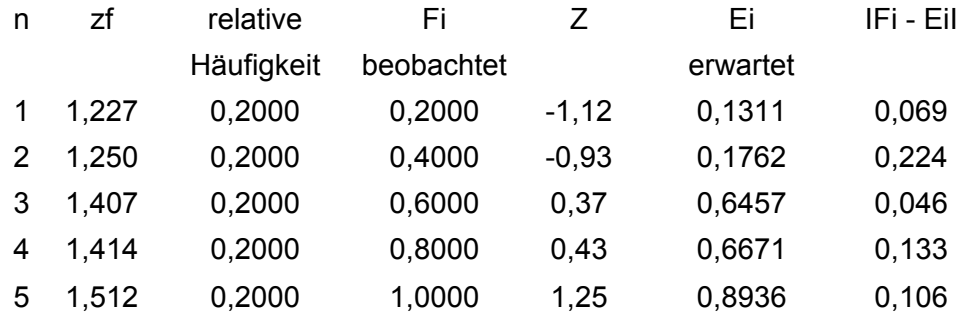

<sup>300</sup> Vgl. Weiers, Ronald M.: Introduction to business statistics, 6. Auflage. Mason, OH, 2008, S.537-538.<br><sup>301</sup> Vgl. ebenda, S.537-538.

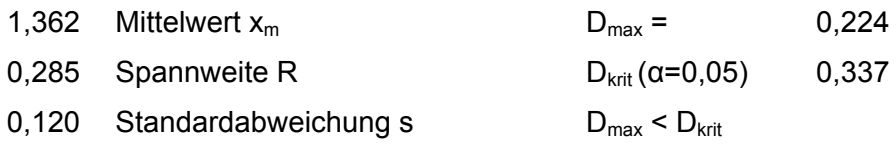

Die Datenanalyse zeigt, dass die Hypothese auf Normalverteilung nicht verworfen werden kann.<sup>302</sup>

## 8 **SPE Spenglerarbeiten**

### **HPP Dachrinne**

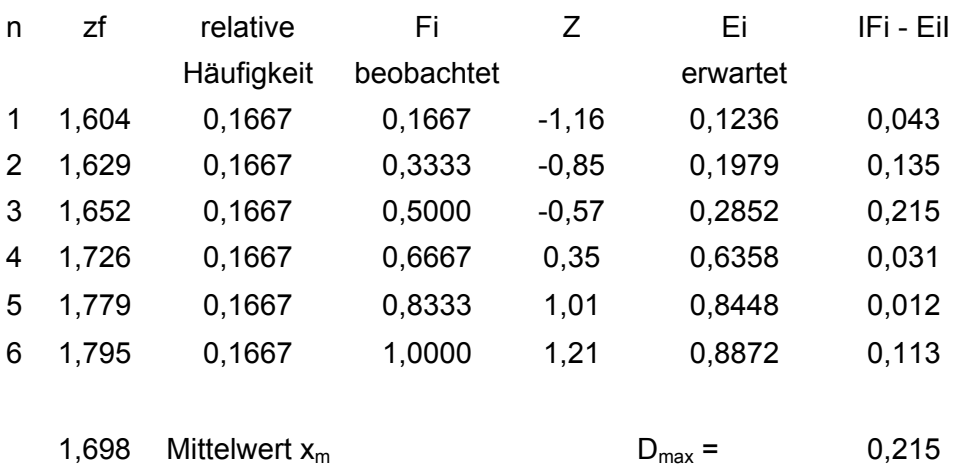

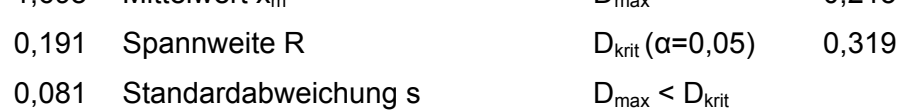

Die Datenanalyse zeigt, dass die Hypothese auf Normalverteilung nicht verworfen werden kann $303$ 

#### **HPP Fallrohr**

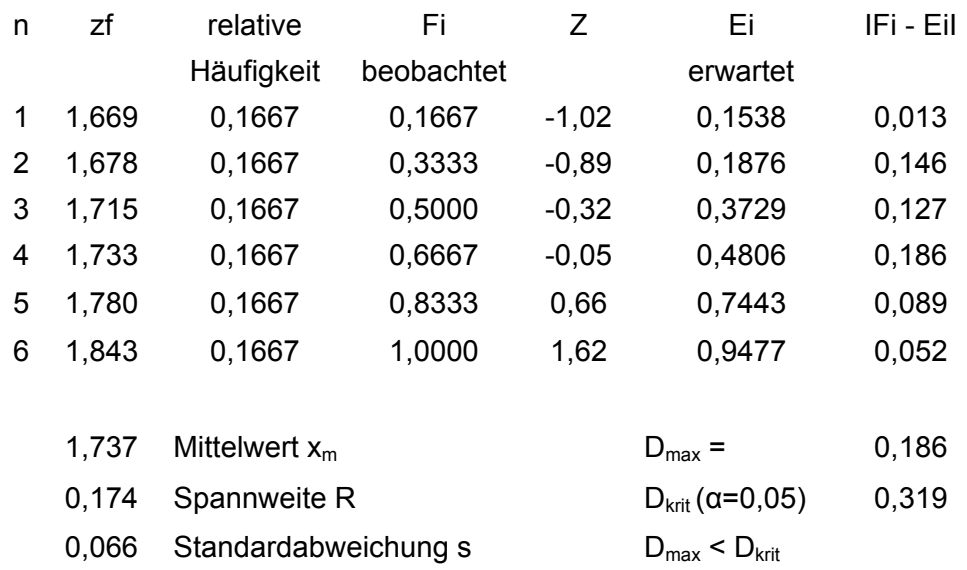

Die Datenanalyse zeigt, dass die Hypothese auf Normalverteilung nicht verworfen werden kann.<sup>304</sup>

<sup>&</sup>lt;sup>302</sup> Vgl. Weiers, Ronald M.: Introduction to business statistics, 6. Auflage. Mason, OH, 2008, S.537-538.

<sup>&</sup>lt;sup>303</sup> Vgl. ebenda, S.537-538.

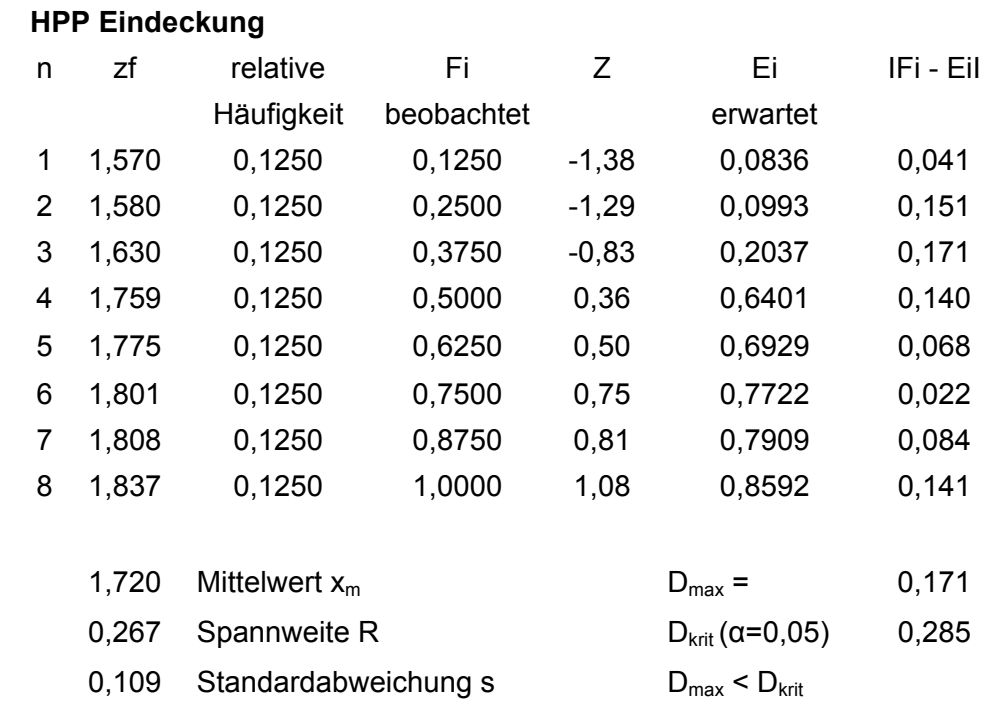

# 9 **DAD Dachdeckerarbeiten**

Die Datenanalyse zeigt, dass die Hypothese auf Normalverteilung nicht verworfen werden kann.<sup>305</sup>

### **9 a DAAD Dachabdichtungsarbeiten**

#### **HPP Abdichtung**

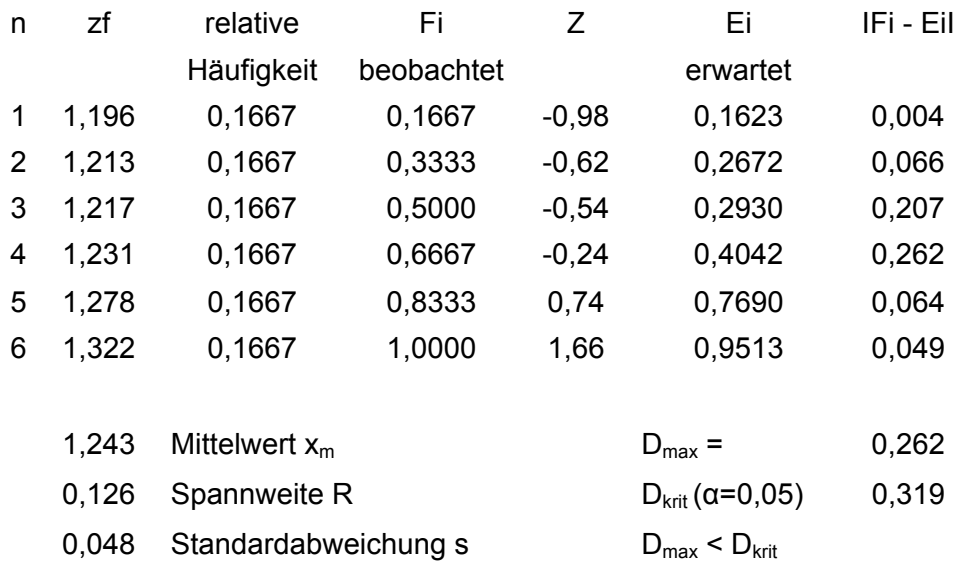

Die Datenanalyse zeigt, dass die Hypothese auf Normalverteilung nicht verworfen werden kann.<sup>306</sup>

<sup>304</sup> Vgl. Weiers, Ronald M.: Introduction to business statistics, 6. Auflage. Mason, OH, 2008, S.537-538.

<sup>305</sup> Vgl. ebenda, S.537-538.<br><sup>306</sup> Vgl. ebenda, S.537-538.

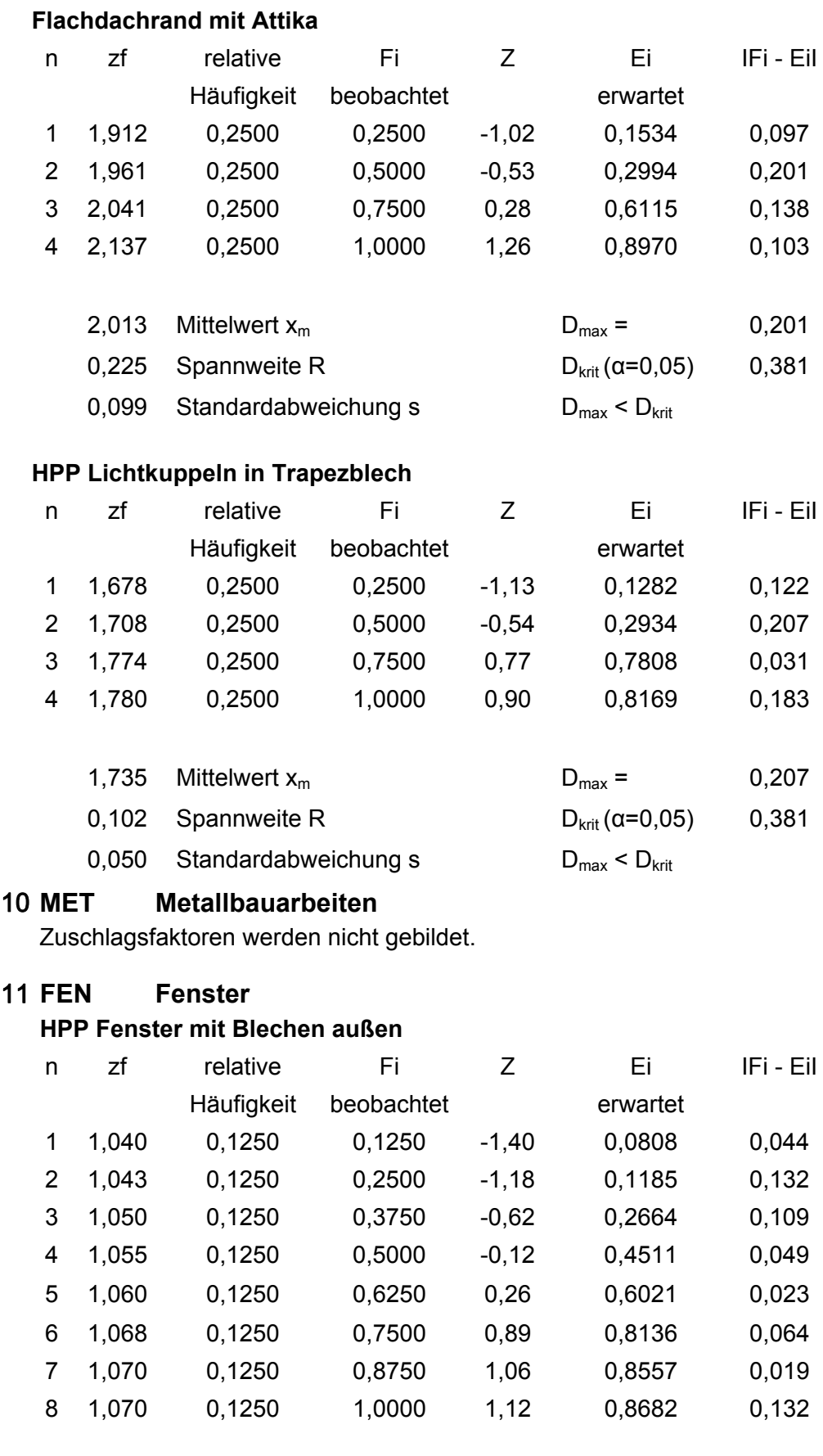

1,057 Mittelwert  $x_m$  D<sub>max</sub> = 0,132

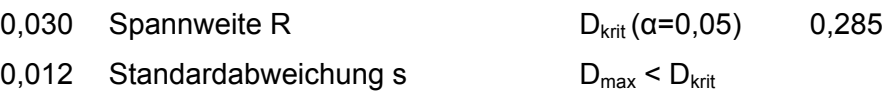

Die Datenanalyse zeigt, dass die Hypothese auf Normalverteilung nicht verworfen werden kann.<sup>307</sup>

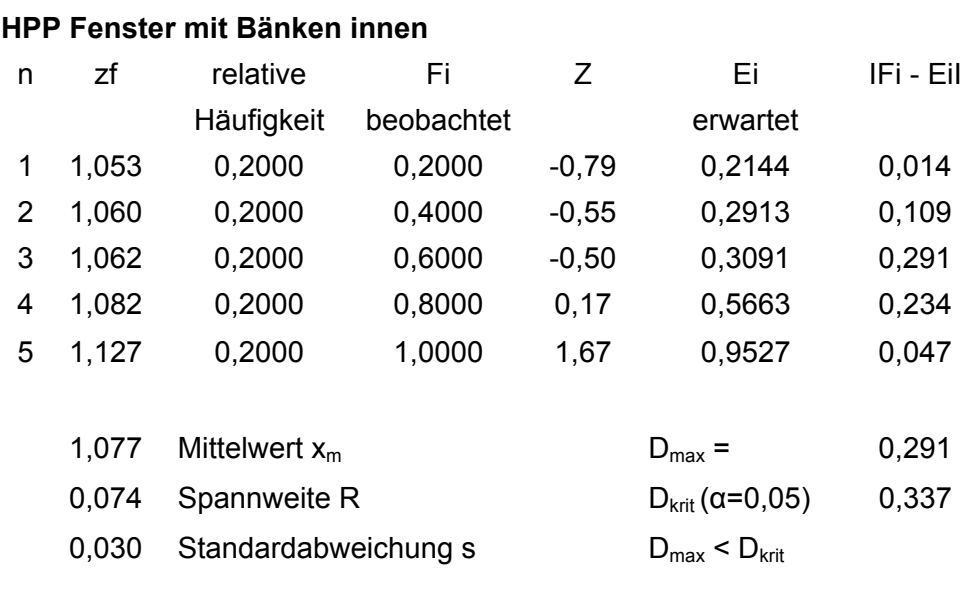

#### **HPP Fenster mit Bänken innen und außen**

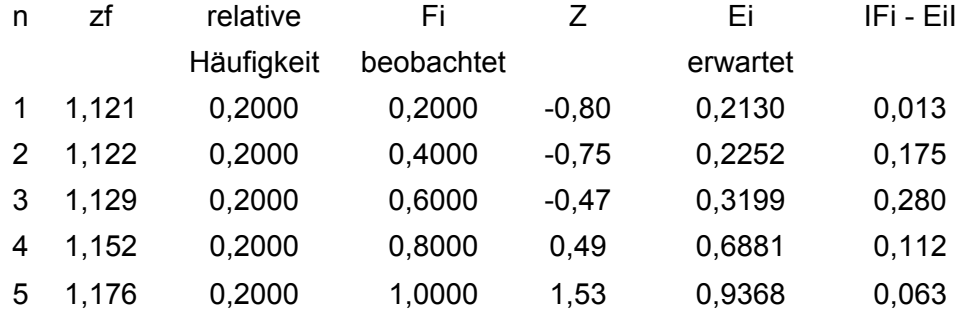

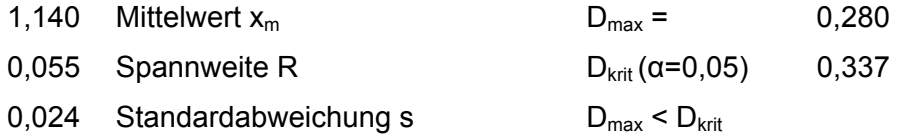

### 12 **PU Putzarbeiten**

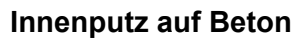

| n | 7f    | relative   | Εi         | $\prime$ | ы        | IFi - Eil |
|---|-------|------------|------------|----------|----------|-----------|
|   |       | Häufigkeit | beobachtet |          | erwartet |           |
| 1 | 1.157 | 0.1429     | 0.1429     | $-1.54$  | 0,0622   | 0,081     |
| 2 | 1,180 | 0.1429     | 0.2857     | $-1,22$  | 0,1106   | 0,175     |
| 3 | 1.273 | 0.1429     | 0,4286     | 0.07     | 0,5264   | 0,098     |

<sup>&</sup>lt;sup>307</sup> Vgl. Weiers, Ronald M.: Introduction to business statistics, 6. Auflage. Mason, OH, 2008, S.537-538.

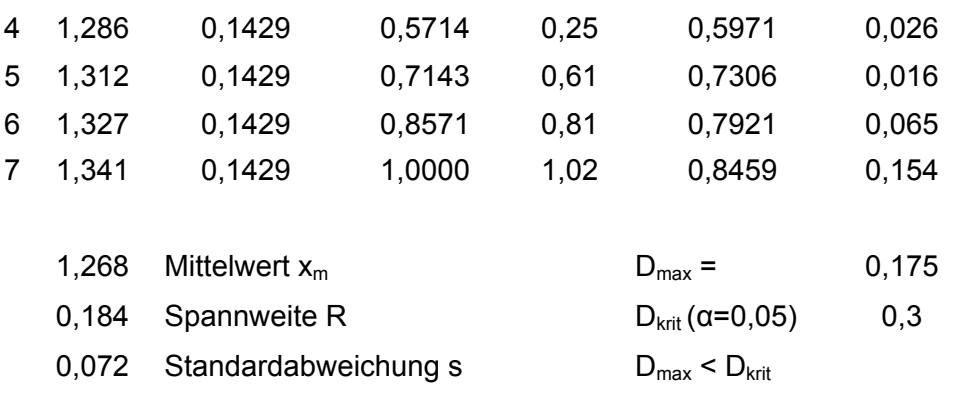

Die Datenanalyse zeigt, dass die Hypothese auf Normalverteilung nicht verworfen werden kann.<sup>308</sup>

#### 13 **EST Estricharbeiten HPP CAF**

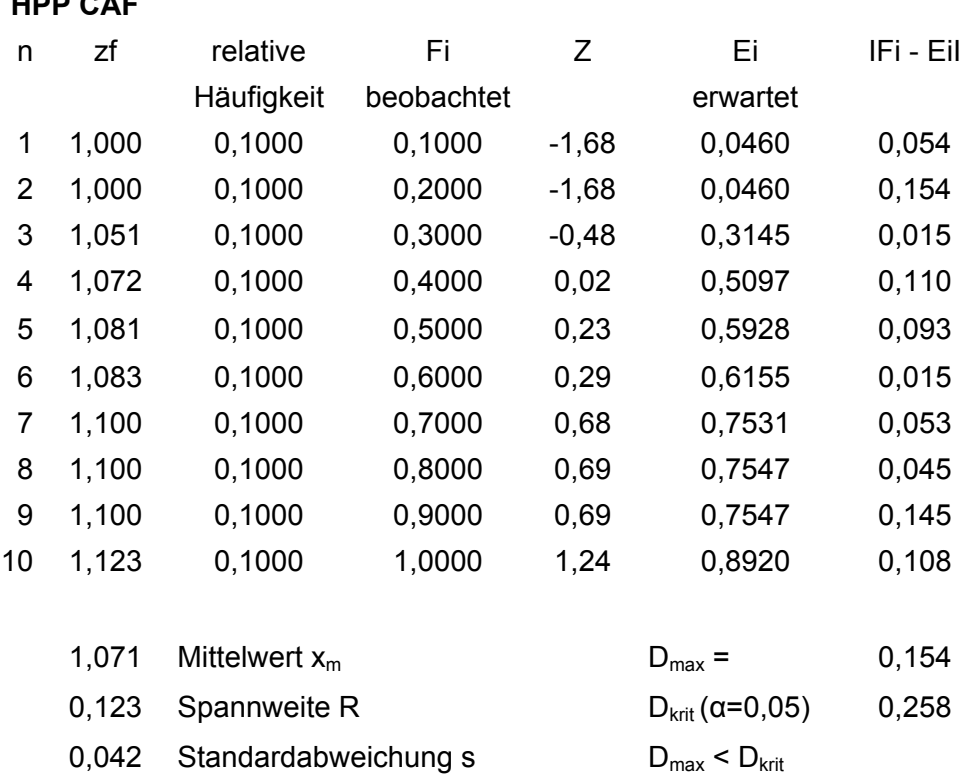

Die Datenanalyse zeigt, dass die Hypothese auf Normalverteilung nicht verworfen werden kann.<sup>309</sup>

#### **HPP CT**

| 7f    | relative   | ĦΓ         | $\prime$ | ы        | IFi - Eil |
|-------|------------|------------|----------|----------|-----------|
|       | Häufigkeit | beobachtet |          | erwartet |           |
| 1,000 | 0.1250     | 0.1250     | $-1,39$  | 0,0815   | 0,043     |
| 1,000 | 0.1250     | 0,2500     | $-1.39$  | 0,0815   | 0,168     |
| 1,031 | 0.1250     | 0,3750     | $-0.68$  | 0,2472   | 0,128     |

<sup>&</sup>lt;sup>308</sup> Vgl. Weiers, Ronald M.: Introduction to business statistics, 6. Auflage. Mason, OH, 2008, S.537-538.<br><sup>309</sup> Vgl. ebenda, S.537-538.

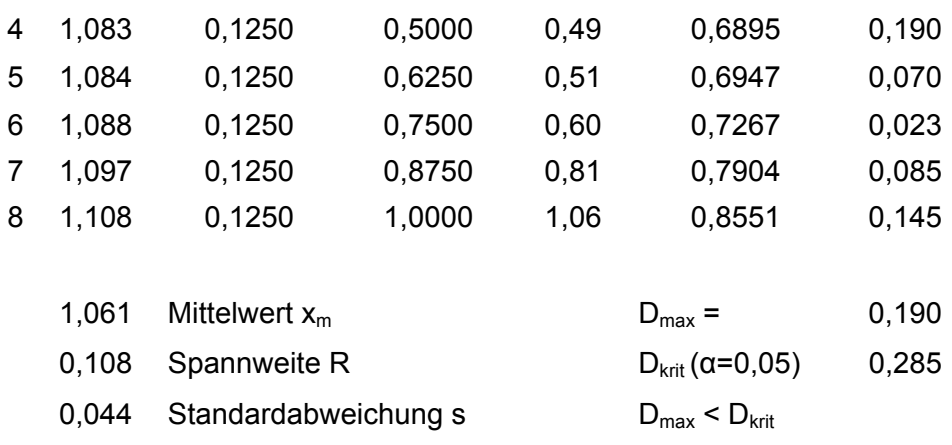

Die Datenanalyse zeigt, dass die Hypothese auf Normalverteilung nicht verworfen werden kann.<sup>310</sup>

#### **HPP HRB**

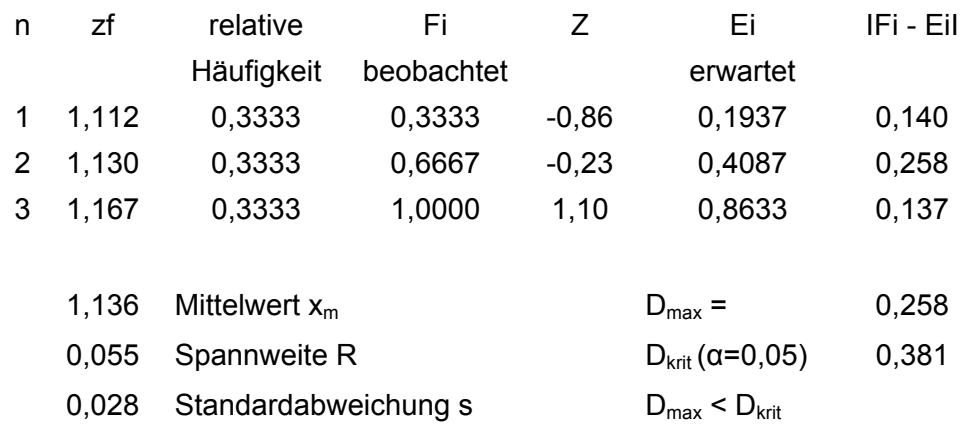

#### 14 **TRB Trockenbauarbeiten HPP Wände und Vorsatzschalen**

| n              | zf    | relative         | Fi         | Ζ       | Ei                                  | IFi - Eil |
|----------------|-------|------------------|------------|---------|-------------------------------------|-----------|
|                |       | Häufigkeit       | beobachtet |         | erwartet                            |           |
| 1              | 1,018 | 0,1250           | 0,1250     | $-1,68$ | 0,0467                              | 0,078     |
| $\overline{2}$ | 1,038 | 0,1250           | 0,2500     | $-0,77$ | 0,2214                              | 0,029     |
| 3              | 1,041 | 0,1250           | 0,3750     | $-0,63$ | 0,2639                              | 0,111     |
| 4              | 1,054 | 0,1250           | 0,5000     | 0,01    | 0,5044                              | 0,004     |
| 5              | 1,060 | 0,1250           | 0,6250     | 0,28    | 0,6100                              | 0,015     |
| 6              | 1,063 | 0,1250           | 0,7500     | 0,44    | 0,6713                              | 0,079     |
| 7              | 1,072 | 0.1250           | 0,8750     | 0,87    | 0,8082                              | 0,067     |
| 8              | 1,085 | 0,1250           | 1,0000     | 1,47    | 0,9294                              | 0,071     |
|                |       |                  |            |         |                                     |           |
|                | 1,054 | Mittelwert $x_m$ |            |         | $D_{\text{max}} =$                  | 0,111     |
|                | 0.067 | Spannweite R     |            |         | $D_{\text{krit}}$ ( $\alpha$ =0,05) | 0,285     |

<sup>1</sup> <sup>310</sup> Vgl. Weiers, Ronald M.: Introduction to business statistics, 6. Auflage. Mason, OH, 2008, S.537-538.

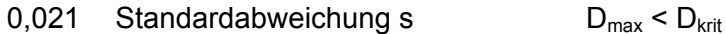

Die Datenanalyse zeigt, dass die Hypothese auf Normalverteilung nicht verworfen werden kann.<sup>311</sup>

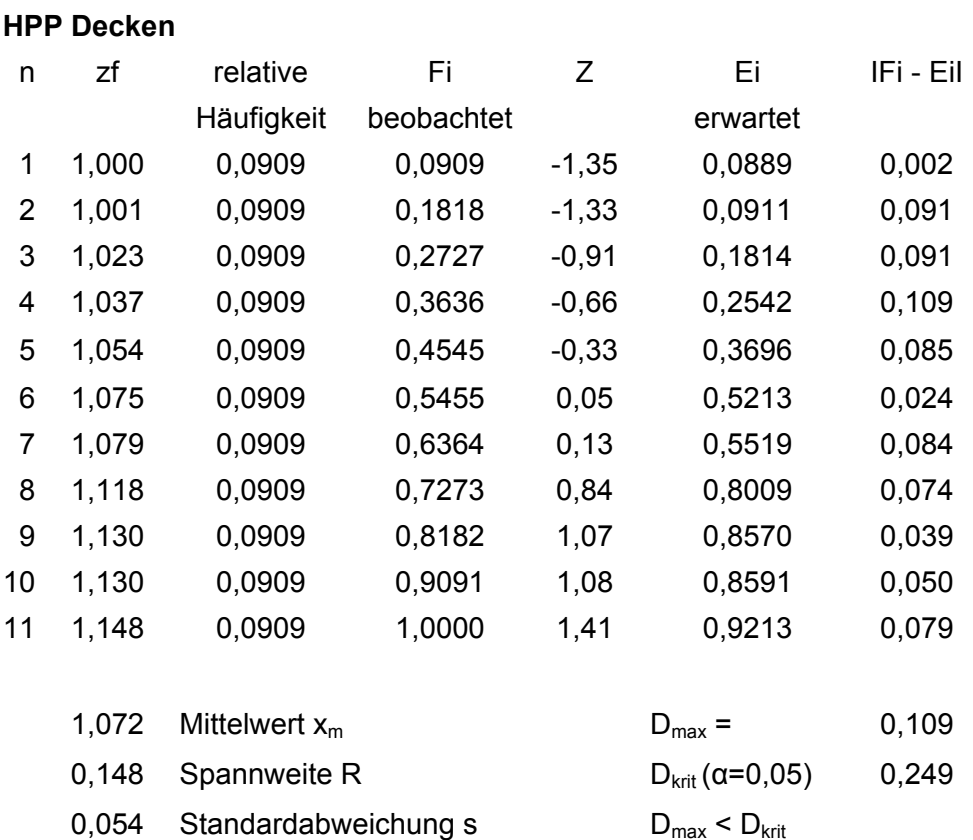

Die Datenanalyse zeigt, dass die Hypothese auf Normalverteilung nicht verworfen werden kann.<sup>312</sup>

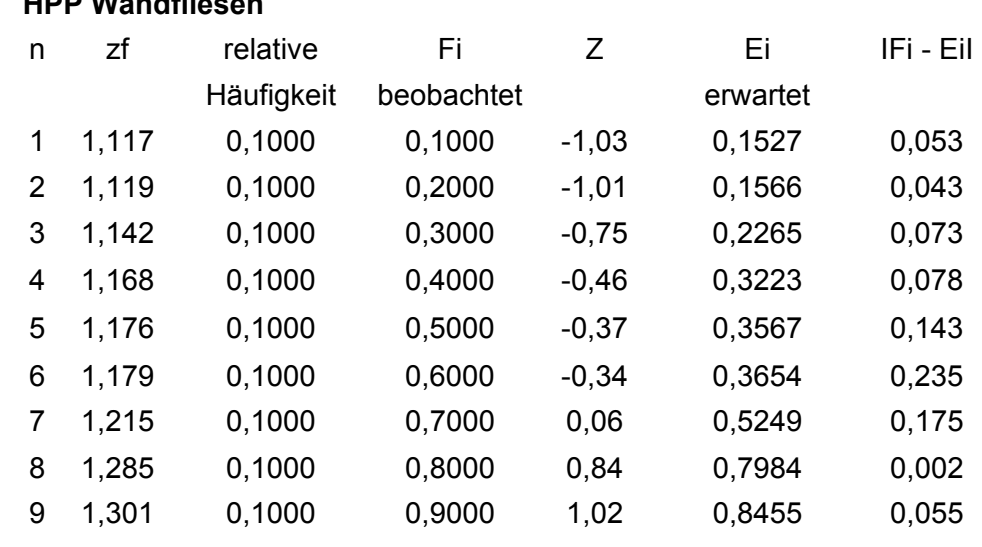

## 15 **FLI Fliesenarbeiten**

## **HPP Wandfliesen**

<sup>311</sup> Vgl. Weiers, Ronald M.: Introduction to business statistics, 6. Auflage. Mason, OH, 2008, S.537-538.<br><sup>312</sup> Vgl. ebenda, S.537-538.

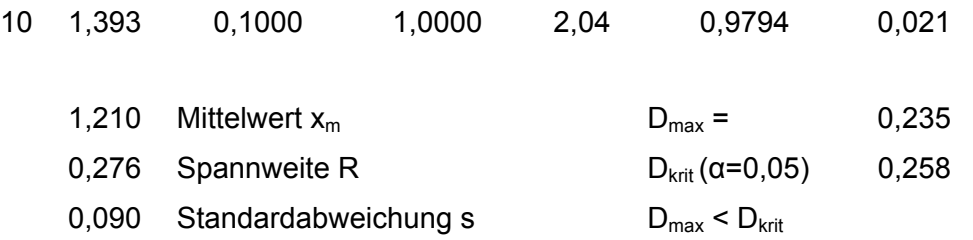

Die Datenanalyse zeigt, dass die Hypothese auf Normalverteilung nicht verworfen werden kann.  $313$ 

#### **HPP Bodenfliesen**

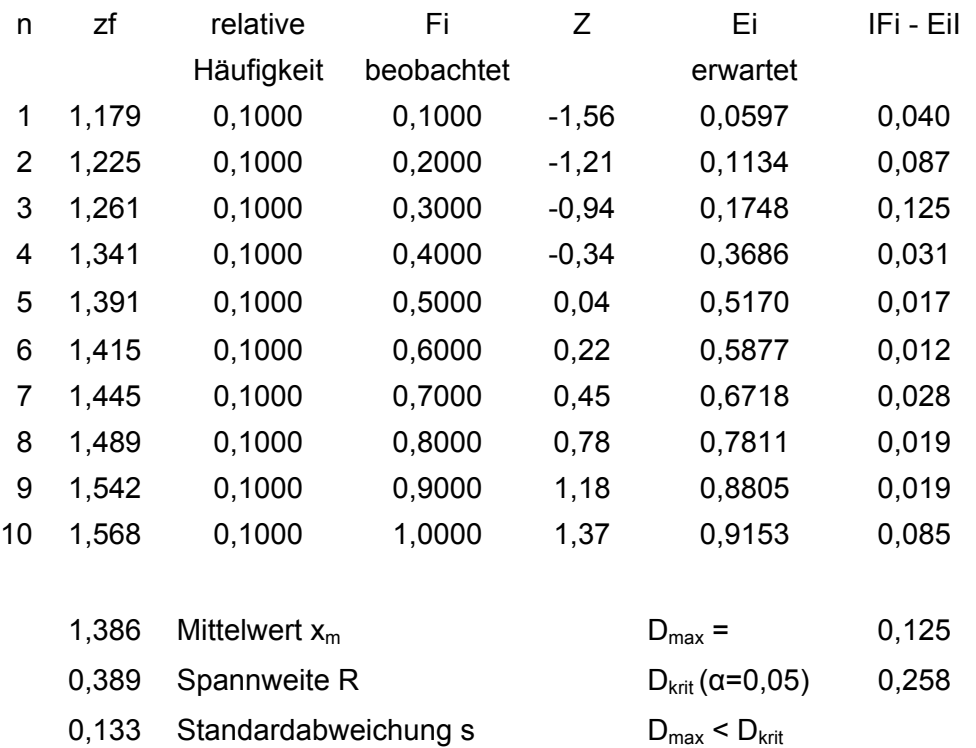

Die Datenanalyse zeigt, dass die Hypothese auf Normalverteilung nicht verworfen werden kann.<sup>314</sup>

## 16 **NAT Natursteinarbeiten**

#### **HPP Bodenbelag**

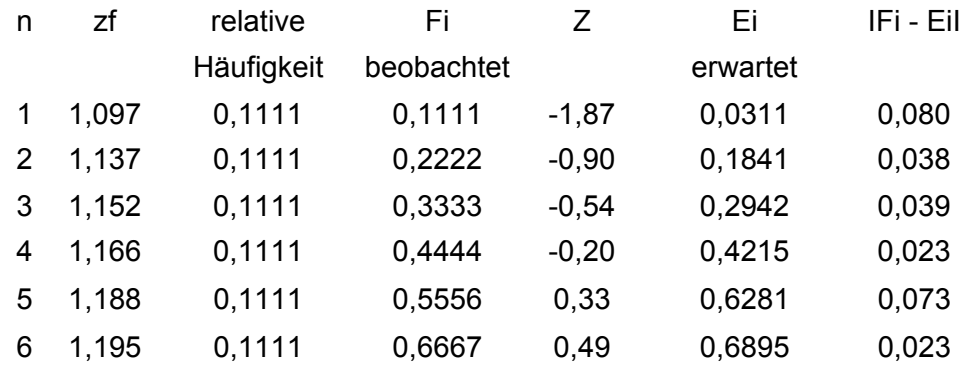

<sup>313</sup> Vgl Weiers, Ronald M.: Introduction to business statistics, 6. Auflage. Mason, OH, 2008, S.537-538.<br><sup>314</sup> Vgl. ebenda, S.537-538.

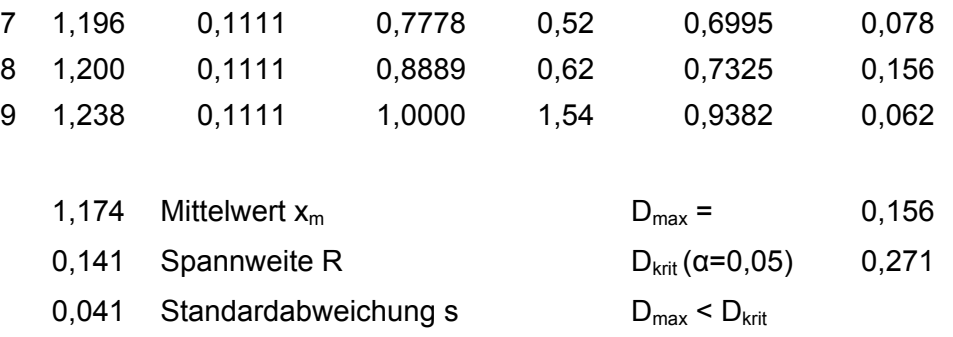

Die Datenanalyse zeigt, dass die Hypothese auf Normalverteilung nicht verworfen werden kann.<sup>315</sup>

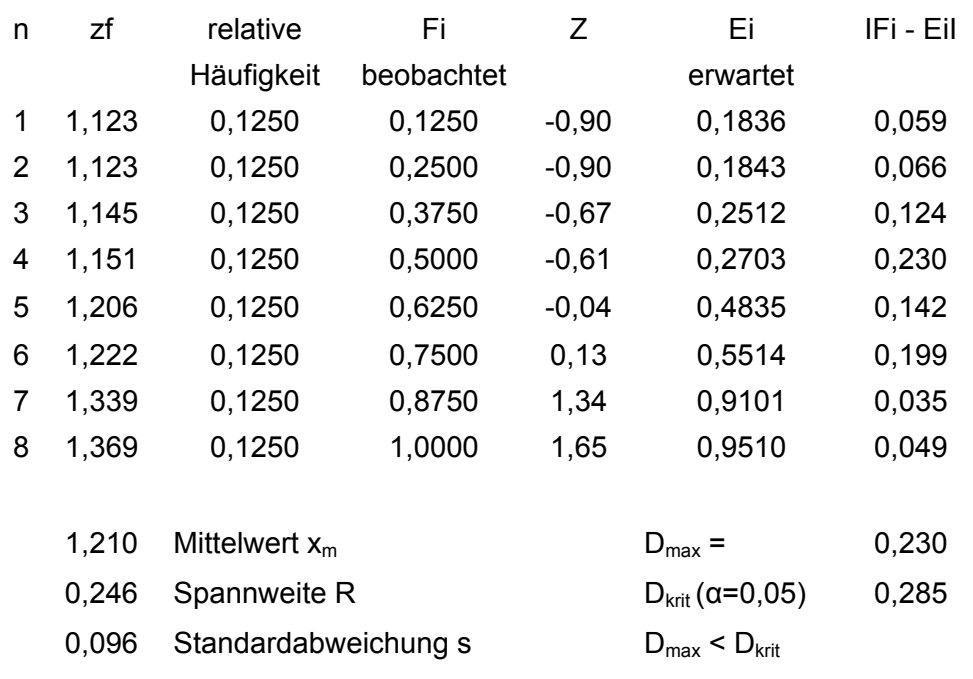

Die Datenanalyse zeigt, dass die Hypothese auf Normalverteilung nicht verworfen werden kann.<sup>316</sup>

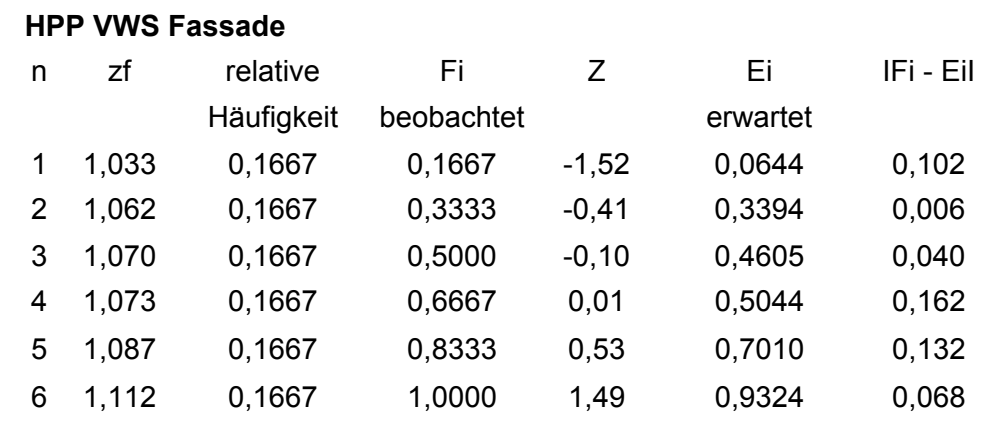

## 17 **MAL Malerarbeiten**

 $\overline{a}$ 

**HPP Treppen Belag** 

# <sup>315</sup> Vgl. Weiers, Ronald M.: Introduction to business statistics, 6. Auflage. Mason, OH, 2008, S.537-538.<br><sup>316</sup> Vgl., ebenda, S.537-538.

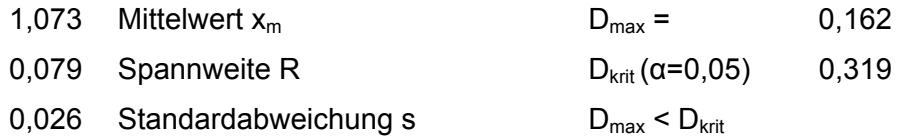

Die Datenanalyse zeigt, dass die Hypothese auf Normalverteilung nicht verworfen werden kann. $317$ 

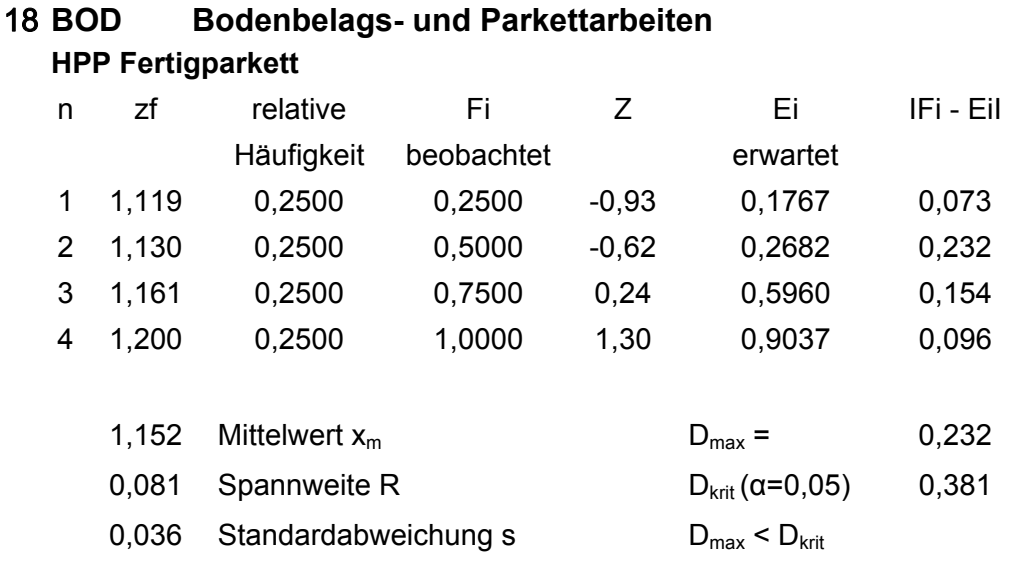

#### **HPP Massivparkett**

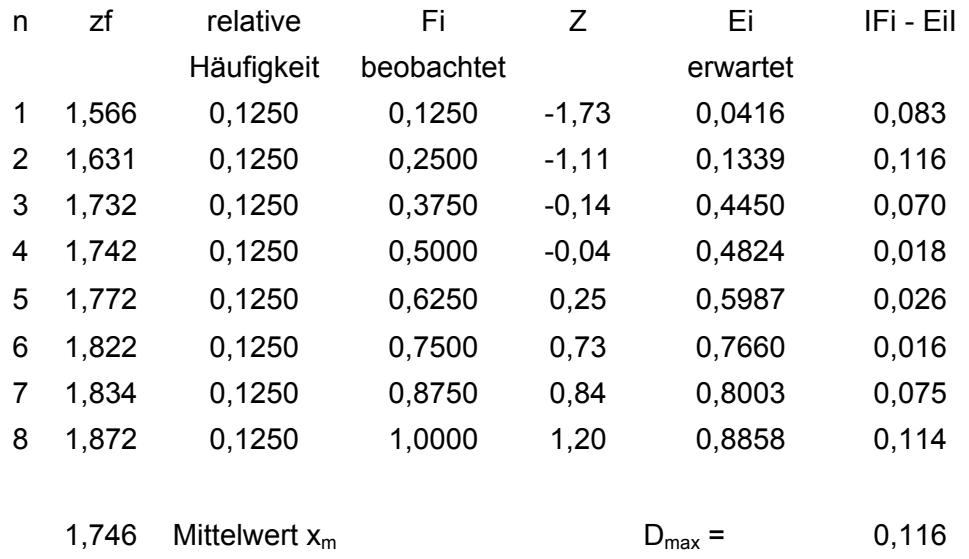

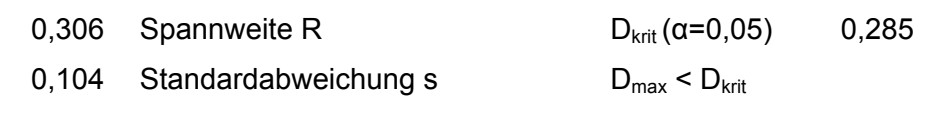

Die Datenanalyse zeigt, dass die Hypothese auf Normalverteilung nicht verworfen werden kann.<sup>318</sup>

<sup>&</sup>lt;sup>317</sup> Vgl Weiers, Ronald M.: Introduction to business statistics, 6. Auflage. Mason, OH, 2008, S.537-538.<br><sup>318</sup> Vgl. ebenda, S.537-538.

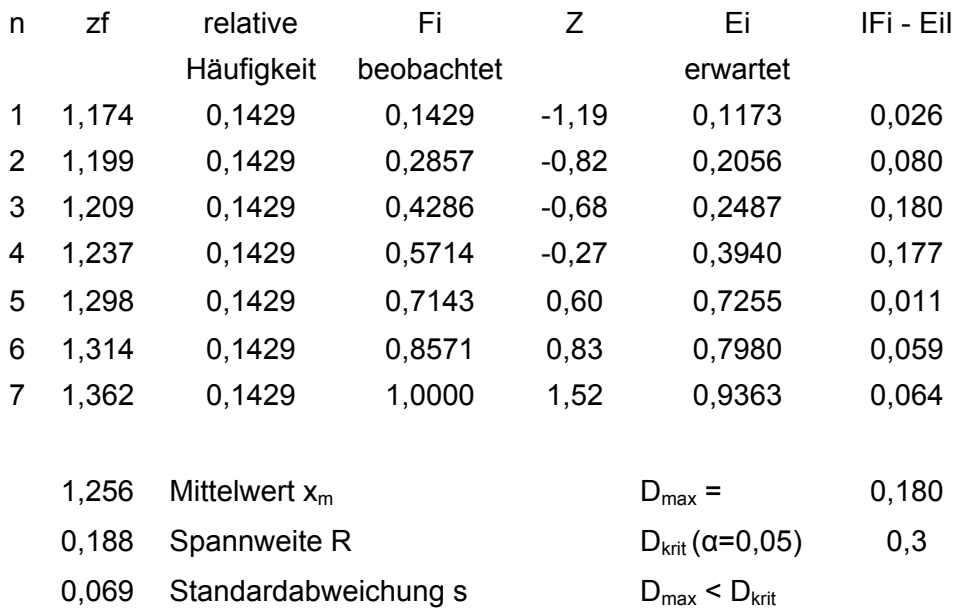

#### **HPP Textil- und Kunststoffböden**

Die Datenanalyse zeigt, dass die Hypothese auf Normalverteilung nicht verworfen werden kann.<sup>319</sup>

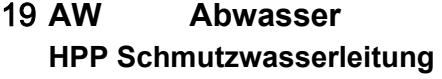

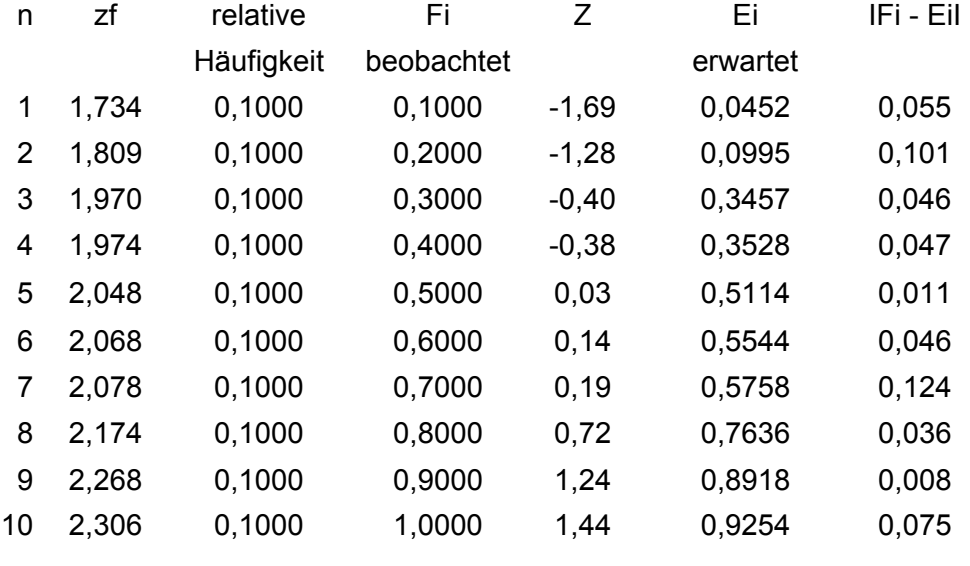

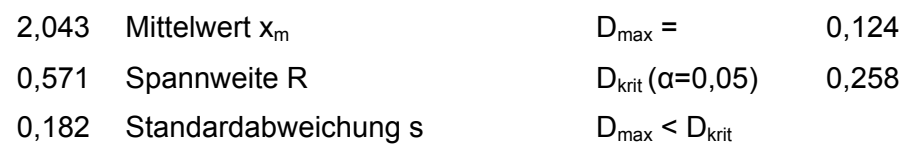

Die Datenanalyse zeigt, dass die Hypothese auf Normalverteilung nicht verworfen werden kann.<sup>320</sup>

<sup>&</sup>lt;sup>319</sup> Vgl. Weiers, Ronald M.: Introduction to business statistics, 6. Auflage. Mason, OH, 2008, S.537-538.<br><sup>320</sup> Vgl. ebenda, S.537-538.

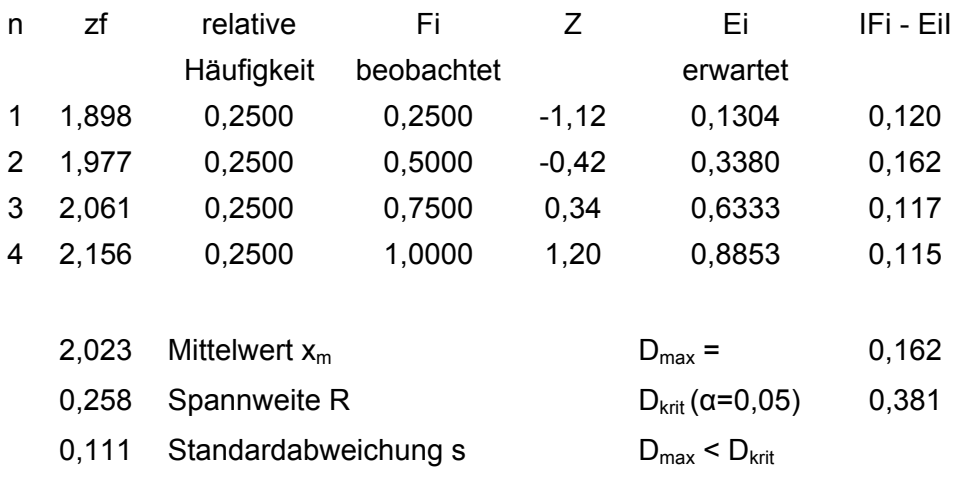

#### **HPP Regenwasserleitung**

Die Datenanalyse zeigt, dass die Hypothese auf Normalverteilung nicht verworfen werden kann.<sup>321</sup>

### 20 **WA-I Wasser Installation**

#### **HPP Wasserleitung V4A**

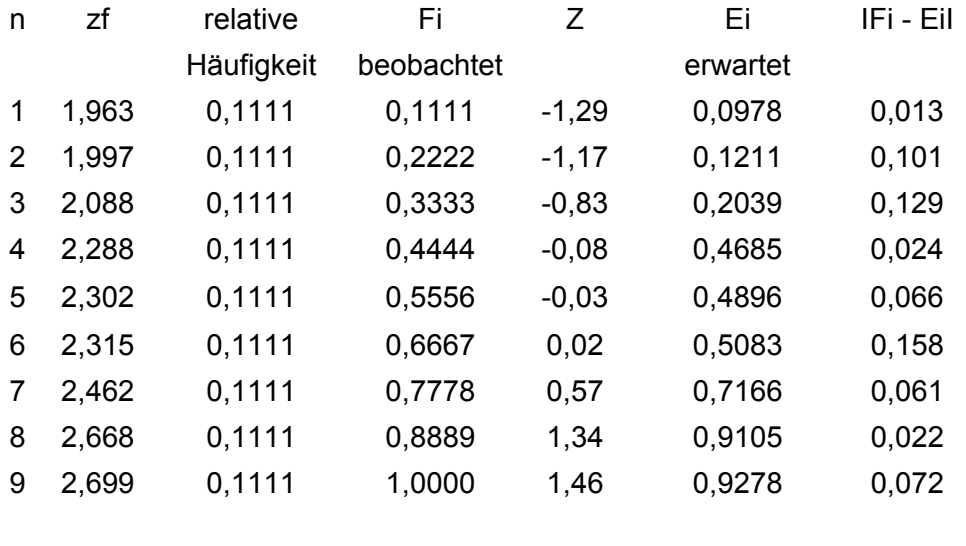

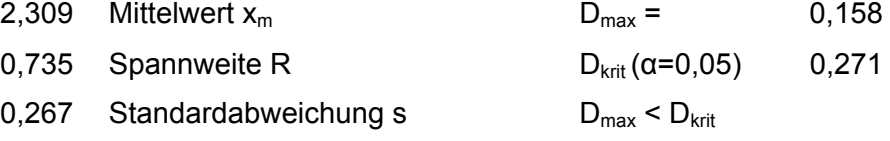

Die Datenanalyse zeigt, dass die Hypothese auf Normalverteilung nicht verworfen werden kann $322$ 

## 21 **WA-E Sanitäre Einrichtung HPP WC**  n zf relative Fi Z Ei IFi - EiI

Häufigkeit beobachtet erwartet

<sup>1</sup>  $^{321}$  Vgl. Weiers, Ronald M.: Introduction to business statistics, 6. Auflage. Mason, OH, 2008, S.537-538.<br> $^{322}$  Vgl. ebenda, S.537-538.

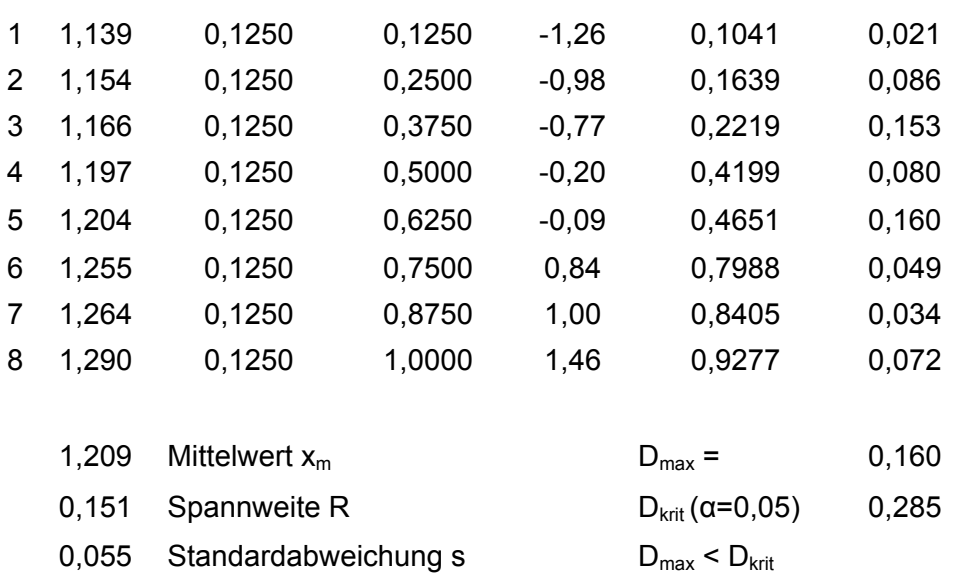

Die Datenanalyse zeigt, dass die Hypothese auf Normalverteilung nicht verworfen werden kann.<sup>323</sup>

#### **HPP Waschbecken (WB)**

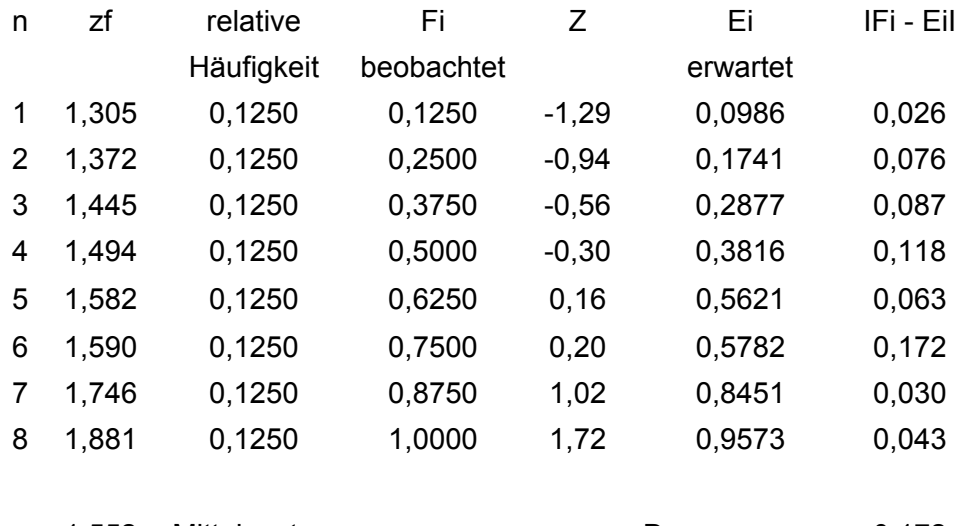

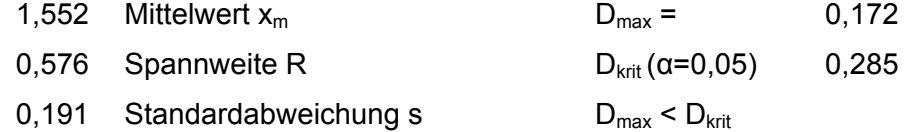

Die Datenanalyse zeigt, dass die Hypothese auf Normalverteilung nicht verworfen werden kann.<sup>324</sup>

## 22 **WÄER Wärmeerzeugung**

### **HPP Kessel**

| n. | 7f | relative | Εi                    |       | HГ       | IFi - Eil |
|----|----|----------|-----------------------|-------|----------|-----------|
|    |    |          | Häufigkeit beobachtet |       | erwartet |           |
|    |    | 0.1111   | 0.1111                | -1.43 | 0.0765   | 0.035     |

<sup>&</sup>lt;sup>323</sup> Vgl. Weiers, Ronald M.: Introduction to business statistics, 6. Auflage. Mason, OH, 2008, S.537-538.<br><sup>324</sup> Vgl. ebenda, S.537-538.

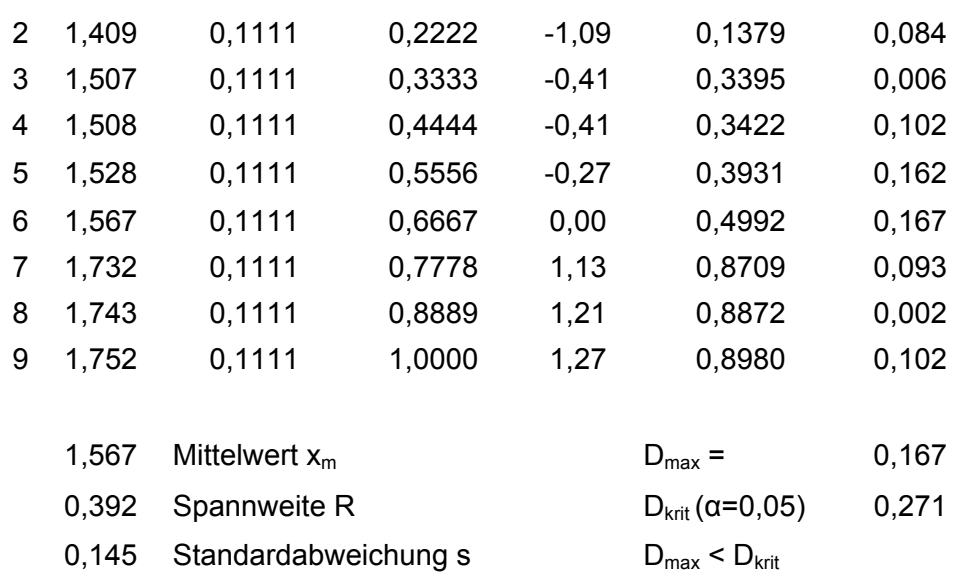

Die Datenanalyse zeigt, dass die Hypothese auf Normalverteilung nicht verworfen werden kann.<sup>325</sup>

#### **HPP Öltank**

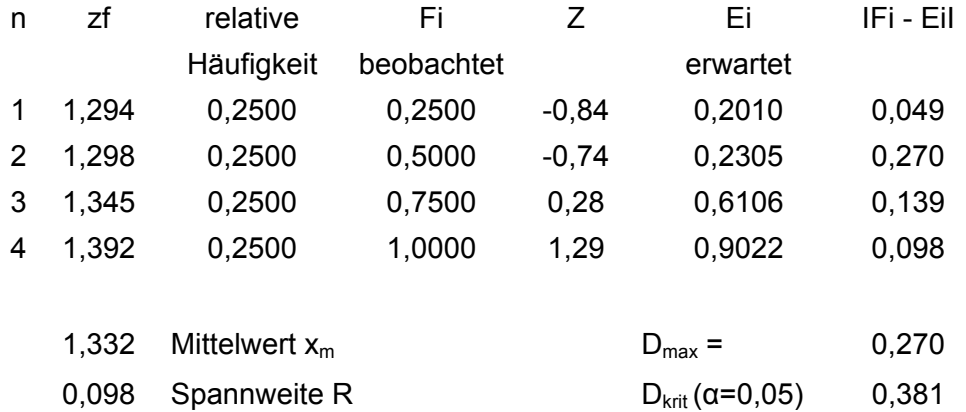

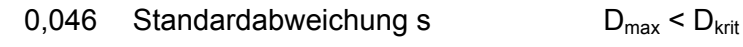

#### **HPP Gasleitung**

| n | zf    | relative             | Fi         | Ζ       | Ei                                  | IFi - Eil |
|---|-------|----------------------|------------|---------|-------------------------------------|-----------|
|   |       | Häufigkeit           | beobachtet |         | erwartet                            |           |
| 1 | 2,219 | 0,2500               | 0,2500     | $-0,92$ | 0,1794                              | 0,071     |
| 2 | 2,422 | 0,2500               | 0,5000     | $-0,34$ | 0,3686                              | 0,131     |
| 3 | 2,480 | 0,2500               | 0,7500     | $-0,17$ | 0,4337                              | 0,316     |
| 4 | 3,033 | 0,2500               | 1,0000     | 1,42    | 0,9222                              | 0,078     |
|   |       |                      |            |         |                                     |           |
|   | 2,538 | Mittelwert $x_m$     |            |         | $D_{\text{max}} =$                  | 0,316     |
|   | 0.814 | Spannweite R         |            |         | $D_{\text{krit}}$ ( $\alpha$ =0,05) | 0,381     |
|   | 0,348 | Standardabweichung s |            |         | $D_{\text{max}} < D_{\text{krit}}$  |           |

<sup>1</sup> <sup>325</sup> Vgl. Weiers, Ronald M.: Introduction to business statistics, 6. Auflage. Mason, OH, 2008, S.537-538.

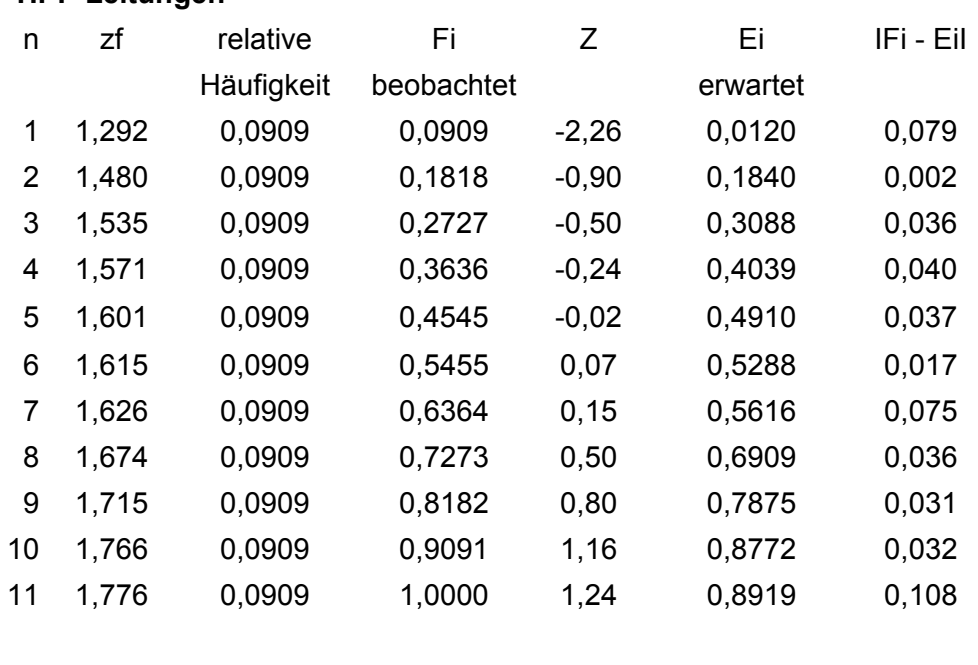

## 23 **WÄVT Wärmeverteilung**

**HPP Leitungen** 

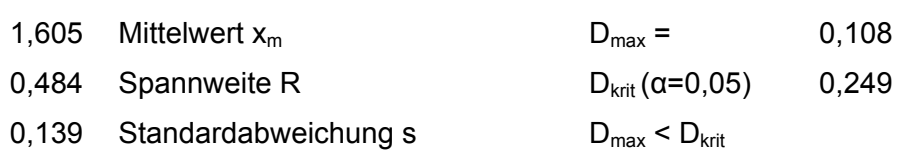

Die Datenanalyse zeigt, dass die Hypothese auf Normalverteilung nicht verworfen werden kann.<sup>326</sup>

#### **HPP Heizkörper**

| n  | zf    | relative   | Fi         | Ζ       | Ei       | IFi - Eil |
|----|-------|------------|------------|---------|----------|-----------|
|    |       | Häufigkeit | beobachtet |         | erwartet |           |
| 1  | 1,200 | 0,0909     | 0,0909     | $-1,18$ | 0,1190   | 0,028     |
| 2  | 1,223 | 0,0909     | 0,1818     | $-0,96$ | 0,1684   | 0,013     |
| 3  | 1,224 | 0,0909     | 0,2727     | $-0,95$ | 0,1713   | 0,101     |
| 4  | 1,244 | 0,0909     | 0,3636     | $-0,76$ | 0,2234   | 0,140     |
| 5  | 1,263 | 0,0909     | 0,4545     | $-0,57$ | 0,2827   | 0,172     |
| 6  | 1,323 | 0,0909     | 0,5455     | 0,00    | 0,5001   | 0,045     |
| 7  | 1,347 | 0,0909     | 0,6364     | 0,23    | 0,5926   | 0,044     |
| 8  | 1,365 | 0,0909     | 0,7273     | 0,40    | 0,6564   | 0,071     |
| 9  | 1,401 | 0,0909     | 0,8182     | 0,75    | 0,7743   | 0,044     |
| 10 | 1,430 | 0,0909     | 0,9091     | 1,02    | 0,8473   | 0,062     |
| 11 | 1,532 | 0,0909     | 1,0000     | 2,01    | 0,9778   | 0,022     |

 $\overline{a}$ <sup>326</sup> Vgl. Weiers, Ronald M.: Introduction to business statistics, 6. Auflage. Mason, OH, 2008, S.537-538.

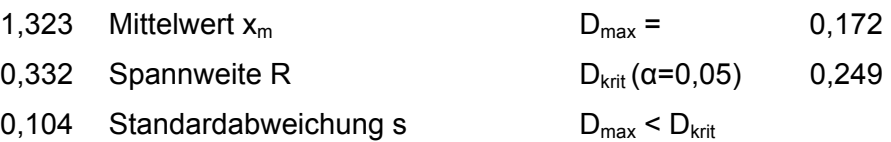

Die Datenanalyse zeigt, dass die Hypothese auf Normalverteilung nicht verworfen werden kann.<sup>327</sup>

#### **HPP Verteiler EFH**

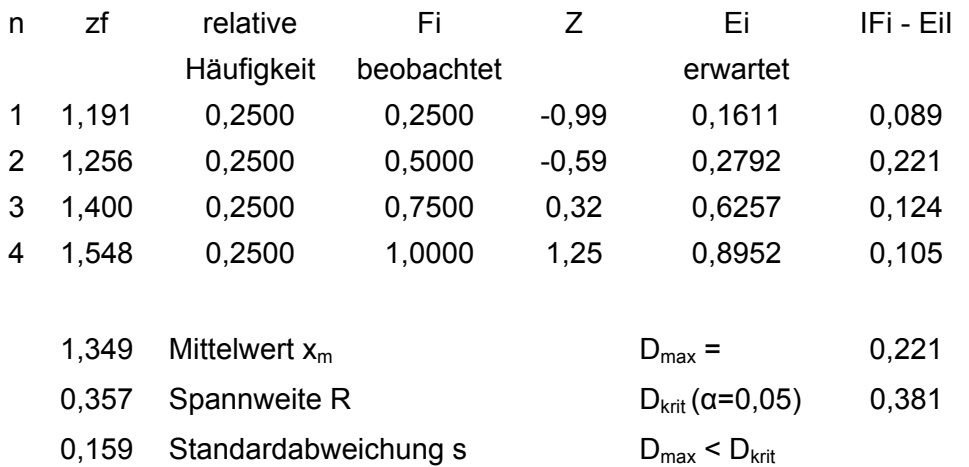

#### **HPP Verteiler MFH, Gewerbe**

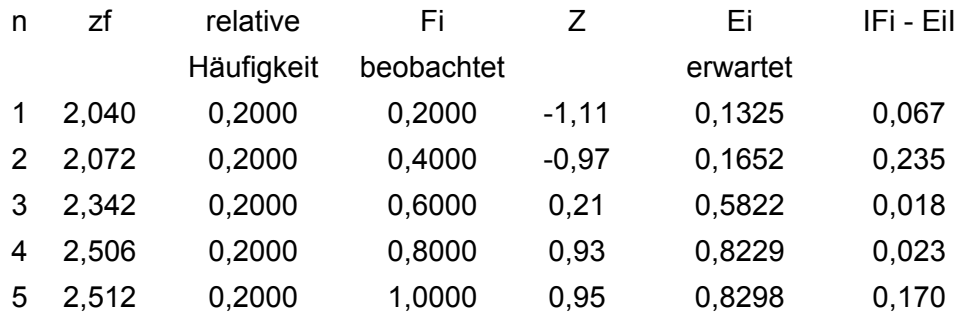

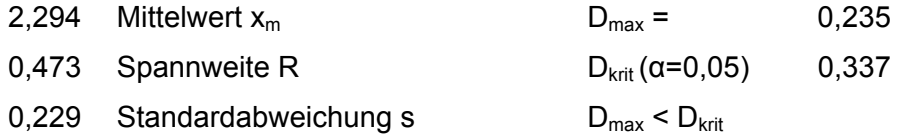

#### **HPP FB - Heizung**

| n | 7f    | relative   | Fi         | 7       | Ei       | IFi - Eil |
|---|-------|------------|------------|---------|----------|-----------|
|   |       | Häufigkeit | beobachtet |         | erwartet |           |
|   | 1,168 | 0,2000     | 0,2000     | $-0.91$ | 0,1823   | 0,018     |
| 2 | 1,196 | 0,2000     | 0,4000     | $-0.62$ | 0,2665   | 0,134     |
|   | 1,196 | 0,2000     | 0,6000     | $-0.62$ | 0,2666   | 0,333     |
| 4 | 1,342 | 0,2000     | 0,8000     | 0.87    | 0,8091   | 0,009     |

<sup>&</sup>lt;sup>327</sup> Vgl. Weiers, Ronald M.: Introduction to business statistics, 6. Auflage. Mason, OH, 2008, S.537-538.

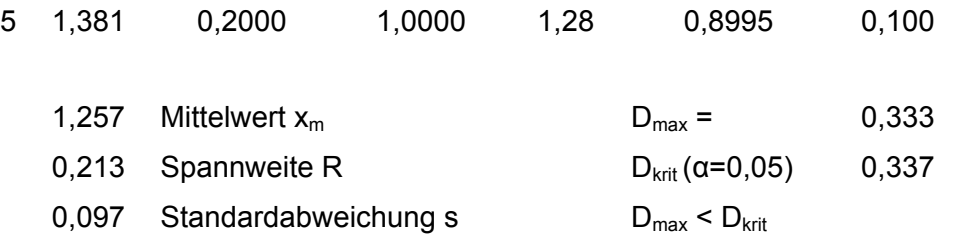

Die Datenanalyse zeigt, dass die Hypothese auf Normalverteilung nicht verworfen werden kann.<sup>328</sup>

### 24 **EABL Einzelraumabluft HPP Leitung und Gerät**

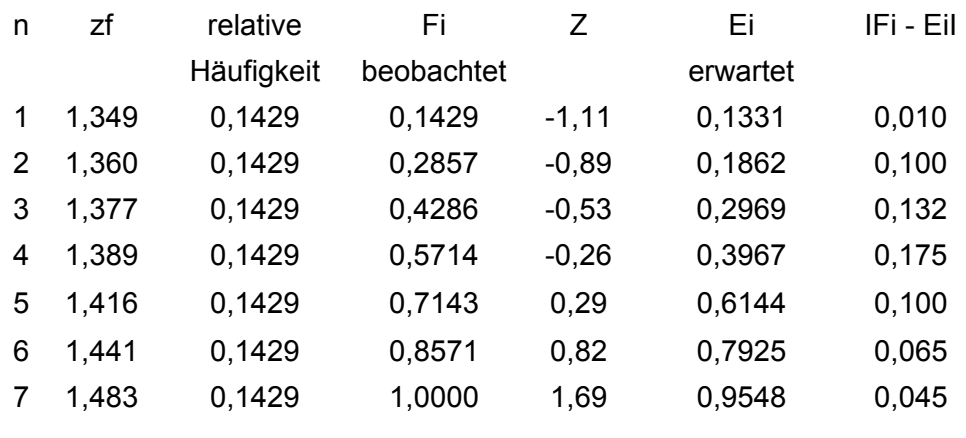

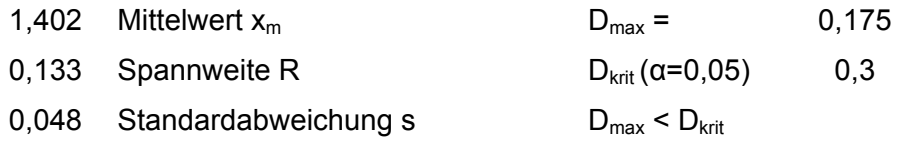

Die Datenanalyse zeigt, dass die Hypothese auf Normalverteilung nicht verworfen werden kann.<sup>329</sup>

#### 25 **EL Elektroinstallation**

#### **HPP Verteiler**

 $\overline{a}$ 

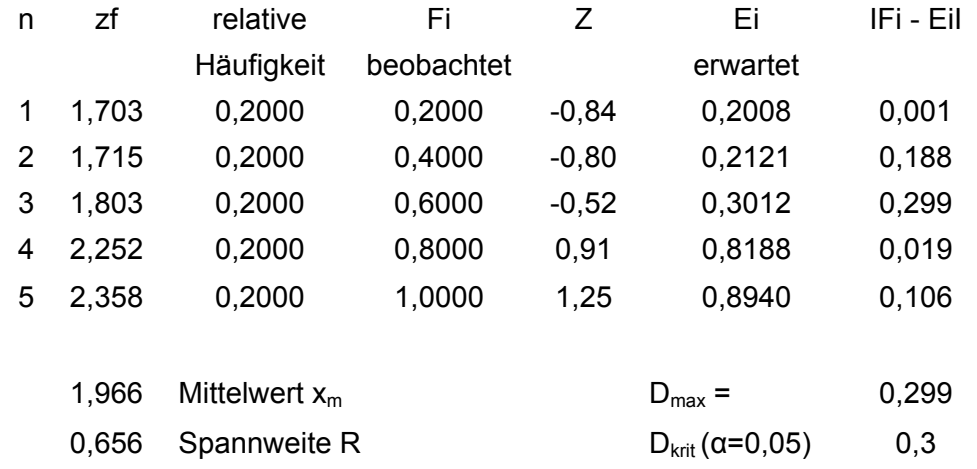

<sup>328</sup> Vgl. Weiers, Ronald M.: Introduction to business statistics, 6. Auflage. Mason, OH, 2008, S.537-538.<br><sup>329</sup> Vgl. ebenda, S.537-538.

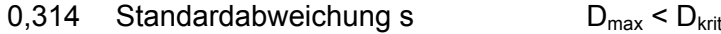

Die Datenanalyse zeigt, dass die Hypothese auf Normalverteilung nicht verworfen werden kann.<sup>330</sup>

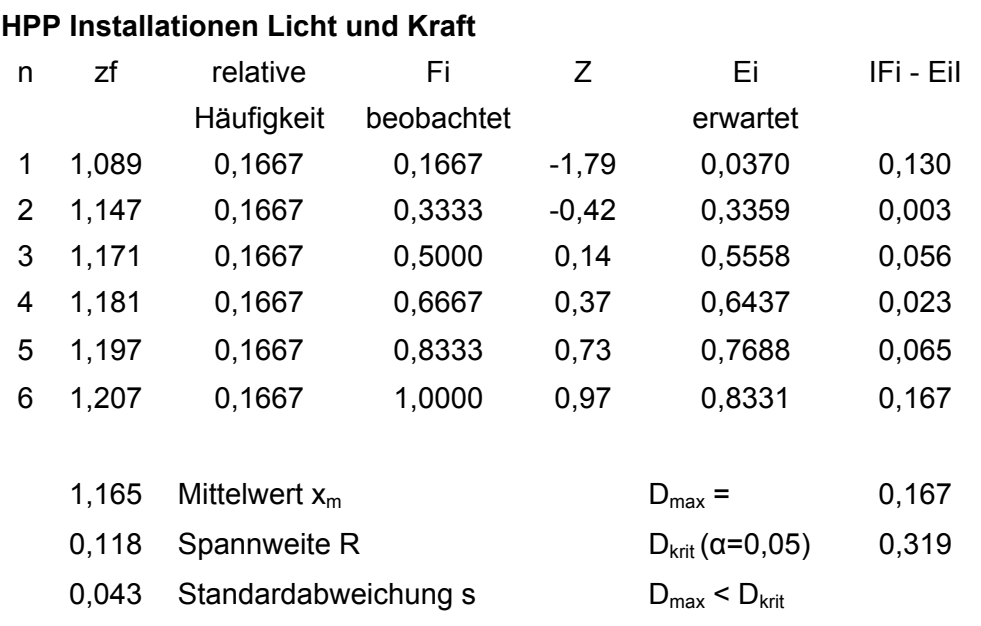

Die Datenanalyse zeigt, dass die Hypothese auf Normalverteilung nicht verworfen werden kann.<sup>331</sup>

#### **HPP LFS-Kanäle**

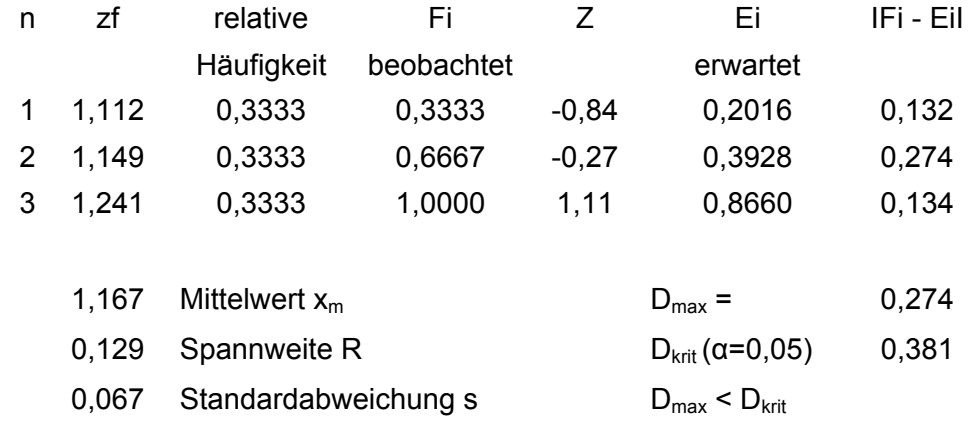

#### 26 **FÖA Förderanlagen**

Zuschlagsfaktoren werden nicht gebildet.

<sup>&</sup>lt;sup>330</sup> Vgl. Weiers, Ronald M.: Introduction to business statistics, 6. Auflage. Mason, OH, 2008, S.537-538.<br><sup>331</sup> Vgl. ebenda, S.537-538.

## **Anhang, Anlage A4 – Verteilungsfunktion der BEP**

**Standardabweichung der BEP für die Simulation**

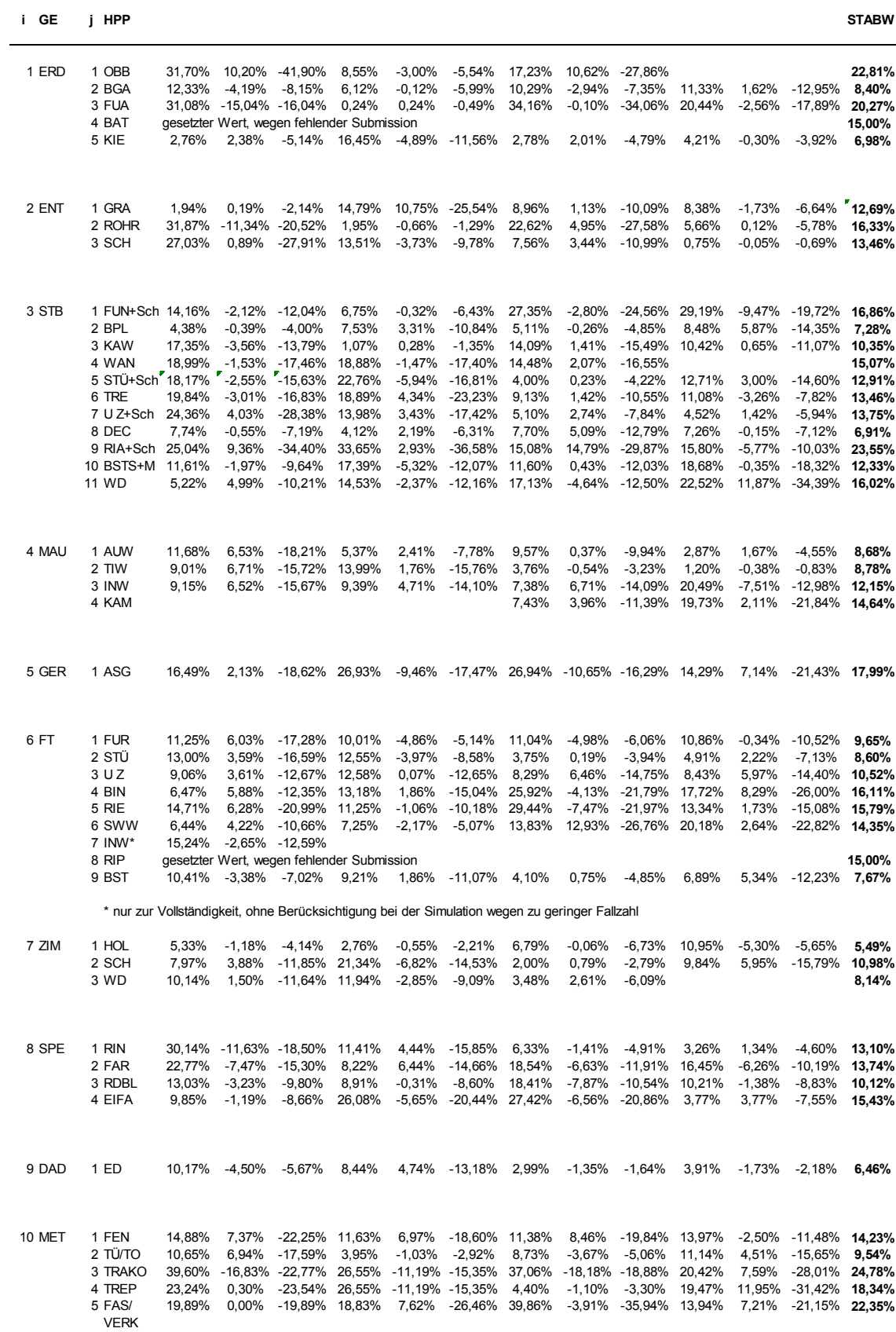

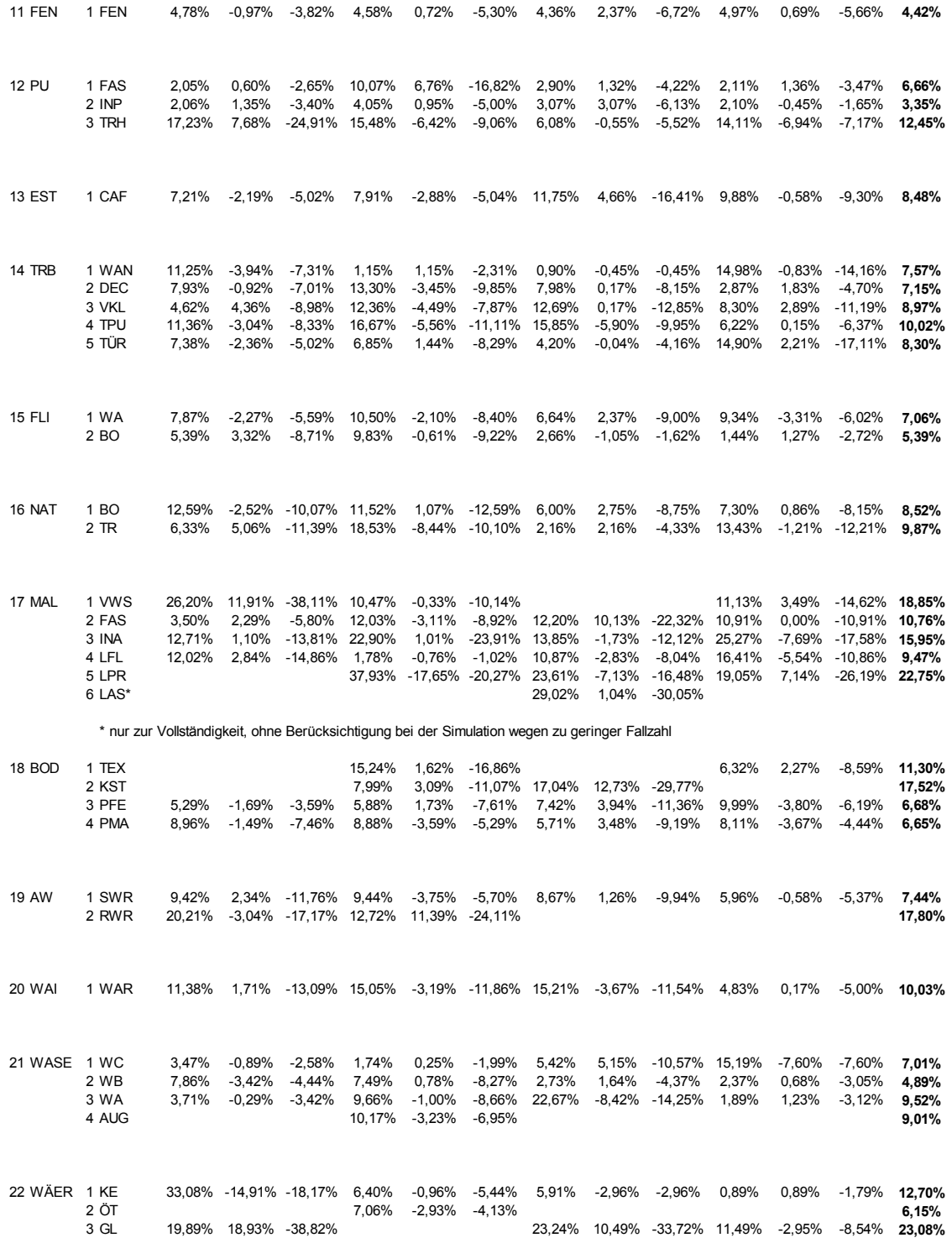
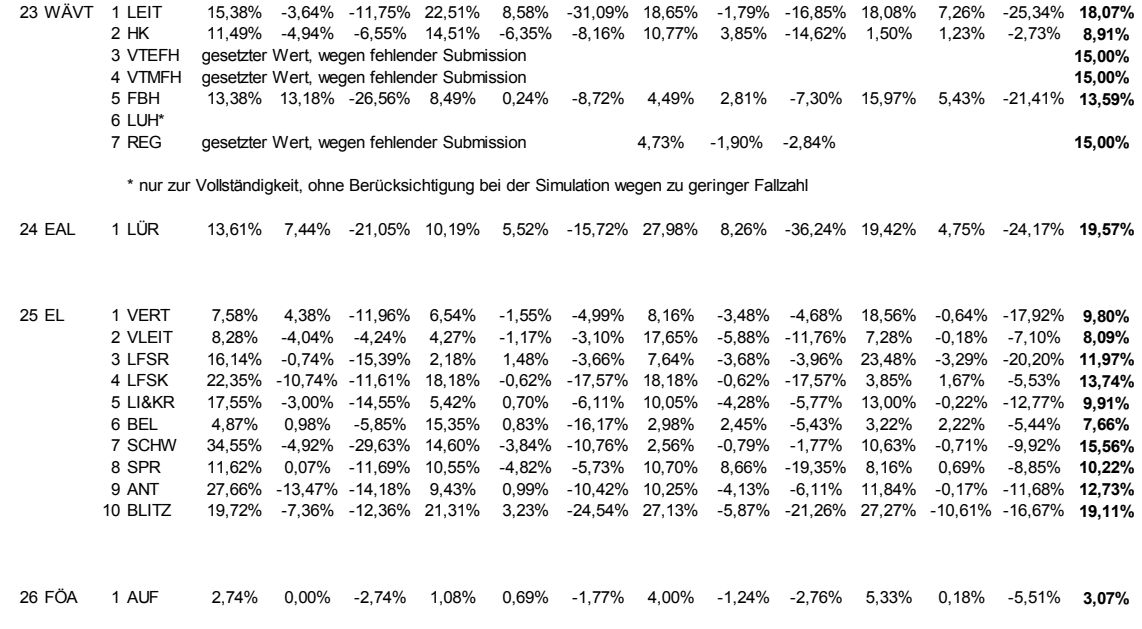

### **Anpassungstests auf Normalverteilung (beispielhaft, kein vollständiger Abdruck)**

### 1 **ERD Erdarbeiten - Summenprodukt**

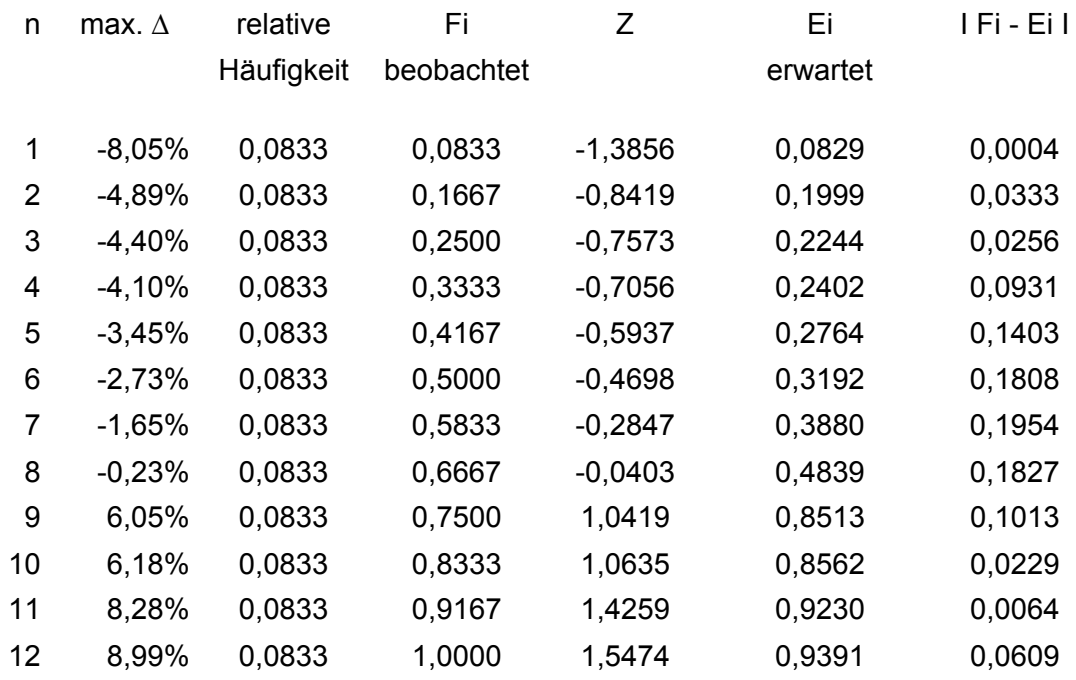

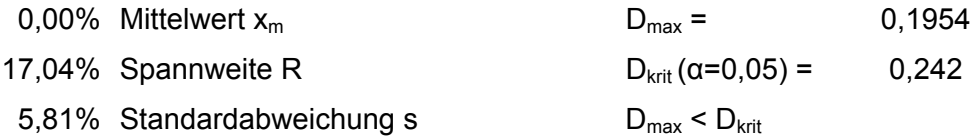

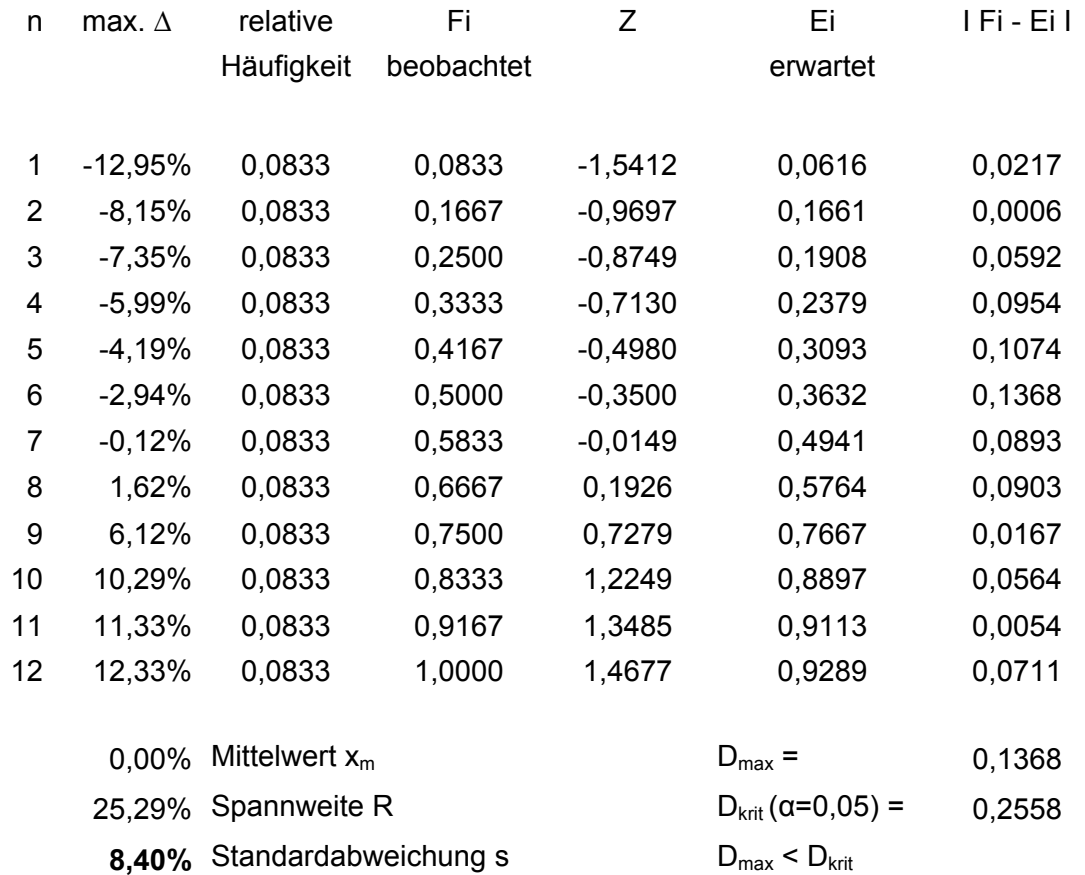

### **Erdarbeiten - Baugrubenaushub**

D = max I Fi – Ei I < Dkrit. Daher kann die Hypothese auf Normalverteilung in beiden Fällen nicht verworfen werden. 332

### 2 **ENT Entwässerungskanalarbeiten - Summenprodukt**

| n  | max. $\Delta$ | relative   | Fi         | Z         | Ei       | I Fi - Ei I |
|----|---------------|------------|------------|-----------|----------|-------------|
|    |               | Häufigkeit | beobachtet |           | erwartet |             |
|    |               |            |            |           |          |             |
| 1  | $-14,56%$     | 0,0833     | 0,0833     | $-1,9916$ | 0,0232   | 0,0601      |
| 2  | $-10,70%$     | 0,0833     | 0,1667     | $-1,4641$ | 0,0716   | 0,0951      |
| 3  | $-2,30%$      | 0,0833     | 0,2500     | $-0,3145$ | 0,3766   | 0,1266      |
| 4  | $-1,72%$      | 0,0833     | 0,3333     | $-0,2359$ | 0,4067   | 0,0734      |
| 5  | $-1,45%$      | 0,0833     | 0,4167     | $-0,1978$ | 0,4216   | 0,0049      |
| 6  | 0.99%         | 0,0833     | 0,5000     | 0,1355    | 0,5539   | 0,0539      |
| 7  | 1,02%         | 0,0833     | 0,5833     | 0,1395    | 0,5555   | 0,0279      |
| 8  | 1,28%         | 0,0833     | 0,6667     | 0,1750    | 0,5695   | 0,0972      |
| 9  | 2,98%         | 0,0833     | 0,7500     | 0,4077    | 0,6583   | 0,0917      |
| 10 | 3,17%         | 0,0833     | 0,8333     | 0,4337    | 0,6678   | 0,1656      |
|    |               |            |            |           |          |             |

 $332$  Vgl. Weiers, Ronald M.: Introduction to business statistics, 6. Auflage. Mason, OH, 2008, S.537-538.

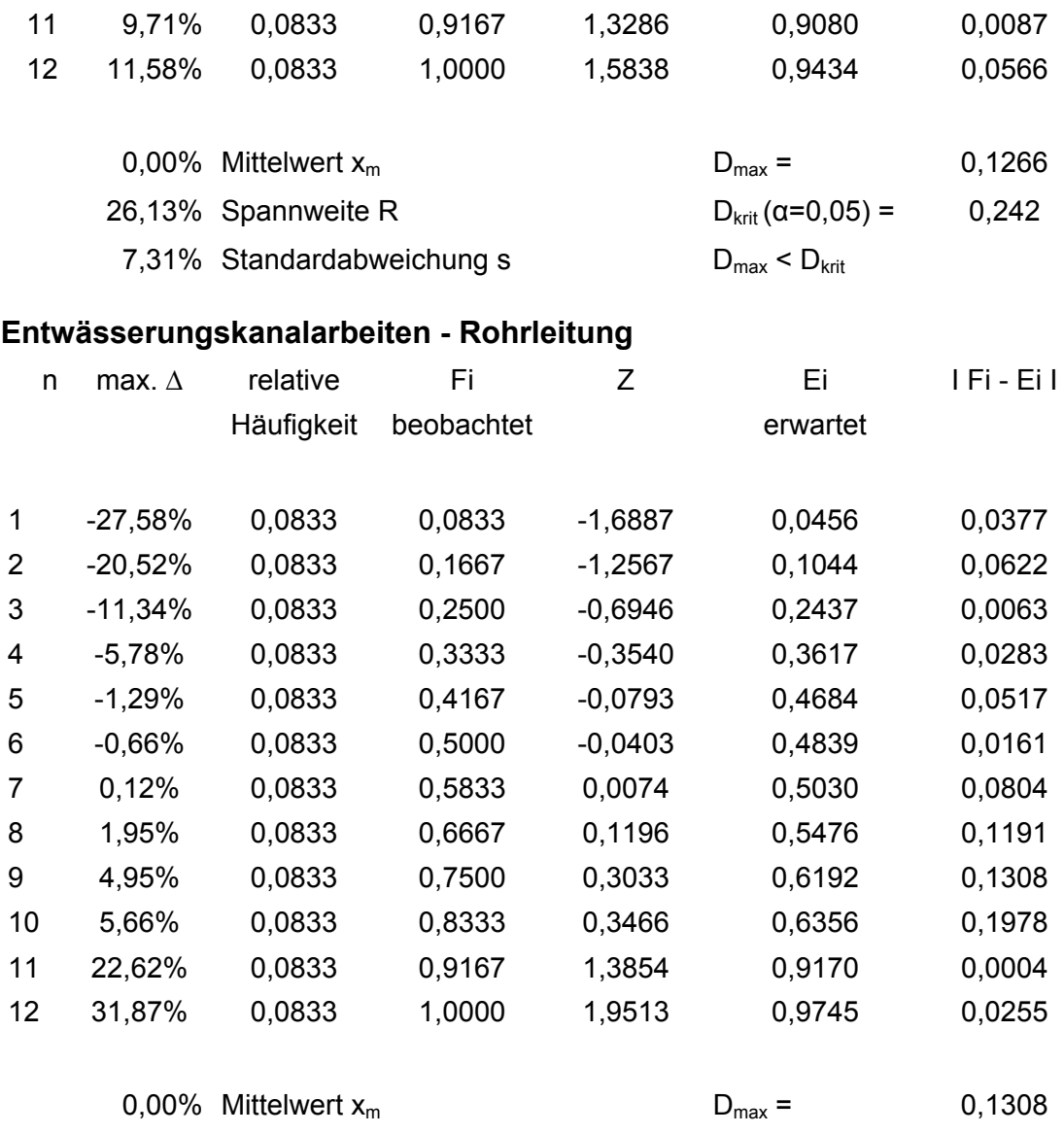

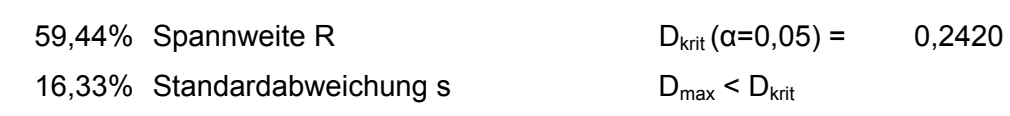

D = max I Fi – Ei I < Dkrit. Daher kann die Hypothese auf Normalverteilung in beiden Fällen nicht verworfen werden.<sup>333</sup>

### 3 **STB Beton- und Stahlbetonarbeiten - Summenprodukt**

 $\overline{a}$ 

| n | max. $\Delta$ | relative   | Fi         | Z         | Ei       | I Fi - Ei I |
|---|---------------|------------|------------|-----------|----------|-------------|
|   |               | Häufigkeit | beobachtet |           | erwartet |             |
|   |               |            |            |           |          |             |
|   | $-5.89%$      | 0.0833     | 0,0833     | $-1,1794$ | 0,1191   | 0,0358      |
|   | $-5.03%$      | 0,0833     | 0,1667     | $-1,0060$ | 0,1572   | 0,0095      |
| 3 | $-4.71%$      | 0.0833     | 0,2500     | $-0.9433$ | 0,1728   | 0,0772      |

<sup>&</sup>lt;sup>333</sup> Vgl. Weiers, Ronald M.: Introduction to business statistics, 6. Auflage. Mason, OH, 2008, S.537-538.

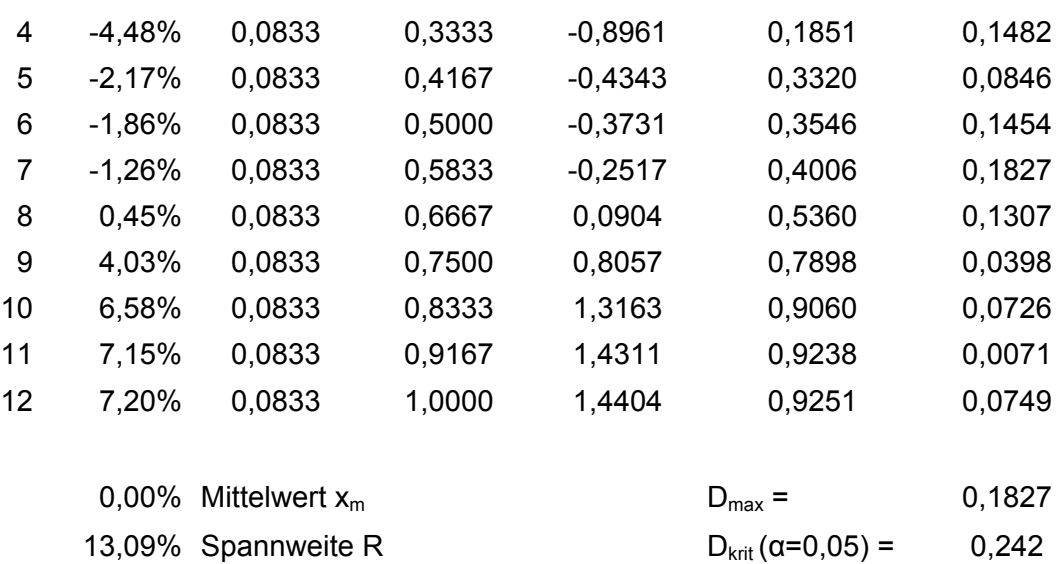

5,00% Standardabweichung s  $D_{\text{max}} < D_{\text{krit}}$ 

### **Beton- und Stahlbetonarbeiten - Stahlbetondecke**

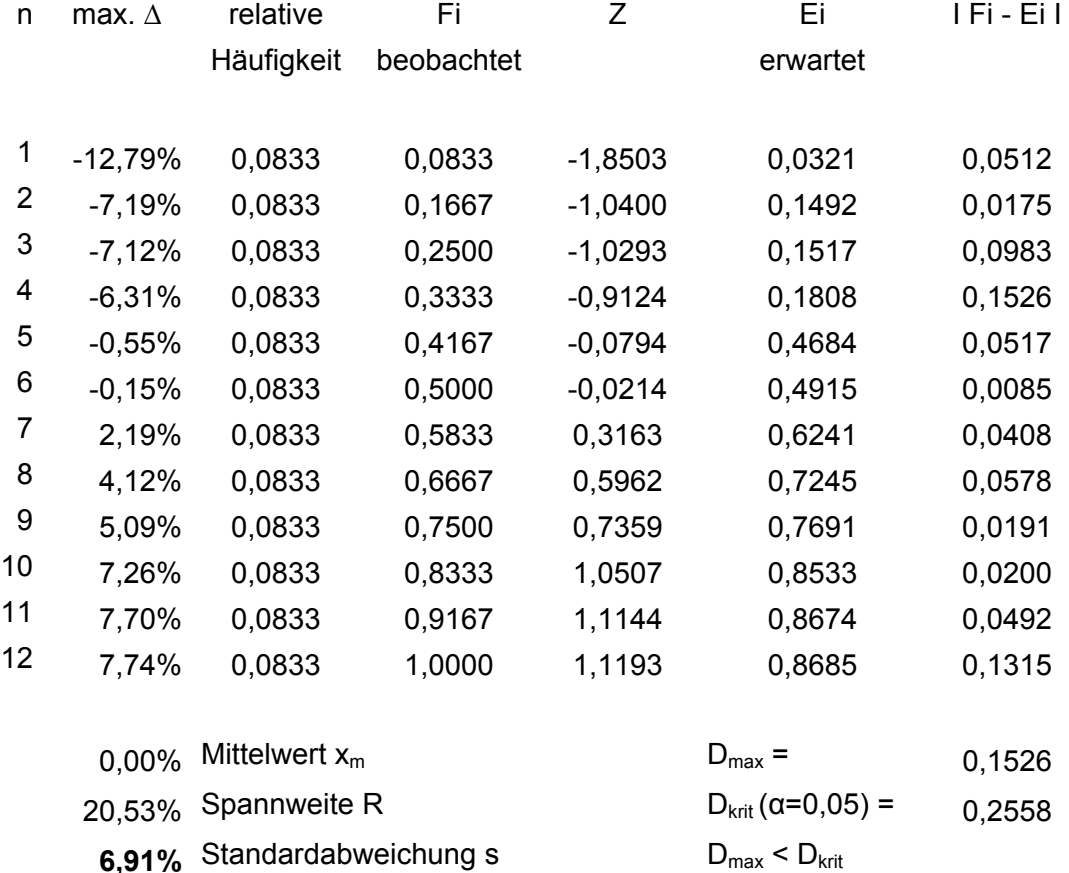

D = max I Fi – Ei I < Dkrit. Daher kann die Hypothese auf Normalverteilung in beiden Fällen nicht verworfen werden.<sup>334</sup>

 $334$  Vgl. Weiers, Ronald M.: Introduction to business statistics, 6. Auflage. Mason, OH, 2008, S.537-538.

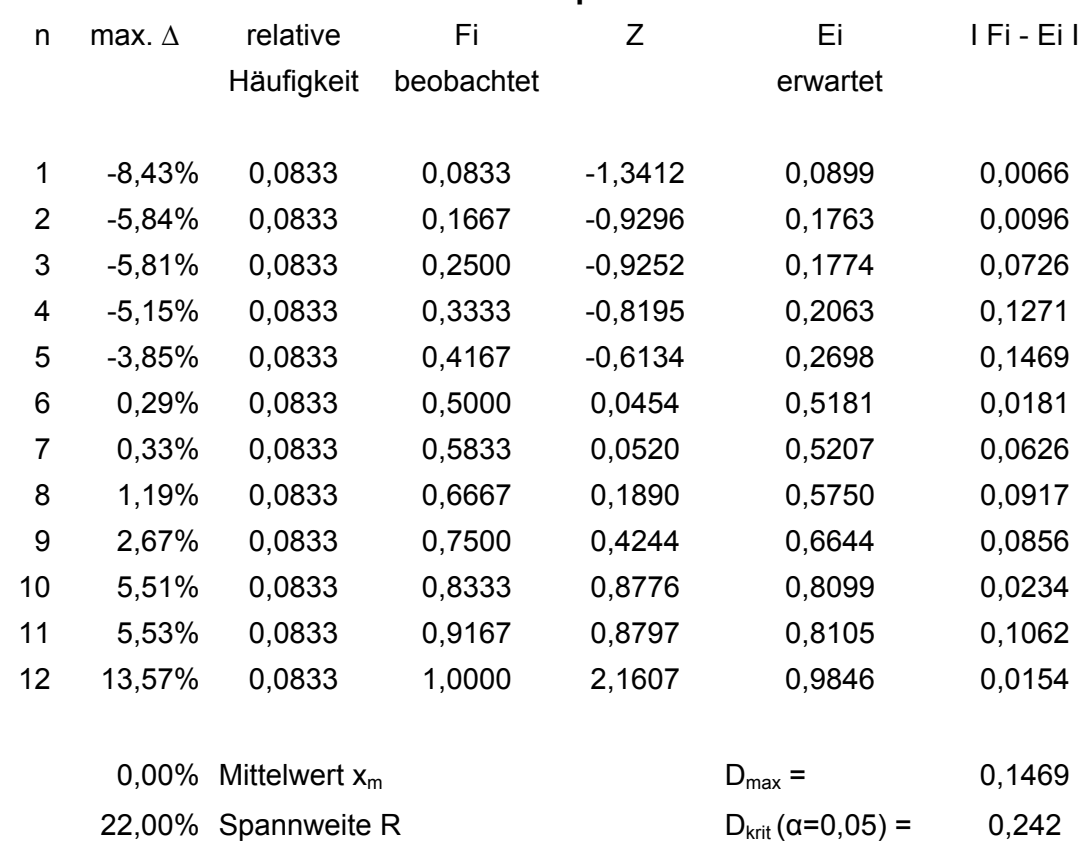

### 4 **MAU Maurerarbeiten - Summenprodukt**

D = max I Fi – Ei I < Dkrit. Daher kann die Hypothese auf Normalverteilung nicht verworfen werden. 335

6,28% Standardabweichung s  $D_{\text{max}} < D_{\text{krit}}$ 

### 5 **GER Gerüstarbeiten - Summenprodukt**

 $\overline{a}$ 

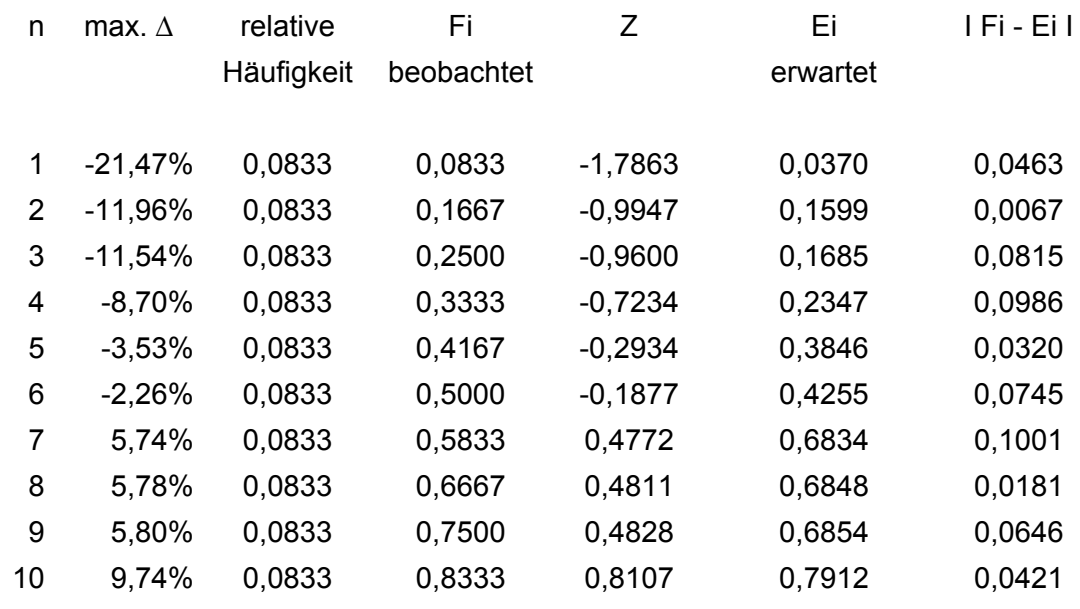

 $335$  Vgl. Weiers, Ronald M.: Introduction to business statistics, 6. Auflage. Mason, OH, 2008, S.537-538.

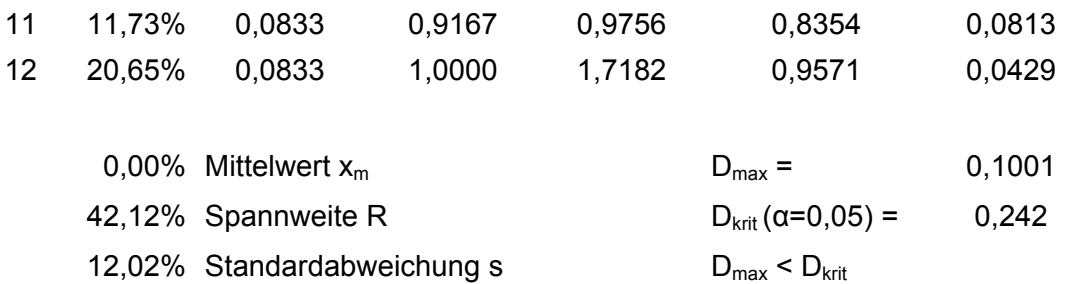

D = max I Fi – Ei I < Dkrit. Daher kann die Hypothese auf Normalverteilung nicht verworfen werden.<sup>336</sup>

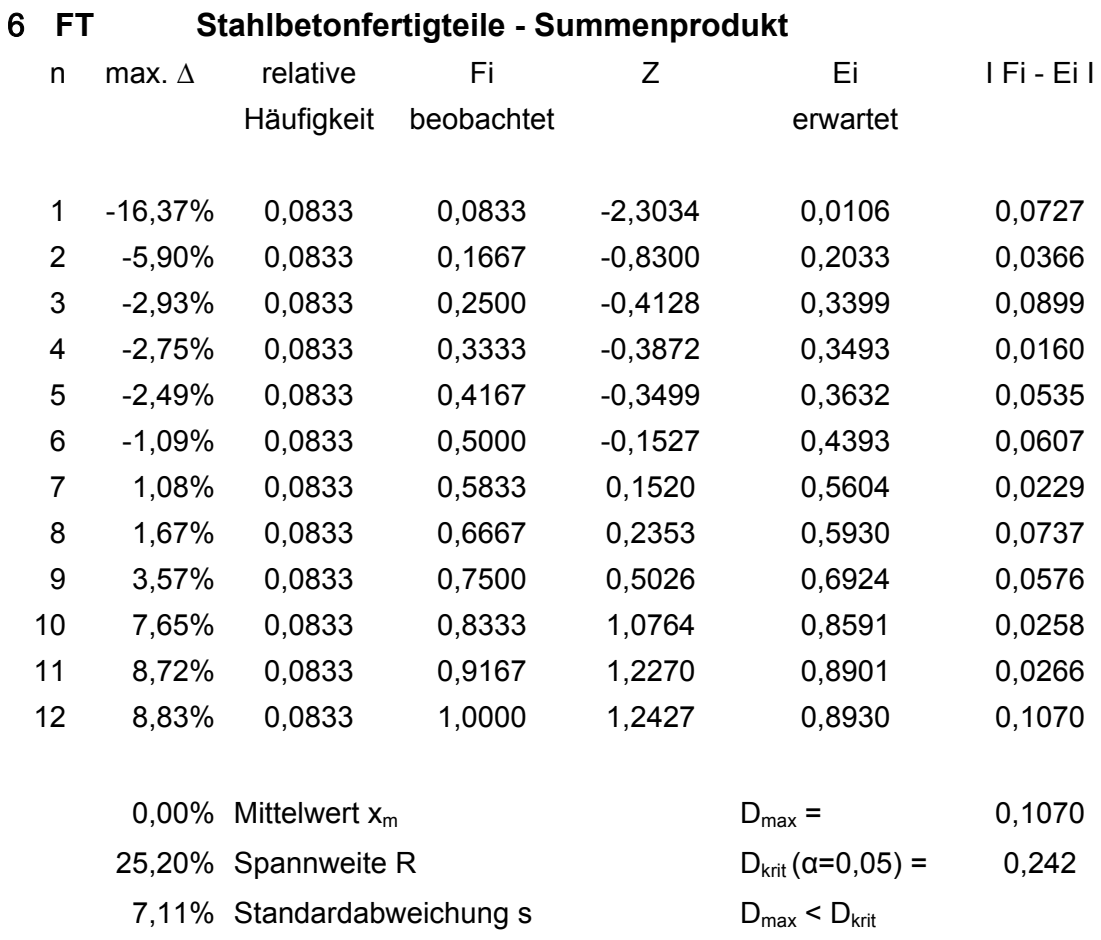

D = max I Fi – Ei I < Dkrit. Daher kann die Hypothese auf Normalverteilung nicht verworfen werden.<sup>337</sup>

<u>.</u>

 $336$  Vgl. Weiers, Ronald M.: Introduction to business statistics, 6. Auflage. Mason, OH, 2008, S.537-538.

<sup>337</sup> Vgl. ebenda, S.537-538.

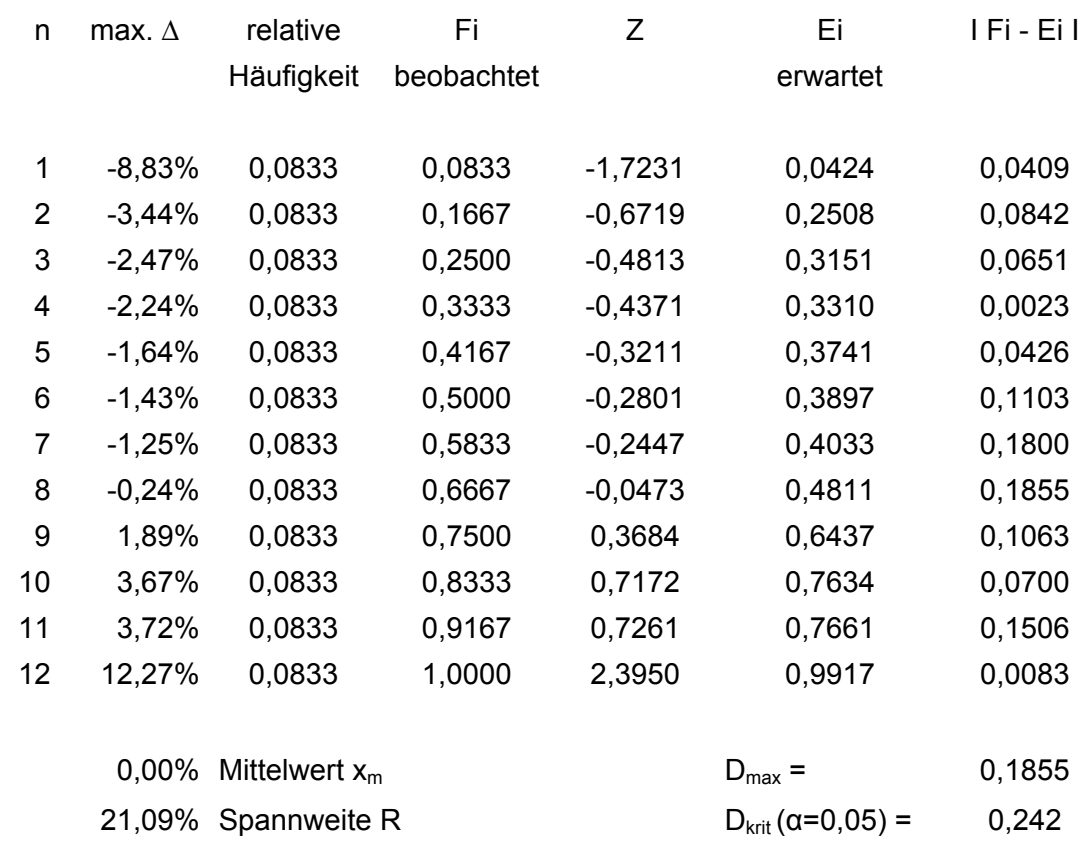

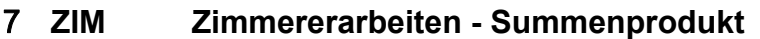

D = max I Fi – Ei I < Dkrit. Daher kann die Hypothese auf Normalverteilung nicht verworfen werden. 338

5,12% Standardabweichung s  $D_{\text{max}} < D_{\text{krit}}$ 

- 8 **SPE Spenglerarbeiten**
- 9 **DAD Dachdeckerarbeiten**
- **9 a DAAD Dachabdichtungsarbeiten**
- 10 **MET Metallbauarbeiten**

 $\overline{a}$ 

### 11 **FEN Holzfenster - Summenprodukt**

| n | max. $\Delta$ | relative   | HΓ         | $\prime$  | ы        | TFi - Ei L |
|---|---------------|------------|------------|-----------|----------|------------|
|   |               | Häufigkeit | beobachtet |           | erwartet |            |
|   |               |            |            |           |          |            |
|   | -6,72%        | 0,0833     | 0.0833     | $-1,5212$ | 0.0641   | 0,0192     |
|   | $-5.66\%$     | 0.0833     | 0.1667     | $-1.2797$ | 0,1003   | 0,0663     |
|   |               |            |            |           |          |            |

 $338$  Vgl. Weiers, Ronald M.: Introduction to business statistics, 6. Auflage. Mason, OH, 2008, S.537-538.

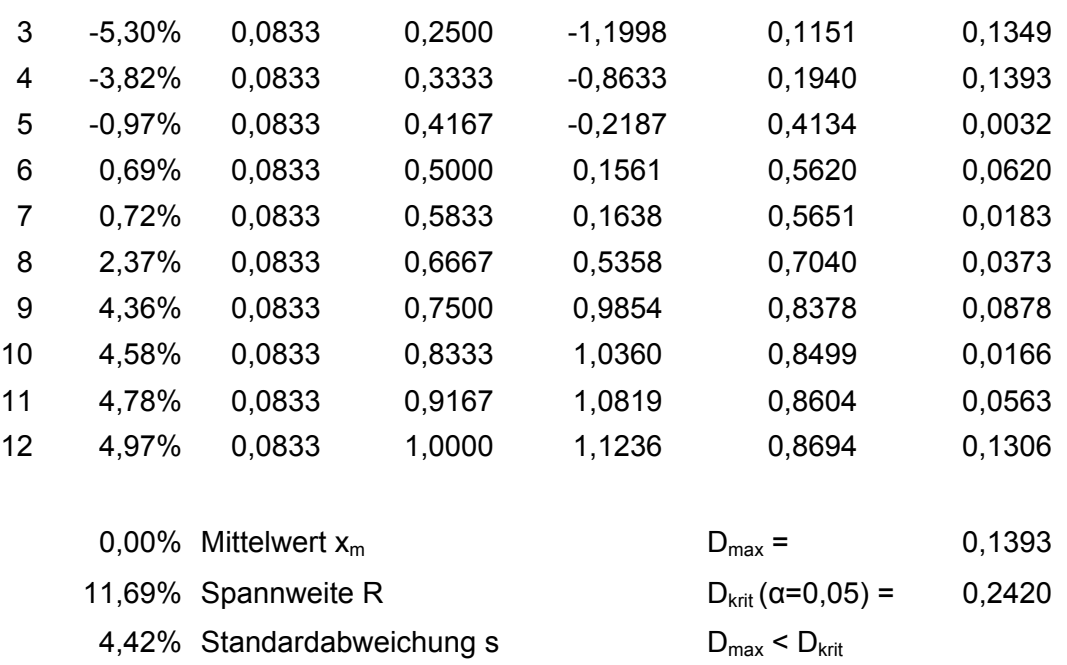

D = max I Fi – Ei I < Dkrit. Daher kann die Hypothese auf Normalverteilung nicht verworfen werden.<sup>339</sup>

### 12 **PU Putzarbeiten**

### 13 **EST Estricharbeiten - Summenprodukt**

| n              | max. $\Delta$ | relative         | Fi         | Z         | Ei                 | I Fi - Ei I |
|----------------|---------------|------------------|------------|-----------|--------------------|-------------|
|                |               | Häufigkeit       | beobachtet |           | erwartet           |             |
|                |               |                  |            |           |                    |             |
| 1              | $-15,86%$     | 0,0833           | 0,0833     | $-2,2492$ | 0,0123             | 0,0711      |
| $\overline{2}$ | $-4,68%$      | 0,0833           | 0,1667     | $-0,6633$ | 0,2536             | 0,0869      |
| 3              | $-3,60%$      | 0,0833           | 0,2500     | $-0,5111$ | 0,3046             | 0,0546      |
| 4              | $-3,22%$      | 0,0833           | 0,3333     | $-0,4562$ | 0,3241             | 0,0092      |
| 5              | $-1,67%$      | 0,0833           | 0,4167     | $-0,2374$ | 0,4062             | 0,0105      |
| 6              | $-0,32%$      | 0,0833           | 0,5000     | $-0,0453$ | 0,4819             | 0,0181      |
| 7              | 0,64%         | 0,0833           | 0,5833     | 0,0904    | 0,5360             | 0,0473      |
| 8              | 1,04%         | 0,0833           | 0,6667     | 0,1470    | 0,5584             | 0,1082      |
| 9              | 3,00%         | 0,0833           | 0,7500     | 0,4258    | 0,6649             | 0,0851      |
| 10             | 5,00%         | 0,0833           | 0,8333     | 0,7086    | 0,7607             | 0,0726      |
| 11             | 6,82%         | 0,0833           | 0,9167     | 0,9672    | 0,8333             | 0,0834      |
| 12             | 12,86%        | 0,0833           | 1,0000     | 1,8234    | 0,9659             | 0,0341      |
|                |               |                  |            |           |                    |             |
|                | $0,00\%$      | Mittelwert $x_m$ |            |           | $D_{\text{max}} =$ | 0,1082      |

 $339$  Vgl. Weiers, Ronald M.: Introduction to business statistics, 6. Auflage. Mason, OH, 2008, S.537-538.

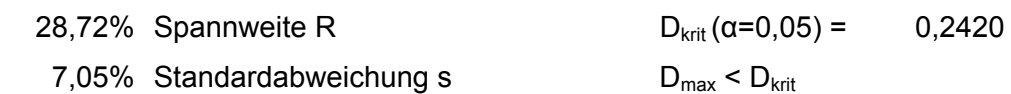

### **Estricharbeiten - CAF**

 $\overline{a}$ 

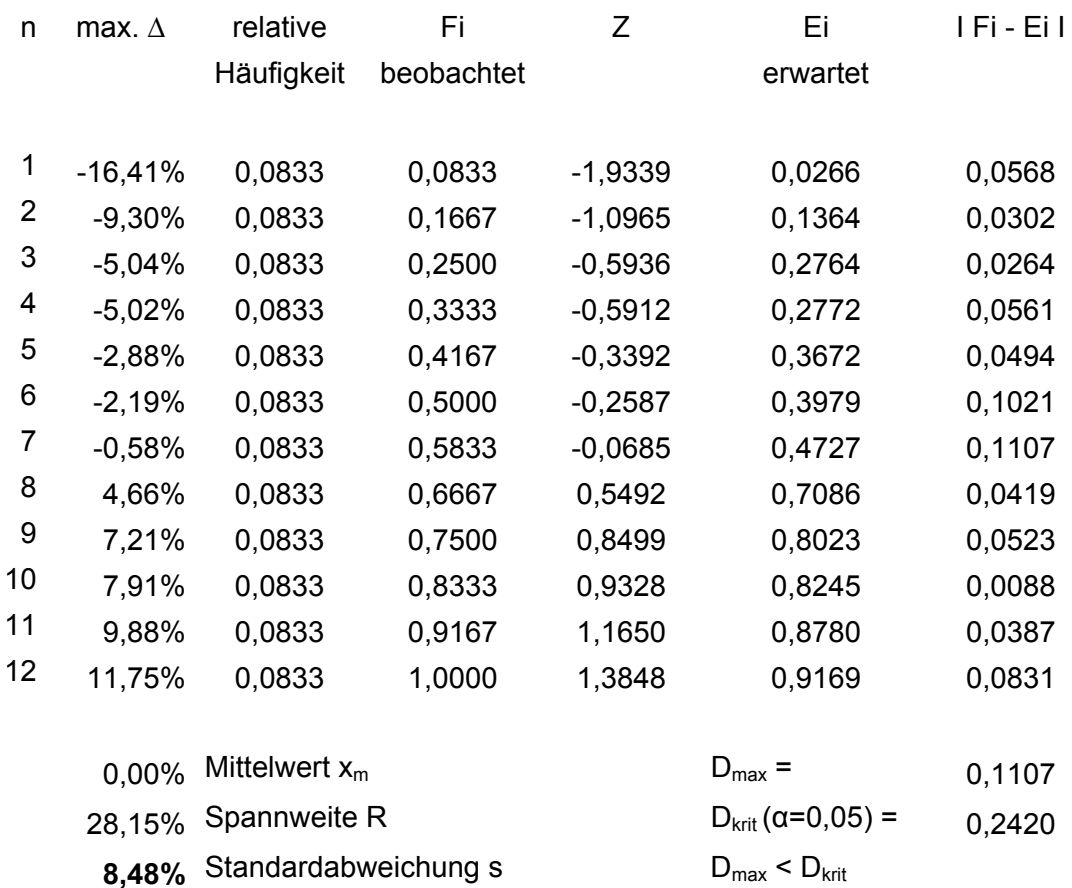

D = max I Fi – Ei I < Dkrit. Daher kann die Hypothese auf Normalverteilung nicht verworfen werden. 340

| 14. | 1 R.D<br><u> Frockenbauarbeiten - Summenprodukt</u> |            |            |           |          |             |  |  |  |
|-----|-----------------------------------------------------|------------|------------|-----------|----------|-------------|--|--|--|
| n   | max. $\Delta$                                       | relative   | Fi         | Ζ         | Ei       | I Fi - Ei I |  |  |  |
|     |                                                     | Häufigkeit | beobachtet |           | erwartet |             |  |  |  |
| 1   | $-7,21%$                                            | 0,0833     | 0,0833     | $-1,7135$ | 0,0433   | 0,0400      |  |  |  |
| 2   | $-5,28%$                                            | 0,0833     | 0,1667     | $-1,2552$ | 0,1047   | 0,0620      |  |  |  |
| 3   | $-4,37%$                                            | 0,0833     | 0,2500     | $-1,0401$ | 0,1491   | 0,1009      |  |  |  |
| 4   | $-3,72%$                                            | 0,0833     | 0,3333     | $-0,8841$ | 0,1883   | 0,1450      |  |  |  |
| 5   | $-1,01%$                                            | 0,0833     | 0,4167     | $-0,2407$ | 0,4049   | 0,0118      |  |  |  |
| 6   | 1,19%                                               | 0,0833     | 0,5000     | 0,2818    | 0,6110   | 0,1110      |  |  |  |
| 7   | 1,75%                                               | 0,0833     | 0,5833     | 0,4166    | 0,6615   | 0,0782      |  |  |  |
|     |                                                     |            |            |           |          |             |  |  |  |

<sup>14</sup> **TRB Trockenbauarbeiten - Summenprodukt** 

 $340$  Vgl. Weiers, Ronald M.: Introduction to business statistics, 6. Auflage. Mason, OH, 2008, S.537-538.

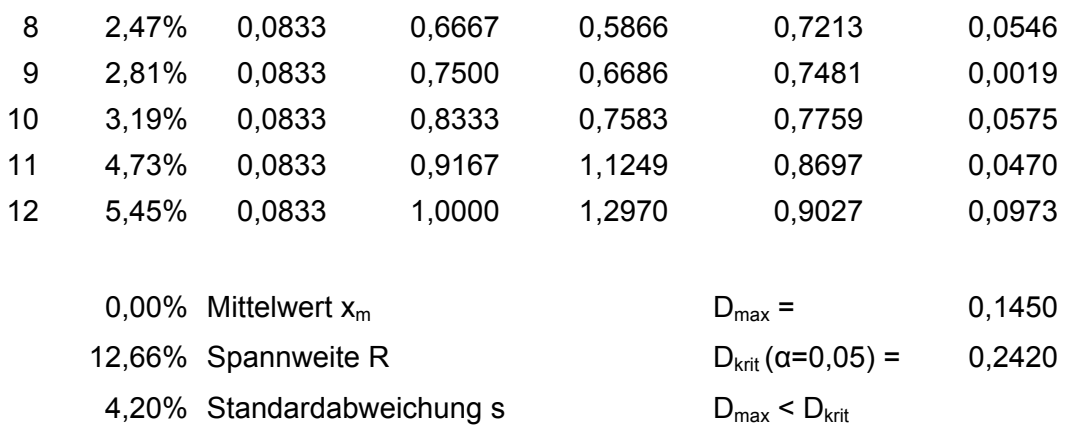

D = max I Fi – Ei I < Dkrit. Daher kann die Hypothese auf Normalverteilung nicht verworfen werden.<sup>341</sup>

### 15 **FLI Fliesenarbeiten**

- 16 **NAT Natursteinarbeiten**
- 17 **MAL Malerarbeiten**

### 18 **BOD Bodenbelags- und Parkettarbeiten**

### 19 **AW Abwasser - Summenprodukt**

| n  | max. $\Delta$ | relative   | Fi         | Z         | Ei       | I Fi - Ei I |
|----|---------------|------------|------------|-----------|----------|-------------|
|    |               | Häufigkeit | beobachtet |           | erwartet |             |
| 1  | $-13,25%$     | 0,0833     | 0,0833     | $-1,6728$ | 0,0472   | 0,0361      |
| 2  | $-12,29%$     | 0,0833     | 0,1667     | $-1,5516$ | 0,0604   | 0,1063      |
| 3  | $-5,37%$      | 0,0833     | 0,2500     | $-0,6783$ | 0,2488   | 0,0012      |
| 4  | $-4,92%$      | 0,0833     | 0,3333     | $-0,6207$ | 0,2674   | 0,0659      |
| 5  | $-1,23%$      | 0,0833     | 0,4167     | $-0,1551$ | 0,4384   | 0,0217      |
| 6  | $-0,58%$      | 0,0833     | 0,5000     | $-0,0737$ | 0,4706   | 0,0294      |
| 7  | 1,81%         | 0,0833     | 0,5833     | 0,2290    | 0,5906   | 0,0072      |
| 8  | 2,47%         | 0,0833     | 0,6667     | 0,3112    | 0,6222   | 0,0445      |
| 9  | 5,96%         | 0,0833     | 0,7500     | 0,7520    | 0,7740   | 0,0240      |
| 10 | 6,15%         | 0,0833     | 0,8333     | 0,7758    | 0,7811   | 0,0523      |
|    |               |            |            |           |          |             |

 $341$  Vgl. Weiers, Ronald M.: Introduction to business statistics, 6. Auflage. Mason, OH, 2008, S.537-538.

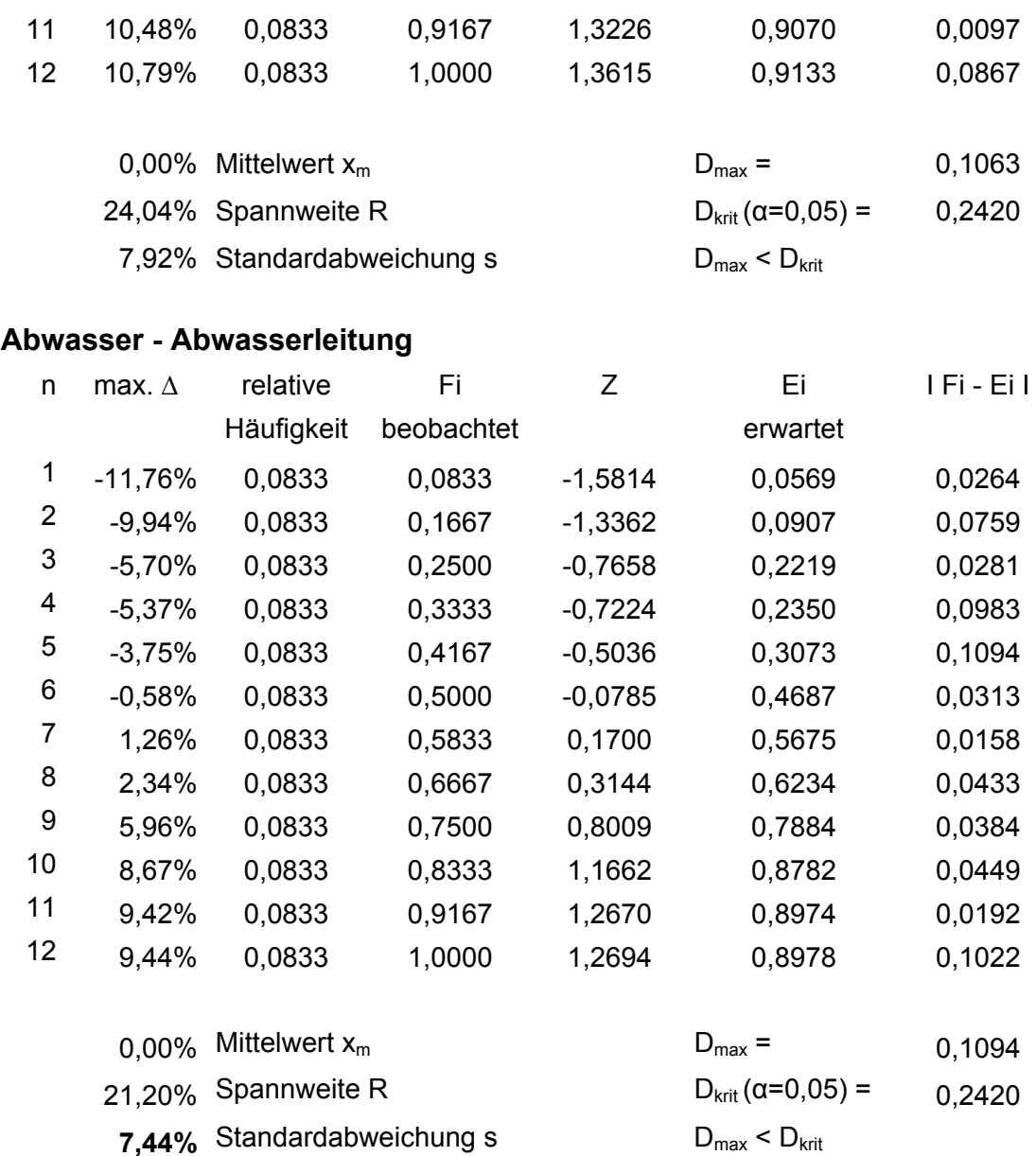

D = max I Fi – Ei I < Dkrit. Daher kann die Hypothese auf Normalverteilung in beiden Fällen nicht verworfen werden. 342

- 20 **WA-I Wasserinstallation**
- 21 **WA-E Sanitäre Einrichtung**
- 22 **WÄER Wärmeerzeugung**
- 23 **WÄVT Wärmeverteilung**

 $\overline{a}$ 

 $342$ Vgl. Weiers, Ronald M.: Introduction to business statistics, 6. Auflage. Mason, OH, 2008, S.537-538.

### 24 **EABL Einzelraumabluft**

### 25 **EL Elektro Installation**

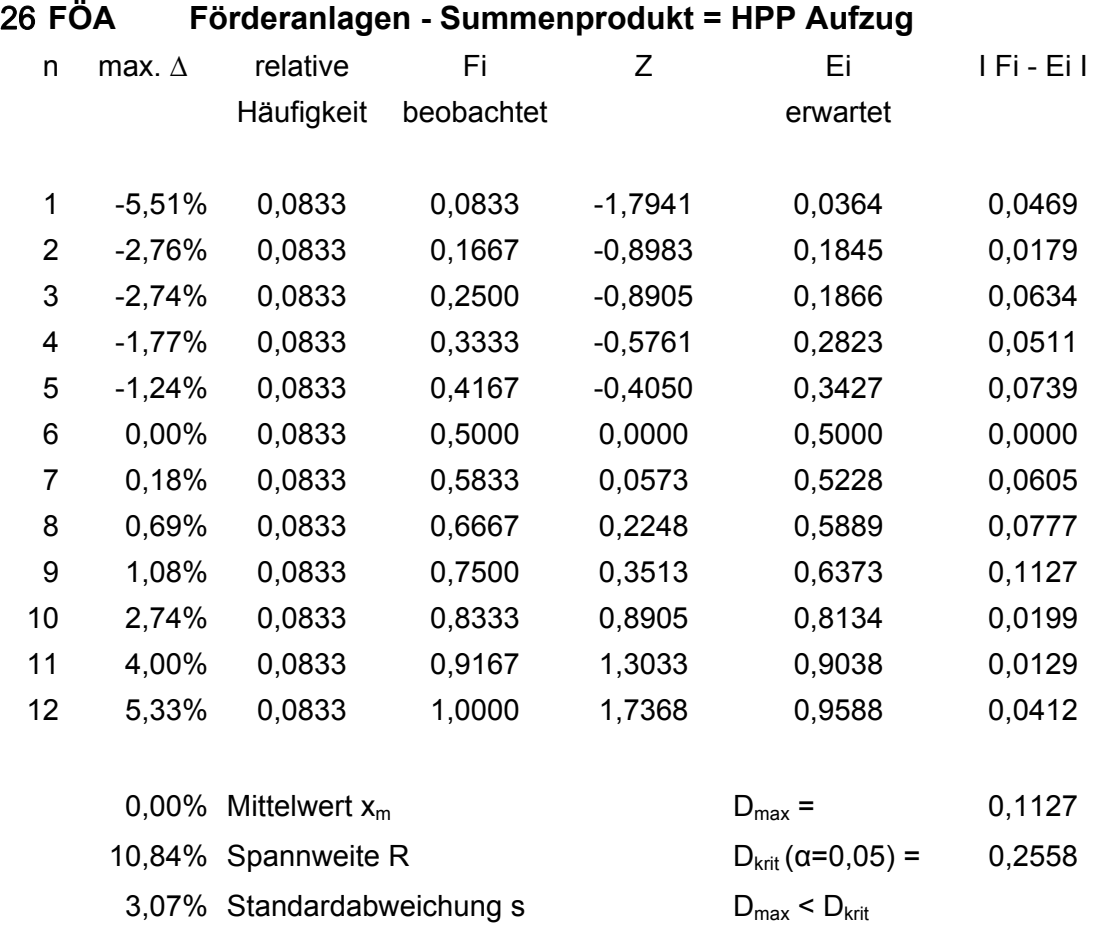

D = max I Fi – Ei I < Dkrit. Daher kann die Hypothese auf Normalverteilung nicht verworfen werden.<sup>343</sup>

 $343$  Vgl. Weiers, Ronald M.: Introduction to business statistics, 6. Auflage. Mason, OH, 2008, S.537-538.

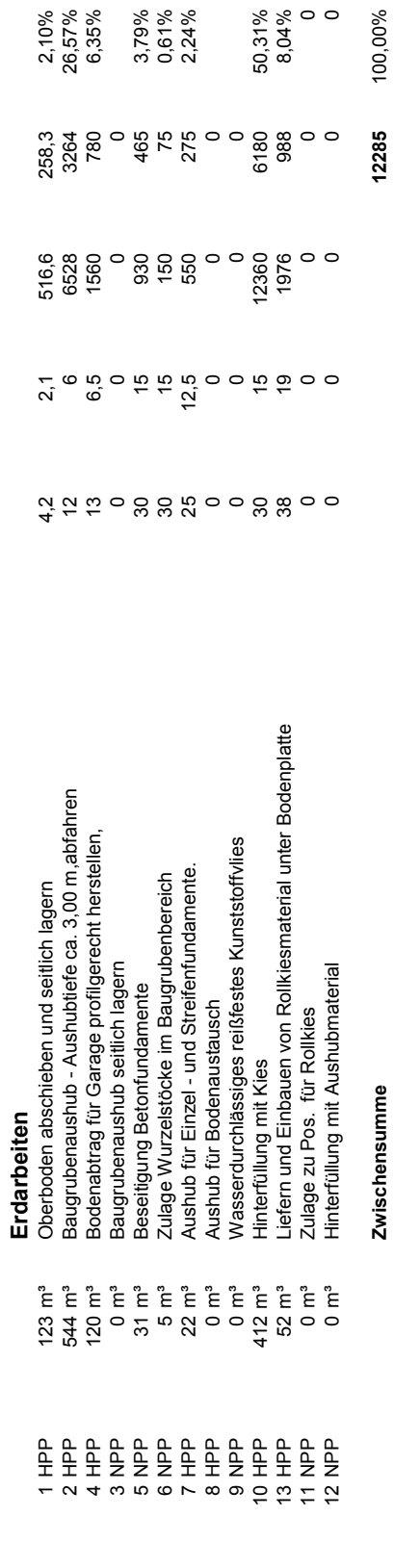

**Anlage, Anhang B 1 Erdarbeiten - Gewerkstruktur**

Anlage, Anhang B1

Erdarbeiten - Gewerkstruktur

Objekt 1.3: EFH Brettschleipfen

Objekt 1.3: EFH Brettschleipfen<br>Baujahr: 2001

Baujahr: 2001

## **Anhang, Anlagen B – Gewerkstruktur – Berechnung des zf**

### Anhang Anlage **B1**

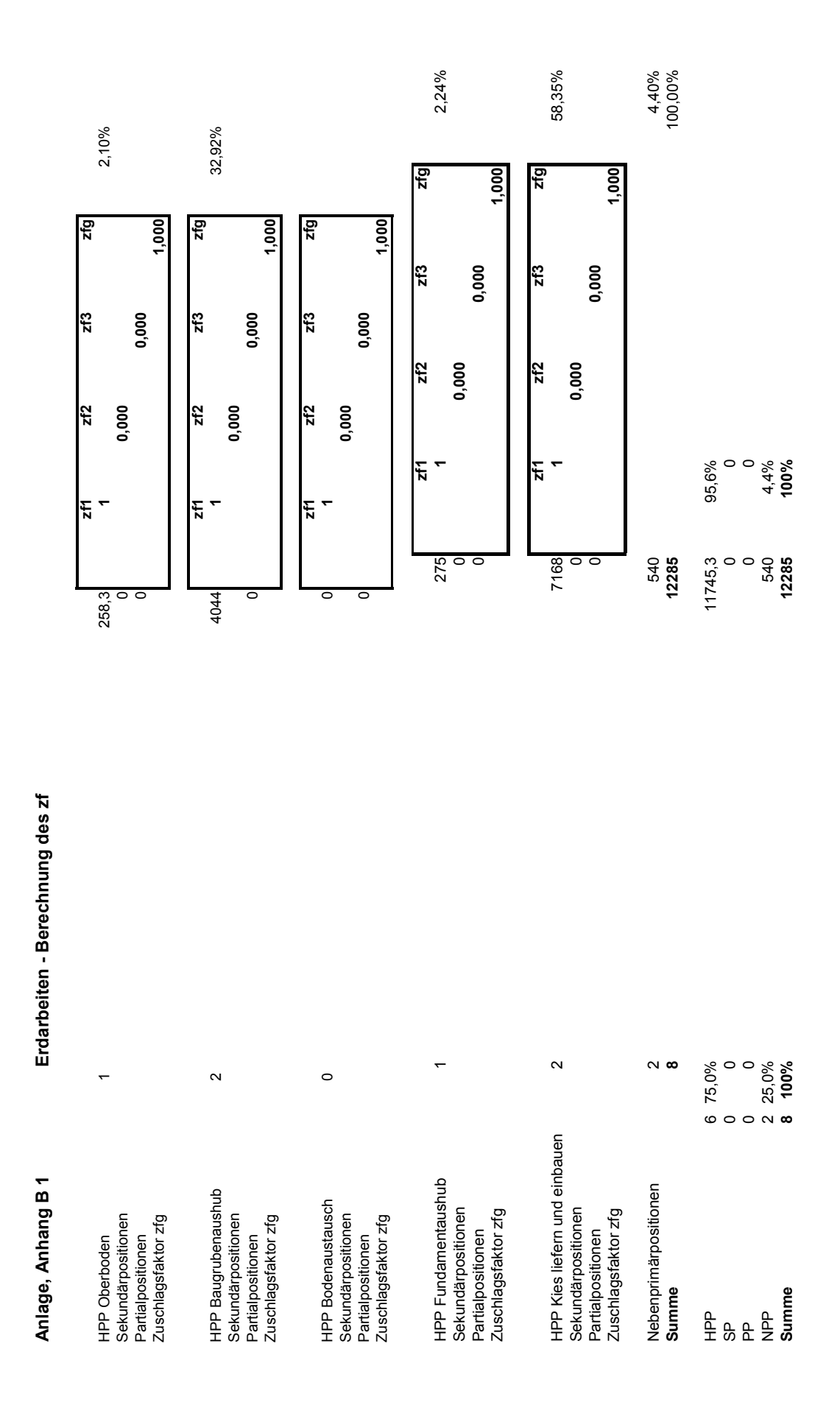

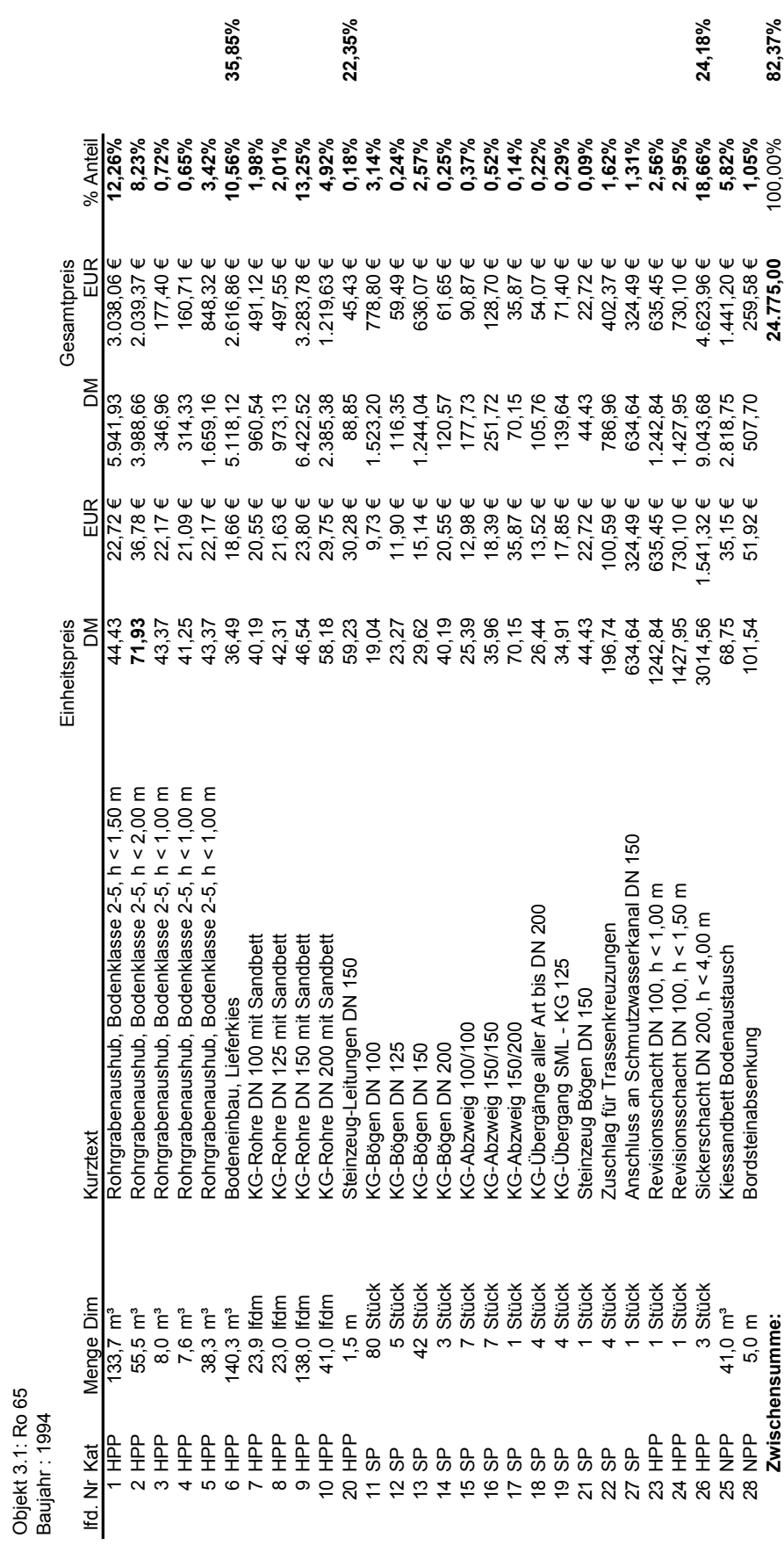

Anhang, Anlage B2 Objekt 3.1: Ro 65

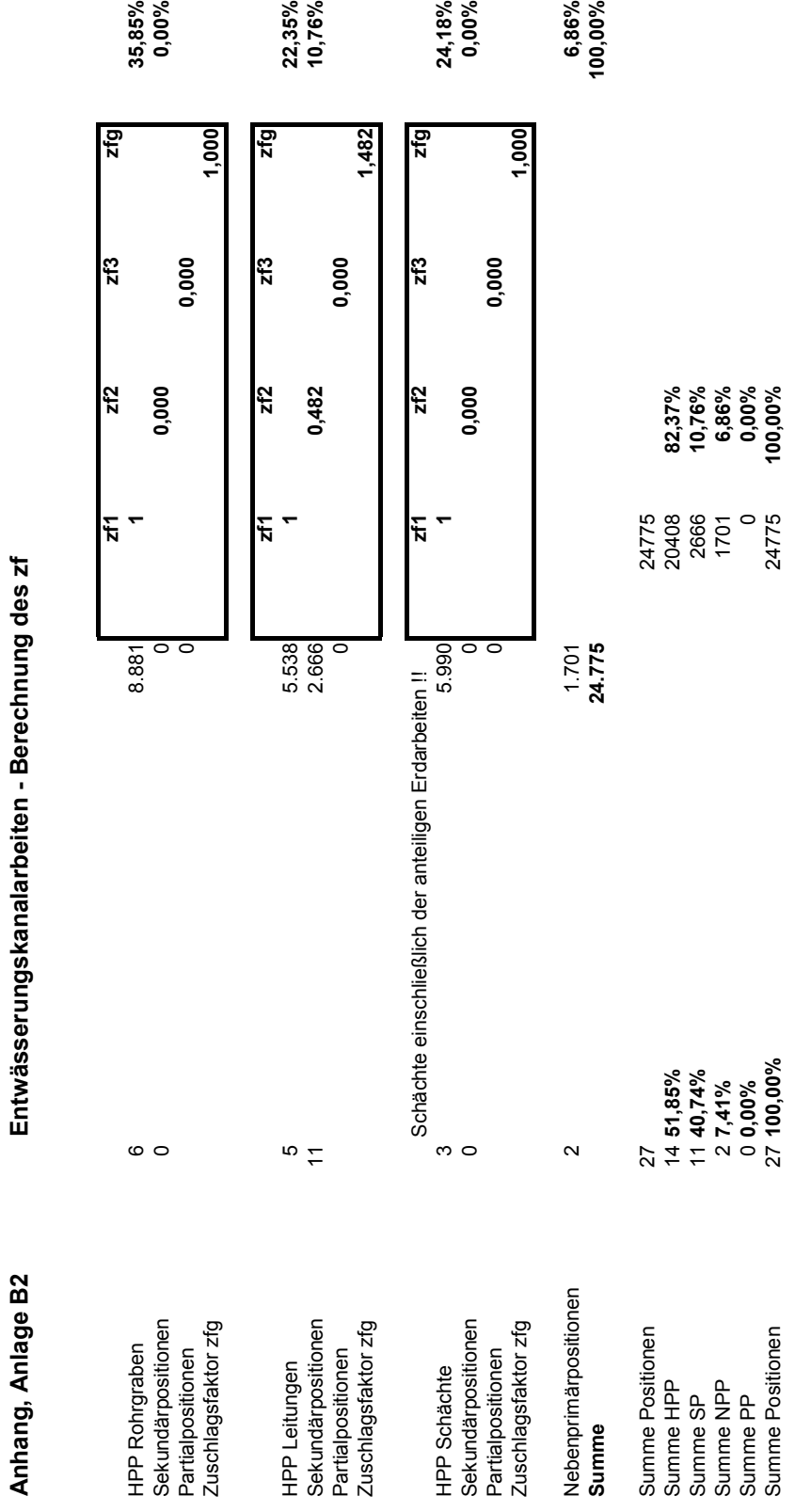

L, J. à ÷ ż J. l, Ķ

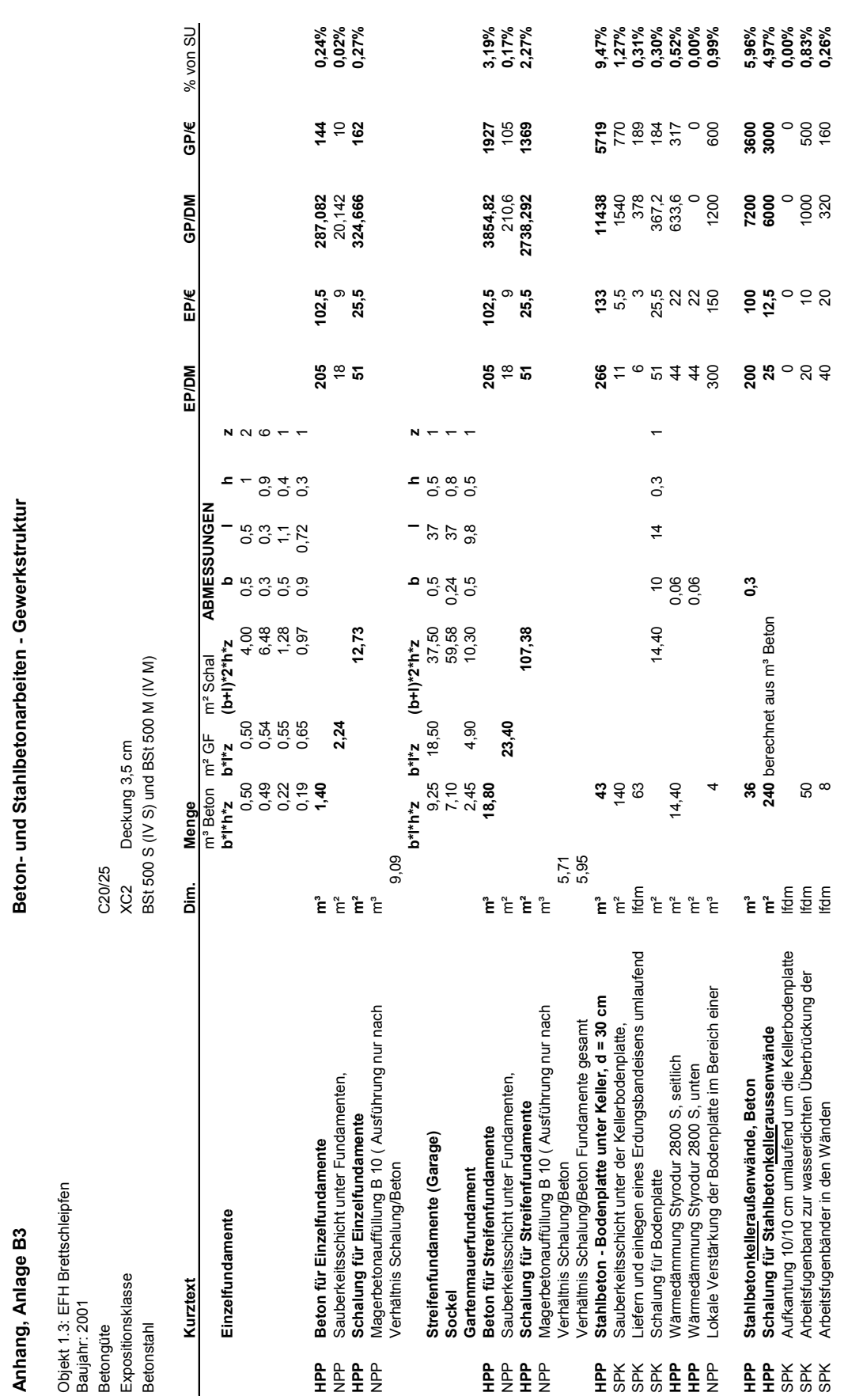

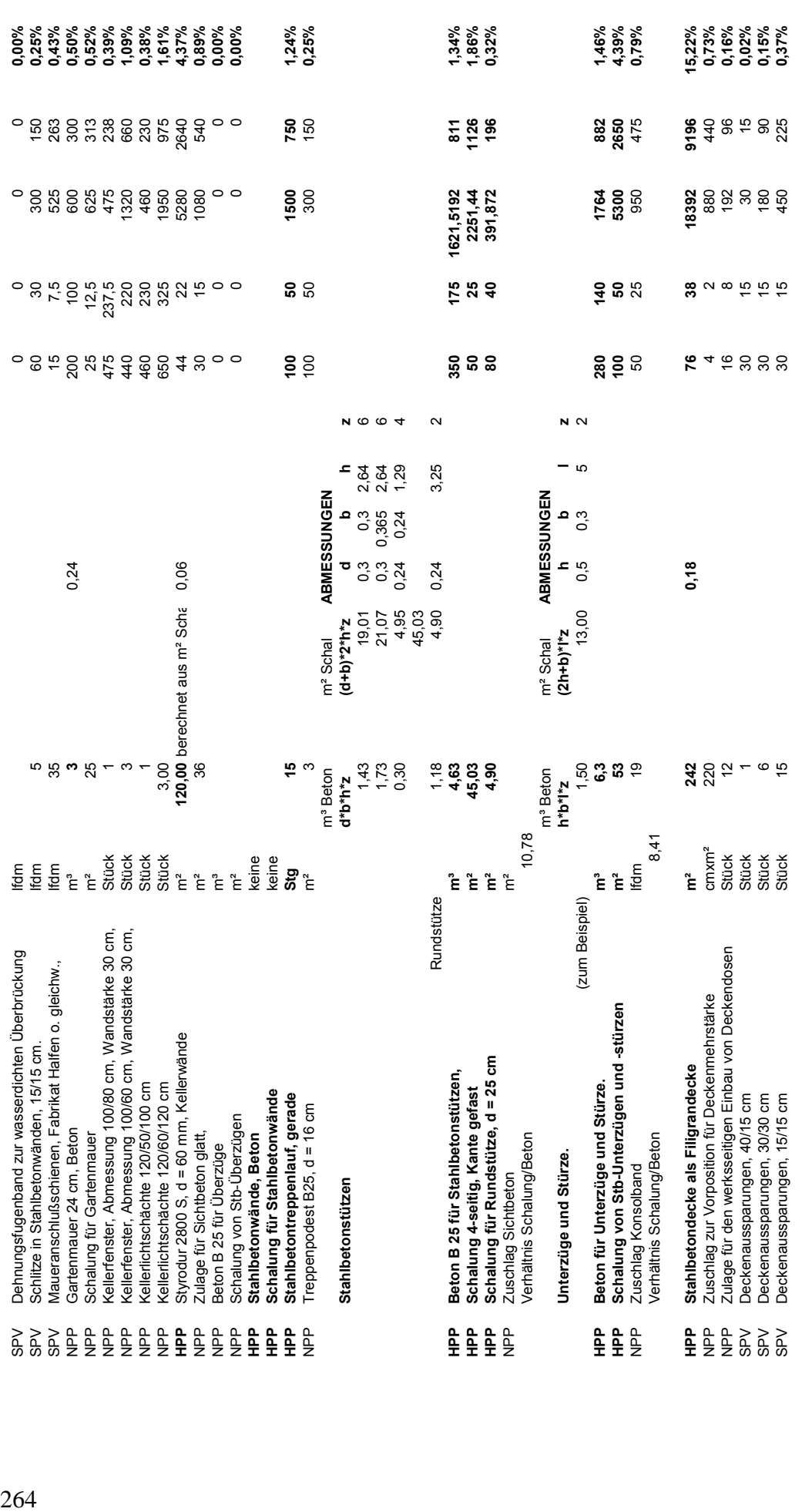

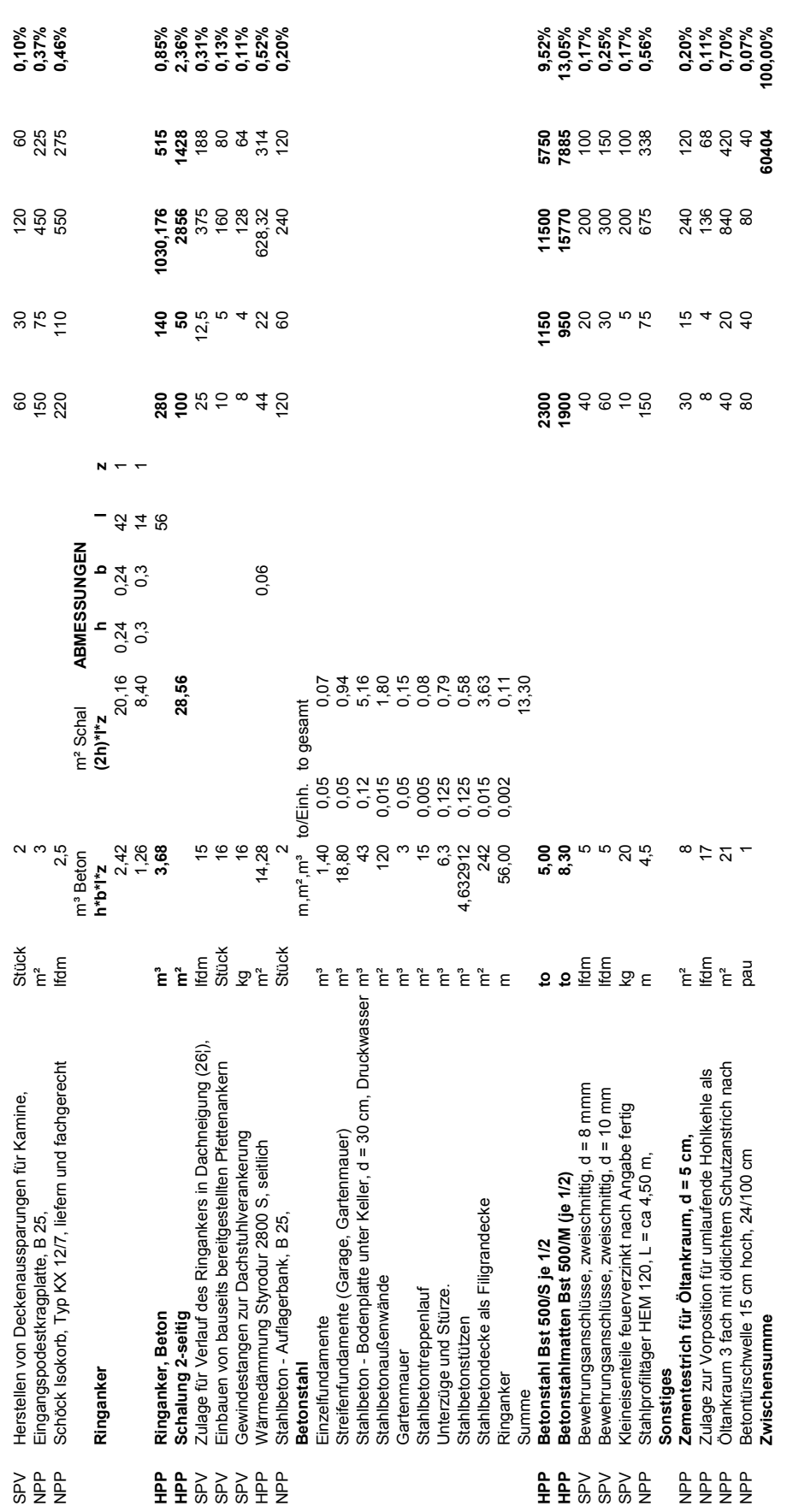

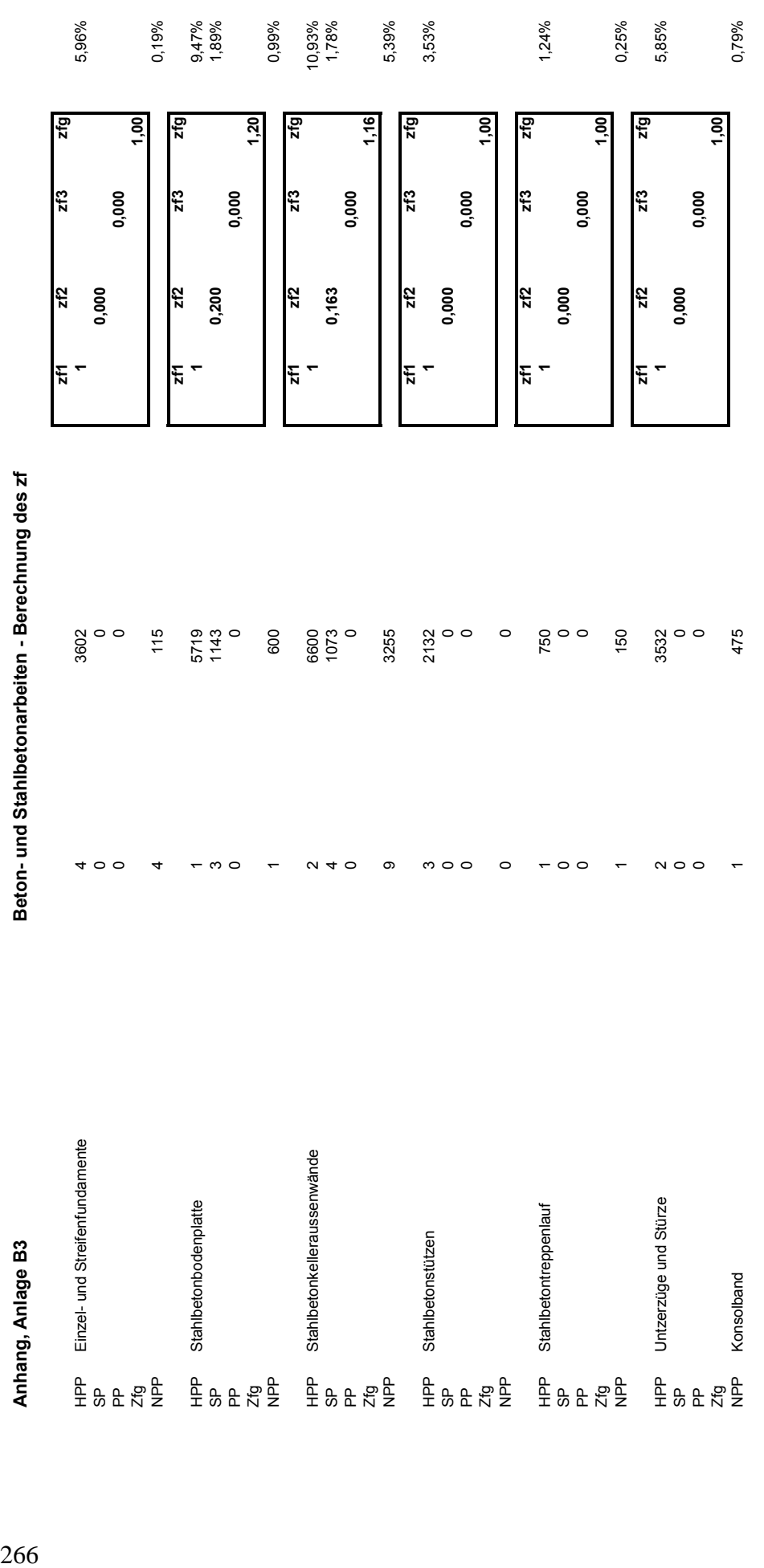

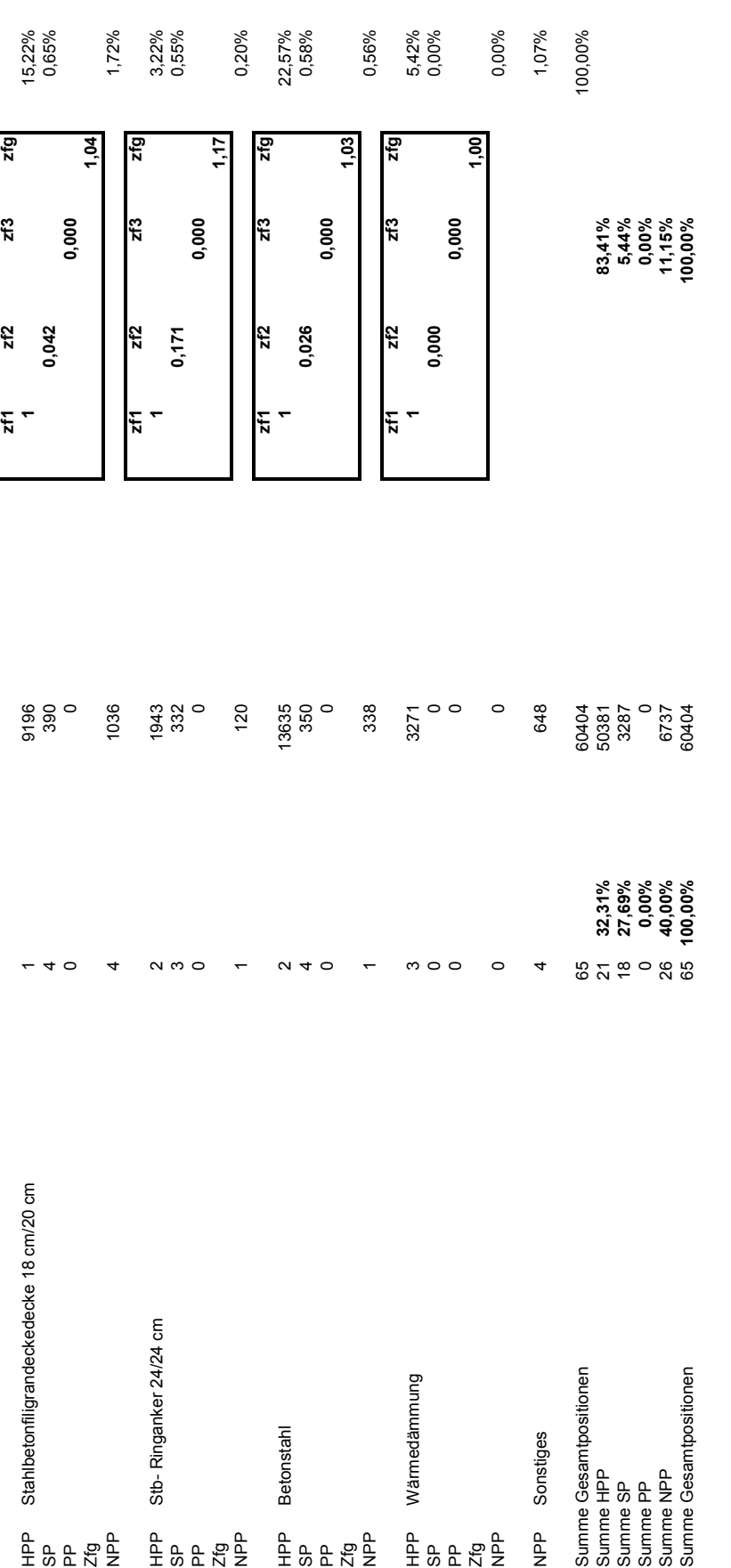

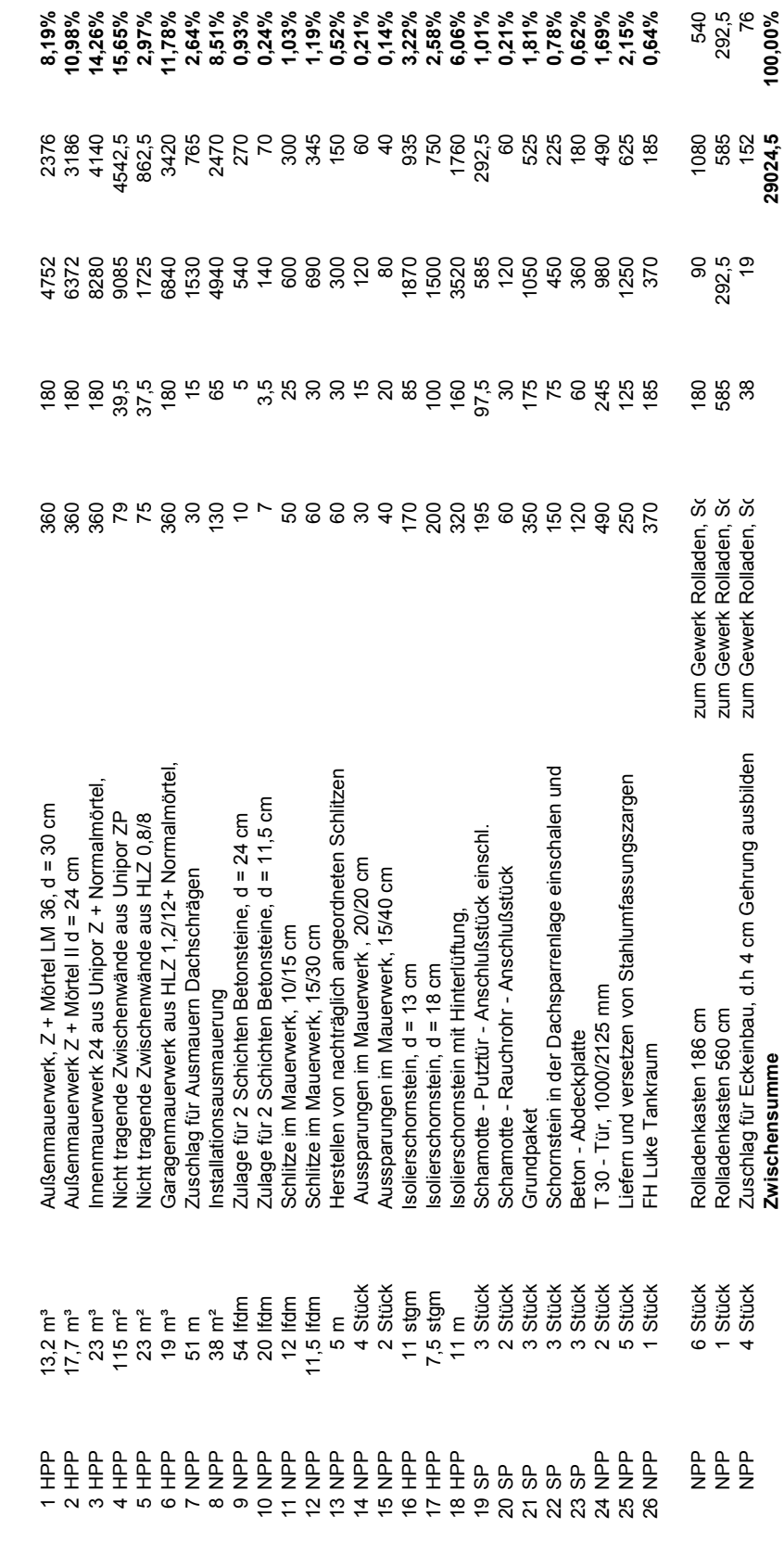

Anhang, Anlage B4

Objekt 1.3: EFH Brettschleipfen

Objekt 1.3: EFH Brettschleipfen<br>Baujahr: 2001

Mauerarbeiten - Gewerkstruktur

Baujahr: 2001

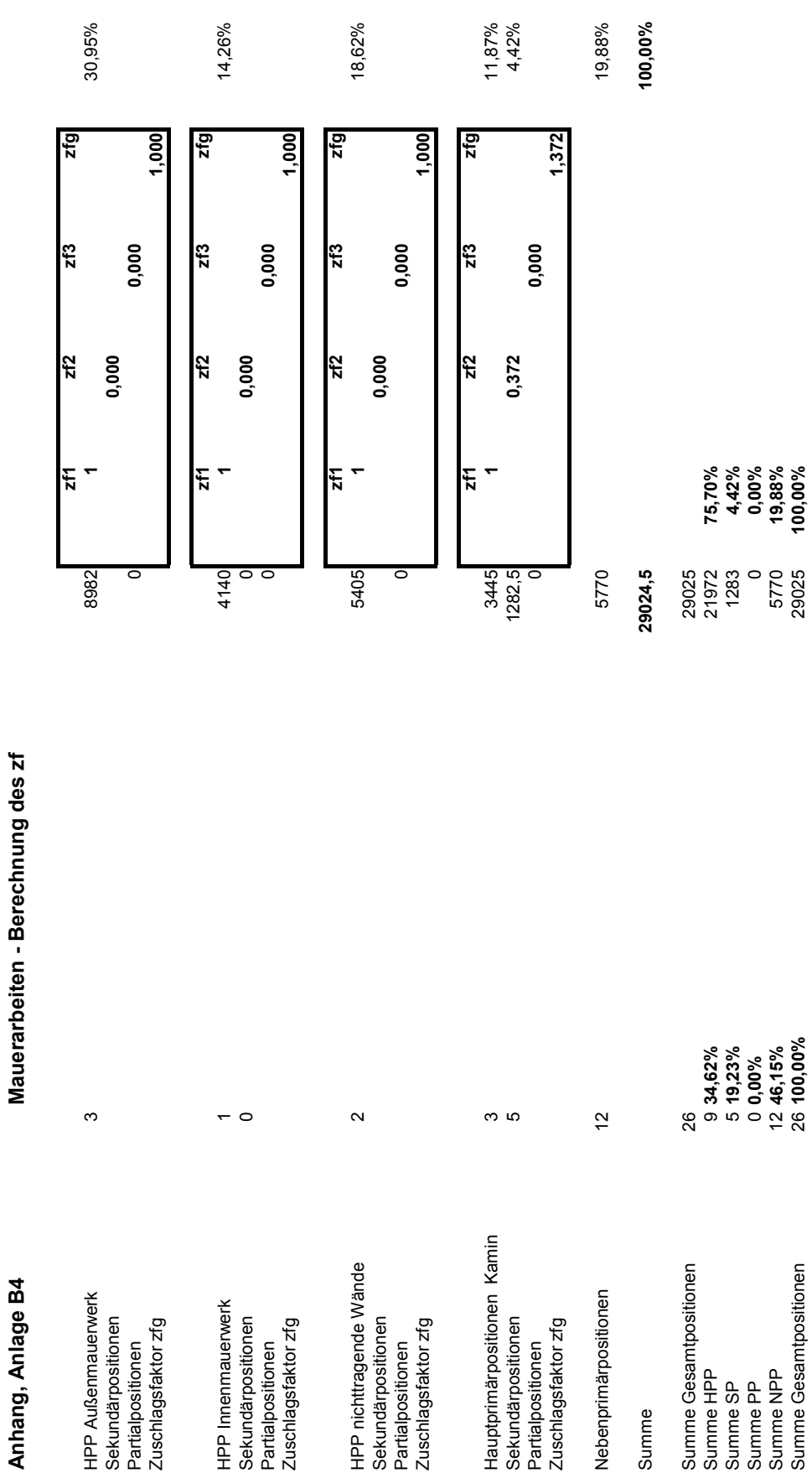

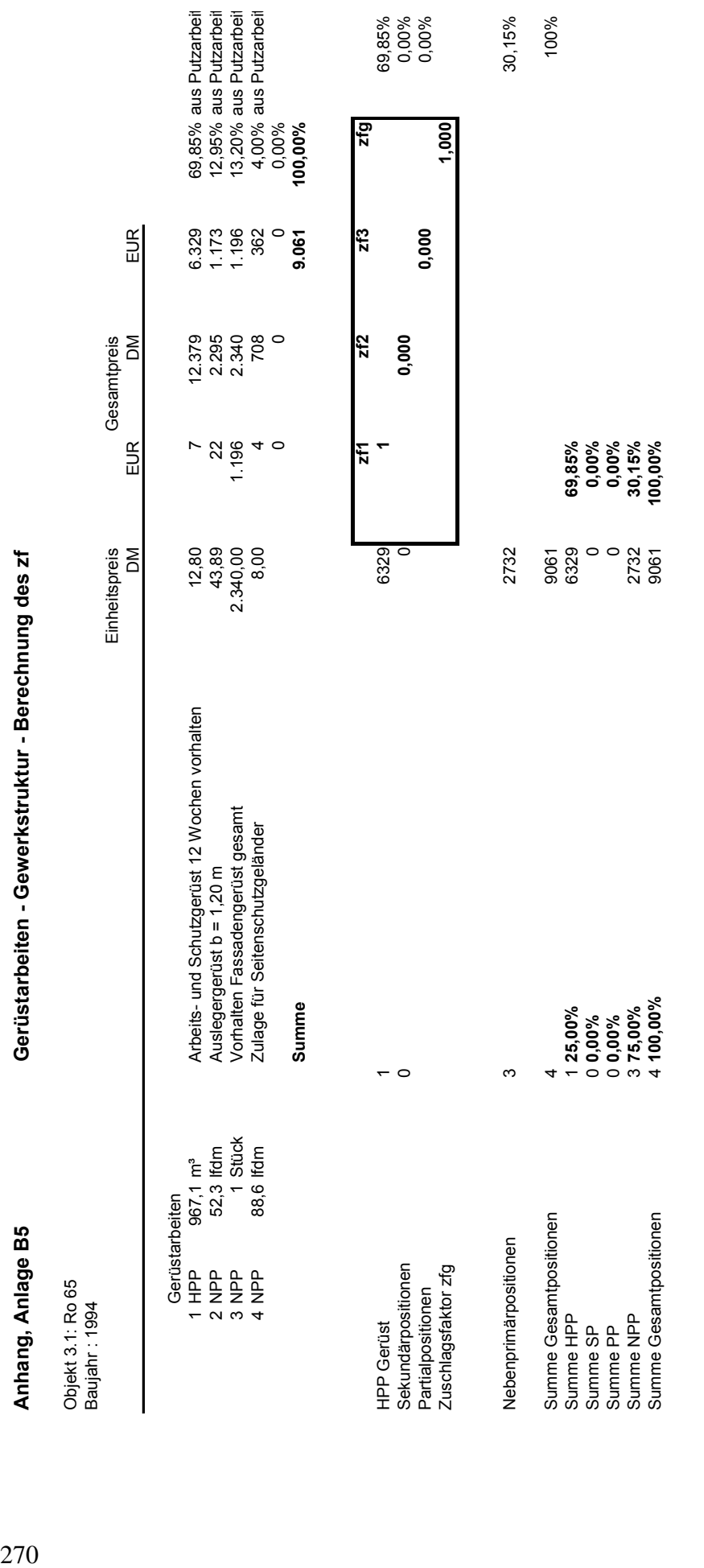

Stahlbetonfertigteile - Gewerkstruktur **Anhang, Anlage B6 Stahlbetonfertigteile - Gewerkstruktur** Anhang, Anlage B6

Expositionsklasse XC2 Deckung 3,5 cm Betongüte **C20/25** Expositionsklasse Objekt 3.1: Ro 65 Objekt 3.1: Ro 65 Baujahr: 1994 Baujahr : 1994 Betongüte

 $\overline{\phantom{a}}$   $\sim$ 

ఌ 4

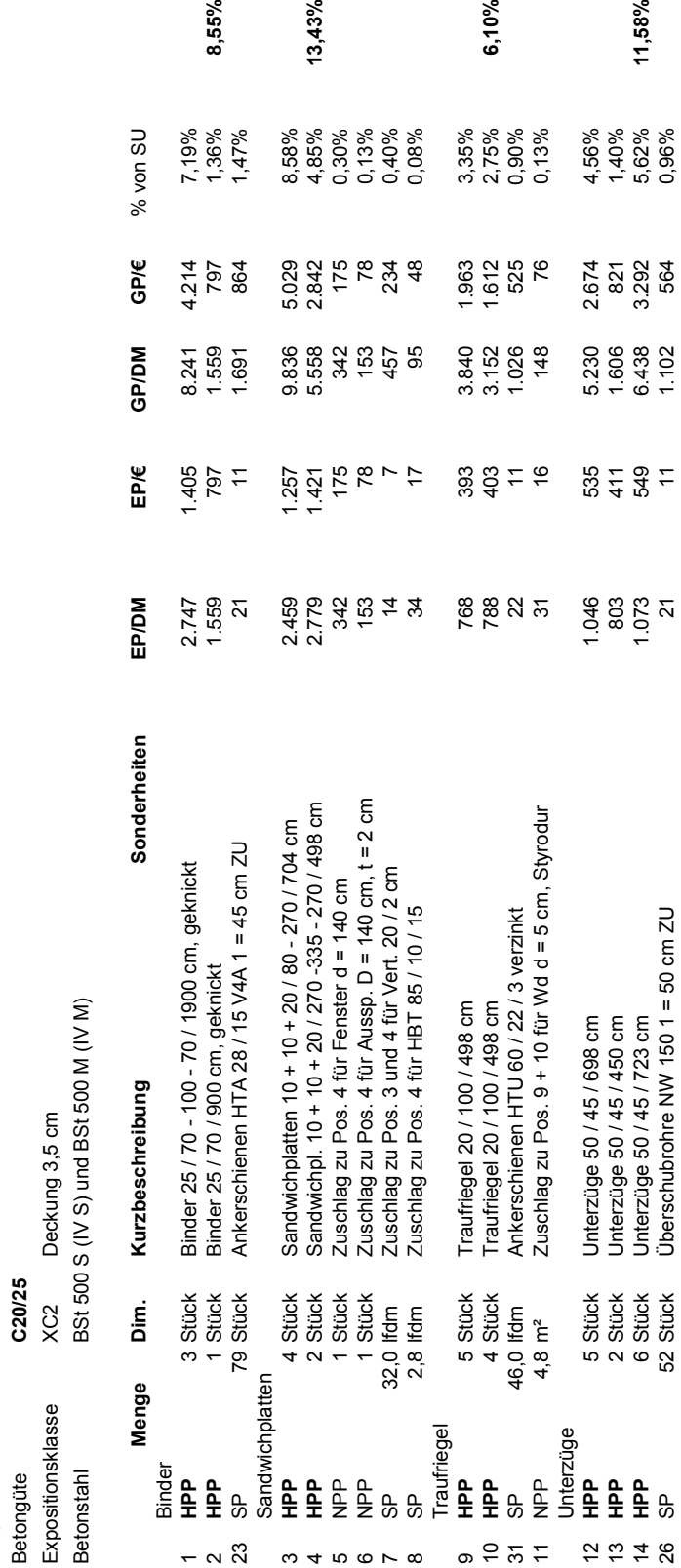

8,55%

 $13,43%$ 

6,10%

11,58%

12 **HPP** 5 Stück Unterzüge 50 / 45 / 698 cm 1.046 535 5.230 2.674 4,56% 13 MHPP 41 12 Stück Unterzüge 50 808 2004 1.41 1.41 1.608 404 1.41 1.608 404 1.41 1.608 404 1.41 1.608 404 1.41 14 **HPP** 6 Stück Unterzüge 50 / 45 / 723 cm 1.073 549 6.438 3.292 5,62% **11,58%**

26 SP 52 Stück Überschubrohre NW 150 1 = 50 cm ZU 21 11 1.102 564 0,96%

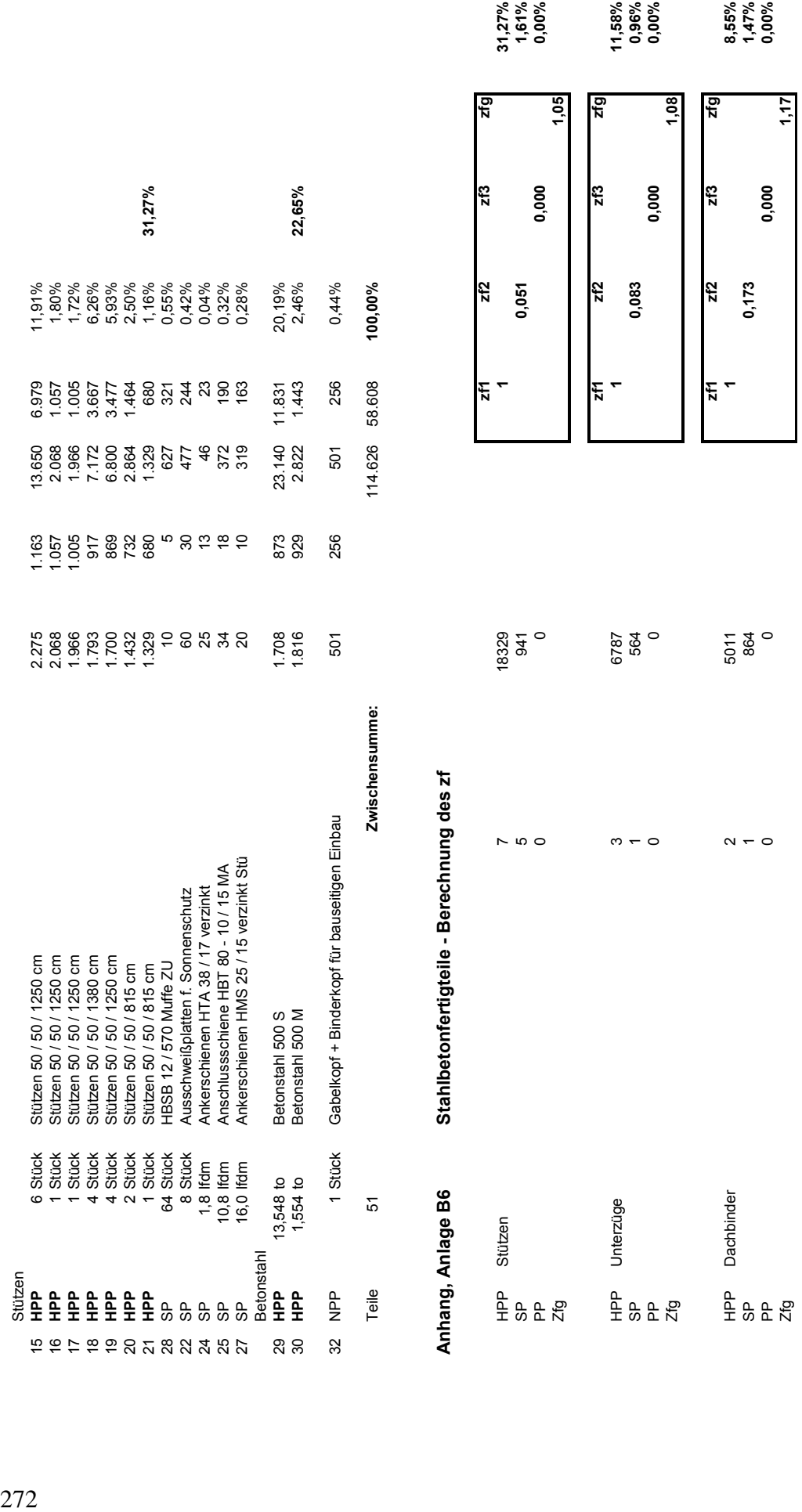

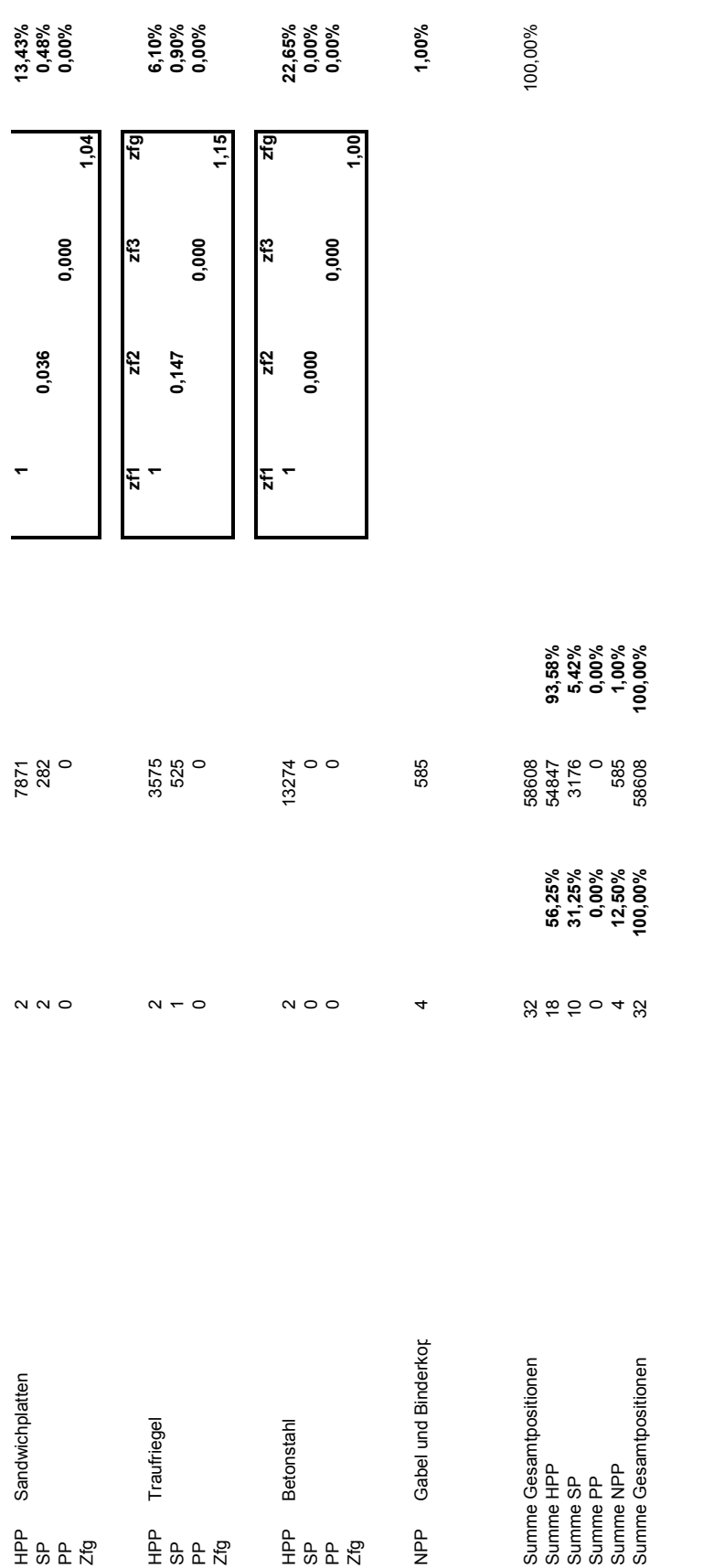

Anhang, Anlage B7

Zimmererarbeiten - Gewerkstruktur 274 **Anhang, Anlage B7 Zimmererarbeiten - Gewerkstruktur**

Ohjekt 1 2. FFH Rjedering

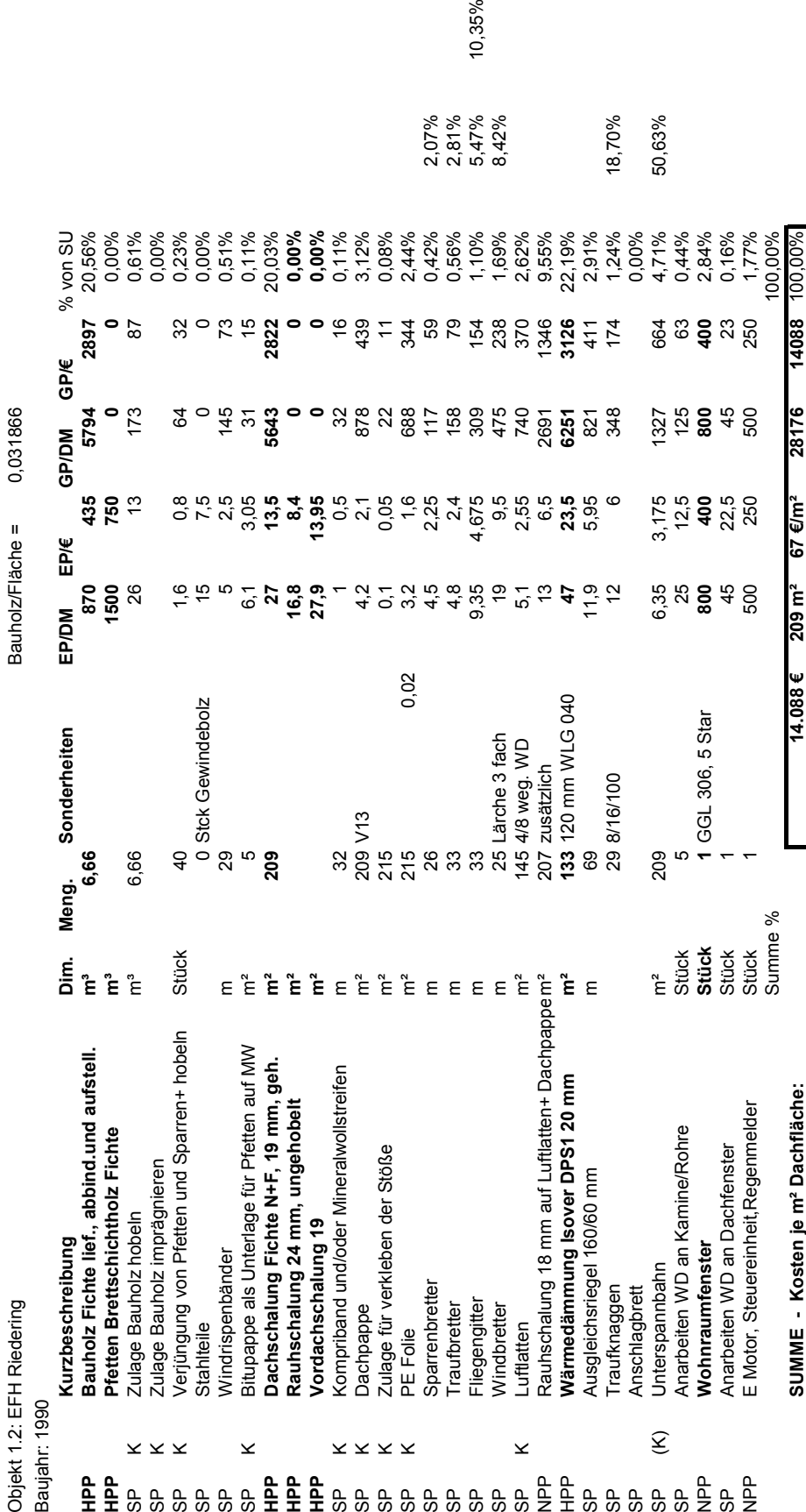

10,35%

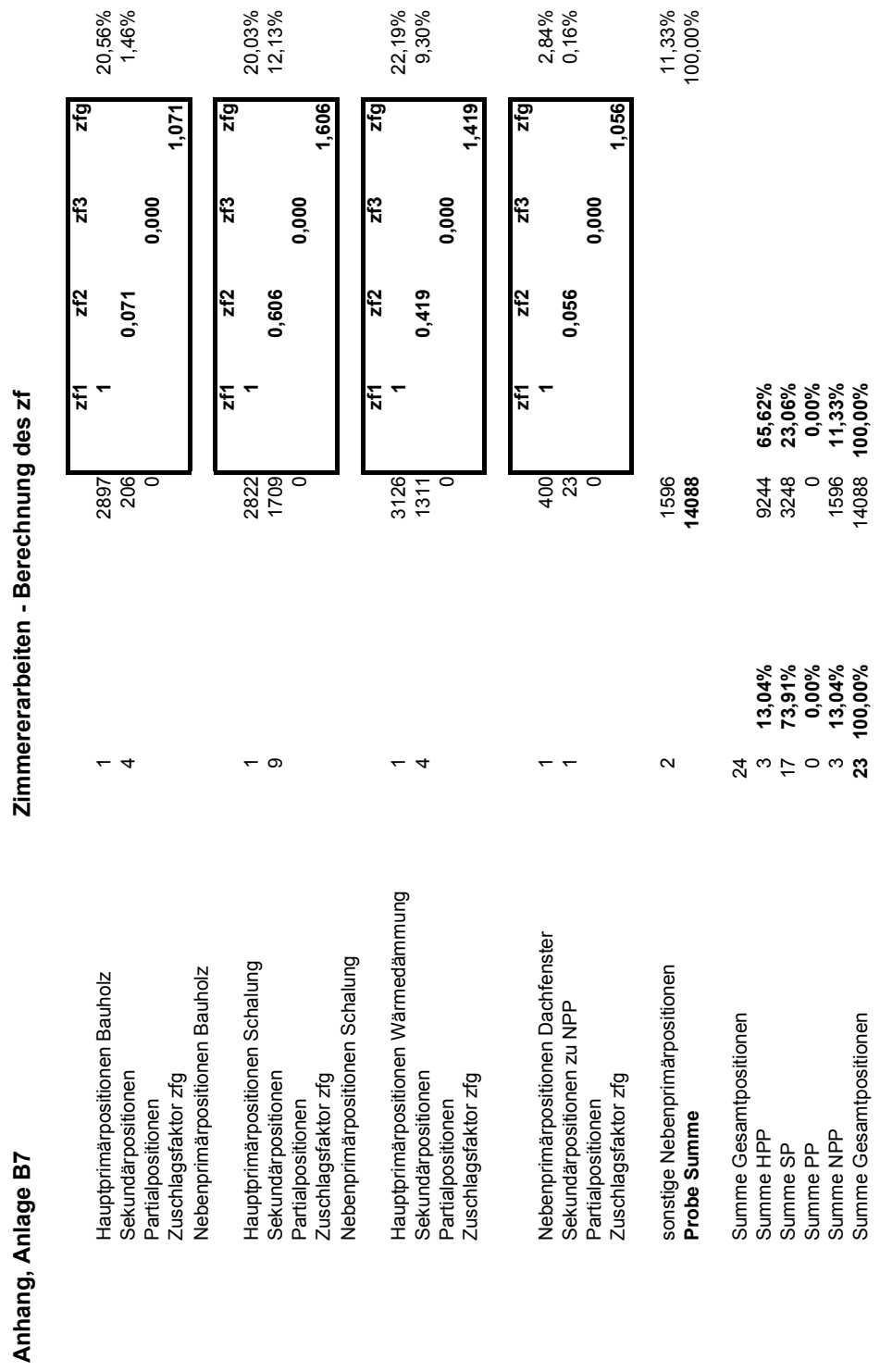

Zimmererarbeiten - Berechnung des zf **Anhang, Anlage B7 Zimmererarbeiten - Berechnung des zf**

Anhang Anlage **B7**

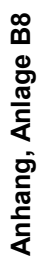

## 276 **Anhang, Anlage B8 Spenglerarbeiten - Gewerkstruktur**  Spenglerarbeiten - Gewerkstruktur

Objekt 1.4: ZFH Bergfeld<br>Baujahr: 2000 Objekt 1.4: ZFH Bergfeld Baujahr: 2000

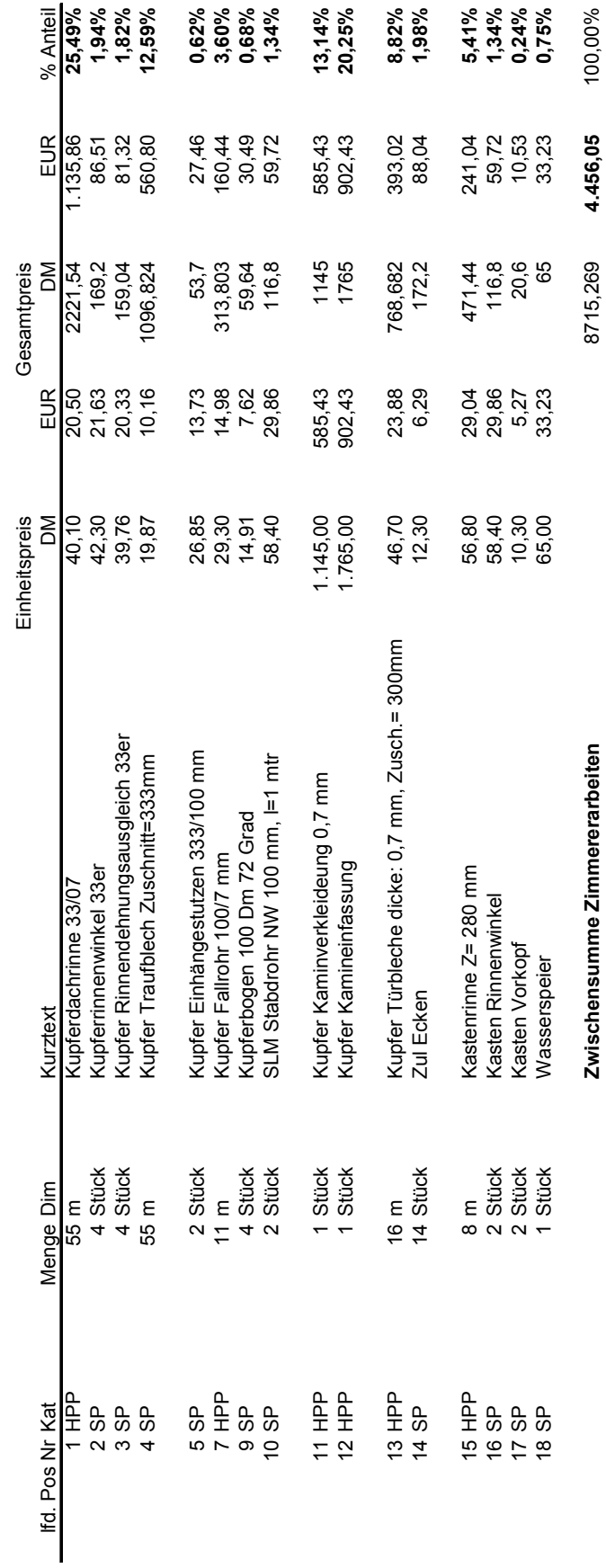

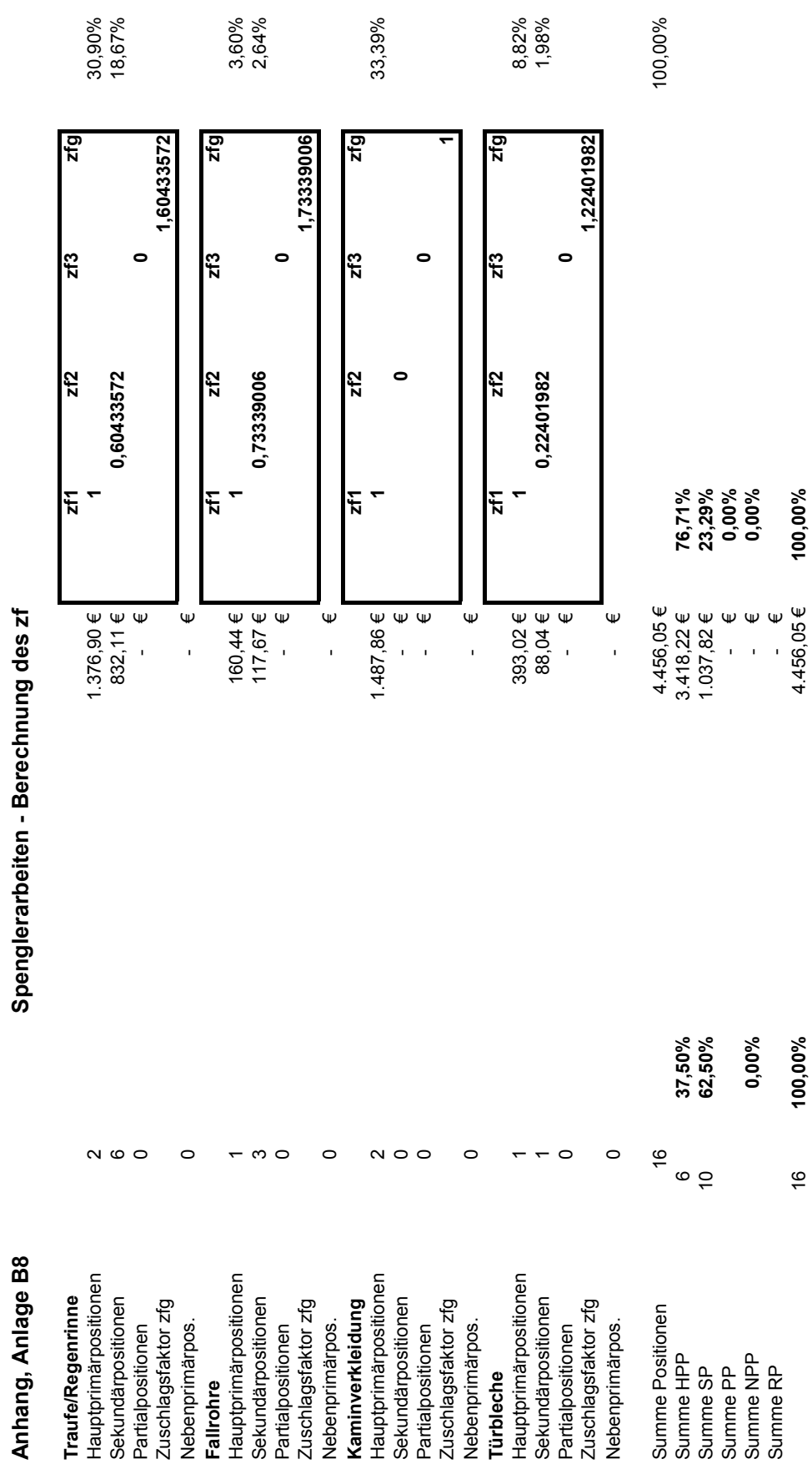

Spenglerarbeiten - Berechnung des zf **Anhang, Anlage B8 Spenglerarbeiten - Berechnung des zf** Anhang Anlage **B8**

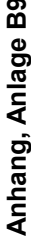

# Dachdeckerarbeiten - Gewerkstruktur - Berechnung des zf 278 **Anhang, Anlage B9 Dachdeckerarbeiten - Gewerkstruktur - Berechnung des zf**

Objekt 1.3: EFH Brettschleipfen<br>Baujahr: 2001 Objekt 1.3: EFH Brettschleipfen Baujahr: 2001

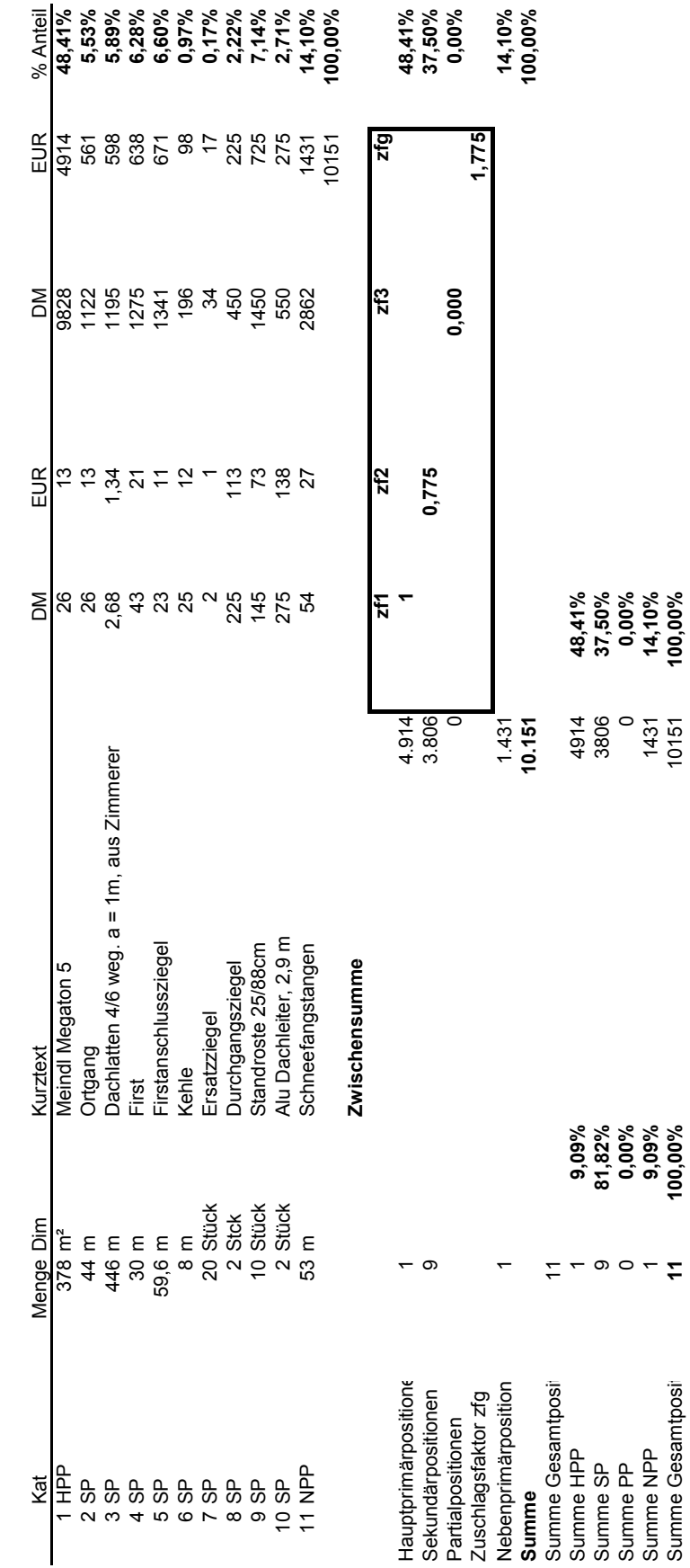

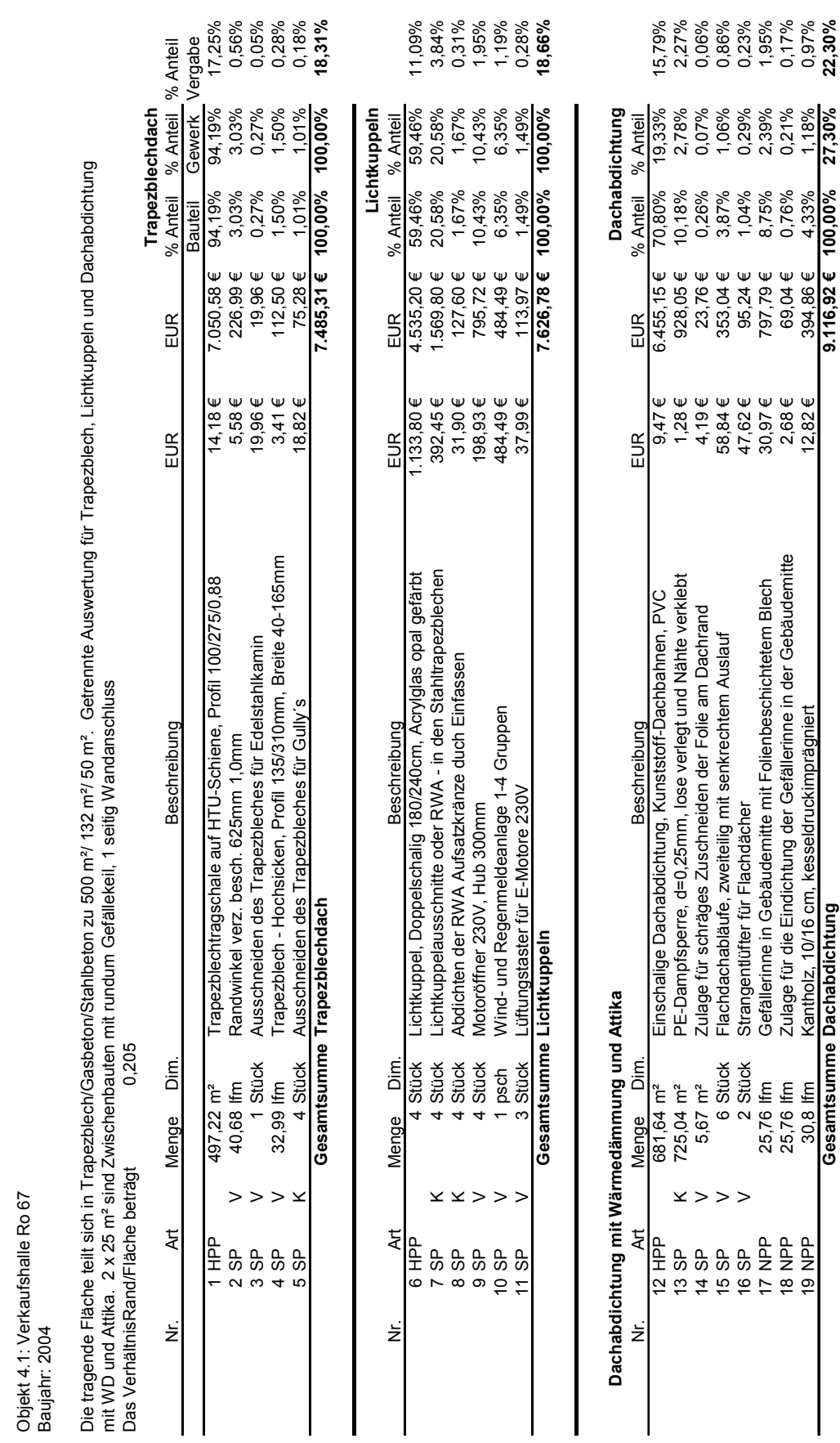

**Anhang, Anlage B9a Flachdacharbeiten - Gewerkstruktur** 

Anhang, Anlage B9a

Flachdacharbeiten - Gewerkstruktur

Anhang Anlage **B9a**

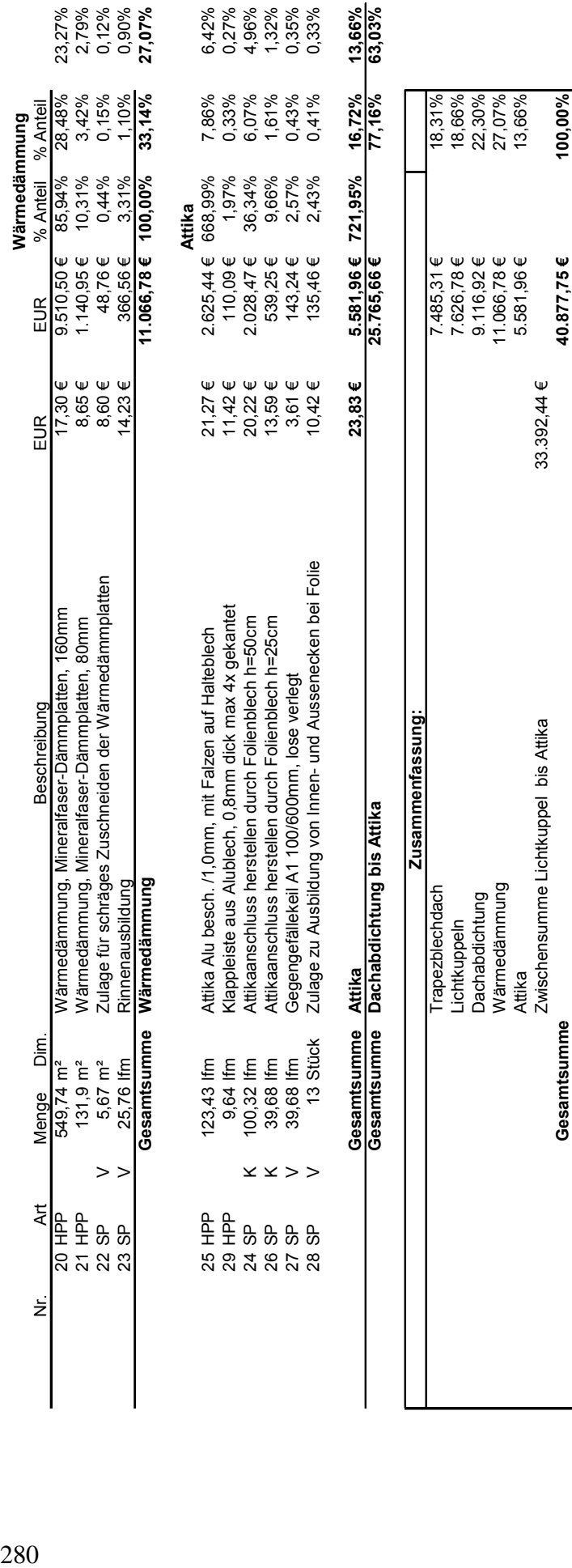

 $\begin{array}{c} \hline \end{array}$ 

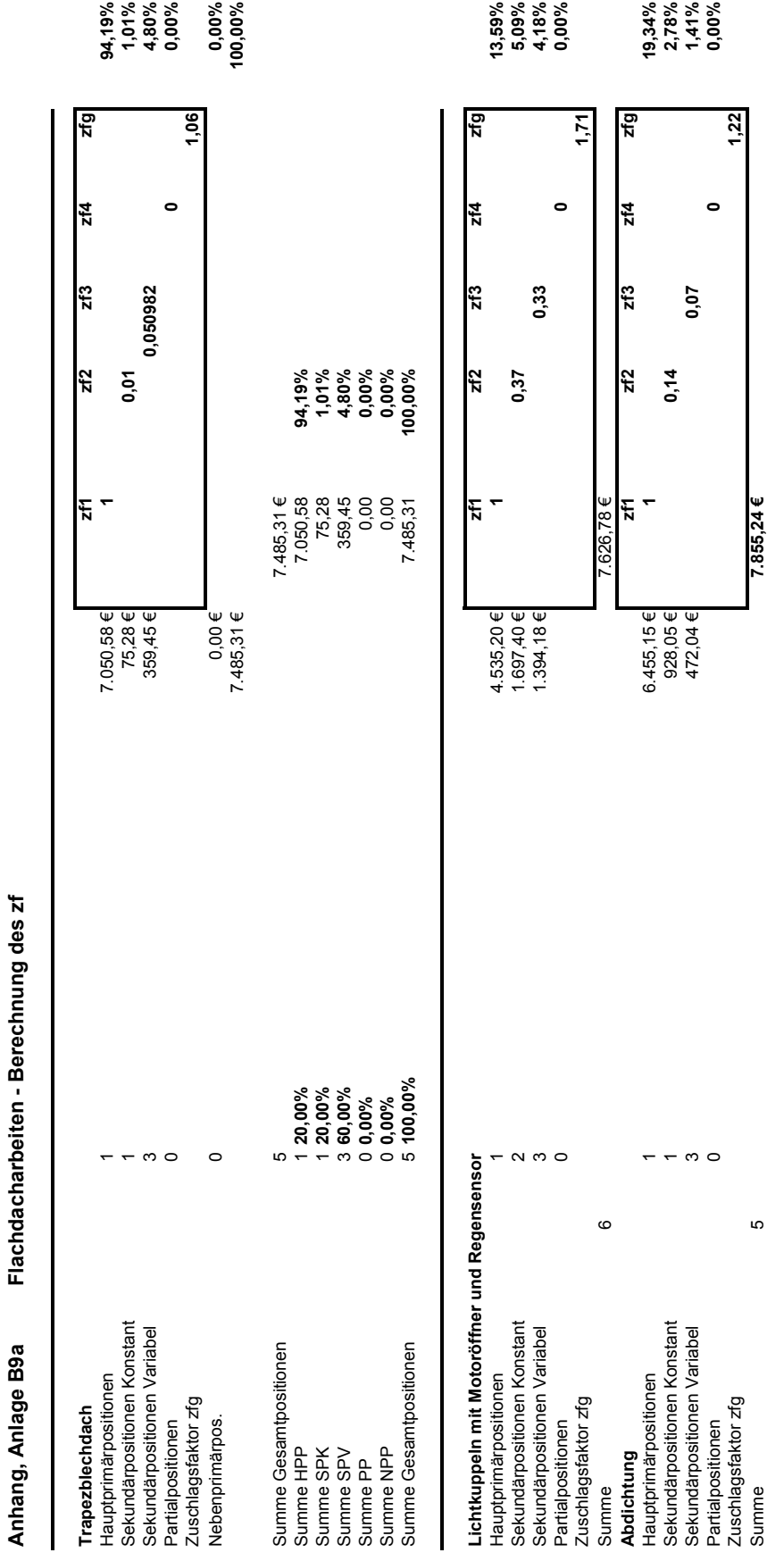

arhoiton Flachdach

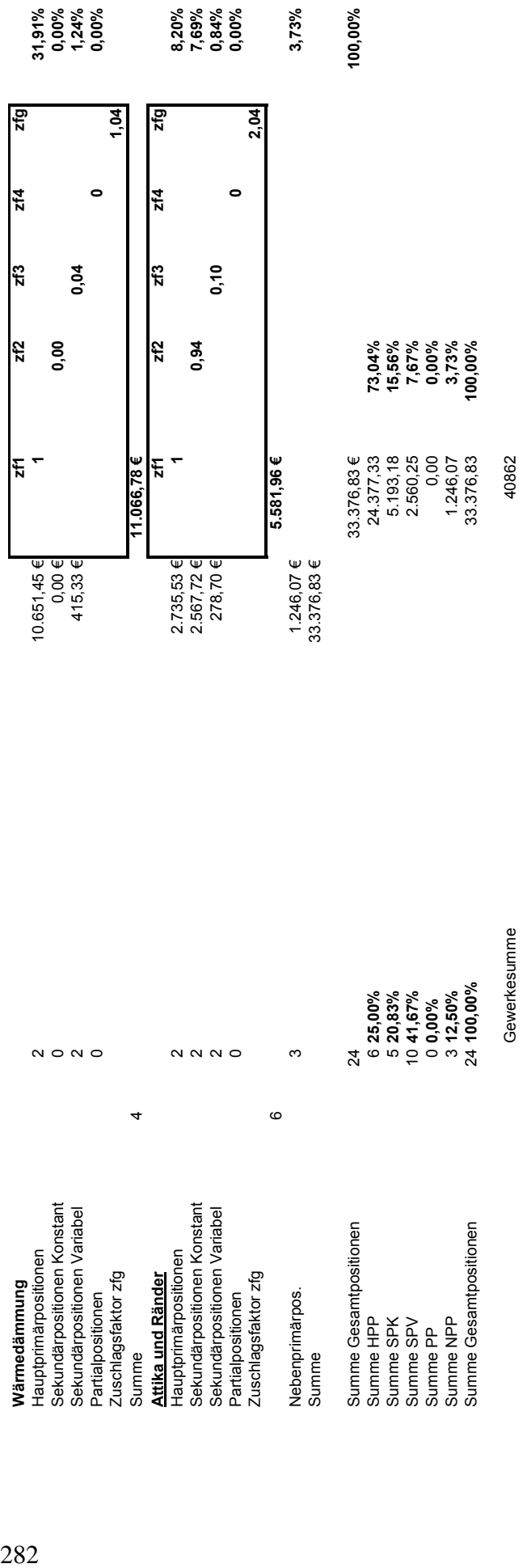
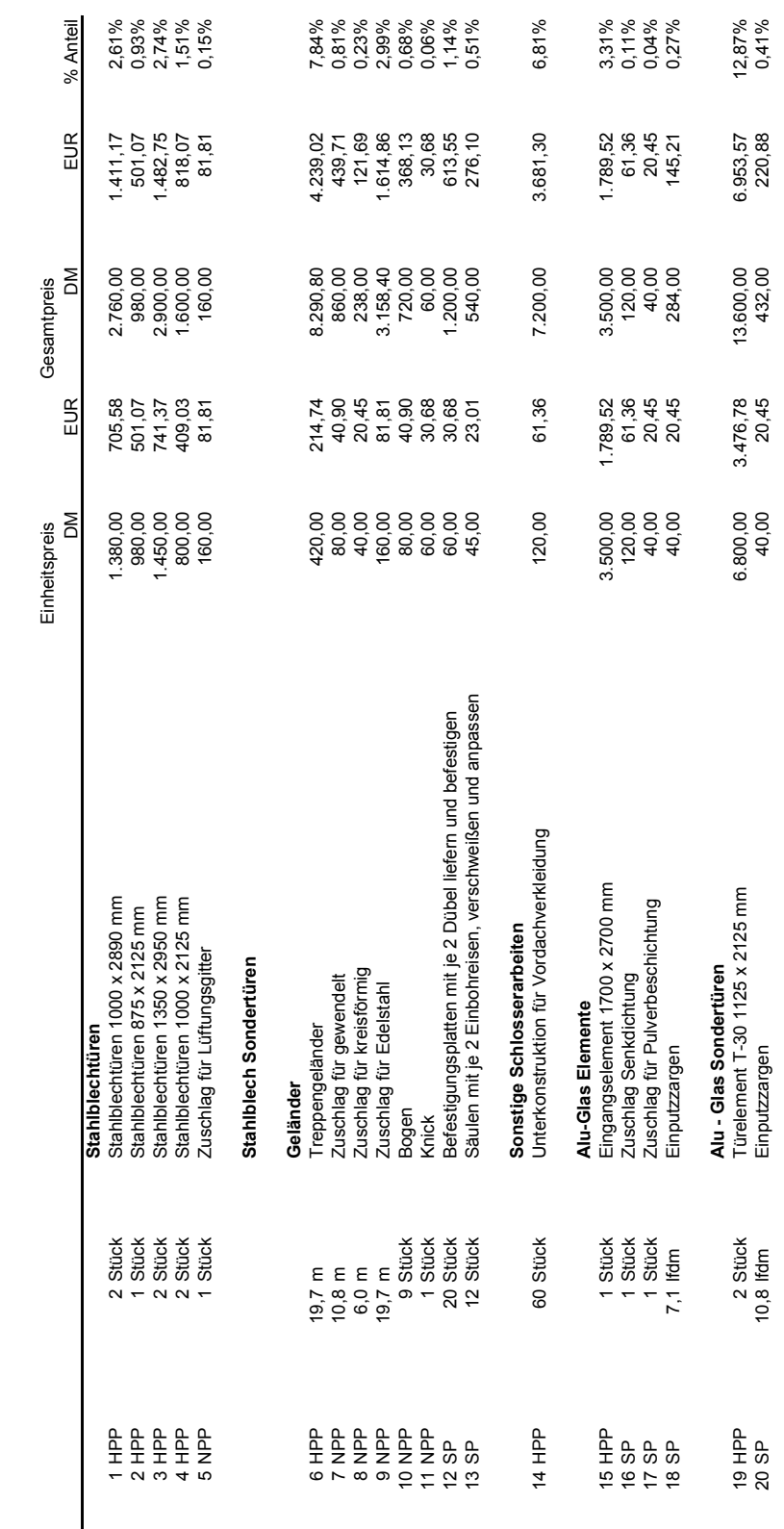

Metallbauarbeiten - Gewerkstruktur **Anhang, Anlage B10 Metallbauarbeiten - Gewerkstruktur** 

Anhang, Anlage B10

Objekt 3.1: Ro 65<br>Baujahr : 1994 Objekt 3.1: Ro 65 Baujahr : 1994

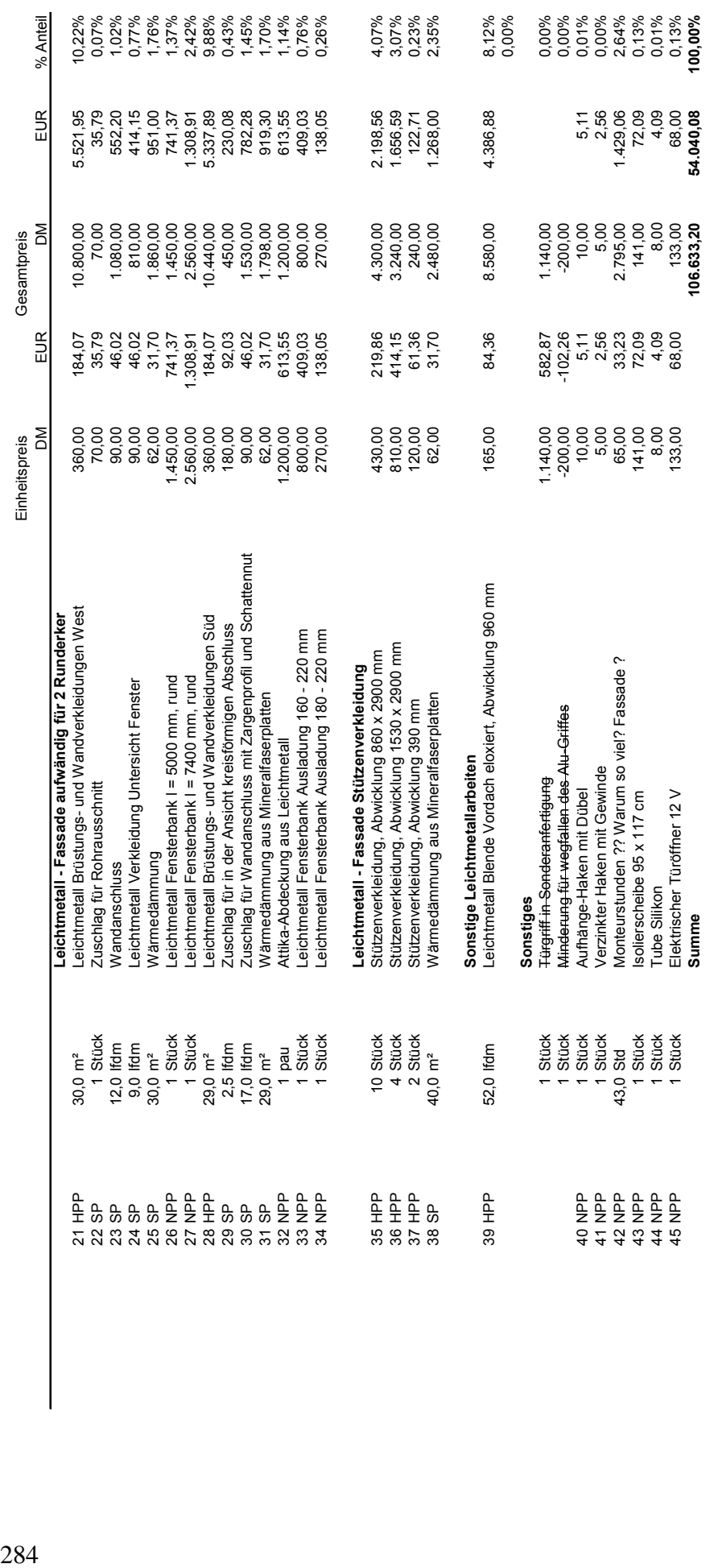

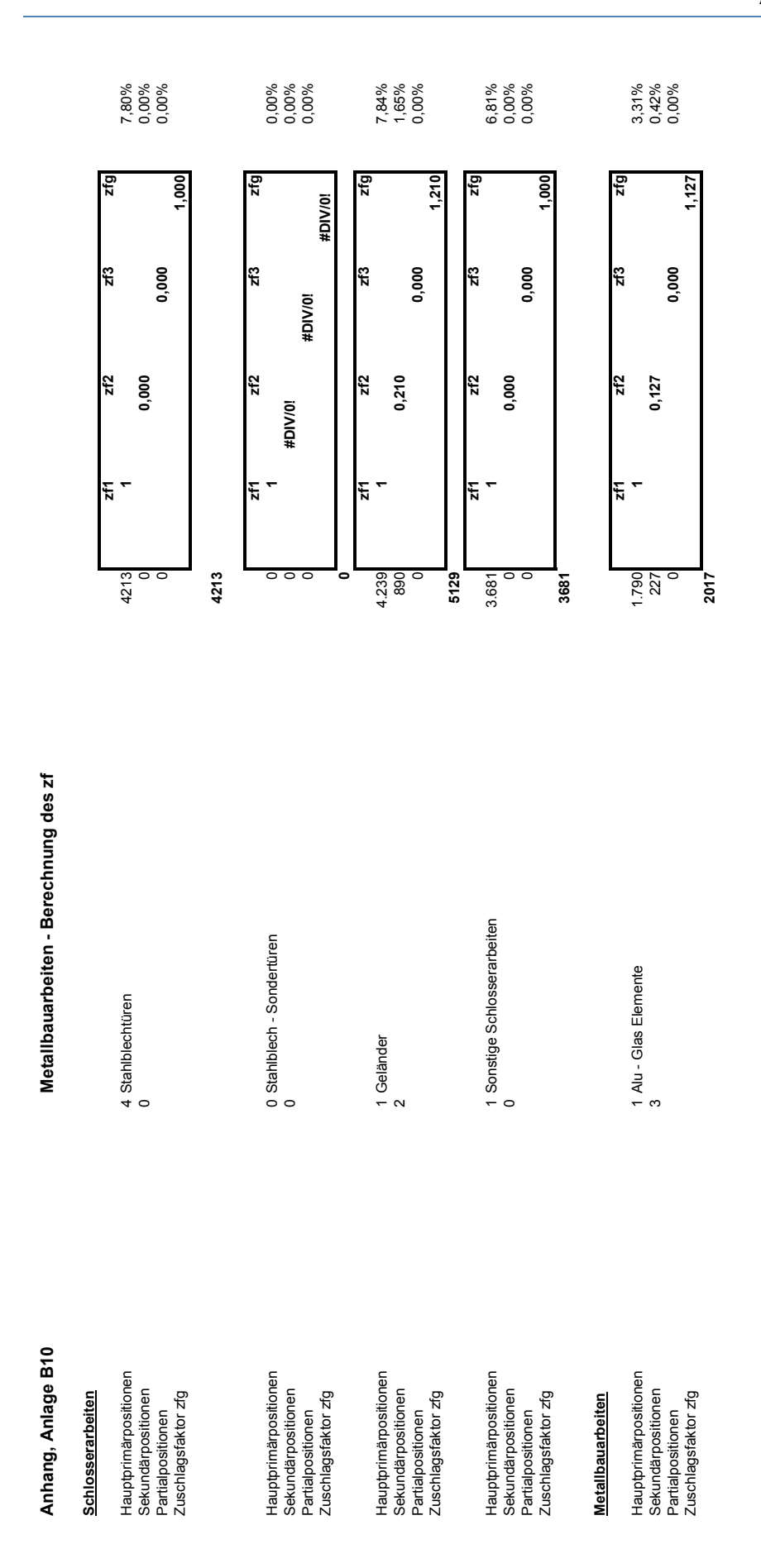

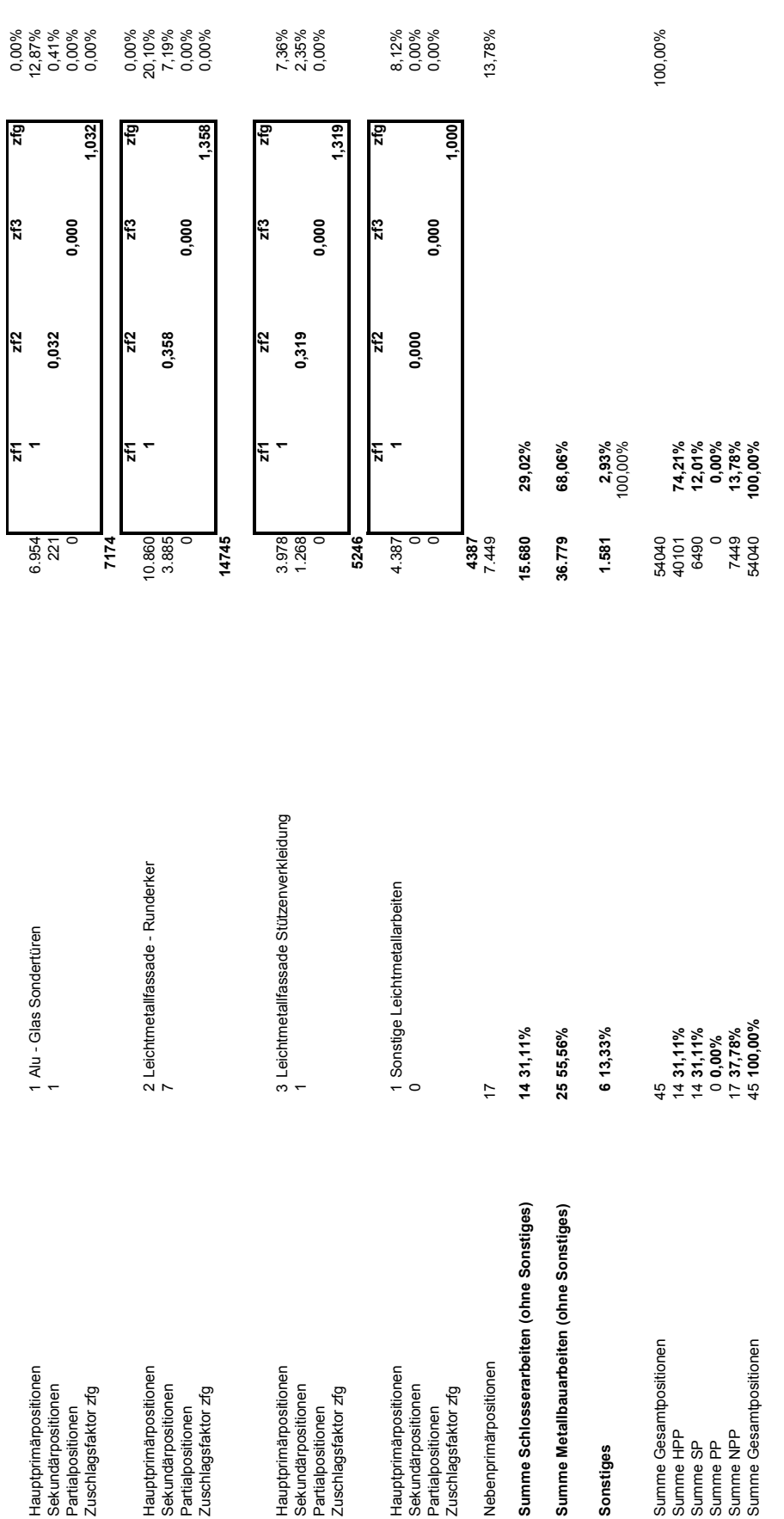

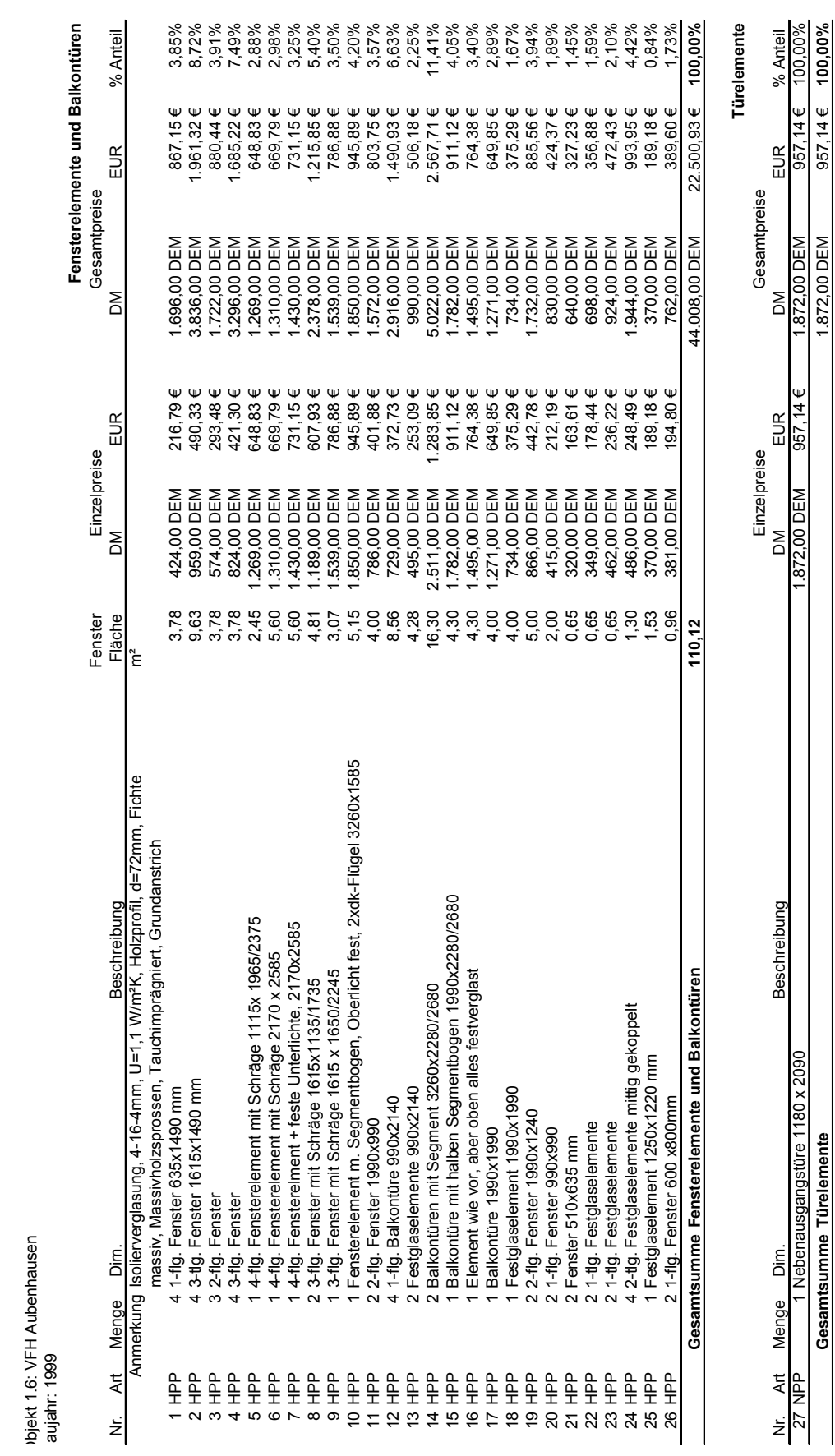

**Anhang, Anlage B11 Fenster - Gewerkstruktur** 

**unhang, Anlage B11** 

Fenster - Gewerkstruktur

**Gesamtsumme** 1.872,00 DEM 957,14 € **100,00%**

**Türelemente**

287

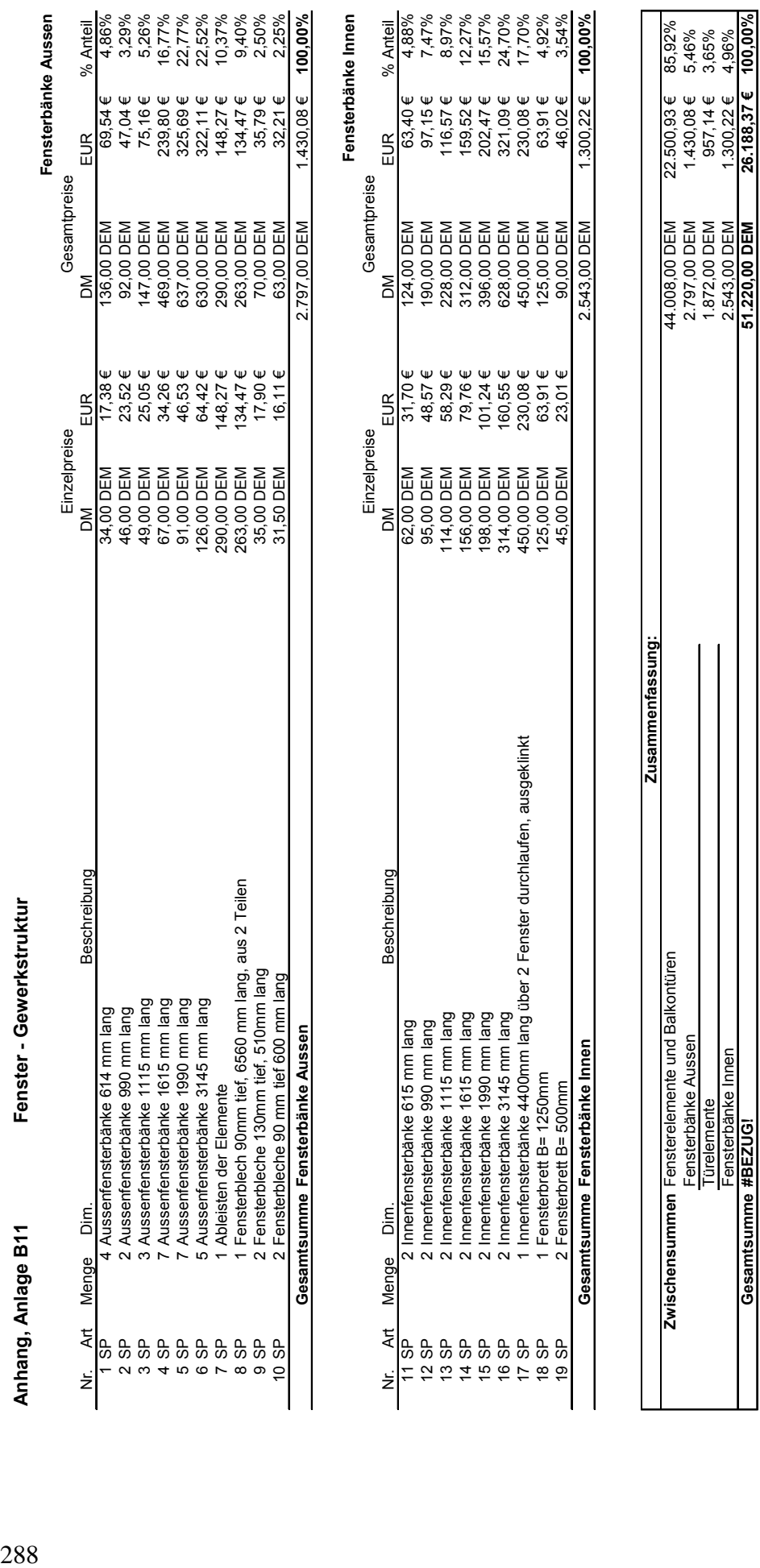

Anhang Anlage **B11**

100,00%

 $26.188,37$  €

**Gesamtsumme 51.220,00 DEM 26.188,37 € 100,00%**

**#BEZUG!**

 $\begin{array}{c} \hline \end{array}$ 

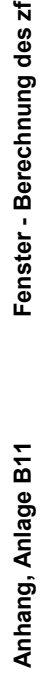

## thnung des zf

## Fensterelemente und Balkontüren **Fensterelemente und Balkontüren**

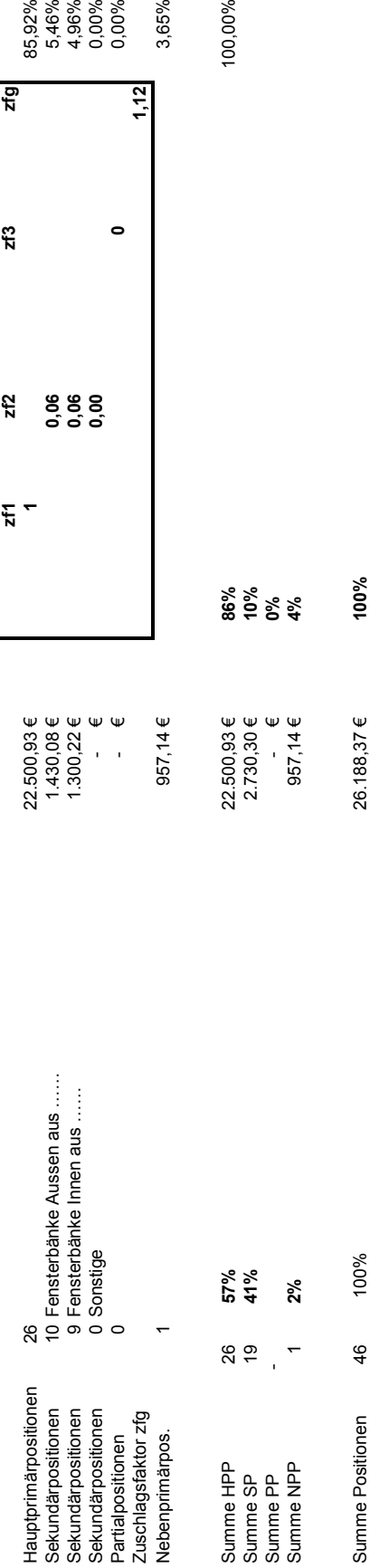

 $\overline{a}$ 

 $\overline{a}$  $\overline{a}$  $\overline{a}$ 

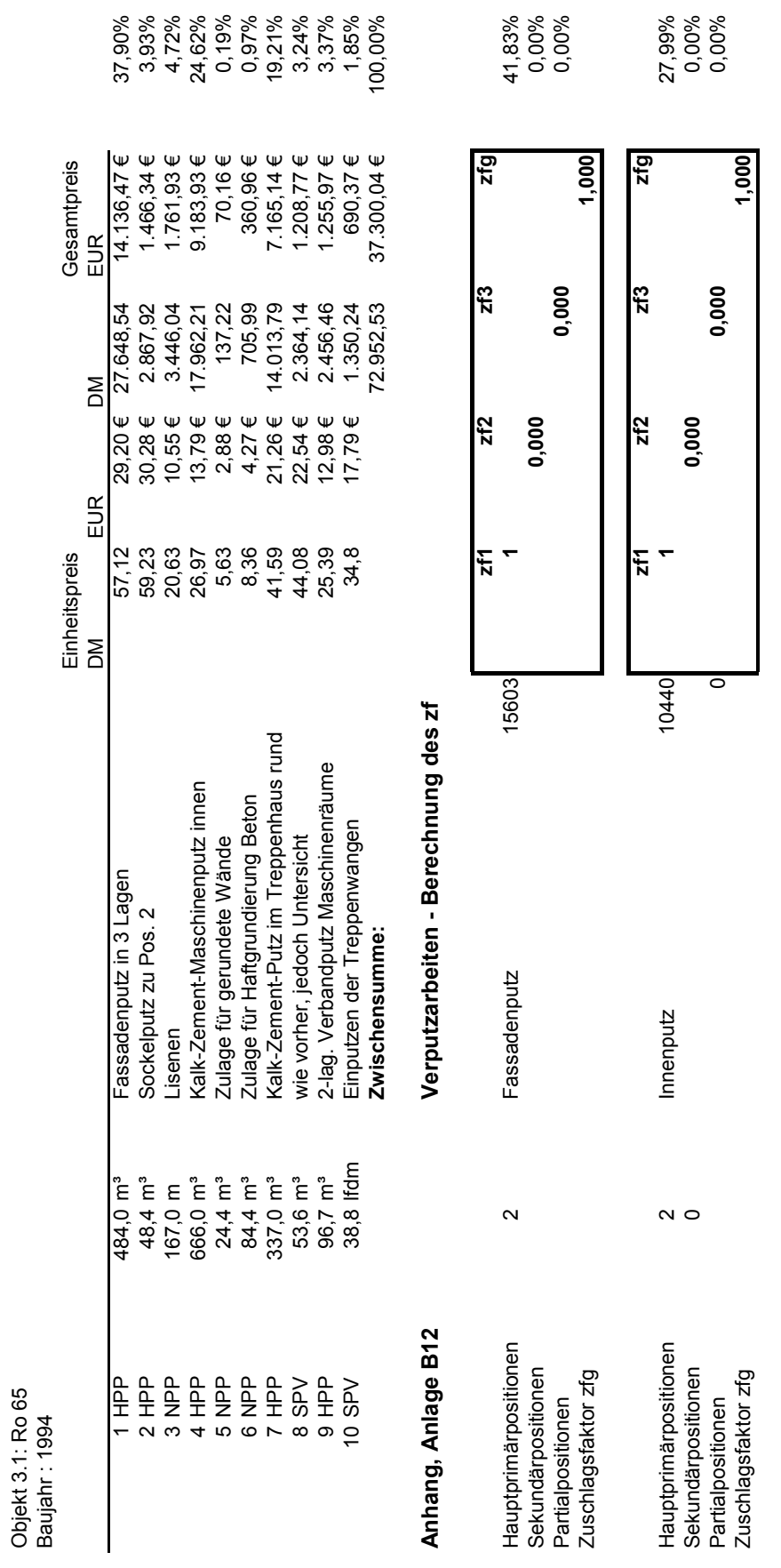

Anhang, Anlage B12

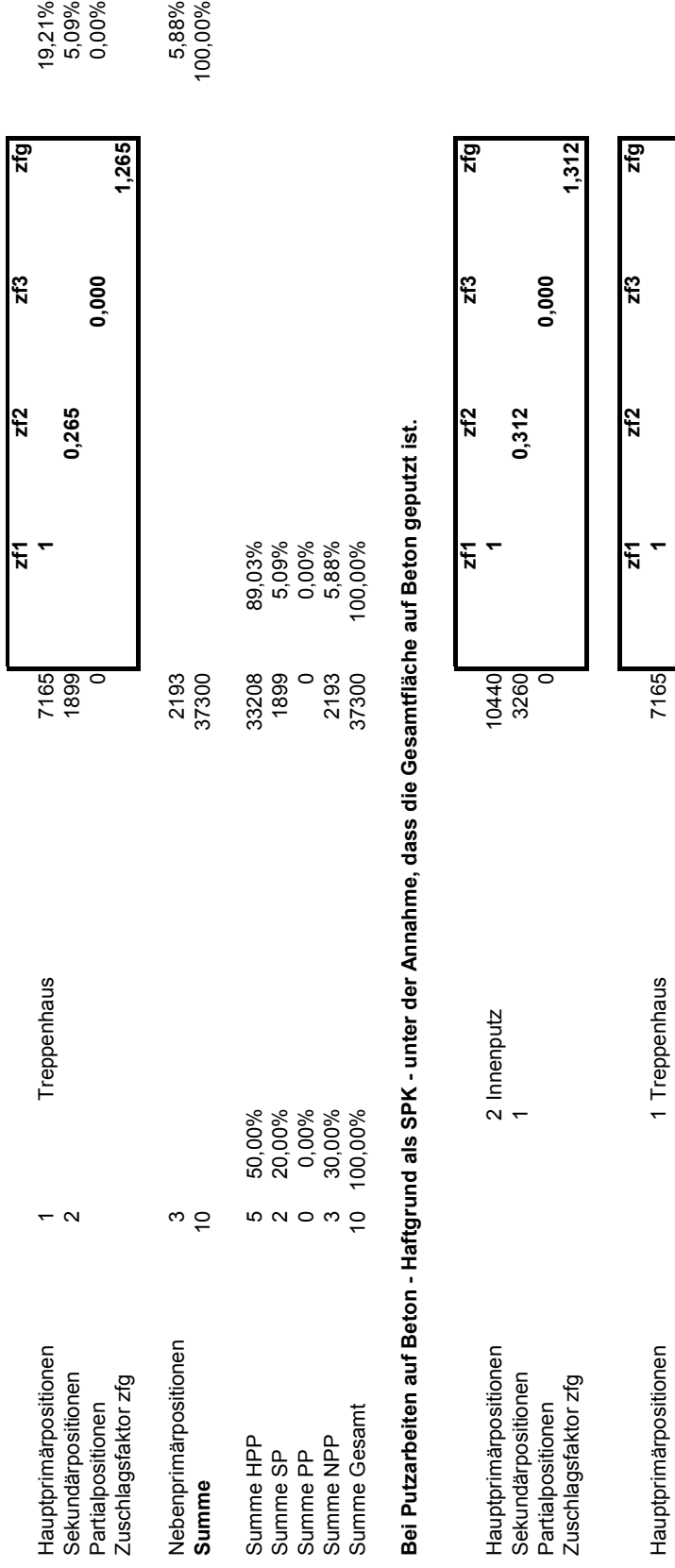

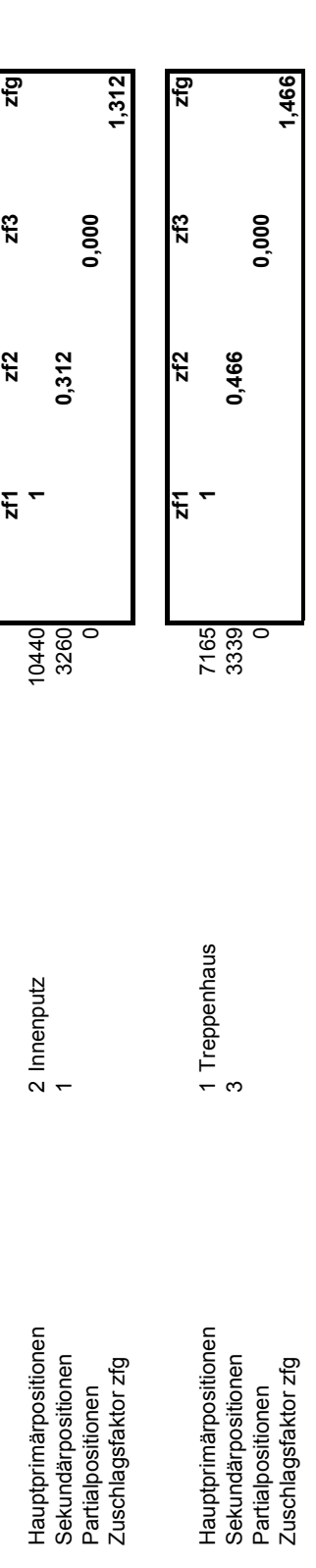

Zuschlagsfaktor zfg **1,466**

1,466

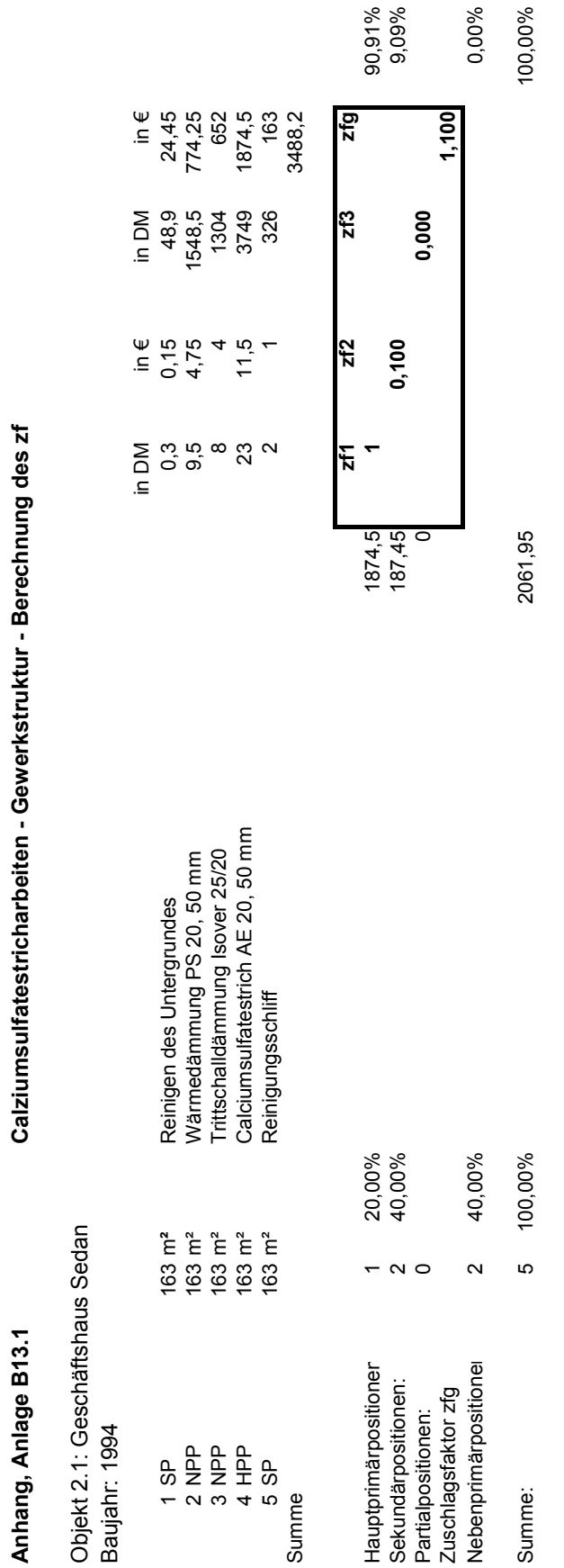

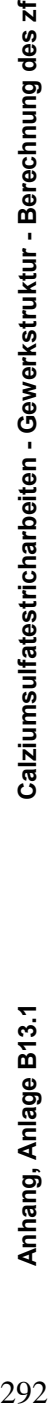

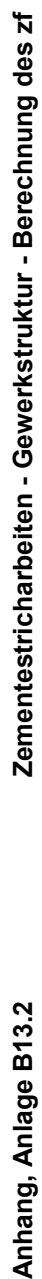

Anhang, Anlage B13.2

in DM in € in DM in €

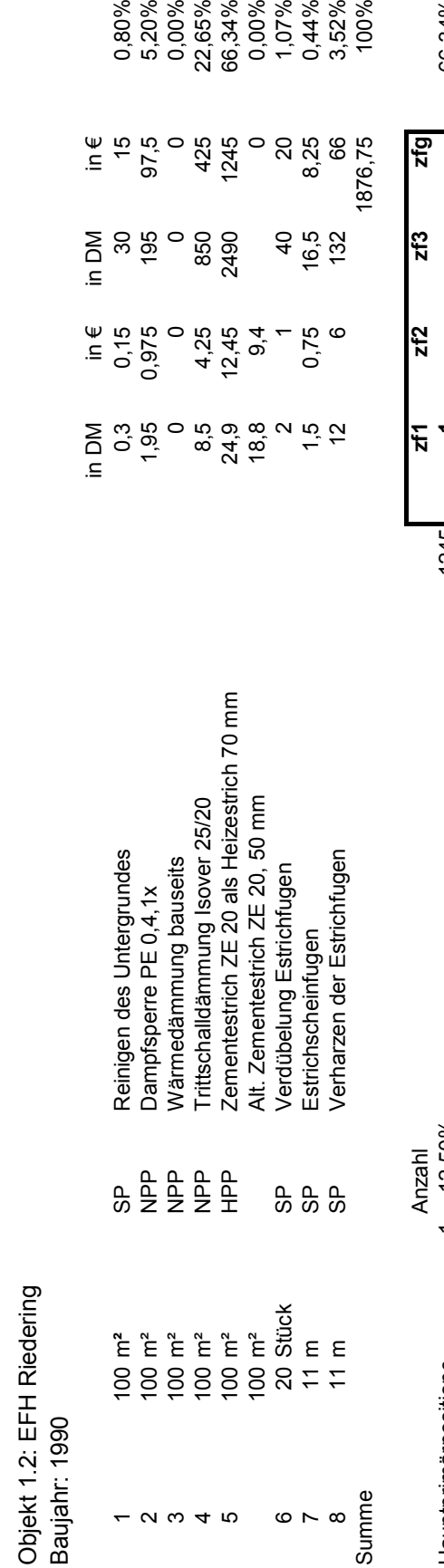

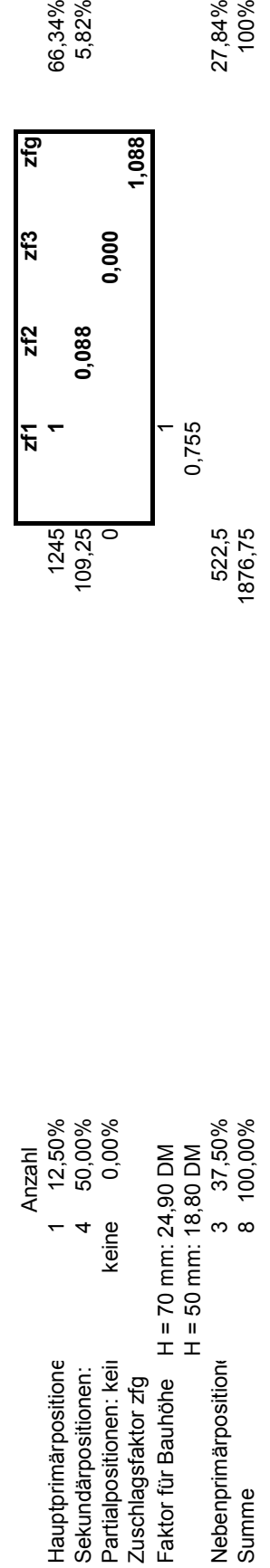

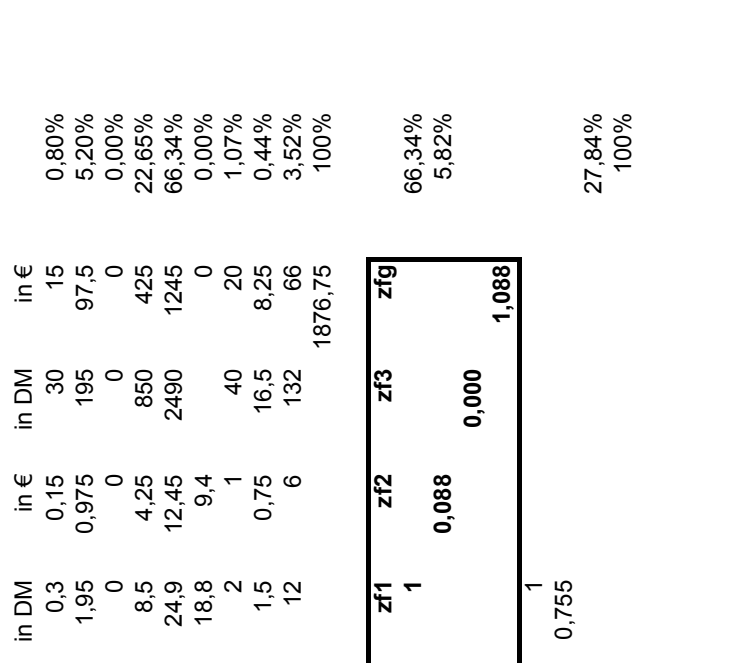

1<br>352.0

1245<br>109,25<br>0

522,5<br>1876,75

Gußasphaltestricharbeiten - Gewerkstruktur - Berechnung des zf **Anhang, Anlage B13.3 Gußasphaltestricharbeiten - Gewerkstruktur - Berechnung des zf** Anhang, Anlage B13.3

Objekt 3.2: Bürohaus Ro 70 Objekt 3.2: Bürohaus Ro 70

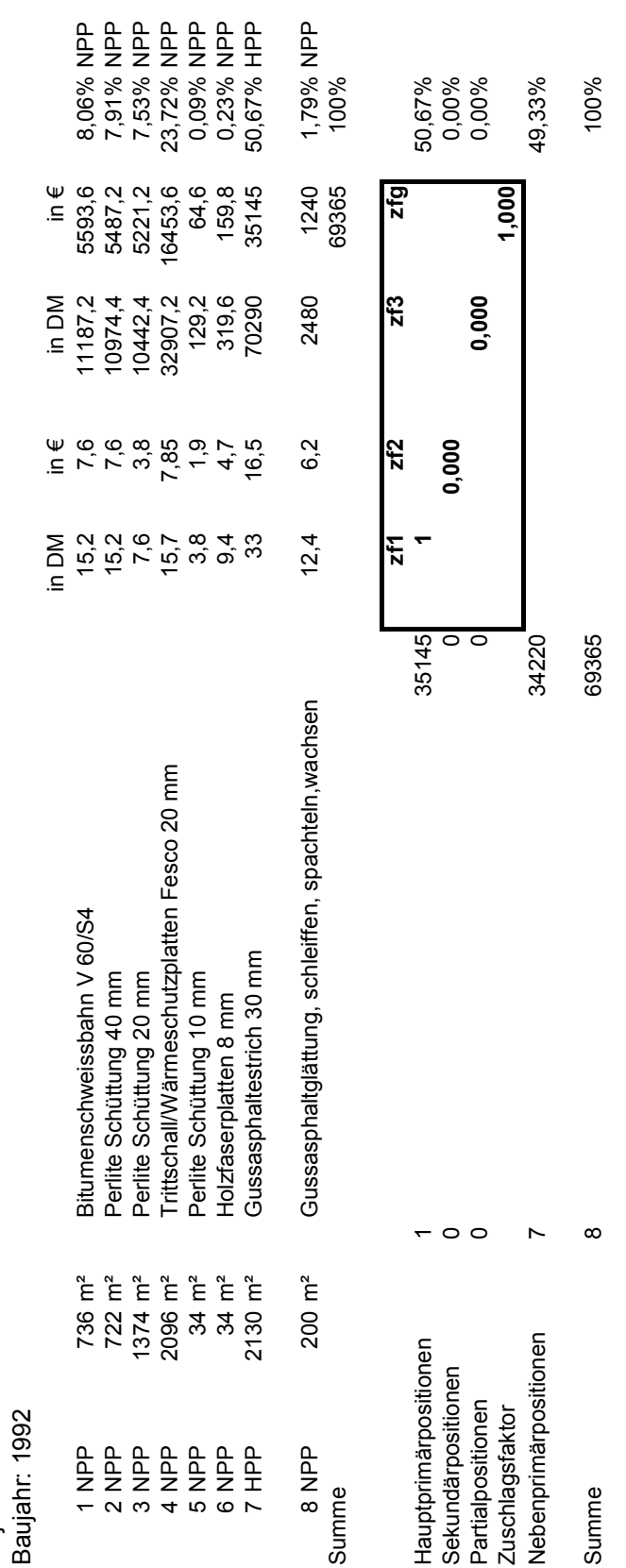

Industrieestricharbeiten - Gewerkstruktur - Berechnung des zf **Anhang, Anlage B13.4 Industrieestricharbeiten - Gewerkstruktur - Berechnung des zf**

Objekt: 4.5 Baumarkt Ro 68<br>Baujahr: 1990<br>Brecoplan ist ein epoxydharzgebi Objekt: 4.5 Baumarkt Ro 68

Anhang, Anlage B13.4

Baujahr: 1990

l, Brecoplan ist ein epoxydharzgebundener Zementestrich, 1-2 cm dick, verlegt im Verbund l,  $\frac{1}{2}$  $\frac{1}{2}$ l,  $\frac{1}{4}$  $\frac{1}{2}$  $\frac{1}{2}$  $\overline{a}$ <sup>-</sup>

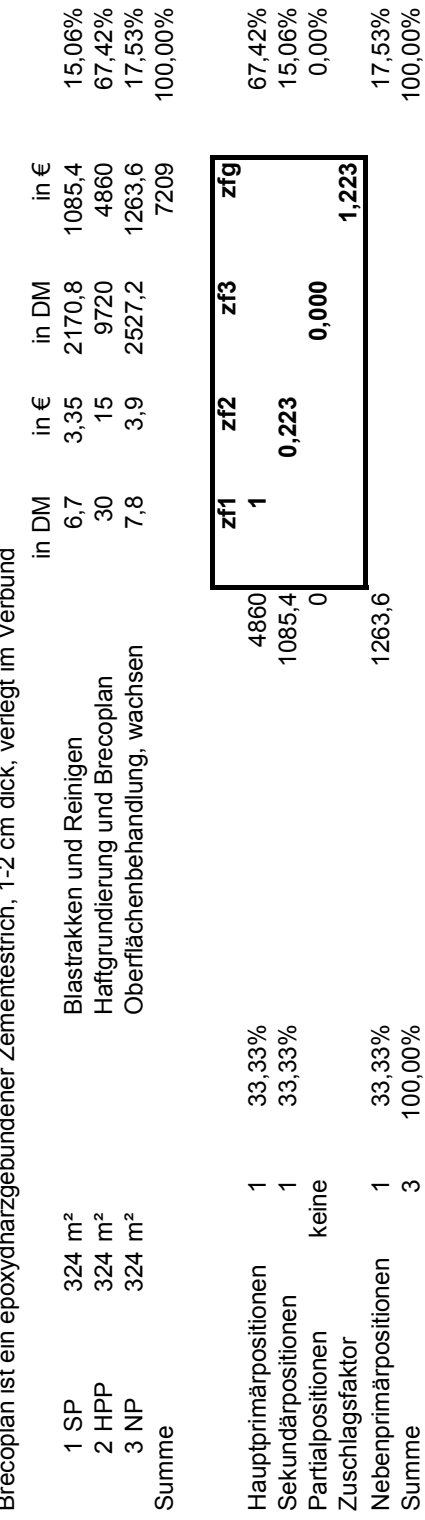

Summe 3 100,000,00% 100,000,000% 100,000,000% 100,000,000,000,000,000,000,000,000,

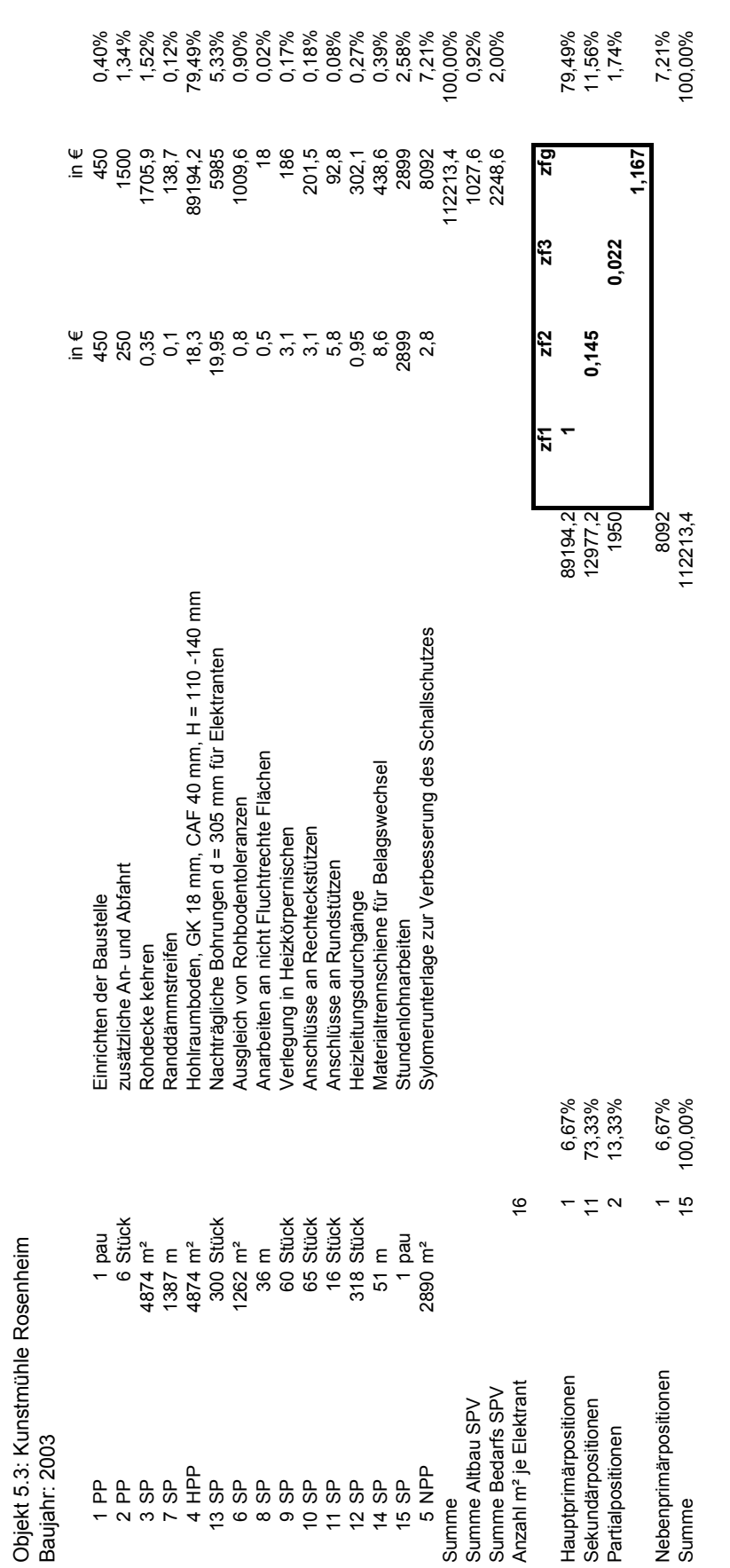

Hohlraumboden - Gewerkstruktur - Berechnung des zf **Anhang, Anlage B13.5 Hohlraumboden - Gewerkstruktur - Berechnung des zf**

Anhang, Anlage B13.5

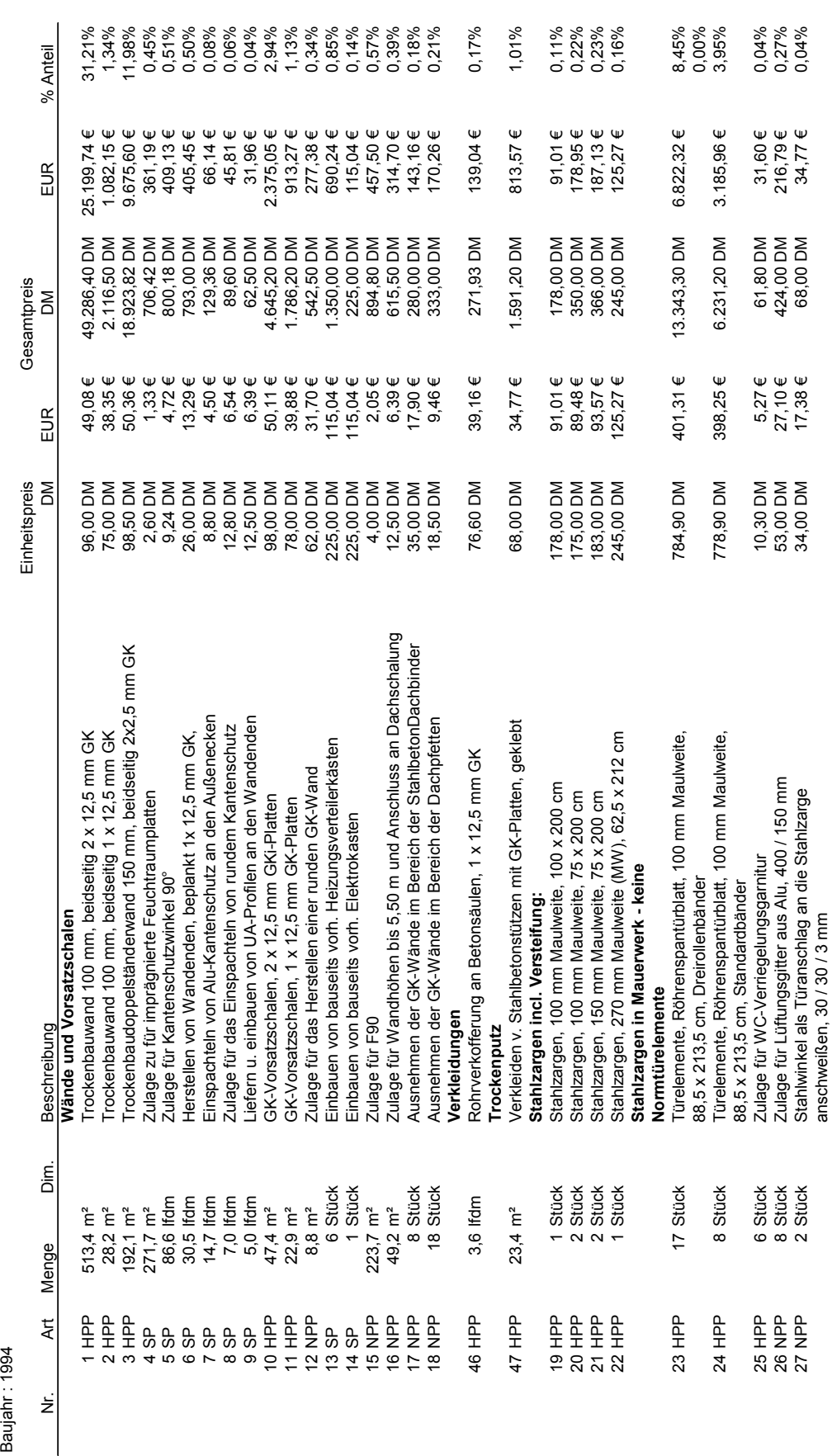

Trockenbauarbeiten - Gewerkstruktur **Anhang, Anlage B14 Trockenbauarbeiten - Gewerkstruktur** 

Anhang, Anlage B14 Objekt 3.1: Ro 65<br>Baujahr : 1994 Objekt 3.1: Ro 65

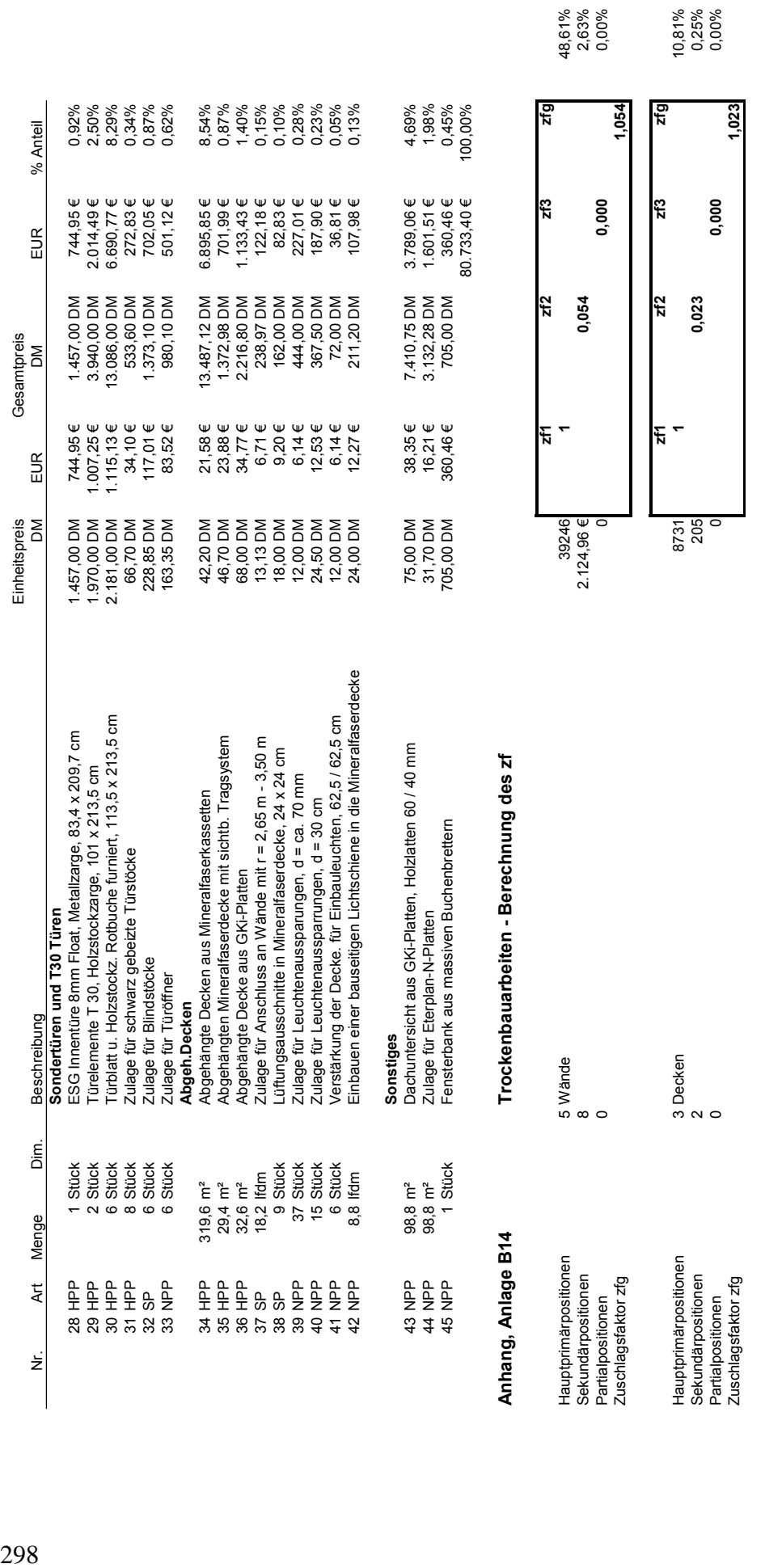

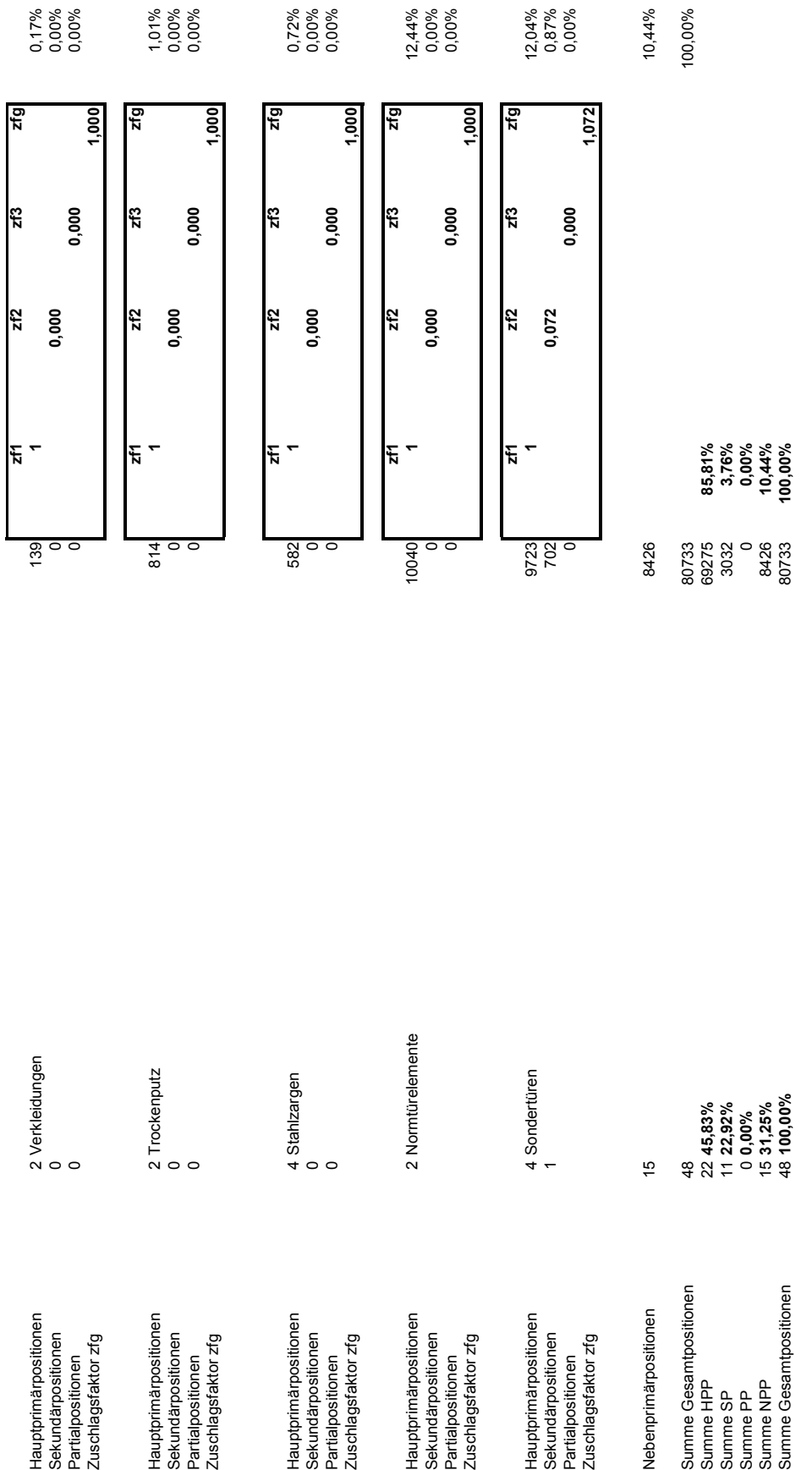

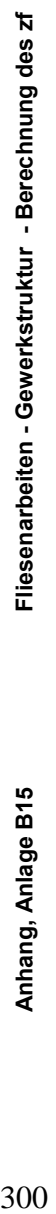

Objekt 1.4: ZFH Bergfeld<br>Baujahr: 2000 Objekt 1.4: ZFH Bergfeld

Anhang, Anlage B15

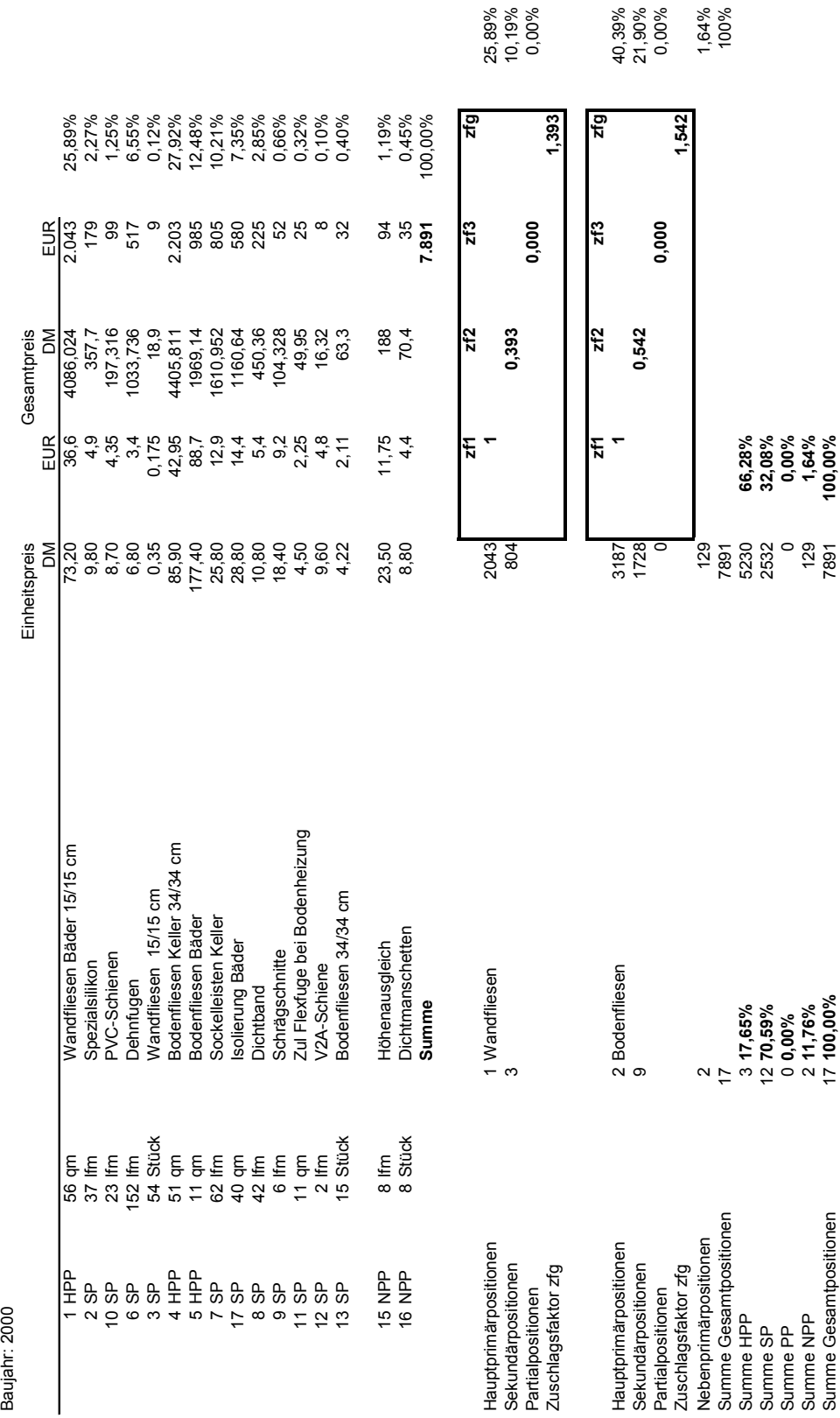

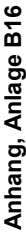

## Natursteinarbeiten - Gewerkstruktur - Berechnung des zf **Anhang, Anlage B16 Natursteinarbeiten - Gewerkstruktur - Berechnung des zf**

Objekt 3.1: Ro 65, Verde Spluga - Treppenhaus<br>Baujahr : 1994 Objekt 3.1: Ro 65, Verde Spluga - Treppenhaus Baujahr : 1994

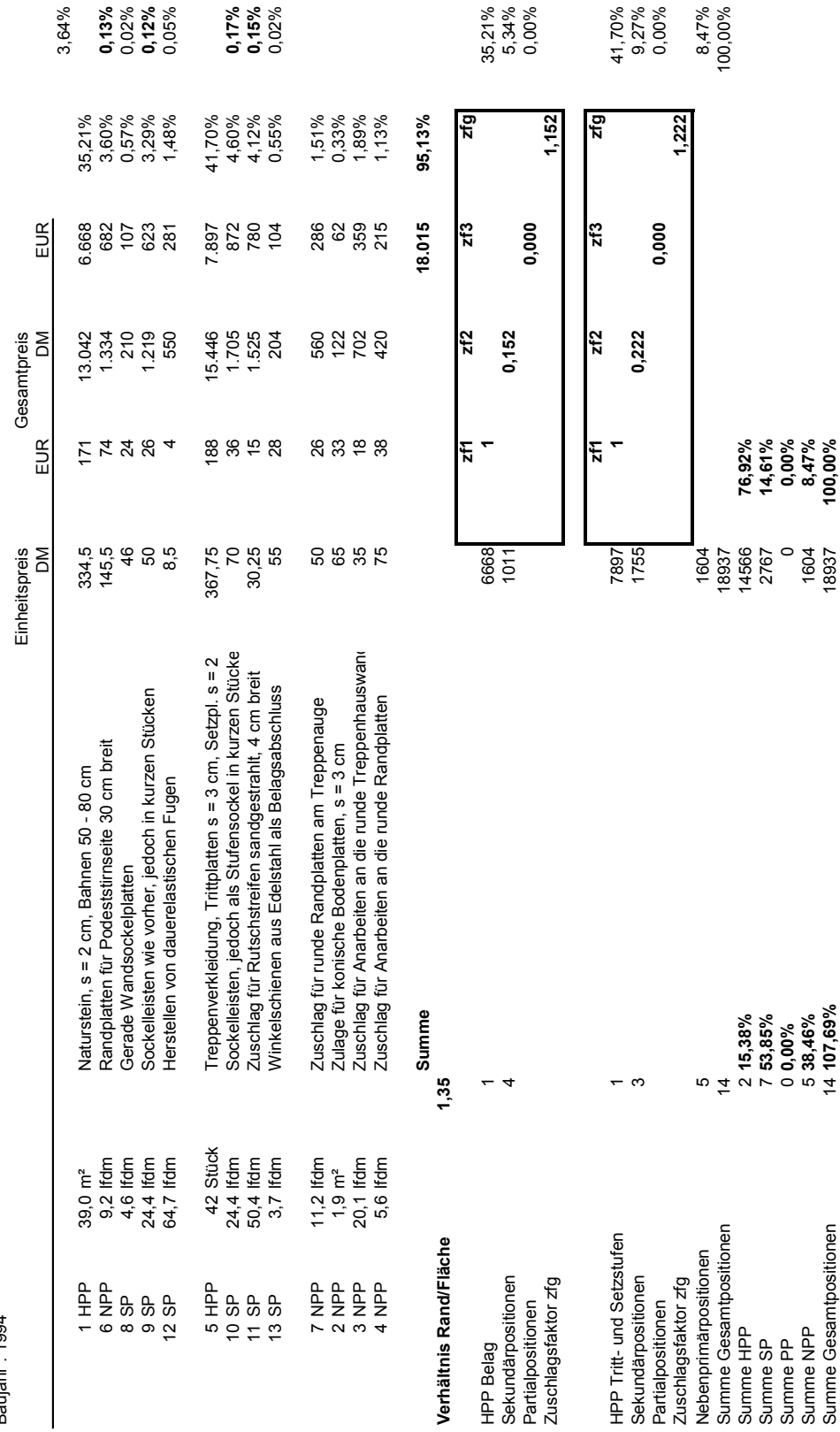

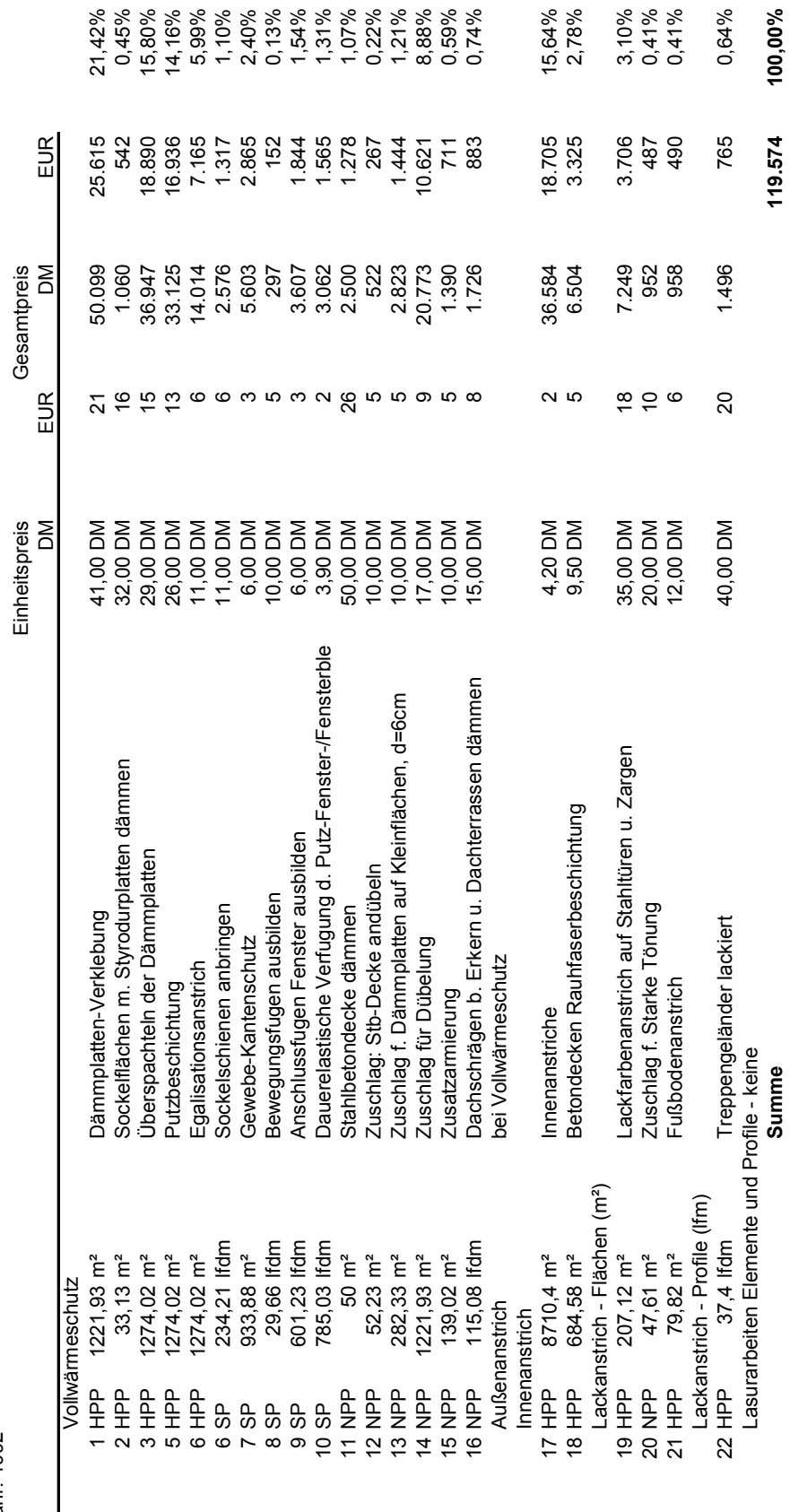

302 **Anhang, Anlage B17 Malerarbeiten - Gewerkstruktur**  Malerarbeiten - Gewerkstruktur

Objekt 2.3: Geschäftshaus Mü 49<br>Baujahr: 1992 Objekt 2.3: Geschäftshaus Mü 49

Anhang, Anlage B17

Baujahr: 1992

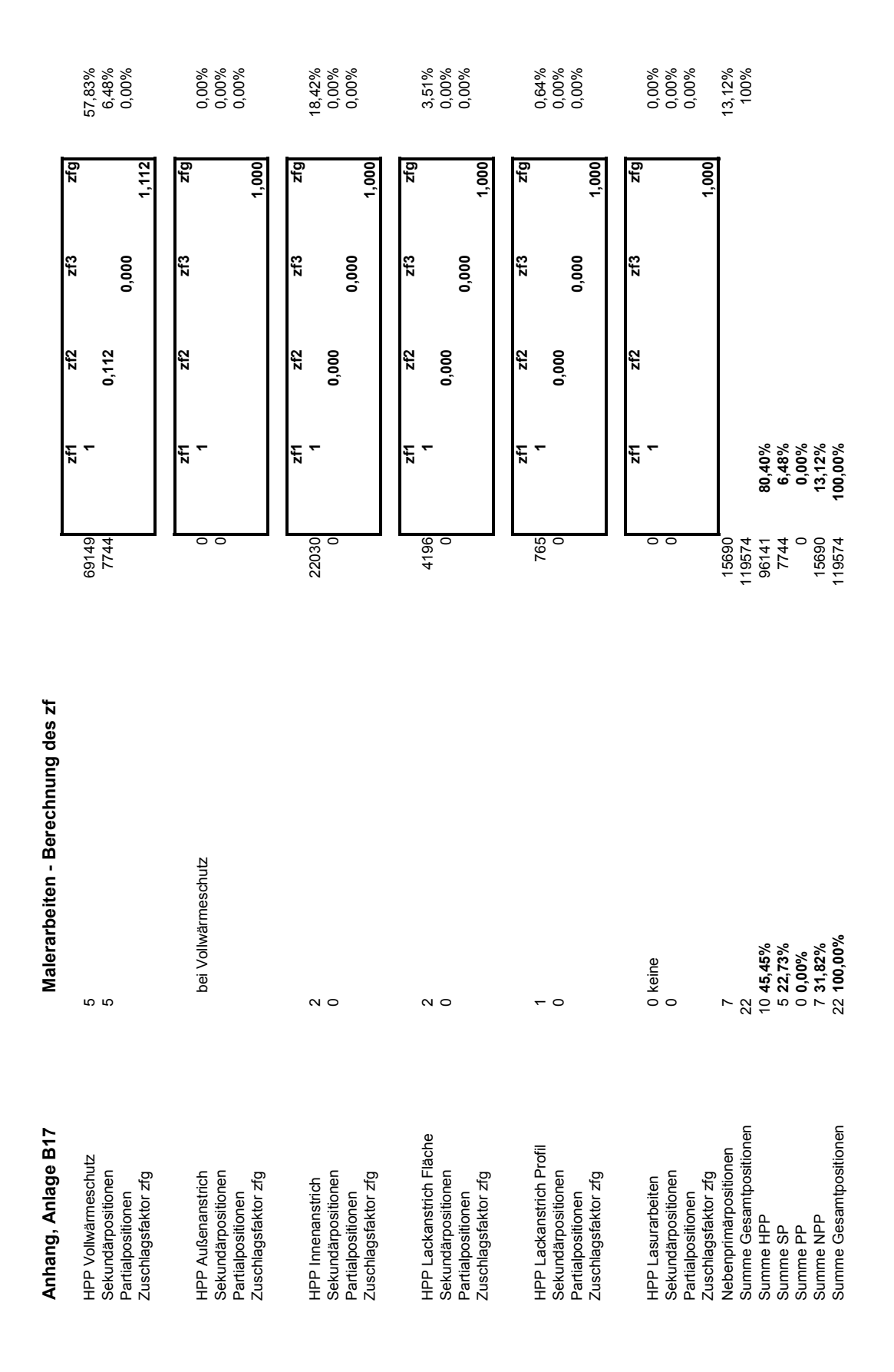

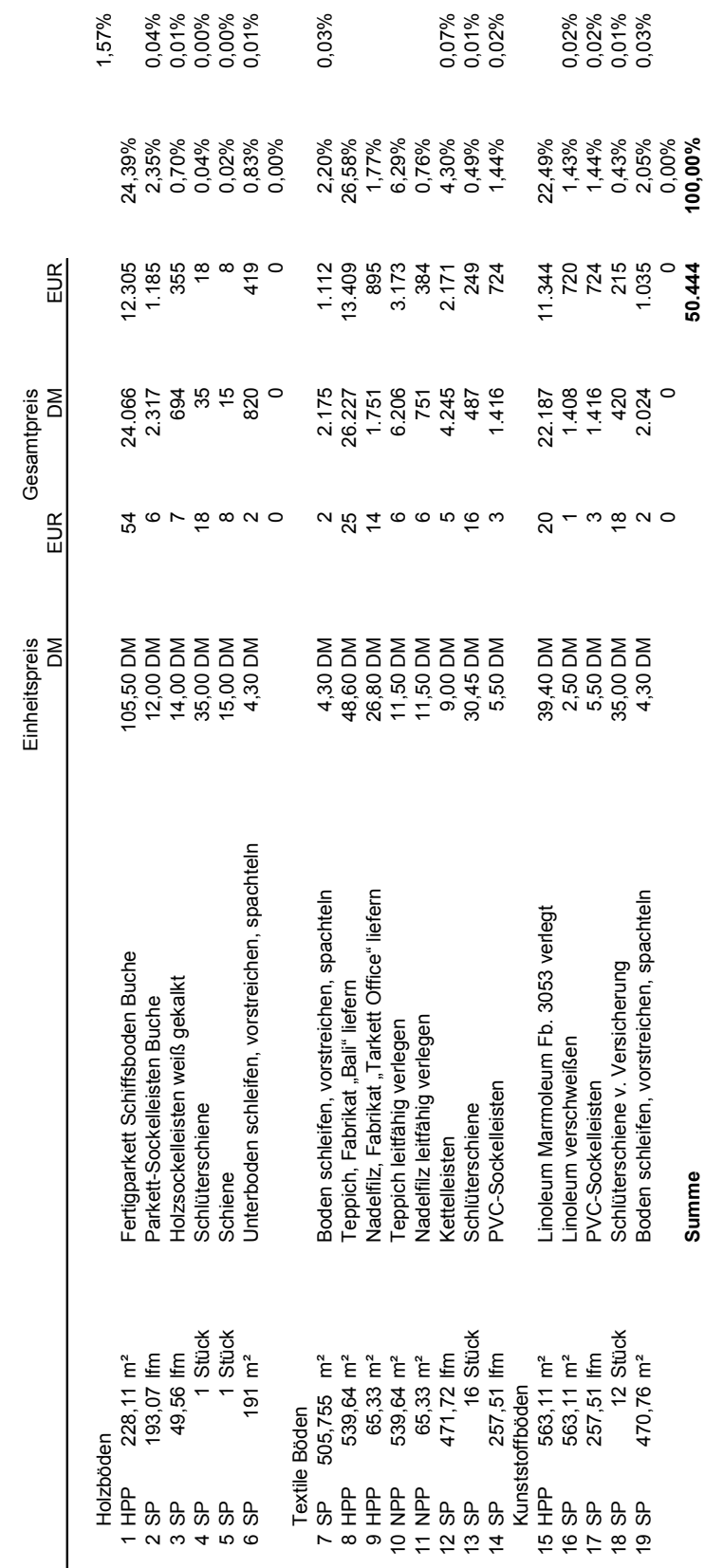

304 **Anhang, Anlage B18 Bodenbelagsarbeiten - Gewerkstruktur**  Bodenbelagsarbeiten - Gewerkstruktur

Objekt 2.3: Geschäftshaus Mü 49<br>Baujahr: 1992 Objekt 2.3: Geschäftshaus Mü 49

Anhang, Anlage B18

Baujahr: 1992

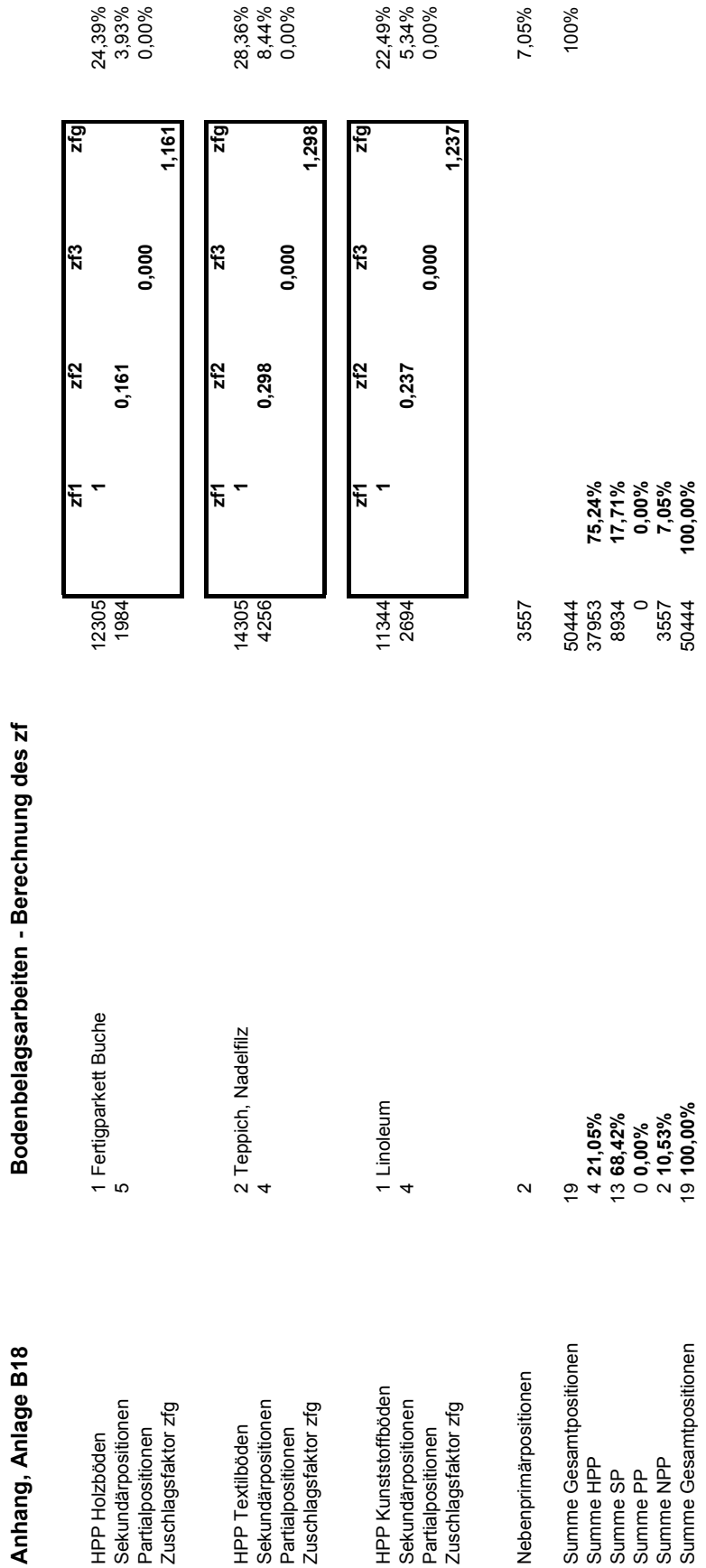

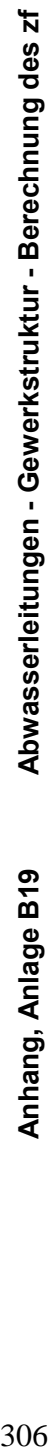

Objekt 1.4: ZFH Schlossberg Baujahr : 2000

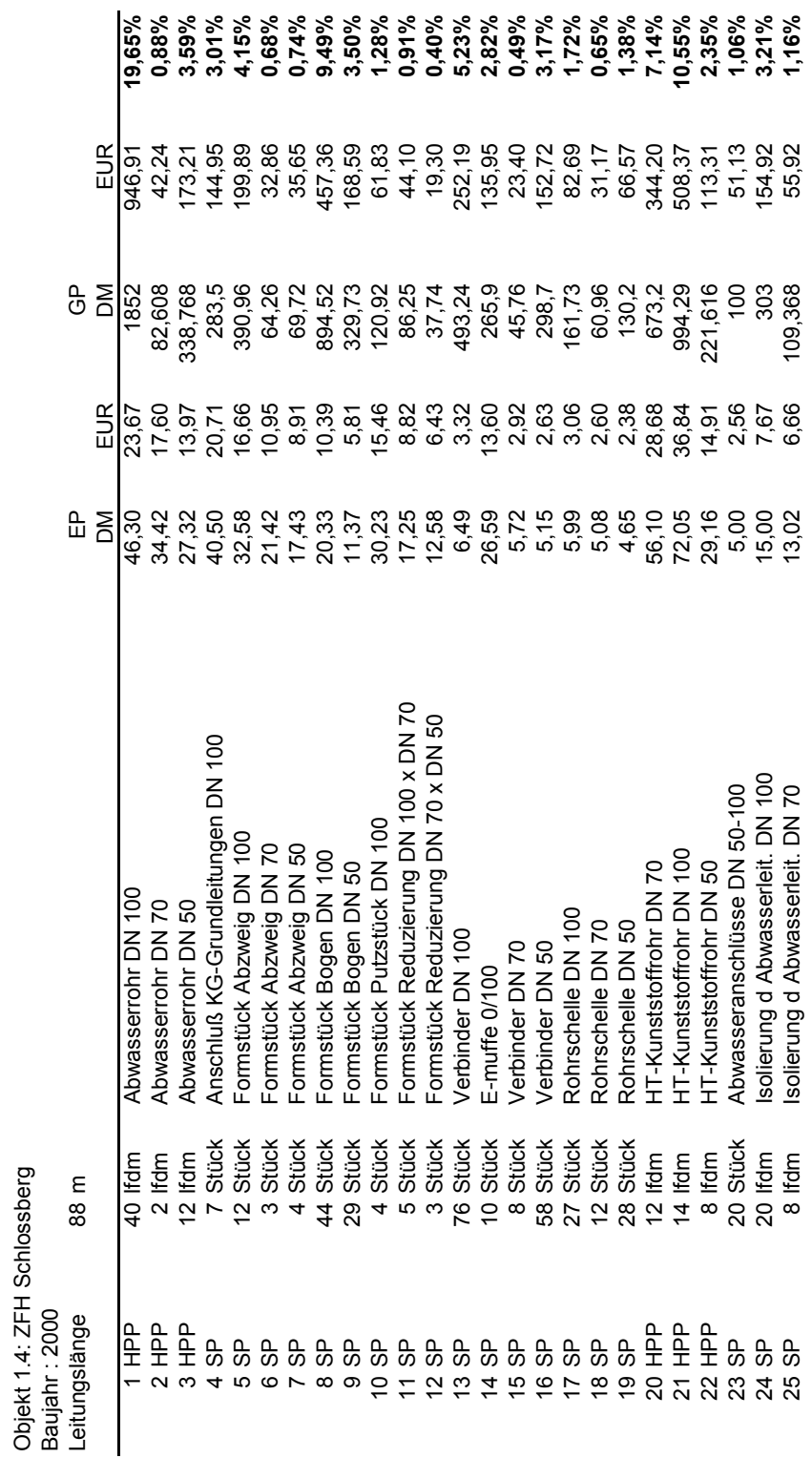

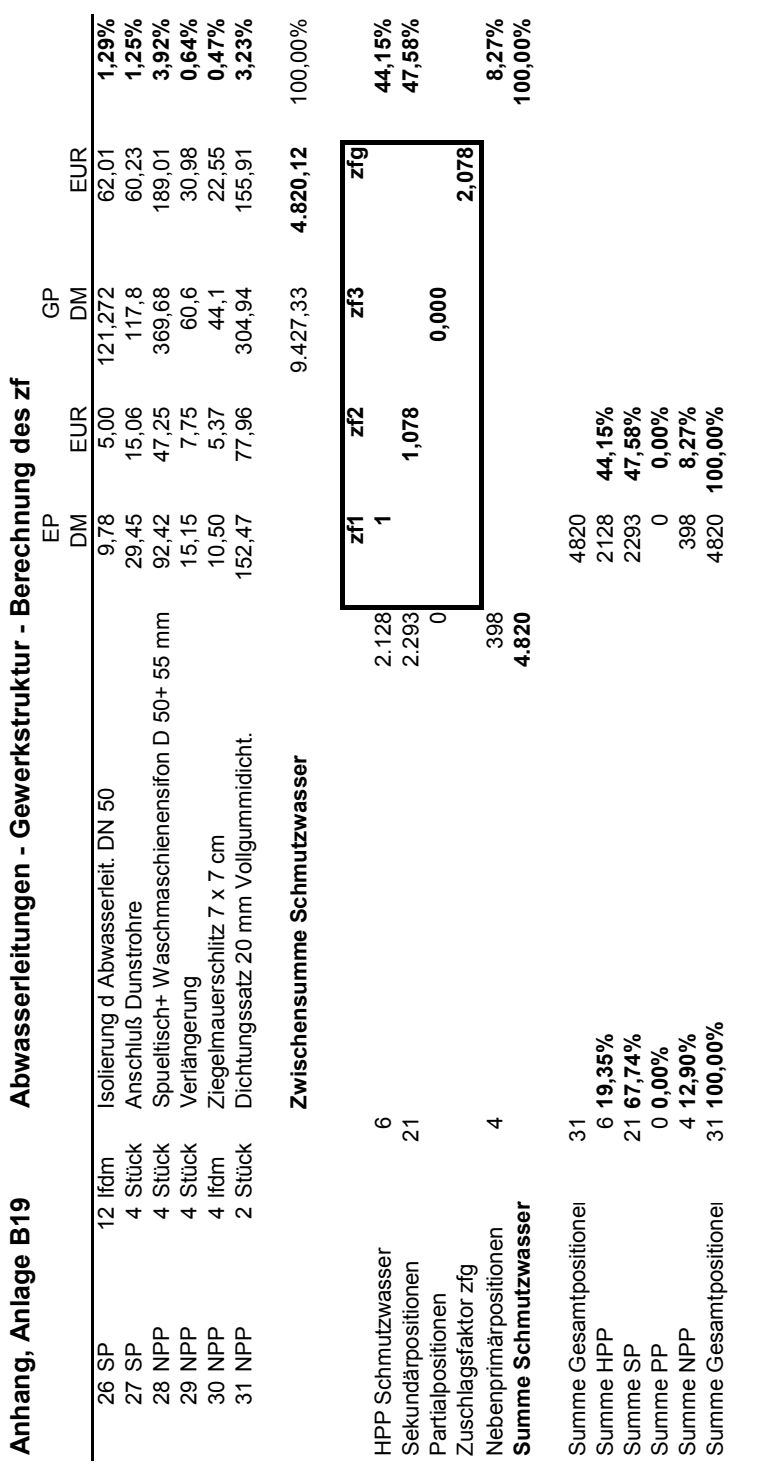

J. <u>n</u> J. - 5 ્ટ \_<br>4 Wasserleitungen - Gewerkstruktur - Berechnung des zf **Anhang, Anlage B20 Wasserleitungen - Gewerkstruktur - Berechnung des zf**

Objekt 4.1: Verkaufshalle Ro67<br>Baujahr: 2004 Objekt 4.1: Verkaufshalle Ro67 Baujahr: 2004

Anhang, Anlage B20

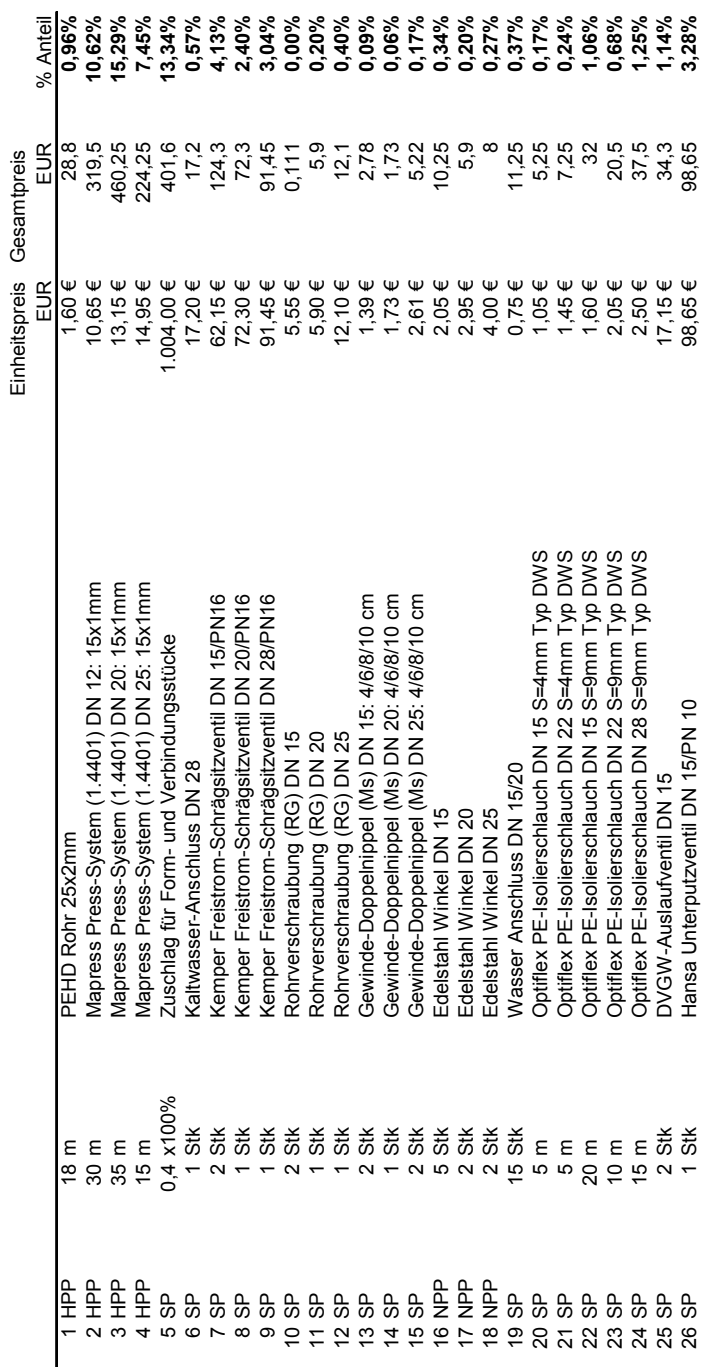

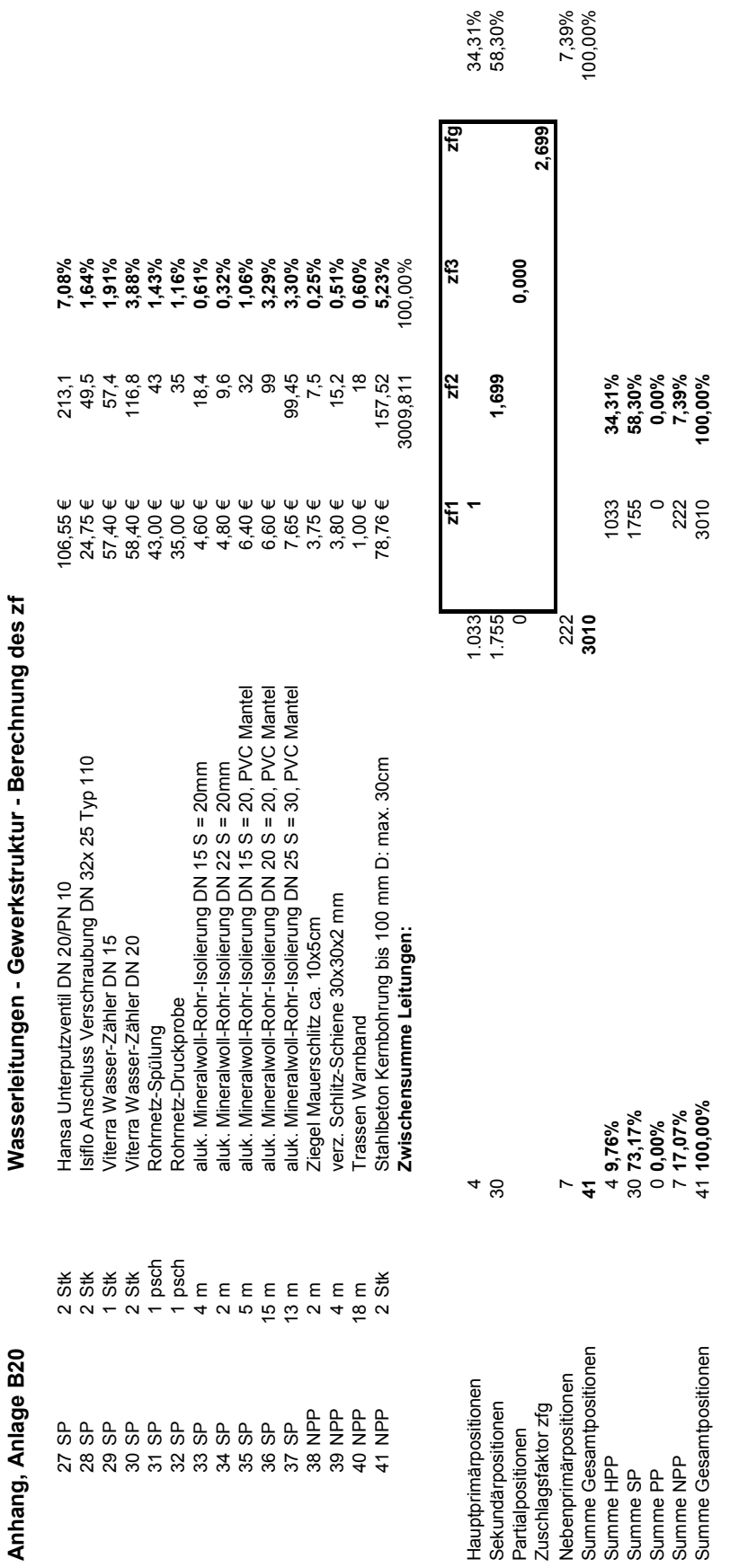

Anhang Anlage **B20**

Anhang, Anlage B21

## Sanitäre Einrichtung - Gewerkstruktur 310 **Anhang, Anlage B21 Sanitäre Einrichtung - Gewerkstruktur**

Objekt 2.3: Geschäftshaus Mü 49<br>Baujahr: 1992 Objekt 2.3: Geschäftshaus Mü 49 Baujahr: 1992

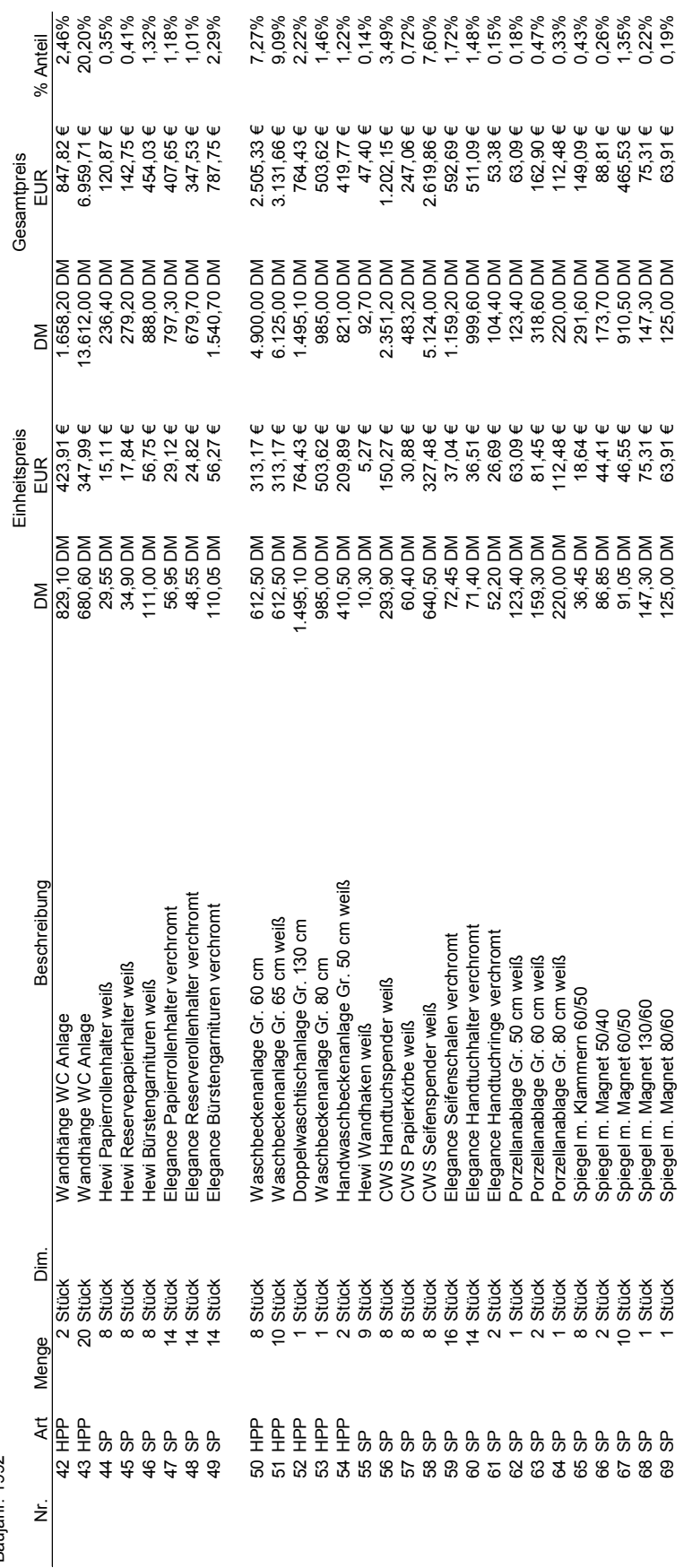

Anhang, Anlage B21

Sanitäre Einrichtung - Gewerkstruktur **Anhang, Anlage B21 Sanitäre Einrichtung - Gewerkstruktur** 

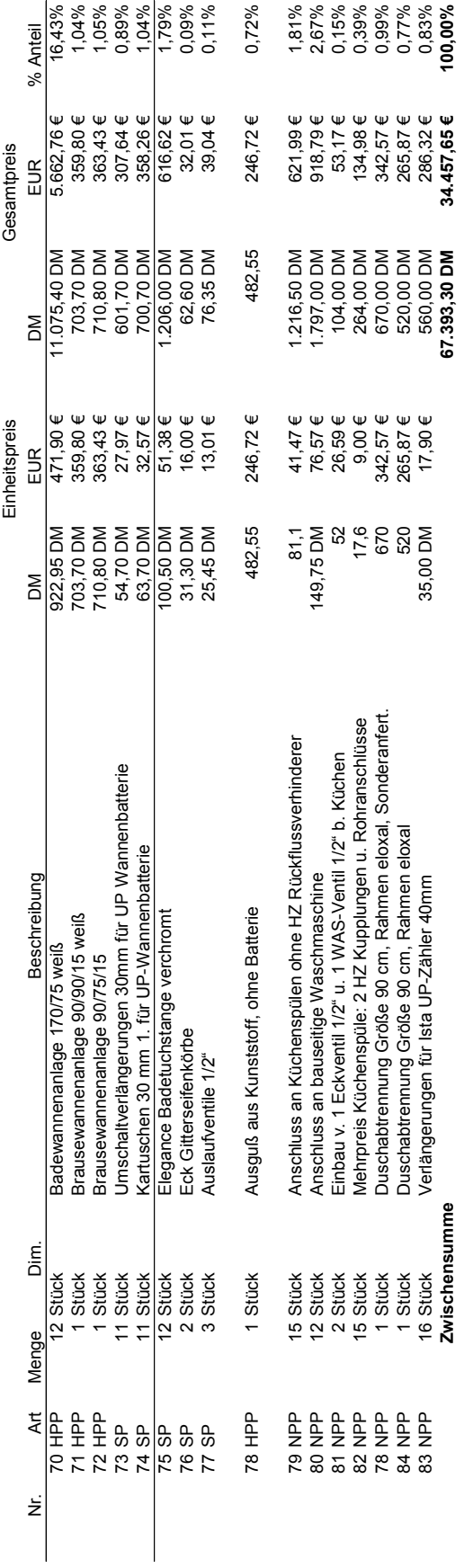

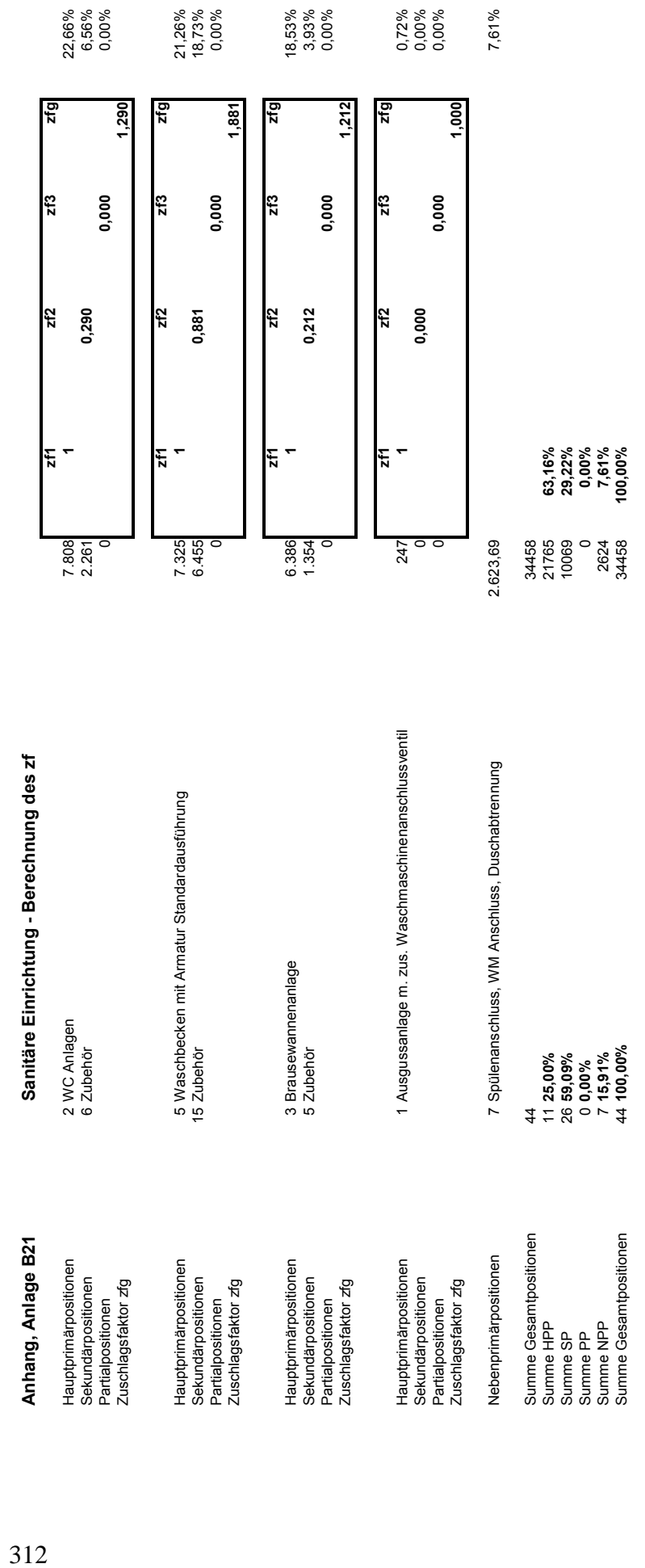

Wärmeerzeugung - Gewerkstruktur **Anhang, Anlage B22 Wärmeerzeugung - Gewerkstruktur**  Anhang, Anlage B22

Objekt 3.1: Ro 65<br>Baujahr : 1994 Objekt 3.1: Ro 65 Baujahr : 1994

**WA 0 11**  $\delta$  $\frac{1}{2}$  $\frac{1}{2}$ Wärn

Anteil bezog.

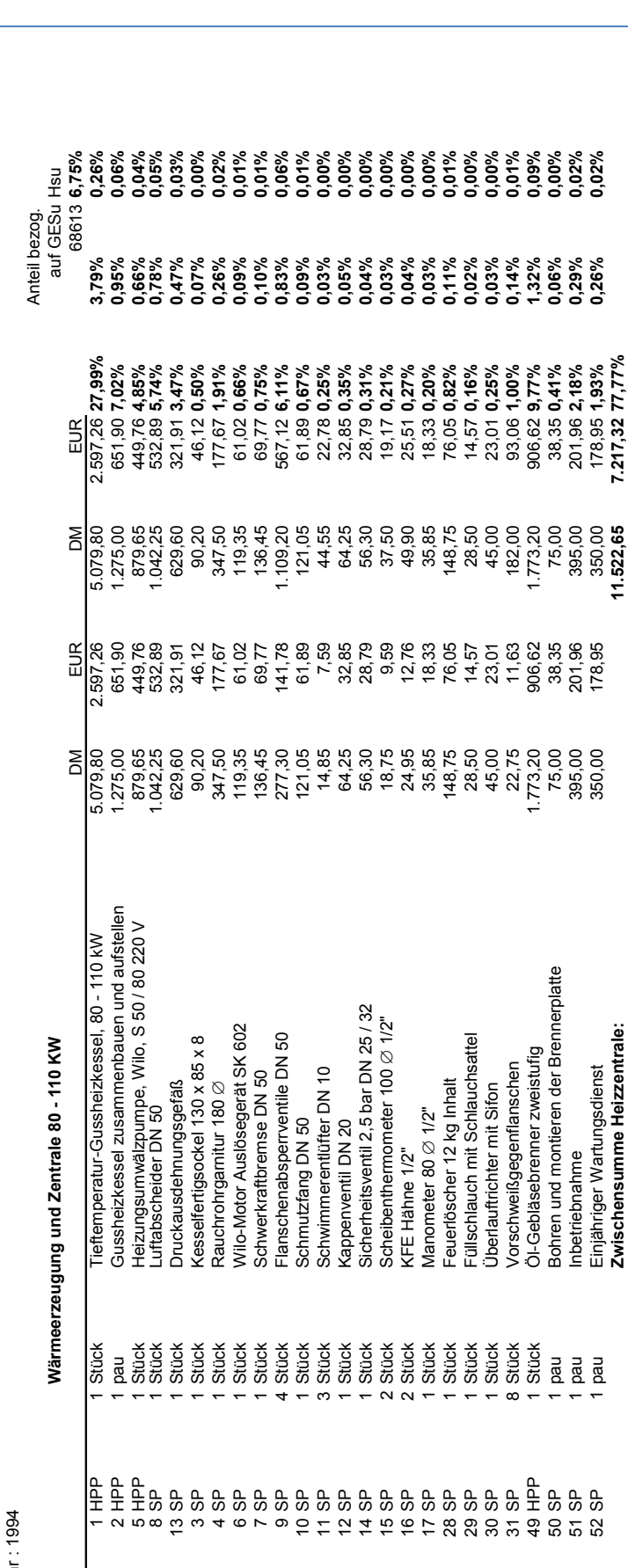

314 **Anhang, Anlage B22 Wärmeerzeugung - Gewerkstruktur**  Anhang, Anlage B22

Wärmeerzeugung - Gewerkstruktur

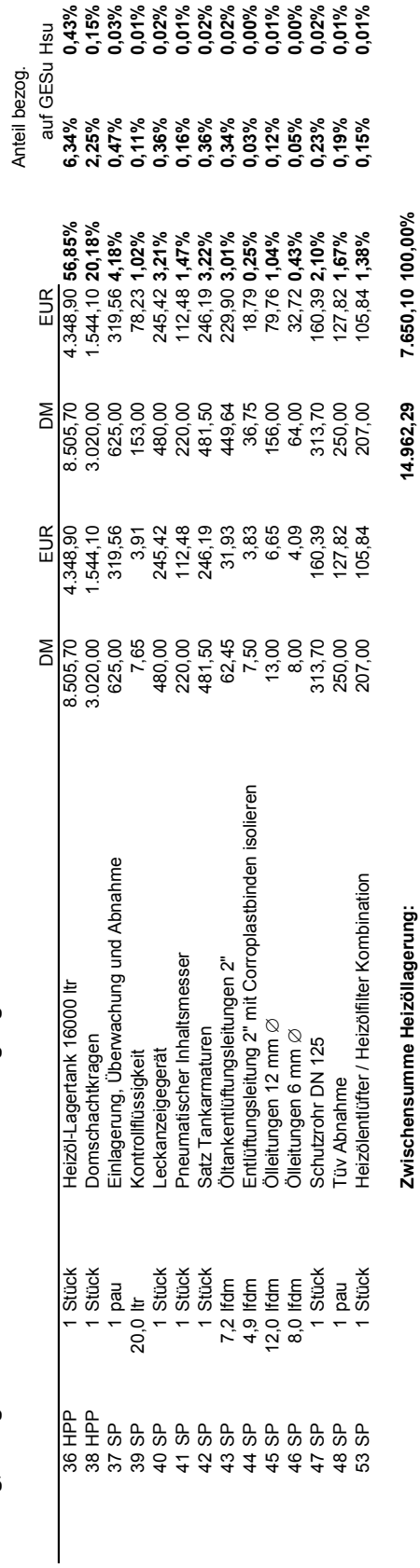

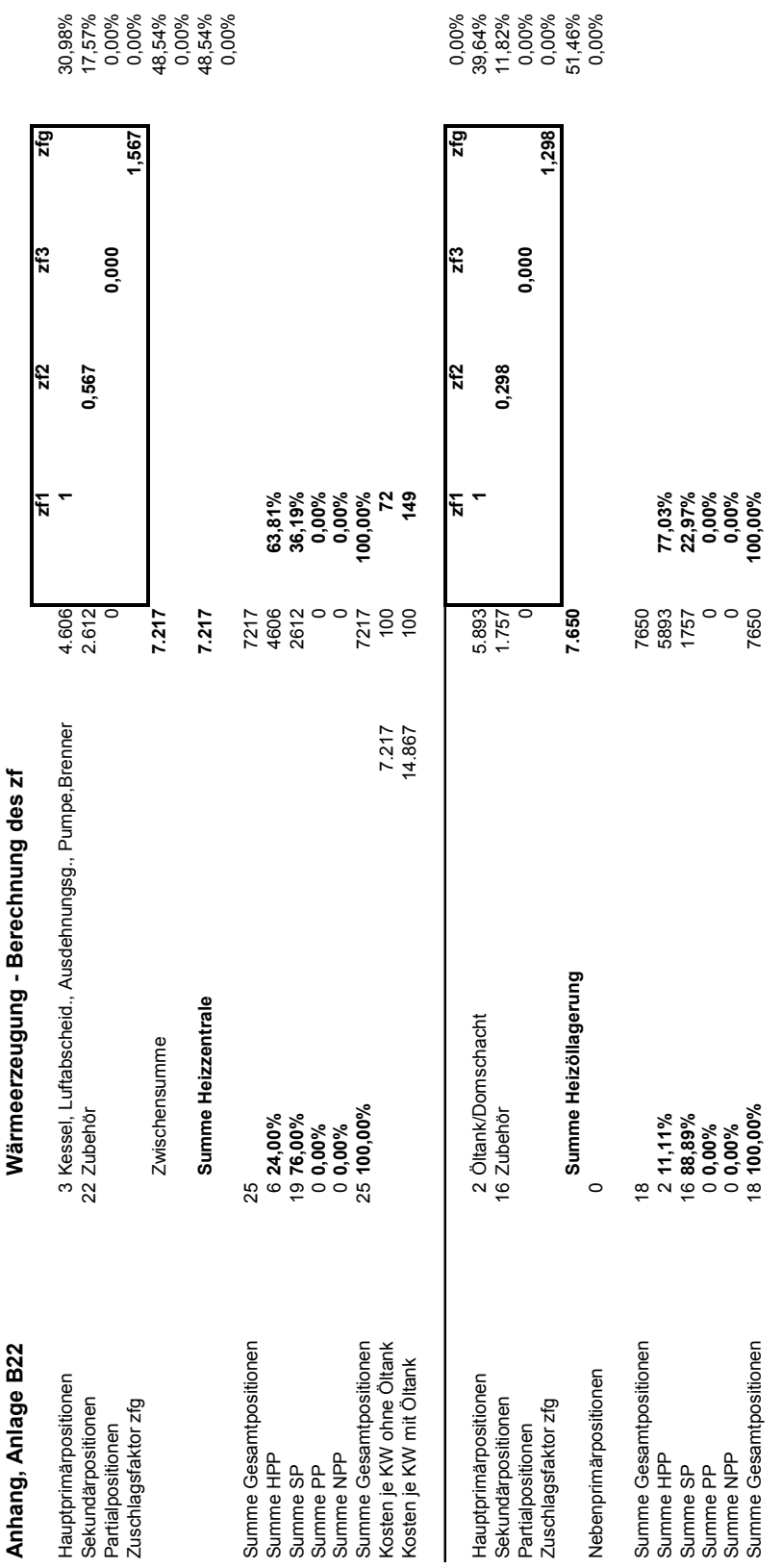

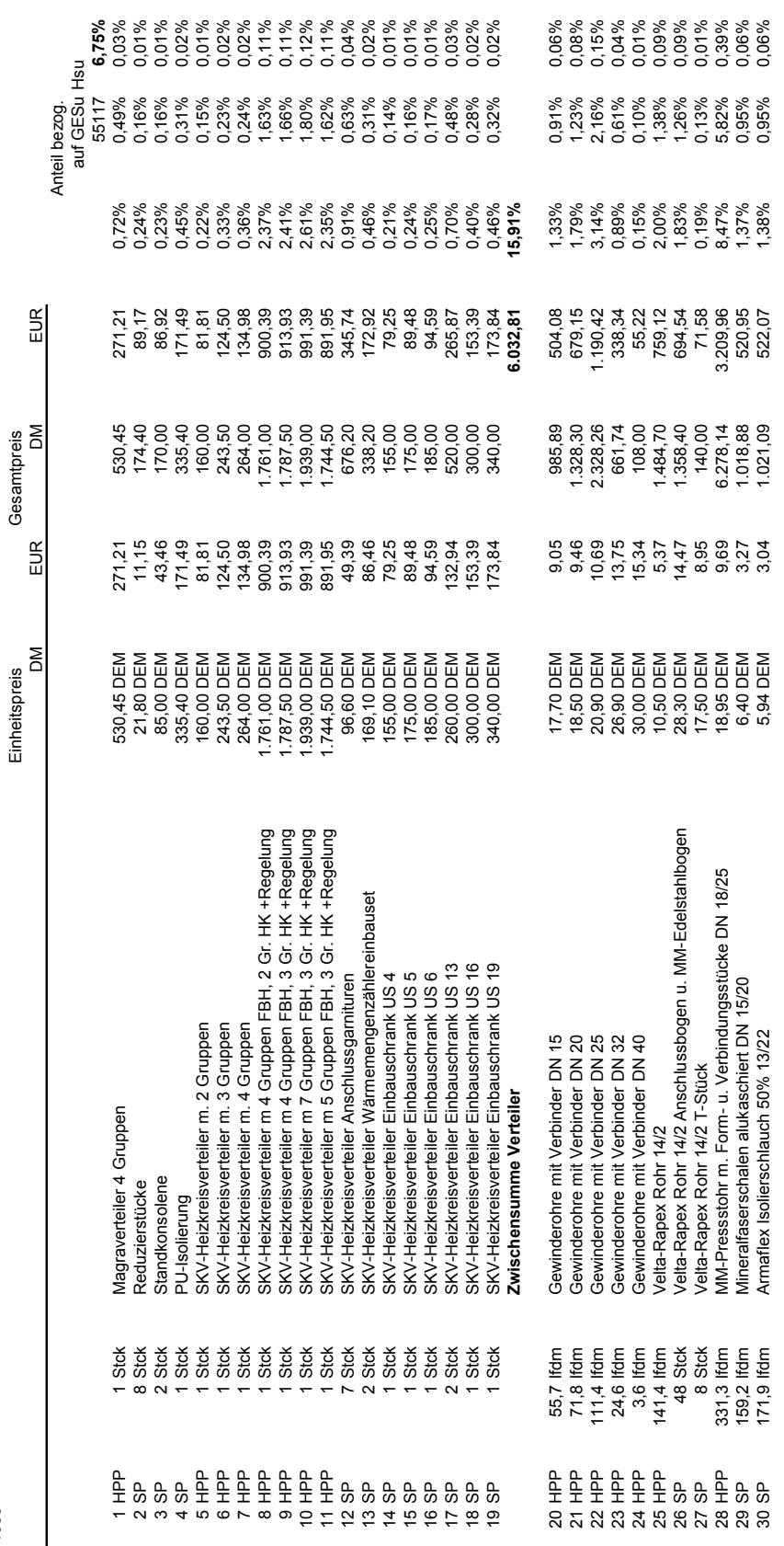

Objekt 1.6: VFH Aubenhausen

Anhang, Anlage B23

Objekt 1.6: VFH Aubenhausen<br>Baujahr: 1999

Wärmeverteilung - Gewerkstruktur

Baujahr: 1999

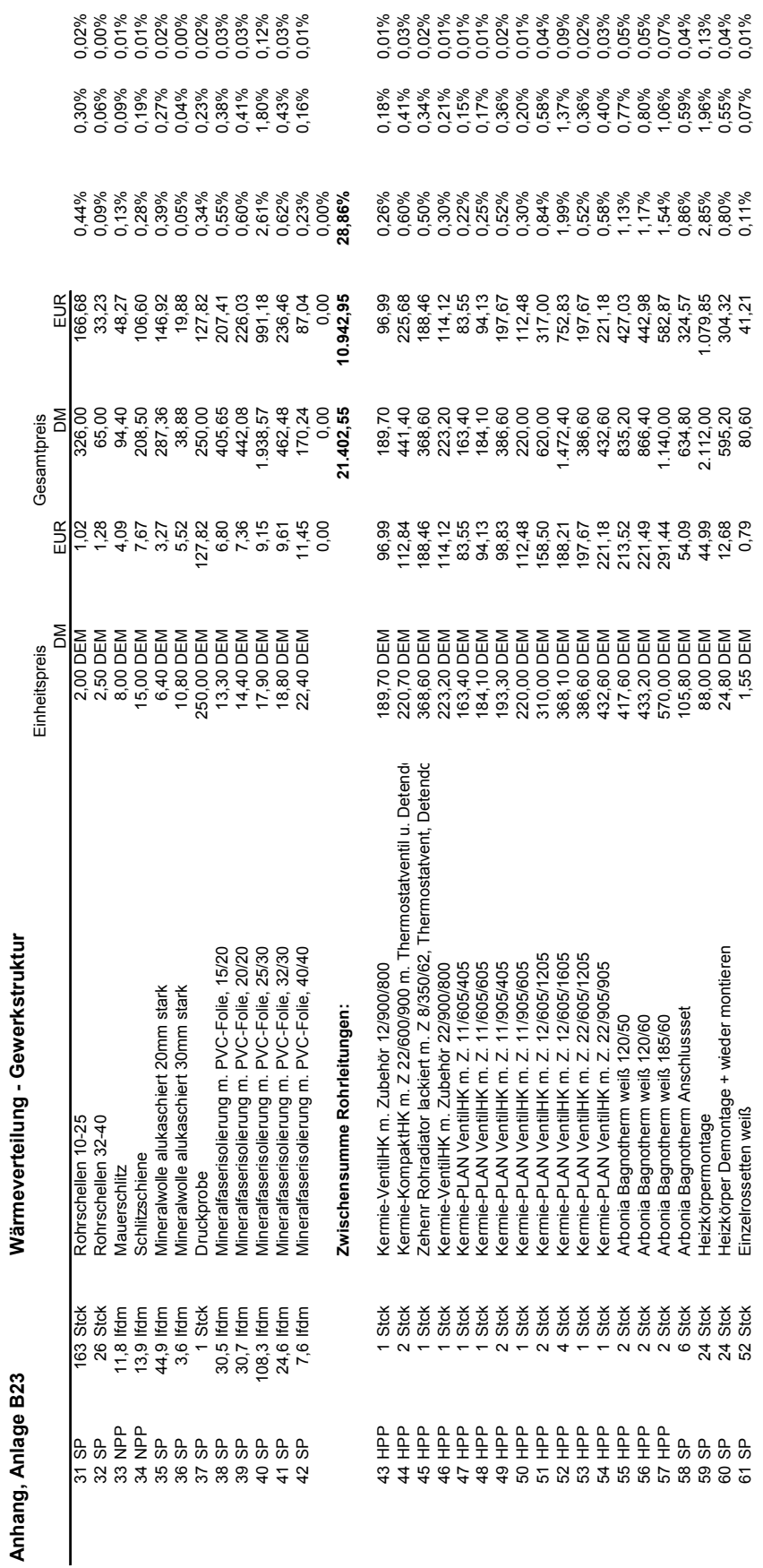

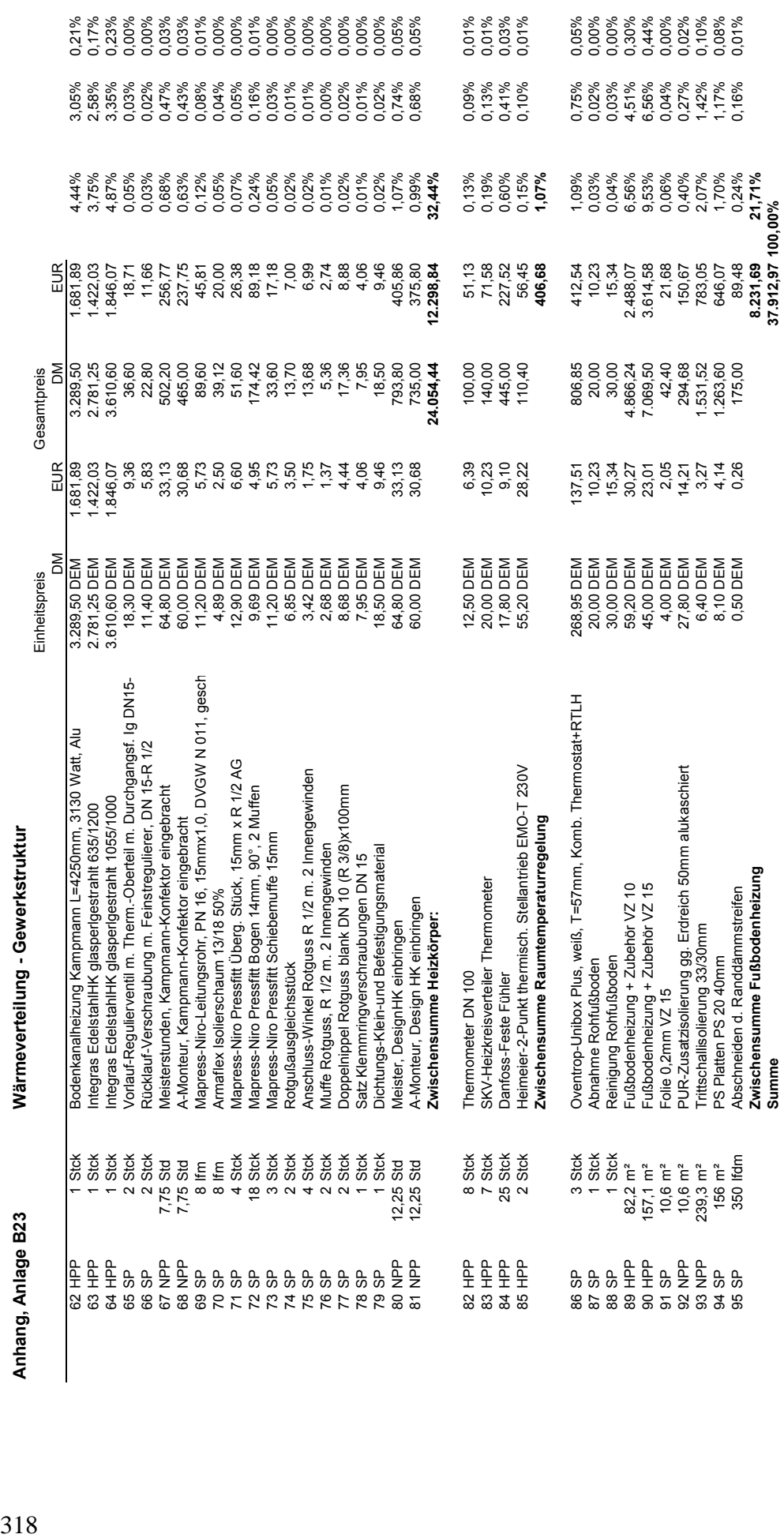
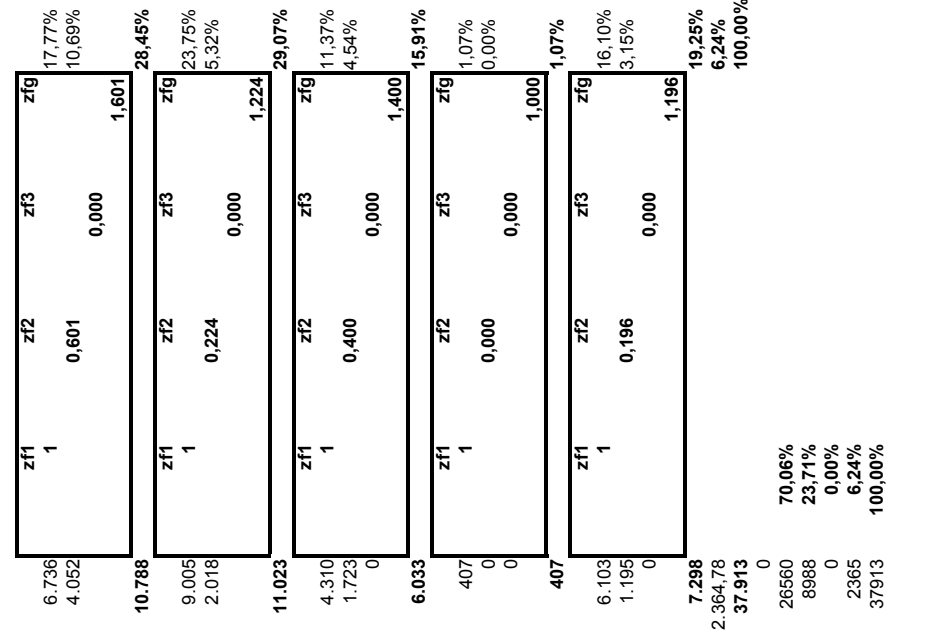

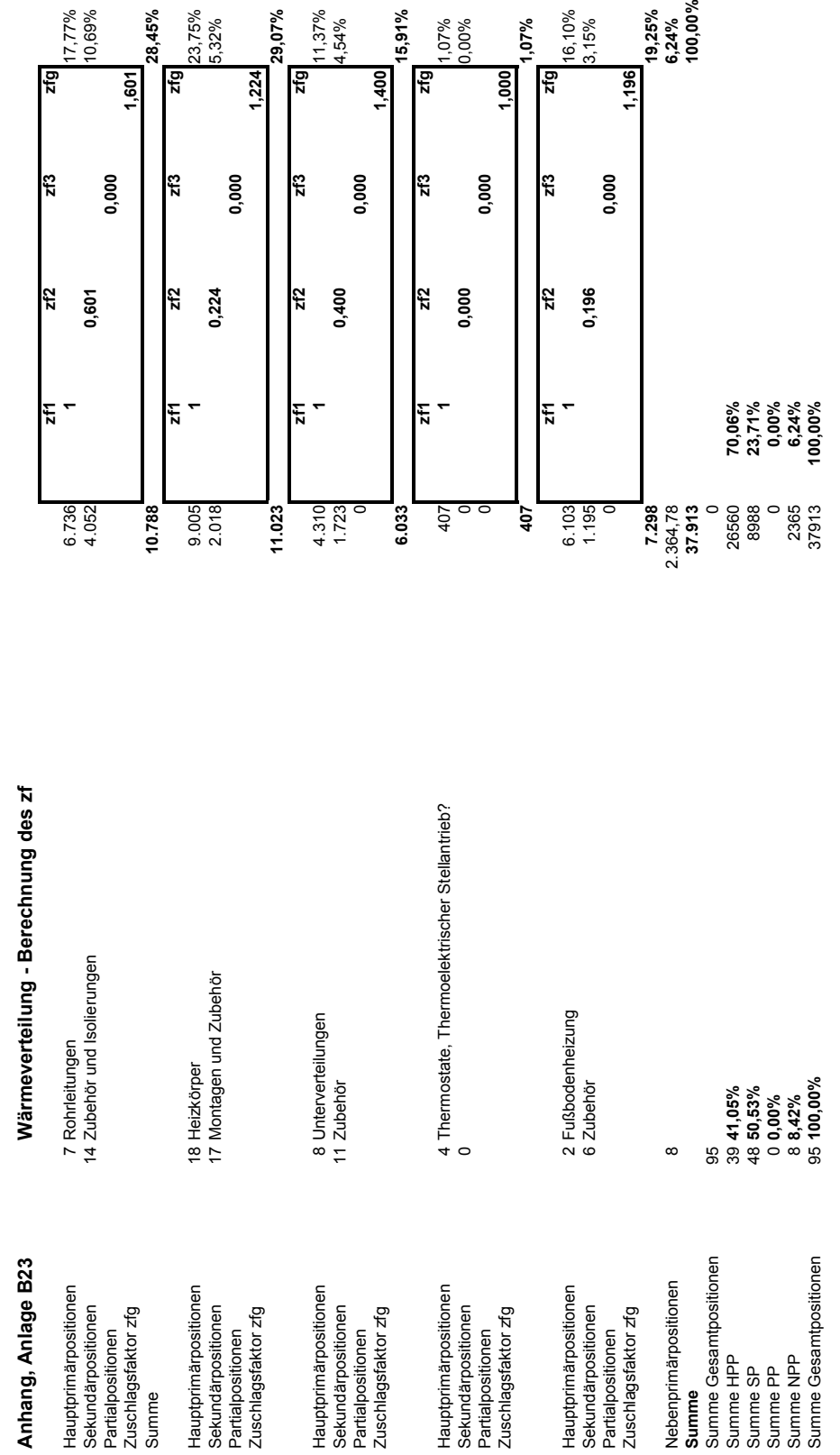

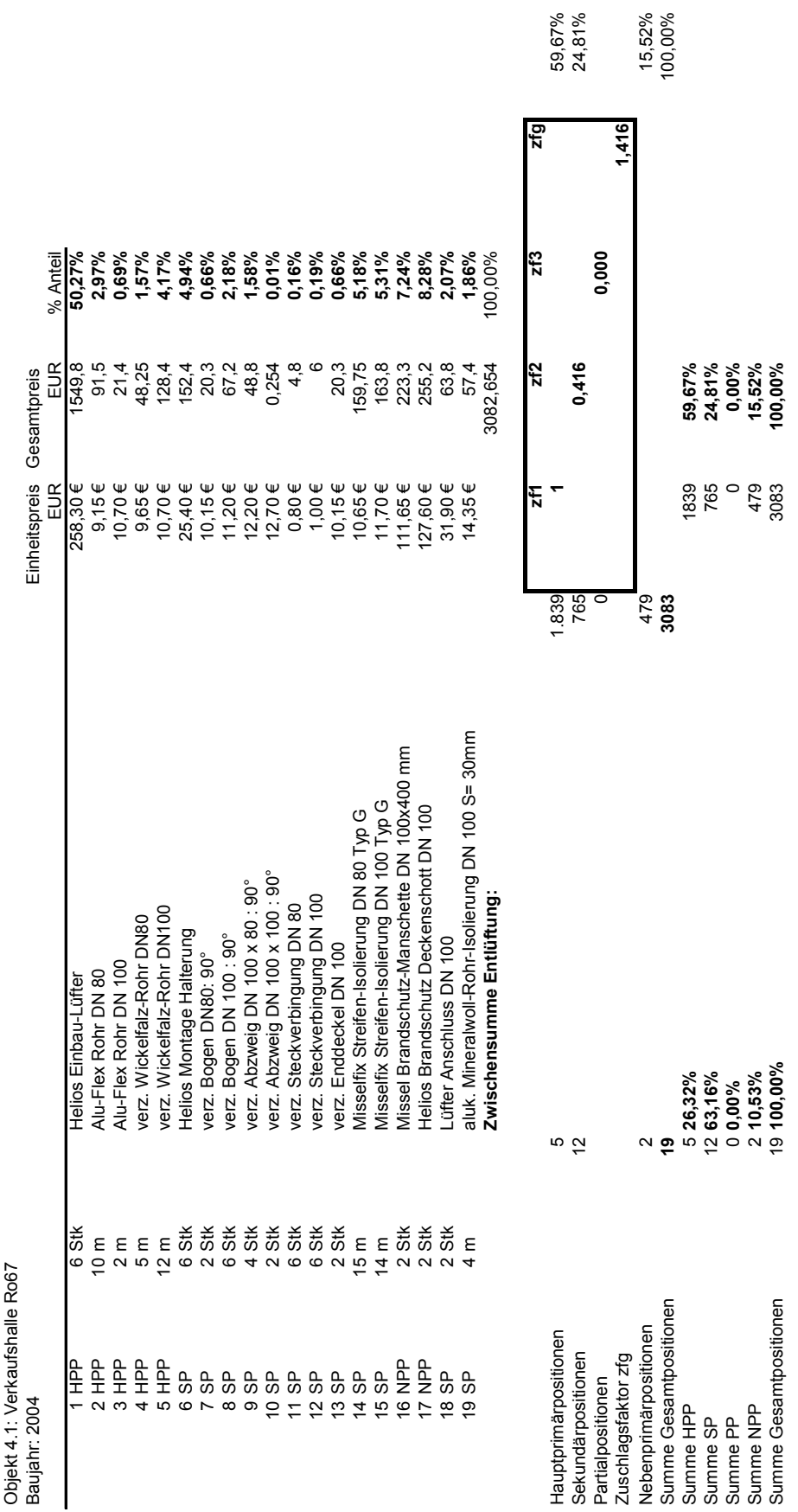

320 **Anhang, Anlage B24 Einzelraumabluft - Gewerkstruktur - Berechnung des zf** 320

Anhang, Anlage B24

Einzelraumabluft - Gewerkstruktur - Berechnung des zf

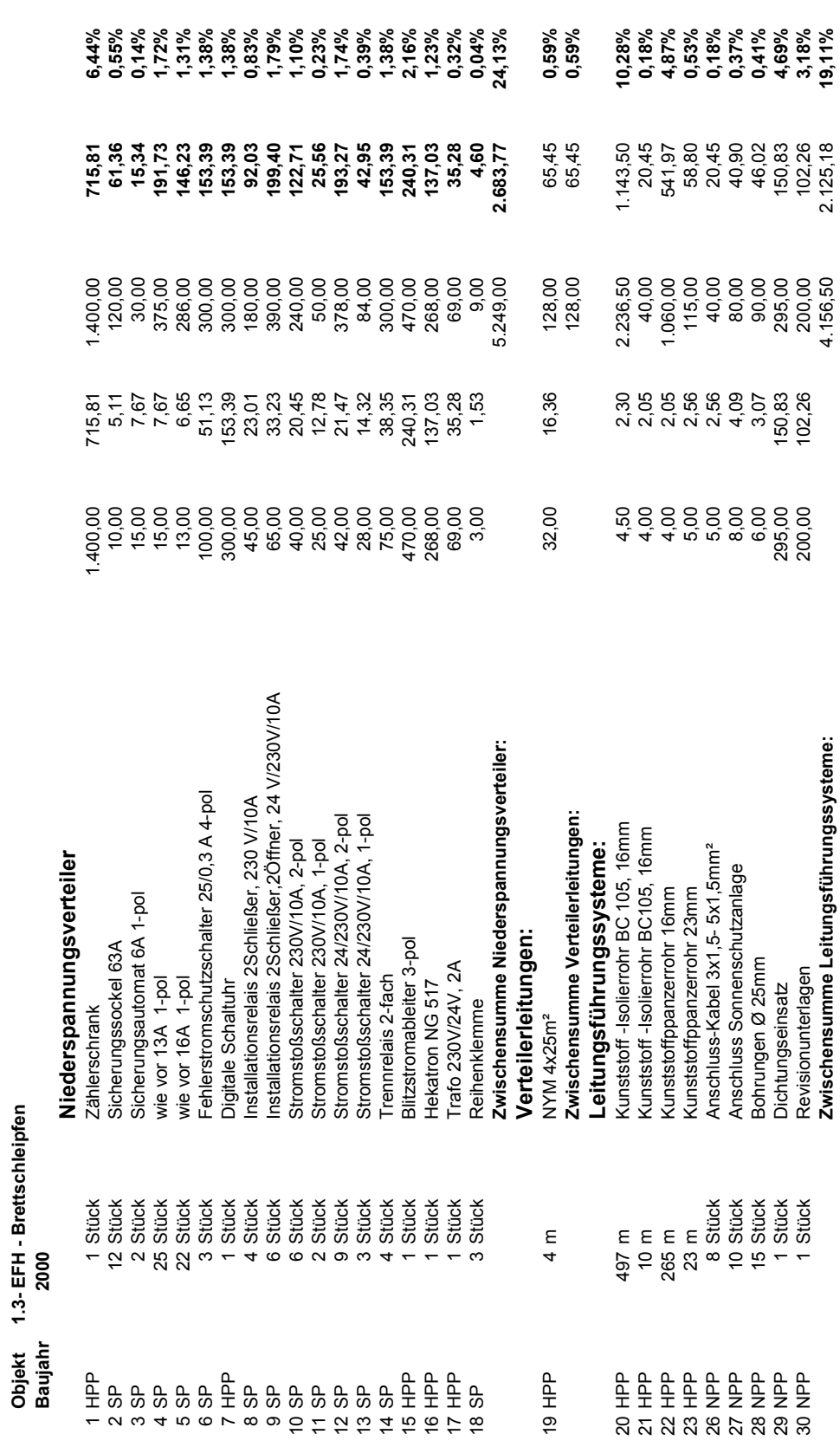

Elektroinstallation - Gewerkstruktur **Anhang, Anlage B25 Elektroinstallation - Gewerkstruktur** 

Anhang, Anlage B25

Anhang, Anlage B25

Elektroinstallation - Gewerkstruktur 322 **Anhang, Anlage B25 Elektroinstallation - Gewerkstruktur** 

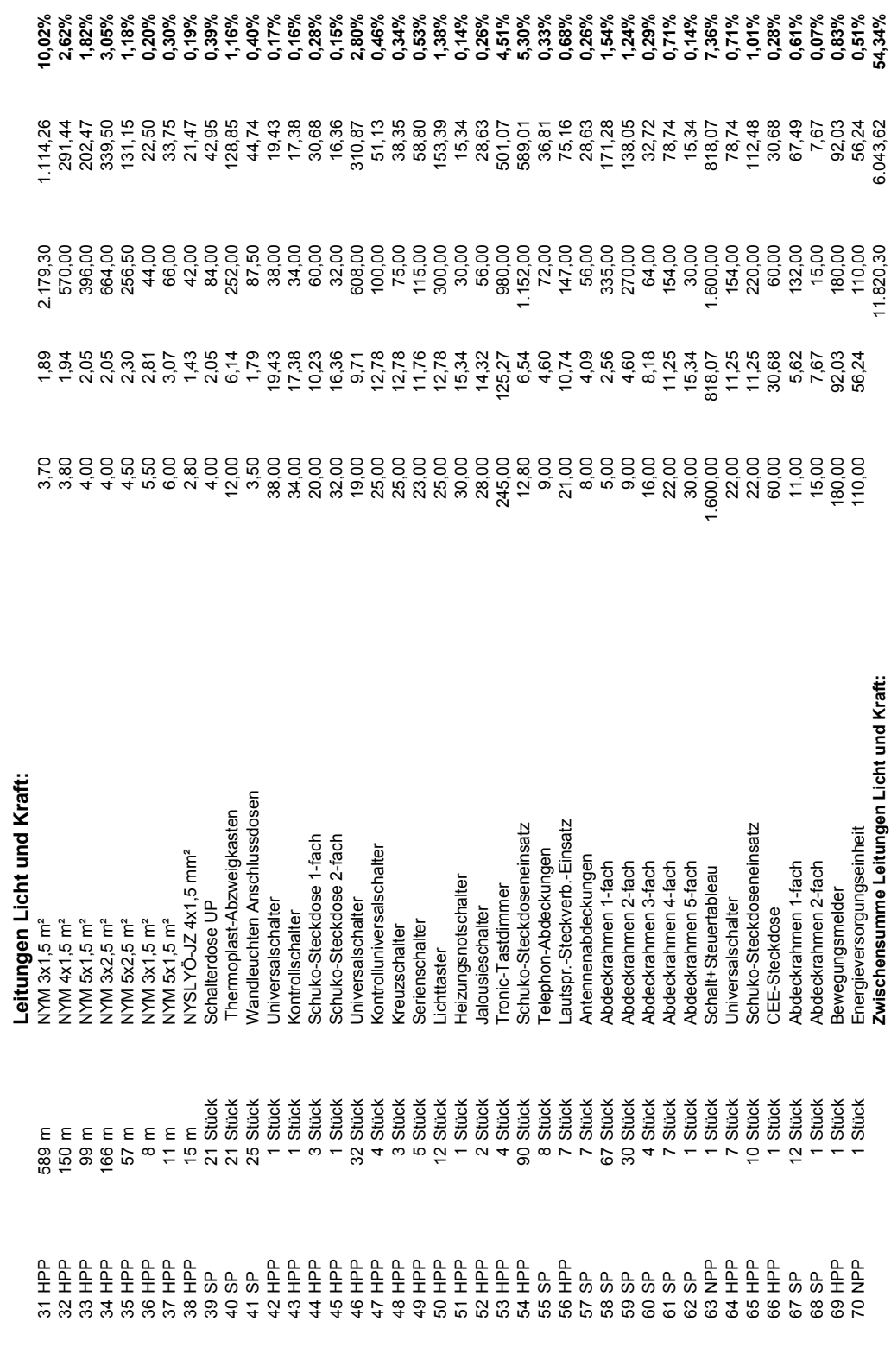

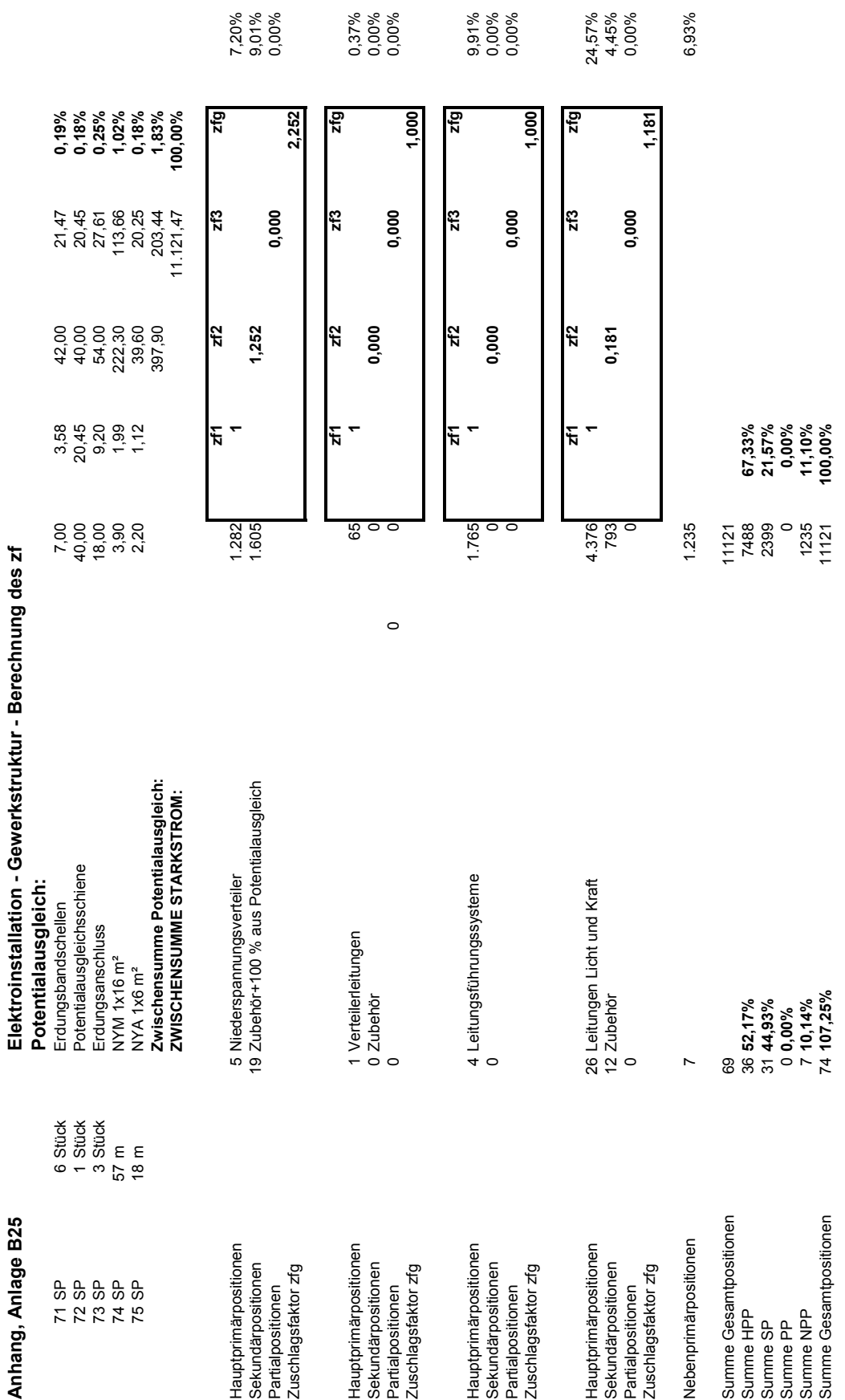

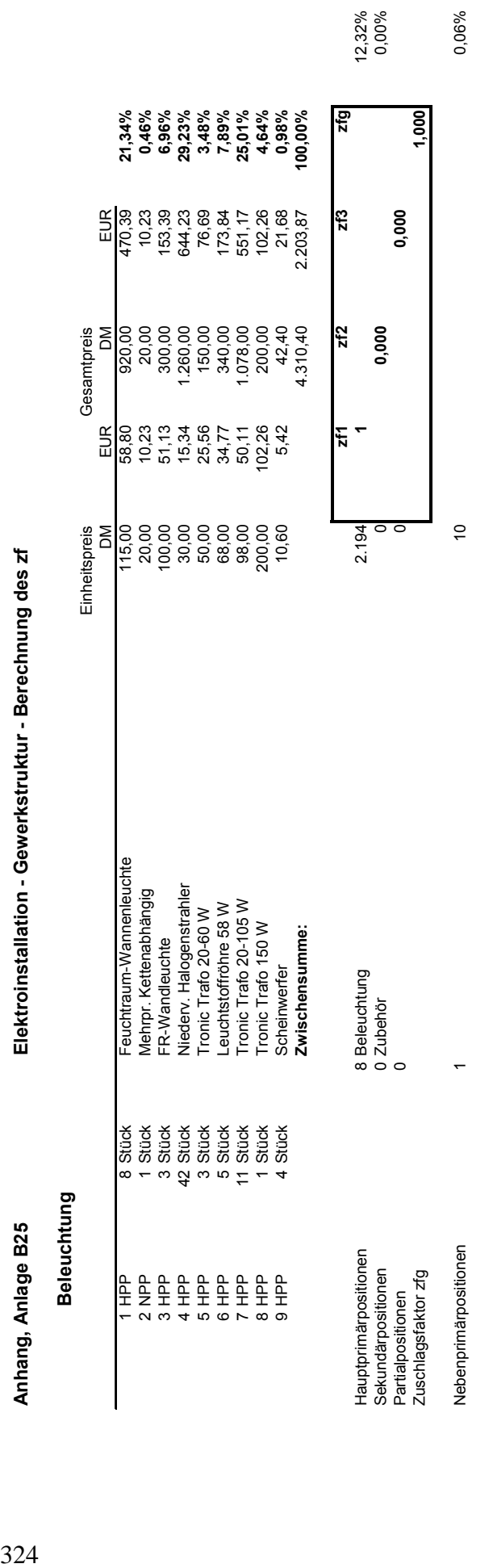

Elektroinstallation - Gewerkstruktur - Berechnung des zf

Anhang, Anlage B25

Elektroinstallation - Schwachstrom - Gewerkstruktur **Anhang, Anlage B25 Elektroinstallation - Schwachstrom - Gewerkstruktur** 

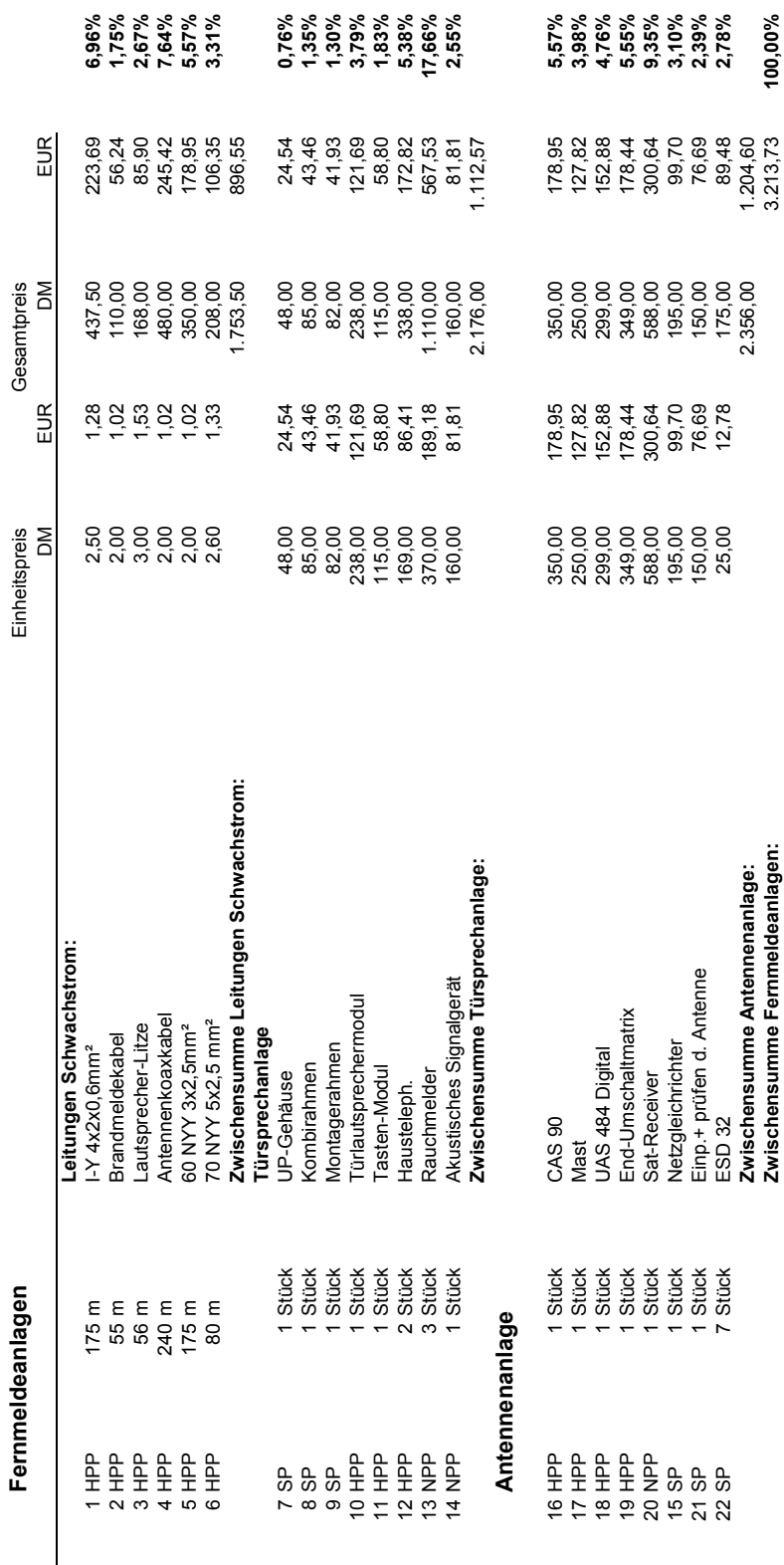

 $\overline{a}$  $\overline{a}$  $\overline{a}$   $\overline{a}$ 

 $\overline{a}$ 

 $\overline{a}$ 

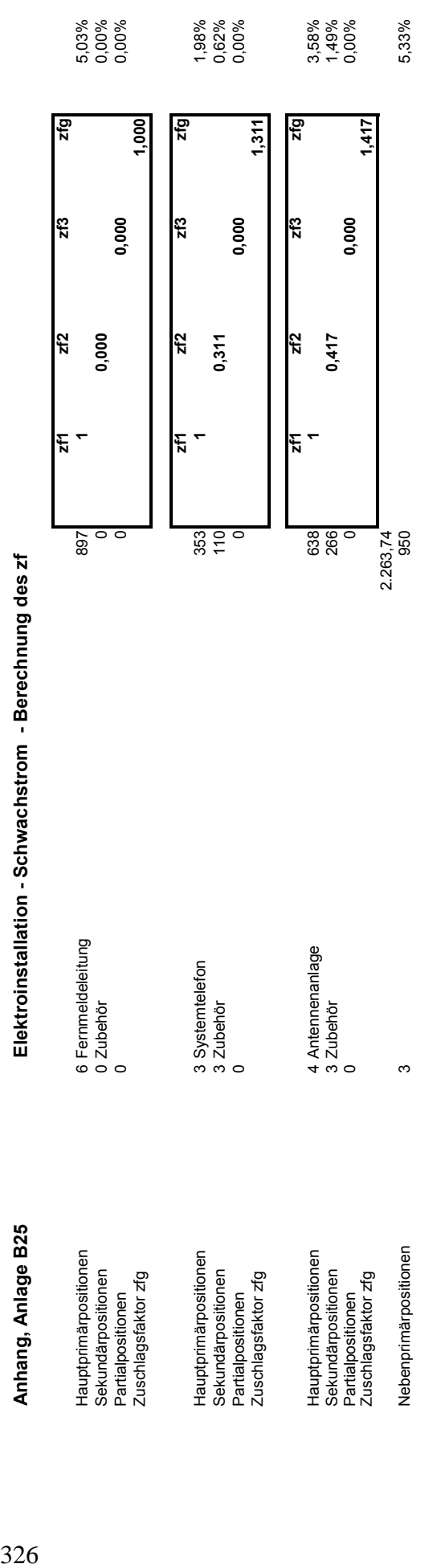

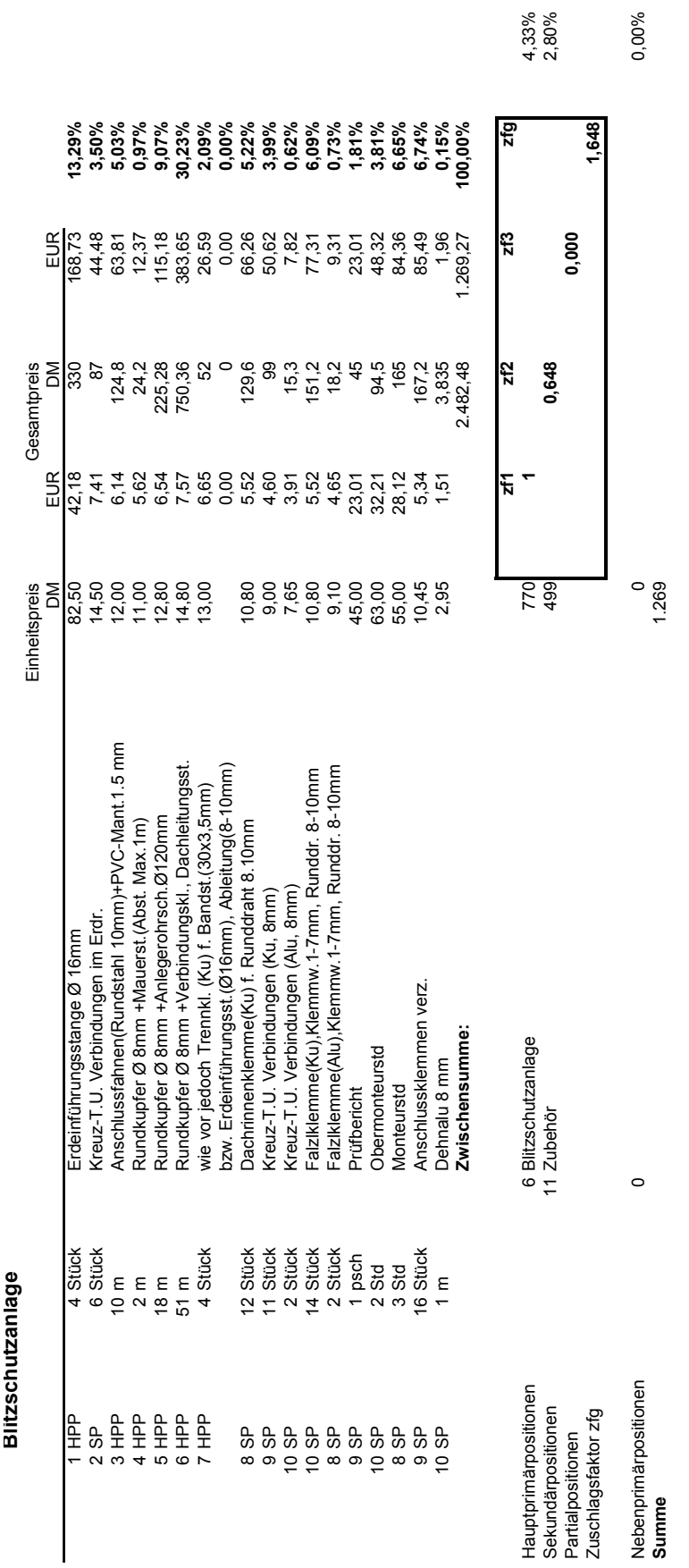

Elektroinstallation - Gewerkstruktur - Berechnung des zf **Anhang, Anlage B25 Elektroinstallation - Gewerkstruktur - Berechnung des zf** 

Anhang, Anlage B25

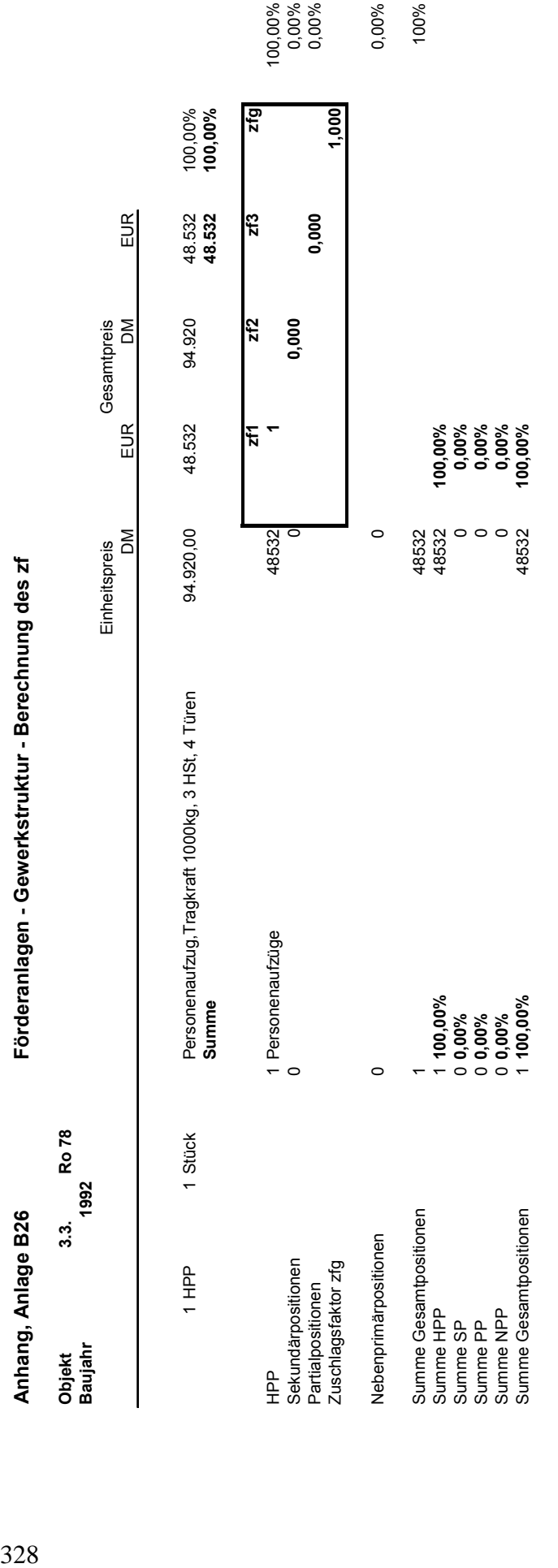

ŕ é Í  $\overline{1}$ J Č J.  $\frac{1}{2}$ י<br>⊔ّ

## **Anhang, Anlagen C – Verhältniswerte und Zuschlagsfaktoren**

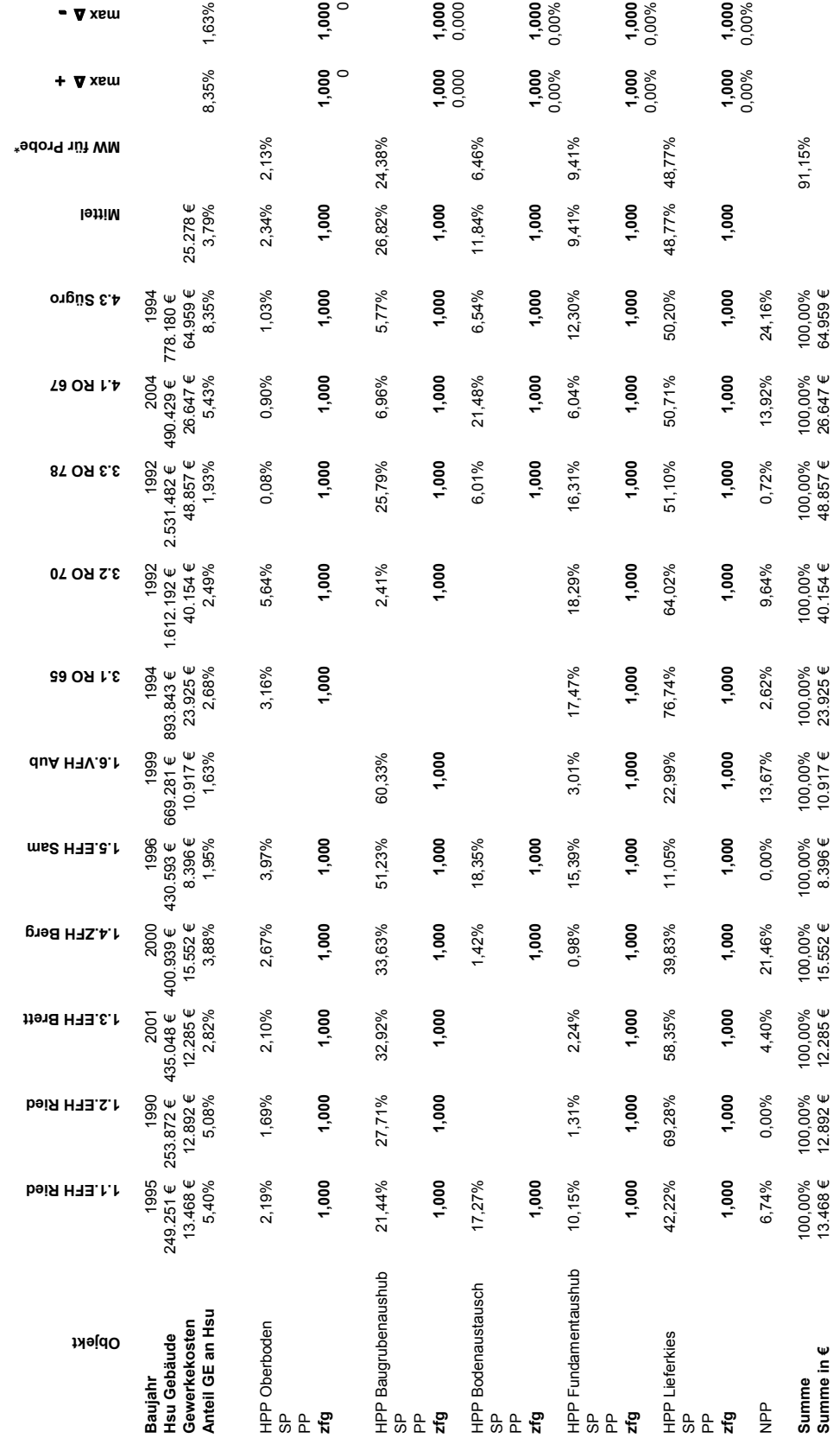

**Anhang, Anlage C1 Erdarbeiten - Verhältniswerte und Zuschlagsfaktoren**

Anhang, Anlage C1

Erdarbeiten - Verhältniswerte und Zuschlagsfaktoren

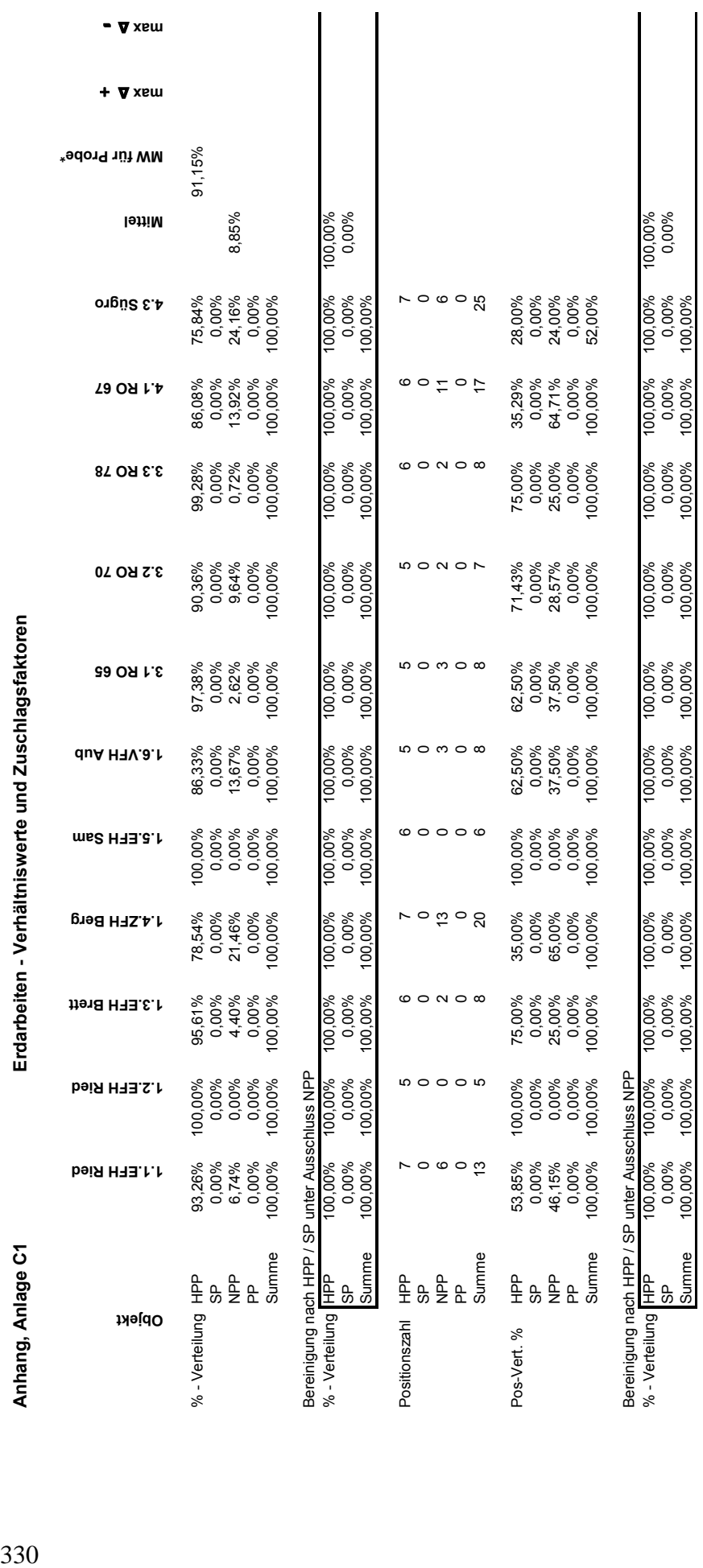

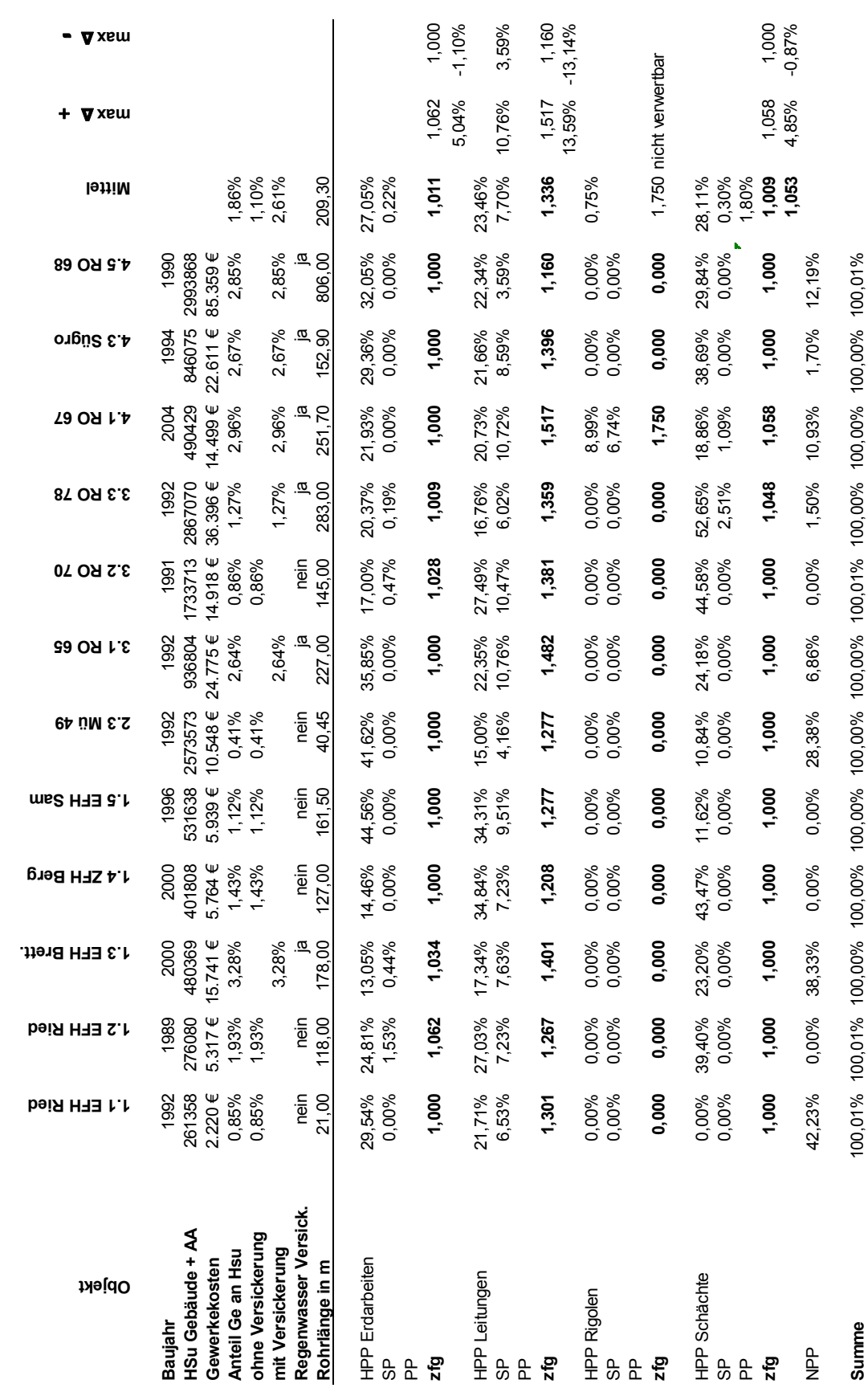

Entwässerungskanalarbeiten - Verhältniswerte und Zuschlagsfaktoren **Anhang, Anlage C2 Entwässerungskanalarbeiten - Verhältniswerte und Zuschlagsfaktoren** 

Anhang, Anlage C2

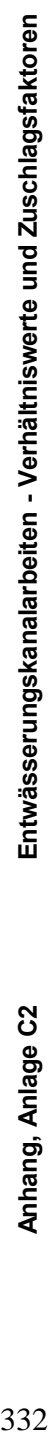

 + ∆ **max** 

- ∆ **max** 

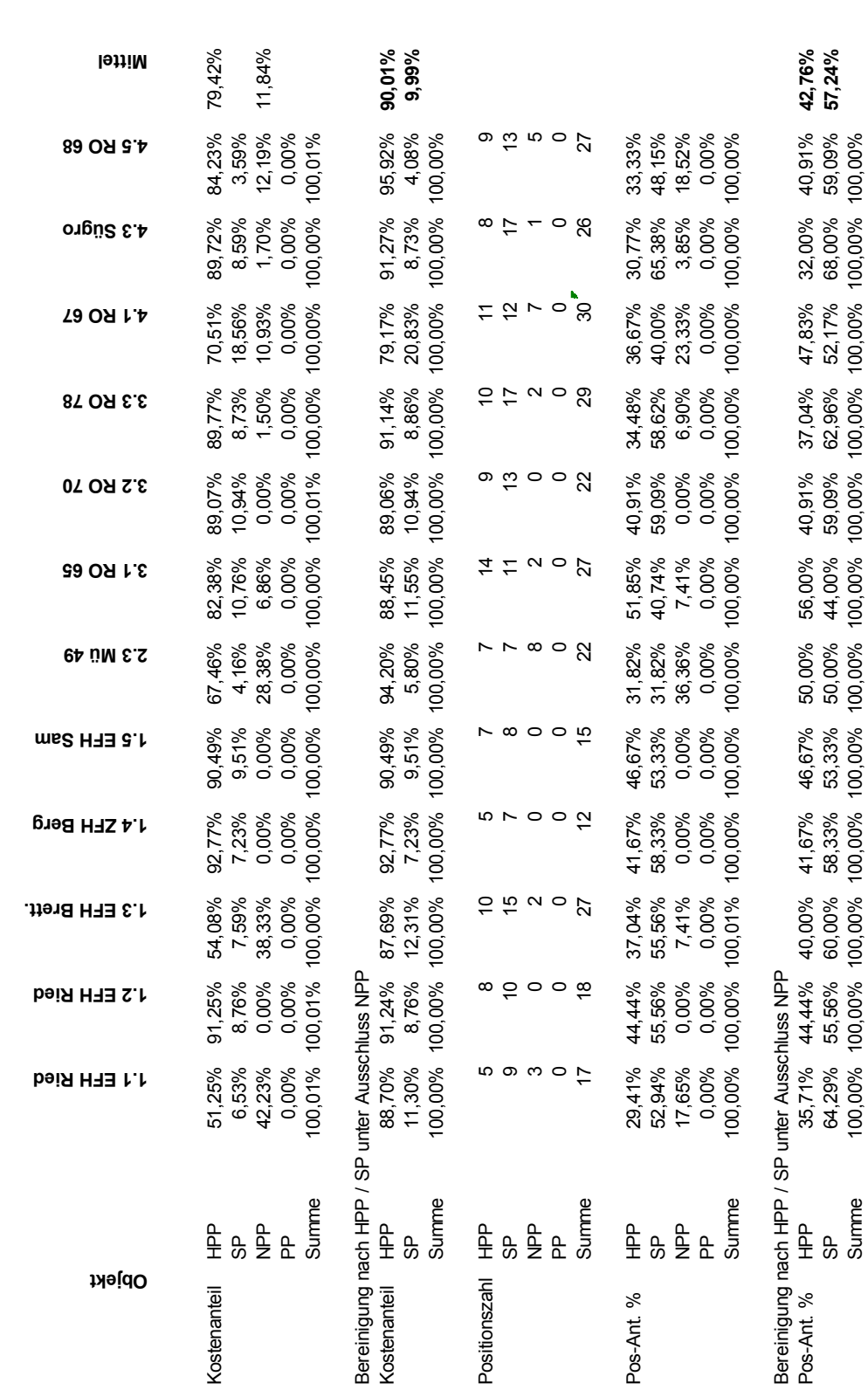

Anhang, Anlage C2

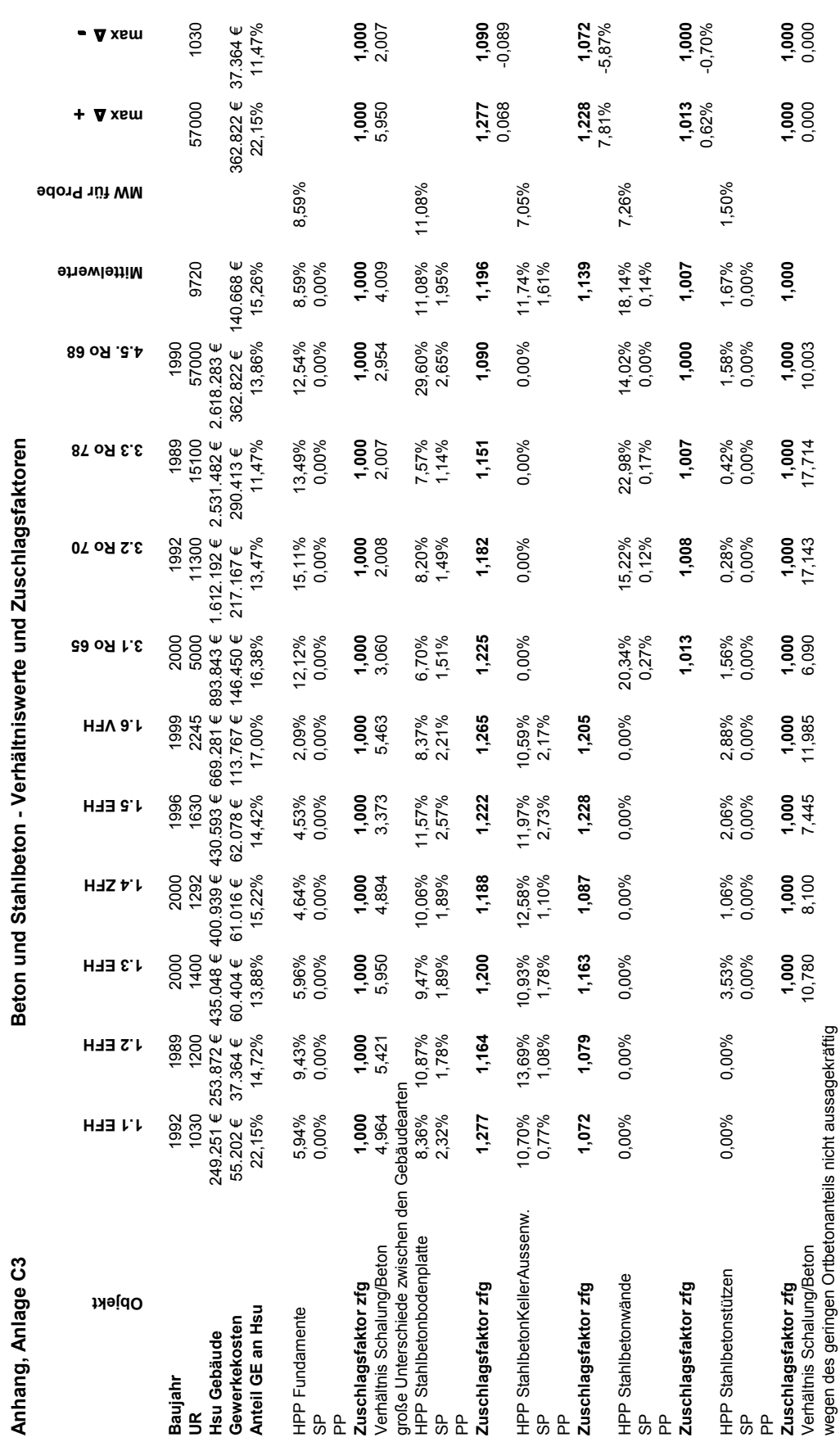

333

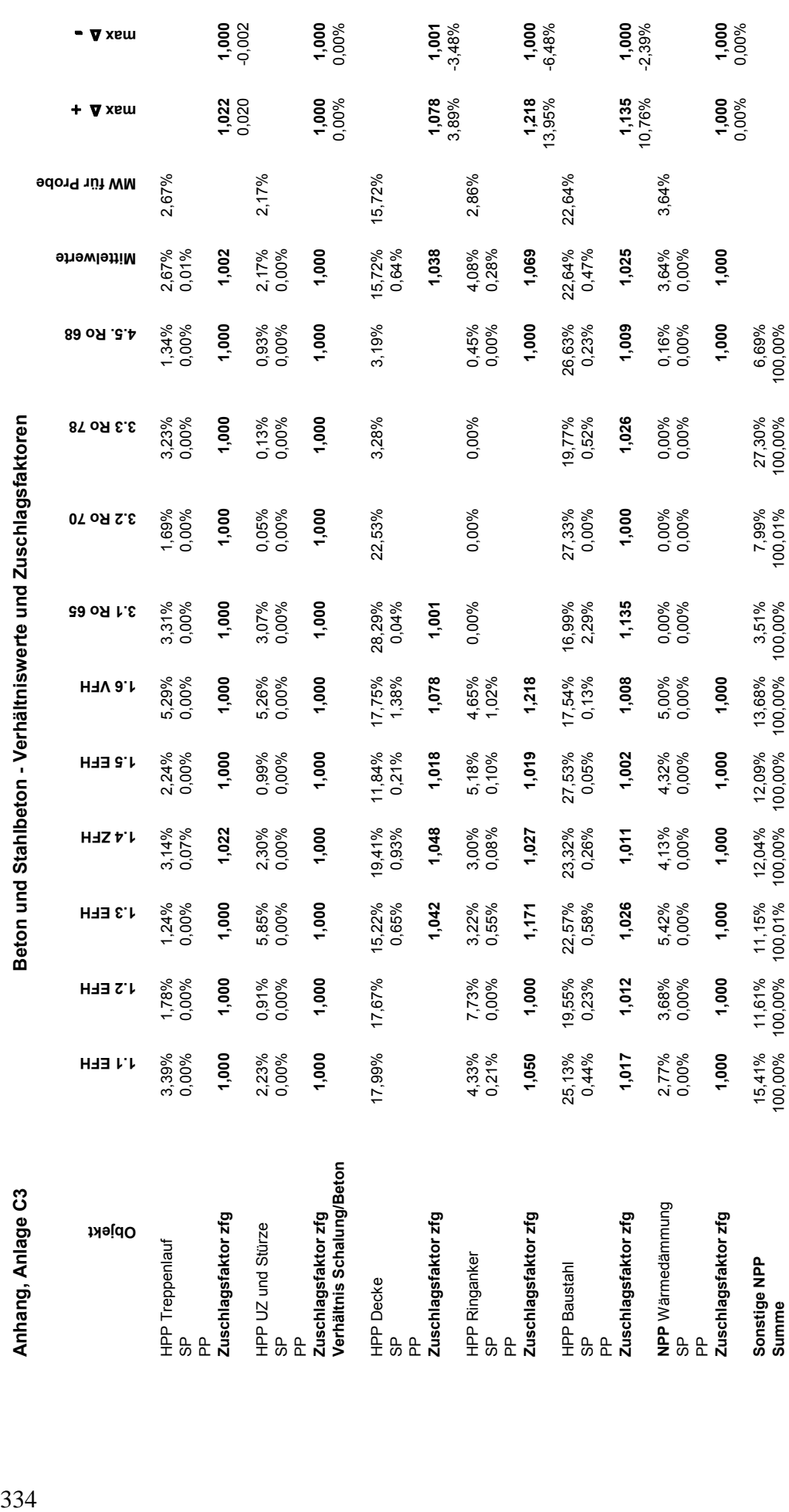

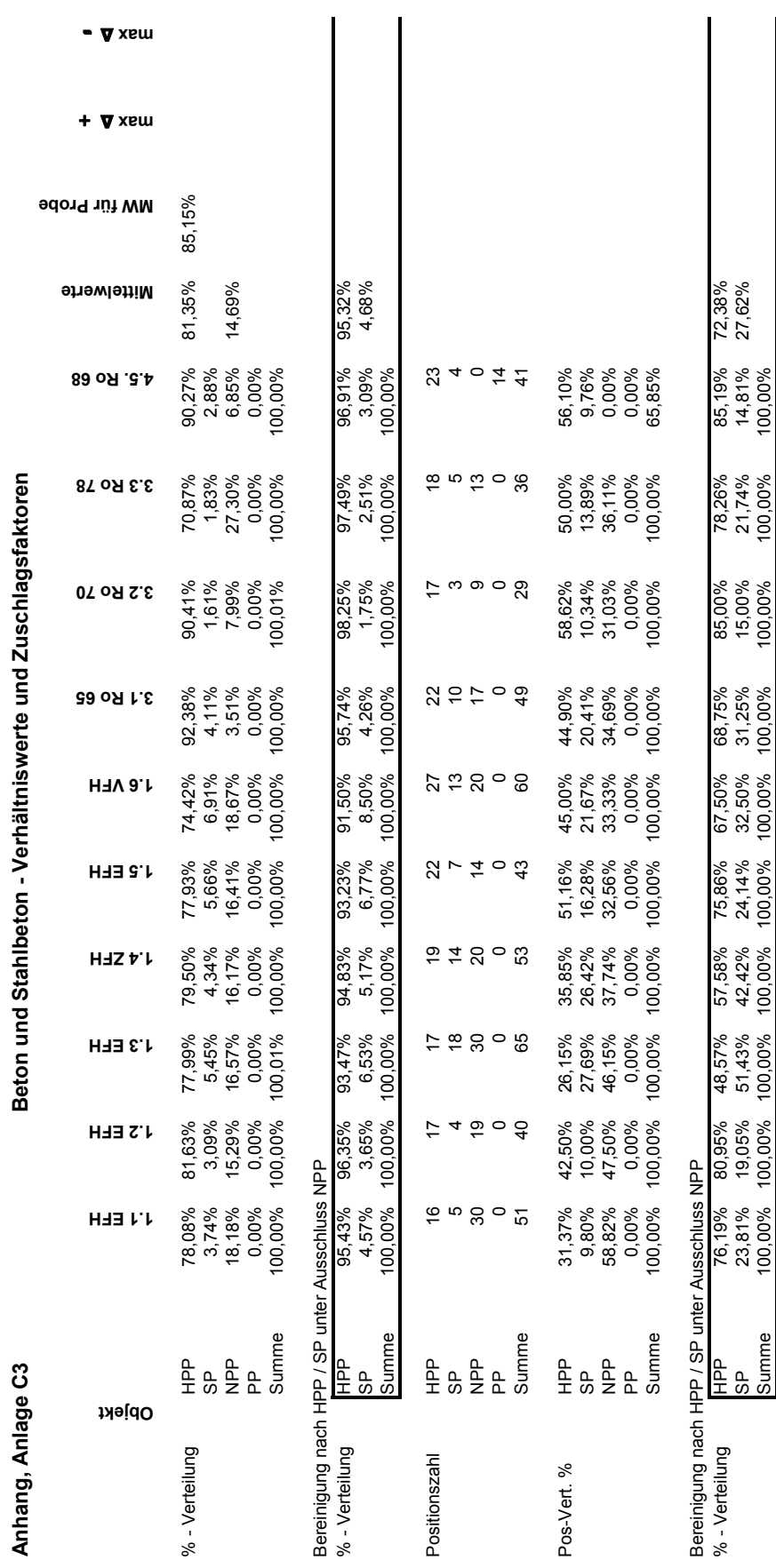

**Anhang, Anlage C3 Beton und Stahlbeton - Verhältniswerte und Zuschlagsfaktoren**

335

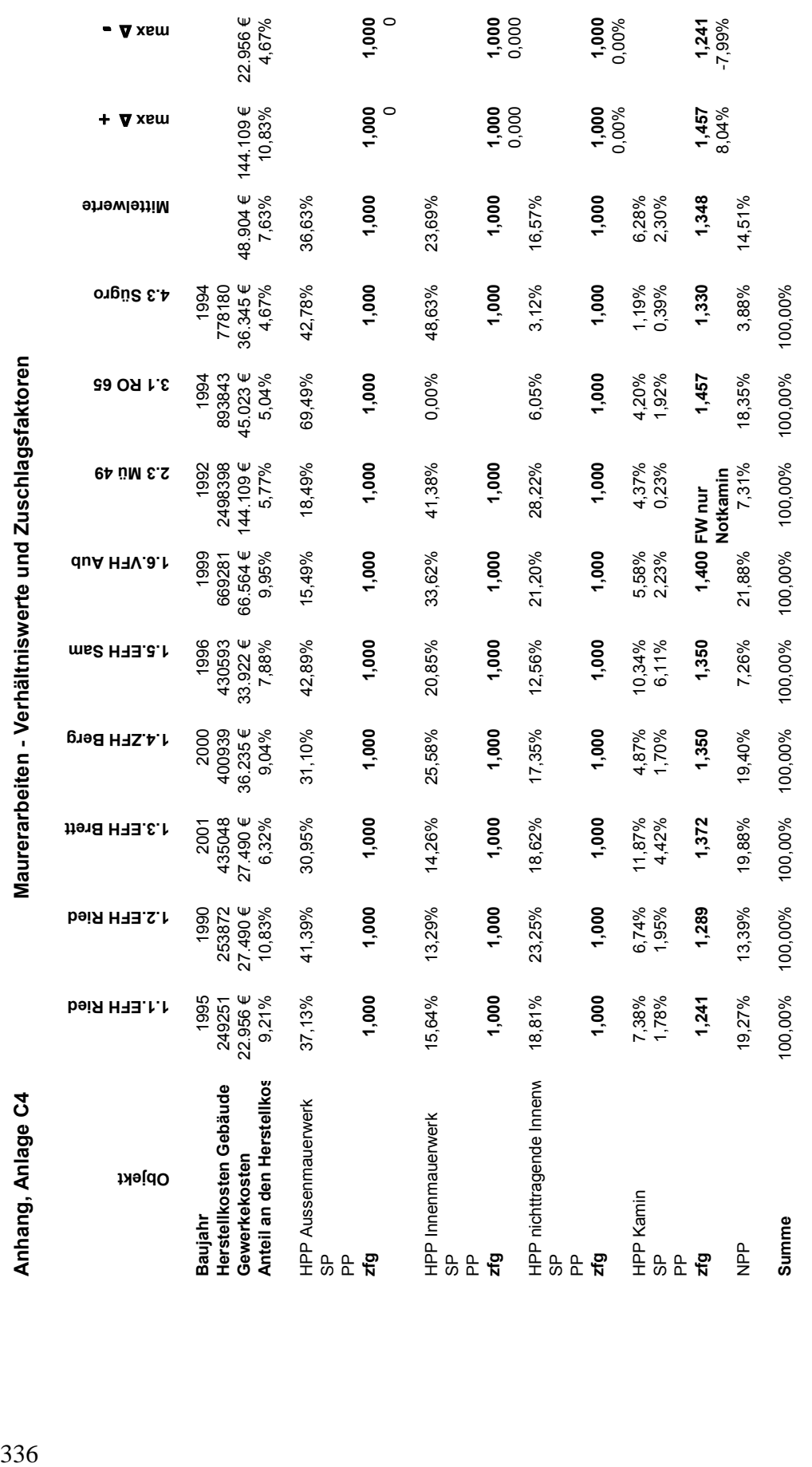

Maurerarbeiten - Verhältniswerte und Zuschlagsfaktoren

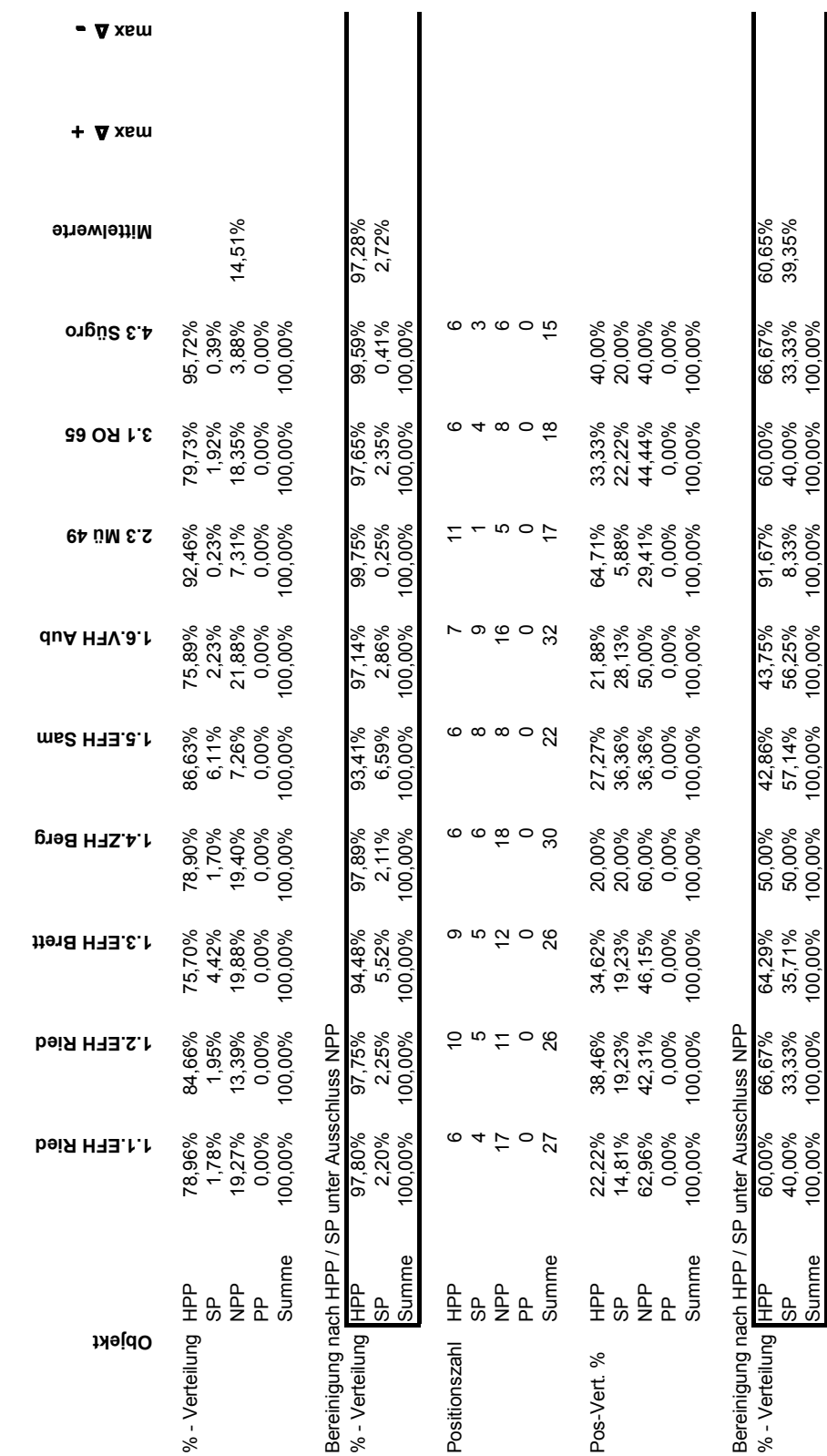

Maurerarbeiten - Verhältniswerte und Zuschlagsfaktoren **Anhang, Anlage C4 Maurerarbeiten - Verhältniswerte und Zuschlagsfaktoren**

Anhang, Anlage C4

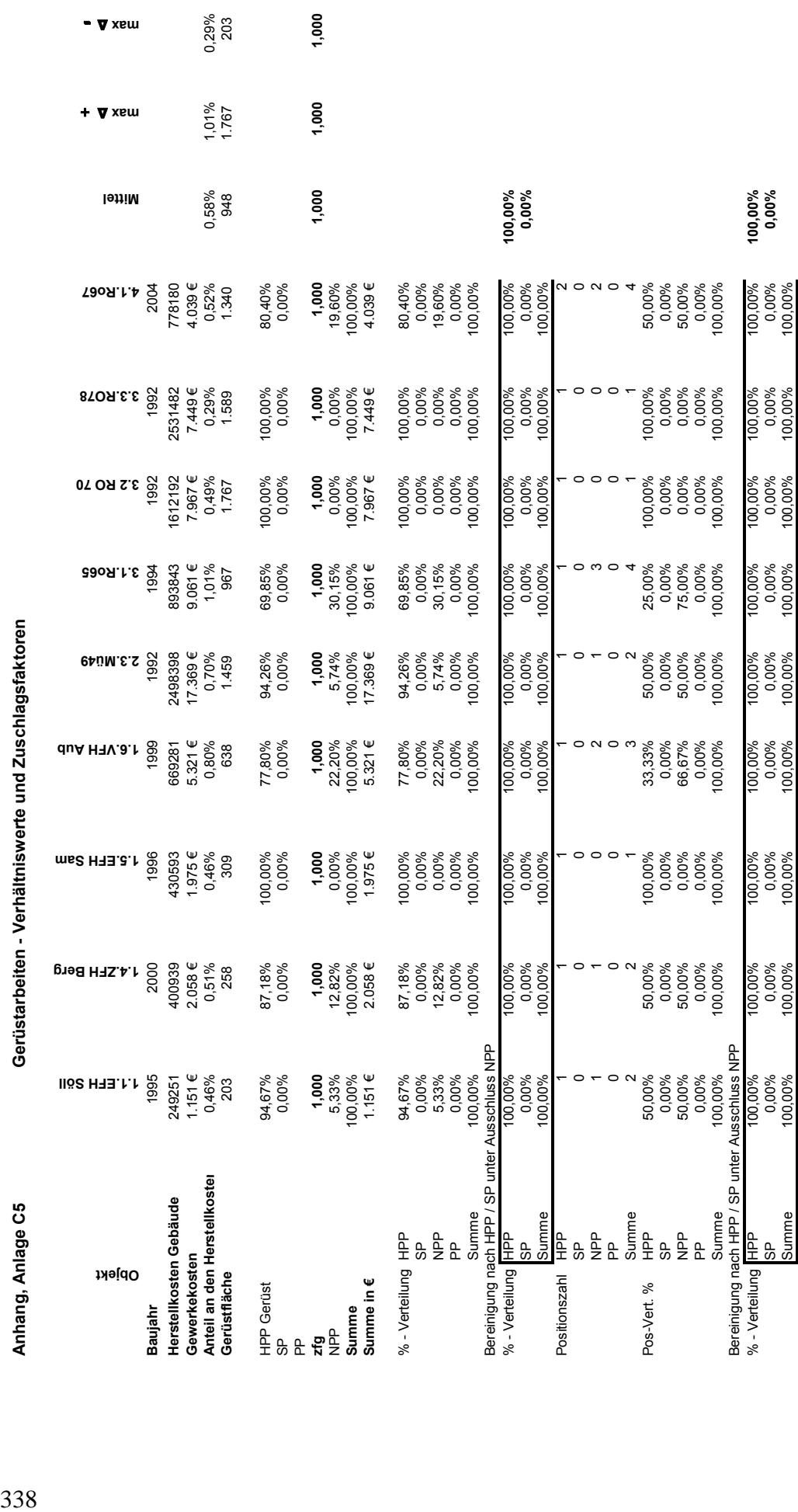

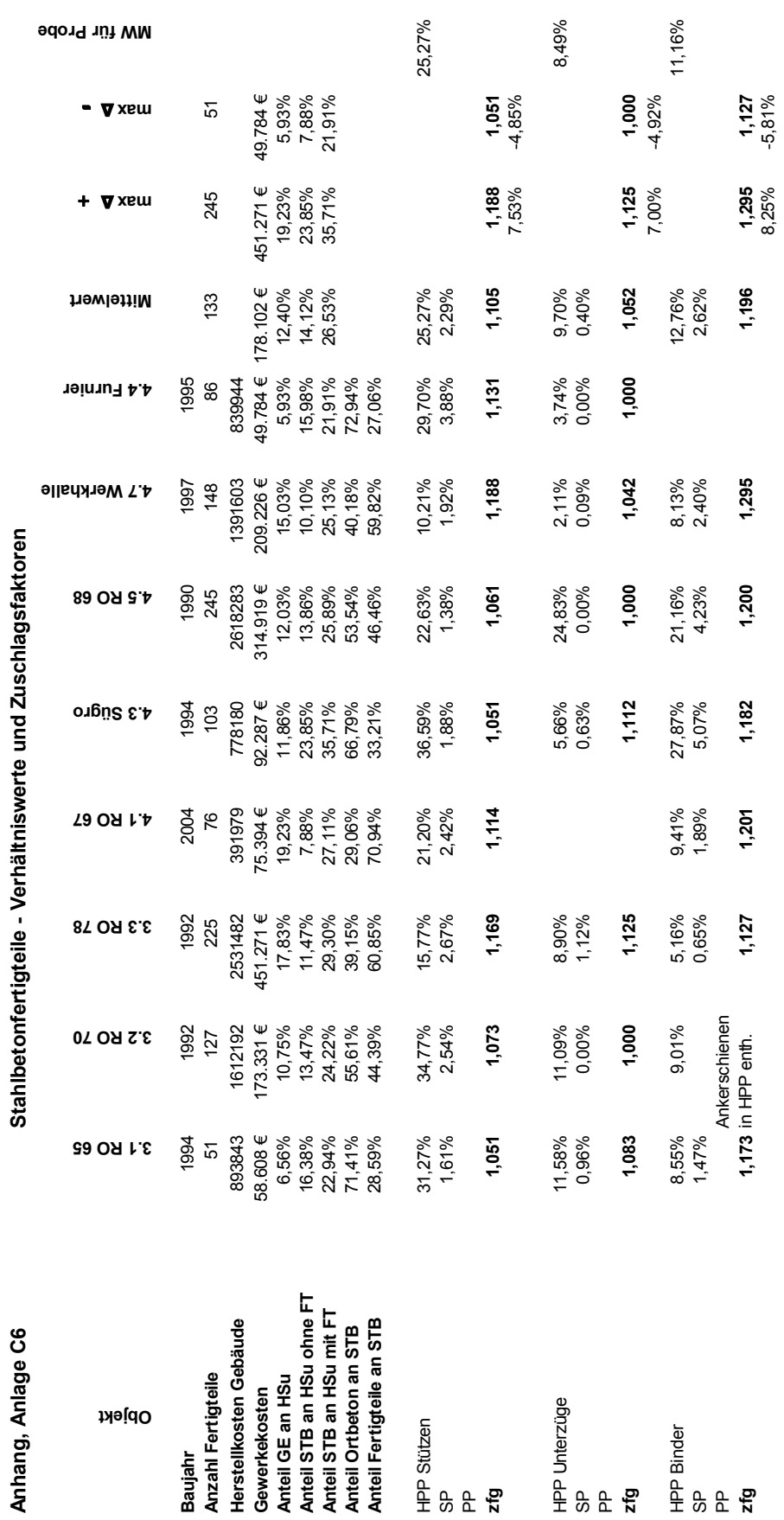

Anhang Anlage **C6**

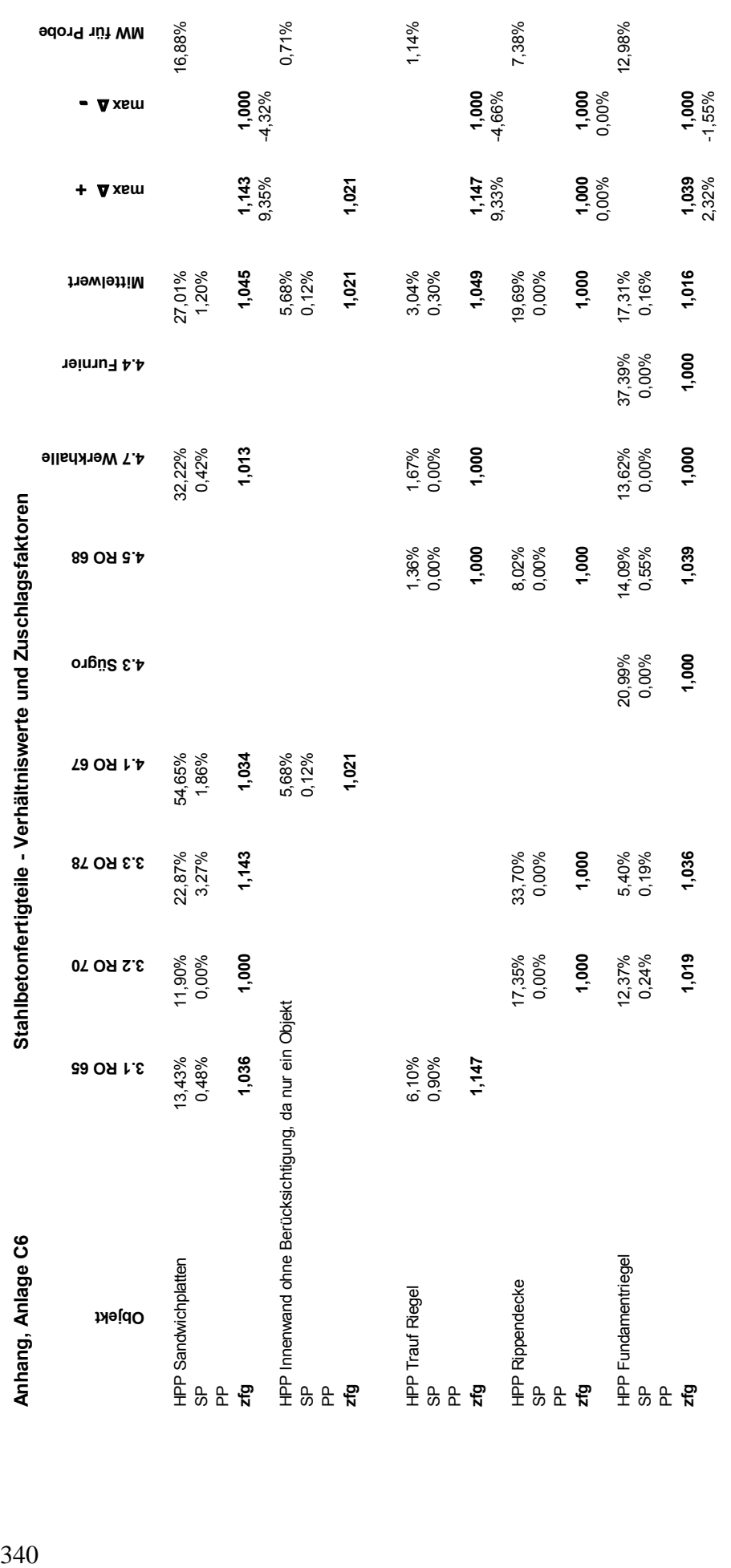

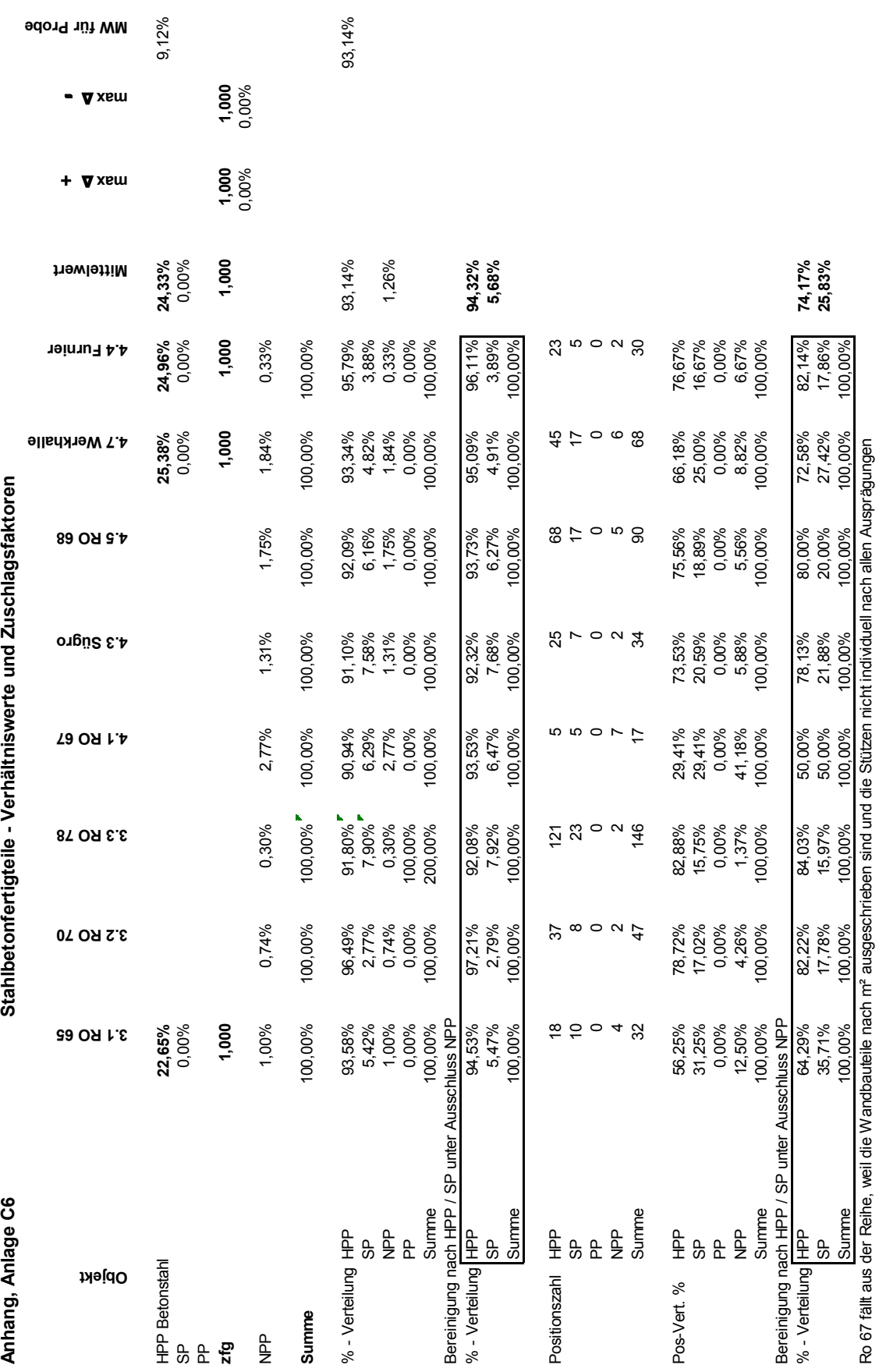

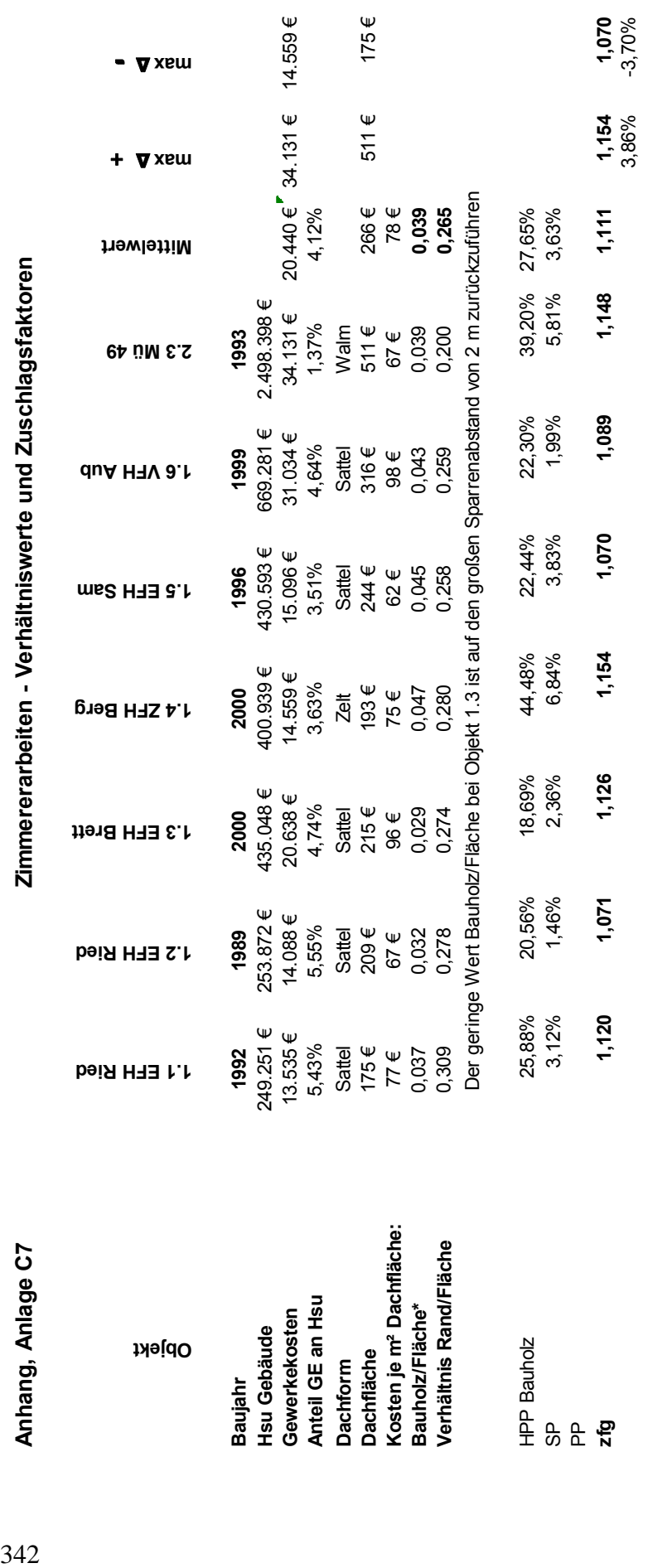

## Zimmererarbeiten - Verhältniswerte und Zuschlagsfaktoren

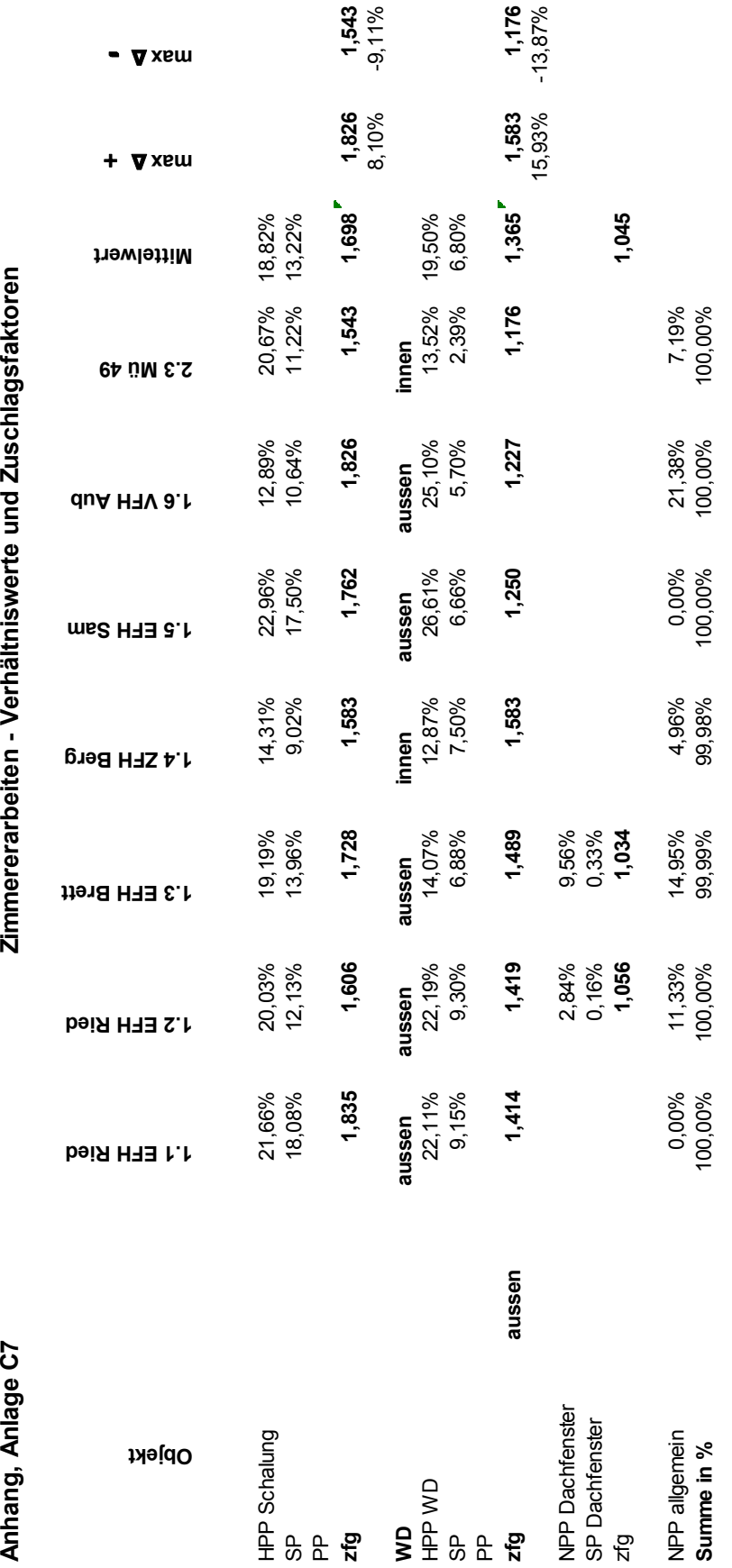

Anhang Anjage C7

Zimmererarbeiten - Verhältniswerte und Zuschlagsfaktoren 344 **Anhang, Anlage C7 Zimmererarbeiten - Verhältniswerte und Zuschlagsfaktoren**

73,54%<br>26,46% 21,47%<br>78,53% 65,96%<br>23,72%<br>10,32% % - Verteilung HPP 69,65% 62,78% 51,95% 71,66% 72,01% 60,29% 73,39% **65,96%** SP 30,35% 23,05% 23,53% 23,36% 27,99% 18,33% 19,42% **23,72%** NPP 0,00% 14,17% 24,51% 4,96% 0,00% 21,38% 7,19% **10,32%** % - Verteilung HPP 69,65% 73,14% 68,83% 75,42% 72,01% 76,69% 79,08% **73,54%** SP 30,35% 26,86% 31,17% 24,58% 27,99% 23,31% 20,92% **26,46%** % - Verteilung HPP 21,05% 15,00% 18,18% 27,78% 15,79% 12,50% 40,00% **21,47%** SP 78,95% 85,00% 81,82% 72,22% 84,21% 87,50% 60,00% **78,53% Mittelwert** 73,39%<br>19,42%<br>7,19% 79,08%<br>20,92%<br>100,00% 40,00%<br>60,00%<br>100,00% 100,00% 0.00% 37,50% 56,25% 6,25% 0,00% ၜ  $\circ$   $\circ$ 00,00% PP 0,00% 0,00% 0,00% 0,00% 0,00% 0,00% 0,00% Summe 100,00% 100,00% 99,99% 100,00% 100,00% 100,00% 100,00% Summe 100,00% 100,00% 100,00% 100,00% 100,00% 100,00% 100,00% Positionszahl HPP 4 3 4 5 3 3 6 SP 15 17 18 13 16 21 9 PP 0 0 0 1 0 5 0 Summe 19 23 26 19 19 29 16 Pos-Vert. % HPP 21,05% 13,04% 15,38% 26,32% 15,79% 10,34% 37,50% SP 78,95% 73,91% 69,23% 68,42% 84,21% 72,41% 56,25% NPP 0,00% 13,04% 0,00% 0,00% 0,00% 17,24% 6,25% PP 0,000 0,000 0,000 0,000 0,000 0,000 0,000 0,000 0,000 0,000 0,000 0,000 0,000 0,000 0,000 0,000 0,000 0,000 %20,001 %60,000 9%20,001 %20,000 99,99,000 9,00,000 9,00,000 9,00,000 9,00,000 9,00,000 9,00,000 9,00,000 9,00 Summe 100,00% 100,00% 100,00% 100,00% 100,00% 100,00% 100,00% NPP 0 3 4 0 0 0 1 **2.3 Mü 49** 12,50%<br>87,50%<br>100,00% %00'000<br>%8\$' k<br>%8\$' kz<br>%8\$' kz 76,69%<br>23,31%<br>100,00% n 50 m 80 10,34% 72,41%<br>17,24%<br>0,00%<br>99,99% **1.6 VFH Aub** 72,01%<br>27,99%<br>100,00% 84,21%<br>0,00%<br>0,00%<br>100,00% 15,79%<br>84,21%<br>100,00% 72,01%<br>27,99% 0,00%<br>100,00% 0,00%  $\circ$   $\circ$   $\circ$   $\circ$   $\circ$ 15,79% **1.5 EFH Sam** 75,42%<br>24,58%<br>100,00% 71,66%<br>23,36%<br>4,96% <u>(0</u> 5, 26%<br>5, 26%<br>100, 00% 0,00% 00,00% 26,32% 68,42% 0,00% 27,78%<br>72,22%<br>00,00% **1.4 ZFH Berg** 68,83%<br>31,17%<br>100,00% 51,95%<br>23,53%<br>24,51%  $\begin{array}{l} 15.38\% \\ 69.23\% \\ 0.00\% \\ 15.38\% \\ 100,00\% \end{array}$  $\begin{array}{c} 18,18\% \\ 81,82\% \\ 100,00\% \end{array}$ 0,00%<br>99,99%  $4 \overline{6}$  4  $\circ$   $\frac{8}{10}$ **1.3 EFH Brett** 73,14%<br>26,86%<br>100,00% 62,78%<br>23,05%<br>14,17%  $15,00\%$ <br>85,00%<br>100,00% 0,00%<br>100,00% s 17 s 0 g<br>2  $13,04%$ 73,91%  $13,04%$ 0,00%<br>99,99% **1.2 EFH Ried** 69,65%<br>30,35% 0,00% 100,00% 69,65% 30,35%<br>100,00%  $4\stackrel{.}{\sim}$  0 0  $\stackrel{.}{\sim}$ 21,05%<br>78,95% 0,00% 0,00%<br>100,00% 21,05% 78,95%<br>100,00% 0,00% Bereinigung nach HPP / SP unter Ausschluss NPP<br>% - Verteilung Bereinigung nach HPP / SP unter Ausschluss NPP<br>% - Verteilung Bereinigung nach HPP / SP unter Ausschluss NPP Bereinigung nach HPP / SP unter Ausschluss NPP **1.1 EFH Ried** NP<br>PP<br>Summe Summe Summe SP<br>Summe  $\frac{a}{b}$   $\frac{a}{c}$ 이<br>모<br>모  $E$  $\frac{a}{2}$   $\frac{a}{2}$ 이<br>모<br>아 ვ<br>მ င်္ဘ % - Verteilung **Objekt** Positionszahl Pos-Vert. % Summe

Anhang, Anlage C7

 + ∆ **max** 

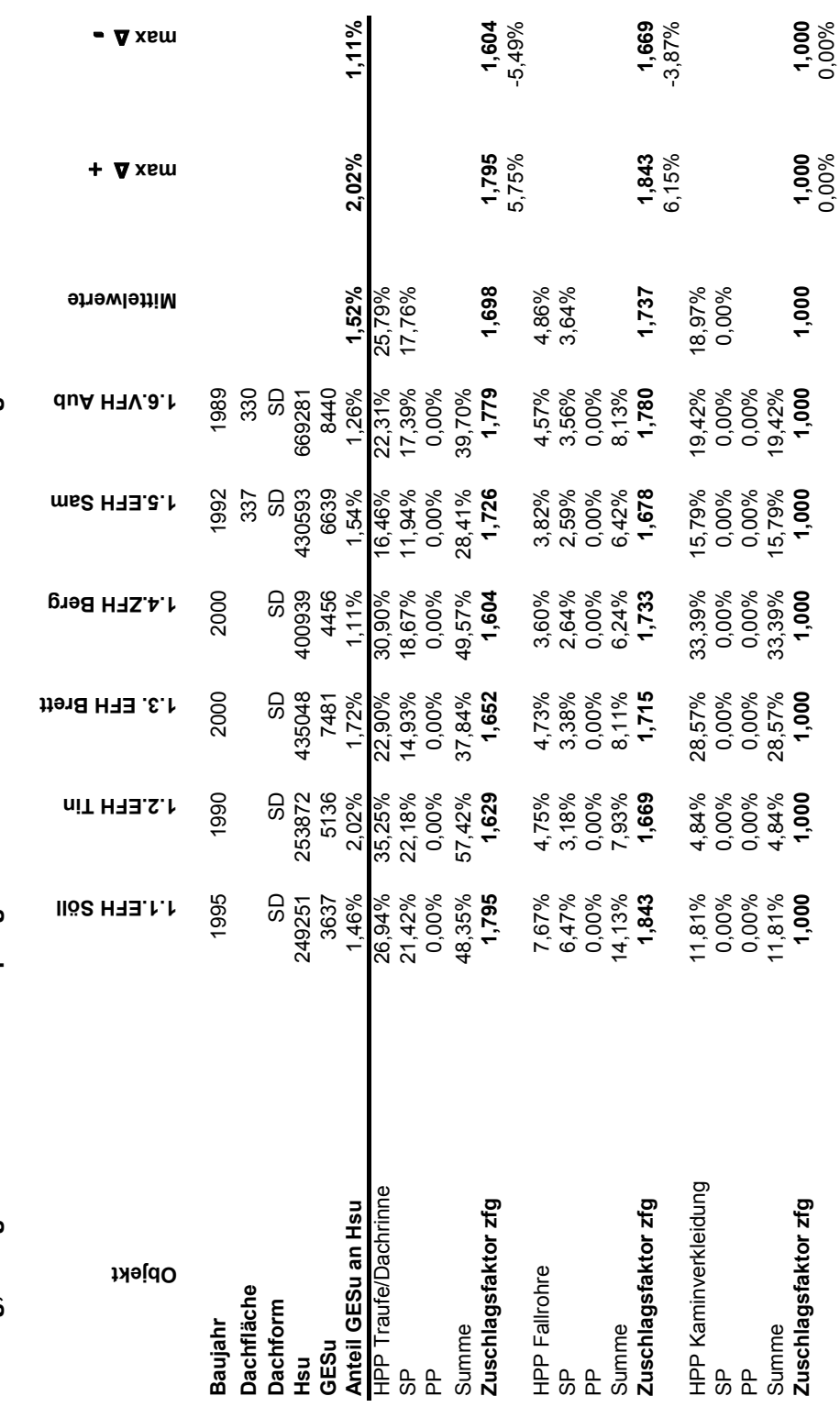

Spenglerarbeiten - Verhältniswerte und Zuschlagsfaktoren **Anhang, Anlage C8 Spenglerarbeiten - Verhältniswerte und Zuschlagsfaktoren** 

Anhang, Anlage C8

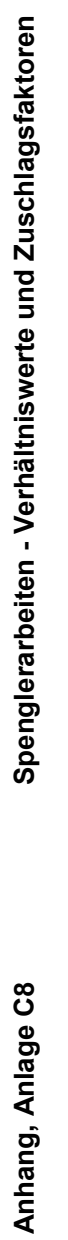

- ∆ **max** 

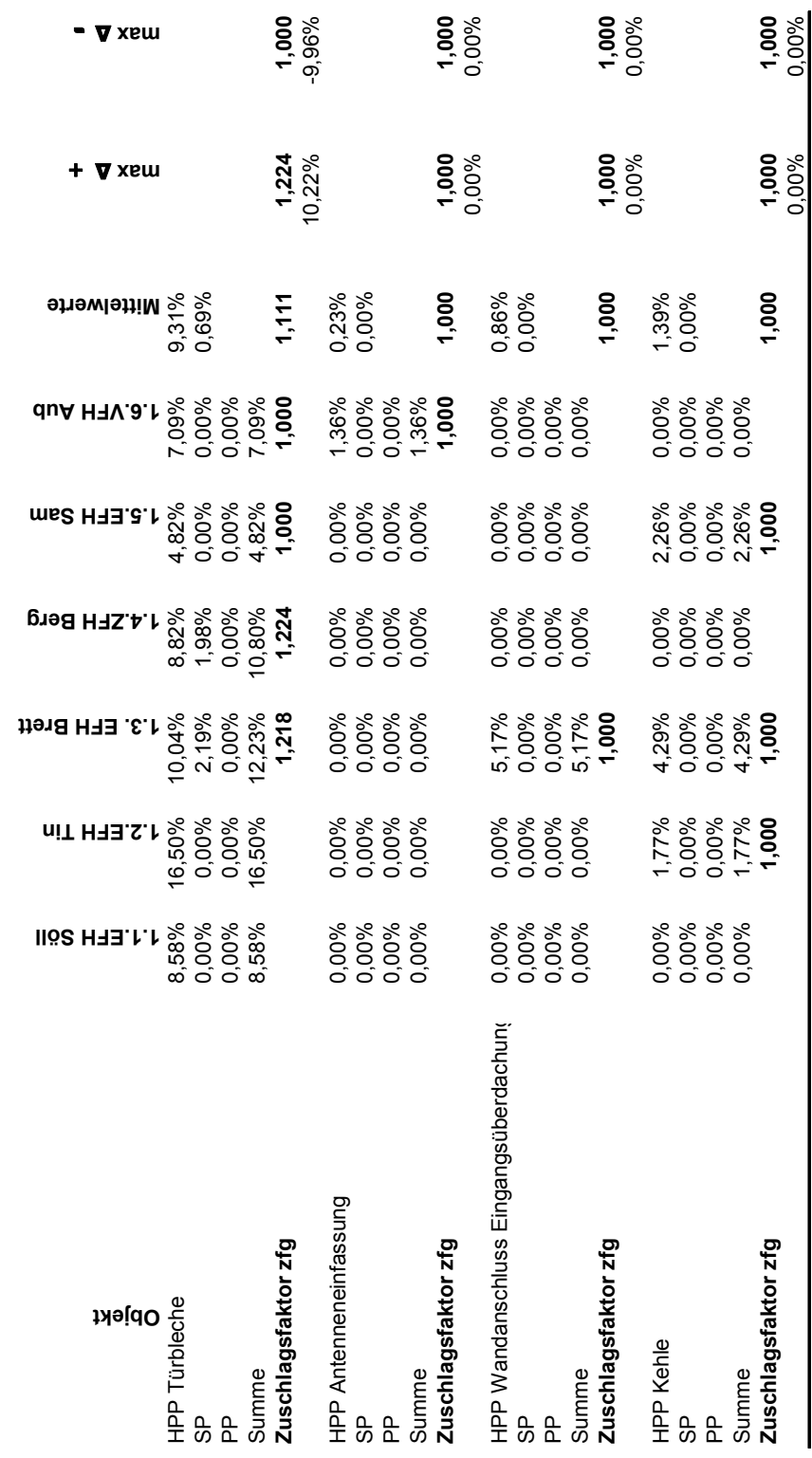

 $\blacksquare$ 

Anhang, Anlage C8

| <b>Mittelwerte</b>       | 61,40%                |        | 16,51%        |                     |         |                                                | 66,91%         | 33,09%        | 100,00% |                |                |         |                   |               |             |        |       |            |         |                                                | 48,31%                | 51,69%  | 100.00% |
|--------------------------|-----------------------|--------|---------------|---------------------|---------|------------------------------------------------|----------------|---------------|---------|----------------|----------------|---------|-------------------|---------------|-------------|--------|-------|------------|---------|------------------------------------------------|-----------------------|---------|---------|
| duA H <sub>7V.8.</sub> h | 54,75%                | 20,95% | 24,30%        | 0,00%               | 100,00% |                                                | 72,32%         | 27,68%        | 100,00% | ă              | $\frac{6}{5}$  | $\circ$ | $\overline{C}$    | 36            | 27,78%      | 44,44% | 0,00% | 27,78%     | 100,00% |                                                | 38,46%                | 61,54%  | 100.00% |
| 5.EFH Sam                | 43,15%                | 14,54% | 42,31%        | 0,00%               | 100,00% |                                                | 74,80%         | 25,20%        | 100,00% | $\overline{C}$ | $\frac{6}{2}$  | $\circ$ | $\frac{3}{2}$     | 39            | 25,64%      | 41,03% | 0,00% | 33,33%     | 100,00% |                                                | 38,46%                | 61,54%  | 100,00% |
| 4.ZFH Berg               | 76,71%                | 23,29% | 0,00%         | 0,00%               | 100,00% |                                                | 76,71%         | 23,29%        | 100,00% | ဖ              | $\overline{C}$ | $\circ$ | $\circ$           | $\frac{6}{5}$ | 37,50%      | 62,50% | 0,00% | 0,00%      | 100,00% |                                                | 37,50%                | 62,50%  | 100,00% |
| EFH Brett<br>٠ε          | 75,70%                | 20,50% | 3,80%         | 0,00%               | 100,00% |                                                | 60,54%         | 39,46%        | 100,00% | $\overline{4}$ | တ              | $\circ$ | က                 | 26            | 53,85%      | 34,62% | 0,00% | 11,54%     | 100,00% |                                                | 60,87%                | 39, 13% | 100.00% |
| 2.EFH Tin                | 63,10%                | 25,36% | 11,54%        | 0,00%               | 100,00% |                                                | 61,38%         | 38,62%        | 100,00% | ဖ              | 5              | $\circ$ | ပ                 | $\frac{6}{5}$ | 37,50%      | 31,25% | 0,00% | 31,25%     | 100,00% |                                                | 54,55%                | 45,45%  | 100,00% |
| <b>IIÖS HEET V</b>       | 54,99%                | 27,89% | 17,12%        | 0,00%               | 100,00% |                                                | 55,70%         | 44,30%        | 00,00%  | ဖ              | 4              | $\circ$ | $\mathbf{\Omega}$ | $\frac{2}{3}$ | 50,00%      | 33,33% | 0,00% | 16,67%     | 100,00% |                                                | 60,00%                | 40,00%  | 100,00% |
|                          |                       | ပ္ပ    | $\frac{P}{P}$ | $\frac{\rho}{\rho}$ | Summe   | Bereinigung nach HPP / SP unter Ausschluss NPP | <u>아버</u>      | $\frac{6}{5}$ | Summe   | 요<br>모         | 99             |         | n<br>P            | Summe         | 。<br>모      | 99     | 운     | <b>QdN</b> | Summe   | Bereinigung nach HPP / SP unter Ausschluss NPP |                       | 9       | Summe   |
| <b>Dbjekt</b>            | % - Verteilung<br>HPP |        |               |                     |         |                                                | % - Verteilung |               |         | Positionszahl  |                |         |                   |               | Pos-Vert. % |        |       |            |         |                                                | % - Verteilung<br>HPP |         |         |

- ∆ **max** 

+ ∆ **max** 

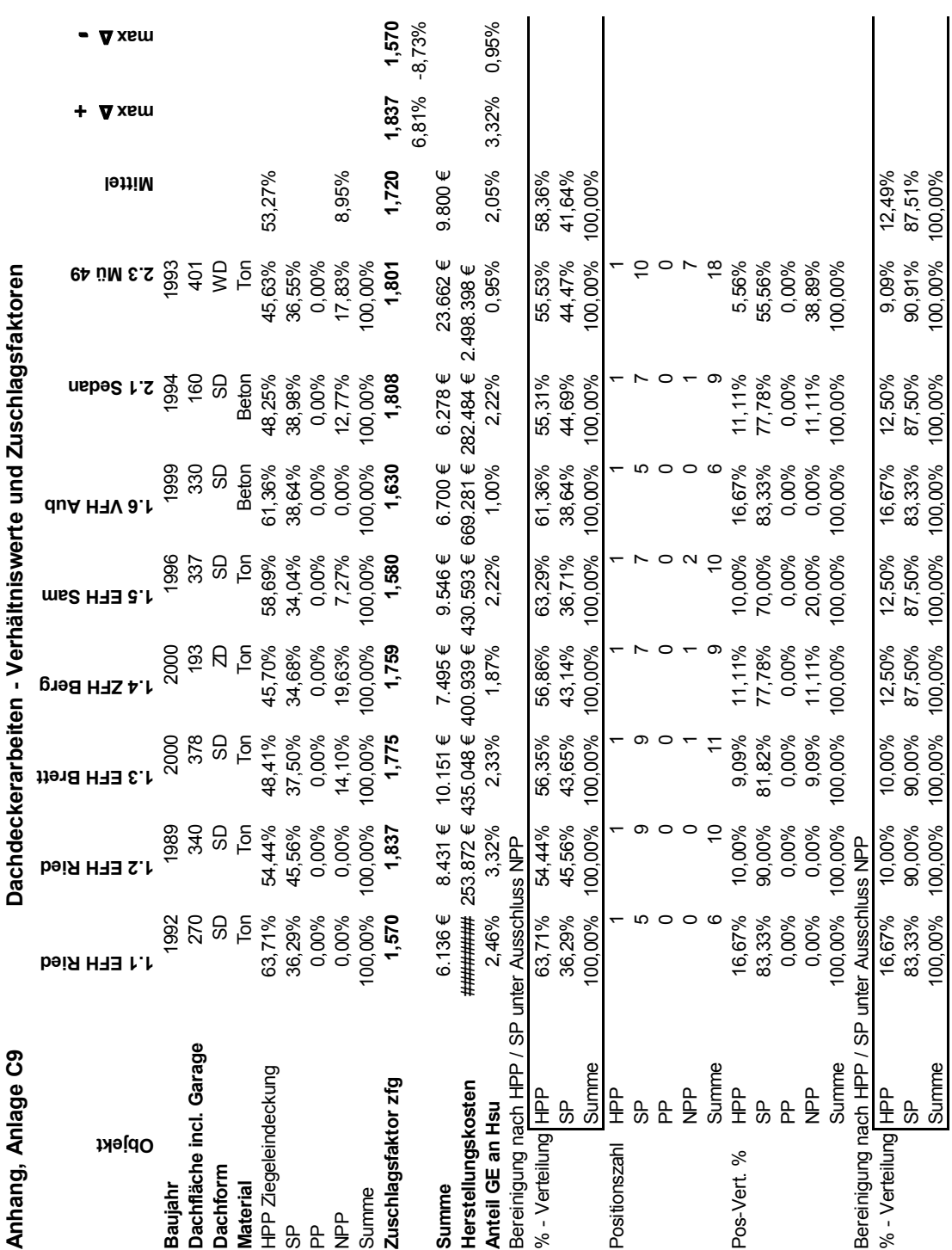

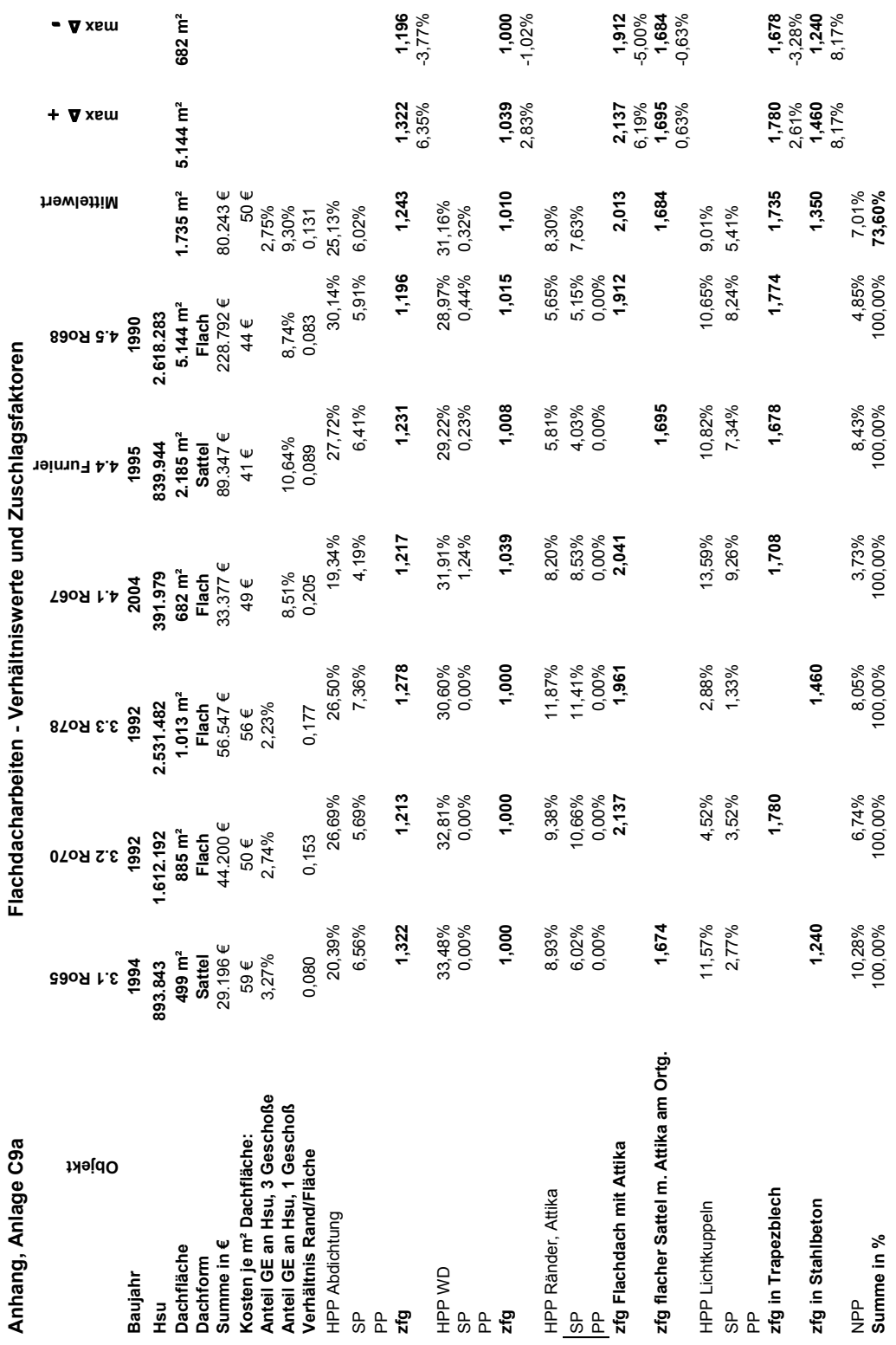

Ĵ  $\overline{5}$  $\frac{1}{2}$  $\frac{1}{2}$ J. J. J,

J.

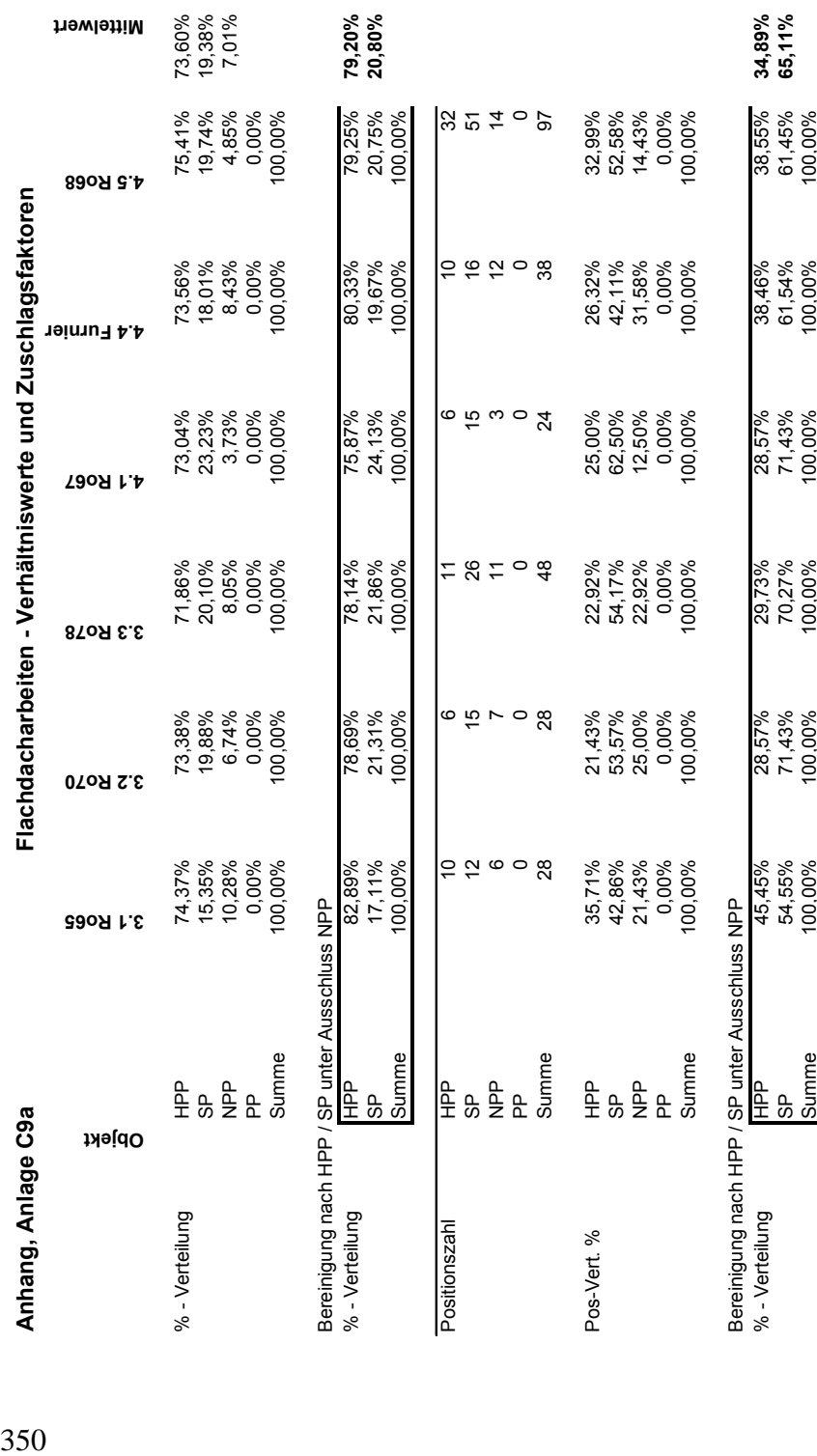

- ∆ **max** 

+ ∆ **max** 

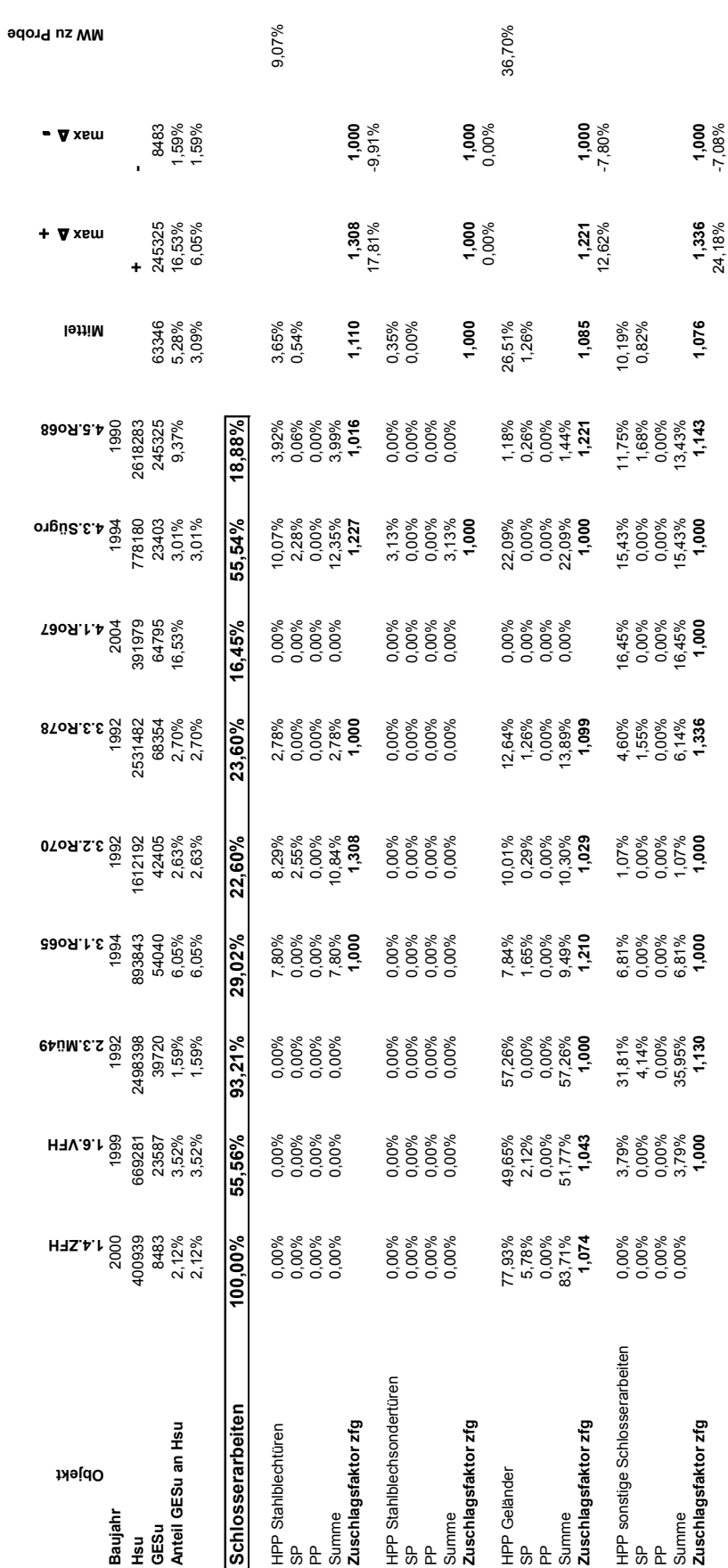

Metallbauarbeiten - Verhältniswerte und Zuschlagsfaktoren **Anhang, Anlage C10 Metallbauarbeiten - Verhältniswerte und Zuschlagsfaktoren**  Anhang, Anlage C10 Anhang Anlage **C10**

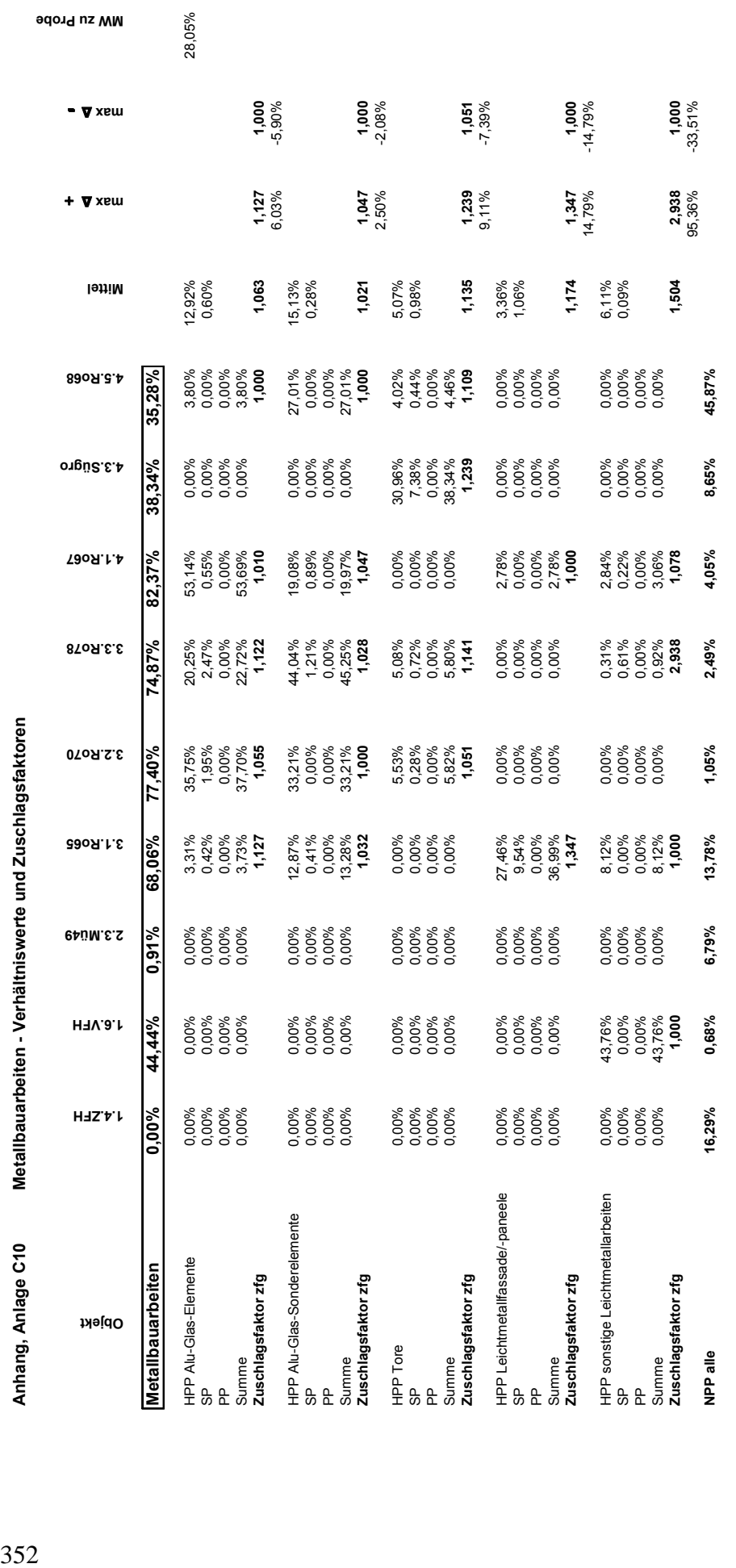

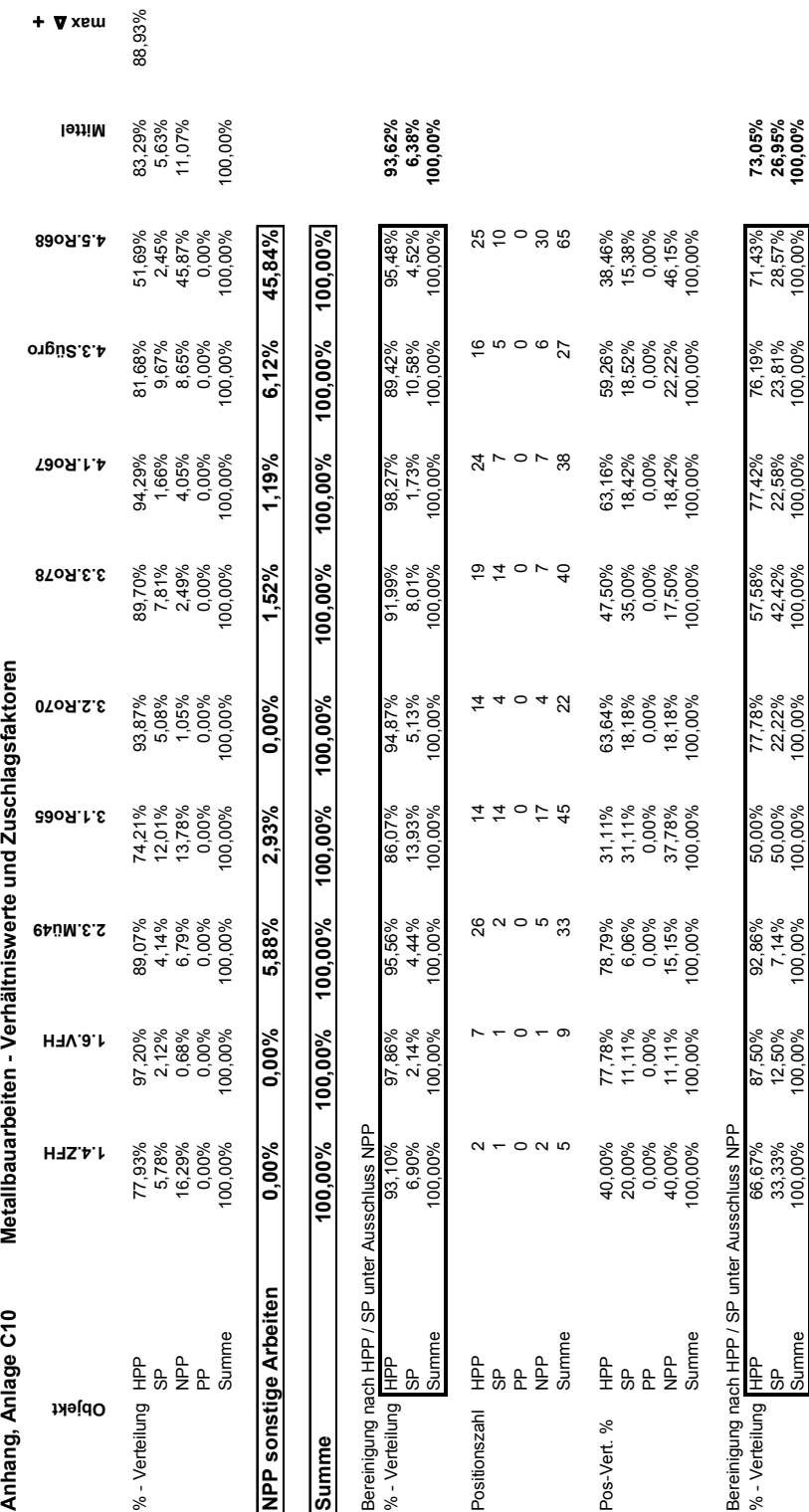

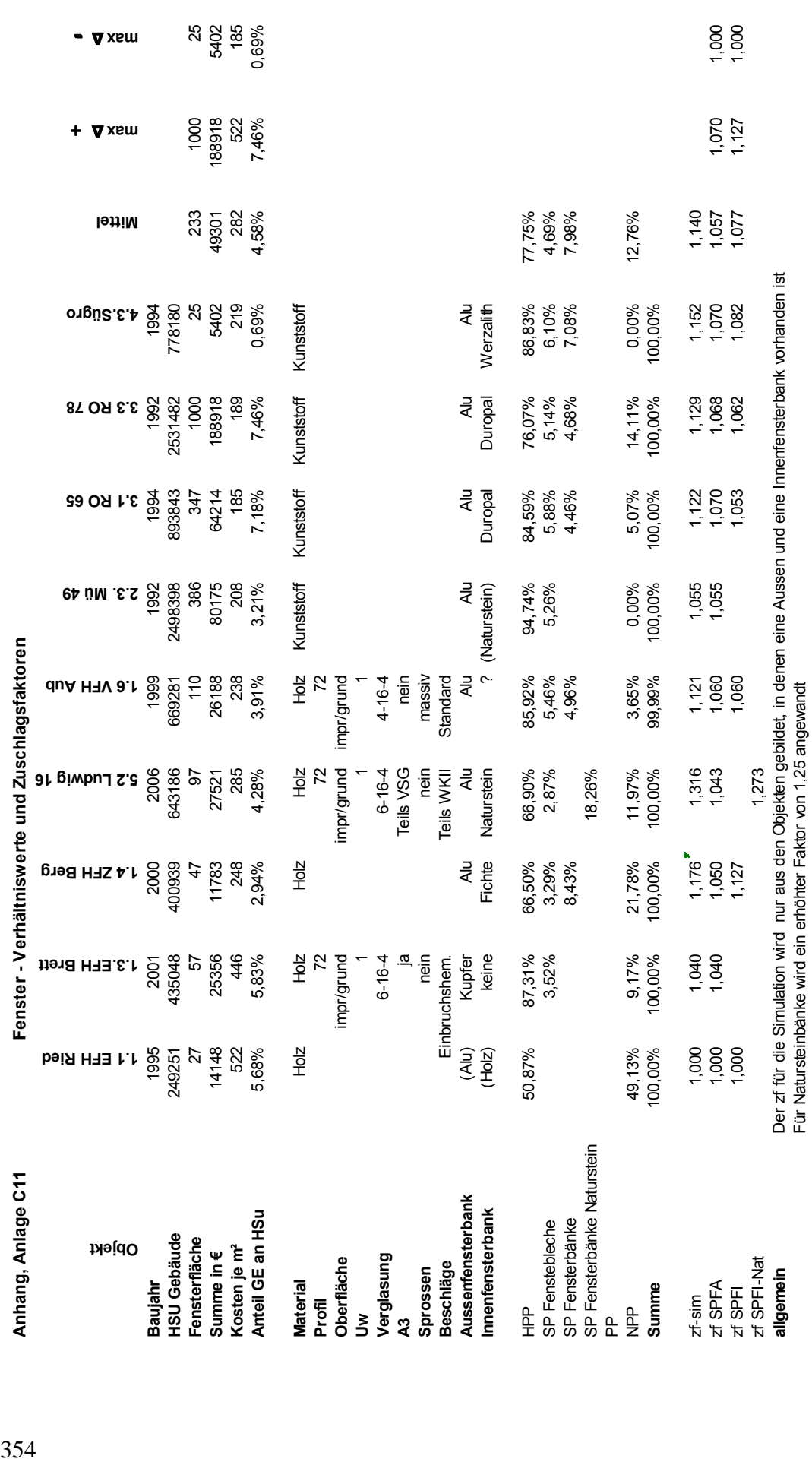
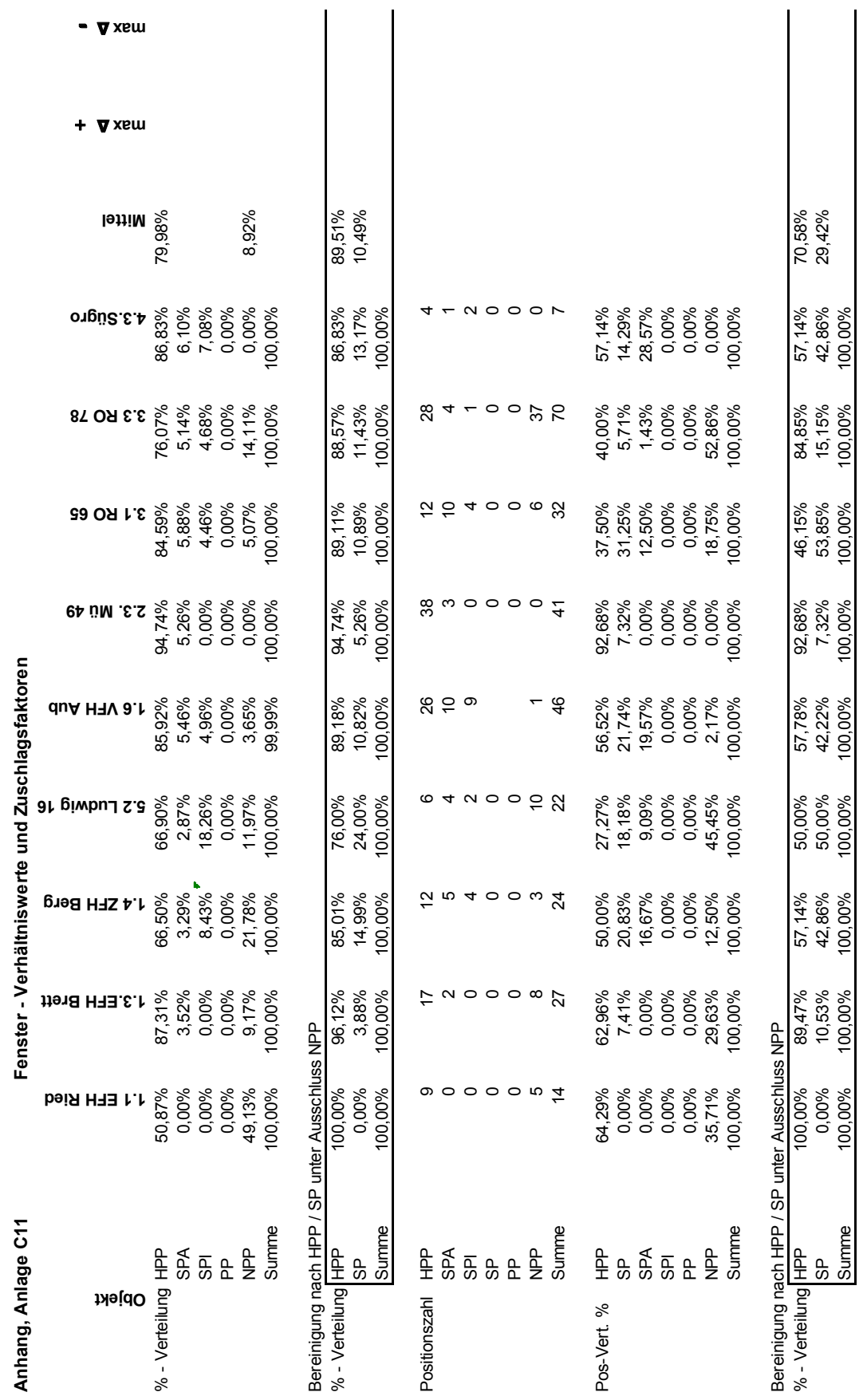

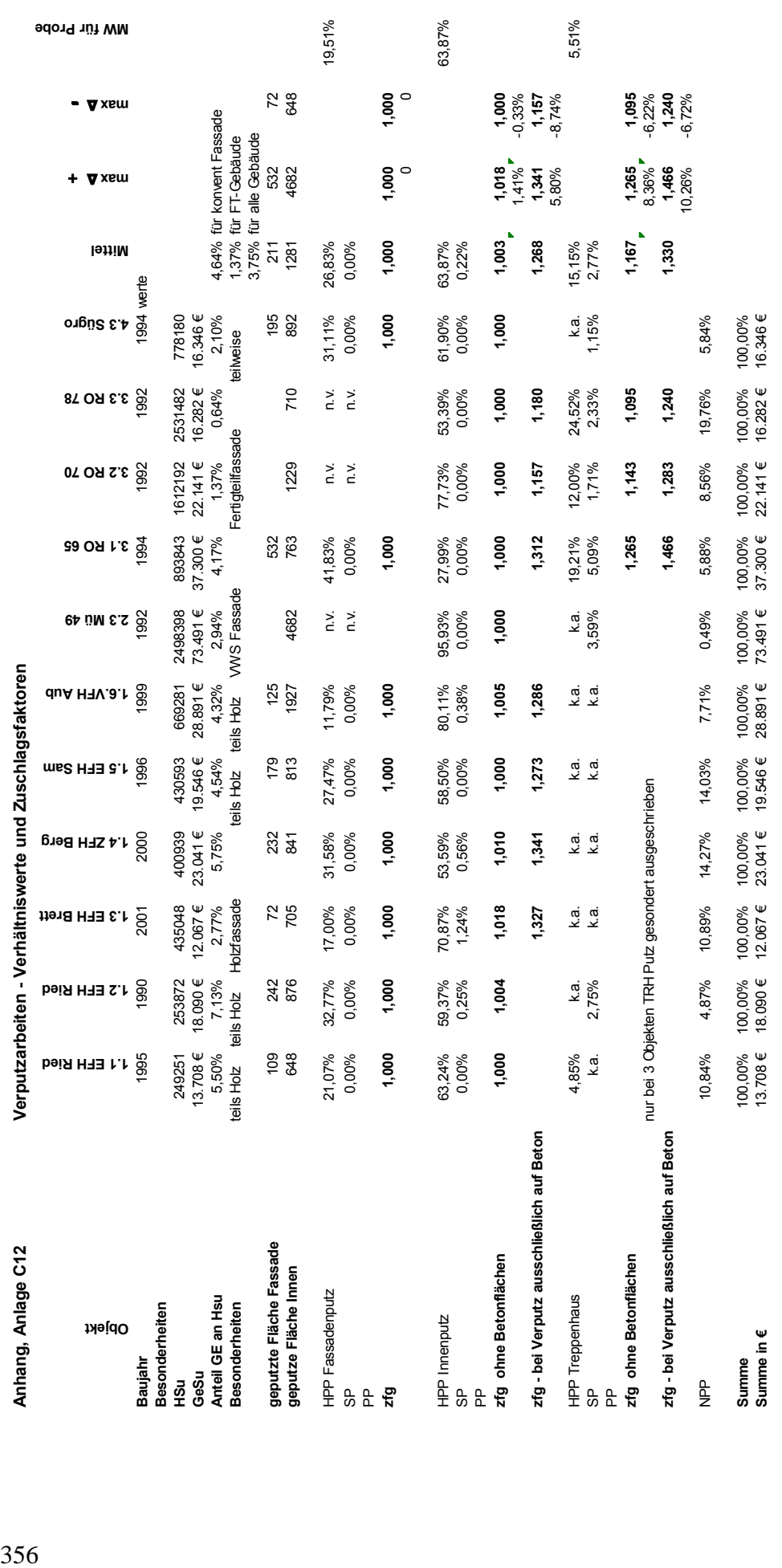

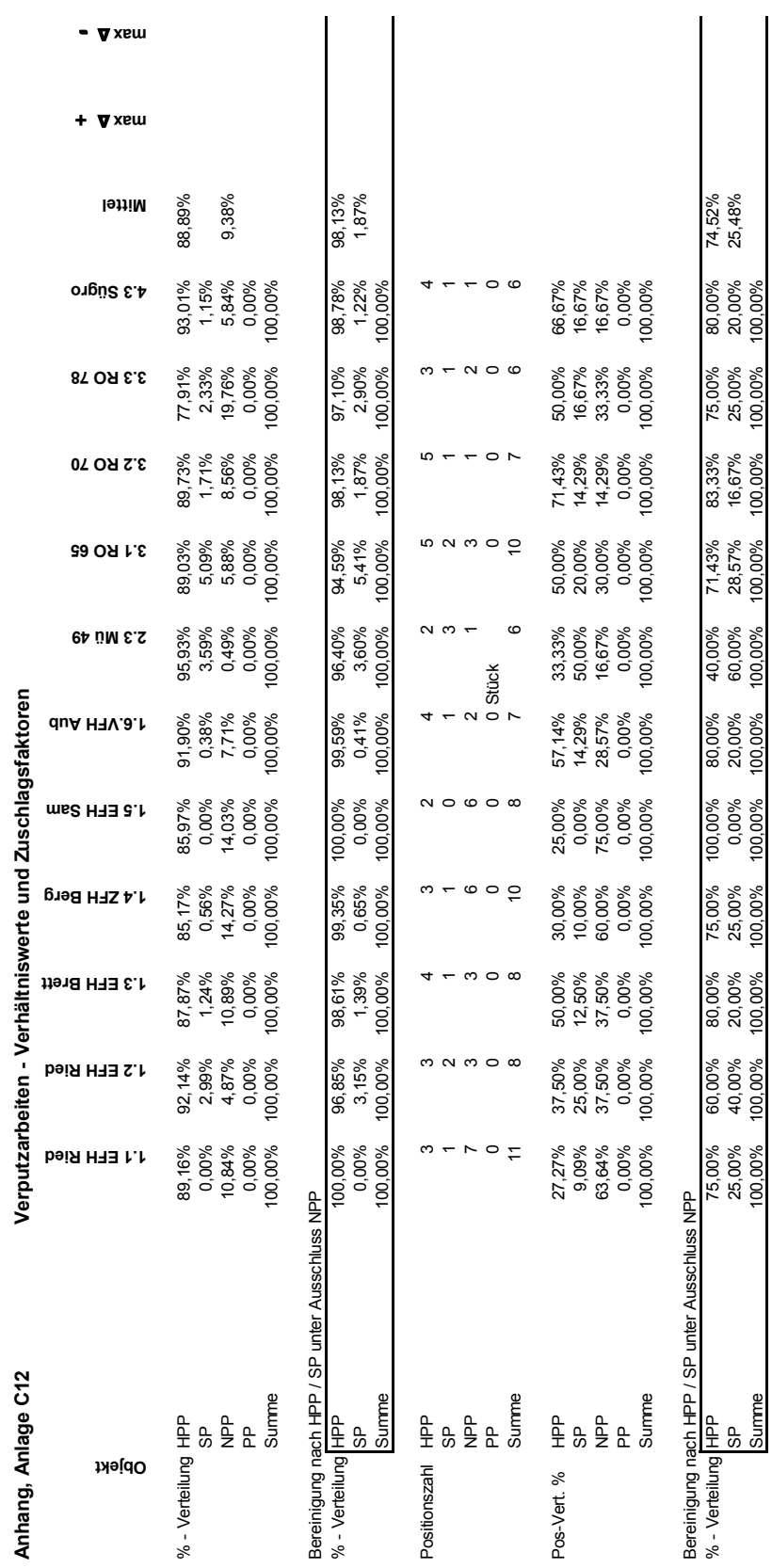

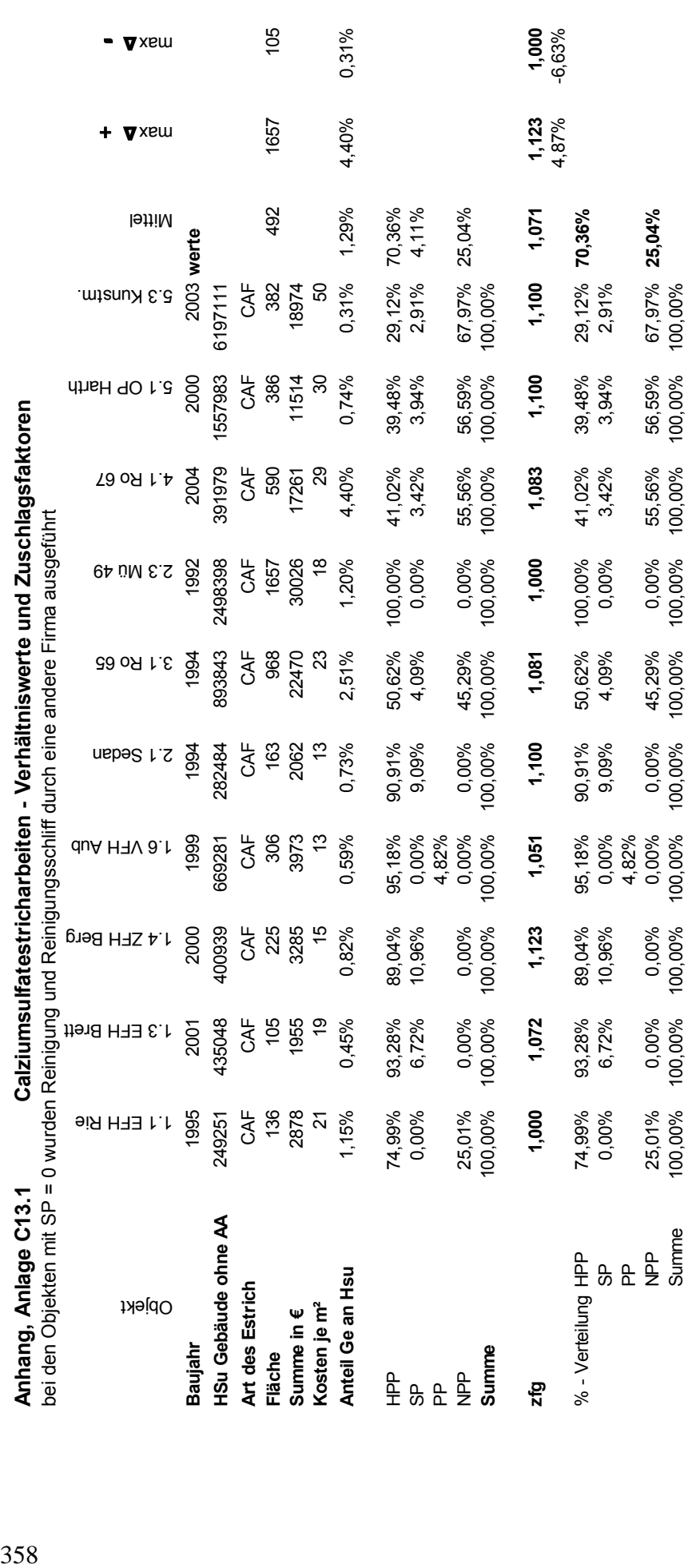

Anhang Anlage **C13.1**

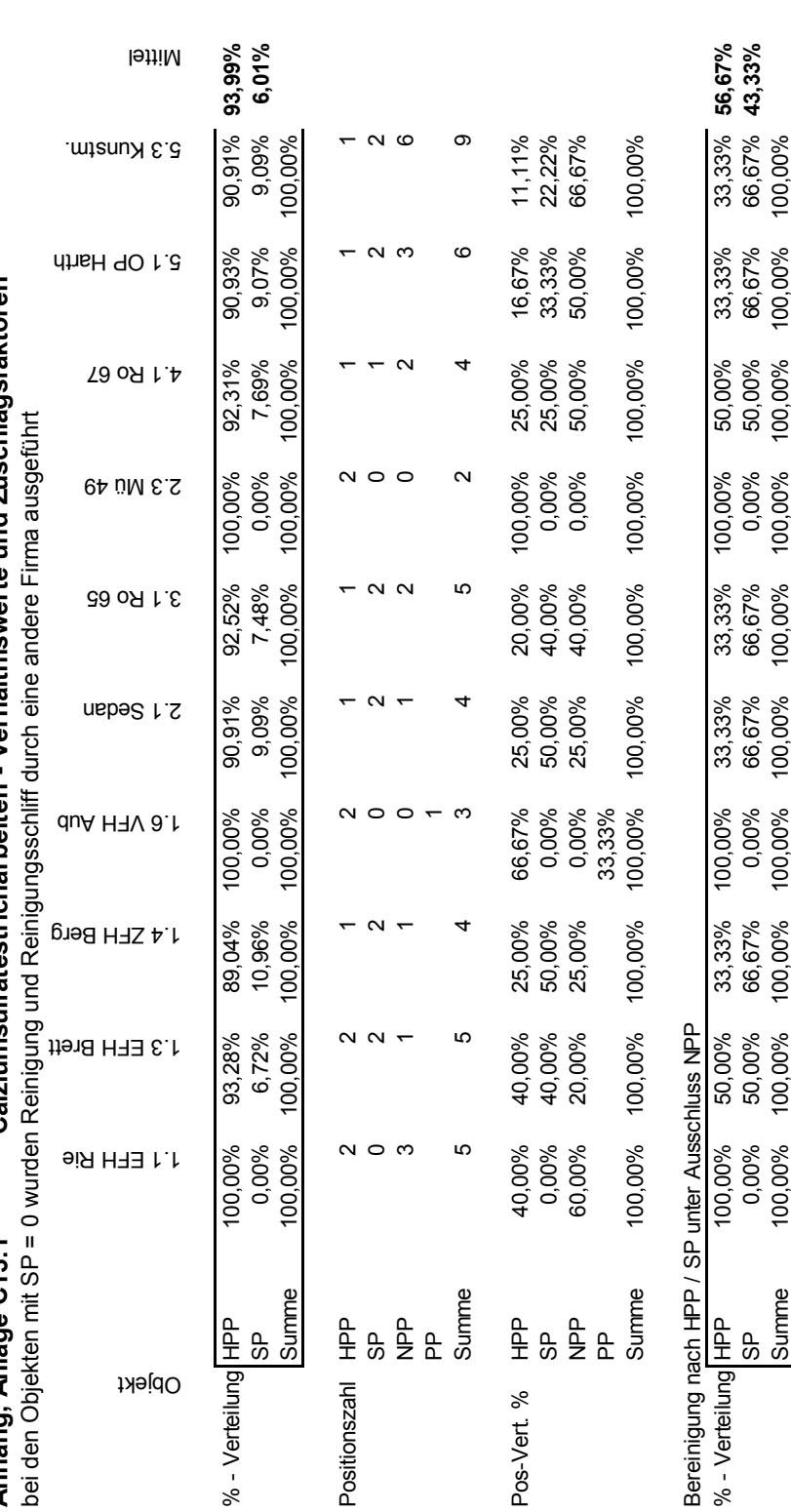

**Anhang, Anlage C13.1 Calziumsulfatestricharbeiten - Verhältniswerte und Zuschlagsfaktoren**  Calziumsulfatestricharbeiten - Verhältniswerte und Zuschlagsfaktoren Anhang, Anlage C13.1<br>bei den Objekten mit SP = ( − ∧xsm

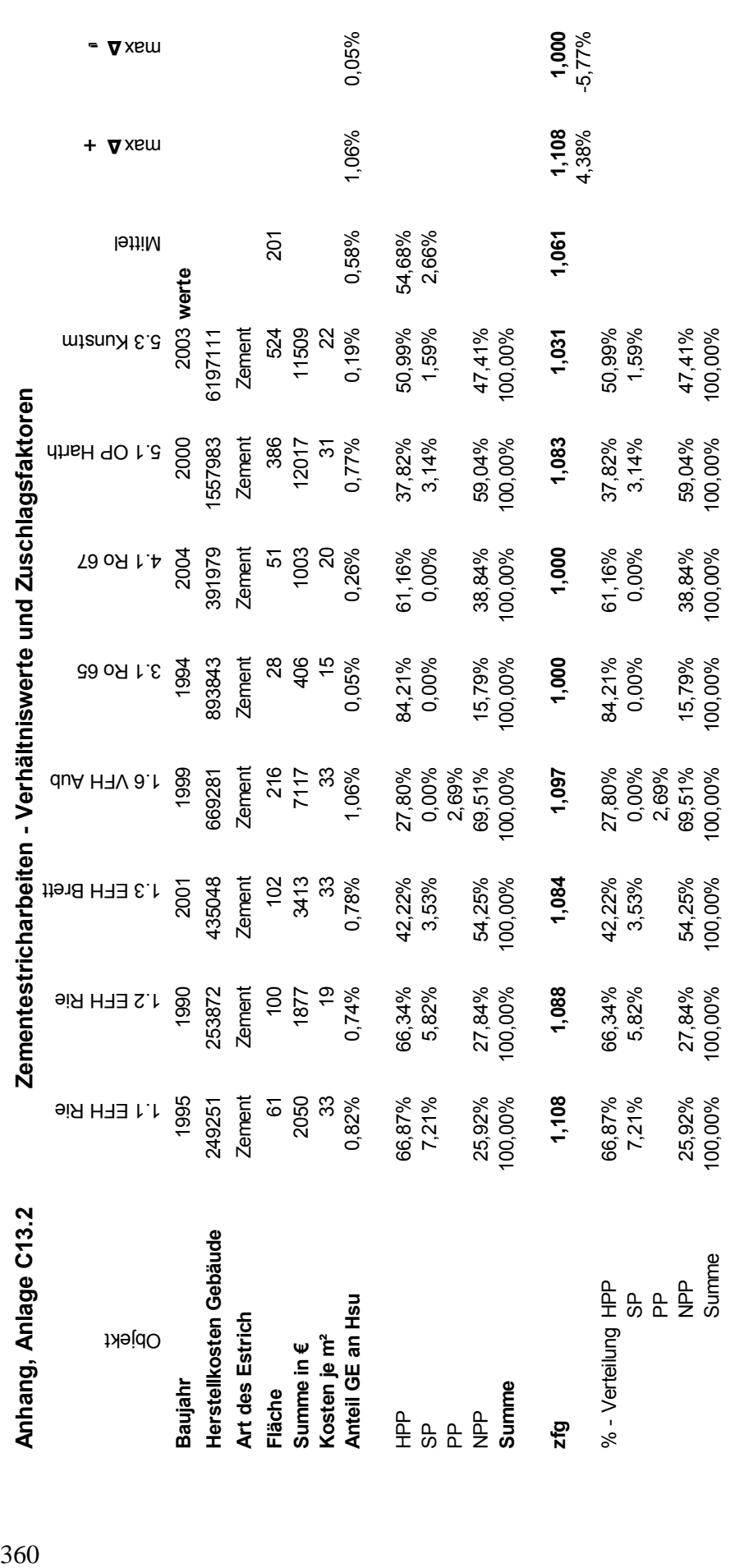

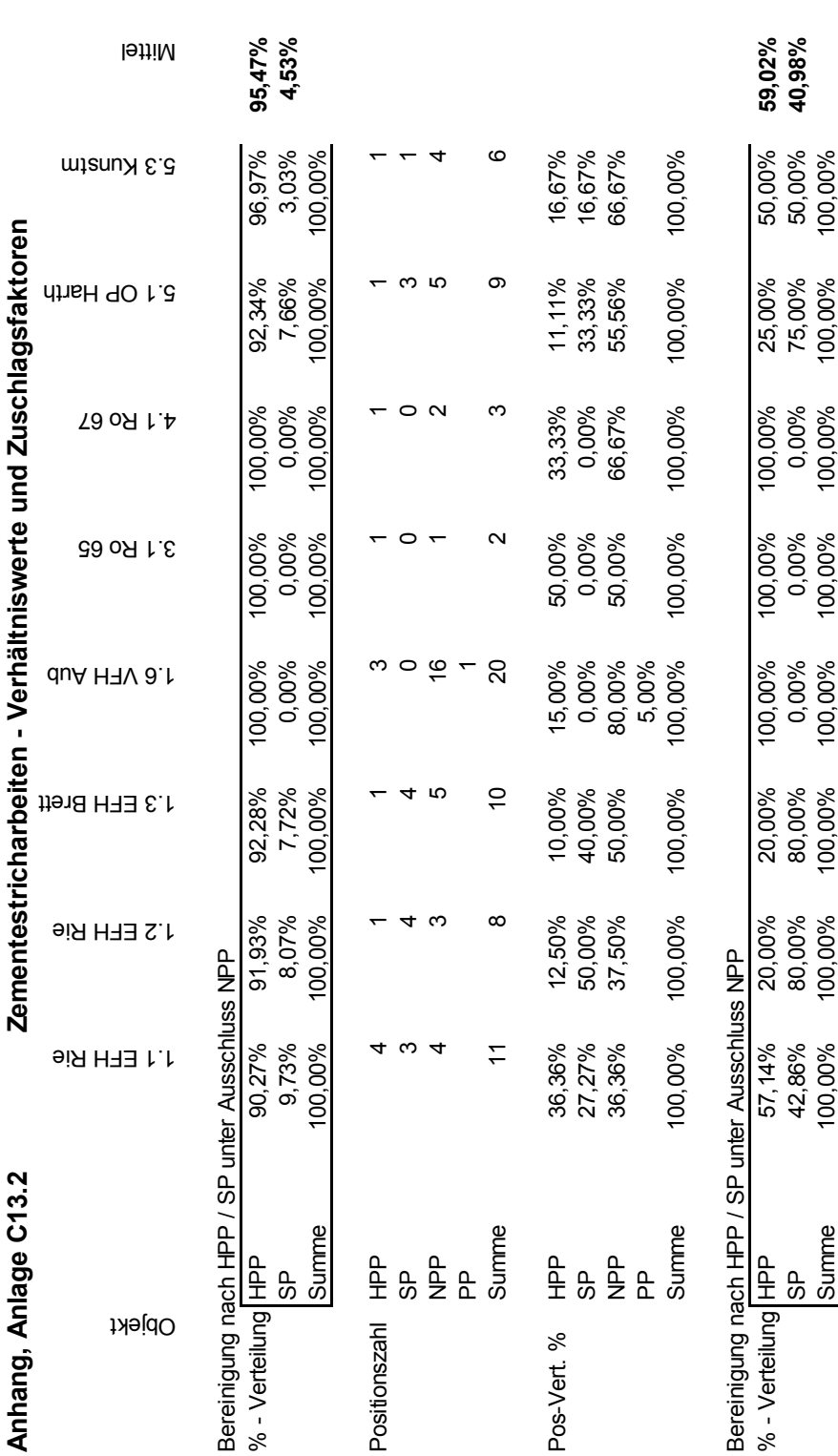

- ∆xsm

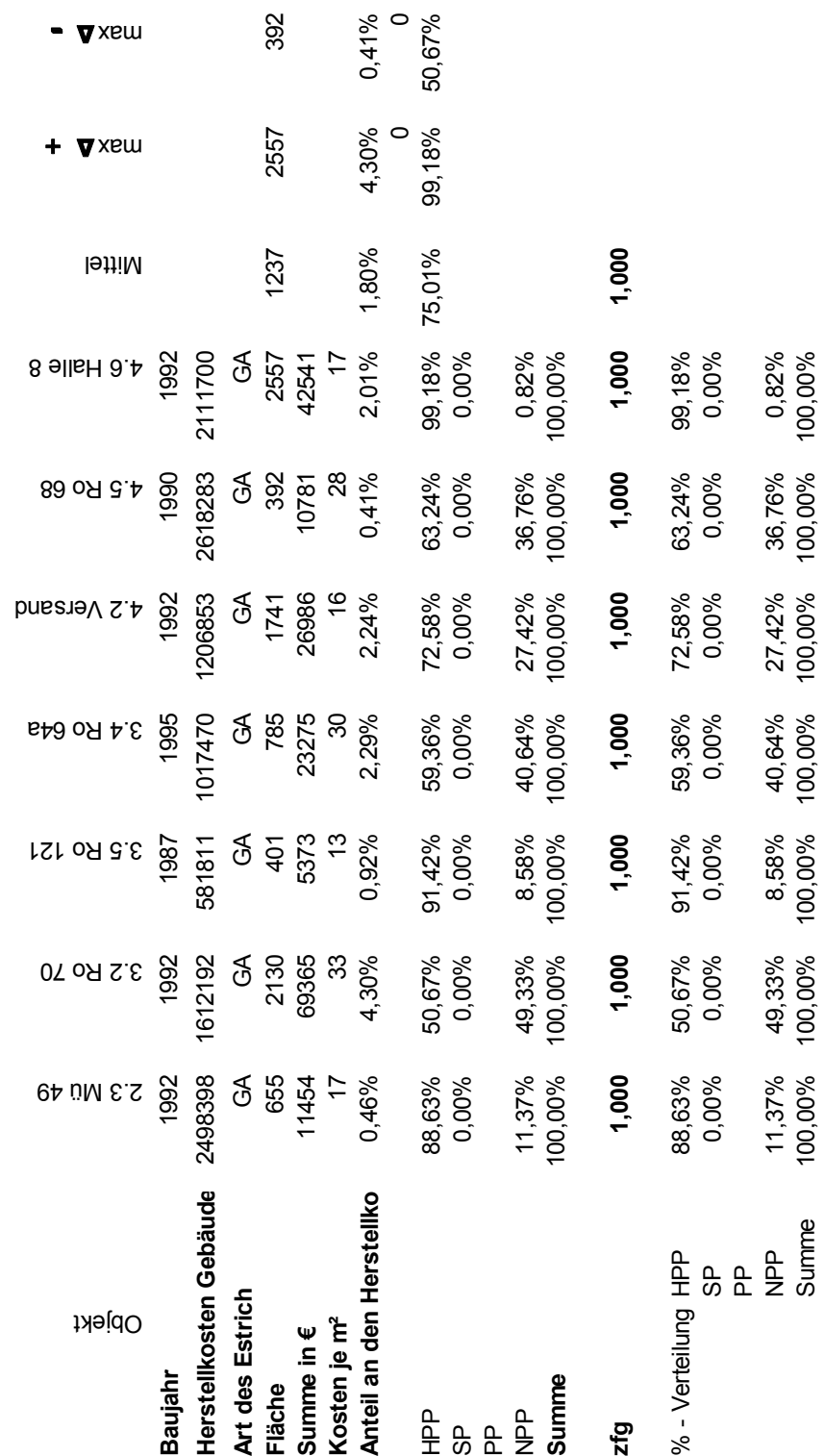

362 **Anhang, Anlage C13.3 Gußasphaltarbeiten - Verhältniswerte und Zuschlagsfaktoren**  Gußasphaltarbeiten - Verhältniswerte und Zuschlagsfaktoren

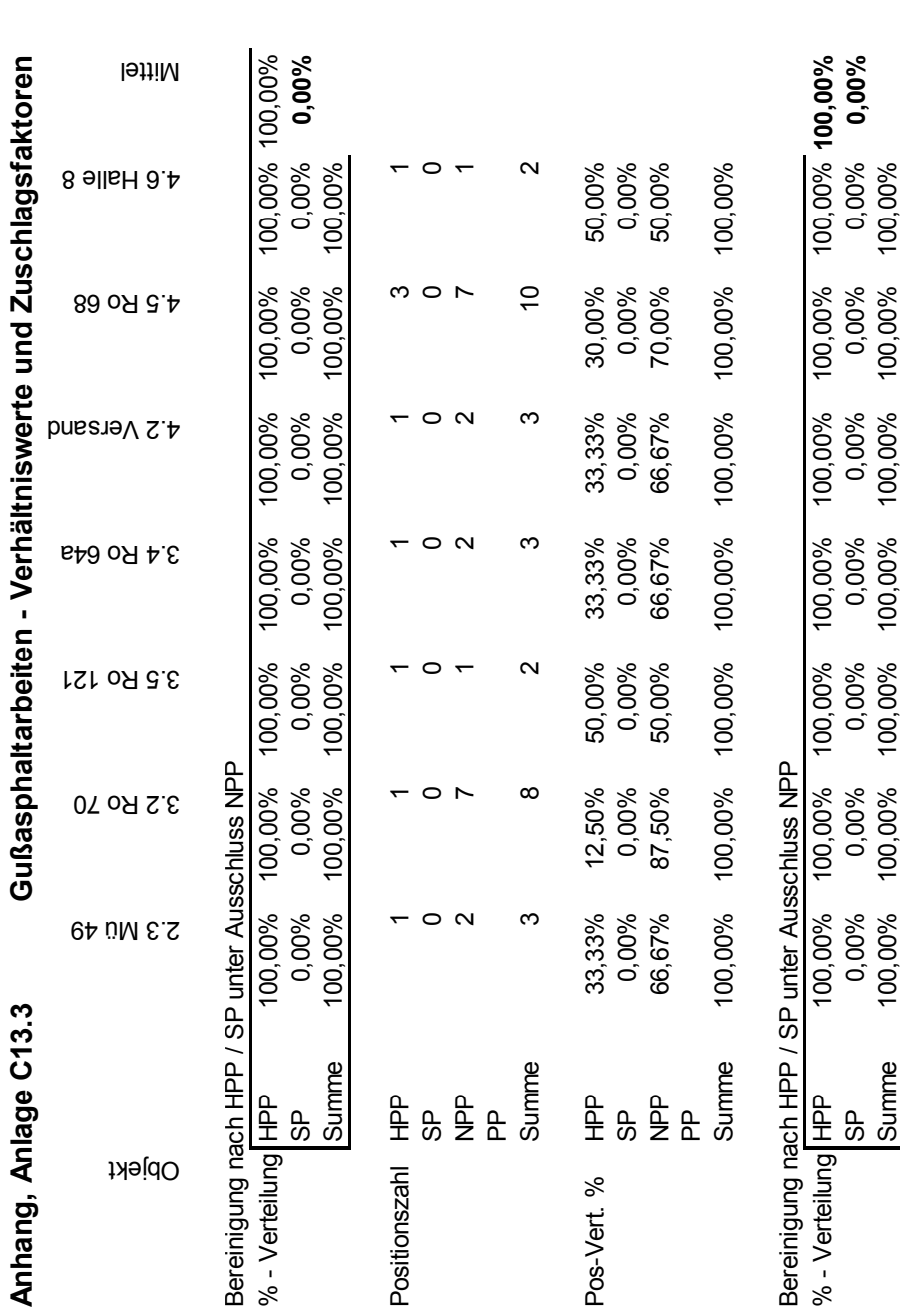

+ vxsm

− Vxem

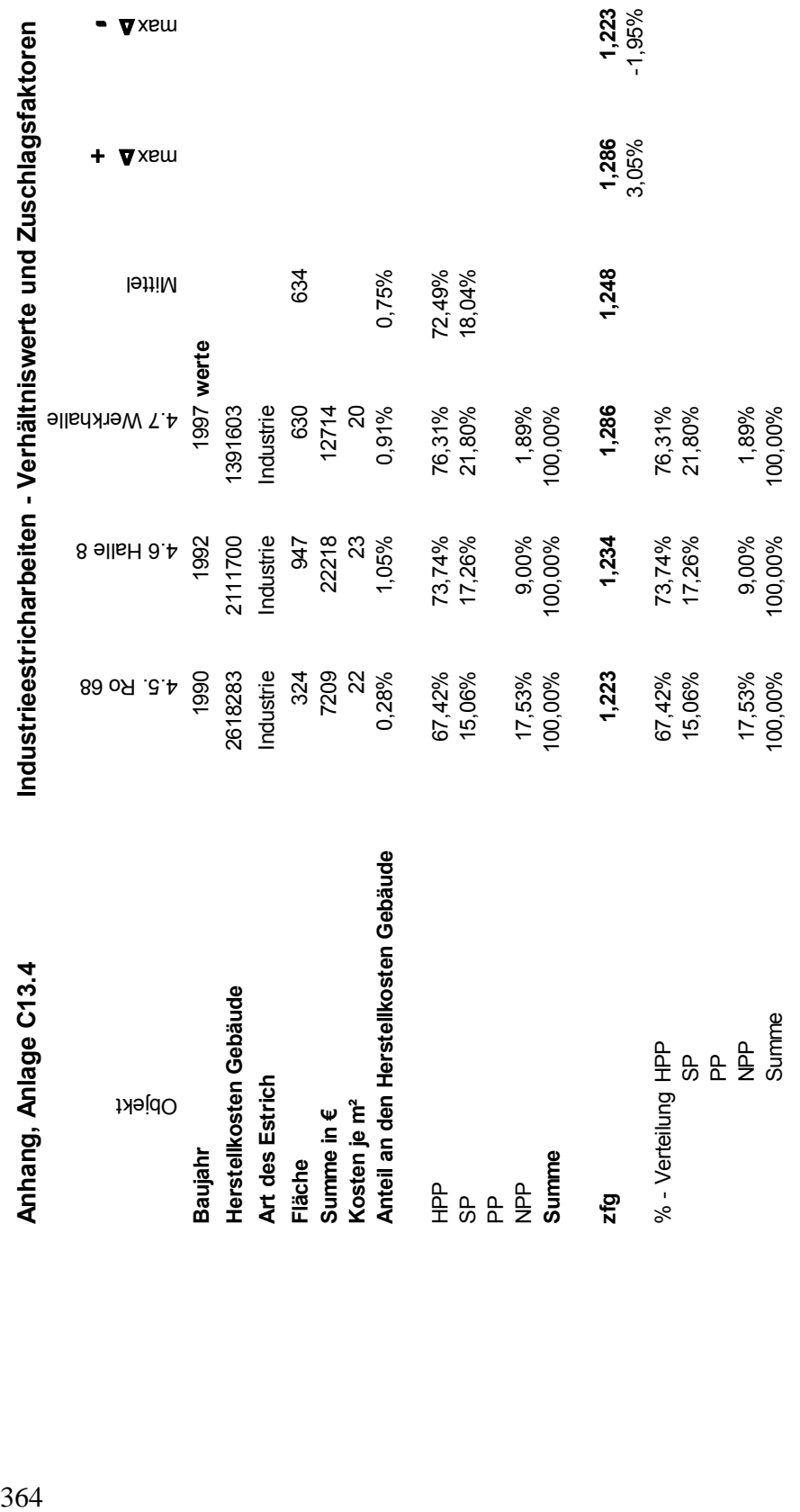

Anhang Anlage **C13.4**

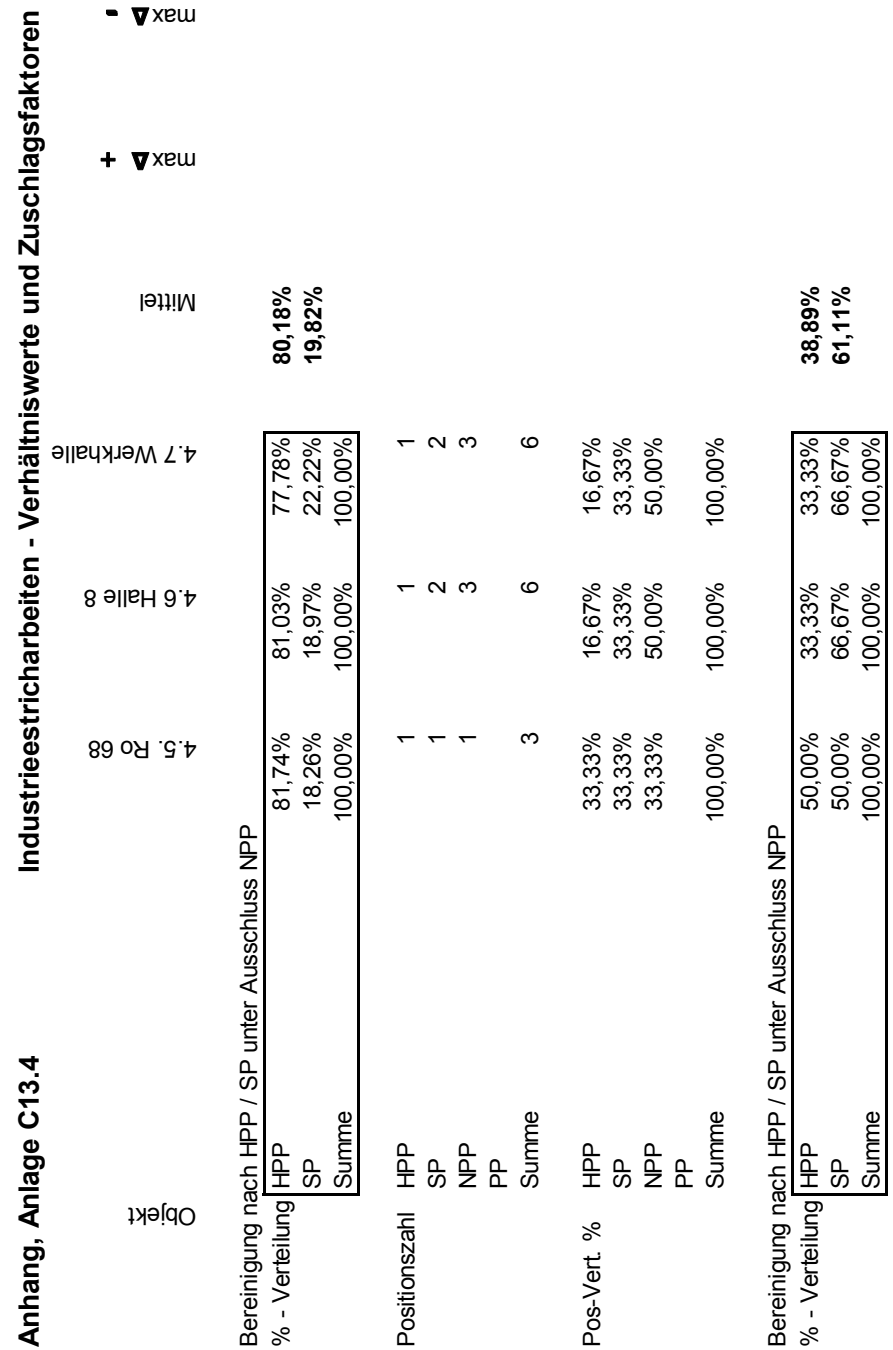

− ∧xsm

Anhang Anlage **C13.4**

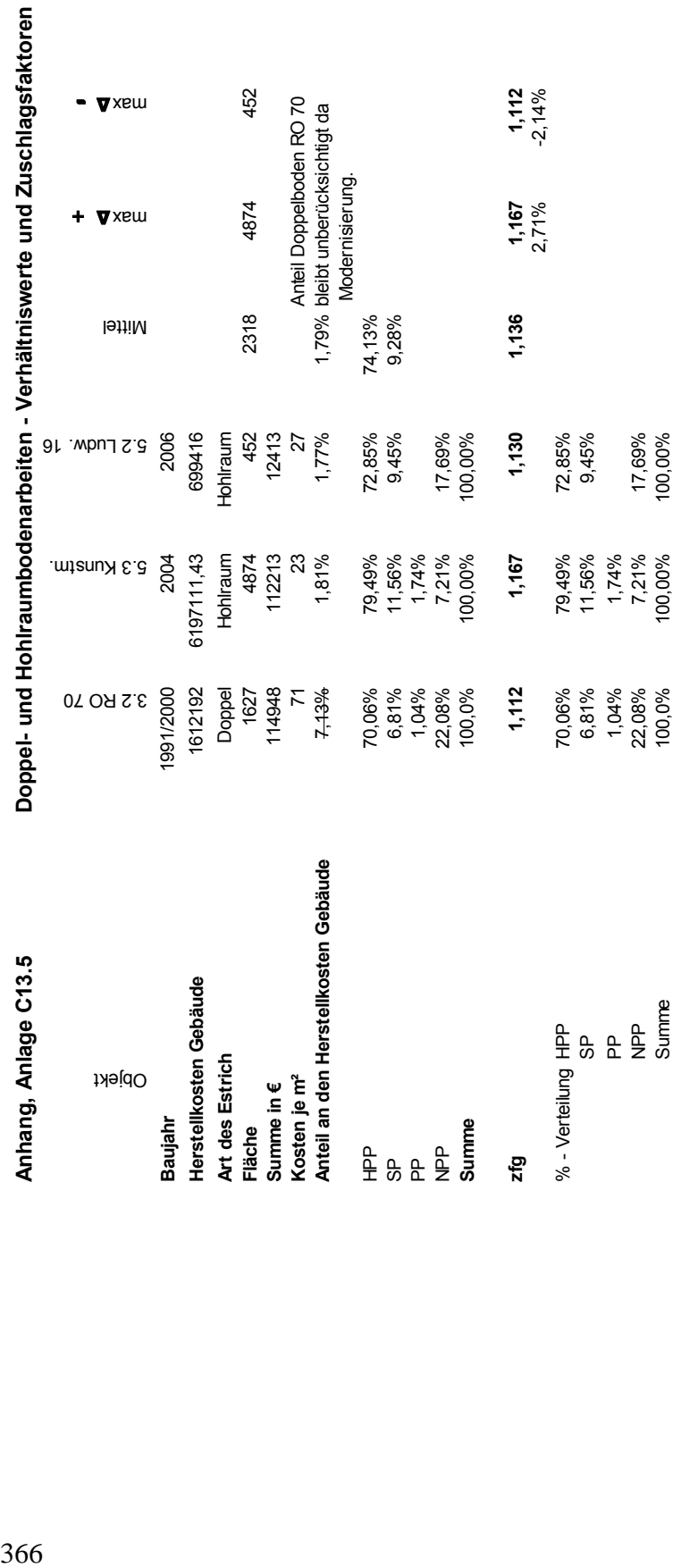

oren

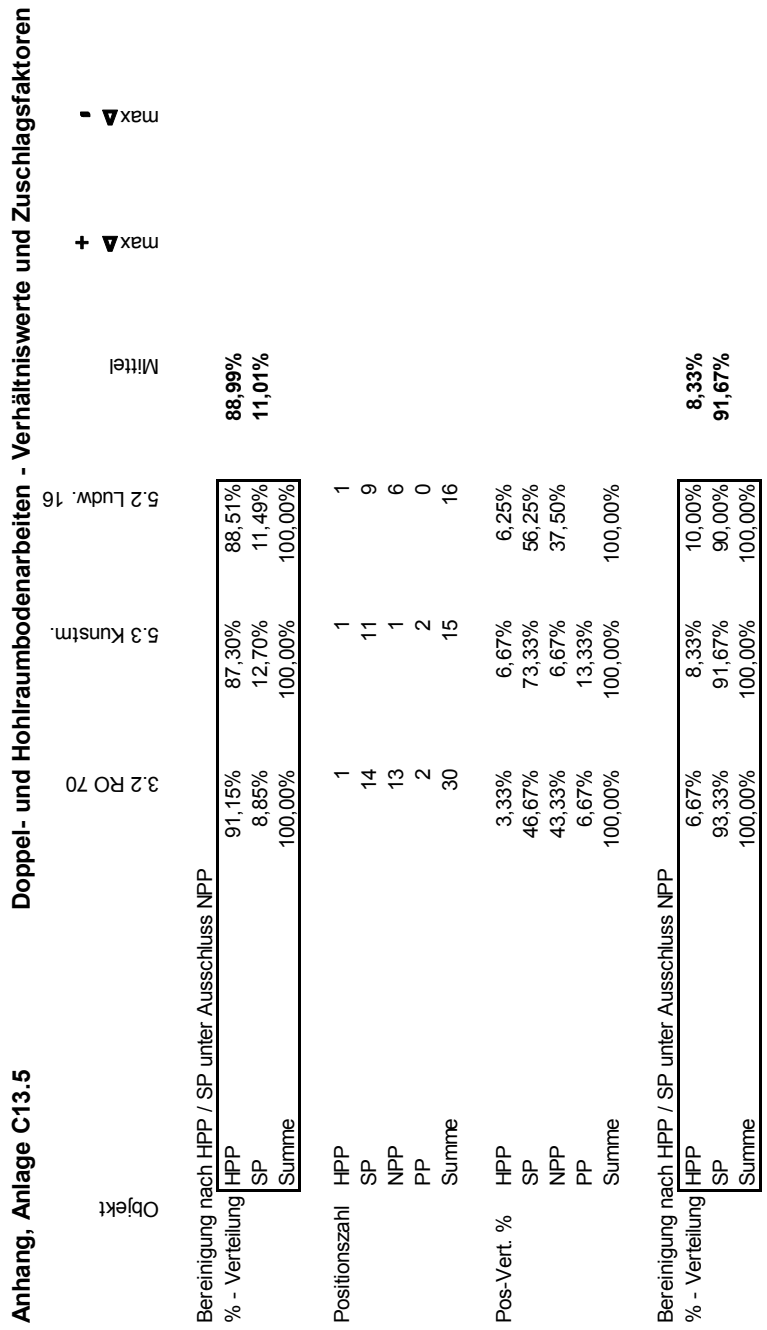

**ktoren** 

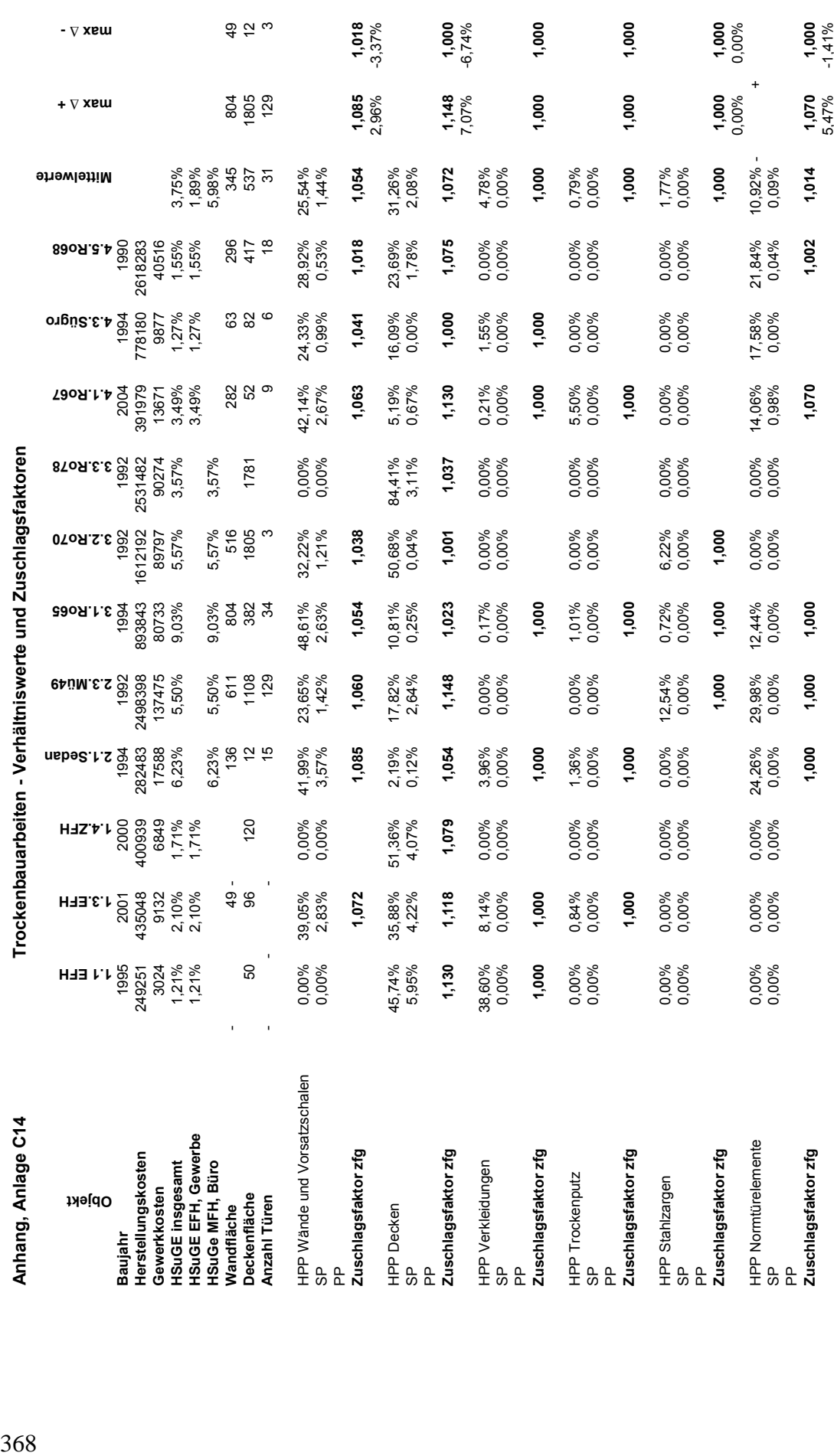

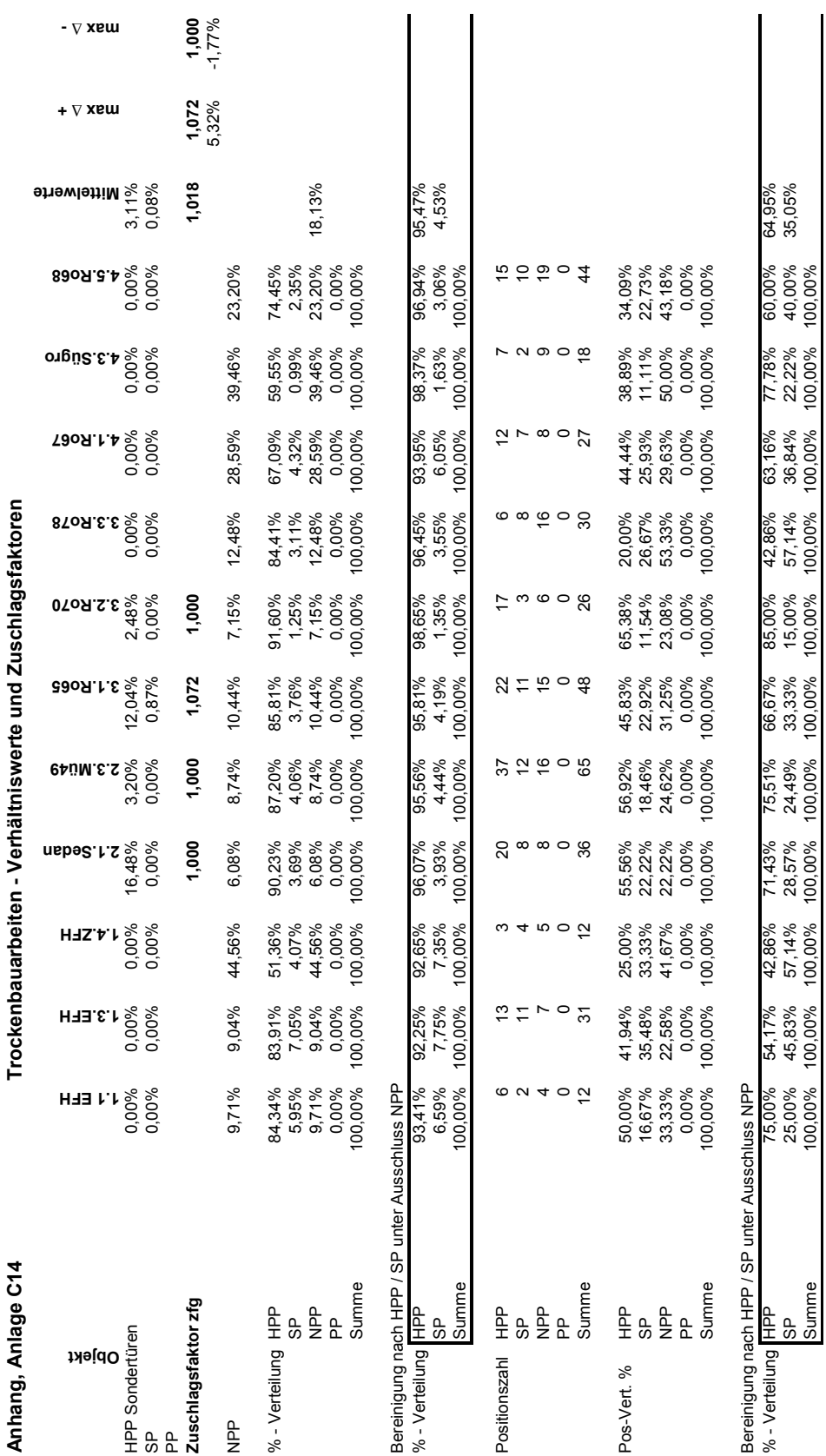

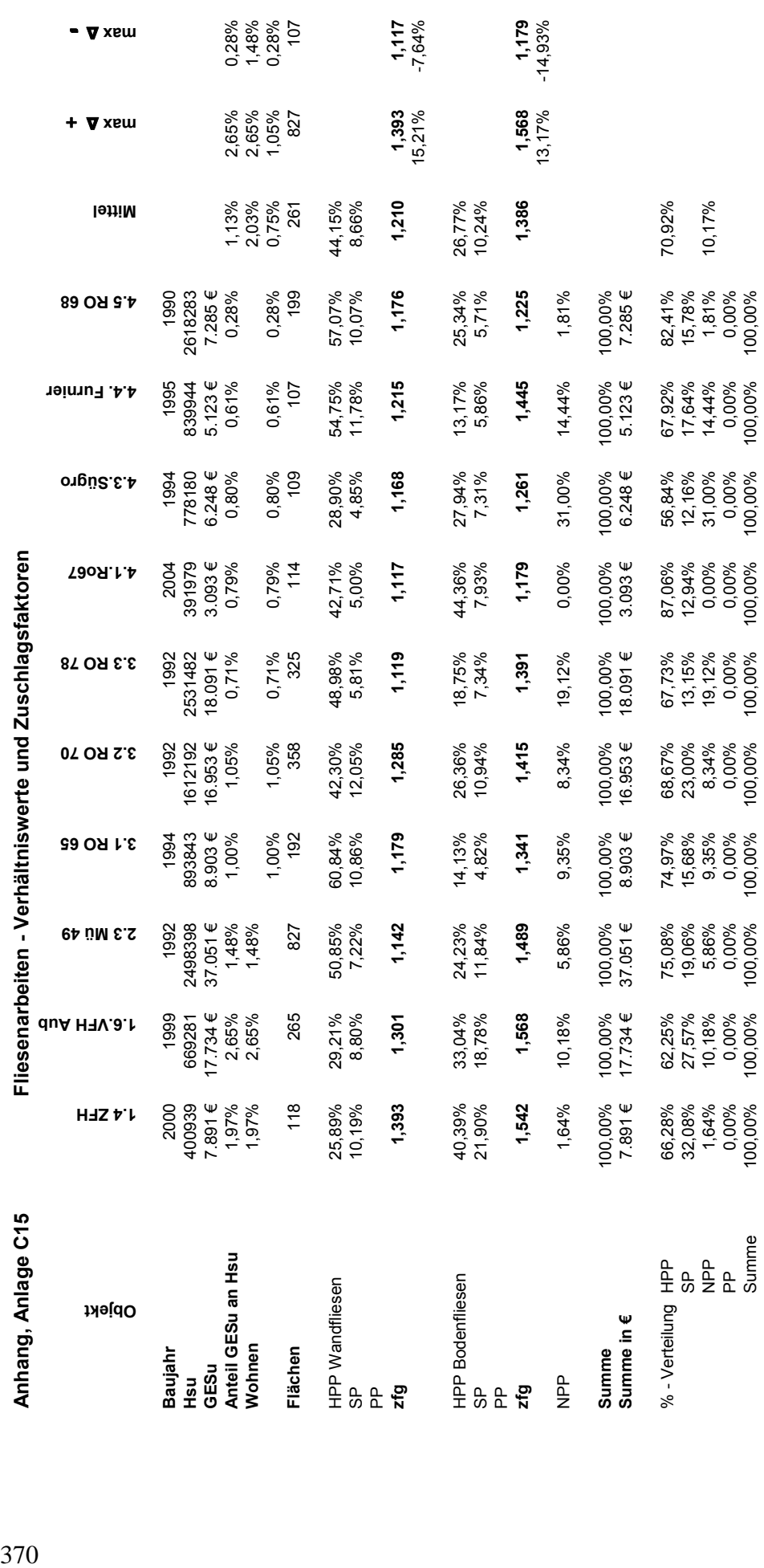

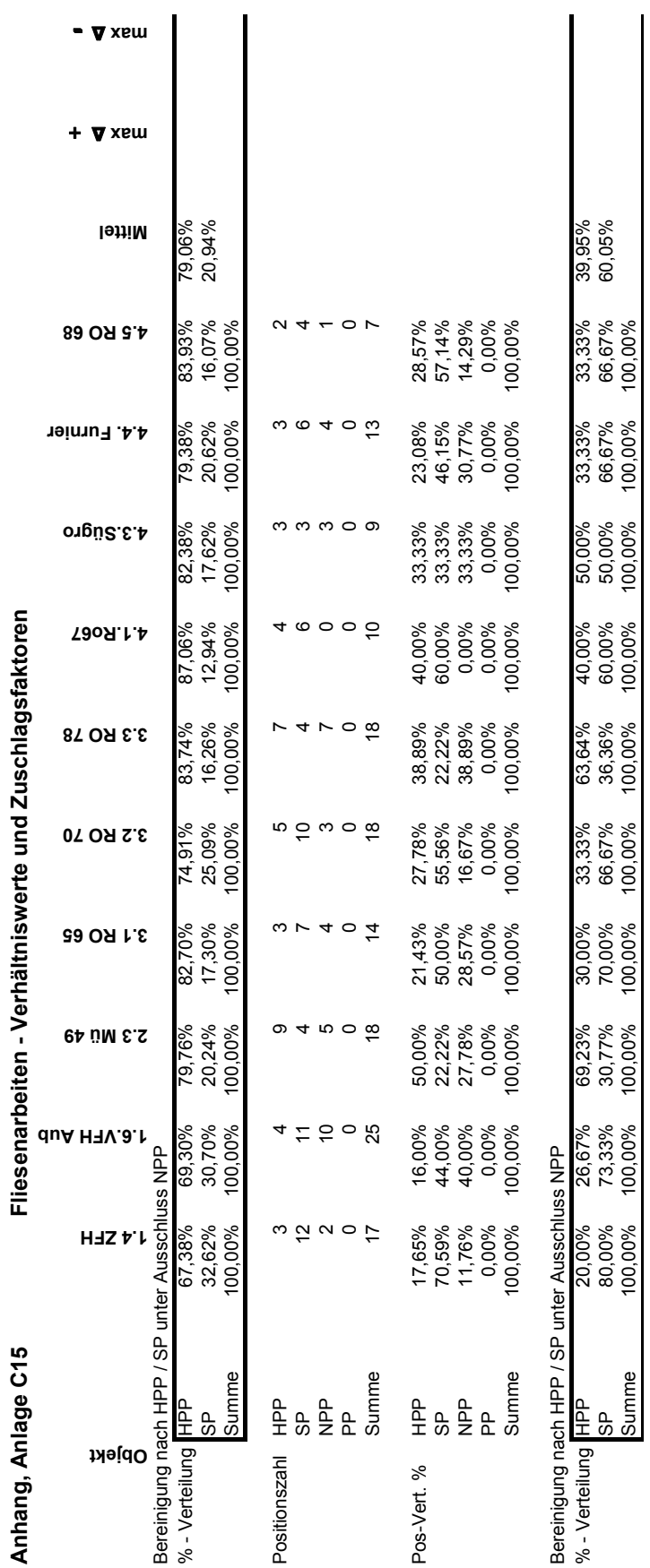

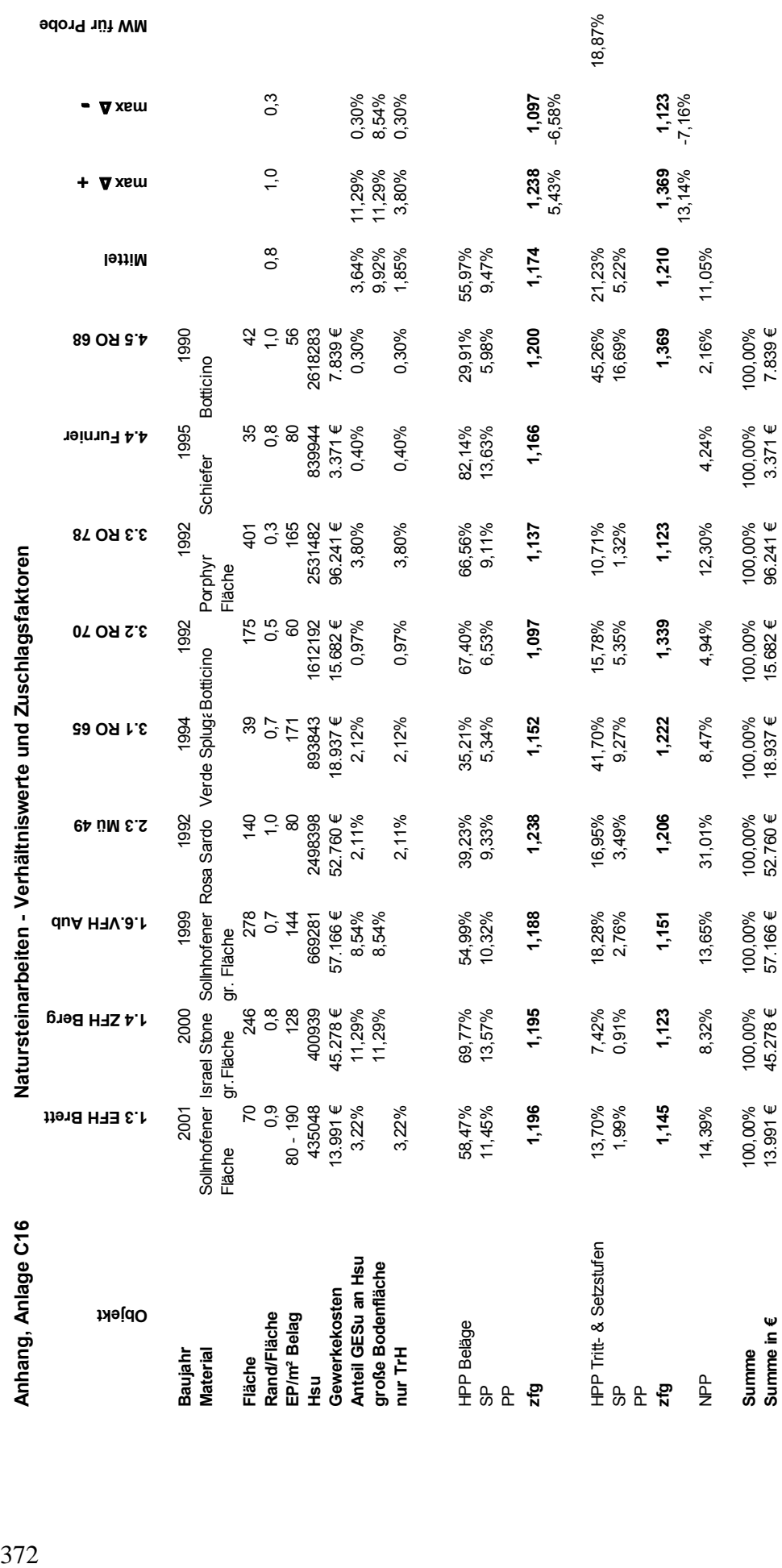

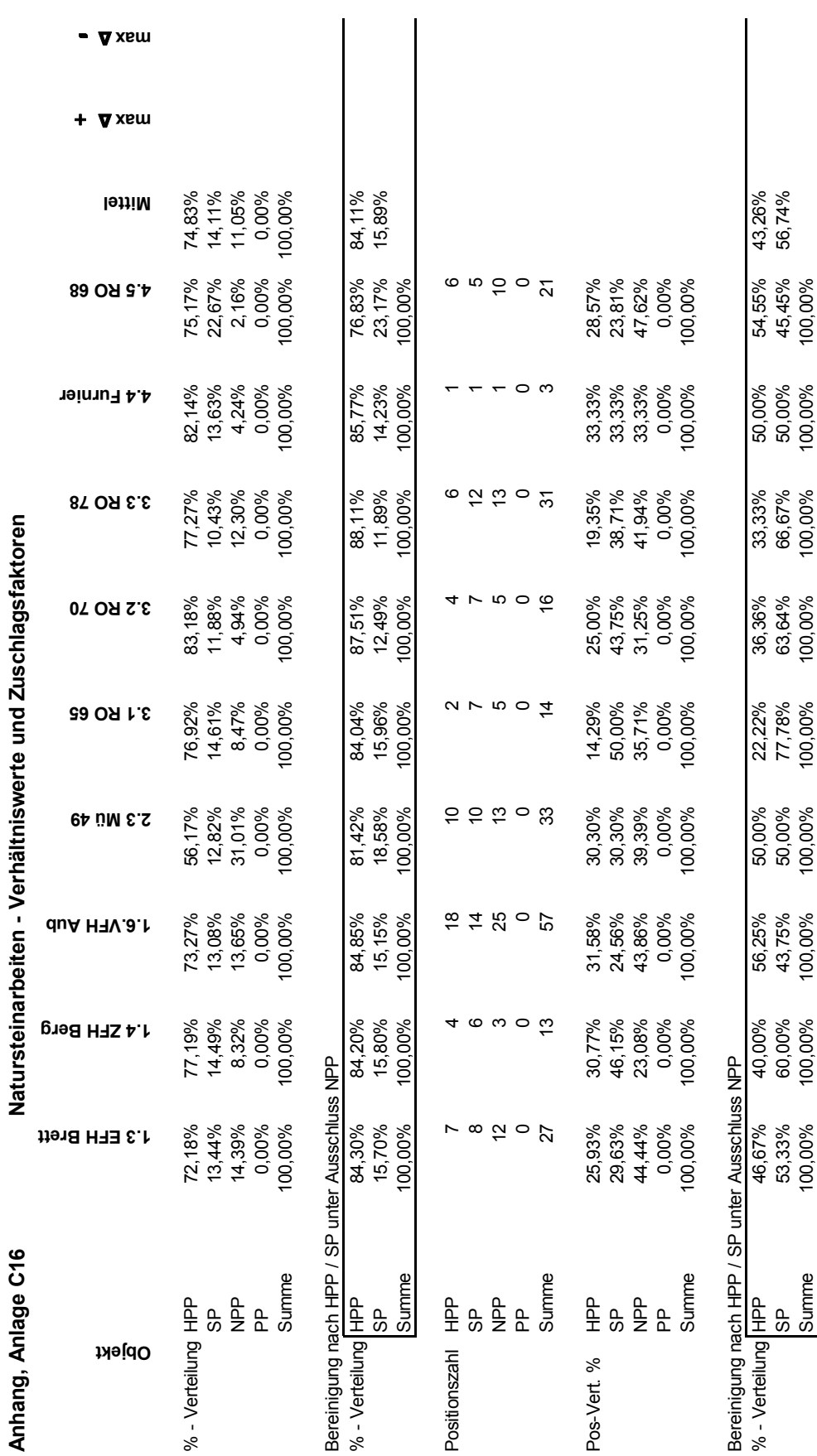

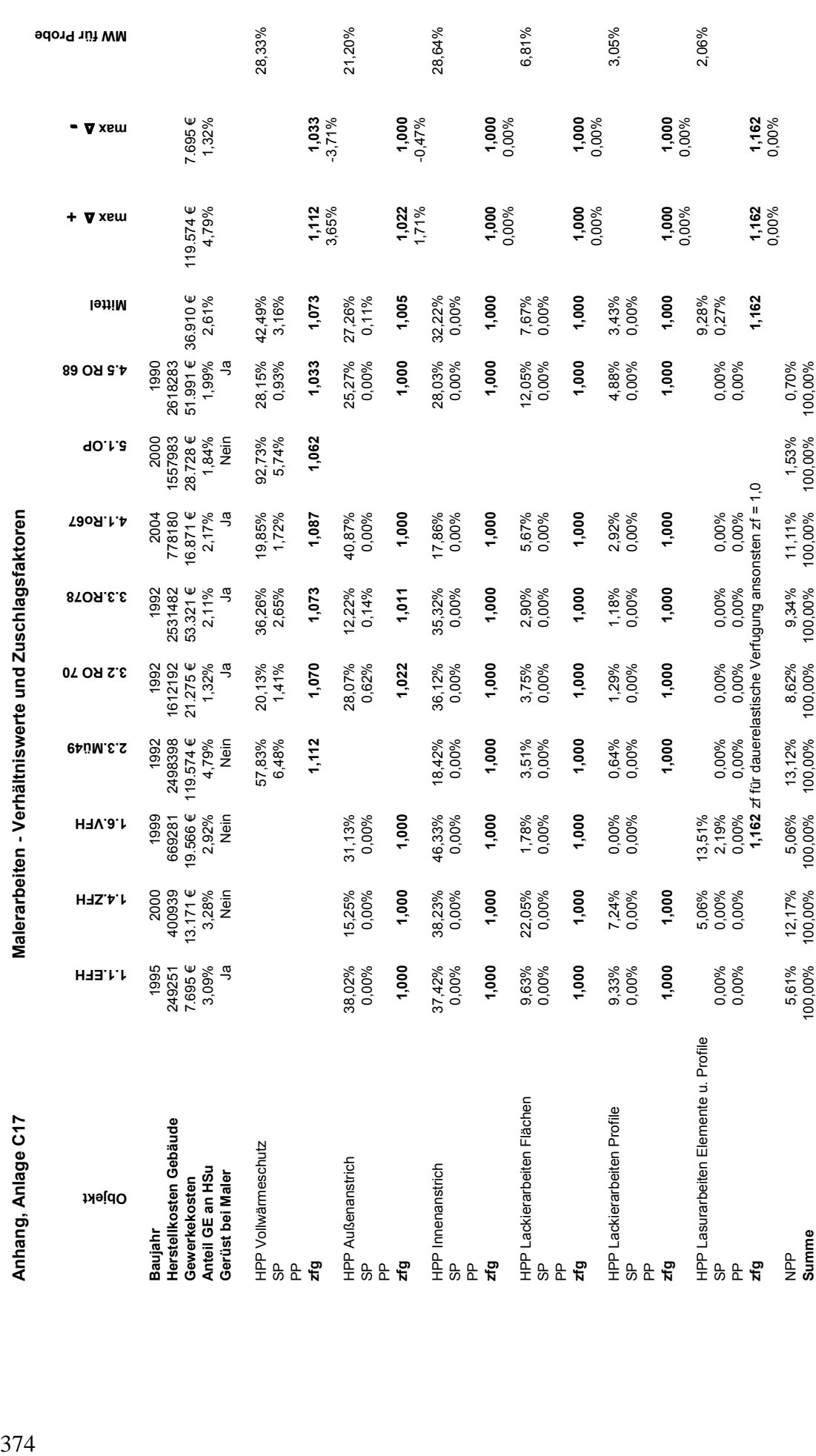

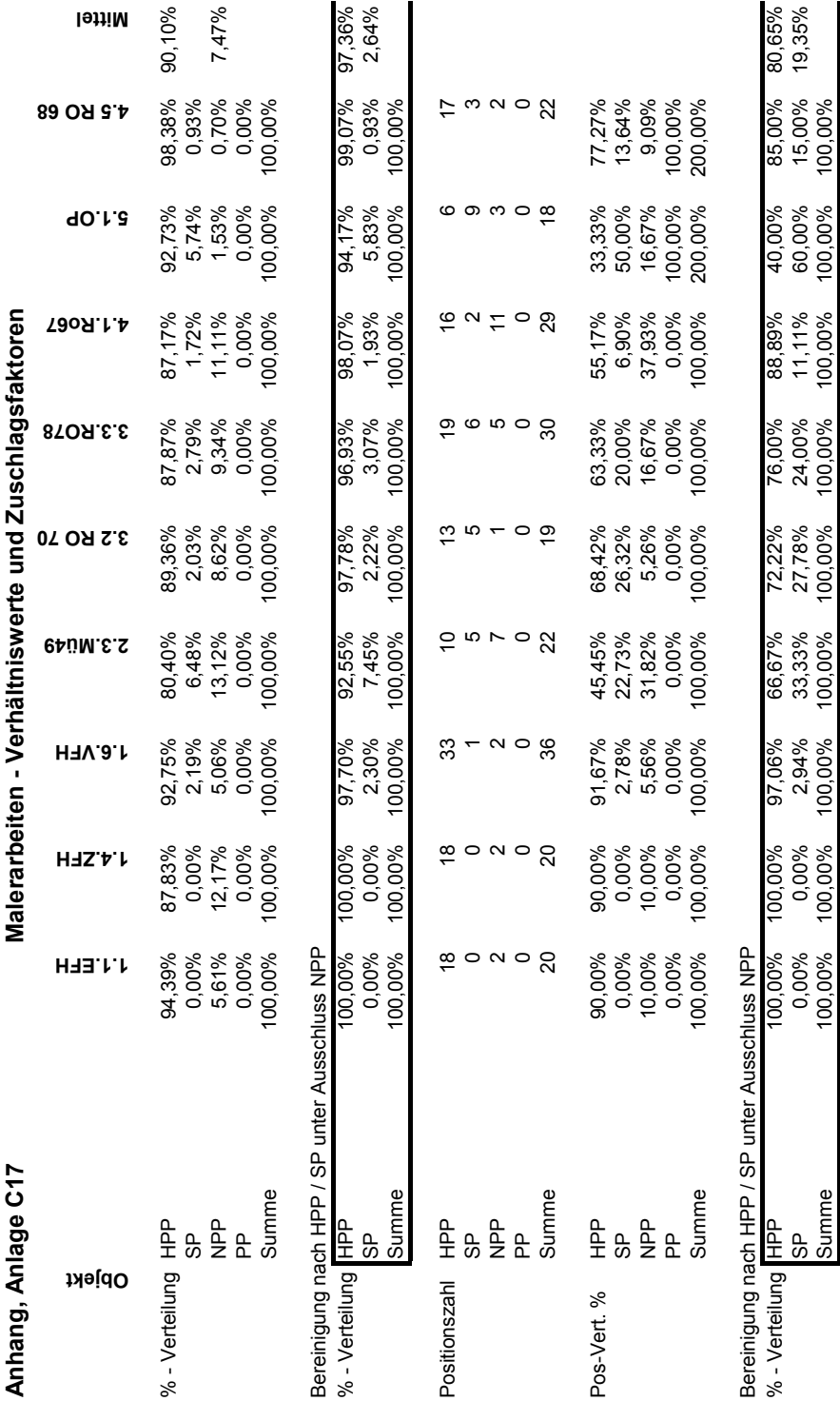

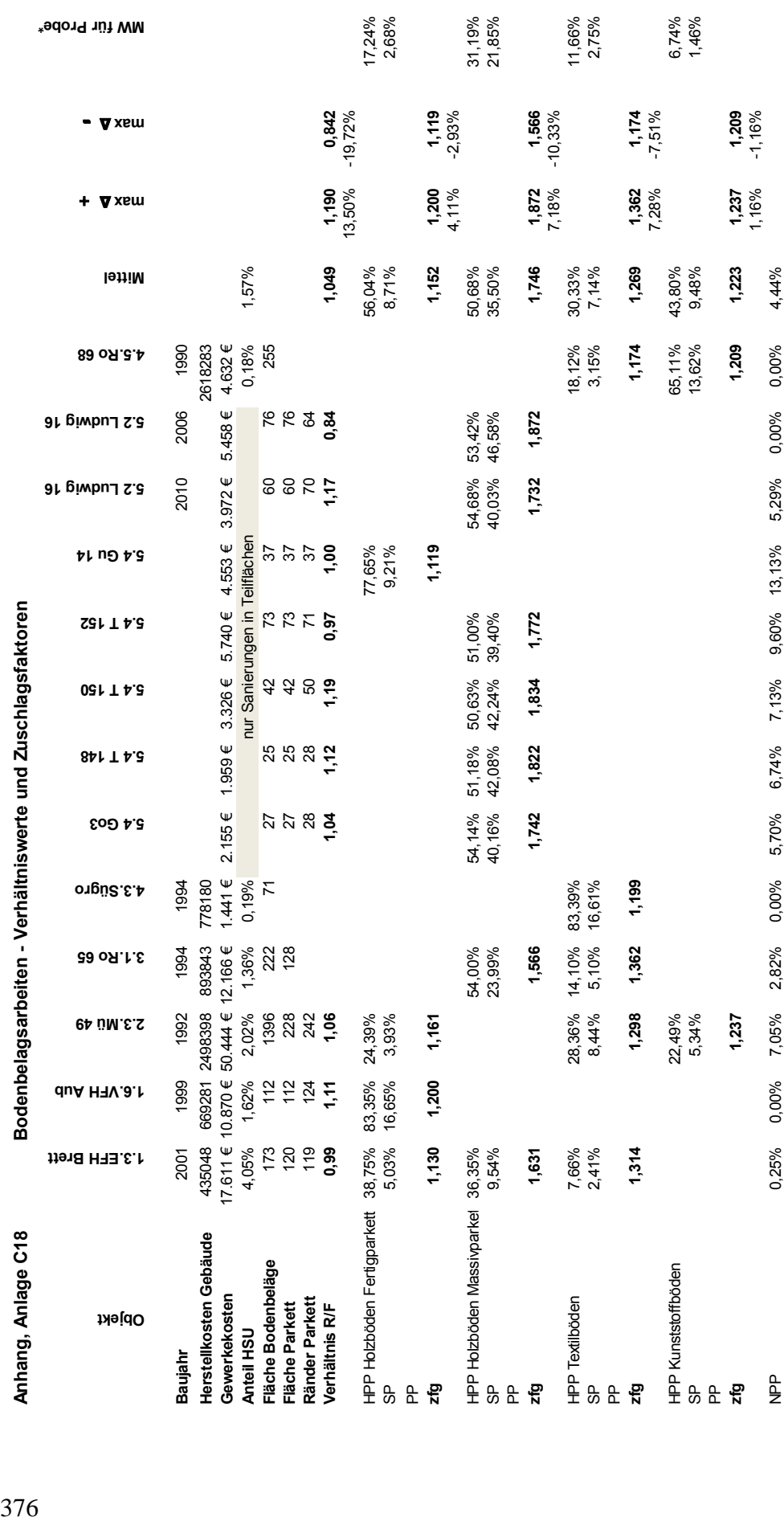

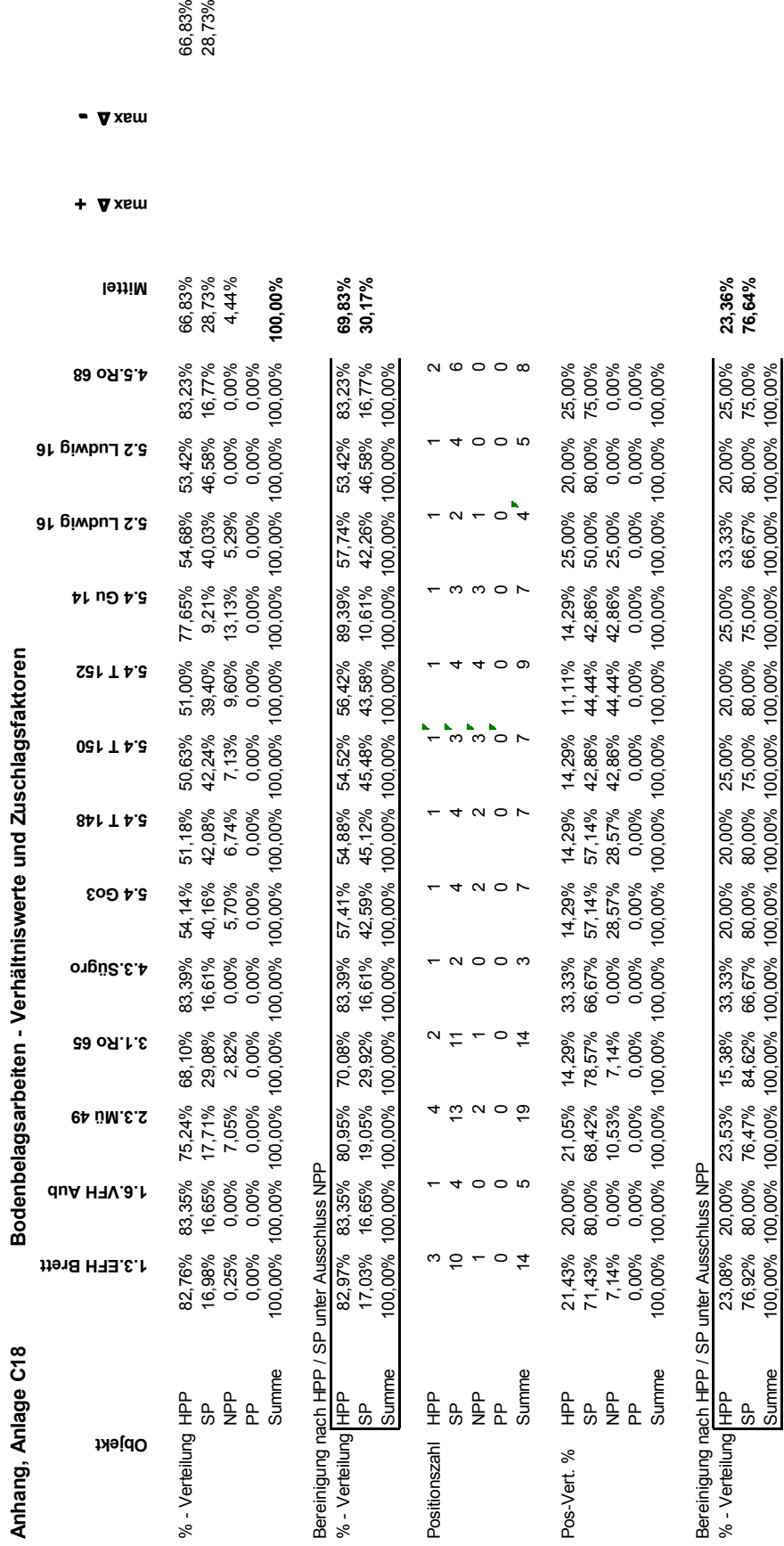

66,83%<br>28,73%

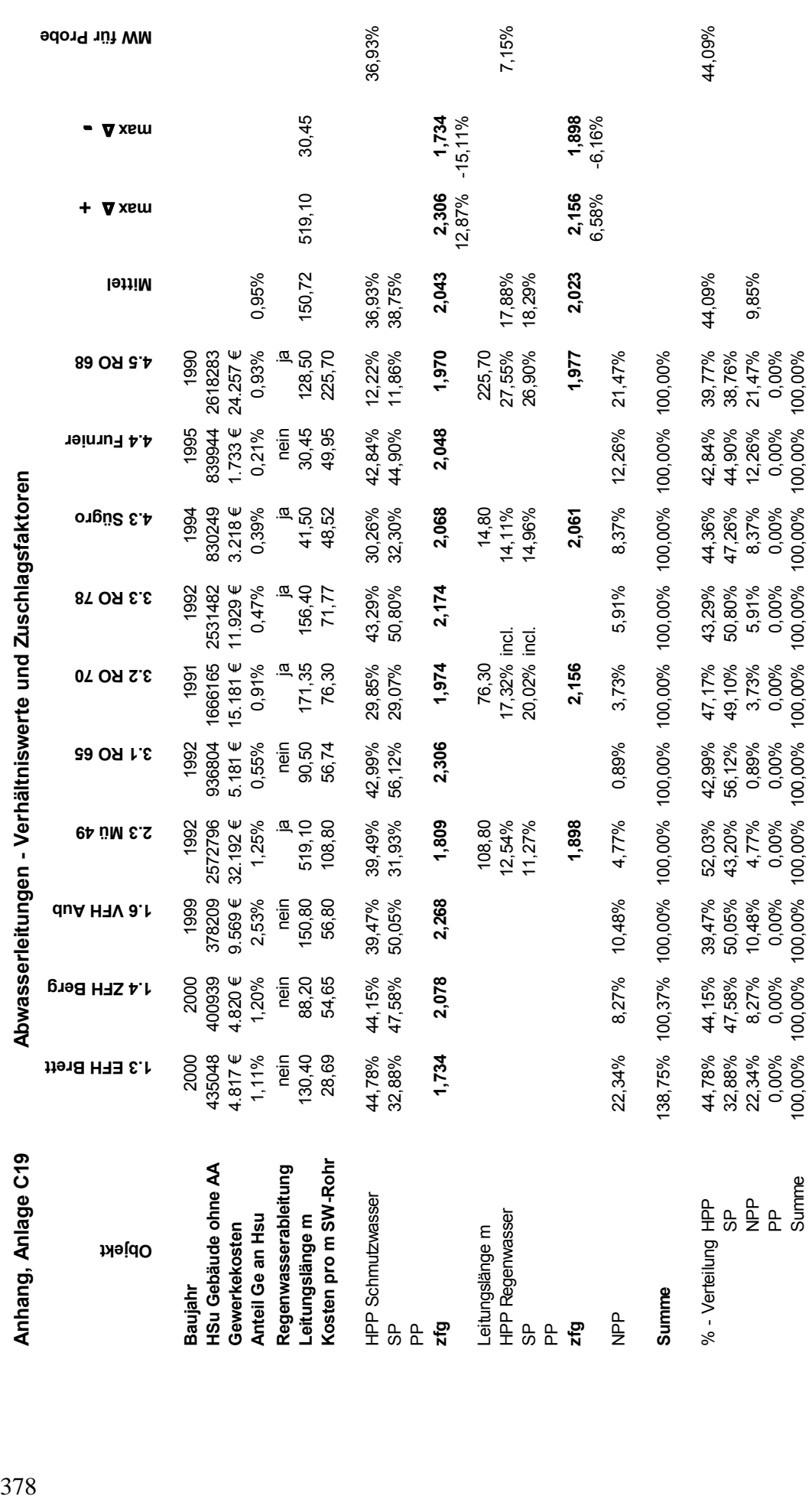

378

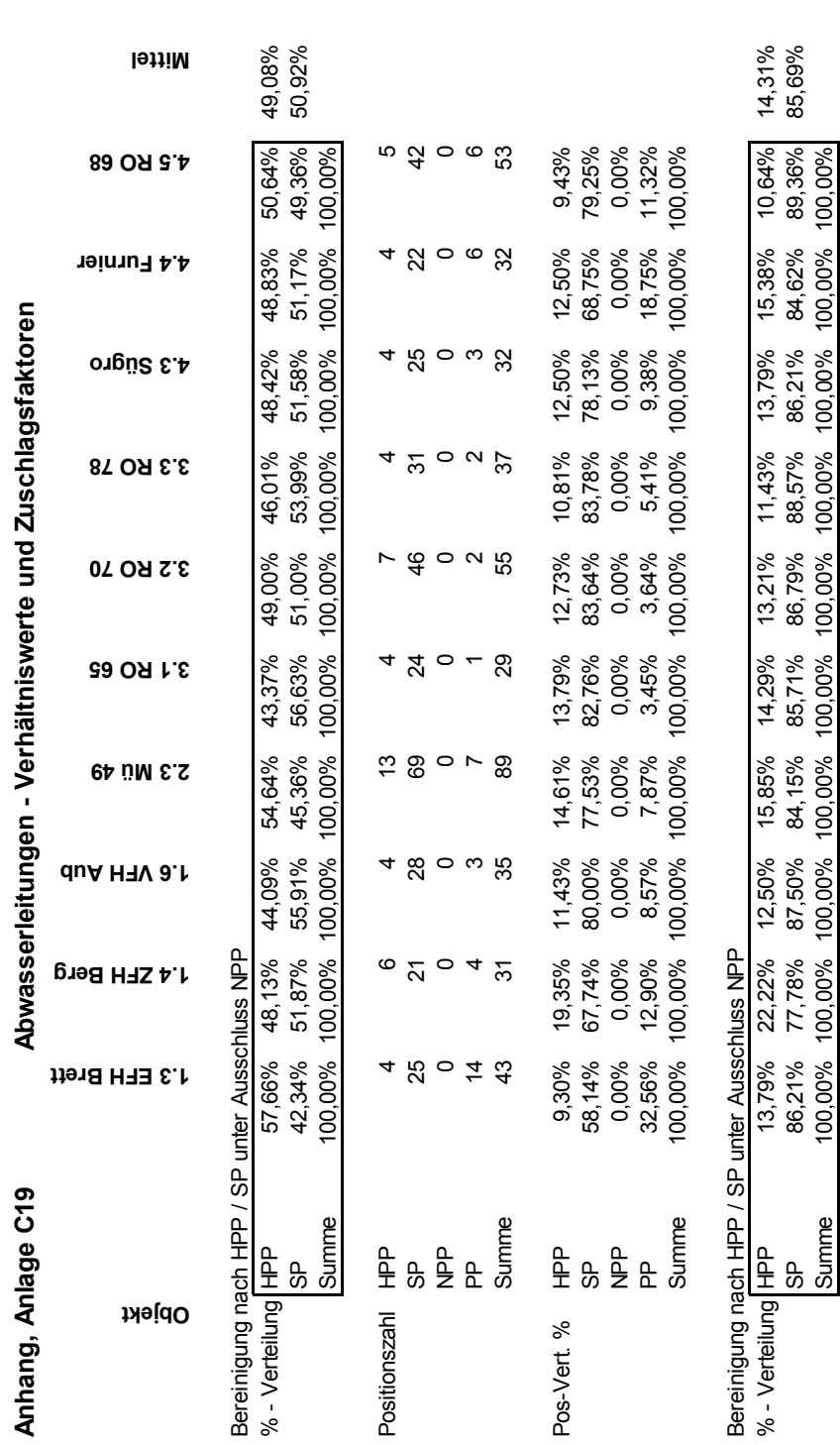

- ∆ **max** 

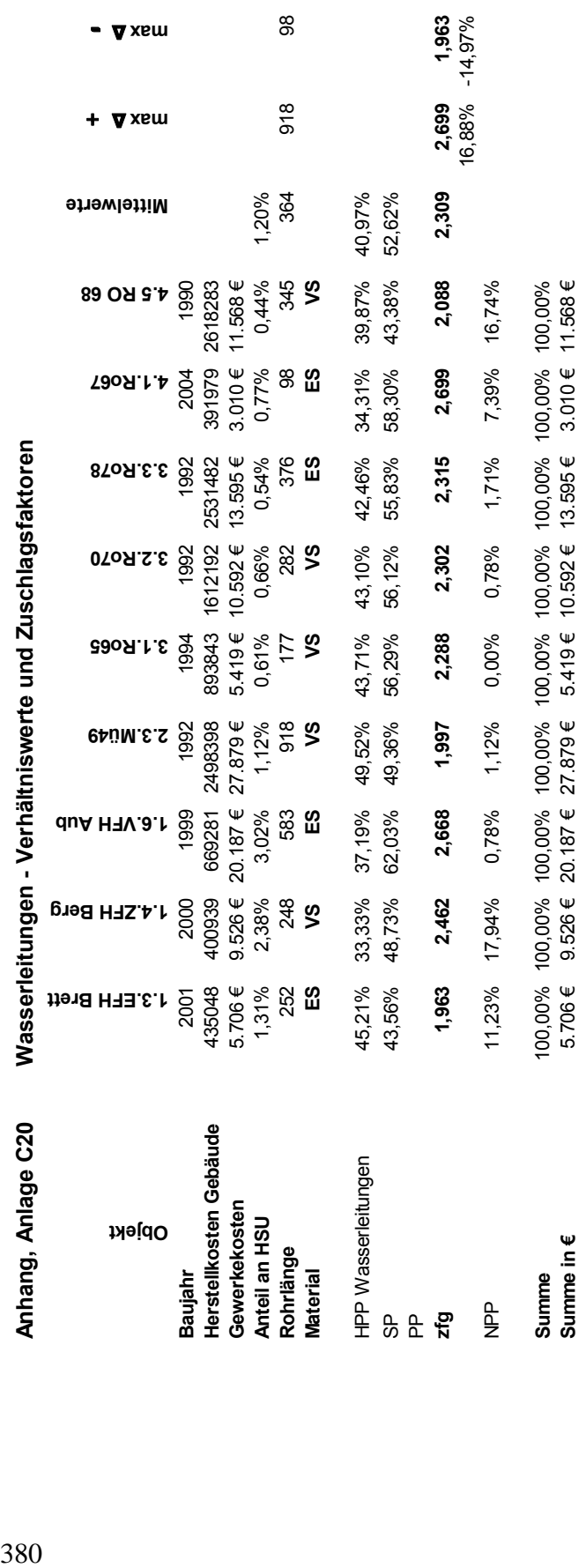

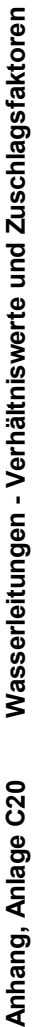

+ ∆ **max** 

- ∆ **max** 

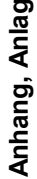

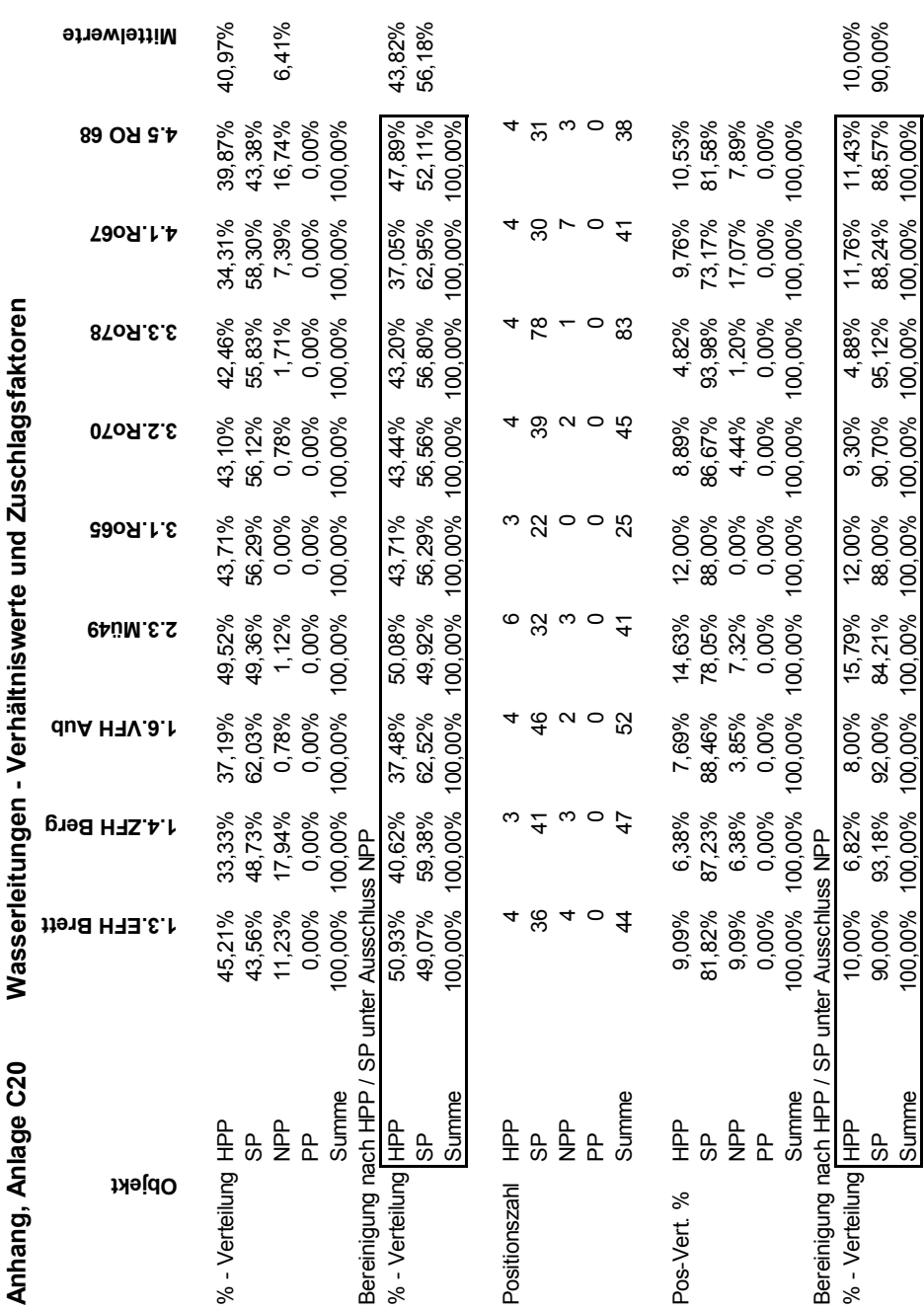

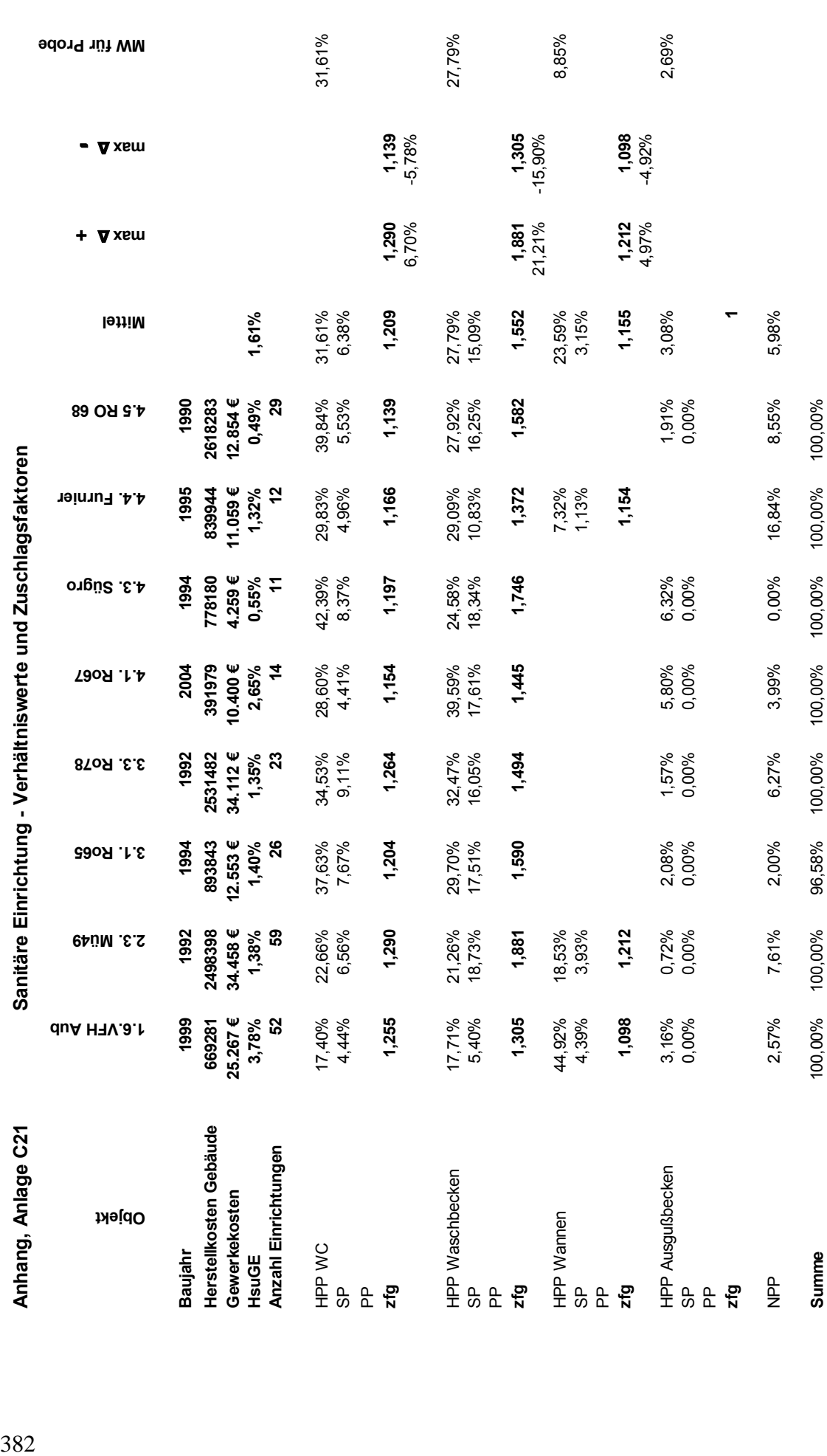

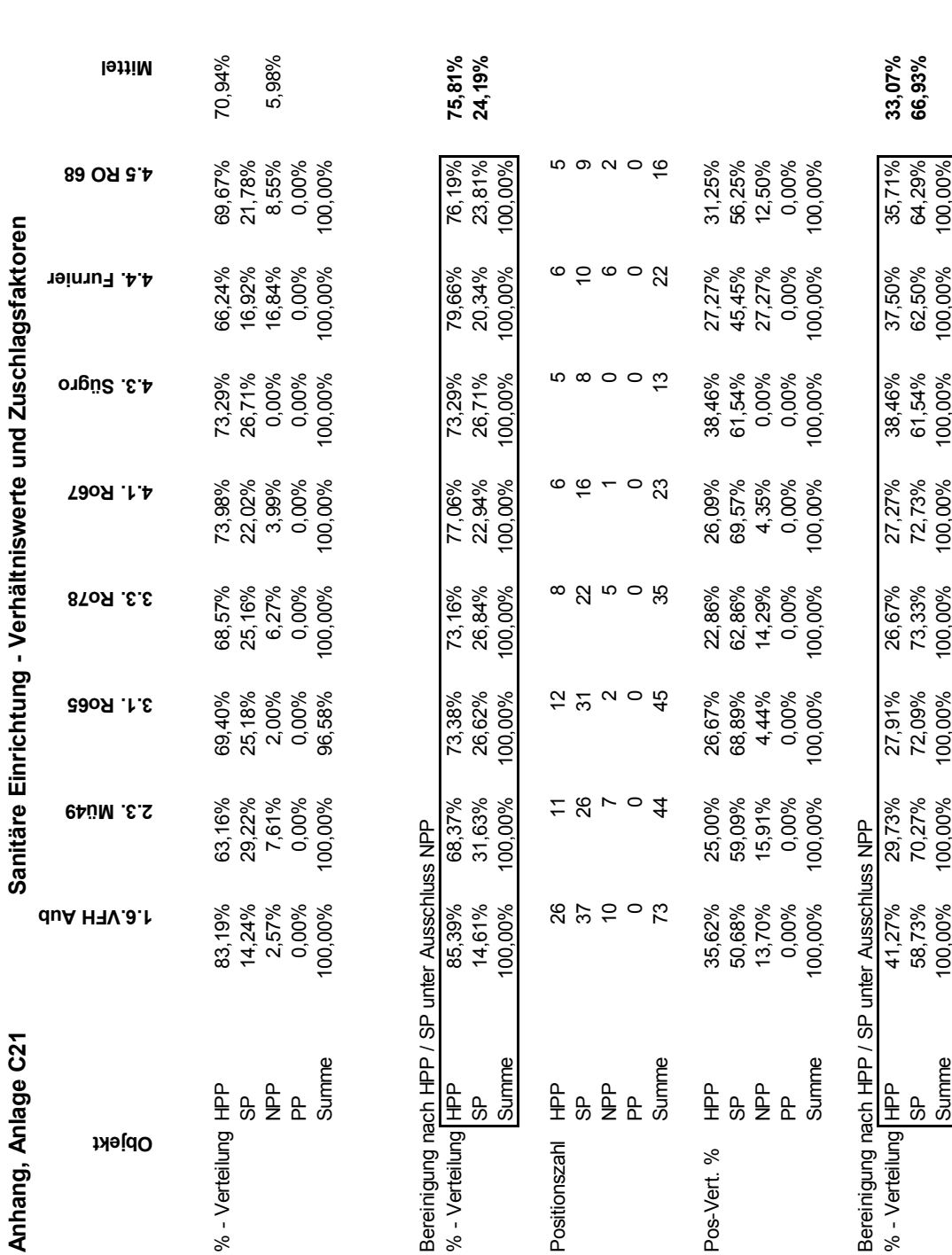

- ∆ **max** 

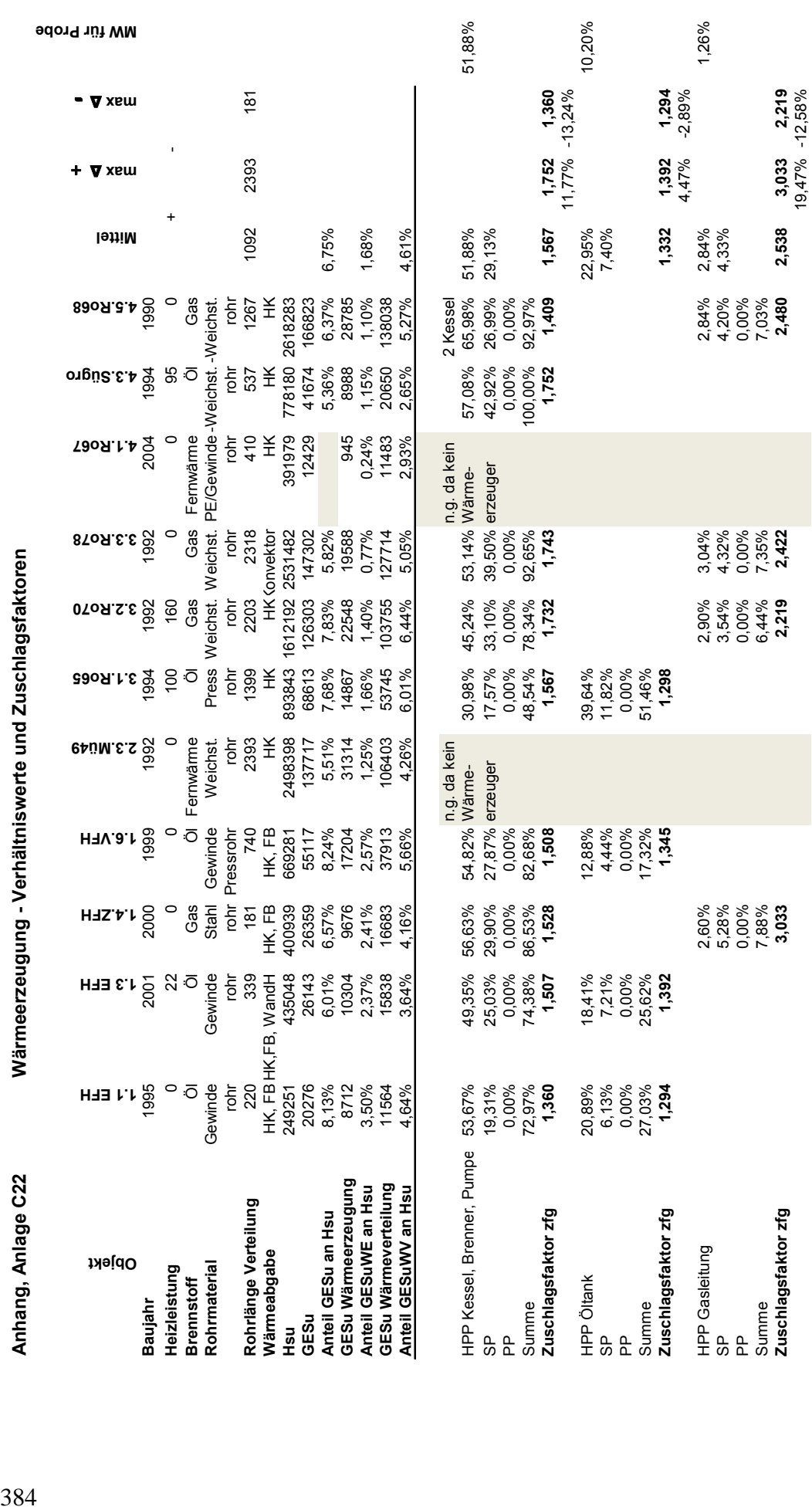

Anhang Anlage **C22**

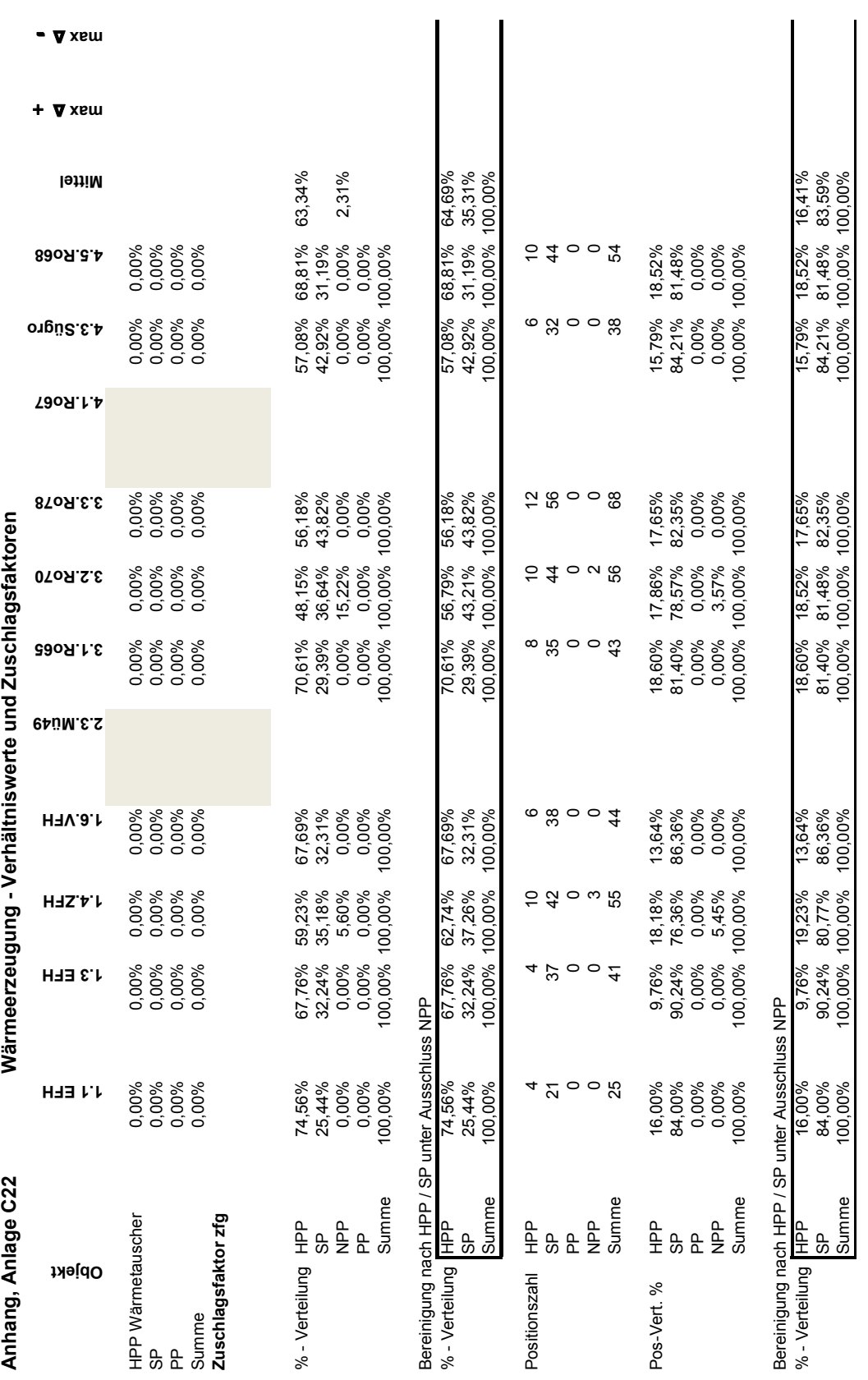

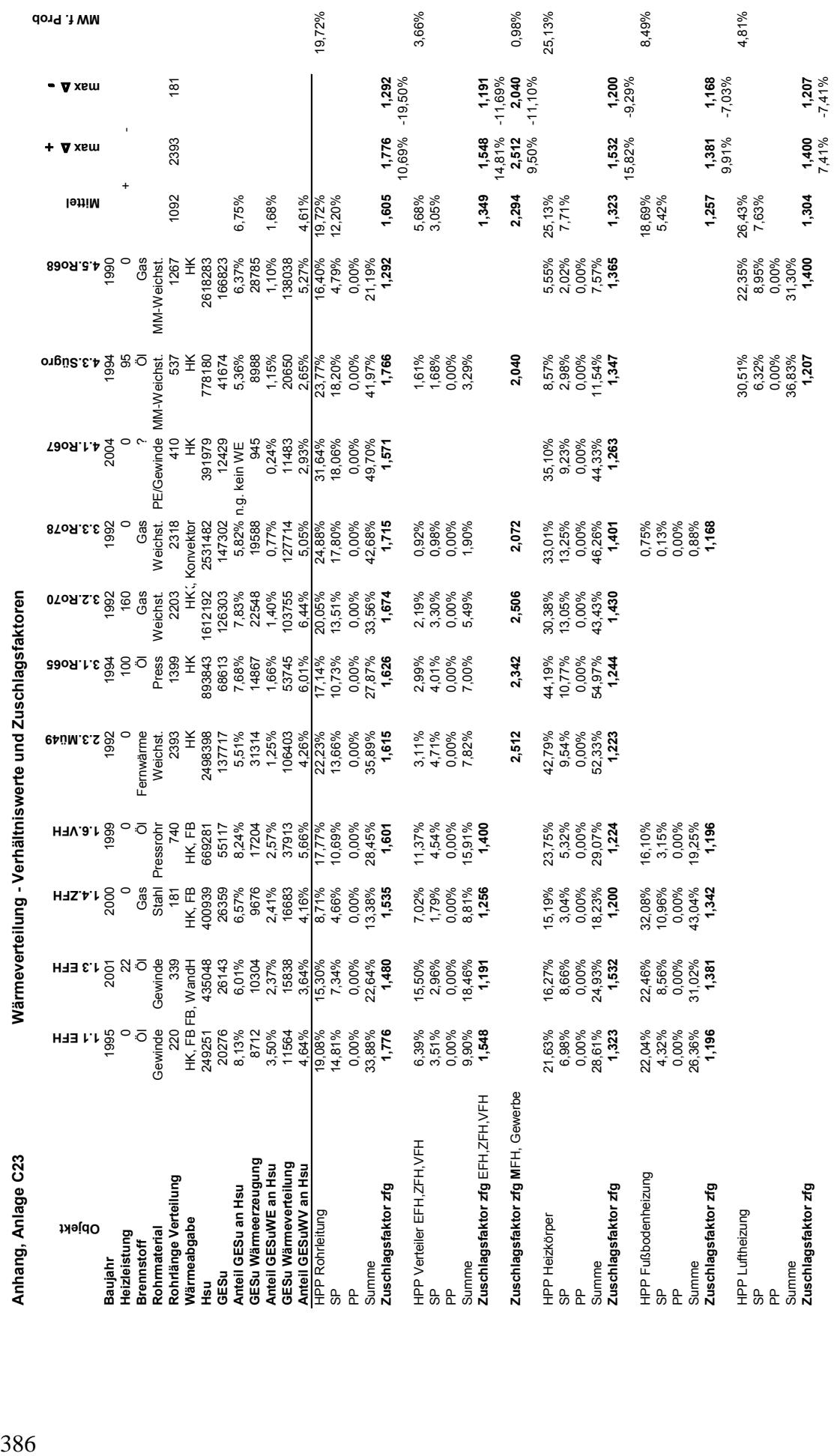

J,

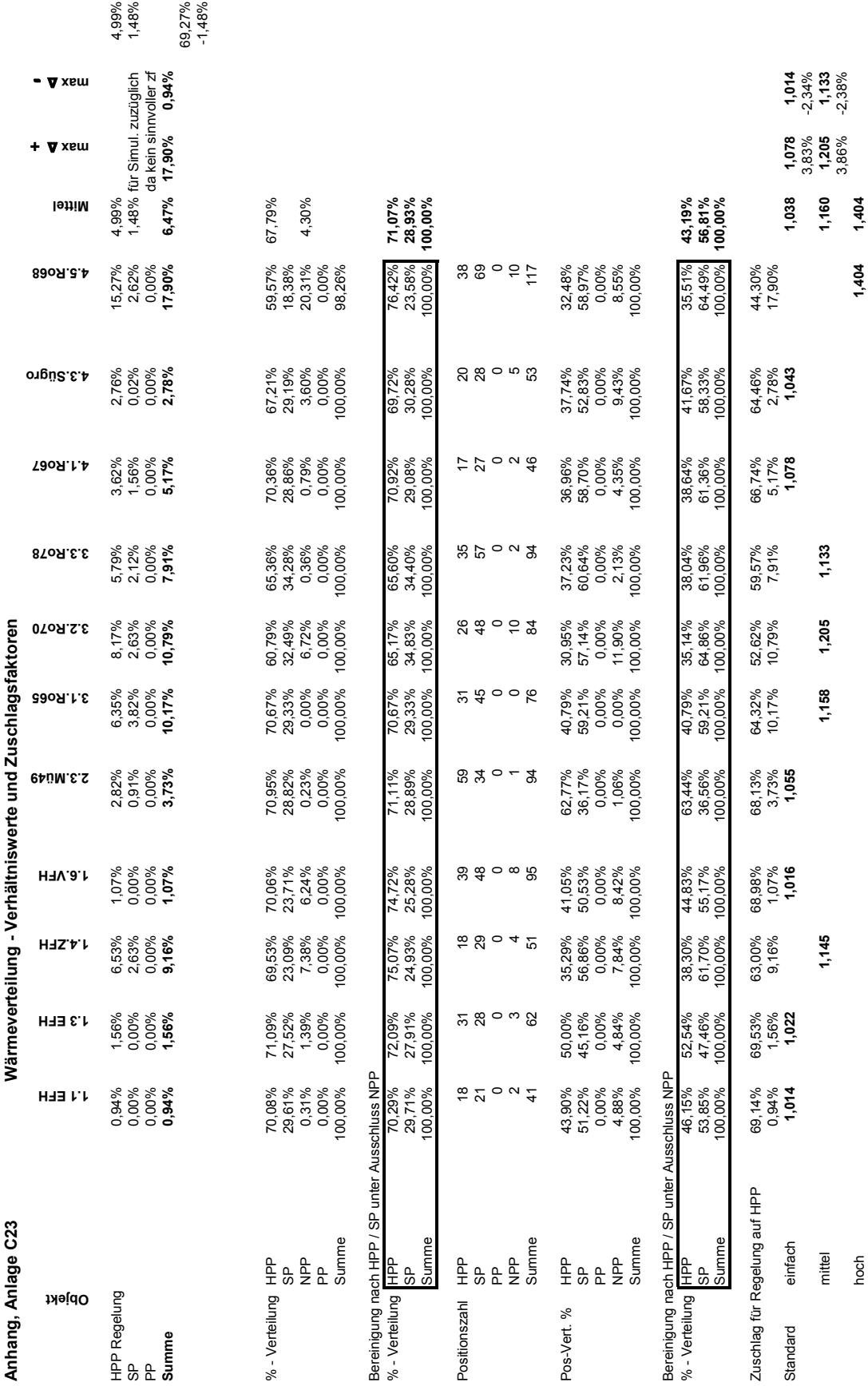

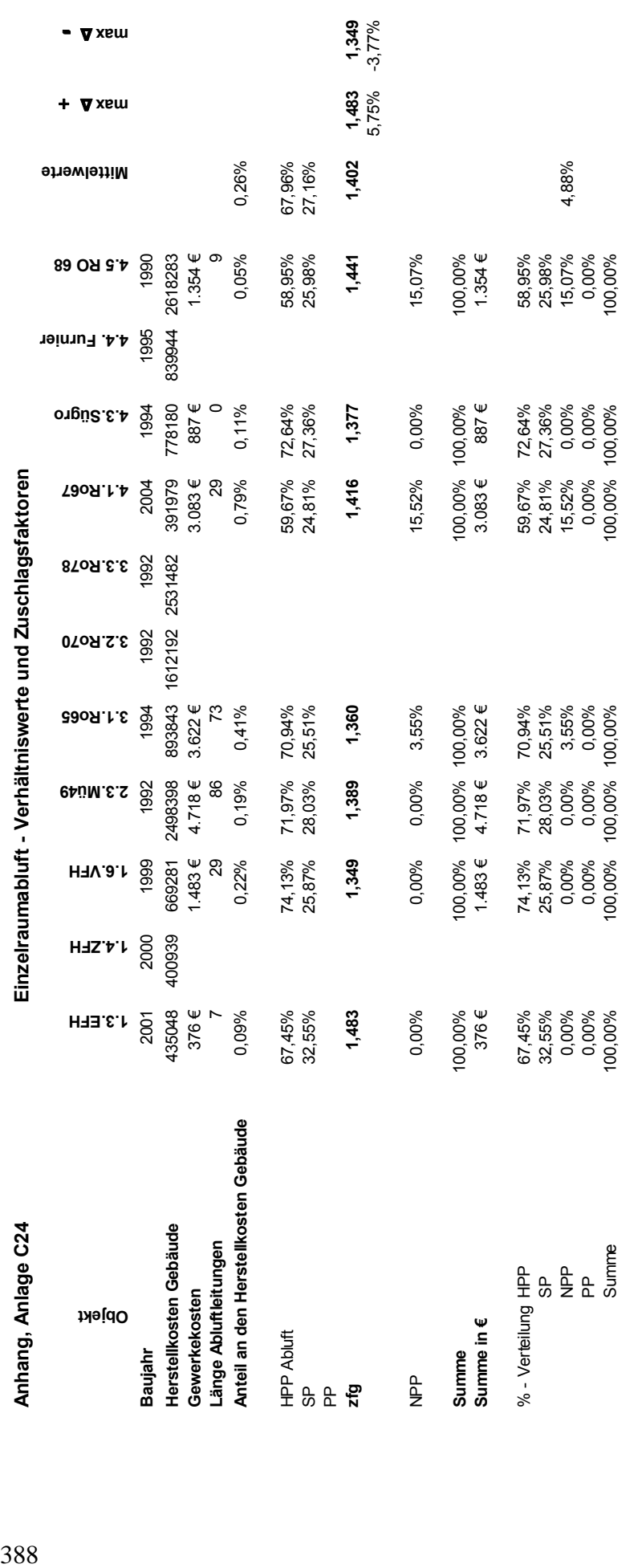

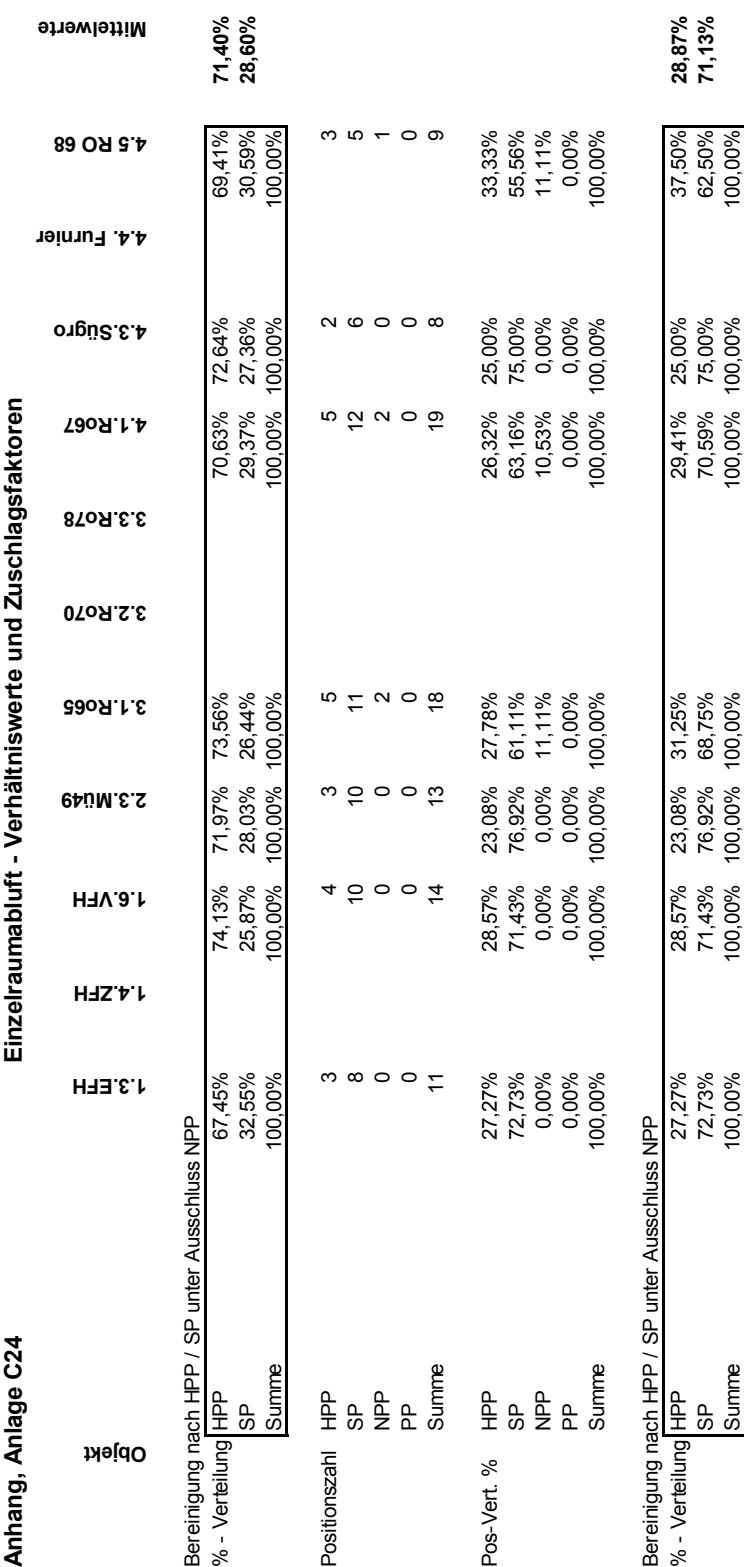

- ∆ **max** 

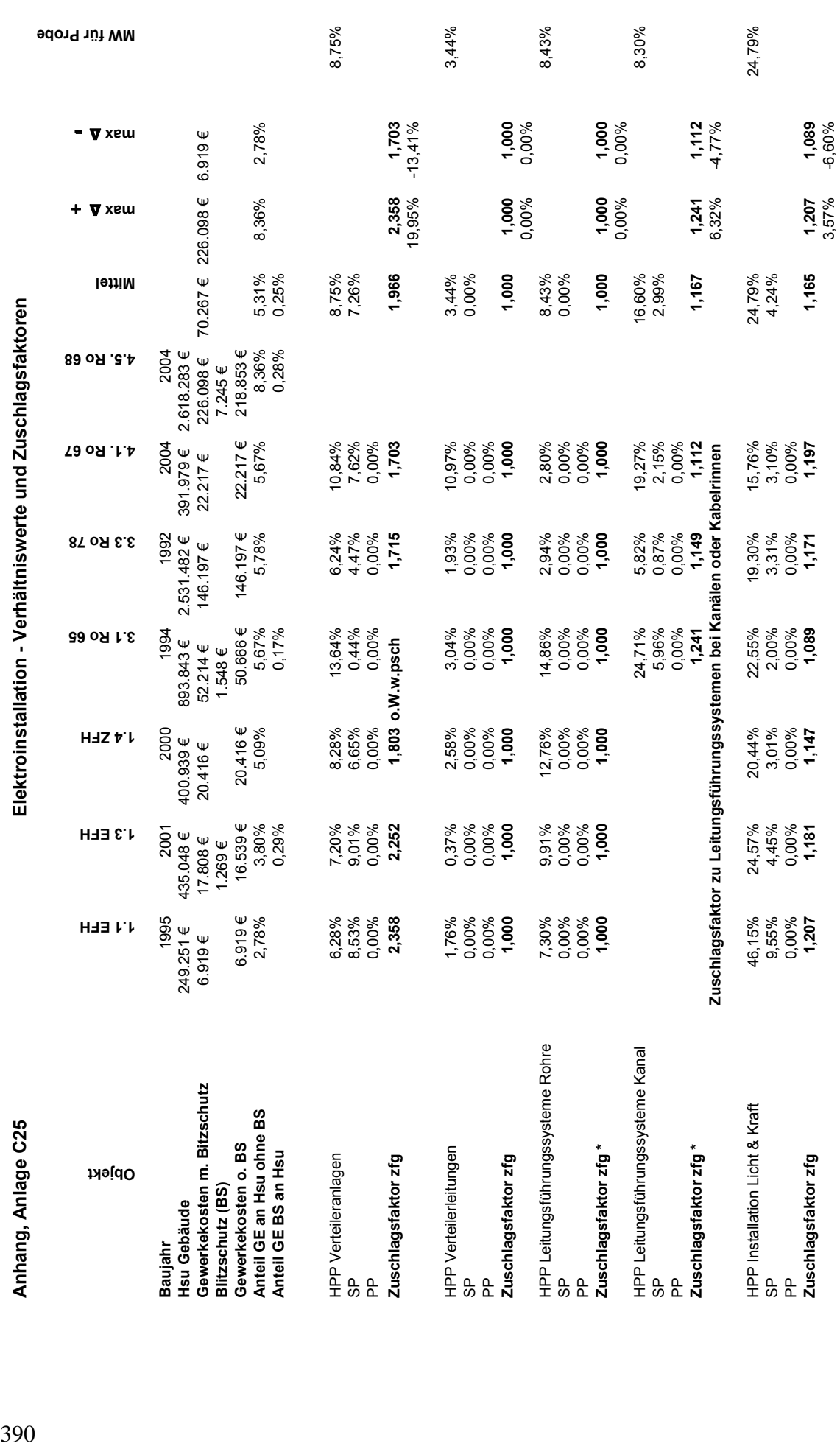
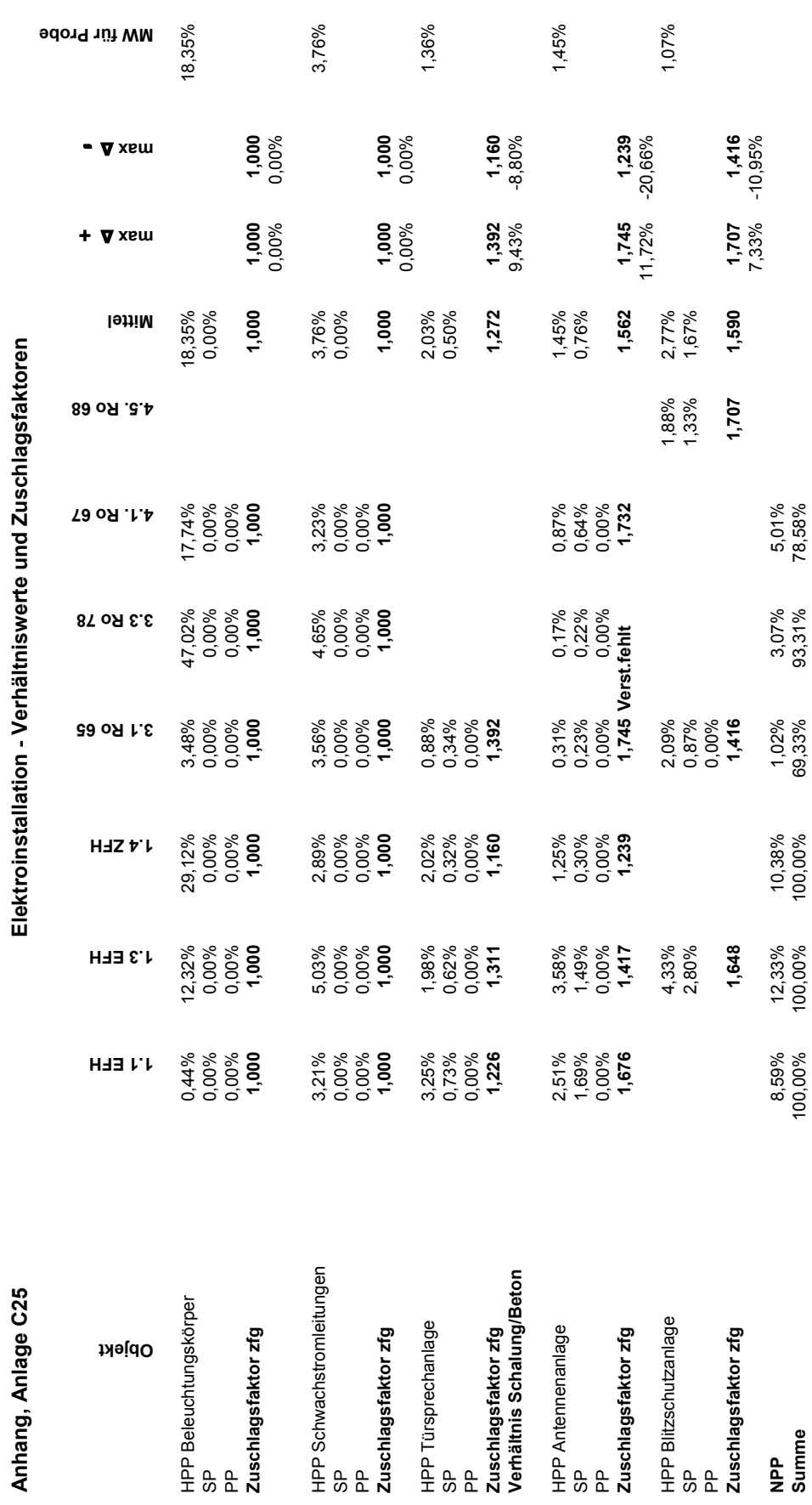

- ∆ **max** 

+ ∆ **max** 

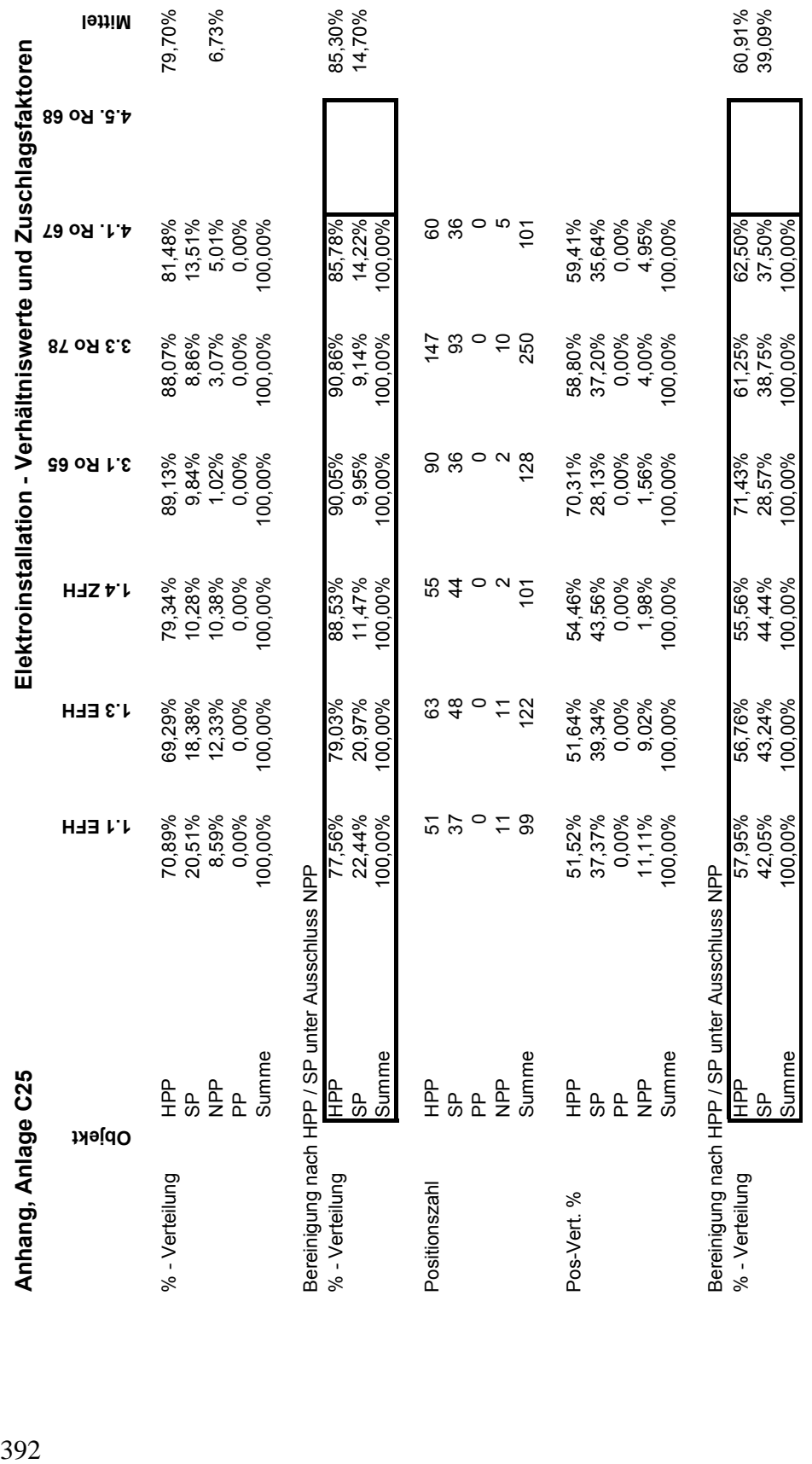

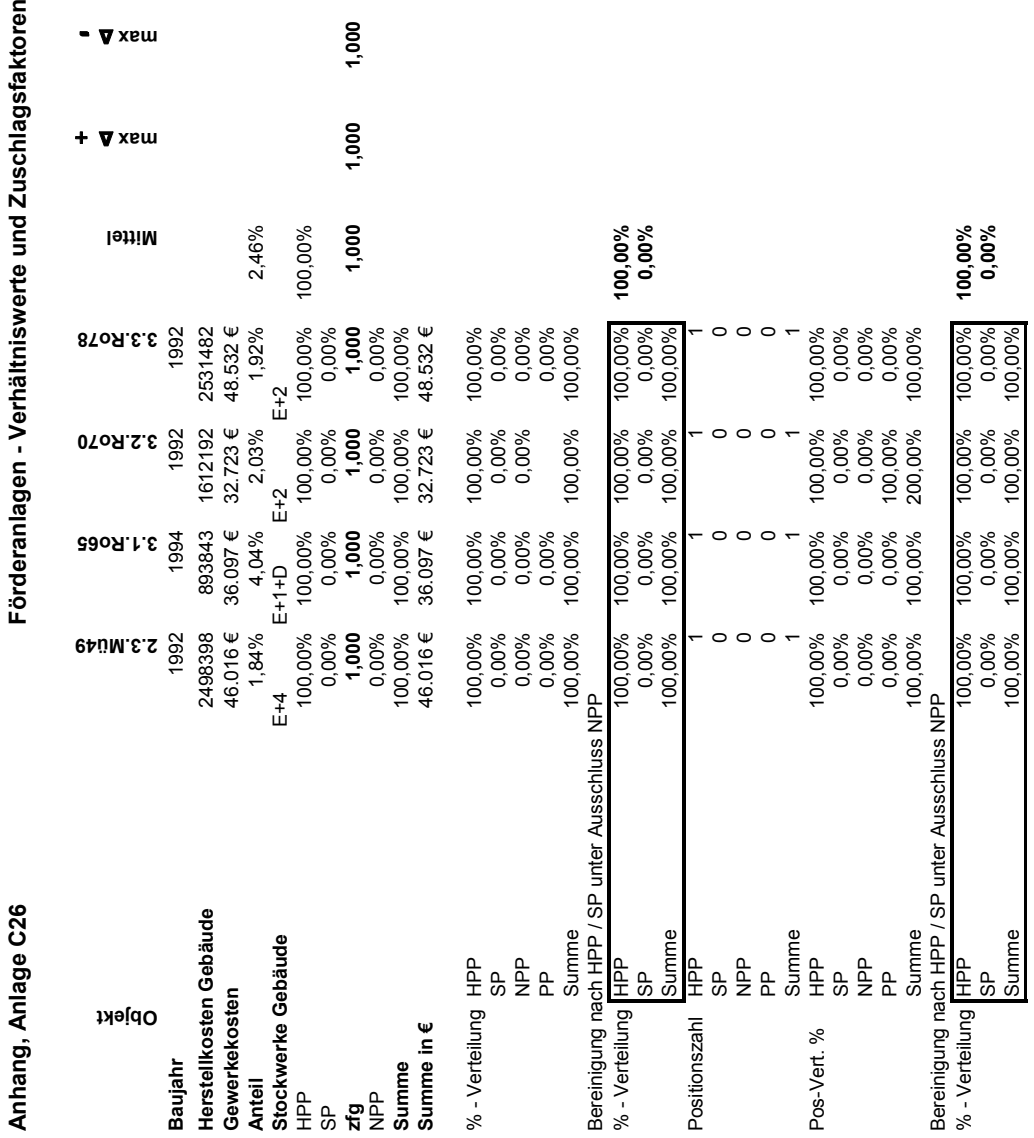

ີ en

393

## **Anhang, Anlagen D –Submissionsergebnisse**

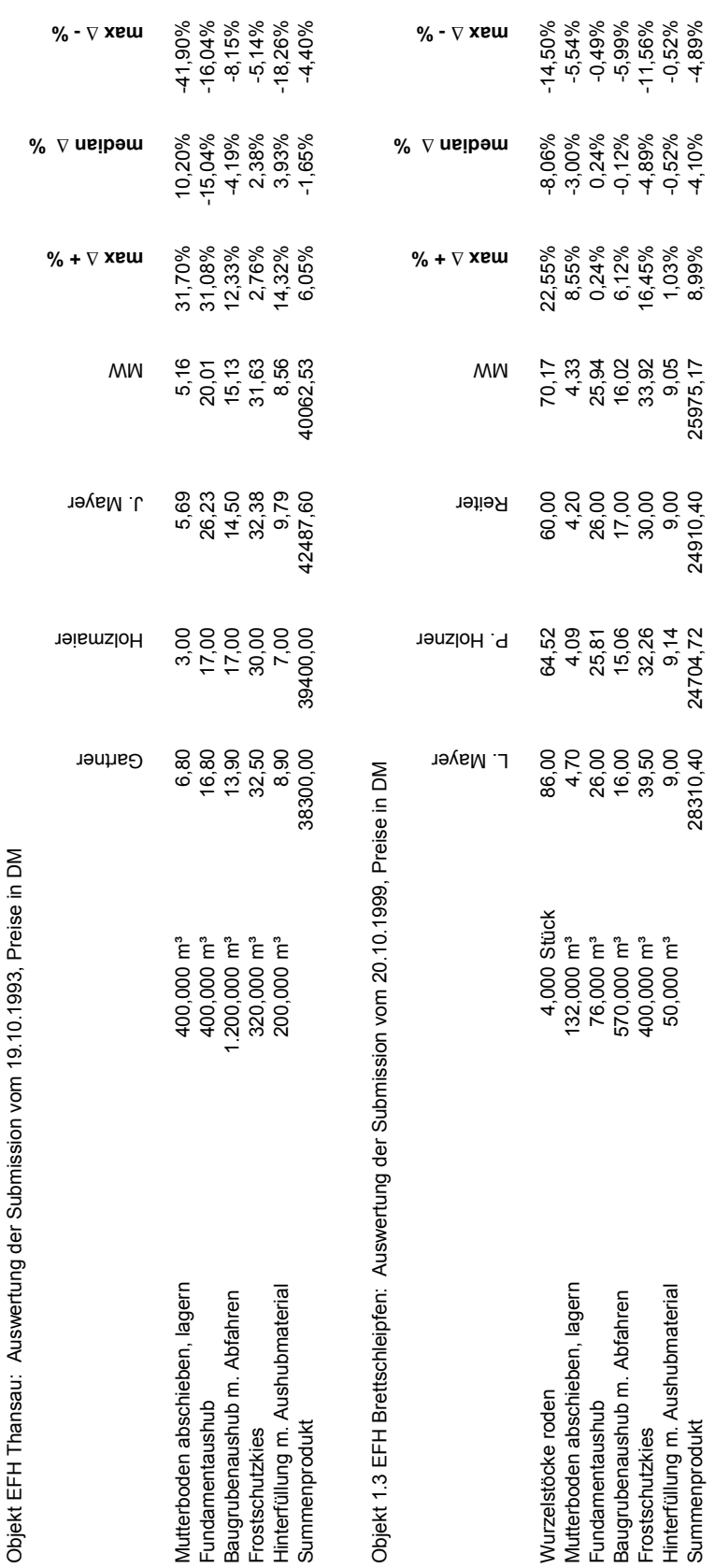

**Anlage D1: BEP: Erdarbeiten**

Anlage D1:

**BEP:** Erdarbeiten

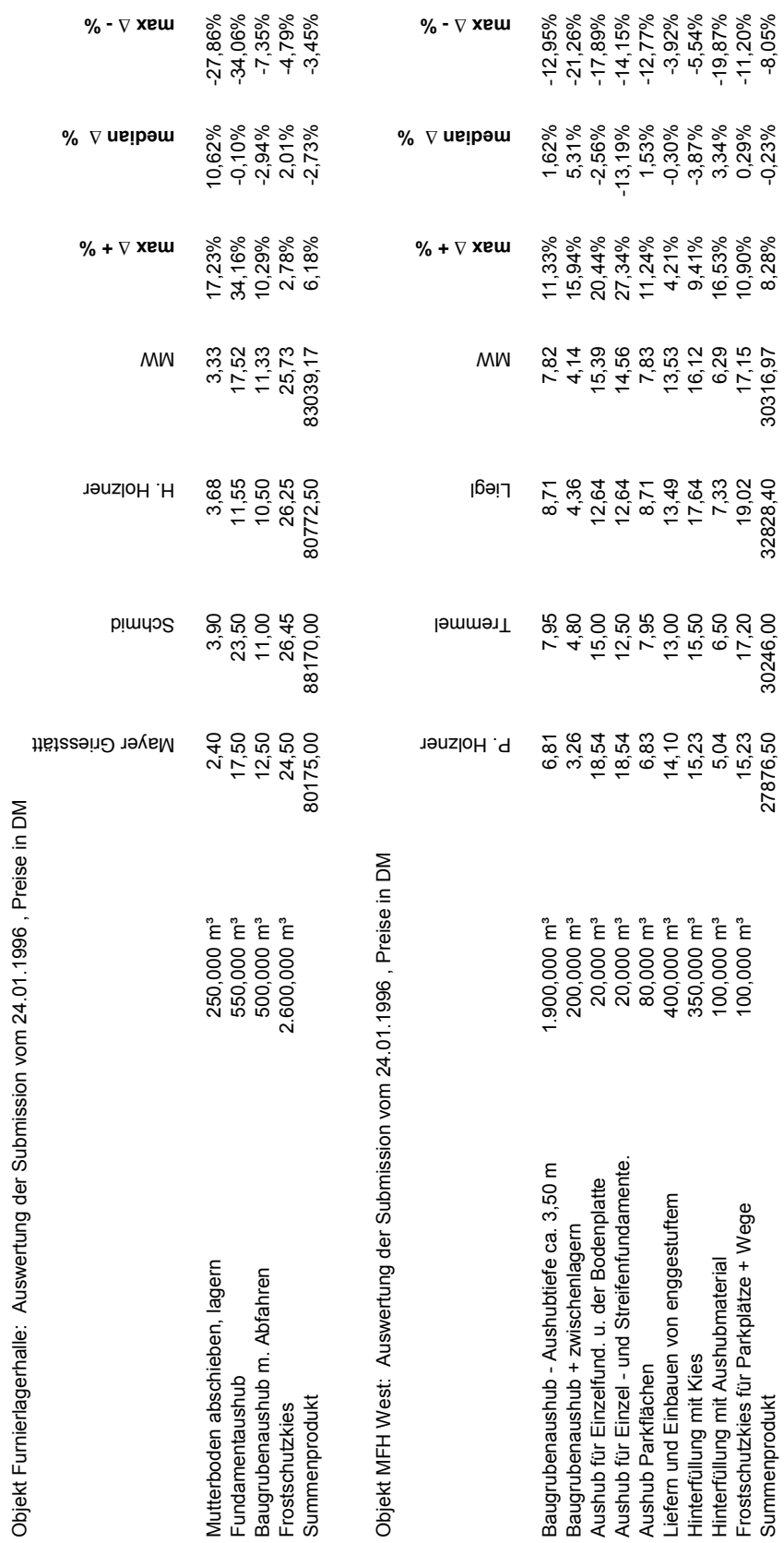

**Anlage D1: BEP: Erdarbeiten**

Anlage D1: BEP: Erdarbeiten

Objekt Furnierlagerhalle: Auswertung der Submission vom 24.01.1996 , Preise in DM

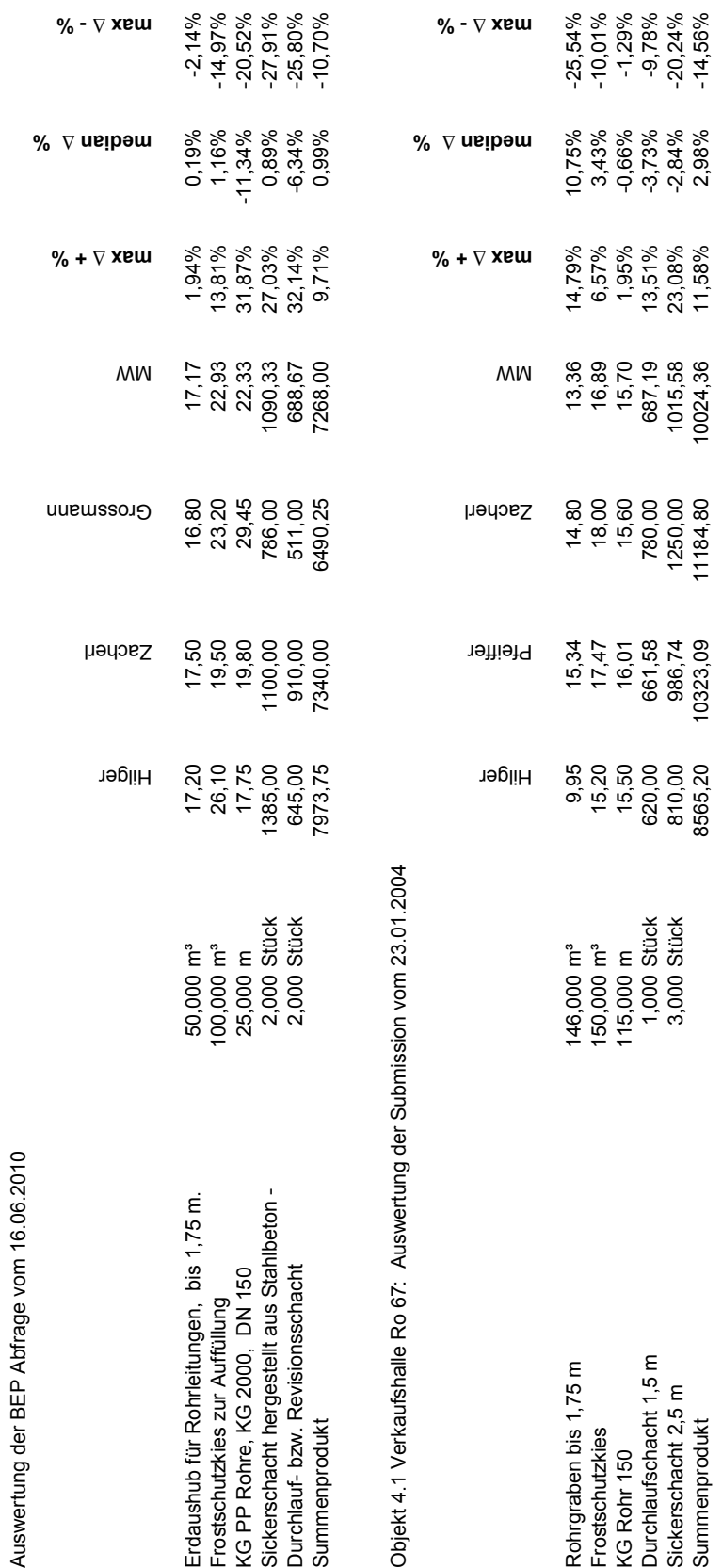

Anlage D2: BEPA: Entwässerungskanalarbeiten

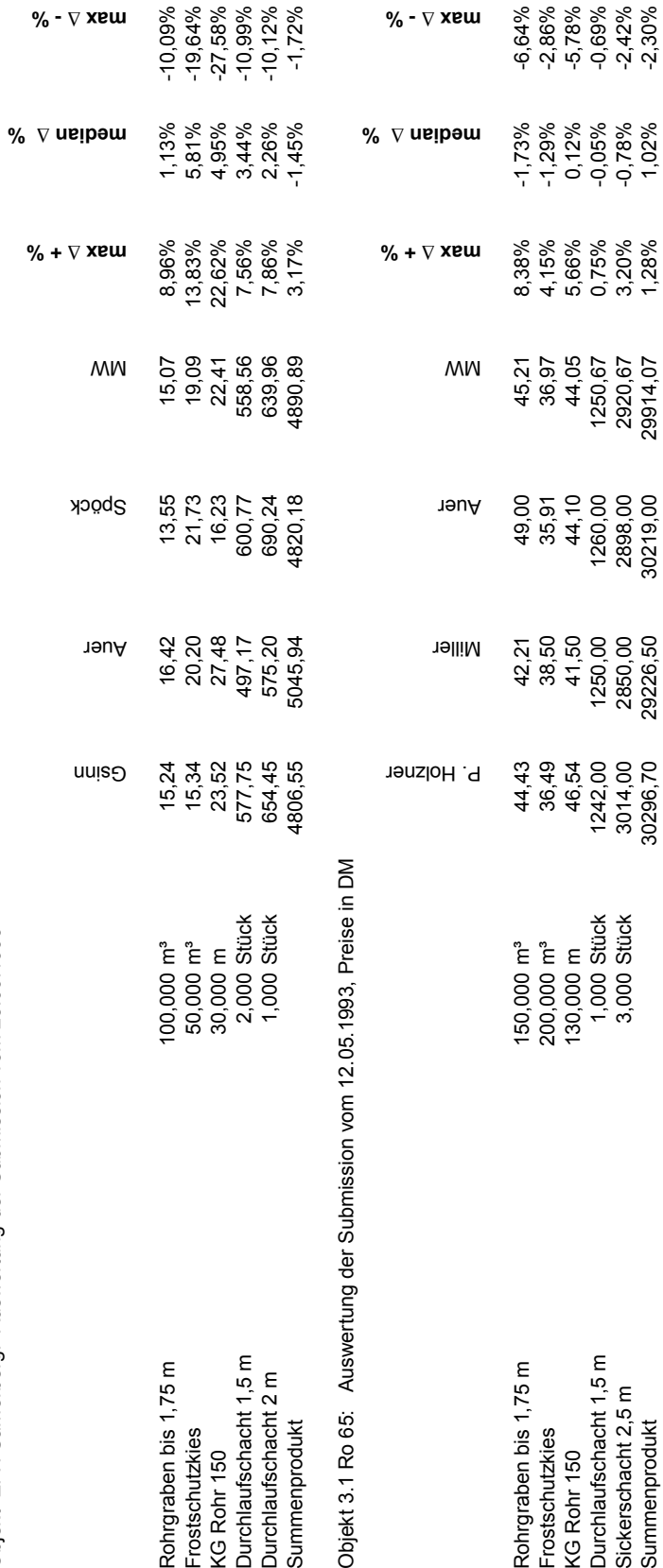

**Anlage D2: BEPA: Entwässerungskanalarbeiten** 

Anlage D2: BEPA: Entwässerungskanalarbeiten

Objekt EFH Samerberg: Auswertung der Submission vom 23.09.1996

Objekt EFH Samerberg: Auswertung der Submission vom 23.09.1996

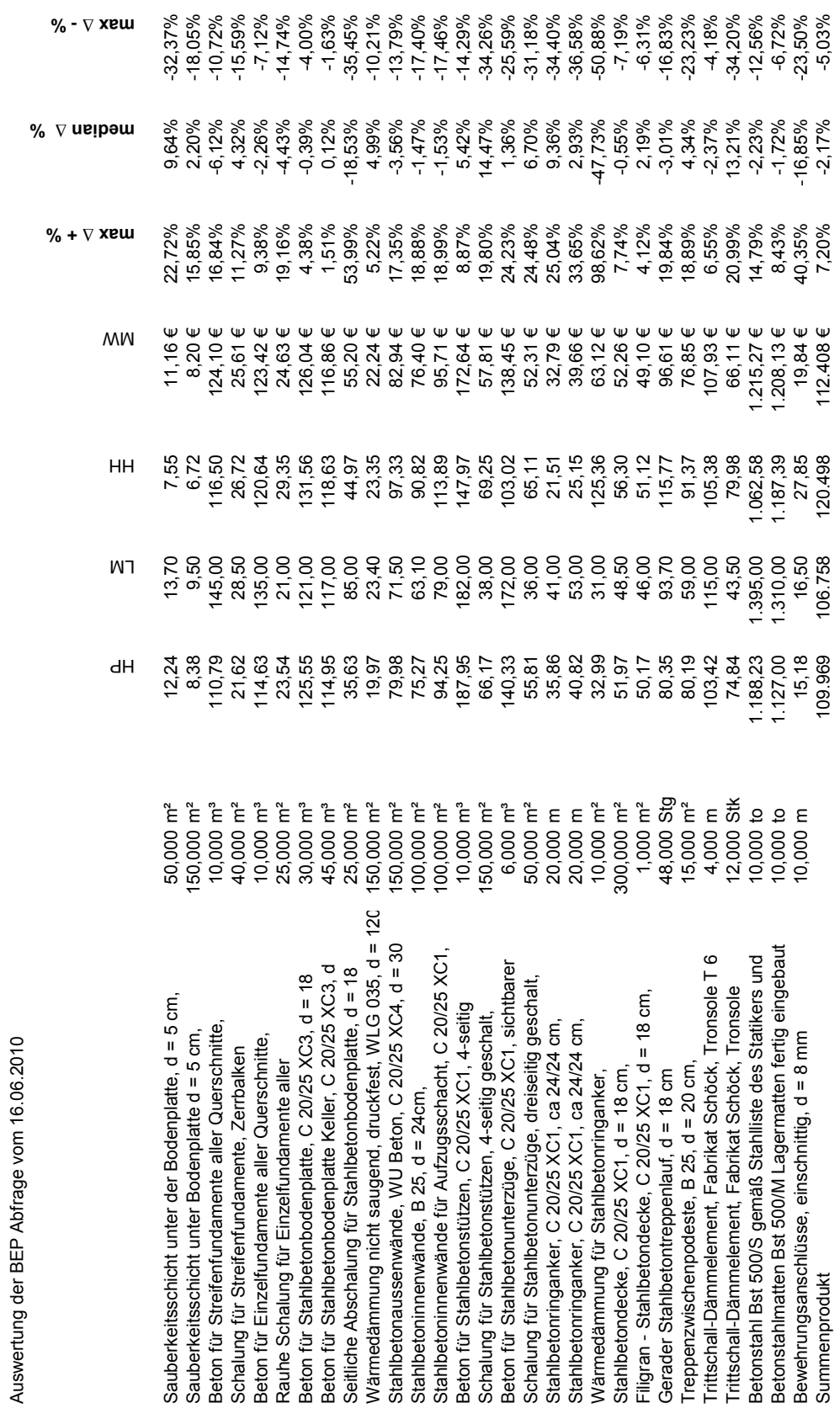

Auswertung der BEP Abfrage vom 16.06.2010

Anlage D3: BEP: Beton- und Stahlbetonarbeiten

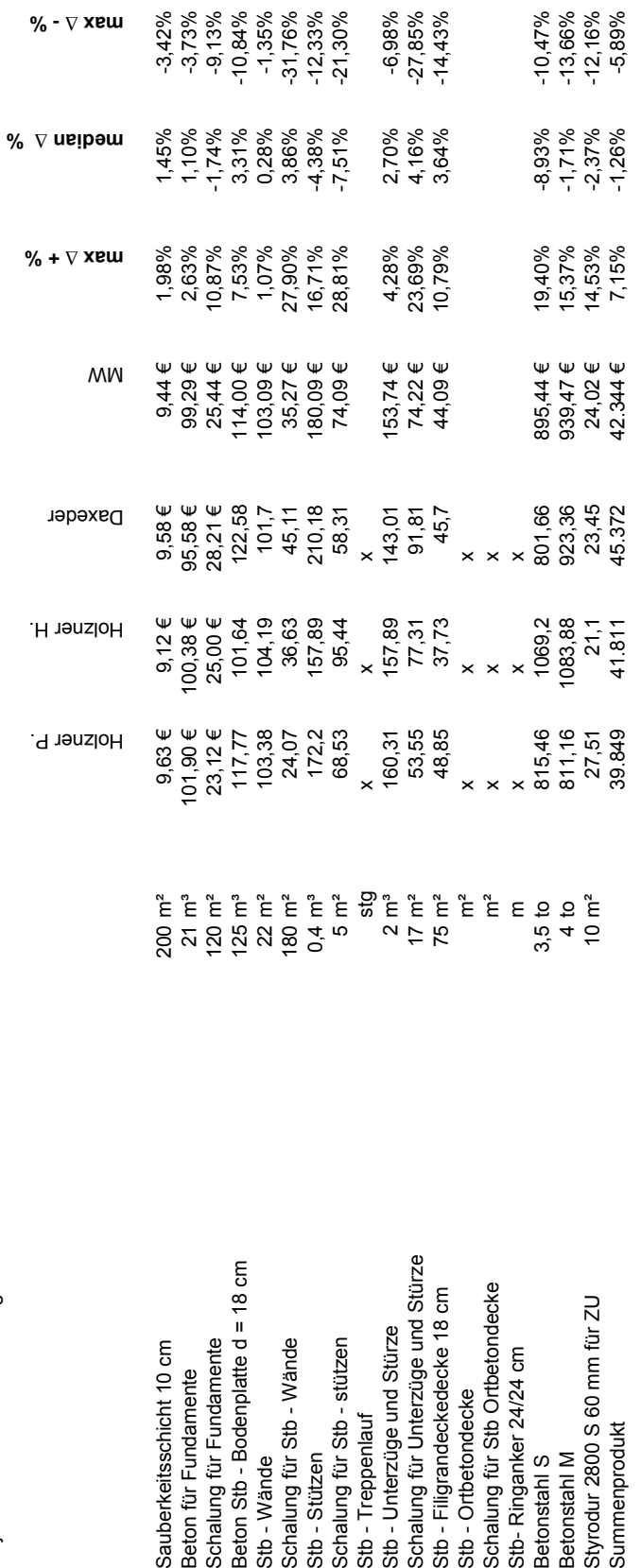

**Anlage D3: BEP: Beton- und Stahlbetonarbeiten**

Anlage D3: BEP: Beton- und Stahlbetonarbeiten

Objekt 3.1 Ro 67: Auswertung der Submission vom 23.01.2004

Objekt 3.1 Ro 67: Auswertung der Submission vom 23.01.2004

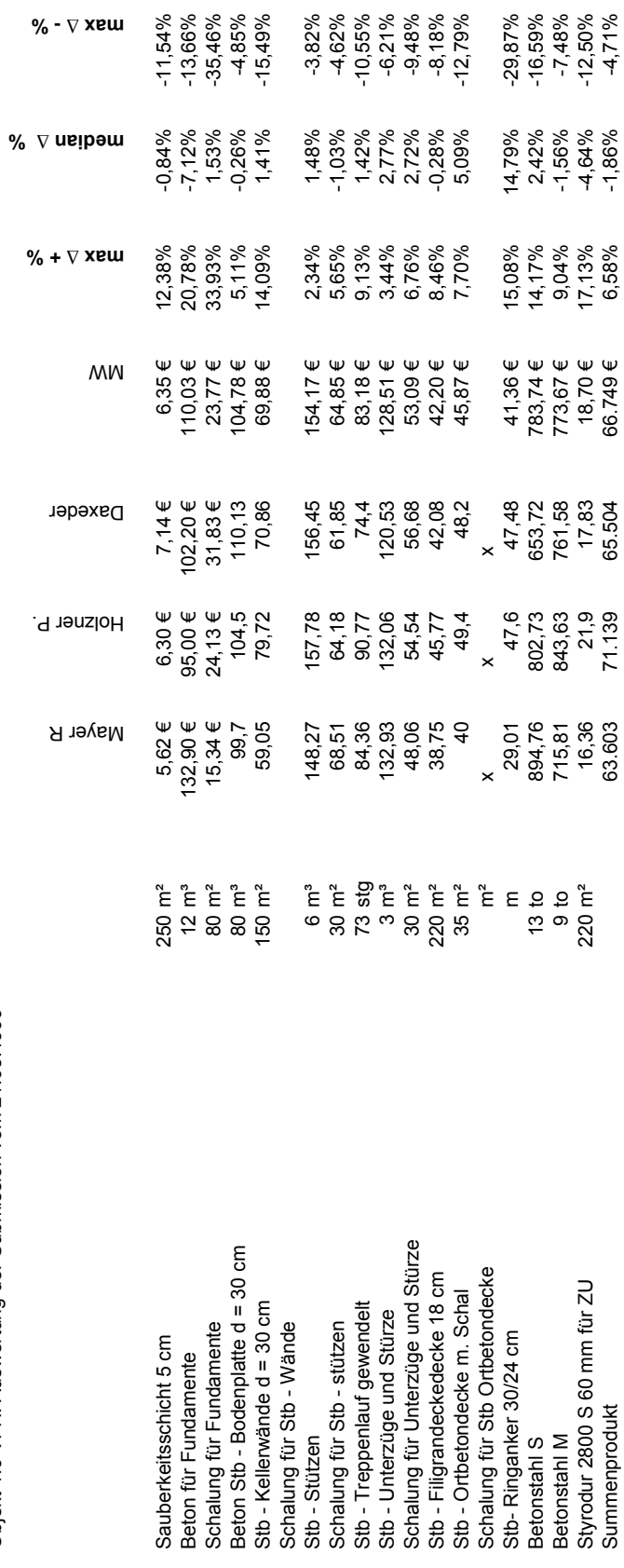

Betonstahl M 9,04% -1,56% -1,48% -1,48% -1,58% 7643.63 761,58 773,67 761,58 773,67 9,04% -1,56% -1,48% Styrodur 2800 S 60 mm für ZU 16,96 16,36 16,36 16,36 17,83 17,83 17,83 17,13% -12,50% -12,50% -12,50% Summenprodukt 63.603 71.139 65.504 66.749 € 6,58% -1,86% -4,71%

400 **Anlage D3: BEP: Beton- und Stahlbetonarbeiten** 400

Objekt 1.6 VFH: Auswertung der Submission vom 21.05.1999

Objekt 1.6 VFH: Auswertung der Submission vom 21.05.1999

Anlage D3: BEP: Beton- und Stahlbetonarbeiten

 **- % ∆ max** 

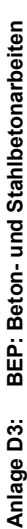

Objekt MFH West: Auswertung der Submission vom 23.06.2003 Objekt MFH West: Auswertung der Submission vom 23.06.2003

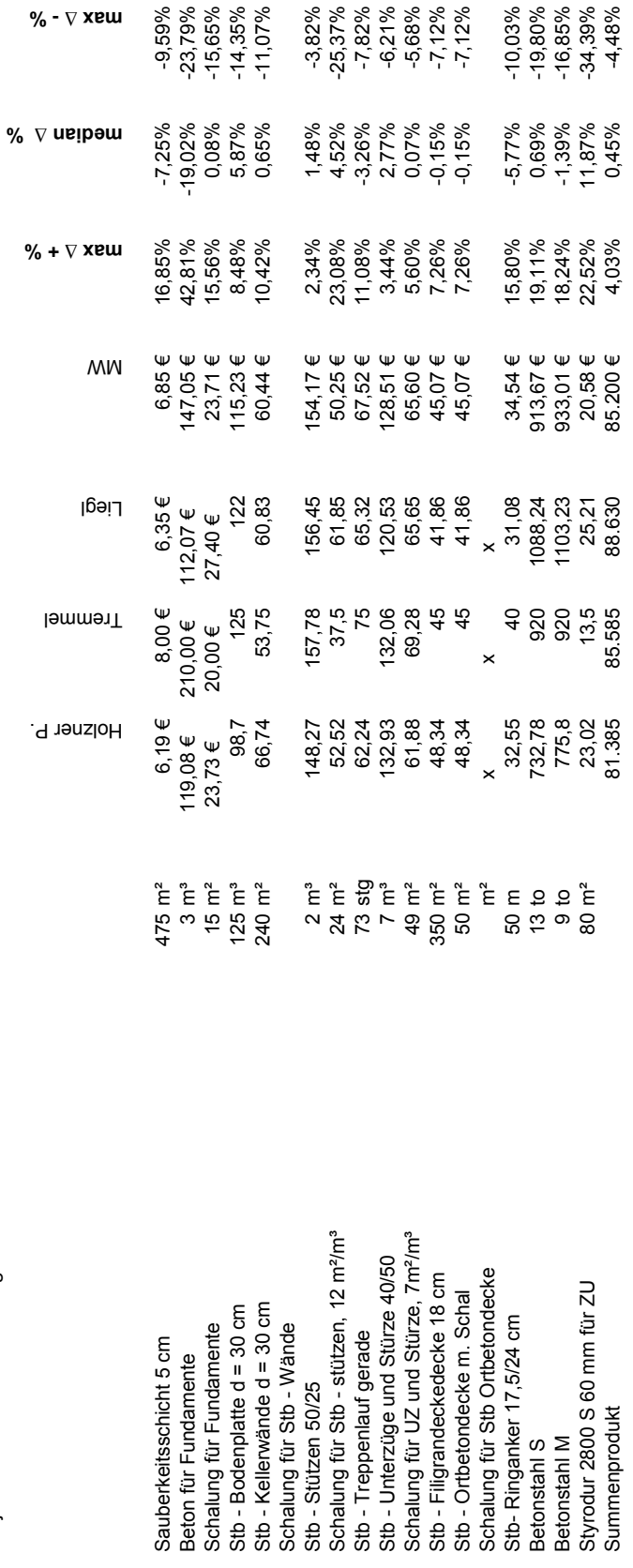

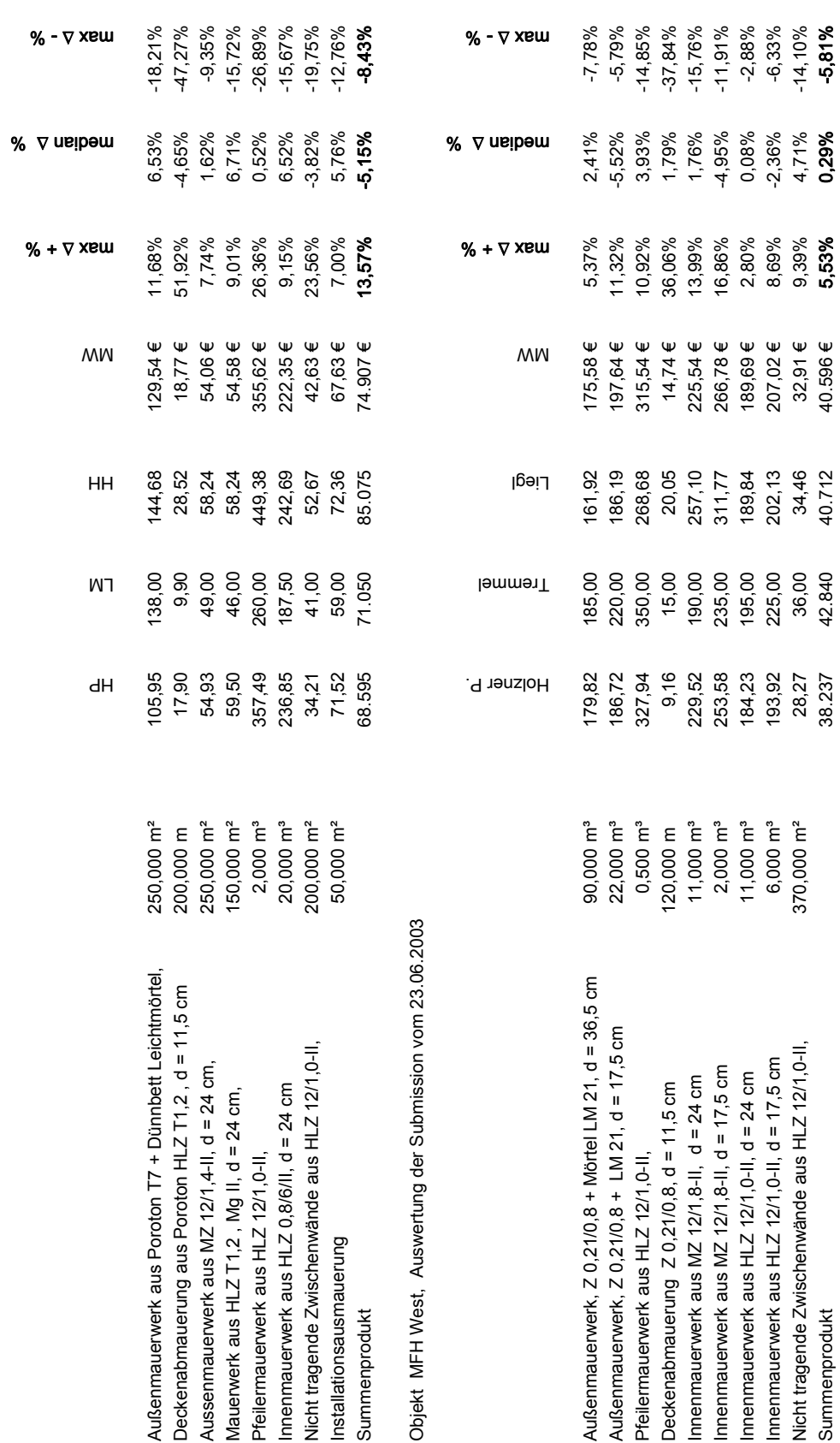

Auswertung der BEP Abfrage vom 02.07.2010

Auswertung der BEP Abfrage vom 02.07.2010

Anlage D4: BEP: Maurerarbeiten

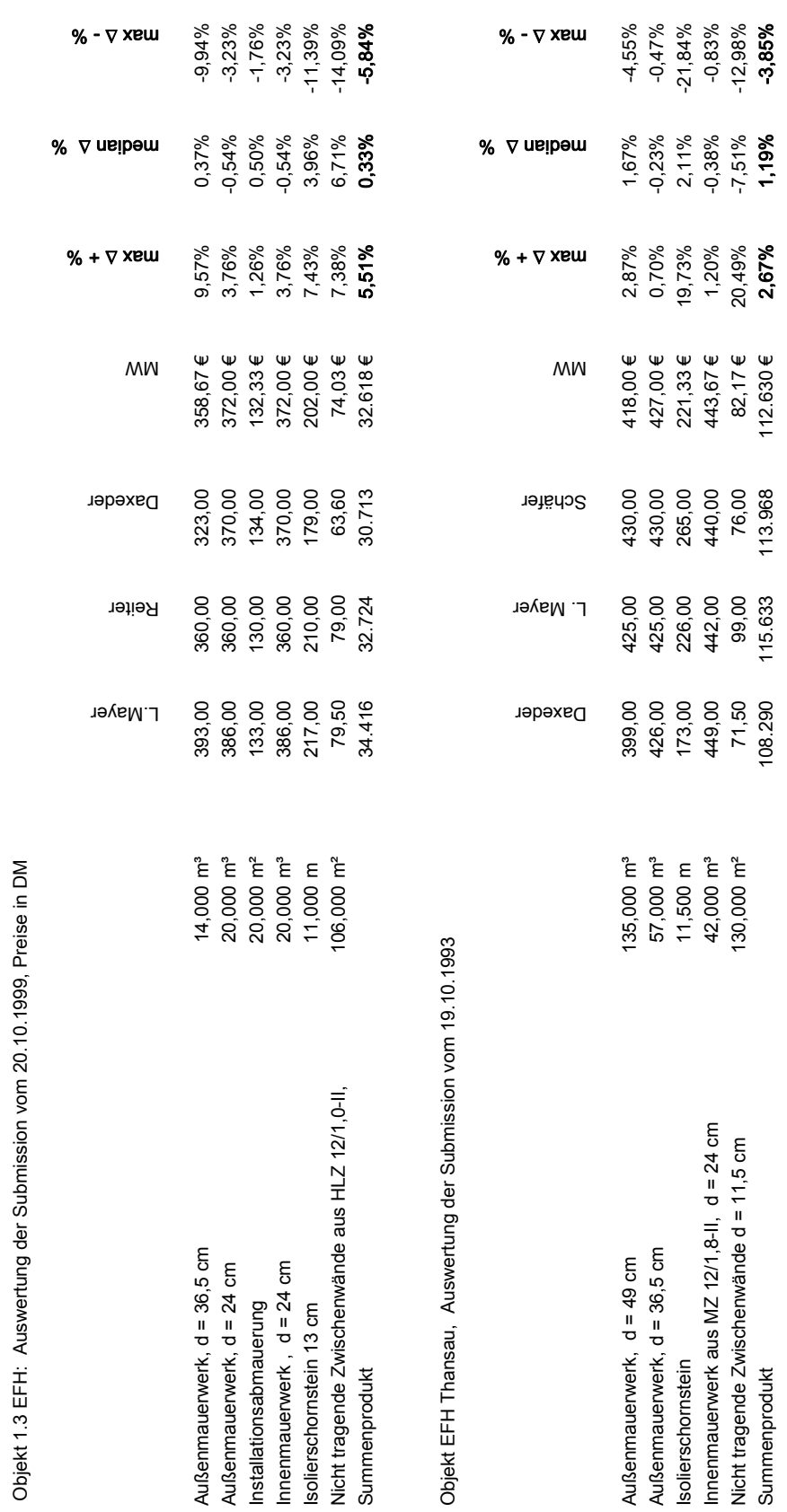

**Anlage D4: BEP: Maurerarbeiten**

Anlage D4: BEP: Maurerarbeiten

Objekt 1.3 EFH: Auswertung der Submission vom 20.10.1999, Preise in DM

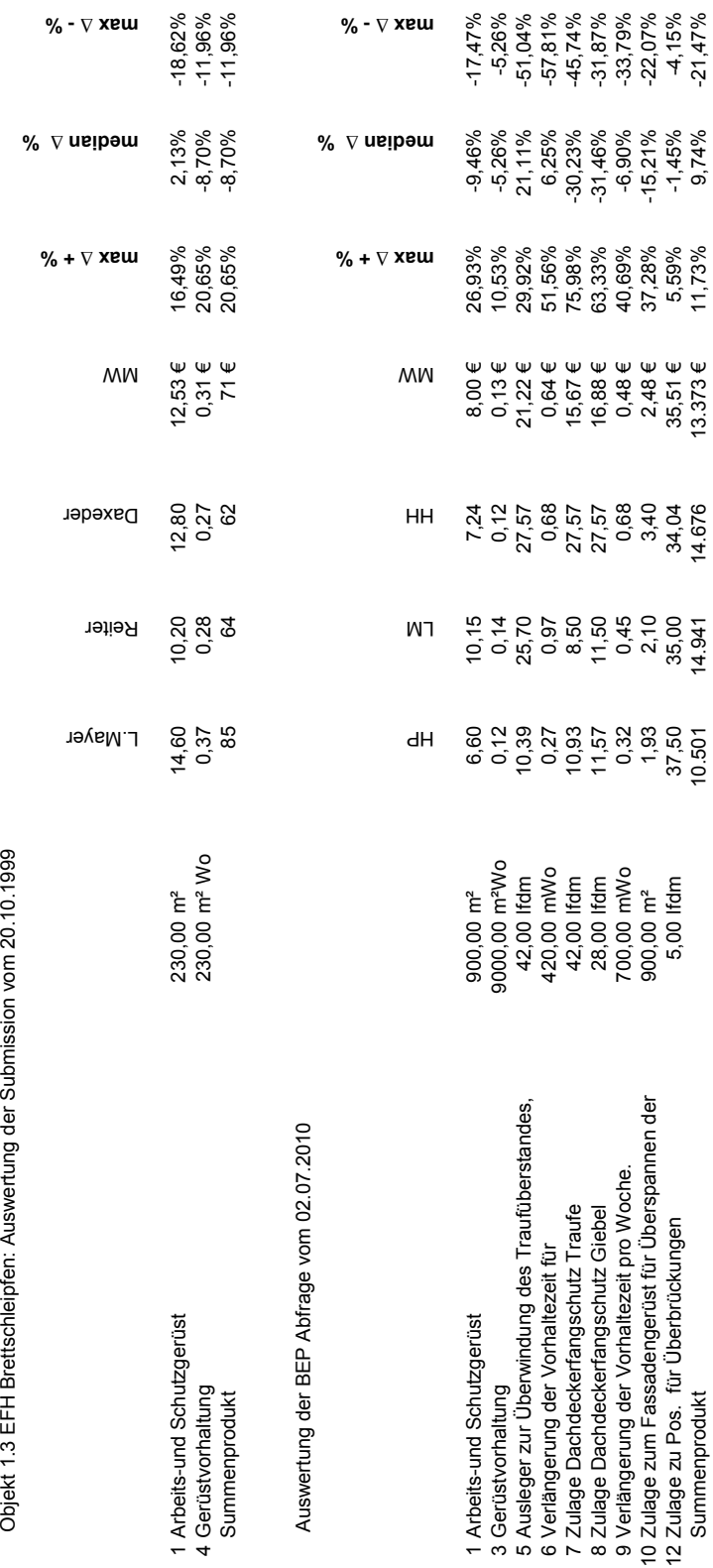

Anlage D5: BEP: Gerüstarbeiten 404 **Anlage D5: BEP: Gerüstarbeiten**

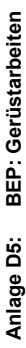

Objekt MFH West: Auswertung der Submission vom 23.06.2003 Objekt MFH West: Auswertung der Submission vom 23.06.2003

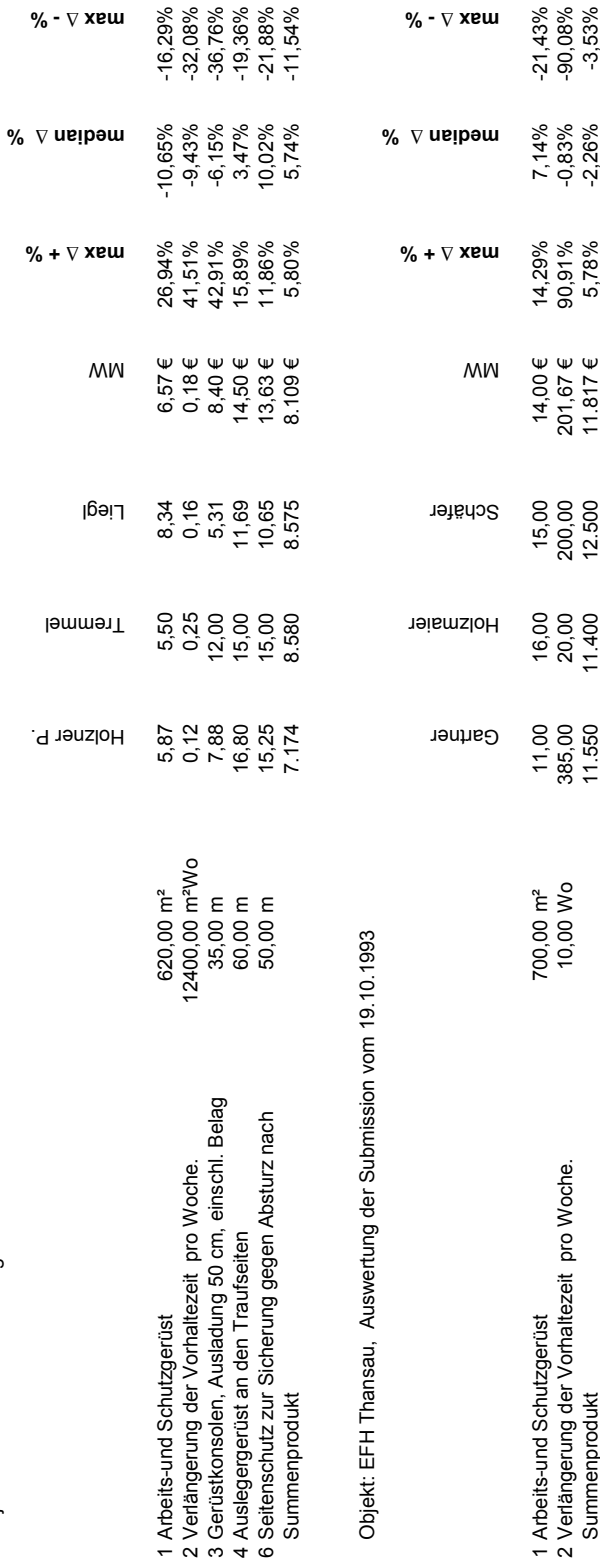

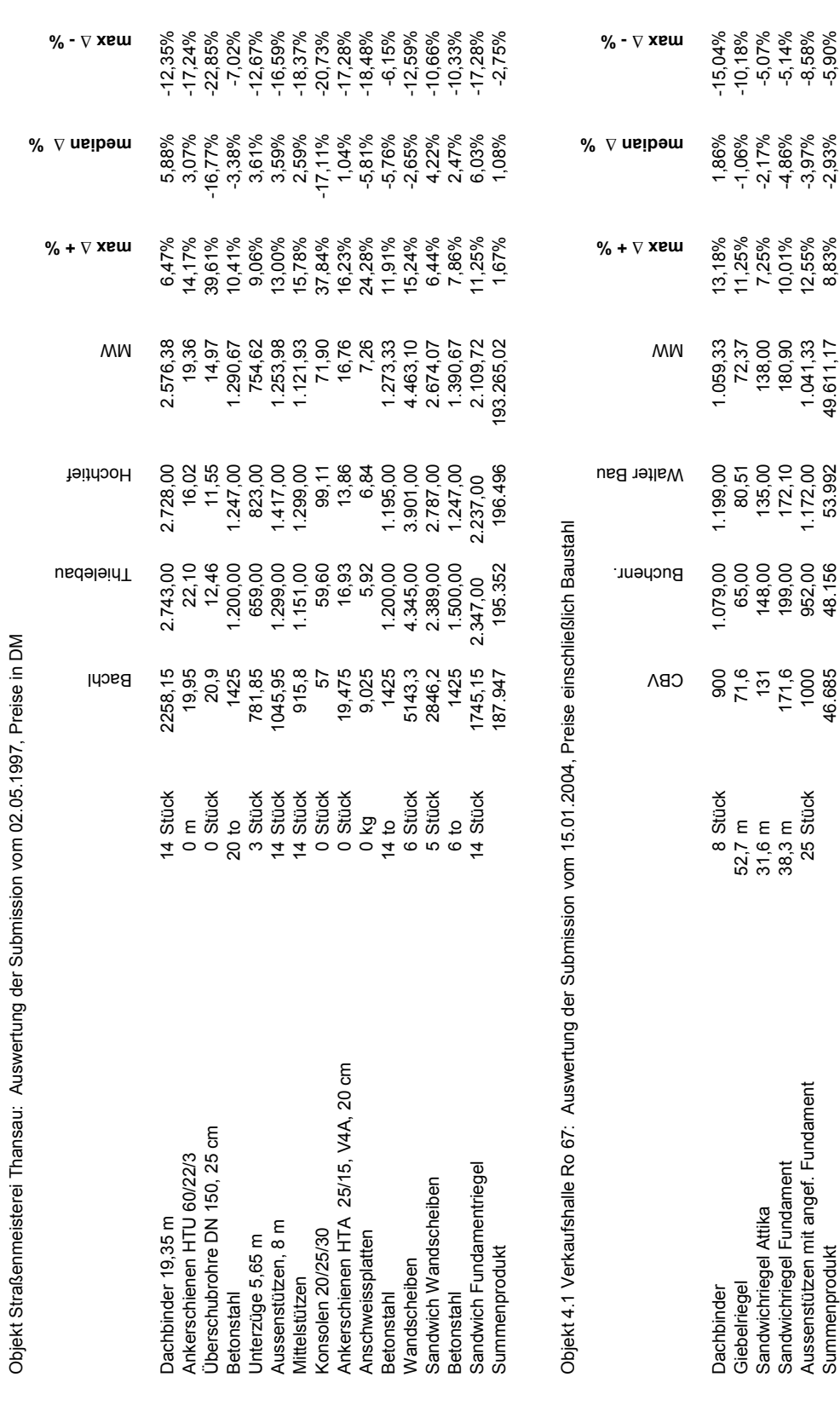

Anhang Anlage **D6**

Anlage D6: BEP: Stahlbetonfertigteile

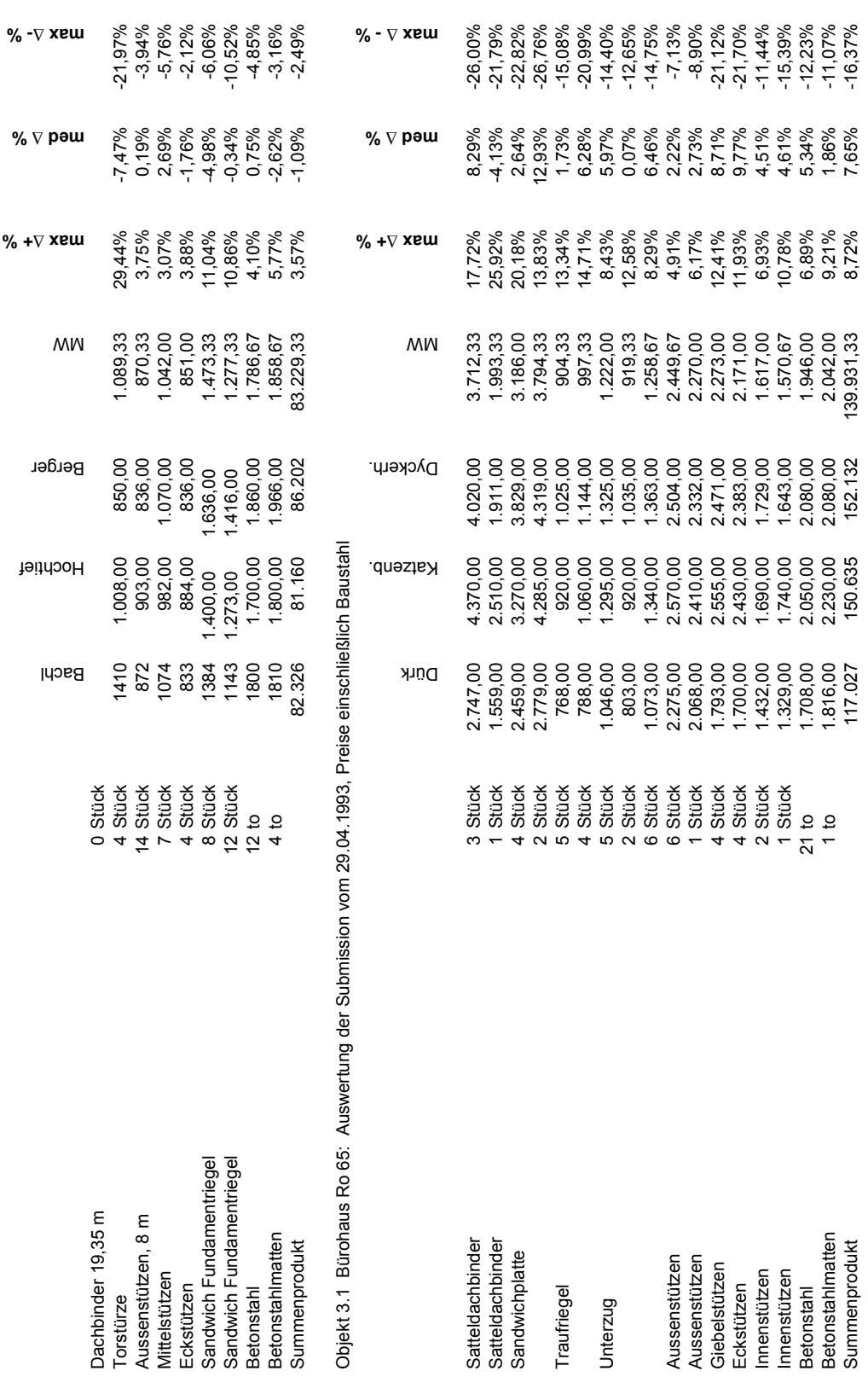

Anlage D6: BEP: Stahlbetonfertigteile **Anlage D6: BEP: Stahlbetonfertigteile**

Objekt Furnierlagerhalle: Auswertung der Submission vom 11.01.1996, Preise in DM Objekt Furnierlagerhalle: Auswertung der Submission vom 11.01.1996, Preise in DM

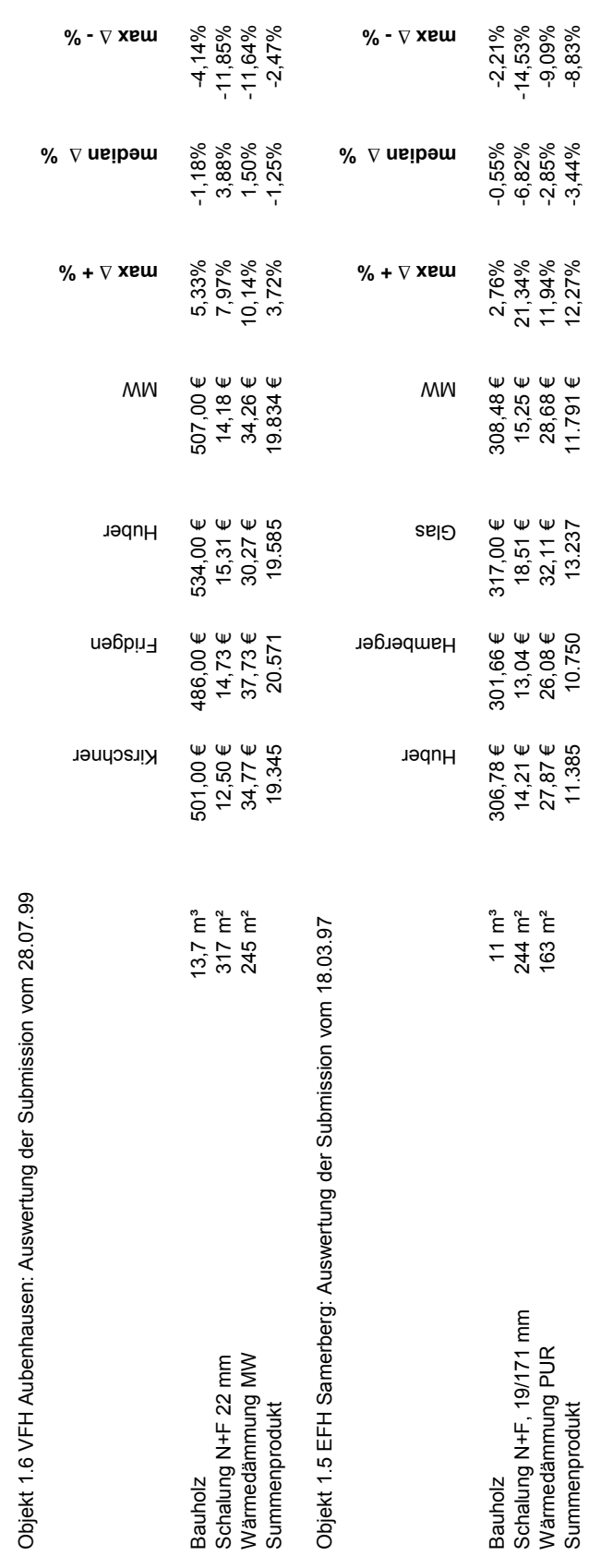

Summenprodukt 11.385 10.750 13.237 11.791 € 12,27% -3,44% -8,83%

 $-8,83%$ 

 $-3,44%$ 

 $12,27%$ 

Anlage D7: BEP: Zimmererarbeiten

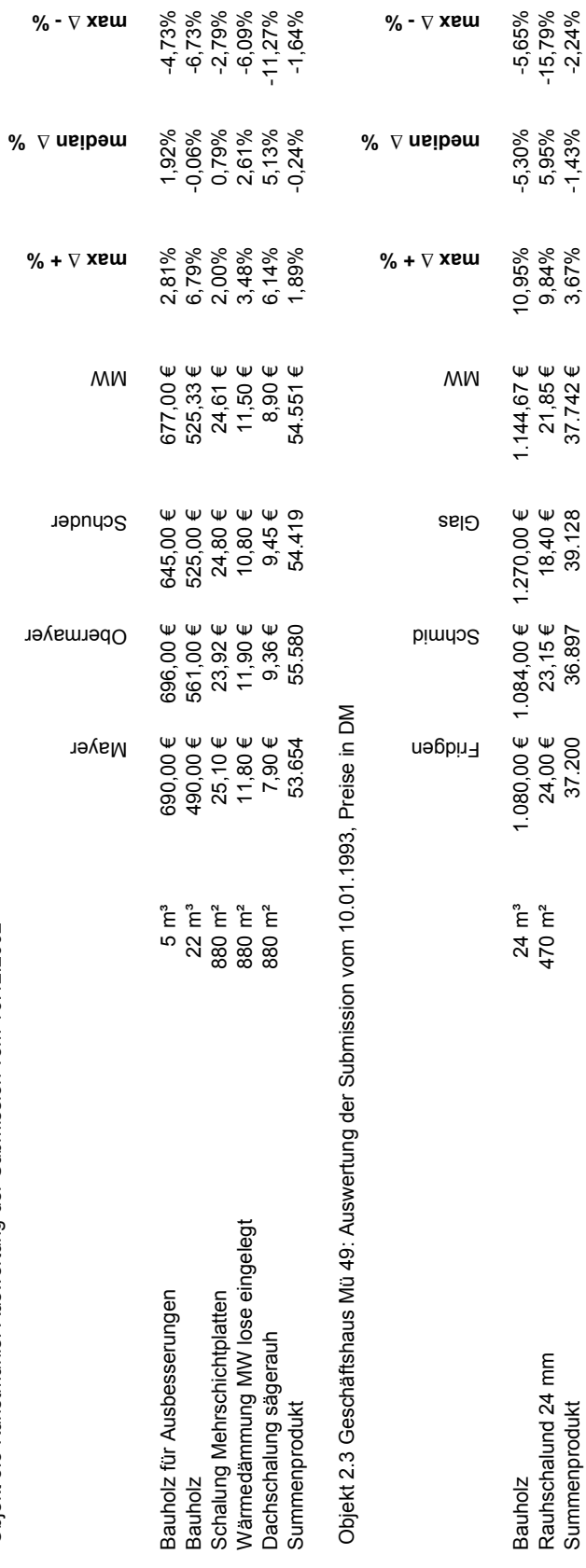

**Anlage D7: BEP: Zimmererarbeiten**

Anlage D7: BEP: Zimmererarbeiten

Objekt 5.3 Kunstmühle: Auswertung der Submission vom 16.12.2002

Objekt 5.3 Kunstmühle: Auswertung der Submission vom 16.12.2002

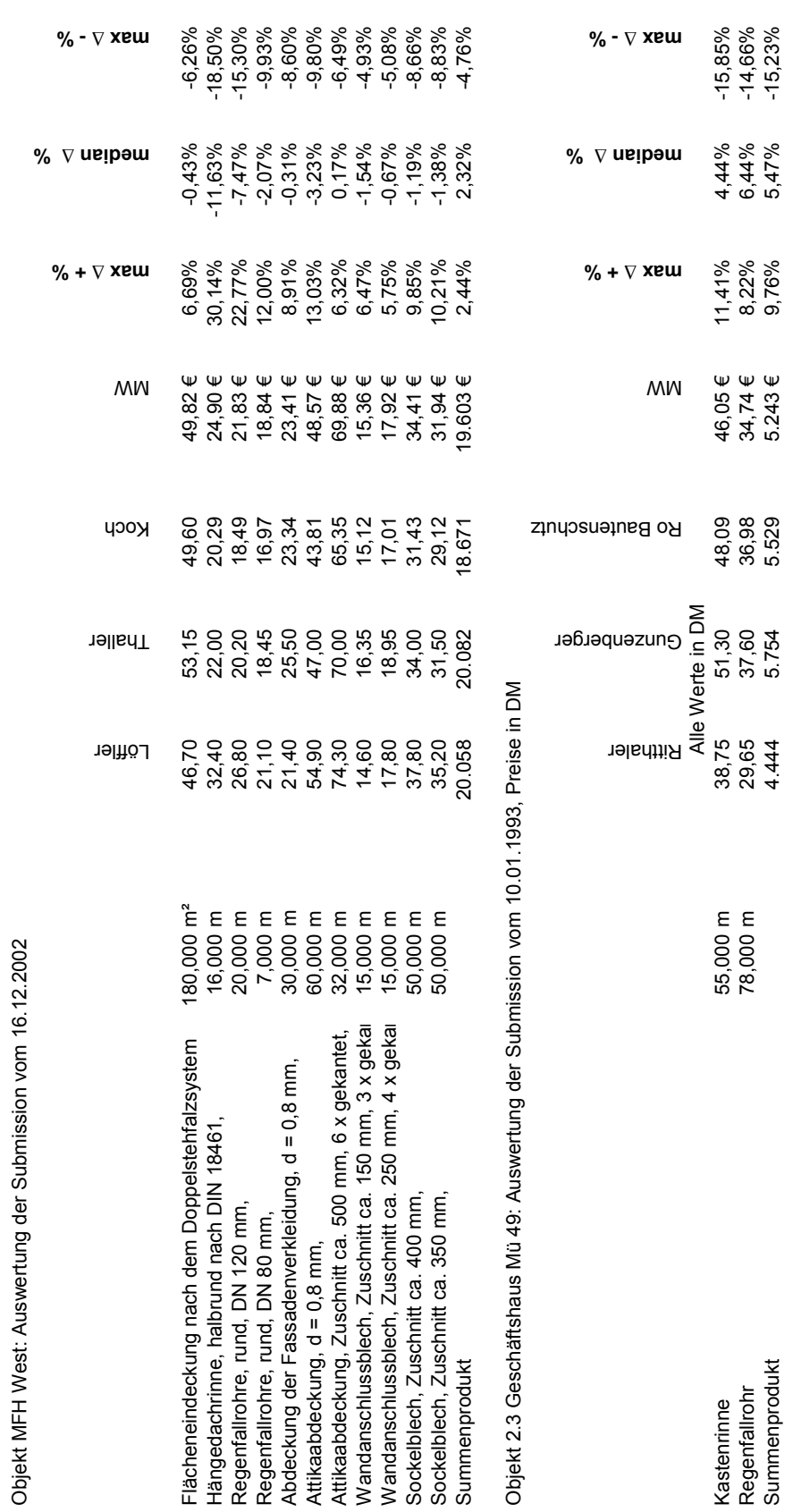

Objekt MFH West: Auswertung der Submission vom 16.12.2002

Anlage D8: BEP: Spenglerarbeiten

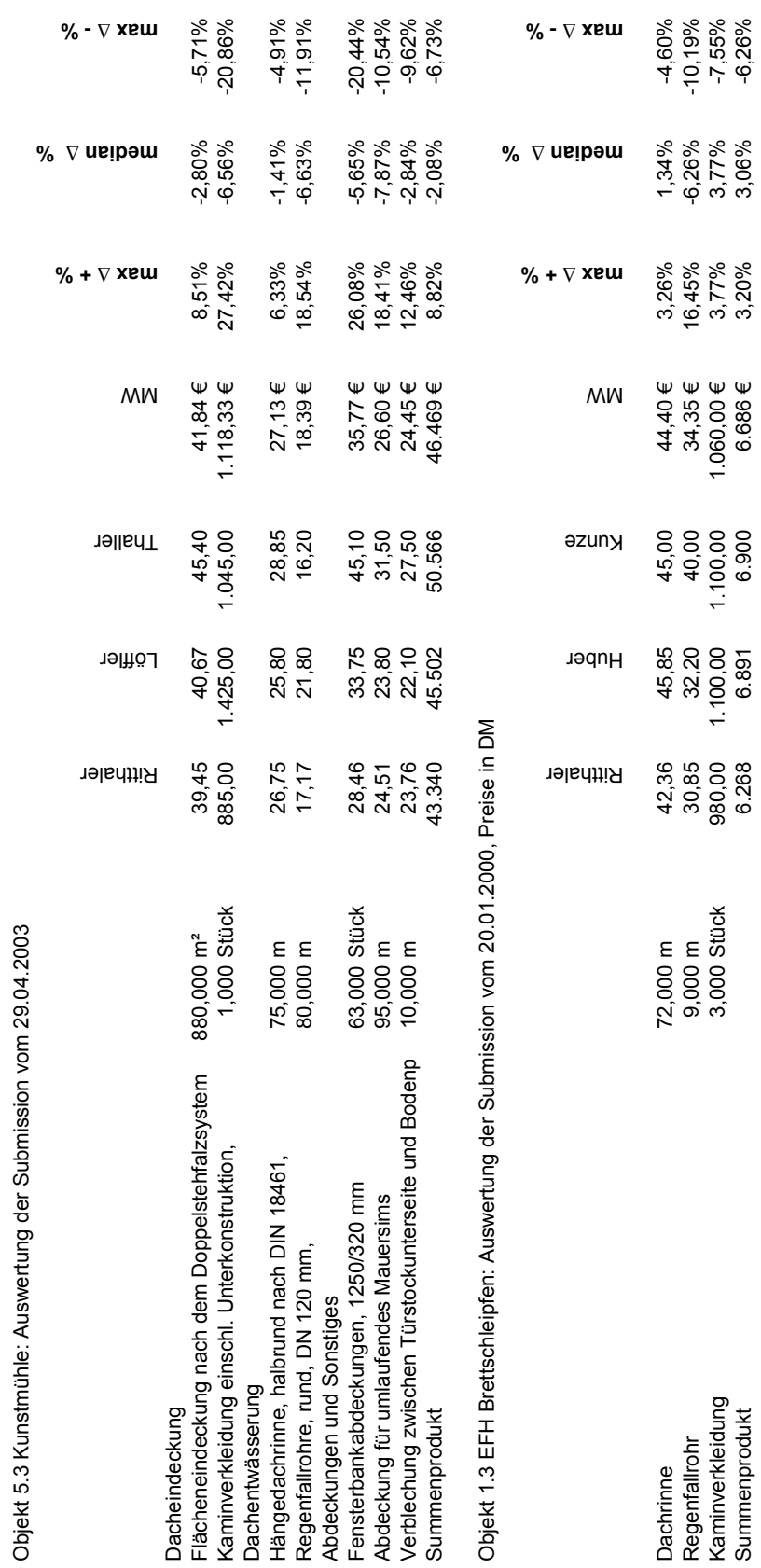

Anlage D8: BEP: Spenglerarbeiten **Anlage D8: BEP: Spenglerarbeiten**

Objekt 5.3 Kunstmühle: Auswertung der Submission vom 29.04.2003

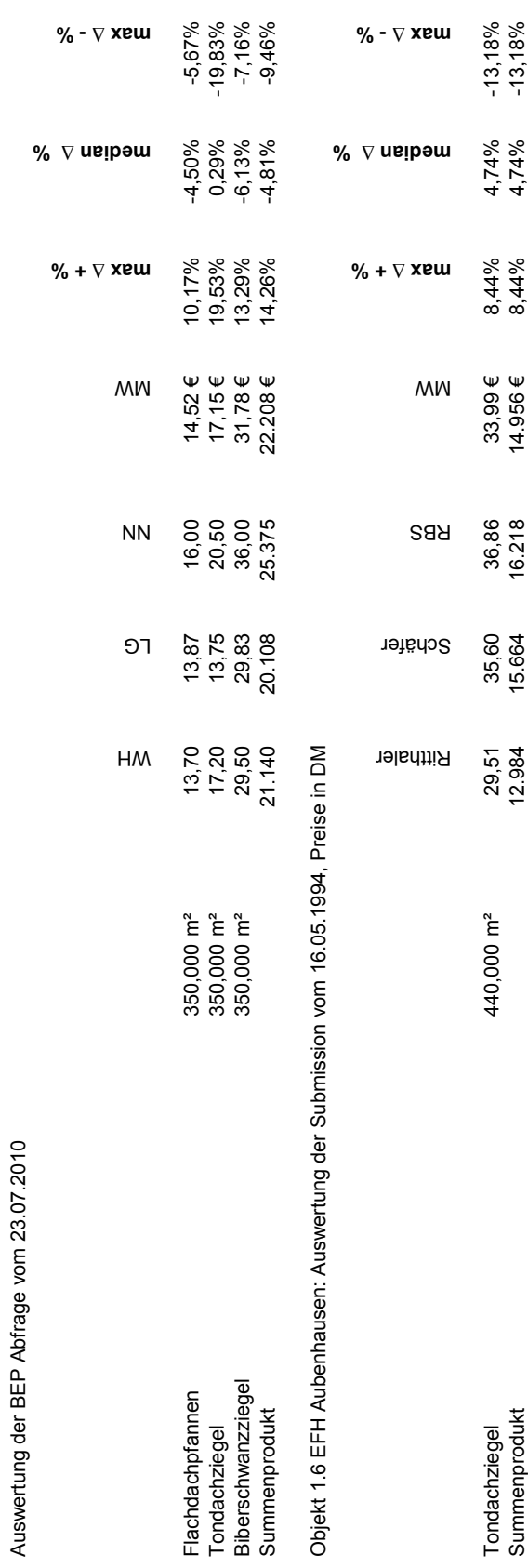

Anlage D9: BEP: Dachdeckerarbeiten

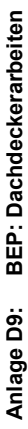

Objekt 1.4 ZFH Bergfeld: Auswertung der Submission vom 06.06.00, Preise in DM Objekt 1.4 ZFH Bergfeld: Auswertung der Submission vom 06.06.00, Preise in DM

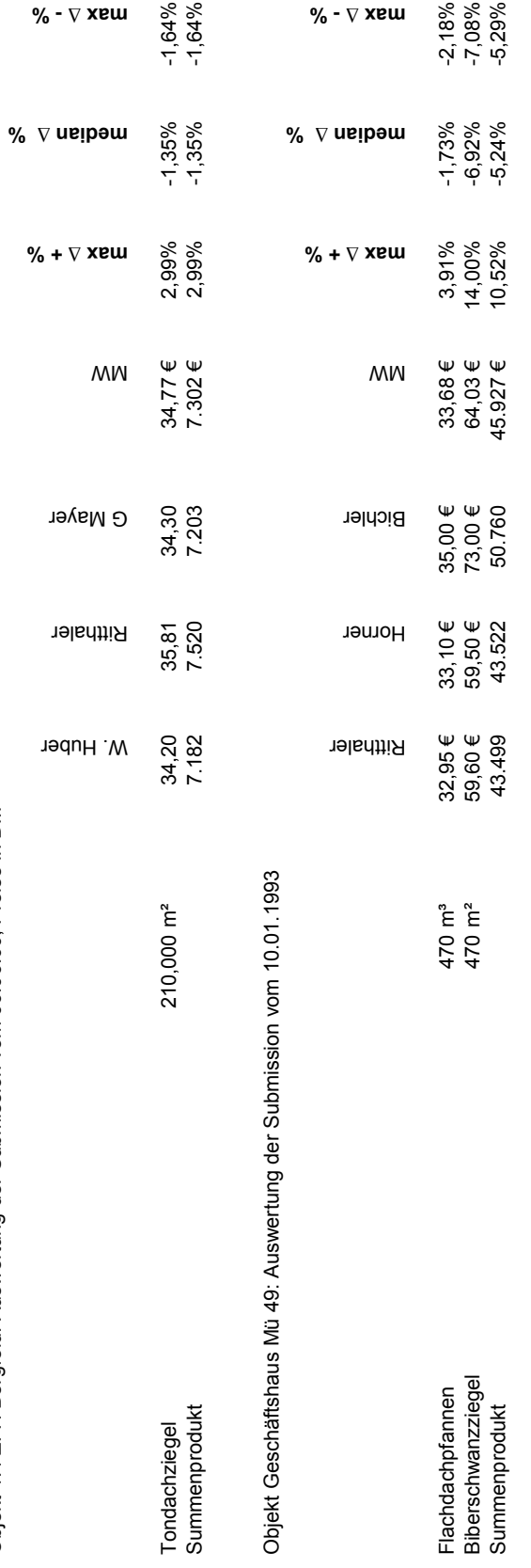

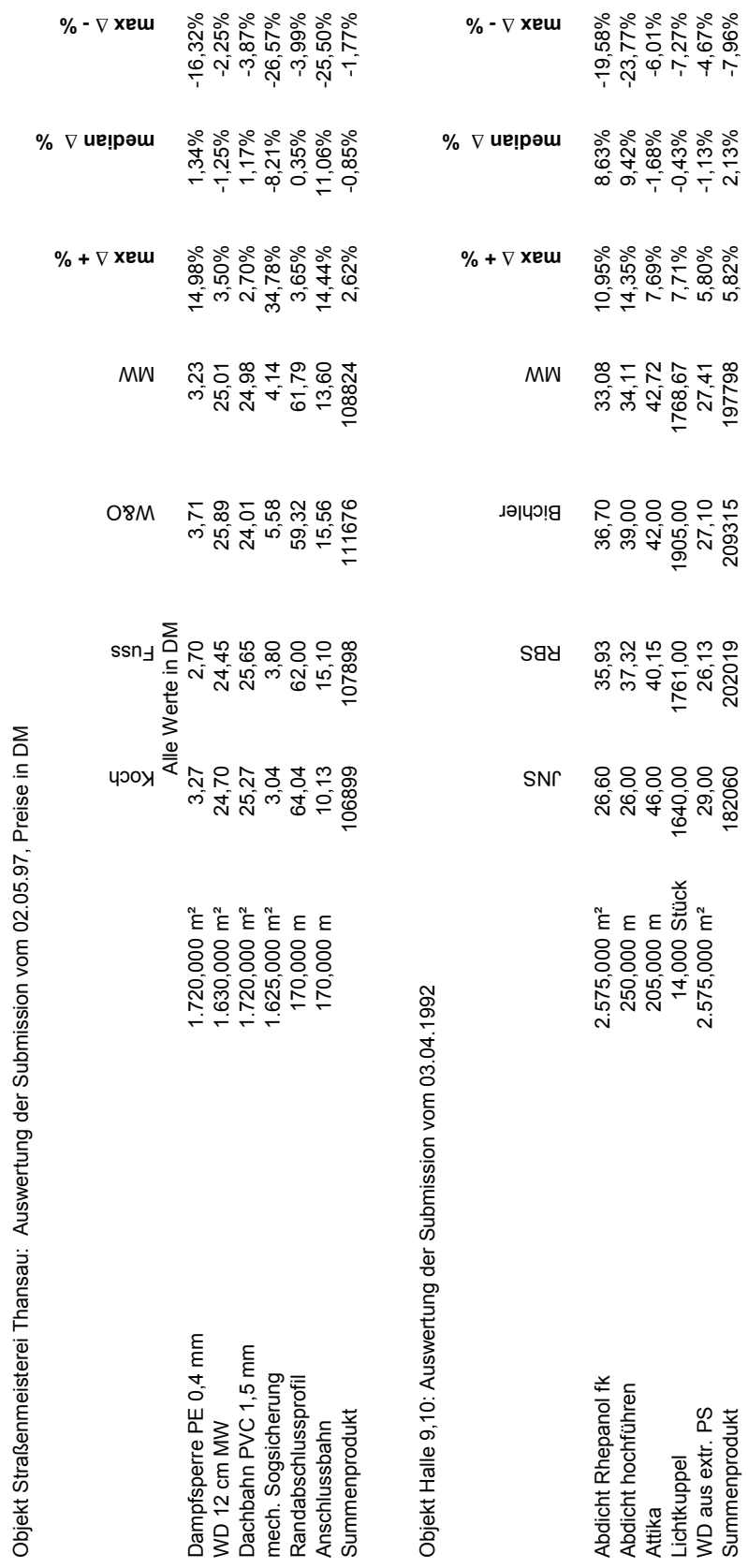

Anlage D9a: BEP: Dachabdichtungsarbeiten 414 **Anlage D9a: BEP: Dachabdichtungsarbeiten** Objekt Straßenmeisterei Thansau: Auswertung der Submission vom 02.05.97, Preise in DM

414

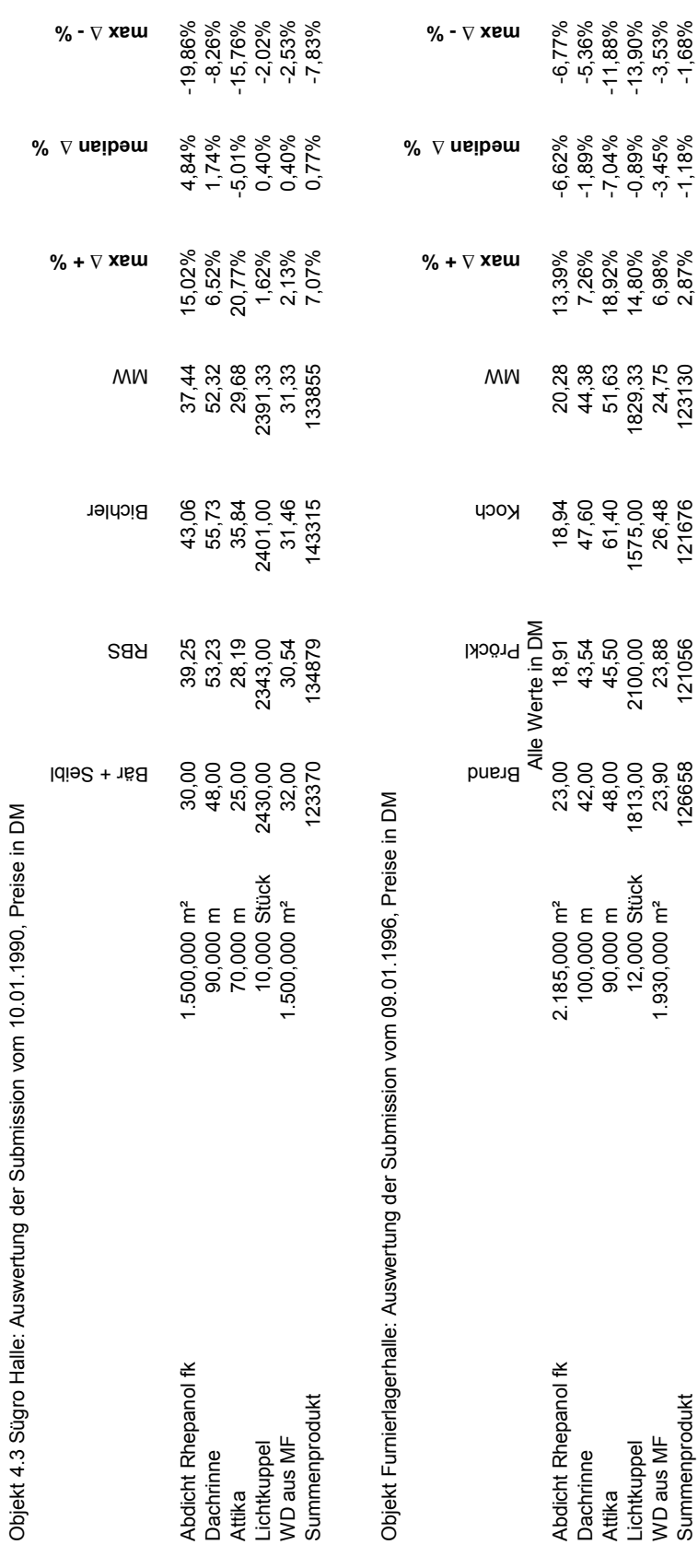

**Anlage D9a: BEP: Dachabdichtungsarbeiten**

Anlage D9a: BEP: Dachabdichtungsarbeiten

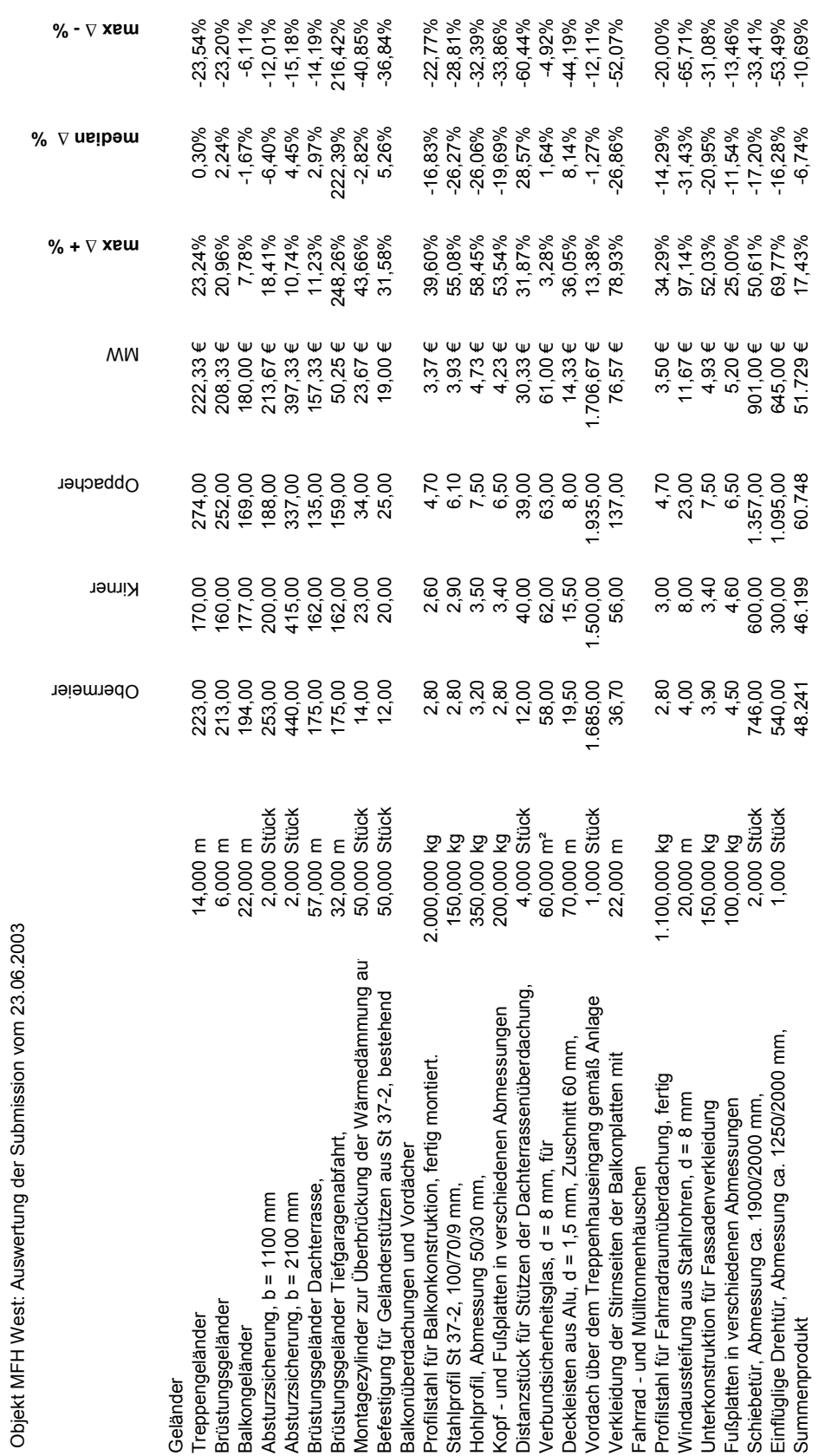

Anlage D10: BEP: Metallbauarbeiten

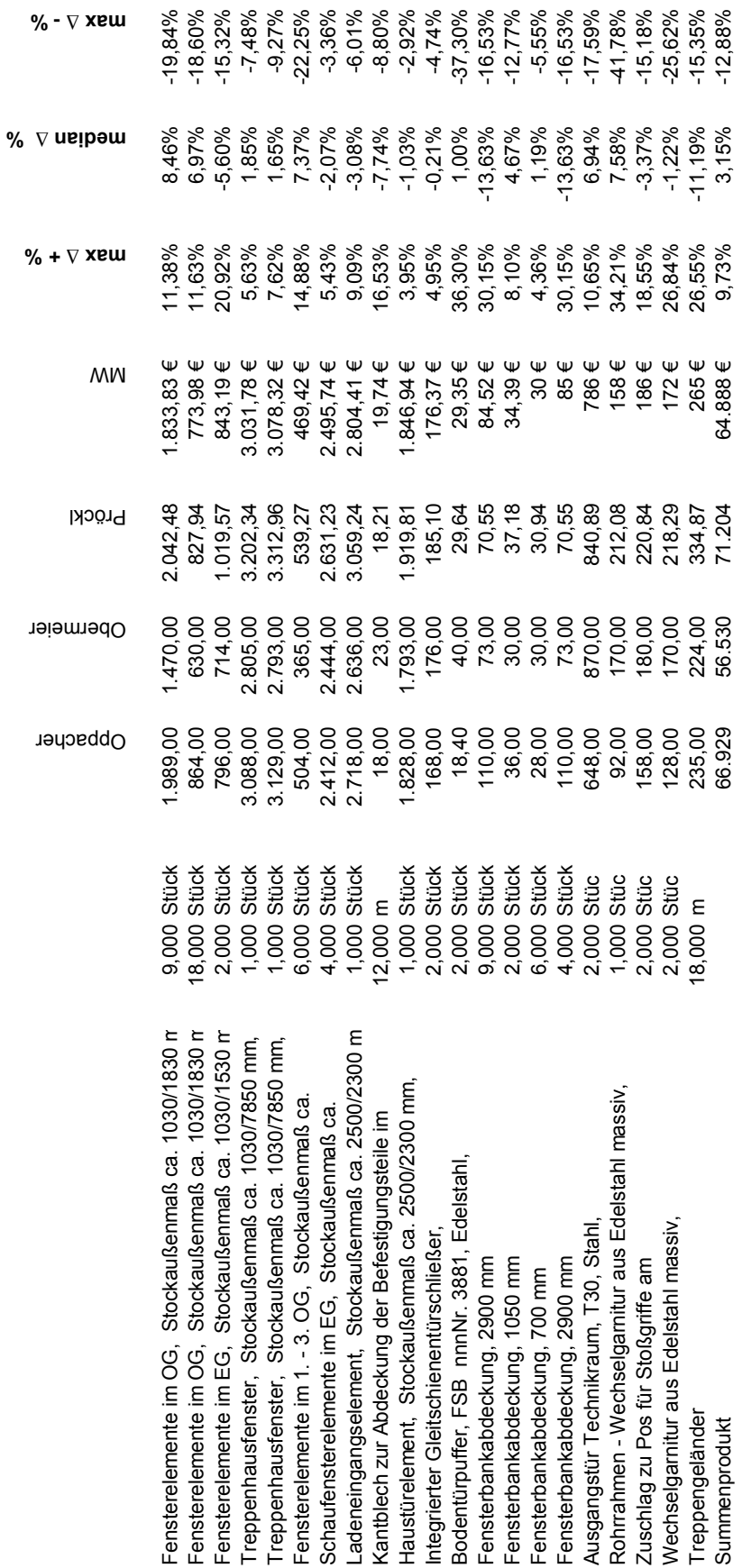

Anlage D10: BEP: Metallbauarbeiten **Anlage D10: BEP: Metallbauarbeiten**

Objekt 5.2 Ludwigsplatz 16: Auswertung der Submission vom 09.11.2005

Objekt 5.2 Ludwigsplatz 16: Auswertung der Submission vom 09.11.2005

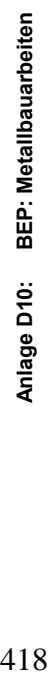

Objekt: Halle 9 und 10: Auswertung der Submission vom 31.03.1993, Preise in DM Objekt: Halle 9 und 10: Auswertung der Submission vom 31.03.1993, Preise in DM

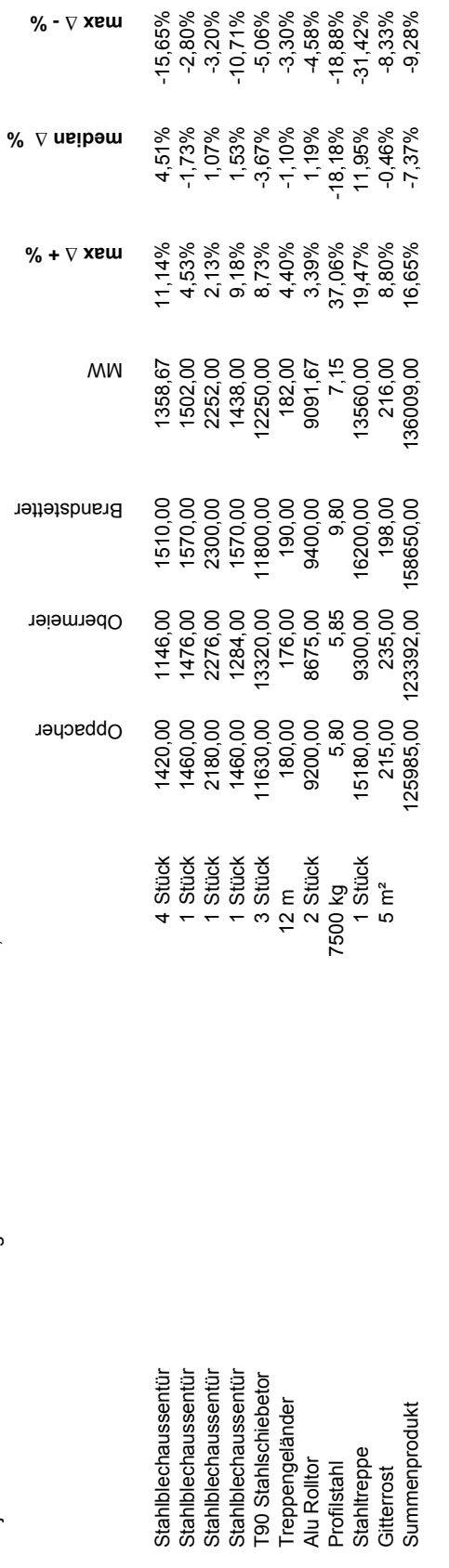

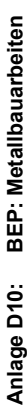

Objekt 4.1 Ro 67: Auswertung der Submission vom 17.05.2004 Objekt 4.1 Ro 67: Auswertung der Submission vom 17.05.2004

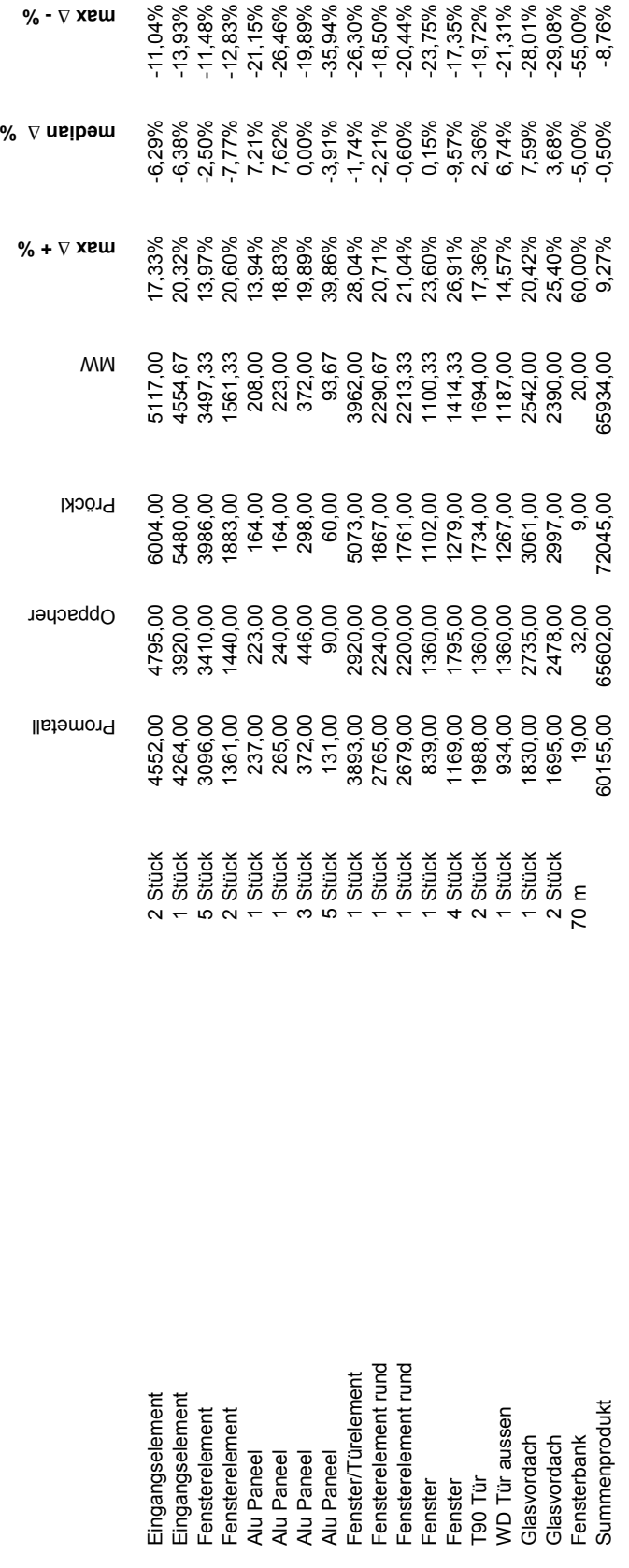

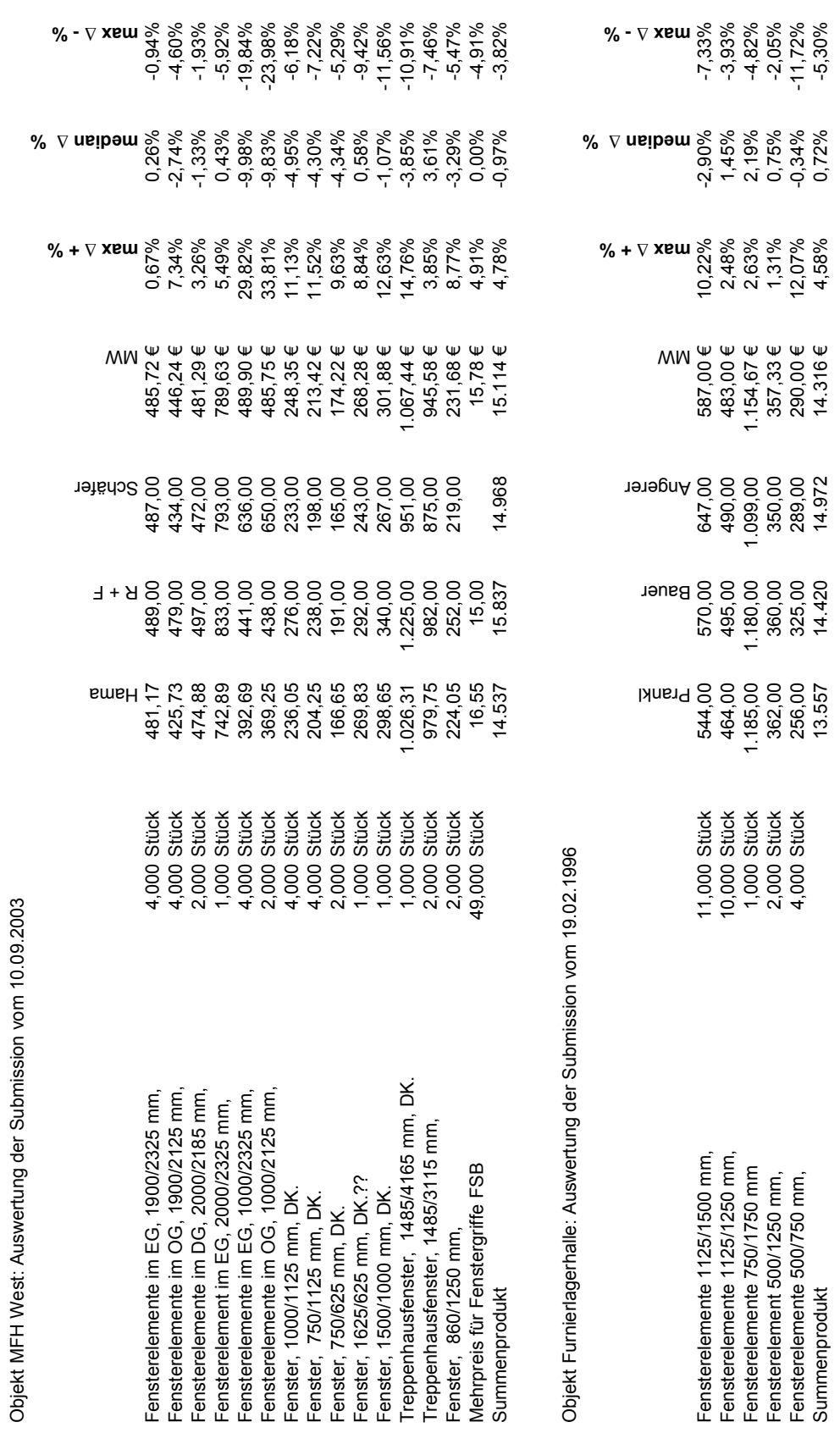

Anlage D11: BEP: Holzfenster

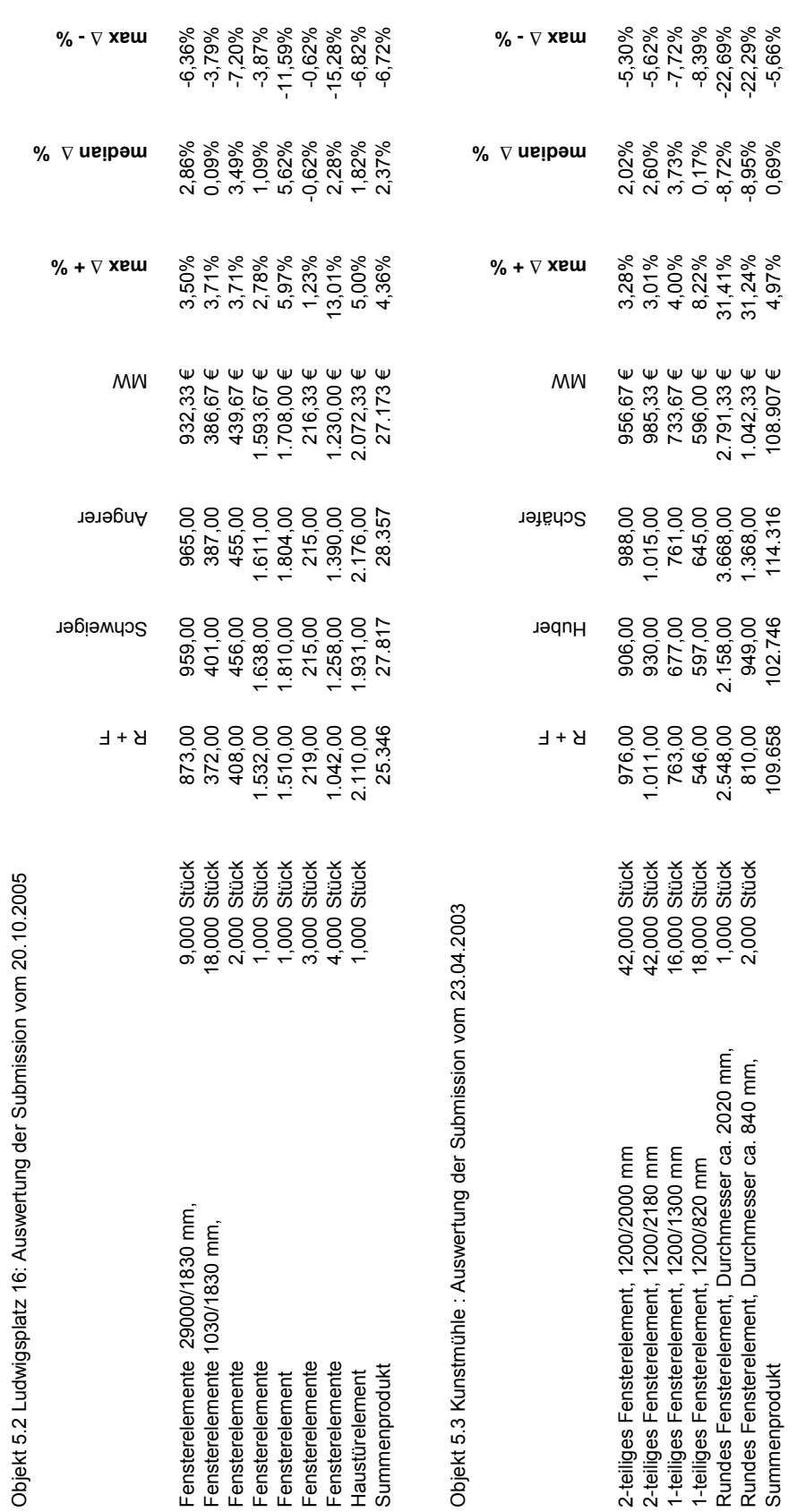

**Anlage D11: BEP: Holzfenster**

Anlage D11: BEP: Holzfenster

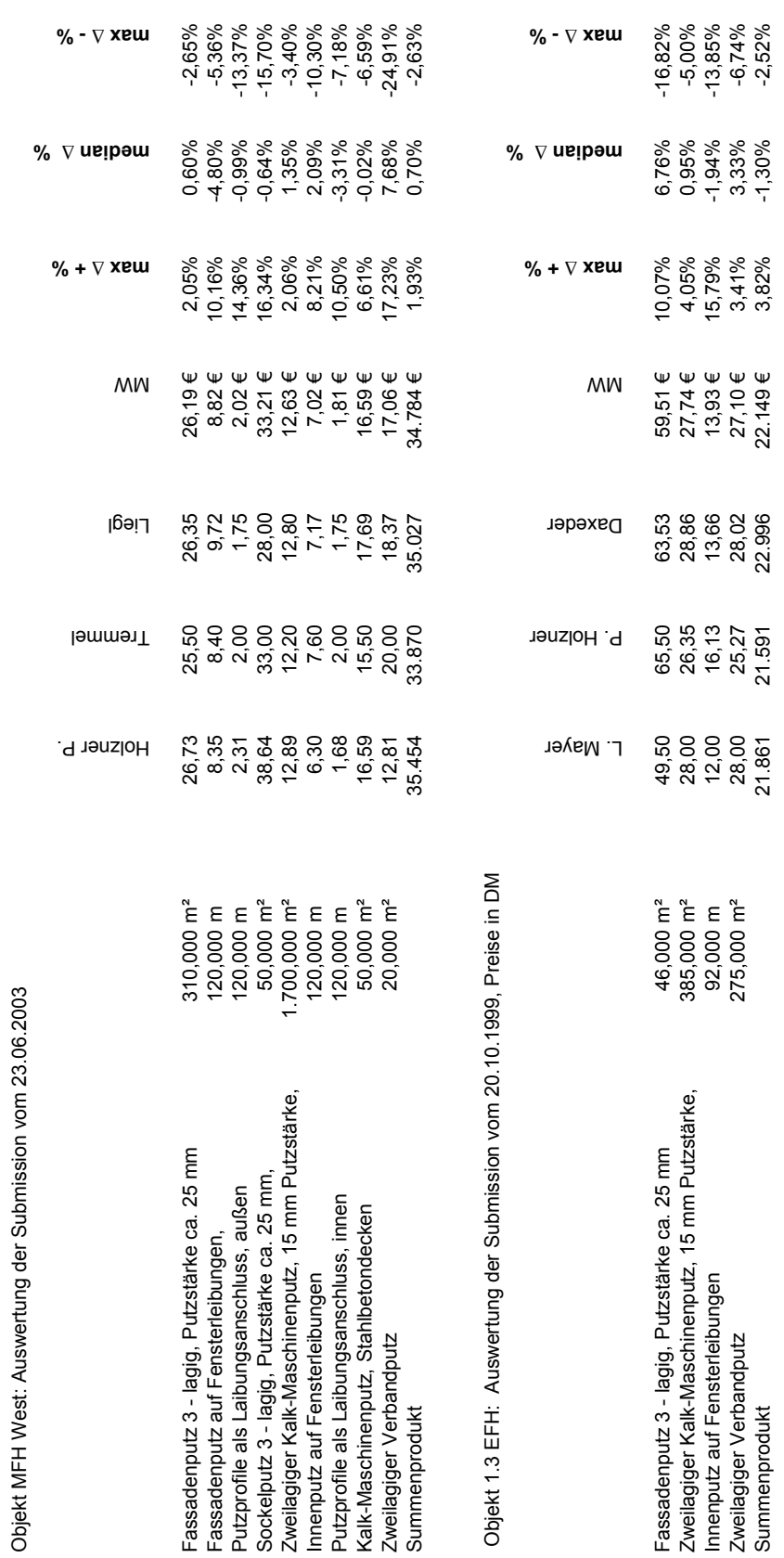

Anlage D12: BEP: Verputzarbeiten

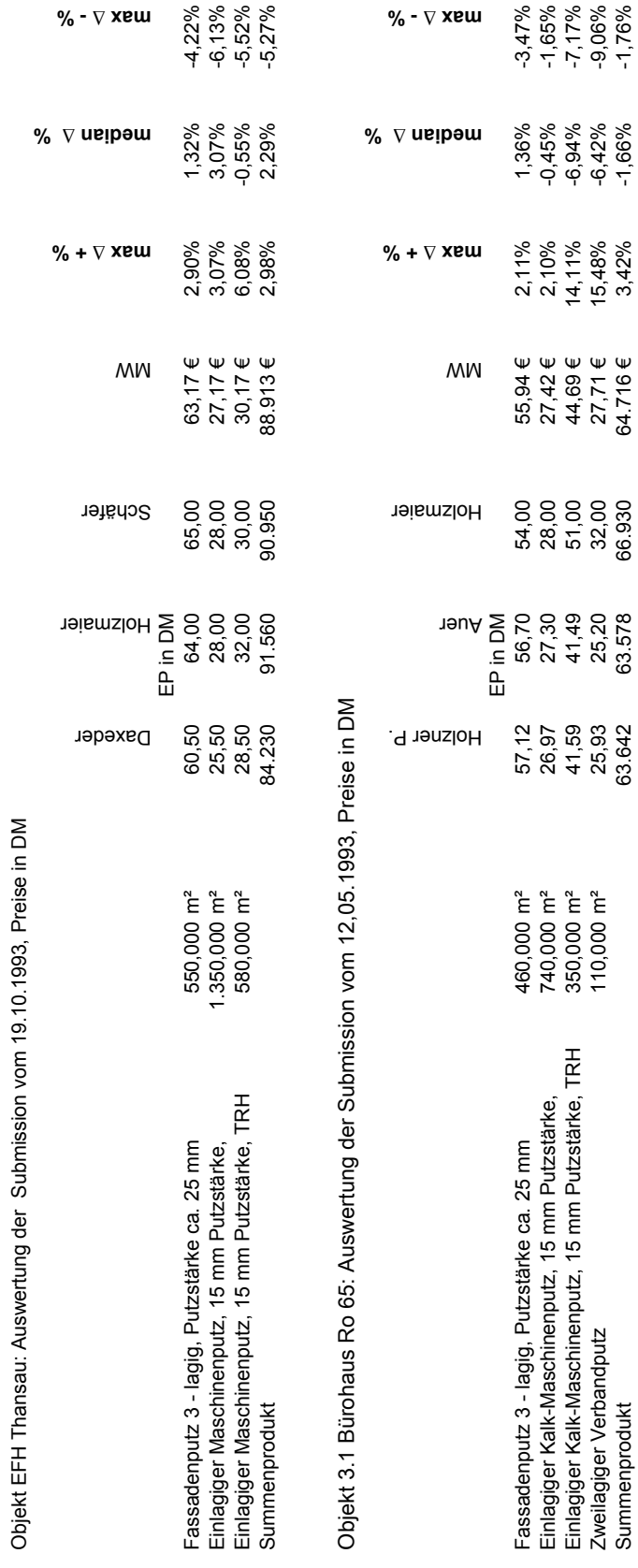

**Anlage D12: BEP: Verputzarbeiten**

Anlage D12: BEP: Verputzarbeiten

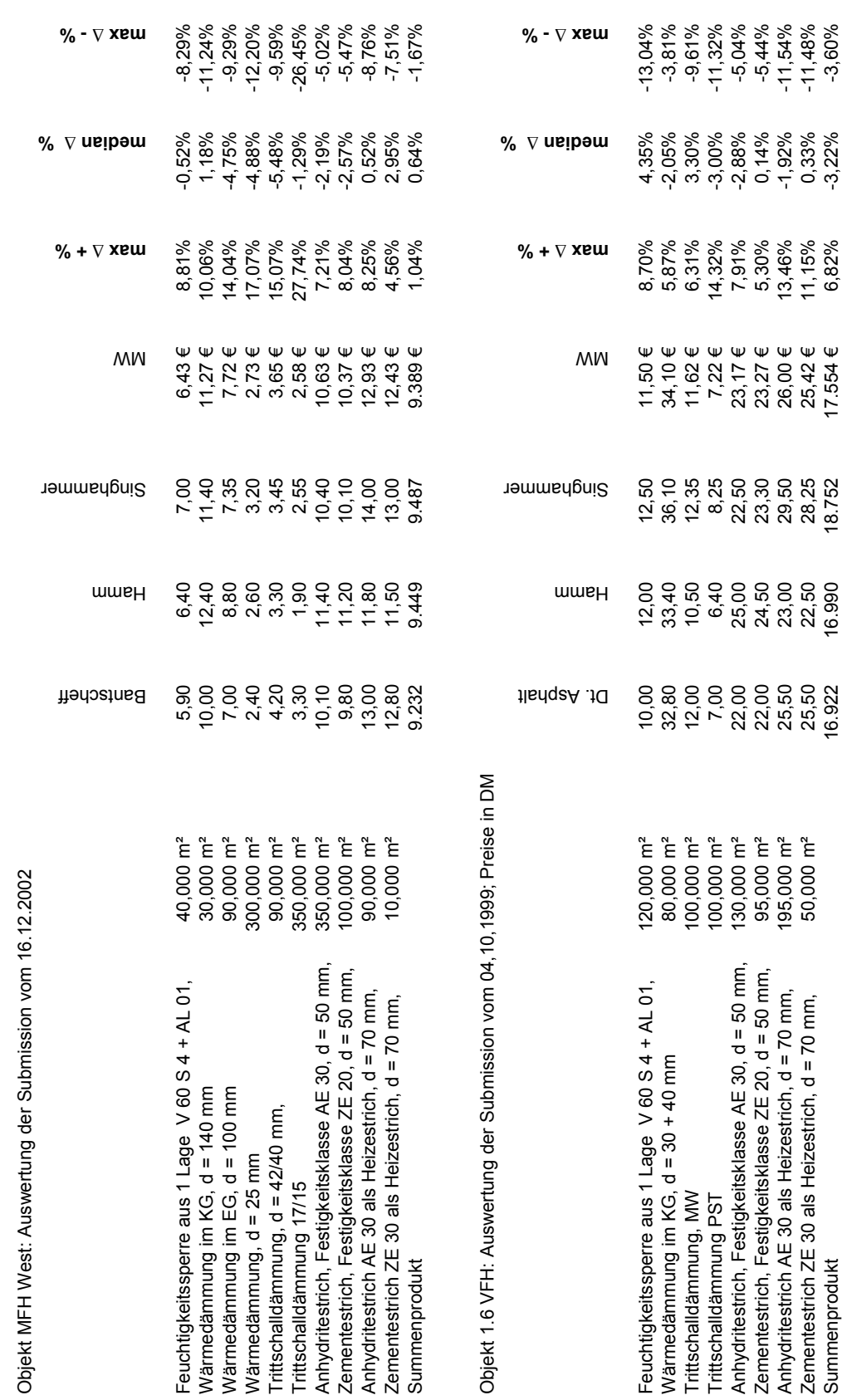

Anlage D13: BEP: Estricharbeiten

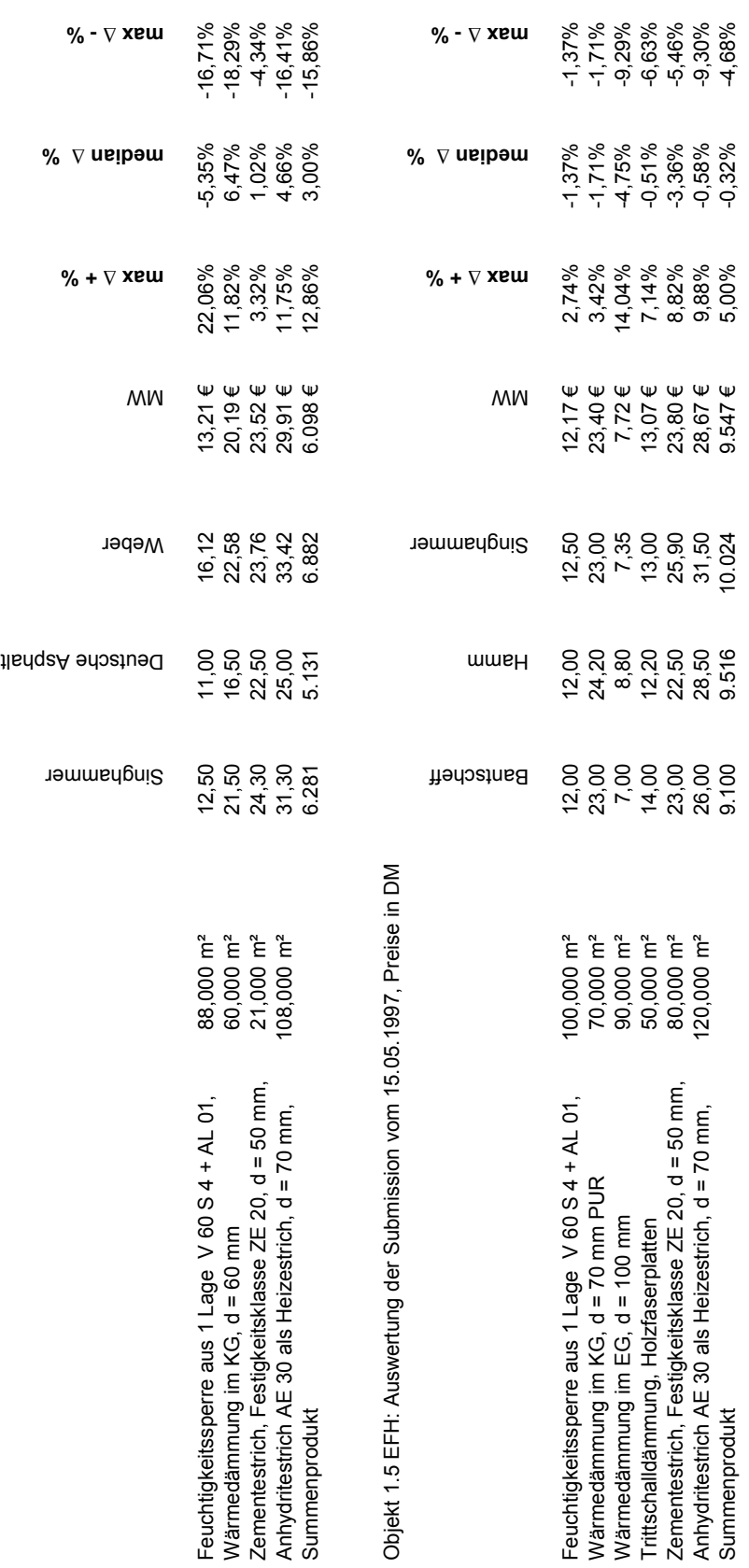

**Anlage D13: BEP: Estricharbeiten**

Anlage D13: BEP: Estricharbeiten

Objekt 1.3 EFH: Auswertung der Submission vom 25.07.2000, Preise in DM

Objekt 1.3 EFH: Auswertung der Submission vom 25.07.2000, Preise in DM

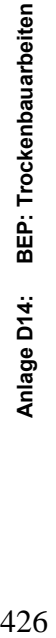

Objekt 5.3 Kunstmühle: Auswertung der Submission vom 05.02.2004 Objekt 5.3 Kunstmühle: Auswertung der Submission vom 05.02.2004

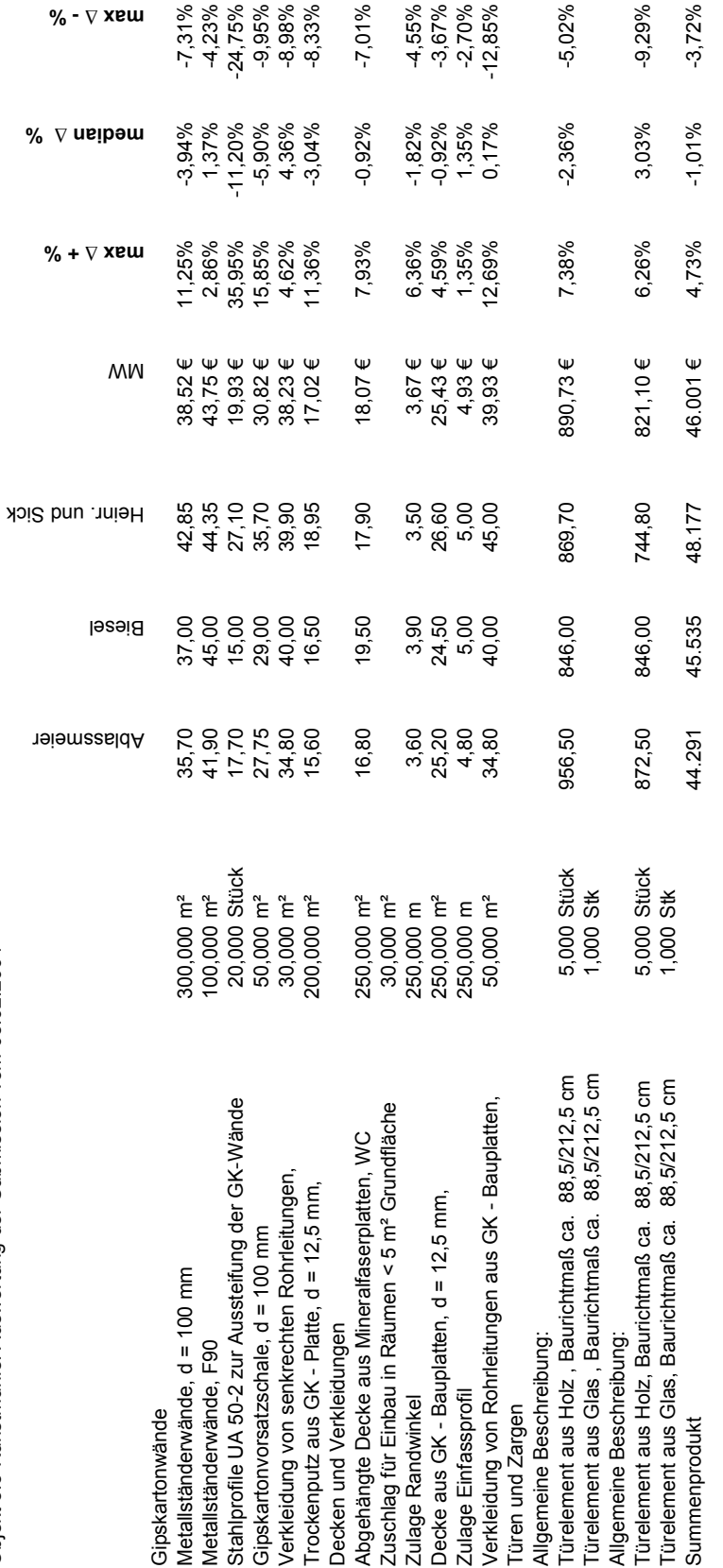
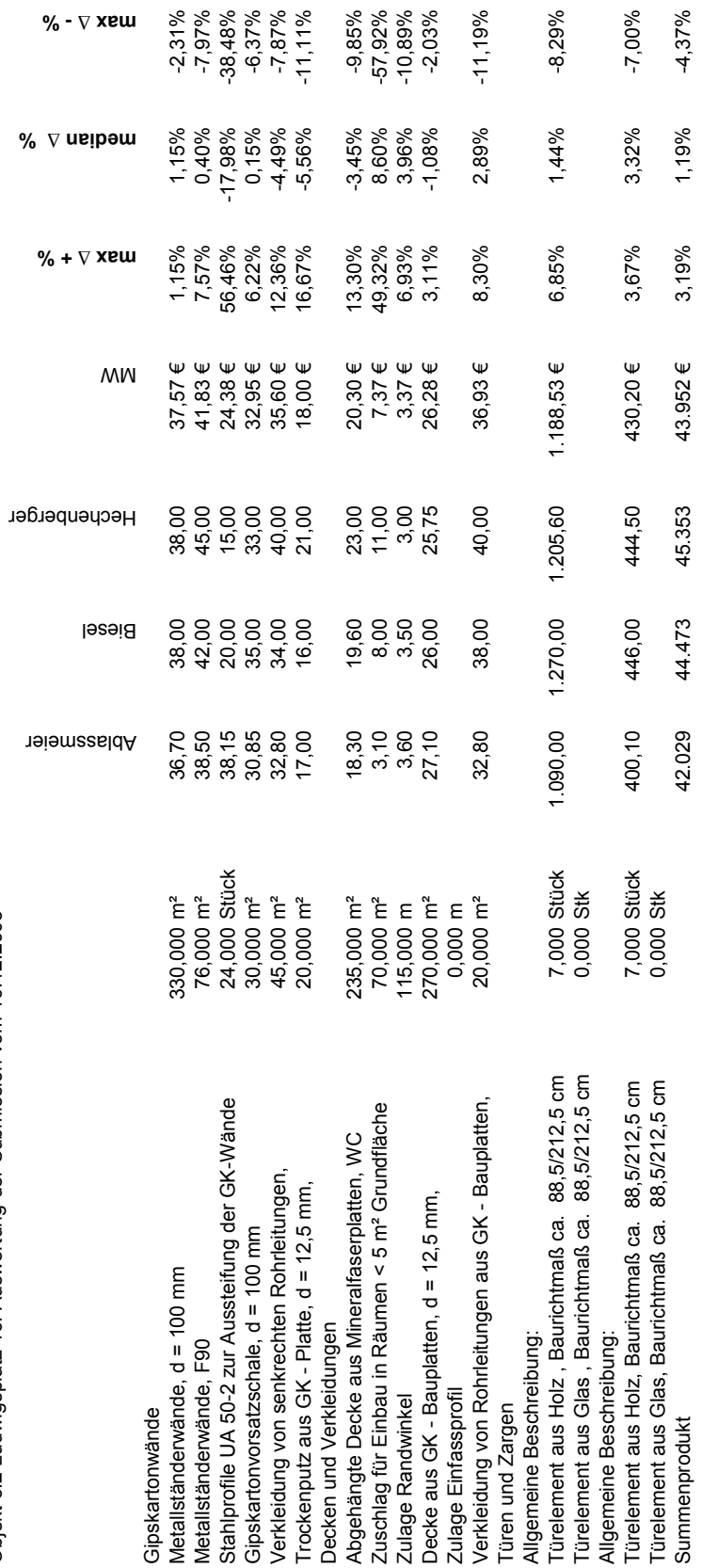

## Anlage D14: BEP: Trockenbauarbeiten **Anlage D14: BEP: Trockenbauarbeiten**

Objekt 5.2 Ludwigsplatz 16: Auswertung der Submission vom 16.12.2005

Objekt 5.2 Ludwigsplatz 16: Auswertung der Submission vom 16.12.2005

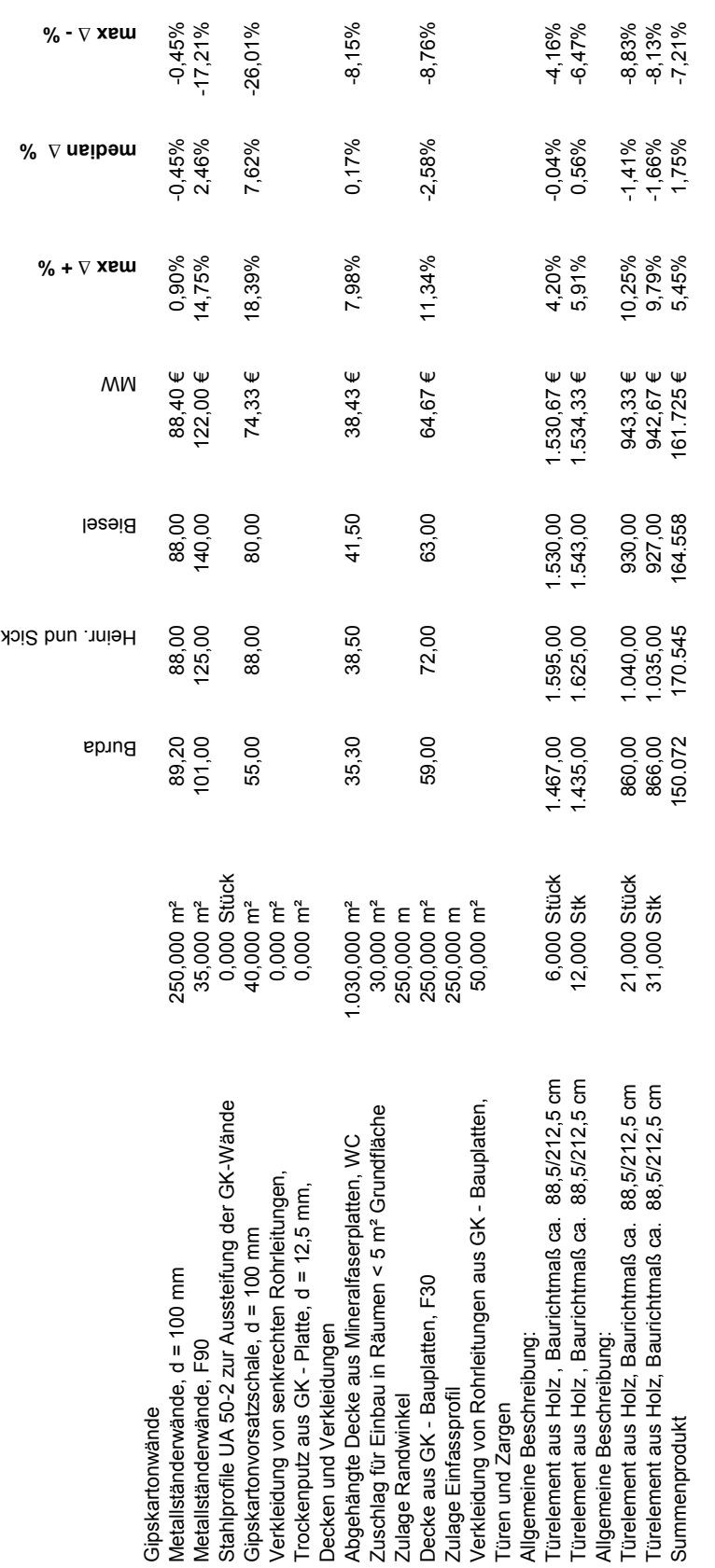

Anlage D14: BEP: Trockenbauarbeiten 428 **Anlage D14: BEP: Trockenbauarbeiten** Objekt 2.3 Mü 49: Auswertung der Submission vom 31.03.1993; Preise in DM Objekt 2.3 Mü 49: Auswertung der Submission vom 31.03.1993; Preise in DM

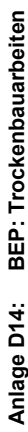

Objekt Straßenmeisterei Thansau: Auswertung der Submission vom 02.05.1997, Preise in DM Objekt Straßenmeisterei Thansau: Auswertung der Submission vom 02.05.1997 , Preise in DM

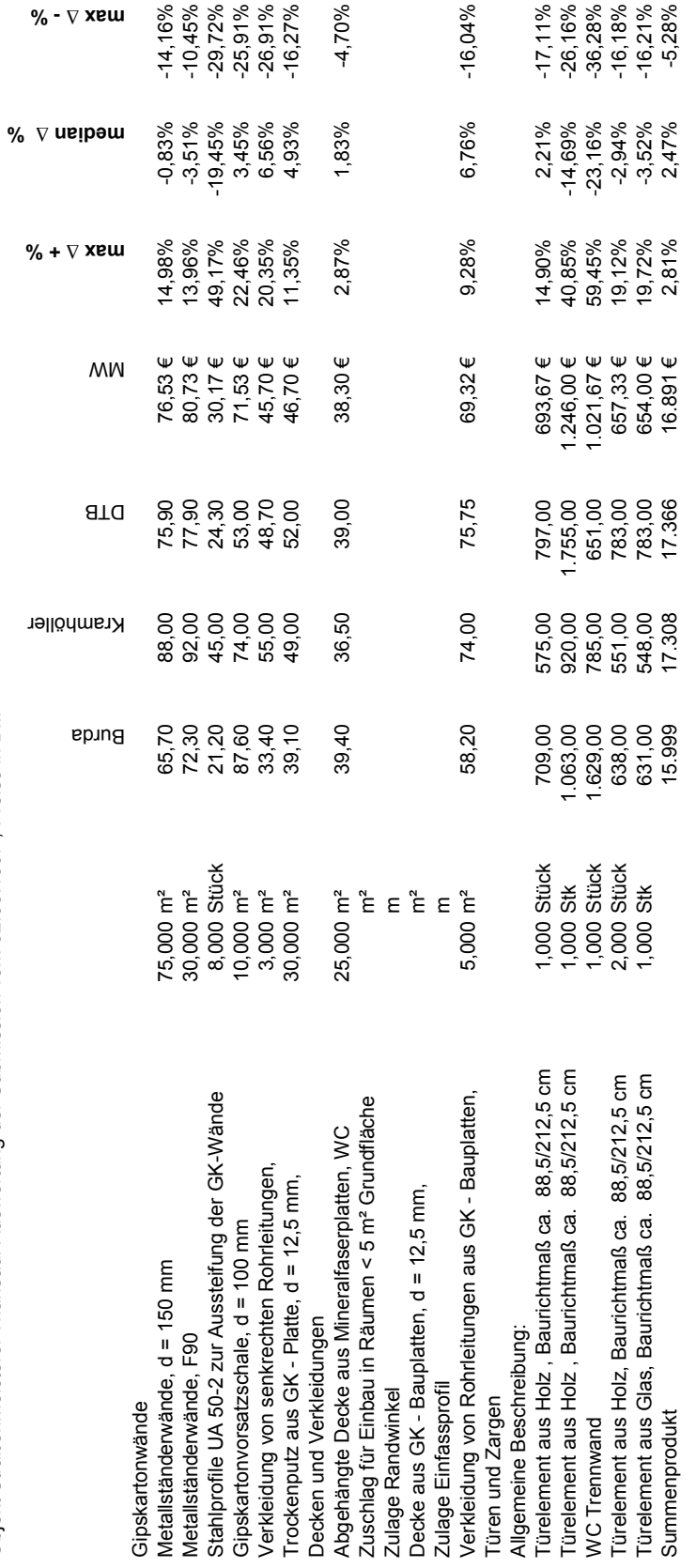

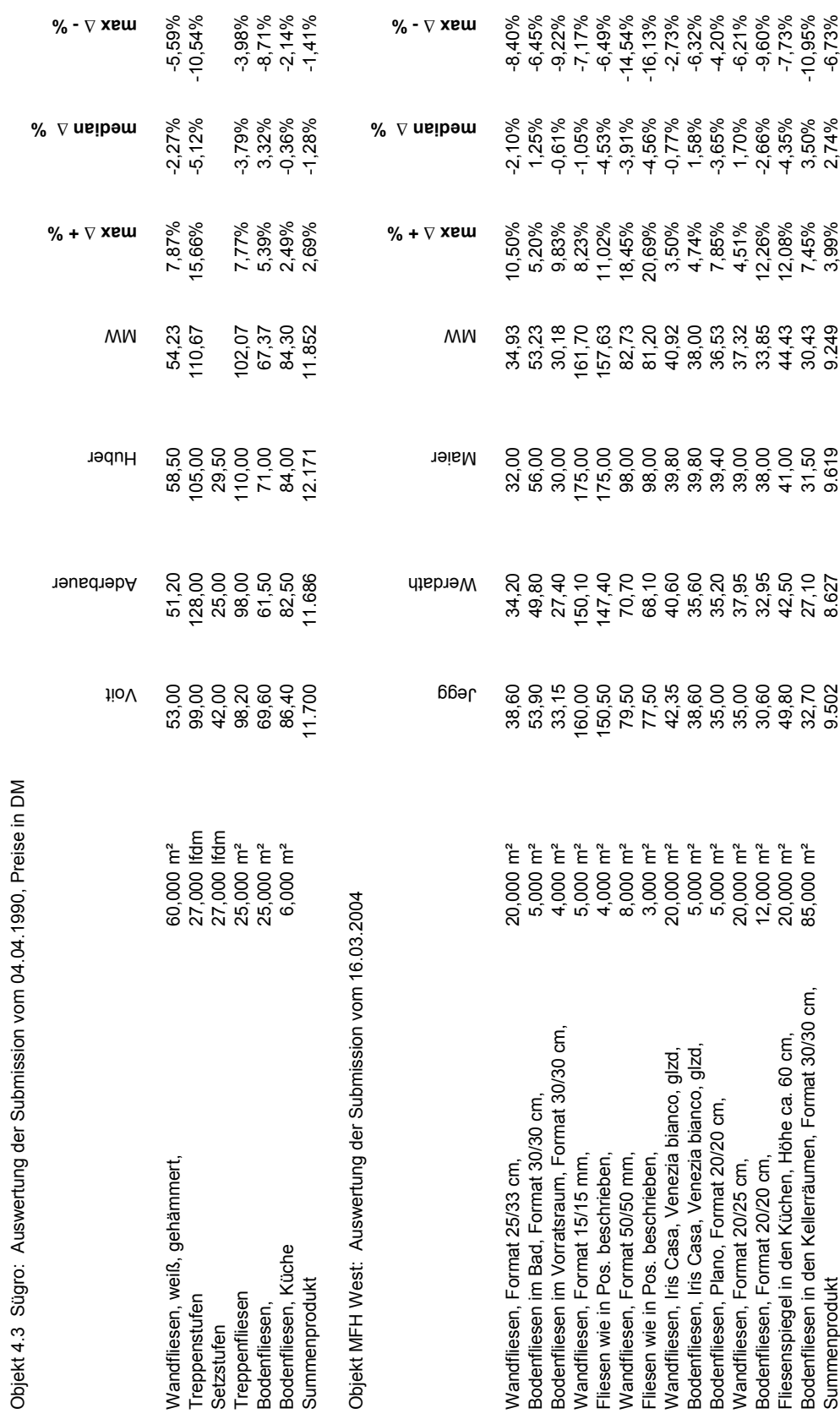

Anlage D15: BEP: Fliesenarbeiten

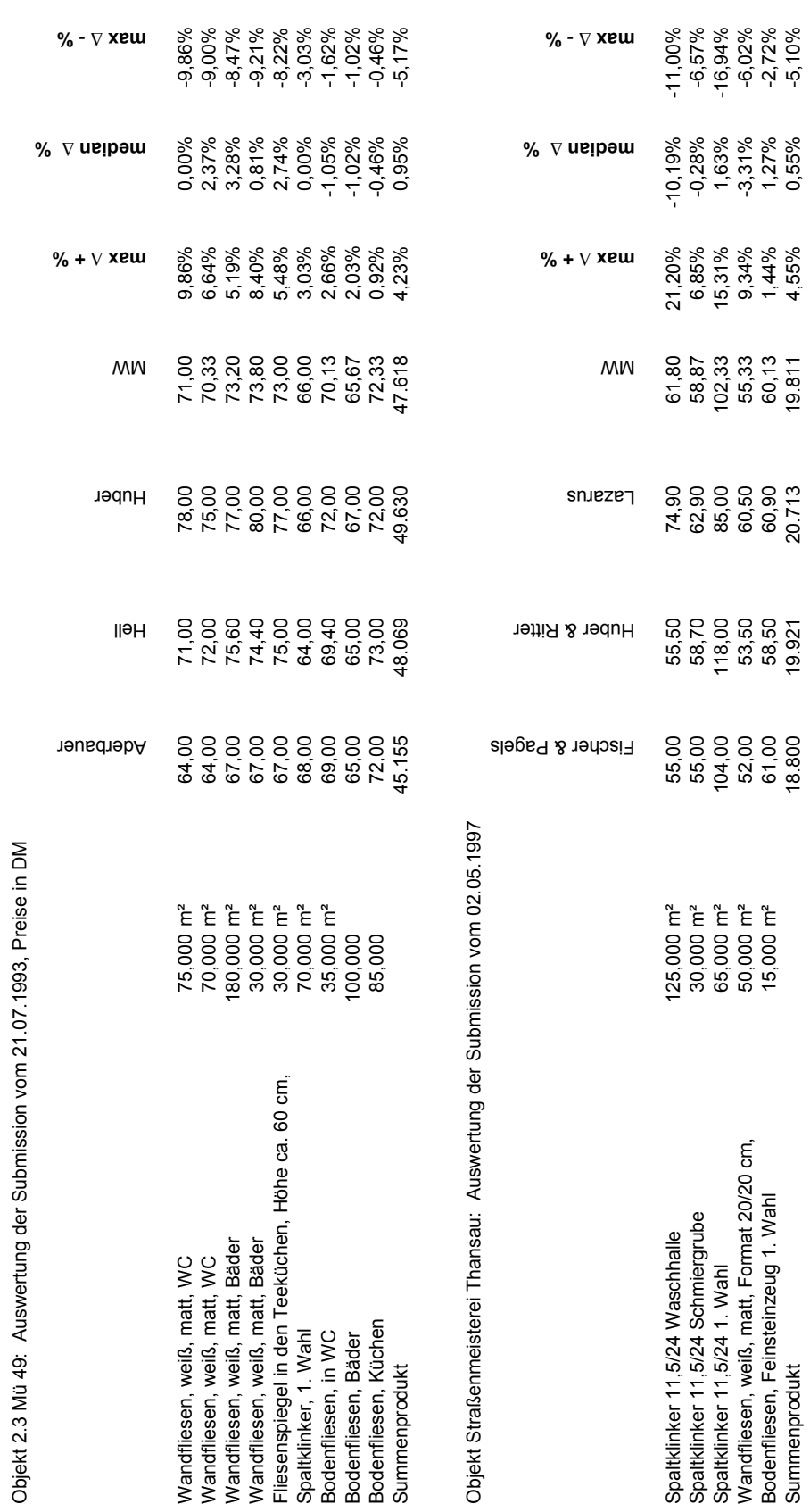

**Anlage D15: BEP: Fliesenarbeiten**

Anlage D15: BEP: Fliesenarbeiten

Objekt 2.3 Mü 49: Auswertung der Submission vom 21.07.1993, Preise in DM

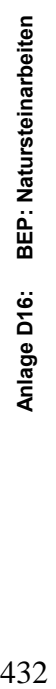

Objekt MFH West: Auswertung der Submission vom 16.03.2004 Objekt MFH West: Auswertung der Submission vom 16.03.2004

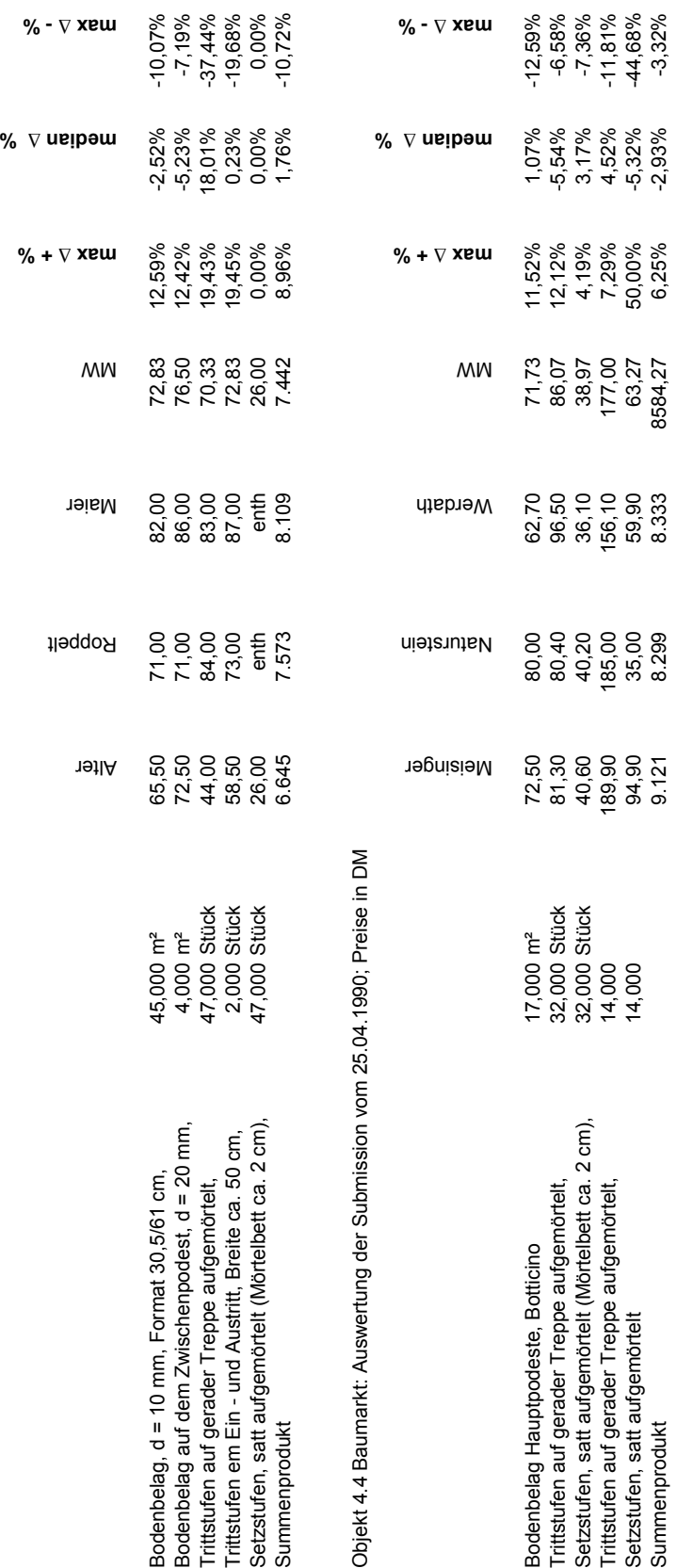

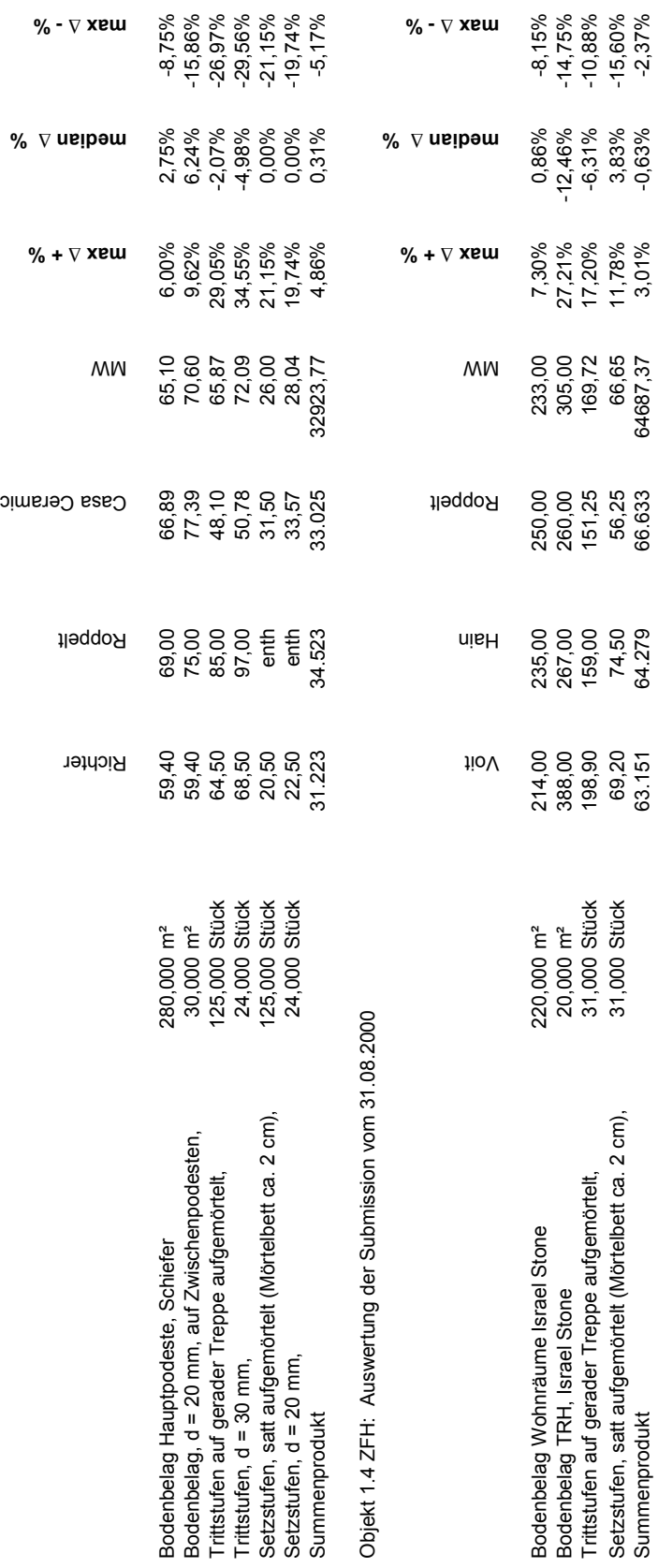

**Anlage D16: BEP: Natursteinarbeiten**

Anlage D16: BEP: Natursteinarbeiten

Objekt 5.3 Kunstmühle: Auswertung der Submission vom 04.08.2003

Objekt 5.3 Kunstmühle: Auswertung der Submission vom 04.08.2003

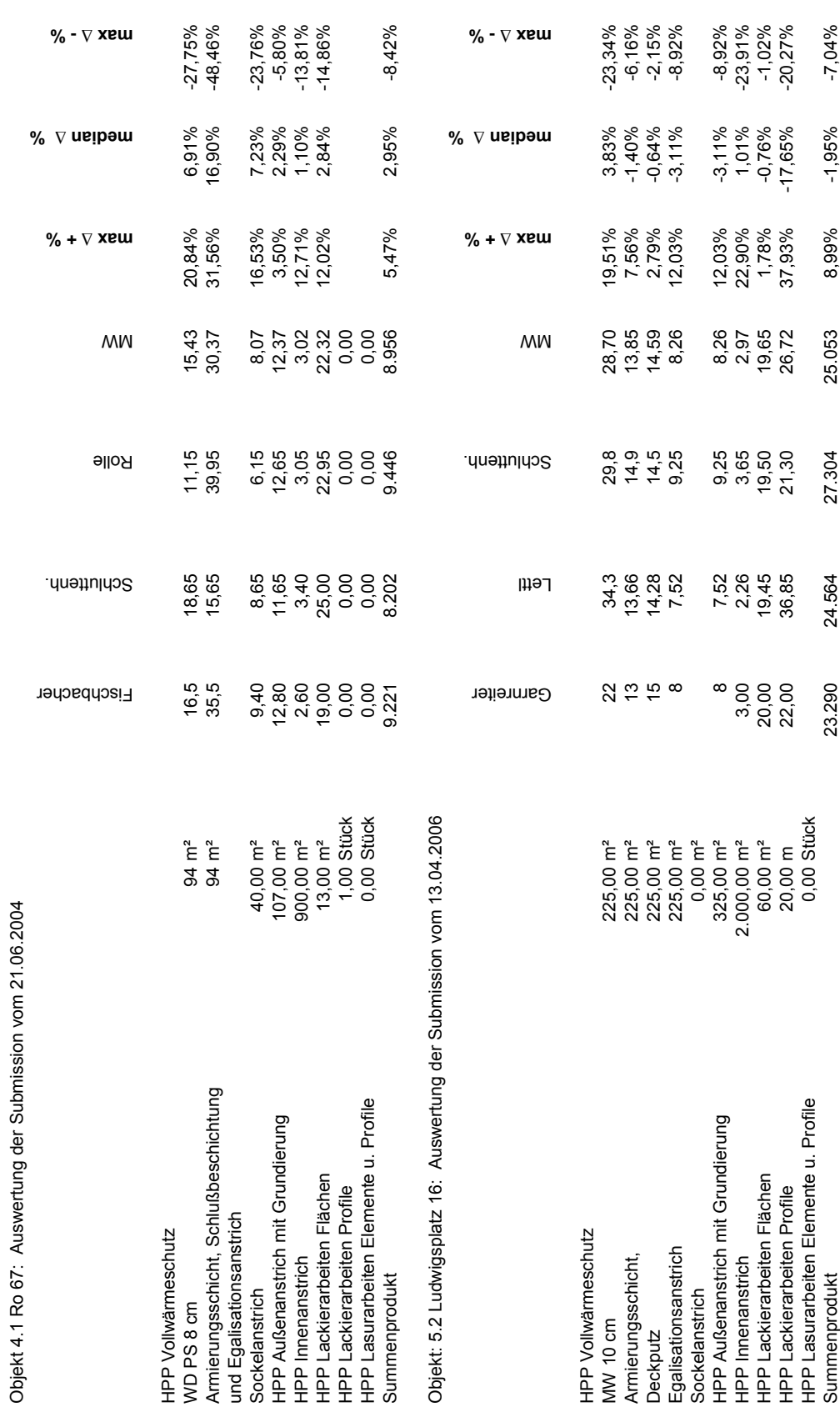

Anhang Anlage **D17**

Anlage D17: BEP: Malerarbeiten

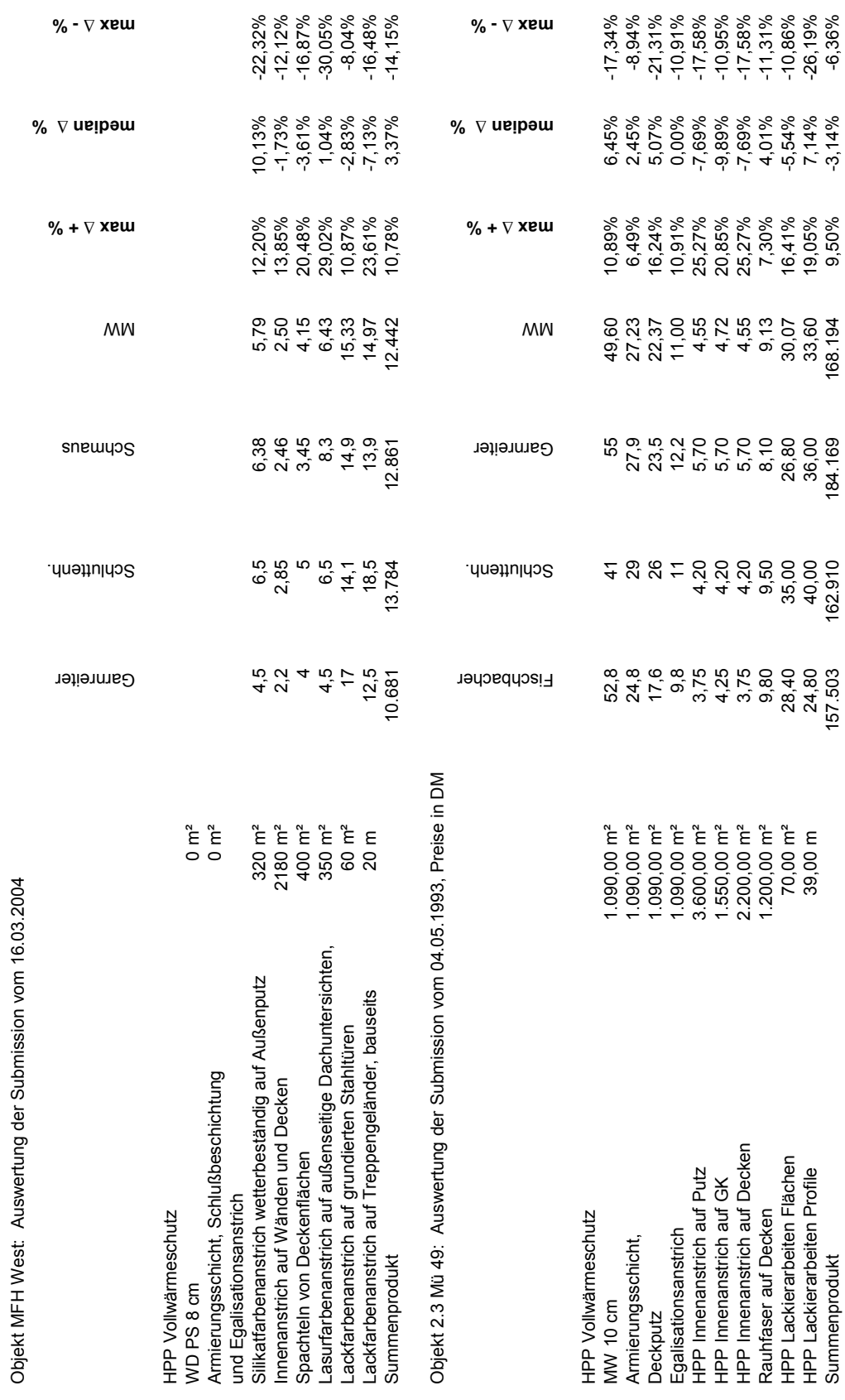

**Anlage D17: BEP: Malerarbeiten**

Anlage D17: BEP: Malerarbeiten

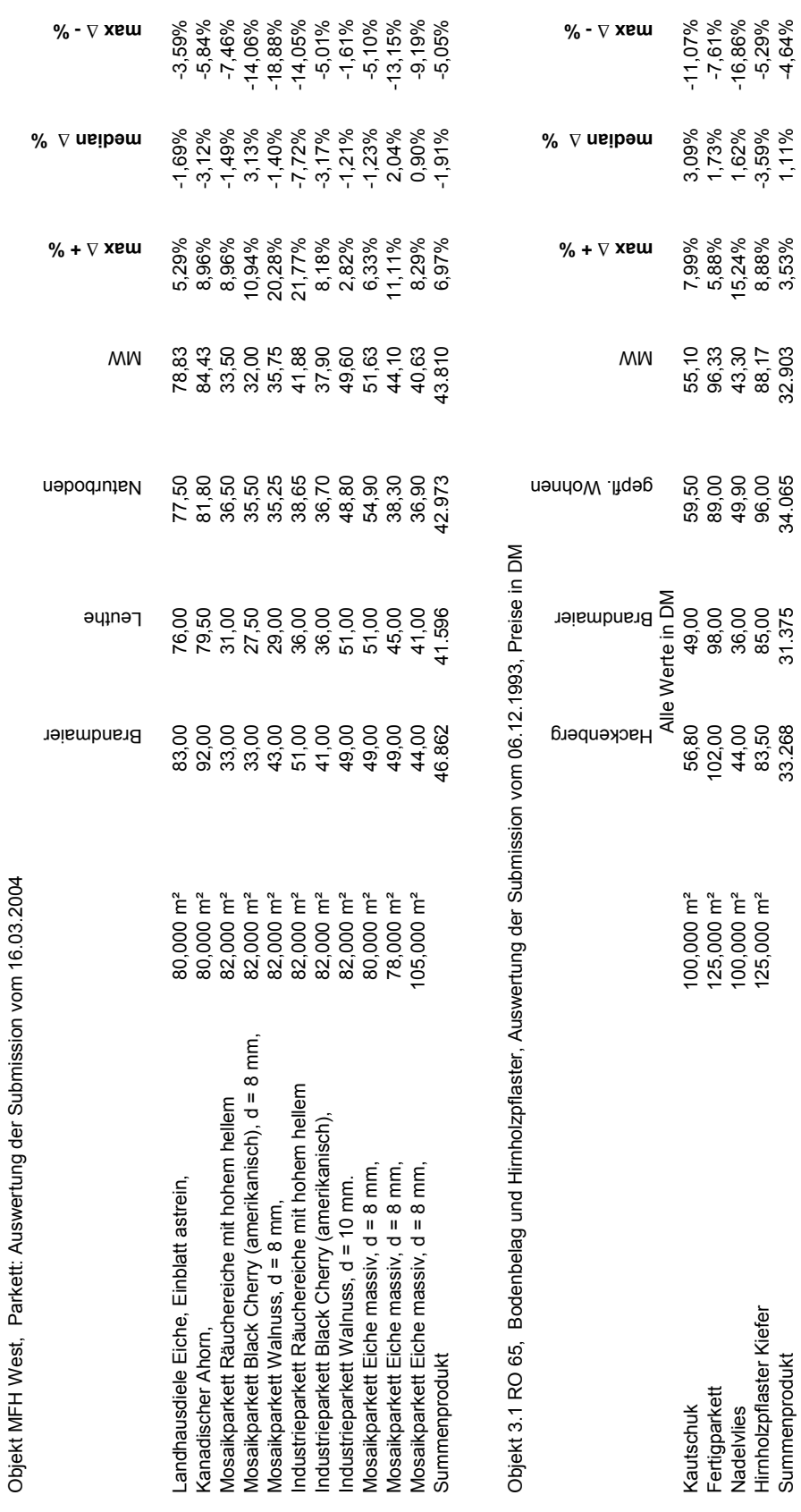

Anlage D18: BEP: Bodenbelagsarbeiten

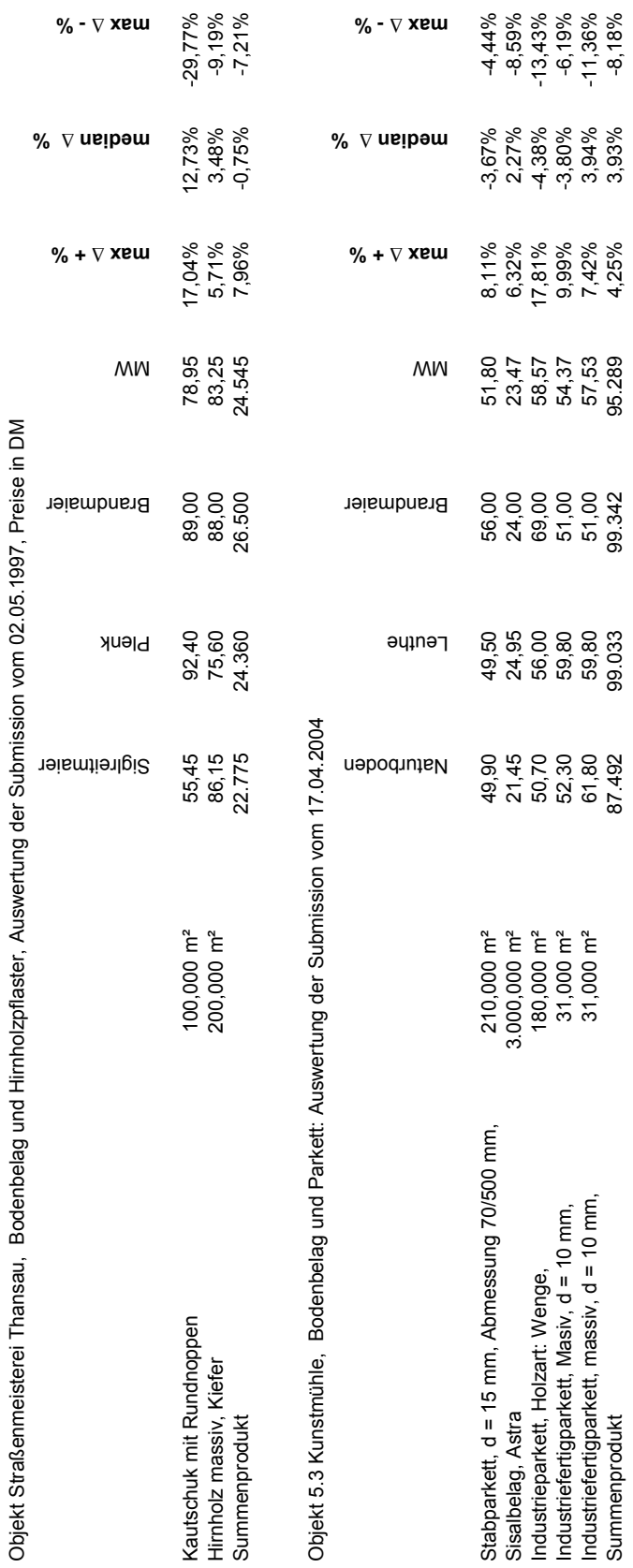

**Anlage D18: BEP: Bodenbelagsarbeiten**

Anlage D18: BEP: Bodenbelagsarbeiten

Anhang Anlage **D18**

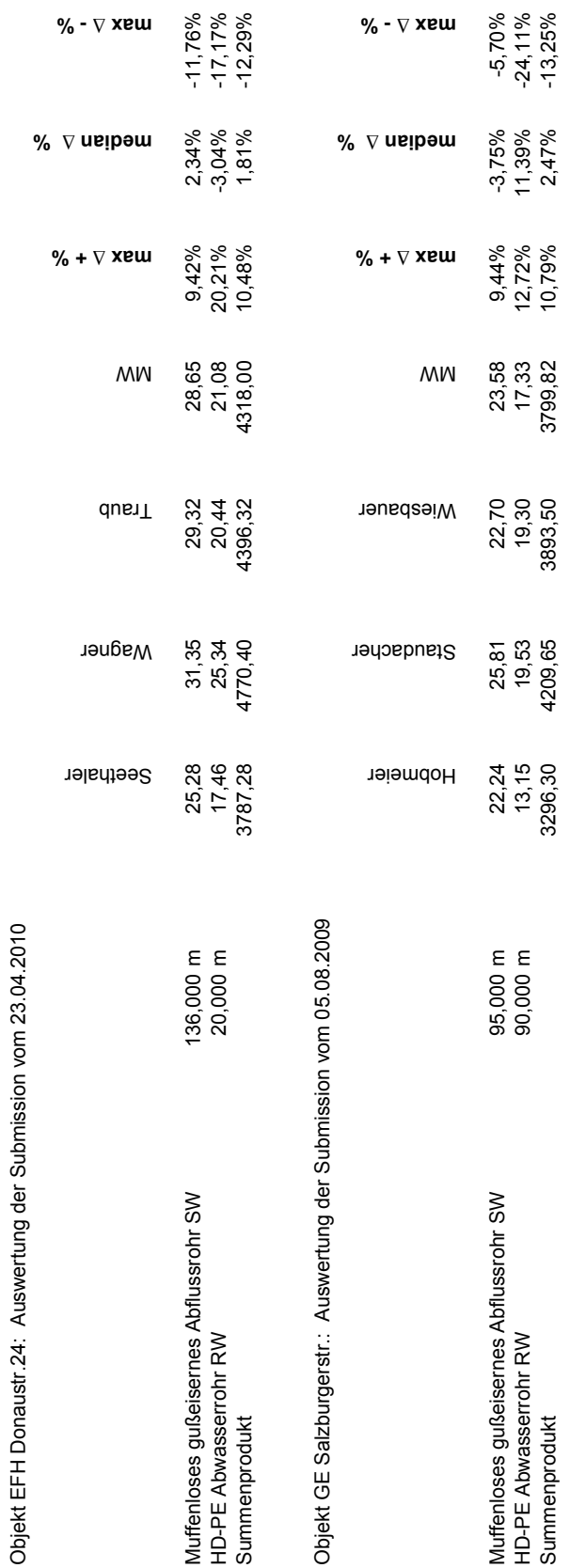

Anlage D19: BEP: Abwasser 438 **Anlage D19: BEP: Abwasser**

- C J. J.  $\ddot{\cdot}$  $4r$   $24$ Objekt EFH Do

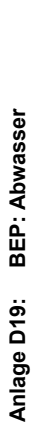

Objekt 3.1 Ro 65: Auswertung der Submission vom 14.06.1993, Preise in DM Objekt 3.1 Ro 65: Auswertung der Submission vom 14.06.1993, Preise in DM

 **%**

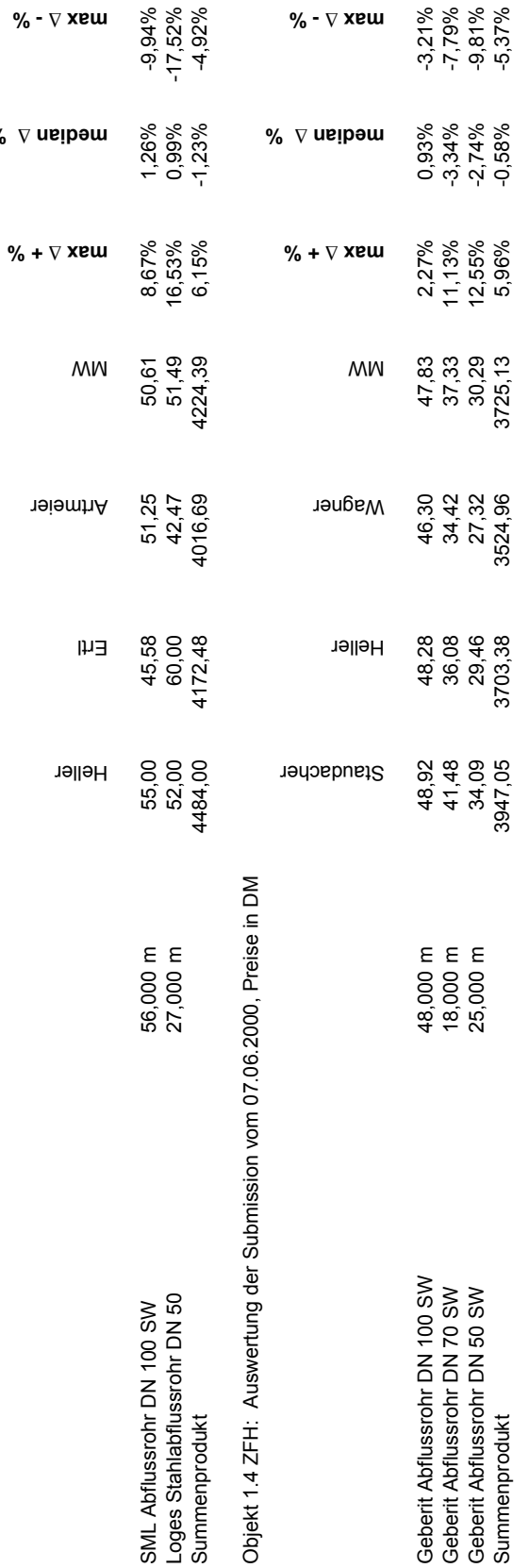

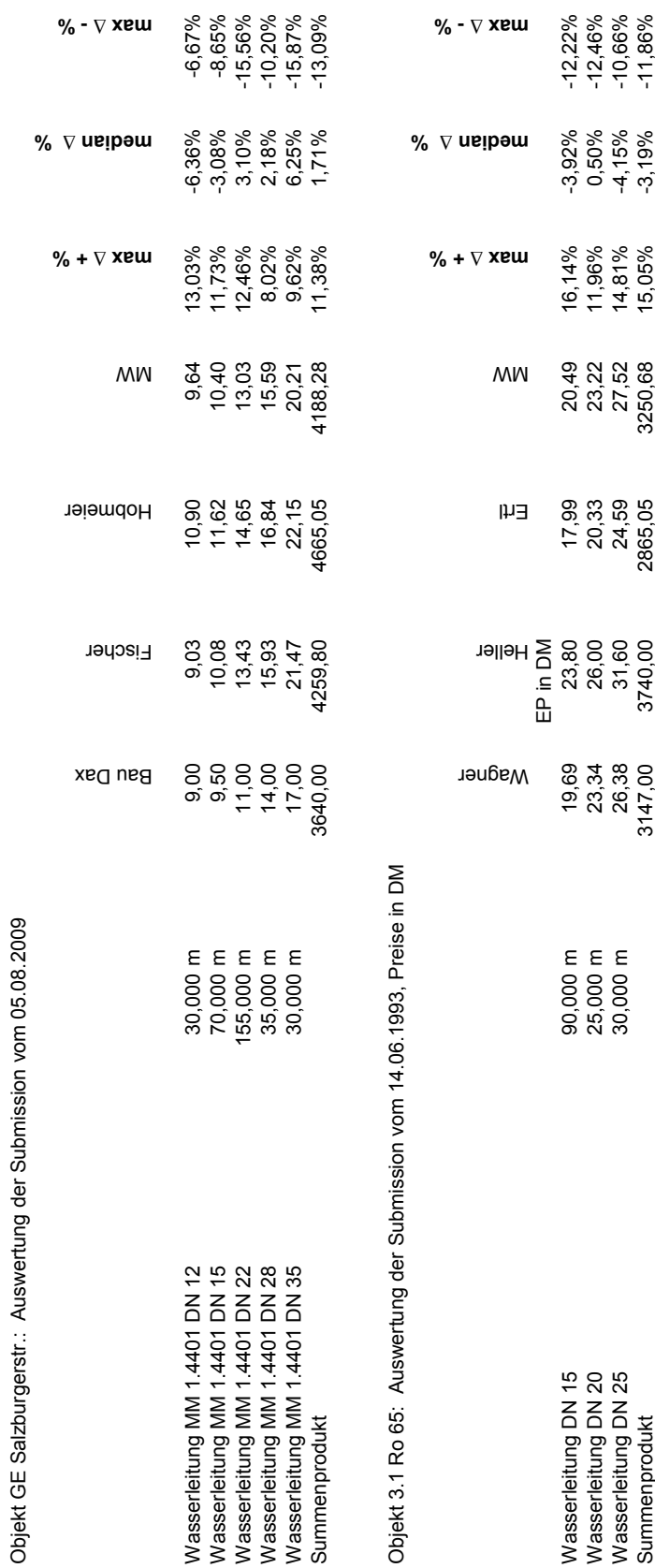

Anlage D20: BEP: Wasserinstallationen

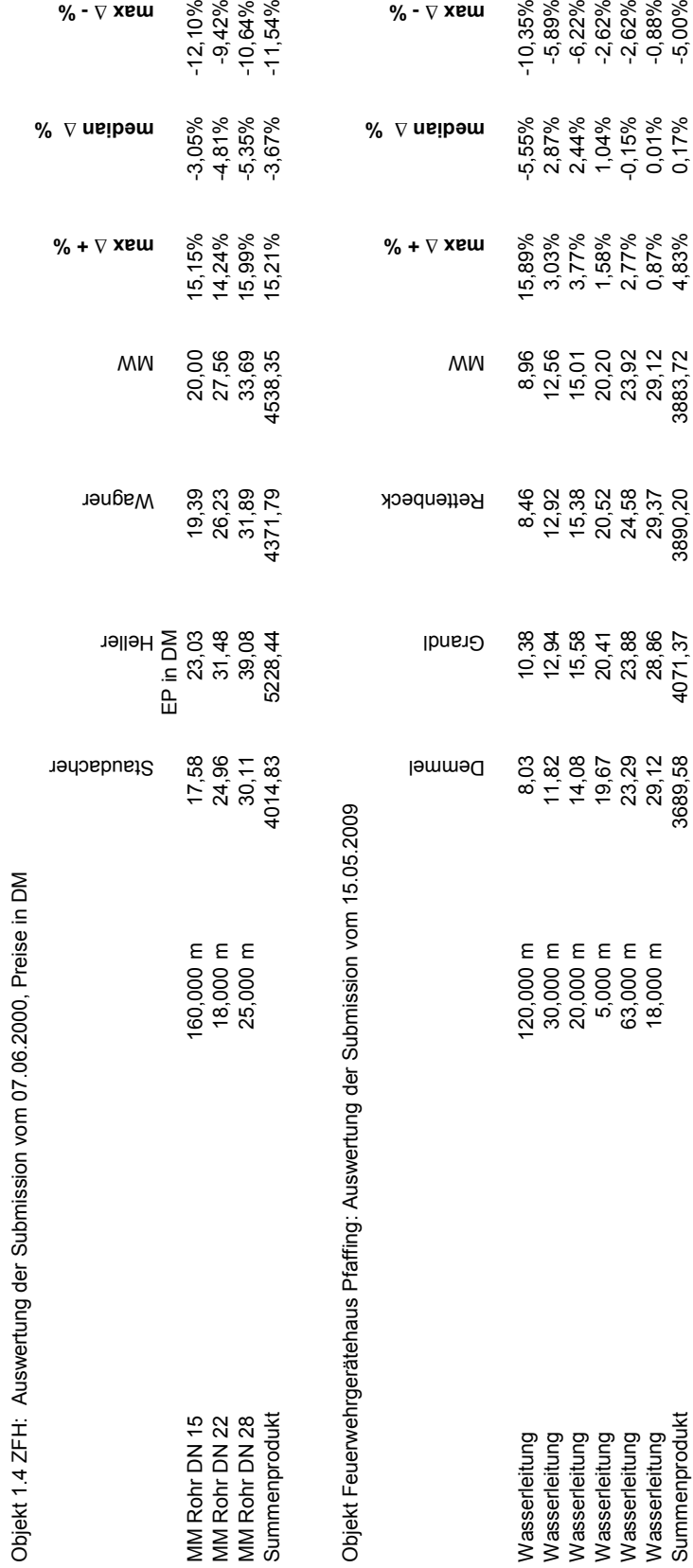

**Anlage D20: BEP: Wasserinstallationen**

Anlage D20: BEP: Wasserinstallationen

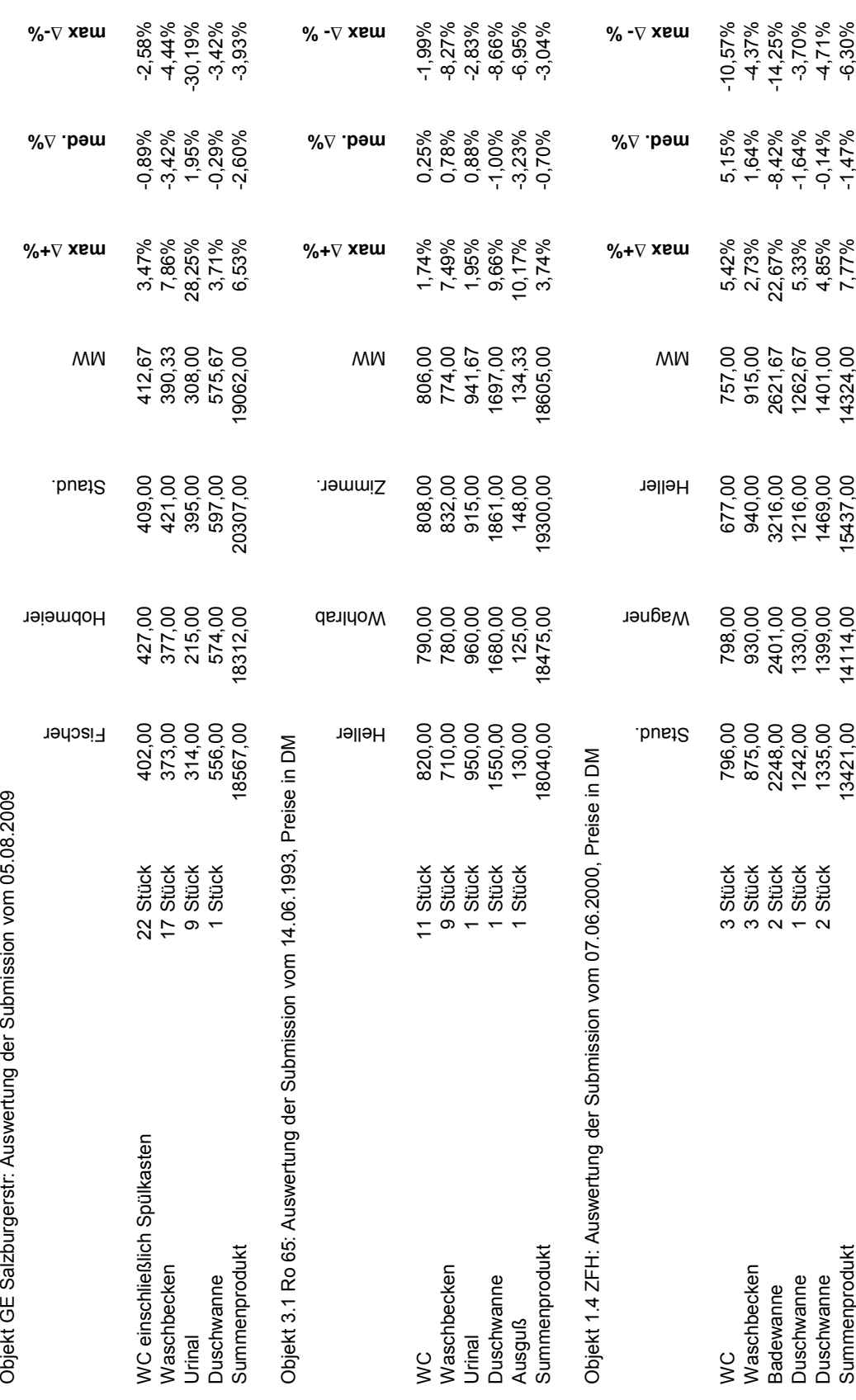

Anlage D21: BEP: Sanitäre Einrichtungen

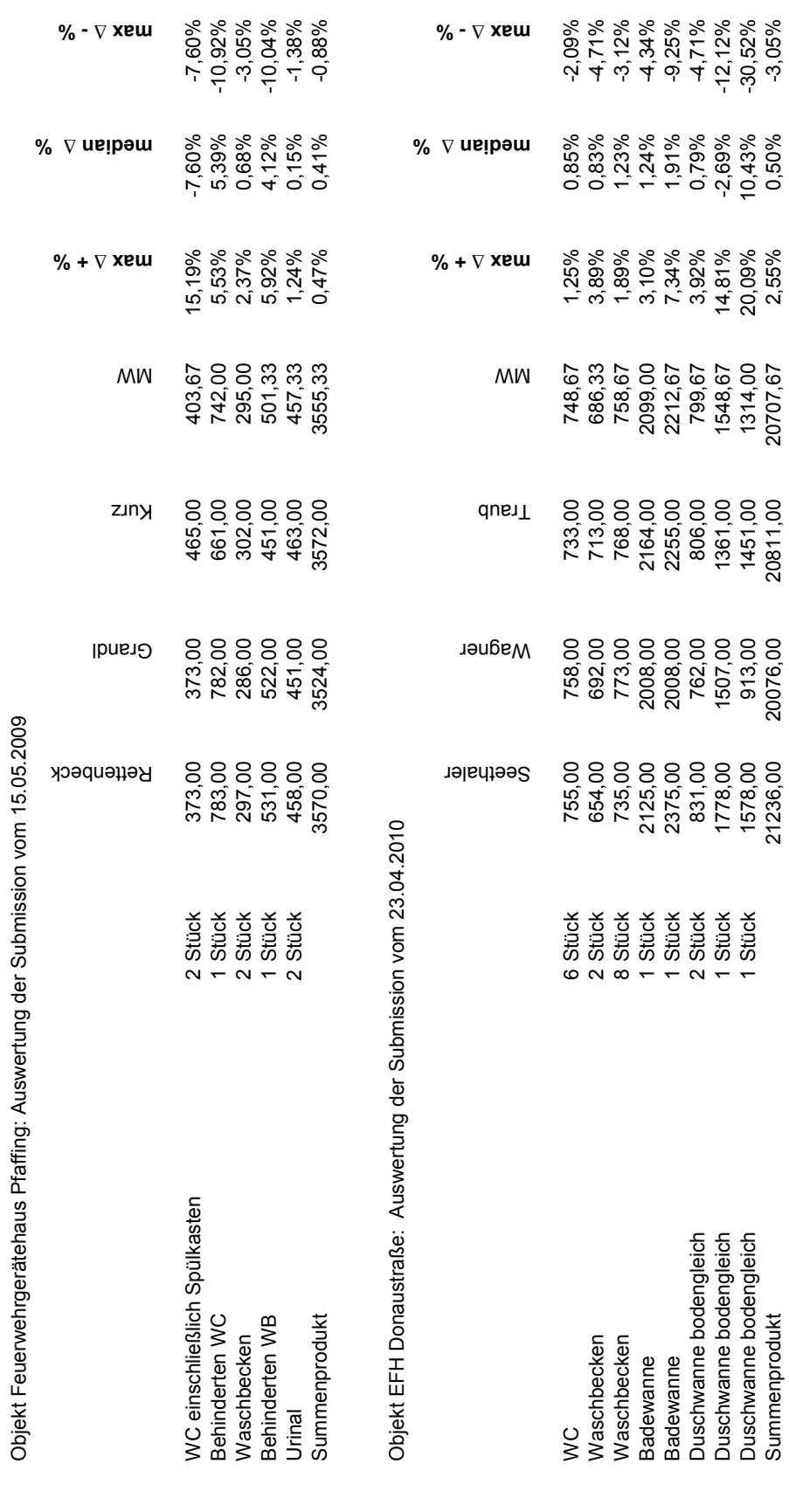

Anlage D21: BEP: Sanitäre Einrichtungen **Anlage D21: BEP: Sanitäre Einrichtungen**

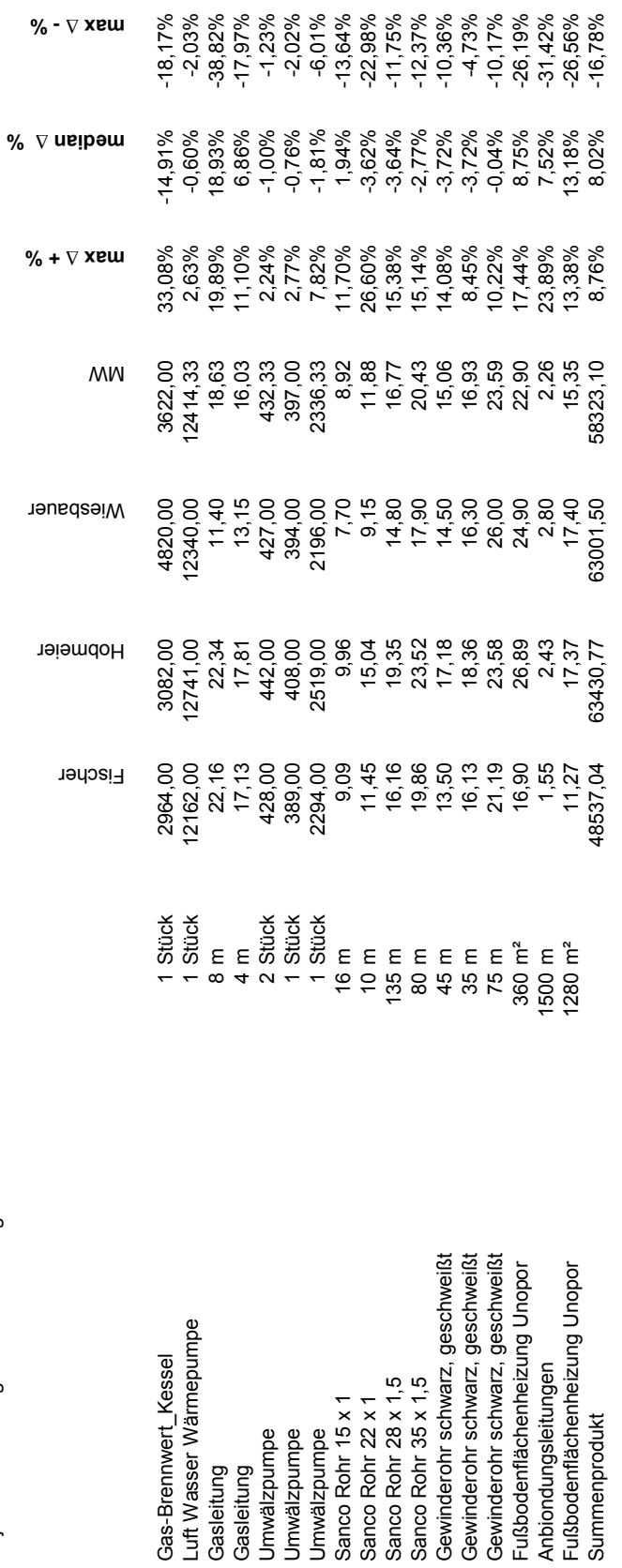

Objekt GE Salzburgerstr.: Auswertung der Submission vom 05.08.2009

Objekt GE Salzburgerstr : Auswertung der Submission vom 05.08.2009

Anlage D22/23: BEP: Wärmeerzeugung und Wärmeverteilung

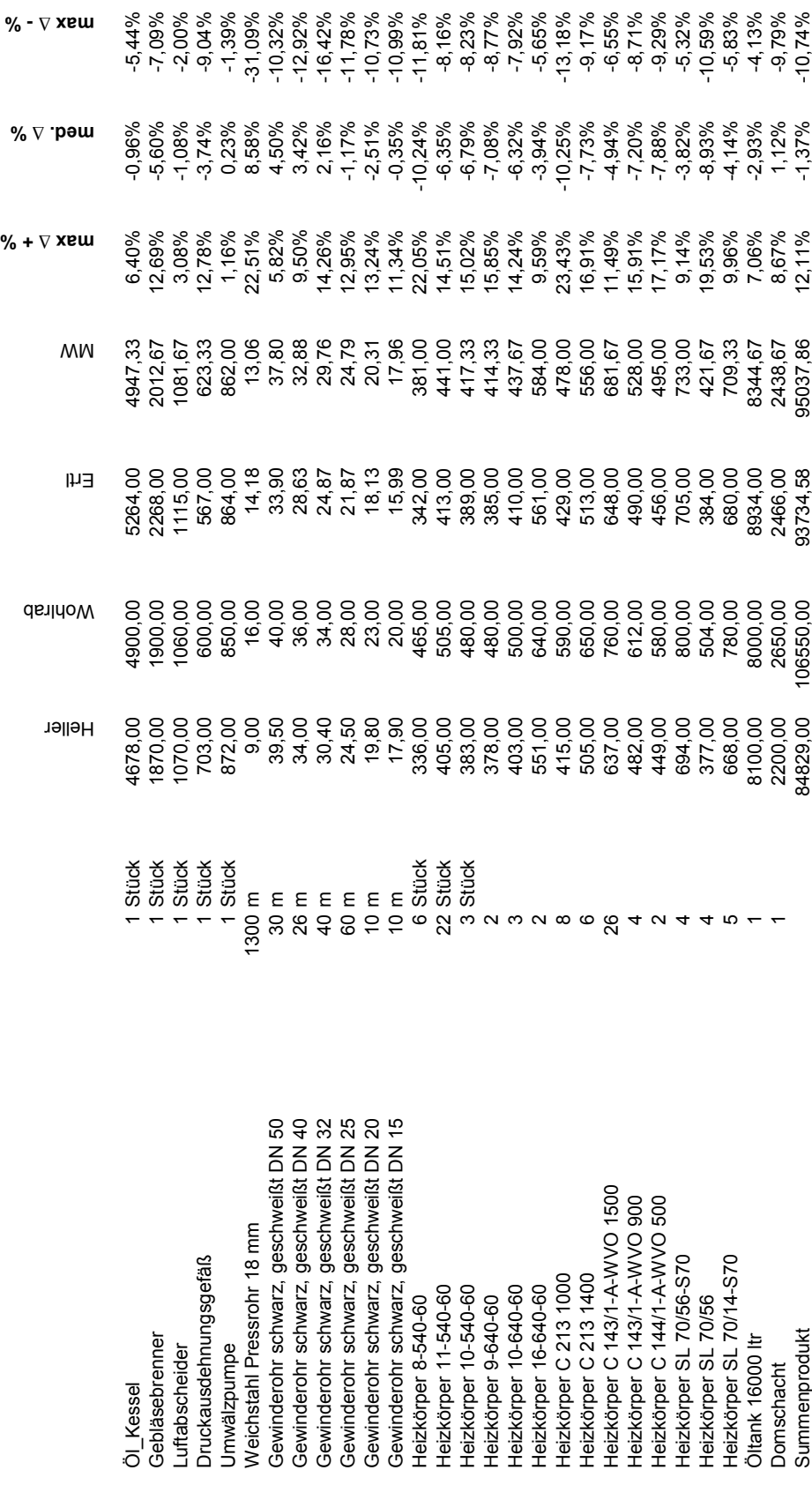

**Anlage D22/23: BEP: Wärmeerzeugung und Wärmeverteilung**

Anlage D22/23: BEP: Wärmeerzeugung und Wärmeverteilung

Objekt 3.1 Ro 65: Auswertung der Submission vom 14.06.1993, Preise in DM

Objekt 3.1 Ro 65: Auswertung der Submission vom 14.06.1993, Preise in DM

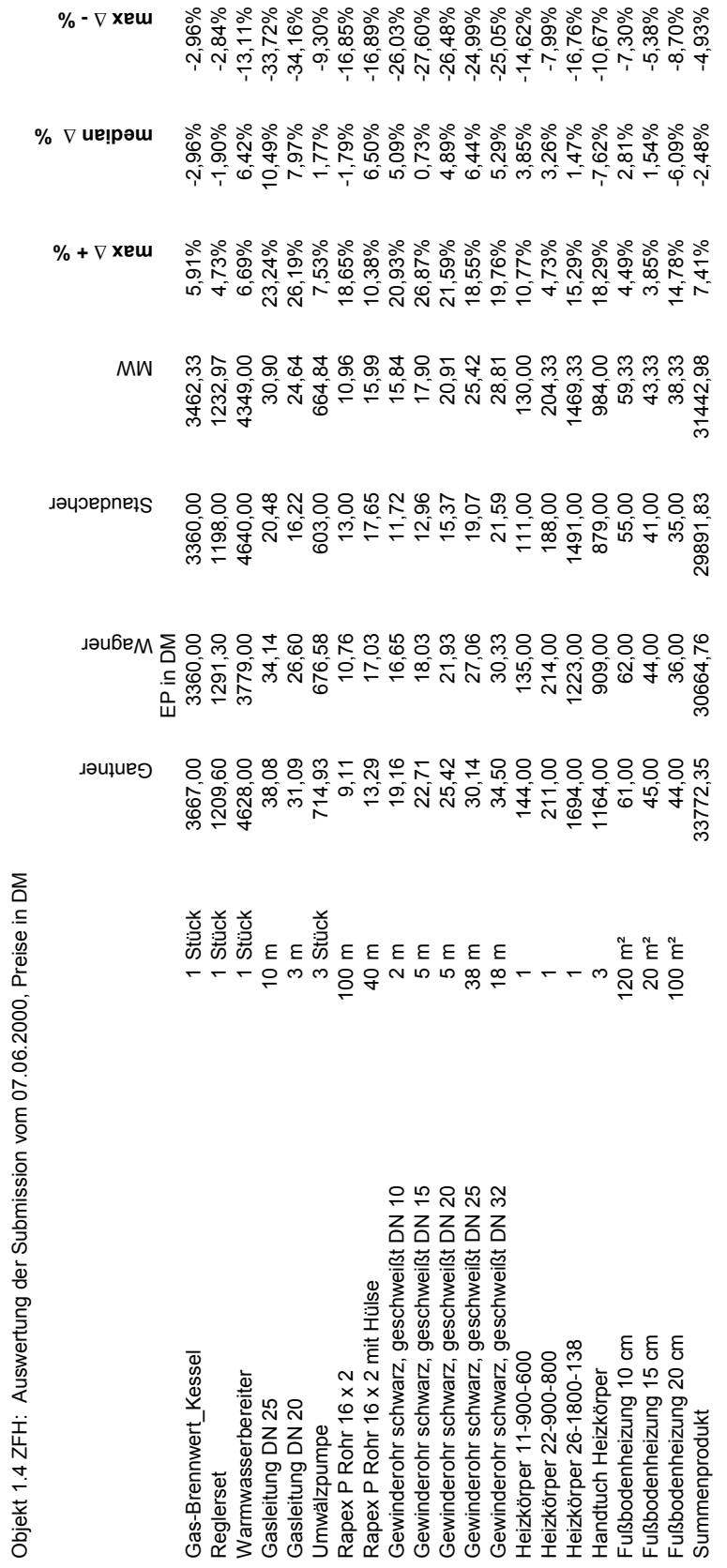

Anlage D22/23: BEP: Wärmeerzeugung und Wärmeverteilung

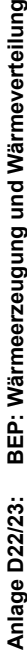

Objekt Feuerwehrgerätehaus Pfaffing: Auswertung der Submission vom 15.05.2009 Objekt Feuerwehrgerätehaus Pfaffing: Auswertung der Submission vom 15.05.2009

 **%**

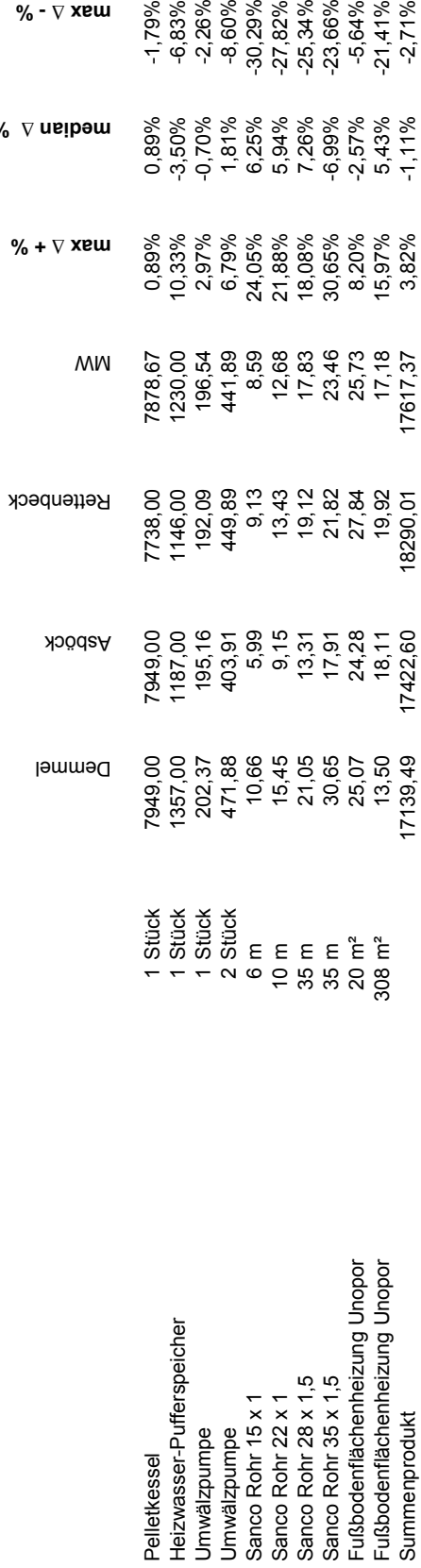

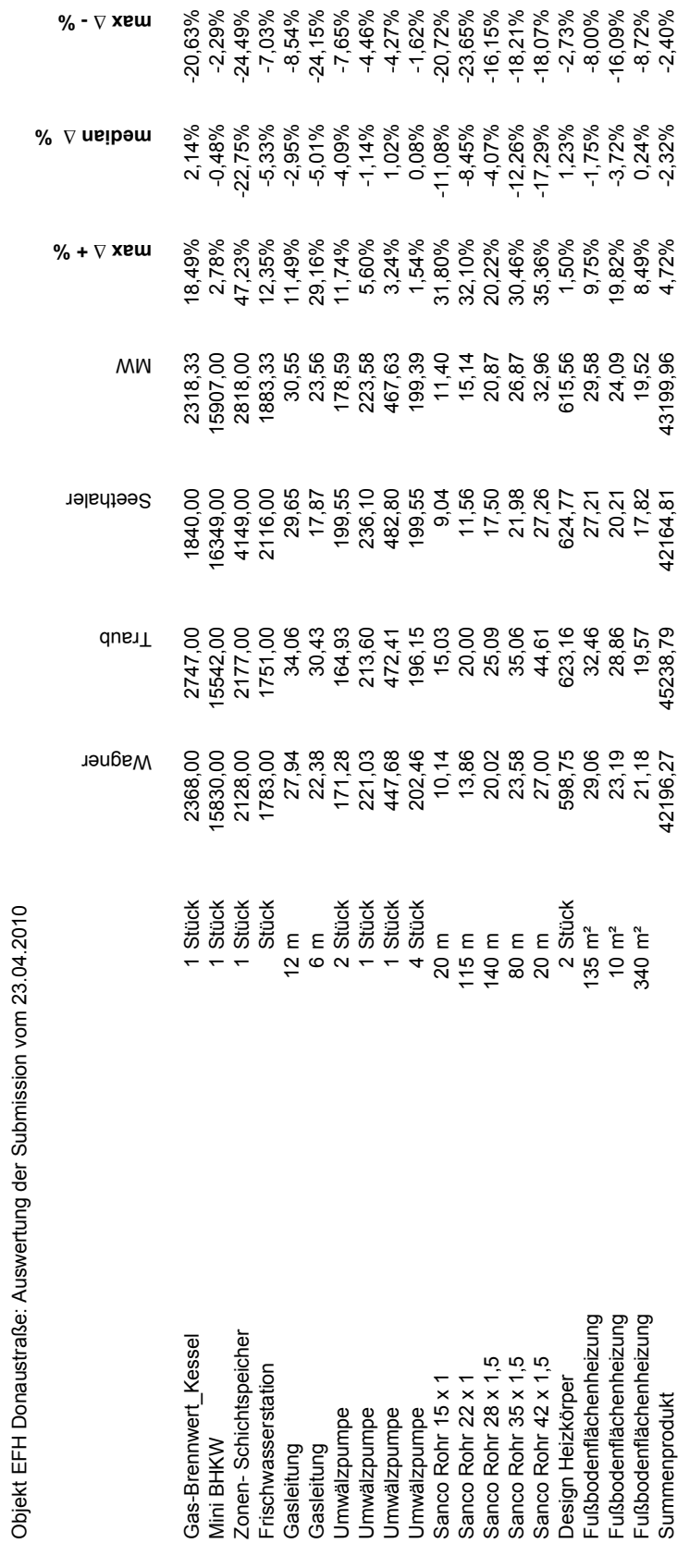

Objekt EFH Donaustraße: Auswertung der Submission vom 23.04.2010

Anlage D22/23: BEP: Wärmeerzeugung und Wärmeverteilung

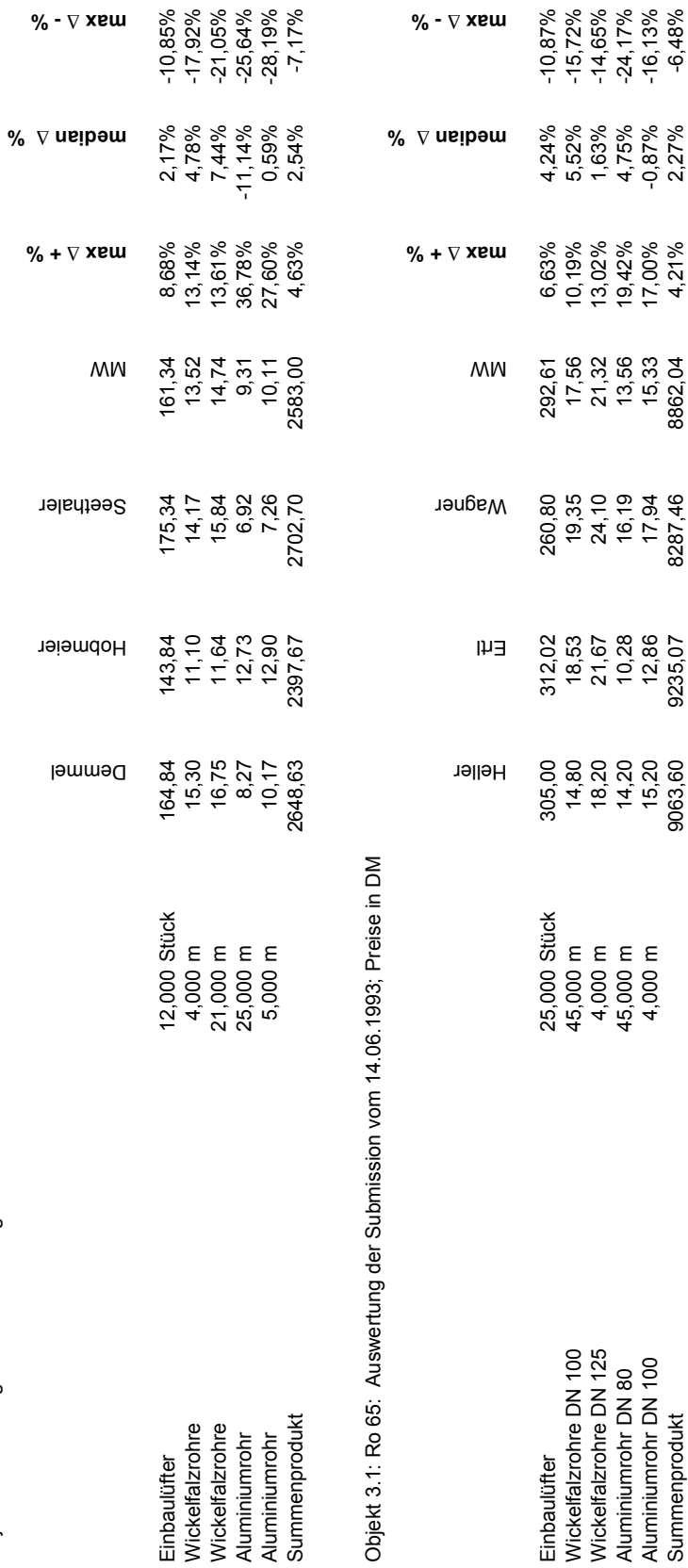

**Anlage D24: BEP: Einzelraumabluft**

Anlage D24: BEP: Einzelraumabluft

Objekt GE Salzburgerstr.: Auswertung der Submission vom 05.08.2009

Objekt GE Salzburgerstr .: Auswertung der Submission vom 05.08.2009

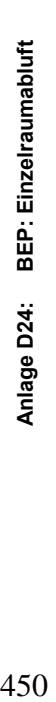

Objekt Feuerwehrgerätehaus Pfaffing: Auswertung der Submission vom 15.05.2009 Objekt Feuerwehrgerätehaus Pfaffing: Auswertung der Submission vom 15.05.2009

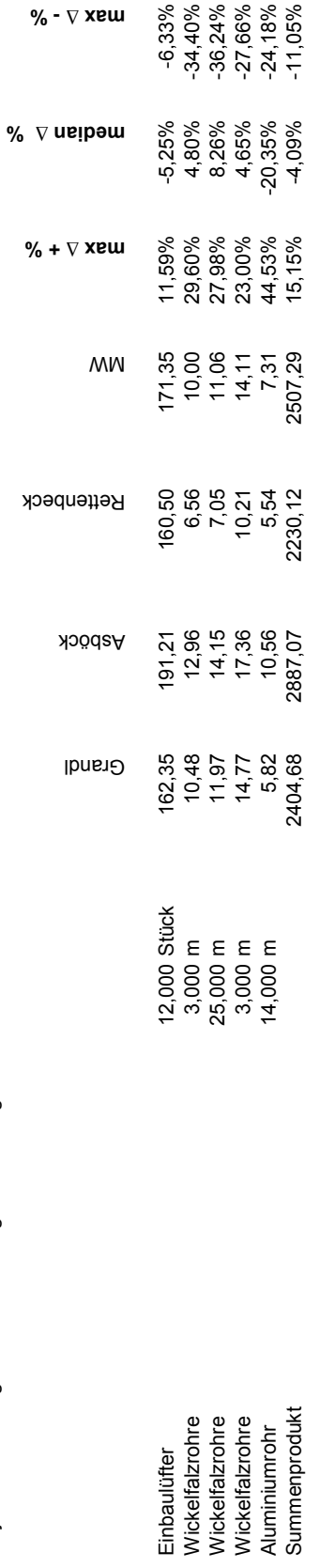

Objekt 3.1 Ro 65: Auswertung der Submission vom 27.05.1993, Preise in DM Objekt 3.1 Ro 65: Auswertung der Submission vom 27.05.1993, Preise in DM

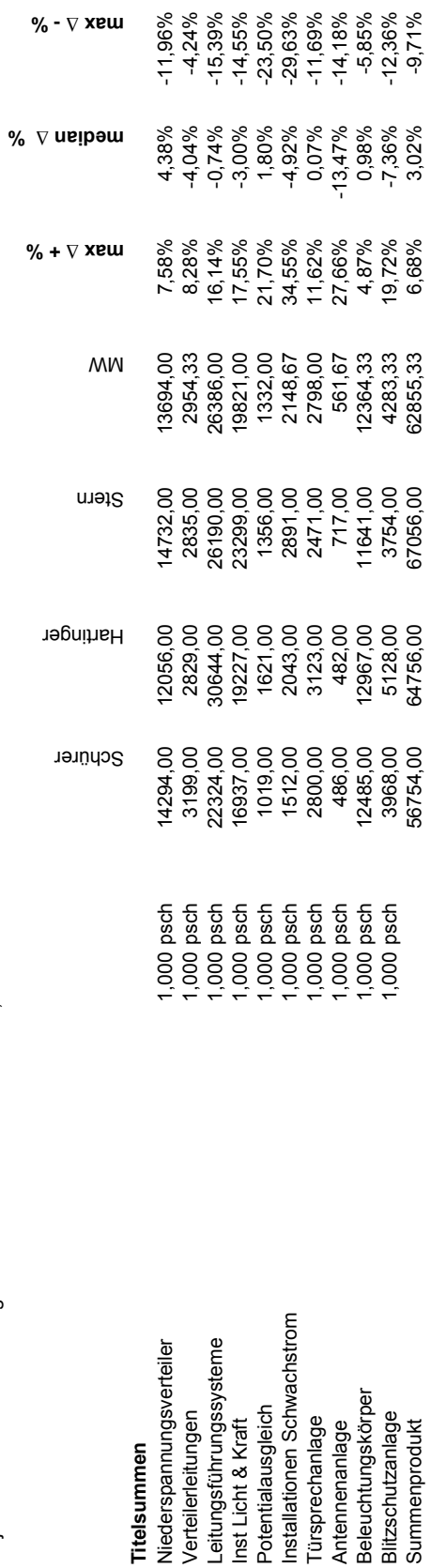

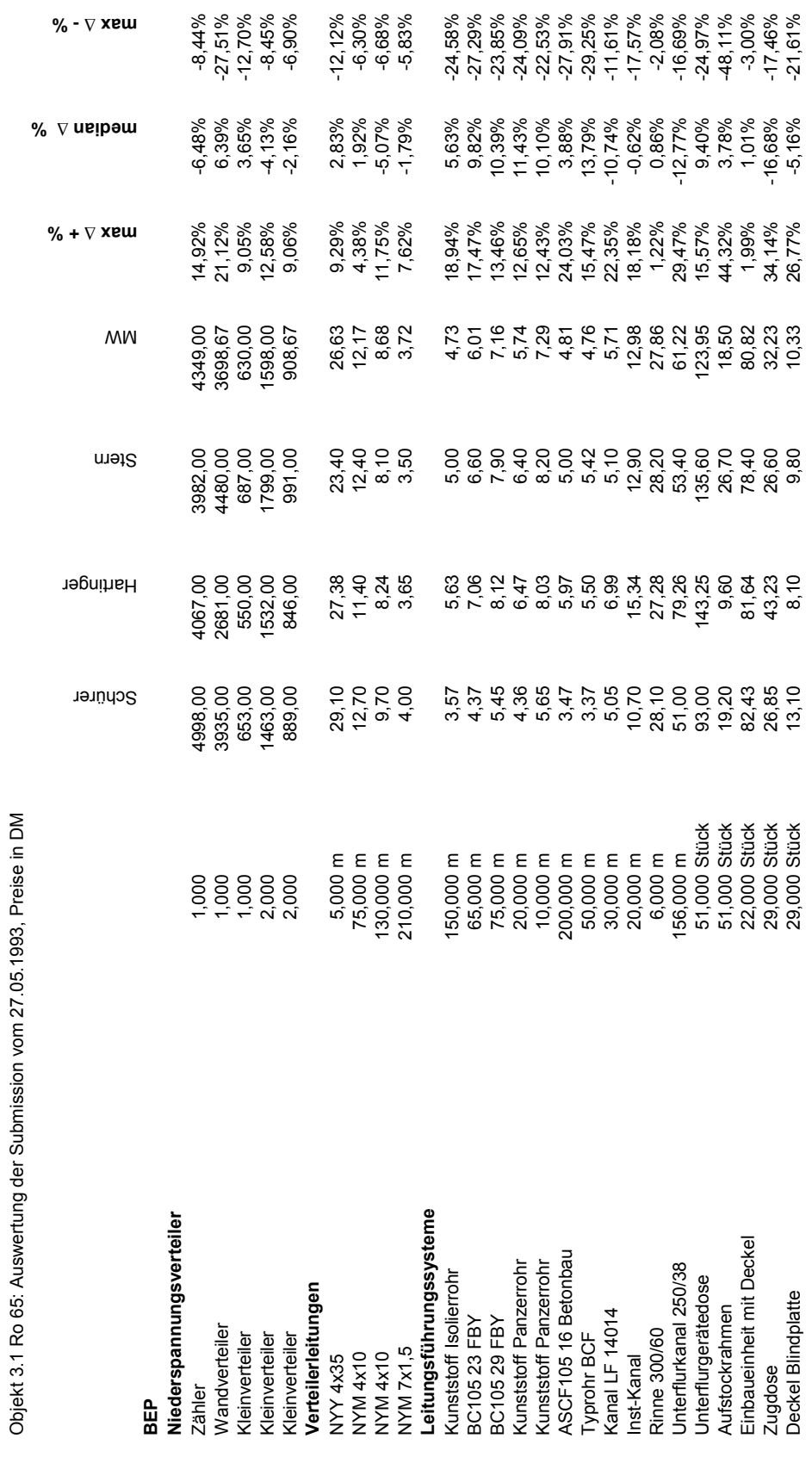

Anlage D25: BEP: Elektroinstallationen

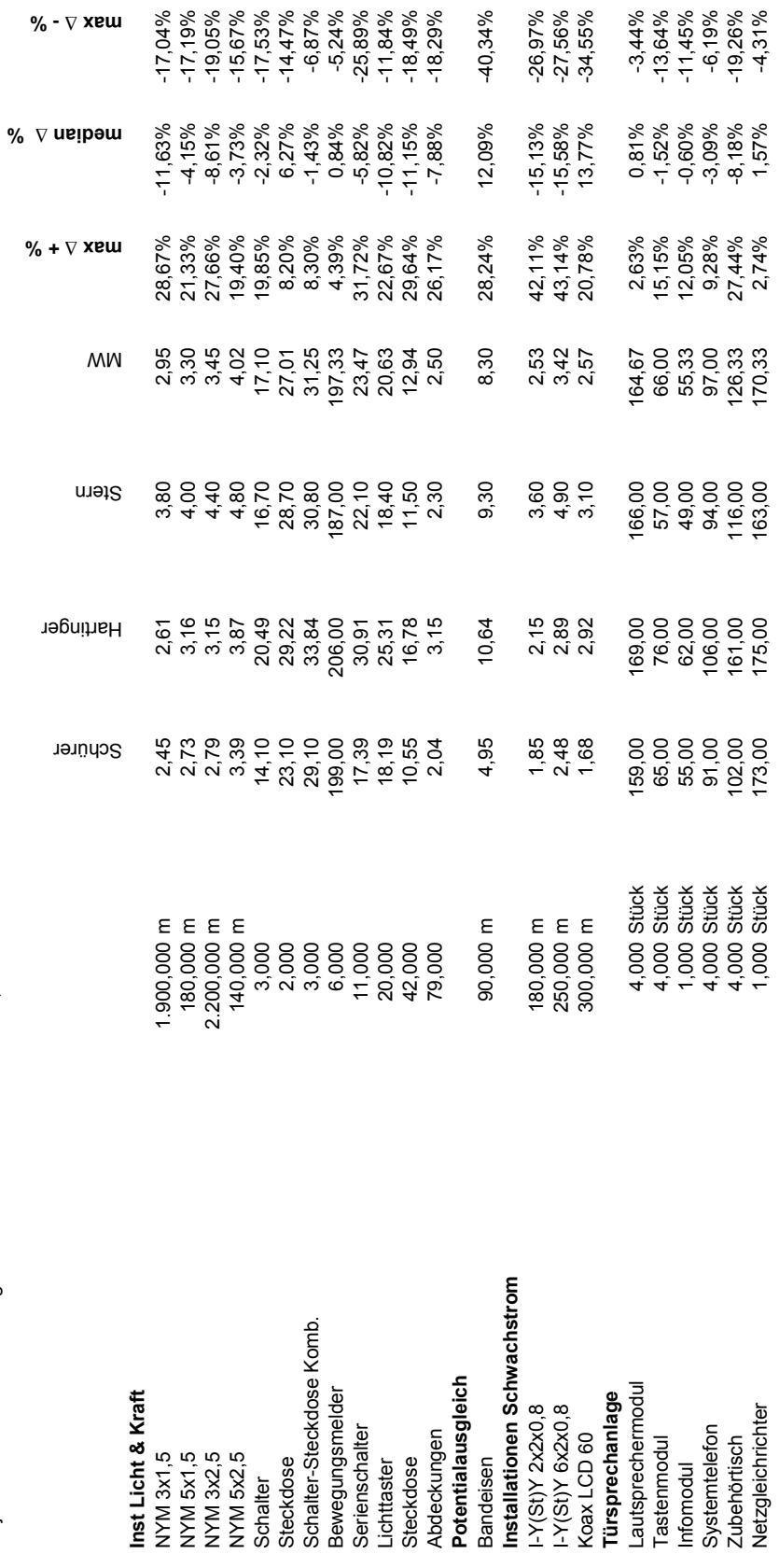

**Anlage D25: BEP: Elektroinstallationen**

Anlage D25: BEP: Elektroinstallationen

Objekt 3.1 Ro 65: Auswertung der Submission vom 27.05.1993, Preise in DM

Objekt 3.1 Ro 65: Auswertung der Submission vom 27.05.1993, Preise in DM

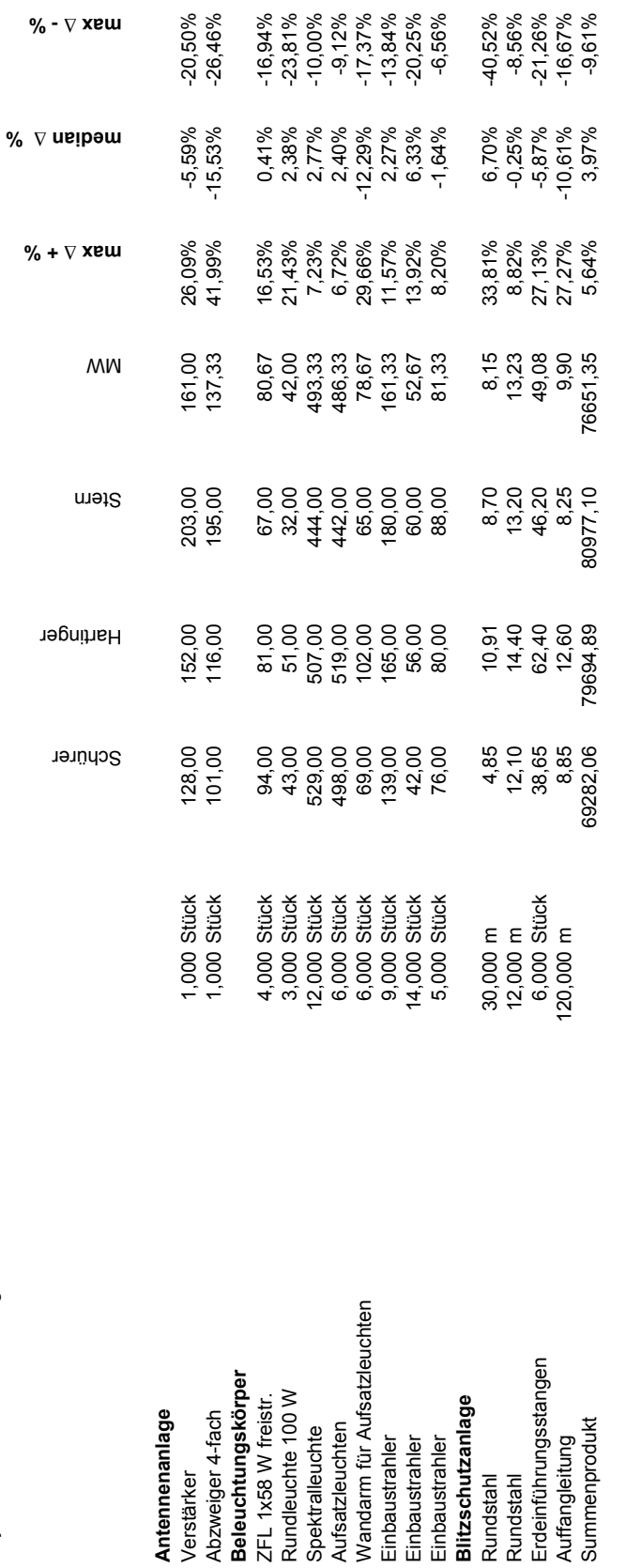

Das Ergebnis für Ro 65 zeigt, dass für die Abweichung der BEP auch die Titelsummen herangezogen werden können. **Das Ergebnis für Ro 65 zeigt, dass für die Abweichung der BEP auch die Titelsummen herangezogen werden können.**

Objekt 3.1 Ro 65: Auswertung der Submission vom 27.05.1993, Preise in DM

Objekt 3.1 Ro 65: Auswertung der Submission vom 27.05.1993, Preise in DM

Anlage D25: BEP: Elektroinstallationen

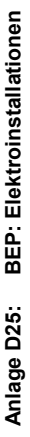

Objekt 2.3 Mü 49: Auswertung der Submission von 1992, Preise in DM Objekt 2.3 Mü 49: Auswertung der Submission von 1992, Preise in DM

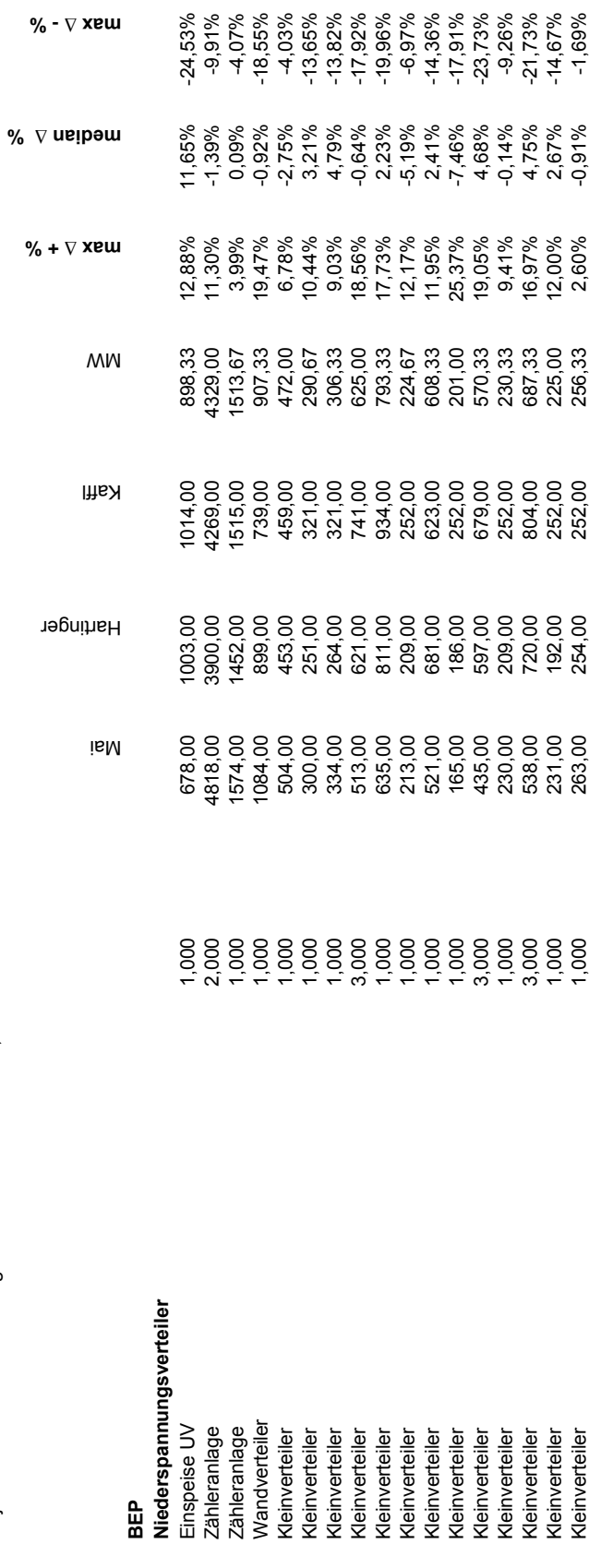

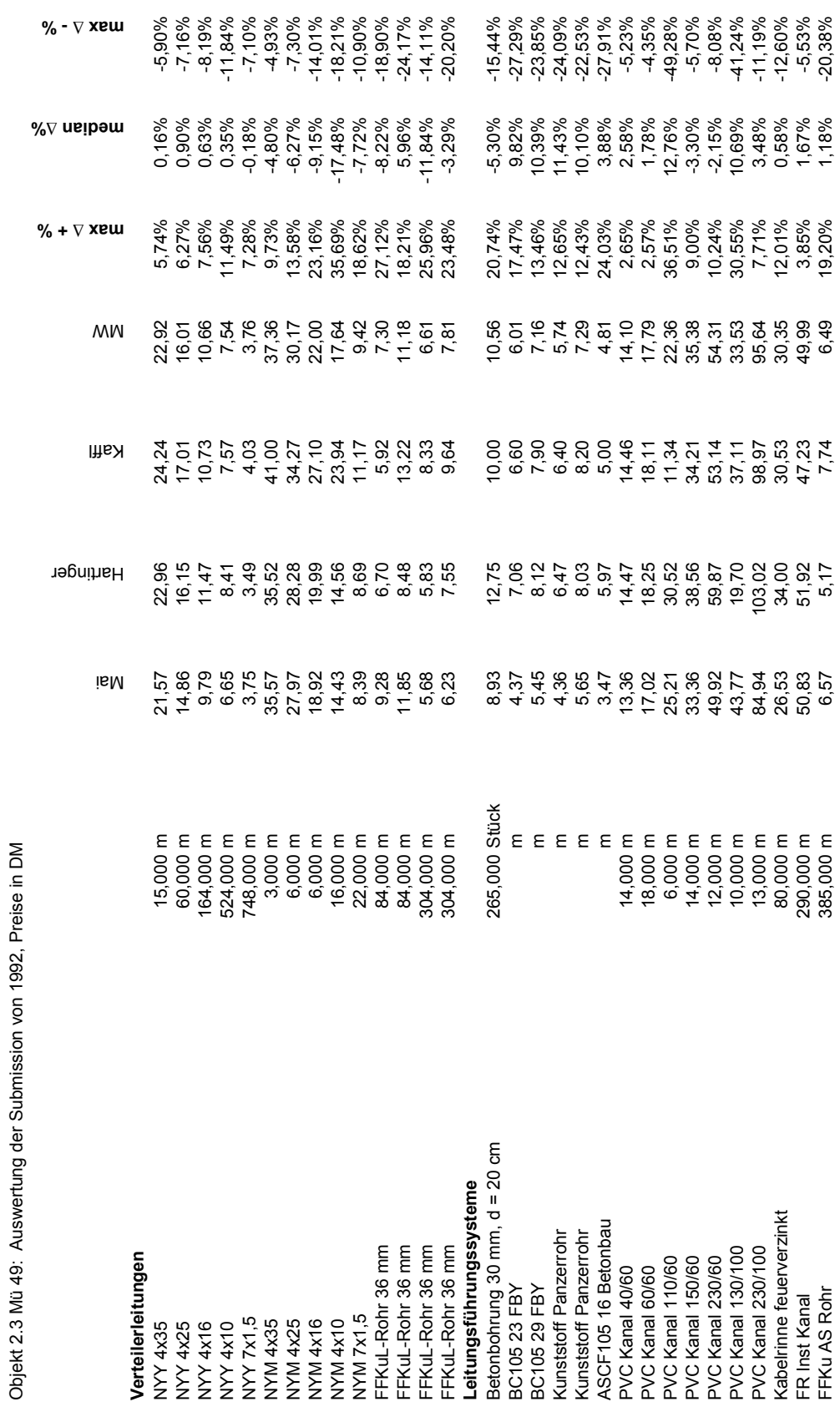

Anlage D25: BEP: Elektroinstallationen

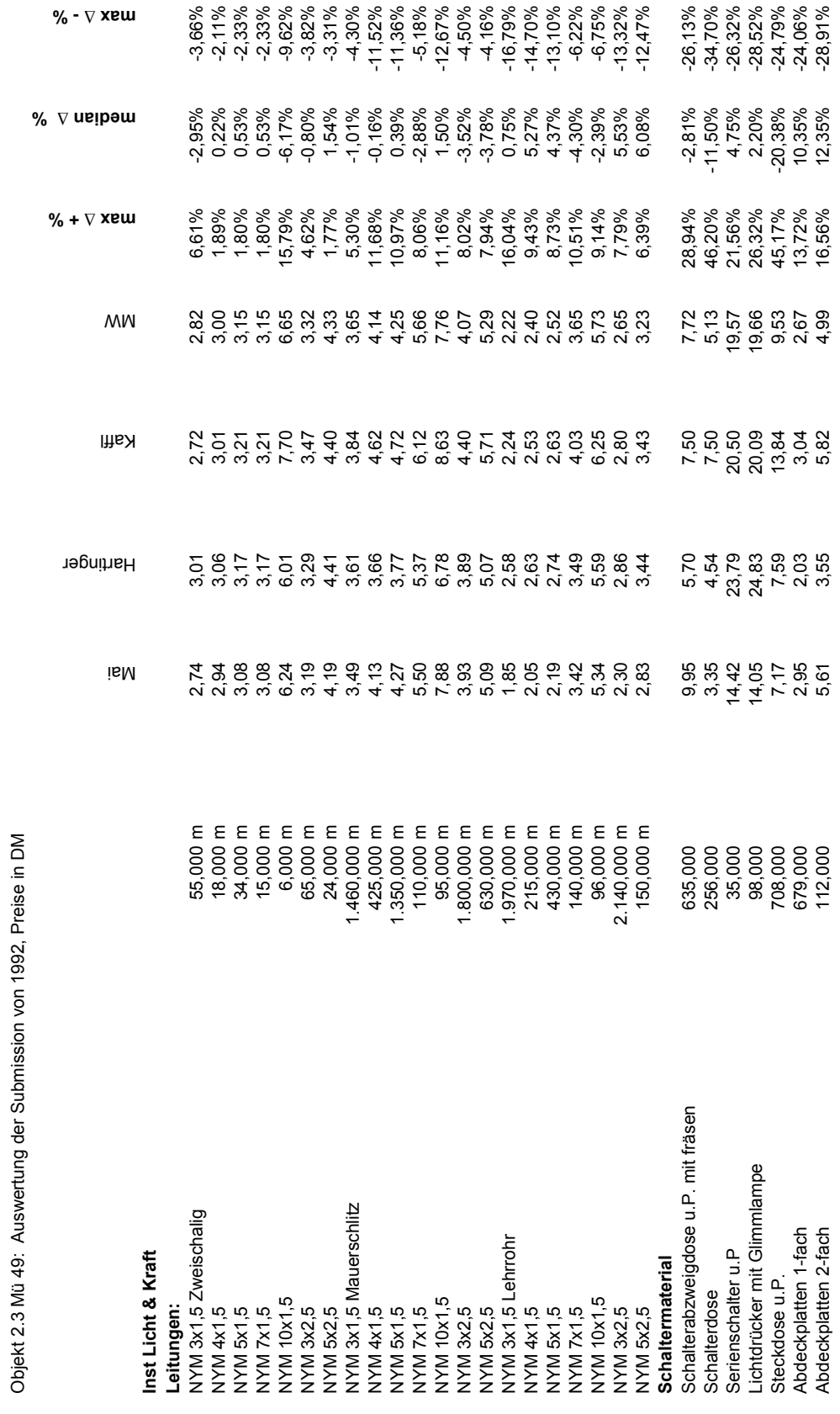

**Anlage D25: BEP: Elektroinstallationen**

Anlage D25: BEP: Elektroinstallationen

Objekt 2.3 Mü 49: Auswertung der Submission von 1992, Preise in DM

457

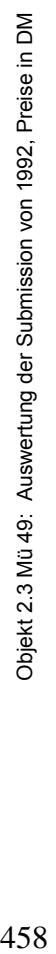

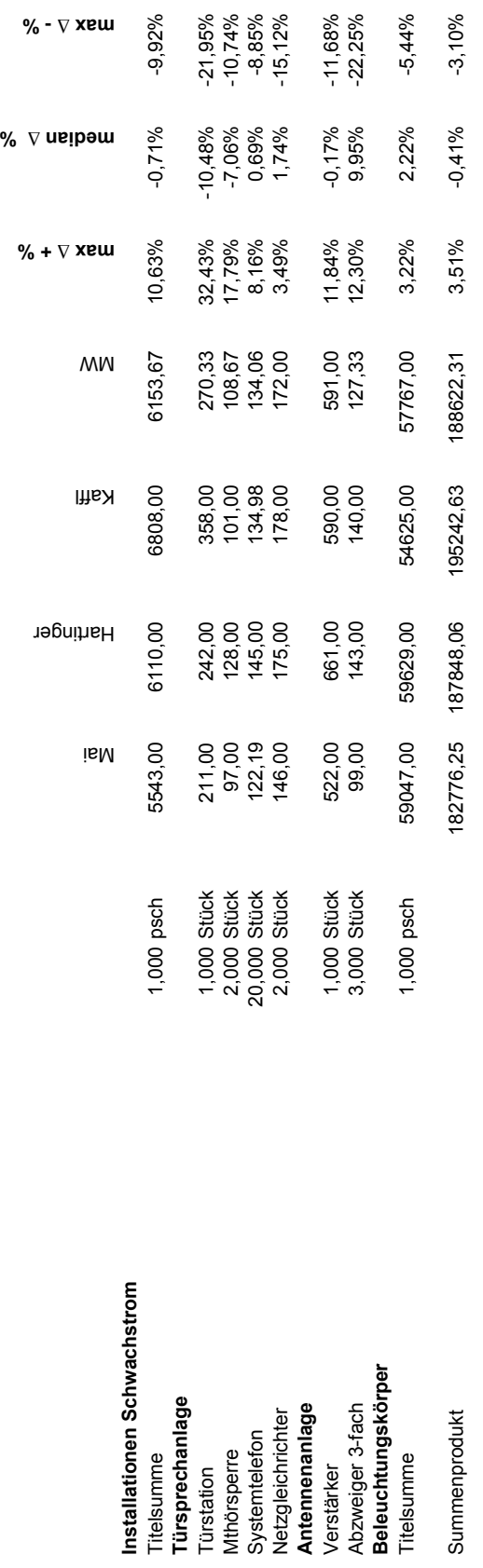

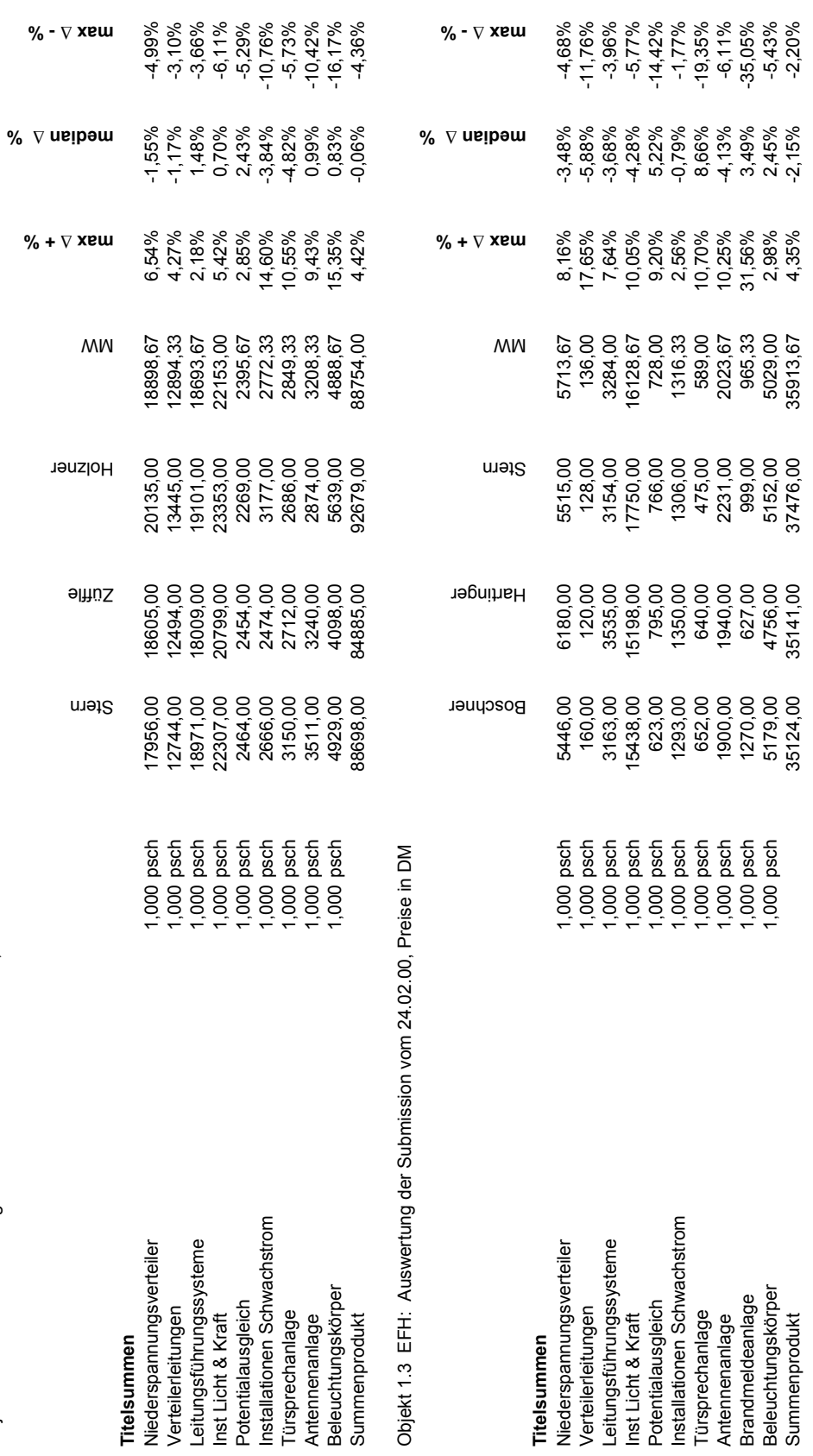

Objekt 1.6 VFH: Auswertung der Submission vom 07.07.99, Preise in DM Anlage D25: BEP: Elektroinstallationen

Objekt 1.6 VFH: Auswertung der Submission vom 07.07.99, Preise in DM

**Anlage D25: BEP: Elektroinstallationen**

459

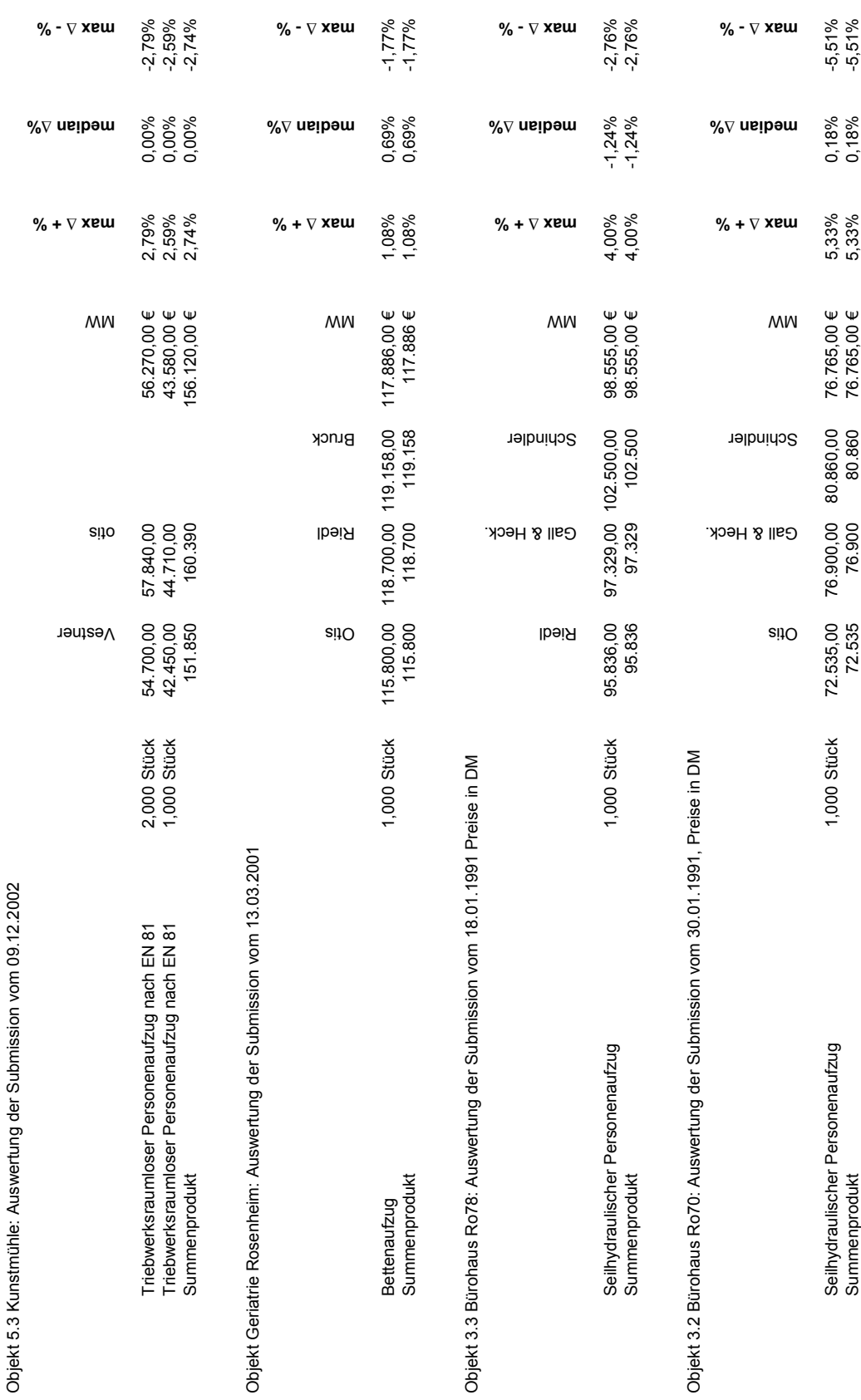

Anlage D26: BEP: Aufzug